**GaussDB(for MySQL)**

# **API Reference**

**Issue** 19 **Date** 2024-02-20

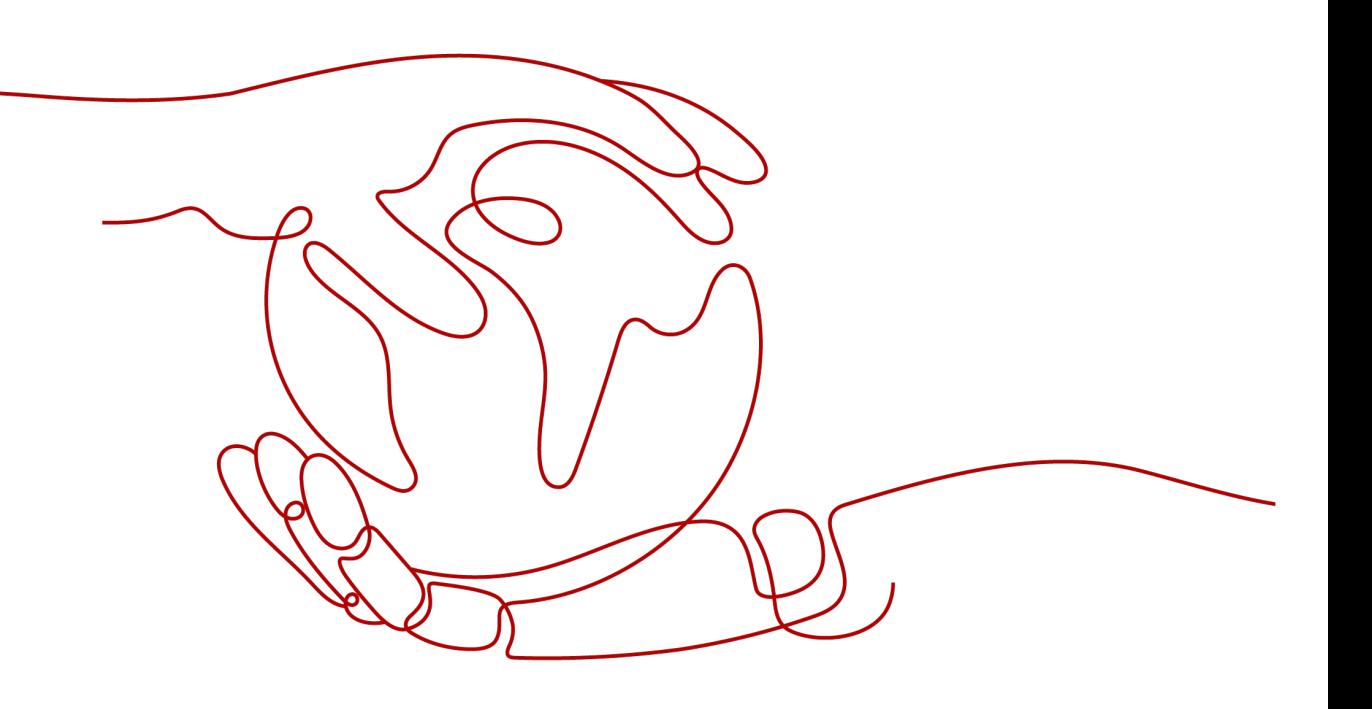

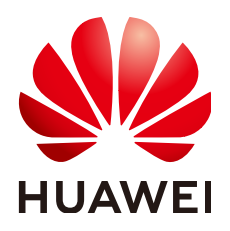

**HUAWEI TECHNOLOGIES CO., LTD.**

### **Copyright © Huawei Technologies Co., Ltd. 2024. All rights reserved.**

No part of this document may be reproduced or transmitted in any form or by any means without prior written consent of Huawei Technologies Co., Ltd.

# **Trademarks and Permissions**

**ND** HUAWEI and other Huawei trademarks are trademarks of Huawei Technologies Co., Ltd. All other trademarks and trade names mentioned in this document are the property of their respective holders.

### **Notice**

The purchased products, services and features are stipulated by the contract made between Huawei and the customer. All or part of the products, services and features described in this document may not be within the purchase scope or the usage scope. Unless otherwise specified in the contract, all statements, information, and recommendations in this document are provided "AS IS" without warranties, guarantees or representations of any kind, either express or implied.

The information in this document is subject to change without notice. Every effort has been made in the preparation of this document to ensure accuracy of the contents, but all statements, information, and recommendations in this document do not constitute a warranty of any kind, express or implied.

# **Security Declaration**

# **Product Lifecycle**

Huawei's regulations on product lifecycle are subject to the *Product End of Life Policy*. For details about this policy, visit the following web page: <https://support.huawei.com/ecolumnsweb/en/warranty-policy>

# **Vulnerability**

Huawei's regulations on product vulnerability management are subject to the *Vul. Response Process.* For details about this process, visit the following web page:

<https://www.huawei.com/en/psirt/vul-response-process>

For vulnerability information, enterprise customers can visit the following web page: <https://securitybulletin.huawei.com/enterprise/en/security-advisory>

# **Preconfigured Digital Certificate**

The digital certificates preconfigured on Huawei devices are subject to the Rights and Responsibilities of Preconfigured Digital Certificates on Huawei Devices. For details about this document, visit the following web page:

<https://support.huawei.com/enterprise/en/bulletins-service/ENEWS2000015789>

## **Huawei Enterprise End User License Agreement**

This agreement is the end user license agreement between you (an individual, company, or any other entity) and Huawei for the use of the Huawei Software. Your use of the Huawei Software will be deemed as your acceptance of the terms mentioned in this agreement. For details about this agreement, visit the following web page:

<https://e.huawei.com/en/about/eula>

# **Lifecycle of Product Documentation**

Huawei after-sales user documentation is subject to the Product Documentation Lifecycle Policy. For details about this policy, visit the following web page: <https://support.huawei.com/enterprise/en/bulletins-website/ENEWS2000017761>

# **Contents**

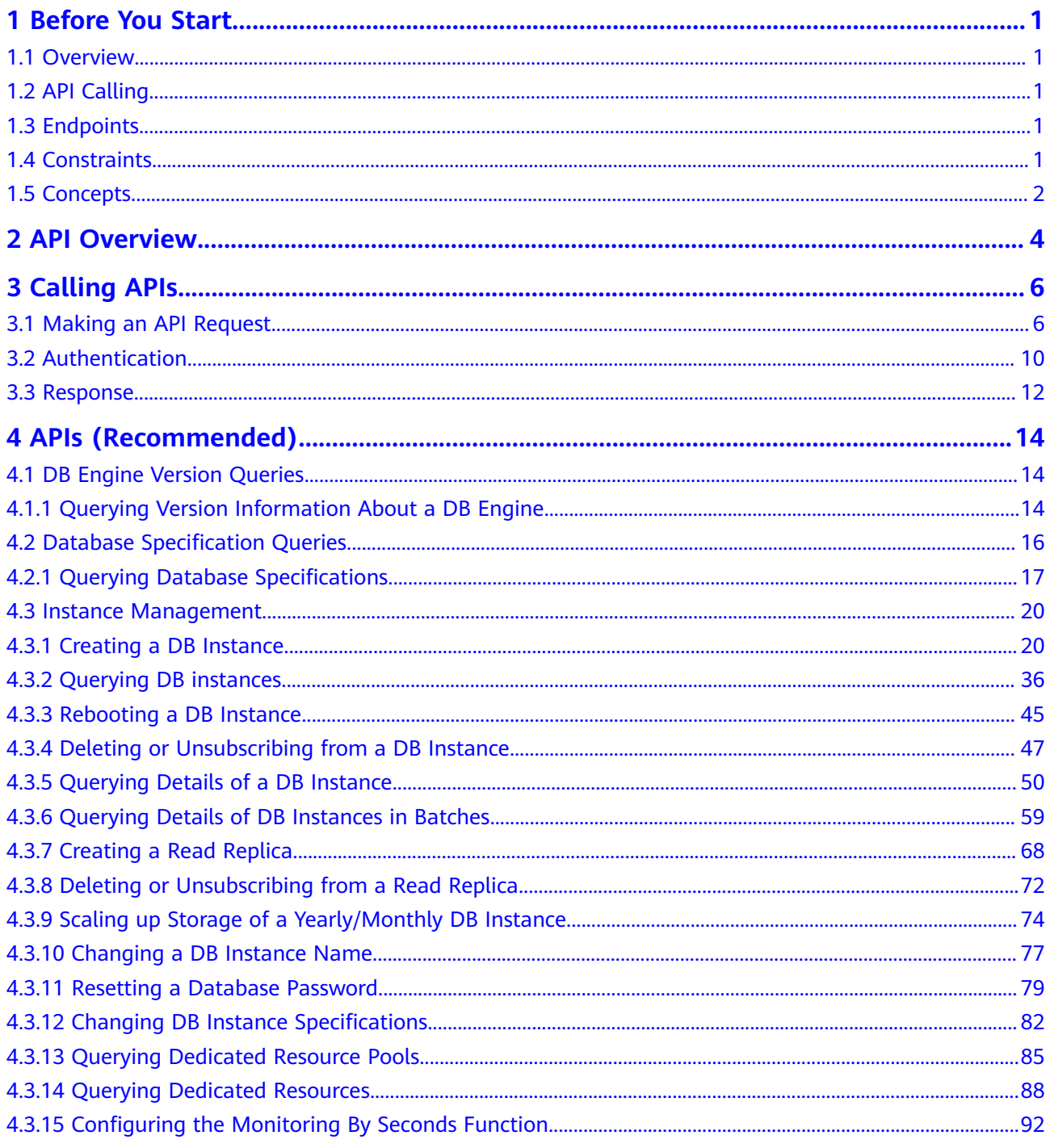

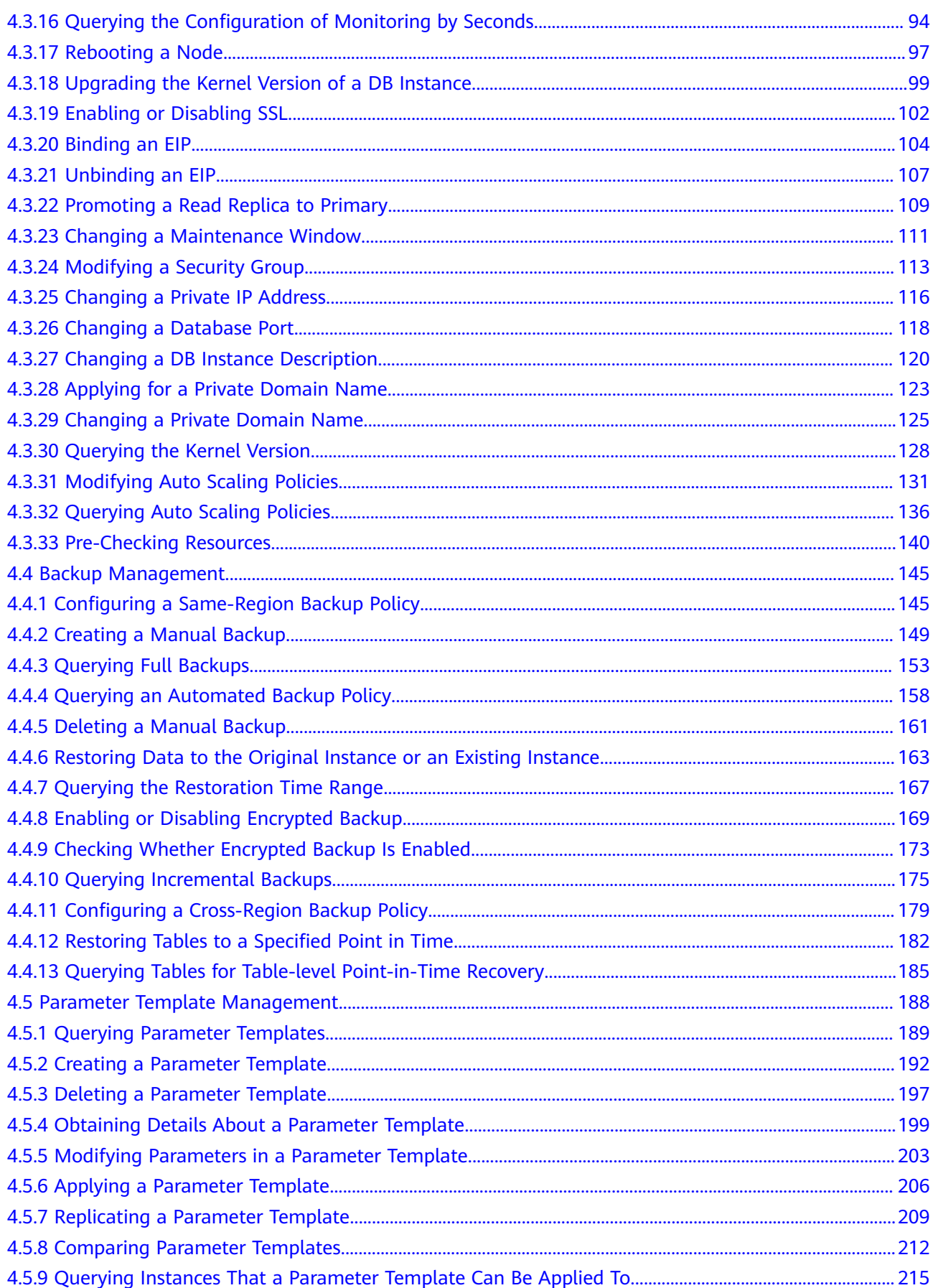

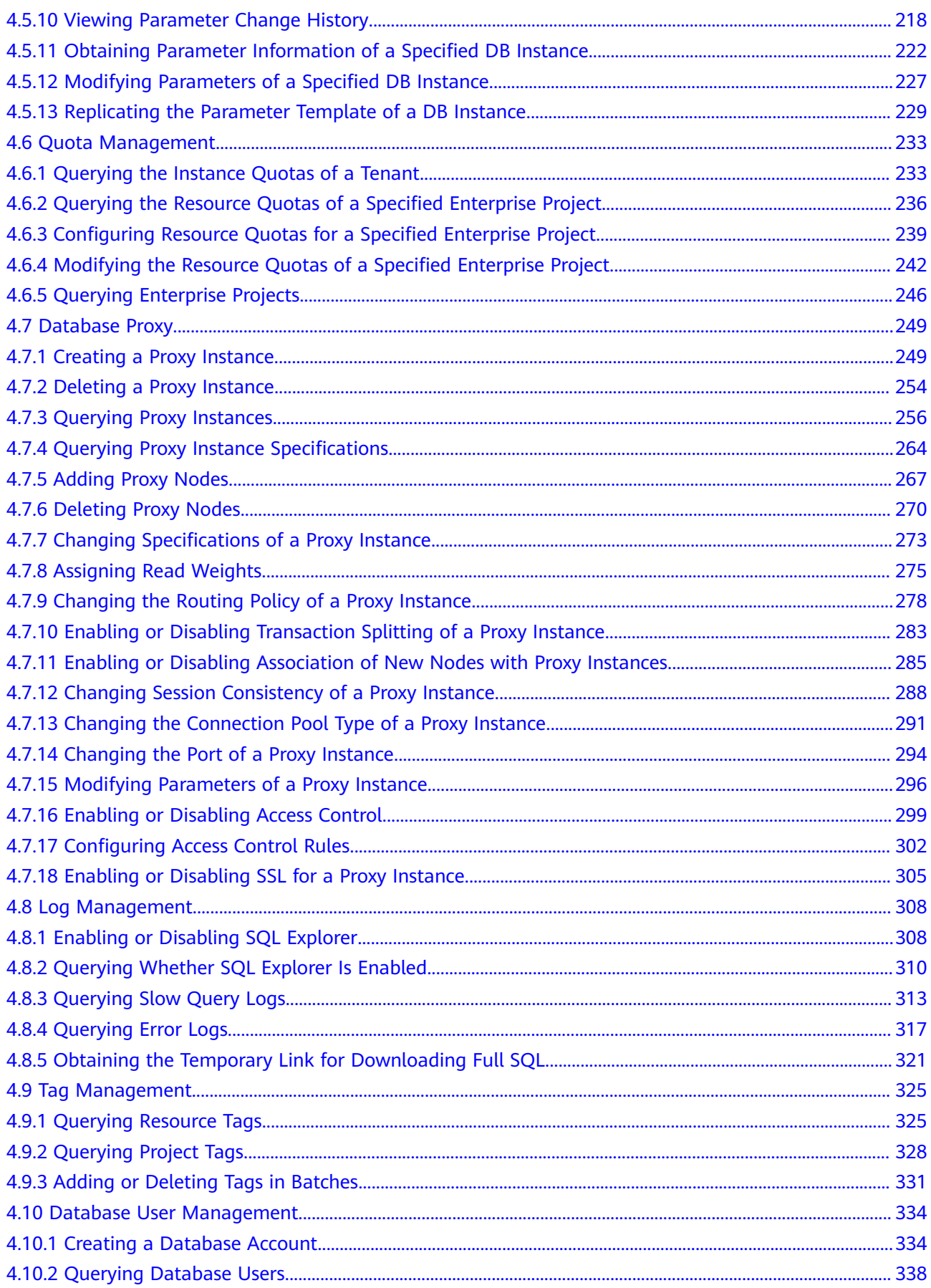

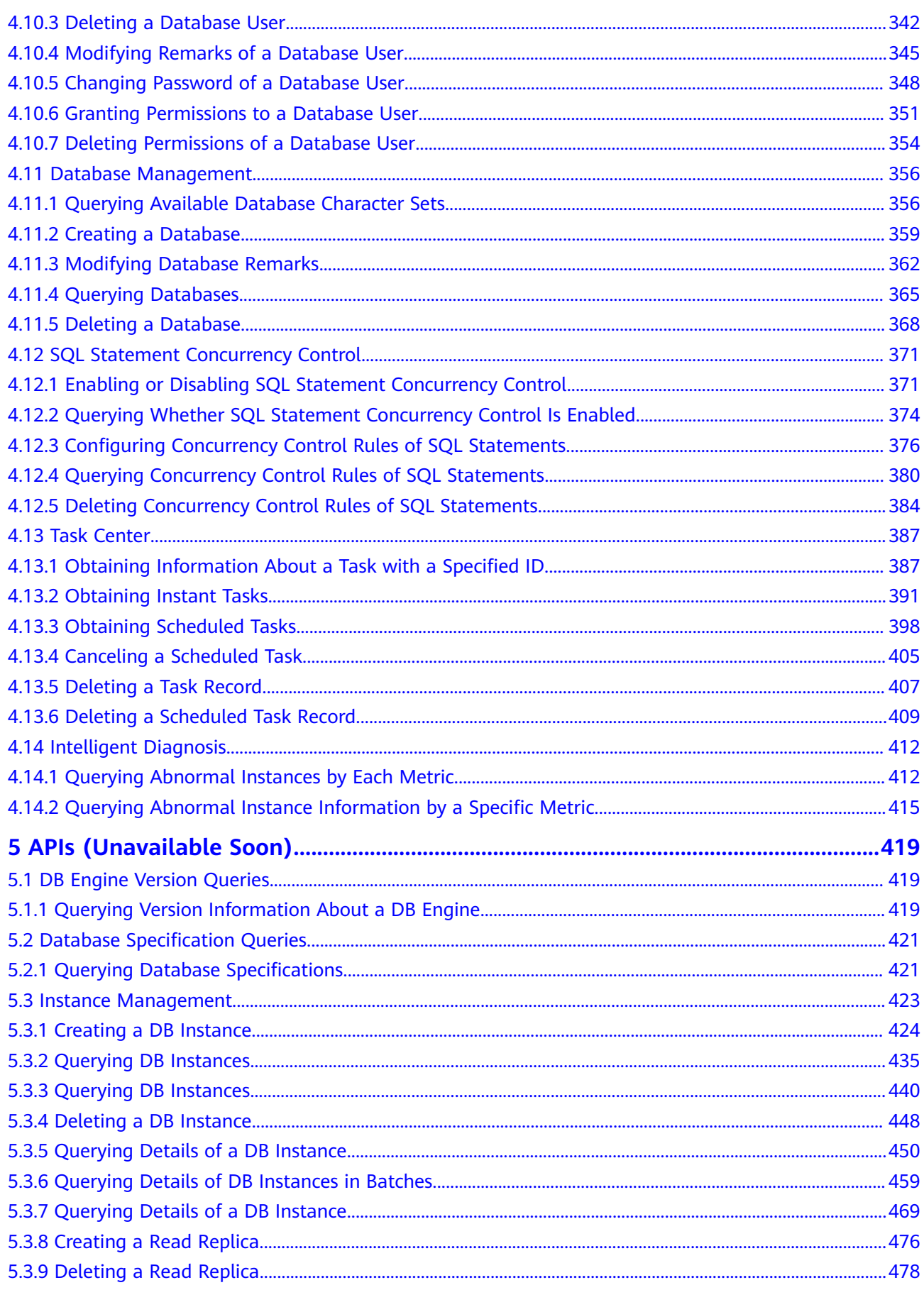

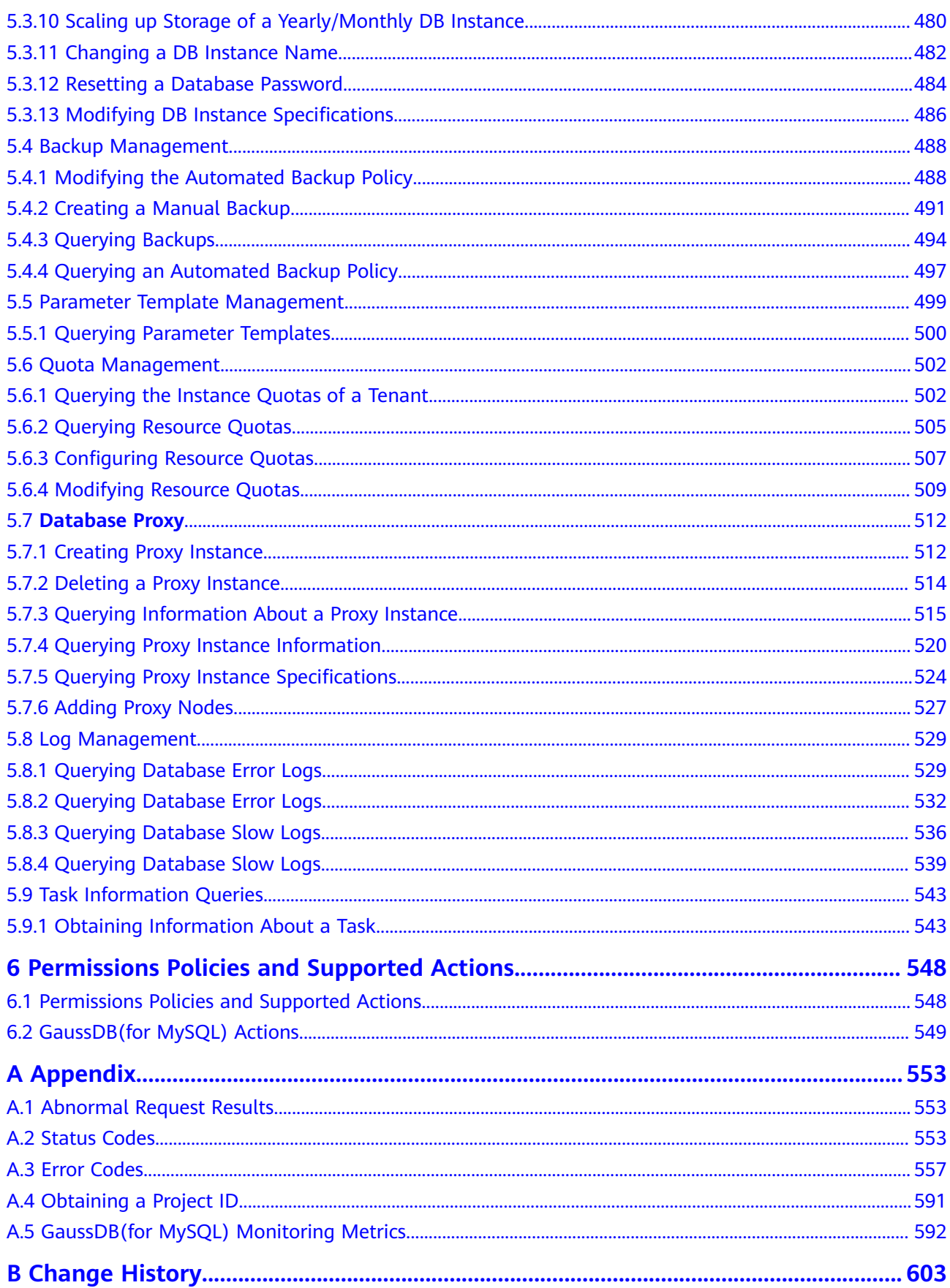

# **1 Before You Start**

# <span id="page-8-0"></span>**1.1 Overview**

GaussDB(for MySQL) is a MySQL-compatible, enterprise-grade database service. Data functions virtualization (DFV) is used to decouple storage from compute and can auto scale up to 128 TB per DB instance. There is zero data loss. It provides the superior performance of a commercial database at the price of an open-source database.

## $\Box$  note

Data Function Virtualization (DFV) is a high-performance and high-reliability distributed storage system that is vertically integrated with databases. Storage clusters are deployed in pools to improve storage utilization.

This document describes how to use application programming interfaces (APIs) to perform operations on DB instances. For details about all supported operations, see **[API Overview](#page-11-0)**.

# **1.2 API Calling**

GaussDB(for MySQL) supports Representational State Transfer (REST) APIs, allowing you to call APIs using HTTPS. For details about API calling, see **[Calling](#page-13-0) [APIs](#page-13-0)**.

# **1.3 Endpoints**

An endpoint is the **request address** for calling an API. Endpoints vary depending on services and regions. For the endpoints of all services, see **[Regions and](https://developer.huaweicloud.com/intl/en-us/endpoint?all) [Endpoints](https://developer.huaweicloud.com/intl/en-us/endpoint?all)**.

# **1.4 Constraints**

● For more constraints, see API description.

# <span id="page-9-0"></span>**1.5 Concepts**

**Account** 

An account is created upon successful registration. An account has full access permissions for all of its cloud services and resources. It can be used to reset user passwords and grant user permissions. The account is a payment entity and should not be used directly to perform routine management. For security purposes, create users and grant them permissions for routine management.

**IAM User** 

An IAM user is created by an account to use cloud services. Each IAM user has its own identity credentials (password and access keys).

API authentication requires information such as the account, username, and password.

**Region** 

A region is a geographic area in which cloud resources are deployed. Availability zones (AZs) in the same region can communicate with each other over an intranet, while AZs in different regions are isolated from each other. Deploying cloud resources in different regions can better suit certain user requirements or comply with local laws or regulations.

AZ

An AZ contains one or more physical data centers. Each AZ has independent cooling, fire extinguishing, moisture-proof, and electricity facilities. Within an AZ, computing, network, storage, and other resources are logically divided into multiple clusters. AZs within a region are interconnected using highspeed optical fibers to support cross-AZ high-availability systems.

**Project** 

Projects group and isolate compute, storage, and network resources across physical regions. A default project is provided for each region, and subprojects can be created under each default project. Users can be granted permissions to access all resources in a specific project. For more refined access control, create subprojects under a project and purchase resources in the subprojects. Users can then be assigned permissions to access only specific resources in the subprojects.

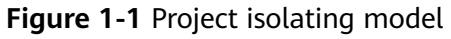

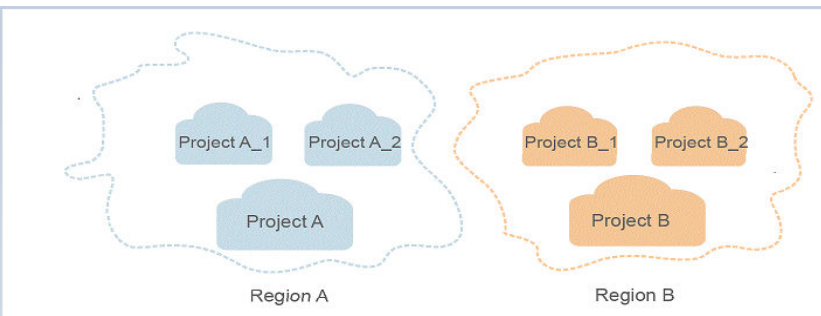

**Enterprise Project** 

Enterprise projects group and manage resources across regions. Resources in enterprise projects are logically isolated from each other. An enterprise project can contain resources in multiple regions, and resources can be directly transferred between enterprise projects.

For more information about enterprise projects and how to obtain enterprise project IDs, see **[Enterprise Management User Guide](https://support.huaweicloud.com/intl/en-us/usermanual-em/em_am_0006.html)**.

# **2 API Overview**

<span id="page-11-0"></span>With GaussDB(for MySQL) APIs, you can query, set, and modify resource quotas.

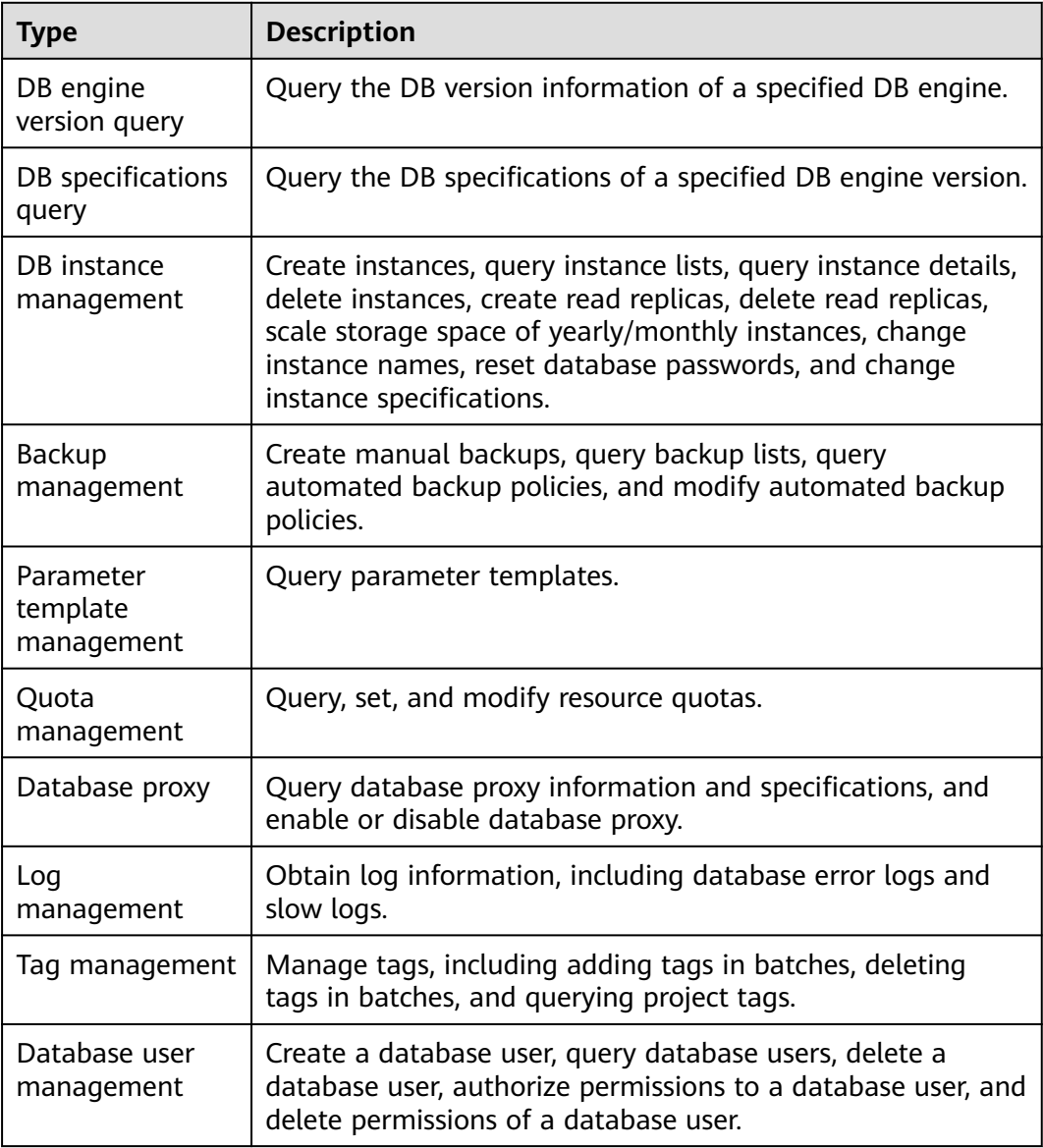

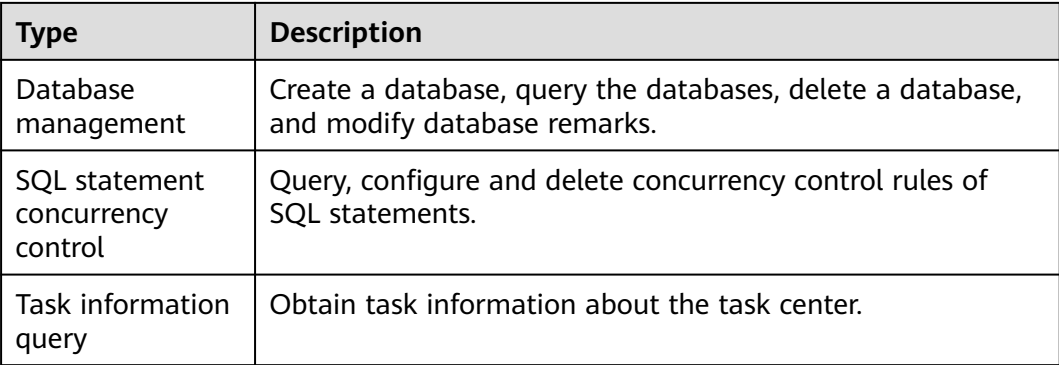

# **3 Calling APIs**

# <span id="page-13-0"></span>**3.1 Making an API Request**

This section describes the structure of a REST API, and uses the IAM API for **[obtaining a user token](https://support.huaweicloud.com/intl/en-us/api-iam/iam_30_0001.html)** as an example to describe how to call an API. The obtained token is used to authenticate the calling of other APIs.

# **Request URI**

A request URI consists of the following:

### **{URI-scheme}://{Endpoint}/{resource-path}?{query-string}**

Although a request URI is included in a request header, most programming languages or frameworks require the request URI to be separately transmitted, rather than being conveyed in a request message.

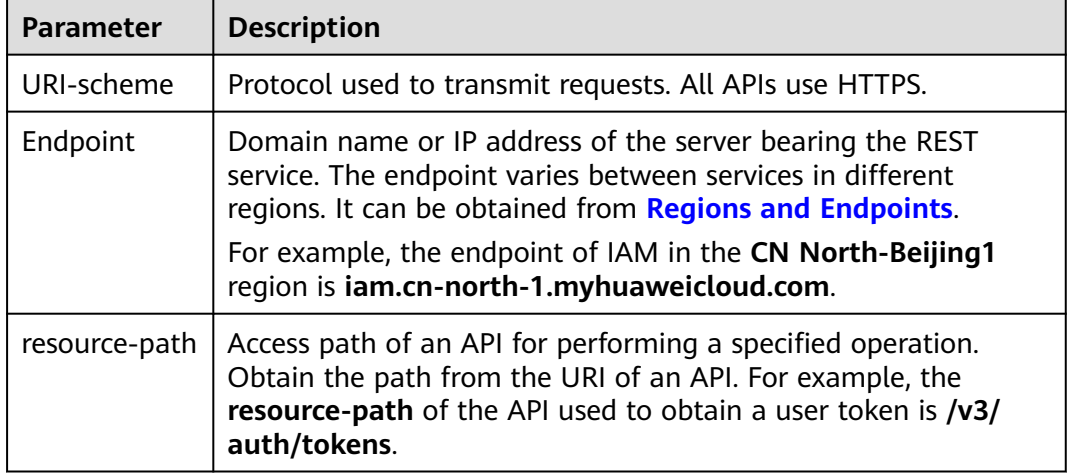

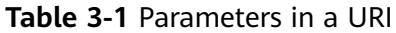

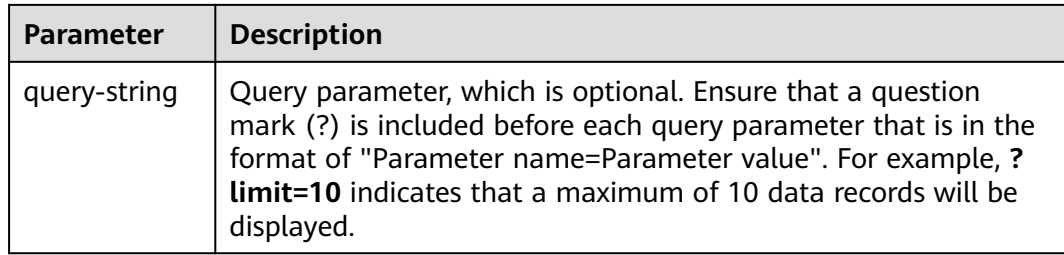

For example, to obtain an IAM token in the **CN North-Beijing1** region, obtain the endpoint (**iam.cn-north-1.myhuaweicloud.com**) for this region and the resourcepath (**/v3/auth/tokens**) in the URI of the API used to **[obtain a user token](https://support.huaweicloud.com/intl/en-us/api-iam/iam_30_0001.html)**. Then, construct the URI as follows:

https://iam.cn-north-1.myhuaweicloud.com/v3/auth/tokens

### **Figure 3-1** Example URI

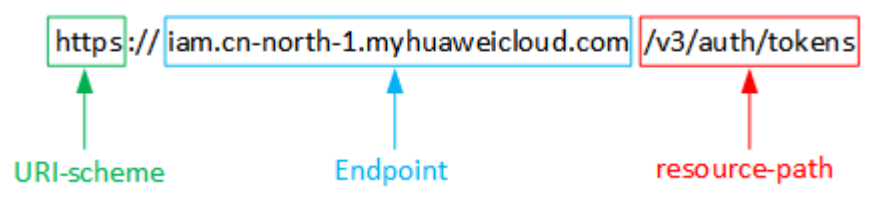

### $\Box$  Note

To simplify the URI display in this document, each API is provided only with a resource-path and a request method. The **URI-scheme** of all APIs is **HTTPS**, and the endpoints of all APIs in the same region are identical.

### **Request Methods**

The HTTP protocol defines the following request methods that can be used to send a request to the server:

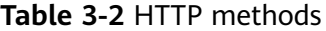

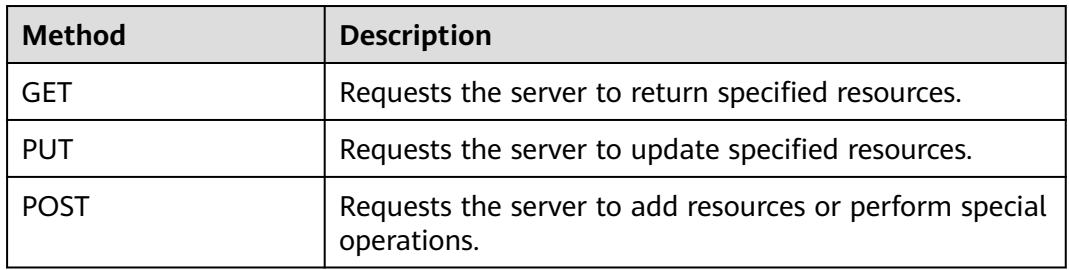

For example, in the case of the API used to **[obtain a user token](https://support.huaweicloud.com/intl/en-us/api-iam/iam_30_0001.html)**, the request method is POST. The request is as follows:

POST https://iam.cn-north-1.myhuaweicloud.com/v3/auth/tokens

# **Request Header**

You can also add additional fields to a request, such as the fields required by a specified URI or an HTTP method. For example, to request for the authentication information, add **Content-Type**, which specifies the request body type.

**Table 3-3** lists common request header fields.

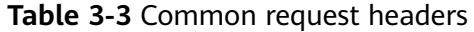

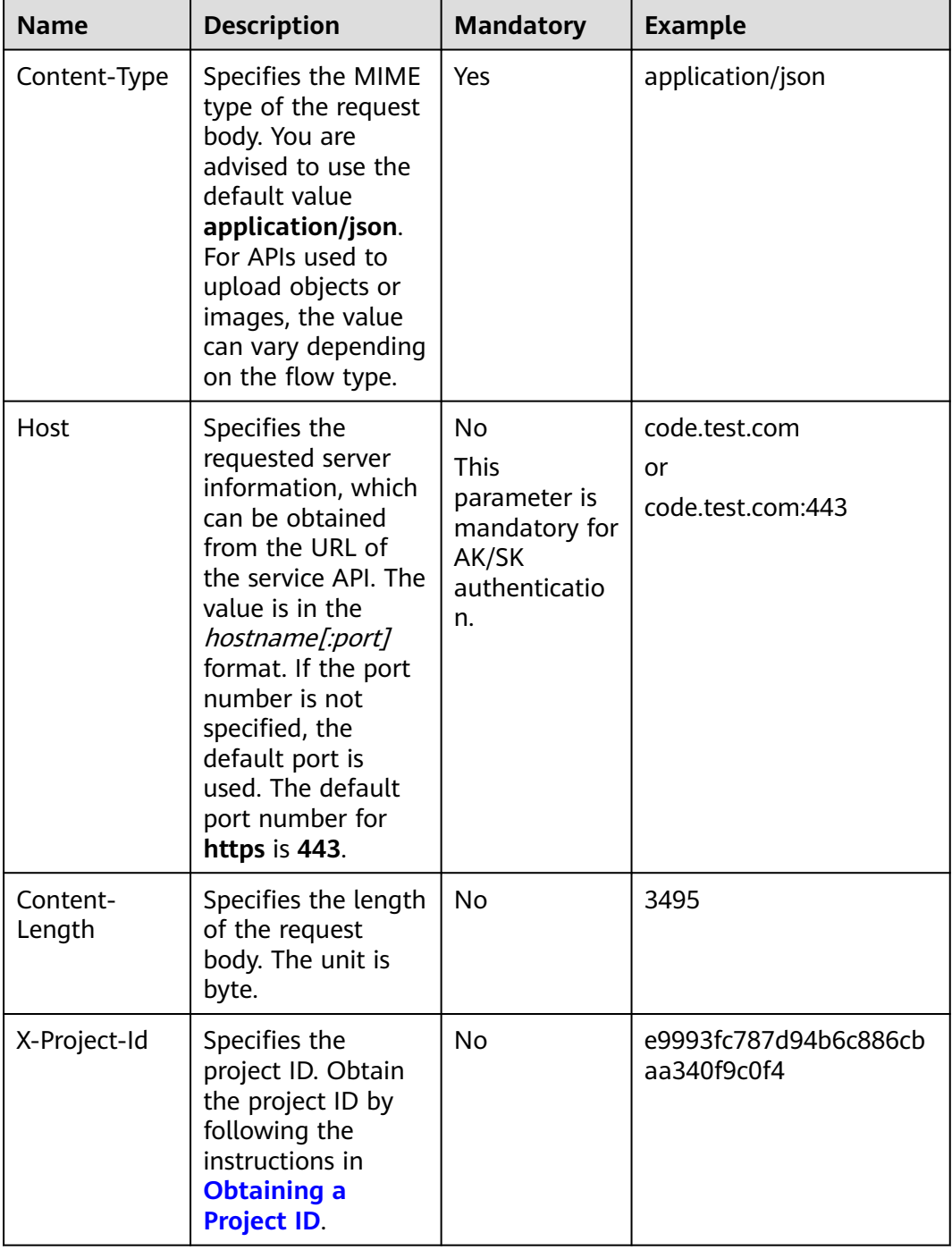

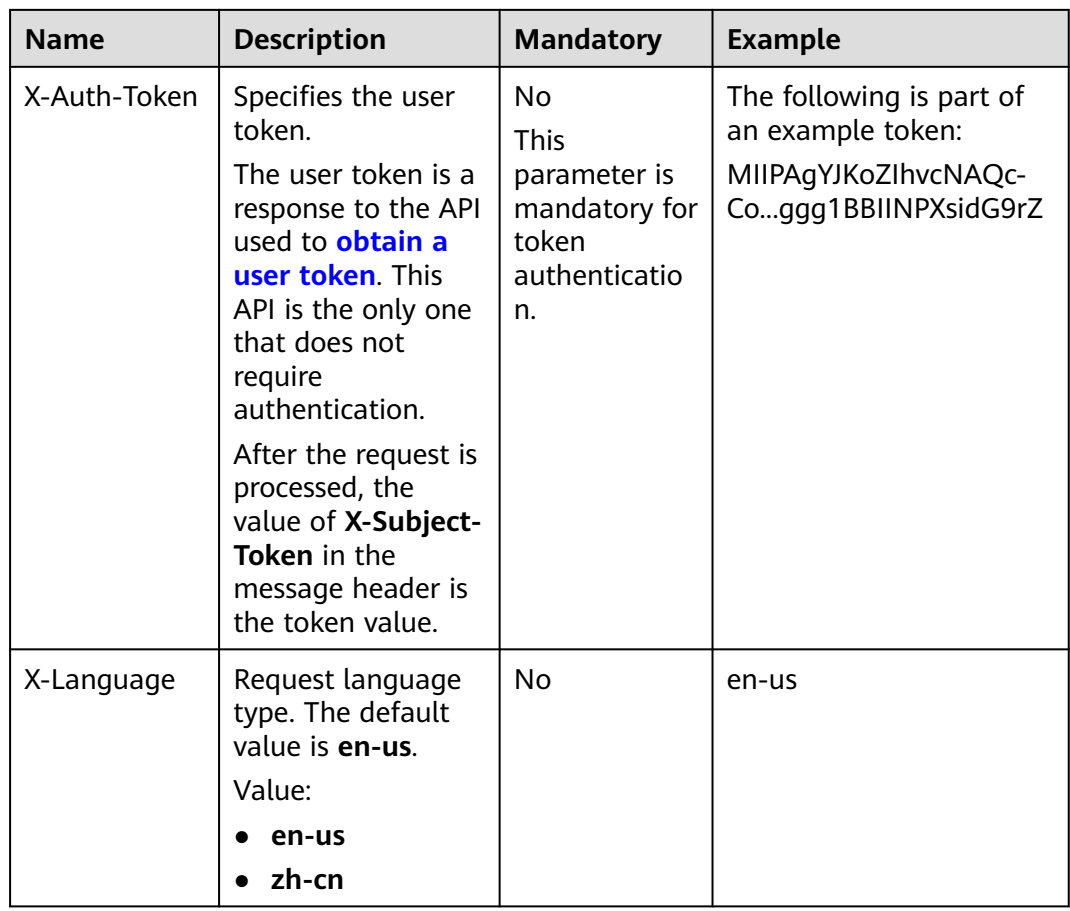

The API used to **[obtain a user token](https://support.huaweicloud.com/intl/en-us/api-iam/iam_30_0001.html)** does not require authentication. Therefore, only the **Content-Type** field needs to be added to requests for calling the API. An example of such requests is as follows:

POST https://iam.cn-north-1.myhuaweicloud.com/v3/auth/tokens Content-Type: application/json

# **(Optional) Request Body**

This part is optional. The body of a request is often sent in a structured format (for example, JSON or XML) as specified in the **Content-Type** header field. If the request body contains full-width characters, these characters must be coded in UTF-8.

The request body varies between APIs. Some APIs do not require the request body, such as the APIs requested using the GET and DELETE methods.

In the case of the API used to **[obtain a user token](https://support.huaweicloud.com/intl/en-us/api-iam/iam_30_0001.html)**, the request parameters and parameter description can be obtained from the API request. The following provides an example request with a body included. Replace **username**, **domainname**, **\*\*\*\*\*\*\*\*** (login password), and **xxxxxxxxxxxxxxxxxx** (project name, such as cn-north-1) with actual values. It can be obtained from **[Regions and](https://developer.huaweicloud.com/intl/en-us/endpoint) [Endpoints](https://developer.huaweicloud.com/intl/en-us/endpoint)**.

# <span id="page-17-0"></span> $\Box$  Note

The **scope** parameter specifies where a token takes effect. You can set **scope** to an account or a project under an account. In the following example, the token takes effect only for the resources in a specified project. For more information about this API, see **[Obtaining a User](https://support.huaweicloud.com/intl/en-us/api-iam/iam_30_0001.html) [Token](https://support.huaweicloud.com/intl/en-us/api-iam/iam_30_0001.html)**.

POST https://iam.cn-north-1.myhuaweicloud.com/v3/auth/tokens Content-Type: application/json

```
{
   "auth": {
       "identity": {
          "methods": [
             "password"
         ],
          "password": {
             "user": {
                "name": "username",
                "password": "********",
                "domain": {
                   "name": "domainname"
\qquad \qquad \} }
         }
      },
       "scope": {
          "project": {
             "name": "xxxxxxxxxxxxxxxxxx"
         }
      }
   }
}
```
If all data required for the API request is available, you can send the request to call the API through **[curl](https://curl.haxx.se/)**, **[Postman](https://www.getpostman.com/)**, or coding. In the response to the API used to obtain a user token, **x-subject-token** is the desired user token. This token can then be used to authenticate the calling of other APIs.

# **3.2 Authentication**

Requests for calling an API can be authenticated using either of the following methods:

- Token-based authentication: Requests are authenticated using a token.
- AK/SK-based authentication: Requests are authenticated by encrypting the request body using an AK/SK pair. Authentication using AK/SK is recommended because it is more secure than authentication using tokens.

# **Token-based Authentication**

### $\cap$  note

The validity period of a token is 24 hours. When using a token for authentication, cache it to prevent frequently calling the IAM API used to obtain a user token.

A token specifies temporary permissions in a computer system. During API authentication using a token, the token is added to requests to get permissions for calling the API.

When **[calling an API to obtain a user token](https://support.huaweicloud.com/intl/en-us/api-iam/iam_30_0001.html)**, you must set **auth.scope** in the request body to **project**.

```
{ 
    "auth": { 
       "identity": { 
           "methods": [ 
              "password" 
          ], 
           "password": { 
              "user": { 
                 "name": "username", 
                 "password": "********", 
                 "domain": { 
                    "name": "domainname" 
 } 
             } 
          } 
       }, 
        "scope": { 
           "project": { 
              "name": "xxxxxxxx" 
          } 
       } 
    } 
 }
```
In **[Making an API Request](#page-13-0)**, the process of calling the API used to **[obtain a user](https://support.huaweicloud.com/intl/en-us/api-iam/iam_30_0001.html) [token](https://support.huaweicloud.com/intl/en-us/api-iam/iam_30_0001.html)** is described.

After a token is obtained, add the **X-Auth-Token** header field must be added to requests to specify the token when calling other APIs. For example, if the token is **ABCDEFJ....**, **X-Auth-Token: ABCDEFJ....** can be added to a request as follows:

Content-Type: application/json **X-Auth-Token: ABCDEFJ....**

# **AK/SK-based Authentication**

### $\Box$  Note

AK/SK-based authentication supports API requests with a body not larger than 12 MB. For API requests with a larger body, token-based authentication is recommended.

In AK/SK-based authentication, AK/SK is used to sign requests and the signature is then added to the requests for authentication.

- AK: access key ID, which is a unique identifier associated with a secret access key and is used in conjunction with a secret access key to sign requests cryptographically.
- SK: secret access key used in conjunction with an AK to sign requests cryptographically. It identifies a request sender and prevents the request from being modified.

In AK/SK-based authentication, you can use an AK/SK to sign requests based on the signature algorithm or use the signing SDK to sign requests. For details about how to sign requests or use the signing SDK, see **[API Request Signing Guide](https://support.huaweicloud.com/intl/en-us/devg-apisign/api-sign-provide.html)**.

### **NOTICE**

The signing SDK is only used for signing requests and is different from the SDKs provided by services.

# <span id="page-19-0"></span>**3.3 Response**

# **Status Code**

After sending a request, you will receive a response, including the status code, response header, and response body.

A status code is a group of digits ranging from 1xx to 5xx. It indicates the status of a response. For more information, see **[Status Codes](#page-560-0)**.

For example, if status code **201** is returned for calling the API used to **[obtain a](https://support.huaweicloud.com/intl/en-us/api-iam/iam_30_0001.html) [user token](https://support.huaweicloud.com/intl/en-us/api-iam/iam_30_0001.html)**, the request is successful.

### **Response Header**

Similar to a request, a response also has a header, for example, **Content-Type**.

**Figure 3-2** shows the response header for the API used to **[obtain a user token](https://support.huaweicloud.com/intl/en-us/api-iam/iam_30_0001.html)**. The **x-subject-token** header field is the desired user token. This token can then be used to authenticate the calling of other APIs.

**Figure 3-2** Header fields of the response to the request for obtaining a user token

```
connection \rightarrow keep-alivecontent-type \rightarrow application/jsondate \rightarrow Tue, 12 Feb 2019 06:52:13 GMT
server \rightarrow Web Server
strict-transport-security \rightarrow max-age=31536000; includeSubdomains;
transfer-encoding \rightarrow chunked
via \rightarrow prove Ax-content-type-options \rightarrow nosniff
x-download-options \rightarrow noopen
x-frame-options \rightarrow SAMEORIGIN
x-iam-trace-id \rightarrow 218d45ab-d674-4995-af3a-2d0255ba41b5
x=sunject-coken<br>|--<br>|fi3KJs6YgKnpVNRbW2eZ5eb78SZOkqjACgklqO1wi4JIGzrpd18LGXK5txldfq4IqHCYb8P4NaY0NYejcAgzJVeFIYtLWT1GSO0zxKZmlQHQj82HBqHdgIZO9fuEbL5dMhdavj+33wEi<br>|fj3KJs6YgKnpVNRbW2eZ5eb78SZOkqjACgklqO1wi4JIGzrpd18LGXK5txl
 ,<br>HRCE91870+k9-
 i+CMZSEB7bUGd5Uj6eRASXI1jipPEGA270g1FruooL6jqgIFkNPQuFSOU8+uSsttVwRtNfsC+qTp22Rkd5MCqFGQ8LcuUxC3a+9CMBnOintWW7oeRUVhVpxk8pxiX1wTEboX-
Promission beloadslyterwords, processed as a state of the RZT6MUbpvGw-oPNFYxJECKnoH3HRozv0vN--n5d6Nbxg==
```
 $x$ -xss-protection  $\rightarrow$  1: mode=block

# **(Optional) Response Body**

This part is optional. The body of a response is often returned in structured format (for example, JSON or XML) as specified in the **Content-Type** header field. The response body transfers content except the response header.

The following is part of the response body for the API used to **[obtain a user](https://support.huaweicloud.com/intl/en-us/api-iam/iam_30_0001.html) [token](https://support.huaweicloud.com/intl/en-us/api-iam/iam_30_0001.html)**.

```
{
   "token": {
      "expires_at": "2019-02-13T06:52:13.855000Z",
```
......

```
 "methods": [
         "password"
\qquad \qquad ],
 "catalog": [
         {
            "endpoints": [
               {
                  "region_id": "az-01",
```
If an error occurs during API calling, an error code and a message will be displayed. The following shows an error response body.

{ "error\_code": "AS.0001", "error\_msg": "The format of message is error" }

In the response body, **error\_code** is an error code, and **error\_msg** provides information about the error.

# **4 APIs (Recommended)**

# <span id="page-21-0"></span>**4.1 DB Engine Version Queries**

# **4.1.1 Querying Version Information About a DB Engine**

# **Function**

This API is used to query the version information of a specified DB engine. Before calling this API:

- Learn how to **[authorize and authenticate](#page-17-0)** it.
- Obtain the required **[region and endpoint](#page-8-0)**.

# **URI**

GET /v3/{project\_id}/datastores/{database\_name}

**Table 4-1** URI parameters

| <b>Parameter</b>  | <b>Mandatory</b> | <b>Type</b> | <b>Description</b>                                          |
|-------------------|------------------|-------------|-------------------------------------------------------------|
| project_id        | Yes              | String      | Project ID of a tenant in a<br>region.                      |
|                   |                  |             | To obtain this value, see<br><b>Obtaining a Project ID.</b> |
| database_na<br>me | Yes              | String      | DB engine. Its value is case-<br>insensitive and can be:    |
|                   |                  |             | gaussdb-mysql.                                              |

# **Request Parameters**

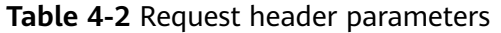

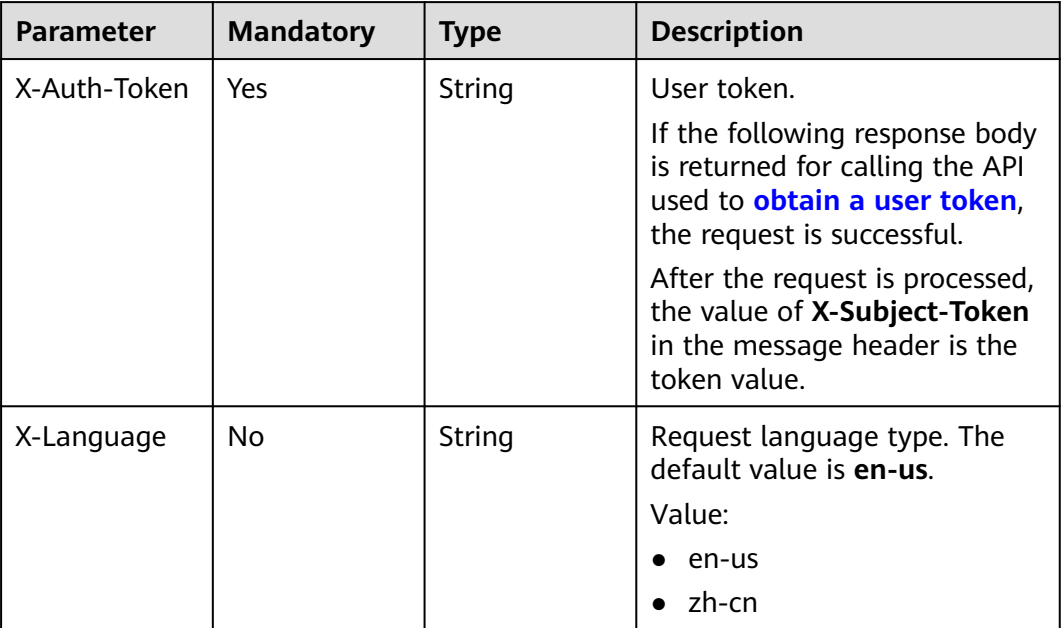

# **Response Parameters**

### **Status code: 200**

**Table 4-3** Response body parameters

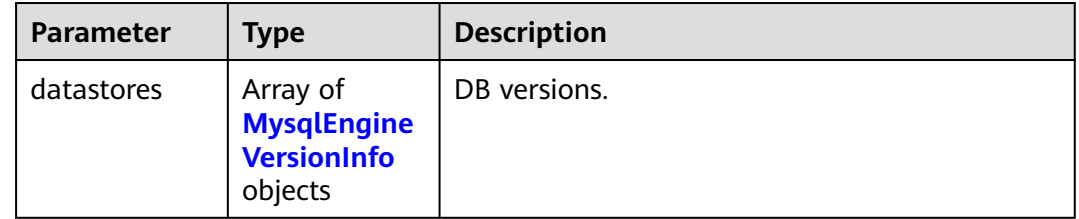

# **Table 4-4** MysqlEngineVersionInfo

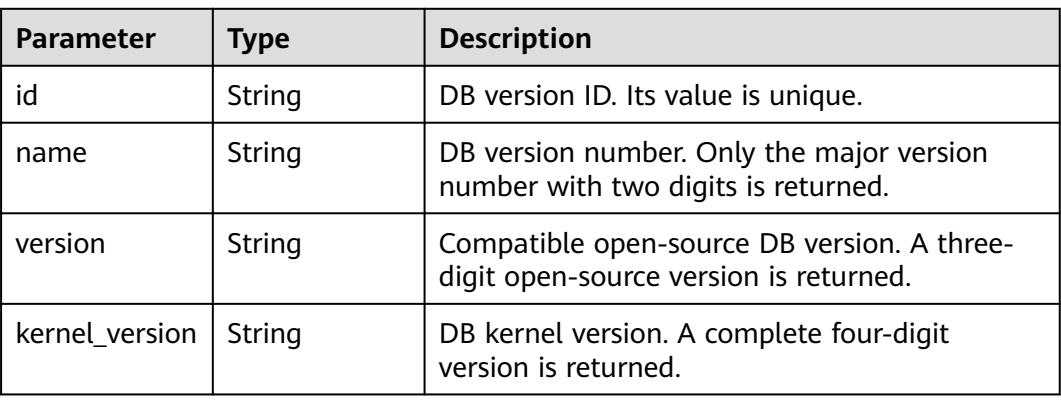

### <span id="page-23-0"></span>**Status code: 400**

### **Table 4-5** Response body parameters

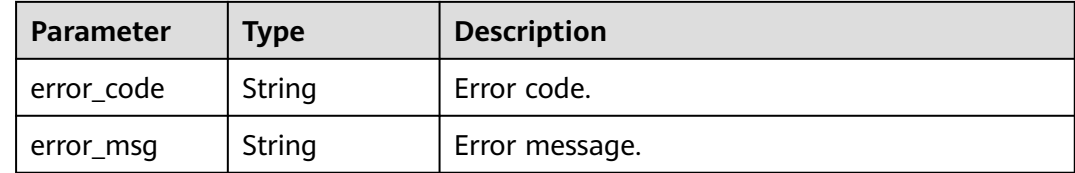

### **Status code: 500**

**Table 4-6** Response body parameters

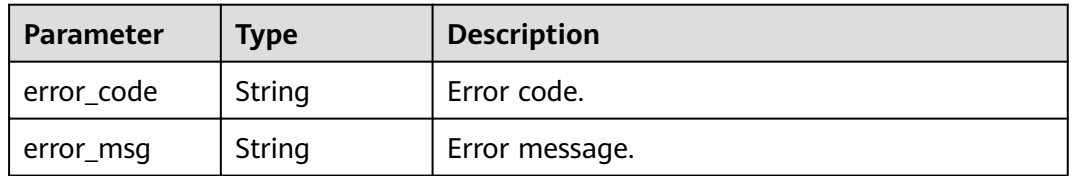

# **Example Request**

Querying version information about a GaussDB(for MySQL) instance

GET https://{endpoint}/v3/619d3e78f61b4be68bc5aa0b59edcf7b/datastores/gaussdb-mysql

# **Example Response**

### **Status code: 200**

Success.

```
{
 "datastores" : [ {
 "id" : "87620726-6802-46c0-9028-a8785e1f1921",
 "name" : "8.0",
 "version" : "8.0.22",
   "kernel_version" : "2.0.28.18"
 } ]
}
```
# **Status Code**

For details, see **[Status Codes](#page-560-0)**.

# **Error Code**

For details, see **[Error Codes](#page-564-0)**.

# **4.2 Database Specification Queries**

# <span id="page-24-0"></span>**4.2.1 Querying Database Specifications**

# **Function**

This API is used to query the database specifications of a specified DB engine version. Before calling this API:

- Learn how to **[authorize and authenticate](#page-17-0)** it.
- Obtain the required **[region and endpoint](#page-8-0)**.

# **URI**

GET /v3/{project\_id}/flavors/{database\_name}

**Table 4-7** URI parameters

| <b>Parameter</b>  | <b>Mandatory</b> | <b>Type</b> | <b>Description</b>                                          |
|-------------------|------------------|-------------|-------------------------------------------------------------|
| project_id        | Yes              | String      | Project ID of a tenant in a<br>region.                      |
|                   |                  |             | To obtain this value, see<br><b>Obtaining a Project ID.</b> |
| database na<br>me | Yes              | String      | DB engine name.                                             |

**Table 4-8** Query parameters

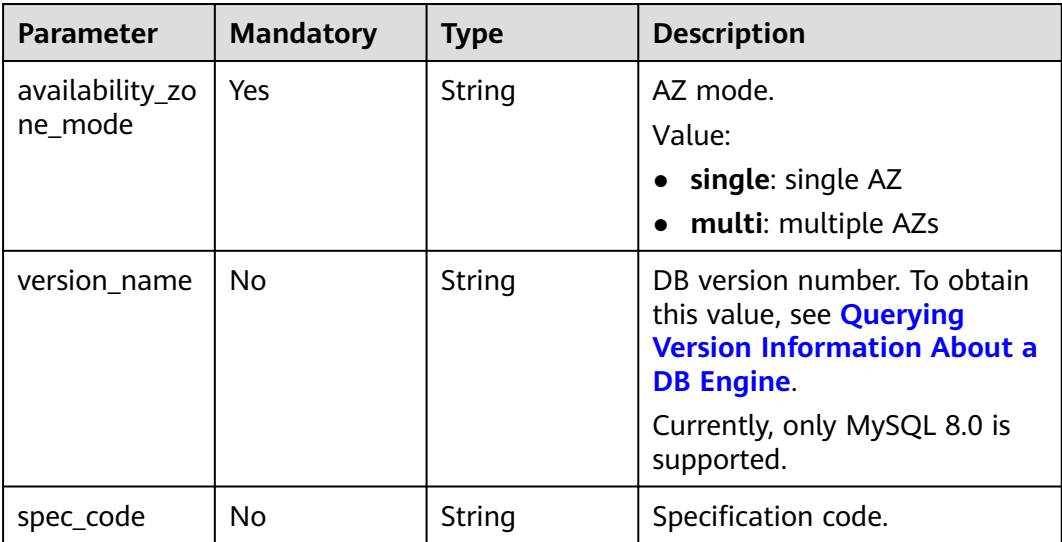

# **Request Parameters**

| <b>Parameter</b> | <b>Mandatory</b> | <b>Type</b> | <b>Description</b>                                                                                                    |
|------------------|------------------|-------------|----------------------------------------------------------------------------------------------------|
| X-Auth-Token     | Yes              | String      | User token.<br>If the following response body<br>is returned for calling the API<br>used to <b>obtain a user token</b> ,<br>the request is successful.<br>After the request is processed,<br>the value of X-Subject-Token<br>in the message header is the<br>token value. |
| X-Language       | No.              | String      | Request language type. The<br>default value is en-us.<br>Value:<br>en-us<br>zh-cn                                                                                                    |

**Table 4-9** Request header parameters

# **Response Parameters**

### **Status code: 202**

**Table 4-10** Response body parameters

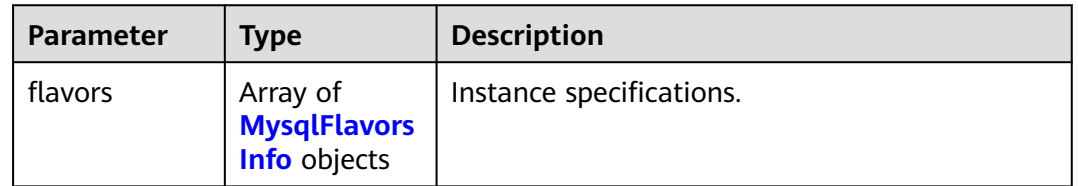

# **Table 4-11** MysqlFlavorsInfo

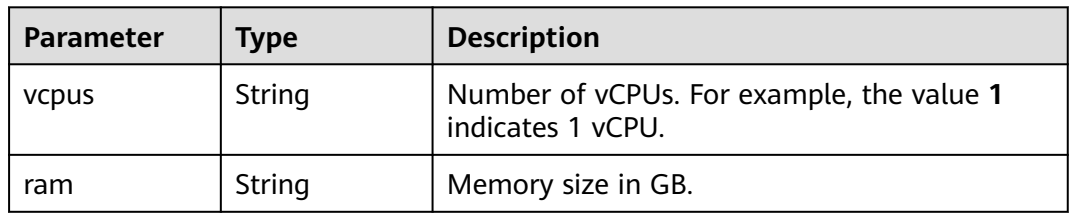

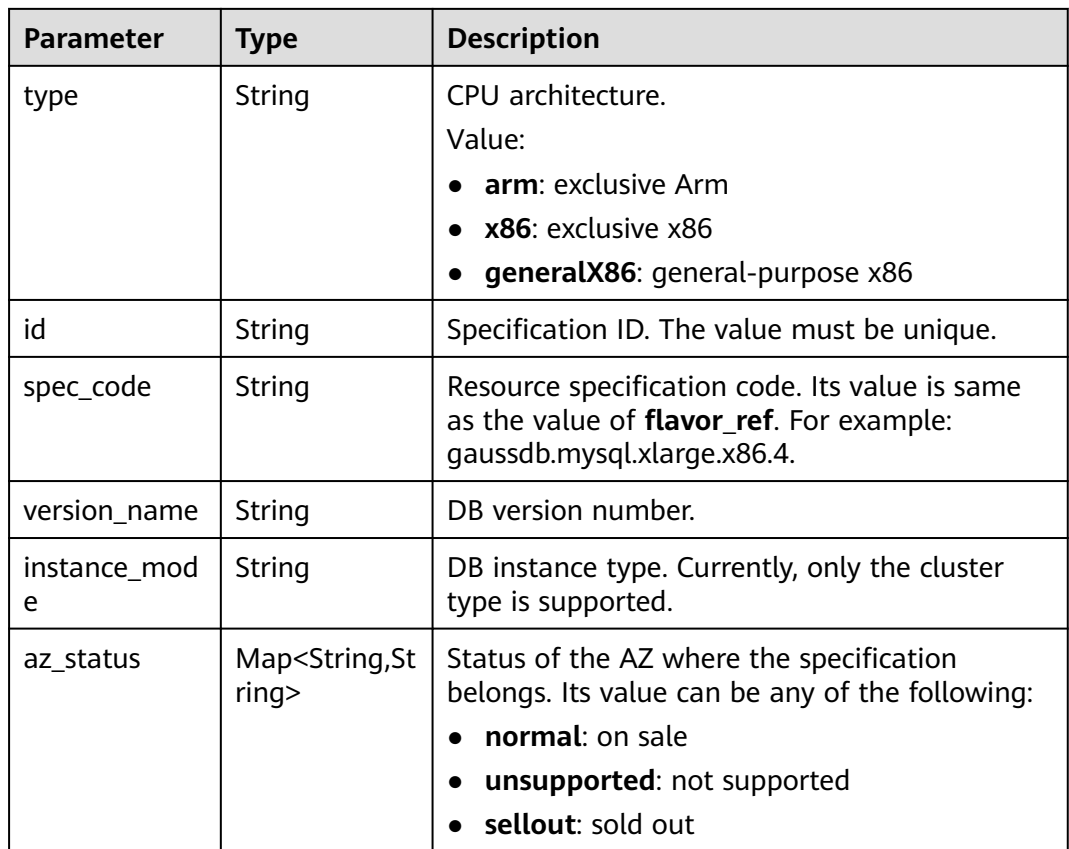

# **Status code: 400**

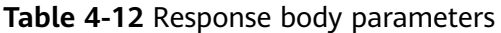

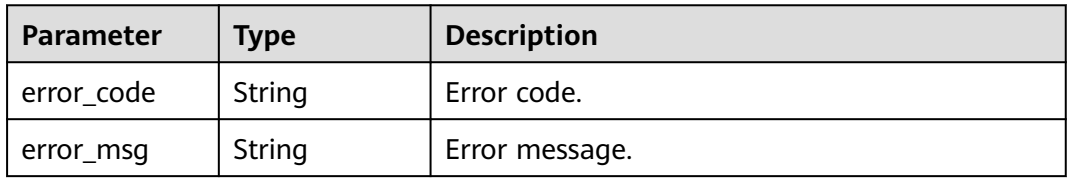

# **Status code: 500**

**Table 4-13** Response body parameters

| <b>Parameter</b> | <b>Type</b> | <b>Description</b> |
|------------------|-------------|--------------------|
| error_code       | String      | Error code.        |
| error_msg        | String      | Error message.     |

# **Example Request**

Querying specific specifications of a GaussDB(for MySQL) instance

GET https://{endpoint}/v3/0483b6b16e954cb88930a360d2c4e663/flavors/gaussdb-mysql? version\_name=8.0&spec\_code=gaussdb.mysql.xlarge.x86.4&availability\_zone\_mode=single

# <span id="page-27-0"></span>**Example Response**

### **Status code: 202**

Success.

}

```
{
  "flavors" : [ {
 "vcpus" : "4",
 "ram" : "16",
 "type" : "x86",
   "id" : "3169caaf-6c2f-41d5-aadd-c8fc3d83597e",
   "spec_code" : "gaussdb.mysql.xlarge.x86.4",
 "instance_mode" : "Cluster",
 "version_name" : "8.0",
  "az status" : \{ "az1" : "normal",
    "az2" : "normal"
 }
 } ]
```
# **Status Code**

For details, see **[Status Codes](#page-560-0)**.

# **Error Code**

For details, see **[Error Codes](#page-564-0)**.

# **4.3 Instance Management**

# **4.3.1 Creating a DB Instance**

# **Function**

This API is used to create a GaussDB(for MySQL) DB instance. Before calling this API:

- Learn how to **[authorize and authenticate](#page-17-0)** it.
- Obtain the required **[region and endpoint](#page-8-0)**.

# **URI**

POST /v3/{project\_id}/instances

**Table 4-14** URI parameters

| <b>Parameter</b> | <b>Mandatory</b> | <b>Type</b> | <b>Description</b>                                          |
|------------------|------------------|-------------|-------------------------------------------------------------|
| project_id       | Yes              | String      | Project ID of a tenant in a<br>region.                      |
|                  |                  |             | To obtain this value, see<br><b>Obtaining a Project ID.</b> |

# **Request Parameters**

**Table 4-15** Request header parameters

| <b>Parameter</b> | <b>Mandatory</b> | <b>Type</b> | <b>Description</b>                                                                                                    |
|------------------|------------------|-------------|----------------------------------------------------------------------------------------------------|
| X-Auth-Token     | Yes              | String      | User token.                                                                                                    |
|                  |                  |             | If the following response body<br>is returned for calling the API<br>used to <b>obtain a user token</b> ,<br>the request is successful. |
|                  |                  |             | After the request is processed,<br>the value of X-Subject-Token<br>in the message header is the<br>token value.                         |
| X-Language       | No.              | String      | Request language type. The<br>default value is en-us.<br>Value:                                                                         |
|                  |                  |             | en-us                                                                                                    |
|                  |                  |             | zh-cn                                                                                                    |

**Table 4-16** Request body parameters

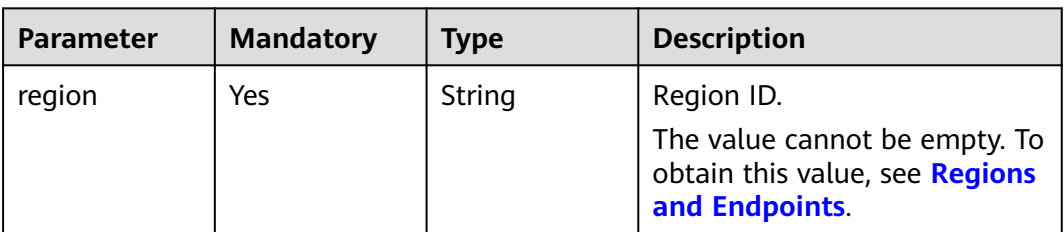

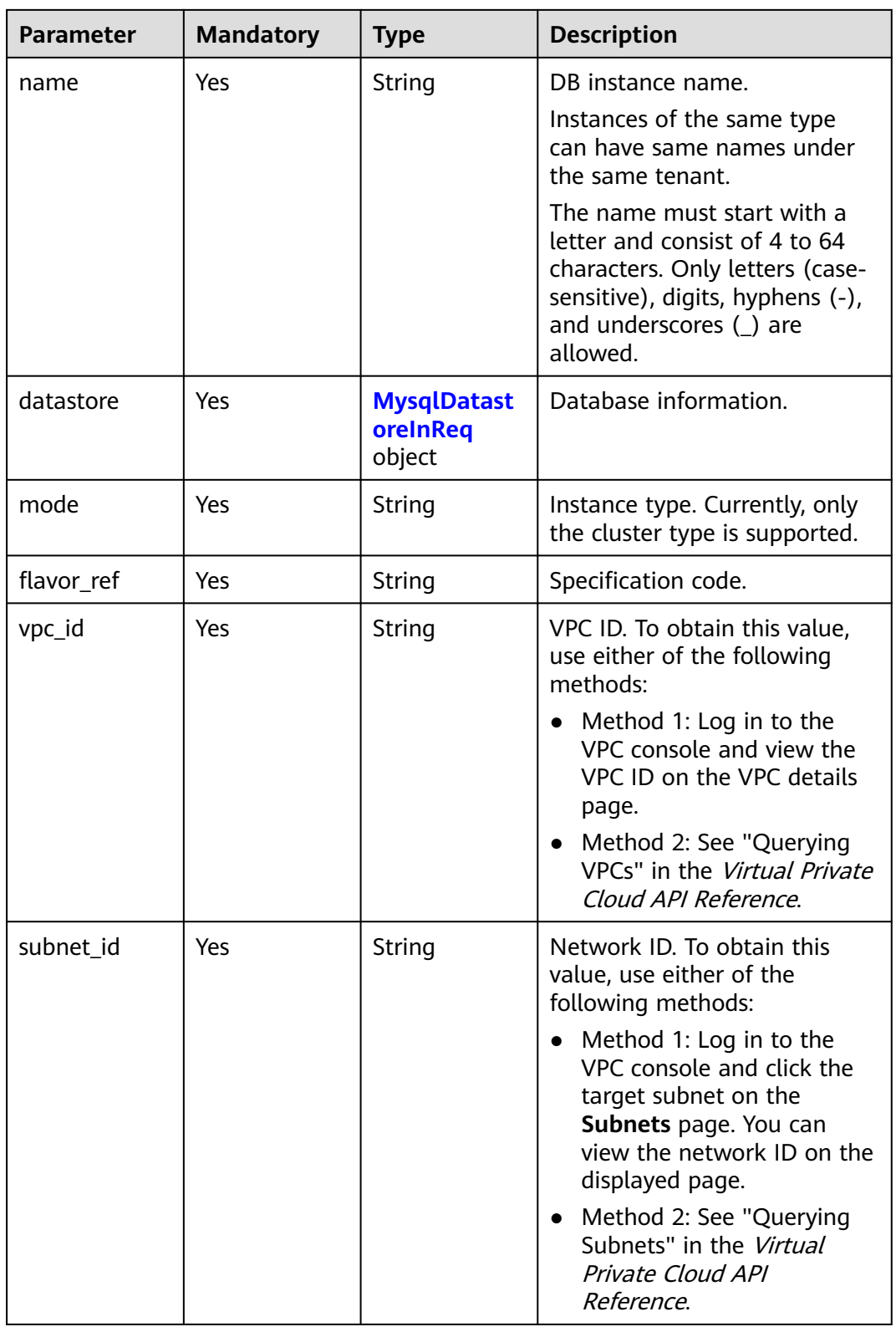

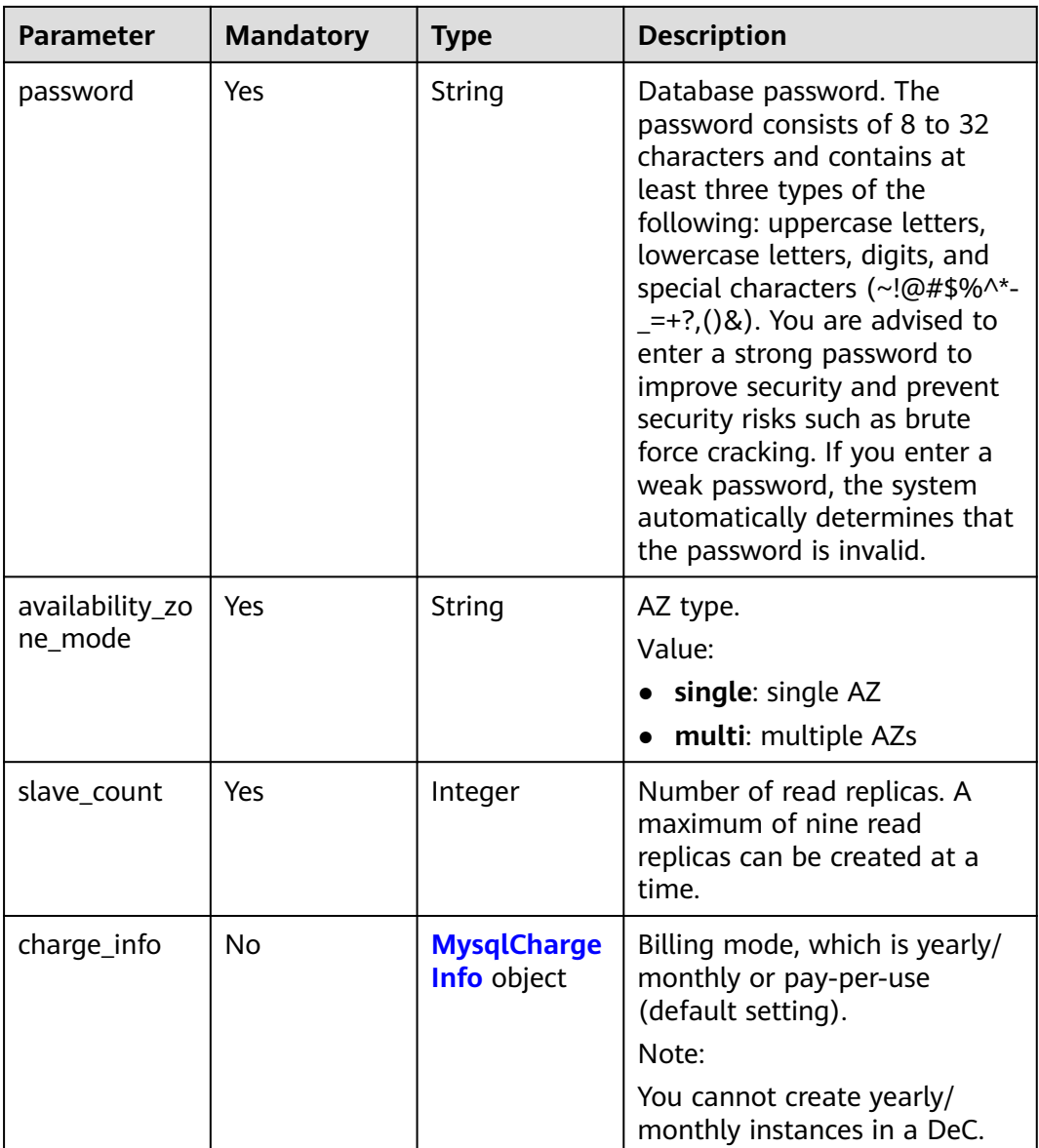

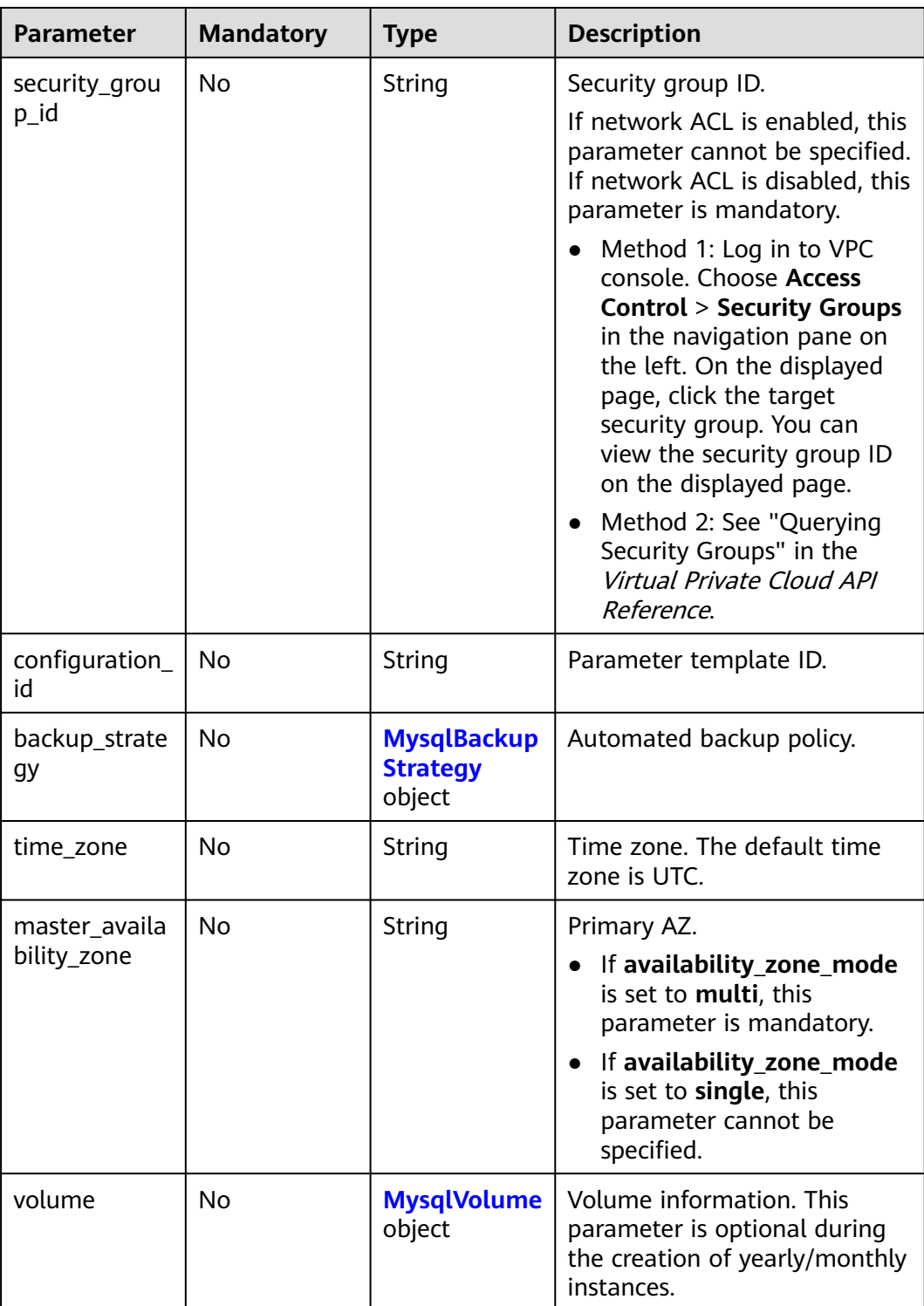

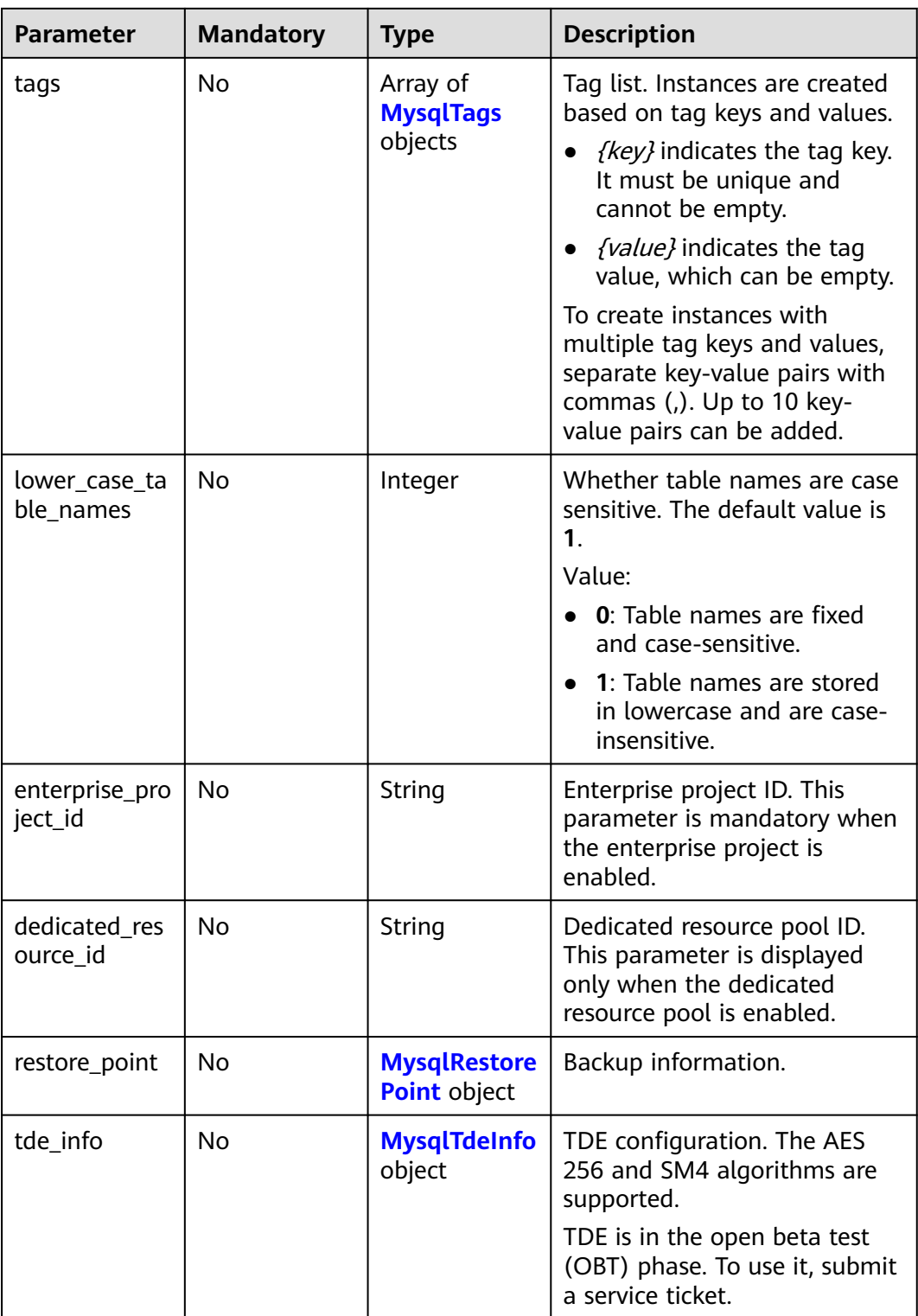

| <b>Parameter</b> | <b>Mandatory</b> | <b>Type</b>   | <b>Description</b>                                                                                                    |
|------------------|------------------|---------------|----------------------------------------------------------------------------------------------------|
| type             | Yes              | <b>String</b> | DB engine. Currently, only<br>gaussdb-mysql is supported.                                                                                                    |
| version          | Yes              | String        | DB version.<br>A two-digit major version is<br>returned. For details about<br>how to obtain the version, see<br>the name field returned by<br>the <b>Querying Version</b><br><b>Information About a DB</b><br>Engine.                                                                                                    |
| kernel_version   | No               | String        | DB kernel version. If you need<br>to specify a kernel version,<br>contact customer service.<br>A complete 4-digital kernel<br>version is returned. For details<br>about how to obtain the<br>value, see the kernel_version<br>field returned by <b>Querying</b><br><b>Version Information About a</b><br><b>DB Engine.</b> |

<span id="page-33-0"></span>**Table 4-17** MysqlDatastoreInReq

**Table 4-18** MysqlChargeInfo

| <b>Parameter</b> | <b>Mandatory</b> | <b>Type</b> | <b>Description</b>                                                                           |
|------------------|------------------|-------------|----------------------------------------------------------------------------------------------|
| charge_mode      | Yes              | String      | Billing mode.                                                                                |
|                  |                  |             | Valid value:                                                                                 |
|                  |                  |             | prePaid: indicates the<br>$\bullet$<br>yearly/monthly billing<br>mode.                       |
|                  |                  |             | postPaid: indicates the<br>$\bullet$<br>pay-per-use billing mode.                            |
| period_type      | No.              | String      | Subscription period.                                                                         |
|                  |                  |             | Valid value:                                                                                 |
|                  |                  |             | month: The service is<br>$\bullet$<br>subscribed by month.                                   |
|                  |                  |             | year: The service is<br>$\bullet$<br>subscribed by year.                                     |
|                  |                  |             | <b>NOTE</b><br>This parameter is valid and<br>mandatory if charge mode is<br>set to prePaid. |

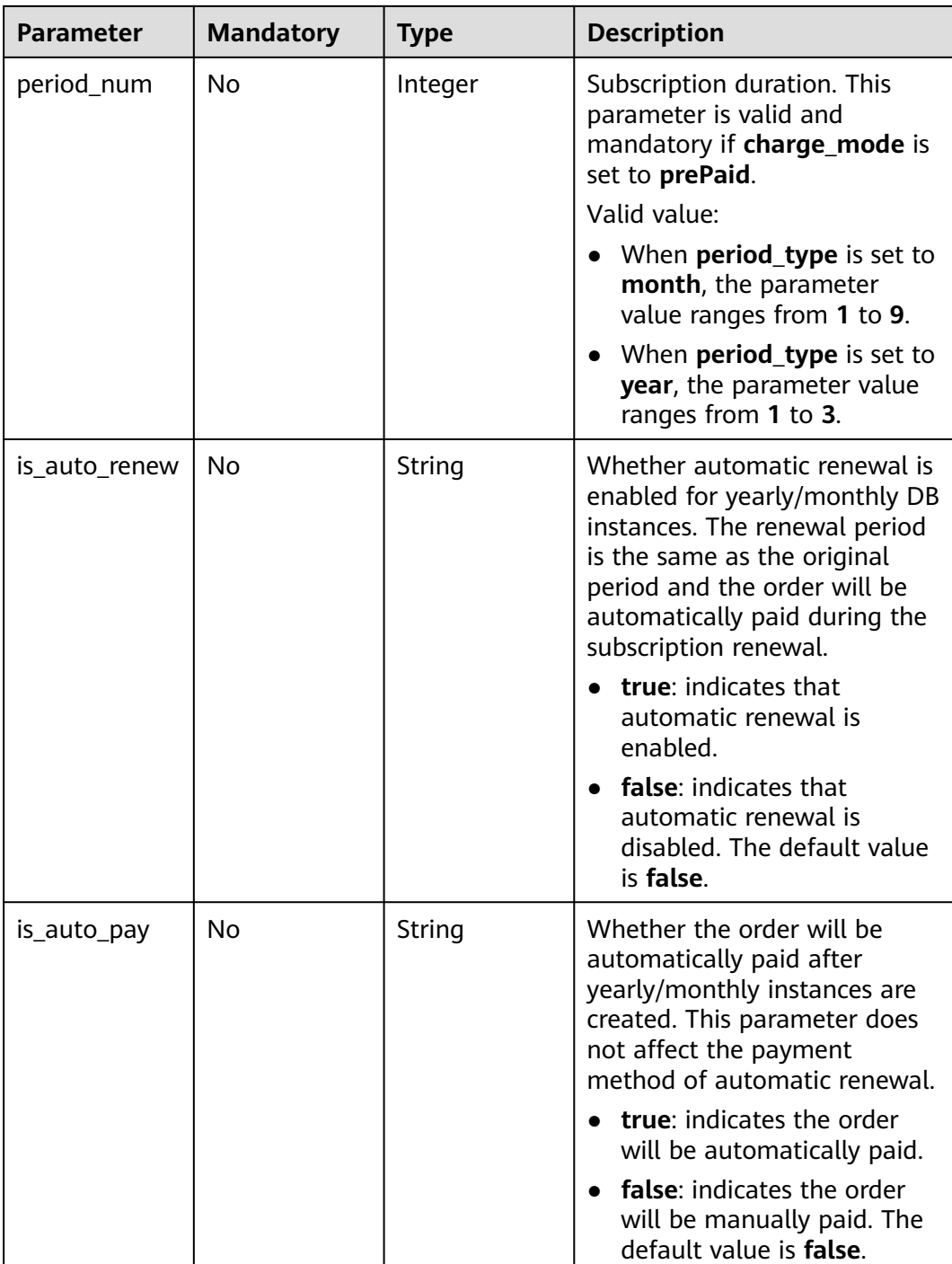

| <b>Parameter</b> | <b>Mandatory</b> | <b>Type</b>   | <b>Description</b>                                                                                                    |
|------------------|------------------|---------------|----------------------------------------------------------------------------------------------------|
| start_time       | Yes              | <b>String</b> | Automated backup start time.<br>The automated backup will be<br>triggered within one hour<br>after the time specified by this<br>parameter. |
|                  |                  |               | The value cannot be empty. It<br>must be a valid value in the<br>"hh:mm-HH:MM" format. The<br>current time is in the UTC<br>format.         |
|                  |                  |               | The HH value must be 1<br>greater than the <b>hh</b> value.                                                                                 |
|                  |                  |               | The values of mm and MM<br>must be the same and<br>must be set to 00.                                                                       |
|                  |                  |               | Example value:                                                                                                    |
|                  |                  |               | 21:00-22:00                                                                                                    |
| keep_days        | No.              | String        | Retention period of<br>automated backups.                                                                                                   |
|                  |                  |               | Value: 1 to 732                                                                                                    |

<span id="page-35-0"></span>**Table 4-19** MysqlBackupStrategy

**Table 4-20** MysqlVolume

| <b>Parameter</b> | <b>Mandatory</b> | <b>Type</b> | <b>Description</b>                                             |
|------------------|------------------|-------------|----------------------------------------------------------------|
| size             | Yes              | String      | Disk size. The default value is<br>10 GB.                      |
|                  |                  |             | Value: 10 to 128000. The<br>value must be a multiple of<br>10. |
**Table 4-21** MysqlTags

| <b>Parameter</b> | <b>Mandatory</b> | Type   | <b>Description</b>                                                                                                    |
|------------------|------------------|--------|----------------------------------------------------------------------------------------------------|
| key              | Yes.             | String | Tag key. It contains a<br>maximum of 36 Unicode<br>characters.                                                           |
|                  |                  |        | The value cannot be an empty<br>string, a space, or left blank.                                                          |
|                  |                  |        | Only uppercase letters,<br>lowercase letters, digits,<br>hyphens (-), and underscores<br>() are allowed.                 |
| value            | Yes.             | String | Tag value. It contains a<br>maximum of 43 Unicode<br>characters.                                                         |
|                  |                  |        | It can be an empty string.                                                                                               |
|                  |                  |        | Only uppercase letters,<br>lowercase letters, digits,<br>periods (.), hyphens (-), and<br>underscores $($ ) are allowed. |

# **Table 4-22** MysqlRestorePoint

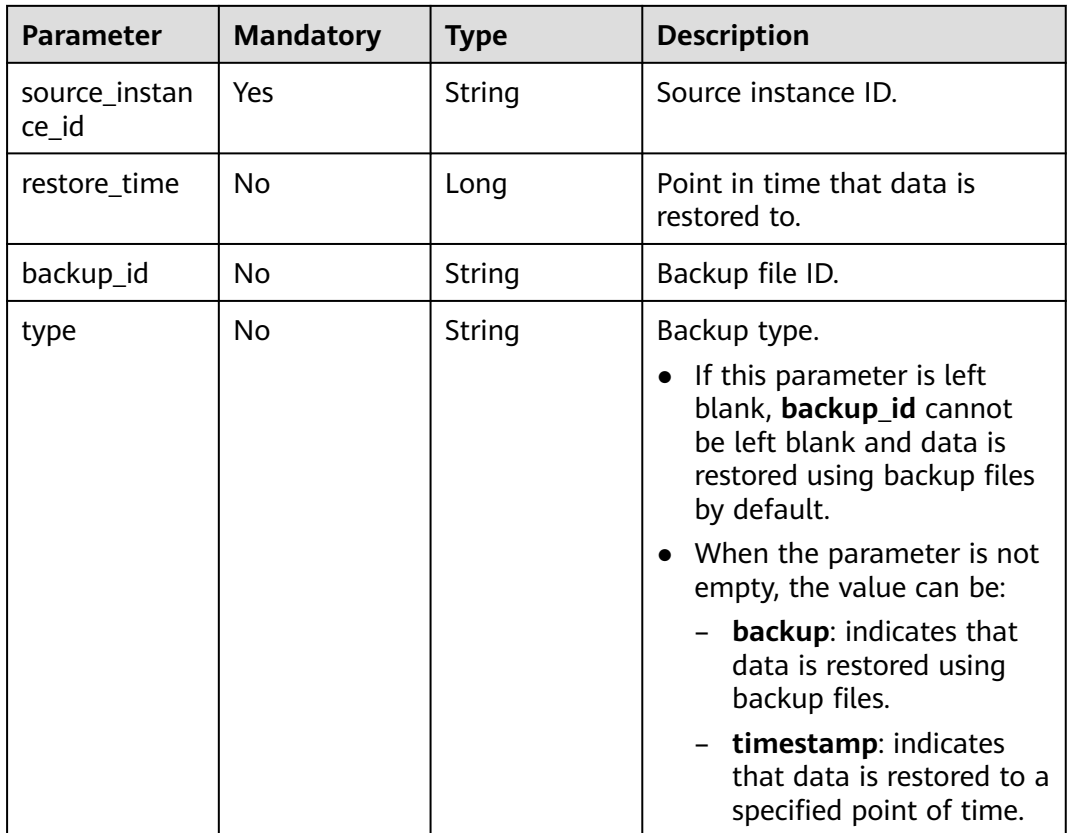

**Table 4-23** MysqlTdeInfo

| <b>Parameter</b>    | <b>Mandatory</b> | Type           | <b>Description</b>                                                 |
|---------------------|------------------|----------------|--------------------------------------------------------------------|
| enable tde          | Yes              | <b>Boolean</b> | Whether to enable TDE.                                             |
| encryption_ty<br>pe | Yes              | String         | TDE algorithm. The AES 256<br>and SM4 algorithms are<br>supported. |

# **Response Parameters**

## **Status code: 201**

### **Table 4-24** Response body parameters

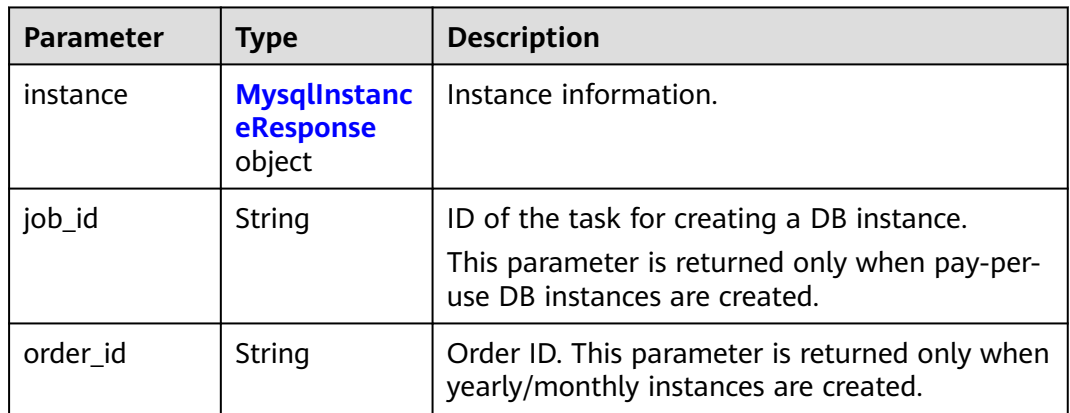

### **Table 4-25** MysqlInstanceResponse

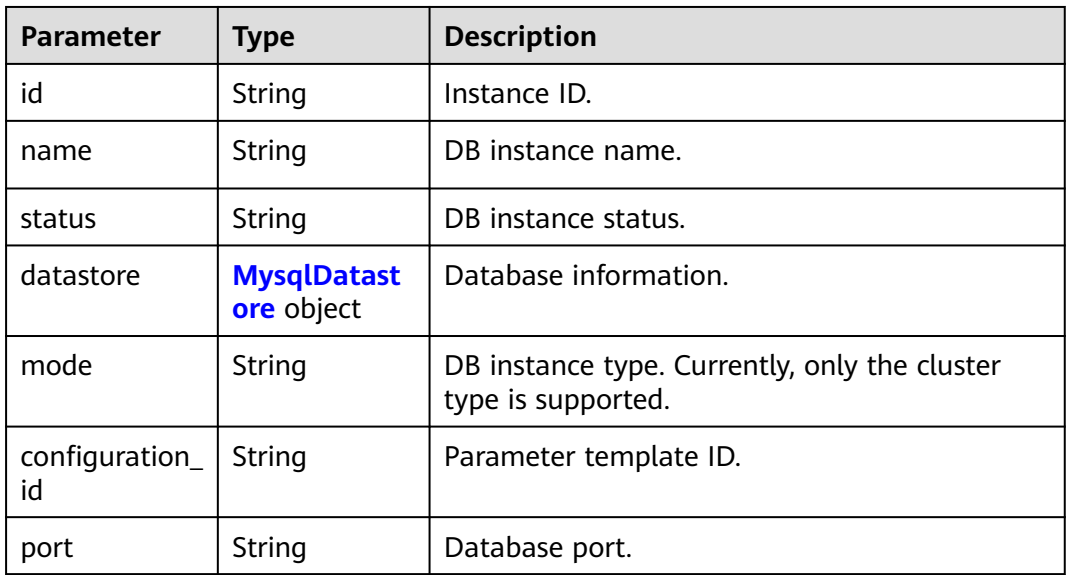

<span id="page-38-0"></span>

| <b>Parameter</b>             | <b>Type</b>                                     | <b>Description</b>                                                                                 |  |
|------------------------------|-------------------------------------------------|----------------------------------------------------------------------------------------------------|--|
| backup_strate<br>gу          | <b>MysqlBackup</b><br><b>Strategy</b><br>object | Automated backup policy.                                                                           |  |
| enterprise_pro<br>ject_id    | String                                          | Enterprise project ID.                                                                             |  |
| region                       | String                                          | Region ID, which is the same as the request<br>parameter.                                          |  |
| availability_zo<br>ne_mode   | String                                          | AZ mode, which is the same as the request<br>parameter.                                            |  |
| master_availa<br>bility_zone | String                                          | Primary AZ ID.                                                                                     |  |
| vpc_id                       | String                                          | VPC ID, which is the same as the request<br>parameter.                                             |  |
| security_grou<br>p_id        | String                                          | Security group ID, which is the same as the<br>request parameter.                                  |  |
| subnet_id                    | String                                          | Subnet ID, which is the same as the request<br>parameter.                                          |  |
| flavor ref                   | String                                          | Specification code, which is the same as the<br>request parameter.                                 |  |
| charge_info                  | <b>MysqlCharge</b><br>Info object               | Billing mode, which is yearly/monthly or pay-<br>per-use. By default, pay-per-use is used.         |  |
| volume                       | <b>MysqlVolume</b><br><b>Resp</b> object        | Volume information. This parameter is<br>returned when a yearly/monthly DB instance is<br>created. |  |

**Table 4-26** MysqlDatastore

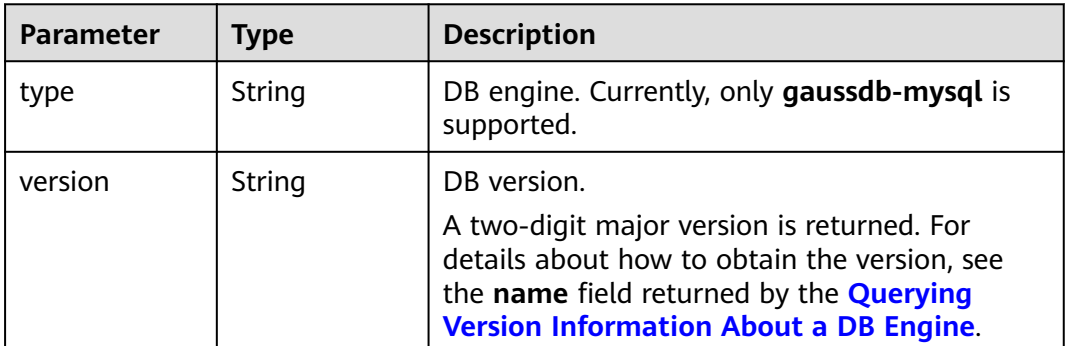

<span id="page-39-0"></span>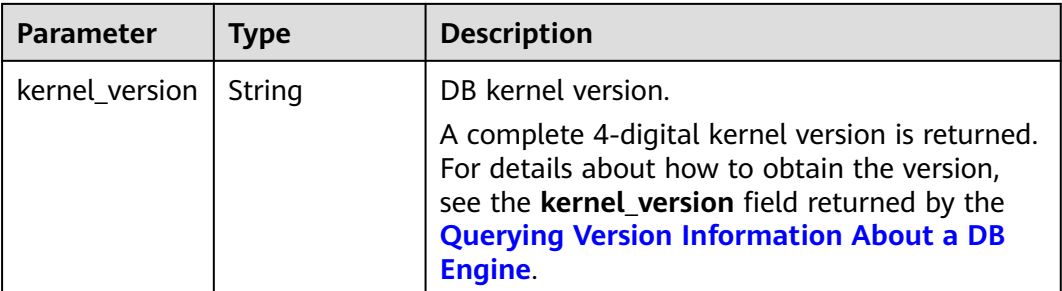

# **Table 4-27** MysqlBackupStrategy

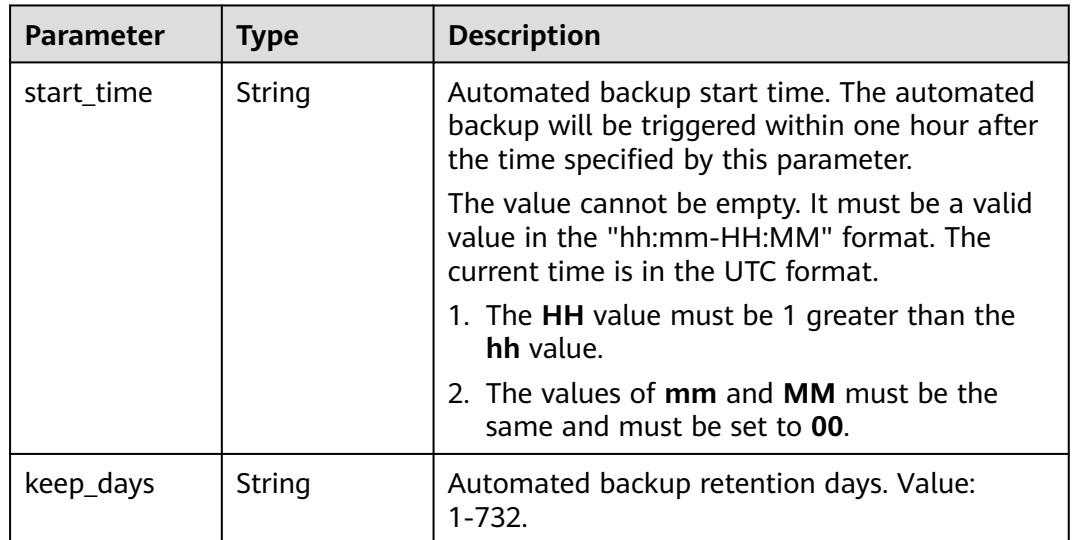

# **Table 4-28** MysqlChargeInfo

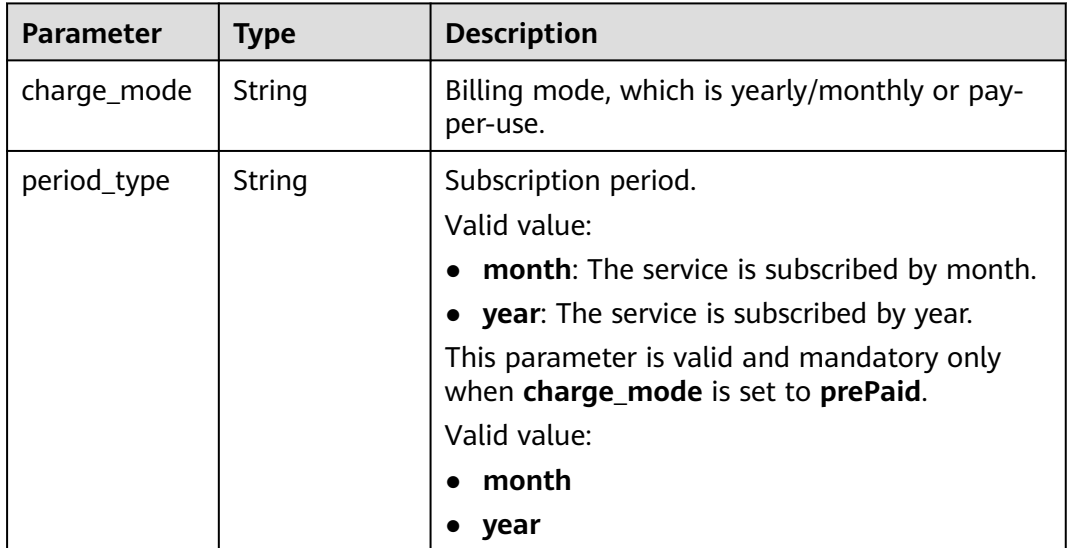

<span id="page-40-0"></span>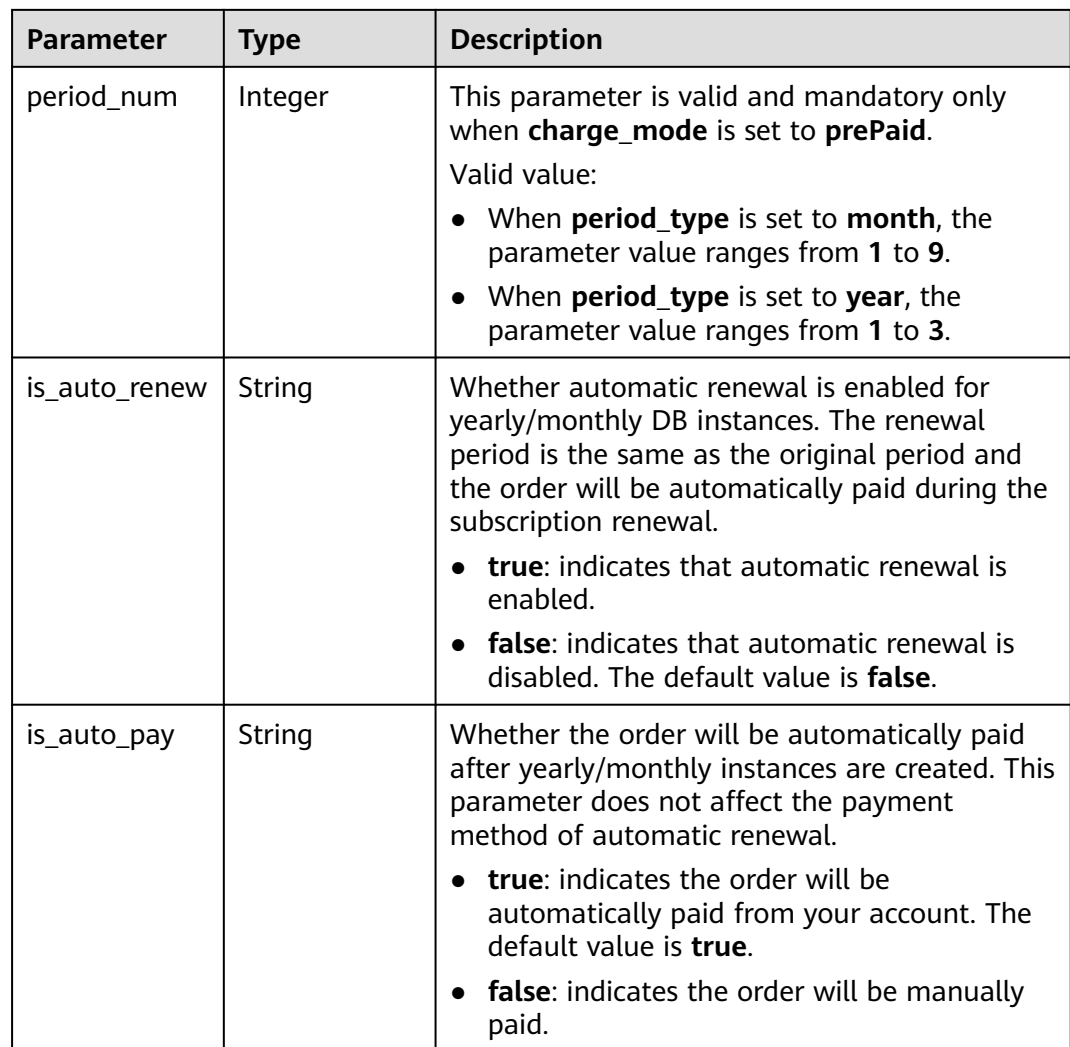

# **Table 4-29** MysqlVolumeResp

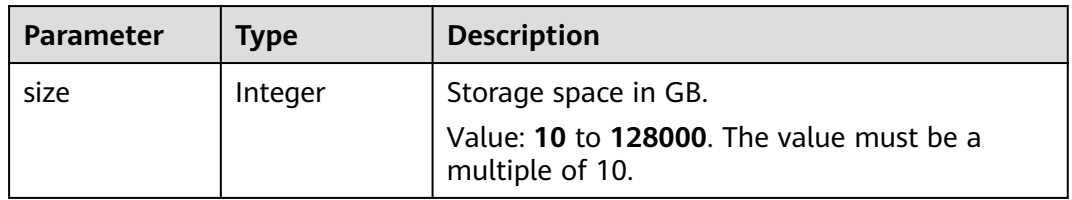

### **Status code: 400**

**Table 4-30** Response body parameters

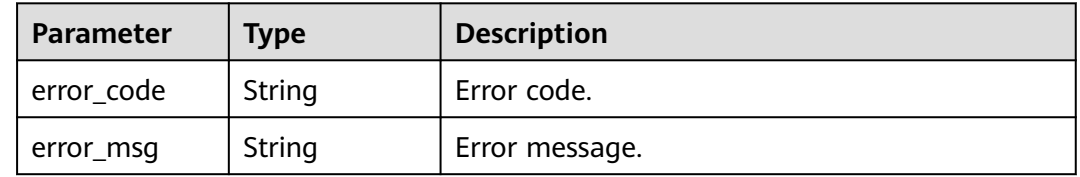

#### **Status code: 500**

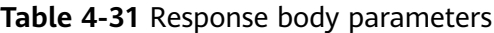

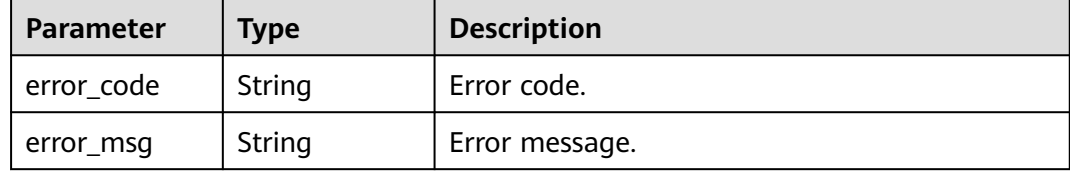

# **Example Request**

### $\Box$  Note

{

The value of **region** is used as an example.

● Creating a DB instance billed at a pay-per-use basis (An automated backup is created during 08:00-09:00.)

```
POST https://{endpoint}/v3/054e292c9880d4992f02c0196d3ea468/instances
{
 "name" : "gaussdb-mysql-instance1",
 "region" : "br-iaas-odin1",
  "charge_info" : {
   "charge_mode" : "postPaid"
  },
  "datastore" : {
 "type" : "gaussdb-mysql",
 "version" : "8.0"
  },
  "mode" : "Cluster",
  "flavor_ref" : "gaussdb.mysql.xlarge.arm.4",
  "vpc_id" : "3cedfc54-b105-4652-a4e0-847b11576b58",
  "subnet_id" : "c1cfa53c-65d3-431e-8552-326bf310c7ad",
 "security_group_id" : "fc577a1a-f202-424a-977f-24faec3fdd55",
 "configuration_id" : "43570e0de32e40c5a15f831aa5ce4176pr07",
  "password" : "xxxxx",
  "backup_strategy" : {
   "start_time" : "08:00-09:00"
  },
  "availability_zone_mode" : "single",
  "slave_count" : 1,
  "enterprise_project_id" : 0
}
```
● Restoring data to a new pay-per-use DB instance using backups POST https://{endpoint}/v3/054e292c9880d4992f02c0196d3ea468/instances

```
 "name" : "gaussdb-mysql-instance2",
  "region" : "br-iaas-odin1",
 "charge_info" : {
   "charge_mode" : "postPaid"
 },
 "datastore" : {
   "type" : "gaussdb-mysql",
   "version" : "8.0"
  },
  "mode" : "Cluster",
  "flavor_ref" : "gaussdb.mysql.xlarge.arm.4",
  "vpc_id" : "3cedfc54-b105-4652-a4e0-847b11576b58",
  "subnet_id" : "c1cfa53c-65d3-431e-8552-326bf310c7ad",
  "security_group_id" : "fc577a1a-f202-424a-977f-24faec3fdd55",
  "configuration_id" : "43570e0de32e40c5a15f831aa5ce4176pr07",
  "password" : "****",
  "backup_strategy" : {
```

```
 "start_time" : "08:00-09:00"
  },
  "availability_zone_mode" : "single",
  "slave_count" : 1,
  "enterprise_project_id" : 0,
   "restore_point" : { 
    "source_instance_id" : "7033e7c3cf93438797d44ad7ae0a7d95in07", 
    "backup_id" : "7ffbf305376b4cbea0ae491257b6aaf9br07",
    "type" : "backup" 
  } 
}
Restoring data to a new pay-per-use instance through PITR
POST https://{endpoint}/v3/054e292c9880d4992f02c0196d3ea468/instances
{
 "name" : "gaussdb-mysql-instance3",
 "region" : "br-iaas-odin1",
 "charge info" : {
   "charge_mode" : "postPaid"
  },
  "datastore" : {
   "type" : "gaussdb-mysql",
   "version" : "8.0"
  },
  "mode" : "Cluster",
  "flavor_ref" : "gaussdb.mysql.xlarge.arm.4",
  "vpc_id" : "3cedfc54-b105-4652-a4e0-847b11576b58",
  "subnet_id" : "c1cfa53c-65d3-431e-8552-326bf310c7ad",
  "security_group_id" : "fc577a1a-f202-424a-977f-24faec3fdd55",
  "configuration_id" : "43570e0de32e40c5a15f831aa5ce4176pr07",
  "password" : "xxxxx",
  "backup_strategy" : {
   "start_time" : "08:00-09:00"
 },
 "availability_zone_mode" : "single",
 "slave_count" : 1,
  "enterprise_project_id" : 0,
   "restore_point" : { 
    "source_instance_id" : "7033e7c3cf93438797d44ad7ae0a7d95in07", 
    "restore_time" : 1673852043000, 
    "type" : "timestamp"
  } 
}
```
# **Example Response**

#### **Status code: 201**

#### $\Box$  Note

The values of **region** and **master\_availability\_zone** are used as examples.

Success.

```
{
  "instance" : {
   "id" : "5eebbb4c0f9f4a99b42ed1b6334569aain07",
 "name" : "gaussdb-mysql-instance1",
 "status" : "BUILD",
   "region" : "br-iaas-odin1",
   "charge_info" : {
     "charge_mode" : "postPaid"
   },
   "datastore" : {
    "type" : "gaussdb-mysql",
    "version" : "8.0"
 },
   "mode" : "Cluster",
```

```
 "port" : "3306",
   "enterprise_project_id" : 0,
 "flavor_ref" : "gaussdb.mysql.xlarge.arm.4",
 "vpc_id" : "3cedfc54-b105-4652-a4e0-847b11576b58",
   "subnet_id" : "c1cfa53c-65d3-431e-8552-326bf310c7ad",
   "security_group_id" : "fc577a1a-f202-424a-977f-24faec3fdd55",
   "configuration_id" : "43570e0de32e40c5a15f831aa5ce4176pr07",
 "backup_strategy" : {
 "start_time" : "08:00-09:00",
     "keep_days" : 7
 },
 "availability_zone_mode" : "single"
 },
  "job_id" : "dff1d289-4d03-4942-8b9f-463ea07c000d"
}
```
# **Status Code**

For details, see **[Status Codes](#page-560-0)**.

# **Error Code**

For details, see **[Error Codes](#page-564-0)**.

# **4.3.2 Querying DB instances**

# **Function**

This API is used to query DB instances according to search criteria. Before calling this API:

- Learn how to **[authorize and authenticate](#page-17-0)** it.
- Obtain the required **[region and endpoint](#page-8-0)**.

### **URI**

GET /v3.1/{project\_id}/instances

#### **Table 4-32** URI parameters

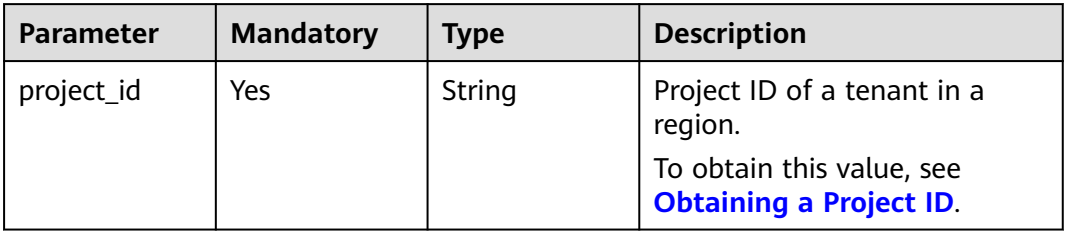

# **Table 4-33** Query parameters

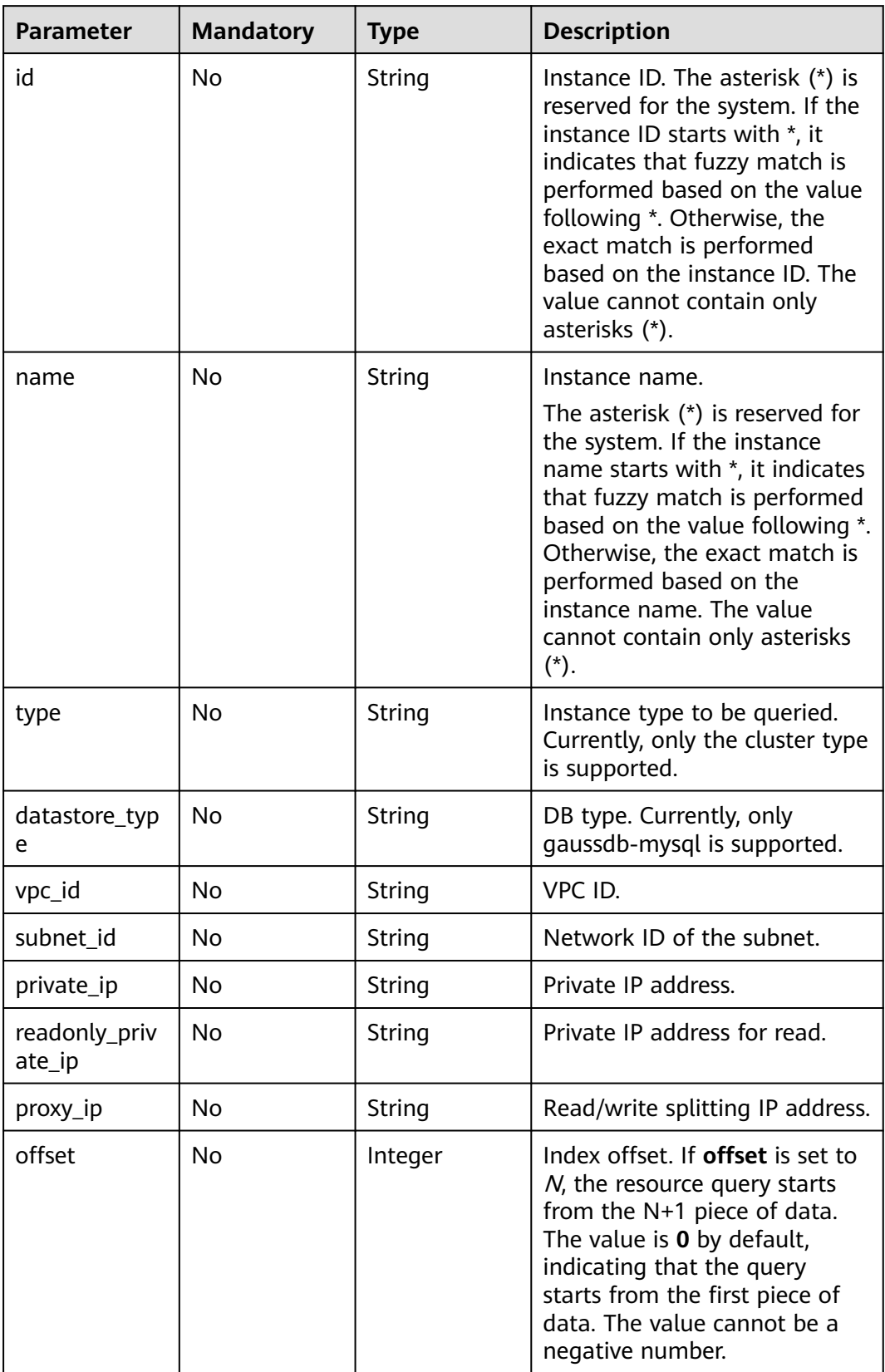

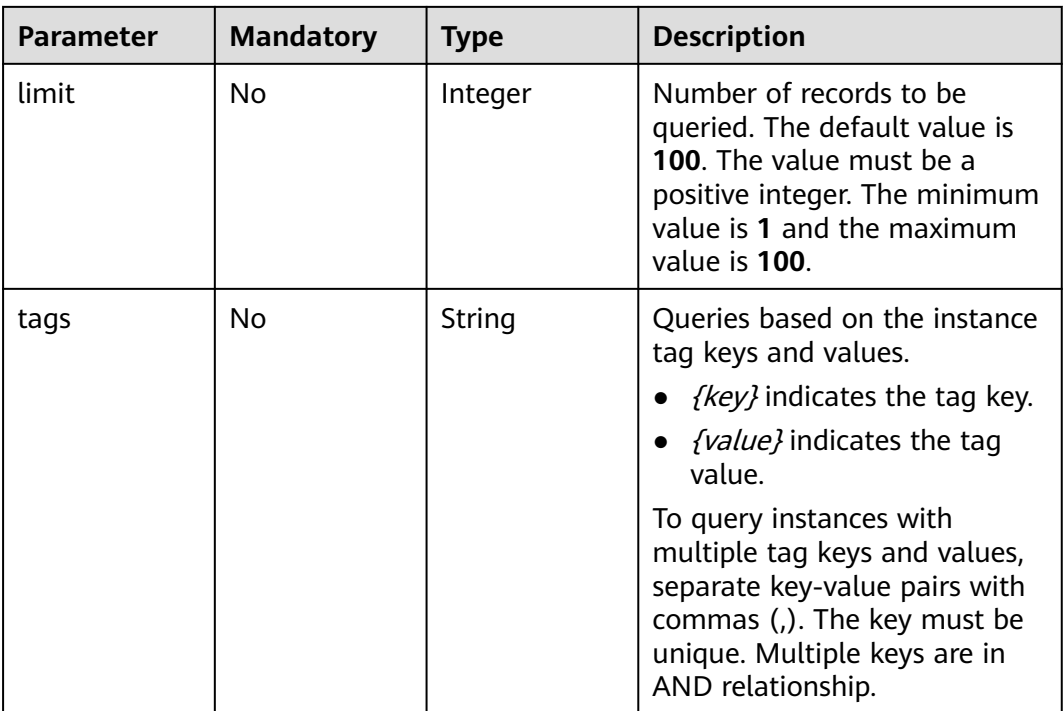

# **Request Parameters**

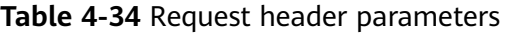

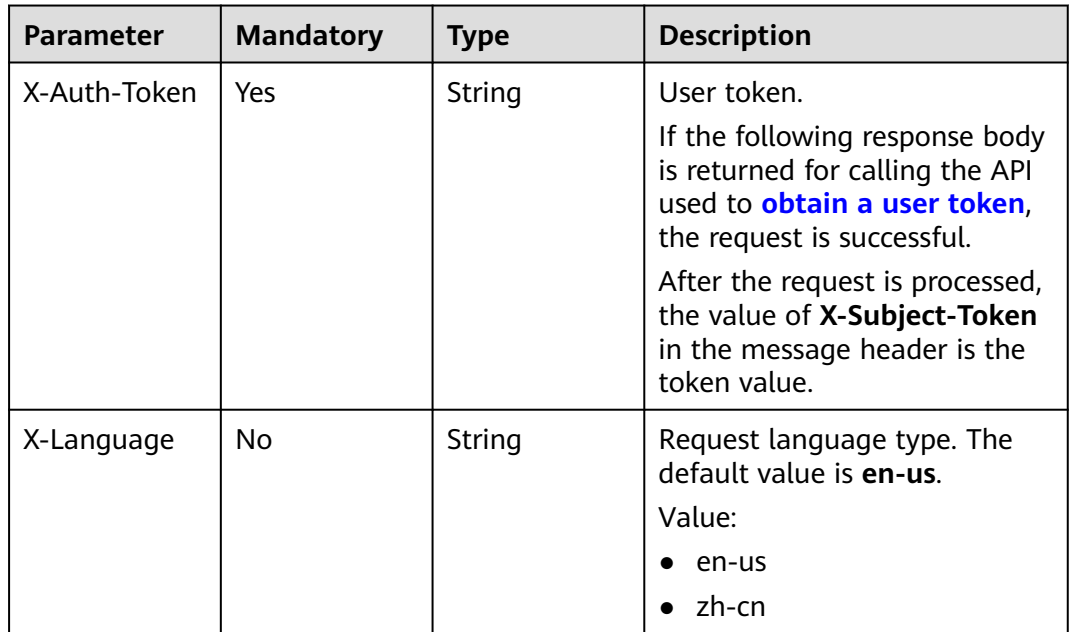

# **Response Parameters**

### **Status code: 200**

| <b>Parameter</b> | Type                                                                          | <b>Description</b>         |
|------------------|-------------------------------------------------------------------------------|----------------------------|
| instances        | Array of<br><b>MysqlInstanc</b><br>eListInfoUnif<br><b>yStatus</b><br>objects | Instance list information. |
| total count      | Integer                                                                       | Total number of records.   |

**Table 4-35** Response body parameters

**Table 4-36** MysqlInstanceListInfoUnifyStatus

| <b>Parameter</b>         | <b>Type</b>                                              | <b>Description</b>                                                                                                    |  |
|--------------------------|----------------------------------------------------------|----------------------------------------------------------------------------------------------------|--|
| id                       | String                                                   | Instance ID, which is compliant with the UUID<br>format.                                                                                                    |  |
| name                     | String                                                   | Instance name.                                                                                                    |  |
| status                   | String                                                   | Instance status.<br>Value:<br>creating: The DB instance is being created.<br><b>normal:</b> The instance is running properly.<br>abnormal: The instance is abnormal. |  |
|                          |                                                          | <b>createfail:</b> The instance failed to be created.                                                                                                    |  |
| private_ips              | Array of<br>strings                                      | Private IP addresses for write. It is left blank<br>until an ECS is created.                                                                                         |  |
| proxy_ips                | Array of<br>strings                                      | Read/write splitting IP addresses. It is left blank<br>until proxy instances are created for a DB<br>instance.                                                       |  |
| readonly_priv<br>ate_ips | Array of<br>strings                                      | Private IP addresses for read. It is left blank<br>until an ECS is created.                                                                                          |  |
| public_ips               | Array of<br>strings                                      | EIP <sub>S</sub> .                                                                                                    |  |
| port                     | String                                                   | Database port.                                                                                                    |  |
| type                     | String                                                   | Instance type. The value is <b>Cluster</b> .                                                                                                    |  |
| region                   | String                                                   | Region where the DB instance is deployed.                                                                                                    |  |
| datastore                | <b>MysqlDatast</b><br>oreWithKern<br>elVersion<br>object | Database information.                                                                                                    |  |

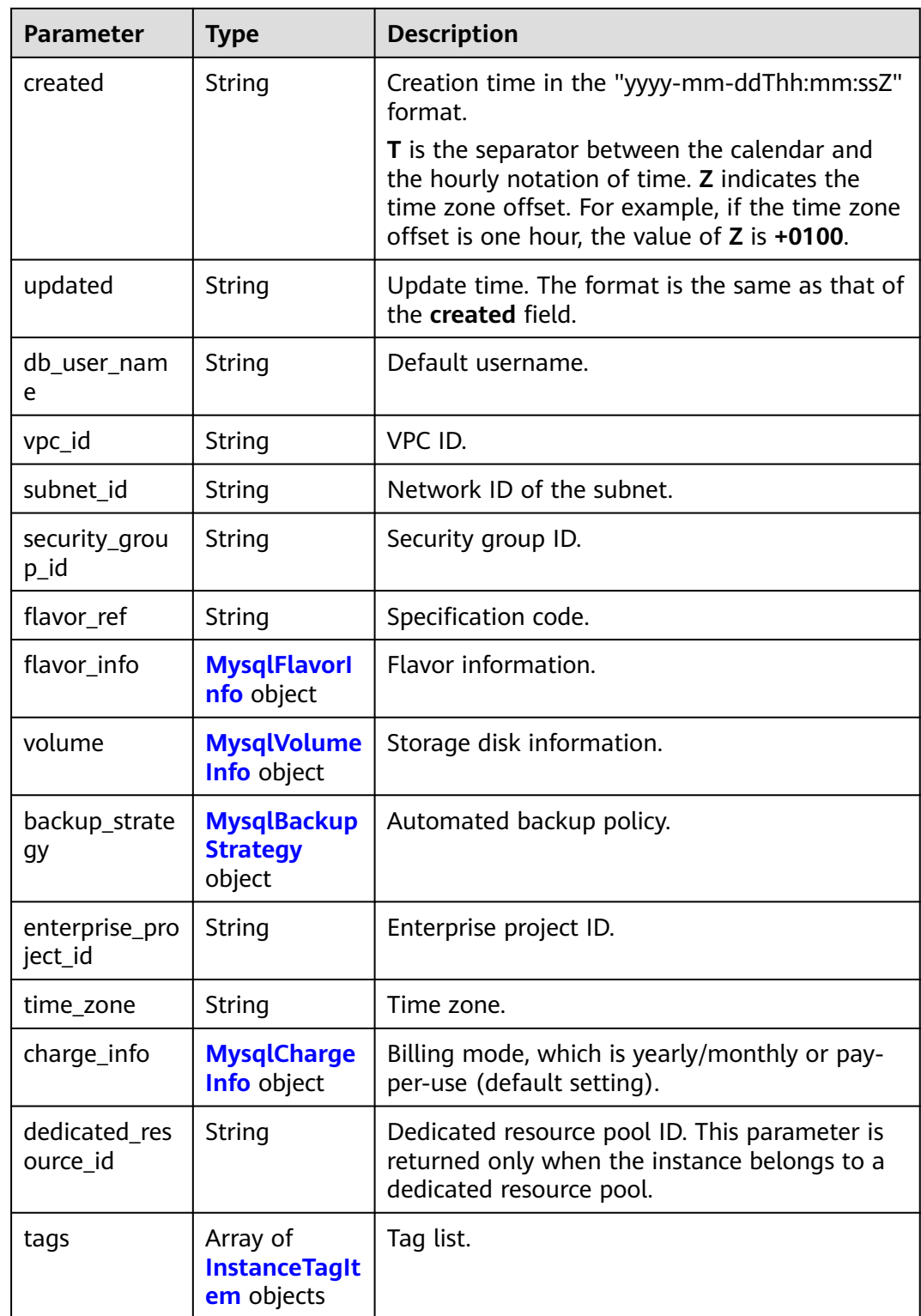

| <b>Parameter</b> | Type   | <b>Description</b>                                        |
|------------------|--------|-----------------------------------------------------------|
| type             | String | DB engine. Currently, only gaussdb-mysql is<br>supported. |
| version          | String | DB version.                                               |
| kernel_version   | String | Database kernel version.                                  |

<span id="page-48-0"></span>**Table 4-37** MysqlDatastoreWithKernelVersion

### **Table 4-38** MysqlFlavorInfo

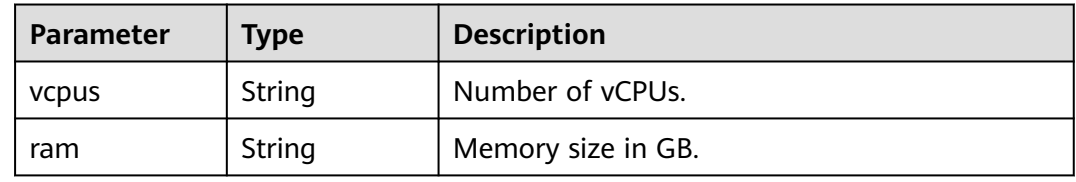

### **Table 4-39** MysqlVolumeInfo

| <b>Parameter</b> | <b>Type</b> | <b>Description</b>    |
|------------------|-------------|-----------------------|
| type             | String      | Disk type.            |
| size             | String      | Used disk size in GB. |

**Table 4-40** MysqlBackupStrategy

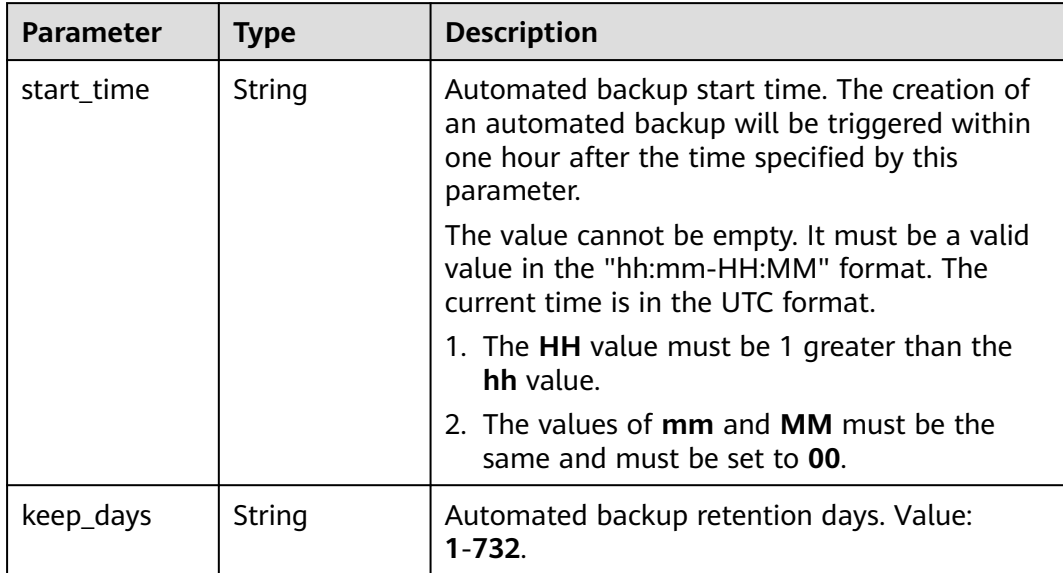

<span id="page-49-0"></span>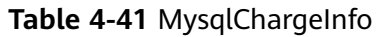

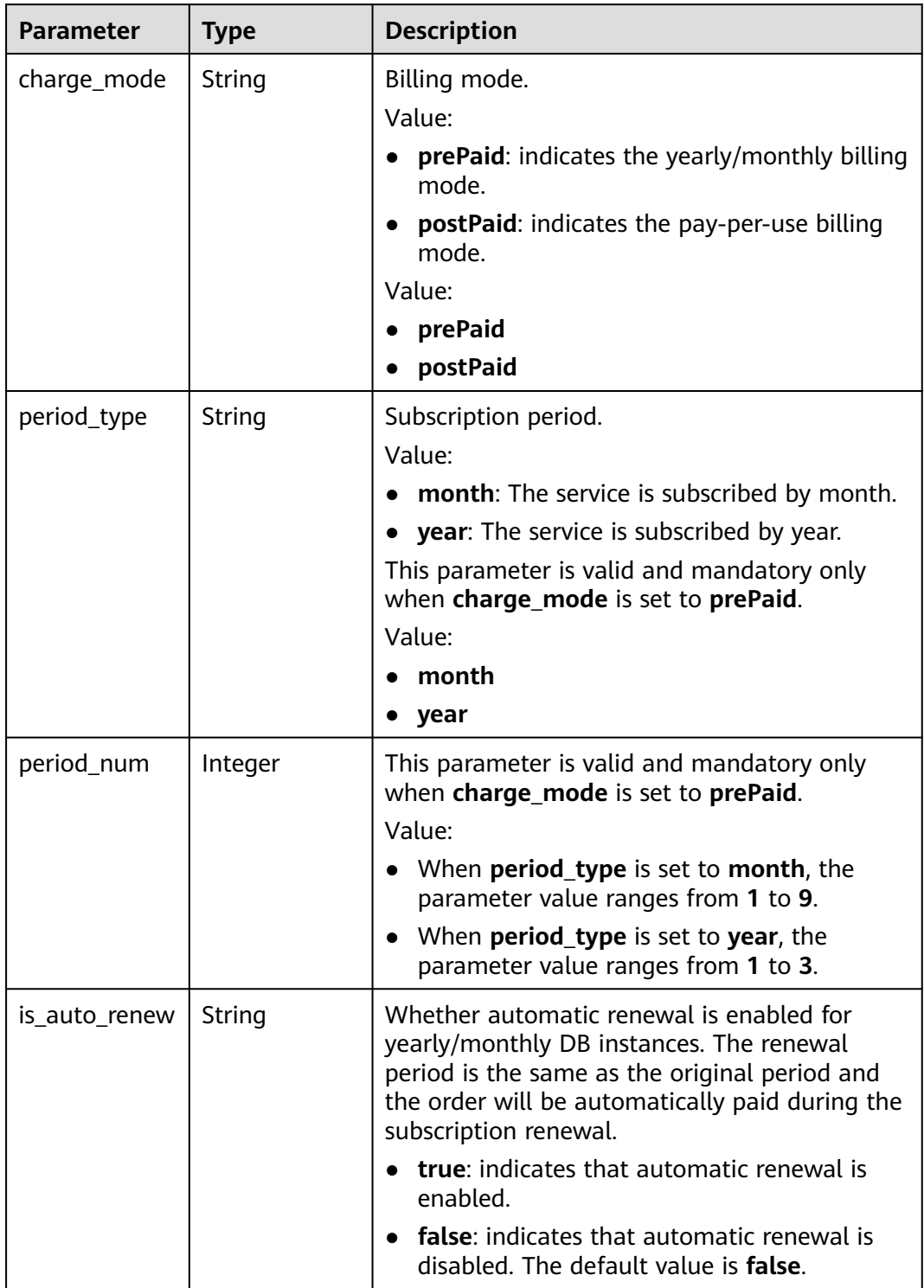

<span id="page-50-0"></span>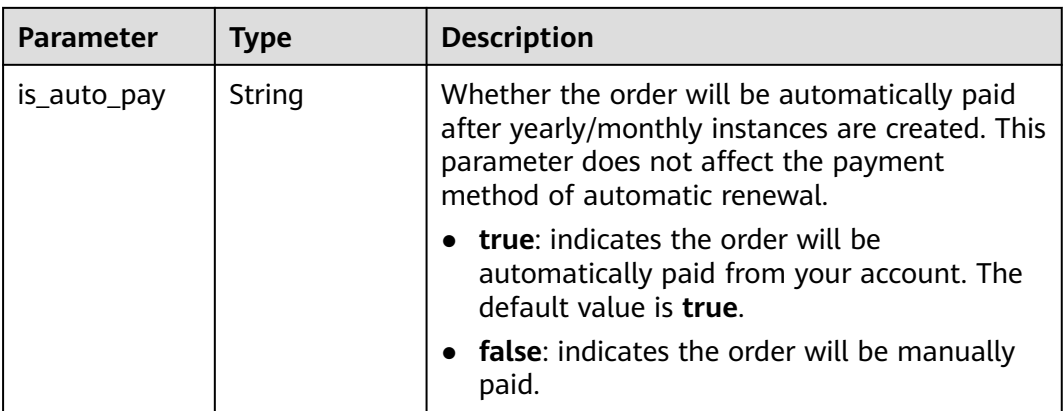

### **Table 4-42** InstanceTagItem

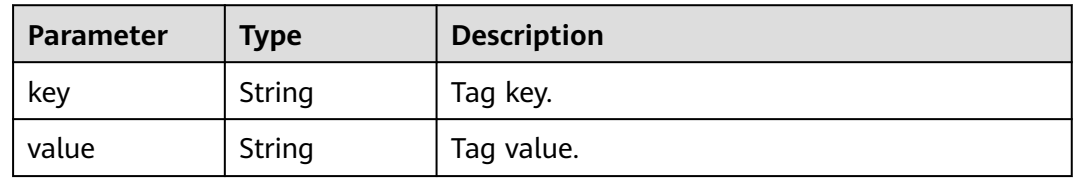

### **Status code: 400**

**Table 4-43** Response body parameters

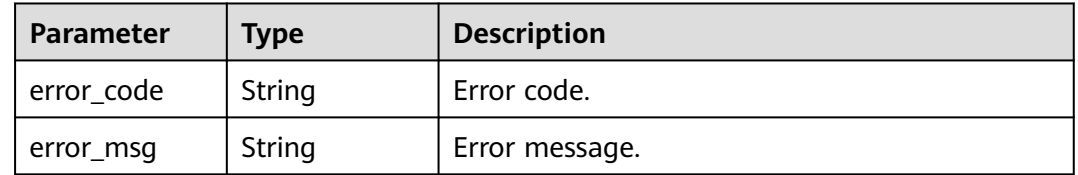

### **Status code: 500**

**Table 4-44** Response body parameters

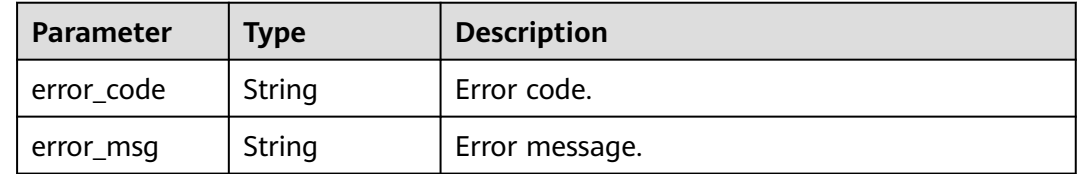

# **Example Request**

Querying GaussDB(for MySQL) instances whose private IP addresses are 192.168.0.142

GET https://{endpoint}/v3.1/054e292c9880d4992f02c0196d3ea468/instances? id=61a4ea66210545909d74a05c27a7179ein07&name=gaussdb-mysqlinstance01&type=Cluster&datastore\_type=gaussdb-mysql&vpc\_id=3cedfc54-b105-4652 a4e0-847b11576b58&subnet\_id=c1cfa53c-65d3-431e-8552-326bf310c7ad&private\_ip=192.168.0.142&offset= 0&limit=10&tags=taurusKey1=value1

### **Example Response**

#### **Status code: 200**

Success.

```
{
  "total_count" : 1,
  "instances" : [ {
   "id" : "61a4ea66210545909d74a05c27a7179ein07",
 "name" : "gaussdb-mysql-instance01",
 "status" : "normal",
   "port" : 3306,
   "type" : "Cluster",
   "private_ips" : [ "192.168.0.142" ],
   "readonly_private_ips" : [ "192.168.0.228", "192.168.0.165" ],
 "proxy_ips" : [ "192.168.0.15" ],
 "db_user_name" : "root",
   "region" : "cn-north-4",
   "datastore" : {
     "type" : "gaussdb-mysql",
 "version" : "8.0",
 "kernel_version" : "2.0.29.1"
   },
   "created" : "2018-08-20T02:33:49_0800",
   "updated" : "2018-08-20T02:33:49_0800",
 "volume" : {
 "type" : "POOL",
     "size" : 100
 },
   "vpc_id" : "3cedfc54-b105-4652-a4e0-847b11576b58",
   "subnet_id" : "c1cfa53c-65d3-431e-8552-326bf310c7ad",
   "security_group_id" : "fc577a1a-f202-424a-977f-24faec3fdd55",
   "flavor_ref" : "gaussdb.mysql.c3.small.4",
   "flavor_info" : {
     "vcpus" : 8,
     "ram" : 16
 },
 "backup_strategy" : {
 "start_time" : "19:00-20:00",
 "keep_days" : 7
   },
 "charge_info" : {
 "charge_mode" : "postPaid"
   },
   "enterprise_project_id" : 0,
   "time_zone" : "UTC",
 "tags" : [ {
 "key" : "taurusKey1",
     "value" : "value1"
   } ]
```
 } ] }

# **Status Code**

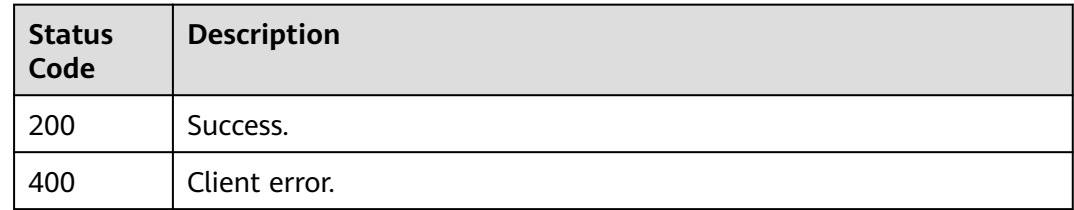

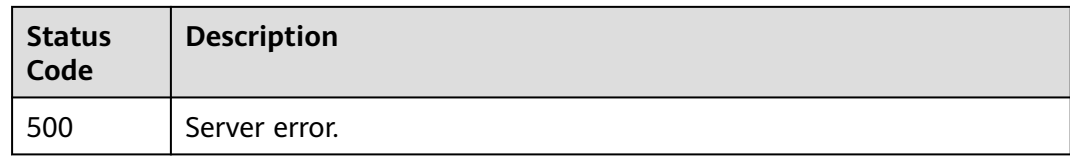

# **Error Code**

For details, see **[Error Codes](#page-564-0)**.

# **4.3.3 Rebooting a DB Instance**

# **Function**

This API is used to reboot a DB instance. Before calling this API:

- Learn how to **[authorize and authenticate](#page-17-0)** it.
- Obtain the required **[region and endpoint](#page-8-0)**.

# **URI**

POST /v3/{project\_id}/instances/{instance\_id}/restart

**Table 4-45** URI parameters

| <b>Parameter</b> | <b>Mandatory</b> | <b>Type</b> | <b>Description</b>                                                                                    |
|------------------|------------------|-------------|----------------------------------------------------------------------------------------------------|
| project_id       | Yes              | String      | Project ID of a tenant in a<br>region.<br>To obtain this value, see<br><b>Obtaining a Project ID.</b> |
| instance id      | Yes              | String      | Instance ID, which is<br>compliant with the UUID<br>format.                                           |

# **Request Parameters**

| <b>Parameter</b> | <b>Mandatory</b> | <b>Type</b> | <b>Description</b>                                                                                                    |
|------------------|------------------|-------------|----------------------------------------------------------------------------------------------------|
| X-Auth-Token     | Yes              | String      | User token.                                                                                                    |
|                  |                  |             | If the following response body<br>is returned for calling the API<br>used to obtain a user token.<br>the request is successful. |
|                  |                  |             | After the request is processed,<br>the value of X-Subject-Token<br>in the message header is the<br>token value.                 |
| X-Language       | No.              | String      | Request language type. The<br>default value is en-us.<br>Value:                                                                 |
|                  |                  |             | en-us                                                                                                    |
|                  |                  |             | zh-cn                                                                                                    |

**Table 4-46** Request header parameters

**Table 4-47** Request body parameters

| <b>Parameter</b> | <b>Mandatory</b> | <b>Type</b> | <b>Description</b>                                                                    |
|------------------|------------------|-------------|---------------------------------------------------------------------------------------|
| delay            | No.              | Boolean     | Whether the instance will be<br>rebooted with a delay.                                |
|                  |                  |             | true: The instance will be<br>rebooted during the<br>specified maintenance<br>window. |
|                  |                  |             | false (default value): The<br>instance will be rebooted<br>immediately.               |

# **Response Parameters**

**Status code: 200**

**Table 4-48** Response body parameter

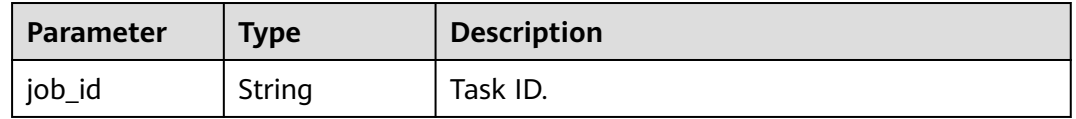

#### **Status code: 400**

#### **Table 4-49** Response body parameters

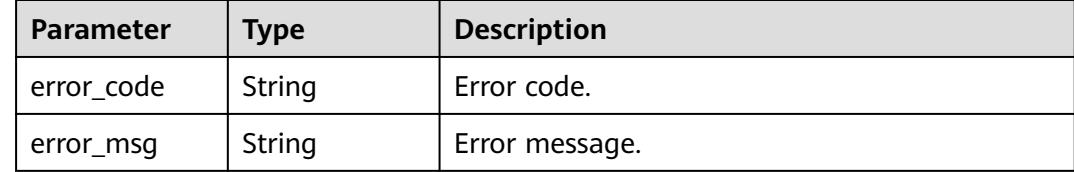

#### **Status code: 500**

**Table 4-50** Response body parameters

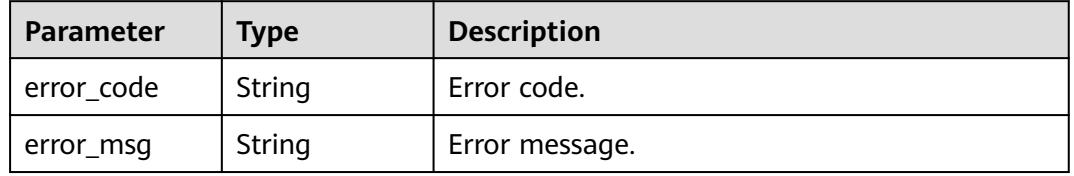

# **Example Request**

Rebooting a GaussDB(for MySQL) instance in the maintenance window

```
POST https://{endpoint}/v3/056538411200d4cd2f79c003c7606412/instances/
096c0fc43e804757b59946b80dc27f8bin07/restart
{
  "delay" : true
```
# **Example Response**

**Status code: 200**

Success.

}

{ "job\_id" : "e0fbbfc8-1ac4-4721-b9e9-7dd685c5bdd7" }

## **Status Code**

For details, see **[Status Codes](#page-560-0)**.

### **Error Code**

For details, see **[Error Codes](#page-564-0)**.

# **4.3.4 Deleting or Unsubscribing from a DB Instance**

### **Function**

This API is used to delete a DB instance. Before calling this API:

- Learn how to **[authorize and authenticate](#page-17-0)** it.
- Obtain the required **[region and endpoint](#page-8-0)**.

# **URI**

DELETE /v3/{project\_id}/instances/{instance\_id}

#### **Table 4-51** URI parameters

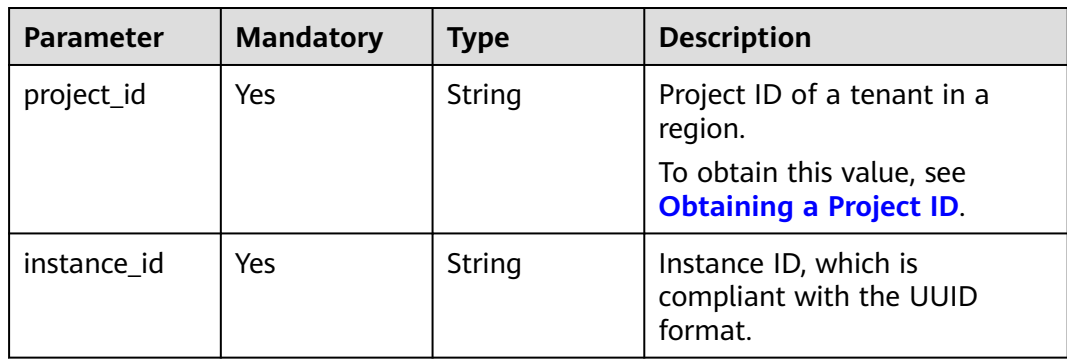

# **Request Parameters**

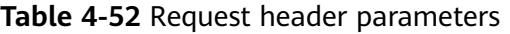

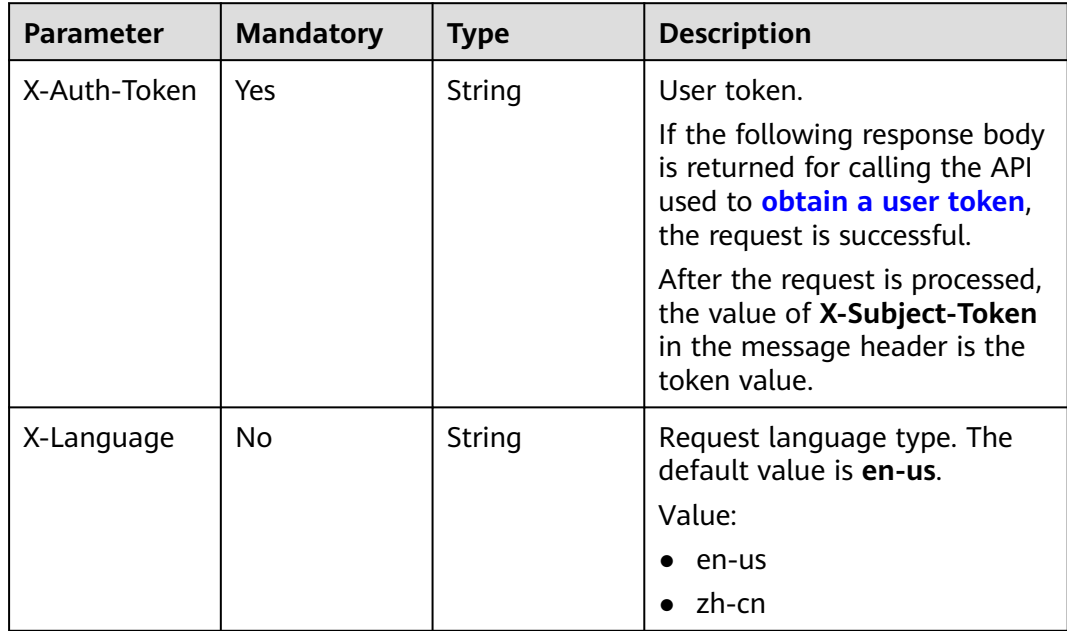

# **Response Parameters**

### **Status code: 200**

| <b>Parameter</b> | Type   | <b>Description</b>                                                         |
|------------------|--------|----------------------------------------------------------------------------|
| job_id           | String | Task ID.                                                                   |
| order_id         | String | Order ID. This parameter is returned only for<br>yearly/monthly instances. |

**Table 4-53** Response body parameters

#### **Status code: 400**

**Table 4-54** Response body parameters

| <b>Parameter</b> | <b>Type</b> | <b>Description</b> |
|------------------|-------------|--------------------|
| error_code       | String      | Error code.        |
| error_msg        | String      | Error message.     |

### **Status code: 500**

**Table 4-55** Response body parameters

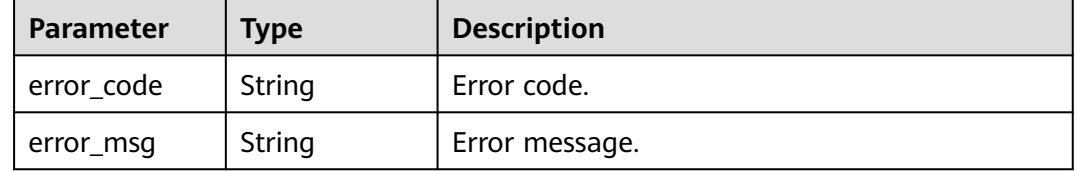

# **Example Request**

- Deleting a pay-per-use DB instance DELETE https://{endpoint}/v3/054e292c9880d4992f02c0196d3ea468/instances/ 096c0fc43e804757b59946b80dc27f8bin07
- Unsubscribe from a yearly/monthly DB instance DELETE https://{endpoint}/v3/054e292c9880d4992f02c0196d3ea468/instances/ 096c0fc43e804757b59946b80dc27f8bin07

# **Example Response**

#### **Status code: 200**

Success.

{

{

● Pay-per-use DB instance

 "job\_id" : "04efe8e2-9255-44ae-a98b-d87cae411890" }

Yearly/monthly DB instance

"job\_id" : "04efe8e2-9255-44ae-a98b-d87cae411890",

 "order\_id" : "CS2305230939BMXV8" }

# **Status Code**

For details, see **[Status Codes](#page-560-0)**.

# **Error Code**

For details, see **[Error Codes](#page-564-0)**.

# **4.3.5 Querying Details of a DB Instance**

# **Function**

This API is used to query the details of a specified DB instance. Before using this API:

- Learn how to **[authorize and authenticate](#page-17-0)** it.
- Obtain the required **[region and endpoint](#page-8-0)**.

# **URI**

GET /v3.1/{project\_id}/instances/{instance\_id}

**Table 4-56** URI parameters

| <b>Parameter</b> | <b>Mandatory</b> | <b>Type</b> | <b>Description</b>                                          |
|------------------|------------------|-------------|-------------------------------------------------------------|
| project_id       | Yes              | String      | Project ID of a tenant in a<br>region.                      |
|                  |                  |             | To obtain this value, see<br><b>Obtaining a Project ID.</b> |
| instance id      | Yes              | String      | Instance ID, which is<br>compliant with the UUID<br>format. |

# **Request Parameters**

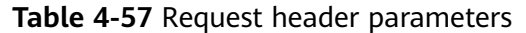

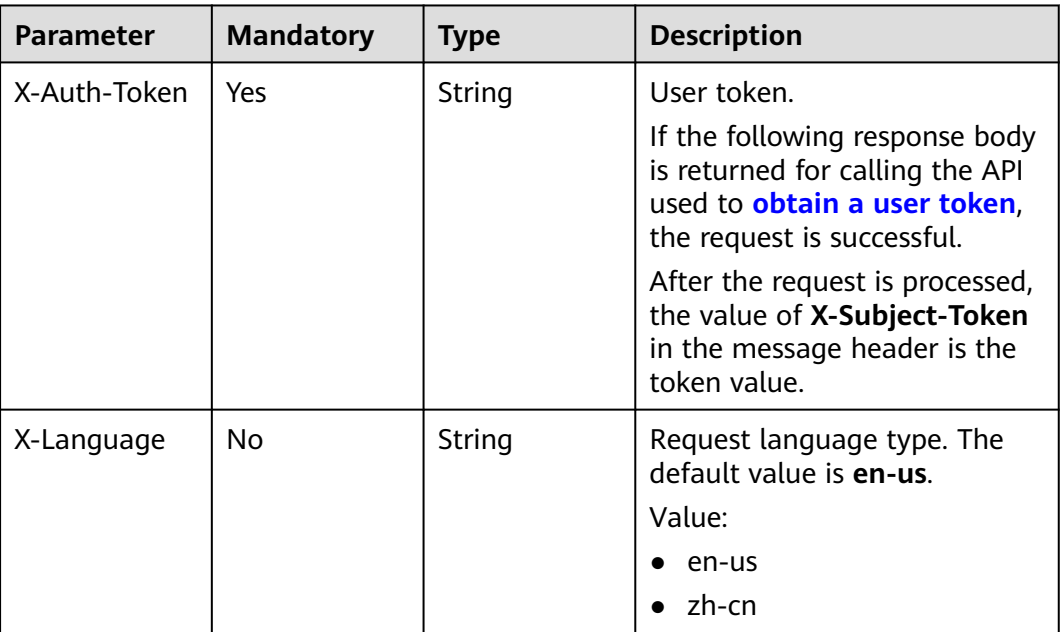

# **Response Parameters**

### **Status code: 200**

**Table 4-58** Response body parameters

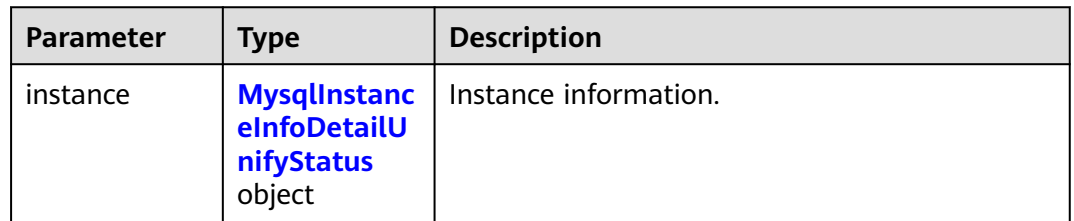

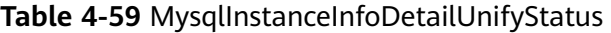

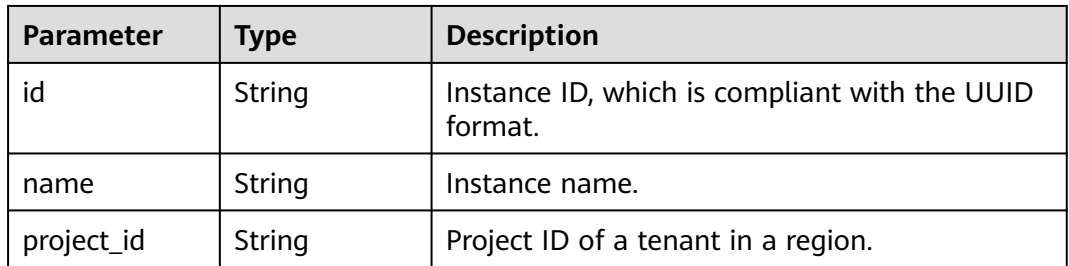

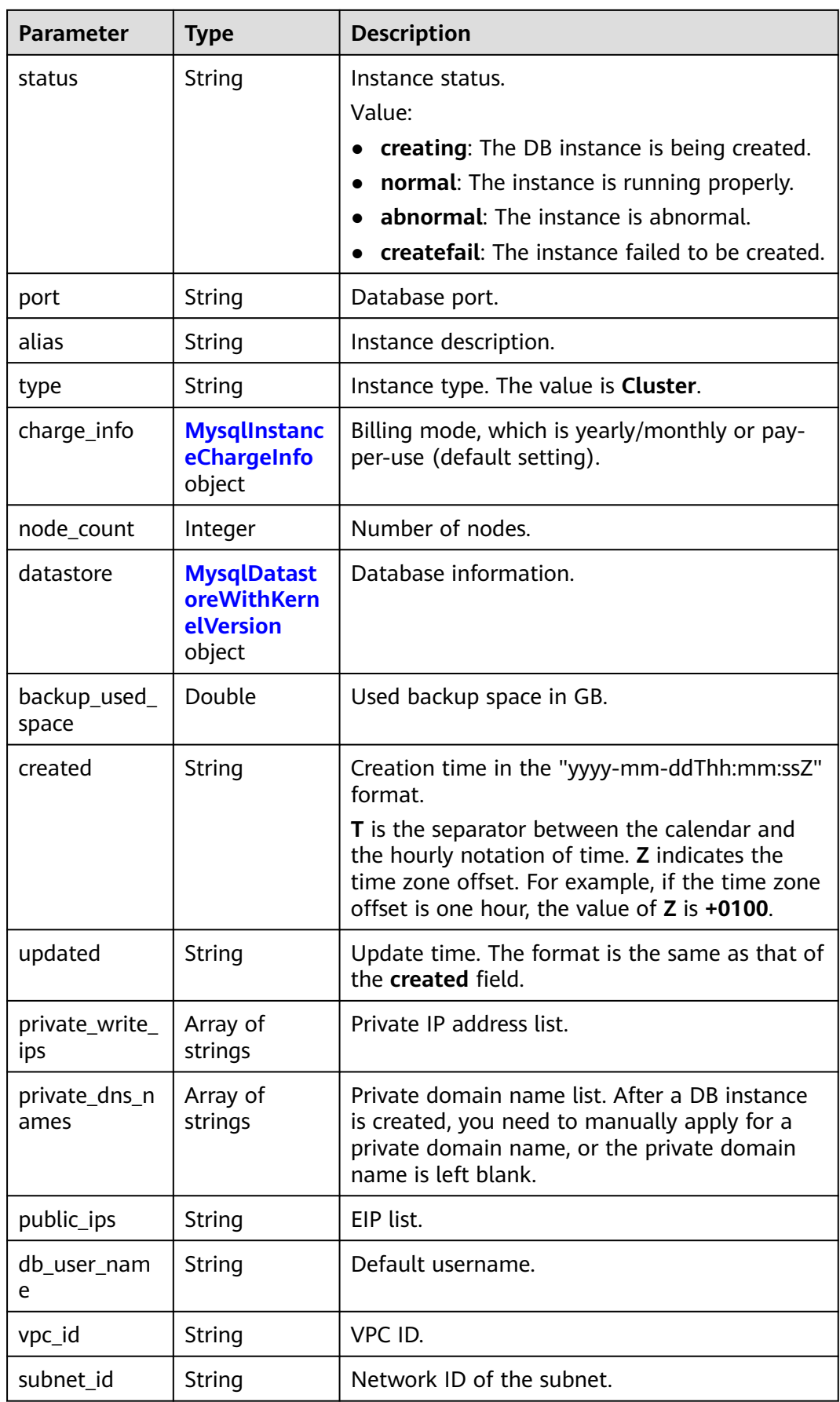

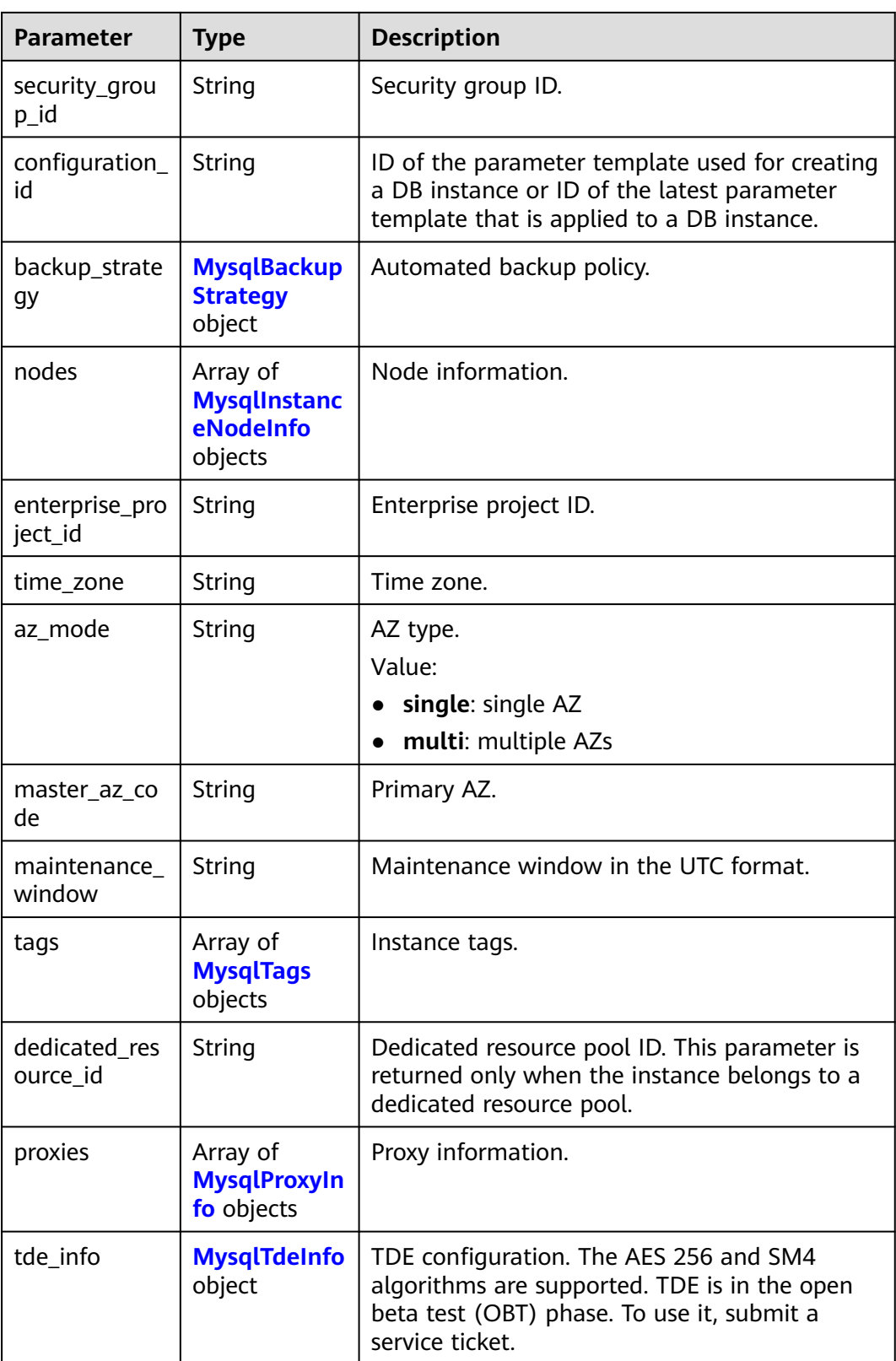

<span id="page-61-0"></span>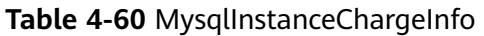

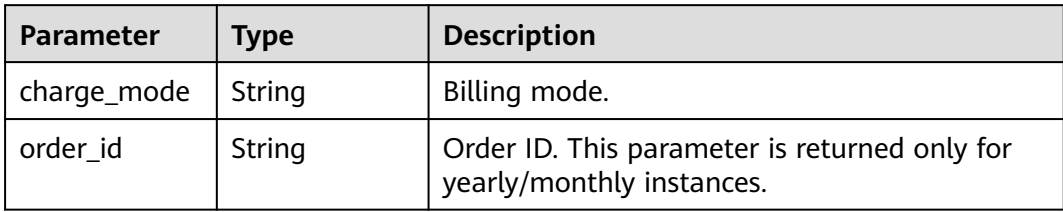

### **Table 4-61** MysqlDatastoreWithKernelVersion

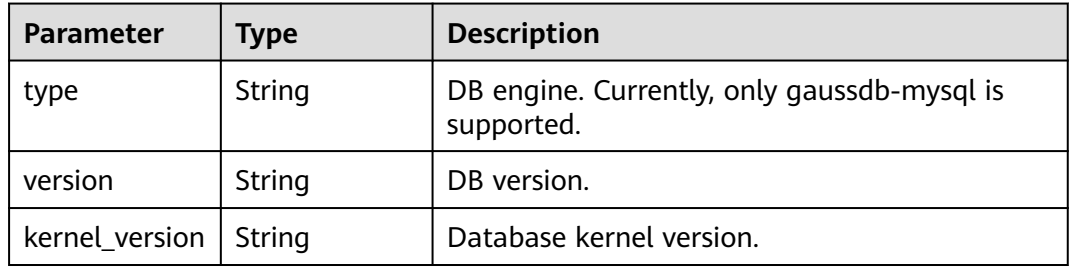

# **Table 4-62** MysqlBackupStrategy

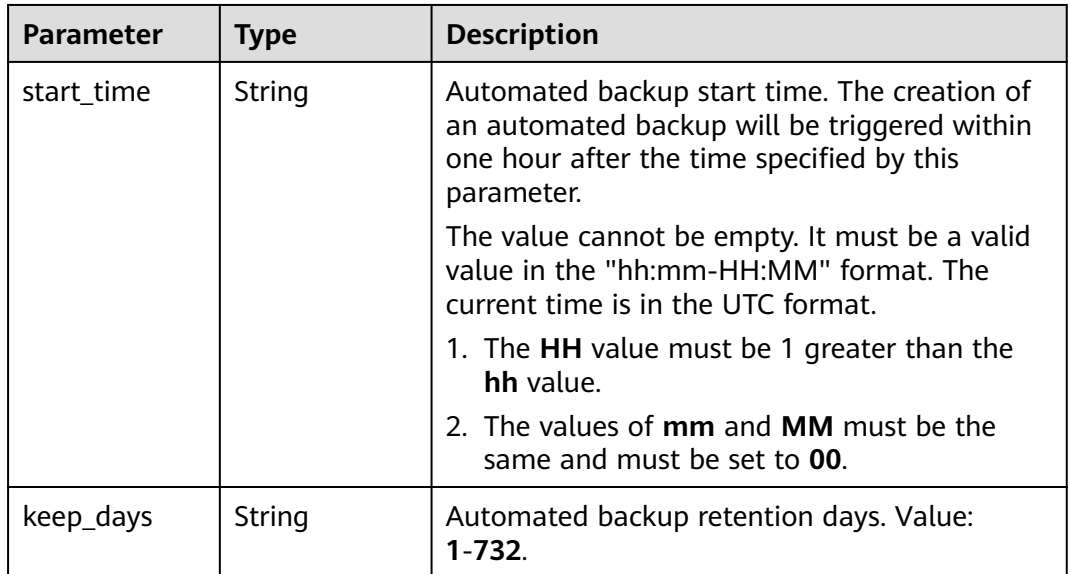

### **Table 4-63** MysqlInstanceNodeInfo

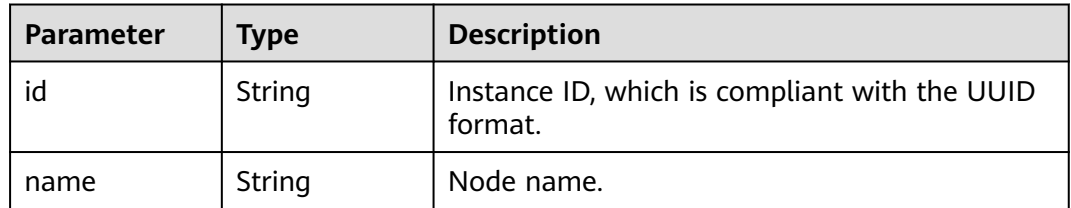

| <b>Parameter</b>     | <b>Type</b>                                       | <b>Description</b>                                                                                                    |  |
|----------------------|---------------------------------------------------|----------------------------------------------------------------------------------------------------|--|
| type                 | String                                            | Node type.<br>Value:<br>master: primary node<br>slave: read replica                                                                                                    |  |
| status               | String                                            | Node status.                                                                                                    |  |
| port                 | Integer                                           | Database port.                                                                                                    |  |
| private_read_i<br>ps | Array of<br>strings                               | Private IP addresses for read of nodes.                                                                                                    |  |
| volume               | <b>MysqlInstanc</b><br>eNodeVolum<br>elnfo object | Storage disk information.                                                                                                    |  |
| az code              | String                                            | AZ.                                                                                                    |  |
| region_code          | String                                            | Region where the instance is located.                                                                                                    |  |
| created              | String                                            | Creation time in the "yyyy-mm-ddThh:mm:ssZ"<br>format.                                                                                                    |  |
|                      |                                                   | <b>T</b> is the separator between the calendar and<br>the hourly notation of time. Z indicates the<br>time zone offset. For example, if the time zone<br>offset is one hour, the value of Z is +0100. |  |
| updated              | String                                            | Update time. The format is the same as that of<br>the created field.                                                                                                    |  |
| flavor_id            | String                                            | Specification ID.                                                                                                    |  |
| flavor_ref           | String                                            | Specification code.                                                                                                    |  |
| max_connecti<br>ons  | String                                            | Maximum number of connections.                                                                                                    |  |
| vcpus                | String                                            | Number of vCPUs.                                                                                                    |  |
| ram                  | <b>String</b>                                     | Memory size in GB.                                                                                                    |  |
| need_restart         | Boolean                                           | Whether to reboot the instance for the<br>parameter modifications to take effect.                                                                                                    |  |
| priority             | Integer                                           | Failover priority.                                                                                                    |  |

**Table 4-64** MysqlInstanceNodeVolumeInfo

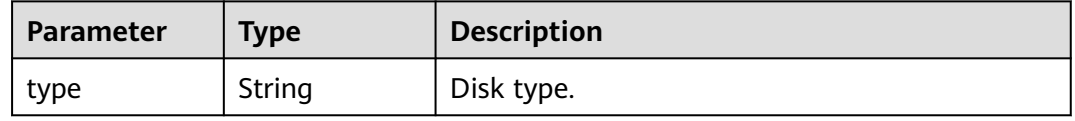

<span id="page-63-0"></span>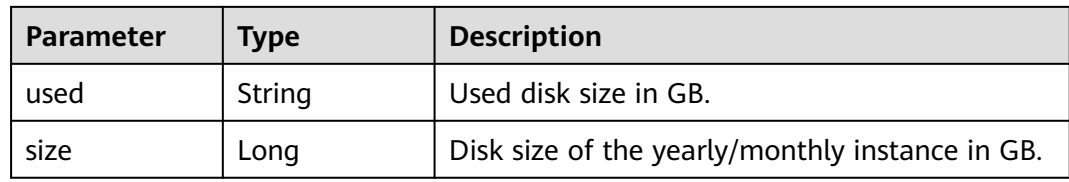

# **Table 4-65** MysqlTags

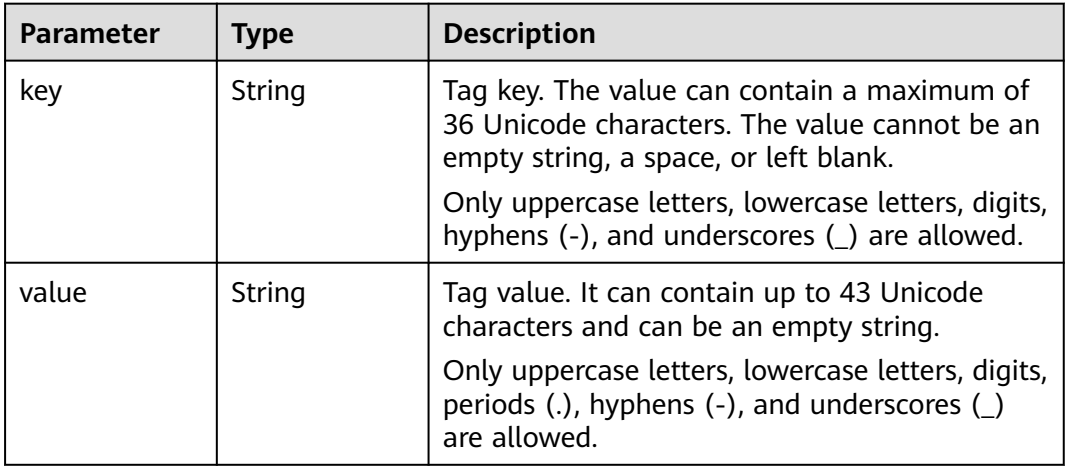

### **Table 4-66** MysqlProxyInfo

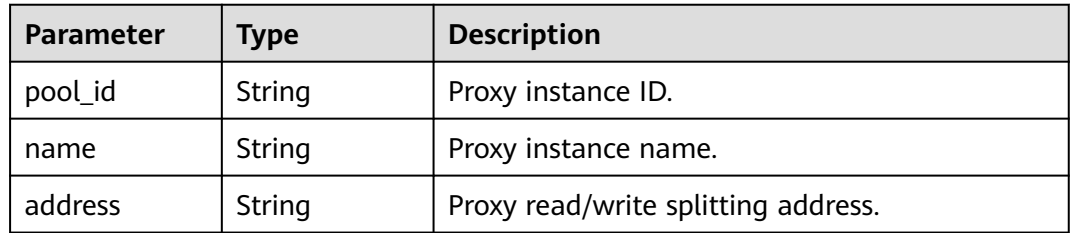

### **Table 4-67** MysqlTdeInfo

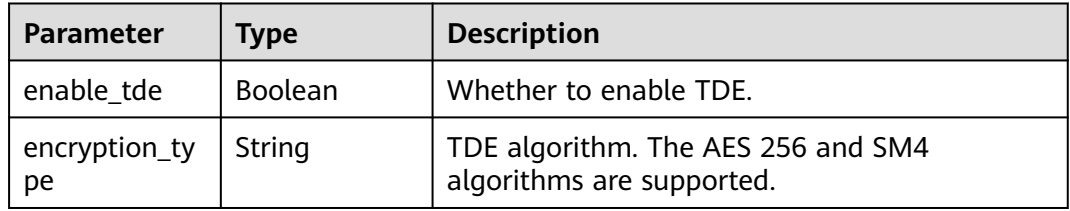

### **Status code: 400**

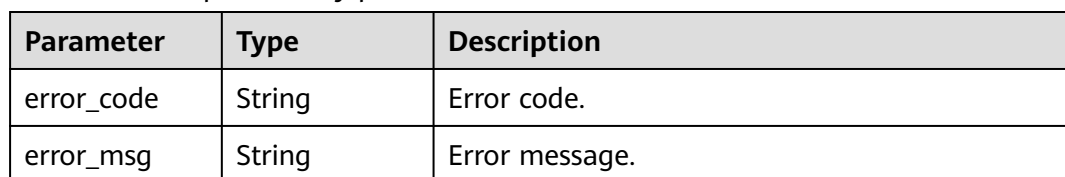

#### **Table 4-68** Response body parameters

#### **Status code: 500**

**Table 4-69** Response body parameters

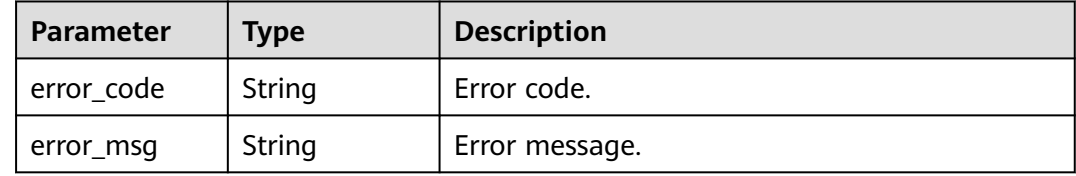

### **Example Request**

Querying details of a specified DB instance

GET https://{endpoint}/v3.1/3cedfc54-b105-4652-a4e0-847b11576628/instances/ d738399de028480fabb2b8120d4e01a4in07

### **Example Response**

#### **Status code: 200**

Success.

```
{
  "instance" : {
   "id" : "d738399de028480fabb2b8120d4e01a4in07",
 "name" : "gaussdb-mysql-instance01",
 "alias" : "",
   "status" : "normal",
   "project_id" : "3cedfc54-b105-4652-a4e0-847b11576628",
   "enterprise_project_id" : 0,
   "type" : "Cluster",
   "charge_info" : {
     "charge_mode" : "postPaid",
     "order_id" : ""
   },
   "node_count" : 2,
   "datastore" : {
 "type" : "gaussdb-mysql",
 "version" : "8.0",
 "kernel_version" : "2.0.29.1"
 },
   "created" : "2022-07-14T16:26:58+0800",
 "updated" : "2022-07-18T14:20:33+0800",
 "public_ips" : "10.154.219.187",
   "private_write_ips" : [ "192.168.0.142" ],
   "private_dns_names" : [ "d738399de028480fabb2b8120d4e01a4in07.internal.cn-
xianhz-1.gaussdbformysql.myhuaweicloud.com" ],
   "db_user_name" : "root",
   "port" : 3306,
   "vpc_id" : "3cedfc54-b105-4652-a4e0-847b11576b58",
```

```
 "subnet_id" : "c1cfa53c-65d3-431e-8552-326bf310c7ad",
   "security_group_id" : "fc577a1a-f202-424a-977f-24faec3fdd55",
 "backup_strategy" : {
 "start_time" : "19:00-20:00",
    "keep_days" : 7
   },
   "nodes" : [ {
    "id" : "799a0f2fa49a4151bf9f7063c1fbba36no07",
    "name" : "gauss-d616-lb07_node01",
    "type" : "master",
    "status" : "normal",
    "port" : 3306,
    "private_read_ips" : [ "192.168.0.163" ],
    "volume" : {
 "type" : "POOL",
 "used" : 0.07
    },
     "az_code" : "az1xahz",
    "region_code" : "cn-xianhz-1",
    "flavor_id" : "3169caaf-6c2f-41d5-aadd-c8fc3d83597e",
    "flavor_ref" : "gaussdb.mysql.xlarge.arm.4",
    "max_connections" : 1500,
    "vcpus" : 1,
    "ram" : 4,
    "need_restart" : false,
 "priority" : 1,
 "created" : "2022-07-14T16:26:58+0800",
    "updated" : "2022-07-18T09:24:18+0800"
 }, {
 "id" : "799a0f2fa49a4151bf9f7063c1fbba35no07",
    "name" : "gauss-d616-lb07_node02",
    "type" : "slave",
    "status" : "normal",
    "port" : 3306,
    "private_read_ips" : [ "192.168.0.162" ],
 "volume" : {
 "type" : "POOL",
      "used" : 0.07
 },
 "az_code" : "az1xahz",
    "region_code" : "cn-xianhz-1",
    "flavor_id" : "3169caaf-6c2f-41d5-aadd-c8fc3d83597e",
    "flavor_ref" : "gaussdb.mysql.xlarge.arm.4",
    "max_connections" : 1500,
    "vcpus" : 1,
    "ram" : 4,
    "need_restart" : false,
    "priority" : 1,
 "created" : "2022-07-14T16:26:58+0800",
 "updated" : "2022-07-18T09:36:18+0800"
  31. "time_zone" : "UTC+08:00",
   "backup_used_space" : 0.24,
   "az_mode" : "single",
   "master_az_code" : "az1",
   "maintenance_window" : "18:00-22:00",
   "tags" : [ ],
   "configuration_id" : "53570e0de54e40c5a15f331aa5sd2176pr07",
   "dedicated_resource_id" : "",
 "proxies" : [ {
 "pool_id" : "dab1cfc5150c4d1ca0e8c6596bfc0d8cpo01",
    "address" : "192.168.10.76",
    "name" : "proxy-name"
  } ]
 }
```
}

# **Status Code**

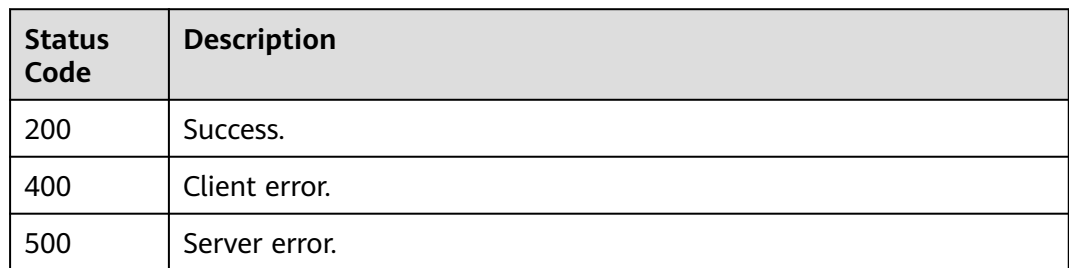

# **Error Code**

For details, see **[Error Codes](#page-564-0)**.

# **4.3.6 Querying Details of DB Instances in Batches**

# **Function**

This API is used to query details of DB instances in batches. Before calling this API:

- Learn how to **[authorize and authenticate](#page-17-0)** it.
- Obtain the required **[region and endpoint](#page-8-0)**.

# **URI**

GET /v3.1/{project\_id}/instances/details

### **Table 4-70** URI parameters

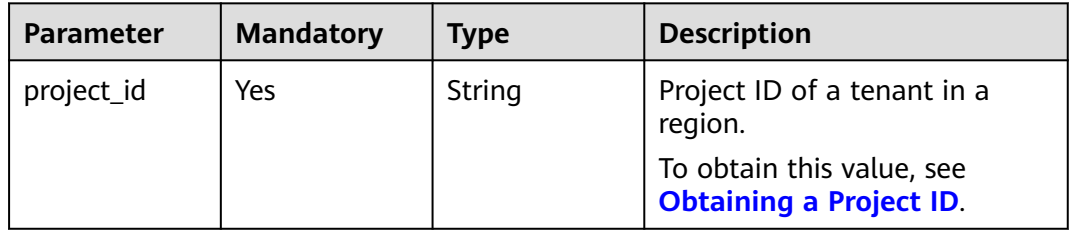

### **Table 4-71** Query parameters

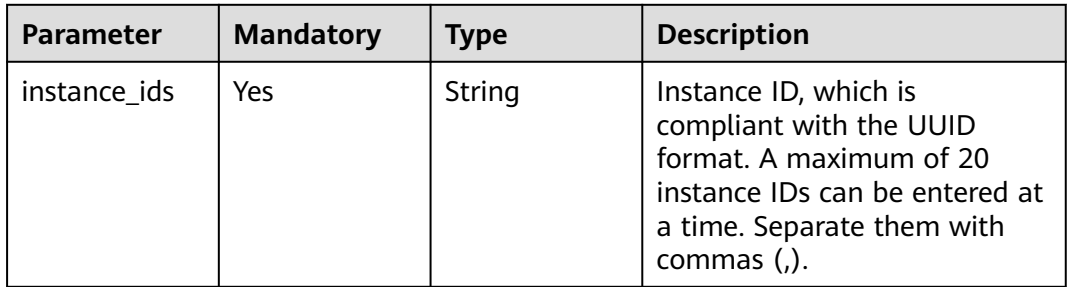

# **Request Parameters**

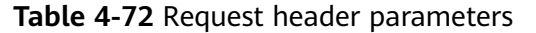

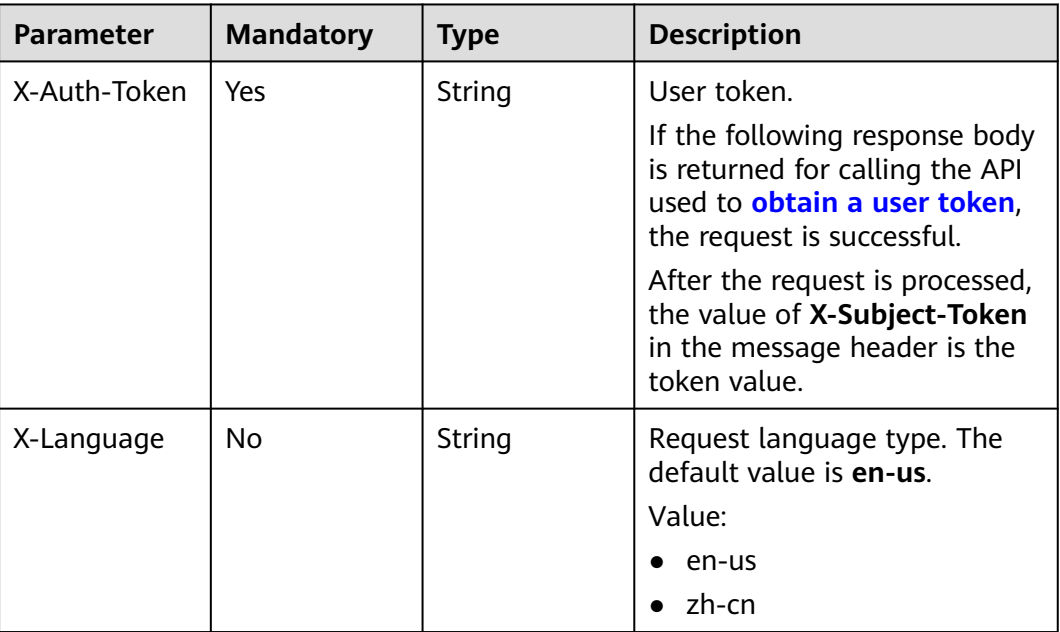

# **Response Parameters**

### **Status code: 200**

**Table 4-73** Response body parameters

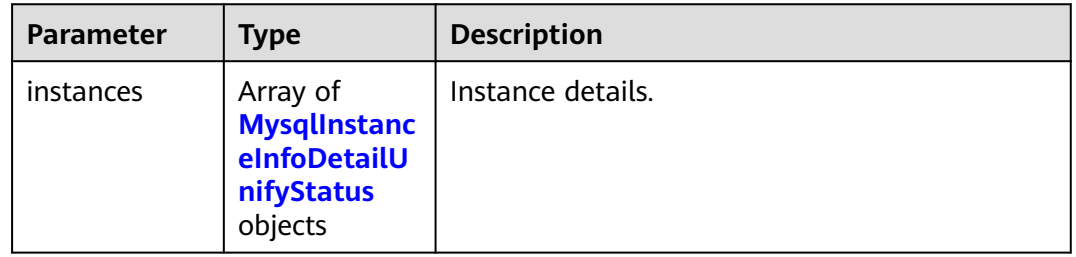

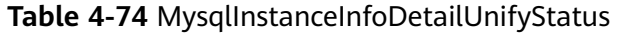

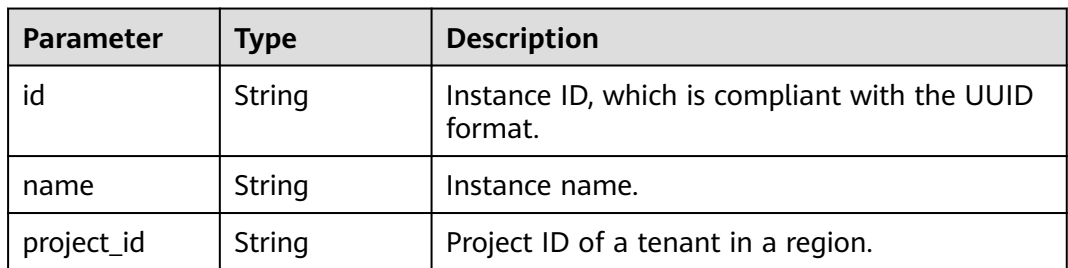

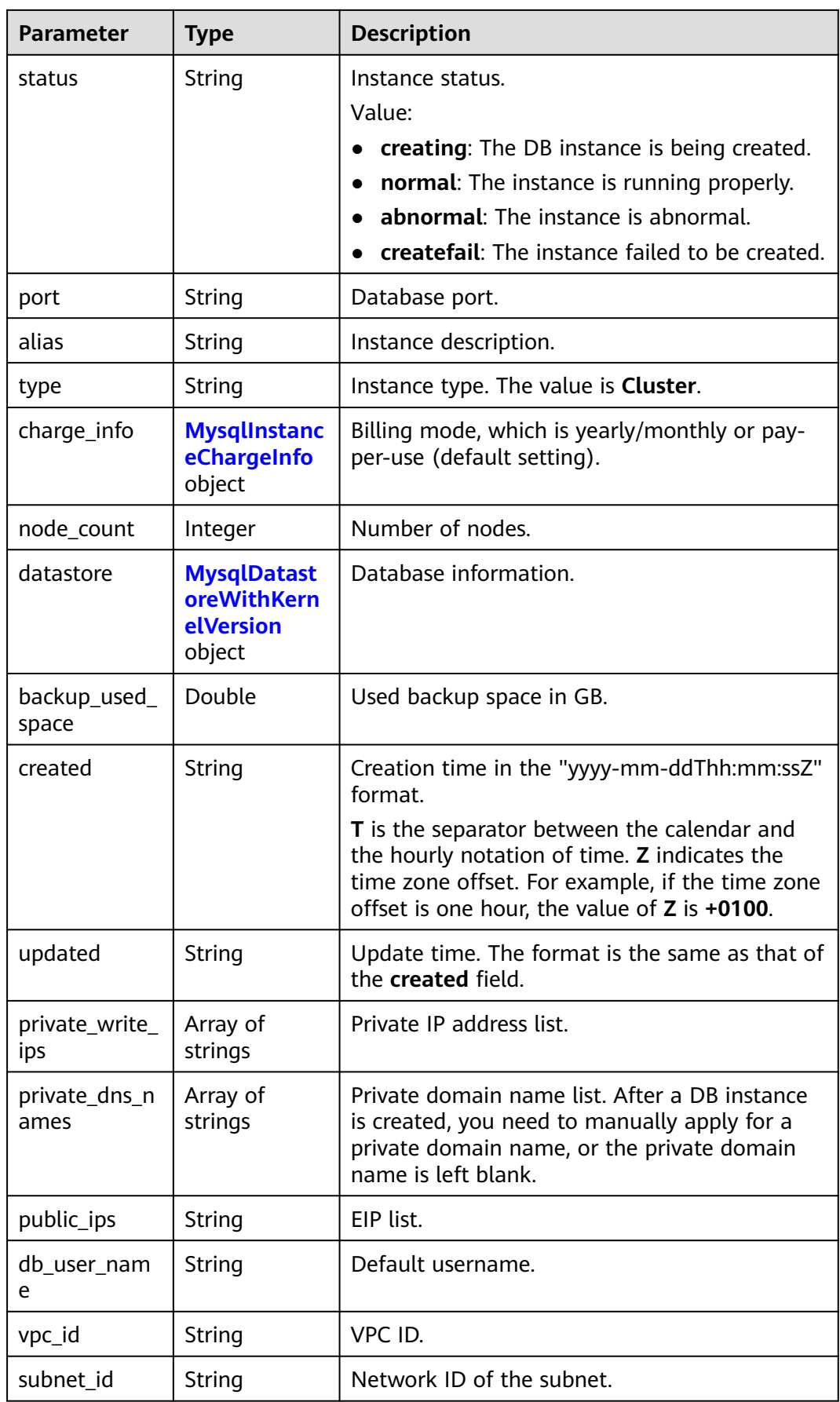

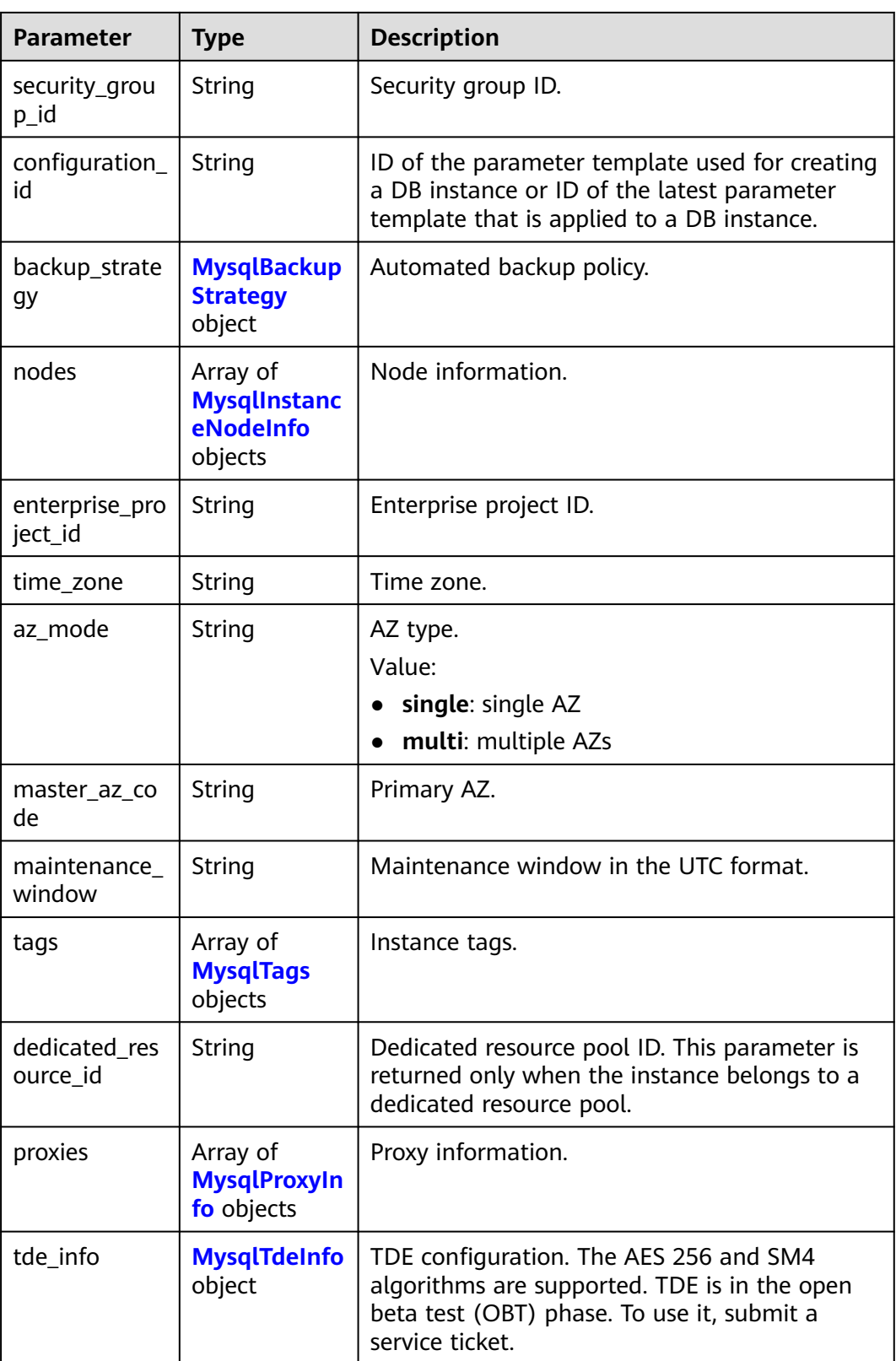

<span id="page-70-0"></span>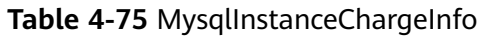

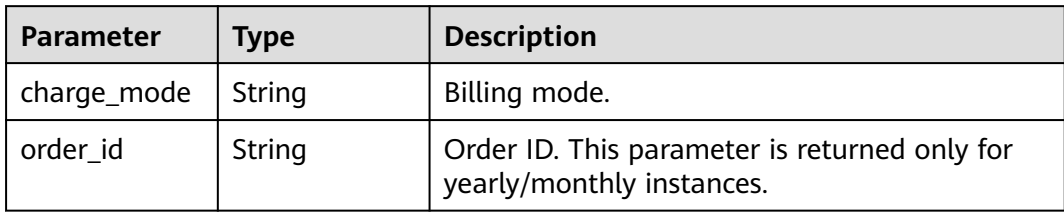

### **Table 4-76** MysqlDatastoreWithKernelVersion

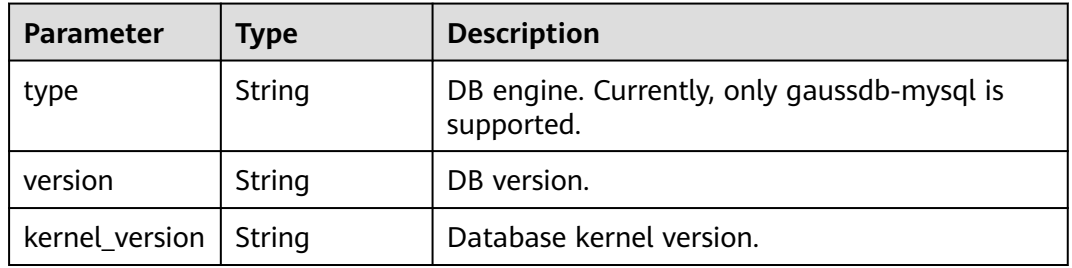

# **Table 4-77** MysqlBackupStrategy

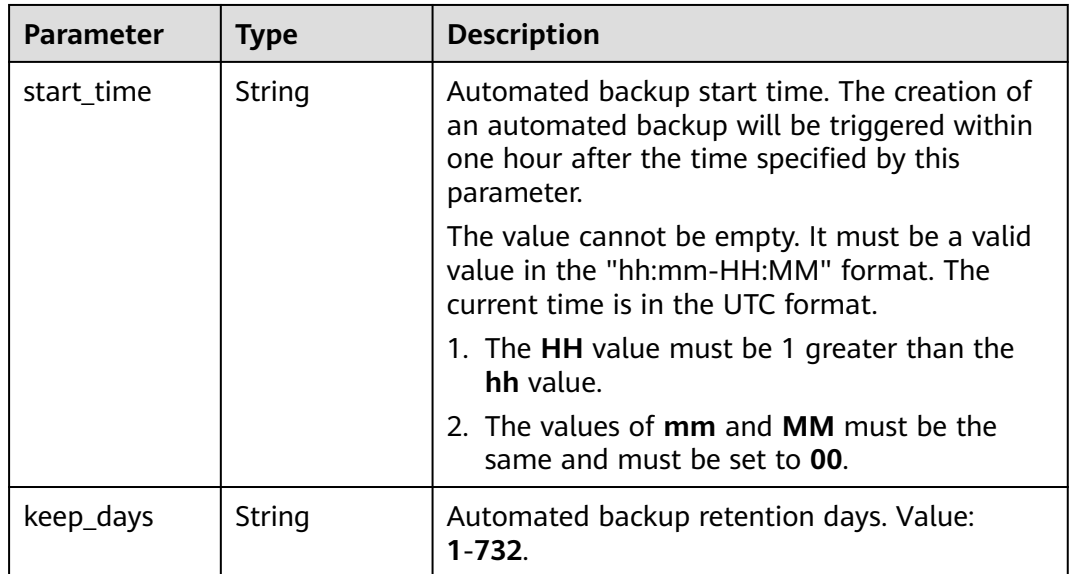

### **Table 4-78** MysqlInstanceNodeInfo

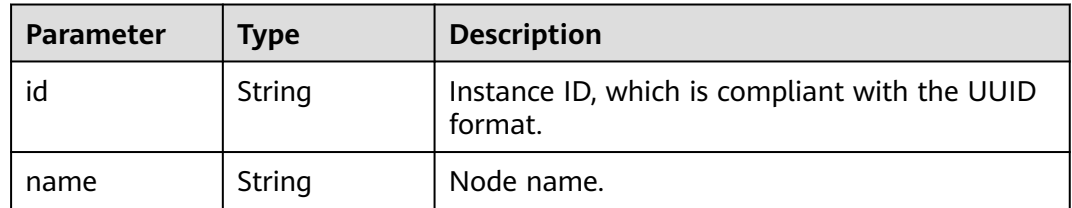

| <b>Parameter</b>     | <b>Type</b>                                       | <b>Description</b>                                                                                                    |  |
|----------------------|---------------------------------------------------|----------------------------------------------------------------------------------------------------|--|
| type                 | String                                            | Node type.<br>Value:<br>master: primary node<br>slave: read replica<br>$\bullet$                                                                                                    |  |
| status               | String                                            | Node status.                                                                                                    |  |
| port                 | Integer                                           | Database port.                                                                                                    |  |
| private_read_i<br>ps | Array of<br>strings                               | Private IP addresses for read of nodes.                                                                                                    |  |
| volume               | <b>MysqlInstanc</b><br>eNodeVolum<br>elnfo object | Storage disk information.                                                                                                    |  |
| az code              | String                                            | AZ.                                                                                                    |  |
| region_code          | String                                            | Region where the instance is located.                                                                                                    |  |
| created              | String                                            | Creation time in the "yyyy-mm-ddThh:mm:ssZ"<br>format.                                                                                                    |  |
|                      |                                                   | <b>T</b> is the separator between the calendar and<br>the hourly notation of time. Z indicates the<br>time zone offset. For example, if the time zone<br>offset is one hour, the value of Z is +0100. |  |
| updated              | String                                            | Update time. The format is the same as that of<br>the created field.                                                                                                    |  |
| flavor_id            | String                                            | Specification ID.                                                                                                    |  |
| flavor_ref           | String                                            | Specification code.                                                                                                    |  |
| max_connecti<br>ons  | String                                            | Maximum number of connections.                                                                                                    |  |
| vcpus                | String                                            | Number of vCPUs.                                                                                                    |  |
| ram                  | String                                            | Memory size in GB.                                                                                                    |  |
| need_restart         | Boolean                                           | Whether to reboot the instance for the<br>parameter modifications to take effect.                                                                                                    |  |
| priority             | Integer                                           | Failover priority.                                                                                                    |  |

**Table 4-79** MysqlInstanceNodeVolumeInfo

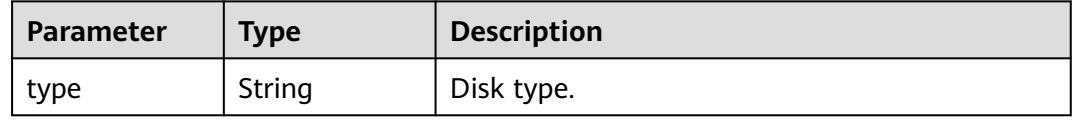
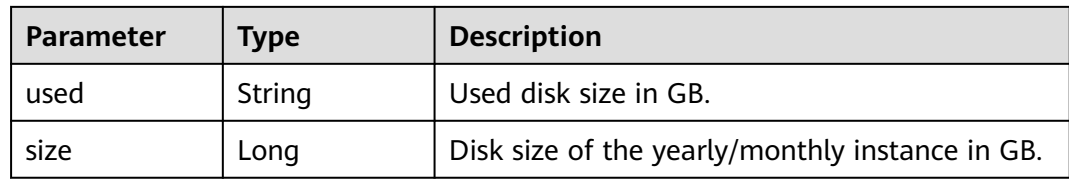

### **Table 4-80** MysqlTags

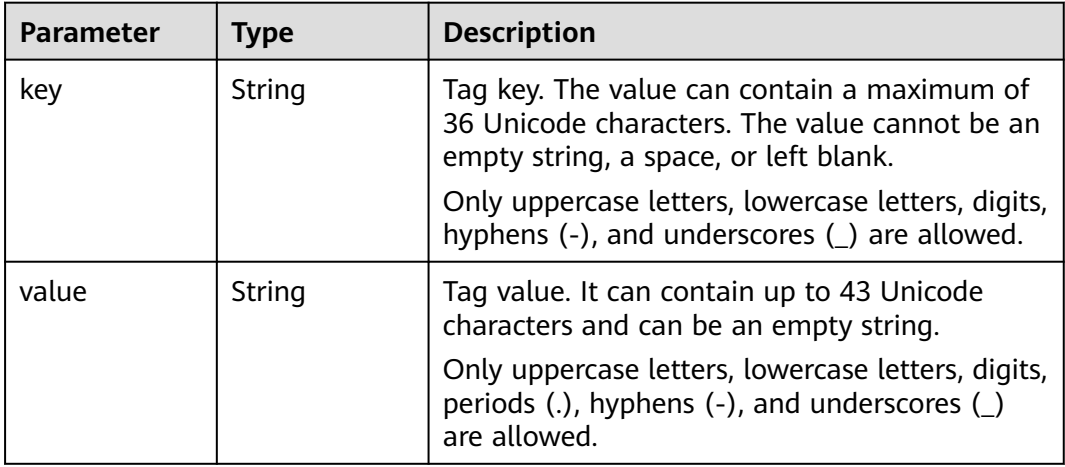

#### **Table 4-81** MysqlProxyInfo

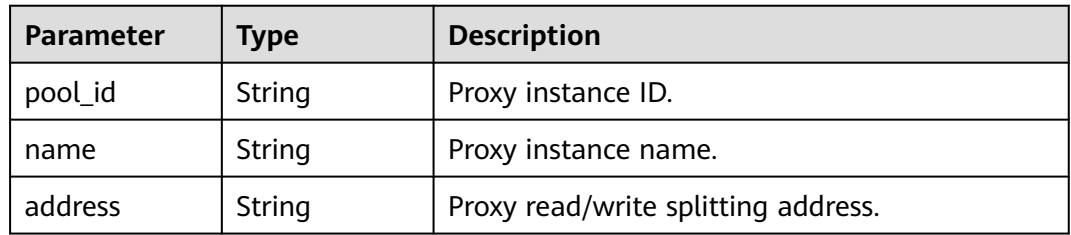

#### **Table 4-82** MysqlTdeInfo

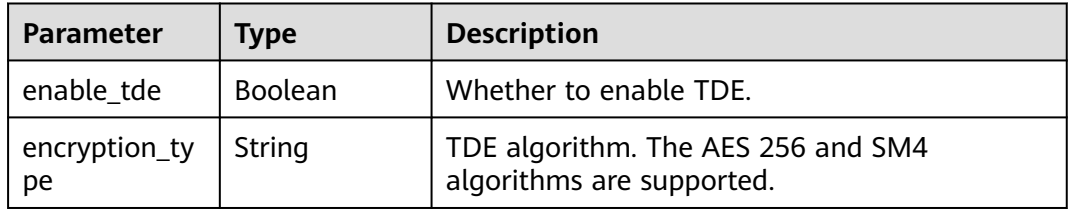

| <b>Parameter</b> | Type   | <b>Description</b> |
|------------------|--------|--------------------|
| error_code       | String | Error code.        |
| error_msg        | String | Error message.     |

**Table 4-83** Response body parameters

**Table 4-84** Response body parameters

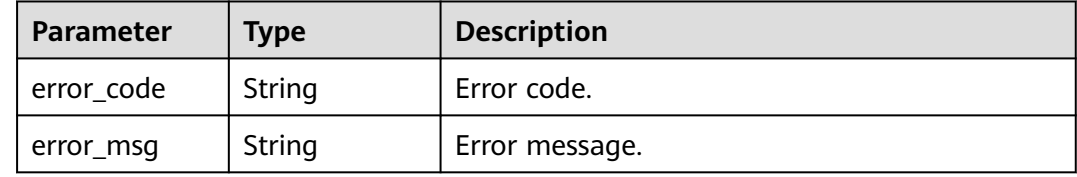

### **Example Request**

Querying details of DB instances in batches

GET https://{endpoint}/v3.1/97b026aa9cc4417888c14c84a1ad9860/instances/details? instance\_ids=11684a0e59e94bceba7880d58cfb07b5in07

### **Example Response**

#### **Status code: 200**

Success.

```
{
  "instances" : [ {
   "id" : "11684a0e59e94bceba7880d58cfb07b5in07",
 "name" : "gaussdb-mysql-instance01",
 "alias" : "",
   "status" : "normal",
   "project_id" : "3cedfc54-b105-4652-a4e0-847b11576628",
   "enterprise_project_id" : 0,
   "type" : "Cluster",
   "charge_info" : {
     "charge_mode" : "postPaid",
     "order_id" : ""
   },
   "node_count" : 2,
   "datastore" : {
 "type" : "gaussdb-mysql",
 "version" : "8.0",
 "kernel_version" : "2.0.29.1"
 },
   "created" : "2022-07-14T16:26:58+0800",
 "updated" : "2022-07-18T14:20:33+0800",
 "public_ips" : "10.154.219.187",
   "private_write_ips" : [ "192.168.0.142" ],
   "private_dns_names" : [ "11684a0e59e94bceba7880d58cfb07b5in07.internal.cn-
xianhz-1.gaussdbformysql.myhuaweicloud.com" ],
   "db_user_name" : "root",
   "port" : 3306,
   "vpc_id" : "3cedfc54-b105-4652-a4e0-847b11576b58",
```

```
 "subnet_id" : "c1cfa53c-65d3-431e-8552-326bf310c7ad",
   "security_group_id" : "fc577a1a-f202-424a-977f-24faec3fdd55",
 "backup_strategy" : {
 "start_time" : "19:00-20:00",
     "keep_days" : 7
   },
   "nodes" : [ {
     "id" : "799a0f2fa49a4151bf9f7063c1fbba36no07",
     "name" : "gauss-d616-lb07_node01",
     "type" : "master",
     "status" : "normal",
     "port" : 3306,
     "private_read_ips" : [ "192.168.0.163" ],
     "volume" : {
 "type" : "POOL",
 "used" : 0.07
     },
     "az_code" : "az1xahz",
     "region_code" : "cn-xianhz-1",
     "flavor_id" : "3169caaf-6c2f-41d5-aadd-c8fc3d83597e",
     "flavor_ref" : "gaussdb.mysql.xlarge.arm.4",
     "max_connections" : 1500,
     "vcpus" : 1,
     "ram" : 4,
     "need_restart" : false,
 "priority" : 1,
 "created" : "2022-07-14T16:26:58+0800",
     "updated" : "2022-07-18T09:24:18+0800"
 }, {
 "id" : "799a0f2fa49a4151bf9f7063c1fbba35no07",
     "name" : "gauss-d616-lb07_node02",
     "type" : "slave",
     "status" : "normal",
     "port" : 3306,
     "private_read_ips" : [ "192.168.0.162" ],
 "volume" : {
 "type" : "POOL",
      "used" : 0.07
 },
 "az_code" : "az1xahz",
     "region_code" : "cn-xianhz-1",
     "flavor_id" : "3169caaf-6c2f-41d5-aadd-c8fc3d83597e",
     "flavor_ref" : "gaussdb.mysql.xlarge.arm.4",
     "max_connections" : 1500,
     "vcpus" : 1,
     "ram" : 4,
     "need_restart" : false,
     "priority" : 1,
 "created" : "2022-07-14T16:26:58+0800",
 "updated" : "2022-07-18T09:36:18+0800"
  31. "time_zone" : "UTC+08:00",
   "backup_used_space" : 0.24,
   "az_mode" : "single",
   "master_az_code" : "az1",
   "maintenance_window" : "18:00-22:00",
   "tags" : [ ],
   "configuration_id" : "53570e0de54e40c5a15f331aa5sd2176pr07",
   "dedicated_resource_id" : "",
 "proxies" : [ {
 "pool_id" : "dab1cfc5150c4d1ca0e8c6596bfc0d8cpo01",
     "address" : "192.168.10.76",
     "name" : "proxy-name"
   } ]
 } ]
}
```
# **Status Code**

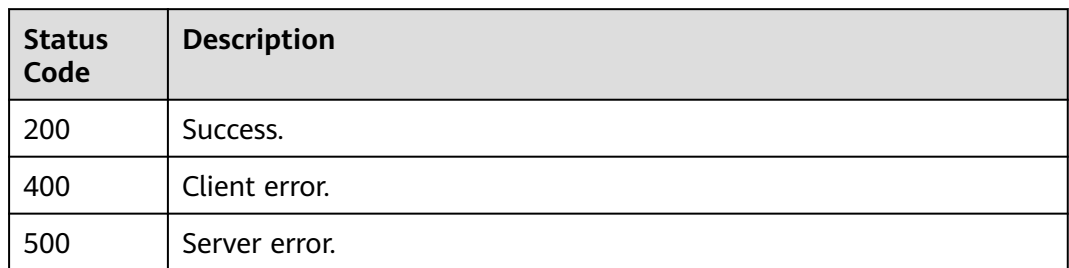

# **Error Code**

For details, see **[Error Codes](#page-564-0)**.

# **4.3.7 Creating a Read Replica**

# **Function**

This API is used to create a read replica. Before calling this API:

- Learn how to **[authorize and authenticate](#page-17-0)** it.
- Obtain the required **[region and endpoint](#page-8-0)**.

# **URI**

POST /v3/{project\_id}/instances/{instance\_id}/nodes/enlarge

#### **Table 4-85** URI parameters

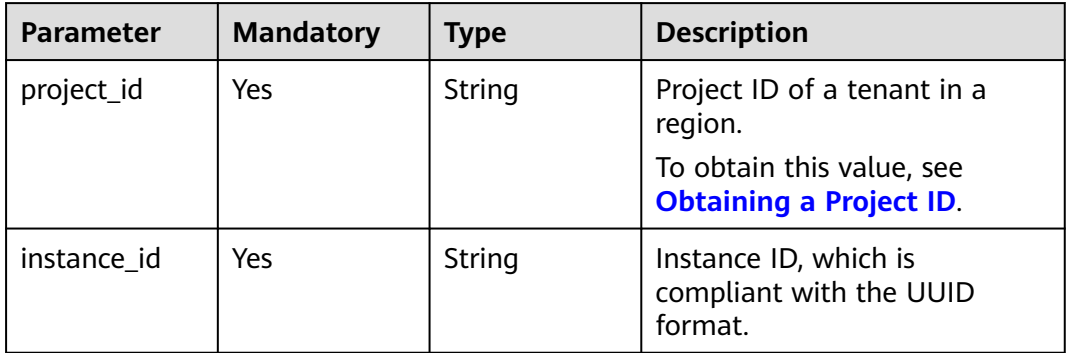

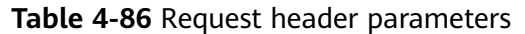

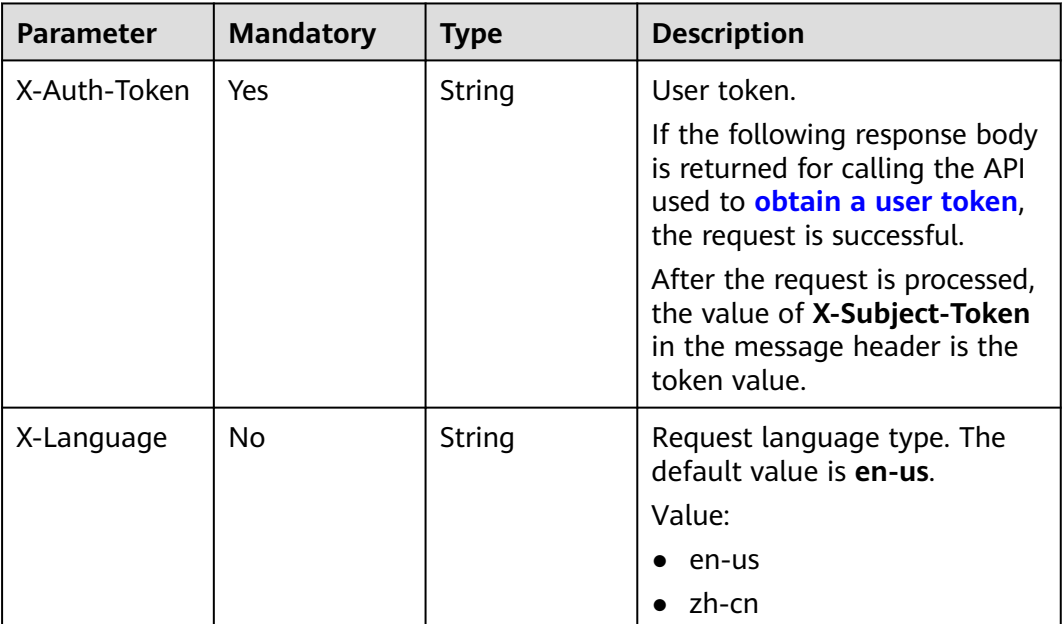

# **Table 4-87** Request body parameters

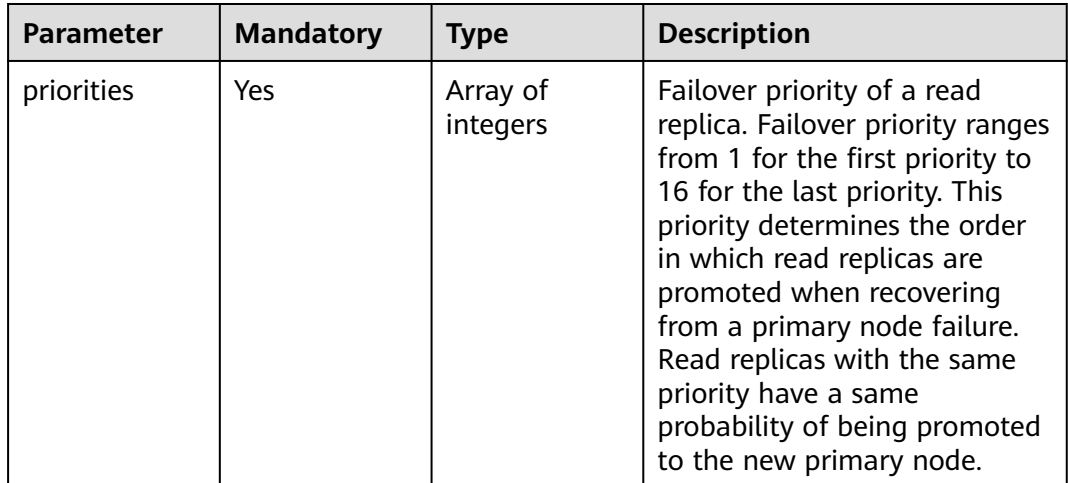

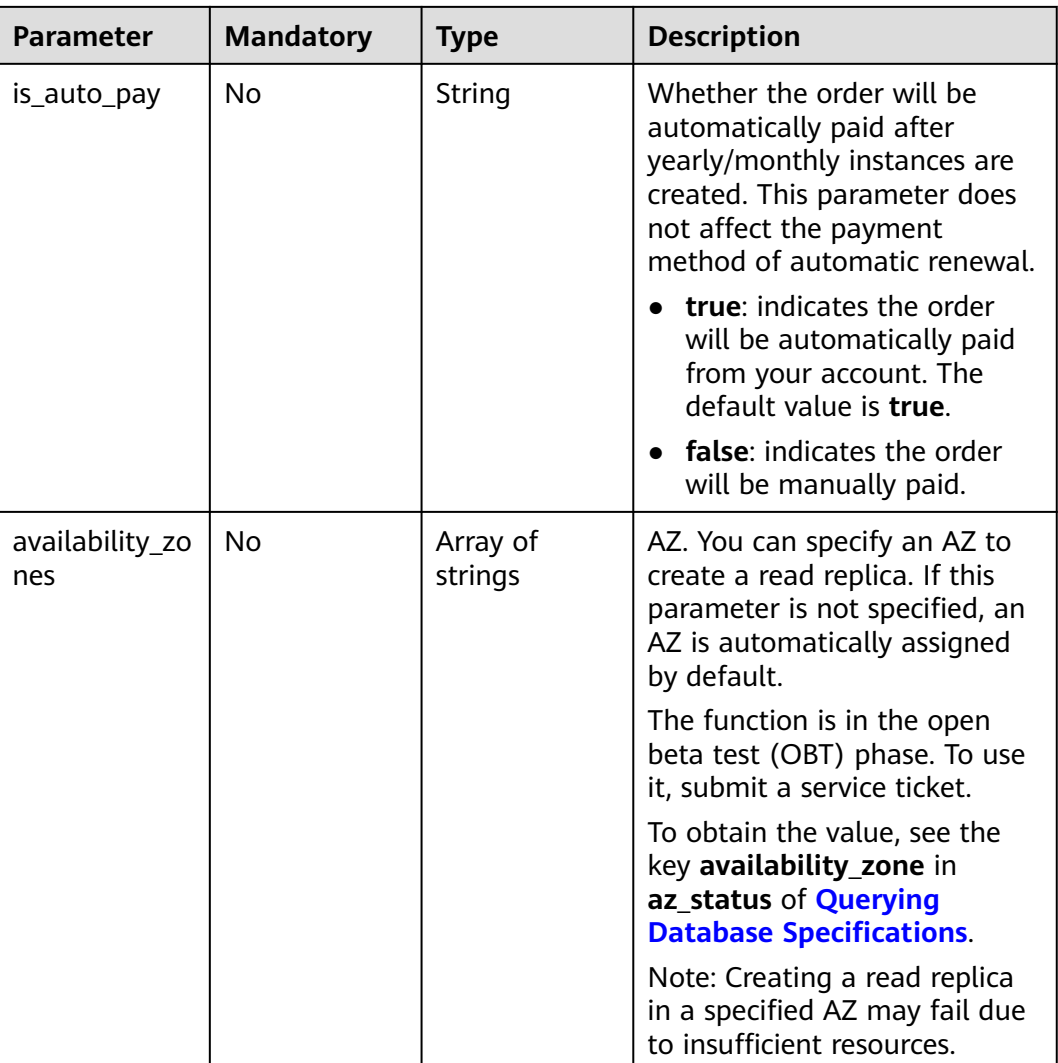

# **Status code: 201**

**Table 4-88** Response body parameters

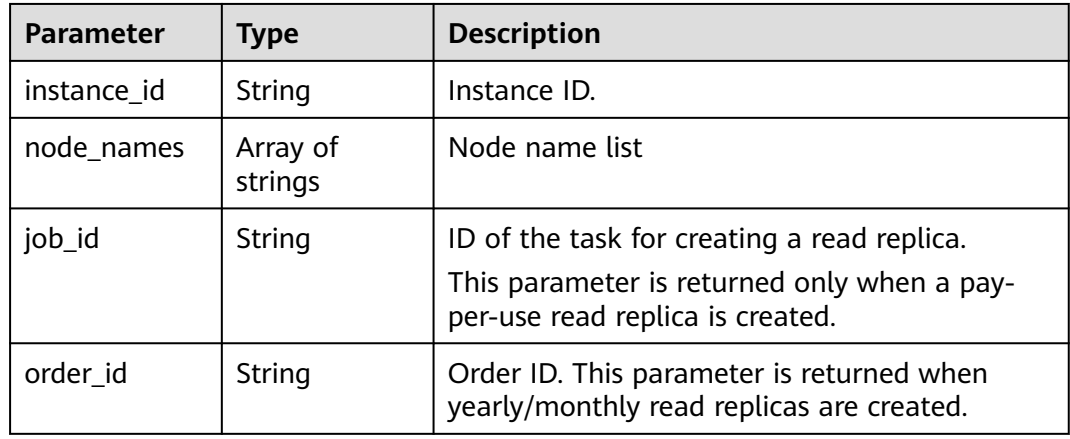

#### **Table 4-89** Response body parameters

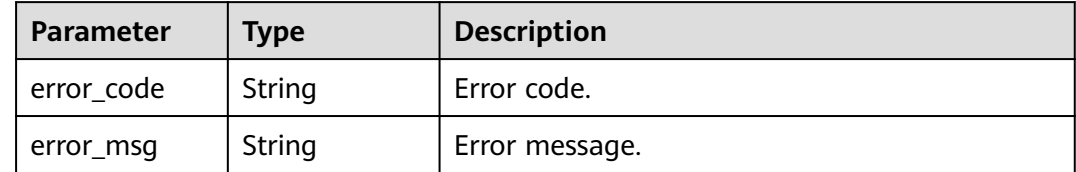

#### **Status code: 500**

**Table 4-90** Response body parameters

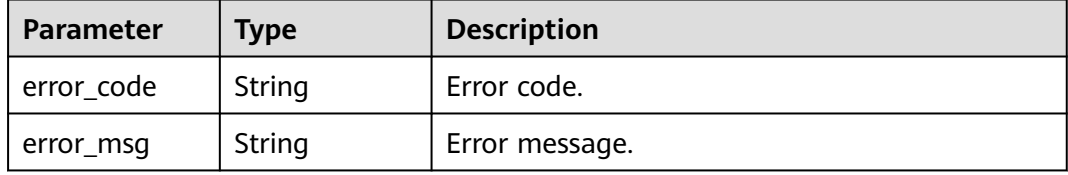

# **Example Request**

Creating a read replica for a DB instance

POST https://{endpoint}/v3/054e292c9880d4992f02c0196d3ea468/instances/ ba62a0b83a1b42bfab275829d86ac0fdin07/nodes/enlarge

{ "priorities" : [ 1, 2 ] }

### **Example Response**

#### **Status code: 201**

Success.

```
{
  "instance_id" : "ba62a0b83a1b42bfab275829d86ac0fdin07",
  "node_names" : [ "gauss-ccf5_node03" ],
  "job_id" : "dff1d289-4d03-4942-8b9f-463ea07c000d"
}
```
### **Status Code**

For details, see **[Status Codes](#page-560-0)**.

### **Error Code**

For details, see **[Error Codes](#page-564-0)**.

# **4.3.8 Deleting or Unsubscribing from a Read Replica**

# **Function**

This API is used to delete a read replica. For multi-AZ deployment, the primary node and remaining read replicas must be located in different AZs after read replicas are deleted. Before calling this API:

- Learn how to **[authorize and authenticate](#page-17-0)** it.
- Obtain the required **[region and endpoint](#page-8-0)**.

# **URI**

DELETE /v3/{project\_id}/instances/{instance\_id}/nodes/{node\_id}

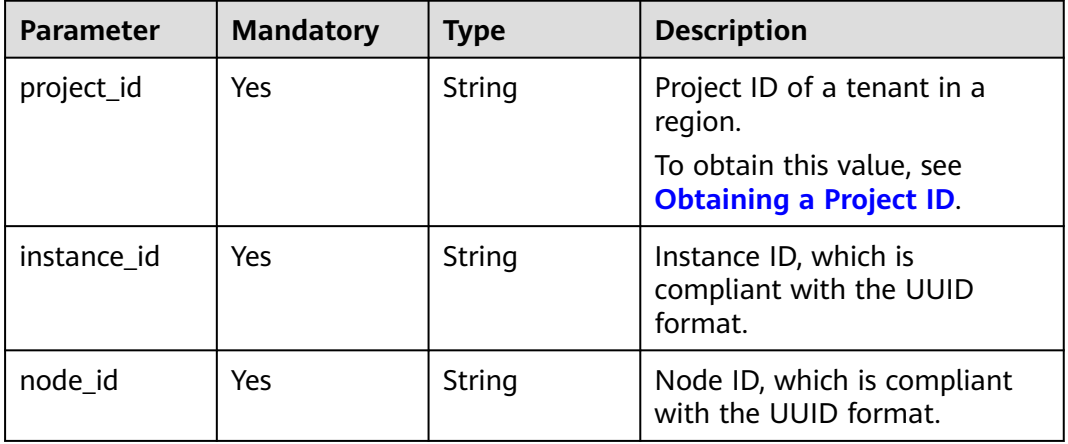

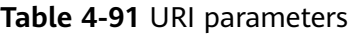

# **Request Parameters**

**Table 4-92** Request header parameters

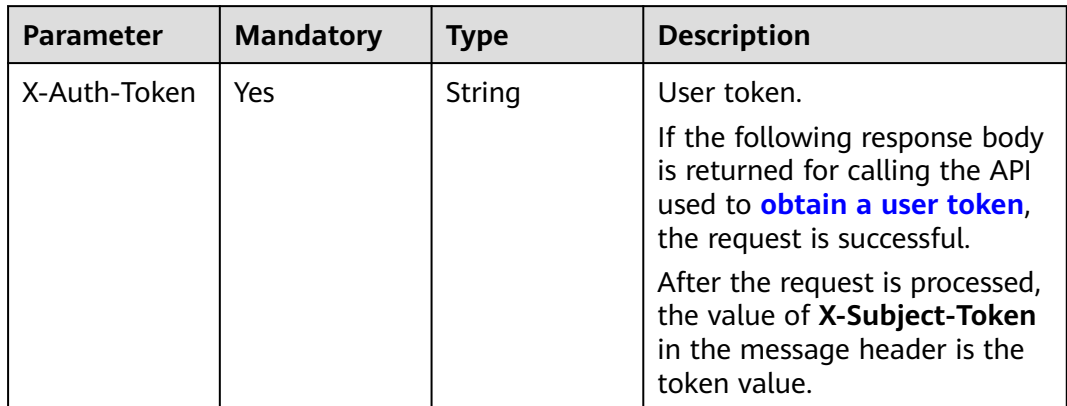

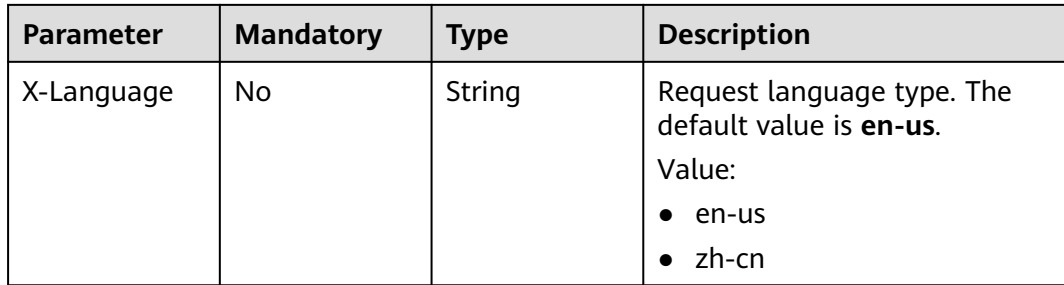

#### **Status code: 200**

#### **Table 4-93** Response body parameters

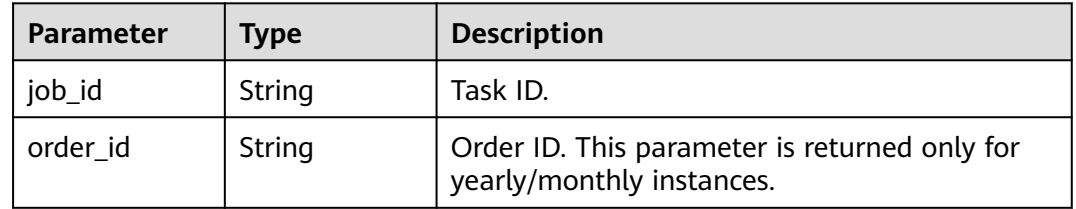

#### **Status code: 400**

**Table 4-94** Response body parameters

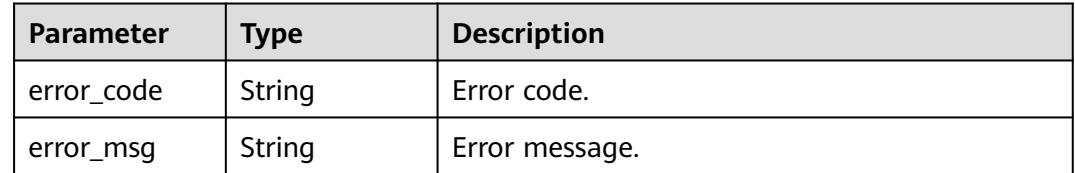

#### **Status code: 500**

**Table 4-95** Response body parameters

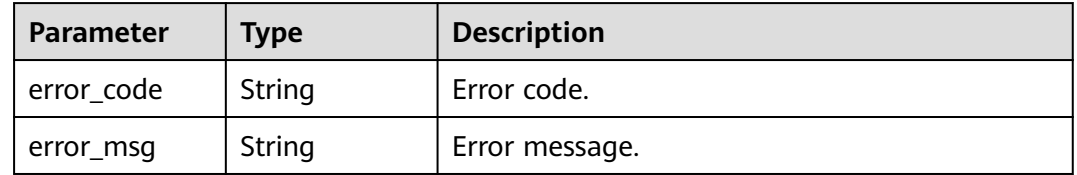

# **Example Request**

● Deleting a read replica of a pay-per-use DB instance DELETE https://{endpoint}/v3/054e292c9880d4992f02c0196d3ea468/instances/ 3d39c18788b54a919bab633874c159dfin01/nodes/096c0fc43e804757b59946b80dc27f8bin07 ● Unsubscribing from a read replica of a yearly/monthly DB instance DELETE https://{endpoint}/v3/054e292c9880d4992f02c0196d3ea468/instances/ 3d39c18788b54a919bab633874c159dfin01/nodes/096c0fc43e804757b59946b80dc27f8bin07

### **Example Response**

#### **Status code: 200**

Success.

- Pay-per-use DB instance { "job\_id" : "04efe8e2-9255-44ae-a98b-d87cae411890" }
- Yearly/monthly DB instance

{ "job\_id" : "04efe8e2-9255-44ae-a98b-d87cae411890", "order\_id" : "CS2305230939BMXV8" }

# **Status Code**

For details, see **[Status Codes](#page-560-0)**.

### **Error Code**

For details, see **[Error Codes](#page-564-0)**.

# **4.3.9 Scaling up Storage of a Yearly/Monthly DB Instance**

### **Function**

This API is used to scale up the storage of a yearly/monthly DB instance. Before calling this API:

- Learn how to **[authorize and authenticate](#page-17-0)** it.
- Obtain the required **[region and endpoint](#page-8-0)**.

### **URI**

POST /v3/{project\_id}/instances/{instance\_id}/volume/extend

#### **Table 4-96** URI parameters

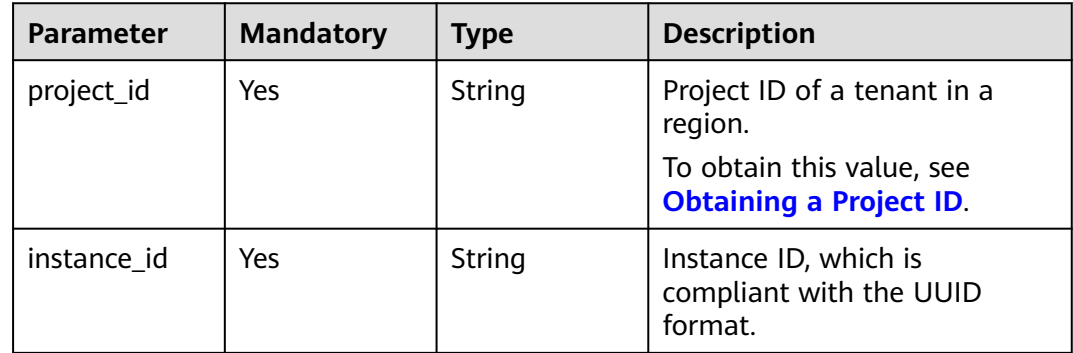

**Table 4-97** Request header parameters

| <b>Parameter</b> | <b>Mandatory</b> | <b>Type</b> | <b>Description</b>                                                                                                    |
|------------------|------------------|-------------|----------------------------------------------------------------------------------------------------|
| X-Auth-Token     | Yes              | String      | User token.                                                                                                    |
|                  |                  |             | If the following response body<br>is returned for calling the API<br>used to obtain a user token,<br>the request is successful. |
|                  |                  |             | After the request is processed,<br>the value of X-Subject-Token<br>in the message header is the<br>token value.                 |
| X-Language       | No.              | String      | Request language type. The<br>default value is en-us.<br>Value:                                                                 |
|                  |                  |             | en-us                                                                                                    |
|                  |                  |             | zh-cn                                                                                                    |

# **Table 4-98** Request body parameters

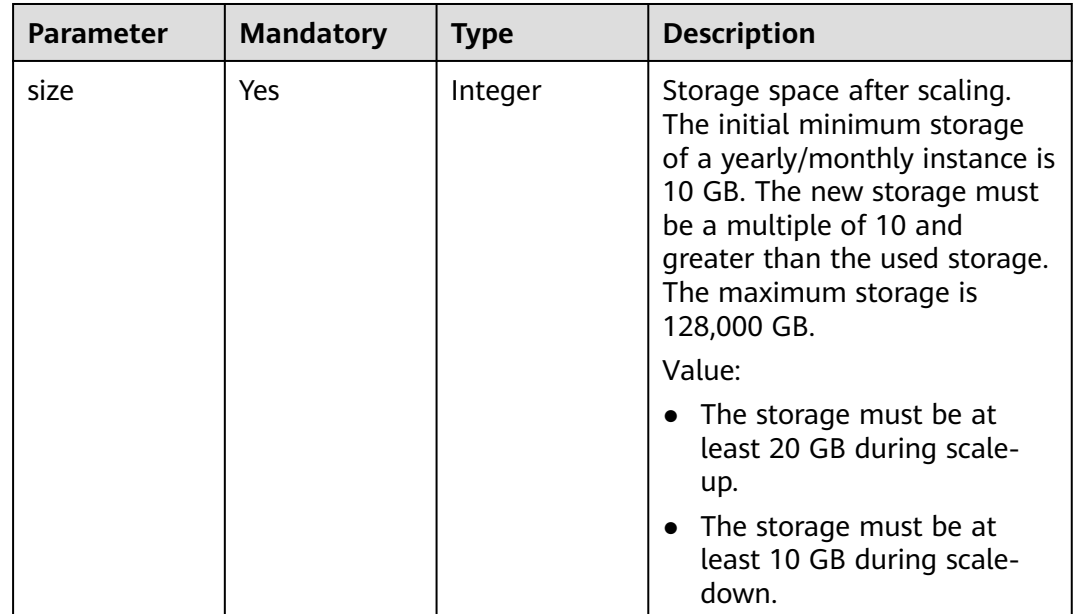

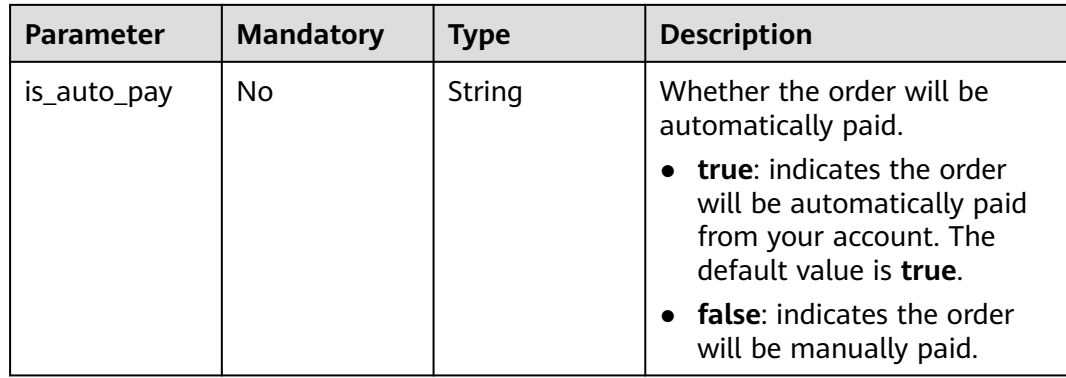

### **Status code: 201**

#### **Table 4-99** Response body parameters

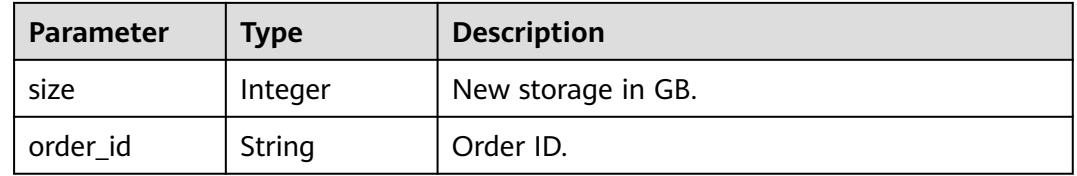

#### **Status code: 400**

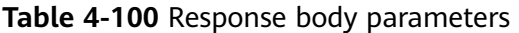

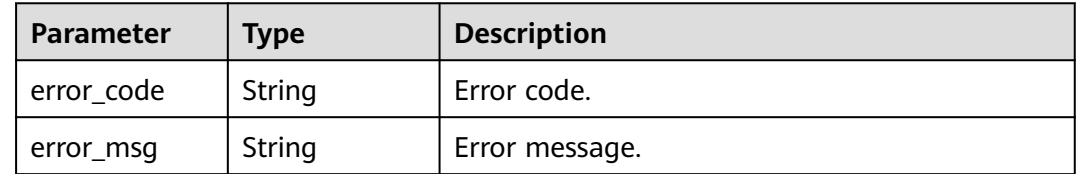

#### **Status code: 500**

**Table 4-101** Response body parameters

| Parameter  | <b>Type</b> | <b>Description</b> |
|------------|-------------|--------------------|
| error_code | String      | Error code.        |
| error_msg  | String      | Error message.     |

# **Example Request**

Scaling up the storage of a yearly/monthly DB instance to 50 GB

```
POST https://{endpoint}/v3/054e292c9880d4992f02c0196d3ea468/instances/
ba62a0b83a1b42bfab275829d86ac0fdin07/volume/extend
{
 "size" : 50
}
```
# **Example Response**

### **Status code: 201**

Success.

{ "size" : 50, "order\_id" : "CS2001221129LVGUU" }

# **Status Code**

For details, see **[Status Codes](#page-560-0)**.

# **Error Code**

For details, see **[Error Codes](#page-564-0)**.

# **4.3.10 Changing a DB Instance Name**

### **Function**

This API is used to change a DB instance name. Before calling this API:

- Learn how to **[authorize and authenticate](#page-17-0)** it.
- Obtain the required **[region and endpoint](#page-8-0)**.

#### **URI**

PUT /v3/{project\_id}/instances/{instance\_id}/name

#### **Table 4-102** URI parameters

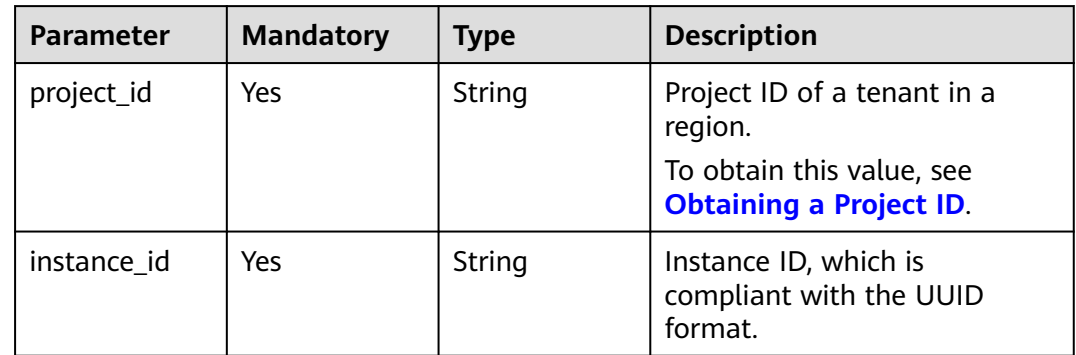

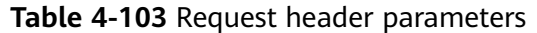

| <b>Parameter</b> | <b>Mandatory</b> | <b>Type</b> | <b>Description</b>                                                                                                    |
|------------------|------------------|-------------|----------------------------------------------------------------------------------------------------|
| X-Auth-Token     | Yes.             | String      | User token.                                                                                                    |
|                  |                  |             | If the following response body<br>is returned for calling the API<br>used to obtain a user token,<br>the request is successful. |
|                  |                  |             | After the request is processed,<br>the value of X-Subject-Token<br>in the message header is the<br>token value.                 |
| X-Language       | No.              | String      | Request language type. The<br>default value is en-us.<br>Value:                                                                 |
|                  |                  |             | en-us                                                                                                    |
|                  |                  |             | zh-cn                                                                                                    |

**Table 4-104** Request body parameters

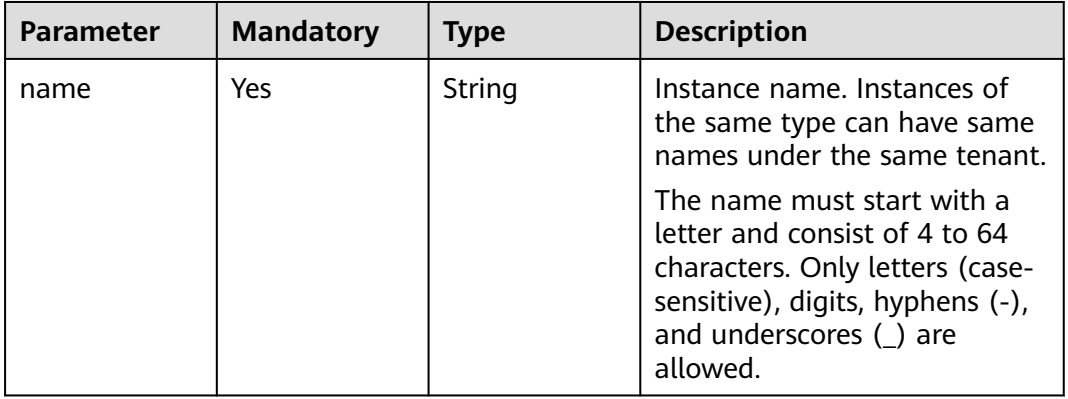

### **Response Parameters**

#### **Status code: 200**

**Table 4-105** Response body parameters

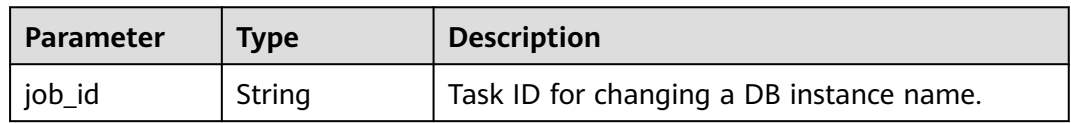

| <b>Parameter</b> | <b>Type</b> | <b>Description</b> |
|------------------|-------------|--------------------|
| error code       | String      | Error code.        |
| error_msg        | String      | Error message.     |

**Table 4-106** Response body parameters

**Table 4-107** Response body parameters

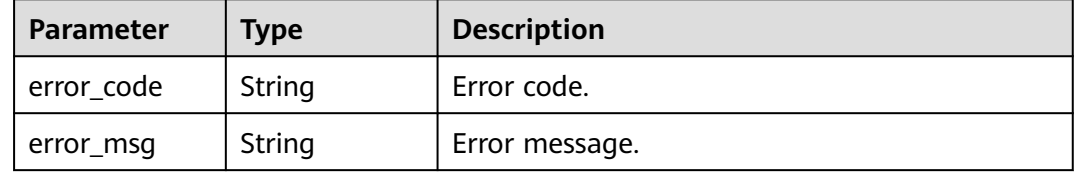

# **Example Request**

Changing the instance name to **gaussdb-name**

```
PUT https://{endpoint}/v3/054e292c9880d4992f02c0196d3ea468/instances/
ba62a0b83a1b42bfab275829d86ac0fdin07/name
{
  "name" : "gaussdb-name"
}
```
# **Example Response**

**Status code: 200**

Success.

{ "job\_id" : "0f6b6a9e-bd39-4e95-9374-e4d134e5a3d1" }

# **Status Code**

For details, see **[Status Codes](#page-560-0)**.

# **Error Code**

For details, see **[Error Codes](#page-564-0)**.

# **4.3.11 Resetting a Database Password**

# **Function**

This API is used to reset a database password. Before calling this API:

- Learn how to **[authorize and authenticate](#page-17-0)** it.
- Obtain the required **[region and endpoint](#page-8-0)**.

### **URI**

POST /v3/{project\_id}/instances/{instance\_id}/password

#### **Table 4-108** URI parameters

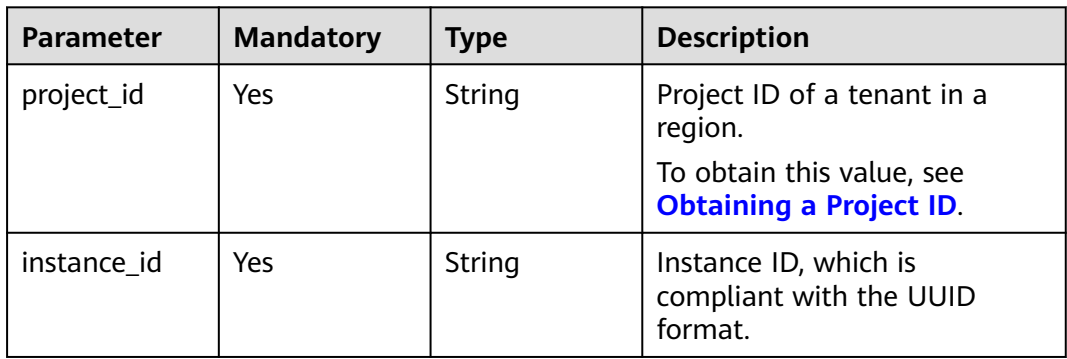

# **Request Parameters**

**Table 4-109** Request header parameters

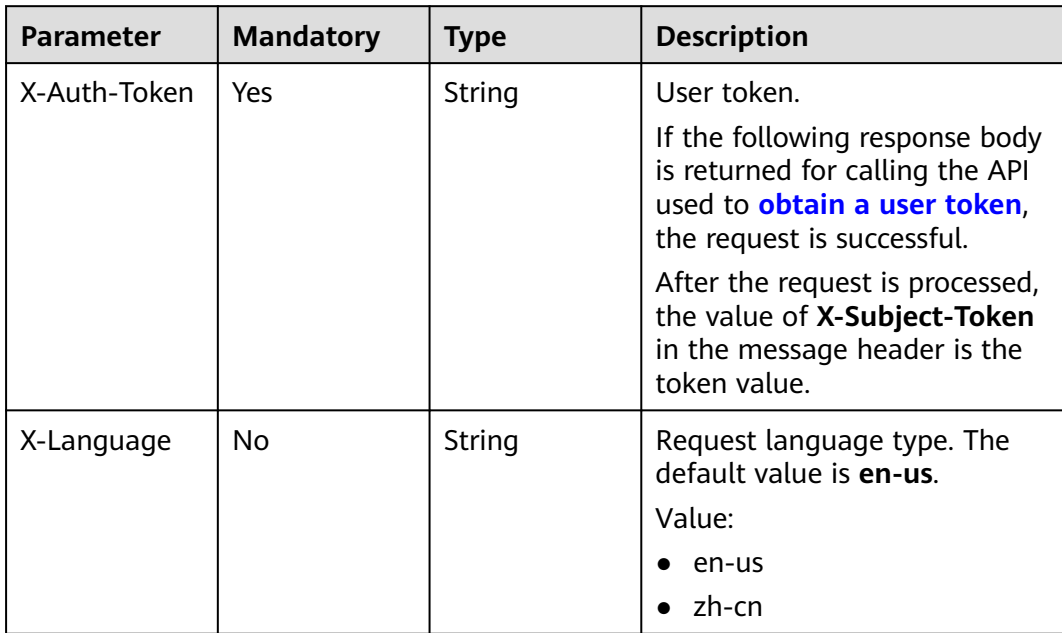

| <b>Parameter</b> | <b>Mandatory</b> | <b>Type</b> | <b>Description</b>                                                                                                    |
|------------------|------------------|-------------|----------------------------------------------------------------------------------------------------|
| password         | Yes.             | String      | Database password.                                                                                                    |
|                  |                  |             | Value:                                                                                                    |
|                  |                  |             | The password consists of 8 to<br>32 characters and contains at<br>least three types of the<br>following: uppercase letters,<br>lowercase letters, digits, and<br>special characters (~!@#\$%^*-<br>$=+?$ ,()&).                                          |
|                  |                  |             | <b>NOTE</b><br>You are advised to enter a strong<br>password to improve security and<br>prevent security risks such as<br>brute force cracking. If you enter<br>a weak password, the system<br>automatically determines that<br>the password is invalid. |

**Table 4-110** Request body parameters

#### **Status code: 400**

**Table 4-111** Response body parameters

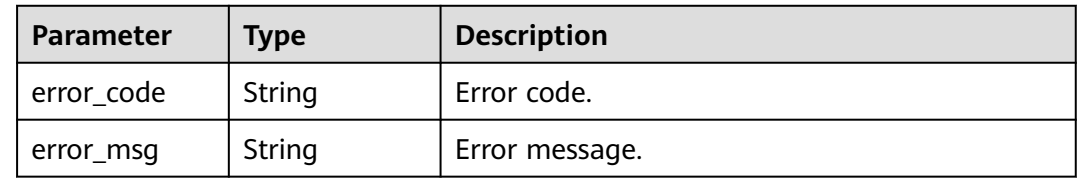

#### **Status code: 500**

**Table 4-112** Response body parameters

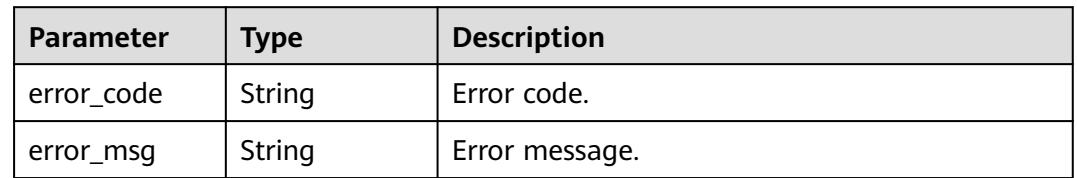

# **Example Request**

Resetting a database password

POST https://{endpoint}/v3/054e292c9880d4992f02c0196d3ea468/instances/ ba62a0b83a1b42bfab275829d86ac0fdin07/password

```
{
  "password" : "Test_345612"
}
```
# **Example Response**

None

### **Status Code**

For details, see **[Status Codes](#page-560-0)**.

### **Error Code**

For details, see **[Error Codes](#page-564-0)**.

# **4.3.12 Changing DB Instance Specifications**

# **Function**

This API is used to change DB instance specifications. Before calling this API:

- Learn how to **[authorize and authenticate](#page-17-0)** it.
- Obtain the required **[region and endpoint](#page-8-0)**.

### **URI**

POST /v3/{project\_id}/instances/{instance\_id}/action

#### **Table 4-113** URI parameters

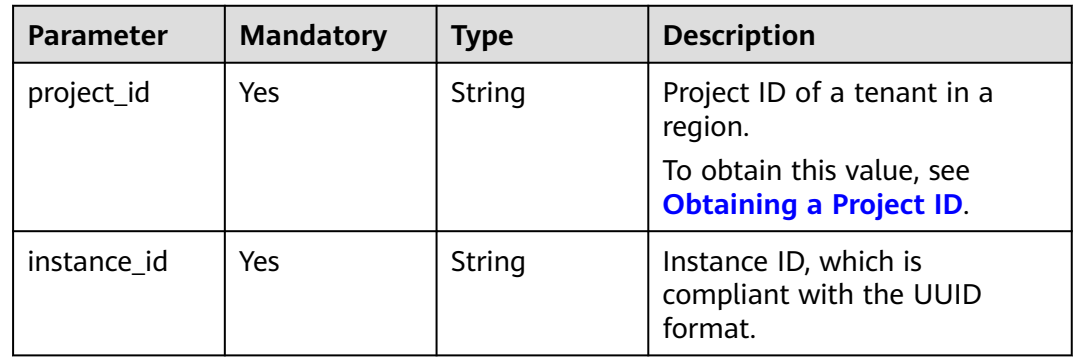

| <b>Parameter</b> | <b>Mandatory</b> | <b>Type</b> | <b>Description</b>                                                                                                    |
|------------------|------------------|-------------|----------------------------------------------------------------------------------------------------|
| X-Auth-Token     | Yes              | String      | User token.                                                                                                    |
|                  |                  |             | If the following response body<br>is returned for calling the API<br>used to obtain a user token.<br>the request is successful. |
|                  |                  |             | After the request is processed,<br>the value of X-Subject-Token<br>in the message header is the<br>token value.                 |
| X-Language       | No.              | String      | Request language type. The<br>default value is en-us.<br>Value:                                                                 |
|                  |                  |             | en-us                                                                                                    |
|                  |                  |             | zh-cn                                                                                                    |

**Table 4-114** Request header parameters

# **Table 4-115** Request body parameters

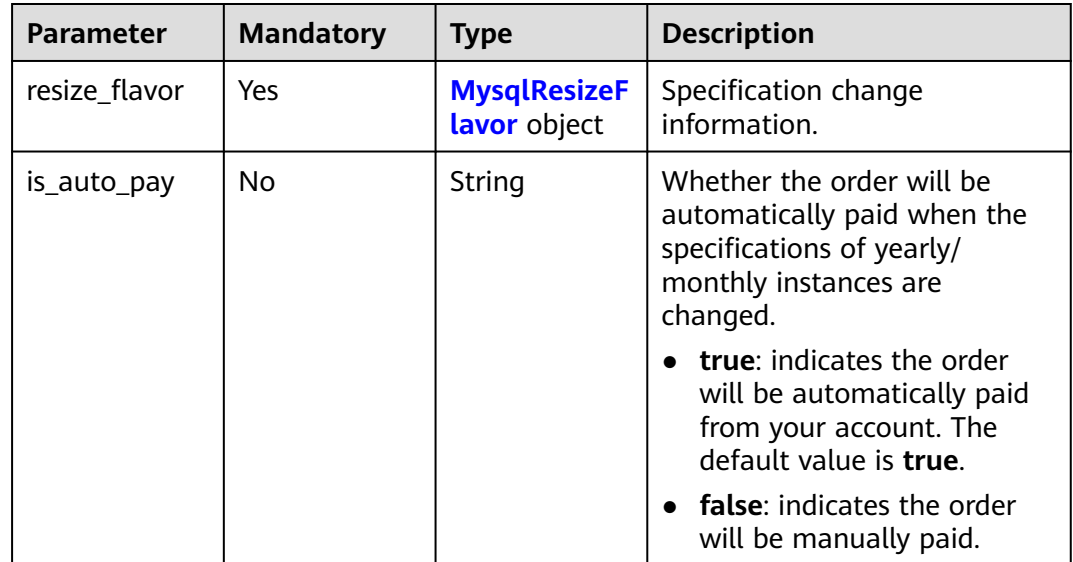

#### **Table 4-116** MysqlResizeFlavor

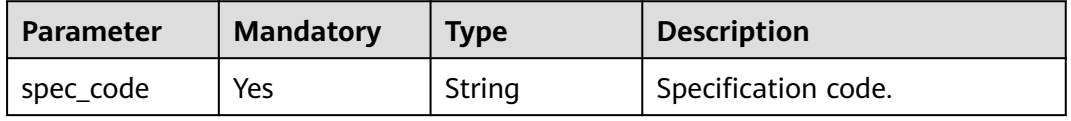

### **Status code: 200**

#### **Table 4-117** Response body parameters

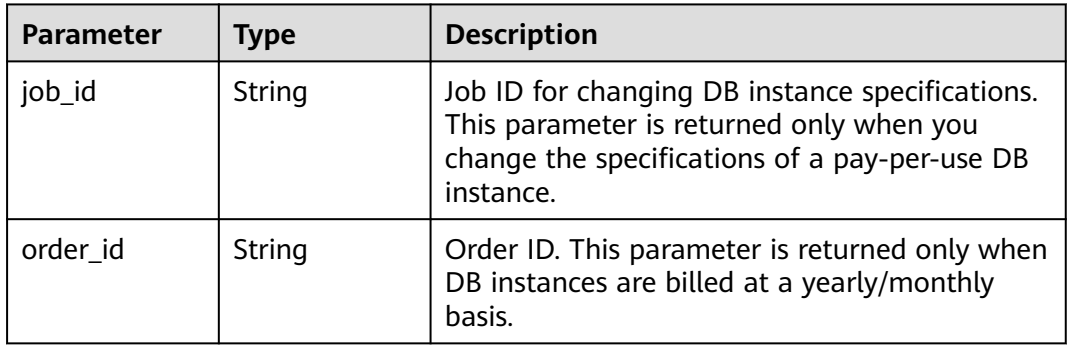

#### **Status code: 400**

**Table 4-118** Response body parameters

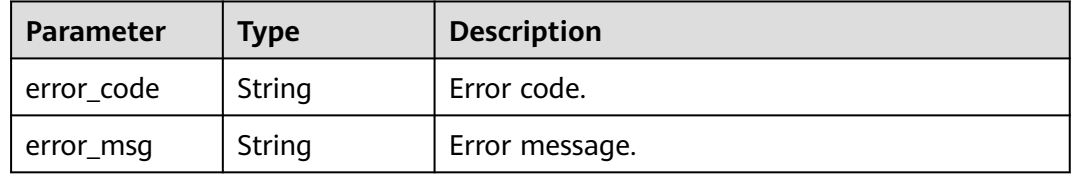

#### **Status code: 500**

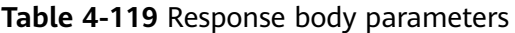

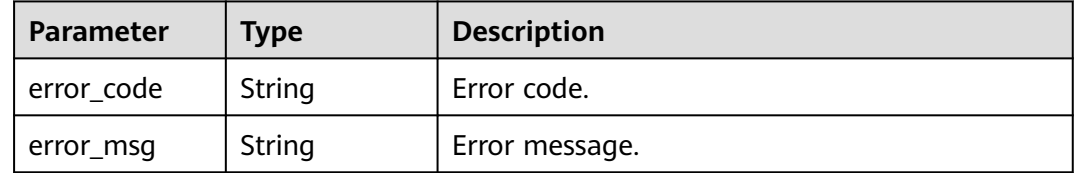

# **Example Request**

Changing the specifications of a DB instance to 4 vCPUs and 32 GB memory

```
{
  "resize_flavor" : {
  "spec_code" : "gaussdb.mysql.xlarge.arm.8"
 }
}
```
# **Example Response**

Success.

```
{
  "job_id" : "dff1d289-4d03-4942-8b9f-463ea07c000d"
}
```
# **Status Code**

For details, see **[Status Codes](#page-560-0)**.

# **Error Code**

For details, see **[Error Codes](#page-564-0)**.

# **4.3.13 Querying Dedicated Resource Pools**

# **Function**

This API is used to obtain information about all dedicated resource pools you created. Before calling this API:

- Learn how to **[authorize and authenticate](#page-17-0)** it.
- Obtain the required **[region and endpoint](#page-8-0)**.

### **URI**

GET /v3/{project\_id}/dedicated-resources

#### **Table 4-120** URI parameters

| <b>Parameter</b> | <b>Mandatory</b> | Type   | <b>Description</b>                                          |
|------------------|------------------|--------|-------------------------------------------------------------|
| project_id       | Yes              | String | Project ID of a tenant in a<br>region.                      |
|                  |                  |        | To obtain this value, see<br><b>Obtaining a Project ID.</b> |

**Table 4-121** Query parameters

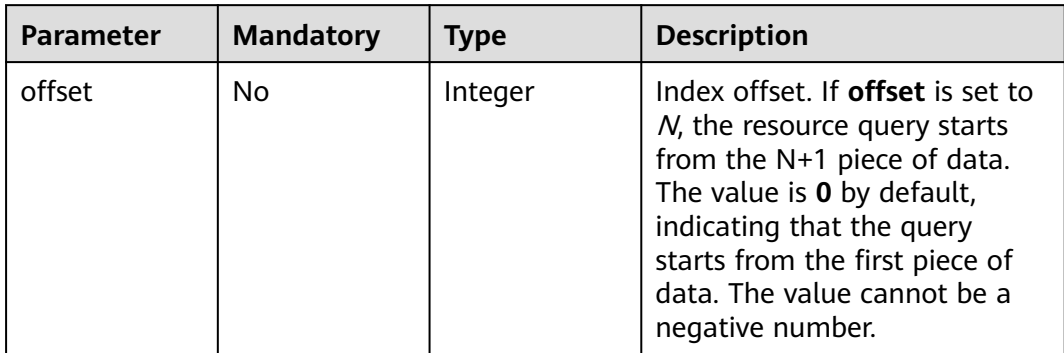

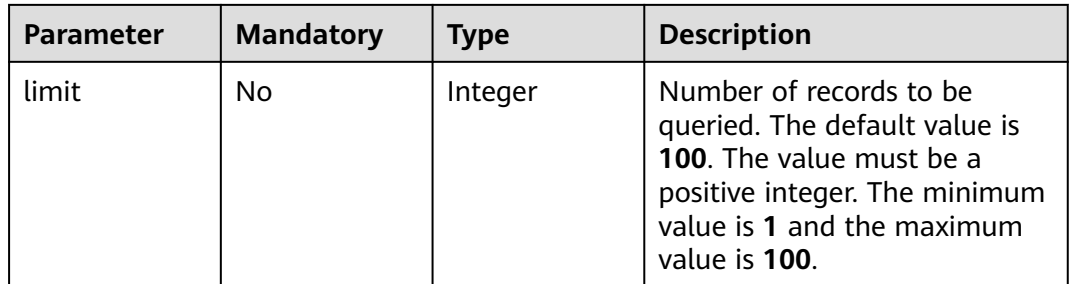

**Table 4-122** Request header parameters

| <b>Parameter</b> | <b>Mandatory</b> | <b>Type</b> | <b>Description</b>                                                                                                    |
|------------------|------------------|-------------|----------------------------------------------------------------------------------------------------|
| X-Auth-Token     | Yes.             | String      | User token.                                                                                                    |
|                  |                  |             | If the following response body<br>is returned for calling the API<br>used to <b>obtain a user token</b> ,<br>the request is successful. |
|                  |                  |             | After the request is processed,<br>the value of X-Subject-Token<br>in the message header is the<br>token value.                         |
| X-Language       | No.              | String      | Request language type. The<br>default value is en-us.                                                                                   |
|                  |                  |             | Value:                                                                                                    |
|                  |                  |             | en-us                                                                                                    |
|                  |                  |             | zh-cn                                                                                                    |

# **Response Parameters**

### **Status code: 200**

**Table 4-123** Response body parameters

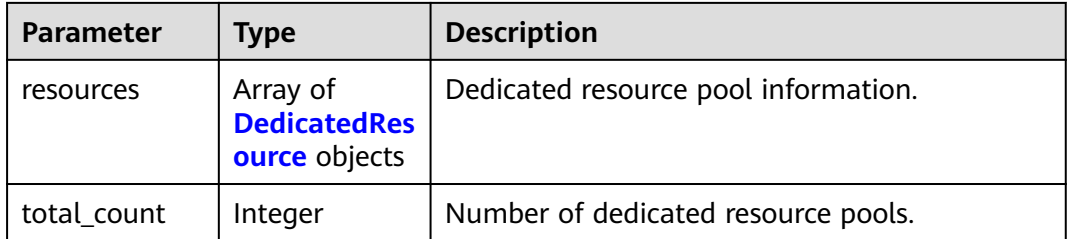

<span id="page-94-0"></span>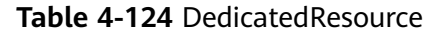

| <b>Parameter</b>      | <b>Type</b>                                            | <b>Description</b>                                                                                                    |
|-----------------------|--------------------------------------------------------|----------------------------------------------------------------------------------------------------|
| id                    | String                                                 | ID of the dedicated resource pool.                                                                                                    |
| resource nam<br>e     | String                                                 | Name of the dedicated resource pool.                                                                                                    |
| engine_name           | String                                                 | DB engine.                                                                                                    |
| architecture          | String                                                 | CPU architecture.                                                                                                    |
| status                | String                                                 | Status of the dedicated resource pool.<br>Value:<br><b>NORMAL</b><br><b>BUILDING</b><br>$\bullet$<br><b>EXTENDING</b><br><b>DELETED</b> |
| capacity              | <b>DedicatedRes</b><br><b>ourceCapacit</b><br>y object | Capacity of the dedicated resource pool.                                                                                                |
| availability_zo<br>ne | Array of<br>strings                                    | AZ where the dedicated resource pool is<br>deployed.                                                                                    |

**Table 4-125** DedicatedResourceCapacity

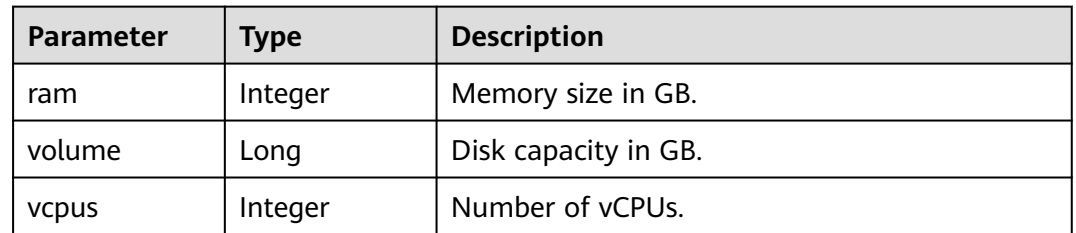

**Table 4-126** Response body parameters

| Parameter  | <b>Type</b> | <b>Description</b> |
|------------|-------------|--------------------|
| error_code | String      | Error code.        |
| error_msg  | String      | Error message.     |

| Parameter  | <b>Type</b> | <b>Description</b> |
|------------|-------------|--------------------|
| error_code | String      | Error code.        |
| error_msg  | String      | Error message.     |

**Table 4-127** Response body parameters

### **Example Request**

Querying dedicated resource pools

GET https://{endpoint}/v3/054e292c9880d4992f02c0196d3ea468/dedicated-resources

### **Example Response**

#### **Status code: 200**

Success.

```
{
  "resources" : [ {
   "id" : "1d07f7ba-f140-46a7-b002-58ba22ee6ff3",
   "resource_name" : "testdcc",
 "engine_name" : "gaussdb-mysql",
 "architecture" : "ARM",
   "status" : "NORMAL",
   "capacity" : {
     "ram" : 256,
    "volume" : 10000000,
     "vcpus" : 64
   },
   "availability_zone" : [ "az1xahz" ]
 } ]
}
```
# **Status Code**

For details, see **[Status Codes](#page-560-0)**.

### **Error Code**

For details, see **[Error Codes](#page-564-0)**.

# **4.3.14 Querying Dedicated Resources**

# **Function**

This API is used to query dedicated resources. Before calling this API:

- Learn how to **[authorize and authenticate](#page-17-0)** it.
- Obtain the required **[region and endpoint](#page-8-0)**.

### **URI**

GET /v3/{project\_id}/dedicated-resource/{dedicated\_resource\_id}

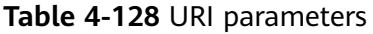

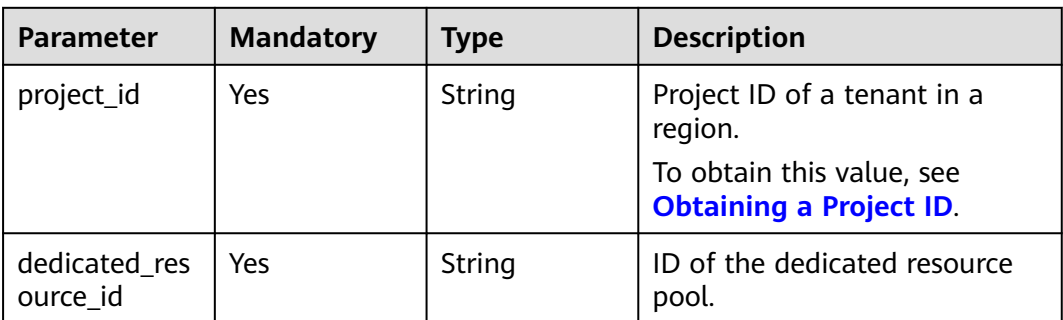

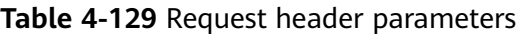

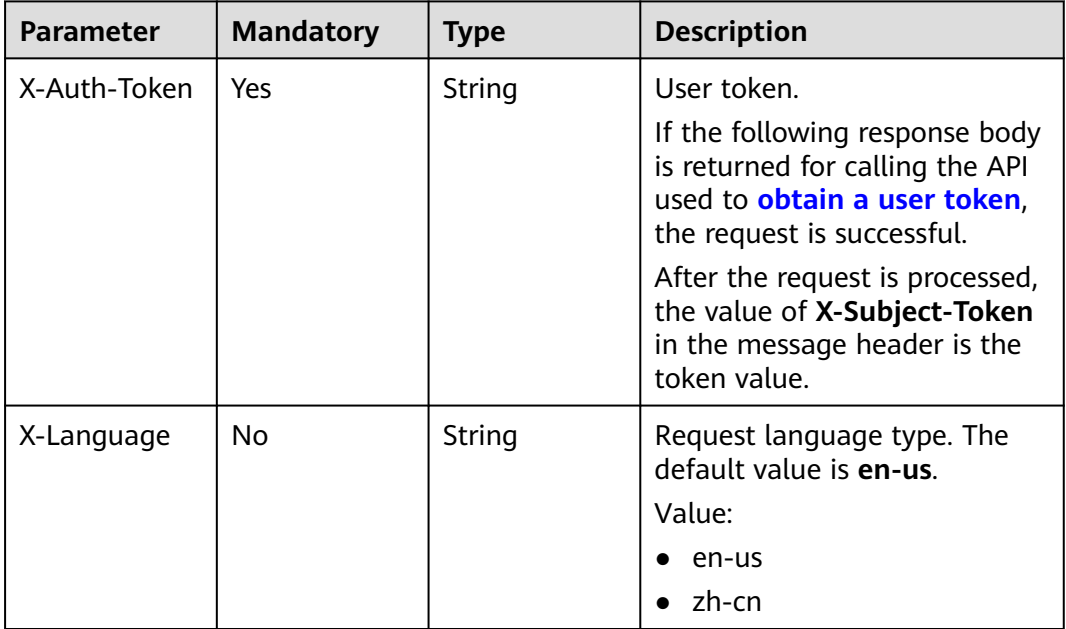

# **Response Parameters**

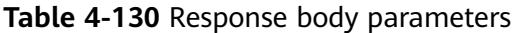

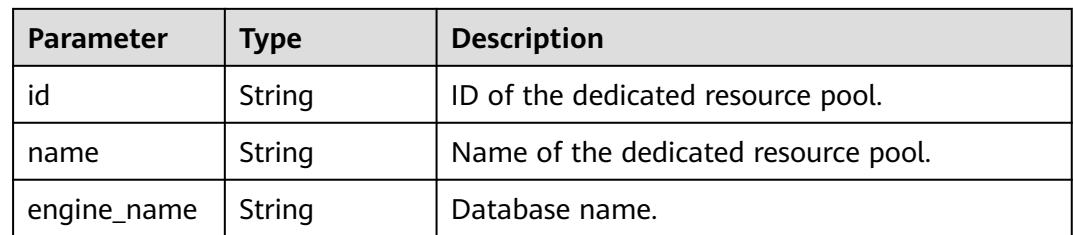

| <b>Parameter</b>           | <b>Type</b>                               | <b>Description</b>                     |  |
|----------------------------|-------------------------------------------|----------------------------------------|--|
| availability_zo<br>ne_ids  | Array of<br>strings                       | AZ.                                    |  |
| architecture               | String                                    | CPU architecture.                      |  |
| status                     | String                                    | Status of the dedicated resource pool. |  |
| dedicated co<br>mpute_info | <b>DedicatedCo</b><br>mputeInfo<br>object | Compute resource information.          |  |
| dedicated sto<br>rage_info | <b>DedicatedSto</b><br>rageInfo<br>object | Storage resource information.          |  |

**Table 4-131** DedicatedComputeInfo

| <b>Parameter</b> | <b>Type</b> | <b>Description</b>                                                     |  |
|------------------|-------------|------------------------------------------------------------------------|--|
| vcpus_total      | Integer     | Total vCPUs in the dedicated resource pool.                            |  |
| vcpus_used       | Integer     | Used vCPUs in the dedicated resource pool.                             |  |
| ram total        | Integer     | Total memory size of the dedicated resource<br>pool, in GB.            |  |
| ram_used         | Integer     | Used memory size of the dedicated resource<br>pool, in GB.             |  |
| spec_code        | String      | Compute resource specification code of the<br>dedicated resource pool. |  |
| host_num         | Integer     | Number of compute hosts in the dedicated<br>resource pool.             |  |

**Table 4-132** DedicatedStorageInfo

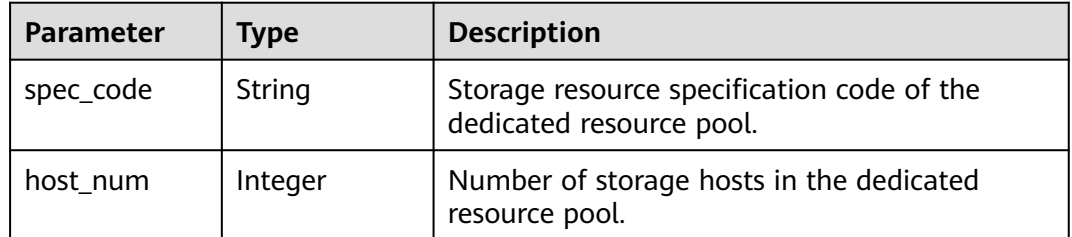

| Parameter  | <b>Type</b> | <b>Description</b> |
|------------|-------------|--------------------|
| error_code | String      | Error code.        |
| error_msg  | String      | Error message.     |

**Table 4-133** Response body parameters

**Table 4-134** Response body parameters

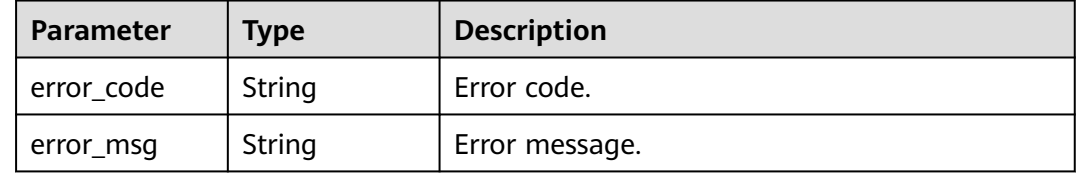

### **Example Request**

Querying dedicated resources

GET https://{endpoint}/v3/058497e1c100d3eb2f3cc01160616934/dedicated-resource/6e097c33 d6b9-4ca5-83cb-6cc79dcf4f06

# **Example Response**

#### **Status code: 200**

Success.

```
{
  "id" : "e097c33-d6b9-4ca5-83cb-6cc79dcf4f06",
  "name" : "test_dcc",
  "engine_name" : "taurus",
  "availability_zone_ids" : [ "az1xahz", "az2xahz" ],
  "architecture" : "ARM",
  "status" : "normal",
  "dedicated_compute_info" : {
   "vcpus_total" : 128,
  "vcpus_used" : 64,
  "ram\_total" : 512, "ram_used" : 256,
 "spec_code" : "gaussdb.mysql.c6.host",
 "host_num" : 1
  },
  "dedicated_storage_info" : {
 "spec_code" : "gaussdb.mysql.dfvpool.30tb.host",
 "host_num" : 1
 }
}
```
# **Status Code**

For details, see **[Status Codes](#page-560-0)**.

# **Error Code**

For details, see **[Error Codes](#page-564-0)**.

# **4.3.15 Configuring the Monitoring By Seconds Function**

# **Function**

This API is used to configure the Monitoring By Seconds function for instances. You can set the monitoring interval to 1 second or 5 seconds to view the metric values. Before calling this API:

- Learn how to **[authorize and authenticate](#page-17-0)** it.
- Obtain the required **[region and endpoint](#page-8-0)**.

### **URI**

PUT /v3/{project\_id}/instances/{instance\_id}/monitor-policy

#### **Table 4-135** URI parameters

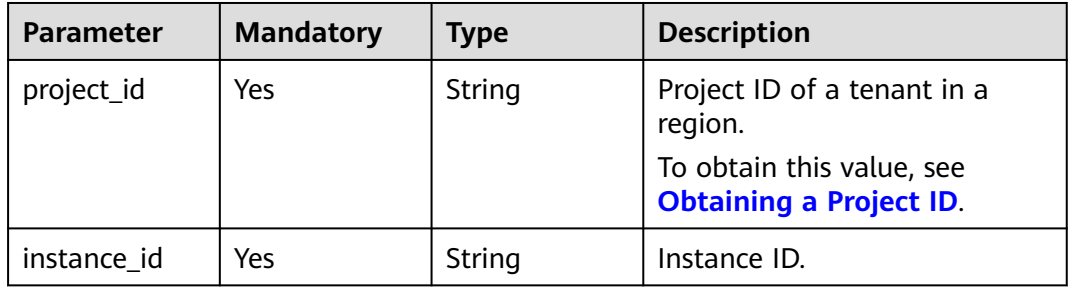

### **Request Parameters**

**Table 4-136** Request header parameters

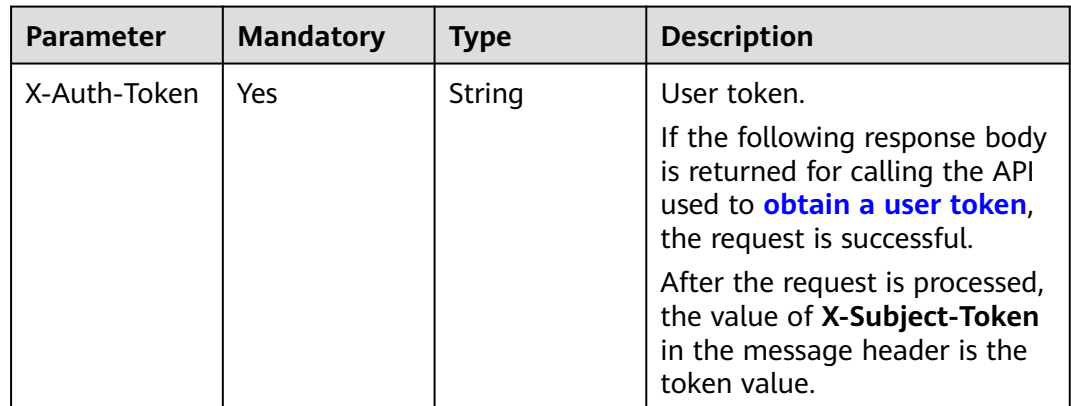

| <b>Parameter</b> | <b>Mandatory</b> | <b>Type</b> | <b>Description</b>                                                                             |
|------------------|------------------|-------------|------------------------------------------------------------------------------------------------|
| X-Language       | No               | String      | Request language type. The<br>default value is en-us.<br>Value:<br>en-us<br>$\bullet$<br>zh-cn |

**Table 4-137** Request body parameters

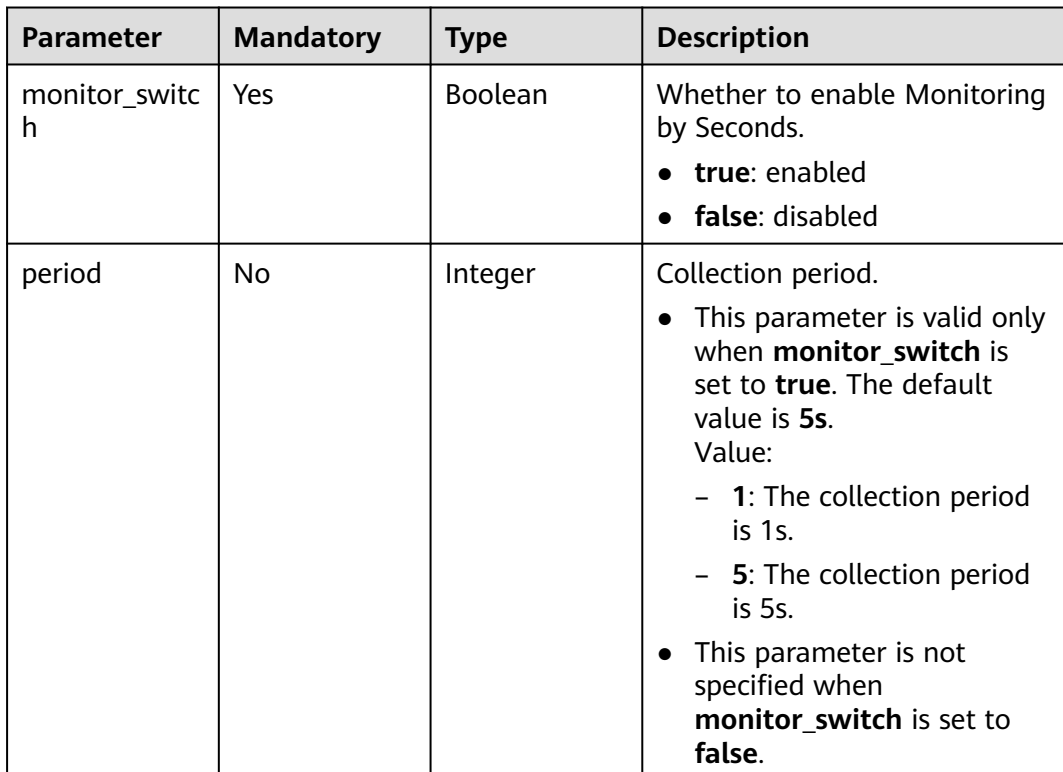

#### **Status code: 200**

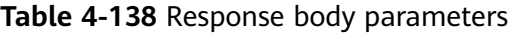

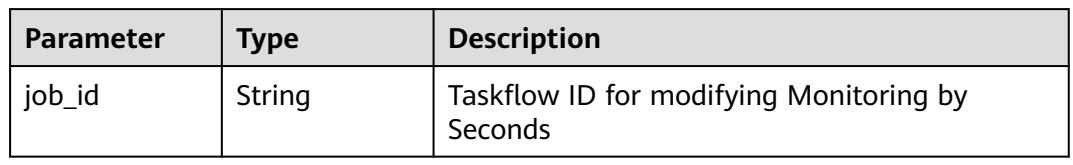

| <b>Parameter</b> | <b>Type</b> | <b>Description</b> |
|------------------|-------------|--------------------|
| error_code       | String      | Error code.        |
| error_msg        | String      | Error message.     |

**Table 4-139** Response body parameters

**Table 4-140** Response body parameters

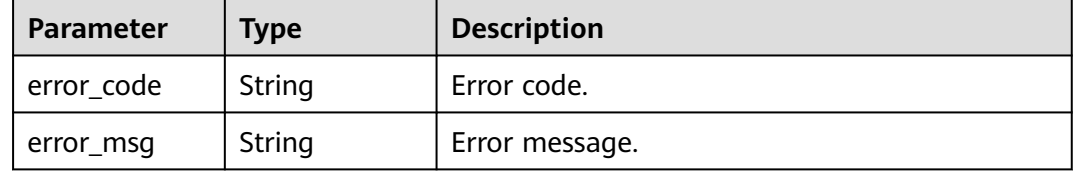

### **Example Request**

Enabling Monitoring by Seconds and changing its collection period to 1s

```
PUT https://{endpoint}/v3/054e292c9880d4992f02c0196d3ea468/instances/
61a4ea66210545909d74a05c27a7179ein07/monitor-policy
{
 "monitor_switch" : true,
  "period" : 1
}
```
# **Example Response**

#### **Status code: 200**

Success.

{ "job\_id" : "6b7dd5d4-4590-4f14-b164-a8737ce071d5" }

# **Status Code**

For details, see **[Status Codes](#page-560-0)**.

# **Error Code**

For details, see **[Error Codes](#page-564-0)**.

# **4.3.16 Querying the Configuration of Monitoring by Seconds**

# **Function**

This API is used to query the configuration of Monitoring by Seconds. Before calling this API:

- Learn how to **[authorize and authenticate](#page-17-0)** it.
- Obtain the required **[region and endpoint](#page-8-0)**.

### **URI**

GET /v3/{project\_id}/instances/{instance\_id}/monitor-policy

#### **Table 4-141** URI parameters

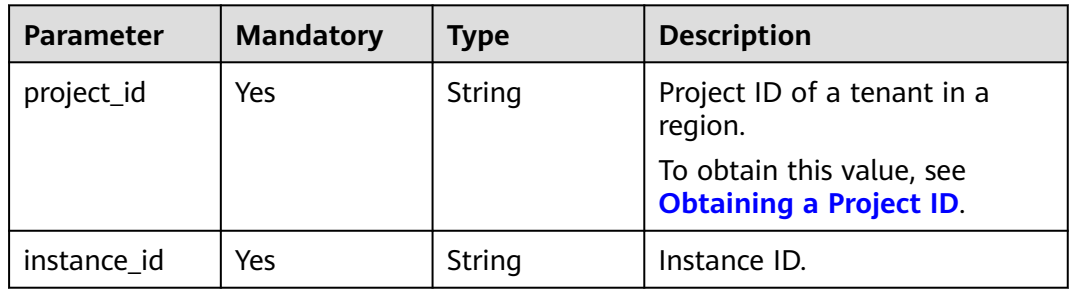

# **Request Parameters**

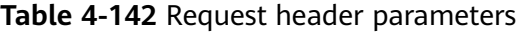

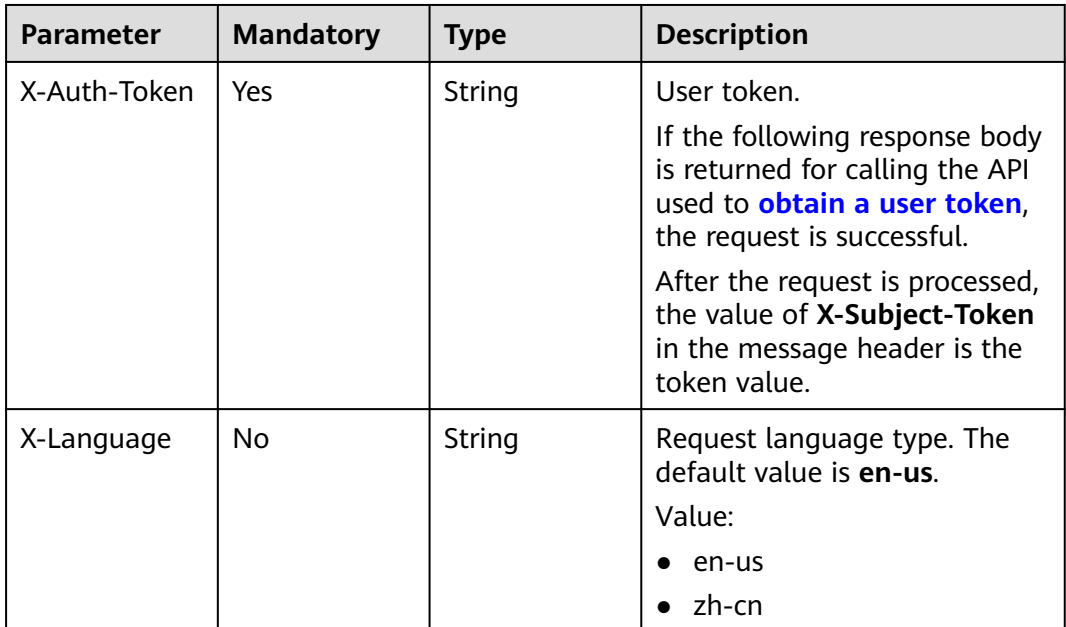

# **Response Parameters**

| <b>Parameter</b>   | Type           | <b>Description</b>                                                                                                    |  |
|--------------------|----------------|----------------------------------------------------------------------------------------------------|--|
| monitor_switc<br>h | <b>Boolean</b> | Whether to enable Monitoring by Seconds.<br>true: enabled<br>false: disabled                                                                                        |  |
| period             | Integer        | Collection period. This parameter is returned<br>only when monitor_switch is set to true.<br>• 1: The collection period is 1s.<br>• 5: The collection period is 5s. |  |

**Table 4-143** Response body parameters

#### **Table 4-144** Response body parameters

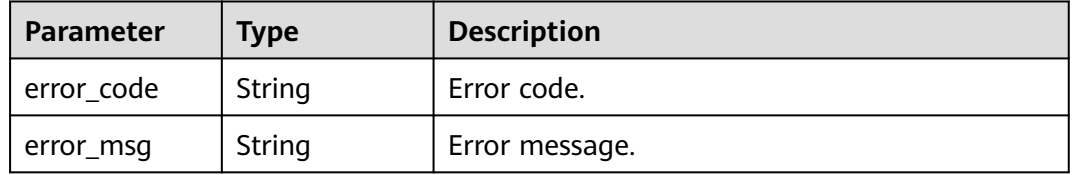

#### **Status code: 500**

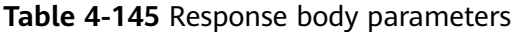

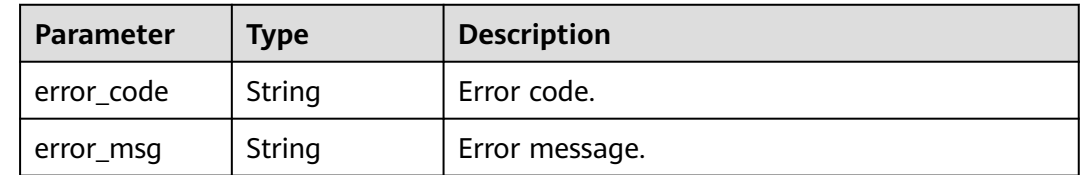

# **Example Request**

Querying the status of Monitoring by Seconds for a DB instance

```
GET https://{endpoint}/v3/054e292c9880d4992f02c0196d3ea468/instances/
61a4ea66210545909d74a05c27a7179ein07/monitor-policy
```
# **Example Response**

#### **Status code: 200**

Success.

{ "monitor\_switch" : true, "period" : "1" }

# **Status Code**

For details, see **[Status Codes](#page-560-0)**.

# **Error Code**

For details, see **[Error Codes](#page-564-0)**.

# **4.3.17 Rebooting a Node**

# **Function**

This API is used to reboot a node. Before calling this API:

- Learn how to **[authorize and authenticate](#page-17-0)** it.
- Obtain the required **[region and endpoint](#page-8-0)**.

# **URI**

POST /v3/{project\_id}/instances/{instance\_id}/nodes/{node\_id}/restart

**Table 4-146** URI parameters

| <b>Parameter</b> | <b>Mandatory</b> | <b>Type</b> | <b>Description</b>                                                  |
|------------------|------------------|-------------|---------------------------------------------------------------------|
| project_id       | Yes              | String      | Project ID of a tenant in a<br>region.<br>To obtain this value, see |
|                  |                  |             | <b>Obtaining a Project ID.</b>                                      |
| instance id      | Yes              | String      | Instance ID.                                                        |
| node id          | Yes              | String      | Node ID.                                                            |

# **Request Parameters**

**Table 4-147** Request header parameters

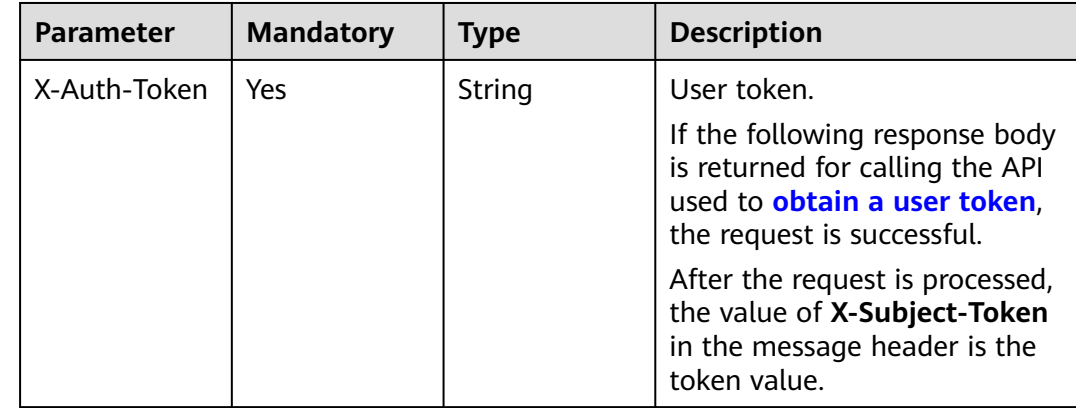

| <b>Parameter</b> | <b>Mandatory</b> | <b>Type</b> | <b>Description</b>                                                                |
|------------------|------------------|-------------|-----------------------------------------------------------------------------------|
| X-Language       | No               | String      | Request language type. The<br>default value is en-us.<br>Value:<br>en-us<br>zh-cn |

**Table 4-148** Request body parameters

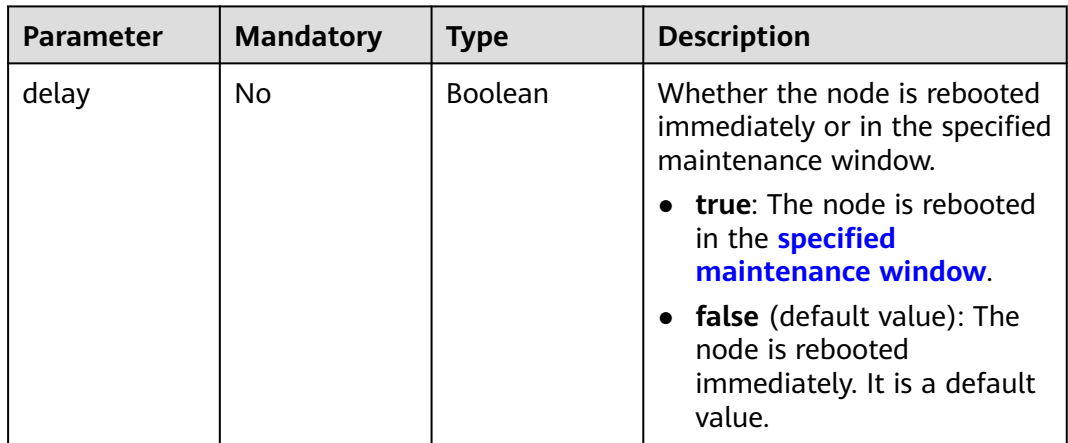

#### **Status code: 200**

**Table 4-149** Response body parameter

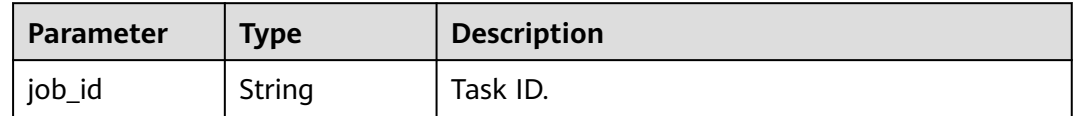

#### **Status code: 400**

**Table 4-150** Response body parameter

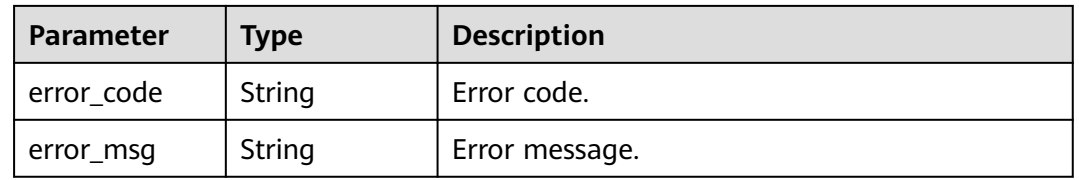

| <b>Parameter</b> | <b>Type</b> | <b>Description</b> |
|------------------|-------------|--------------------|
| error_code       | String      | Error code.        |
| error_msg        | String      | Error message.     |

**Table 4-151** Response body parameter

### **Example Request**

```
Rebooting a node of a DB instance
POST https://{endpoint}/v3/619d3e78f61b4be68bc5aa0b59edcf7b/instances/
af315b8e6aaa41799bd9a31f2de15abcin07/nodes/f0d5f01f04964f36a545ad85e4e9cfe9no07/restart
{
  "delay": false
}
```
# **Example Response**

Success.

{ "job\_id" : "6b7dd5d4-4590-4f14-b164-a8737ce071d5" }

# **Status Code**

For details, see **[Status Codes](#page-560-0)**.

# **Error Code**

For details, see **[Error Codes](#page-564-0)**.

# **4.3.18 Upgrading the Kernel Version of a DB Instance**

# **Function**

This API is used to upgrade the kernel version of a DB instance. Before calling this API:

- Learn how to **[authorize and authenticate](#page-17-0)** it.
- Obtain the required **[region and endpoint](#page-8-0)**.

# **URI**

POST /v3/{project\_id}/instances/{instance\_id}/db-upgrade

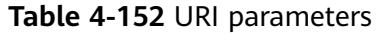

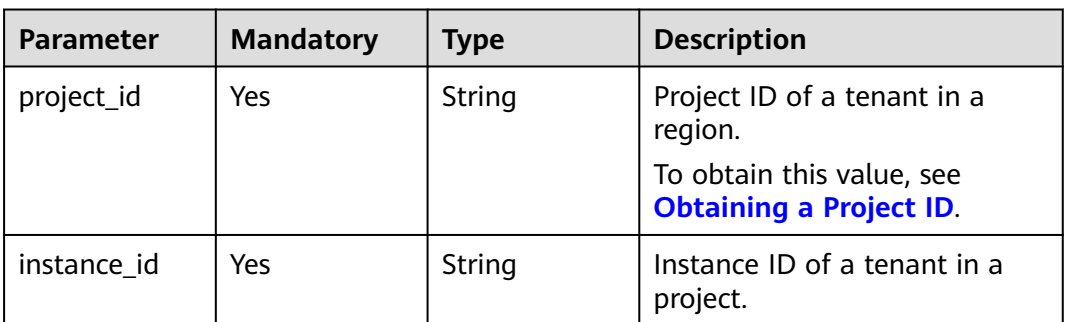

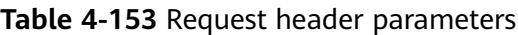

| <b>Parameter</b> | <b>Mandatory</b> | <b>Type</b> | <b>Description</b>                                                                                                    |
|------------------|------------------|-------------|----------------------------------------------------------------------------------------------------|
| X-Auth-Token     | Yes              | String      | User token.                                                                                                    |
|                  |                  |             | If the following response body<br>is returned for calling the API<br>used to obtain a user token,<br>the request is successful. |
|                  |                  |             | After the request is processed,<br>the value of X-Subject-Token<br>in the message header is the<br>token value.                 |
| X-Language       | No.              | String      | Request language type. The<br>default value is en-us.                                                                           |
|                  |                  |             | Value:                                                                                                    |
|                  |                  |             | $\bullet$ en-us                                                                                                    |
|                  |                  |             | zh-cn                                                                                                    |

**Table 4-154** Request body parameter

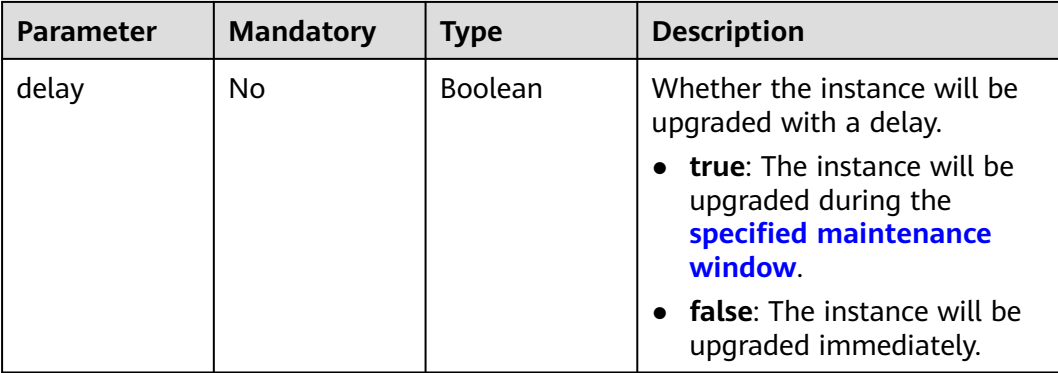
## **Response Parameters**

#### **Status code: 200**

**Table 4-155** Response body parameter

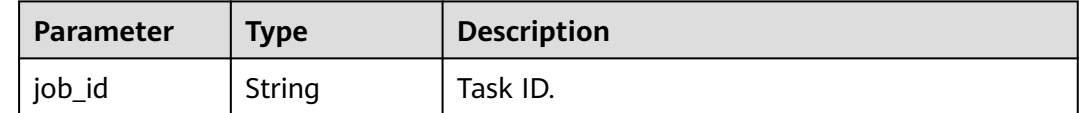

#### **Status code: 400**

**Table 4-156** Response body parameter

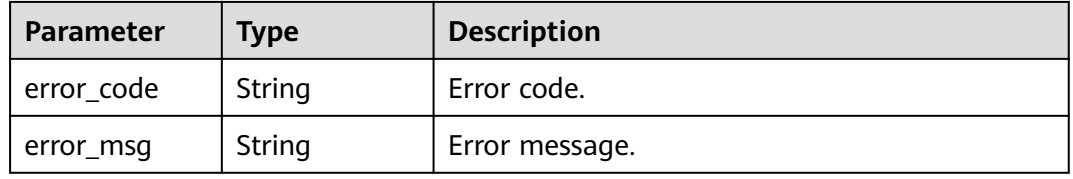

#### **Status code: 500**

**Table 4-157** Response body parameter

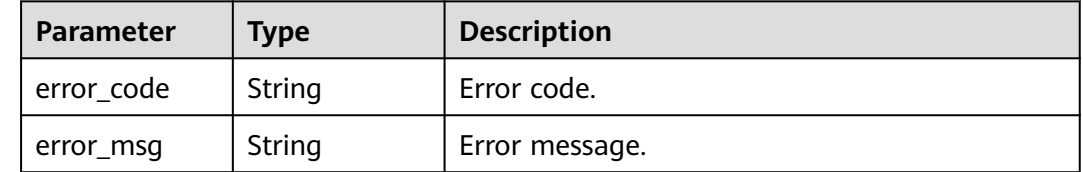

## **Example Request**

Upgrading the minor version of a DB instance immediately

POST https://{endpoint}/v3/056538411200d4cd2f79c003c7606412/instances/ 096c0fc43e804757b59946b80dc27f8bin07/db-upgrade

{ "delay" : false }

### **Example Response**

**Status code: 200**

Success.

{

 "job\_id" : "e0fbbfc8-1ac4-4721-b9e9-7dd685c5bdd7" }

# **Status Code**

For details, see **[Status Codes](#page-560-0)**.

## **Error Code**

For details, see **[Error Codes](#page-564-0)**.

# **4.3.19 Enabling or Disabling SSL**

## **Function**

This API is used to enable or disable SSL. Before calling this API:

- Learn how to **[authorize and authenticate](#page-17-0)** it.
- Obtain the required **[region and endpoint](#page-8-0)**.

## **URI**

PUT /v3/{project\_id}/instances/{instance\_id}/ssl-option

**Table 4-158** URI parameters

| <b>Parameter</b> | <b>Mandatory</b> | Type   | <b>Description</b>                                          |
|------------------|------------------|--------|-------------------------------------------------------------|
| project_id       | Yes              | String | Project ID of a tenant in a<br>region.                      |
|                  |                  |        | To obtain this value, see<br><b>Obtaining a Project ID.</b> |
| instance id      | Yes              | String | Instance ID, which is<br>compliant with the UUID<br>format. |

## **Request Parameters**

**Table 4-159** Request header parameters

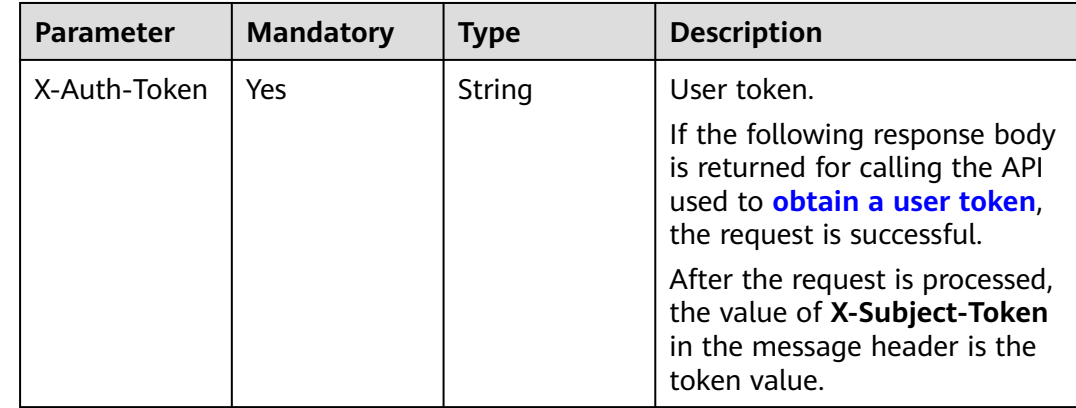

| <b>Parameter</b> | <b>Mandatory</b> | <b>Type</b> | <b>Description</b>                                                                |
|------------------|------------------|-------------|-----------------------------------------------------------------------------------|
| X-Language       | No               | String      | Request language type. The<br>default value is en-us.<br>Value:<br>en-us<br>zh-cn |

**Table 4-160** Request body parameter

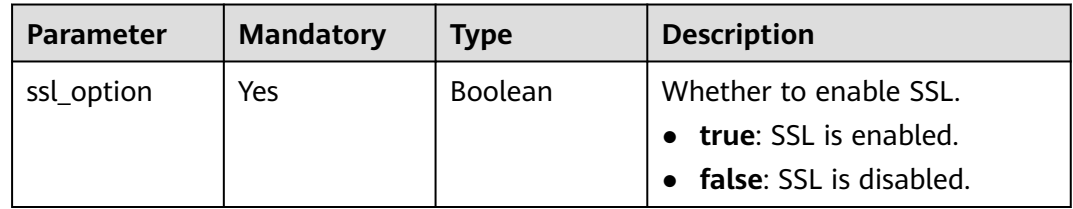

## **Response Parameters**

#### **Status code: 200**

**Table 4-161** Response body parameter

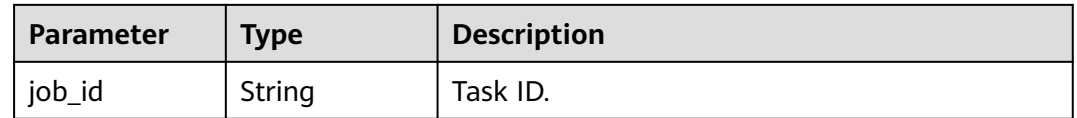

#### **Status code: 400**

#### **Table 4-162** Response body parameter

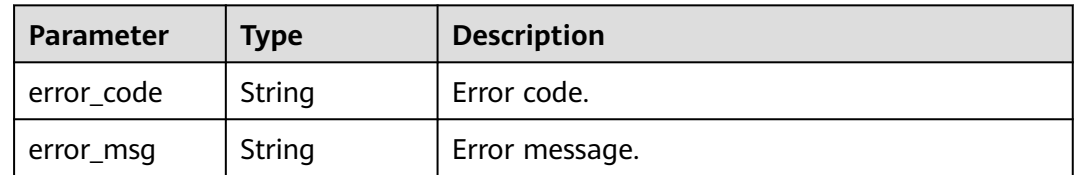

#### **Status code: 500**

#### **Table 4-163** Response body parameter

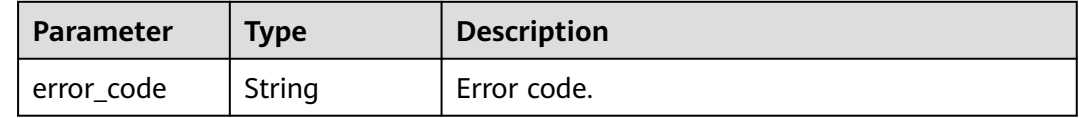

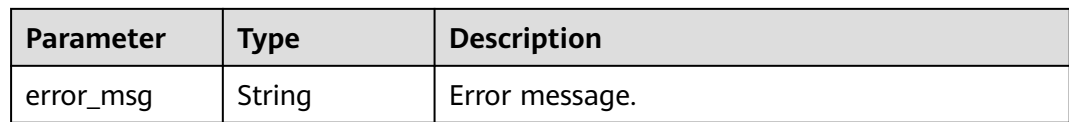

## **Example Request**

Enabling SSL for a DB instance

```
PUT https://{endpoint}/v3/056538411200d4cd2f79c003c7606412/instances/
096c0fc43e804757b59946b80dc27f8bin07/ssl-option
{
  "ssl_option" : true
}
```
## **Example Response**

#### **Status code: 200**

Success.

{ "job\_id" : "e0fbbfc8-1ac4-4721-b9e9-7dd685c5bdd7" }

## **Status Code**

For details, see **[Status Codes](#page-560-0)**.

## **Error Code**

For details, see **[Error Codes](#page-564-0)**.

# **4.3.20 Binding an EIP**

# **Function**

This API is used to bind an EIP to a DB instance. Before calling this API:

- Learn how to **[authorize and authenticate](#page-17-0)** it.
- Obtain the required **[region and endpoint](#page-8-0)**.

#### **URI**

PUT /v3/{project\_id}/instances/{instance\_id}/public-ips/bind

#### **Table 4-164** URI parameters

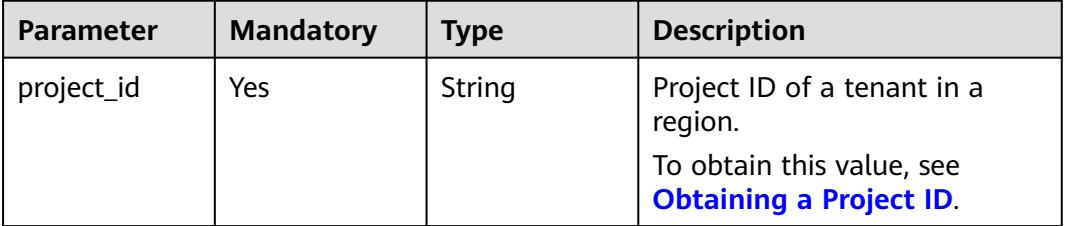

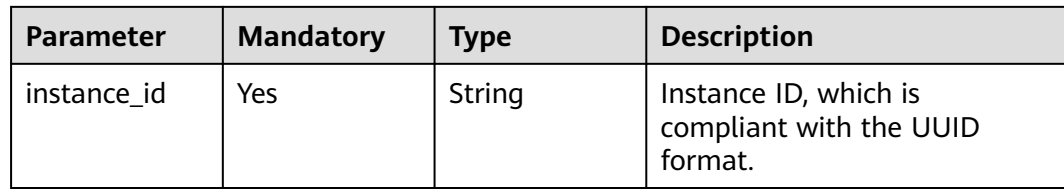

**Table 4-165** Request header parameters

| <b>Parameter</b> | <b>Mandatory</b> | <b>Type</b> | <b>Description</b>                                                                                                    |
|------------------|------------------|-------------|----------------------------------------------------------------------------------------------------|
| X-Auth-Token     | Yes.             | String      | User token.                                                                                                    |
|                  |                  |             | If the following response body<br>is returned for calling the API<br>used to <b>obtain a user token</b> ,<br>the request is successful. |
|                  |                  |             | After the request is processed,<br>the value of X-Subject-Token<br>in the message header is the<br>token value.                         |
| X-Language       | No.              | String      | Request language type. The<br>default value is en-us.                                                                                   |
|                  |                  |             | Value:                                                                                                    |
|                  |                  |             | en-us                                                                                                    |
|                  |                  |             | zh-cn                                                                                                    |

**Table 4-166** Request body parameters

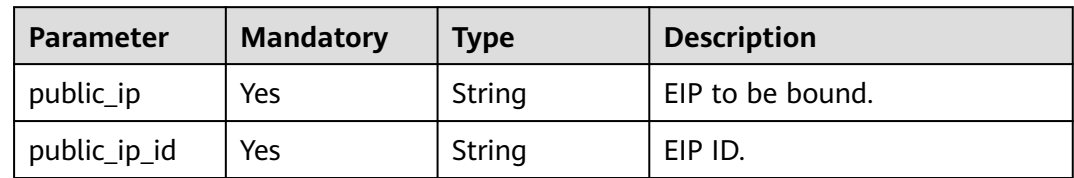

# **Response Parameters**

#### **Status code: 200**

**Table 4-167** Response body parameter

| <b>Parameter</b> | <b>Type</b> | <b>Description</b> |
|------------------|-------------|--------------------|
| job id           | String      | Task ID.           |

#### **Table 4-168** Response body parameter

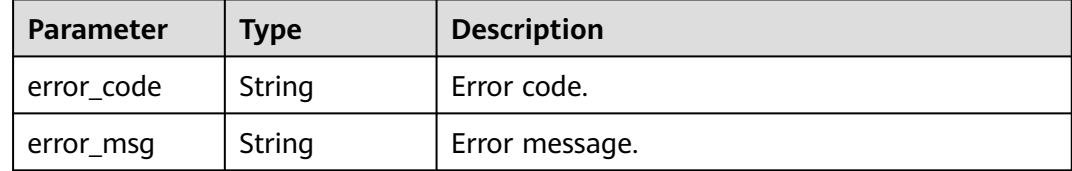

#### **Status code: 500**

**Table 4-169** Response body parameters

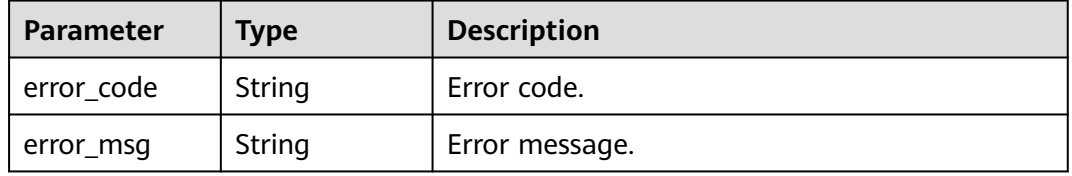

### **Example Request**

Binding an EIP to a DB instance

```
PUT https://{endpoint}/v3/056538411200d4cd2f79c003c7606412/instances/
096c0fc43e804757b59946b80dc27f8bin07/public-ips/bind
{
  "public_ip" : "10.145.51.214",
  "public_ip_id" : "8403e9cd-a7fa-4288-8b15-c7ceac1etest"
}
```
## **Example Response**

**Status code: 200**

Success.

}

{ "job\_id" : "e0fbbfc8-1ac4-4721-b9e9-7dd685c5bdd7"

#### **Status Code**

For details, see **[Status Codes](#page-560-0)**.

#### **Error Code**

For details, see **[Error Codes](#page-564-0)**.

# **4.3.21 Unbinding an EIP**

# **Function**

This API is used to unbind an EIP from a DB Instance. Before calling this API:

- Learn how to **[authorize and authenticate](#page-17-0)** it.
- Obtain the required **[region and endpoint](#page-8-0)**.

## **URI**

PUT /v3/{project\_id}/instances/{instance\_id}/public-ips/unbind

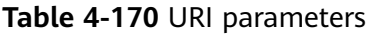

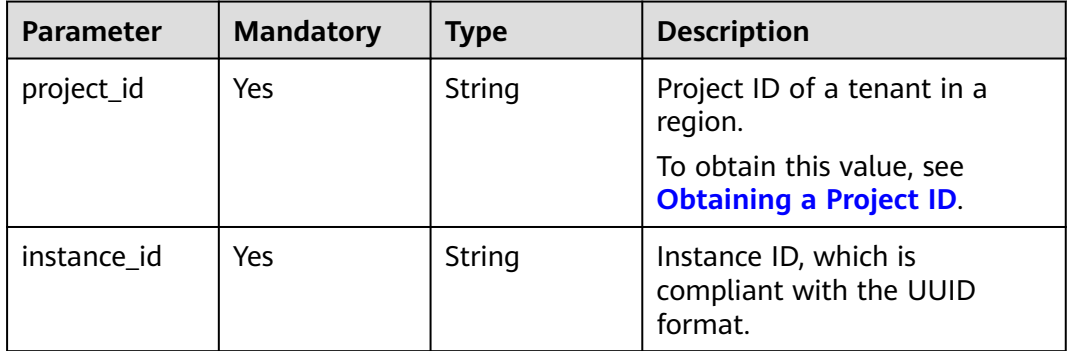

# **Request Parameters**

**Table 4-171** Request header parameters

| <b>Parameter</b> | <b>Mandatory</b> | <b>Type</b> | <b>Description</b>                                                                                                    |
|------------------|------------------|-------------|----------------------------------------------------------------------------------------------------|
| X-Auth-Token     | <b>Yes</b>       | String      | User token.                                                                                                    |
|                  |                  |             | If the following response body<br>is returned for calling the API<br>used to obtain a user token,<br>the request is successful. |
|                  |                  |             | After the request is processed,<br>the value of X-Subject-Token<br>in the message header is the<br>token value.                 |
| X-Language       | No.              | String      | Request language type. The<br>default value is en-us.                                                                           |
|                  |                  |             | Value:                                                                                                    |
|                  |                  |             | en-us                                                                                                    |
|                  |                  |             | $zh$ -cn                                                                                                    |

## **Response Parameters**

#### **Status code: 200**

**Table 4-172** Response body parameter

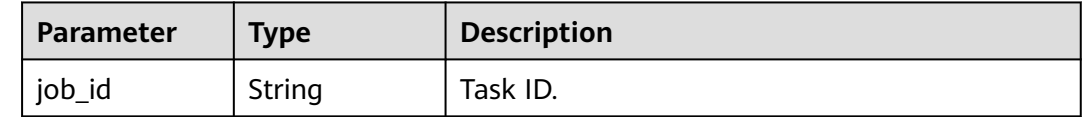

#### **Status code: 400**

**Table 4-173** Response body parameter

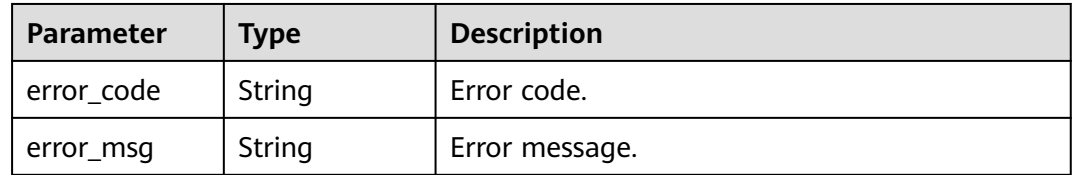

#### **Status code: 500**

**Table 4-174** Response body parameter

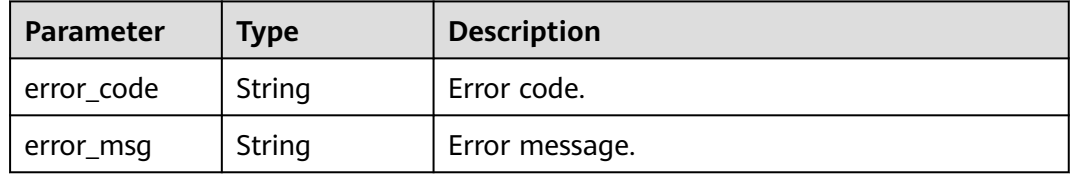

## **Example Request**

Unbinding an EIP from a DB instance

PUT https://{endpoint}/v3/056538411200d4cd2f79c003c7606412/instances/ 096c0fc43e804757b59946b80dc27f8bin07/public-ips/unbind

#### **Example Response**

#### **Status code: 200**

Success.

{ "job\_id" : "e0fbbfc8-1ac4-4721-b9e9-7dd685c5bdd7" }

## **Status Code**

For details, see **[Status Codes](#page-560-0)**.

# **Error Code**

For details, see **[Error Codes](#page-564-0)**.

# **4.3.22 Promoting a Read Replica to Primary**

# **Function**

This API is used to promote a read replica to the primary node. Before calling this API:

- Learn how to **[authorize and authenticate](#page-17-0)** it.
- Obtain the required **[region and endpoint](#page-8-0)**.

## **URI**

PUT /v3/{project\_id}/instances/{instance\_id}/switchover

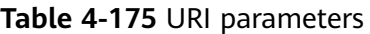

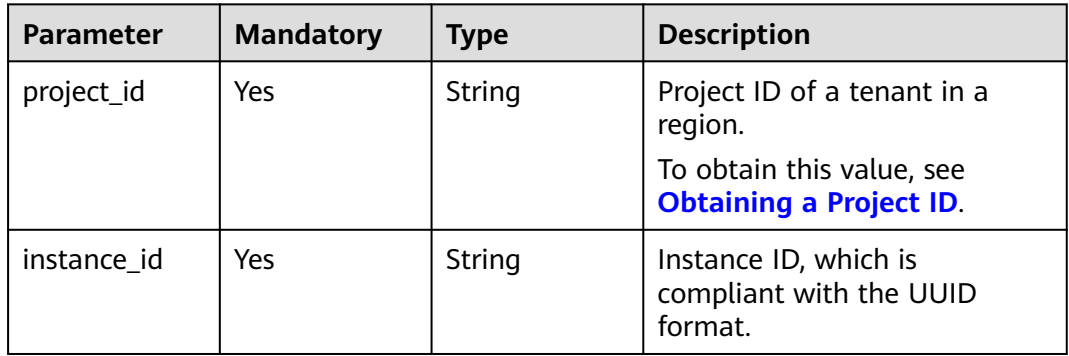

## **Request Parameters**

**Table 4-176** Request header parameters

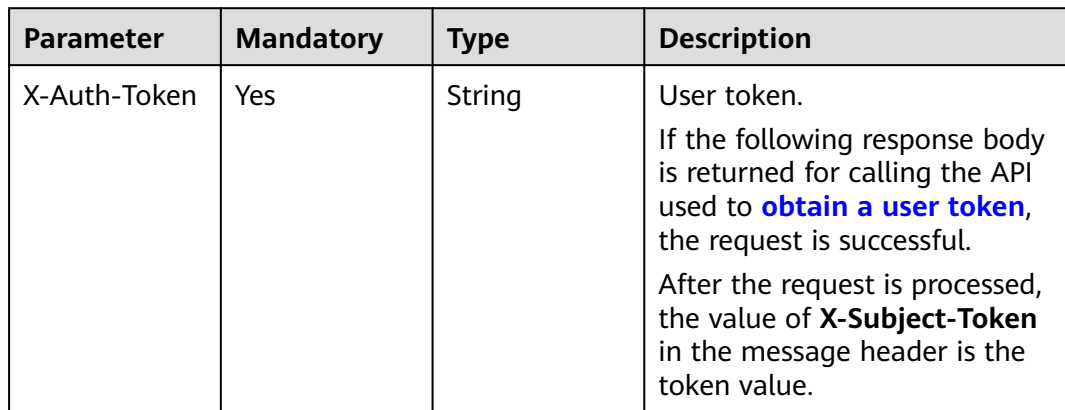

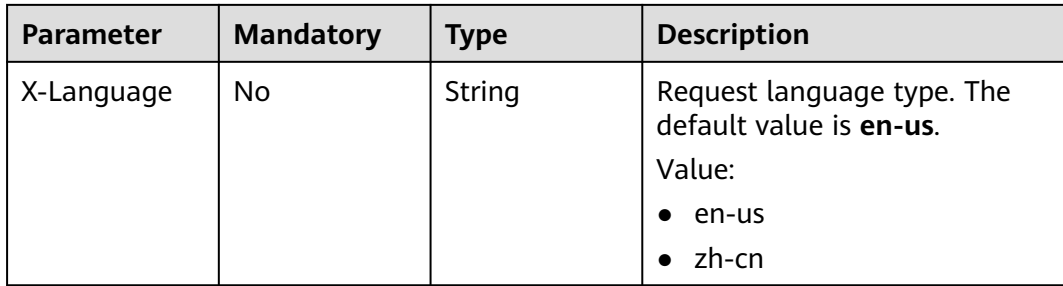

#### **Table 4-177** Request body parameters

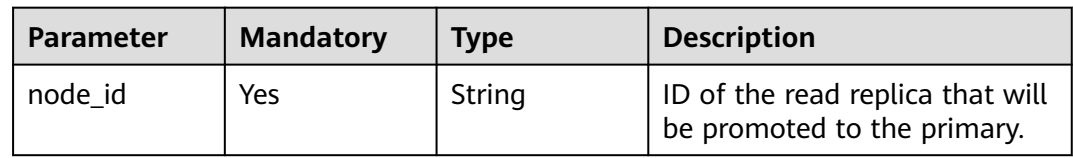

## **Response Parameters**

#### **Status code: 200**

**Table 4-178** Response body parameter

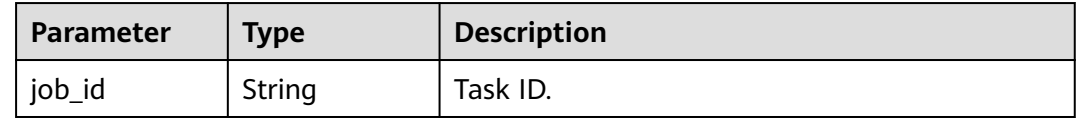

#### **Status code: 400**

**Table 4-179** Response body parameter

| Parameter  | <b>Type</b> | <b>Description</b> |
|------------|-------------|--------------------|
| error_code | String      | Error code.        |
| error_msg  | String      | Error message.     |

#### **Status code: 500**

**Table 4-180** Response body parameter

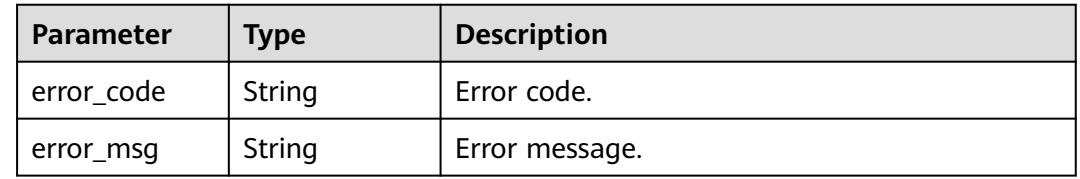

## **Example Request**

Promoting a read replica to primary

```
PUT https://{endpoint}/v3/056538411200d4cd2f79c003c7606412/instances/
096c0fc43e804757b59946b80dc27f8bin07/switchover
{
  "node_id" : "1801a615b52b4a5697cfe385f6affbf4no07"
}
```
### **Example Response**

#### **Status code: 200**

Success.

{ "job\_id" : "e0fbbfc8-1ac4-4721-b9e9-7dd685c5bdd7" }

#### **Status Code**

For details, see **[Status Codes](#page-560-0)**.

### **Error Code**

For details, see **[Error Codes](#page-564-0)**.

# **4.3.23 Changing a Maintenance Window**

#### **Function**

This API is used to change a maintenance window. To prevent service interruption, set the maintenance window to off-peak hours. Before calling this API:

- Learn how to **[authorize and authenticate](#page-17-0)** it.
- Obtain the required **[region and endpoint](#page-8-0)**.

## **URI**

PUT /v3/{project\_id}/instances/{instance\_id}/ops-window

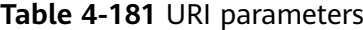

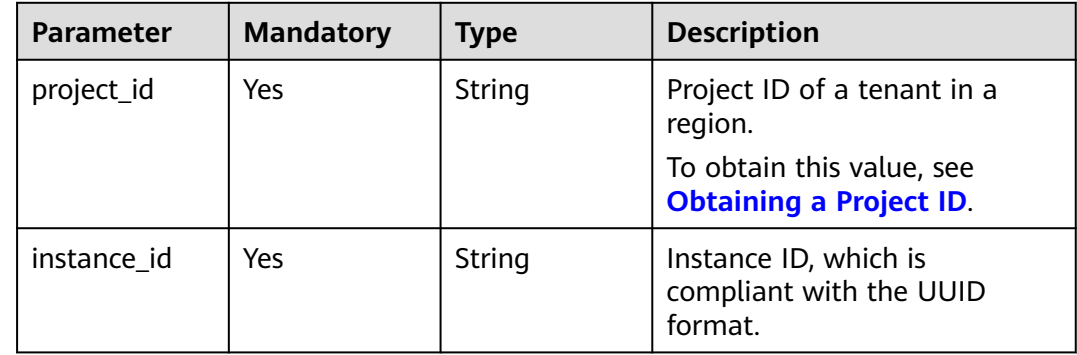

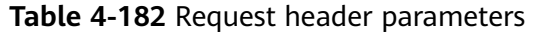

| <b>Parameter</b> | <b>Mandatory</b> | Type   | <b>Description</b>                                                                                                    |
|------------------|------------------|--------|----------------------------------------------------------------------------------------------------|
| X-Auth-Token     | Yes.             | String | User token.                                                                                                    |
|                  |                  |        | If the following response body<br>is returned for calling the API<br>used to obtain a user token,<br>the request is successful. |
|                  |                  |        | After the request is processed,<br>the value of X-Subject-Token<br>in the message header is the<br>token value.                 |
| X-Language       | No.              | String | Request language type. The<br>default value is en-us.<br>Value:                                                                 |
|                  |                  |        | en-us                                                                                                    |
|                  |                  |        | zh-cn                                                                                                    |

**Table 4-183** Request body parameters

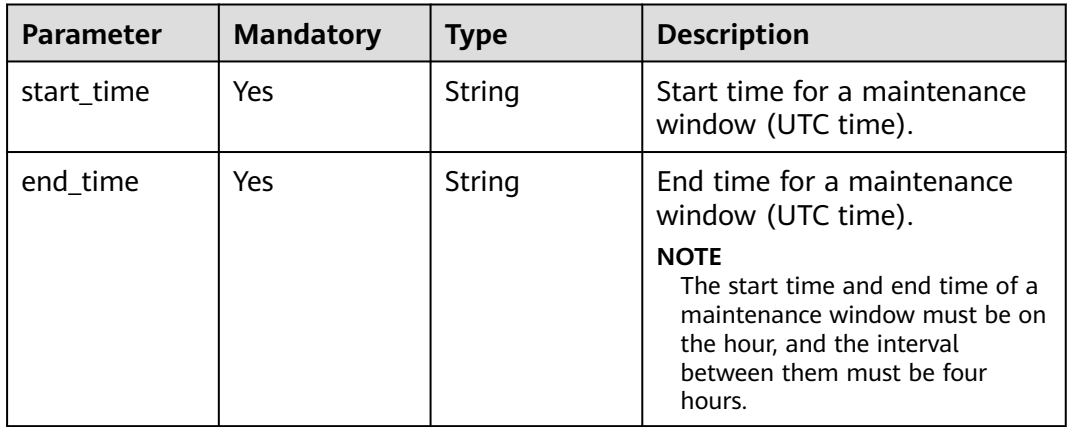

## **Response Parameters**

#### **Status code: 400**

**Table 4-184** Response body parameter

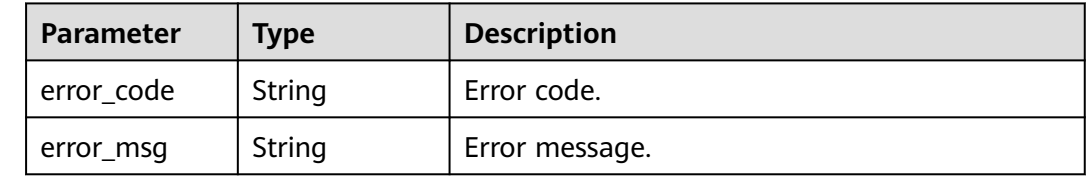

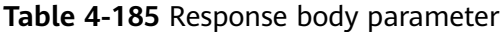

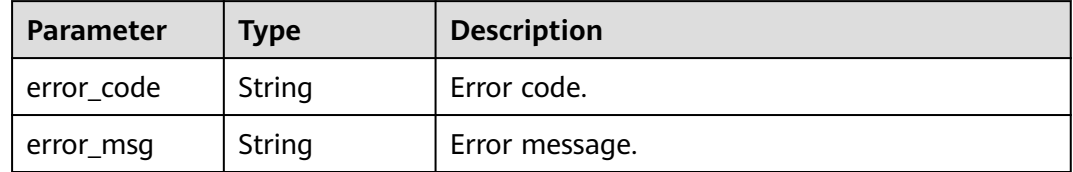

### **Example Request**

Changing the maintenance window of a DB instance to 22:00-02:00

```
PUT https://{endpoint}/v3/056538411200d4cd2f79c003c7606412/instances/
096c0fc43e804757b59946b80dc27f8bin07/ops-window
{
  "start_time" : "22:00",
  "end_time" : "02:00"
}
```
## **Example Response**

**Status code: 200**

Success.

{ }

## **Status Code**

For details, see **[Status Codes](#page-560-0)**.

### **Error Code**

For details, see **[Error Codes](#page-564-0)**.

# **4.3.24 Modifying a Security Group**

## **Function**

This API is used to modify the security group of a specified DB instance. Before calling this API:

- Learn how to **[authorize and authenticate](#page-17-0)** it.
- Obtain the required **[region and endpoint](#page-8-0)**.

#### **URI**

PUT /v3/{project\_id}/instances/{instance\_id}/security-group

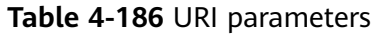

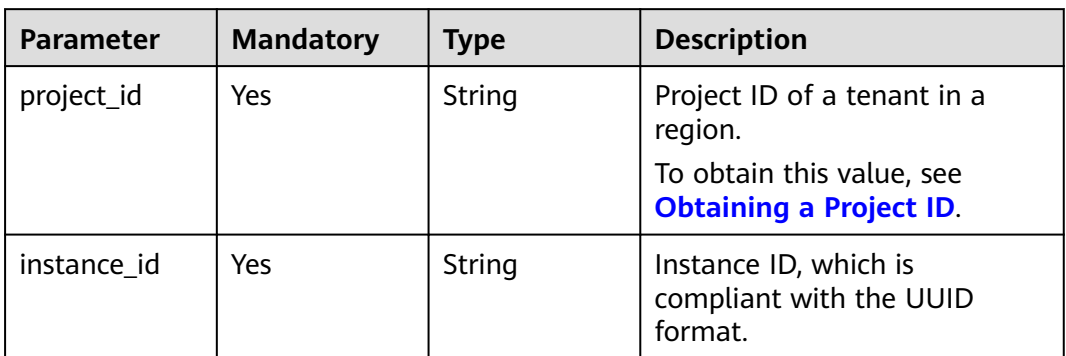

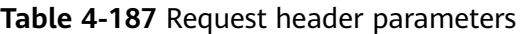

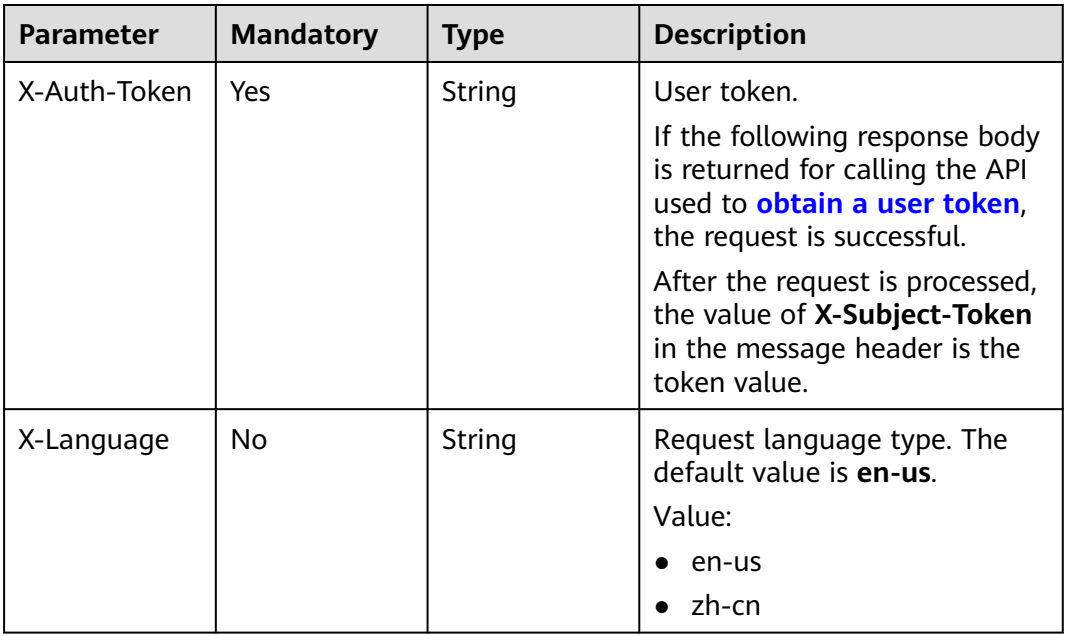

**Table 4-188** Request body parameter

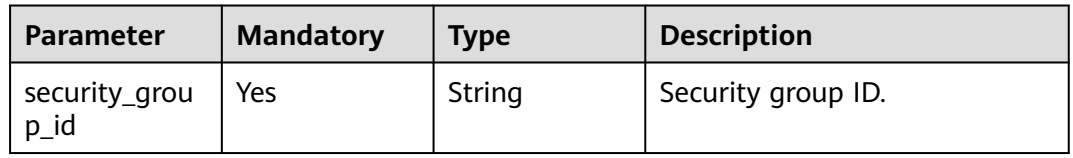

## **Response Parameters**

### **Status code: 200**

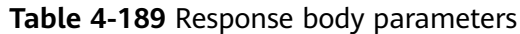

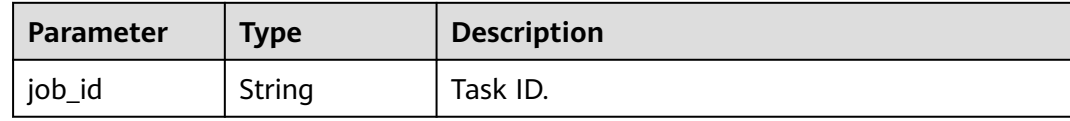

**Table 4-190** Response body parameters

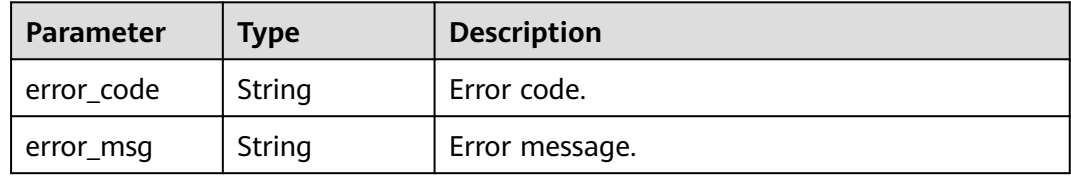

#### **Status code: 500**

**Table 4-191** Response body parameters

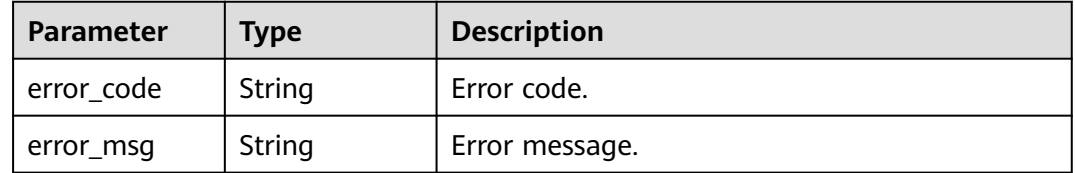

## **Example Request**

Changing the security group of a DB instance

```
PUT https://{endpoint}/v3/056538411200d4cd2f79c003c7606412/instances/
096c0fc43e804757b59946b80dc27f8bin07/security-group
{
  "security_group_id" : "054f55b5-946e-4761-a1e3-3be6892827c1"
}
```
## **Example Response**

#### **Status code: 200**

Success.

```
{
 "job_id" : "e0fbbfc8-1ac4-4721-b9e9-7dd685c5bdd7"
}
```
## **Status Code**

For details, see **[Status Codes](#page-560-0)**.

# **Error Code**

For details, see **[Error Codes](#page-564-0)**.

# **4.3.25 Changing a Private IP Address**

# **Function**

This API is used to change the private IP address of a DB instance. Before calling this API:

- Learn how to **[authorize and authenticate](#page-17-0)** it.
- Obtain the required **[region and endpoint](#page-8-0)**.

## **URI**

PUT /v3/{project\_id}/instances/{instance\_id}/internal-ip

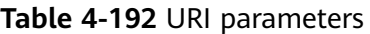

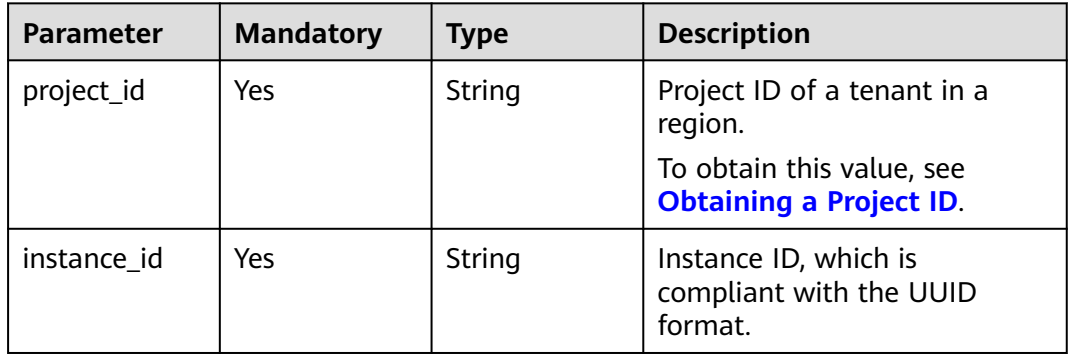

## **Request Parameters**

**Table 4-193** Request header parameters

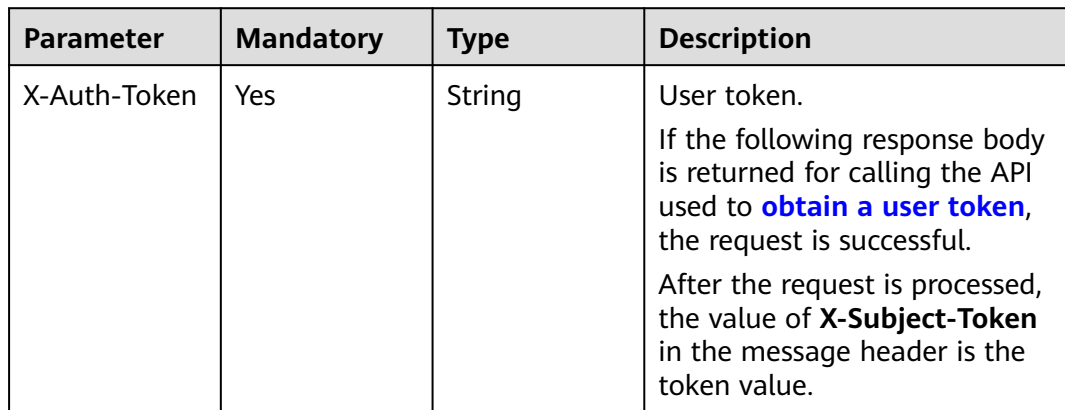

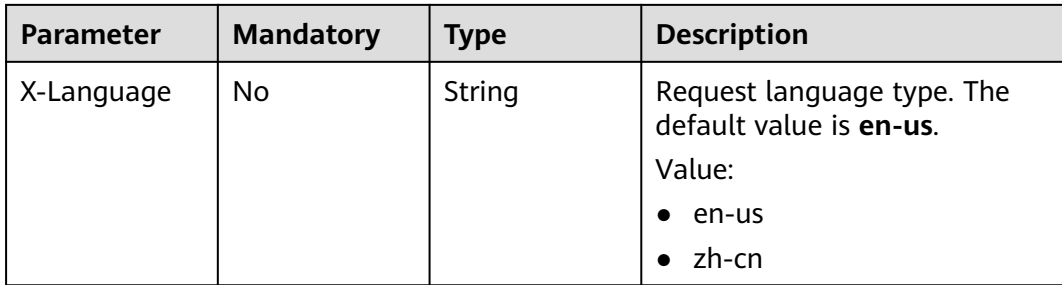

#### **Table 4-194** Request body parameters

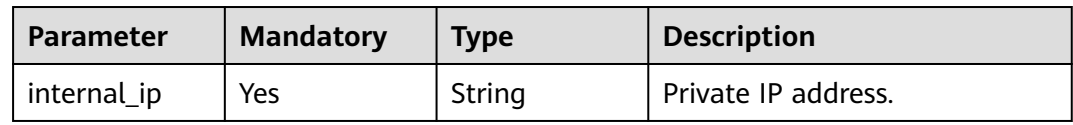

### **Response Parameters**

#### **Status code: 200**

**Table 4-195** Response body parameters

| <b>Parameter</b> | <b>Type</b>   | <b>Description</b> |
|------------------|---------------|--------------------|
| job id           | <b>String</b> | Fask ID.           |

#### **Status code: 400**

**Table 4-196** Response body parameters

| <b>Parameter</b> | <b>Type</b> | <b>Description</b> |
|------------------|-------------|--------------------|
| error_code       | String      | Error code.        |
| error_msg        | String      | Error message.     |

#### **Status code: 500**

**Table 4-197** Response body parameters

| Parameter  | <b>Type</b> | <b>Description</b> |
|------------|-------------|--------------------|
| error_code | String      | Error code.        |
| error_msg  | String      | Error message.     |

## **Example Request**

Changing the private IP address of a DB instance

```
PUT https://{endpoint}/v3/056538411200d4cd2f79c003c7606412/instances/
096c0fc43e804757b59946b80dc27f8bin07/internal-ip
{
  "internal_ip" : "192.168.0.213"
}
```
### **Example Response**

#### **Status code: 200**

Success.

{ "job\_id" : "e0fbbfc8-1ac4-4721-b9e9-7dd685c5bdd7" }

#### **Status Code**

For details, see **[Status Codes](#page-560-0)**.

### **Error Code**

For details, see **[Error Codes](#page-564-0)**.

# **4.3.26 Changing a Database Port**

#### **Function**

This API is used to change the database port of a DB instance. Before calling this API:

- Learn how to **[authorize and authenticate](#page-17-0)** it.
- Obtain the required **[region and endpoint](#page-8-0)**.

## **URI**

PUT /v3/{project\_id}/instances/{instance\_id}/port

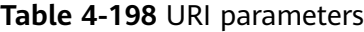

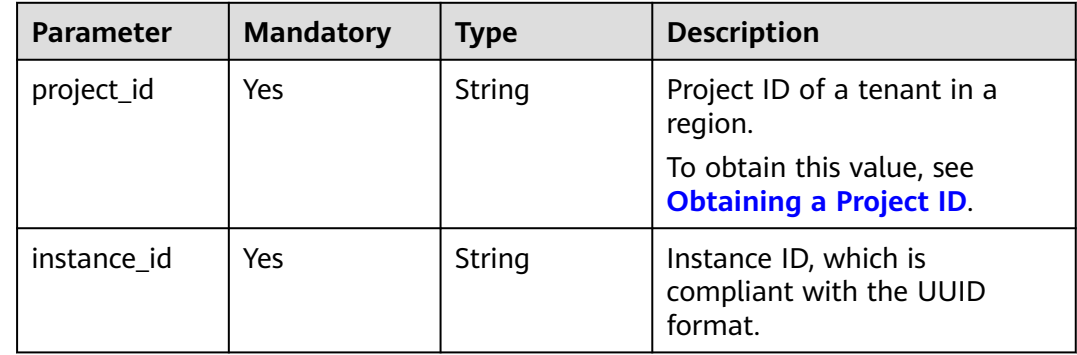

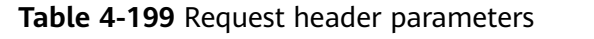

| <b>Parameter</b> | <b>Mandatory</b> | <b>Type</b> | <b>Description</b>                                                                                                    |
|------------------|------------------|-------------|----------------------------------------------------------------------------------------------------|
| X-Auth-Token     | Yes.             | String      | User token.                                                                                                    |
|                  |                  |             | If the following response body<br>is returned for calling the API<br>used to <b>obtain a user token</b> ,<br>the request is successful. |
|                  |                  |             | After the request is processed,<br>the value of X-Subject-Token<br>in the message header is the<br>token value.                         |
| X-Language       | No.              | String      | Request language type. The<br>default value is en-us.<br>Value:                                                                         |
|                  |                  |             | en-us                                                                                                    |
|                  |                  |             | zh-cn                                                                                                    |

**Table 4-200** Request body parameter

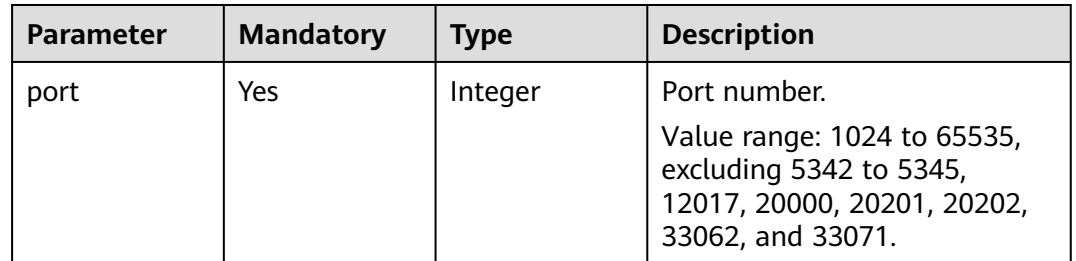

## **Response Parameters**

### **Status code: 200**

**Table 4-201** Response body parameters

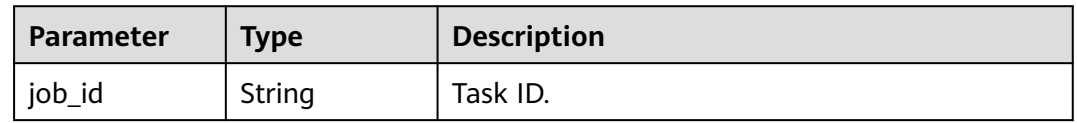

#### **Status code: 400**

| Parameter  | <b>Type</b> | <b>Description</b> |
|------------|-------------|--------------------|
| error_code | String      | Error code.        |
| error_msg  | String      | Error message.     |

**Table 4-202** Response body parameters

**Table 4-203** Response body parameters

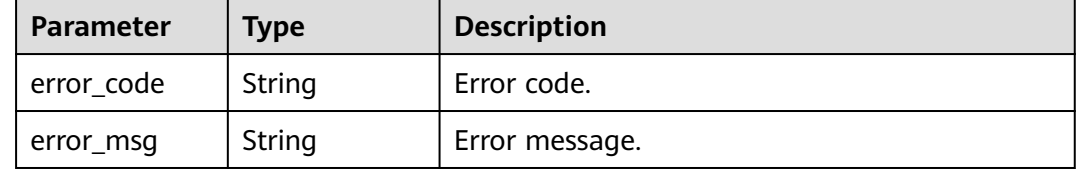

#### **Example Request**

Changing the database port to 8836

```
PUT https://{endpoint}/v3/056538411200d4cd2f79c003c7606412/instances/
096c0fc43e804757b59946b80dc27f8bin07/port
{
  "port" : 8836
}
```
## **Example Response**

#### **Status code: 200**

Success.

```
{
  "job_id" : "e0fbbfc8-1ac4-4721-b9e9-7dd685c5bdd7"
}
```
## **Status Code**

For details, see **[Status Codes](#page-560-0)**.

## **Error Code**

For details, see **[Error Codes](#page-564-0)**.

# **4.3.27 Changing a DB Instance Description**

## **Function**

This API is used to change a DB instance description. Before calling this API:

● Learn how to **[authorize and authenticate](#page-17-0)** it.

### ● Obtain the required **[region and endpoint](#page-8-0)**.

# **URI**

PUT /v3/{project\_id}/instances/{instance\_id}/alias

#### **Table 4-204** URI parameters

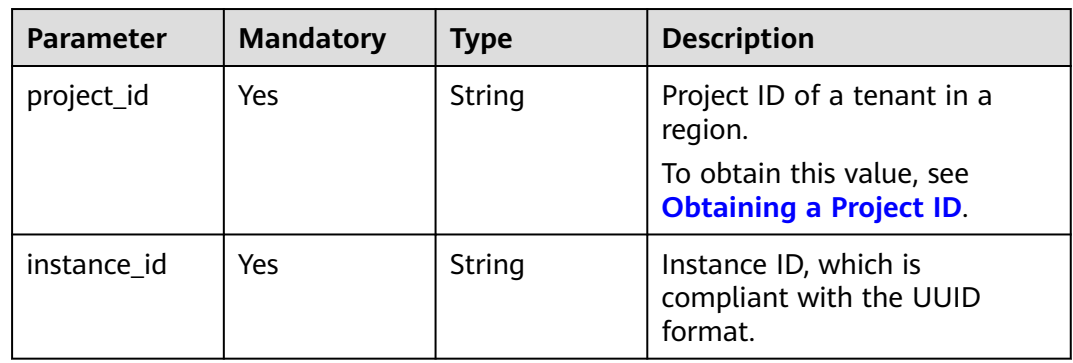

## **Request Parameters**

**Table 4-205** Request header parameters

| <b>Parameter</b> | <b>Mandatory</b> | <b>Type</b> | <b>Description</b>                                                                                                    |
|------------------|------------------|-------------|----------------------------------------------------------------------------------------------------|
| X-Auth-Token     | Yes              | String      | User token.                                                                                                    |
|                  |                  |             | If the following response body<br>is returned for calling the API<br>used to <b>obtain a user token</b> ,<br>the request is successful. |
|                  |                  |             | After the request is processed,<br>the value of X-Subject-Token<br>in the message header is the<br>token value.                         |
| X-Language       | No.              | String      | Request language type. The<br>default value is en-us.<br>Value:                                                                         |
|                  |                  |             | en-us                                                                                                    |
|                  |                  |             | zh-cn                                                                                                    |

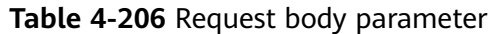

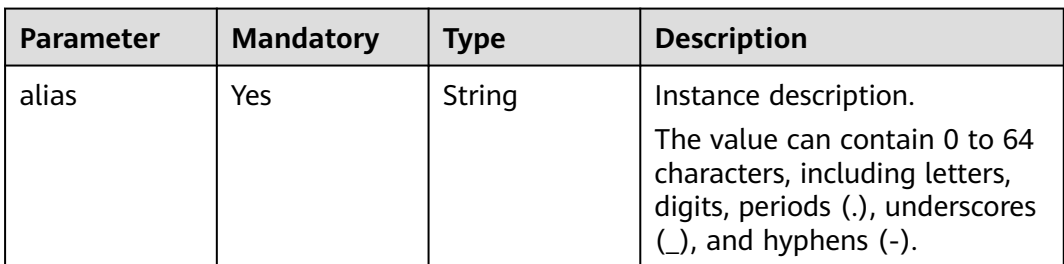

### **Response Parameters**

#### **Status code: 400**

#### **Table 4-207** Response body parameters

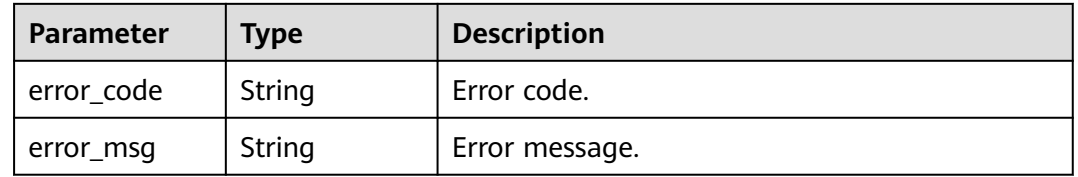

#### **Status code: 500**

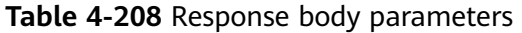

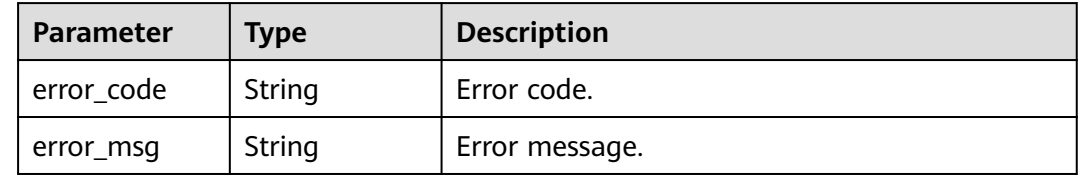

## **Example Request**

Changing the description of a DB instance to **Test\_alias**

PUT https://{endpoint}/v3/056538411200d4cd2f79c003c7606412/instances/ 096c0fc43e804757b59946b80dc27f8bin07/alias {

 "alias" : "Test\_alias" }

## **Example Response**

#### **Status code: 200**

Success.

{ }

# **Status Code**

For details, see **[Status Codes](#page-560-0)**.

## **Error Code**

For details, see **[Error Codes](#page-564-0)**.

# **4.3.28 Applying for a Private Domain Name**

## **Function**

This API is used to apply for a private domain name. Before calling this API:

- Learn how to **[authorize and authenticate](#page-17-0)** it.
- Obtain the required **[region and endpoint](#page-8-0)**.

## **Constraints**

This API is in the open beta test (OBT) phase. To use this API, submit a service ticket.

### **URI**

POST /v3/{project\_id}/instances/{instance\_id}/dns

#### **Table 4-209** URI parameters

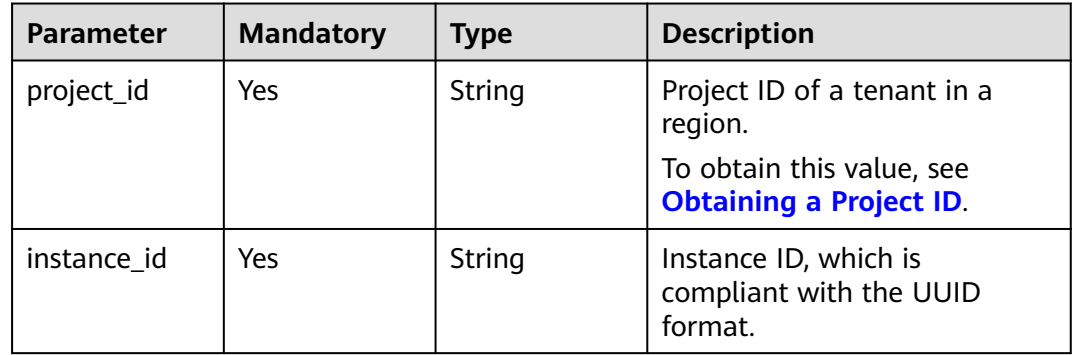

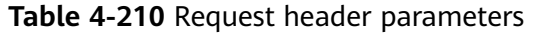

| <b>Parameter</b> | <b>Mandatory</b> | <b>Type</b> | <b>Description</b>                                                                                                    |
|------------------|------------------|-------------|----------------------------------------------------------------------------------------------------|
| X-Auth-Token     | Yes              | String      | User token.                                                                                                    |
|                  |                  |             | If the following response body<br>is returned for calling the API<br>used to obtain a user token,<br>the request is successful. |
|                  |                  |             | After the request is processed,<br>the value of X-Subject-Token<br>in the message header is the<br>token value.                 |
| X-Language       | No.              | String      | Request language type. The<br>default value is en-us.<br>Value:                                                                 |
|                  |                  |             | en-us                                                                                                    |
|                  |                  |             | zh-cn                                                                                                    |

**Table 4-211** Request body parameter

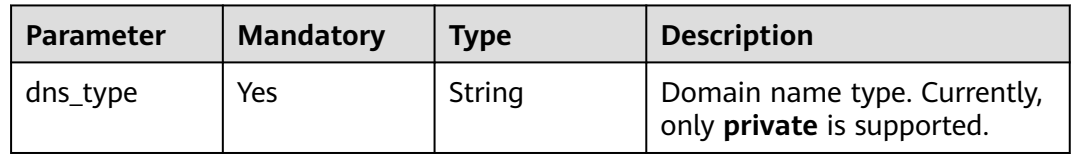

## **Response Parameters**

#### **Status code: 200**

**Table 4-212** Response body parameters

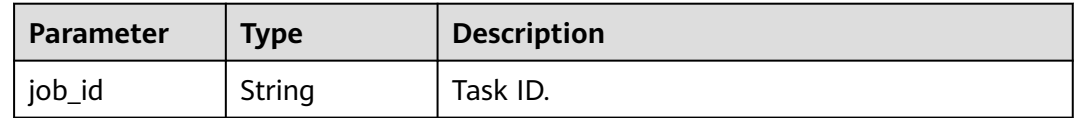

#### **Status code: 400**

**Table 4-213** Response body parameters

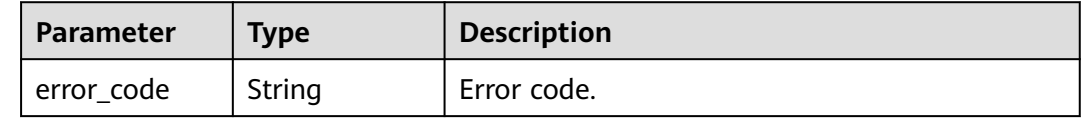

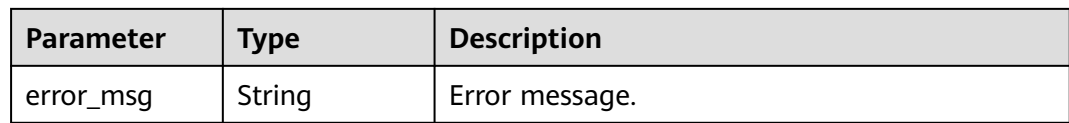

**Table 4-214** Response body parameters

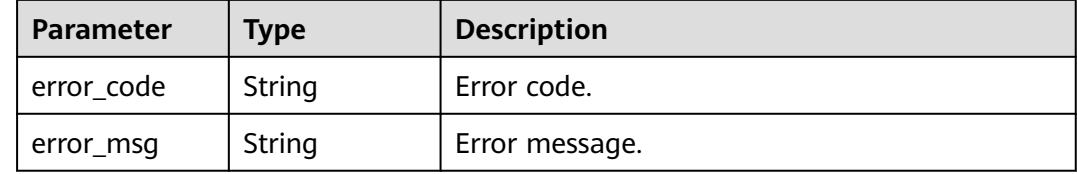

#### **Example Request**

Applying for a private domain name

```
PUT https://{endpoint}/v3/619d3e78f61b4be68bc5aa0b59edcf7b/instances/
af315b8e6aaa41799bd9a31f2de15abcin07/dns
{
  "dns_type" : "private"
```
#### **Example Response**

#### **Status code: 200**

Success.

}

{ "job\_id" : "d5169969-e391-482a-9755-042b2d83ed17" }

#### **Status Code**

For details, see **[Status Codes](#page-560-0)**.

#### **Error Code**

For details, see **[Error Codes](#page-564-0)**.

# **4.3.29 Changing a Private Domain Name**

#### **Function**

This API is used to change a private domain name. Before calling this API:

- Learn how to **[authorize and authenticate](#page-17-0)** it.
- Obtain the required **[region and endpoint](#page-8-0)**.

# **URI**

## PUT /v3/{project\_id}/instances/{instance\_id}/dns

#### **Table 4-215** URI parameters

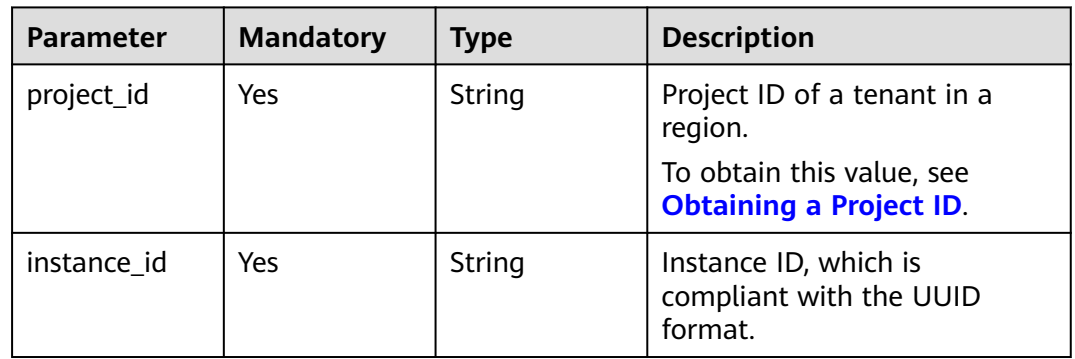

## **Request Parameters**

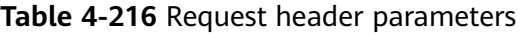

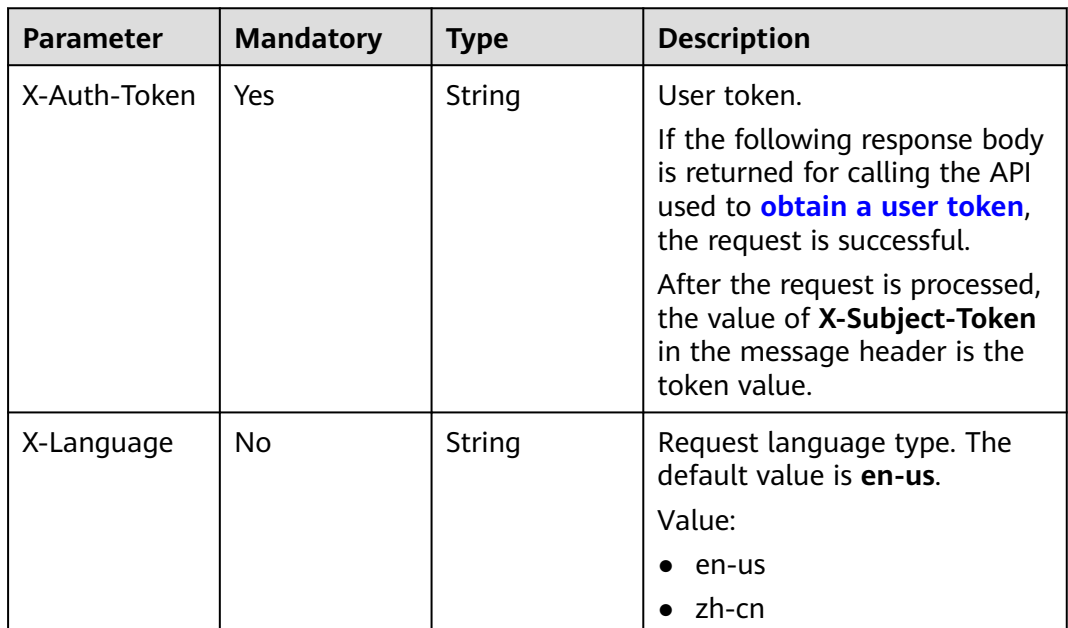

| <b>Parameter</b> | <b>Mandatory</b> | <b>Type</b> | <b>Description</b>                                                                                                    |
|------------------|------------------|-------------|----------------------------------------------------------------------------------------------------|
| dns name         | Yes              | String      | Prefix of the new domain<br>name.<br>Value:<br>The name can contain 8 to 63<br>characters. Only uppercase<br>letters, lowercase letters, and<br>digits are allowed. |

**Table 4-217** Request body parameter

## **Response Parameters**

#### **Status code: 200**

#### **Table 4-218** Response body parameters

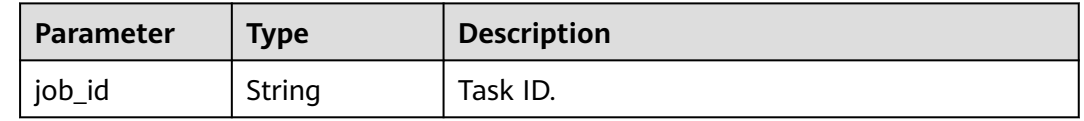

#### **Status code: 400**

#### **Table 4-219** Response body parameters

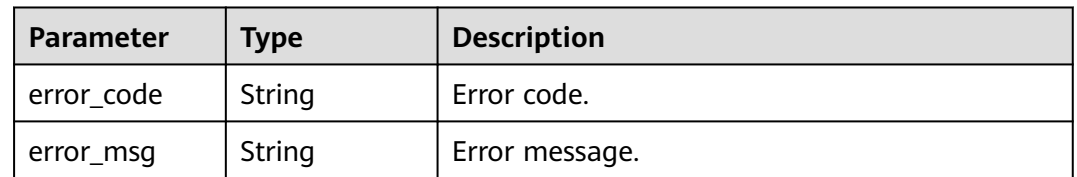

#### **Status code: 500**

**Table 4-220** Response body parameters

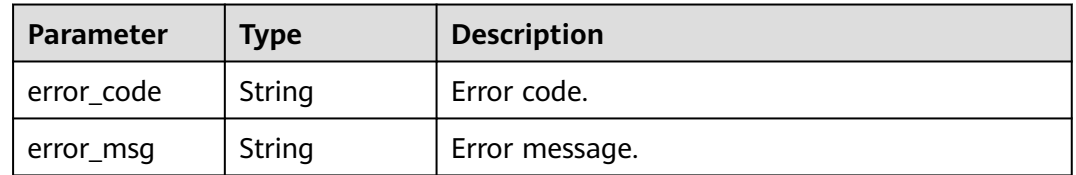

## **Example Request**

Changing a private domain name

POST https://{endpoint}/v3/619d3e78f61b4be68bc5aa0b59edcf7b/instances/ af315b8e6aaa41799bd9a31f2de15abcin07/dns

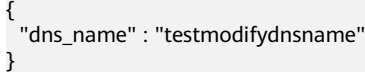

## **Example Response**

#### **Status code: 200**

Success.

{ "job\_id" : "d5169969-e391-482a-9755-042b2d83ed17" }

### **Status Code**

For details, see **[Status Codes](#page-560-0)**.

### **Error Code**

For details, see **[Error Codes](#page-564-0)**.

# **4.3.30 Querying the Kernel Version**

## **Function**

This API is used to query the kernel version of a DB instance. Before calling this API:

- Learn how to **[authorize and authenticate](#page-17-0)** it.
- Obtain the required **[region and endpoint](#page-8-0)**.

## **URI**

GET /v3/{project\_id}/instances/{instance\_id}/database-version

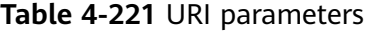

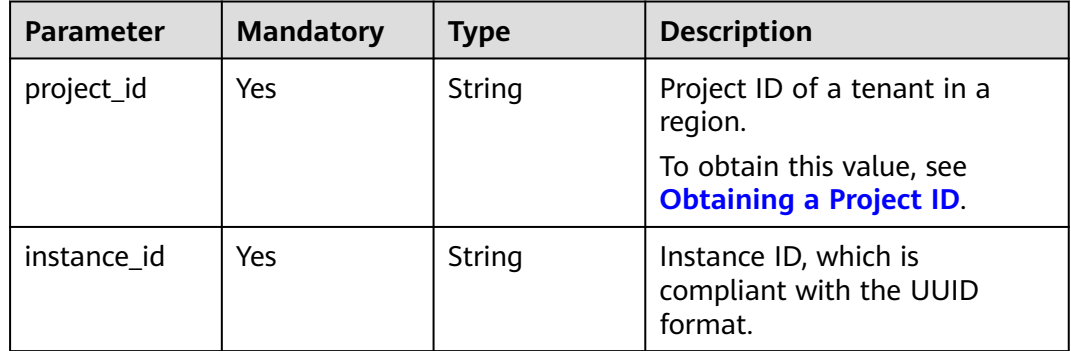

| <b>Parameter</b> | <b>Mandatory</b> | <b>Type</b> | <b>Description</b>                                                                                                    |
|------------------|------------------|-------------|----------------------------------------------------------------------------------------------------|
| X-Auth-Token     | Yes              | String      | User token.                                                                                                    |
|                  |                  |             | If the following response body<br>is returned for calling the API<br>used to obtain a user token,<br>the request is successful. |
|                  |                  |             | After the request is processed,<br>the value of X-Subject-Token<br>in the message header is the<br>token value.                 |
| X-Language       | No.              | String      | Request language type. The<br>default value is en-us.                                                                           |
|                  |                  |             | Value:                                                                                                    |
|                  |                  |             | $\bullet$ en-us                                                                                                    |
|                  |                  |             | zh-cn                                                                                                    |

**Table 4-222** Request header parameters

# **Response Parameters**

#### **Status code: 200**

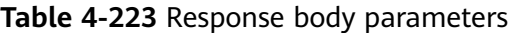

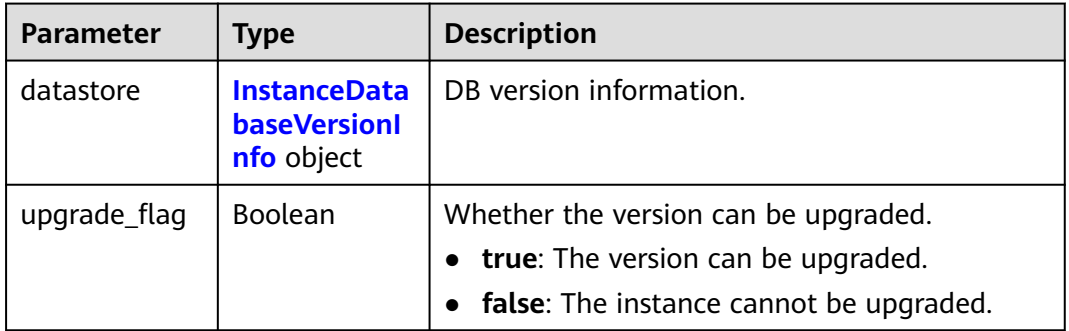

#### **Table 4-224** InstanceDatabaseVersionInfo

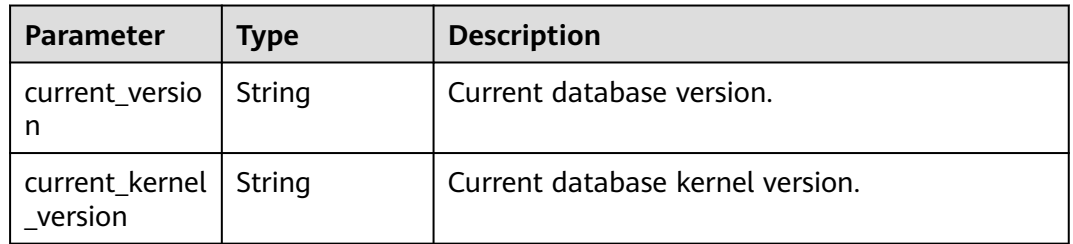

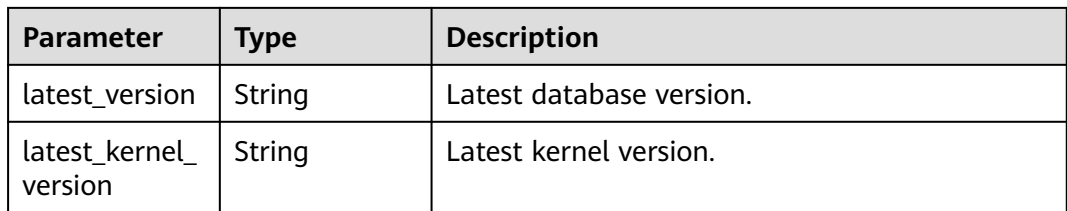

**Table 4-225** Response body parameters

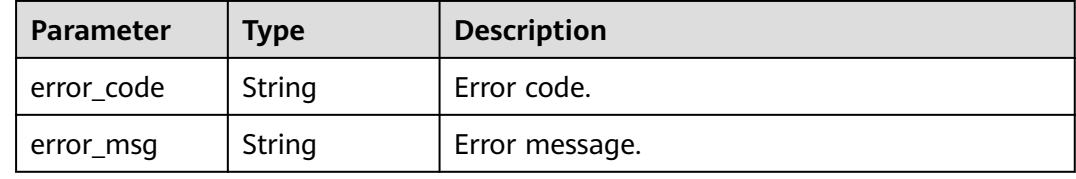

#### **Status code: 500**

**Table 4-226** Response body parameters

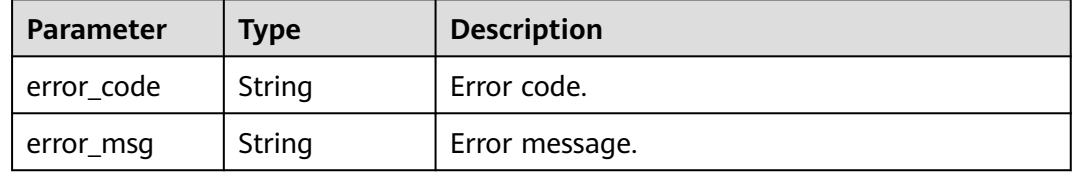

#### **Example Request**

Querying the kernel version of a DB instance

GET https://{endpoint}/v3/97b026aa9cc4417888c14c84a1ad9860/instances/ 61a4ea66210545909d74a05c27a7179ein07/database-version

#### **Example Response**

#### **Status code: 200**

Success.

```
{
  "datastore" : {
   "current_version" : "8.0.22",
 "current_kernel_version" : "2.0.28.15",
 "latest_version" : "8.0.22",
   "latest_kernel_version" : "2.0.42.230600"
  },
  "upgrade_flag" : true
}
```
# **Status Code**

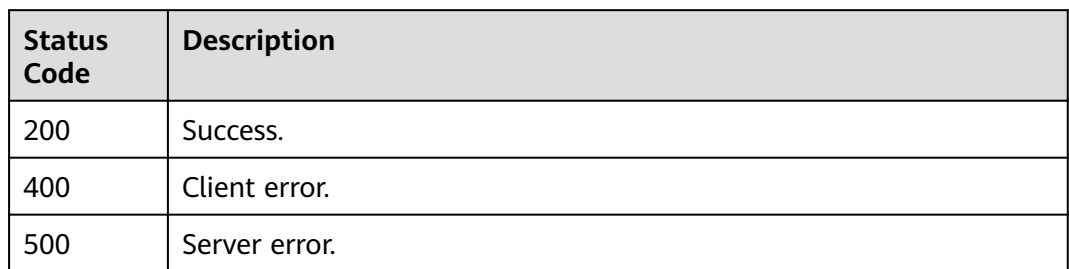

## **Error Code**

For details, see **[Error Codes](#page-564-0)**.

# **4.3.31 Modifying Auto Scaling Policies**

# **Function**

This API is used to modify auto scaling policy. Before calling this API:

- Learn how to **[authorize and authenticate](#page-17-0)** it.
- Obtain the required **[region and endpoint](#page-8-0)**.

## **Constraints**

This API is in the open beta test (OBT) phase. To use this API, submit a service ticket.

## **URI**

PUT /v3/{project\_id}/instances/{instance\_id}/auto-scaling/policy

**Table 4-227** URI parameters

| <b>Parameter</b> | <b>Mandatory</b> | Type   | <b>Description</b>                                          |
|------------------|------------------|--------|-------------------------------------------------------------|
| project_id       | Yes.             | String | Project ID of a tenant in a<br>region.                      |
|                  |                  |        | To obtain this value, see<br><b>Obtaining a Project ID.</b> |
| instance id      | Yes              | String | Instance ID, which is<br>compliant with the UUID<br>format. |

**Table 4-228** Request header parameters

| <b>Parameter</b> | <b>Mandatory</b> | Type   | <b>Description</b>                                                                                              |
|------------------|------------------|--------|----------------------------------------------------------------------------------------------------|
| X-Auth-Token     | Yes.             | String | User token.                                                                                                    |
|                  |                  |        | To obtain the value, call the<br>API for <b>obtaining a user</b><br>token.                                      |
|                  |                  |        | After the request is processed,<br>the value of X-Subject-Token<br>in the message header is the<br>token value. |
| Content-Type     | <b>Yes</b>       | String | Content type.<br>Value: application/json                                                                        |
| X-Language       | No.              | String | Request language type. The<br>default value is en-us. Value<br>range:                                           |
|                  |                  |        | en-us                                                                                                    |
|                  |                  |        | zh-cn                                                                                                    |

**Table 4-229** Request body parameters

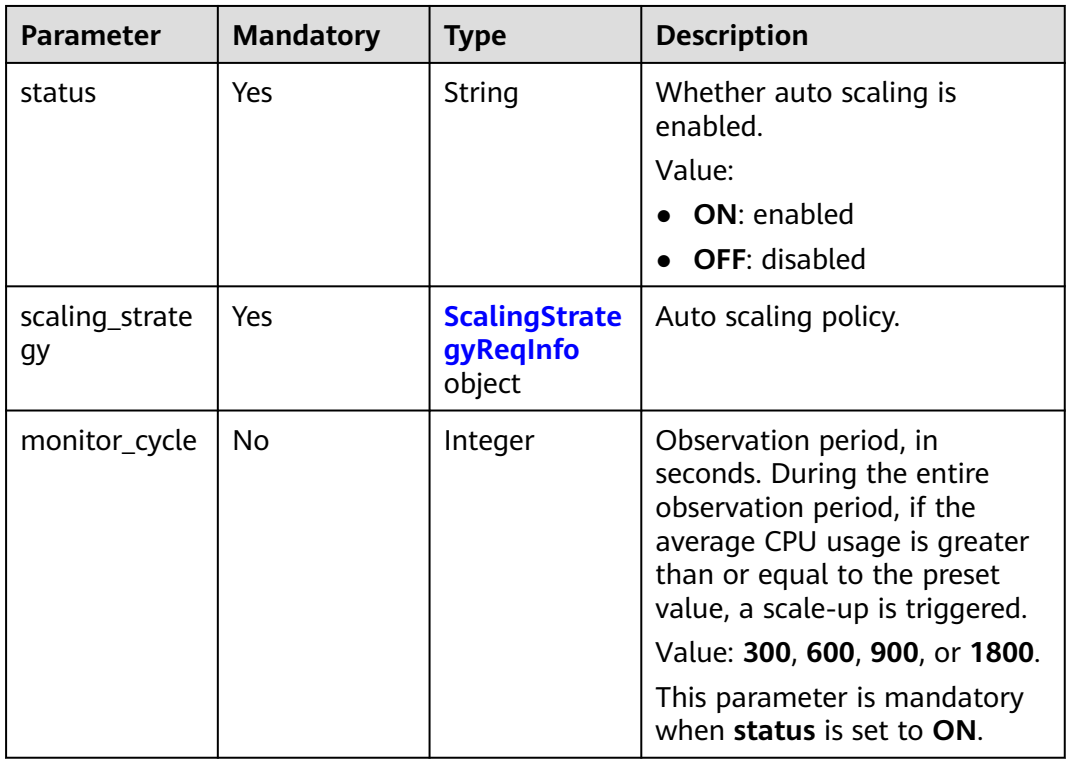

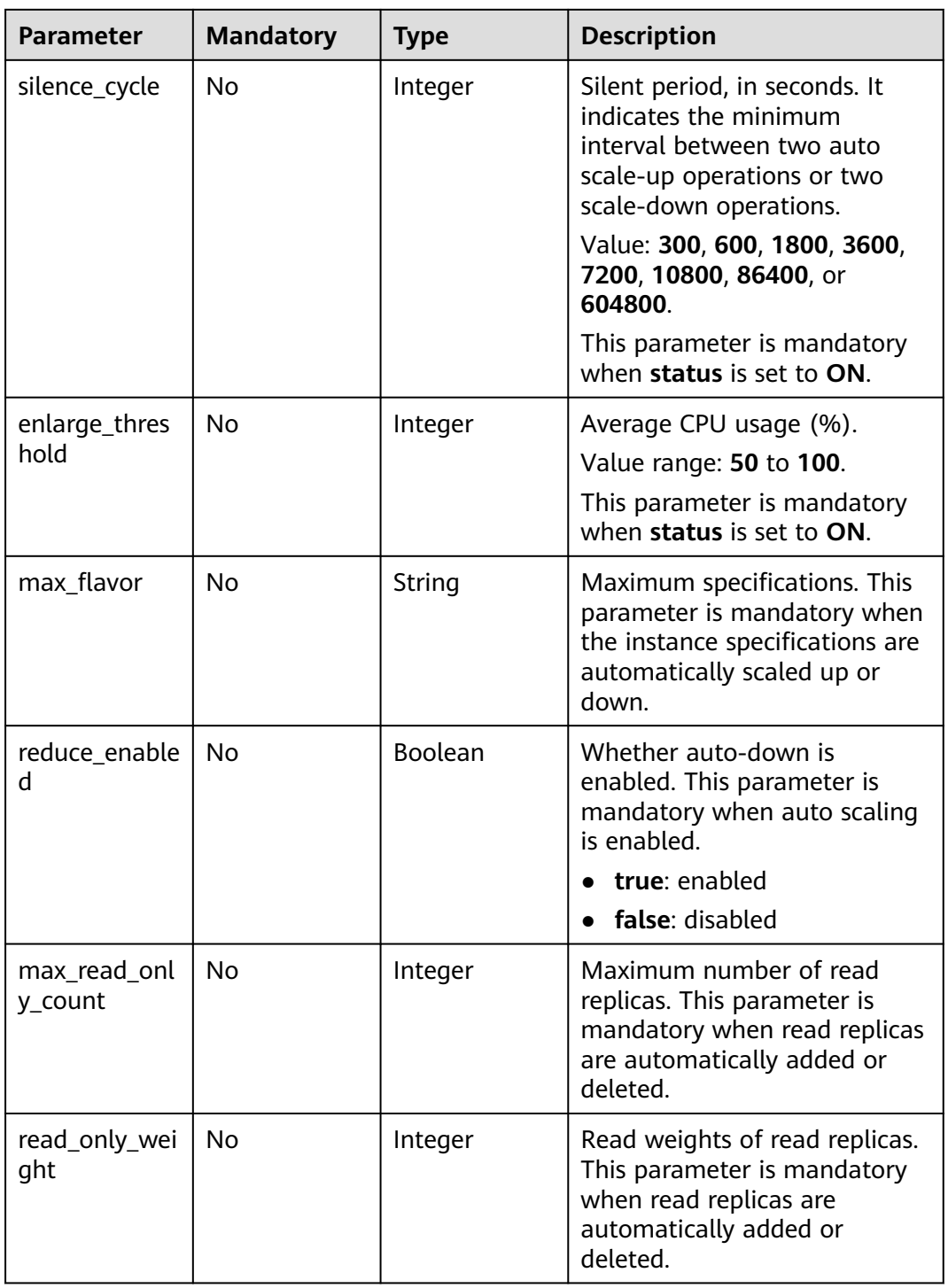

| <b>Parameter</b>     | <b>Mandatory</b> | Type   | <b>Description</b>                                                                                                    |
|----------------------|------------------|--------|----------------------------------------------------------------------------------------------------|
| flavor_switch        | <b>Yes</b>       | String | Whether instance<br>specifications can be<br>automatically scaled up or<br>down.                                                                                                    |
|                      |                  |        | • ON: Yes                                                                                                    |
|                      |                  |        | OFF: No                                                                                                    |
| read_only_swi<br>tch | <b>Yes</b>       | String | Whether read replicas can be<br>automatically added or<br>deleted. To use this function,<br>ensure that there is only one<br>proxy instance. For details<br>about how to create a proxy<br>instance, see <b>Creating a Proxy</b><br>Instance.<br><b>ON:</b> Yes<br><b>OFF: No</b> |

<span id="page-141-0"></span>**Table 4-230** ScalingStrategyReqInfo

# **Response Parameters**

#### **Status code: 200**

#### **Table 4-231** Response body parameters

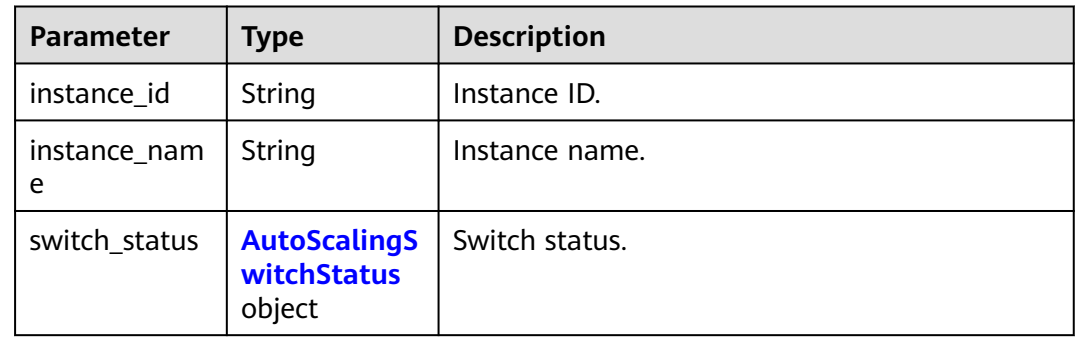

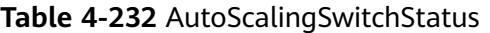

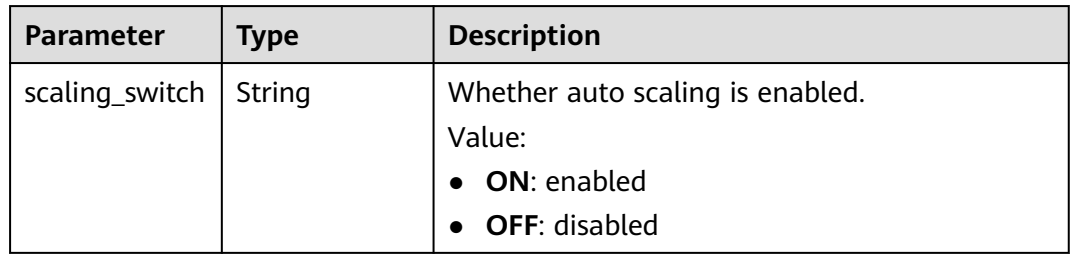

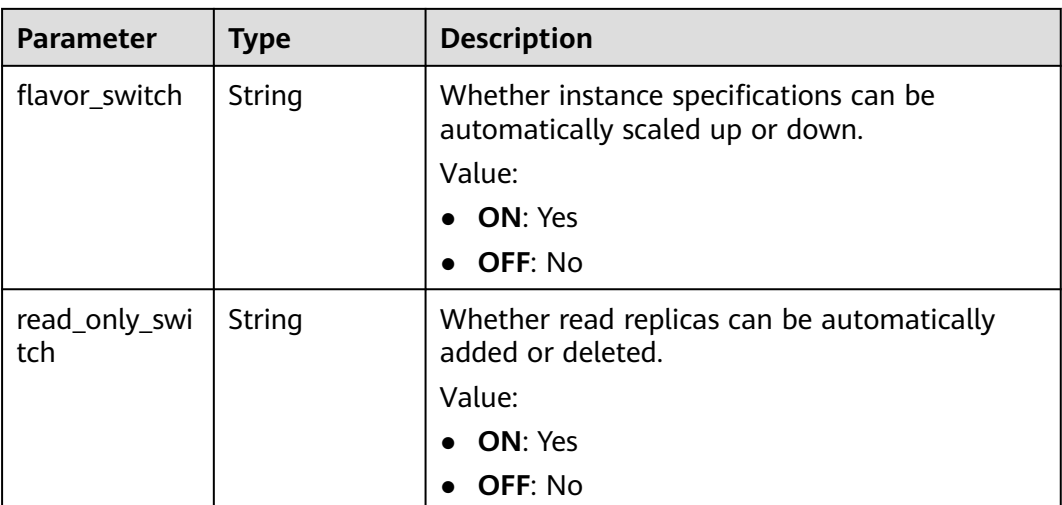

**Table 4-233** Response body parameters

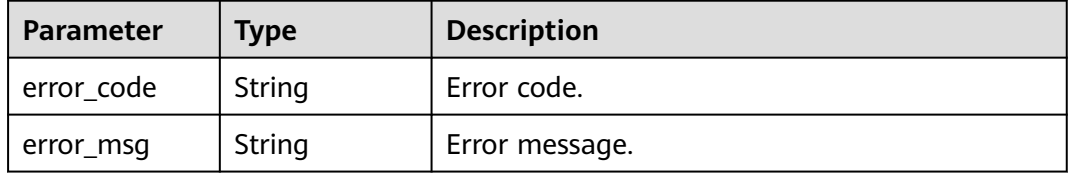

#### **Status code: 500**

**Table 4-234** Response body parameters

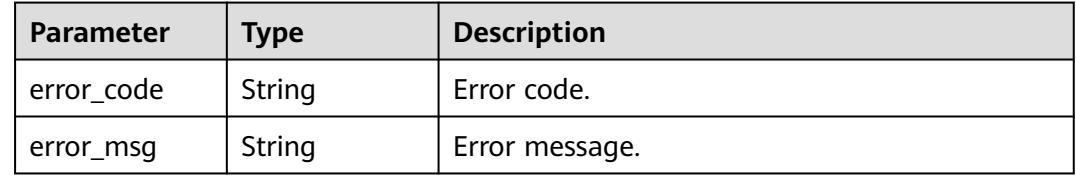

## **Example Request**

Modifying auto scaling policies

```
PUT https://{endpoint}/v3/97b026aa9cc4417888c14c84a1ad9860/instances/
61a4ea66210545909d74a05c27a7179ein07/auto-scaling/policy
{
 "enlarge_threshold" : 50,
 "max_flavor" : "gaussdb.mysql.large.x86.4",
 "max_read_only_count" : 2,
 "monitor_cycle" : 300,
  "read_only_weight" : 10,
  "reduce_enabled" : false,
 "scaling_strategy" : {
 "flavor_switch" : "ON",
```

```
 "read_only_switch" : "ON"
  },
 "silence_cycle" : 300,
 "status" : "ON"
}
```
## **Example Response**

#### **Status code: 200**

Success.

```
{
  "instance_id" : "61a4ea66210545909d74a05c27a7179ein07",
  "instance_name" : "gauss-test-1",
  "switch_status" : {
 "scaling_switch" : "ON",
 "flavor_switch" : "ON",
   "read_only_switch" : "ON"
  }
}
```
## **Status Code**

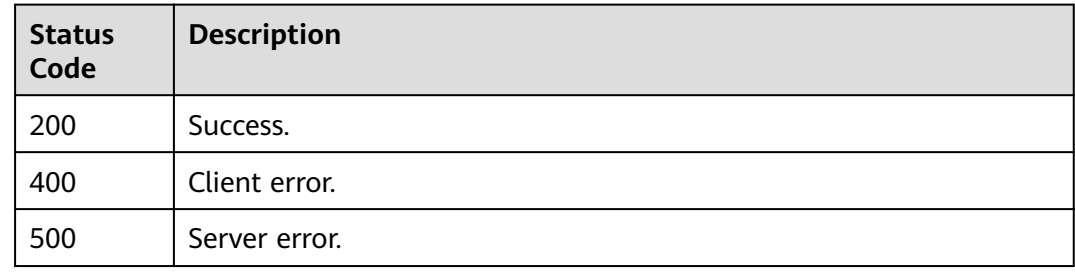

## **Error Code**

For details, see **[Error Codes](#page-564-0)**.

# **4.3.32 Querying Auto Scaling Policies**

## **Function**

This API is used to query auto scaling policies. Before calling this API:

- Learn how to **[authorize and authenticate](#page-17-0)** it.
- Obtain the required **[region and endpoint](#page-8-0)**.

### **URI**

GET /v3/{project\_id}/instances/{instance\_id}/auto-scaling/policy
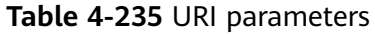

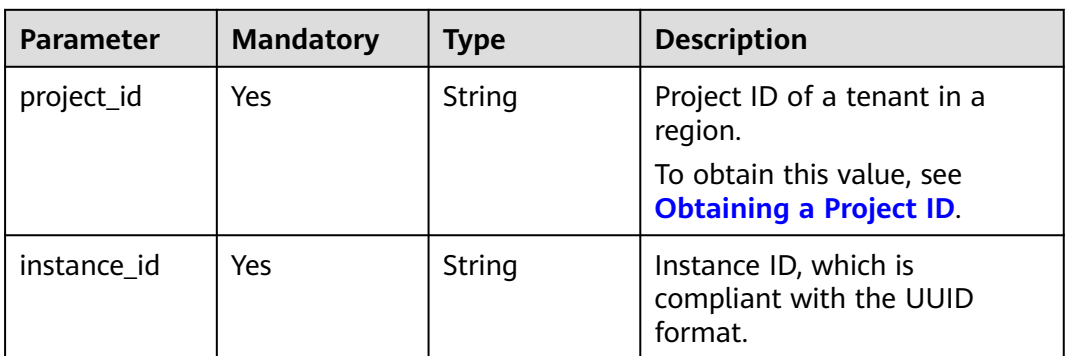

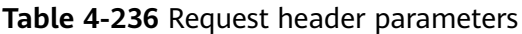

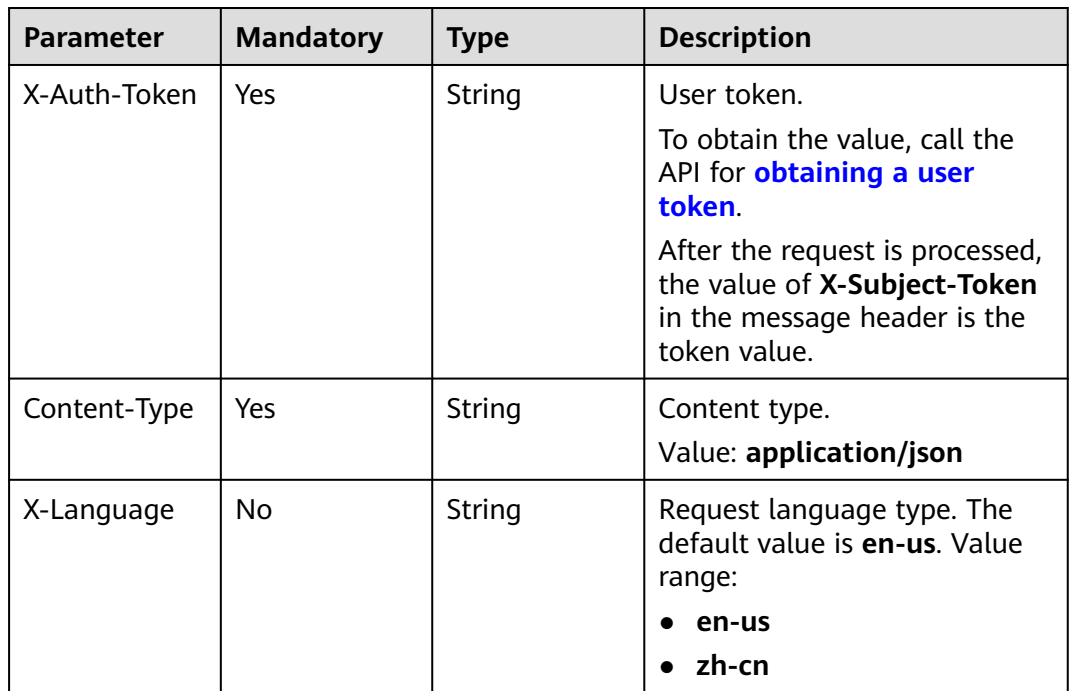

# **Response Parameters**

**Status code: 200**

**Table 4-237** Response body parameters

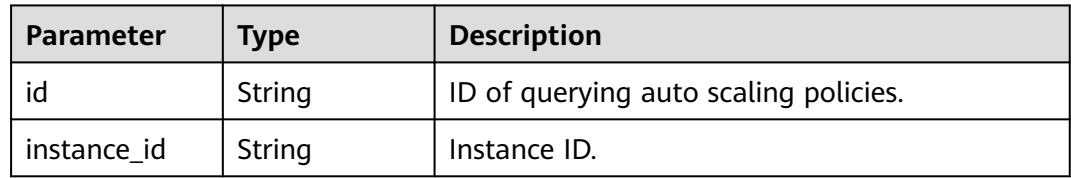

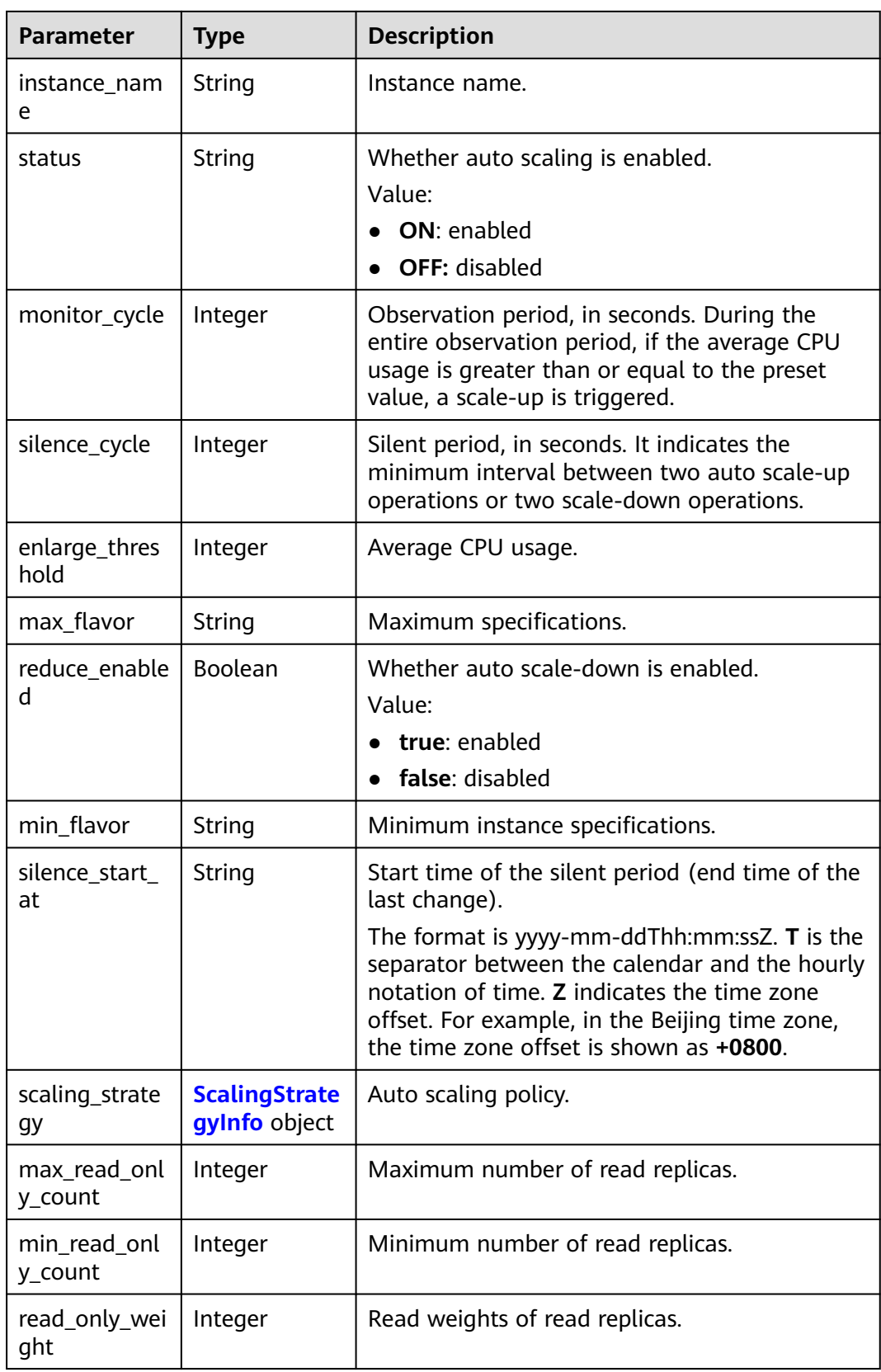

### <span id="page-146-0"></span>**Table 4-238** ScalingStrategyInfo

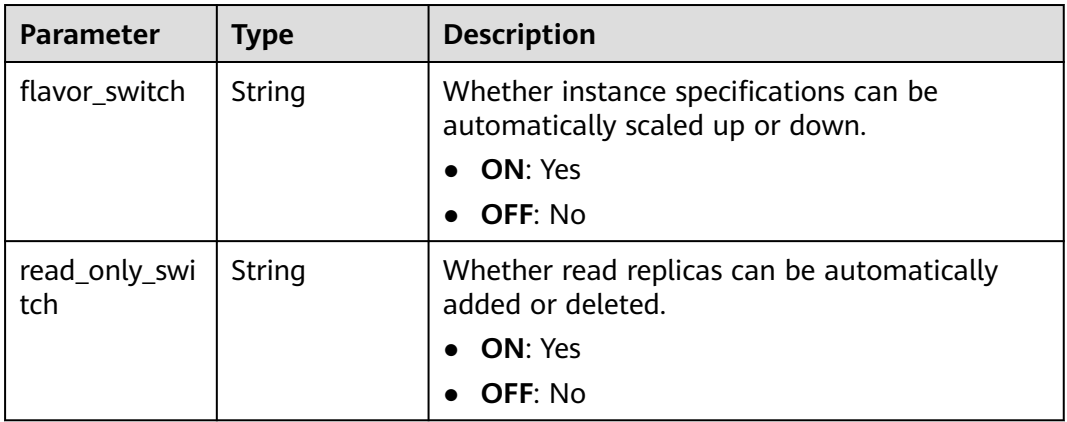

### **Status code: 400**

#### **Table 4-239** Response body parameters

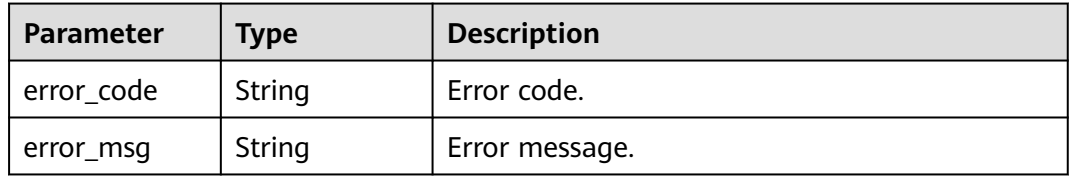

### **Status code: 500**

#### **Table 4-240** Response body parameters

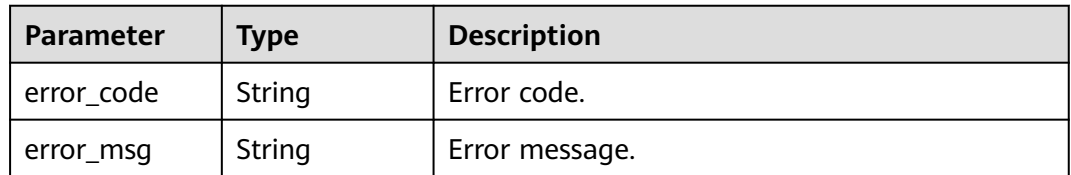

# **Example Request**

Querying auto scaling policies

GET https://{endpoint}/v3/97b026aa9cc4417888c14c84a1ad9860/instances/ 61a4ea66210545909d74a05c27a7179ein07/auto-scaling/policy

# **Example Response**

### **Status code: 200**

Success.

{

● Performing a query after auto scaling is enabled

"id" : "26d8e193-1ea0-4adb-89d0-d1343399d0e7",

```
 "instance_id" : "41ff7519e22d44eea6066615fa5b17c7in07",
  "instance_name" : "gauss-test-1",
  "status" : "ON",
  "monitor_cycle" : 300,
  "silence_cycle" : 300,
 "enlarge_threshold": 50,
  "max_flavor" : "gaussdb.mysql.large.x86.4",
  "reduce_enabled" : false,
  "min_flavor" : "gaussdb.mysql.medium.x86.4",
  "silence_start_at" : "2023-08-31T08:59:09+0000",
 "scaling_strategy" : {
 "flavor_switch" : "ON",
   "read_only_switch" : "ON"
 },
  "max_read_only_count" : 2,
  "min_read_only_count" : 1,
  "read_only_weight" : 10
```
Performing a query after auto scaling is disabled

```
 "id" : null,
  "instance_id" : "41ff7519e22d44eea6066615fa5b17c7in07",
  "instance_name" : "gauss-test-1",
  "status" : "OFF",
  "monitor_cycle" : null,
 "silence_cycle" : null,
  "enlarge_threshold" : null,
  "max_flavor" : null,
  "reduce_enabled" : null,
  "min_flavor" : null,
  "silence_start_at" : "",
  "scaling_strategy" : {
   "flavor_switch" : "",
   "read_only_switch" : ""
  },
  "max_read_only_count" : null,
  "min_read_only_count" : null,
  "read_only_weight" : null
}
```
## **Status Code**

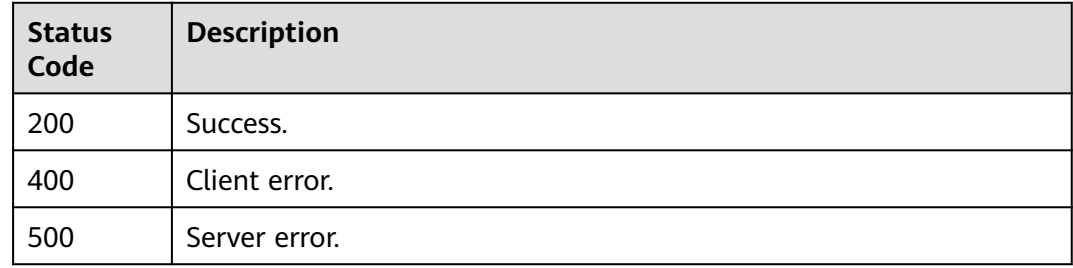

## **Error Code**

For details, see **[Error Codes](#page-564-0)**.

# **4.3.33 Pre-Checking Resources**

}

{

## **Function**

This API is used to pre-check resources. Before calling this API:

- Learn how to **[authorize and authenticate](#page-17-0)** it.
- Obtain the required **[region and endpoint](#page-8-0)**.

# **URI**

POST /v3/{project\_id}/resource-check

### **Table 4-241** URI parameters

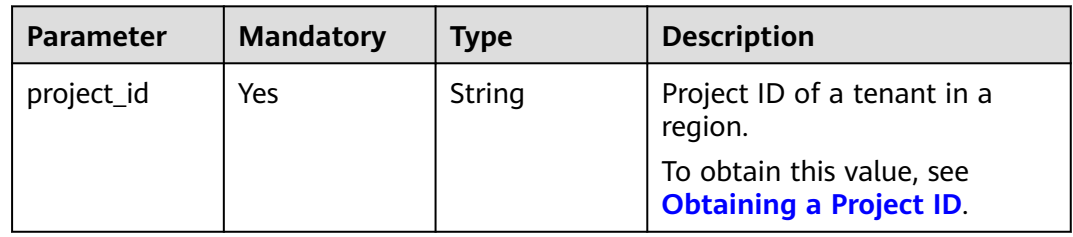

# **Request Parameters**

**Table 4-242** Request header parameters

| <b>Parameter</b> | <b>Mandatory</b> | <b>Type</b> | <b>Description</b>                                                                                              |
|------------------|------------------|-------------|----------------------------------------------------------------------------------------------------|
| X-Auth-Token     | Yes.             | String      | User token.                                                                                                    |
|                  |                  |             | To obtain the value, call the<br>API for <b>obtaining a user</b><br>token.                                      |
|                  |                  |             | After the request is processed,<br>the value of X-Subject-Token<br>in the message header is the<br>token value. |
| Content-Type     | Yes              | String      | Content type.<br>Value: application/json                                                                        |
| X-Language       | No.              | String      | Request language type. The<br>default value is en-us. Value<br>range:                                           |
|                  |                  |             | en-us                                                                                                    |
|                  |                  |             | zh-cn                                                                                                    |

| <b>Parameter</b> | <b>Mandatory</b> | <b>Type</b>                         | <b>Description</b>                                                                |
|------------------|------------------|-------------------------------------|-----------------------------------------------------------------------------------|
| action           | Yes              | String                              | Verification type.                                                                |
|                  |                  |                                     | createInstance: pre-<br>checking resources during<br>instance creation            |
|                  |                  |                                     | • createReadonlyNode: pre-<br>checking resources during<br>read replica creation  |
|                  |                  |                                     | • resizeFlavor: pre-checking<br>resources during instance<br>specification change |
| resource         | Yes.             | <b>CheckResour</b><br>celnfo object | Resource information.                                                             |

**Table 4-243** Request body parameters

### **Table 4-244** CheckResourceInfo

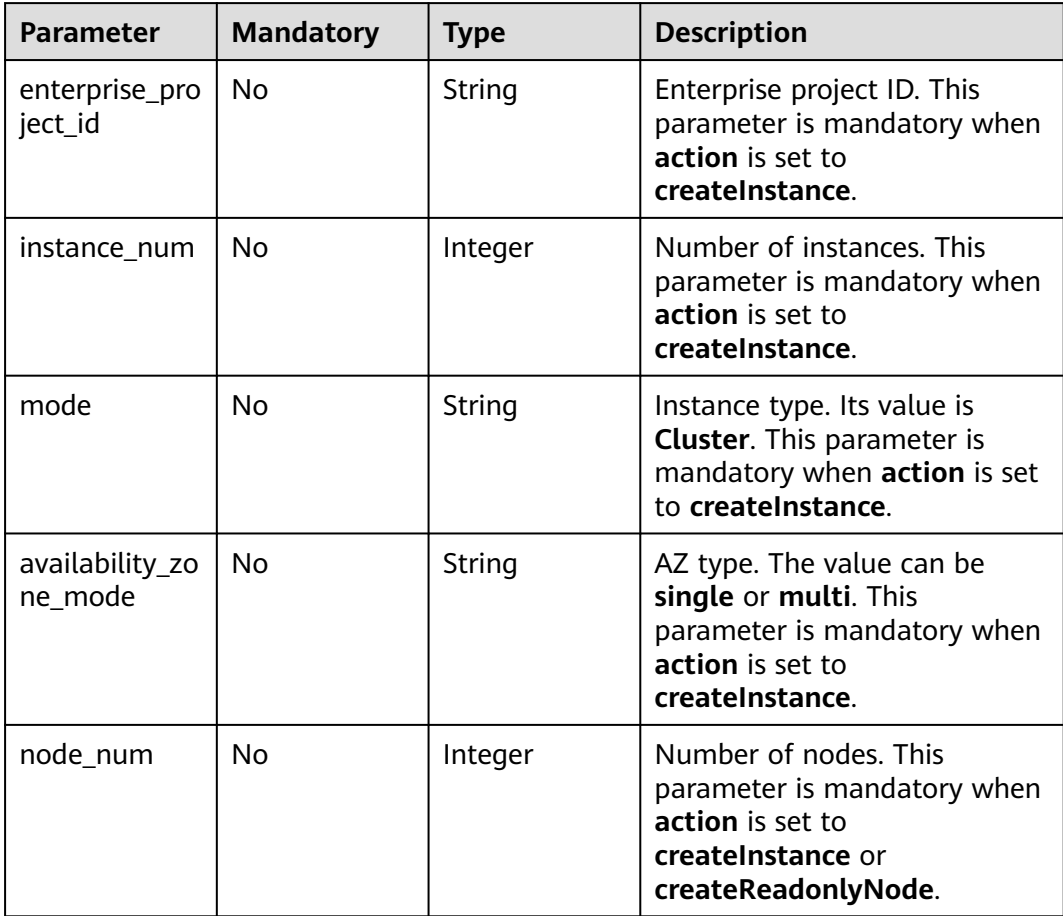

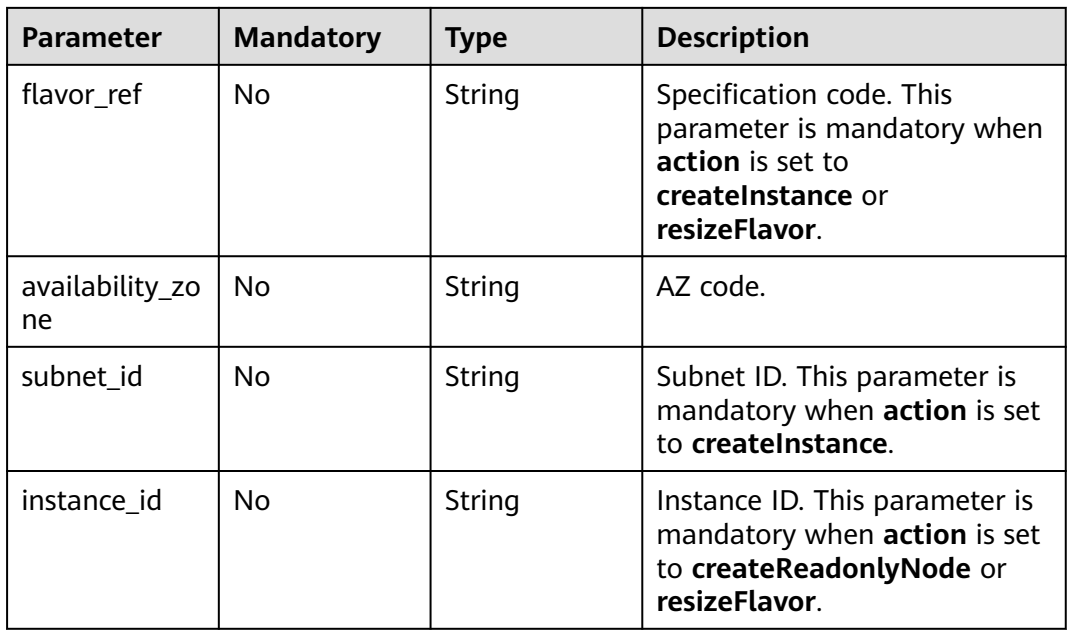

# **Response Parameters**

**Status code: 200**

#### **Table 4-245** Response body parameters

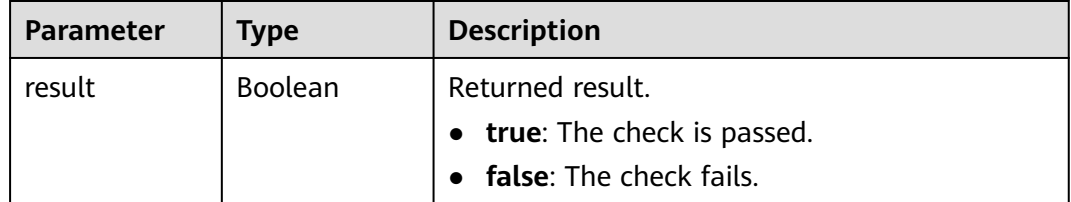

### **Status code: 400**

**Table 4-246** Response body parameters

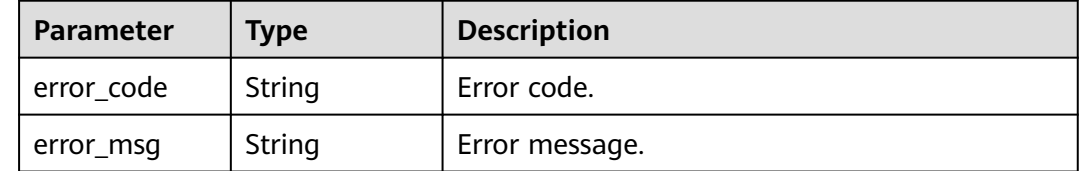

**Status code: 500**

| Parameter  | <b>Type</b> | <b>Description</b> |
|------------|-------------|--------------------|
| error_code | String      | Error code.        |
| error_msg  | String      | Error message.     |

**Table 4-247** Response body parameters

### **Example Request**

- Pre-checking resources during instance creation POST https://{endpoint}/v3/97b026aa9cc4417888c14c84a1ad9860/resource-check { "action" : "createInstance", "resource" : { "enterprise\_project\_id" : 0, "instance\_num" : 1, "mode" : "Cluster", "availability\_zone\_mode" : "single", "node\_num" : 2, "flavor\_ref" : "gaussdb.mysql.xlarge.x86.4", "availability\_zone" : "cn-southwest-244b", "subnet\_id" : "1e9f71dd-9192-4c0d-9739-161d8dcca68c" } }
- Pre-checking resources during read replica creation POST https://{endpoint}/v3/97b026aa9cc4417888c14c84a1ad9860/resource-check

```
{
 "action" : "createReadonlyNode",
  "resource" : {
   "instance_id" : "376e0847a2224e95afcd3e607eccd544in07",
   "node_num" : 1
 }
}
```
Pre-checking resources during instance specification change POST https://{endpoint}/v3/97b026aa9cc4417888c14c84a1ad9860/resource-check

```
{
 "action" : "resizeFlavor",
 "resource" : {
   "instance_id" : "376e0847a2224e95afcd3e607eccd544in07",
   "flavor_ref" : "gaussdb.mysql.xlarge.x86.4"
 }
}
```
# **Example Response**

### **Status code: 200**

Success.

{ "result" : true }

# **Status Code**

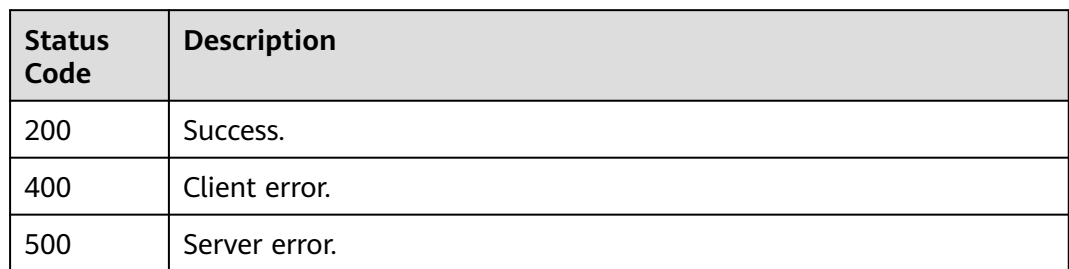

# **Error Code**

For details, see **[Error Codes](#page-564-0)**.

# **4.4 Backup Management**

# **4.4.1 Configuring a Same-Region Backup Policy**

# **Function**

This API is used to configure a same-region backup policy. Before calling this API:

- Learn how to **[authorize and authenticate](#page-17-0)** it.
- Obtain the required **[region and endpoint](#page-8-0)**.

## **URI**

PUT /v3/{project\_id}/instances/{instance\_id}/backups/policy/update

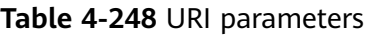

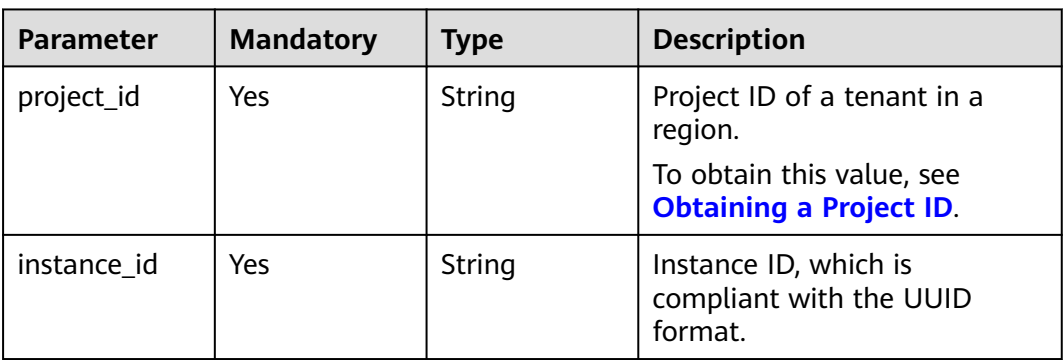

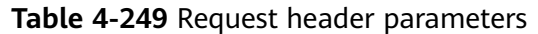

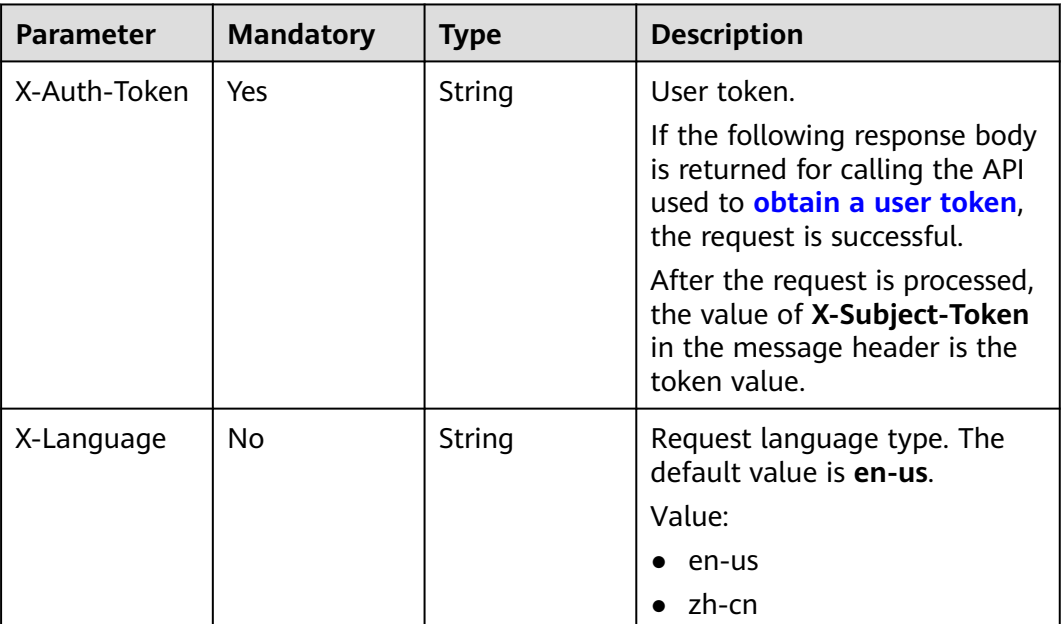

# **Table 4-250** Request body parameters

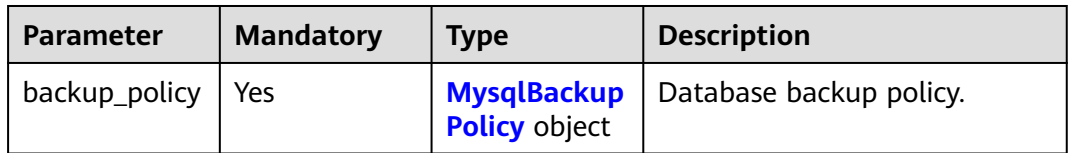

| <b>Parameter</b> | <b>Mandatory</b> | <b>Type</b> | <b>Description</b>                                                                                                    |
|------------------|------------------|-------------|----------------------------------------------------------------------------------------------------|
| start_time       | Yes              | String      | Backup time window.<br>Automated backups will be<br>triggered during the backup<br>time window.                                     |
|                  |                  |             | The value cannot be empty. It<br>must be a valid value in the<br>"hh:mm-HH:MM" format. The<br>current time is in the UTC<br>format. |
|                  |                  |             | The HH value must be 1<br>greater than the hh value.                                                                                |
|                  |                  |             | The values of mm and MM<br>$\bullet$<br>must be the same and<br>must be set to 00.                                                  |
|                  |                  |             | Example value:                                                                                                    |
|                  |                  |             | 21:00-22:00                                                                                                    |
| keep_days        | Yes              | Integer     | Backup retention days.                                                                                                    |
|                  |                  |             | Value: 1 to 732                                                                                                    |
| period           | Yes              | String      | Backup cycle configuration.<br>Data will be automatically<br>backed up on the selected<br>days every week.                          |
|                  |                  |             | Value range: The value is a<br>number separated by commas<br>(,), indicating the days of the<br>week.                               |
|                  |                  |             | For example, the value 1,2,3,4<br>indicates that the backup<br>period is Monday, Tuesday,<br>Wednesday, and Thursday.               |

<span id="page-154-0"></span>**Table 4-251** MysqlBackupPolicy

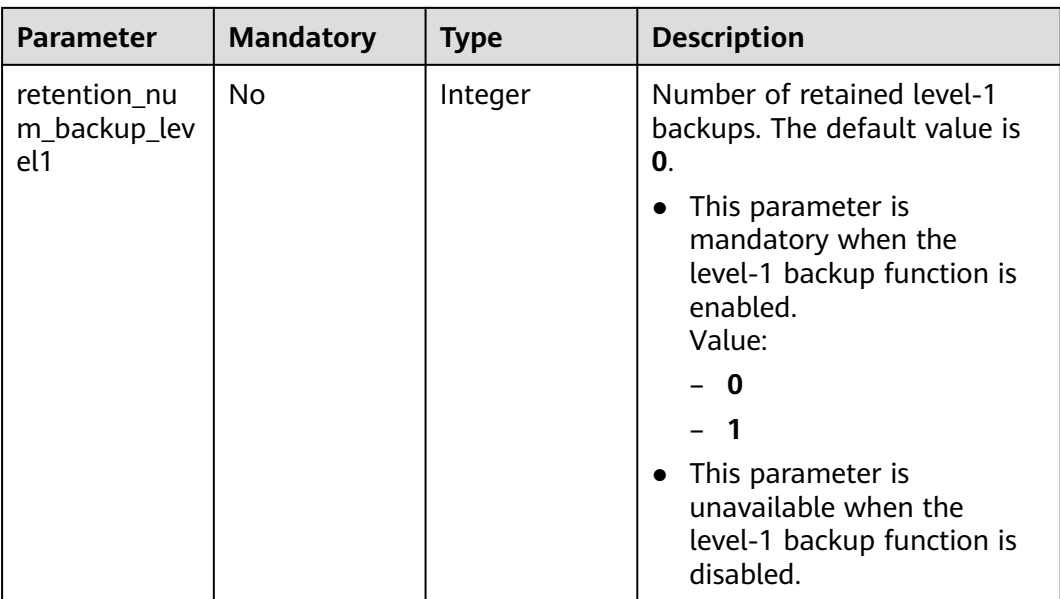

# **Response Parameters**

### **Status code: 200**

### **Table 4-252** Response body parameters

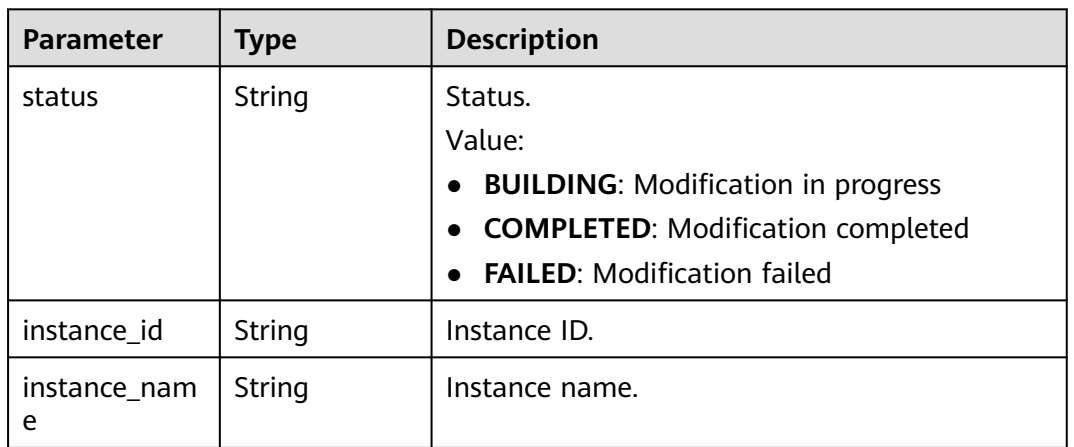

### **Status code: 400**

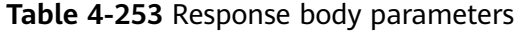

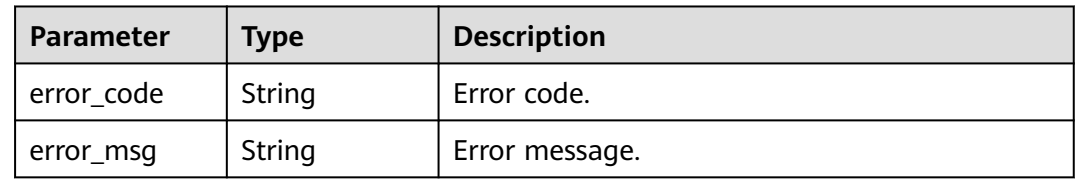

#### <span id="page-156-0"></span>**Status code: 500**

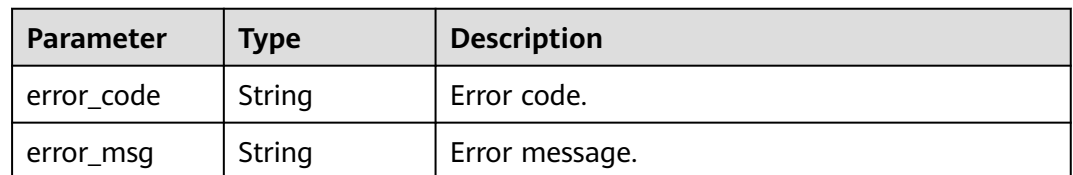

**Table 4-254** Response body parameters

### **Example Request**

Modifying the automated backup policy of the DB instance (Data is backed up from 19:00 to 20:00 every Monday to Friday. Backup files are stored for seven days.)

```
PUT https://{endpoint}/v3/054e292c9880d4992f02c0196d3ea468/instances/
ba62a0b83a1b42bfab275829d86ac0fdin07/backups/policy/update
{
  "backup_policy" : {
```

```
 "keep_days" : 7,
 "start_time" : "19:00-20:00",
   "period" : "1,2,3,4,5"
 }
```
# **Example Response**

}

#### **Status code: 200**

Success.

```
{
  "status" : "COMPLETED",
  "instance_id" : "ba62a0b83a1b42bfab275829d86ac0fdin07",
  "instance_name" : "gauss-mysql"
}
```
## **Status Code**

For details, see **[Status Codes](#page-560-0)**.

## **Error Code**

For details, see **[Error Codes](#page-564-0)**.

# **4.4.2 Creating a Manual Backup**

## **Function**

This API is used to create a manual backup. Before calling this API:

- Learn how to **[authorize and authenticate](#page-17-0)** it.
- Obtain the required **[region and endpoint](#page-8-0)**.

# **URI**

POST /v3/{project\_id}/backups/create

### **Table 4-255** URI parameters

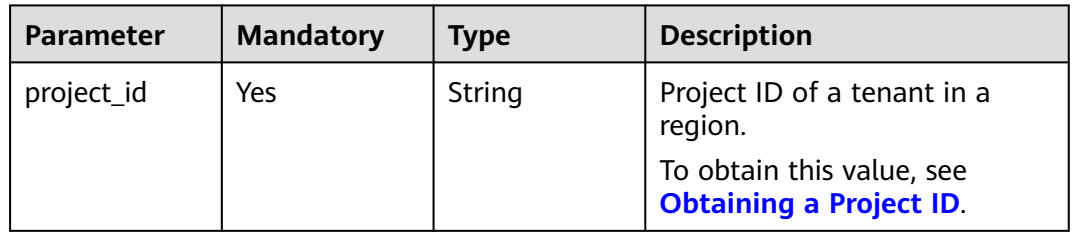

# **Request Parameters**

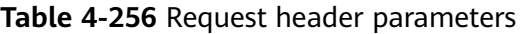

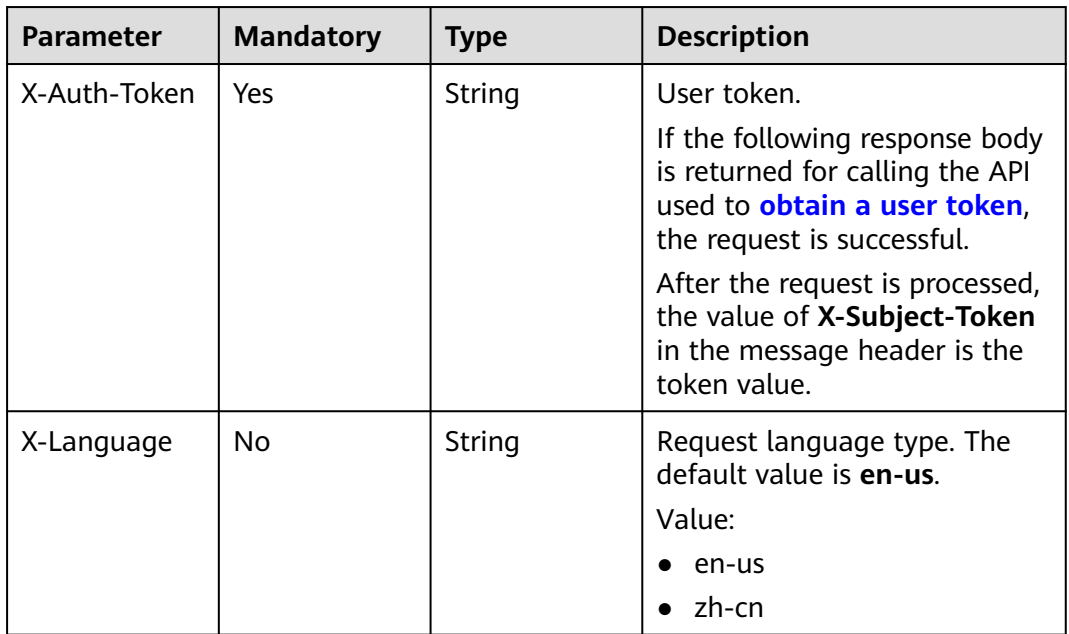

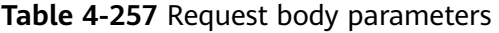

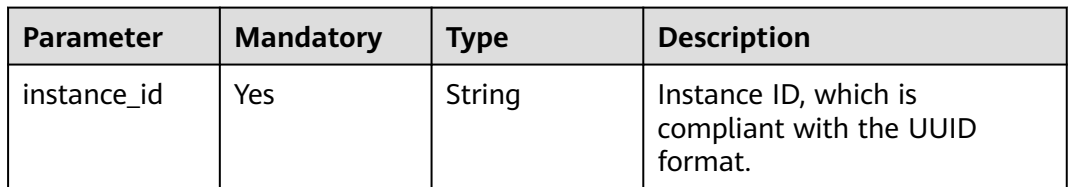

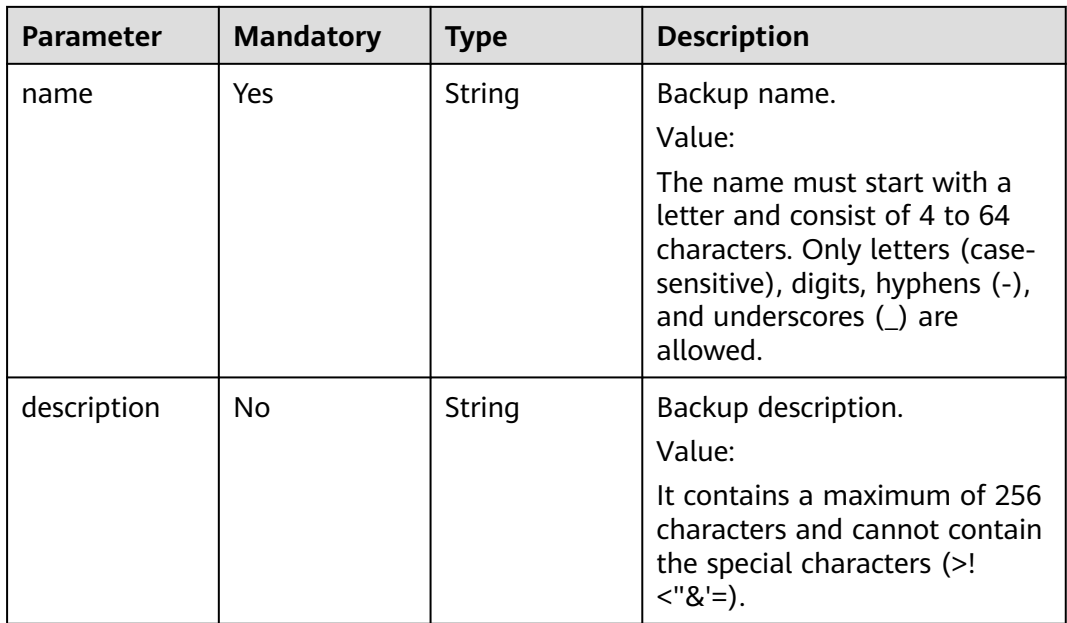

# **Response Parameters**

**Status code: 201**

### **Table 4-258** Response body parameters

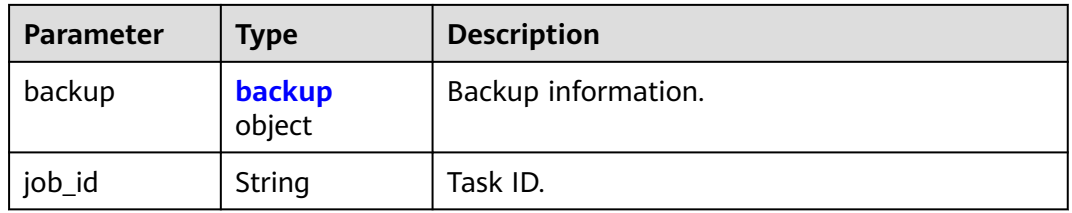

### **Table 4-259** backup

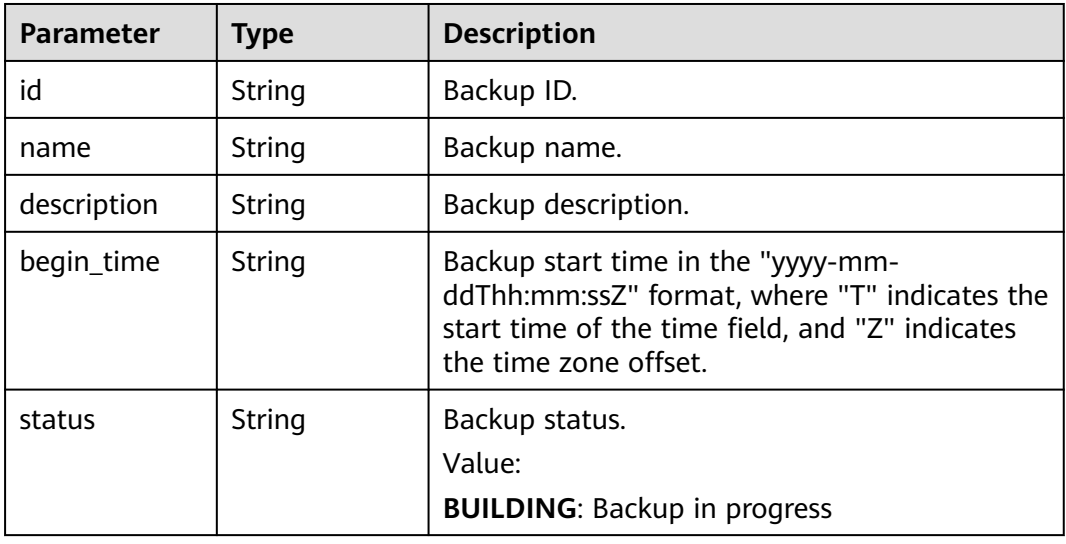

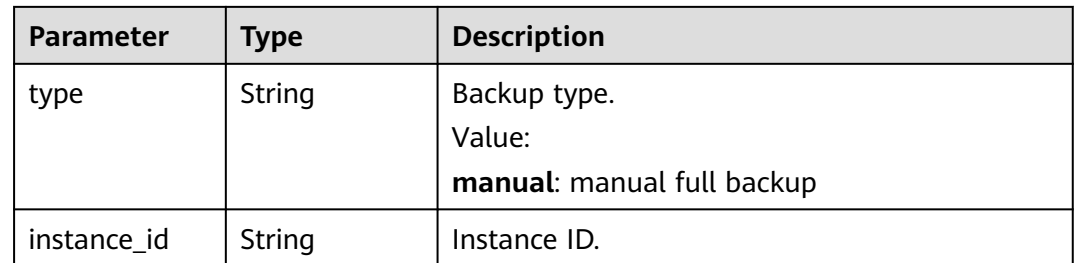

### **Status code: 400**

**Table 4-260** Response body parameters

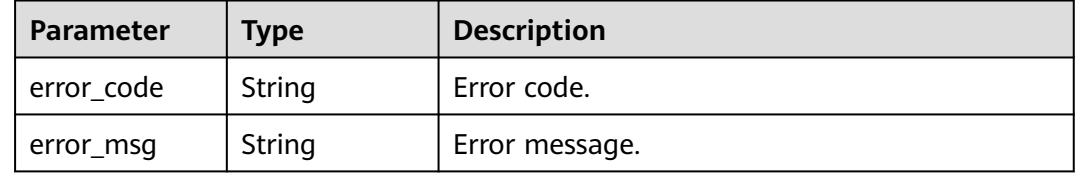

#### **Status code: 500**

**Table 4-261** Response body parameters

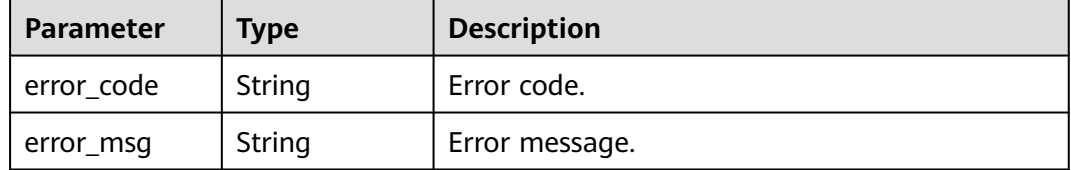

### **Example Request**

Creating a manual backup

```
POST https://{endpoint}/v3/619d3e78f61b4be68bc5aa0b59edcf7b/backups/create
{
  "instance_id" : "07033b125fd94a8a96896f8bcfee6ddain07",
 "name" : "backup-1",
  "description": "Manual backup"
}
```
# **Example Response**

### **Status code: 201**

Success.

{

```
 "backup" : {
   "id" : "2f4ddb93-b901-4b08-93d8-1d2e472f30fe",
   "name" : "backup-1",
 "description": "Manual backup"
 "begin_time" : "2020-07-07T01:17:05+0800",
   "status" : "BUILDING",
```

```
 "type" : "manual",
   "instance_id" : "07033b125fd94a8a96896f8bcfee6ddain07"
 },
 "job_id" : "e0fbbfc8-1ac4-4721-b9e9-7dd685c5bdd7"
}
```
# <span id="page-160-0"></span>**Status Code**

For details, see **[Status Codes](#page-560-0)**.

## **Error Code**

For details, see **[Error Codes](#page-564-0)**.

# **4.4.3 Querying Full Backups**

# **Function**

This API is used to query backups according to search criteria. Before calling this API:

- Learn how to **[authorize and authenticate](#page-17-0)** it.
- Obtain the required **[region and endpoint](#page-8-0)**.

## **URI**

GET /v3/{project\_id}/backups

### **Table 4-262** URI parameters

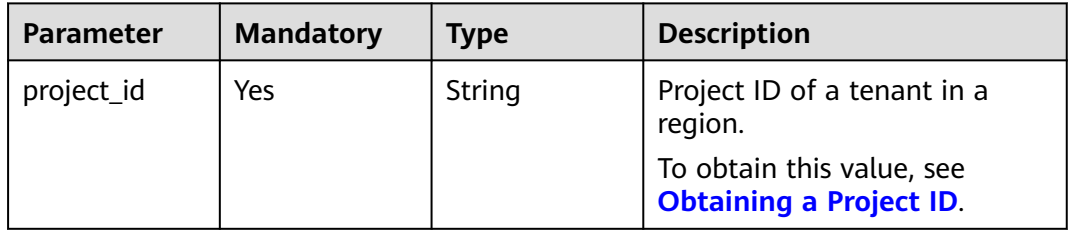

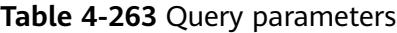

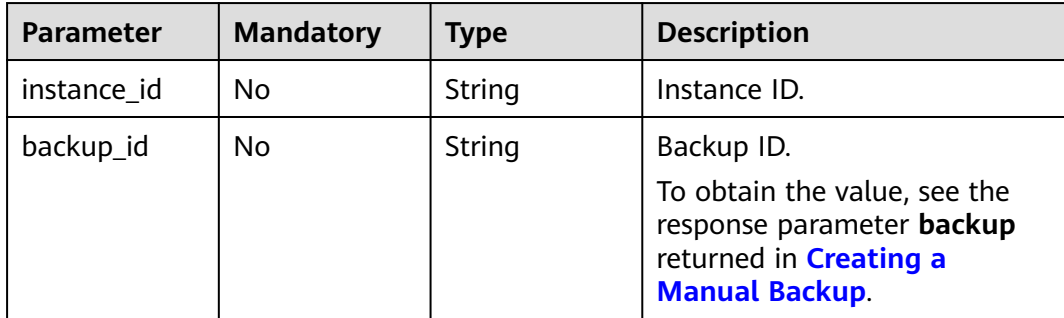

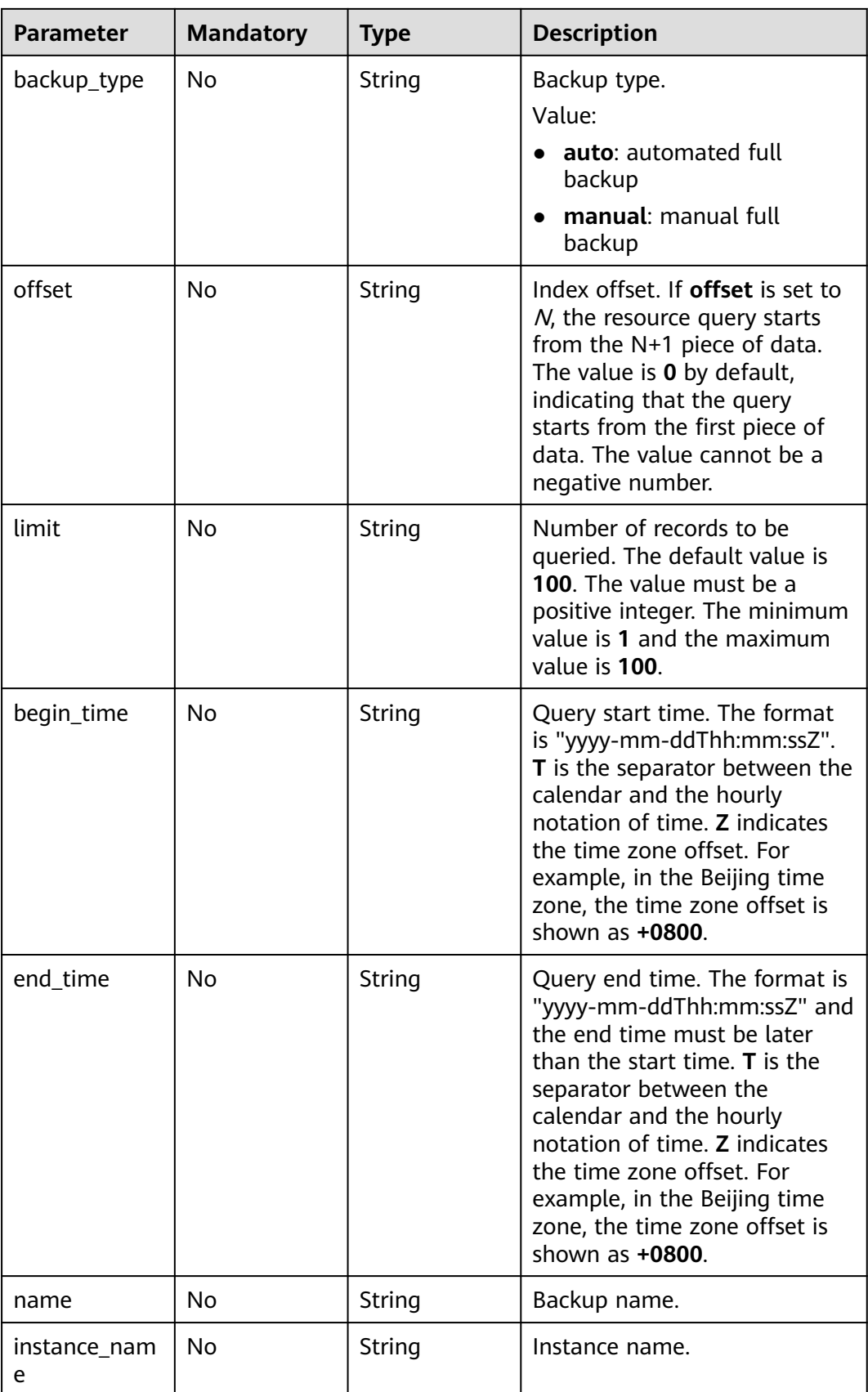

| <b>Parameter</b> | <b>Mandatory</b> | <b>Type</b> | <b>Description</b>                                                                                                    |
|------------------|------------------|-------------|----------------------------------------------------------------------------------------------------|
| X-Auth-Token     | <b>Yes</b>       | String      | User token.                                                                                                    |
|                  |                  |             | If the following response body<br>is returned for calling the API<br>used to obtain a user token,<br>the request is successful. |
|                  |                  |             | After the request is processed,<br>the value of X-Subject-Token<br>in the message header is the<br>token value.                 |
| X-Language       | No.              | String      | Request language type. The<br>default value is en-us.                                                                           |
|                  |                  |             | Value:                                                                                                    |
|                  |                  |             | en-us                                                                                                    |
|                  |                  |             | zh-cn                                                                                                    |

**Table 4-264** Request header parameters

# **Response Parameters**

### **Status code: 200**

**Table 4-265** Response body parameters

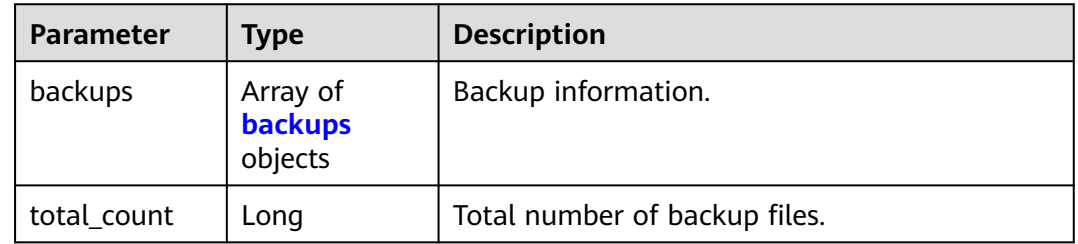

#### **Table 4-266** backups

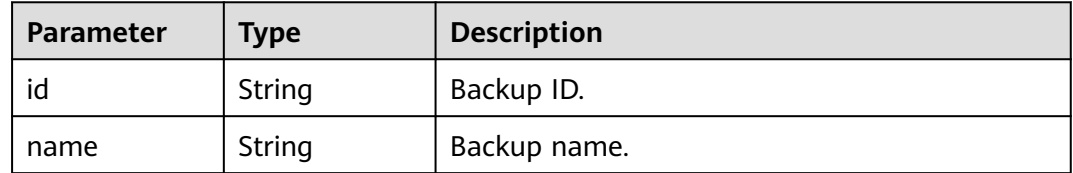

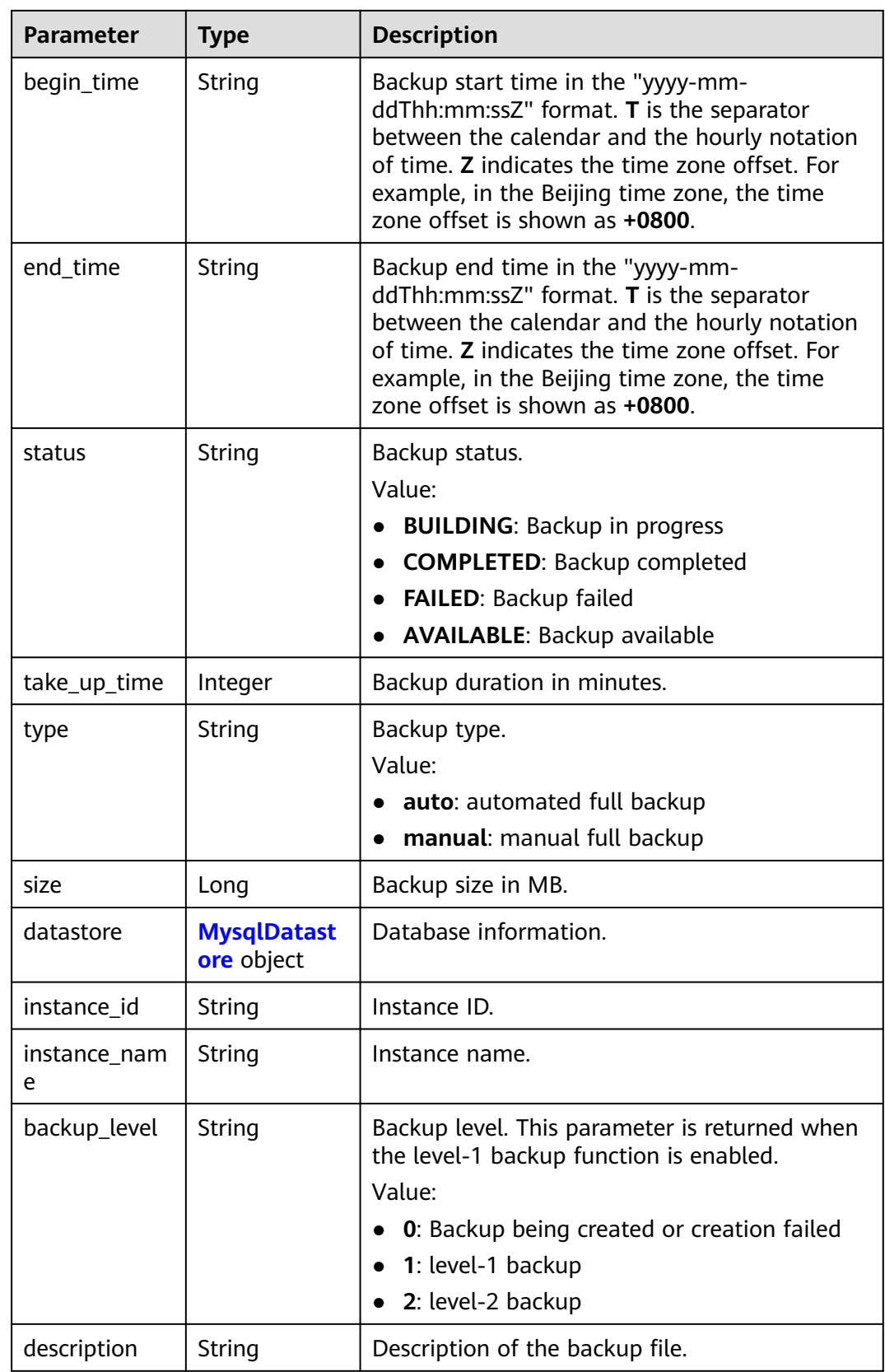

<span id="page-164-0"></span>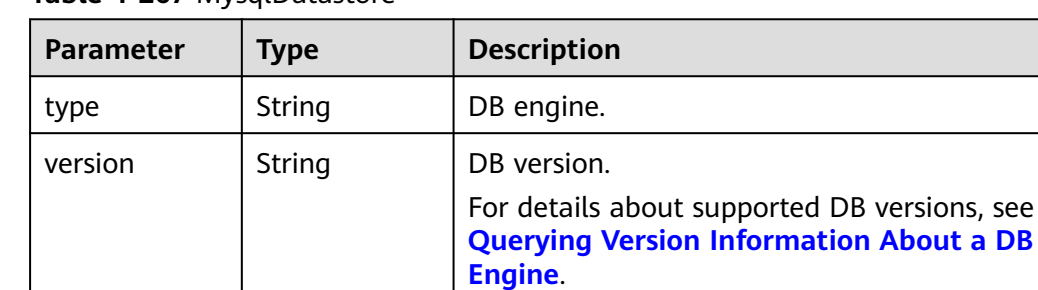

### **Table 4-267** MysqlDatastore

#### **Status code: 400**

**Table 4-268** Response body parameters

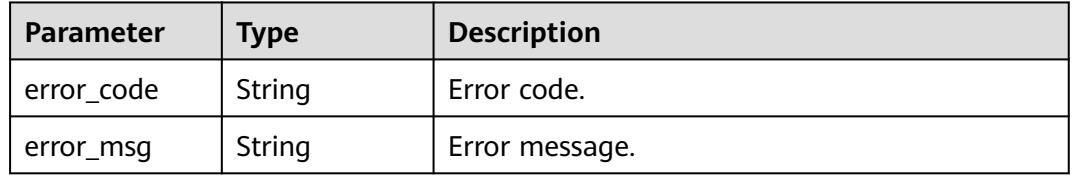

#### **Status code: 500**

**Table 4-269** Response body parameters

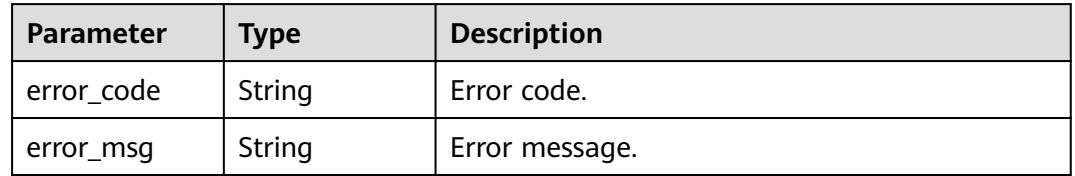

### **Example Request**

Querying automated backups generated from July 6, 2020 to July 16, 2020

```
GET https://{endpoint}/v3/97b026aa9cc4417888c14c84a1ad9860/backups?
instance_id=43e4feaab48f11e89039fa163ebaa7e4br01&backup_id=c0c9f155c7b7423a9d30f0175998b63bbr0
1&backup_type=auto&offset=0&limit=10&begin_time=2020-07-06T10:41:14+0800&end_time=2020-07-16T1
0:41:14+0800
```
## **Example Response**

#### **Status code: 200**

Success.

```
{
  "backups" : [ {
   "id" : "1fe4feaab48f11e6654hfa163eba87e4b66u",
   "name" : "GaussDBforMySQL-gauss-e747-20200705185048266",
 "begin_time" : "2018-08-06T12:41:14+0800",
 "end_time" : "2018-08-06T12:45:14+0800",
```

```
 "take_up_time" : 2,
 "status" : "COMPLETED",
 "type" : "auto",
   "size" : 2803,
   "datastore" : {
    "type" : "GaussDB(for MySQL)",
    "version" : "8.0"
 },
 "instance_id" : "43e4feaab48f11e89039fa163ebaa7e4br01",
   "instance_name" : "GaussDBforMySQL-gauss-e747",
   "backup_level" : "2"
 } ],
  "total_count" : 1
```
# **Status Code**

}

For details, see **[Status Codes](#page-560-0)**.

## **Error Code**

For details, see **[Error Codes](#page-564-0)**.

# **4.4.4 Querying an Automated Backup Policy**

## **Function**

This API is used to query an automated backup policy. Before calling this API:

- Learn how to **[authorize and authenticate](#page-17-0)** it.
- Obtain the required **[region and endpoint](#page-8-0)**.

### **URI**

GET /v3/{project\_id}/instances/{instance\_id}/backups/policy

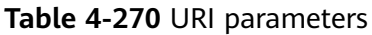

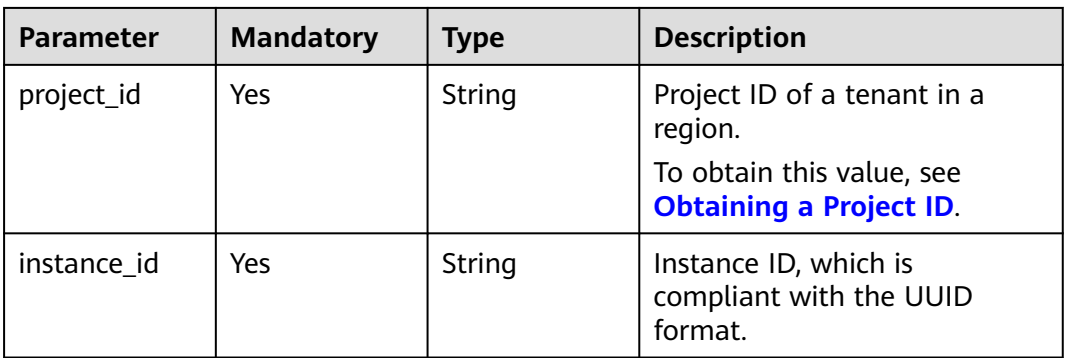

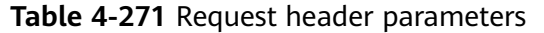

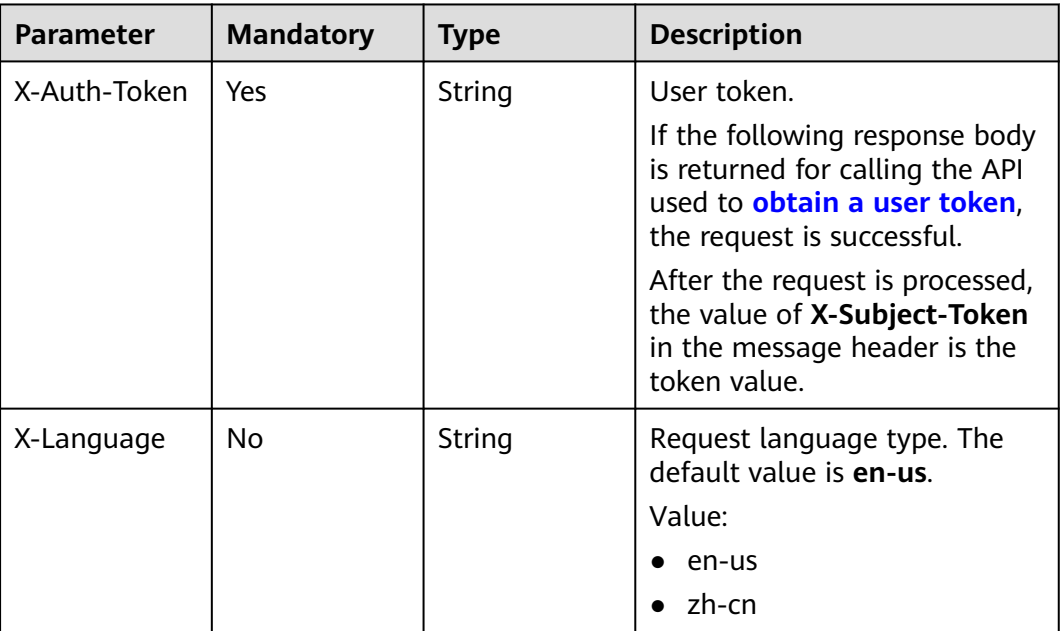

# **Response Parameters**

### **Status code: 200**

**Table 4-272** Response body parameters

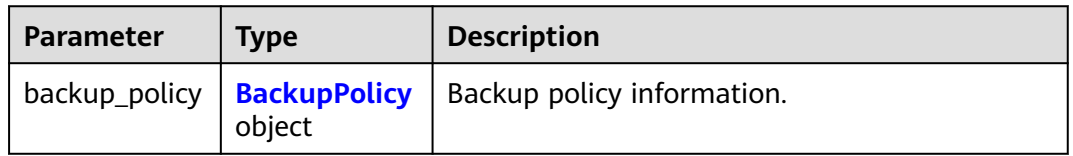

#### **Table 4-273** BackupPolicy

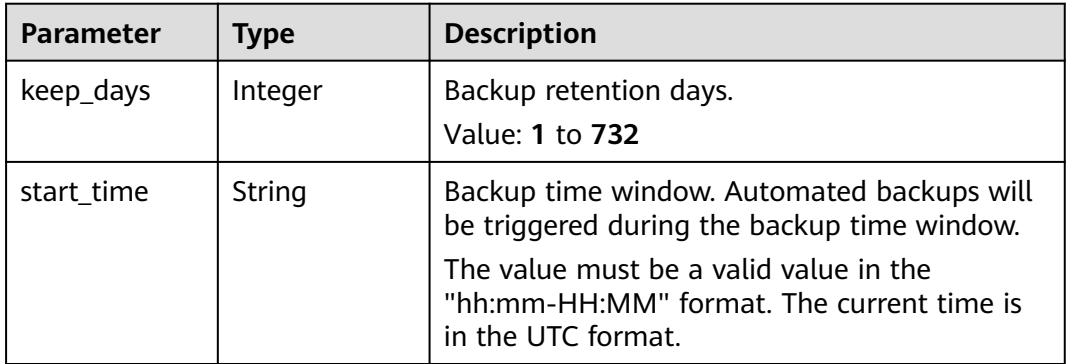

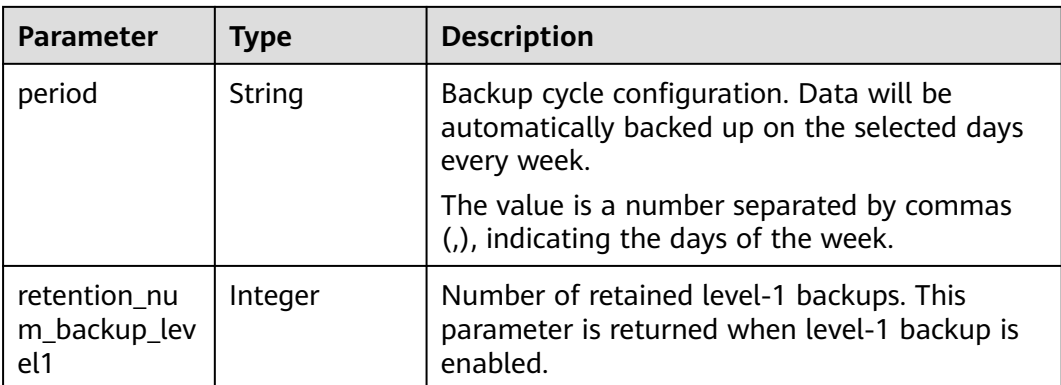

#### **Status code: 400**

**Table 4-274** Response body parameters

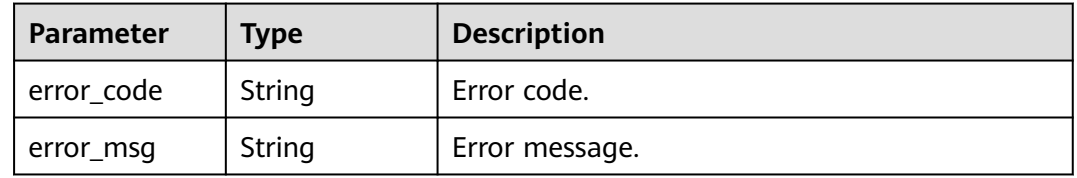

#### **Status code: 500**

**Table 4-275** Response body parameters

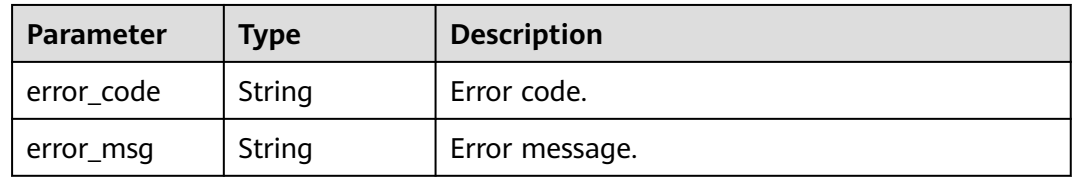

### **Example Request**

Querying the automated backup policy of a DB instance

GET https://{endpoint}/v3/619d3e78f61b4be68bc5aa0b59edcf7b/instances/ 61a4ea66210545909d74a05c27a7179ein07/backups/policy

## **Example Response**

#### **Status code: 200**

Success.

```
{
 "backup_policy" : {
 "keep_days" : "7,",
 "start_time" : "19:00-20:00",
 "period" : "1,2",
 "retention_num_backup_level1" : 1
```
 } }

# **Status Code**

For details, see **[Status Codes](#page-560-0)**.

# **Error Code**

For details, see **[Error Codes](#page-564-0)**.

# **4.4.5 Deleting a Manual Backup**

# **Function**

This API is used to delete a manual backup. Before calling this API:

- Learn how to **[authorize and authenticate](#page-17-0)** it.
- Obtain the required **[region and endpoint](#page-8-0)**.

### **URI**

DELETE /v3/{project\_id}/backups/{backup\_id}

**Table 4-276** URI parameters

| <b>Parameter</b> | <b>Mandatory</b> | <b>Type</b> | <b>Description</b>                                                                                    |
|------------------|------------------|-------------|----------------------------------------------------------------------------------------------------|
| project_id       | Yes              | String      | Project ID of a tenant in a<br>region.<br>To obtain this value, see<br><b>Obtaining a Project ID.</b> |
| backup_id        | Yes              | String      | Backup file ID.<br>To obtain this value, see<br><b>Querying Full Backups.</b>                         |

| <b>Parameter</b> | <b>Mandatory</b> | <b>Type</b> | <b>Description</b>                                                                                                    |
|------------------|------------------|-------------|----------------------------------------------------------------------------------------------------|
| X-Auth-Token     | Yes              | String      | User token.                                                                                                    |
|                  |                  |             | If the following response body<br>is returned for calling the API<br>used to obtain a user token,<br>the request is successful. |
|                  |                  |             | After the request is processed,<br>the value of X-Subject-Token<br>in the message header is the<br>token value.                 |
| X-Language       | No.              | String      | Request language type. The<br>default value is en-us.                                                                           |
|                  |                  |             | Value:                                                                                                    |
|                  |                  |             | $\bullet$ en-us                                                                                                    |
|                  |                  |             | zh-cn                                                                                                    |

**Table 4-277** Request header parameters

# **Response Parameters**

### **Status code: 200**

**Table 4-278** Response body parameters

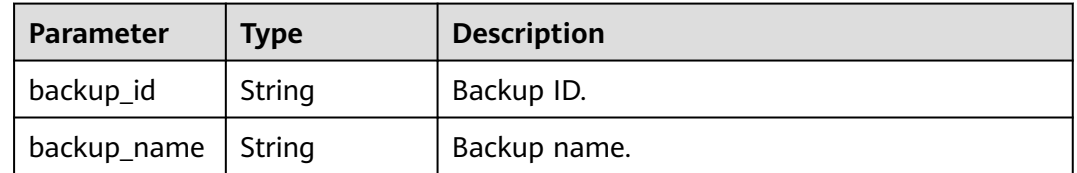

#### **Status code: 400**

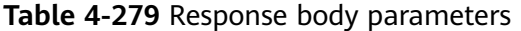

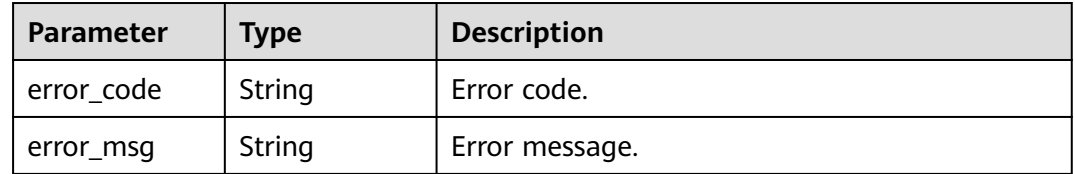

### **Status code: 500**

| Parameter  | <b>Type</b> | <b>Description</b> |
|------------|-------------|--------------------|
| error_code | String      | Error code.        |
| error_msg  | String      | Error message.     |

**Table 4-280** Response body parameters

### **Example Request**

Deleting a manual backup

DELETE https://{endpoint}/v3/054e292c9880d4992f02c0196d3ea468/backups/ 1fe4feaab48f11e6654hfa163eba87e4b66

### **Example Response**

#### **Status code: 200**

Success.

```
{
  "backup_id" : "b1182ccdda034f2b9535f3dca5c47e71br07",
  "backup_name" : "backup-f3c1"
}
```
### **Status Code**

For details, see **[Status Codes](#page-560-0)**.

### **Error Code**

For details, see **[Error Codes](#page-564-0)**.

# **4.4.6 Restoring Data to the Original Instance or an Existing Instance**

### **Function**

This API is used to restore data to the original instance or an existing instance. Before calling this API:

- Learn how to **[authorize and authenticate](#page-17-0)** it.
- Obtain the required **[region and endpoint](#page-8-0)**.

# **Constraints**

DB instances will not be displayed unless they have the same DB engine type, version, and table name case sensitivity as the original DB instance.

### **URI**

POST /v3/{project\_id}/instances/restore

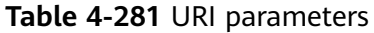

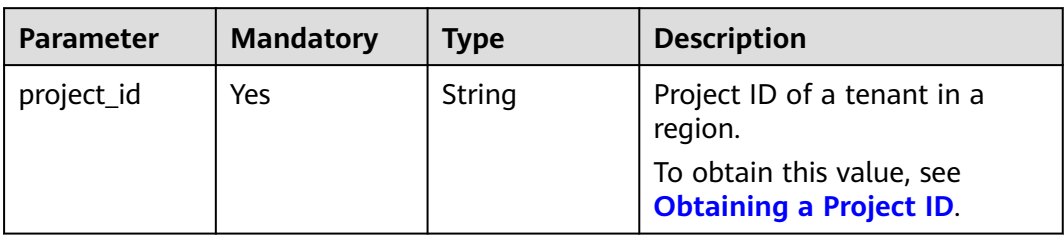

**Table 4-282** Request header parameters

| <b>Parameter</b> | <b>Mandatory</b> | <b>Type</b> | <b>Description</b>                                                                                                    |
|------------------|------------------|-------------|----------------------------------------------------------------------------------------------------|
| X-Auth-Token     | Yes              | String      | User token.                                                                                                    |
|                  |                  |             | If the following response body<br>is returned for calling the API<br>used to obtain a user token,<br>the request is successful. |
|                  |                  |             | After the request is processed,<br>the value of X-Subject-Token<br>in the message header is the<br>token value.                 |
| X-Language       | No.              | String      | Request language type. The<br>default value is en-us.<br>Value:                                                                 |
|                  |                  |             | en-us                                                                                                    |
|                  |                  |             | zh-cn                                                                                                    |

### **Table 4-283** Request body parameters

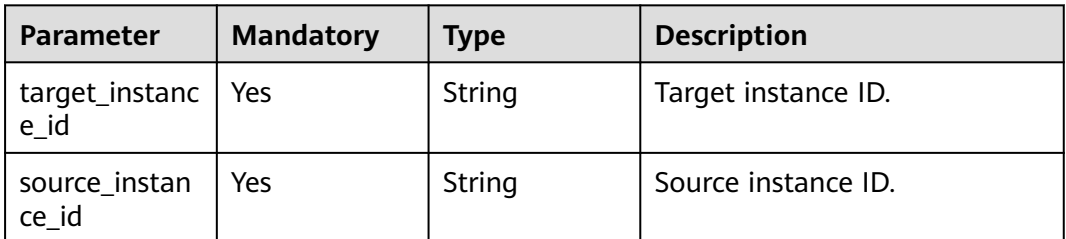

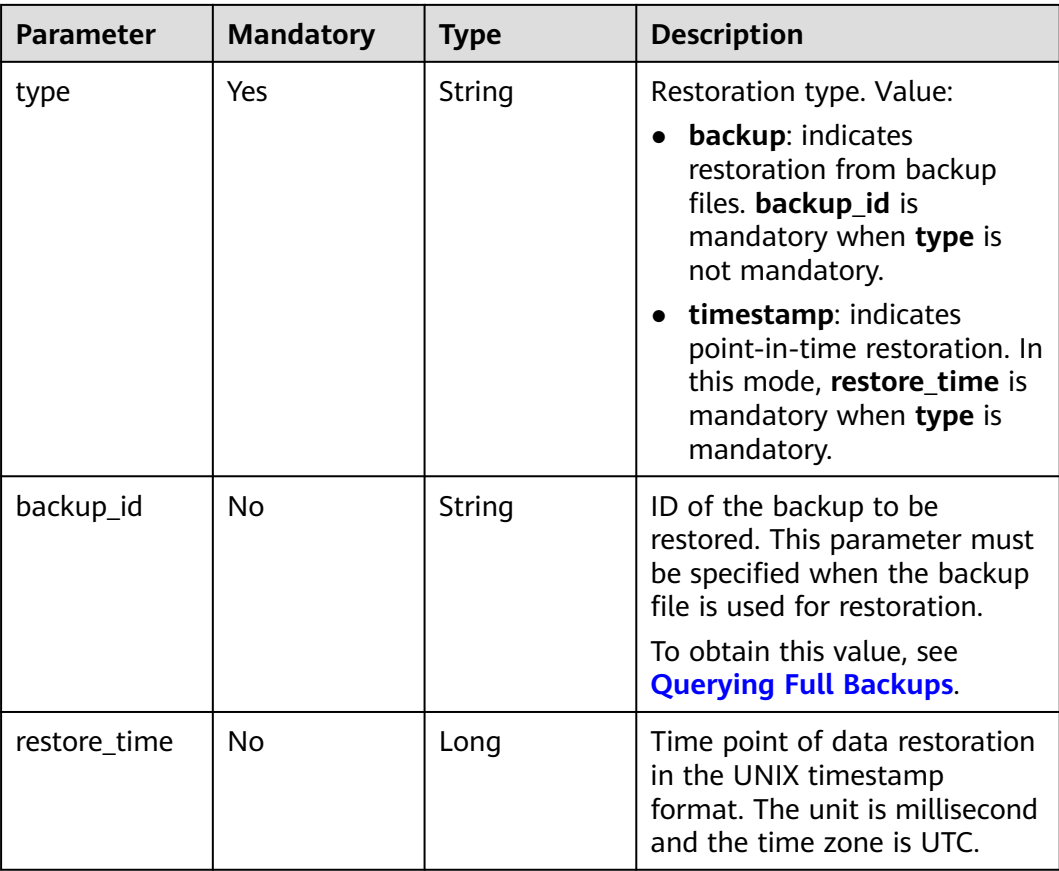

# **Response Parameters**

### **Status code: 200**

**Table 4-284** Response body parameters

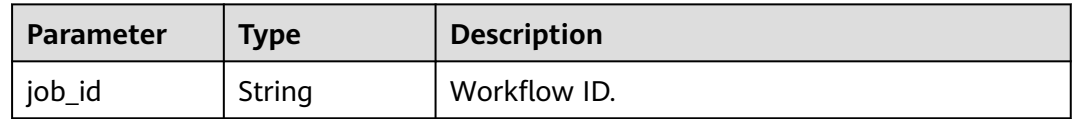

### **Status code: 400**

**Table 4-285** Response body parameters

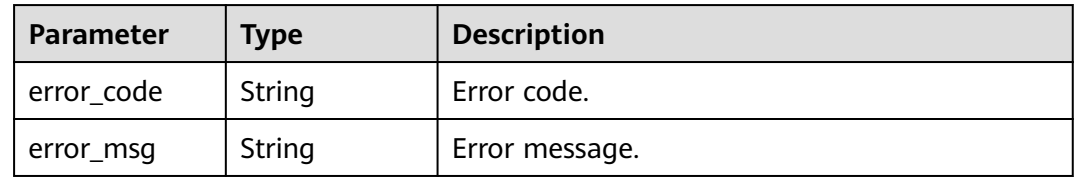

### **Status code: 500**

| Parameter  | <b>Type</b> | <b>Description</b> |
|------------|-------------|--------------------|
| error_code | String      | Error code.        |
| error_msg  | String      | Error message.     |

**Table 4-286** Response body parameters

### **Example Request**

```
Restoring data to the original instance using a backup file
POST https://{endpoint}/v3/054e292c9880d4992f02c0196d3ea468/instances/restore
{
  "target_instance_id" : "7033e7c3cf93438797d44ad7ae0a7d95in07",
  "source_instance_id" : "690e08a7c3854c218df0e59de3b0c6cein07",
  "backup_id" : "7ffbf305376b4cbea0ae491257b6aaf9br07",
  "type" : "backup"
}
Restoring data to the original instance through PITR
POST https://{endpoint}/v3/054e292c9880d4992f02c0196d3ea468/instances/restore
{
 "target_instance_id" : "7033e7c3cf93438797d44ad7ae0a7d95in07",
 "source_instance_id" : "690e08a7c3854c218df0e59de3b0c6cein07",
  "restore_time" : 1673852043000,
  "type" : "timestamp"
}
Restoring data to an existing instance using a backup file
POST https://{endpoint}/v3/054e292c9880d4992f02c0196d3ea468/instances/restore
{
  "target_instance_id" : "7033e7c3cf93438797d44ad7ae0a7d95in07",
  "source_instance_id" : "690e08a7c3854c218df0e59de3b0c6cein07",
  "backup_id" : "be4ddfd7e2b94640b5e2cb44efb30b22br07",
  "type" : "backup"
}
Restoring data to an existing instance through PITR
POST https://{endpoint}/v3/054e292c9880d4992f02c0196d3ea468/instances/restore
{
 "target_instance_id" : "7033e7c3cf93438797d44ad7ae0a7d95in07",
 "source_instance_id" : "690e08a7c3854c218df0e59de3b0c6cein07",
  "restore_time" : 1673852043000,
  "type" : "timestamp"
}
```
## **Example Response**

#### **Status code: 200**

Success.

{ "job\_id" : "dff1d289-4d03-4942-8b9f-463ea07c000d" }

## **Status Code**

For details, see **[Status Codes](#page-560-0)**.

# **Error Code**

For details, see **[Error Codes](#page-564-0)**.

# **4.4.7 Querying the Restoration Time Range**

# **Function**

This API is used to query the restoration time range of an instance. Before calling this API:

- Learn how to **[authorize and authenticate](#page-17-0)** it.
- Obtain the required **[region and endpoint](#page-8-0)**.

## **URI**

GET /v3/{project\_id}/instances/{instance\_id}/restore-time

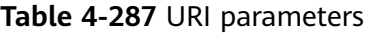

| <b>Parameter</b> | <b>Mandatory</b> | <b>Type</b> | <b>Description</b>                                          |
|------------------|------------------|-------------|-------------------------------------------------------------|
| project_id       | Yes              | String      | Project ID of a tenant in a<br>region.                      |
|                  |                  |             | To obtain this value, see<br><b>Obtaining a Project ID.</b> |
| instance id      | Yes              | String      | Instance ID of a tenant in a<br>project.                    |

**Table 4-288** Query parameters

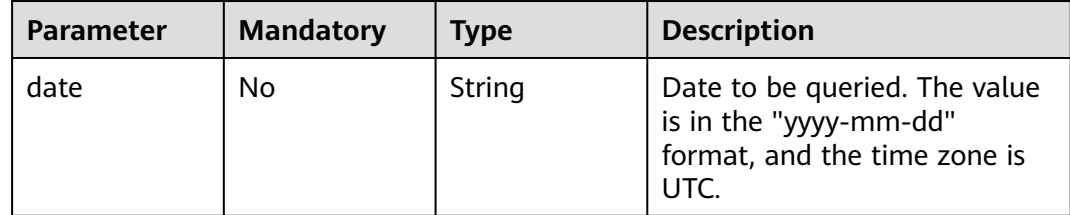

| <b>Parameter</b> | <b>Mandatory</b> | <b>Type</b> | <b>Description</b>                                                                                                    |
|------------------|------------------|-------------|----------------------------------------------------------------------------------------------------|
| X-Auth-Token     | Yes              | String      | User token.                                                                                                    |
|                  |                  |             | If the following response body<br>is returned for calling the API<br>used to obtain a user token,<br>the request is successful. |
|                  |                  |             | After the request is processed,<br>the value of X-Subject-Token<br>in the message header is the<br>token value.                 |
| X-Language       | No.              | String      | Request language type. The<br>default value is en-us.                                                                           |
|                  |                  |             | Value:                                                                                                    |
|                  |                  |             | en-us                                                                                                    |
|                  |                  |             | zh-cn                                                                                                    |

**Table 4-289** Request header parameters

# **Response Parameters**

#### **Status code: 200**

**Table 4-290** Response body parameters

| <b>Parameter</b> | Tvpe                                    | <b>Description</b>       |
|------------------|-----------------------------------------|--------------------------|
| restore_times    | Array of<br>RestoreTimel<br>nfo objects | Restoration time ranges. |

**Table 4-291** RestoreTimeInfo

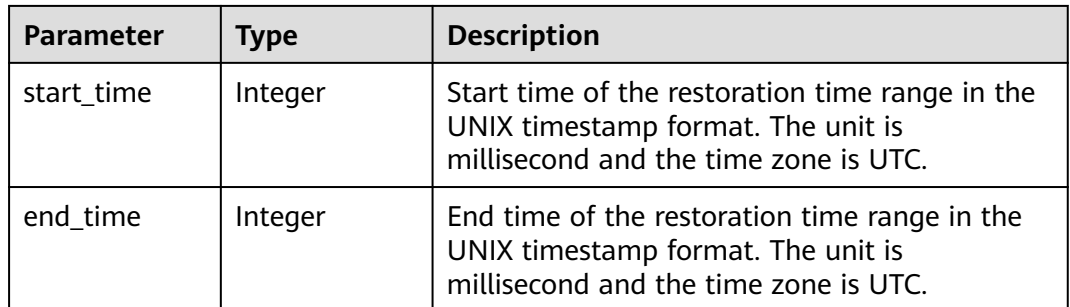

### **Status code: 400**

| Parameter  | <b>Type</b> | <b>Description</b> |
|------------|-------------|--------------------|
| error_code | String      | Error code.        |
| error_msg  | String      | Error message.     |

**Table 4-292** Response body parameters

#### **Status code: 500**

**Table 4-293** Response body parameters

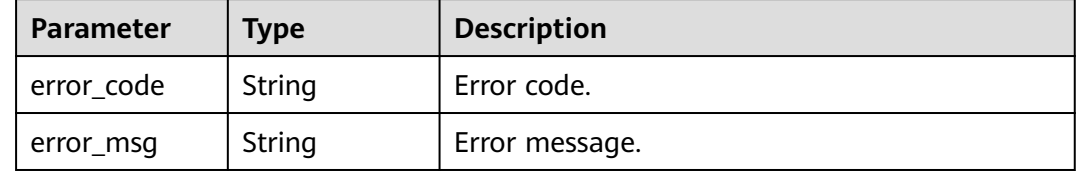

### **Example Request**

Querying the restoration time range of the DB instance on January 31, 2023

```
GET https://{endpoint}/v3/054e292c9880d4992f02c0196d3ea468/instances/
096c0fc43e804757b59946b80dc27f8bin07/restore-time?date=2023-01-31
```
### **Example Response**

#### **Status code: 200**

Success.

```
{
  "restore_times" : [ {
 "start_time" : 1675149246000,
 "end_time" : 1675094400000
 } ]
}
```
## **Status Code**

For details, see **[Status Codes](#page-560-0)**.

## **Error Code**

For details, see **[Error Codes](#page-564-0)**.

# **4.4.8 Enabling or Disabling Encrypted Backup**

## **Function**

This API is used to enable or disable encrypted backup. Before calling this API:

● Learn how to **[authorize and authenticate](#page-17-0)** it.

### ● Obtain the required **[region and endpoint](#page-8-0)**.

# **URI**

POST /v3/{project\_id}/instances/{instance\_id}/backups/encryption

### **Table 4-294** URI parameters

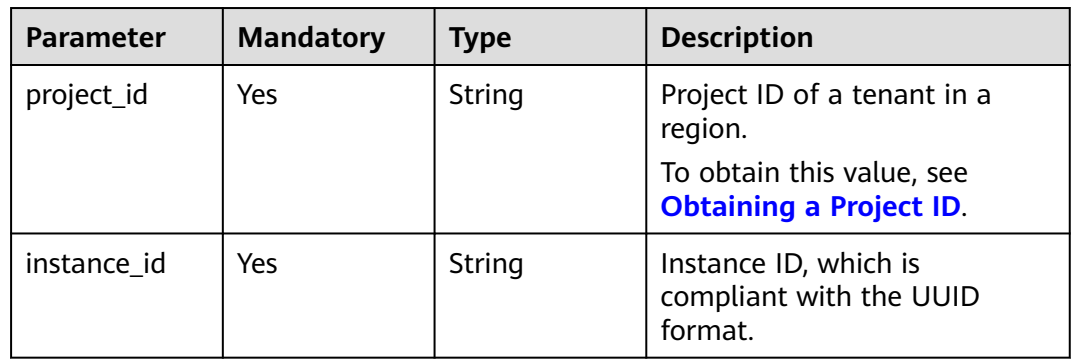

# **Request Parameters**

**Table 4-295** Request header parameters

| <b>Parameter</b> | <b>Mandatory</b> | <b>Type</b> | <b>Description</b>                                                                                                    |
|------------------|------------------|-------------|----------------------------------------------------------------------------------------------------|
| X-Auth-Token     | Yes              | String      | User token.                                                                                                    |
|                  |                  |             | If the following response body<br>is returned for calling the API<br>used to obtain a user token,<br>the request is successful. |
|                  |                  |             | After the request is processed,<br>the value of X-Subject-Token<br>in the message header is the<br>token value.                 |
| X-Language       | No.              | String      | Request language type. The<br>default value is en-us.                                                                           |
|                  |                  |             | Value:                                                                                                    |
|                  |                  |             | en-us                                                                                                    |
|                  |                  |             | zh-cn                                                                                                    |

| <b>Parameter</b>      | <b>Mandatory</b> | <b>Type</b> | <b>Description</b>                                                                                                    |  |
|-----------------------|------------------|-------------|----------------------------------------------------------------------------------------------------|--|
| encryption_st<br>atus | Yes              | String      | Whether to enable or disable<br>encrypted backup.                                                                                                    |  |
|                       |                  |             | Value (case insensitive):                                                                                                    |  |
|                       |                  |             | • on: Enabling encrypted<br>backup                                                                                                    |  |
|                       |                  |             | off: Disabling encrypted<br>backup                                                                                                    |  |
| type                  | <b>No</b>        | String      | Encryption type. Currently,<br>only kms (case-insensitive) is<br>supported. This parameter is<br>mandatory when encrypted<br>backup is enabled and is not<br>required when encrypted<br>backup is disabled. |  |
| kms_key_id            | No               | String      | KMS ID. This parameter is<br>mandatory when encrypted<br>backup is enabled and is not<br>required when encrypted<br>backup is disabled.                                                                     |  |
|                       |                  |             | To obtain the value, see the<br>response parameter key_id in<br>the API for <b>creating a key</b> .                                                                                                    |  |

**Table 4-296** Request body parameters

### **Response Parameters**

**Status code: 200**

**Table 4-297** Response body parameters

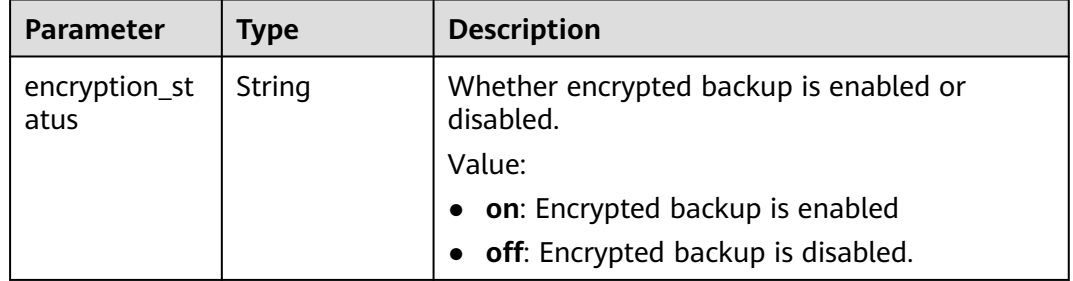

#### **Status code: 400**

| Parameter    | <b>Type</b> | <b>Description</b> |
|--------------|-------------|--------------------|
| ' error_code | String      | Error code.        |
| error_msg    | String      | Error message.     |

**Table 4-298** Response body parameters

#### **Status code: 500**

**Table 4-299** Response body parameters

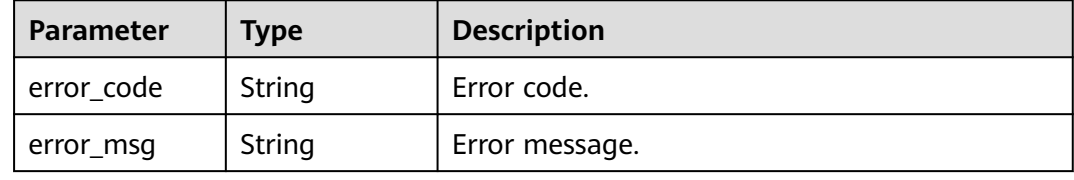

### **Example Request**

```
Enabling encrypted backup
     POST https://{endpoint}/v3/619d3e78f61b4be68bc5aa0b59edcf7b/instances/
     7033e7c3cf93438797d44ad7ae0a7d95in07/backups/encryption
    {
      "type" : "kms",
      "kms_key_id" : "b82fa43f-f6e8-4ec4-9c31-231bc547c526",
      "encryption_status" : "on"
    }
● Disabling encrypted backup
     POST https://{endpoint}/v3/619d3e78f61b4be68bc5aa0b59edcf7b/instances/
     7033e7c3cf93438797d44ad7ae0a7d95in07/backups/encryption
```
### **Example Response**

#### **Status code: 200**

Success.

{

}

```
{
  "encryption_status" : "on"
}
```
### **Status Code**

For details, see **[Status Codes](#page-560-0)**.

"encryption\_status" : "off"

## **Error Code**

For details, see **[Error Codes](#page-564-0)**.
# **4.4.9 Checking Whether Encrypted Backup Is Enabled**

# **Function**

This API is used to check whether encrypted backup is enabled. Before calling this API:

- Learn how to **[authorize and authenticate](#page-17-0)** it.
- Obtain the required **[region and endpoint](#page-8-0)**.

## **URI**

GET /v3/{project\_id}/instances/{instance\_id}/backups/encryption

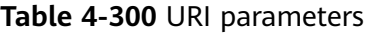

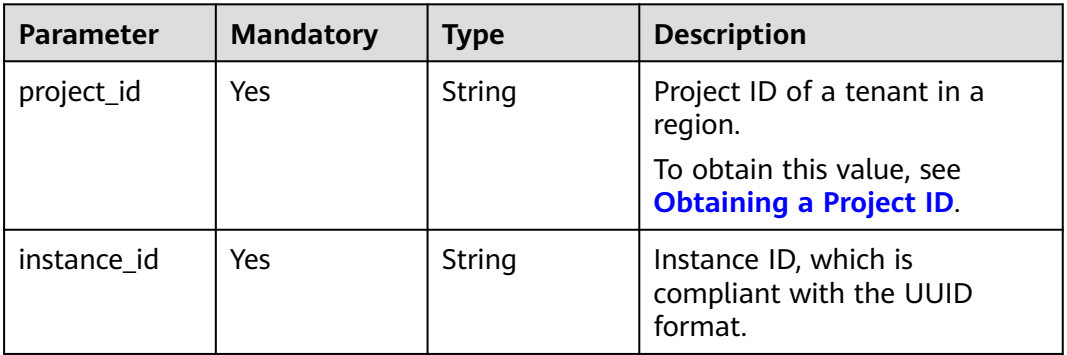

## **Request Parameters**

**Table 4-301** Request header parameters

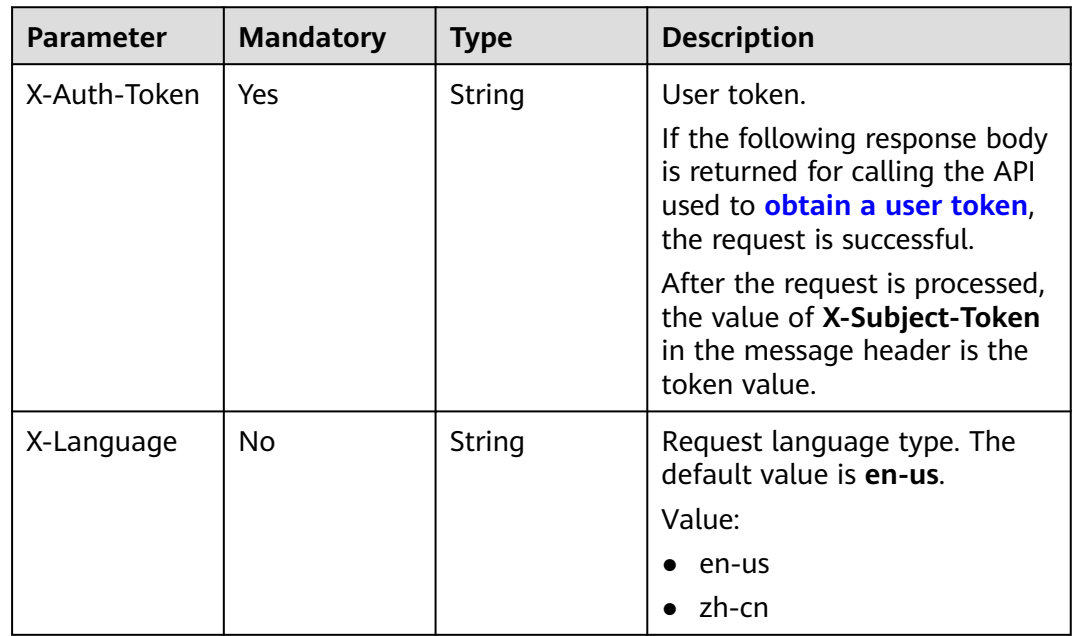

## **Response Parameters**

### **Status code: 200**

### **Table 4-302** Response body parameters

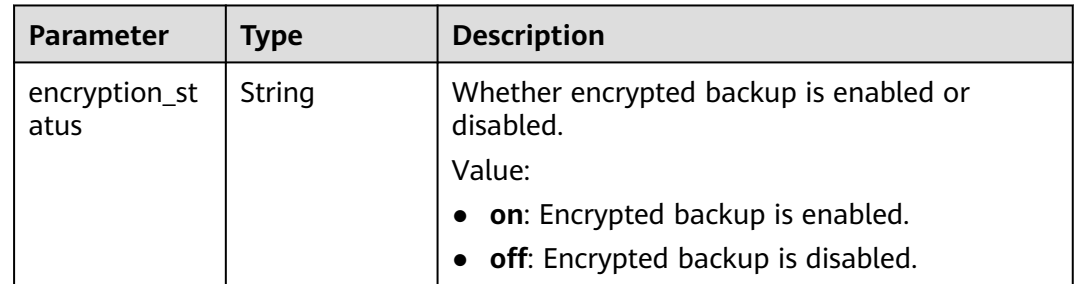

### **Status code: 400**

**Table 4-303** Response body parameters

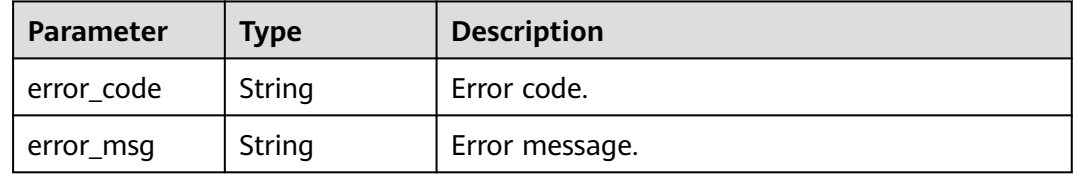

### **Status code: 500**

**Table 4-304** Response body parameters

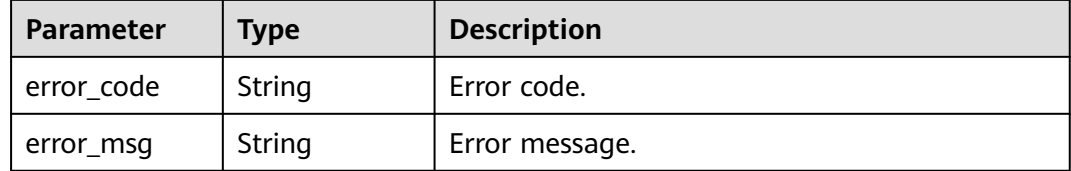

## **Example Request**

Checking whether encrypted backup is enabled

GET https://{endpoint}/v3/619d3e78f61b4be68bc5aa0b59edcf7b/instances/ 7033e7c3cf93438797d44ad7ae0a7d95in07/backups/encryption

## **Example Response**

### **Status code: 200**

Success.

{ "encryption\_status" : "on" }

# **Status Code**

For details, see **[Status Codes](#page-560-0)**.

## **Error Code**

For details, see **[Error Codes](#page-564-0)**.

# **4.4.10 Querying Incremental Backups**

# **Function**

This API is used to query incremental backups. Before calling this API:

- Learn how to **[authorize and authenticate](#page-17-0)** it.
- Obtain the required **[region and endpoint](#page-8-0)**.

## **URI**

GET /v3/{project\_id}/instances/{instance\_id}/incremental-backups

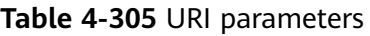

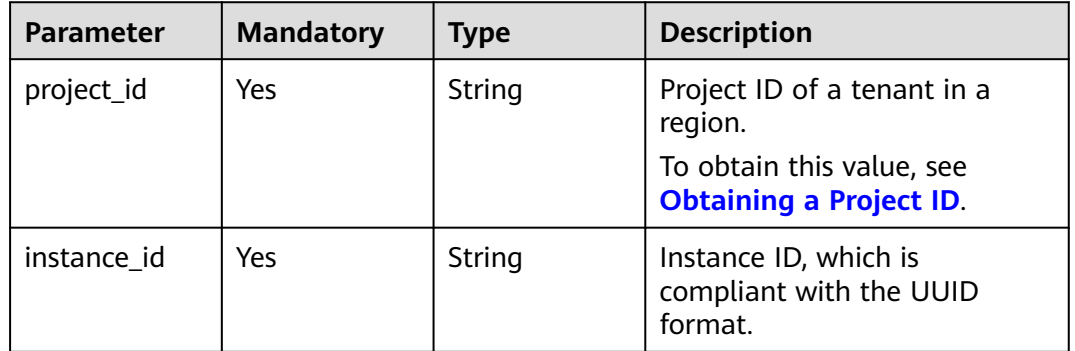

### **Table 4-306** Query parameters

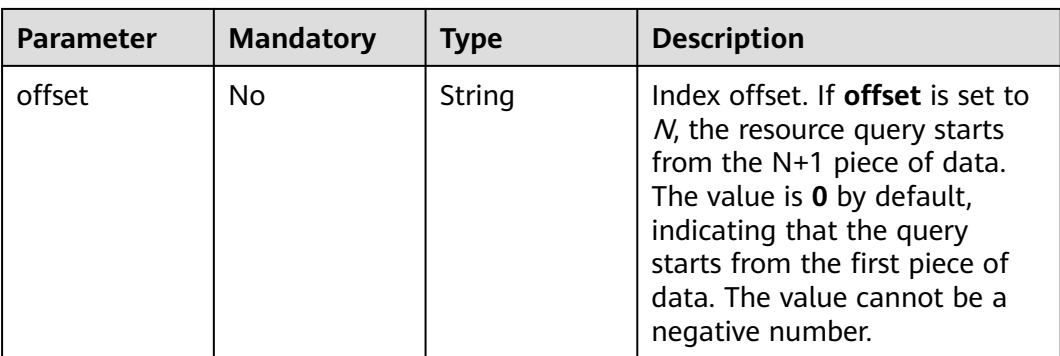

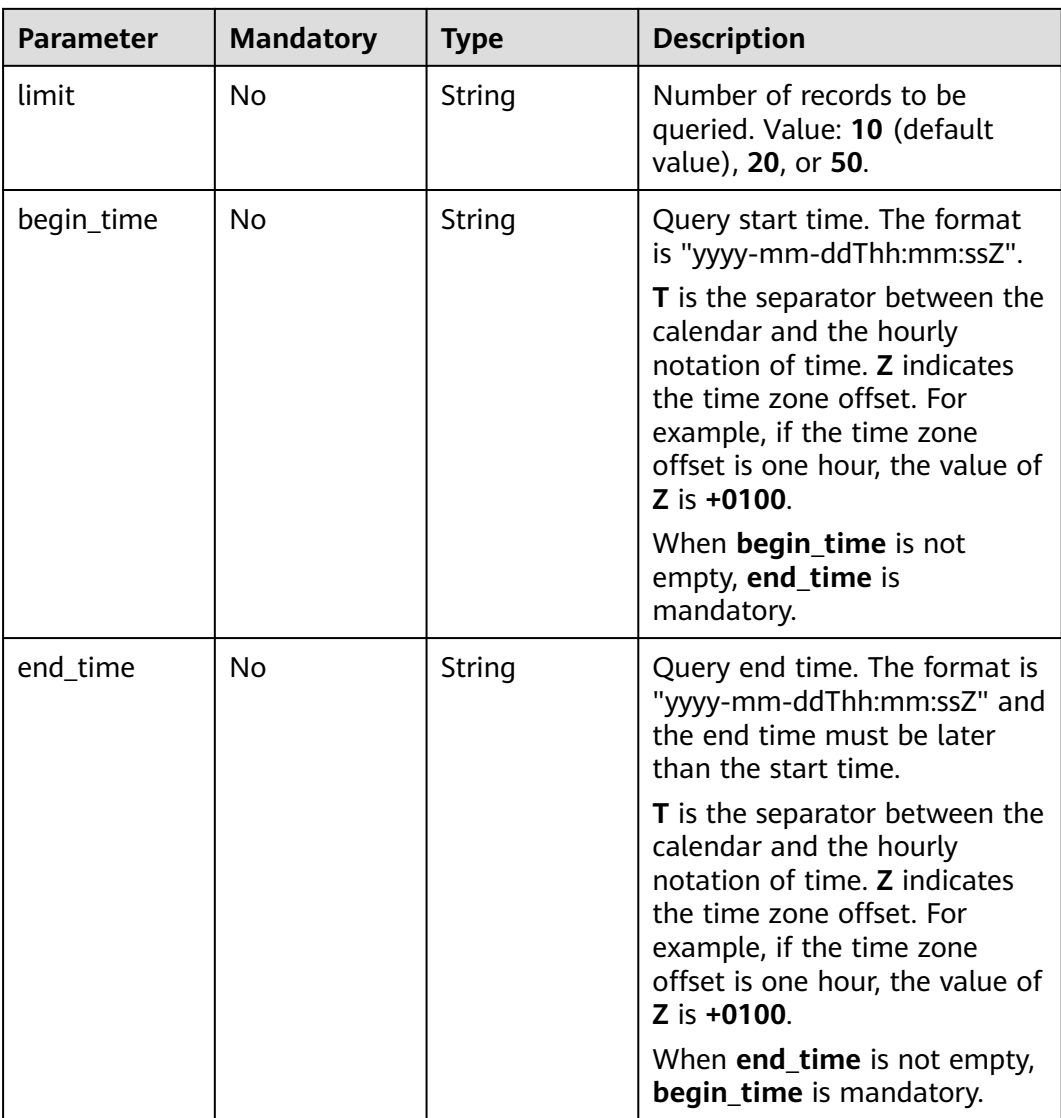

# **Request Parameters**

**Table 4-307** Request header parameters

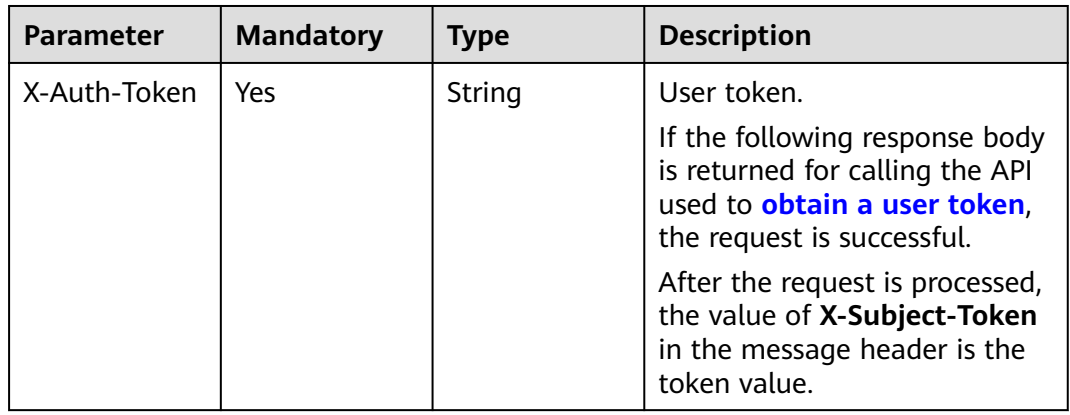

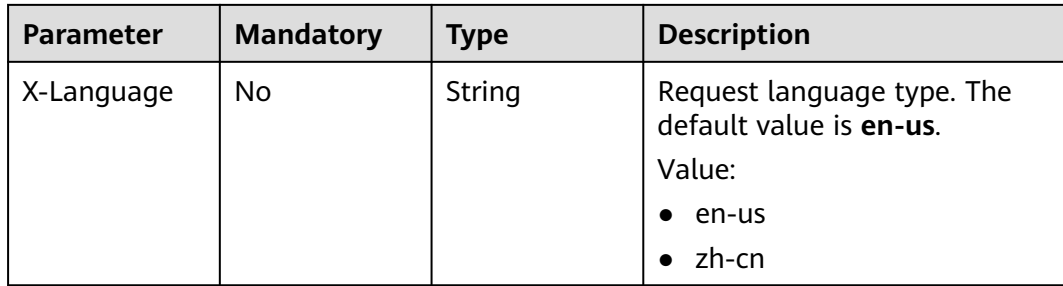

## **Response Parameters**

### **Status code: 200**

### **Table 4-308** Response body parameters

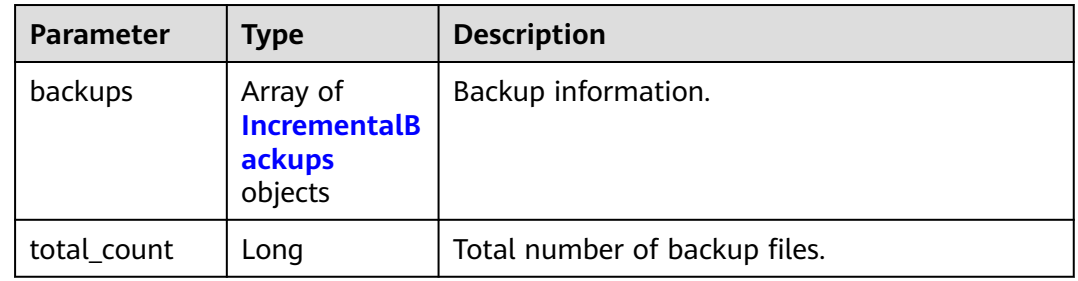

## **Table 4-309** IncrementalBackups

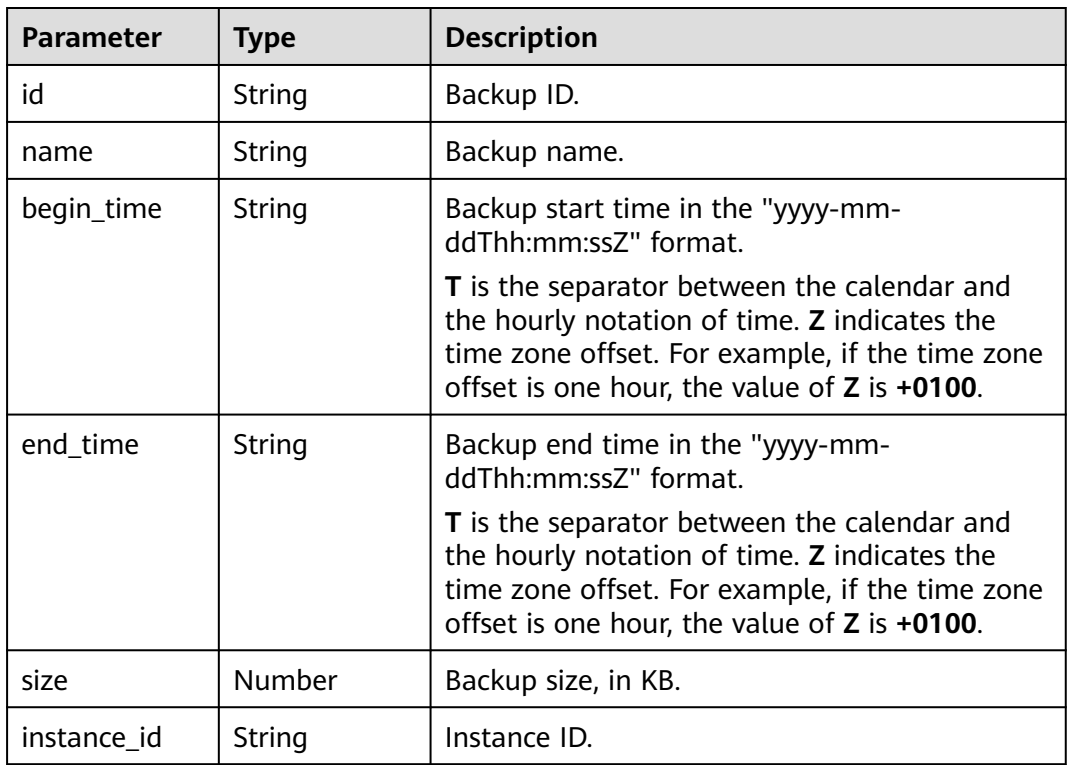

### **Status code: 400**

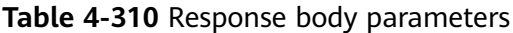

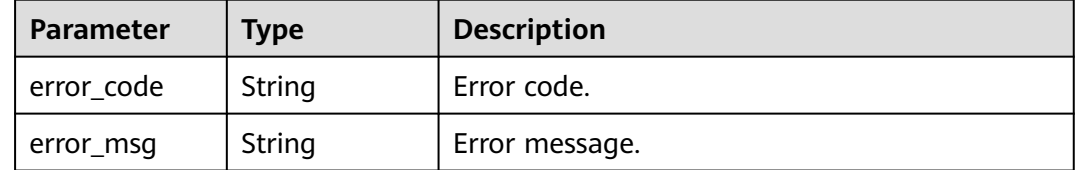

### **Status code: 500**

**Table 4-311** Response body parameters

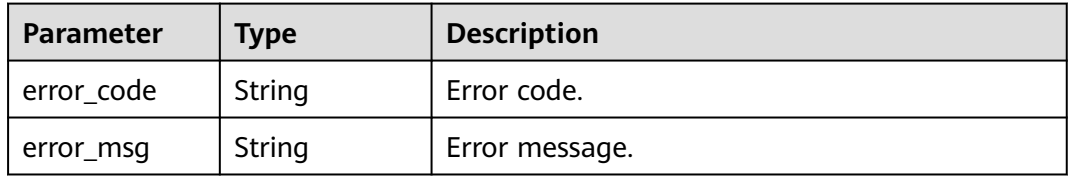

## **Example Request**

Querying incremental backups generated from July 6, 2022 to July 16, 2022

```
GET https://{endpoint}/v3/97b026aa9cc4417888c14c84a1ad9860/instances/
61a4ea66210545909d74a05c27a7179ein07/incremental-backups?
offset=0&limit=10&begin_time=2022-07-06T10:41:14+0800&end_time=2022-07-16T10:41:14+0800
```
### **Example Response**

### **Status code: 200**

Success.

```
{
  "backups" : [ {
   "id" : "f0d2aea28d26t4848b8c84ed3fea1822fbr07",
   "name" : "GaussDBforMySQL--20230728181555006",
   "begin_time" : "2022-07-07T12:41:14+0800",
   "end_time" : "2022-07-08T12:45:14+0800",
   "size" : 0.109375,
   "instance_id" : "61a4ea66210545909d74a05c27a7179ein07"
  } ],
  "total_count" : 1
}
```
## **Status Code**

For details, see **[Status Codes](#page-560-0)**.

## **Error Code**

For details, see **[Error Codes](#page-564-0)**.

# **4.4.11 Configuring a Cross-Region Backup Policy**

# **Function**

This API is used to configure a cross-region backup policy. Before calling this API:

- Learn how to **[authorize and authenticate](#page-17-0)** it.
- Obtain the required **[region and endpoint](#page-8-0)**.

## **URI**

PUT /v3/{project\_id}/instances/{instance\_id}/backups/offsite-policy

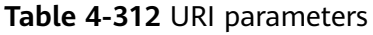

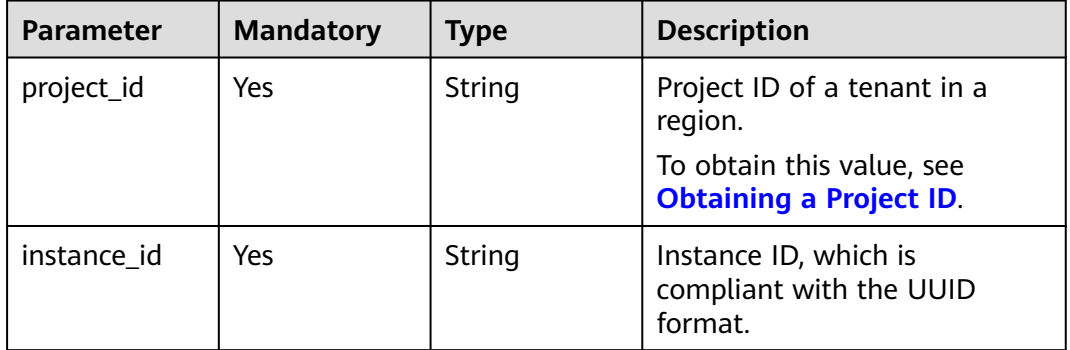

# **Request Parameters**

**Table 4-313** Request header parameters

| <b>Parameter</b> | <b>Mandatory</b> | <b>Type</b> | <b>Description</b>                                                                                                    |
|------------------|------------------|-------------|----------------------------------------------------------------------------------------------------|
| X-Auth-Token     | Yes              | String      | User token.                                                                                                    |
|                  |                  |             | If the following response body<br>is returned for calling the API<br>used to obtain a user token,<br>the request is successful. |
|                  |                  |             | After the request is processed,<br>the value of X-Subject-Token<br>in the message header is the<br>token value.                 |
| X-Language       | No.              | String      | Request language type. The<br>default value is en-us.                                                                           |
|                  |                  |             | Value:                                                                                                    |
|                  |                  |             | en-us                                                                                                    |
|                  |                  |             | zh-cn                                                                                                    |

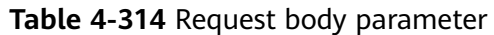

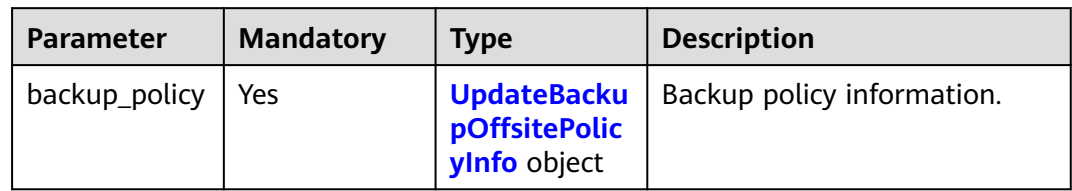

### **Table 4-315** UpdateBackupOffsitePolicyInfo

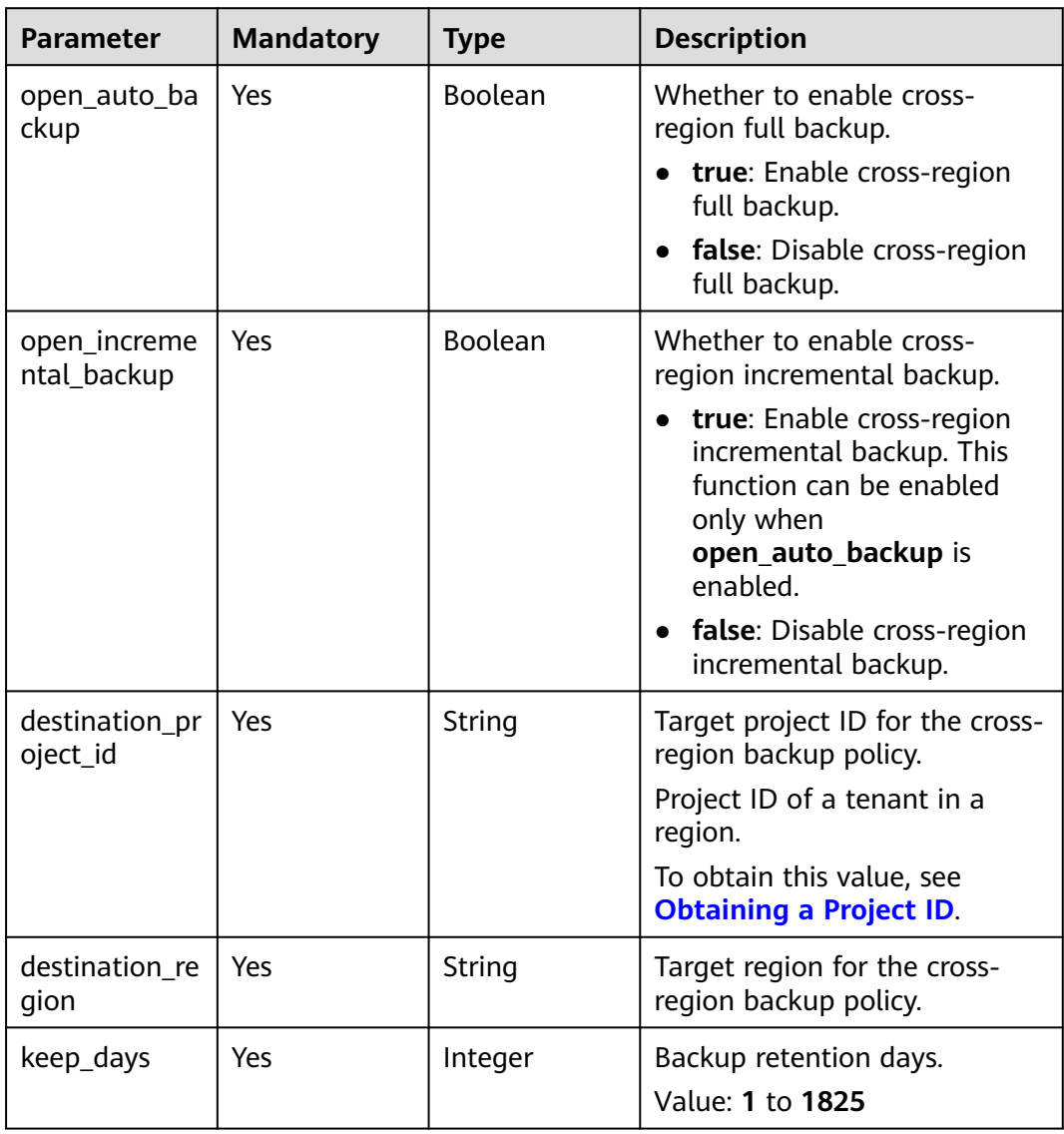

# **Response Parameters**

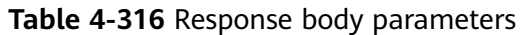

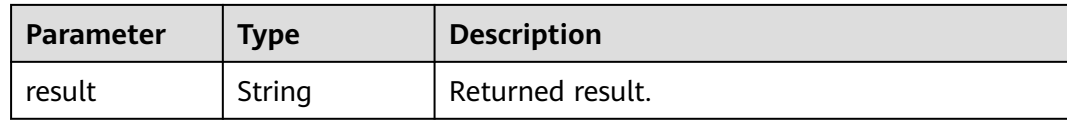

### **Status code: 400**

**Table 4-317** Response body parameters

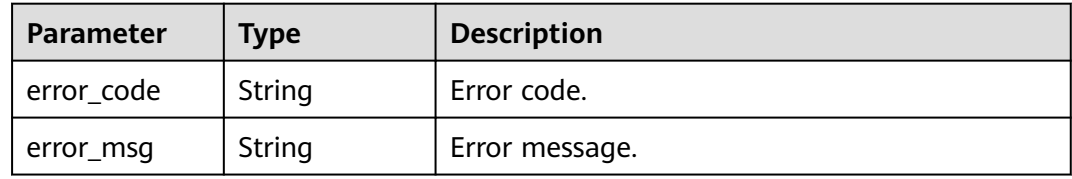

### **Status code: 500**

**Table 4-318** Response body parameters

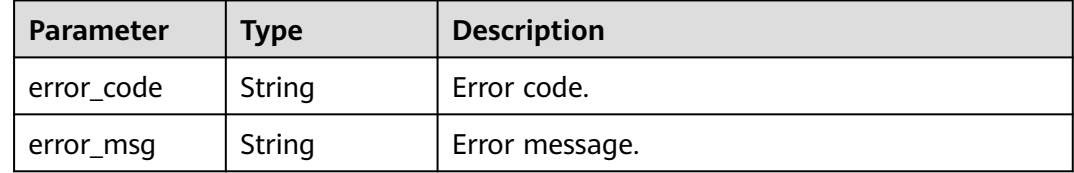

## **Example Request**

Configuring a cross-region backup policy

```
PUT https://{endpoint}/v3/97b026aa9cc4417888c14c84a1ad9860/instances/
61a4ea66210545909d74a05c27a7179ein07/backups/offsite-policy
{
  "backup_policy" : {
   "open_auto_backup" : true,
 "open_incremental_backup" : false,
 "destination_project_id" : "fd710c89089a448aa2e666ab15817090",
   "destination_region" : "cn-north-7",
  "keep_days": 1
  }
}
```
# **Example Response**

### **Status code: 200**

Success.

{ "result" : "success" }

# **Status Code**

For details, see **[Status Codes](#page-560-0)**.

## **Error Code**

For details, see **[Error Codes](#page-564-0)**.

# **4.4.12 Restoring Tables to a Specified Point in Time**

# **Function**

This API is used to restore tables to a specified point in time. Before calling this API:

- Learn how to **[authorize and authenticate](#page-17-0)** it.
- Obtain the required **[region and endpoint](#page-8-0)**.

## **URI**

POST /v3/{project\_id}/instances/{instance\_id}/backups/restore/tables

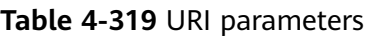

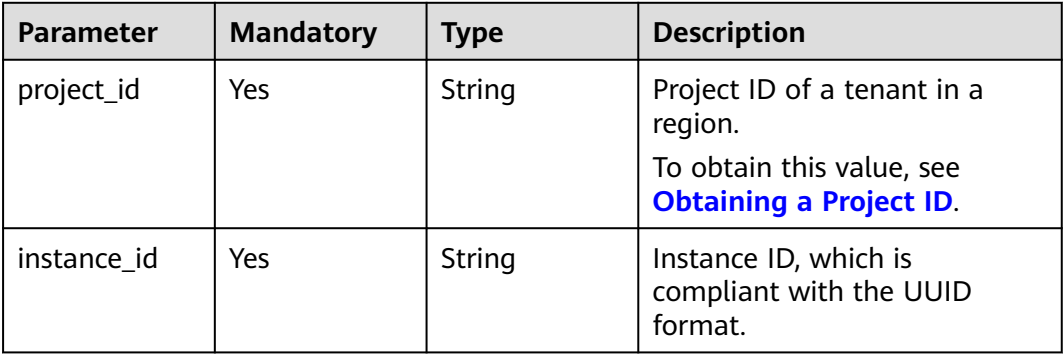

# **Request Parameters**

**Table 4-320** Request header parameters

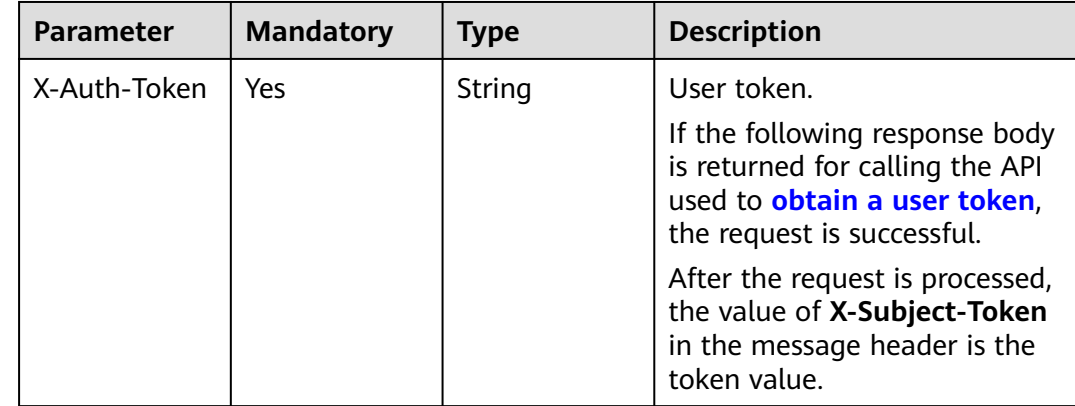

| <b>Parameter</b> | <b>Mandatory</b> | <b>Type</b> | <b>Description</b>                                                                             |
|------------------|------------------|-------------|------------------------------------------------------------------------------------------------|
| X-Language       | No               | String      | Request language type. The<br>default value is en-us.<br>Value:<br>en-us<br>$\bullet$<br>zh-cn |

**Table 4-321** Request body parameter

| <b>Parameter</b>    | <b>Mandatory</b> | <b>Type</b>                                                          | <b>Description</b>                                                                               |
|---------------------|------------------|----------------------------------------------------------------------|--------------------------------------------------------------------------------------------------|
| restore time        | Yes              | String                                                               | Backup time, in timestamp<br>format.                                                             |
| restore_tables      | Yes              | Array of<br><b>CreateRestor</b><br>eDatabaseTa<br>bleinfo<br>objects | Database information.                                                                            |
| last_table_inf<br>0 | No.              | String                                                               | Whether the data is restored<br>to the most recent table. The<br>default value is <b>false</b> . |
|                     |                  |                                                                      | true: most recent table.                                                                         |
|                     |                  |                                                                      | false (default value): time-<br>specific table                                                   |

**Table 4-322** CreateRestoreDatabaseTableInfo

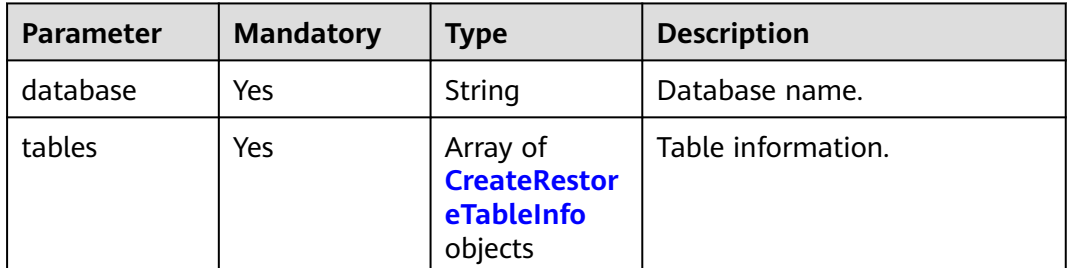

### **Table 4-323** CreateRestoreTableInfo

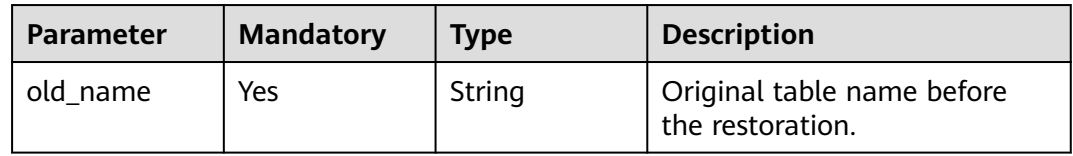

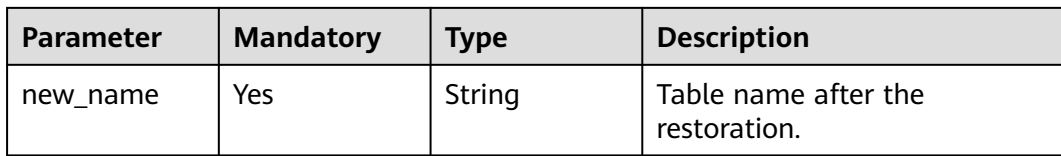

### **Response Parameters**

### **Status code: 200**

#### **Table 4-324** Response body parameters

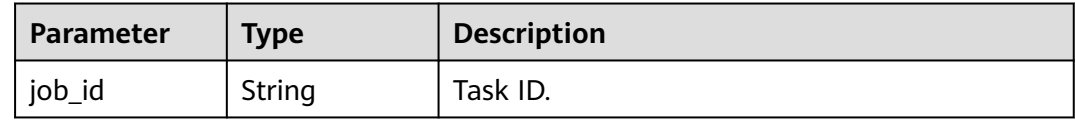

#### **Status code: 400**

**Table 4-325** Response body parameters

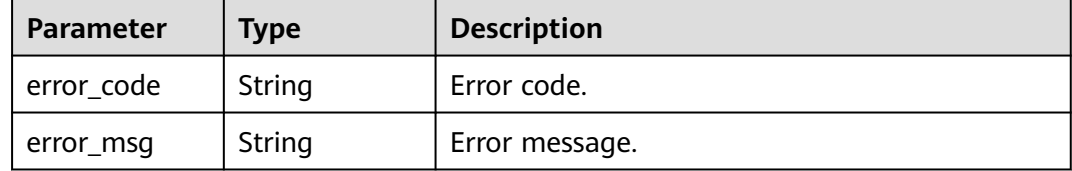

### **Status code: 500**

**Table 4-326** Response body parameters

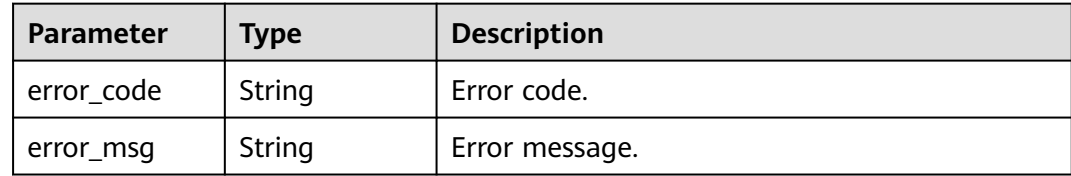

## **Example Request**

Restoring tables to a point in time

```
POST https://{endpoint}/v3/97b026aa9cc4417888c14c84a1ad9860/instances/
61a4ea66210545909d74a05c27a7179ein07/backups/restore/tables
{
  "restore_time" : 1690890940000,
  "last_table_info" : true,
  "restore_tables" : [ {
   "database" : "test_db_1",
   "tables" : [ {
    "new_name" : "t3_1690899914000",
```

```
 "old_name" : "t3"
  } ]
 } ]
```
## **Example Response**

### **Status code: 200**

Success.

}

{ "job\_id" : "9c77973c-9332-4fbe-bb4d-b76760dbc9b2" }

## **Status Code**

For details, see **[Status Codes](#page-560-0)**.

## **Error Code**

For details, see **[Error Codes](#page-564-0)**.

# **4.4.13 Querying Tables for Table-level Point-in-Time Recovery**

## **Function**

This API is used to query available tables for table-level point-in-time recovery (PITR). Before calling this API:

- Learn how to **[authorize and authenticate](#page-17-0)** it.
- Obtain the required **[region and endpoint](#page-8-0)**.

### **URI**

GET /v3/{project\_id}/instances/{instance\_id}/backups/restore/tables

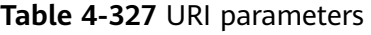

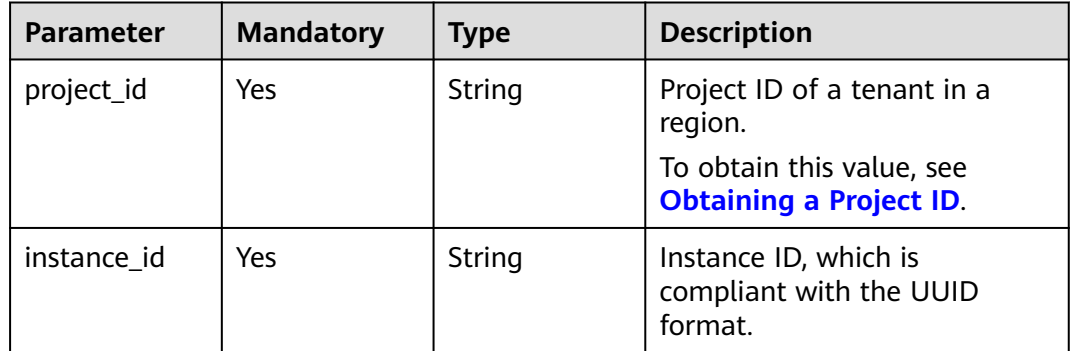

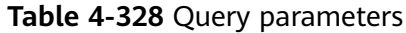

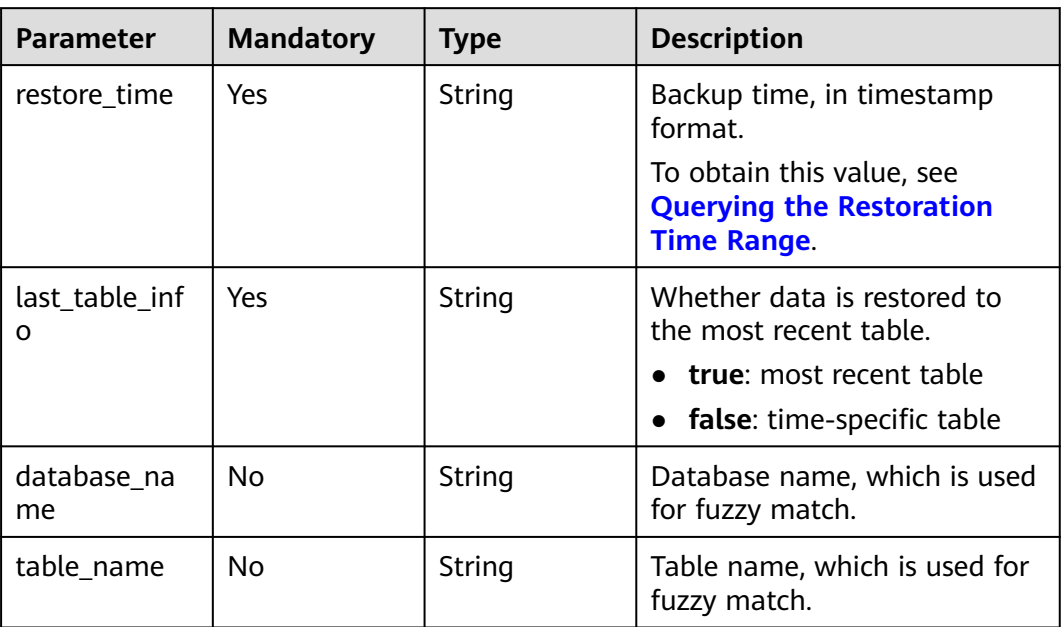

# **Request Parameters**

**Table 4-329** Request header parameters

| <b>Parameter</b> | <b>Mandatory</b> | <b>Type</b> | <b>Description</b>                                                                                                    |
|------------------|------------------|-------------|----------------------------------------------------------------------------------------------------|
| X-Auth-Token     | Yes              | String      | User token.                                                                                                    |
|                  |                  |             | If the following response body<br>is returned for calling the API<br>used to <b>obtain a user token</b> ,<br>the request is successful. |
|                  |                  |             | After the request is processed,<br>the value of X-Subject-Token<br>in the message header is the<br>token value.                         |
| X-Language       | No.              | String      | Request language type. The<br>default value is en-us.                                                                                   |
|                  |                  |             | Value:                                                                                                    |
|                  |                  |             | en-us                                                                                                    |
|                  |                  |             | zh-cn                                                                                                    |

# **Response Parameters**

| <b>Parameter</b>    | <b>Type</b>                                            | <b>Description</b>         |
|---------------------|--------------------------------------------------------|----------------------------|
| total_databas<br>es | Integer                                                | Total number of databases. |
| databases           | Array of<br><b>RestoreDatab</b><br>aseInfos<br>objects | Database information.      |

**Table 4-330** Response body parameters

### **Table 4-331** RestoreDatabaseInfos

| <b>Parameter</b> | <b>Type</b>                                                | <b>Description</b>      |
|------------------|------------------------------------------------------------|-------------------------|
| name             | String                                                     | Database name.          |
| total_tables     | Integer                                                    | Total number of tables. |
| tables           | Array of<br><b>RestoreDatab</b><br>aseTableInfo<br>objects | Table information.      |

**Table 4-332** RestoreDatabaseTableInfo

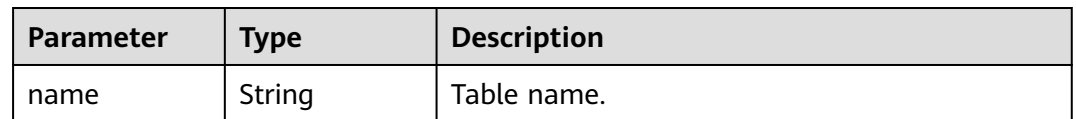

### **Status code: 400**

**Table 4-333** Response body parameters

| <b>Parameter</b> | <b>Type</b> | <b>Description</b> |
|------------------|-------------|--------------------|
| error_code       | String      | Error code.        |
| error_msg        | String      | Error message.     |

| <b>Parameter</b> | Type   | <b>Description</b> |
|------------------|--------|--------------------|
| error_code       | String | Error code.        |
| error_msg        | String | Error message.     |

**Table 4-334** Response body parameters

### **Example Request**

Querying tables for table-level point-in-time recovery

```
GET https://{endpoint}/v3/97b026aa9cc4417888c14c84a1ad9860/instances/
61a4ea66210545909d74a05c27a7179ein07/backups/restore/tables?
database_name=test&last_table_info=true&restore_time=1690890940000&table_name=t
```
## **Example Response**

### **Status code: 200**

Success.

```
{
  "total_databases" : 1,
  "databases" : [ {
   "name" : "test_db_1",
  "total_tables" : 1,
 "tables" : [ {
 "name" : "t3"
 } ]
 } ]
}
```
## **Status Code**

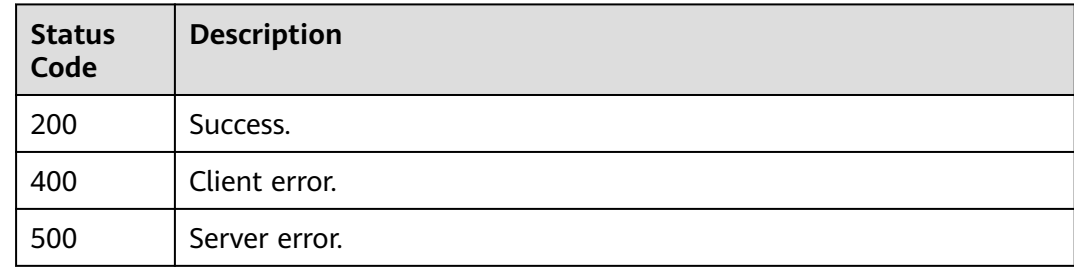

# **Error Code**

For details, see **[Error Codes](#page-564-0)**.

# **4.5 Parameter Template Management**

# **4.5.1 Querying Parameter Templates**

## **Function**

This API is used to query parameter templates, including all databases' default and custom parameter templates. Before calling this API:

- Learn how to **[authorize and authenticate](#page-17-0)** it.
- Obtain the required **[region and endpoint](#page-8-0)**.

## **URI**

GET /v3/{project\_id}/configurations

**Table 4-335** URI parameters

| <b>Parameter</b> | <b>Mandatory</b> | Type   | <b>Description</b>                                          |
|------------------|------------------|--------|-------------------------------------------------------------|
| project_id       | Yes              | String | Project ID of a tenant in a<br>region.                      |
|                  |                  |        | To obtain this value, see<br><b>Obtaining a Project ID.</b> |

**Table 4-336** Query parameters

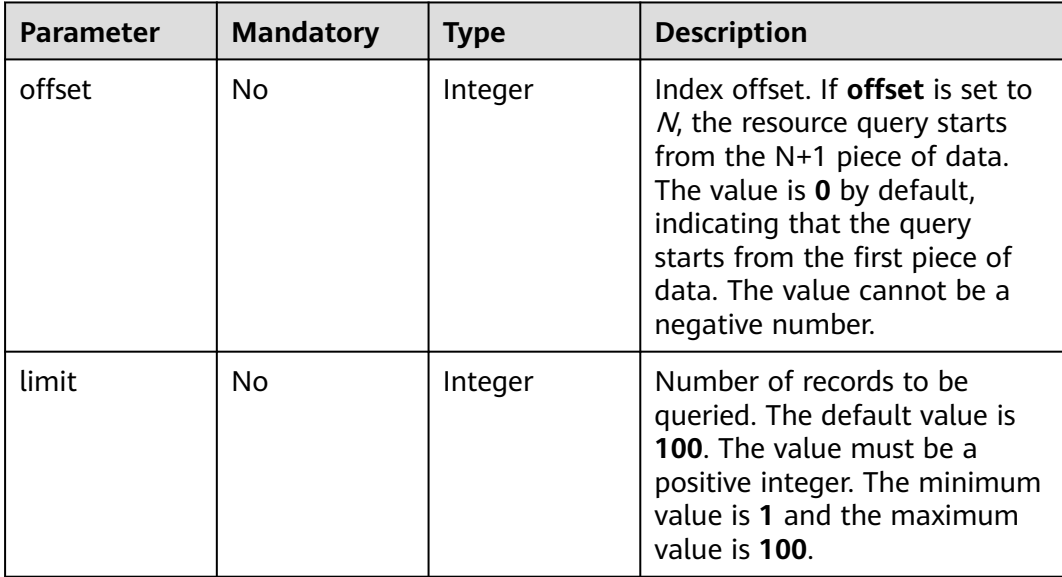

# **Request Parameters**

| <b>Parameter</b> | <b>Mandatory</b> | <b>Type</b> | <b>Description</b>                                                                                                    |
|------------------|------------------|-------------|----------------------------------------------------------------------------------------------------|
| X-Auth-Token     | Yes              | String      | User token.                                                                                                    |
|                  |                  |             | If the following response body<br>is returned for calling the API<br>used to obtain a user token,<br>the request is successful. |
|                  |                  |             | After the request is processed,<br>the value of X-Subject-Token<br>in the message header is the<br>token value.                 |
| X-Language       | No.              | String      | Request language type. The<br>default value is en-us.                                                                           |
|                  |                  |             | Value:                                                                                                    |
|                  |                  |             | en-us                                                                                                    |
|                  |                  |             | zh-cn                                                                                                    |

**Table 4-337** Request header parameters

## **Response Parameters**

### **Status code: 200**

**Table 4-338** Response body parameters

| Parameter      | Type                                                   | <b>Description</b>                   |
|----------------|--------------------------------------------------------|--------------------------------------|
| configurations | Array of<br><b>Configuratio</b><br>nSummary<br>objects | Parameter template information.      |
| total_count    | Integer                                                | Total number of parameter templates. |

**Table 4-339** ConfigurationSummary

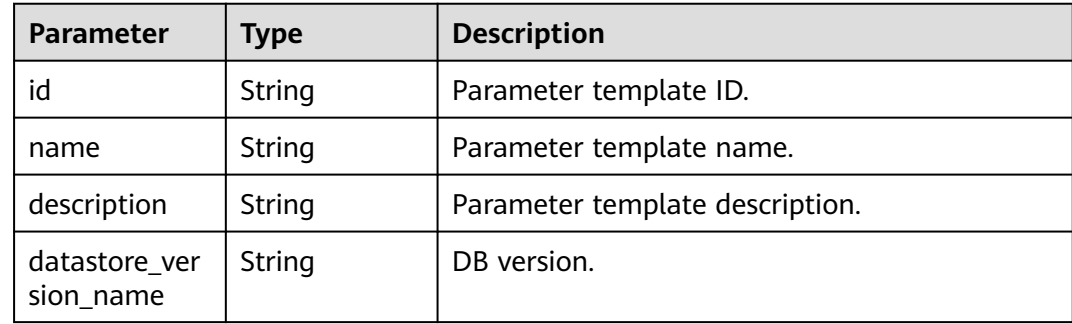

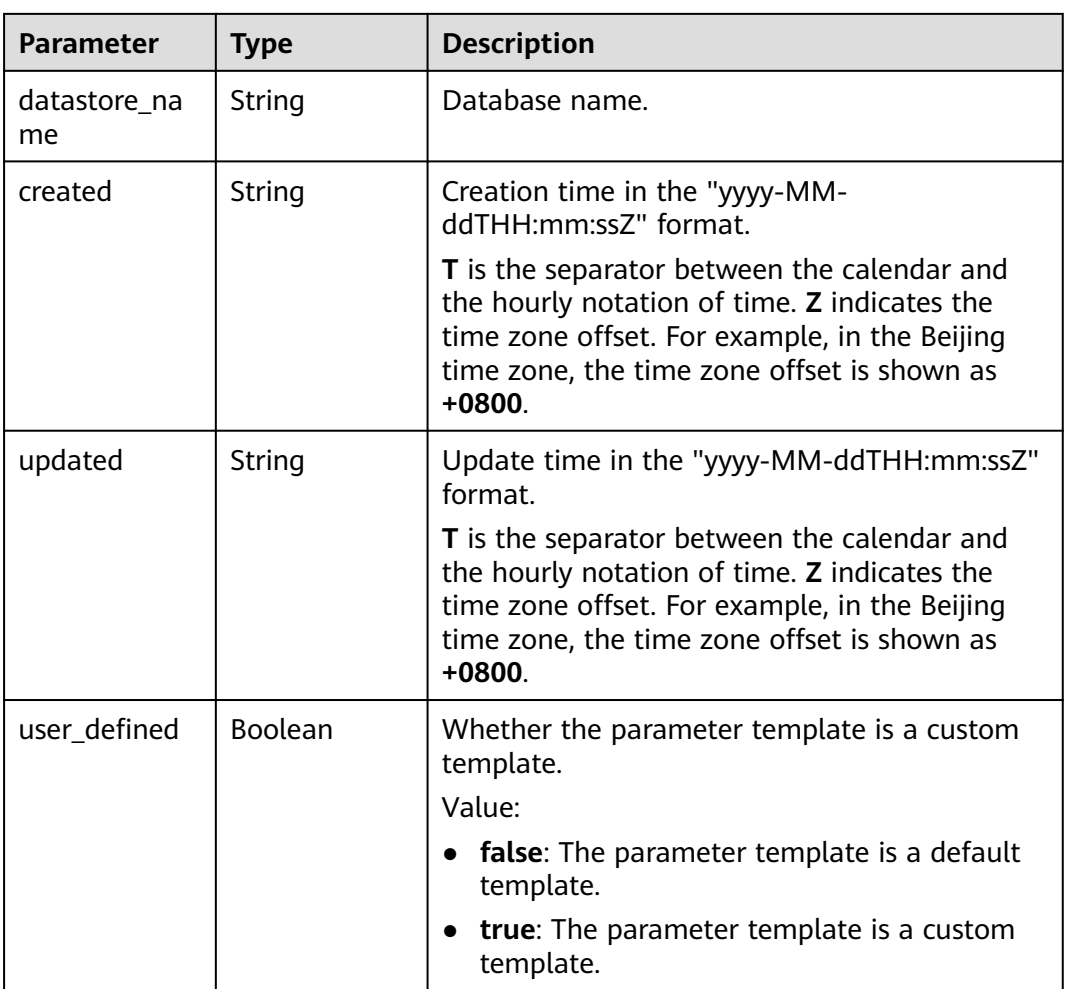

### **Status code: 400**

**Table 4-340** Response body parameters

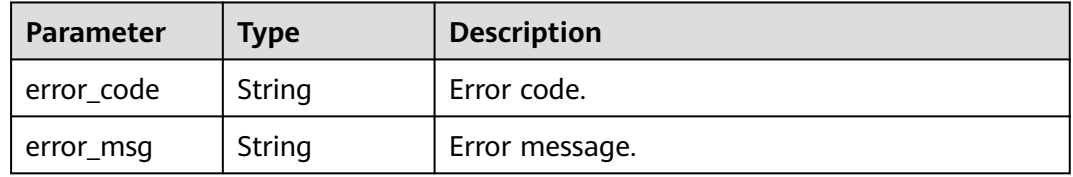

### **Status code: 500**

**Table 4-341** Response body parameters

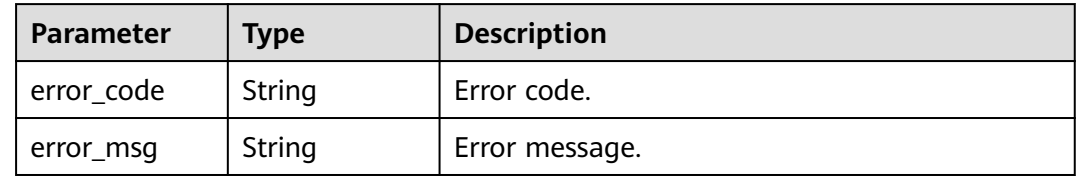

## **Example Request**

Querying parameter templates

GET https://{endpoint}/v3/054e292c9880d4992f02c0196d3ea468/configurations

## **Example Response**

### **Status code: 200**

Success.

```
{
  "total_count" : 1,
  "configurations" : [ {
   "id" : "887ea0d1bb0843c49e8d8e5a09a95652pr07",
   "name" : "configuration_test",
  "description" : "configuration_test",
   "datastore_version_name" : "8.0",
   "datastore_name" : "GaussDB(for MySQL)",
 "created" : "2019-05-15T11:53:34+0000",
 "updated" : "2019-05-15T11:53:34+0000",
  "user_defined" : true
  }, {
    "id" : "3bc1e9cc0d34404b9225ed7a58fb284epr07",
   "name" : "Default-GaussDBforMySQL",
   "description" : "Default parameter template for GaussDBforMySQL",
   "datastore_version_name" : "8.0",
   "datastore_name" : "GaussDB(for MySQL)",
   "created" : "2019-05-27T03:38:51+0000",
   "updated" : "2019-05-27T03:38:51+0000",
   "user_defined" : false
 } ]
}
```
# **Status Code**

For details, see **[Status Codes](#page-560-0)**.

## **Error Code**

For details, see **[Error Codes](#page-564-0)**.

# **4.5.2 Creating a Parameter Template**

## **Function**

This API is used to create a parameter template. The following information needs to be configured: template name, description, DB engine version, and parameter values. Before calling this API:

- Learn how to **[authorize and authenticate](#page-17-0)** it.
- Obtain the required **[region and endpoint](#page-8-0)**.

## **Constraints**

- This API is available only for GaussDB(for MySQL) primary/standby instances (dedicated edition).
- The name of the custom parameter template is case-sensitive and must be different from the name of an existing or a default parameter template.

● The value of **parameter\_values** in the custom parameter template must be within the default value range of the specified database version.

## **URI**

POST /v3/{project\_id}/configurations

### **Table 4-342** URI parameters

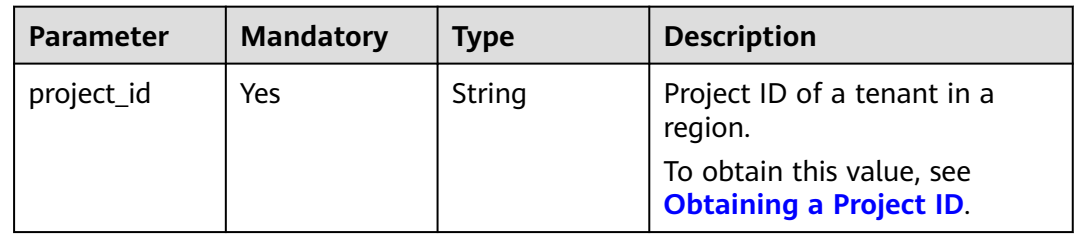

## **Request Parameters**

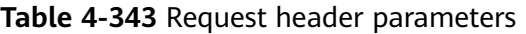

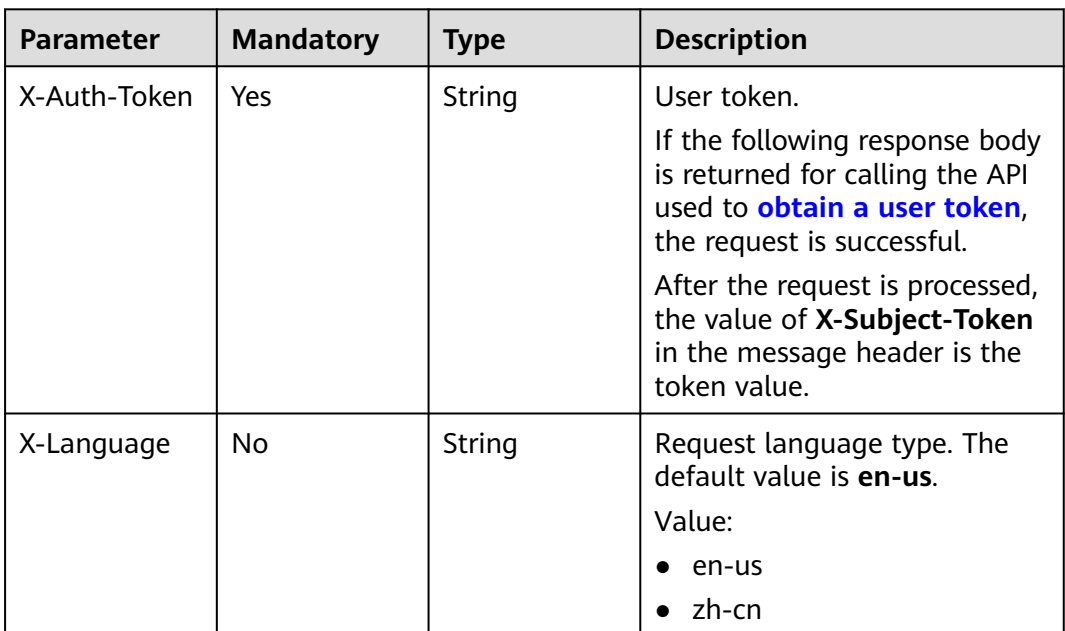

| <b>Parameter</b>     | <b>Mandatory</b> | <b>Type</b>                          | <b>Description</b>                                                                                                    |
|----------------------|------------------|--------------------------------------|----------------------------------------------------------------------------------------------------|
| name                 | Yes              | String                               | Parameter template name.                                                                                                    |
|                      |                  |                                      | Value:                                                                                                    |
|                      |                  |                                      | The template name can<br>contain 1 to 64 characters.<br>Only letters (case-sensitive),<br>digits, hyphens (-),<br>underscores $($ ), and periods<br>(.) are allowed. |
| description          | No               | String                               | Parameter template<br>description. The value is left<br>blank by default.                                                                                            |
|                      |                  |                                      | Value:                                                                                                    |
|                      |                  |                                      | The description can consist of<br>up to 256 characters, and<br>cannot contain the carriage<br>return characters or special<br>characters (!<"='>&).                  |
| parameter_val<br>ues | No               | Map <string, st<br="">ring</string,> | Mapping between parameter<br>names and parameter values.<br>You can specify parameter<br>values based on a default<br>parameter template.                            |
| datastore            | No               | <b>DatastoreRes</b><br>ult object    | Database object.                                                                                                    |

**Table 4-344** Request body parameters

**Table 4-345** DatastoreResult

| <b>Parameter</b> | <b>Mandatory</b> | <b>Type</b> | <b>Description</b>                                                                                                    |
|------------------|------------------|-------------|----------------------------------------------------------------------------------------------------|
| type             | Yes              | String      | DB engine. Currently, only<br>gaussdb-mysql is supported.                                                                          |
| version          | Yes              | String      | DB version. For details about<br>supported DB versions, see<br><b>Querying Version</b><br><b>Information About a DB</b><br>Engine. |

# **Response Parameters**

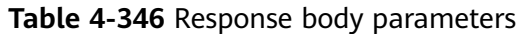

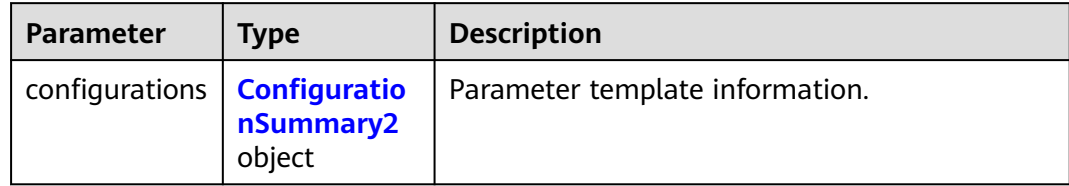

### **Table 4-347** ConfigurationSummary2

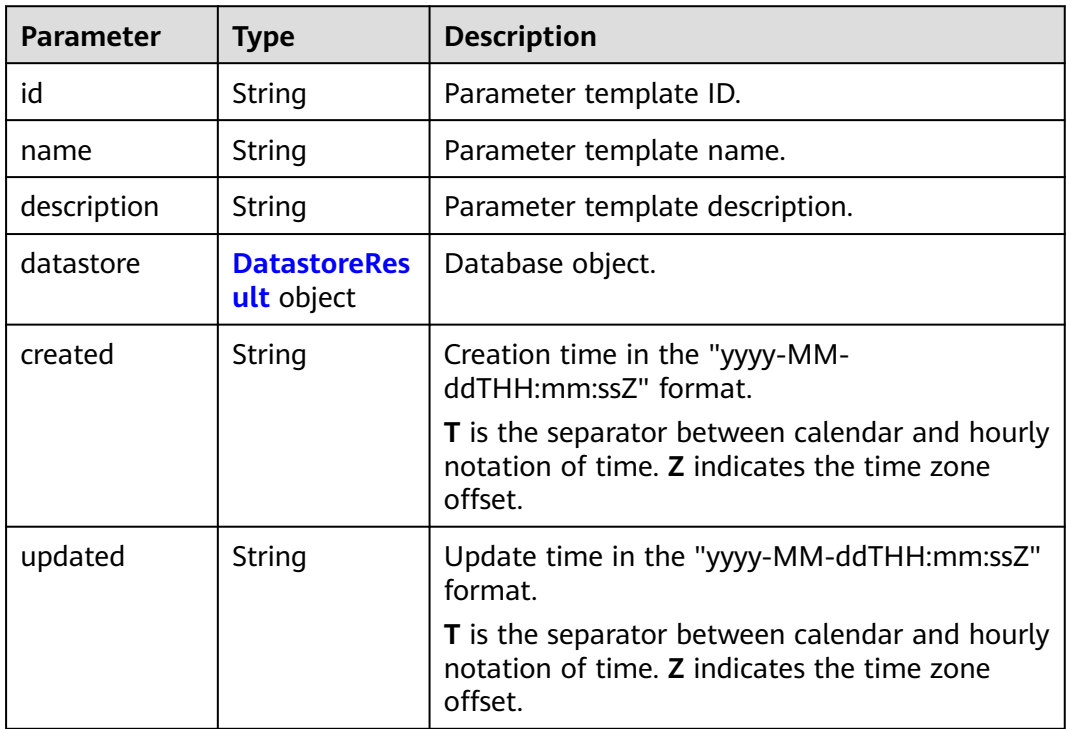

### **Table 4-348** DatastoreResult

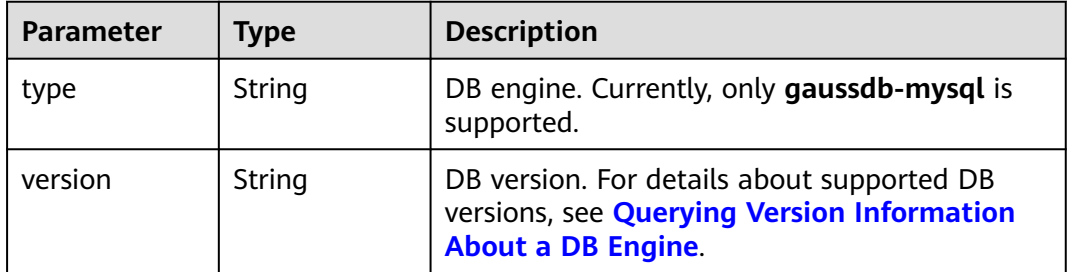

| Parameter  | <b>Type</b> | <b>Description</b> |
|------------|-------------|--------------------|
| error_code | String      | Error code.        |
| error_msg  | String      | Error message.     |

**Table 4-349** Response body parameters

#### **Status code: 500**

**Table 4-350** Response body parameters

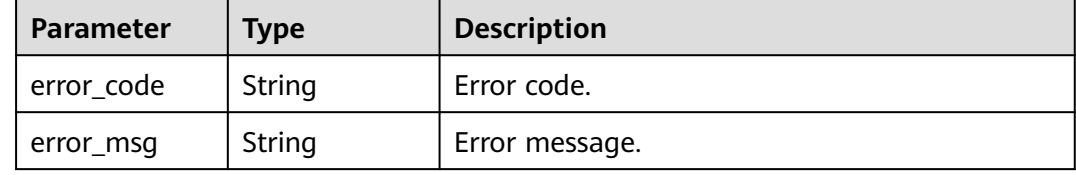

## **Example Request**

Creating a parameter template (There are up to 10 concurrent connections for the account.)

POST https://{endpoint}/v3/056538411200d4cd2f79c003c7606412/configurations

```
{
  "name" : "myparameter",
  "description" : "parameter1",
  "datastore" : {
   "type" : "gaussdb-mysql",
   "version" : "8.0"
  },
  "parameter_values" : {
    "max_user_connections" : "10"
  }
}
```
## **Example Response**

### **Status code: 200**

Success.

```
{
  "configurations" : {
   "id" : "887ea0d1bb0843c49e8d8e5a09a95652pr07",
   "name" : "myparameter",
   "description" : "parameter1",
   "datastore" : {
 "type" : "gaussdb-mysql",
 "version" : "8.0"
 },
 "created" : "2022-05-15T11:53:34+0000",
   "updated" : "2022-05-15T11:53:34+0000"
 }
}
```
# **Status Code**

For details, see **[Status Codes](#page-560-0)**.

## **Error Code**

For details, see **[Error Codes](#page-564-0)**.

# **4.5.3 Deleting a Parameter Template**

## **Function**

This API is used to delete a specified parameter template. Before calling this API:

- Learn how to **[authorize and authenticate](#page-17-0)** it.
- Obtain the required **[region and endpoint](#page-8-0)**.

## **Constraints**

- This API is suitable only for GaussDB(for MySQL) instances.
- Default parameter templates cannot be deleted.

## **URI**

DELETE /v3/{project\_id}/configurations/{configuration\_id}

### **Table 4-351** URI parameters

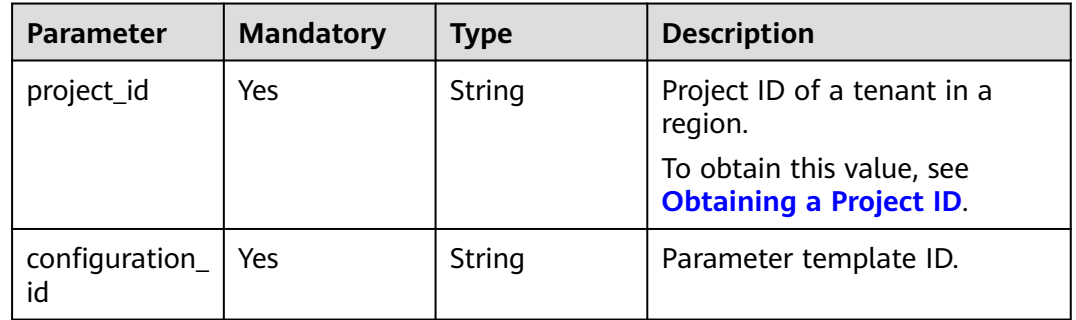

# **Request Parameters**

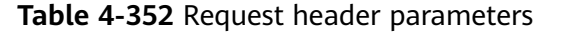

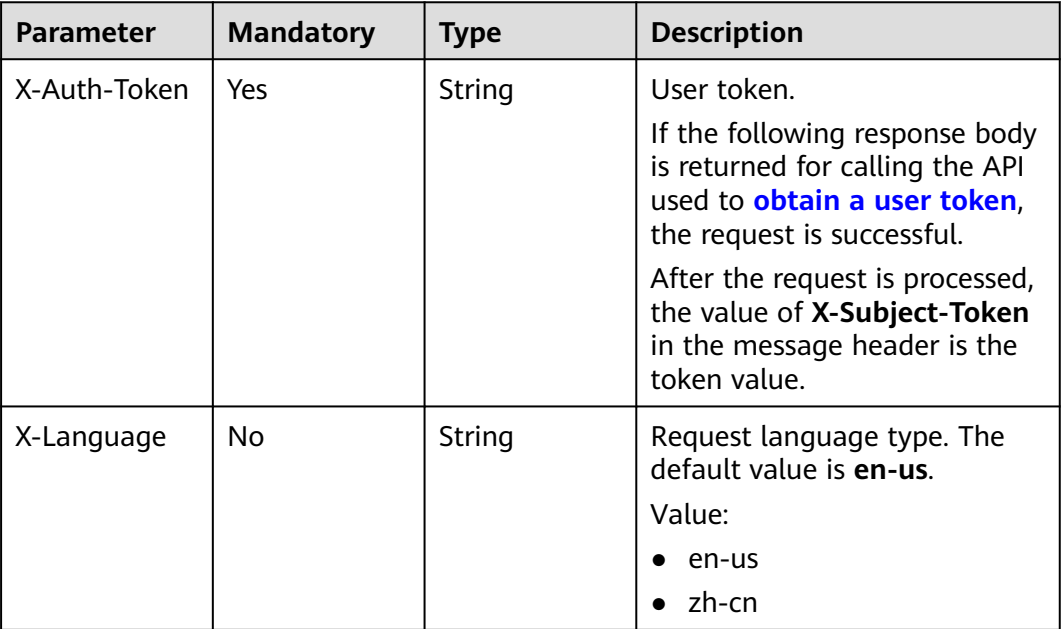

# **Response Parameters**

### **Status code: 200**

**Table 4-353** Response body parameters

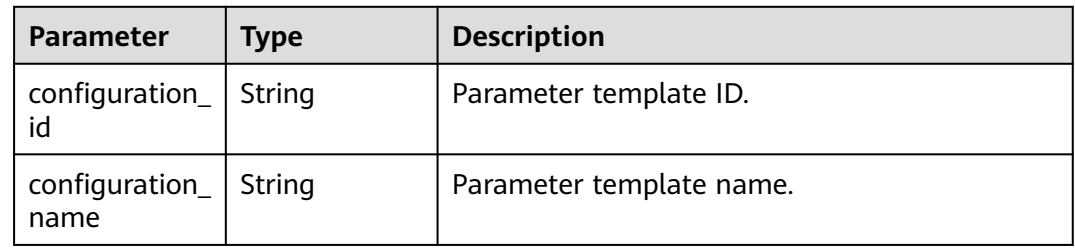

### **Status code: 400**

**Table 4-354** Response body parameters

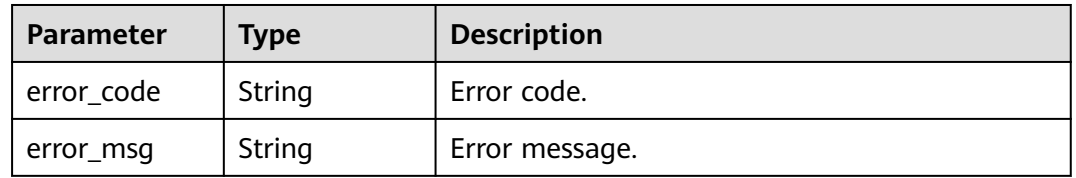

| Parameter  | <b>Type</b> | <b>Description</b> |
|------------|-------------|--------------------|
| error_code | String      | Error code.        |
| error_msg  | String      | Error message.     |

**Table 4-355** Response body parameters

### **Example Request**

Deleting a parameter template

DELETE https://{endpoint}/v3/056538411200d4cd2f79c003c7606412/configurations/ 43570e0de32e40c5a15f831aa5ce4176pr07

## **Example Response**

### **Status code: 200**

Success.

```
{
  "configuration_id" : "887ea0d1bb0843c49e8d8e5a09a95652pr07",
  "configuration_name" : "myparameter"
}
```
## **Status Code**

For details, see **[Status Codes](#page-560-0)**.

## **Error Code**

For details, see **[Error Codes](#page-564-0)**.

# **4.5.4 Obtaining Details About a Parameter Template**

## **Function**

This API is used to obtain parameter details of a specified parameter template. Before calling this API:

- Learn how to **[authorize and authenticate](#page-17-0)** it.
- Obtain the required **[region and endpoint](#page-8-0)**.

## **Constraints**

This API is available only for GaussDB(for MySQL) primary/standby instances (dedicated edition).

### **URI**

GET /v3/{project\_id}/configurations/{configuration\_id}

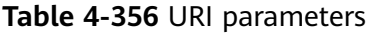

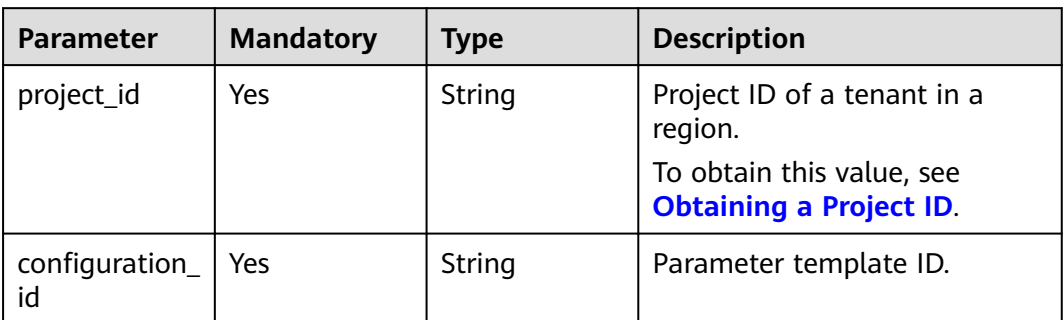

# **Request Parameters**

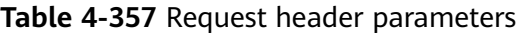

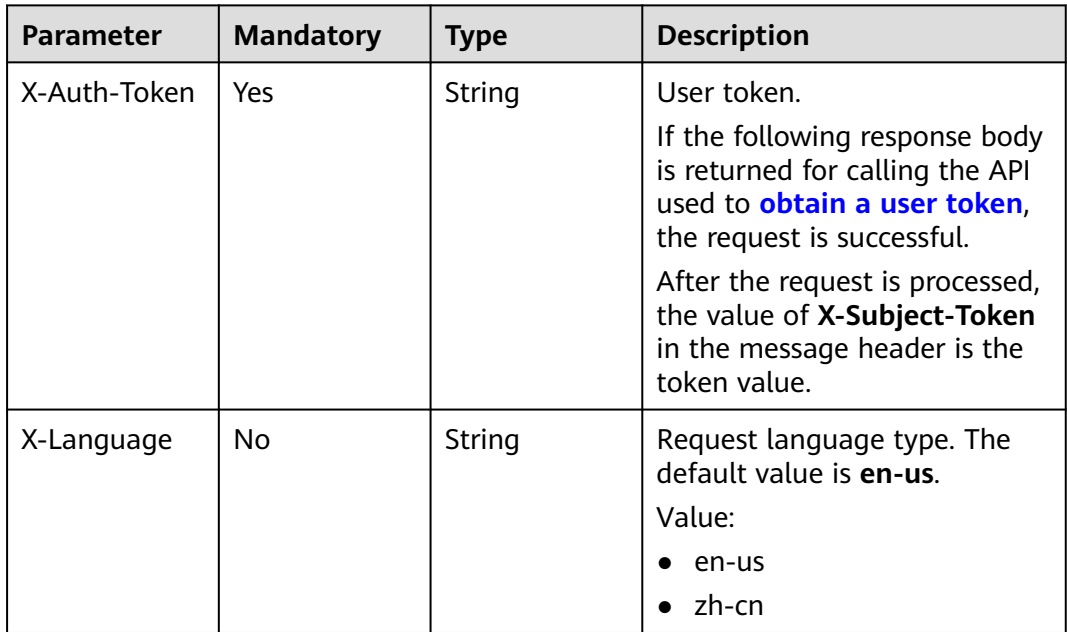

## **Response Parameters**

### **Status code: 200**

**Table 4-358** Response body parameters

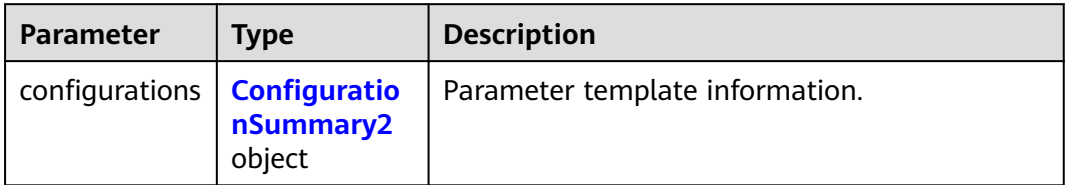

<span id="page-208-0"></span>

| Parameter | Type | <b>Description</b>                                                                                                    |
|-----------|------|----------------------------------------------------------------------------------------------------|
| ues       | rinq | parameter_val   Map <string, and<br="" between="" mapping="" names="" parameter="" st=""  ="">parameter values. You can specify parameter<br/>values based on a default parameter template.</string,> |

**Table 4-359** ConfigurationSummary2

| <b>Parameter</b> | <b>Type</b>                              | <b>Description</b>                                                                                              |
|------------------|------------------------------------------|----------------------------------------------------------------------------------------------------|
| id               | String                                   | Parameter template ID.                                                                                          |
| name             | String                                   | Parameter template name.                                                                                        |
| description      | String                                   | Parameter template description.                                                                                 |
| datastore        | <b>DatastoreRes</b><br><b>ult</b> object | Database object.                                                                                                |
| created          | String                                   | Creation time in the "yyyy-MM-<br>ddTHH:mm:ssZ" format.                                                         |
|                  |                                          | <b>T</b> is the separator between calendar and hourly<br>notation of time. Z indicates the time zone<br>offset. |
| updated          | String                                   | Update time in the "yyyy-MM-ddTHH:mm:ssZ"<br>format.                                                            |
|                  |                                          | <b>T</b> is the separator between calendar and hourly<br>notation of time. Z indicates the time zone<br>offset. |

**Table 4-360** DatastoreResult

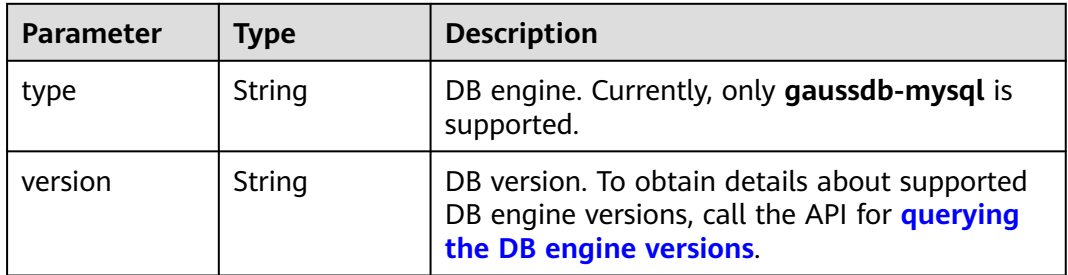

### **Status code: 400**

**Table 4-361** Response body parameters

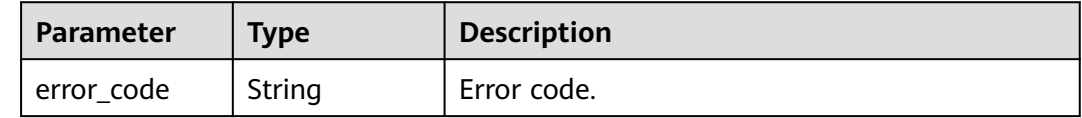

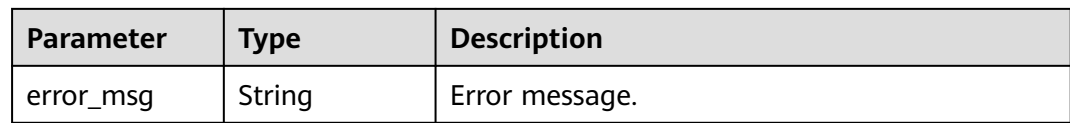

#### **Status code: 500**

**Table 4-362** Response body parameters

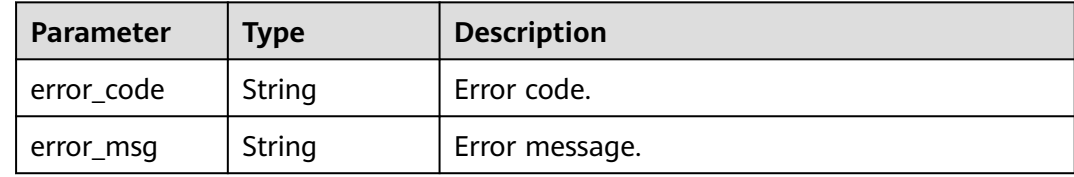

### **Example Request**

Obtaining details about a parameter template

GET https://{endpoint}/v3/0549b4a43100d4f32f51c01c2fe4acdb/configurations/ 7a8d539ba30f43adaf1b16d08b1df4bdpr07

### **Example Response**

### **Status code: 200**

Success.

```
{
  "configurations" : {
   "id" : "887ea0d1bb0843c49e8d8e5a09a95652pr07",
   "name" : "myparameter",
 "description" : "parameter1",
 "datastore" : {
 "type" : "gaussdb-mysql",
 "version" : "8.0"
   },
   "created" : "2022-05-15T11:53:34+0000",
   "updated" : "2022-05-15T11:53:34+0000"
 },
 "parameter_values" : {
   "binlog_rows_query_log_events" : "OFF",
   "mount_vip_when_failover" : "ON",
   "log-bin" : "ON",
   "gtid_mode" : "ON",
  "enforce_qtid_consistency" : "ON",
   "innodb_online_alter_log_max_size" : "134217728",
   "binlog_gtid_simple_recovery" : "ON",
   "max_user_connections" : "10"
 }
}
```
## **Status Code**

For details, see **[Status Codes](#page-560-0)**.

# **Error Code**

For details, see **[Error Codes](#page-564-0)**.

# **4.5.5 Modifying Parameters in a Parameter Template**

## **Function**

This API is used to modify parameters in a specified parameter template, including parameter names, descriptions, and values. Before calling this API:

- Learn how to **[authorize and authenticate](#page-17-0)** it.
- Obtain the required **[region and endpoint](#page-8-0)**.

## **Constraints**

- This API is available only for GaussDB(for MySQL) primary/standby instances (dedicated edition).
- Default parameter templates cannot be modified.
- The name of the modified parameter template must be different from that of a default parameter template.
- The parameter values to be modified must be within the default value range of the specified database version.

## **URI**

PUT /v3/{project\_id}/configurations/{configuration\_id}

### **Table 4-363** URI parameters

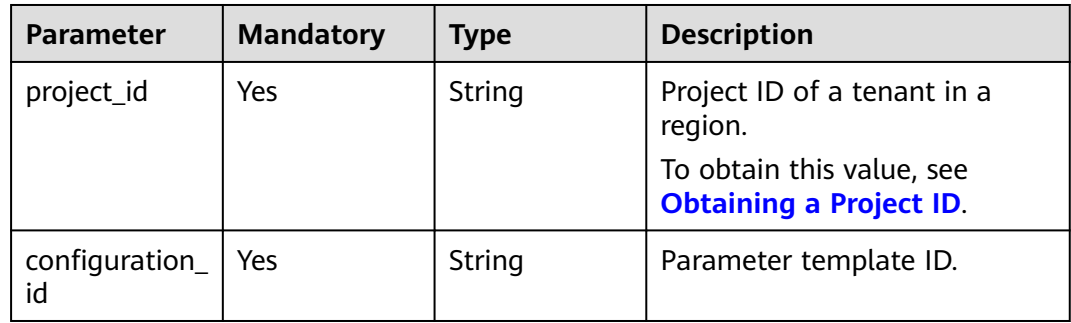

# **Request Parameters**

**Table 4-364** Request header parameters

| <b>Parameter</b> | <b>Mandatory</b> | <b>Type</b> | <b>Description</b>                                                                                                    |
|------------------|------------------|-------------|----------------------------------------------------------------------------------------------------|
| X-Auth-Token     | Yes              | String      | User token.                                                                                                    |
|                  |                  |             | If the following response body<br>is returned for calling the API<br>used to obtain a user token,<br>the request is successful. |
|                  |                  |             | After the request is processed,<br>the value of X-Subject-Token<br>in the message header is the<br>token value.                 |
| X-Language       | No.              | String      | Request language type. The<br>default value is en-us.<br>Value:                                                                 |
|                  |                  |             | en-us                                                                                                    |
|                  |                  |             | zh-cn                                                                                                    |

## **Table 4-365** Request body parameters

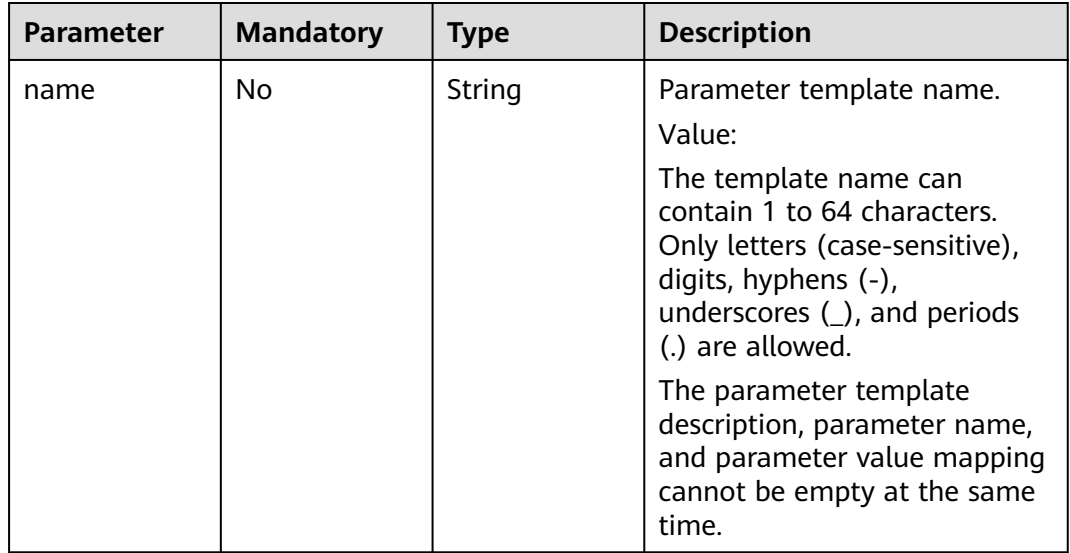

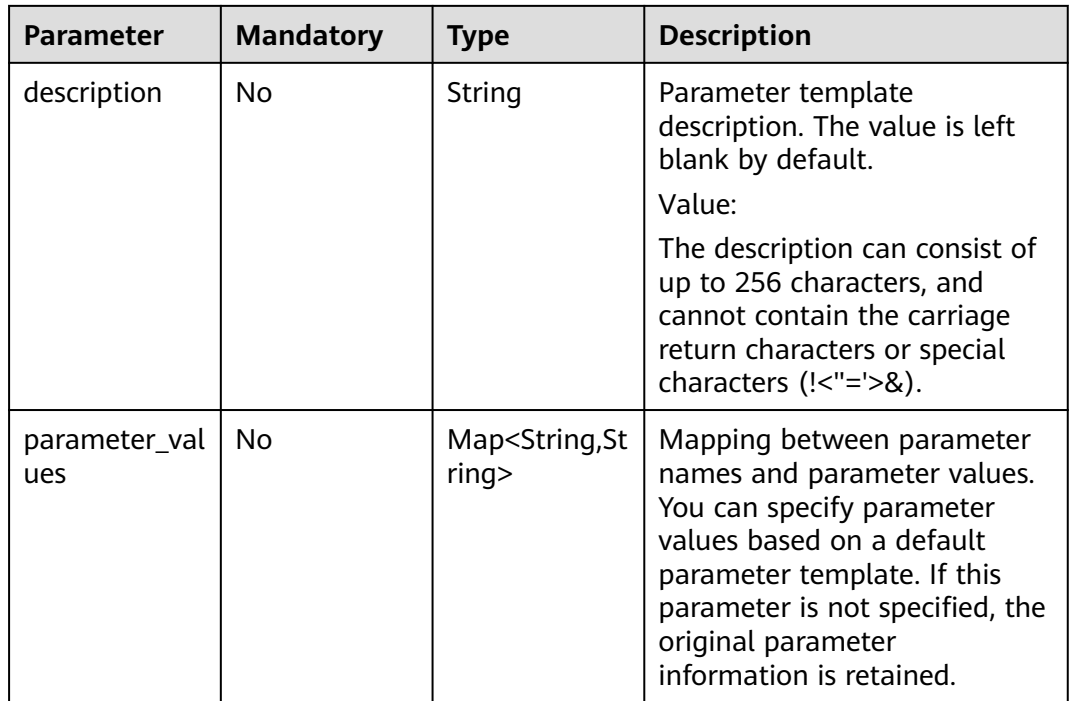

# **Response Parameters**

### **Status code: 200**

**Table 4-366** Response body parameters

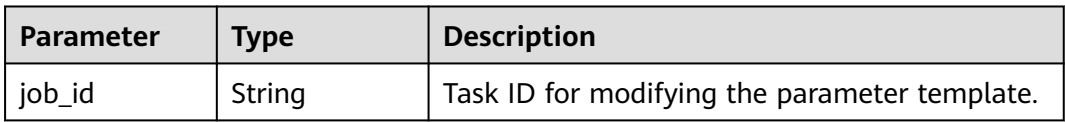

### **Status code: 400**

**Table 4-367** Response body parameters

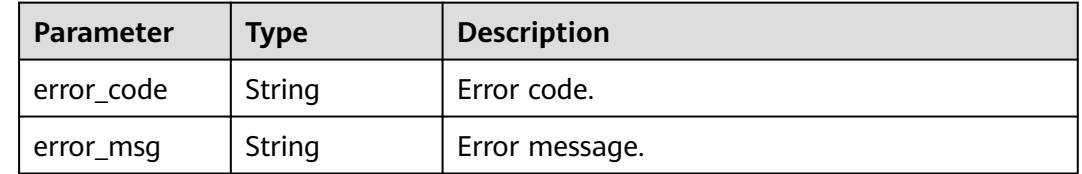

| Parameter  | <b>Type</b> | <b>Description</b> |
|------------|-------------|--------------------|
| error_code | String      | Error code.        |
| error_msg  | String      | Error message.     |

**Table 4-368** Response body parameters

## **Example Request**

Modifying parameters in a parameter template

```
PUT https://{endpoint}/v3/0549b4a43100d4f32f51c01c2fe4acdb/configurations/
7a8d539ba30f43adaf1b16d08b1df4bdpr07
{
  "parameter_values" : {
   "max_user_connections" : "4"
 }
}
```
## **Example Response**

**Status code: 200**

Success.

{ "job\_id" : "f6cb21fe-186a-4931-b20d-764ced1f1f6b" }

# **Status Code**

For details, see **[Status Codes](#page-560-0)**.

## **Error Code**

For details, see **[Error Codes](#page-564-0)**.

# **4.5.6 Applying a Parameter Template**

# **Function**

This API is used to apply a parameter template to a specified DB instance. Before calling this API:

- Learn how to **[authorize and authenticate](#page-17-0)** it.
- Obtain the required **[region and endpoint](#page-8-0)**.

## **URI**

PUT /v3/{project\_id}/configurations/{configuration\_id}/apply

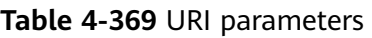

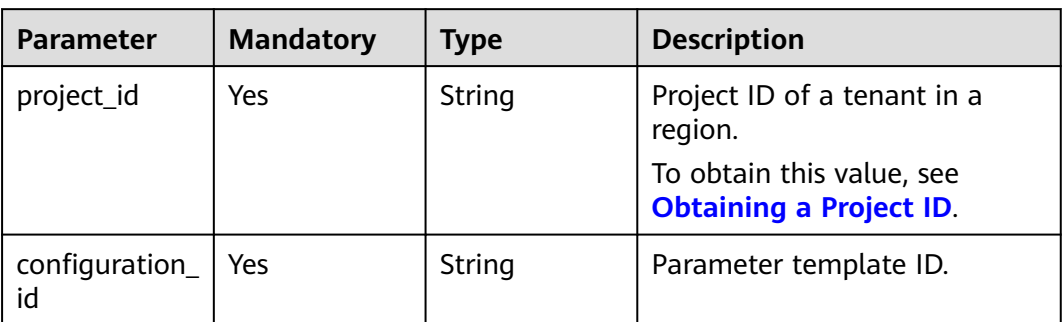

# **Request Parameters**

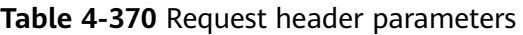

| <b>Parameter</b> | <b>Mandatory</b> | <b>Type</b> | <b>Description</b>                                                                                                    |
|------------------|------------------|-------------|----------------------------------------------------------------------------------------------------|
| X-Auth-Token     | Yes              | String      | User token.<br>If the following response body<br>is returned for calling the API<br>used to obtain a user token,<br>the request is successful.<br>After the request is processed,<br>the value of X-Subject-Token<br>in the message header is the<br>token value. |
| X-Language       | No.              | String      | Request language type. The<br>default value is en-us.<br>Value:<br>en-us<br>zh-cn                                                                                                    |

**Table 4-371** Request body parameter

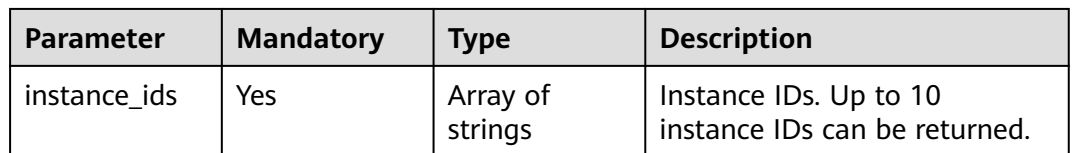

# **Response Parameters**

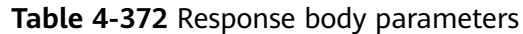

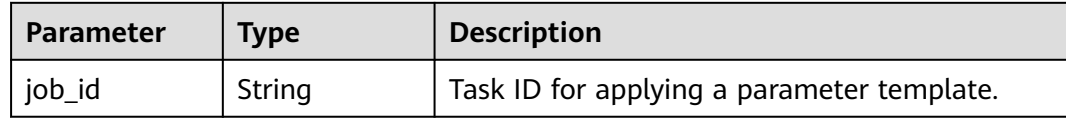

### **Status code: 400**

**Table 4-373** Response body parameters

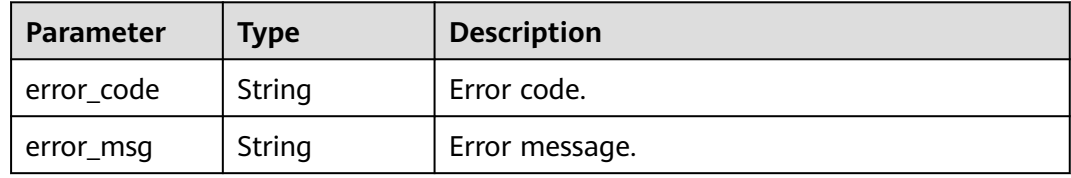

#### **Status code: 500**

**Table 4-374** Response body parameters

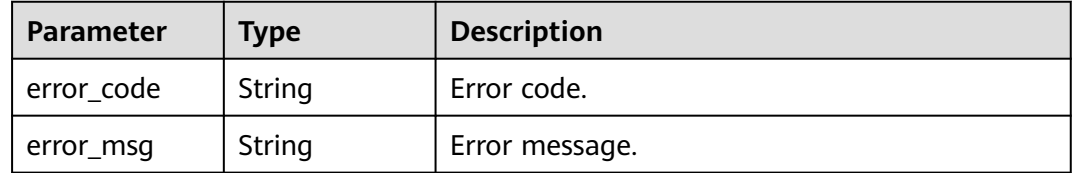

## **Example Request**

Applying a parameter template

```
PUT https://{endpoint}/v3/0549b4a43100d4f32f51c01c2fe4acdb/configurations/
7a8d539ba30f43adaf1b16d08b1df4bdpr07/apply
{
  "instance_ids" : "1c3f12d626824d4ca357104def25a455in07"
}
```
## **Example Response**

### **Status code: 200**

Success.

```
{
 "job_id" : "bf26cf3c-d046-4080-bb45-f114be7afa5f"
}
```
## **Status Code**

For details, see **[Status Codes](#page-560-0)**.
# **Error Code**

For details, see **[Error Codes](#page-564-0)**.

# **4.5.7 Replicating a Parameter Template**

# **Function**

This API is used to replicate a parameter template. Before calling this API:

- Learn how to **[authorize and authenticate](#page-17-0)** it.
- Obtain the required **[region and endpoint](#page-8-0)**.

## **URI**

POST /v3/{project\_id}/configurations/{configuration\_id}/copy

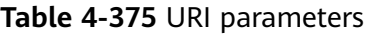

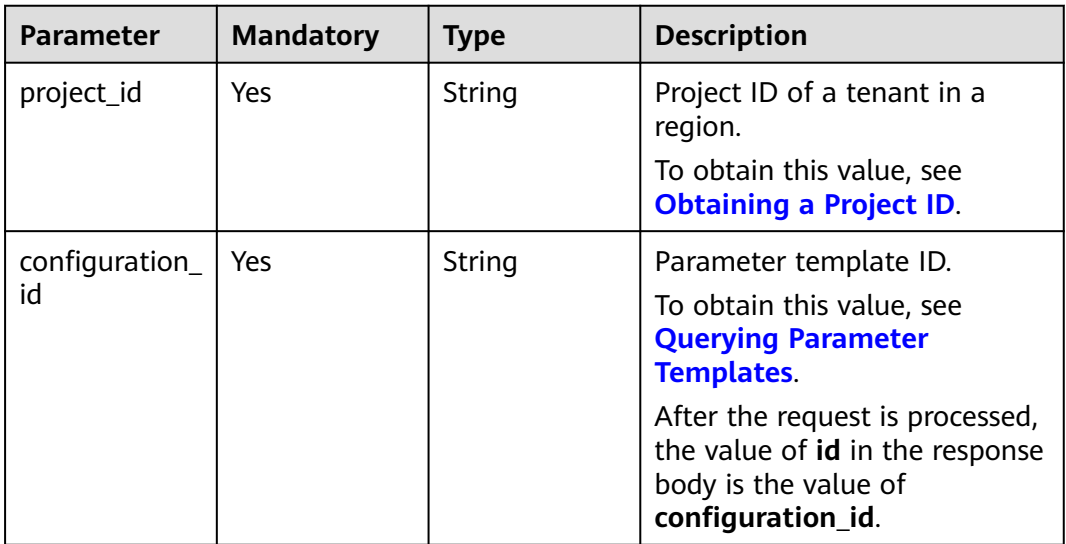

# **Request Parameters**

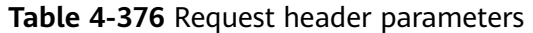

| <b>Parameter</b> | <b>Mandatory</b> | <b>Type</b> | <b>Description</b>                                                                                                    |
|------------------|------------------|-------------|----------------------------------------------------------------------------------------------------|
| X-Auth-Token     | <b>Yes</b>       | String      | User token.                                                                                                    |
|                  |                  |             | If the following response body<br>is returned for calling the API<br>used to obtain a user token,<br>the request is successful. |
|                  |                  |             | After the request is processed,<br>the value of X-Subject-Token<br>in the message header is the<br>token value.                 |
| X-Language       | No.              | String      | Request language type. The<br>default value is en-us.<br>Value:                                                                 |
|                  |                  |             | en-us                                                                                                    |
|                  |                  |             | zh-cn                                                                                                    |

**Table 4-377** Request body parameter

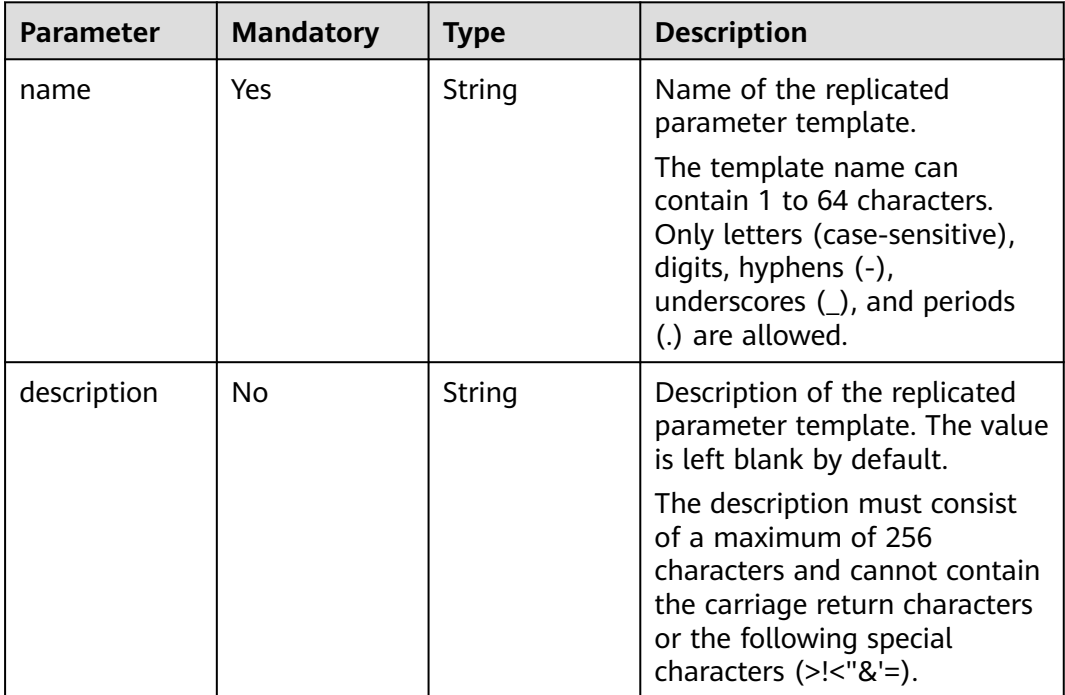

# **Response Parameters**

**Status code: 200**

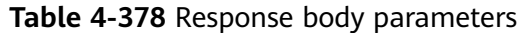

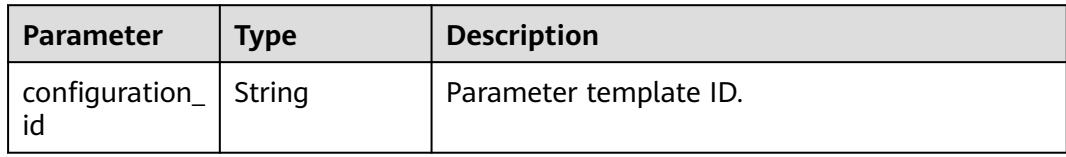

#### **Status code: 400**

**Table 4-379** Response body parameters

| Parameter  | Type   | <b>Description</b> |
|------------|--------|--------------------|
| error_code | String | Error code.        |
| error_msg  | String | Error message.     |

#### **Status code: 500**

**Table 4-380** Response body parameters

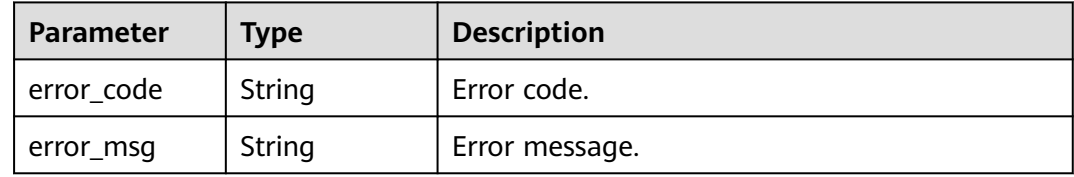

## **Example Request**

Replicating a parameter template

POST https://{endpoint}/v3/0483b6b16e954cb88930a360d2c4e663/configurations/ a2069d40256f40078c52d90d6a91ee63pr07/copy

```
{
  "name" : "paramTemplate-new",
  "description" : "new-parameter-group"
}
```
## **Example Response**

#### **Status code: 200**

Success.

{ "configuration\_id" : "7b4e07852bd54016906e89461b3182cdpr02" }

## **Status Code**

For details, see **[Status Codes](#page-560-0)**.

## **Error Code**

For details, see **[Error Codes](#page-564-0)**.

# **4.5.8 Comparing Parameter Templates**

## **Function**

This API is used to compare two parameter templates. Before calling this API:

- Learn how to **[authorize and authenticate](#page-17-0)** it.
- Obtain the required **[region and endpoint](#page-8-0)**.

## **URI**

POST /v3/{project\_id}/configurations/comparison

#### **Table 4-381** URI parameters

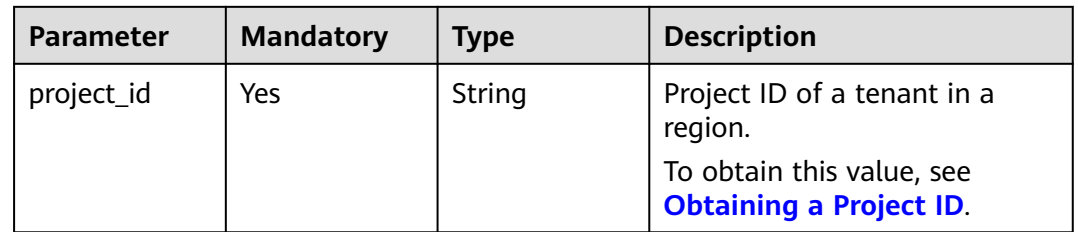

## **Request Parameters**

**Table 4-382** Request header parameters

| <b>Parameter</b> | <b>Mandatory</b> | <b>Type</b> | <b>Description</b>                                                                                                    |
|------------------|------------------|-------------|----------------------------------------------------------------------------------------------------|
| X-Auth-Token     | Yes              | String      | User token.                                                                                                    |
|                  |                  |             | If the following response body<br>is returned for calling the API<br>used to obtain a user token,<br>the request is successful. |
|                  |                  |             | After the request is processed,<br>the value of X-Subject-Token<br>in the message header is the<br>token value.                 |
| X-Language       | No.              | String      | Request language type. The<br>default value is en-us.                                                                           |
|                  |                  |             | Value:                                                                                                    |
|                  |                  |             | en-us                                                                                                    |
|                  |                  |             | zh-cn                                                                                                    |

| <b>Parameter</b>            | <b>Mandatory</b> | <b>Type</b> | <b>Description</b>                                                                                                    |
|-----------------------------|------------------|-------------|----------------------------------------------------------------------------------------------------|
|                             |                  |             |                                                                                                    |
| source_config<br>uration id | Yes              | String      | ID of the source parameter<br>template to be compared.                                                                 |
|                             |                  |             | To obtain this value, see<br><b>Querying Parameter</b><br><b>Templates.</b>                                            |
|                             |                  |             | After the request is processed,<br>the value of id in the response<br>body is the value of<br>source_configuration_id. |
| target_config<br>uration id | Yes              | String      | ID of the destination<br>parameter template for<br>comparison                                                          |
|                             |                  |             | To obtain this value, see<br><b>Querying Parameter</b><br><b>Templates</b>                                             |
|                             |                  |             | After the request is processed,<br>the value of id in the response<br>body is the value of<br>target_configuration_id. |

**Table 4-383** Request body parameter

## **Response Parameters**

#### **Status code: 200**

**Table 4-384** Response body parameters

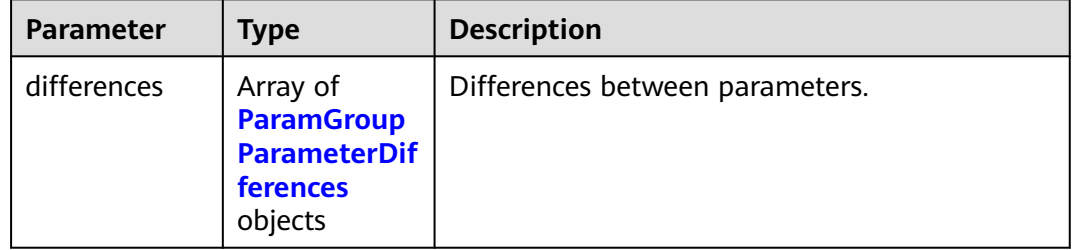

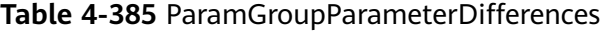

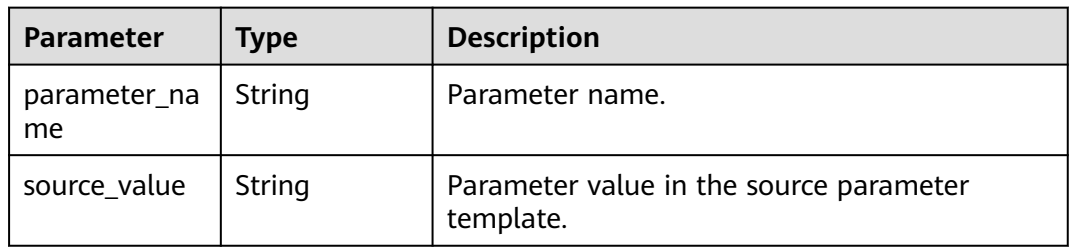

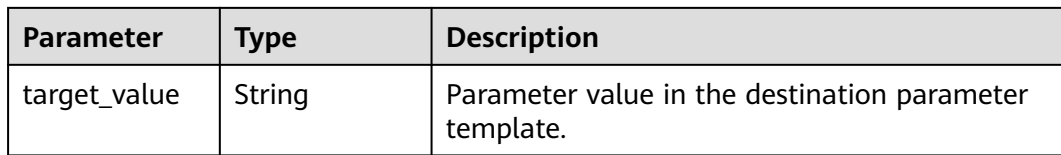

#### **Status code: 400**

#### **Table 4-386** Response body parameters

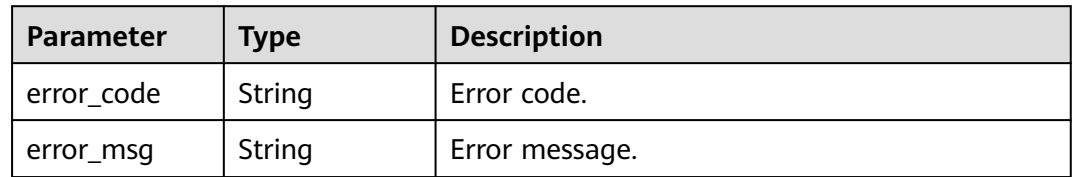

#### **Status code: 500**

**Table 4-387** Response body parameters

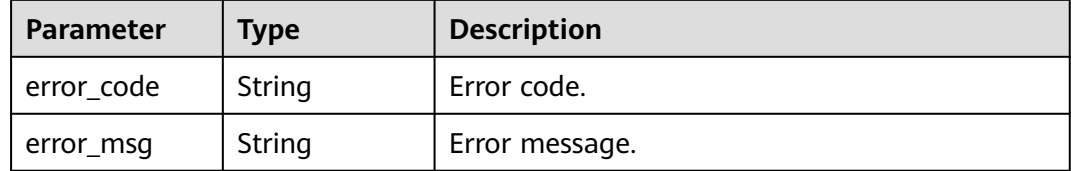

## **Example Request**

Compare parameter templates

POST https://{endpoint}/v3/0483b6b16e954cb88930a360d2c4e663/configurations/comparison

```
{
  "source_configuration_id" : "a2069d40256f40078c52d90d6a91ee63pr07",
  "target_configuration_id" : "0cd8ef851dc4422f98e7717205ed13e6pr07"
}
```
#### **Example Response**

#### **Status code: 200**

Success.

```
{
  "differences" : [ {
   "parameter_name" : "innodb_purge_threads",
 "source_value" : 1,
 "target_value" : 4
 \}, {
 "parameter_name" : "connect_timeout",
 "source_value" : 10,
   "target_value" : 20
 } ]
}
```
# **Status Code**

For details, see **[Status Codes](#page-560-0)**.

## **Error Code**

For details, see **[Error Codes](#page-564-0)**.

# **4.5.9 Querying Instances That a Parameter Template Can Be Applied To**

## **Function**

This API is used to query DB instances that a parameter template can be applied to. Before calling this API:

- Learn how to **[authorize and authenticate](#page-17-0)** it.
- Obtain the required **[region and endpoint](#page-8-0)**.

## **URI**

GET /v3/{project\_id}/configurations/{configuration\_id}/applicable-instances

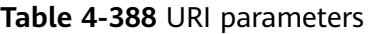

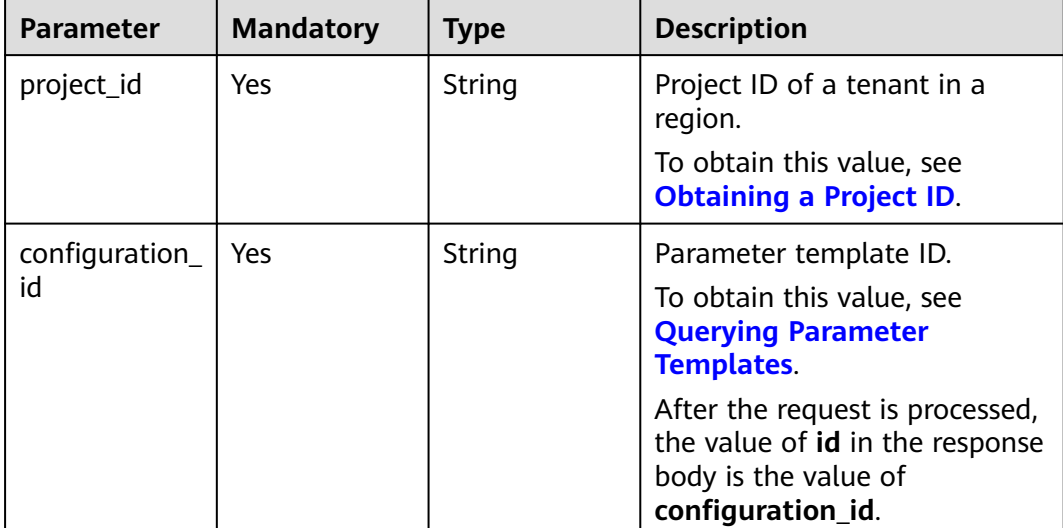

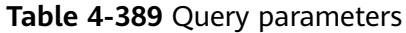

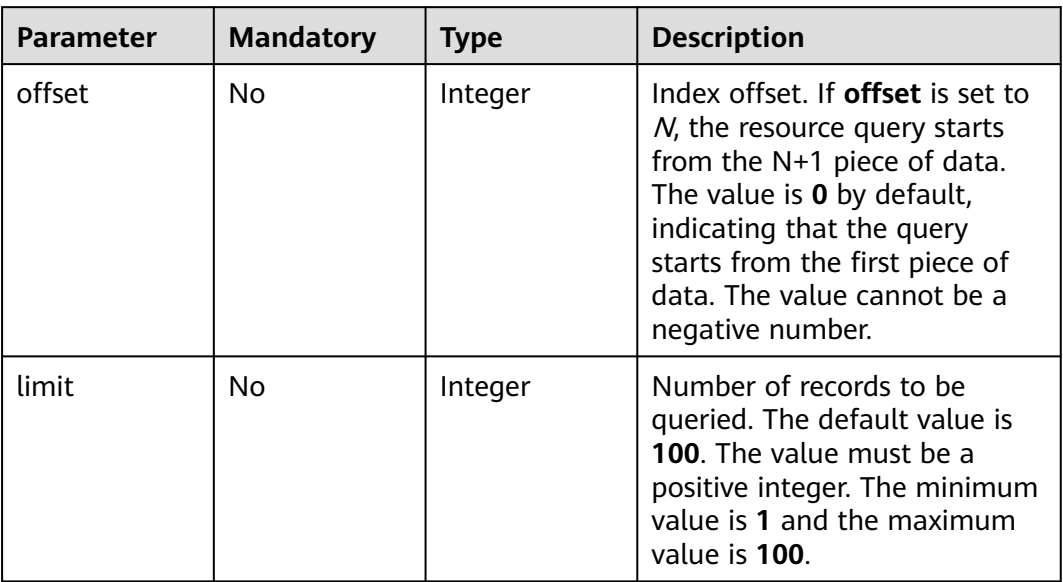

# **Request Parameters**

**Table 4-390** Request header parameters

| <b>Parameter</b> | <b>Mandatory</b> | <b>Type</b> | <b>Description</b>                                                                                                    |
|------------------|------------------|-------------|----------------------------------------------------------------------------------------------------|
| X-Auth-Token     | Yes              | String      | User token.                                                                                                    |
|                  |                  |             | If the following response body<br>is returned for calling the API<br>used to <b>obtain a user token</b> ,<br>the request is successful. |
|                  |                  |             | After the request is processed,<br>the value of X-Subject-Token<br>in the message header is the<br>token value.                         |
| X-Language       | No.              | String      | Request language type. The<br>default value is en-us.                                                                                   |
|                  |                  |             | Value:                                                                                                    |
|                  |                  |             | en-us                                                                                                    |
|                  |                  |             | zh-cn                                                                                                    |

# **Response Parameters**

#### **Status code: 200**

| <b>Parameter</b> | <b>Type</b>                                           | <b>Description</b>                                                    |
|------------------|-------------------------------------------------------|-----------------------------------------------------------------------|
| instances        | Array of<br><b>ApplicableIns</b><br>tances<br>objects | List of instances that the parameter template<br>can be applied to.   |
| total_count      | Integer                                               | Number of instances that the parameter<br>template can be applied to. |

**Table 4-391** Response body parameters

**Table 4-392** ApplicableInstances

| Parameter         | <b>Type</b> | <b>Description</b> |
|-------------------|-------------|--------------------|
| instance id       | String      | Instance ID.       |
| instance_nam<br>e | String      | Instance name.     |

#### **Status code: 400**

**Table 4-393** Response body parameters

| <b>Parameter</b> | <b>Type</b> | <b>Description</b> |
|------------------|-------------|--------------------|
| error_code       | String      | Error code.        |
| error_msg        | String      | Error message.     |

#### **Status code: 500**

**Table 4-394** Response body parameters

| <b>Parameter</b> | <b>Type</b> | <b>Description</b> |
|------------------|-------------|--------------------|
| error_code       | String      | Error code.        |
| error_msg        | String      | Error message.     |

## **Example Request**

Querying instances that a template parameter template can be applied to

GET https://{endpoint}/v3/0483b6b16e954cb88930a360d2c4e663/configurations/ 0c82974e2354466098d7b4b72e55129dpr07/applicable-instances

## **Example Response**

#### **Status code: 200**

Success.

```
{
  "total_count" : 10,
 "instances" : [ {
 "instance_id" : "75e1935142974ca685357dc784626f22in07",
   "instance_name" : "gauss-ff14-hll"
 }, {
 "instance_id" : "cf72c31a689c40b7883c355a0bb5cc1din07",
   "instance_name" : "tst-bbbnew"
  }, {
   "instance_id" : "4a99fbae95df43648281cdd9e269c1c7in07",
   "instance_name" : "gauss-62d8"
  }, {
   "instance_id" : "fb6244dc9b1443b7ad0aae81283d5d28in07",
   "instance_name" : "gauss-test-1"
  }, {
   "instance_id" : "2260da7e105e485ebc9c060c1663d89ain07",
   "instance_name" : "gauss-f4c6-cx"
 }, {
 "instance_id" : "1cf7357f931448f89229de664c114d05in07",
   "instance_name" : "gauss-wry-0710-3"
  }, {
   "instance_id" : "5280b1a667d142378fe28816afb2e4b8in07",
   "instance_name" : "taurus_WAkJSzVy"
  }, {
    "instance_id" : "56c6924923804259a1b15b846c6b4bf1in07",
   "instance_name" : "tck-update3"
  }, {
   "instance_id" : "72a8f4287e04427985087795825fcddain07",
   "instance_name" : "critBack"
  }, {
    "instance_id" : "c5df1dec75ed48ab85fe52c72ba784bbin07",
   "instance_name" : "gauss-f873-cx"
 } ]
}
```
## **Status Code**

For details, see **[Status Codes](#page-560-0)**.

## **Error Code**

For details, see **[Error Codes](#page-564-0)**.

# **4.5.10 Viewing Parameter Change History**

## **Function**

This API is used to view the parameter change history. Before calling this API:

- Learn how to **[authorize and authenticate](#page-17-0)** it.
- Obtain the required **[region and endpoint](#page-8-0)**.

## **URI**

GET /v3/{project\_id}/configurations/{configuration\_id}/modify-history

#### **Table 4-395** URI parameters

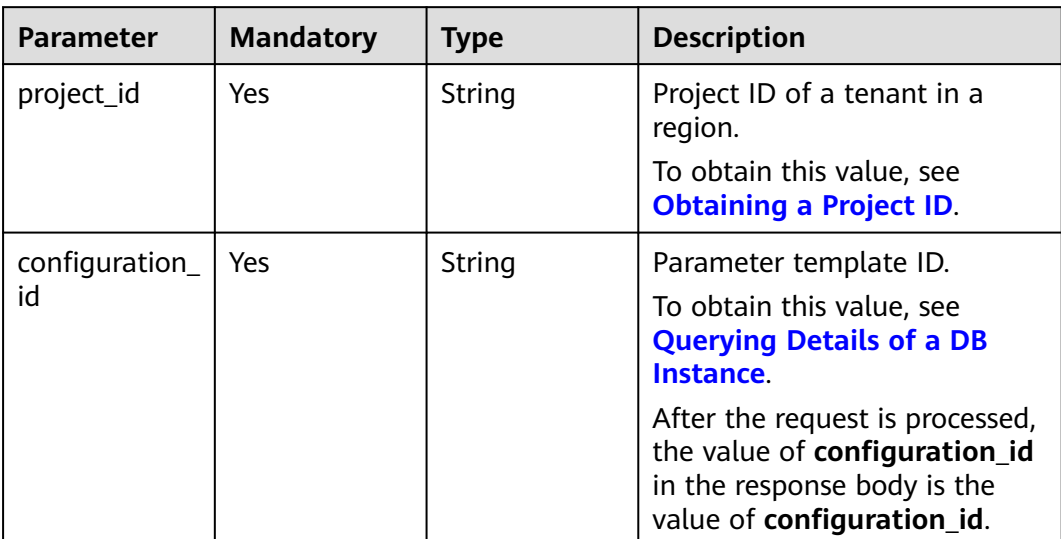

## **Table 4-396** Query parameters

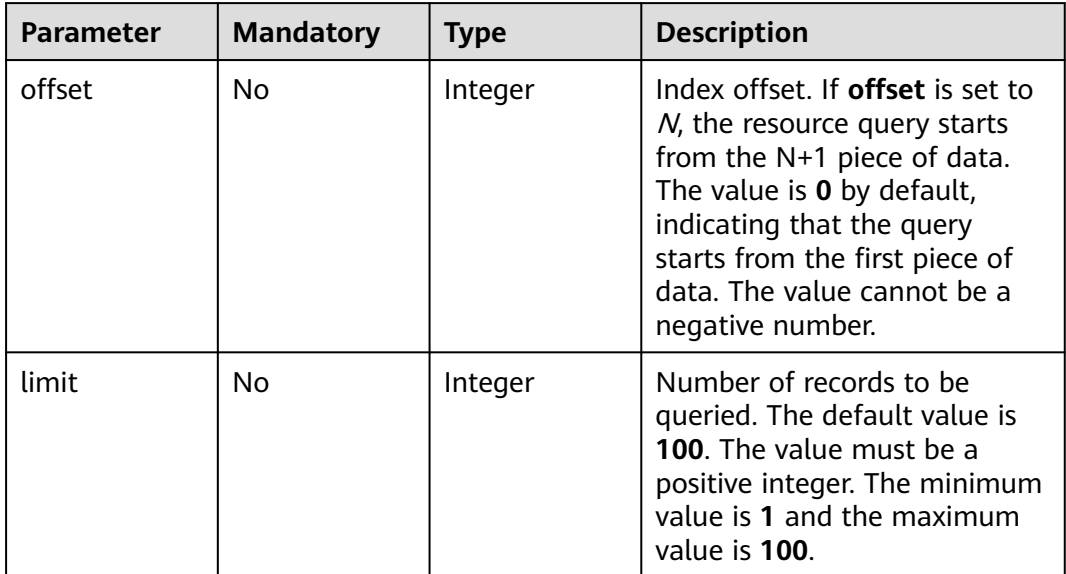

# **Request Parameters**

| <b>Parameter</b> | <b>Mandatory</b> | <b>Type</b> | <b>Description</b>                                                                                                    |
|------------------|------------------|-------------|----------------------------------------------------------------------------------------------------|
| X-Auth-Token     | Yes              | String      | User token.                                                                                                    |
|                  |                  |             | If the following response body<br>is returned for calling the API<br>used to obtain a user token,<br>the request is successful. |
|                  |                  |             | After the request is processed,<br>the value of X-Subject-Token<br>in the message header is the<br>token value.                 |
| X-Language       | No.              | String      | Request language type. The<br>default value is en-us.                                                                           |
|                  |                  |             | Value:                                                                                                    |
|                  |                  |             | en-us                                                                                                    |
|                  |                  |             | zh-cn                                                                                                    |

**Table 4-397** Request header parameters

## **Response Parameters**

#### **Status code: 200**

**Table 4-398** Response body parameters

| Parameter   | Type                                                                | <b>Description</b>                        |
|-------------|---------------------------------------------------------------------|-------------------------------------------|
| total_count | Integer                                                             | Total number of records.                  |
| histories   | Array of<br><b>ParamGroup</b><br><b>HistoryRespo</b><br>nse objects | Change history of the parameter template. |

**Table 4-399** ParamGroupHistoryResponse

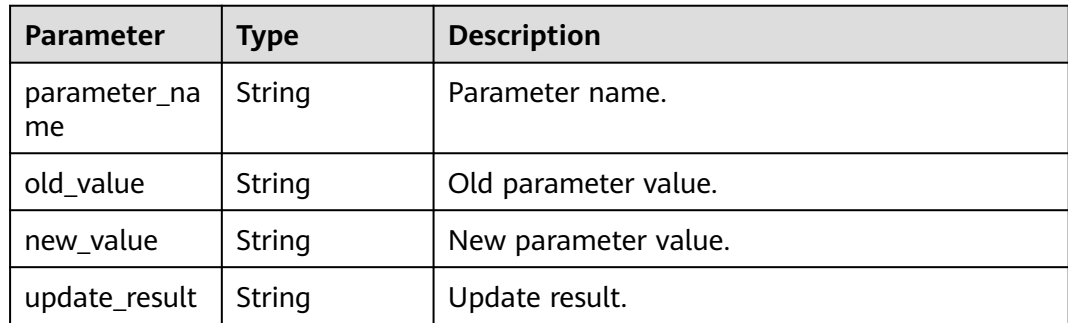

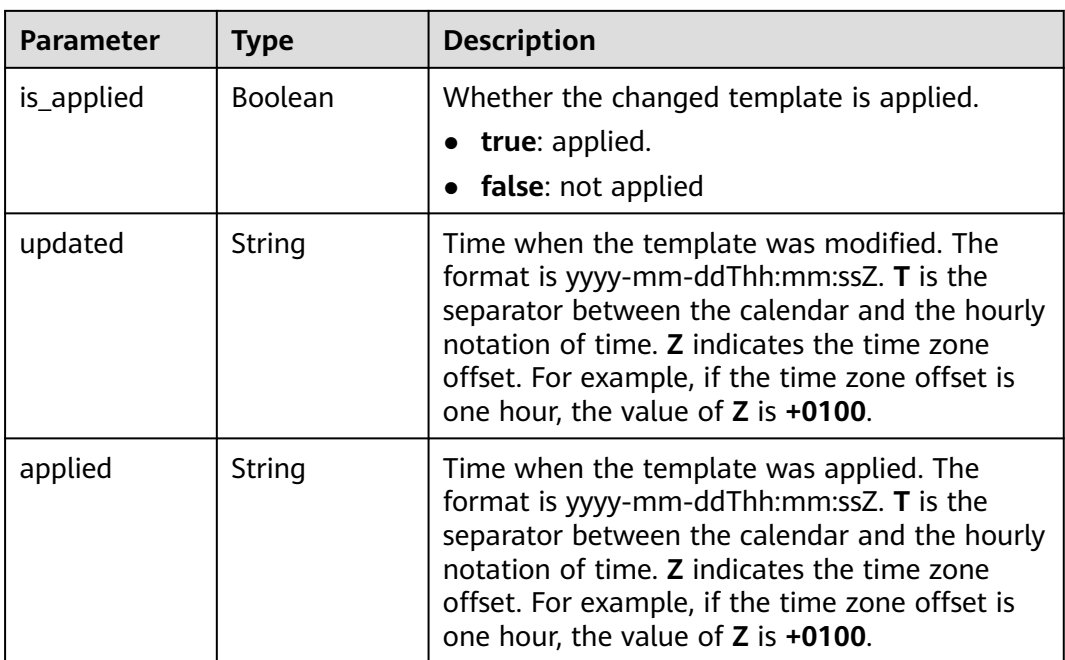

#### **Status code: 400**

**Table 4-400** Response body parameters

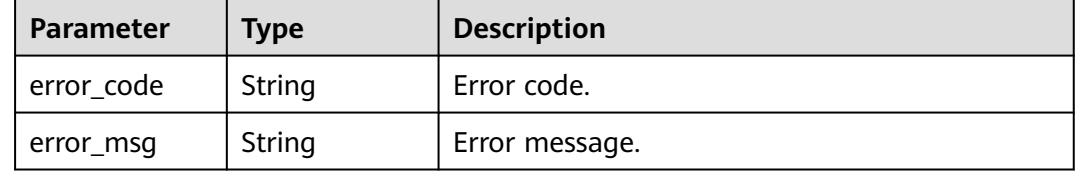

#### **Status code: 500**

**Table 4-401** Response body parameters

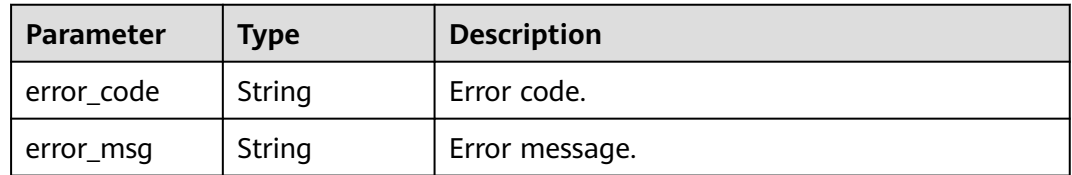

## **Example Request**

Querying change history of a parameter template

GET https://{endpoint}/v3/0483b6b16e954cb88930a360d2c4e663/configurations/ 7625c6a12d884be1891c61d921e0e114pr07/modify-history

## **Example Response**

#### **Status code: 200**

Success.

```
{
  "total_count" : 2,
  "histories" : [ {
   "parameter_name" : "binlog_rows_query_log_events",
   "old_value" : false,
   "new_value" : true,
   "update_result" : "SUCCESS",
   "is_applied" : true,
   "updated" : "2023-07-10T02:14:28+0000",
   "applied" : "2023-07-10T02:14:28+0000"
  }, {
  ...<br>"parameter_name" : "block_encryption_mode",
 "old_value" : "aes-256-cbc",
 "new_value" : "aes-128-cfb1",
   "update_result" : "SUCCESS",
 "is_applied" : true,
 "updated" : "2023-07-10T02:14:28+0000",
 "applied" : "2023-07-10T02:14:28+0000"
 } ]
}
```
## **Status Code**

For details, see **[Status Codes](#page-560-0)**.

### **Error Code**

For details, see **[Error Codes](#page-564-0)**.

# **4.5.11 Obtaining Parameter Information of a Specified DB Instance**

## **Function**

This API is used to obtain parameter information of a specified DB instance. Before calling this API:

- Learn how to **[authorize and authenticate](#page-17-0)** it.
- Obtain the required **[region and endpoint](#page-8-0)**.

### **URI**

GET /v3/{project\_id}/instances/{instance\_id}/configurations

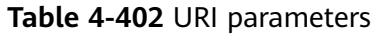

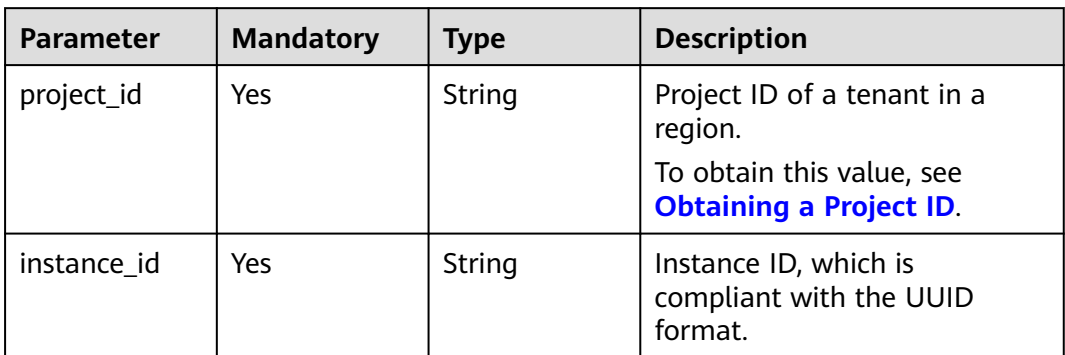

### **Table 4-403** Query parameters

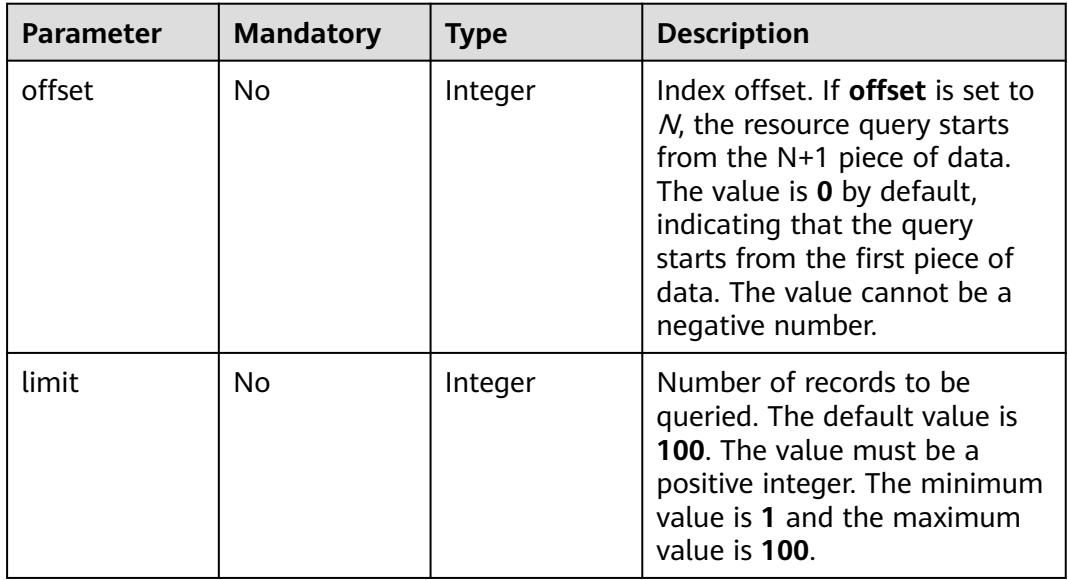

# **Request Parameters**

**Table 4-404** Request header parameters

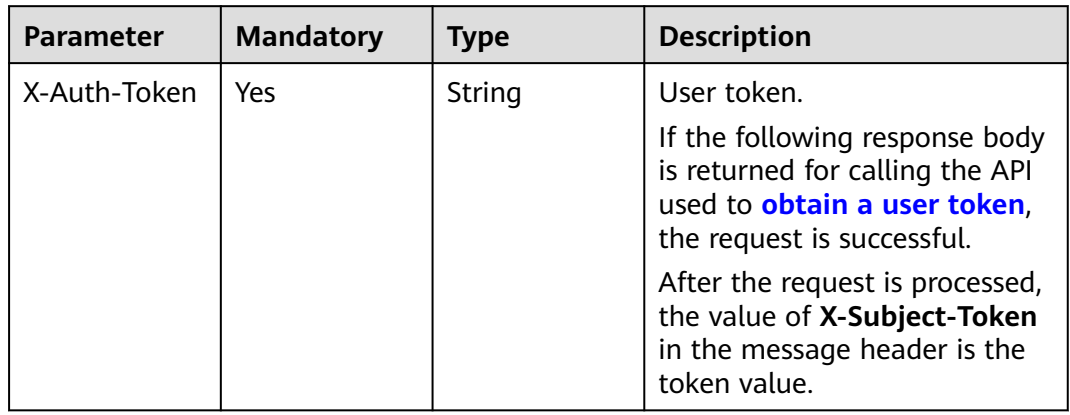

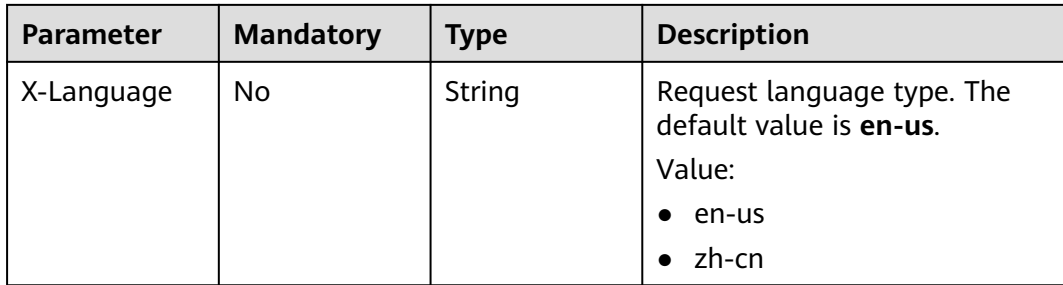

## **Response Parameters**

#### **Status code: 200**

### **Table 4-405** Response body parameters

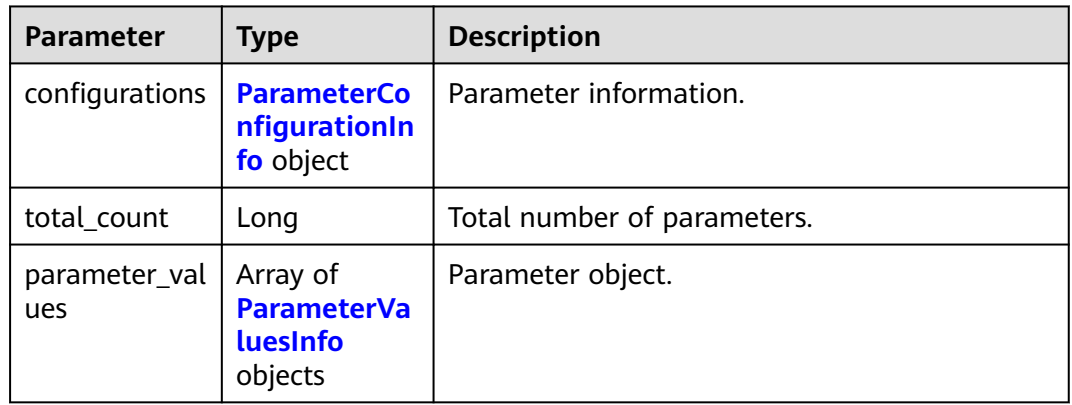

#### **Table 4-406** ParameterConfigurationInfo

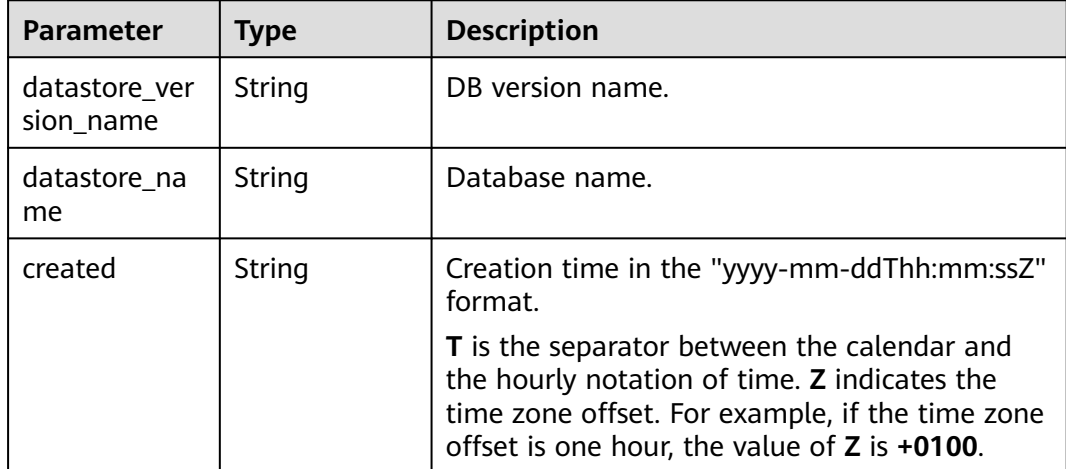

<span id="page-232-0"></span>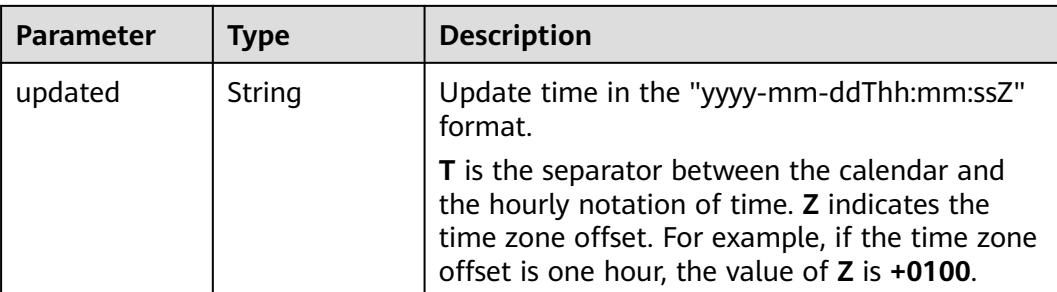

#### **Table 4-407** ParameterValuesInfo

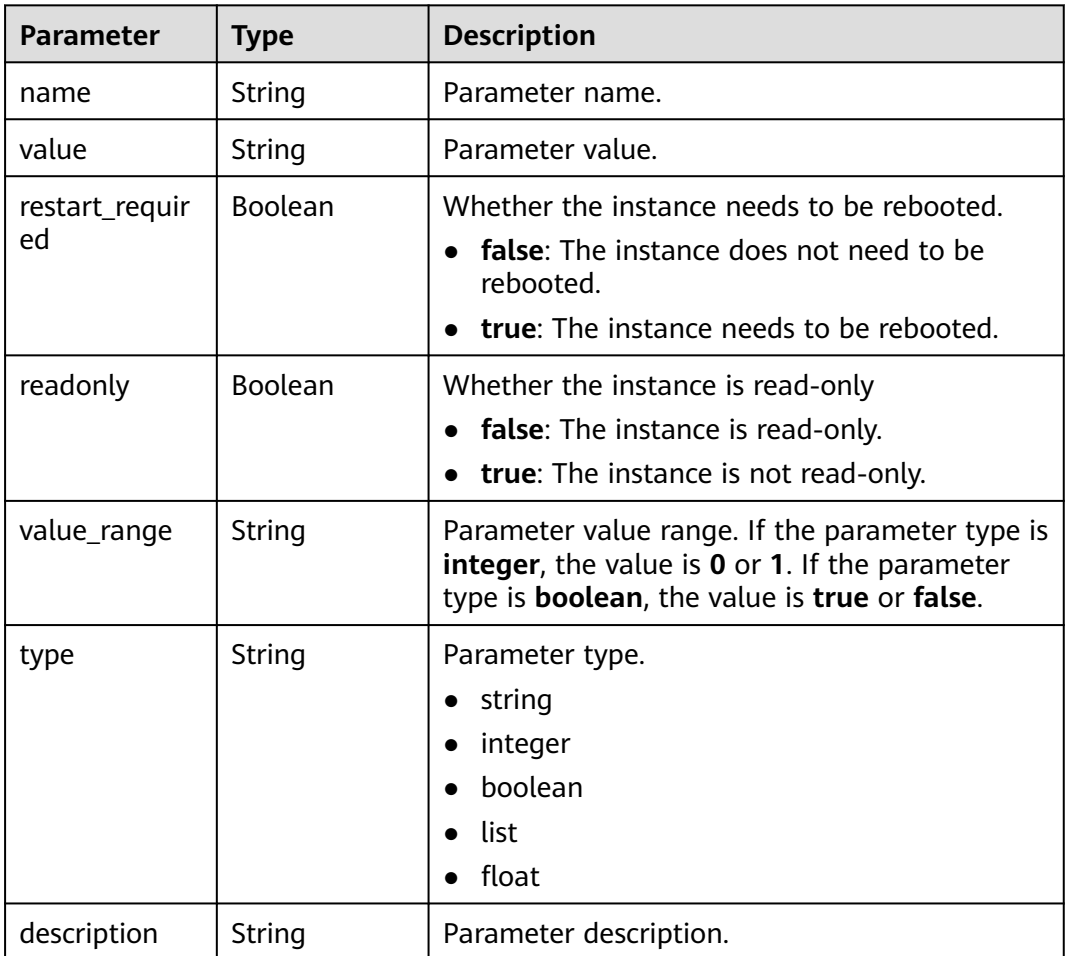

#### **Status code: 400**

**Table 4-408** Response body parameters

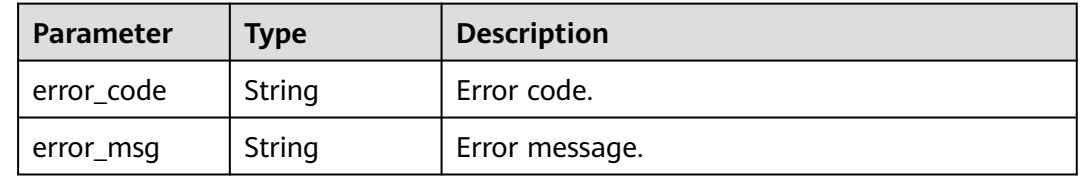

#### **Status code: 500**

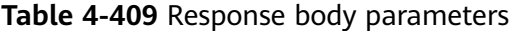

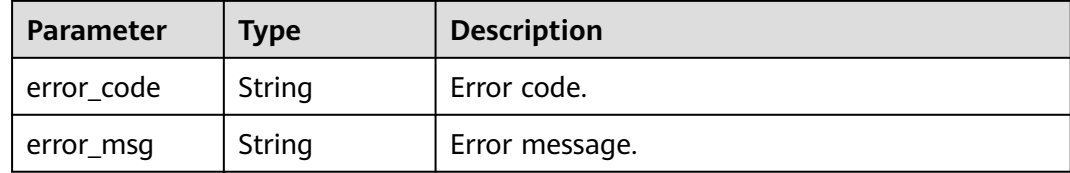

#### **Example Request**

Obtaining parameter information of a specified DB instance

GET https://{endpoint}/v3/0483b6b16e954cb88930a360d2c4e663/instances/ 61a4ea66210545909d74a05c27a7179ein07/configurations

#### **Example Response**

#### **Status code: 200**

Success.

```
{
  "configurations" : {
   "datastore_version_name" : 2.0,
 "datastore_name" : "taurus",
 "created" : "2022-10-29T09:38:36+0000",
 "updated" : "2022-10-29T09:38:36+0000"
  },
  "total_count" : 125,
  "parameter_values" : [ {
   "name" : "auto_increment_increment",
   "value" : 1,
   "restart_required" : false,
   "readonly" : false,
   "value_range" : "1-65535",
   "type" : "integer",
...."description": auto_increment_increment and auto_increment_offset are used for master-to-master 
replication and to control the operations of the AUTO_INCREMENT column.
 }, {
 "name" : "auto_increment_offset",
 "value" : 1,
   "restart_required" : false,
   "readonly" : false,
   "value_range" : "1-65535",
   "type" : "integer",
...."description": auto_increment_increment and auto_increment_offset are used for master-to-master 
replication and to control the operations of the AUTO_INCREMENT column.
 } ]
}
```
#### **Status Code**

For details, see **[Status Codes](#page-560-0)**.

#### **Error Code**

For details, see **[Error Codes](#page-564-0)**.

# **4.5.12 Modifying Parameters of a Specified DB Instance**

## **Function**

This API is used to modify parameters of a specified DB instance. Before calling this API:

- Learn how to **[authorize and authenticate](#page-17-0)** it.
- Obtain the required **[region and endpoint](#page-8-0)**.

### **URI**

PUT /v3/{project\_id}/instances/{instance\_id}/configurations

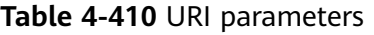

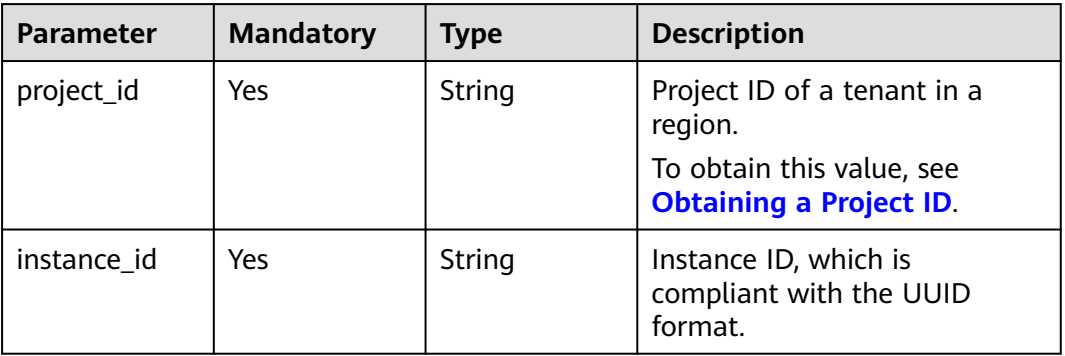

### **Request Parameters**

**Table 4-411** Request header parameters

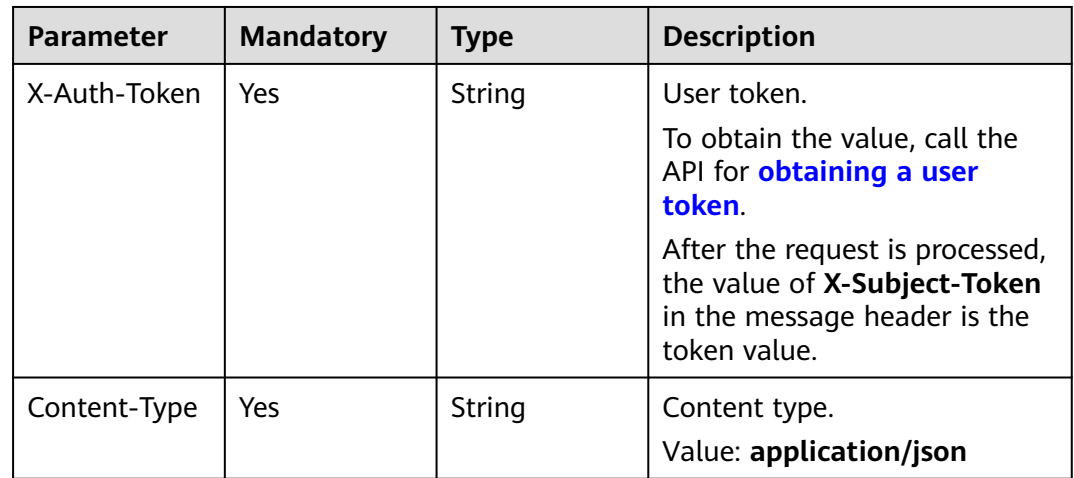

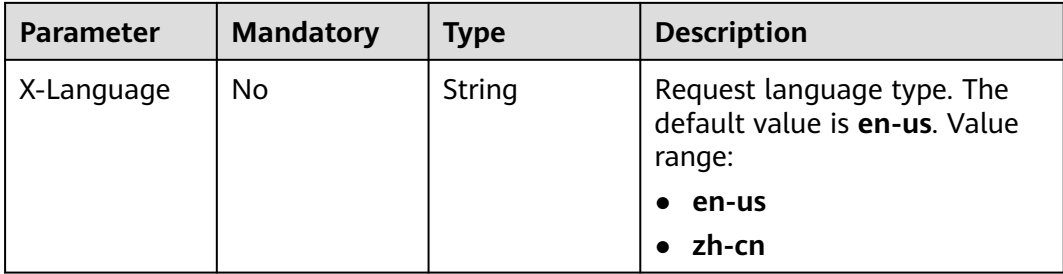

#### **Table 4-412** Request body parameters

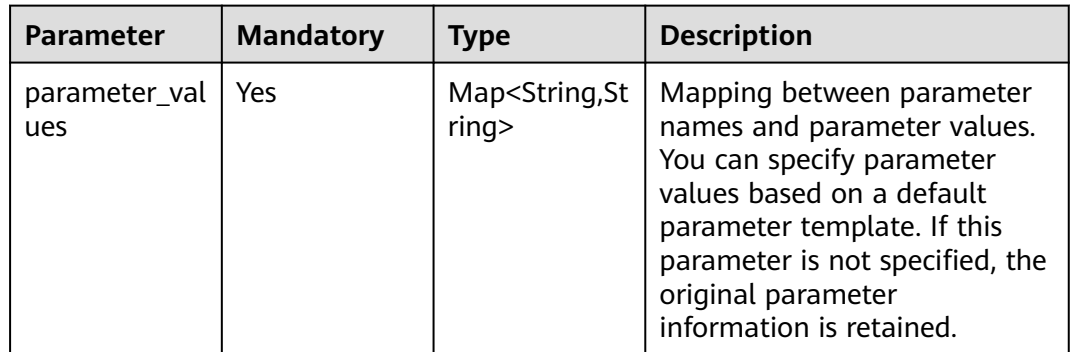

# **Response Parameters**

#### **Status code: 200**

**Table 4-413** Response body parameters

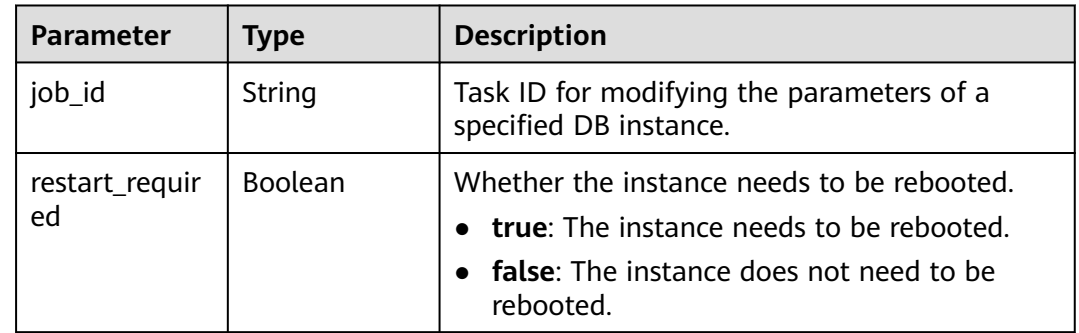

#### **Status code: 400**

**Table 4-414** Response body parameters

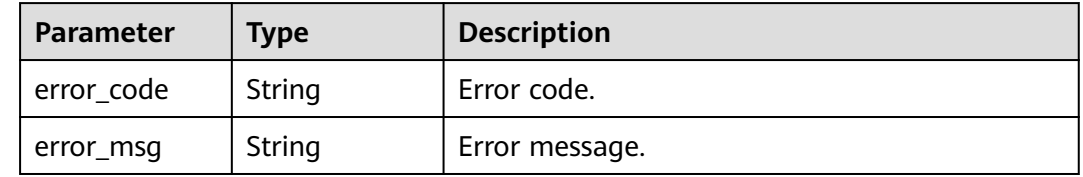

#### **Status code: 500**

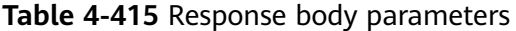

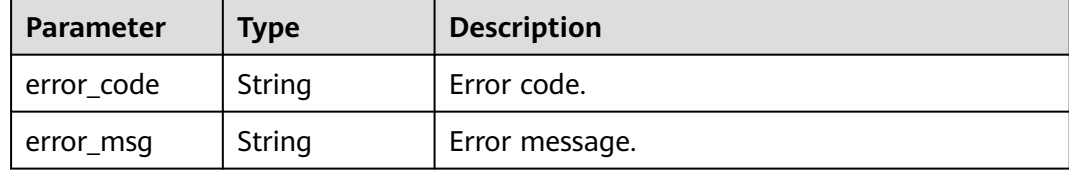

### **Example Request**

Modifying parameters of a specified DB instance

```
PUT https://{endpoint}/v3/97b026aa9cc4417888c14c84a1ad9860/instances/
3ef58db3986540d19f95151309368d34in07/configurations
{
```

```
 "parameter_values" : {
   "max_user_connections" : "100"
 }
```
## **Example Response**

**Status code: 200**

Success.

}

{

 "job\_id" : "e5d698a9-d8db-47d2-bf75-3c9018f72b6f", "restart\_required" : false }

## **Status Code**

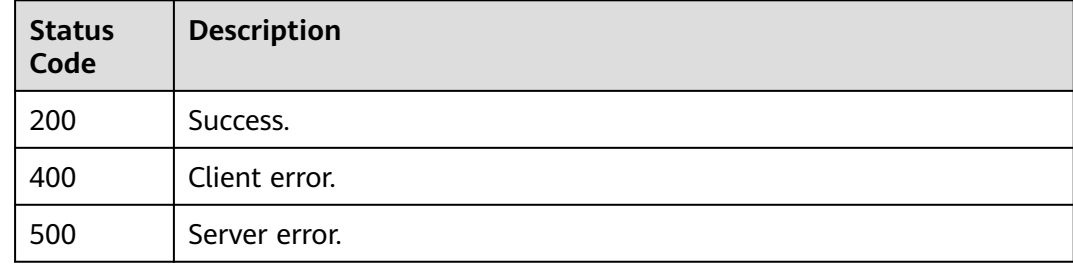

## **Error Code**

For details, see **[Error Codes](#page-564-0)**.

# **4.5.13 Replicating the Parameter Template of a DB Instance**

## **Function**

This API is used to replicate the parameter template of a DB instance. Before calling this API:

- Learn how to **[authorize and authenticate](#page-17-0)** it.
- Obtain the required **[region and endpoint](#page-8-0)**.

## **URI**

POST /v3/{project\_id}/instances/{instance\_id}/configurations/{configuration\_id}/ copy

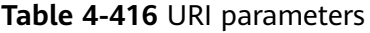

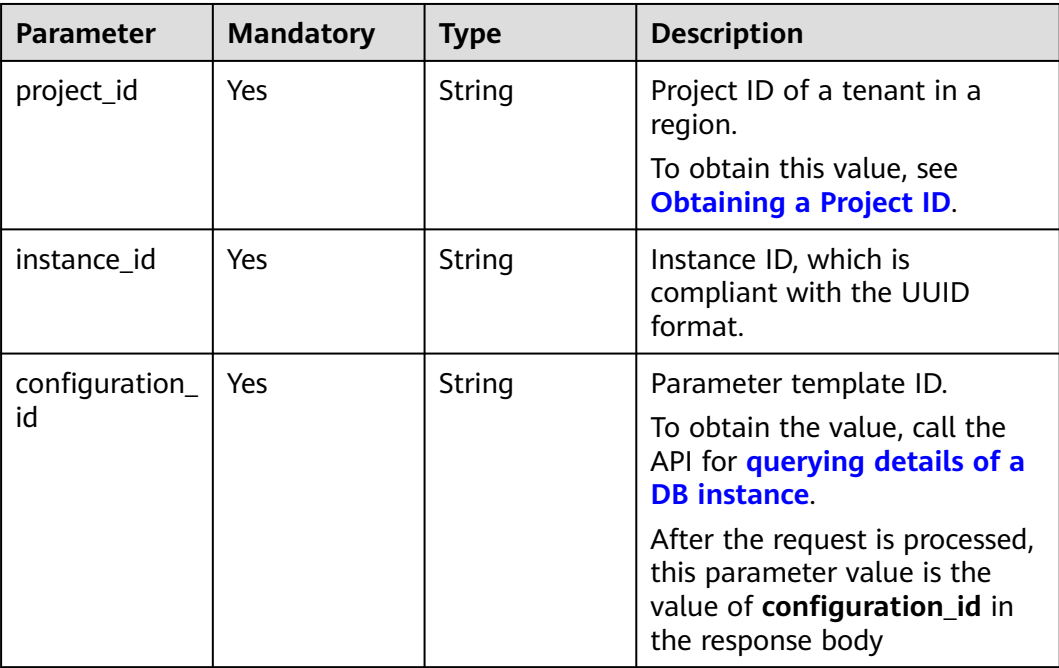

## **Request Parameters**

**Table 4-417** Request header parameters

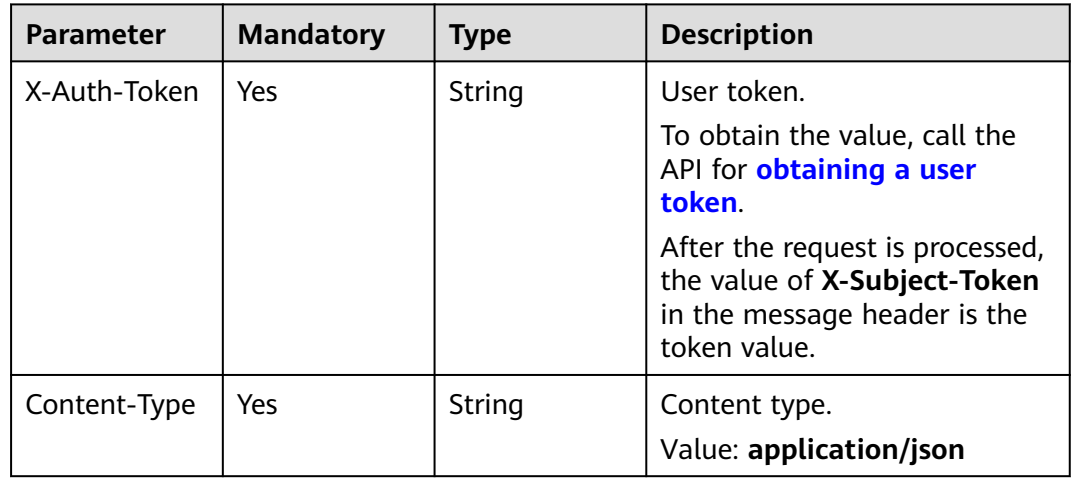

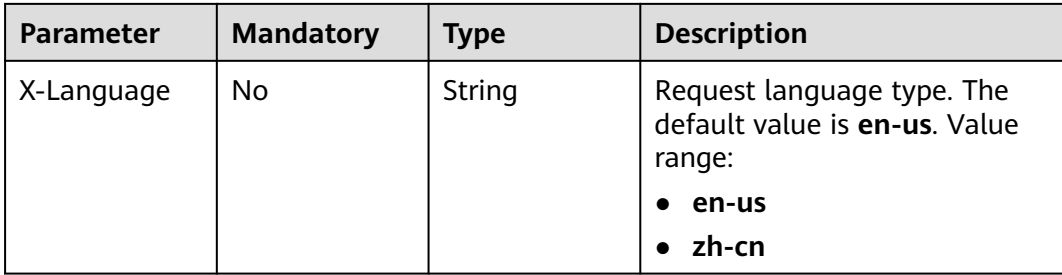

#### **Table 4-418** Request body parameters

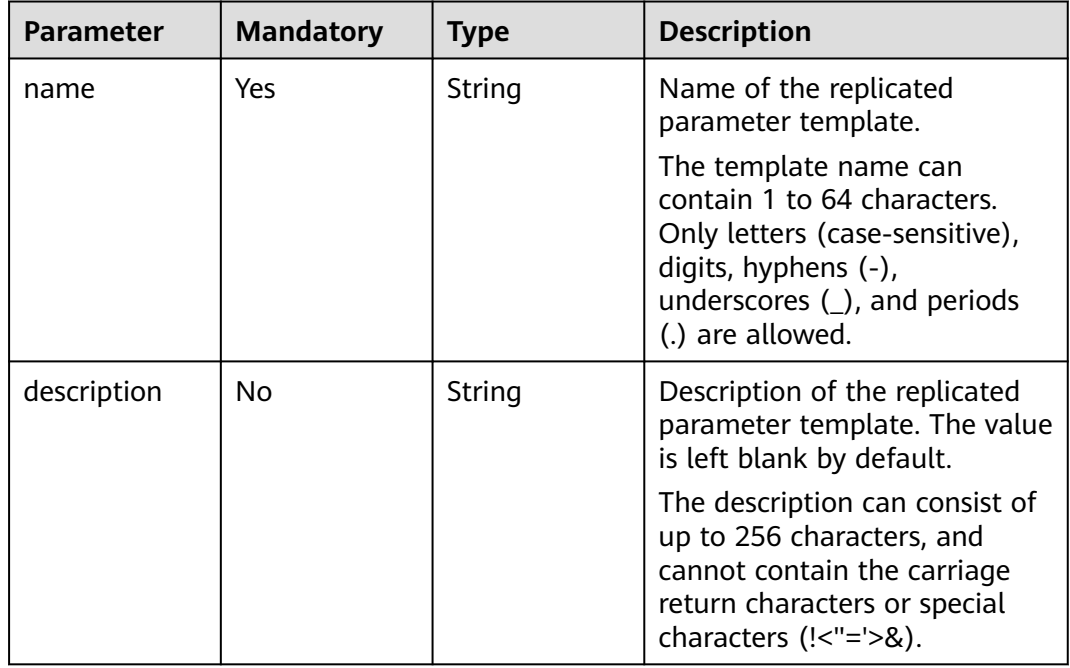

## **Response Parameters**

#### **Status code: 200**

### **Table 4-419** Response body parameters

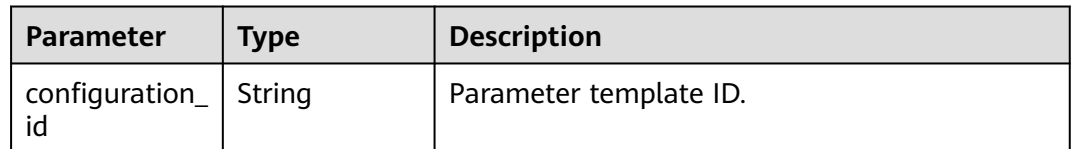

#### **Status code: 400**

| Parameter  | <b>Type</b> | <b>Description</b> |
|------------|-------------|--------------------|
| error_code | String      | Error code.        |
| error_msg  | String      | Error message.     |

**Table 4-420** Response body parameters

#### **Status code: 500**

**Table 4-421** Response body parameters

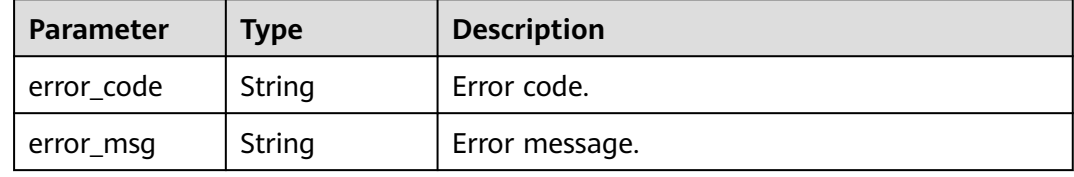

## **Example Request**

Replicating the parameter template of a DB instance

```
POST https://{endpoint}/v3/97b026aa9cc4417888c14c84a1ad9860/instances/
61a4ea66210545909d74a05c27a7179ein07/configurations/b26ab68e7a77495c8d84b92e4eaa33d3pr07/copy
```

```
{
  "name" : "paramTemplate-test-1",
  "description" : "test"
}
```
## **Example Response**

#### **Status code: 200**

Success.

{ "configuration\_id" : "c82d8c54c4c7416a946f58d9ee89ed8epr07" }

## **Status Code**

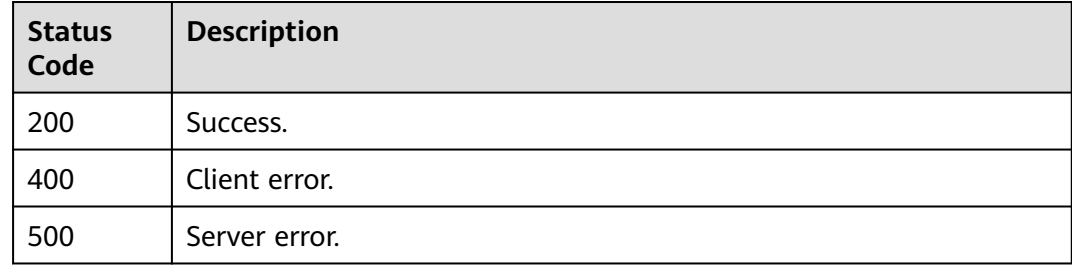

# **Error Code**

For details, see **[Error Codes](#page-564-0)**.

# **4.6 Quota Management**

# **4.6.1 Querying the Instance Quotas of a Tenant**

## **Function**

This API is used to query the resource quotas of a specified tenant. Before calling this API:

- Learn how to **[authorize and authenticate](#page-17-0)** it.
- Obtain the required **[region and endpoint](#page-8-0)**.

### **URI**

GET /v3/{project\_id}/project-quotas

#### **Table 4-422** URI parameters

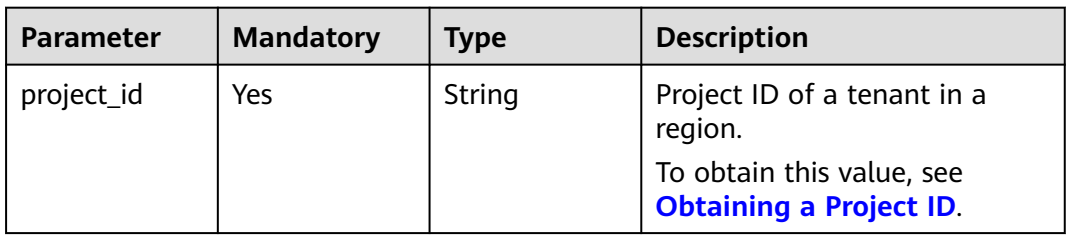

#### **Table 4-423** Query parameters

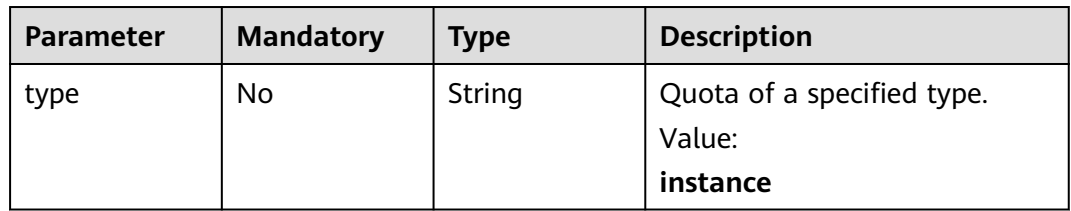

## **Request Parameters**

| <b>Parameter</b> | <b>Mandatory</b> | <b>Type</b> | <b>Description</b>                                                                                                    |
|------------------|------------------|-------------|----------------------------------------------------------------------------------------------------|
| X-Auth-Token     | Yes              | String      | User token.                                                                                                    |
|                  |                  |             | If the following response body<br>is returned for calling the API<br>used to obtain a user token,<br>the request is successful. |
|                  |                  |             | After the request is processed,<br>the value of X-Subject-Token<br>in the message header is the<br>token value.                 |
| X-Language       | No.              | String      | Request language type. The<br>default value is en-us.                                                                           |
|                  |                  |             | Value:                                                                                                    |
|                  |                  |             | en-us                                                                                                    |
|                  |                  |             | zh-cn                                                                                                    |

**Table 4-424** Request header parameters

# **Response Parameters**

#### **Status code: 200**

**Table 4-425** Response body parameters

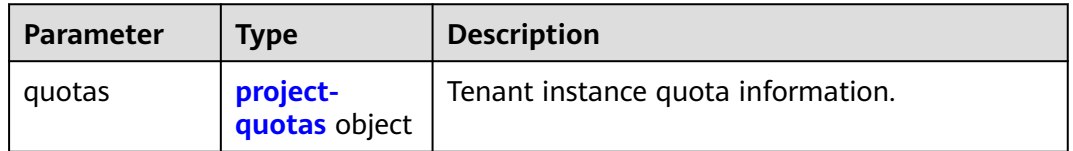

#### **Table 4-426** project-quotas

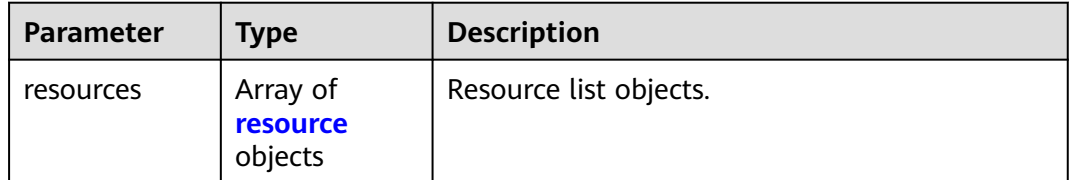

#### <span id="page-242-0"></span>**Table 4-427** resource

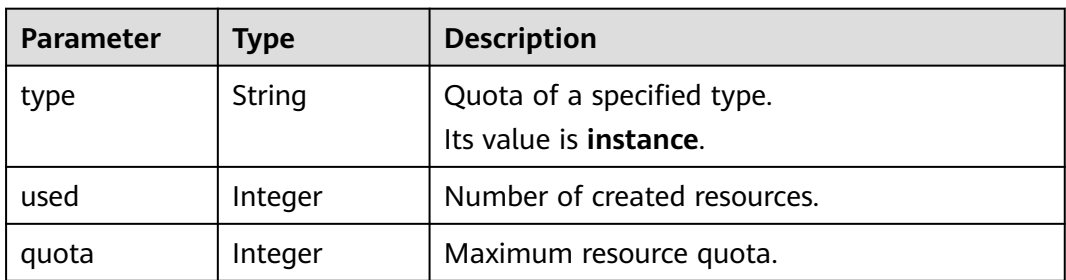

#### **Status code: 400**

**Table 4-428** Response body parameters

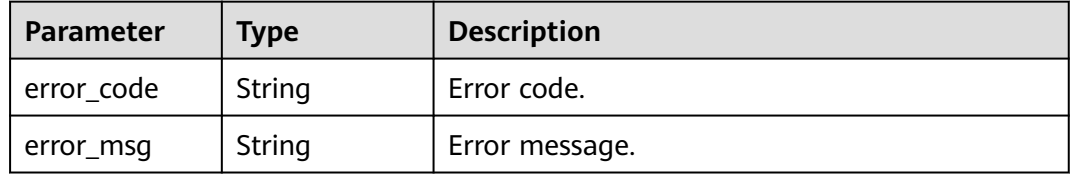

#### **Status code: 500**

**Table 4-429** Response body parameters

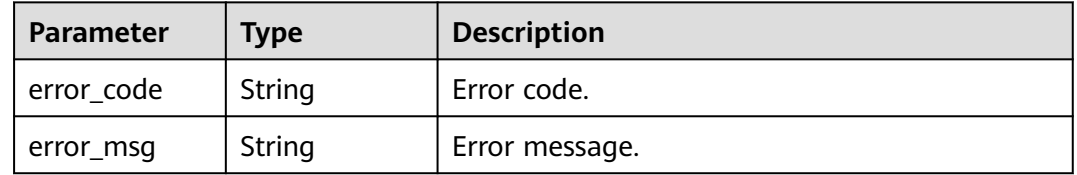

## **Example Request**

Querying the instance quotas of a tenant

GET https://{endpoint}/v3/054e292c9880d4992f02c0196d3ea468/project-quotas?type=instance

## **Example Response**

#### **Status code: 200**

Success.

```
{
 "quotas" : {
 "resources" : [ {
 "type" : "instance,",
 "used" : "4,",
 "quota" : 50
  } ]
 }
}
```
# **Status Code**

For details, see **[Status Codes](#page-560-0)**.

## **Error Code**

For details, see **[Error Codes](#page-564-0)**.

# **4.6.2 Querying the Resource Quotas of a Specified Enterprise Project**

## **Function**

This API is used to query the resource quotas of a specified enterprise project. Before calling this API:

- Learn how to **[authorize and authenticate](#page-17-0)** it.
- Obtain the required **[region and endpoint](#page-8-0)**.

## **Constraints**

This API is in the open beta test (OBT) phase. To use this API, submit a service ticket.

## **URI**

GET /v3/{project\_id}/quotas

#### **Table 4-430** URI parameters

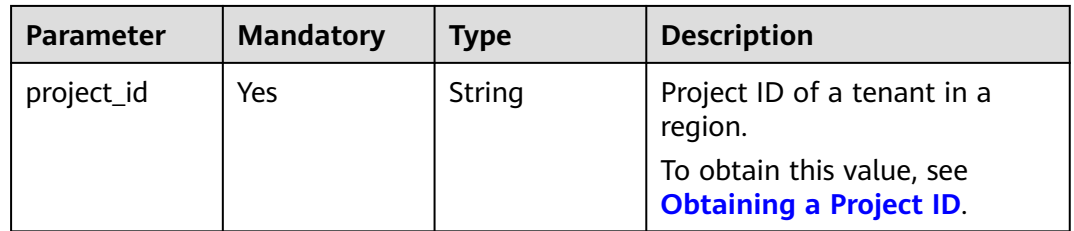

#### **Table 4-431** Query parameters

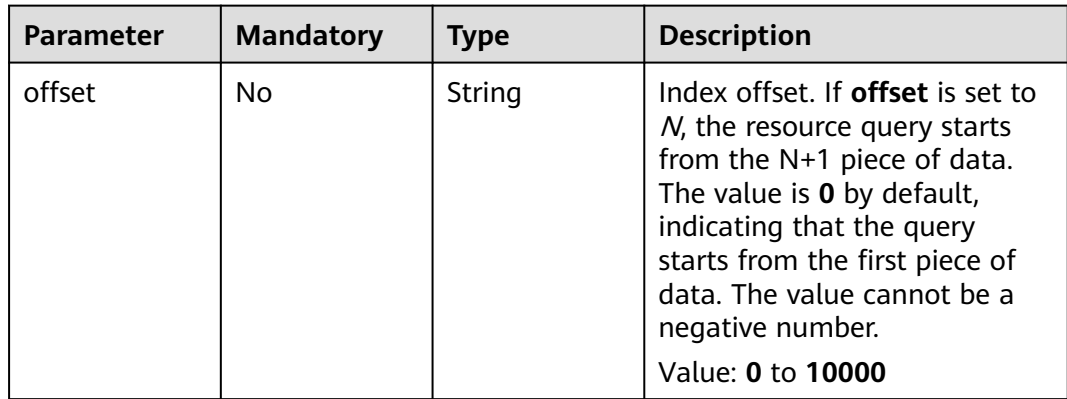

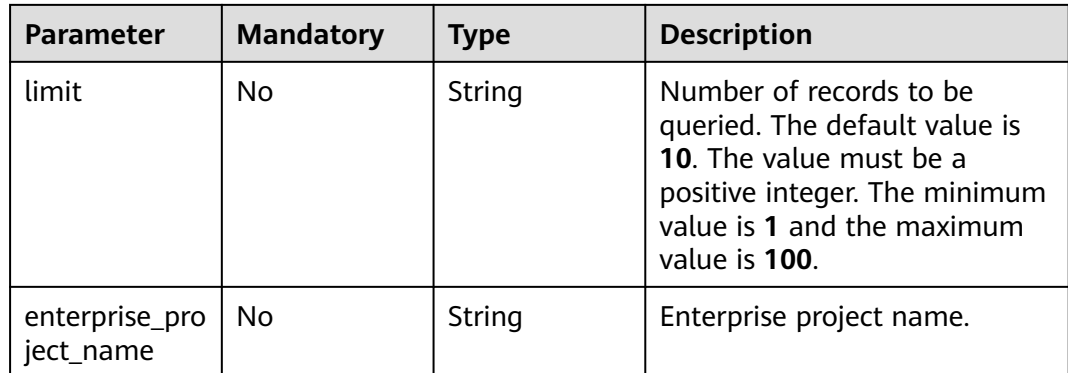

# **Request Parameters**

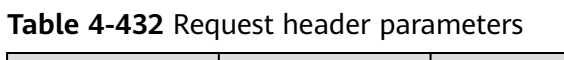

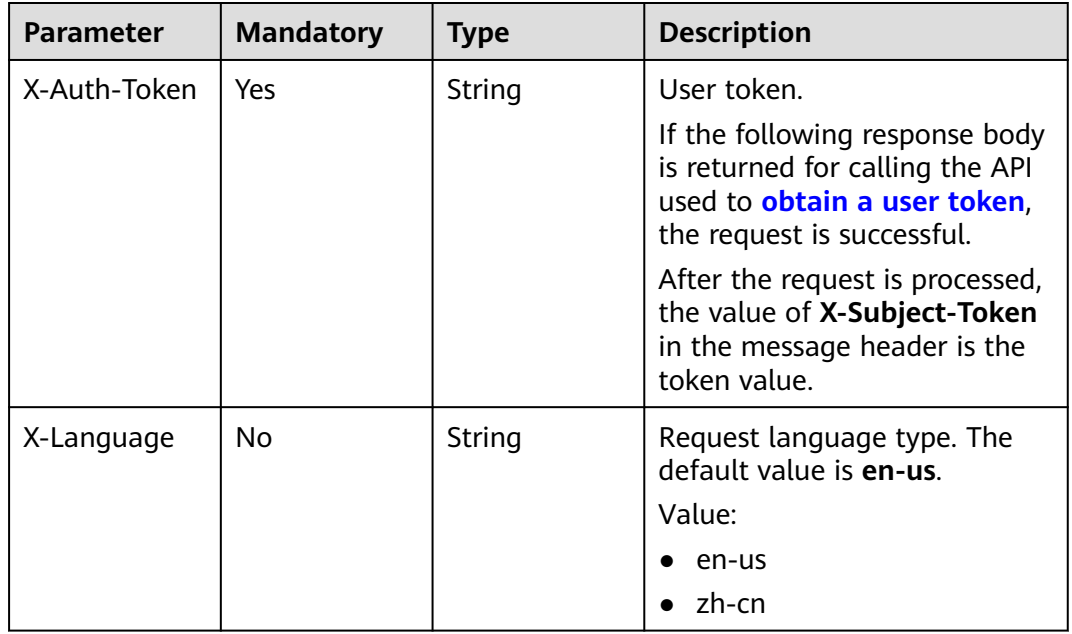

## **Response Parameters**

### **Status code: 200**

#### **Table 4-433** Response body parameters

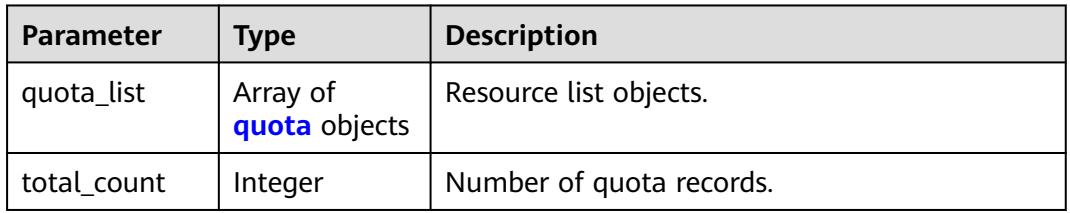

#### <span id="page-245-0"></span>**Table 4-434** quota

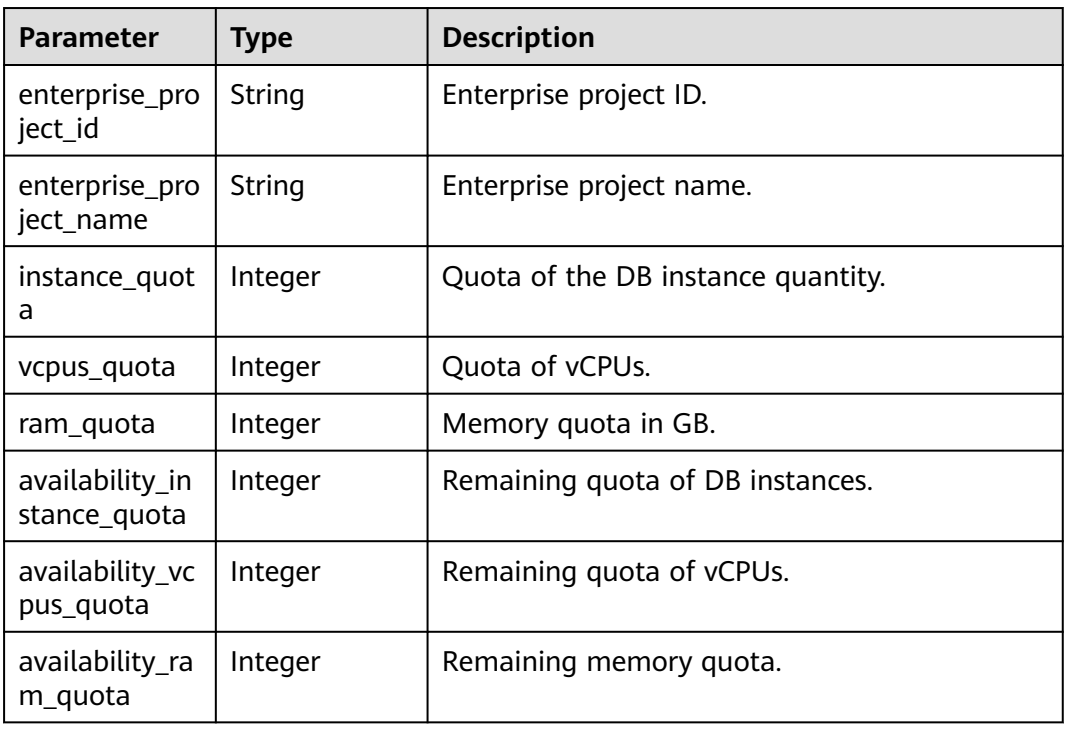

#### **Status code: 400**

#### **Table 4-435** Response body parameters

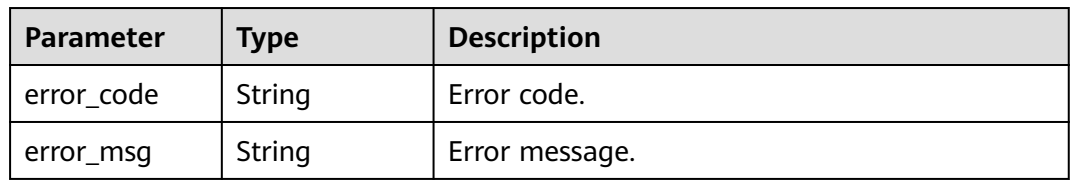

#### **Status code: 500**

**Table 4-436** Response body parameters

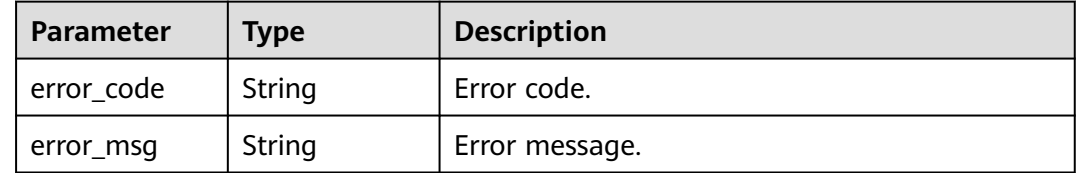

## **Example Request**

Querying resource quotas

GET https://{endpoint}/v3/054e292c9880d4992f02c0196d3ea468/quotas

## **Example Response**

#### **Status code: 200**

Success.

{

```
 "quota_list" : [ {
 "enterprise_project_id" : "0",
 "enterprise_project_name" : "default",
   "instance_quota" : 20,
   "vcpus_quota" : 20,
  "ram_quota" : 40,
    "availability_instance_quota" : 1,
   "availability_vcpus_quota" : 4,
   "availability_ram_quota" : 8
 } ]
}
```
## **Status Code**

For details, see **[Status Codes](#page-560-0)**.

## **Error Code**

For details, see **[Error Codes](#page-564-0)**.

# **4.6.3 Configuring Resource Quotas for a Specified Enterprise Project**

## **Function**

This API is used to configure resource quotas for a specified enterprise project. Before calling this API:

- Learn how to **[authorize and authenticate](#page-17-0)** it.
- Obtain the required **[region and endpoint](#page-8-0)**.

## **Constraints**

This API is in the open beta test (OBT) phase. To use this API, submit a service ticket.

#### **URI**

POST /v3/{project\_id}/quotas

#### **Table 4-437** URI parameters

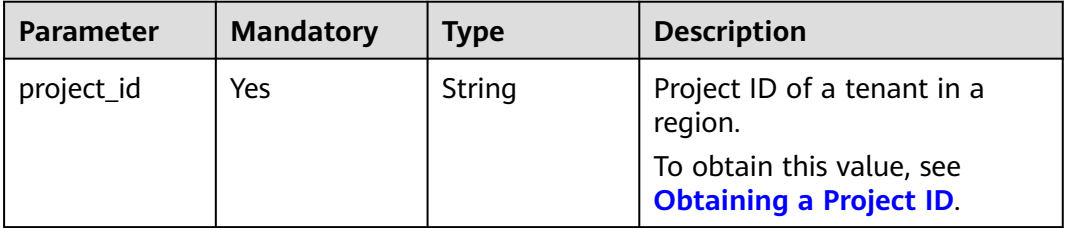

# **Request Parameters**

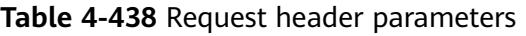

| Parameter    | <b>Mandatory</b> | <b>Type</b> | <b>Description</b>                                                                                                    |
|--------------|------------------|-------------|----------------------------------------------------------------------------------------------------|
| X-Auth-Token | Yes              | String      | User token.                                                                                                    |
|              |                  |             | If the following response body<br>is returned for calling the API<br>used to <b>obtain a user token</b> ,<br>the request is successful. |
|              |                  |             | After the request is processed,<br>the value of X-Subject-Token<br>in the message header is the<br>token value.                         |
| X-Language   | No.              | String      | Request language type. The<br>default value is en-us.                                                                                   |
|              |                  |             | Value:                                                                                                    |
|              |                  |             | $\bullet$ en-us                                                                                                    |
|              |                  |             | zh-cn                                                                                                    |

**Table 4-439** Request body parameters

| <b>Parameter</b> | <b>Mandatory</b> | Type                                   | <b>Description</b>                                                       |
|------------------|------------------|----------------------------------------|--------------------------------------------------------------------------|
| quota_list       | Yes              | Array of<br><b>setQuota</b><br>objects | Quota details. Up to 10 quota<br>records can be configured at a<br>time. |

**Table 4-440** setQuota

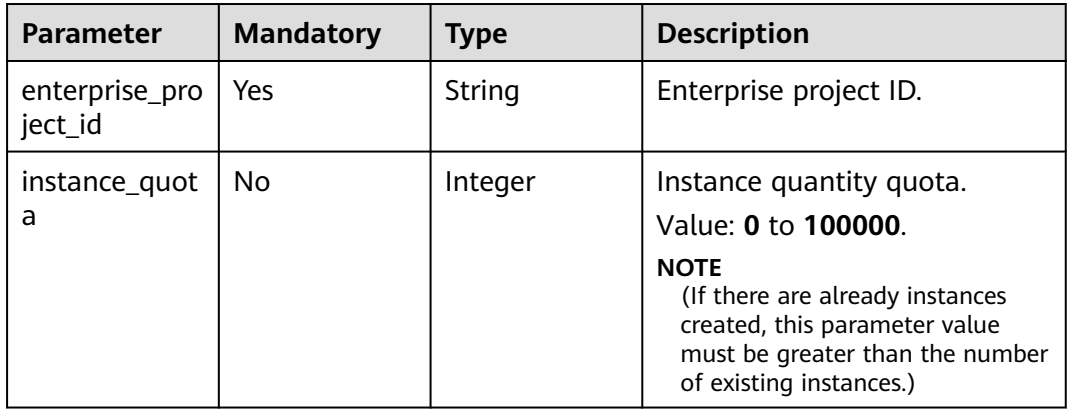

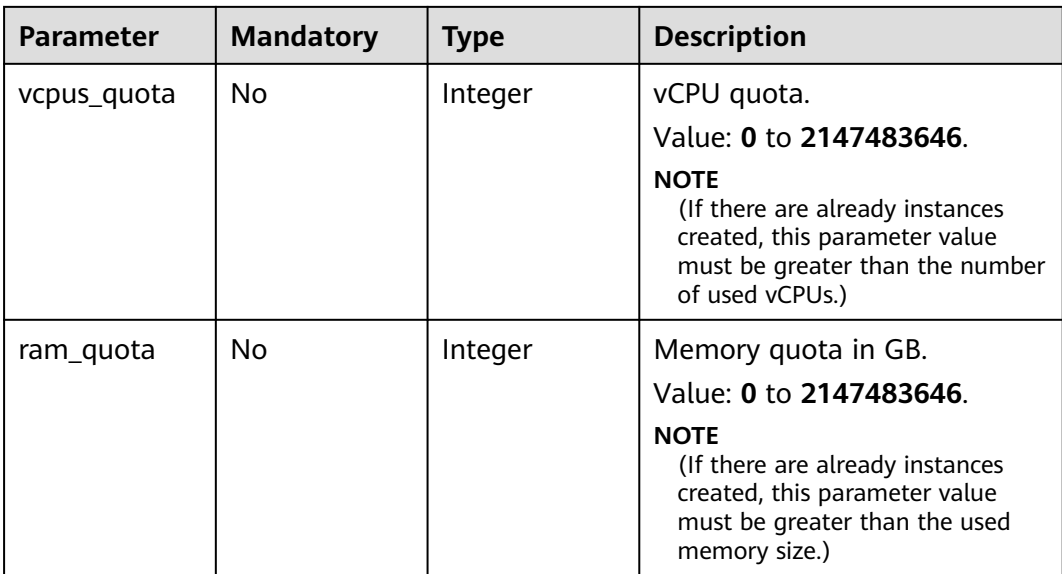

## **Response Parameters**

**Status code: 200**

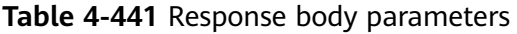

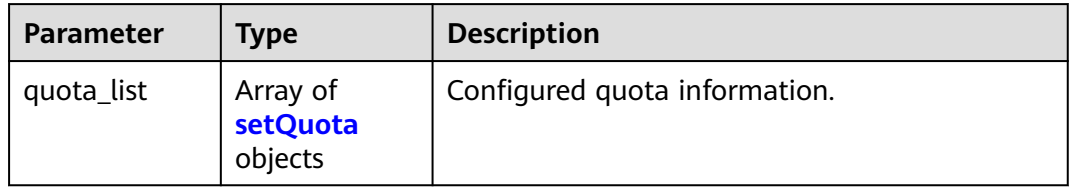

#### **Table 4-442** setQuota

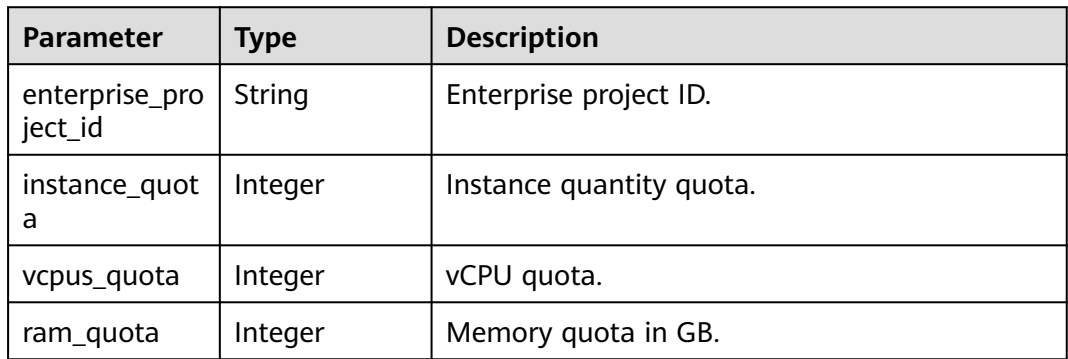

# **Example Request**

Configuring resource quotas

POST https://{endpoint}/v3/054e292c9880d4992f02c0196d3ea468/quotas {

```
 "quota_list" : [ {
    "enterprise_project_id" : "0",
   "instance_quota" : 20,
   "vcpus_quota" : 20,
   "ram_quota" : 40
 } ]
}
```
## **Example Response**

#### **Status code: 200**

Success.

```
{
  "quota_list" : [ {
    "enterprise_project_id" : "0",
   "instance_quota" : 20,
   "vcpus quota" : 20,
   "ram_quota" : 40
 } ]
}
```
### **Status Code**

For details, see **[Status Codes](#page-560-0)**.

### **Error Code**

For details, see **[Error Codes](#page-564-0)**.

# **4.6.4 Modifying the Resource Quotas of a Specified Enterprise Project**

## **Function**

This API is used to modify the resource quotas of a specified enterprise project. Before calling this API:

- Learn how to **[authorize and authenticate](#page-17-0)** it.
- Obtain the required **[region and endpoint](#page-8-0)**.

### **Constraints**

This API is in the open beta test (OBT) phase. To use this API, submit a service ticket.

#### **URI**

PUT /v3/{project\_id}/quotas

**Table 4-443** URI parameters

| <b>Parameter</b> | <b>Mandatory</b> | Type   | <b>Description</b>                                          |
|------------------|------------------|--------|-------------------------------------------------------------|
| project_id       | Yes              | String | Project ID of a tenant in a<br>region.                      |
|                  |                  |        | To obtain this value, see<br><b>Obtaining a Project ID.</b> |

## **Request Parameters**

**Table 4-444** Request header parameters

| <b>Parameter</b> | <b>Mandatory</b> | <b>Type</b> | <b>Description</b>                                                                                                    |
|------------------|------------------|-------------|----------------------------------------------------------------------------------------------------|
| X-Auth-Token     | Yes.             | String      | User token.                                                                                                    |
|                  |                  |             | If the following response body<br>is returned for calling the API<br>used to <b>obtain a user token</b> ,<br>the request is successful. |
|                  |                  |             | After the request is processed,<br>the value of X-Subject-Token<br>in the message header is the<br>token value.                         |
| X-Language       | No.              | String      | Request language type. The<br>default value is en-us.                                                                                   |
|                  |                  |             | Value:                                                                                                    |
|                  |                  |             | en-us                                                                                                    |
|                  |                  |             | zh-cn                                                                                                    |

**Table 4-445** Request body parameters

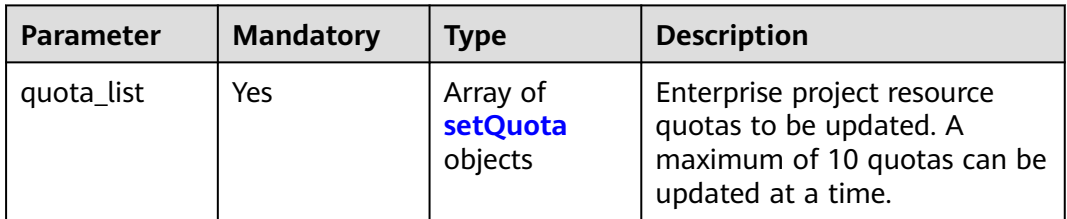

#### **Table 4-446** setQuota

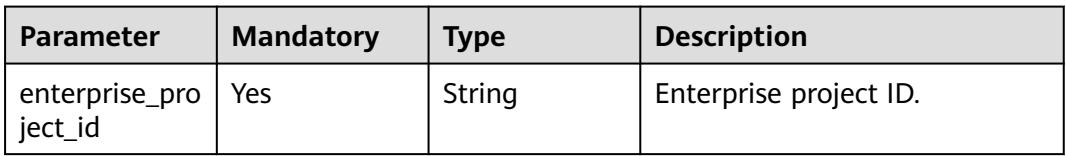

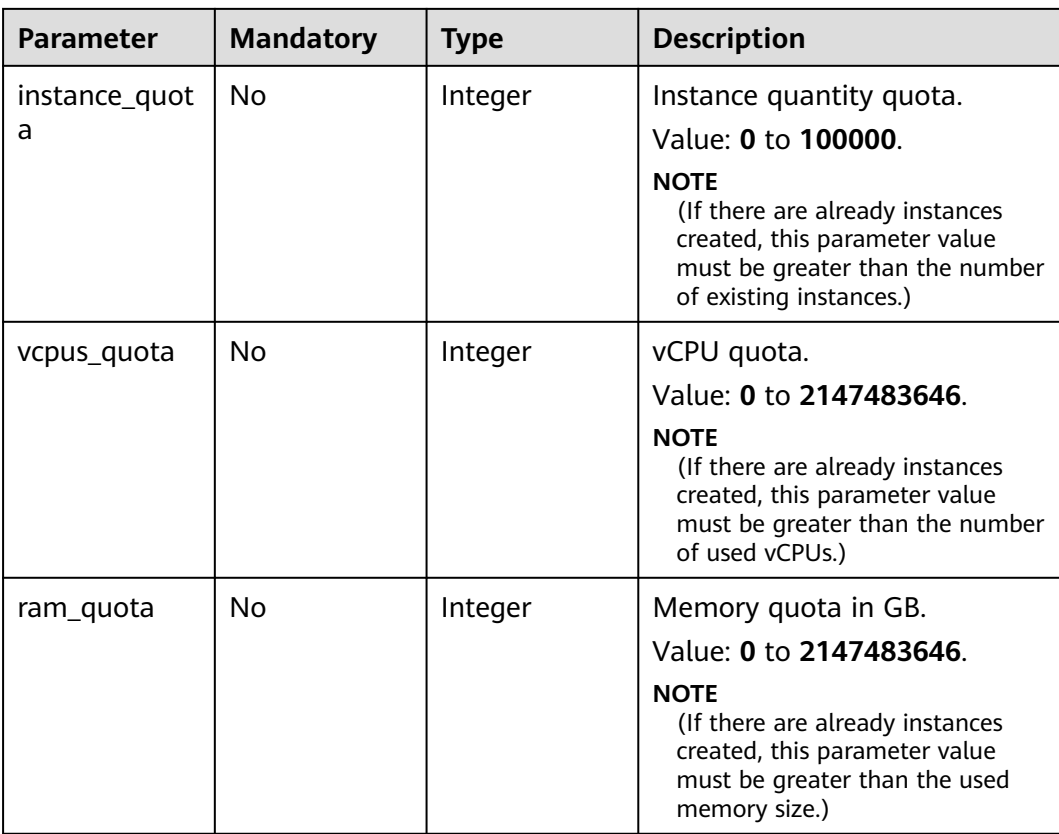

# **Response Parameters**

#### **Status code: 200**

**Table 4-447** Response body parameters

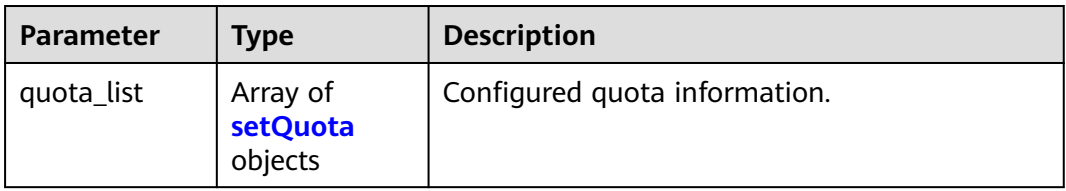

#### **Table 4-448** setQuota

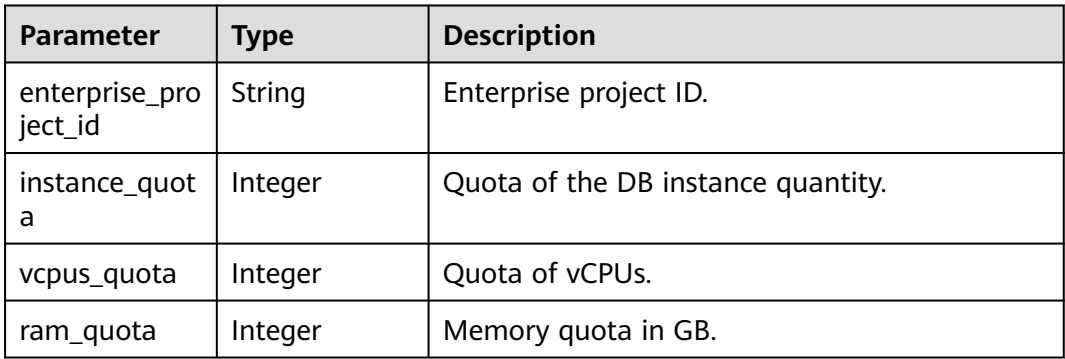
#### **Status code: 400**

#### **Table 4-449** Response body parameters

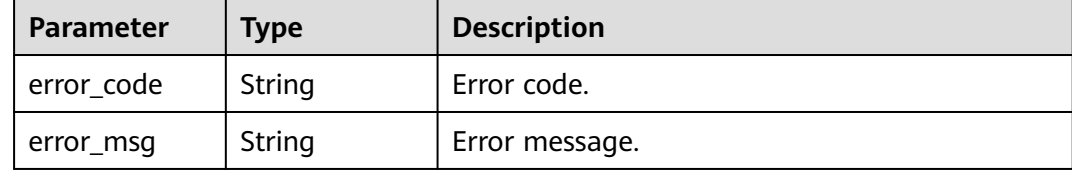

#### **Status code: 500**

**Table 4-450** Response body parameters

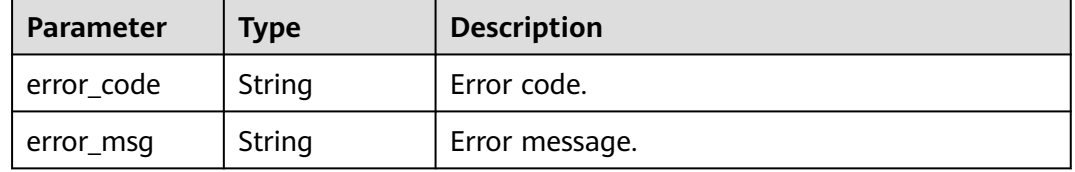

# **Example Request**

Modifying the resource quotas of a specified enterprise project

PUT https://{endpoint}/v3/054e292c9880d4992f02c0196d3ea468/quotas

```
{
  "quota_list" : [ {
   "enterprise_project_id" : "0",
   "instance_quota" : 20,
   "vcpus_quota" : 20,
   "ram_quota" : 40
 } ]
```
## **Example Response**

#### **Status code: 200**

Success.

}

```
{
  "quota_list" : [ {
   "enterprise_project_id" : "0",
   "instance_quota" : 20,
   "vcpus_quota" : 20,
  "ram_quota" : 40
 } ]
}
```
# **Status Code**

For details, see **[Status Codes](#page-560-0)**.

## **Error Code**

For details, see **[Error Codes](#page-564-0)**.

# **4.6.5 Querying Enterprise Projects**

# **Function**

This API is used to query enterprise projects. Before calling this API:

- Learn how to **[authorize and authenticate](#page-17-0)** it.
- Obtain the required **[region and endpoint](#page-8-0)**.

## **URI**

GET /v3/{project\_id}/enterprise-projects

**Table 4-451** URI parameters

| <b>Parameter</b> | <b>Mandatory</b> | <b>Type</b> | <b>Description</b>                                          |
|------------------|------------------|-------------|-------------------------------------------------------------|
| project_id       | Yes              | String      | Project ID of a tenant in a<br>region.                      |
|                  |                  |             | To obtain this value, see<br><b>Obtaining a Project ID.</b> |

**Table 4-452** Query parameters

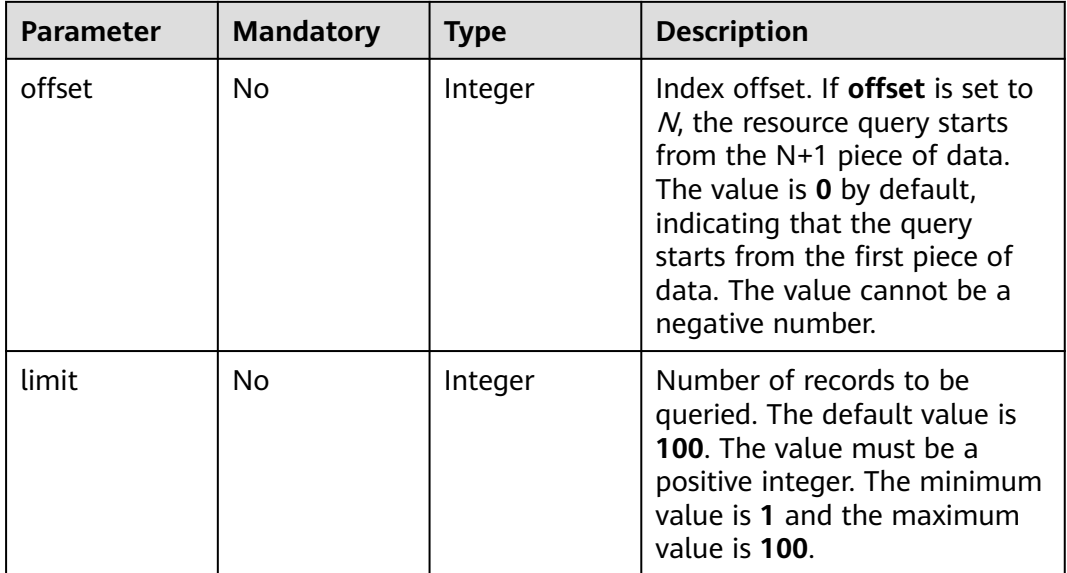

# **Request Parameters**

| <b>Parameter</b> | <b>Mandatory</b> | <b>Type</b> | <b>Description</b>                                                                                                    |
|------------------|------------------|-------------|----------------------------------------------------------------------------------------------------|
| X-Auth-Token     | Yes              | String      | User token.                                                                                                    |
|                  |                  |             | If the following response body<br>is returned for calling the API<br>used to obtain a user token,<br>the request is successful. |
|                  |                  |             | After the request is processed,<br>the value of X-Subject-Token<br>in the message header is the<br>token value.                 |
| X-Language       | No.              | String      | Request language type. The<br>default value is en-us.                                                                           |
|                  |                  |             | Value:                                                                                                    |
|                  |                  |             | en-us                                                                                                    |
|                  |                  |             | zh-cn                                                                                                    |

**Table 4-453** Request header parameters

# **Response Parameters**

### **Status code: 200**

**Table 4-454** Response body parameters

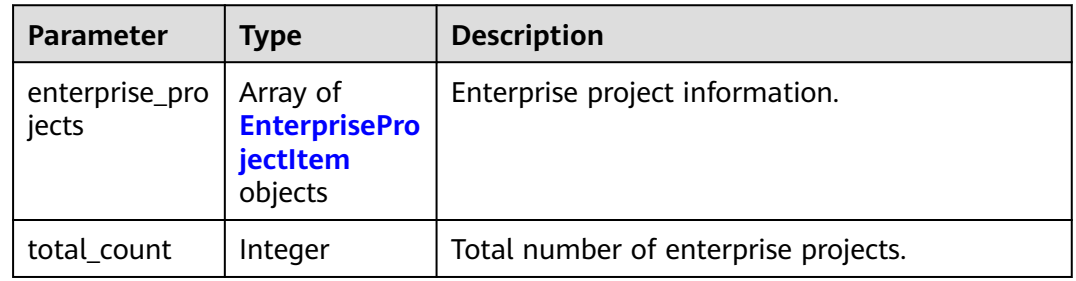

## **Table 4-455** EnterpriseProjectItem

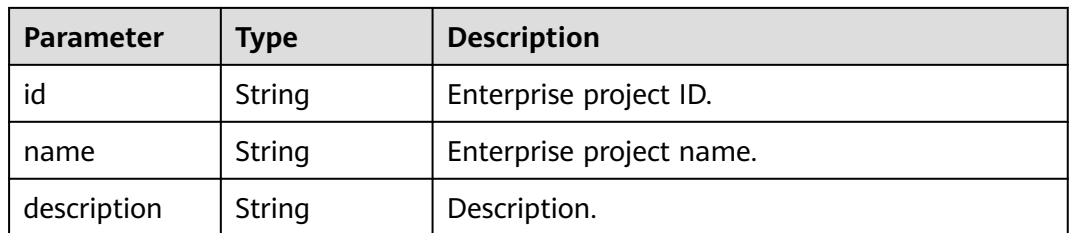

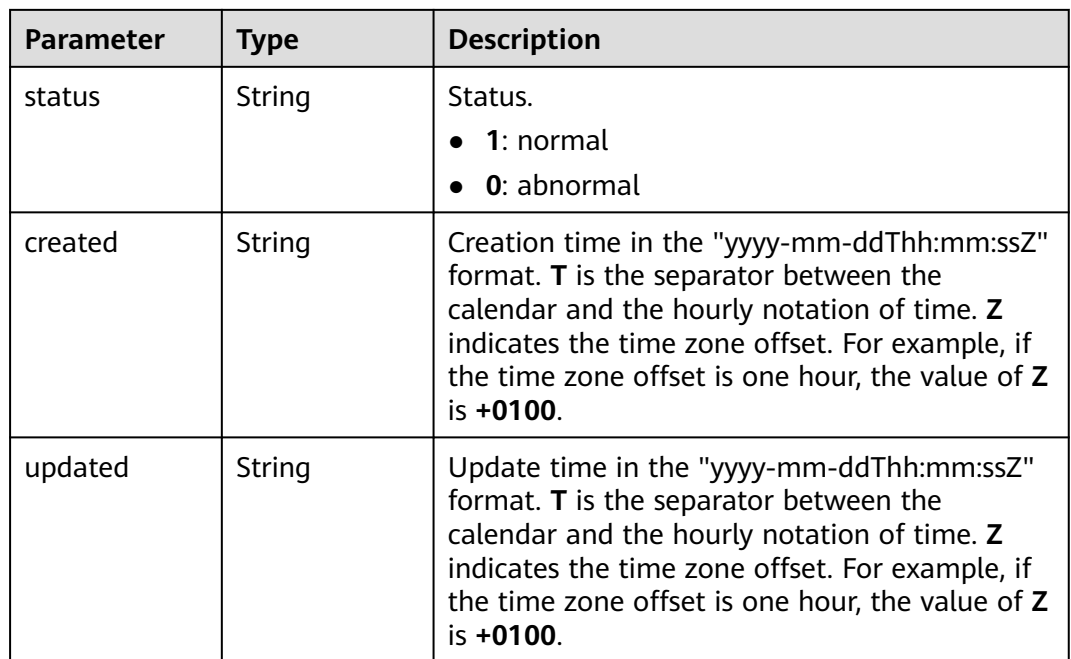

#### **Status code: 400**

**Table 4-456** Response body parameters

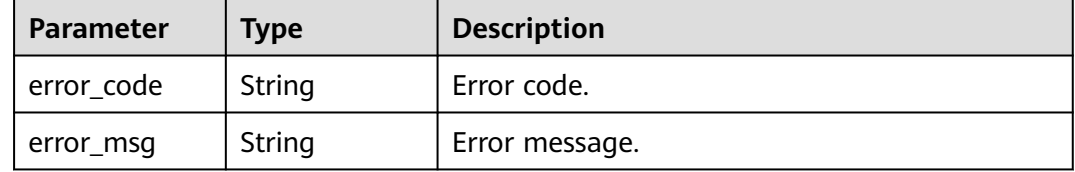

## **Status code: 500**

**Table 4-457** Response body parameters

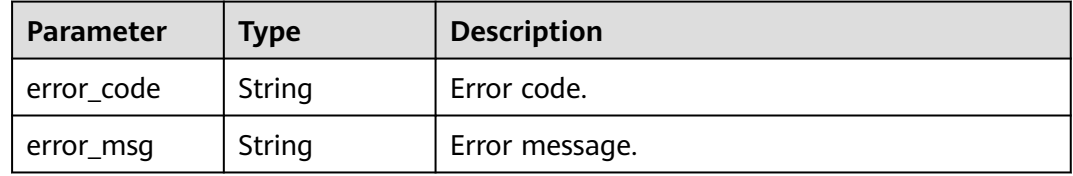

## **Example Request**

Querying Enterprise Projects

GET https://{endpoint}/v3/0483b6b16e954cb88930a360d2c4e663/enterprise-projects

# **Example Response**

Success.

```
{
  "total_count" : 4,
  "enterprise_projects" : [ {
   "id" : 0,
   "name" : "default",
   "description" : null,
   "status" : 1,
   "created" : null,
   "updated" : null
  }, {
   "id" : "5c7d11e0-3201-4558-bcce-1172137cf7e2",
   "name" : "sjw-eps",
   "description" : null,
   "status" : 1,
   "created" : "2023-06-12T02:14:28+0000",
   "updated" : "2023-06-12T02:14:28+0000"
  }, {
   "id" : "12093327-28dc-46c5-8ba6-d42c9236f9d6",
   "name" : "adf",
   "description" : null,
   "status" : 1,
 "created" : "2023-05-06T08:33:03+0000",
 "updated" : "2023-05-06T08:33:03+0000"
  }, {
   "id" : "07d90b3f-422b-40c9-b9b3-6d00d1d7a60b",
   "name" : "eps-test",
   "description" : null,
 "status" : 1,
 "created" : "2023-03-16T01:38:13+0000",
   "updated" : "2023-03-16T01:38:13+0000"
 } ]
}
```
# **Status Code**

For details, see **[Status Codes](#page-560-0)**.

## **Error Code**

For details, see **[Error Codes](#page-564-0)**.

# **4.7 Database Proxy**

# **4.7.1 Creating a Proxy Instance**

# **Function**

This API is used to create a proxy instance in ELB mode. Before calling this API:

- Learn how to **[authorize and authenticate](#page-17-0)** it.
- Obtain the required **[region and endpoint](#page-8-0)**.

## **URI**

POST /v3/{project\_id}/instances/{instance\_id}/proxy

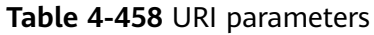

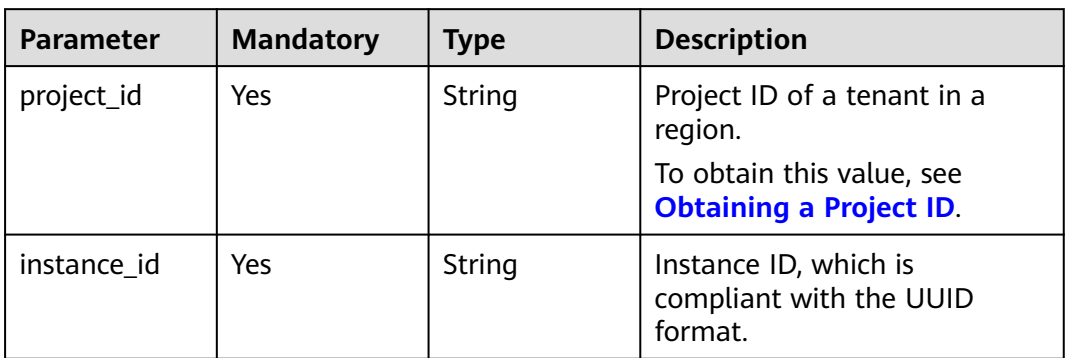

# **Request Parameters**

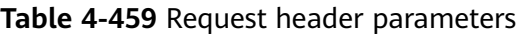

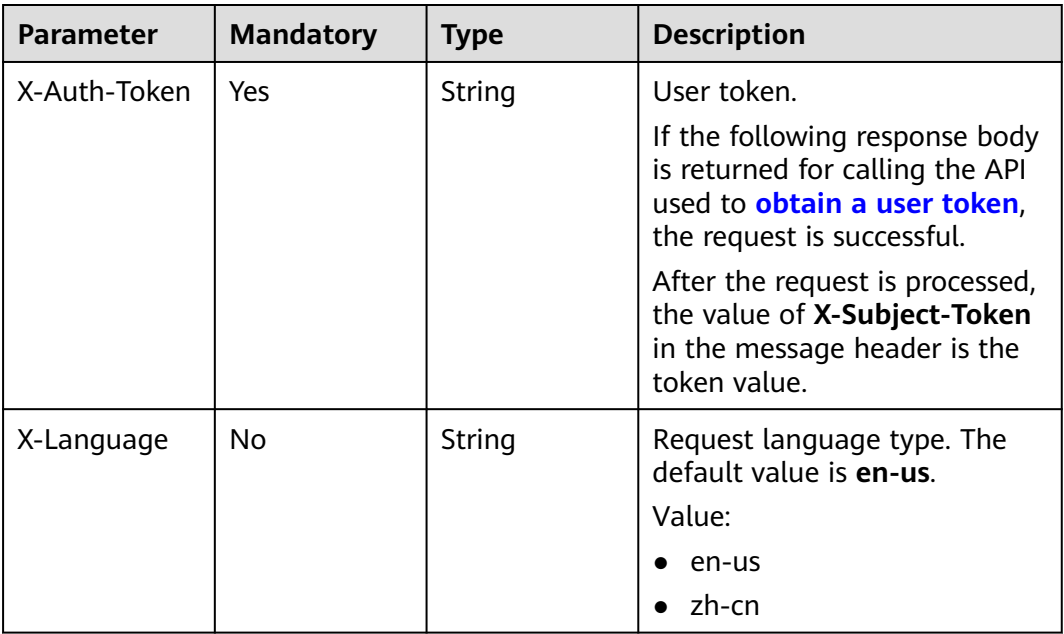

**Table 4-460** Request body parameters

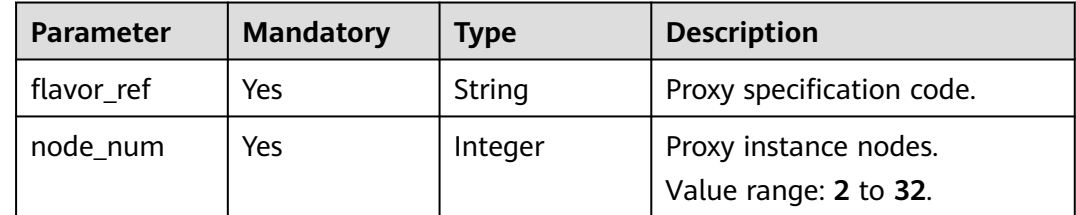

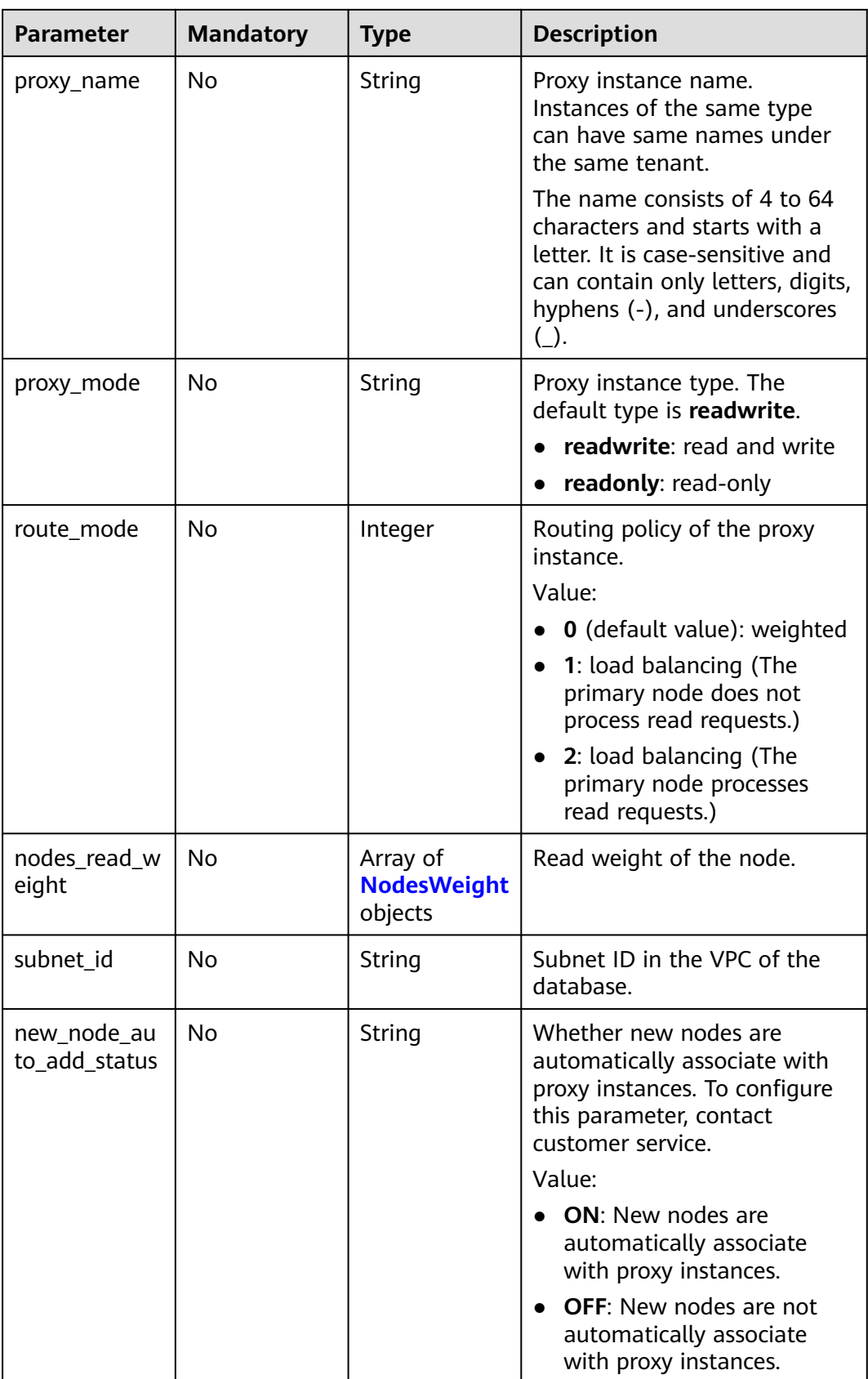

<span id="page-259-0"></span>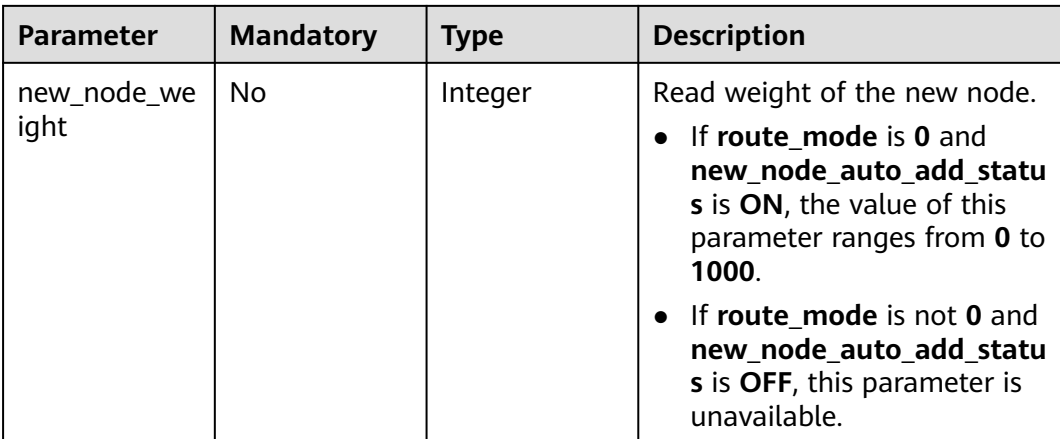

## **Table 4-461** NodesWeight

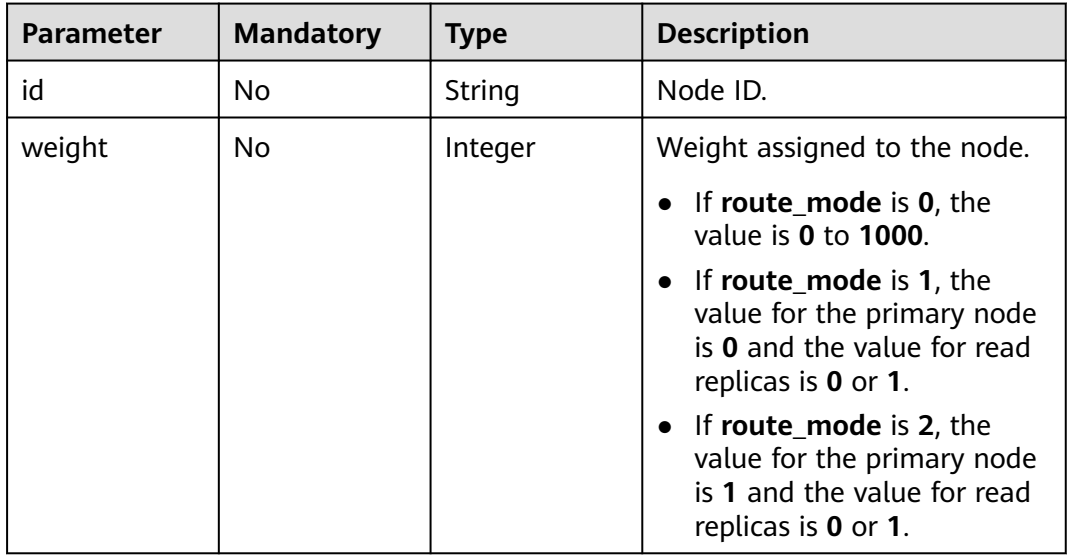

## **Response Parameters**

## **Status code: 201**

**Table 4-462** Response body parameters

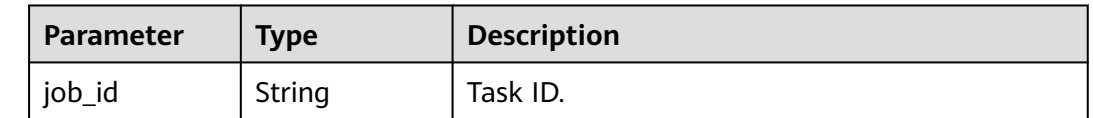

| Parameter  | <b>Type</b> | <b>Description</b> |
|------------|-------------|--------------------|
| error_code | String      | Error code.        |
| error_msg  | String      | Error message.     |

**Table 4-463** Response body parameters

#### **Status code: 500**

**Table 4-464** Response body parameters

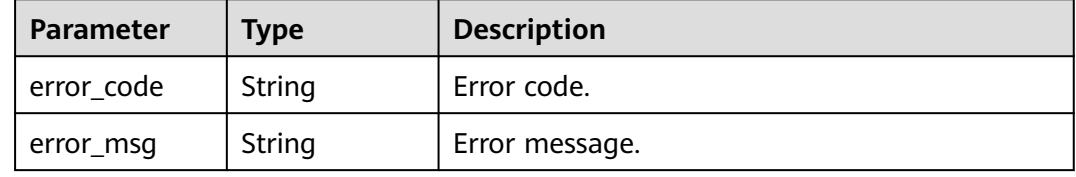

## **Example Request**

Creating a proxy instance (The proxy instance specifications are 2 vCPUs and 8 GB memory, and the proxy mode is read-only)

```
POST https://{endpoint}/v3/0483b6b16e954cb88930a360d2c4e663/instances/
43e4feaab48f11e89039fa163ebaa7e4br01/proxy
{
  "flavor_ref" : "gaussdb.proxy.large.x86.2",
 "node_num" : 2,
 "proxy_name" : "gaussdb-proxy",
 "proxy_mode" : "readonly",
 "route_mode" : 0,
  "nodes_read_weight" : [ {
   "id" : "45021bf73a244312a3f2af95092feeecno07",
   "weight" : 50
  }, {
   "id" : "d78a65690cea4af5ad14585e110ff89bno07",
   "weight" : 400
 } ],
 "subnet_id" : "6991d82d-9166-4aff-a1fa-d2a8748b7084"
}
```
## **Example Response**

## **Status code: 201**

Success.

```
{
  "job_id" : "04efe8e2-9255-44ae-a98b-d87cae411890"
}
```
# **Status Code**

For details, see **[Status Codes](#page-560-0)**.

# **Error Code**

For details, see **[Error Codes](#page-564-0)**.

# **4.7.2 Deleting a Proxy Instance**

# **Function**

This API is used to delete a proxy instance. Before calling this API:

- Learn how to **[authorize and authenticate](#page-17-0)** it.
- Obtain the required **[region and endpoint](#page-8-0)**.

## **URI**

DELETE /v3/{project\_id}/instances/{instance\_id}/proxy

## **Table 4-465** URI parameters

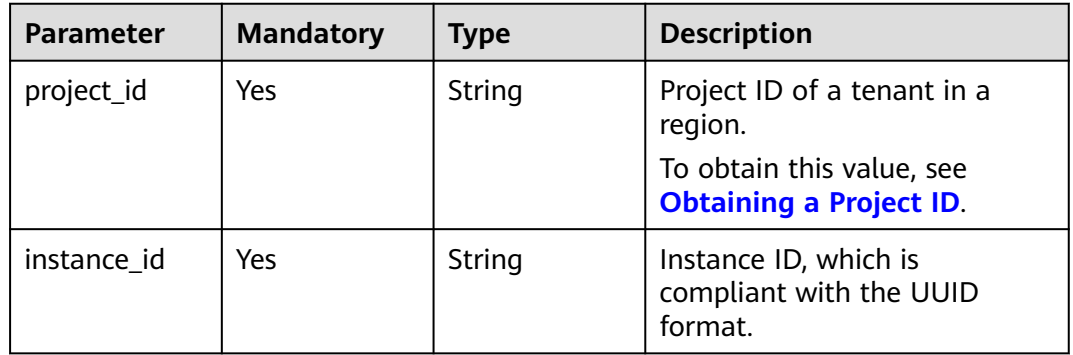

# **Request Parameters**

**Table 4-466** Request header parameters

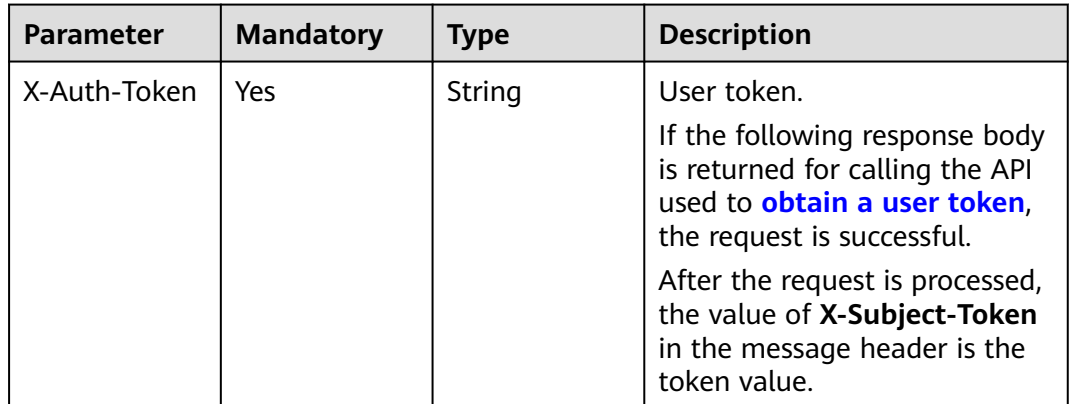

| <b>Parameter</b> | <b>Mandatory</b> | <b>Type</b> | <b>Description</b>                                                                |
|------------------|------------------|-------------|-----------------------------------------------------------------------------------|
| X-Language       | No               | String      | Request language type. The<br>default value is en-us.<br>Value:<br>en-us<br>zh-cn |

**Table 4-467** Request body parameters

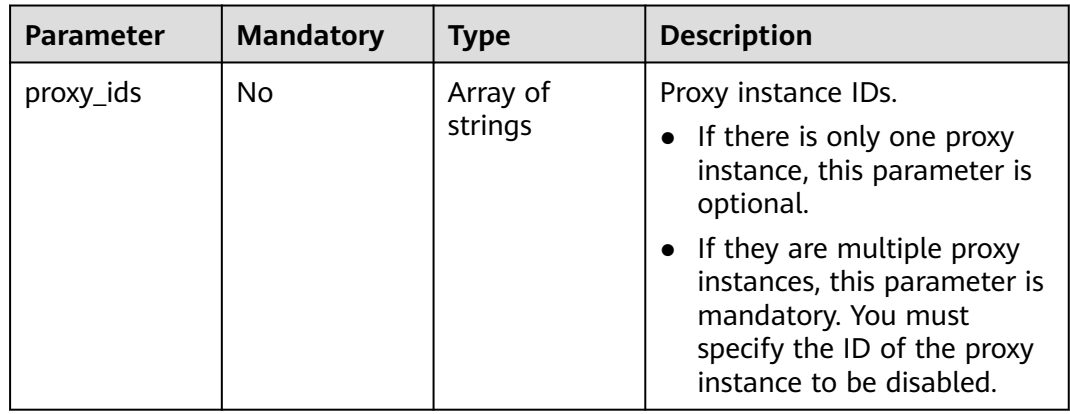

# **Response Parameters**

## **Status code: 200**

**Table 4-468** Response body parameters

| Parameter | Type   | <b>Description</b> |
|-----------|--------|--------------------|
| job id    | String | Task ID.           |

## **Status code: 400**

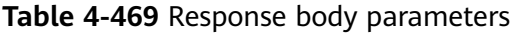

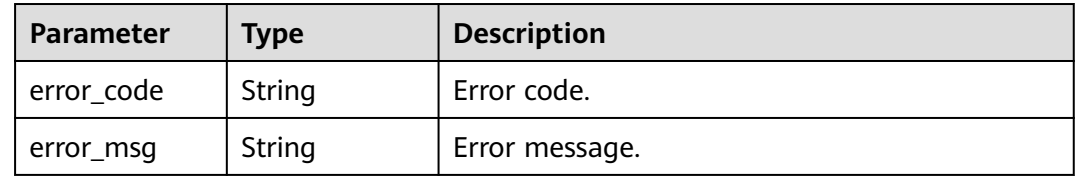

| <b>Parameter</b> | <b>Type</b> | <b>Description</b> |
|------------------|-------------|--------------------|
| error_code       | String      | Error code.        |
| error_msg        | String      | Error message.     |

**Table 4-470** Response body parameters

## **Example Request**

Deleting a specified proxy instance

```
DELETE https://{endpoint}/v3/054e292c9880d4992f02c0196d3ea468/instances/
096c0fc43e804757b59946b80dc27f8bin07/proxy
{
  "proxy_ids" : [ "151c14381ac14ecfb9703a745b992677po01" ]
}
```
## **Example Response**

## **Status code: 200**

Success.

```
{
  "job_id" : "04efe8e2-9255-44ae-a98b-d87cae411890"
}
```
# **Status Code**

For details, see **[Status Codes](#page-560-0)**.

# **Error Code**

For details, see **[Error Codes](#page-564-0)**.

# **4.7.3 Querying Proxy Instances**

# **Function**

This API is used to query proxy instances. Before calling this API:

- Learn how to **[authorize and authenticate](#page-17-0)** it.
- Obtain the required **[region and endpoint](#page-8-0)**.

## **URI**

GET /v3/{project\_id}/instances/{instance\_id}/proxies

| <b>Parameter</b> | <b>Mandatory</b> | <b>Type</b> | <b>Description</b>                                                                                    |
|------------------|------------------|-------------|----------------------------------------------------------------------------------------------------|
| project_id       | Yes              | String      | Project ID of a tenant in a<br>region.<br>To obtain this value, see<br><b>Obtaining a Project ID.</b> |
| instance id      | Yes              | String      | Instance ID, which is<br>compliant with the UUID<br>format.                                           |

**Table 4-471** URI parameters

#### **Table 4-472** Query parameters

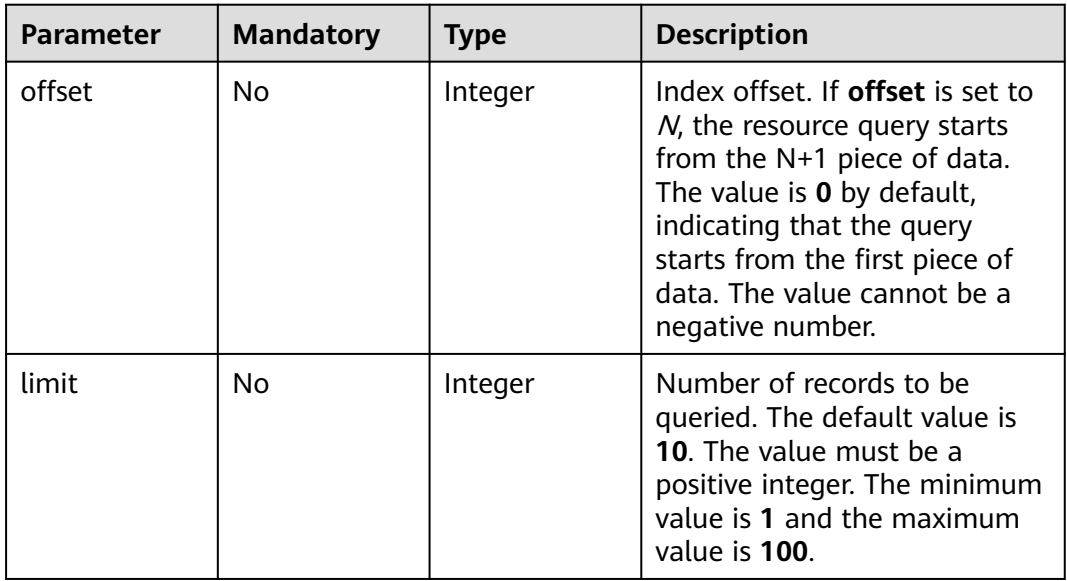

# **Request Parameters**

**Table 4-473** Request header parameters

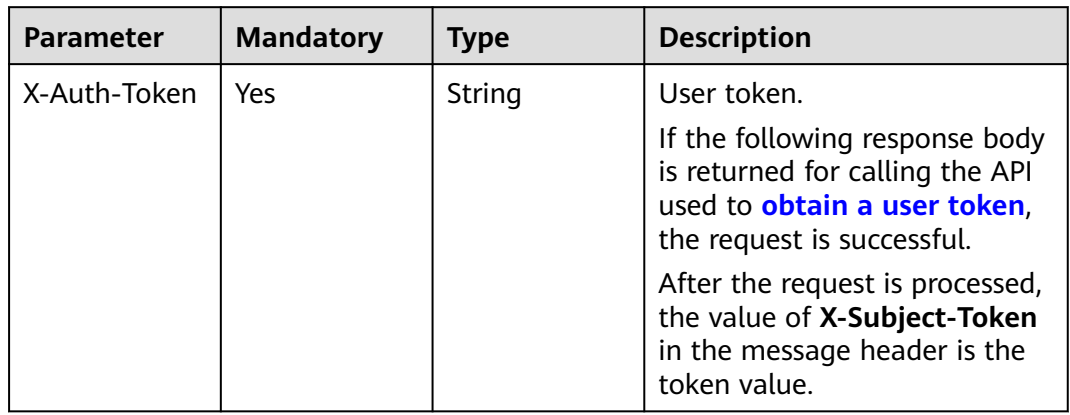

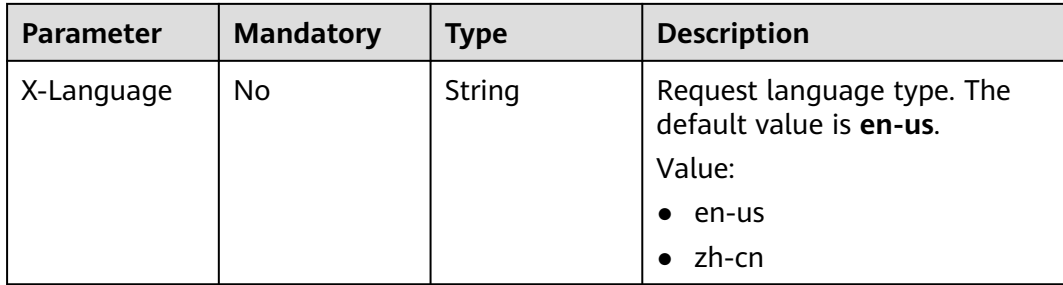

# **Response Parameters**

## **Status code: 200**

## **Table 4-474** Response body parameters

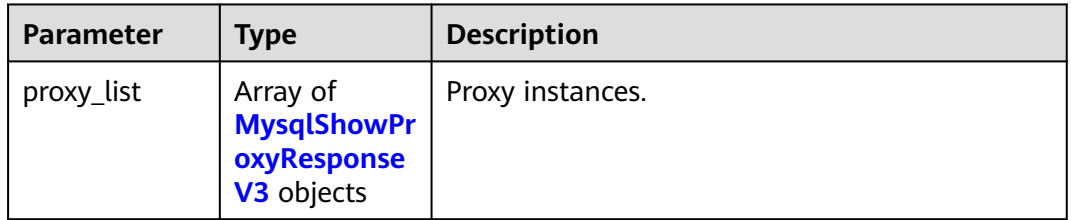

## **Table 4-475** MysqlShowProxyResponseV3

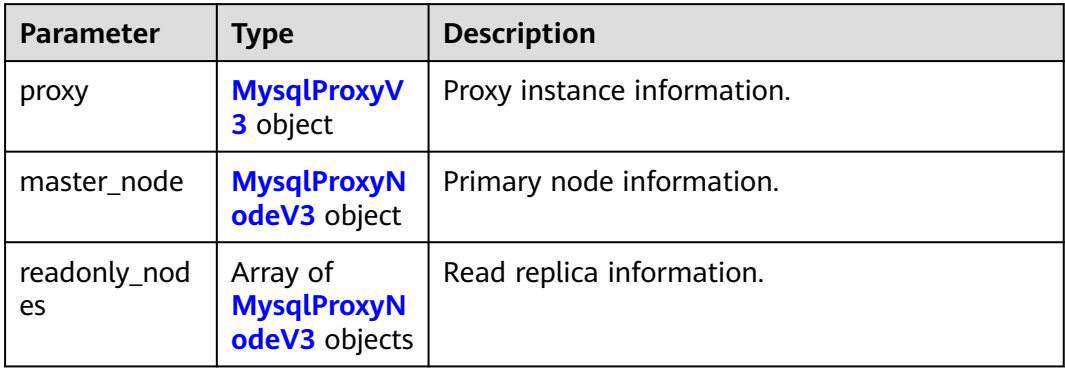

## **Table 4-476** MysqlProxyV3

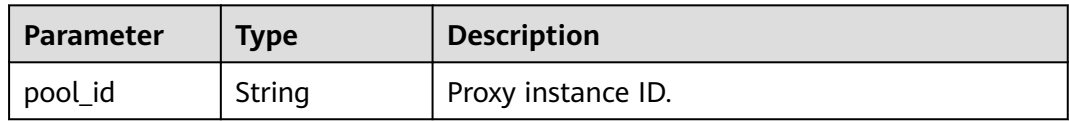

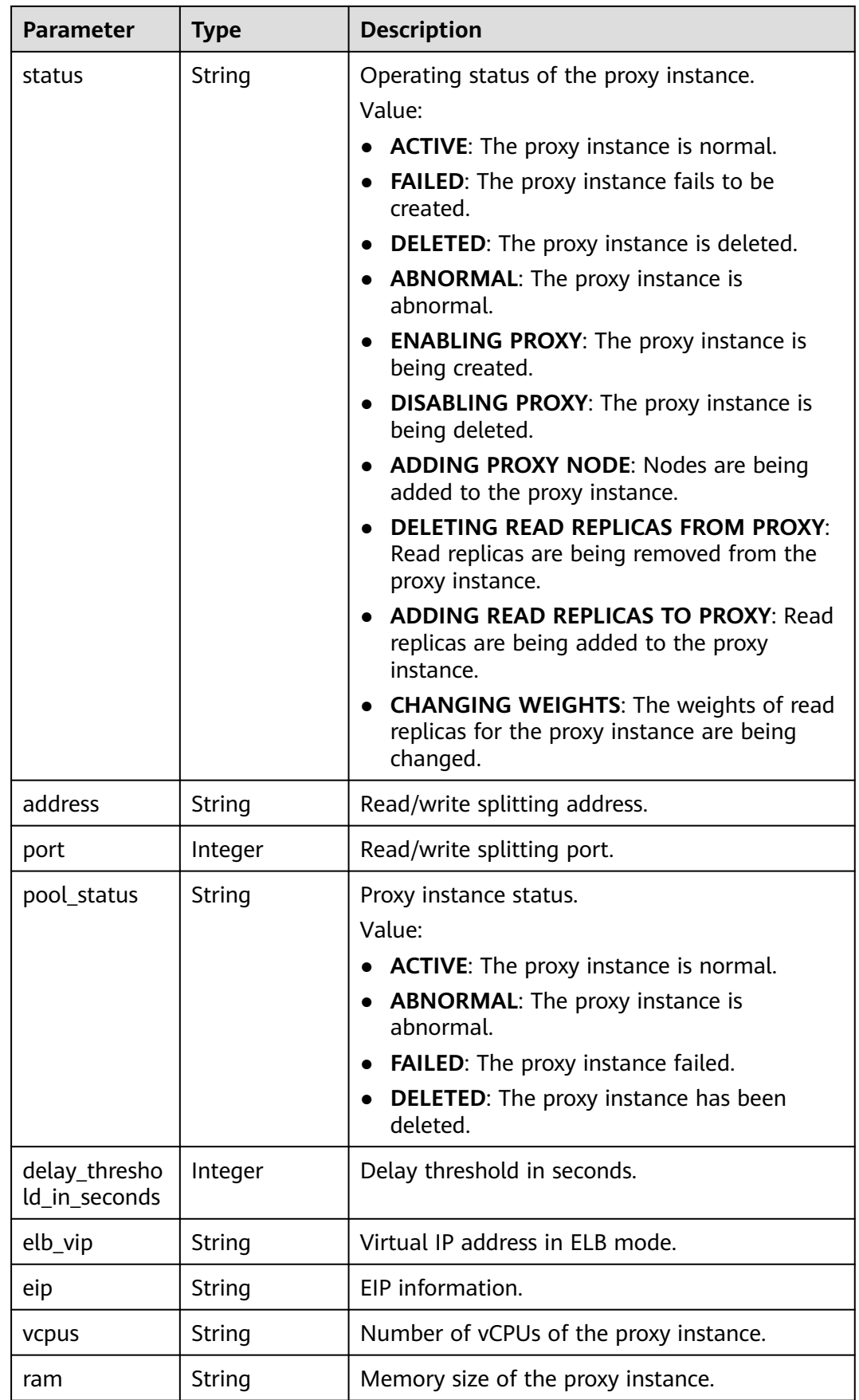

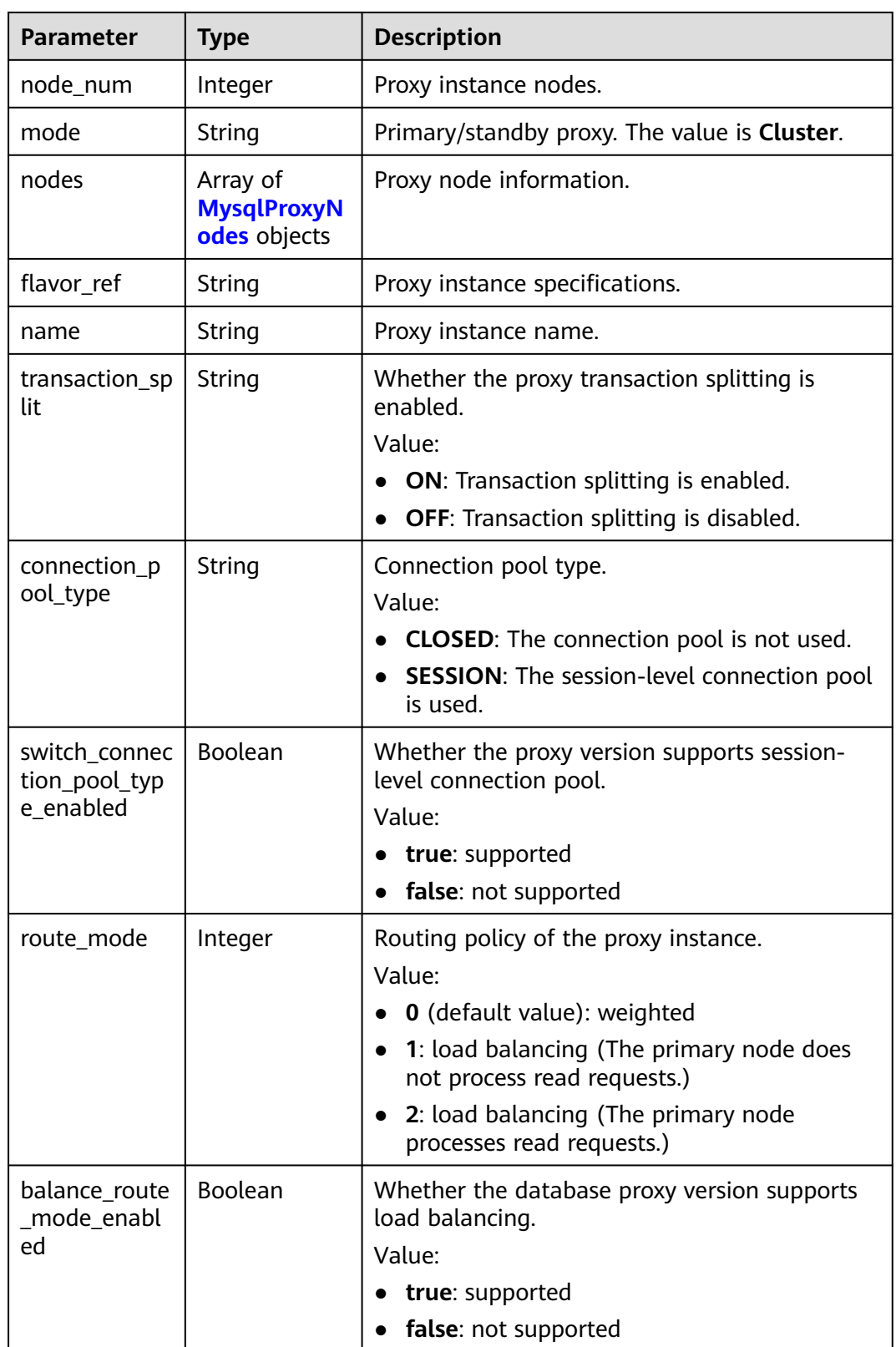

<span id="page-268-0"></span>

| Parameter                    | <b>Type</b> | <b>Description</b>                                                                                          |  |
|------------------------------|-------------|----------------------------------------------------------------------------------------------------|--|
| consistence_<br>mode         | String      | Consistency mode. The default value is empty.<br>In this case, the value of session_consistence<br>is used. |  |
|                              |             | Value:                                                                                                    |  |
|                              |             | session: session consistency                                                                                |  |
|                              |             | global: global consistency                                                                                  |  |
|                              |             | eventual: eventual consistency                                                                              |  |
| subnet_id                    | String      | ID of the subnet to which the proxy instance<br>belongs.                                                    |  |
| ssl_option                   | String      | Whether to enable SSL.                                                                                      |  |
|                              |             | Value:                                                                                                    |  |
|                              |             | true: SSL is enabled.                                                                                       |  |
|                              |             | false: SSL is disabled.                                                                                     |  |
| new_node_au<br>to_add_status | String      | Whether new nodes are automatically<br>associate with proxy instances.                                      |  |
|                              |             | Value:                                                                                                    |  |
|                              |             | <b>ON:</b> New nodes are automatically associate<br>with proxy instances.                                   |  |
|                              |             | • OFF: New nodes are not automatically<br>associate with proxy instances.                                   |  |
| new_node_we<br>ight          | Integer     | Read weight of the new node.                                                                                |  |

**Table 4-477** MysqlProxyNodes

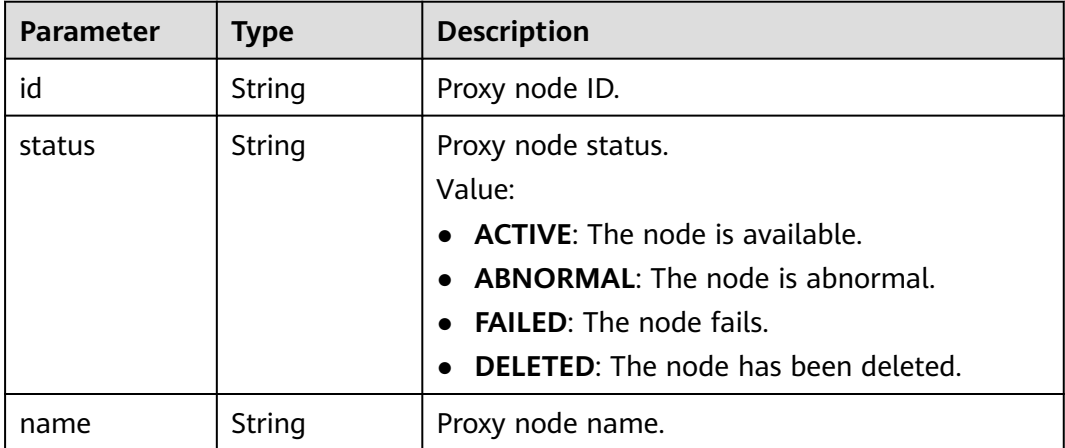

<span id="page-269-0"></span>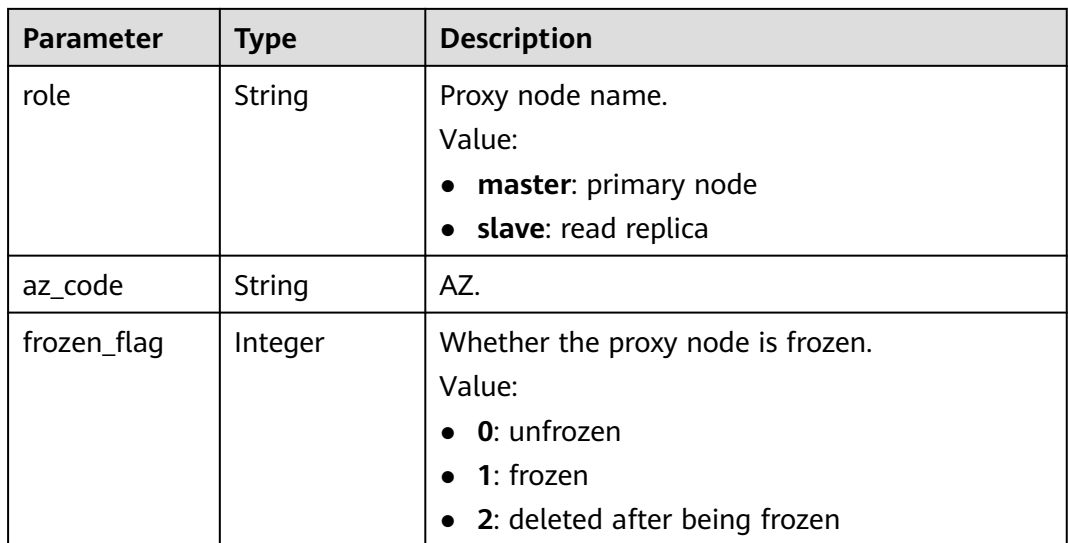

## **Table 4-478** MysqlProxyNodeV3

| <b>Parameter</b>      | <b>Type</b>                                           | <b>Description</b>       |
|-----------------------|-------------------------------------------------------|--------------------------|
| id                    | String                                                | Node ID.                 |
| instance id           | String                                                | Instance ID.             |
| status                | String                                                | Node status.             |
| name                  | String                                                | Node name.               |
| weight                | Integer                                               | Read weight of the node. |
| availability_zo<br>ne | Array of<br><b>MysqlProxyA</b><br>vailable<br>objects | AZ information.          |

**Table 4-479** MysqlProxyAvailable

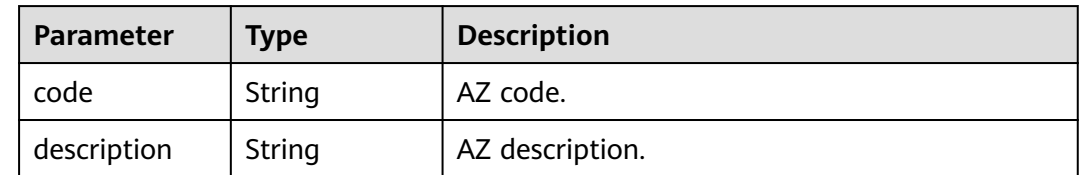

| Parameter    | <b>Type</b> | <b>Description</b> |
|--------------|-------------|--------------------|
| l error_code | String      | Error code.        |
| error_msg    | String      | Error message.     |

**Table 4-480** Response body parameters

#### **Status code: 500**

**Table 4-481** Response body parameters

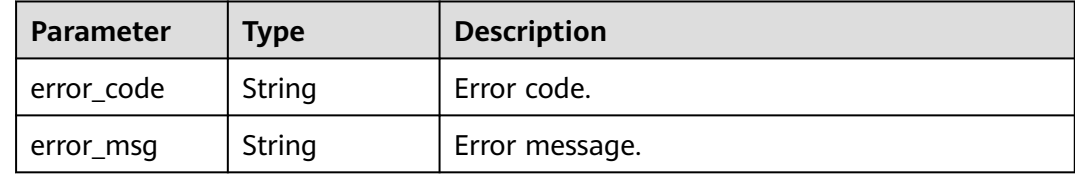

## **Example Request**

Querying proxy instances

GET https://{endpoint}/v3/054e292c9880d4992f02c0196d3ea468/instances/ 096c0fc43e804757b59946b80dc27f8bin07/proxies?offset=0&limit=10

## **Example Response**

#### **Status code: 200**

Success.

```
{
  "proxy_list" : [ {
   "proxy" : {
 "pool_id" : "2e7cf21d14794bafab623a334efd9ad8po01",
 "status" : "ACTIVE",
 "address" : "192.168.125.69",
     "port" : 3306,
     "pool_status" : "ACTIVE",
    "delay_threshold_in_seconds" : 30,
    "elb_vip" : "192.168.125.60",
 "eip" : "192.168.125.50",
 "vcpus" : 4,
    "ram" : 8,
     "node_num" : 2,
     "mode" : "Cluster",
     "nodes" : [ {
      "id" : "db53a238a02240c49365e72e284a4890pn01",
      "name" : "PROXY-2e7cf21d14794bafab623a334efd9ad8po01_0",
      "role" : "master",
      "az_code" : "az1xahz",
 "status" : "ACTIVE",
 "frozen_flag" : 0
    } ],
     "name" : "proxy-name",
     "connection_pool_type" : "SESSION", 
     "switch_connection_pool_type_enabled" : true ,
    "subnet_id" : "6991d82d-9166-4aff-a1fa-d2a8748b7084"
```

```
 },
   "master_node" : {
    "id" : "c01a5645eb2c4fb6a9373542f5366e50no07",
    "instance_id" : "7a871d6d494e4327ad2e326afb591108in07",
    "status" : "ACTIVE",
    "name" : "taurus_mysql80_x86-ondemand-2-1U4G_1_202103070251274842281_node01",
    "weight" : 0,
    "availability_zone" : [{
      "code" : "az1",
     "description": "AZ1"
    }]
   },
   "readonly_nodes" : {
    "id" : "d23535333138462880bfa1838fdfced2no07",
    "instance_id" : "7a871d6d494e4327ad2e326afb591108in07",
    "status" : "ACTIVE",
    "name" : "taurus_mysql80_x86-ondemand-2-1U4G_1_202103070251274842281_node02",
    "weight" : 100,
    "availability_zone" : [{
     "code" : "az1",
     "description": "AZ1"
    }]
 }
 } ]
```
## **Status Code**

}

For details, see **[Status Codes](#page-560-0)**.

## **Error Code**

For details, see **[Error Codes](#page-564-0)**.

# **4.7.4 Querying Proxy Instance Specifications**

# **Function**

This API is used to query proxy instance specifications. Before calling this API:

- Learn how to **[authorize and authenticate](#page-17-0)** it.
- Obtain the required **[region and endpoint](#page-8-0)**.

## **URI**

GET /v3/{project\_id}/instances/{instance\_id}/proxy/flavors

## **Table 4-482** URI parameters

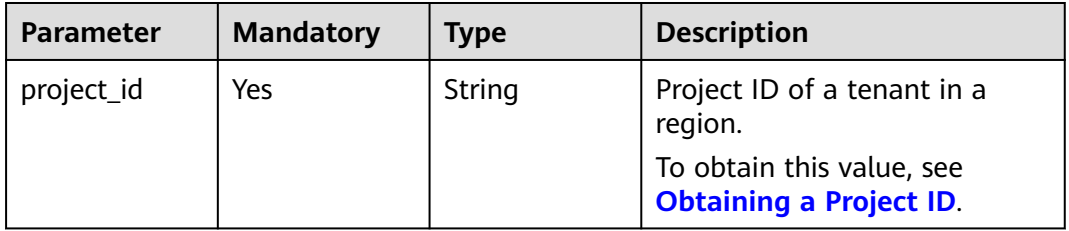

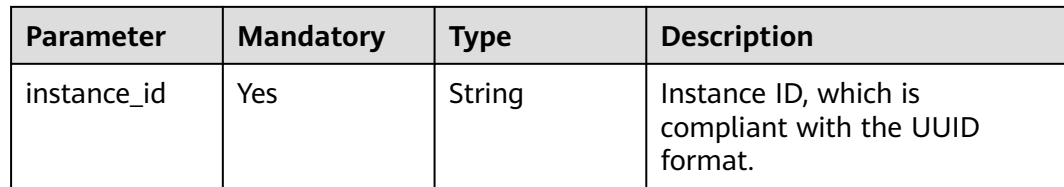

# **Request Parameters**

**Table 4-483** Request header parameters

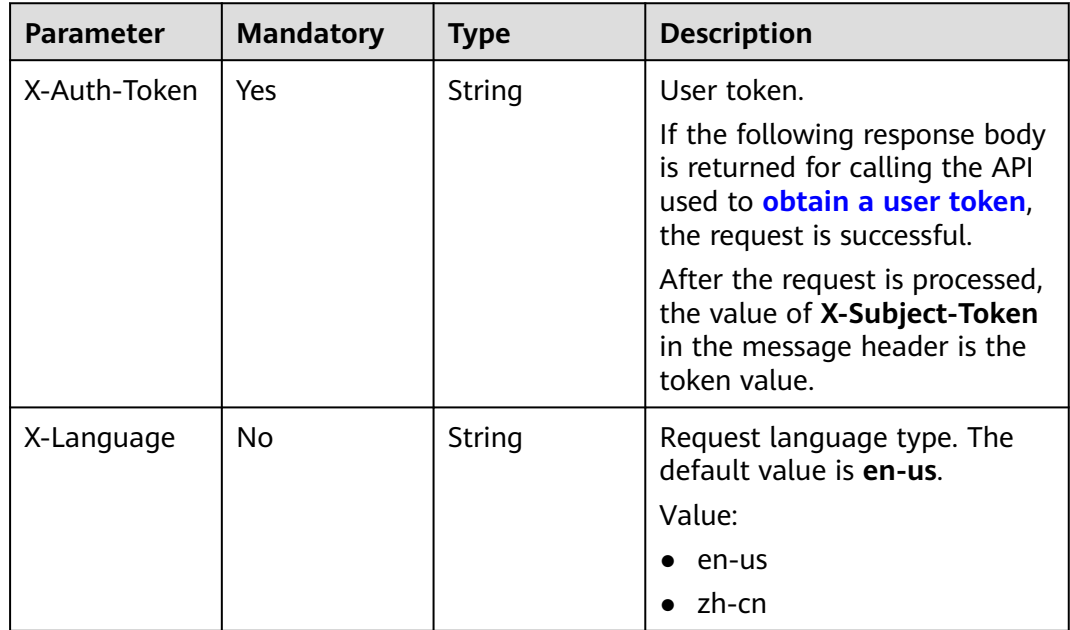

## **Response Parameters**

## **Status code: 200**

## **Table 4-484** Response body parameters

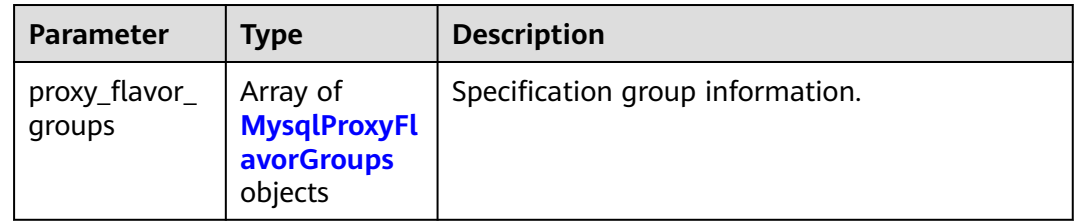

<span id="page-273-0"></span>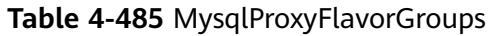

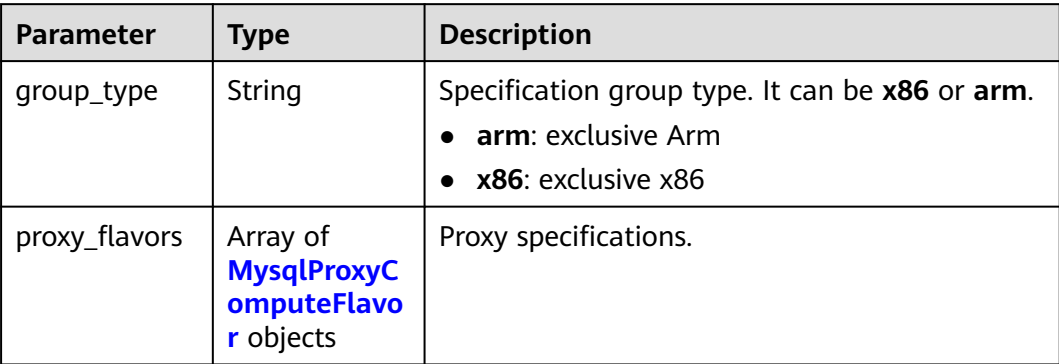

## **Table 4-486** MysqlProxyComputeFlavor

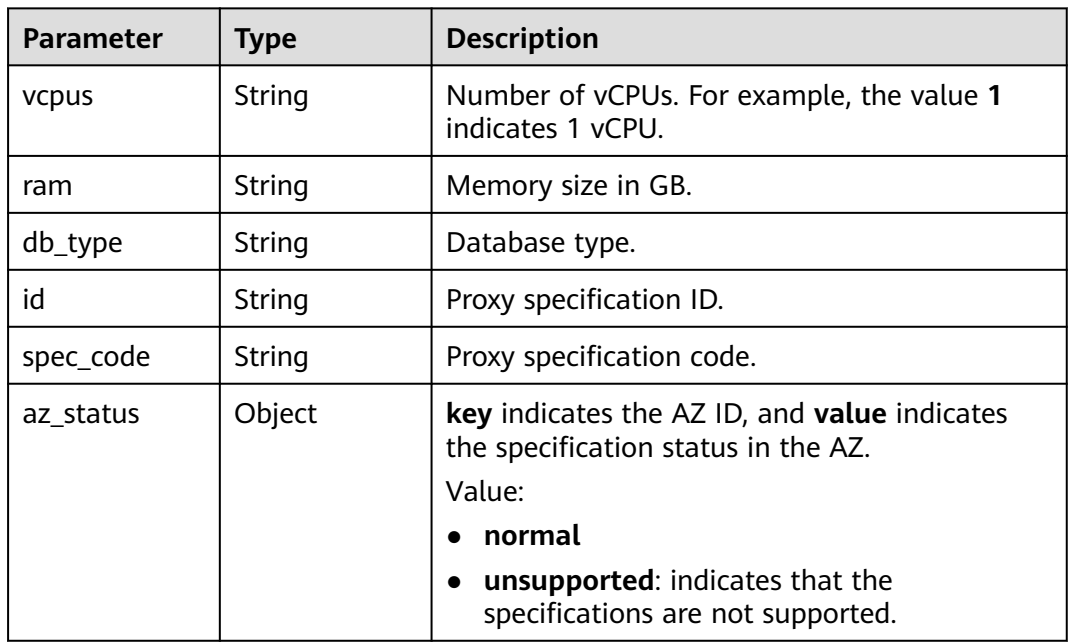

## **Status code: 400**

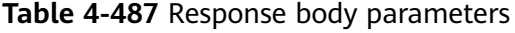

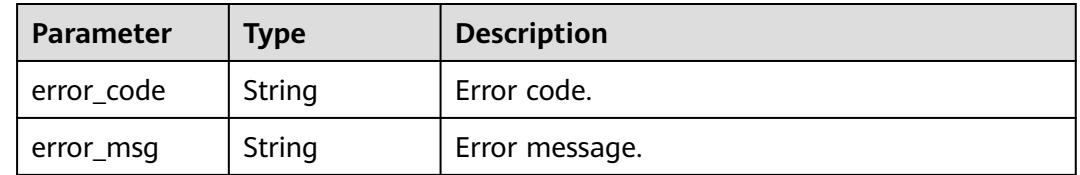

| Parameter  | <b>Type</b> | <b>Description</b> |
|------------|-------------|--------------------|
| error_code | String      | Error code.        |
| error_msg  | String      | Error message.     |

**Table 4-488** Response body parameters

## **Example Request**

Querying proxy instance specifications

GET https://{endpoint}/v3/054e292c9880d4992f02c0196d3ea468/instances/ 096c0fc43e804757b59946b80dc27f8bin07/proxy/flavors

## **Example Response**

#### **Status code: 200**

Success.

```
{
  "proxy_flavor_groups" : {
    "group_type" : "X86",
   "proxy_flavors" : {
     "id" : "19be4c5d-d363-3342-bdbc-0dd9dbf7fafe",
     "spec_code" : "gaussdb.proxy.large.x86.2",
     "vcpus" : 2,
     "ram" : 4,
     "db_type" : "Proxy",
     "az_status" : {
      "az1" : "normal"
     }
 }
 }
}
```
## **Status Code**

For details, see **[Status Codes](#page-560-0)**.

# **Error Code**

For details, see **[Error Codes](#page-564-0)**.

# **4.7.5 Adding Proxy Nodes**

## **Function**

This API is used to add proxy nodes. Before calling this API:

- Learn how to **[authorize and authenticate](#page-17-0)** it.
- Obtain the required **[region and endpoint](#page-8-0)**.

# **URI**

## POST /v3/{project\_id}/instances/{instance\_id}/proxy/enlarge

## **Table 4-489** URI parameters

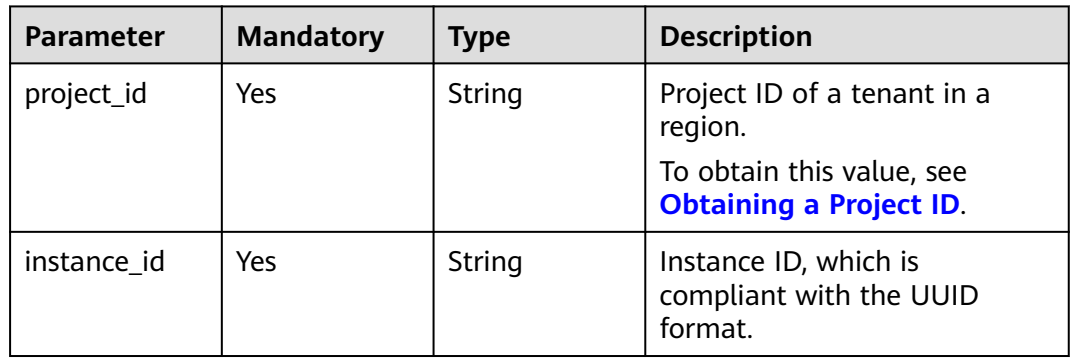

# **Request Parameters**

**Table 4-490** Request header parameters

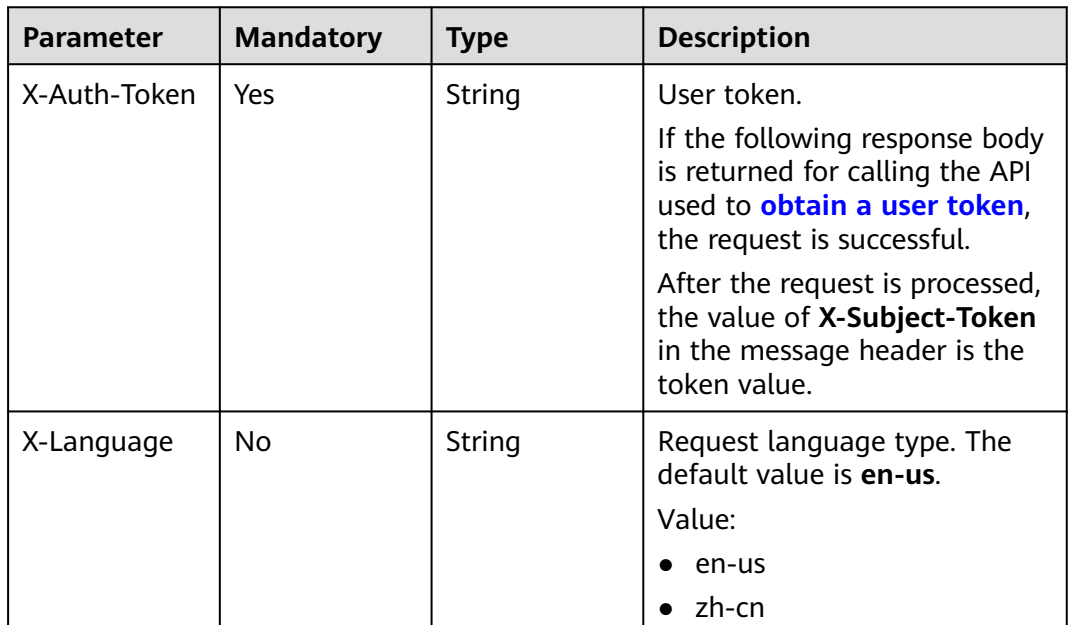

| <b>Parameter</b> | <b>Mandatory</b> | <b>Type</b> | <b>Description</b>                                                                                                    |
|------------------|------------------|-------------|----------------------------------------------------------------------------------------------------|
| node_num         | Yes              | Integer     | The number of proxy nodes to<br>be added.                                                                                                    |
|                  |                  |             | The value is an integer from 1<br>to 30.                                                                                                    |
|                  |                  |             | Restrictions: The total number<br>of proxy nodes for an instance<br>is no more than 32.                                                                         |
| proxy_id         | No               | String      | Proxy instance ID.                                                                                                    |
|                  |                  |             | • If there is only one proxy<br>instance, this parameter is<br>optional.                                                                                        |
|                  |                  |             | If they are multiple proxy<br>instances, this parameter is<br>mandatory. You must<br>specify the ID of the proxy<br>instance that you want to<br>add nodes for. |

**Table 4-491** Request body parameters

# **Response Parameters**

## **Status code: 201**

**Table 4-492** Response body parameters

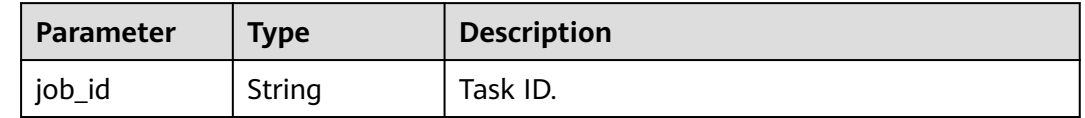

#### **Status code: 400**

**Table 4-493** Response body parameters

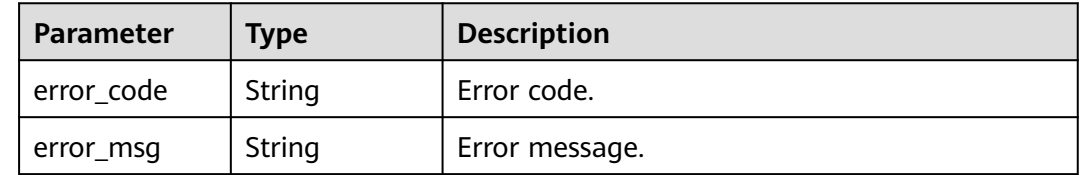

| <b>Parameter</b> | Type   | <b>Description</b> |
|------------------|--------|--------------------|
| error code       | String | Error code.        |
| error_msg        | String | Error message.     |

**Table 4-494** Response body parameters

## **Example Request**

Adding proxy nodes

```
POST https://{endpoint}/v3/619d3e78f61b4be68bc5aa0b59edcf7b/instances/
61a4ea66210545909d74a05c27a7179ein07/proxy/enlarge
{
  "node_num" : 2,
  "proxy_id" : "151c14381ac14ecfb9703a745b992677po01"
\mathfrak{h}
```
# **Example Response**

**Status code: 201**

Success.

{ "job\_id" : "04efe8e2-9255-44ae-a98b-d87cae411890" }

# **Status Code**

For details, see **[Status Codes](#page-560-0)**.

# **Error Code**

For details, see **[Error Codes](#page-564-0)**.

# **4.7.6 Deleting Proxy Nodes**

# **Function**

This API is used to delete proxy nodes. Before calling this API: Database proxy is unavailable for DB instances in a DeC.

- Learn how to **[authorize and authenticate](#page-17-0)** it.
- Obtain the required **[region and endpoint](#page-8-0)**.

## **URI**

PUT /v3/{project\_id}/instances/{instance\_id}/proxy/{proxy\_id}/reduce

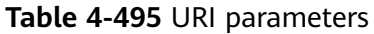

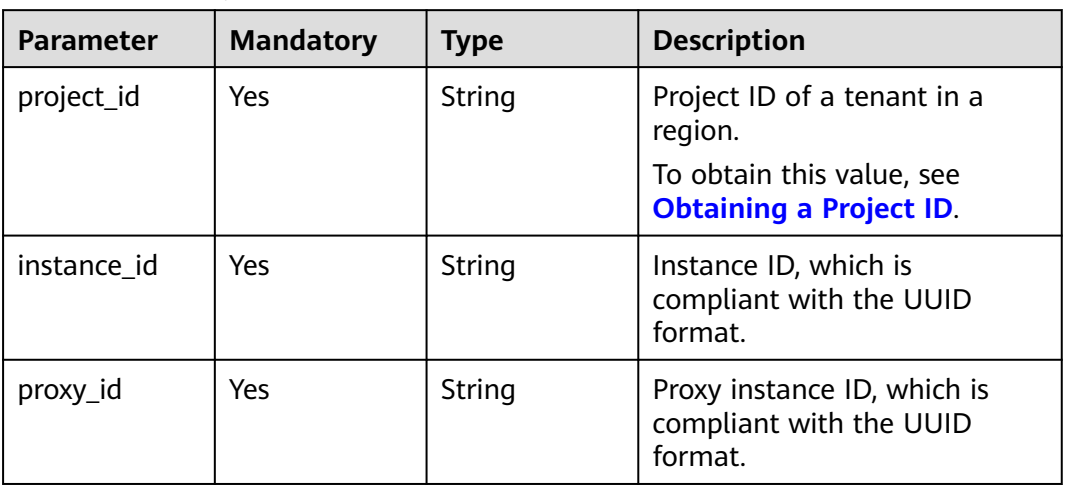

# **Request Parameters**

**Table 4-496** Request header parameters

| <b>Parameter</b> | <b>Mandatory</b> | <b>Type</b> | <b>Description</b>                                                                                                    |
|------------------|------------------|-------------|----------------------------------------------------------------------------------------------------|
| X-Auth-Token     | Yes              | String      | User token.<br>If the following response body<br>is returned for calling the API<br>used to obtain a user token,<br>the request is successful.<br>After the request is processed,<br>the value of X-Subject-Token<br>in the message header is the<br>token value. |
| X-Language       | No.              | String      | Request language type. The<br>default value is en-us.<br>Value:<br>en-us<br>zh-cn                                                                                                    |

| <b>Parameter</b> | <b>Mandatory</b> | <b>Type</b> | <b>Description</b>                                                                       |
|------------------|------------------|-------------|------------------------------------------------------------------------------------------|
| node num         | Yes              | Integer     | Number of proxy nodes to be<br>deleted.                                                  |
|                  |                  |             | The value is an integer from 1<br>to 30.                                                 |
|                  |                  |             | Restrictions: The total number<br>of proxy nodes of the instance<br>ranges from 2 to 32. |

**Table 4-497** Request body parameter

## **Response Parameters**

## **Status code: 201**

#### **Table 4-498** Response body parameters

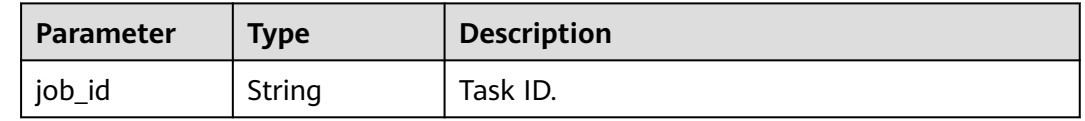

#### **Status code: 400**

#### **Table 4-499** Response body parameters

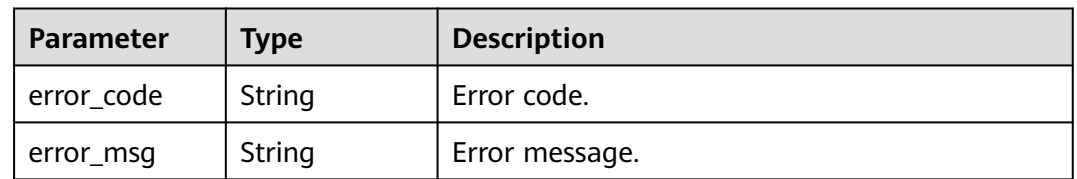

#### **Status code: 500**

**Table 4-500** Response body parameters

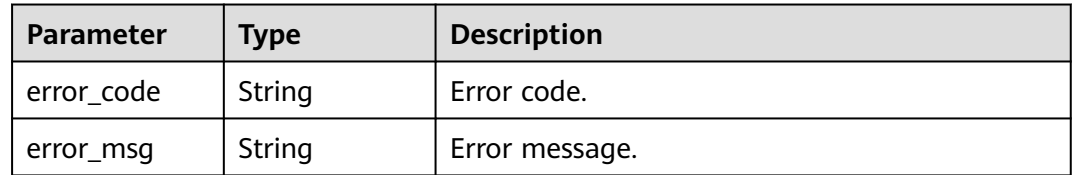

# **Example Request**

#### Deleting proxy nodes

PUT https://{endpoint}/v3/619d3e78f61b4be68bc5aa0b59edcf7b/instances/ 61a4ea66210545909d74a05c27a7179ein07/proxy/151c14381ac14ecfb9703a745b992677po01/reduce

{ "node\_num" : 1 }

# **Example Response**

## **Status code: 201**

Success.

{ "job\_id" : "04efe8e2-9255-44ae-a98b-d87cae411890" }

# **Status Code**

For details, see **[Status Codes](#page-560-0)**.

## **Error Code**

For details, see **[Error Codes](#page-564-0)**.

# **4.7.7 Changing Specifications of a Proxy Instance**

# **Function**

This API is used to change specifications of a proxy instance. Before calling this API:

- Learn how to **[authorize and authenticate](#page-17-0)** it.
- Obtain the required **[region and endpoint](#page-8-0)**.

# **URI**

PUT /v3/{project\_id}/instances/{instance\_id}/proxy/{proxy\_id}/flavor

**Table 4-501** URI parameters

| <b>Parameter</b> | <b>Mandatory</b> | <b>Type</b> | <b>Description</b>                                                |
|------------------|------------------|-------------|-------------------------------------------------------------------|
| project_id       | Yes              | String      | Project ID of a tenant in a<br>region.                            |
|                  |                  |             | To obtain this value, see<br><b>Obtaining a Project ID.</b>       |
| instance id      | Yes              | String      | Instance ID, which is<br>compliant with the UUID<br>format.       |
| proxy_id         | Yes              | String      | Proxy instance ID, which is<br>compliant with the UUID<br>format. |

# **Request Parameters**

| <b>Parameter</b> | <b>Mandatory</b> | <b>Type</b> | <b>Description</b>                                                                                                    |
|------------------|------------------|-------------|----------------------------------------------------------------------------------------------------|
| X-Auth-Token     | Yes              | String      | User token.                                                                                                    |
|                  |                  |             | If the following response body<br>is returned for calling the API<br>used to obtain a user token,<br>the request is successful. |
|                  |                  |             | After the request is processed,<br>the value of X-Subject-Token<br>in the message header is the<br>token value.                 |
| X-Language       | No.              | String      | Request language type. The<br>default value is en-us.<br>Value:                                                                 |
|                  |                  |             | en-us                                                                                                    |
|                  |                  |             | zh-cn                                                                                                    |

**Table 4-502** Request header parameters

## **Table 4-503** Request body parameters

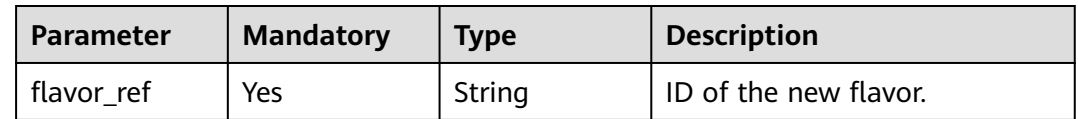

# **Response Parameters**

**Status code: 200**

**Table 4-504** Response body parameters

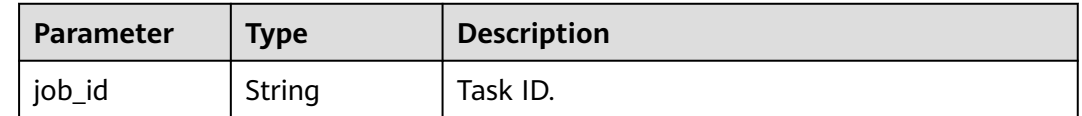

## **Status code: 400**

## **Table 4-505** Response body parameters

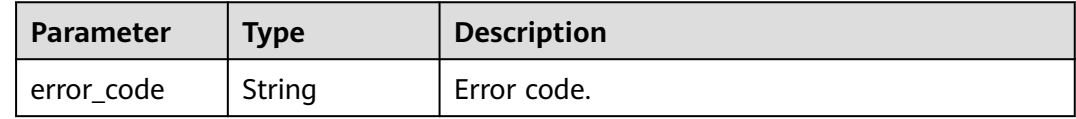

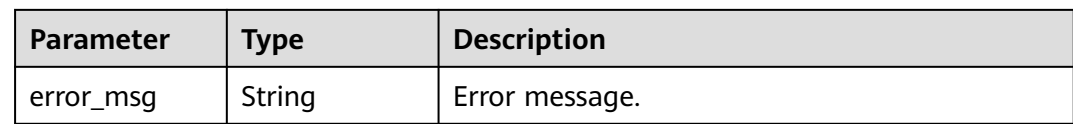

#### **Status code: 500**

**Table 4-506** Response body parameters

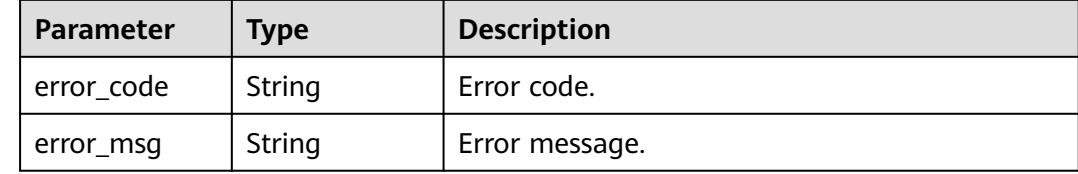

## **Example Request**

Changing the specifications of a proxy instance to 4 vCPUs and 8 GB memory

```
PUT https://{endpoint}/v3/619d3e78f61b4be68bc5aa0b59edcf7b/instances/
61a4ea66210545909d74a05c27a7179ein07/proxy/e87088f0b6a345e79db19d57c41fde15po01/flavor
{
  "flavor_ref" : "gaussdb.proxy.xlarge.arm.2"
}
```
## **Example Response**

#### **Status code: 200**

Success.

{ "job\_id" : "04efe8e2-9255-44ae-a98b-d87cae411890" }

## **Status Code**

For details, see **[Status Codes](#page-560-0)**.

## **Error Code**

For details, see **[Error Codes](#page-564-0)**.

# **4.7.8 Assigning Read Weights**

## **Function**

This API is used to assign read weights for nodes. Before calling this API:

- Learn how to **[authorize and authenticate](#page-17-0)** it.
- Obtain the required **[region and endpoint](#page-8-0)**.

# **URI**

PUT /v3/{project\_id}/instances/{instance\_id}/proxy/{proxy\_id}/weight

**Table 4-507** URI parameters

| <b>Parameter</b> | <b>Mandatory</b> | <b>Type</b> | <b>Description</b>                                                |
|------------------|------------------|-------------|-------------------------------------------------------------------|
| project_id       | Yes.             | String      | Project ID of a tenant in a<br>region.                            |
|                  |                  |             | To obtain this value, see<br><b>Obtaining a Project ID.</b>       |
| instance id      | Yes.             | String      | Instance ID, which is<br>compliant with the UUID<br>format.       |
| proxy_id         | Yes              | String      | Proxy instance ID, which is<br>compliant with the UUID<br>format. |

# **Request Parameters**

**Table 4-508** Request header parameters

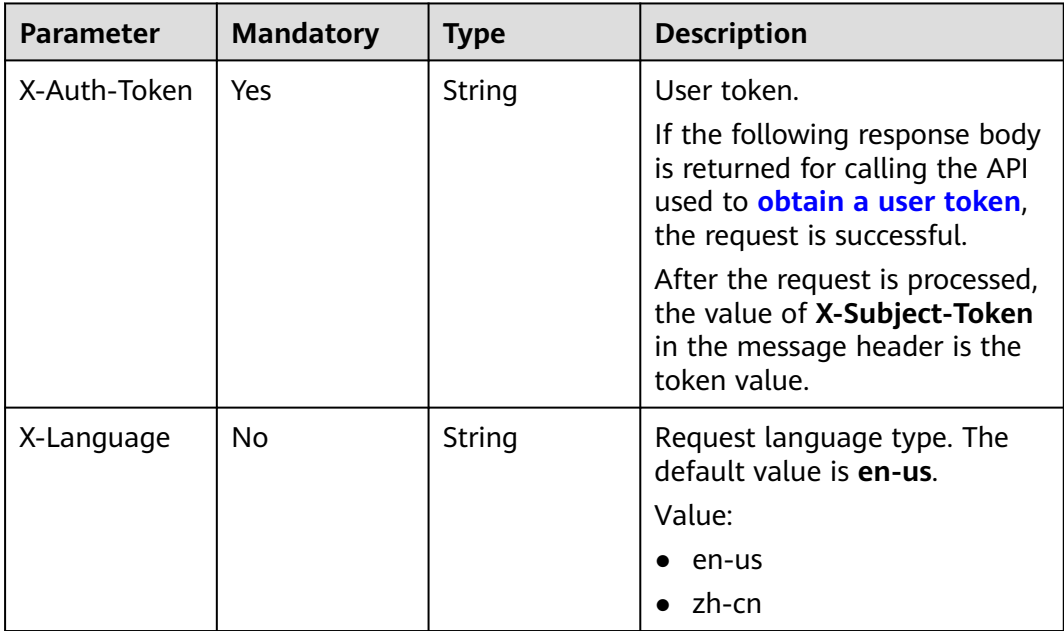

| <b>Parameter</b>   | <b>Mandatory</b> | <b>Type</b>                                                                | <b>Description</b>                          |
|--------------------|------------------|----------------------------------------------------------------------------|---------------------------------------------|
| master_weigh       | No               | Integer                                                                    | Weight of the primary node.                 |
| readonly_nod<br>es | No               | Array of<br><b>TaurusModif</b><br>yProxyWeigh<br>tReadonlyNo<br>de objects | Weight information of the<br>read replicas. |

**Table 4-509** Request body parameters

**Table 4-510** TaurusModifyProxyWeightReadonlyNode

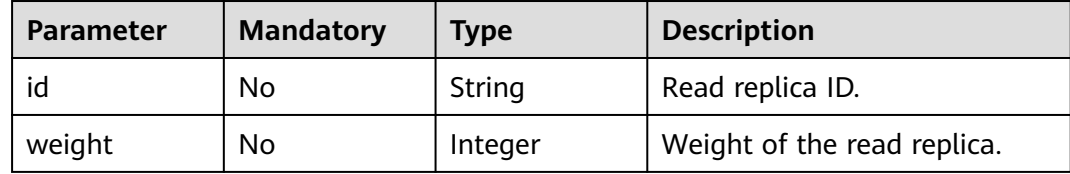

## **Response Parameters**

#### **Status code: 200**

**Table 4-511** Response body parameters

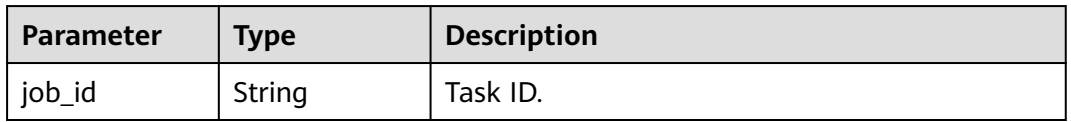

## **Status code: 400**

**Table 4-512** Response body parameters

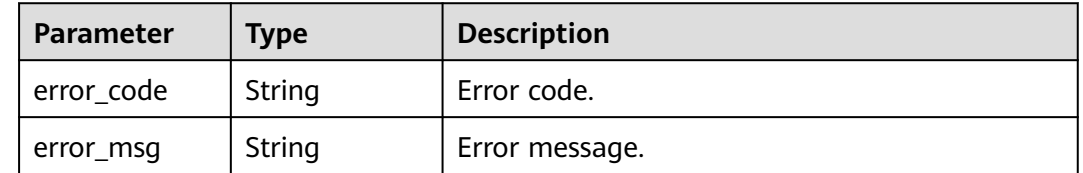

| Parameter  | <b>Type</b> | <b>Description</b> |
|------------|-------------|--------------------|
| error_code | String      | Error code.        |
| error_msg  | String      | Error message.     |

**Table 4-513** Response body parameters

## **Example Request**

Assigning the weight of the primary node to 100

```
PUT https://{endpoint}/v3/619d3e78f61b4be68bc5aa0b59edcf7b/instances/
e73893ef73754465a8bd2e0857bbf13ein07/proxy/e87088f0b6a345e79db19d57c41fde15po01/weight
{
  "master_weight" : 100
}
```
# **Example Response**

## **Status code: 200**

Success.

```
{
  "job_id" : "04efe8e2-9255-44ae-a98b-d87c11411890"
}
```
# **Status Code**

For details, see **[Status Codes](#page-560-0)**.

# **Error Code**

For details, see **[Error Codes](#page-564-0)**.

# **4.7.9 Changing the Routing Policy of a Proxy Instance**

# **Function**

This API is used to change the routing policy of a proxy instance. Before calling this API:

- Learn how to **[authorize and authenticate](#page-17-0)** it.
- Obtain the required **[region and endpoint](#page-8-0)**.

# **Constraints**

This API is in the open beta test (OBT) phase. To use this API, submit a service ticket.

## **URI**

PUT /v3/{project\_id}/instances/{instance\_id}/proxy/{proxy\_id}/route-mode

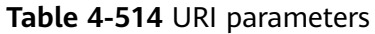

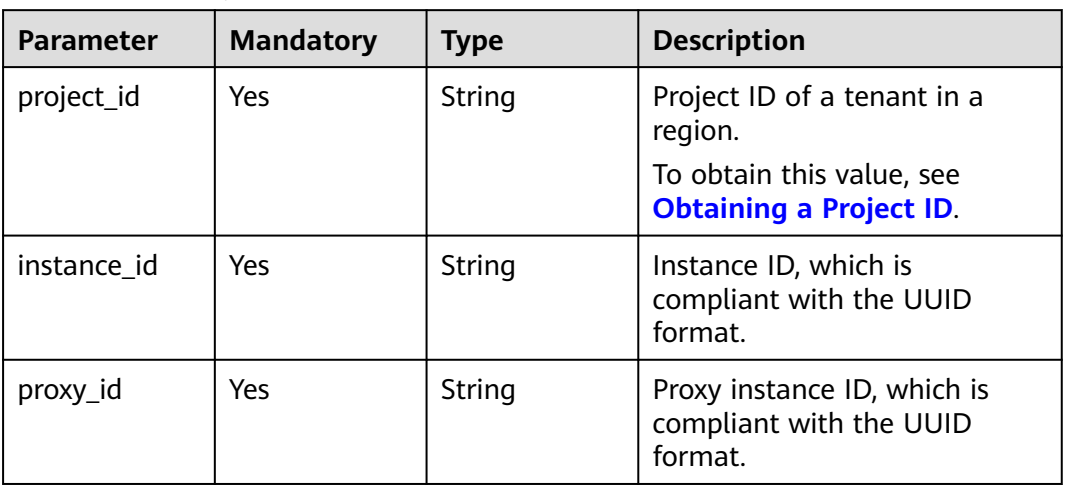

# **Request Parameters**

**Table 4-515** Request header parameters

| <b>Parameter</b> | <b>Mandatory</b> | <b>Type</b> | <b>Description</b>                                                                                                    |
|------------------|------------------|-------------|----------------------------------------------------------------------------------------------------|
| X-Auth-Token     | Yes              | String      | User token.<br>If the following response body<br>is returned for calling the API<br>used to obtain a user token,<br>the request is successful.<br>After the request is processed,<br>the value of X-Subject-Token<br>in the message header is the<br>token value. |
| X-Language       | No.              | String      | Request language type. The<br>default value is en-us.<br>Value:<br>en-us<br>zh-cn                                                                                                    |

| <b>Parameter</b>             | <b>Mandatory</b> | <b>Type</b>                                                                                    | <b>Description</b>                                                                                                    |
|------------------------------|------------------|------------------------------------------------------------------------------------------------|----------------------------------------------------------------------------------------------------|
|                              |                  |                                                                                                |                                                                                                    |
| route_mode                   | Yes              | Integer                                                                                        | Routing policy of the proxy<br>instance.                                                                                               |
|                              |                  |                                                                                                | Value:                                                                                                    |
|                              |                  |                                                                                                | • 0: weighted                                                                                                    |
|                              |                  |                                                                                                | 1: load balancing (The<br>primary node does not<br>process read requests.)                                                             |
|                              |                  |                                                                                                | 2: load balancing (The<br>primary node processes<br>read requests.)                                                                    |
| master_weigh                 | No               | Integer                                                                                        | Weight of the primary node.                                                                                                    |
| t                            |                  |                                                                                                | • If the routing policy is $0$ ,<br>the value is 0 to 1000.                                                                            |
|                              |                  |                                                                                                | If the routing policy is 1,<br>the value is $0$ .                                                                                      |
|                              |                  |                                                                                                | $\bullet$ If the routing policy is 2,<br>the value is 1.                                                                               |
| readonly_nod<br>es           | No               | Array of<br><b>ModifyProxy</b><br><b>RouteMode</b><br><b>WeightReado</b><br>nlyNode<br>objects | Weight information of the<br>read replicas.                                                                                            |
| new_node_au<br>to_add_status | No               | String                                                                                         | Whether new nodes are<br>automatically associate with<br>proxy instances. To configure<br>this parameter, contact<br>customer service. |
|                              |                  |                                                                                                | Value:                                                                                                    |
|                              |                  |                                                                                                | • ON: New nodes are<br>automatically associate<br>with proxy instances.                                                                |
|                              |                  |                                                                                                | <b>OFF:</b> New nodes are not<br>automatically associate<br>with proxy instances.                                                      |

**Table 4-516** Request body parameters
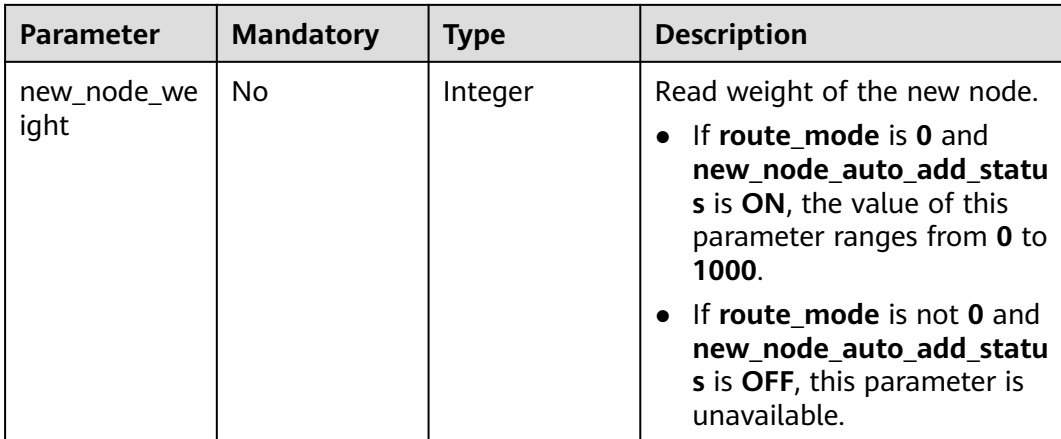

#### **Table 4-517** ModifyProxyRouteModeWeightReadonlyNode

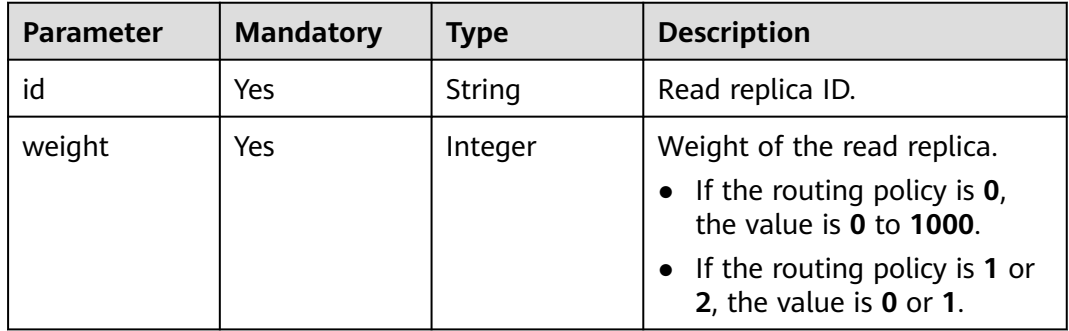

#### **Response Parameters**

#### **Status code: 200**

**Table 4-518** Response body parameters

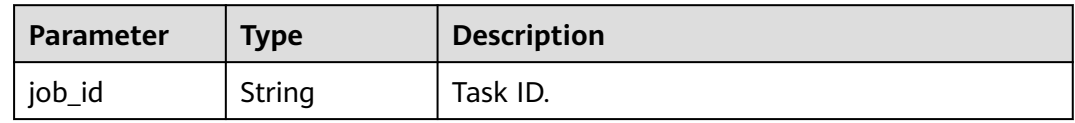

#### **Status code: 400**

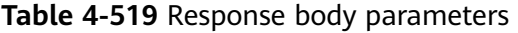

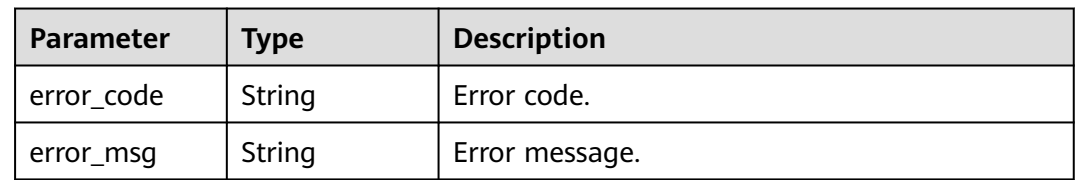

| Parameter  | <b>Type</b> | <b>Description</b> |
|------------|-------------|--------------------|
| error_code | String      | Error code.        |
| error_msg  | String      | Error message.     |

**Table 4-520** Response body parameters

```
Changing the routing policy of a proxy instance to 0
PUT https://{endpoint}/v3/619d3e78f61b4be68bc5aa0b59edcf7b/instances/
e73893ef73754465a8bd2e0857bbf13ein07/proxy/e87088f0b6a345e79db19d57c41fde15po01/route-
mode
{
 "route_mode" : 0,
 "master_weight" : 100,
  "readonly_nodes" : {
   "id" : "d23535333138462880bfa1838fdfced2no07",
   "weight" : 200
 }
}
Changing the routing policy of a proxy instance to 1
PUT https://{endpoint}/v3/619d3e78f61b4be68bc5aa0b59edcf7b/instances/
e73893ef73754465a8bd2e0857bbf13ein07/proxy/e87088f0b6a345e79db19d57c41fde15po01/route-
mode
{
  "route_mode" : 1,
  "master_weight" : 0,
  "readonly_nodes" : {
   "id" : "d23535333138462880bfa1838fdfced2no07",
   "weight" : 1
 }
}
Changing the routing policy of a proxy instance to 2
PUT https://{endpoint}/v3/619d3e78f61b4be68bc5aa0b59edcf7b/instances/
e73893ef73754465a8bd2e0857bbf13ein07/proxy/e87088f0b6a345e79db19d57c41fde15po01/route-
mode
{
 "route_mode" : 2,
  "master_weight" : 1,
  "readonly_nodes" : {
   "id" : "d23535333138462880bfa1838fdfced2no07",
   "weight" : 0
 }
}
```
#### **Example Response**

#### **Status code: 200**

```
Success.
```

```
{
  "job_id" : "04efe8e2-9255-44ae-a98b-d87c11411890"
}
```
## **Status Code**

For details, see **[Status Codes](#page-560-0)**.

## **Error Code**

For details, see **[Error Codes](#page-564-0)**.

# **4.7.10 Enabling or Disabling Transaction Splitting of a Proxy Instance**

## **Function**

This API is used to enable or disable transaction splitting of a proxy instance. Before calling this API:

- Learn how to **[authorize and authenticate](#page-17-0)** it.
- Obtain the required **[region and endpoint](#page-8-0)**.

## **URI**

POST /v3/{project\_id}/instances/{instance\_id}/proxy/transaction-split

**Table 4-521** URI parameters

| <b>Parameter</b> | <b>Mandatory</b> | <b>Type</b> | <b>Description</b>                                          |
|------------------|------------------|-------------|-------------------------------------------------------------|
| project_id       | Yes.             | String      | Project ID of a tenant in a<br>region.                      |
|                  |                  |             | To obtain this value, see<br><b>Obtaining a Project ID.</b> |
| instance id      | Yes.             | String      | Instance ID, which is<br>compliant with the UUID<br>format. |

#### **Request Parameters**

**Table 4-522** Request header parameters

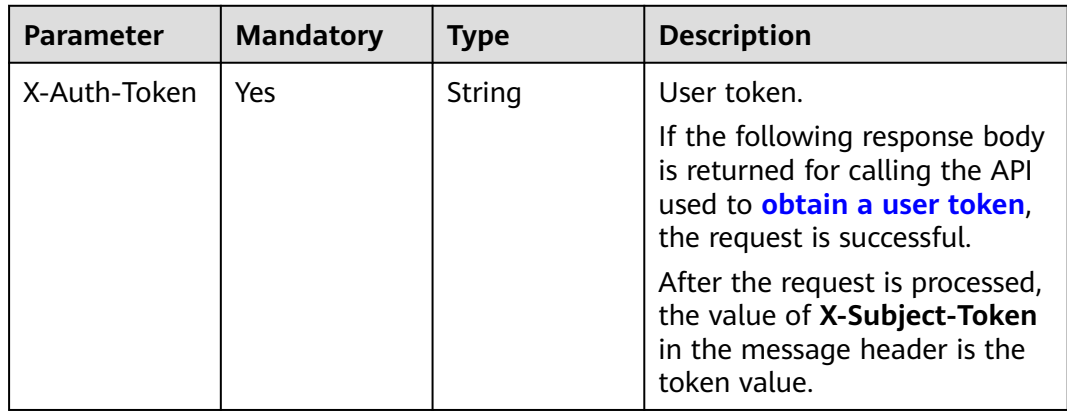

| Parameter  | <b>Mandatory</b> | Type   | <b>Description</b>                                                                |
|------------|------------------|--------|-----------------------------------------------------------------------------------|
| X-Language | No               | String | Request language type. The<br>default value is en-us.<br>Value:<br>en-us<br>zh-cn |

**Table 4-523** Request body parameters

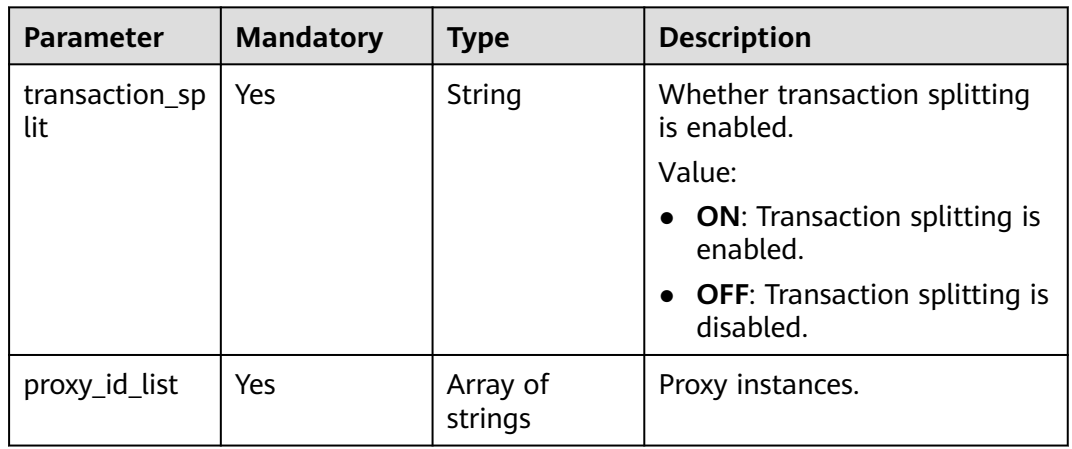

#### **Status code: 200**

**Table 4-524** Response body parameters

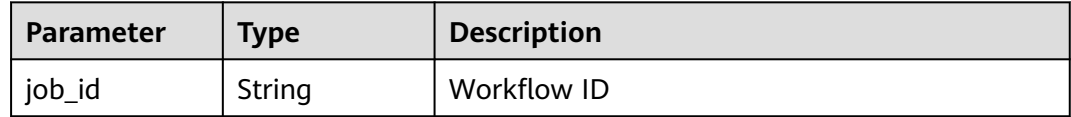

#### **Status code: 400**

**Table 4-525** Response body parameters

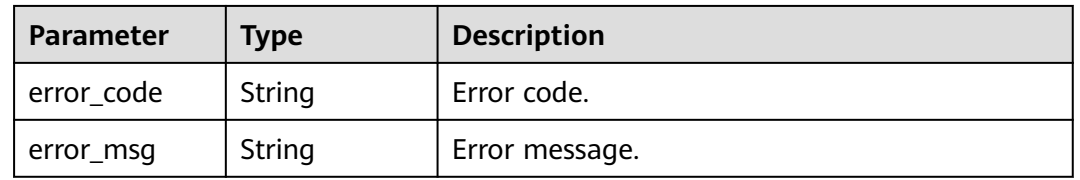

| <b>Parameter</b> | <b>Type</b> | <b>Description</b> |
|------------------|-------------|--------------------|
| error_code       | String      | Error code.        |
| error_msg        | String      | Error message.     |

**Table 4-526** Response body parameters

Disabling transaction splitting of a proxy instance

```
POST https://{endpoint}/v3/054e292c9880d4992f02c0196d3ea468/instances/
6b030d160ac24eda9a5320fb38dc2d0ain07/proxy/transaction-split
{
  "transaction_split" : "OFF",
  "proxy_id_list" : [ "2a2060f2486e4a47934182d91a3b53d2po01" ]
}
```
## **Example Response**

#### **Status code: 200**

success

```
{
  "job_id" : "11921bf5-f286-45ee-ab35-12a3d4084c57"
}
```
## **Status Code**

For details, see **[Status Codes](#page-560-0)**.

## **Error Code**

For details, see **[Error Codes](#page-564-0)**.

## **4.7.11 Enabling or Disabling Association of New Nodes with Proxy Instances**

## **Function**

This API is used to enable or disable association of new nodes with proxy instances. Before calling this API:

- Learn how to **[authorize and authenticate](#page-17-0)** it.
- Obtain the required **[region and endpoint](#page-8-0)**.

## **Constraints**

This API is in the open beta test (OBT) phase. To use this API, submit a service ticket.

## **URI**

POST /v3/{project\_id}/instances/{instance\_id}/proxy/{proxy\_id}/new-node-autoadd

**Table 4-527** URI parameters

| <b>Parameter</b> | <b>Mandatory</b> | <b>Type</b> | <b>Description</b>                                                |
|------------------|------------------|-------------|-------------------------------------------------------------------|
| project_id       | Yes              | String      | Project ID of a tenant in a<br>region.                            |
|                  |                  |             | To obtain this value, see<br><b>Obtaining a Project ID.</b>       |
| instance id      | Yes              | String      | Instance ID, which is<br>compliant with the UUID<br>format.       |
| proxy_id         | Yes              | String      | Proxy instance ID, which is<br>compliant with the UUID<br>format. |

## **Request Parameters**

**Table 4-528** Request header parameters

| <b>Parameter</b> | <b>Mandatory</b> | Type   | <b>Description</b>                                                                                                    |
|------------------|------------------|--------|----------------------------------------------------------------------------------------------------|
| X-Auth-Token     | Yes              | String | User token.                                                                                                    |
|                  |                  |        | If the following response body<br>is returned for calling the API<br>used to obtain a user token,<br>the request is successful. |
|                  |                  |        | After the request is processed,<br>the value of X-Subject-Token<br>in the message header is the<br>token value.                 |
| X-Language       | No.              | String | Request language type. The<br>default value is en-us.                                                                           |
|                  |                  |        | Value:                                                                                                    |
|                  |                  |        | en-us                                                                                                    |
|                  |                  |        | $zh$ -cn                                                                                                    |

| <b>Parameter</b> | <b>Mandatory</b> | <b>Type</b> | <b>Description</b>                                                                |
|------------------|------------------|-------------|-----------------------------------------------------------------------------------|
| switch_status    | Yes              | String      | Whether new nodes are<br>automatically associate with<br>proxy instances.         |
|                  |                  |             | Value:                                                                            |
|                  |                  |             | <b>ON:</b> New nodes are<br>automatically associate<br>with proxy instances.      |
|                  |                  |             | <b>OFF:</b> New nodes are not<br>automatically associate<br>with proxy instances. |
| weight           | No.              | Integer     | Read weight of the new node.                                                      |
|                  |                  |             | • If switch_status is ON, the<br>value ranges from 0 to<br>1000.                  |
|                  |                  |             | If switch_status is OFF,<br>$\bullet$<br>this parameter is<br>unavailable.        |

**Table 4-529** Request body parameters

#### **Status code: 200**

#### **Table 4-530** Response body parameters

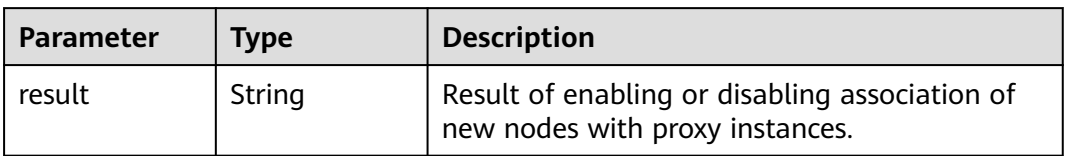

#### **Status code: 400**

**Table 4-531** Response body parameters

| <b>Parameter</b> | <b>Type</b> | <b>Description</b> |
|------------------|-------------|--------------------|
| error_code       | String      | Error code.        |
| error_msg        | String      | Error message.     |

| <b>Parameter</b> | Type   | <b>Description</b> |
|------------------|--------|--------------------|
| error code       | String | Error code.        |
| error_msg        | String | Error message.     |

**Table 4-532** Response body parameters

Automatically associating new nodes with proxy instances

```
POST https://{endpoint}/v3/619d3e78f61b4be68bc5aa0b59edcf7b/instances/
e73893ef73754465a8bd2e0857bbf13ein07/proxy/e87088f0b6a345e79db19d57c41fde15po01/new-node-
auto-add
{
  "switch_status" : "ON",
```

```
 "weight" : 100
}
```
## **Example Response**

**Status code: 200**

Success.

{ "result" : "success" }

## **Status Code**

For details, see **[Status Codes](#page-560-0)**.

## **Error Code**

For details, see **[Error Codes](#page-564-0)**.

# **4.7.12 Changing Session Consistency of a Proxy Instance**

## **Function**

This API is used to change the session consistency of a proxy instance. Before calling this API:

- Learn how to **[authorize and authenticate](#page-17-0)** it.
- Obtain the required **[region and endpoint](#page-8-0)**.

#### **URI**

PUT /v3/{project\_id}/instances/{instance\_id}/proxy/{proxy\_id}/session-consistence

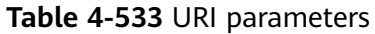

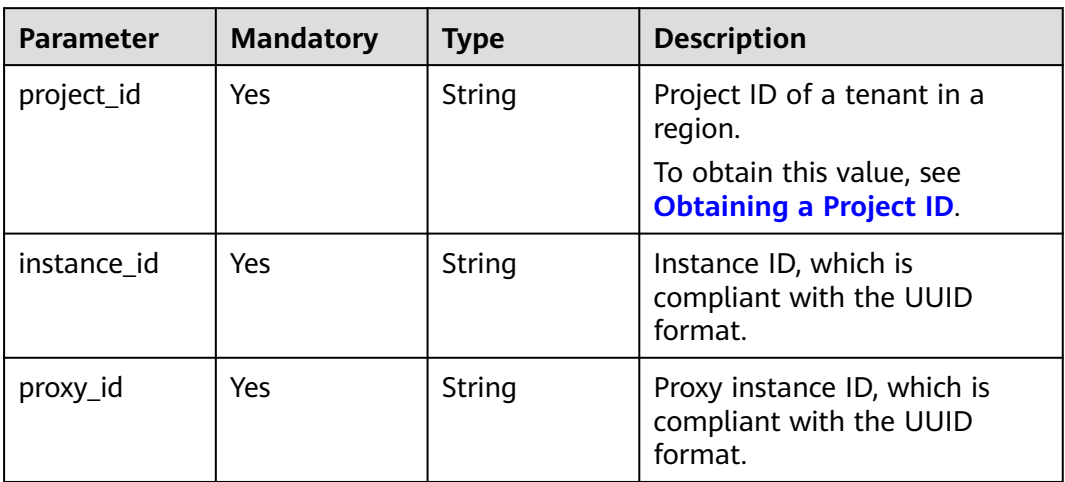

## **Request Parameters**

**Table 4-534** Request header parameters

| <b>Parameter</b> | <b>Mandatory</b> | <b>Type</b> | <b>Description</b>                                                                                                    |
|------------------|------------------|-------------|----------------------------------------------------------------------------------------------------|
| X-Auth-Token     | Yes              | String      | User token.<br>If the following response body<br>is returned for calling the API<br>used to obtain a user token,<br>the request is successful.<br>After the request is processed,<br>the value of X-Subject-Token<br>in the message header is the<br>token value. |
| X-Language       | No.              | String      | Request language type. The<br>default value is en-us.<br>Value:<br>en-us<br>zh-cn                                                                                                    |

| <b>Parameter</b>        | <b>Mandatory</b> | <b>Type</b> | <b>Description</b>                                                                                                    |
|-------------------------|------------------|-------------|----------------------------------------------------------------------------------------------------|
| session_consis<br>tence | Yes              | String      | Whether session consistency is<br>enabled.                                                                               |
|                         |                  |             | Value:                                                                                                    |
|                         |                  |             | • true: Session consistency is<br>enabled.                                                                               |
|                         |                  |             | <b>false:</b> Session consistency is<br>disabled.                                                                        |
| consistence_<br>mode    | No               | String      | Consistency mode. The default<br>value is empty. In this case,<br>the value of<br>session_consistence is used.<br>Value: |
|                         |                  |             | • session: session consistency                                                                                           |
|                         |                  |             | global: global consistency                                                                                               |
|                         |                  |             | eventual: eventual<br>consistency                                                                                        |

**Table 4-535** Request body parameter

#### **Status code: 200**

**Table 4-536** Response body parameters

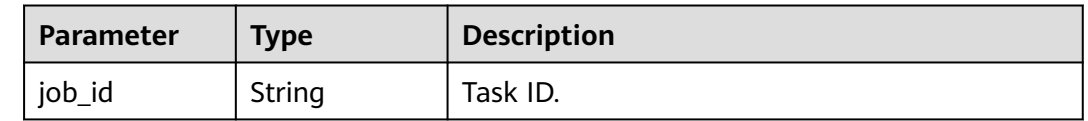

#### **Status code: 400**

**Table 4-537** Response body parameters

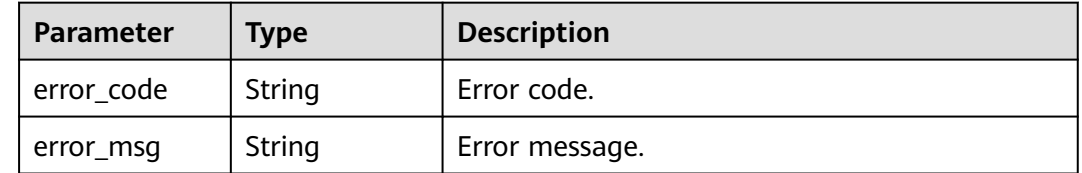

| Parameter  | <b>Type</b> | <b>Description</b> |
|------------|-------------|--------------------|
| error_code | String      | Error code.        |
| error_msg  | String      | Error message.     |

**Table 4-538** Response body parameters

Enabling session consistency for a proxy instance

```
PUT https://{endpoint}/v3/619d3e78f61b4be68bc5aa0b59edcf7b/instances/
d512257ecca04d96a0f3a9021018a385in07/proxy/7bf4a8bbb4f4fb58233a242ee13603bpo01/session-
consistence
{
  "session_consistence" : "true"
}
```
## **Example Response**

**Status code: 200**

Success

```
{
  "job_id" : "e0fbbfc8-1ac4-4721-b9e9-7dd685c5bdd7"
}
```
## **Status Code**

For details, see **[Status Codes](#page-560-0)**.

## **Error Code**

For details, see **[Error Codes](#page-564-0)**.

# **4.7.13 Changing the Connection Pool Type of a Proxy Instance**

## **Function**

This API is used to change the connection pool type of a proxy instance. Before calling this API:

- Learn how to **[authorize and authenticate](#page-17-0)** it.
- Obtain the required **[region and endpoint](#page-8-0)**.

## **Constraints**

This API is in the open beta test (OBT) phase. To use this API, submit a service ticket.

## **URI**

PUT /v3/{project\_id}/instances/{instance\_id}/proxy/{proxy\_id}/connection-pooltype

**Table 4-539** URI parameters

| <b>Parameter</b> | <b>Mandatory</b> | Type   | <b>Description</b>                                                |
|------------------|------------------|--------|-------------------------------------------------------------------|
| project_id       | Yes              | String | Project ID of a tenant in a<br>region.                            |
|                  |                  |        | To obtain this value, see<br><b>Obtaining a Project ID.</b>       |
| instance id      | Yes              | String | Instance ID, which is<br>compliant with the UUID<br>format.       |
| proxy_id         | Yes              | String | Proxy instance ID, which is<br>compliant with the UUID<br>format. |

## **Request Parameters**

**Table 4-540** Request header parameters

| <b>Parameter</b> | <b>Mandatory</b> | Type   | <b>Description</b>                                                                                                    |
|------------------|------------------|--------|----------------------------------------------------------------------------------------------------|
| X-Auth-Token     | Yes              | String | User token.                                                                                                    |
|                  |                  |        | If the following response body<br>is returned for calling the API<br>used to obtain a user token,<br>the request is successful. |
|                  |                  |        | After the request is processed,<br>the value of X-Subject-Token<br>in the message header is the<br>token value.                 |
| X-Language       | No.              | String | Request language type. The<br>default value is en-us.                                                                           |
|                  |                  |        | Value:                                                                                                    |
|                  |                  |        | en-us                                                                                                    |
|                  |                  |        | $zh$ -cn                                                                                                    |

| <b>Parameter</b>         | <b>Mandatory</b> | <b>Type</b> | <b>Description</b>                                                                                                    |
|--------------------------|------------------|-------------|----------------------------------------------------------------------------------------------------|
| connection_p<br>ool_type | Yes              | String      | Connection pool type.<br>Value:<br><b>CLOSED:</b> The connection<br>pool is closed.<br><b>SESSION: The session-level</b><br>connection pool is enabled. |

**Table 4-541** Request body parameters

#### **Status code: 200**

#### **Table 4-542** Response body parameters

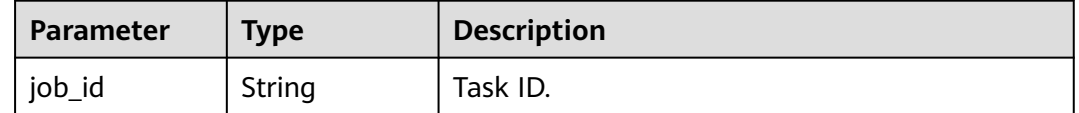

#### **Status code: 400**

**Table 4-543** Response body parameters

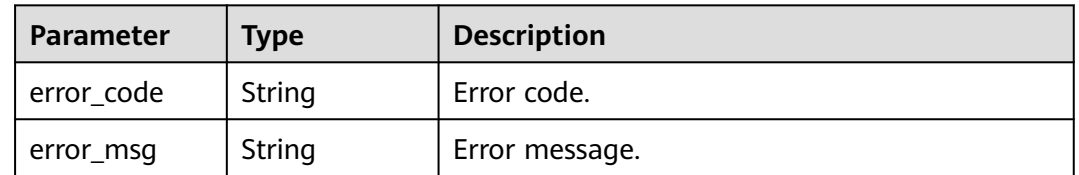

#### **Status code: 500**

**Table 4-544** Response body parameters

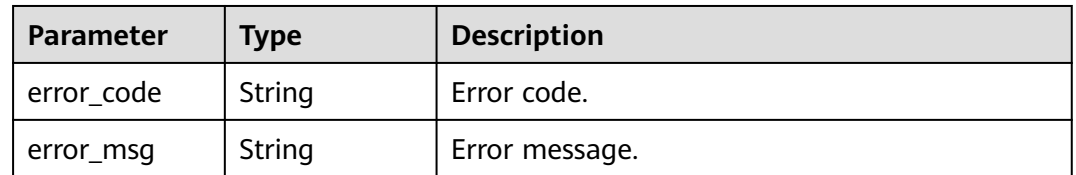

## **Example Request**

Enabling the session connection pool for a proxy instance

PUT https://{endpoint}/v3/054e292c9880d4992f02c0196d3ea468/instance/ af315b8e6aaa41799bd9a31f2de15abcin07/proxy/5881e1ca66af4aefbc64dc2874e55b3fpo01/connectionpool-type { "connection\_pool\_type" : "SESSION" }

## **Example Response**

#### **Status code: 200**

Success.

{ "job\_id" : "a4217ac4-12cd-4fb3-acfc-db4a4a1896ea" }

## **Status Code**

For details, see **[Status Codes](#page-560-0)**.

#### **Error Code**

For details, see **[Error Codes](#page-564-0)**.

# **4.7.14 Changing the Port of a Proxy Instance**

#### **Function**

This API is used to change the port of a proxy instance. Before calling this API:

- Learn how to **[authorize and authenticate](#page-17-0)** it.
- Obtain the required **[region and endpoint](#page-8-0)**.

#### **URI**

PUT /v3/{project\_id}/instances/{instance\_id}/proxy/{proxy\_id}/port

**Table 4-545** URI parameters

| <b>Parameter</b> | <b>Mandatory</b> | <b>Type</b> | <b>Description</b>                                                |
|------------------|------------------|-------------|-------------------------------------------------------------------|
| project_id       | Yes.             | String      | Project ID of a tenant in a<br>region.                            |
|                  |                  |             | To obtain this value, see<br><b>Obtaining a Project ID.</b>       |
| instance id      | Yes.             | String      | Instance ID, which is<br>compliant with the UUID<br>format.       |
| proxy_id         | Yes              | String      | Proxy instance ID, which is<br>compliant with the UUID<br>format. |

## **Request Parameters**

| <b>Parameter</b> | <b>Mandatory</b> | <b>Type</b> | <b>Description</b>                                                                                                    |
|------------------|------------------|-------------|----------------------------------------------------------------------------------------------------|
| X-Auth-Token     | Yes              | String      | User token.                                                                                                    |
|                  |                  |             | If the following response body<br>is returned for calling the API<br>used to obtain a user token,<br>the request is successful. |
|                  |                  |             | After the request is processed,<br>the value of X-Subject-Token<br>in the message header is the<br>token value.                 |
| X-Language       | No.              | String      | Request language type. The<br>default value is en-us.<br>Value:                                                                 |
|                  |                  |             | en-us                                                                                                    |
|                  |                  |             | $zh$ -cn                                                                                                    |

**Table 4-546** Request header parameters

#### **Table 4-547** Request body parameters

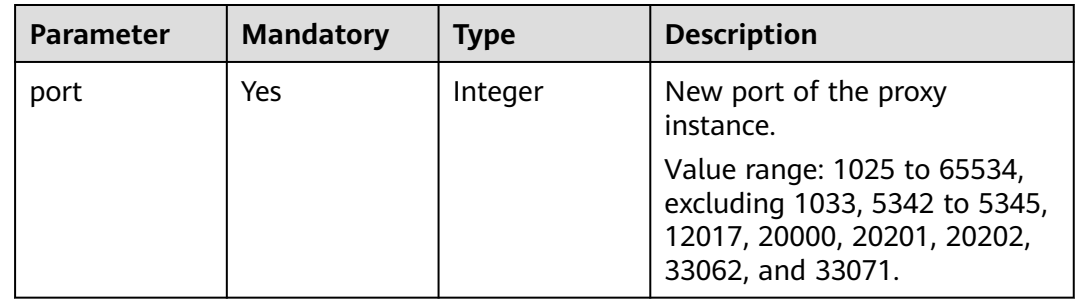

## **Response Parameters**

#### **Status code: 200**

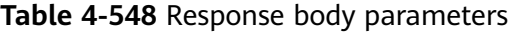

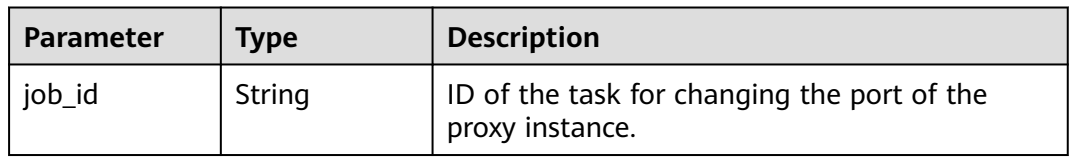

| Parameter  | Type   | <b>Description</b> |
|------------|--------|--------------------|
| error_code | String | Error code.        |
| error_msg  | String | Error message.     |

**Table 4-549** Response body parameters

#### **Status code: 500**

**Table 4-550** Response body parameters

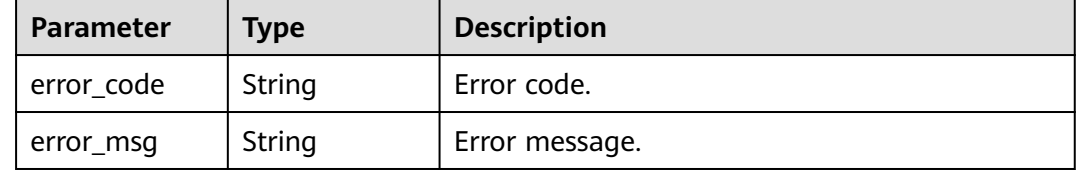

#### **Example Request**

Changing the port of a proxy instance

```
PUT https://{endpoint}/v3/056538411200d4cd2f79c003c7606412/instances/
096c0fc43e804757b59946b80dc27f8bin07/proxy/fbece38953e24a2b891488ed2fdf81abpo01/port
{
  "port" : 3308
}
```
## **Example Response**

**Status code: 200**

Success.

{ "job\_id" : "\*\*\*\*\*\*\*\*" }

## **Status Code**

For details, see **[Status Codes](#page-560-0)**.

## **Error Code**

For details, see **[Error Codes](#page-564-0)**.

## **4.7.15 Modifying Parameters of a Proxy Instance**

## **Function**

This API is to modify parameters of a proxy instance. Before calling this API:

● Learn how to **[authorize and authenticate](#page-17-0)** it.

● Obtain the required **[region and endpoint](#page-8-0)**.

## **URI**

PUT /v3/{project\_id}/instances/{instance\_id}/proxy/{proxy\_id}/configurations

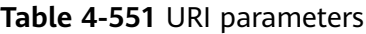

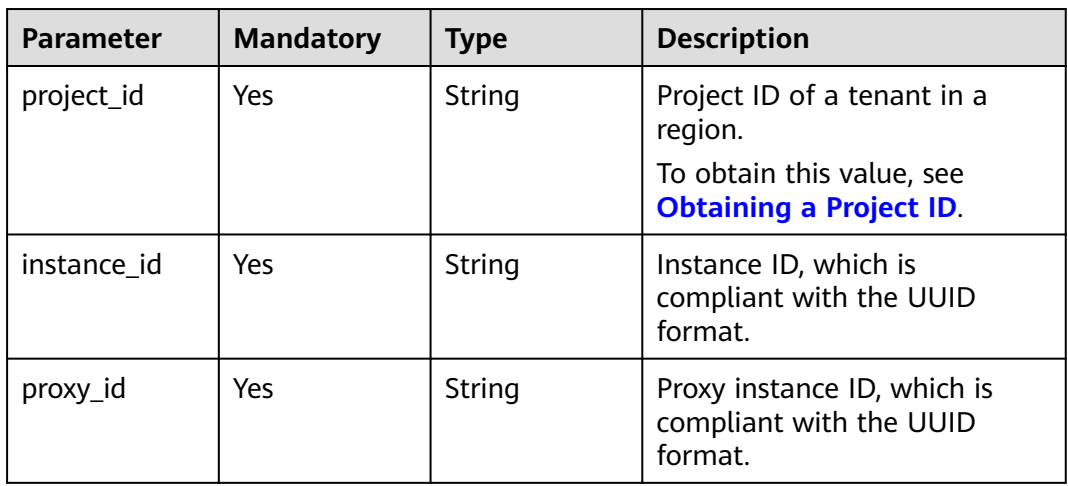

## **Request Parameters**

**Table 4-552** Request header parameters

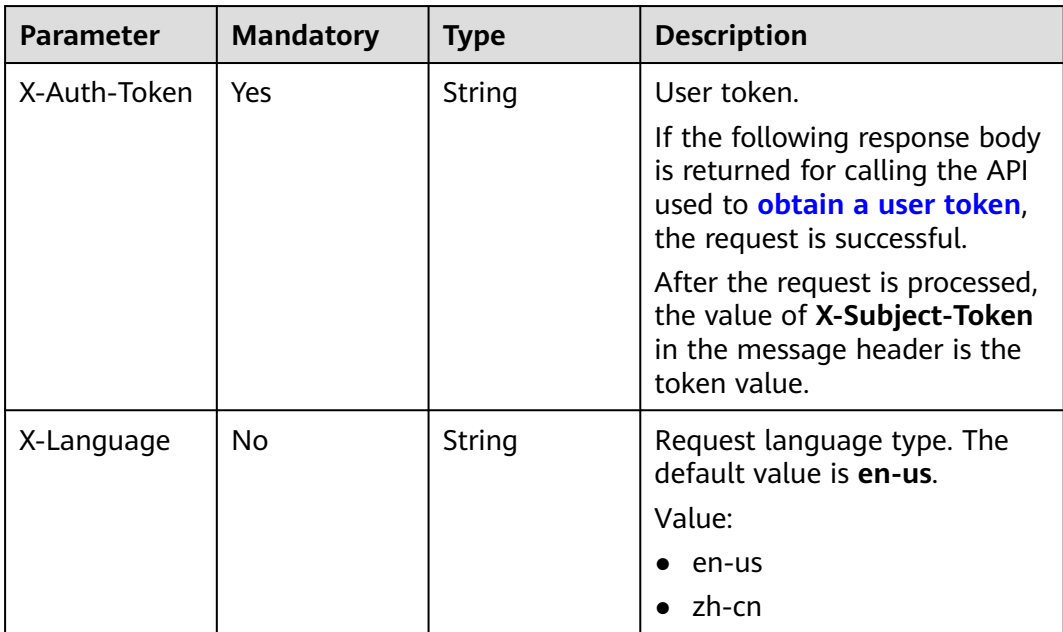

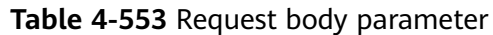

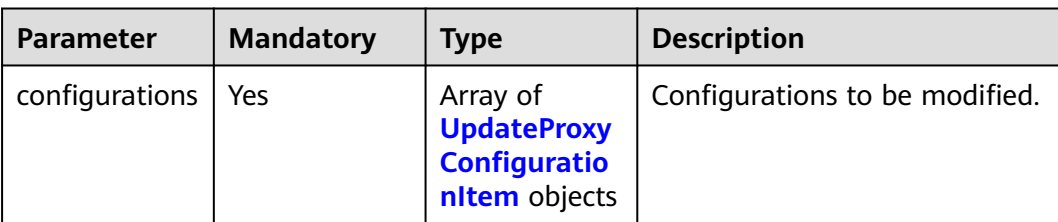

#### Table 4-554 UpdateProxyConfigurationItem

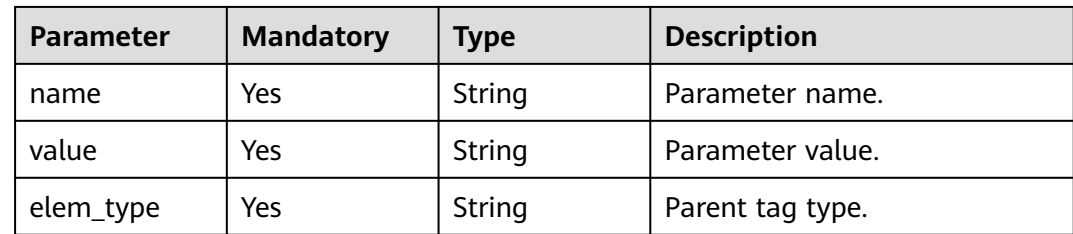

## **Response Parameters**

#### **Status code: 200**

**Table 4-555** Response body parameters

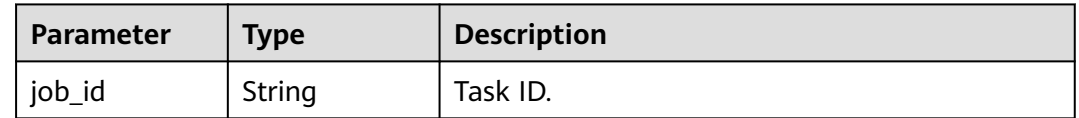

#### **Status code: 400**

**Table 4-556** Response body parameters

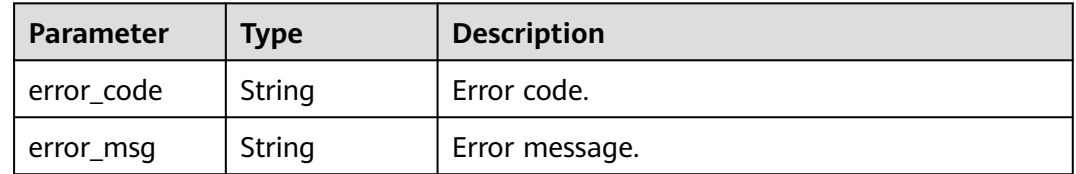

#### **Status code: 500**

**Table 4-557** Response body parameters

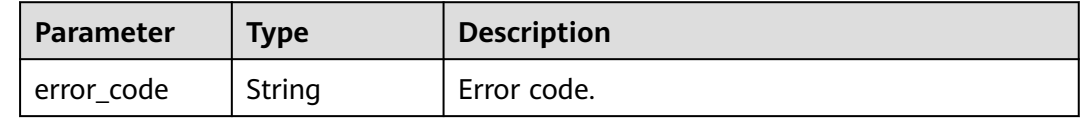

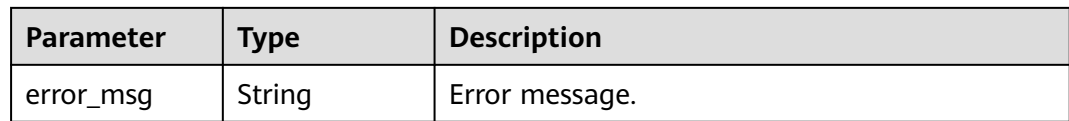

Modifying parameters of a proxy instance

```
PUT https://{endpoint}/v3/0483b6b16e954cb88930a360d2c4e663/instances/
61a4ea66210545909d74a05c27a7179ein07/proxy/e87088f0b6a345e79db19d57c41fde15po01/configurations
{
  "configurations" : [ {
 "name" : "multiStatementType",
 "value" : "Loose",
   "elem_type" : "system"
 } ]
}
```
## **Example Response**

#### **Status code: 200**

Success.

{ "job\_id" : "994cb0aa-9547-4271-bfc2-08f968276744" }

## **Status Code**

For details, see **[Status Codes](#page-560-0)**.

#### **Error Code**

For details, see **[Error Codes](#page-564-0)**.

# **4.7.16 Enabling or Disabling Access Control**

#### **Function**

This API is used to enable or disable access control. Before calling this API:

- Learn how to **[authorize and authenticate](#page-17-0)** it.
- Obtain the required **[region and endpoint](#page-8-0)**.

#### **URI**

POST /v3/{project\_id}/instances/{instance\_id}/proxy/{proxy\_id}/access-controlswitch

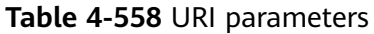

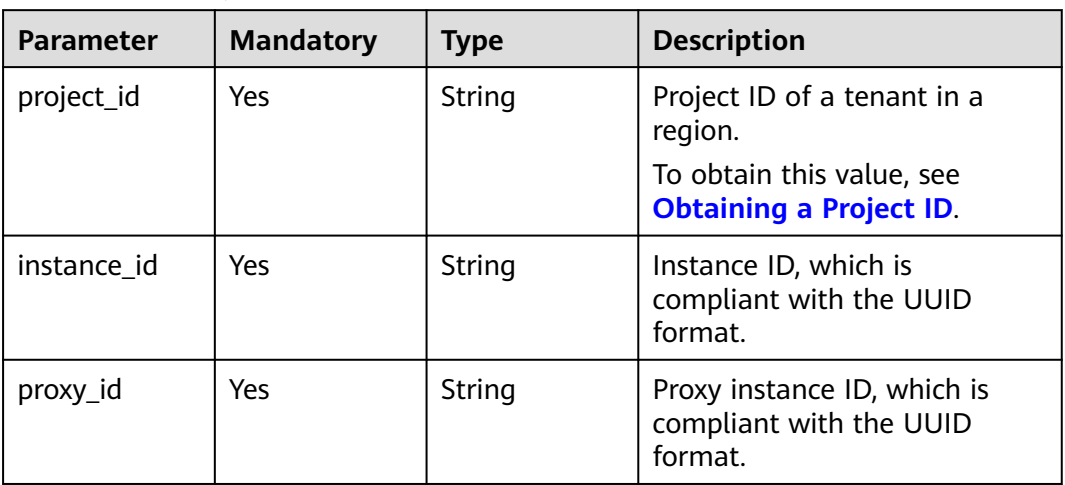

## **Request Parameters**

**Table 4-559** Request header parameters

| <b>Parameter</b> | <b>Mandatory</b> | <b>Type</b> | <b>Description</b>                                                                                                    |
|------------------|------------------|-------------|----------------------------------------------------------------------------------------------------|
| X-Auth-Token     | Yes              | String      | User token.<br>If the following response body<br>is returned for calling the API<br>used to obtain a user token,<br>the request is successful.<br>After the request is processed,<br>the value of X-Subject-Token<br>in the message header is the<br>token value. |
| X-Language       | No.              | String      | Request language type. The<br>default value is en-us.<br>Value:<br>en-us<br>zh-cn                                                                                                    |

| <b>Parameter</b>        | <b>Mandatory</b> | Type    | <b>Description</b>                           |
|-------------------------|------------------|---------|----------------------------------------------|
| open_access_c<br>ontrol | Yes              | Boolean | Whether to enable access<br>control. Value:  |
|                         |                  |         | • true: Access control is<br>enabled.        |
|                         |                  |         | <b>false:</b> Access control is<br>disabled. |

**Table 4-560** Request body parameter

#### **Status code: 200**

#### **Table 4-561** Response body parameters

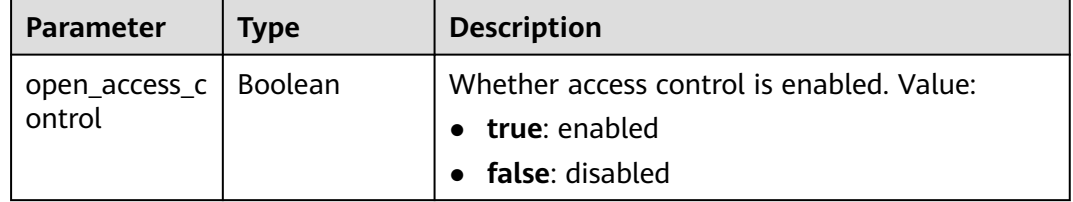

#### **Status code: 400**

#### **Table 4-562** Response body parameters

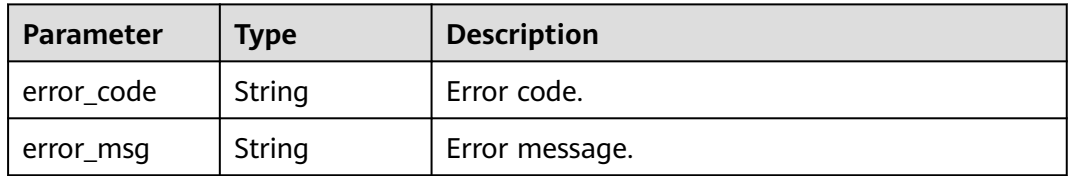

#### **Status code: 500**

#### **Table 4-563** Response body parameters

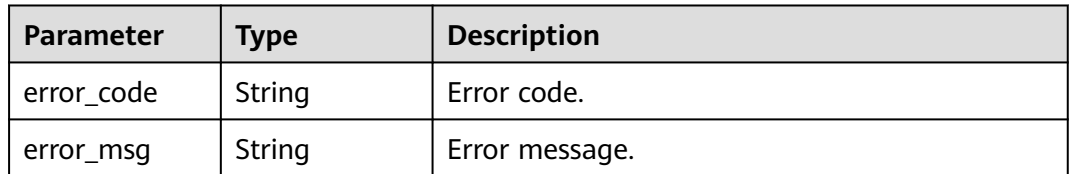

Enabling access control POST https://{endpoint}/v3/0483b6b16e954cb88930a360d2c4e663/instances/ 61a4ea66210545909d74a05c27a7179ein07/proxy/e87088f0b6a345e79db19d57c41fde15po01/accesscontrol-switch { "open\_access\_control" : true } Disabling access control POST https://{endpoint}/v3/0483b6b16e954cb88930a360d2c4e663/instances/ 61a4ea66210545909d74a05c27a7179ein07/proxy/e87088f0b6a345e79db19d57c41fde15po01/accesscontrol-switch { "open\_access\_control" : false

## **Example Response**

#### **Status code: 200**

Success.

}

}

- **Enabling access control** { "open\_access\_control" : true
- Disabling access control {

 "open\_access\_control" : false }

## **Status Code**

For details, see **[Status Codes](#page-560-0)**.

## **Error Code**

For details, see **[Error Codes](#page-564-0)**.

# **4.7.17 Configuring Access Control Rules**

## **Function**

This API is used to configure access control rules. Before calling this API:

- Learn how to **[authorize and authenticate](#page-17-0)** it.
- Obtain the required **[region and endpoint](#page-8-0)**.

## **URI**

POST /v3/{project\_id}/instances/{instance\_id}/proxy/{proxy\_id}/access-control

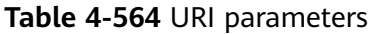

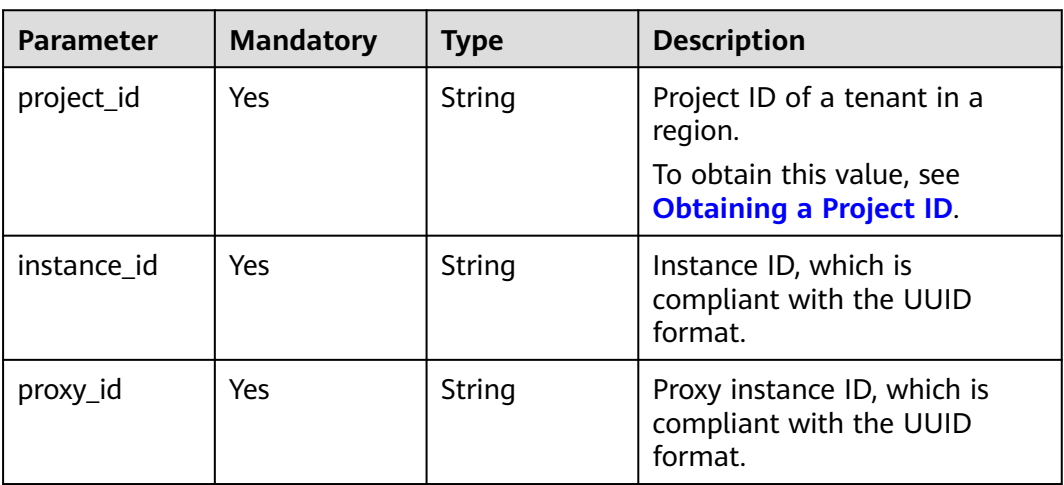

## **Request Parameters**

**Table 4-565** Request header parameters

| <b>Parameter</b> | <b>Mandatory</b> | <b>Type</b> | <b>Description</b>                                                                                                    |
|------------------|------------------|-------------|----------------------------------------------------------------------------------------------------|
| X-Auth-Token     | Yes              | String      | User token.<br>If the following response body<br>is returned for calling the API<br>used to obtain a user token,<br>the request is successful.<br>After the request is processed,<br>the value of X-Subject-Token |
|                  |                  |             | in the message header is the<br>token value.                                                                                                    |
| X-Language       | No.              | String      | Request language type. The<br>default value is en-us.<br>Value:<br>en-us<br>zh-cn                                                                                                    |

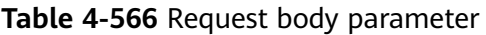

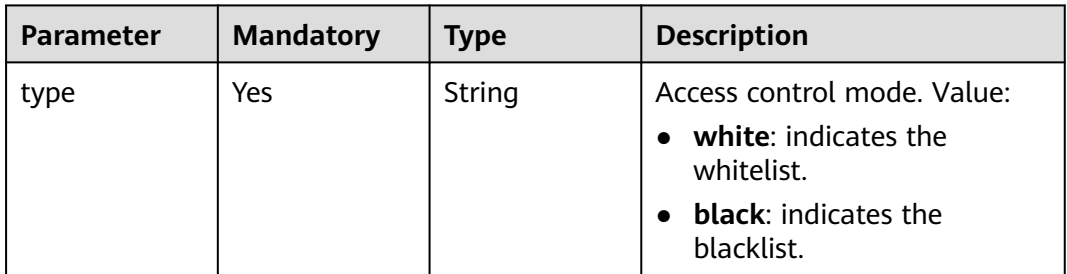

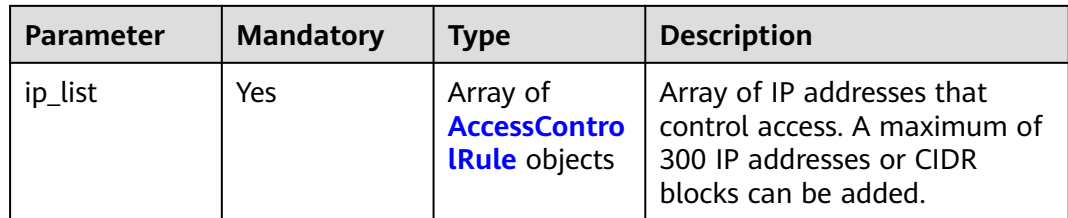

#### **Table 4-567** AccessControlRule

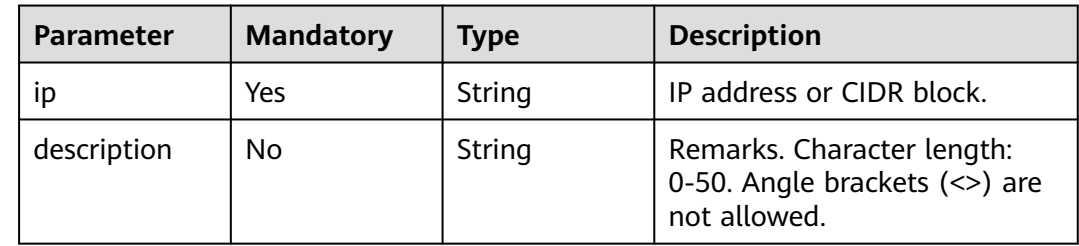

## **Response Parameters**

#### **Status code: 200**

#### **Table 4-568** Response body parameters

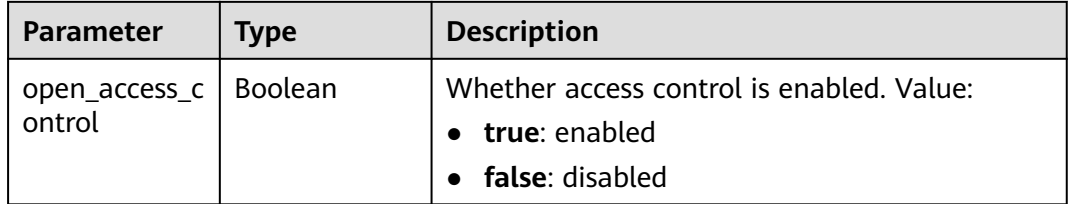

#### **Status code: 400**

## **Table 4-569** Response body parameters

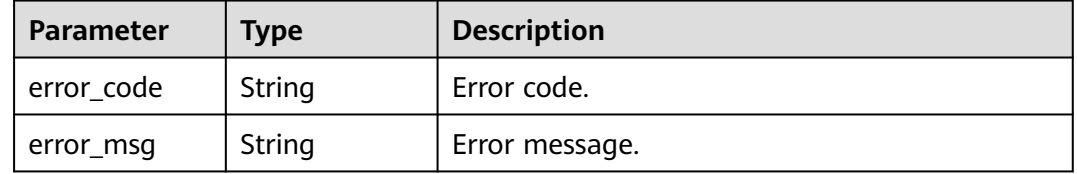

| Parameter  | <b>Type</b> | <b>Description</b> |
|------------|-------------|--------------------|
| error_code | String      | Error code.        |
| error_msg  | String      | Error message.     |

**Table 4-570** Response body parameters

Configuring access control rules

```
POST https://{endpoint}/v3/0483b6b16e954cb88930a360d2c4e663/instances/
61a4ea66210545909d74a05c27a7179ein07/proxy/e87088f0b6a345e79db19d57c41fde15po01/access-control
{
  "type" : "black",
 "ip_list" : [ {
 "ip" : "192.107.0.1",
   "description" : "black01"
 } ]
}
```
## **Example Response**

**Status code: 200**

Success.

{ "open\_access\_control" : false }

## **Status Code**

For details, see **[Status Codes](#page-560-0)**.

## **Error Code**

For details, see **[Error Codes](#page-564-0)**.

# **4.7.18 Enabling or Disabling SSL for a Proxy Instance**

## **Function**

This API is used to enable or disable SSL for a proxy instance. Before calling this API:

- Learn how to **[authorize and authenticate](#page-17-0)** it.
- Obtain the required **[region and endpoint](#page-8-0)**.

## **URI**

PUT /v3/{project\_id}/instances/{instance\_id}/proxy/{proxy\_id}/ssl

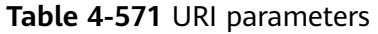

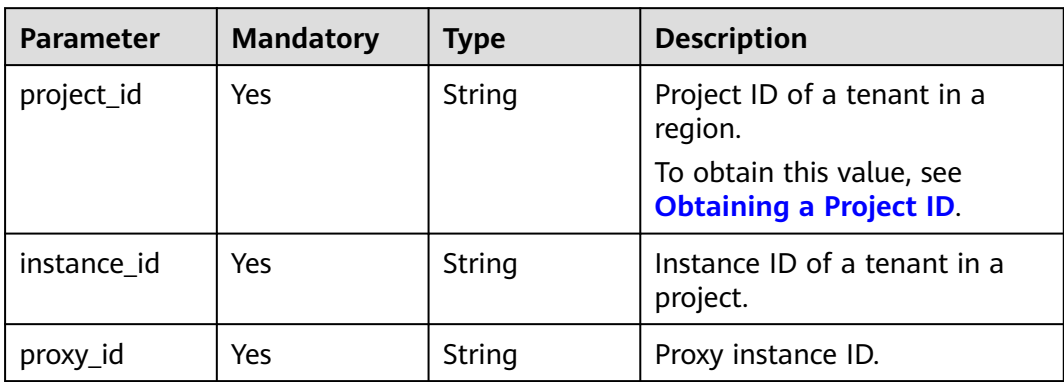

## **Request Parameters**

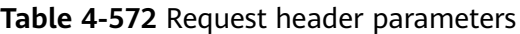

| <b>Parameter</b> | <b>Mandatory</b> | <b>Type</b> | <b>Description</b>                                                                                                    |
|------------------|------------------|-------------|----------------------------------------------------------------------------------------------------|
| X-Auth-Token     | Yes              | String      | User token.                                                                                                    |
|                  |                  |             | If the following response body<br>is returned for calling the API<br>used to obtain a user token,<br>the request is successful. |
|                  |                  |             | After the request is processed,<br>the value of X-Subject-Token<br>in the message header is the<br>token value.                 |
| X-Language       | No.              | String      | Request language type. The<br>default value is en-us.                                                                           |
|                  |                  |             | Value:                                                                                                    |
|                  |                  |             | en-us                                                                                                    |
|                  |                  |             | zh-cn                                                                                                    |

**Table 4-573** Request body parameters

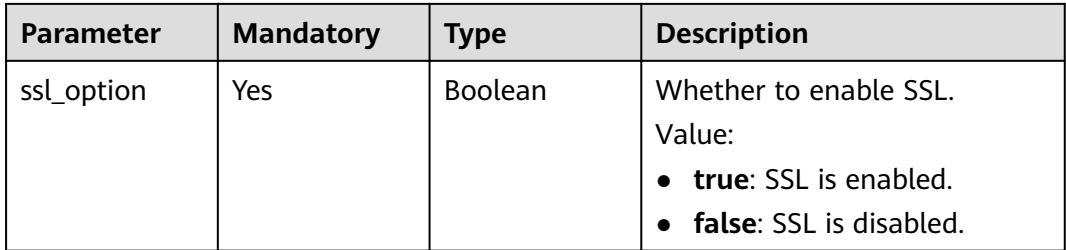

#### **Status code: 200**

**Table 4-574** Response body parameters

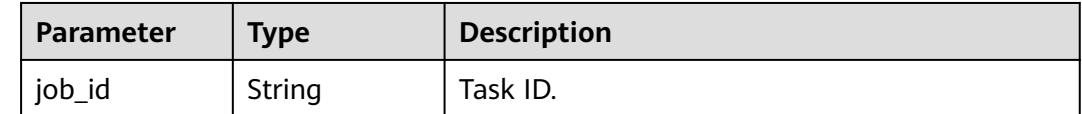

#### **Status code: 400**

**Table 4-575** Response body parameters

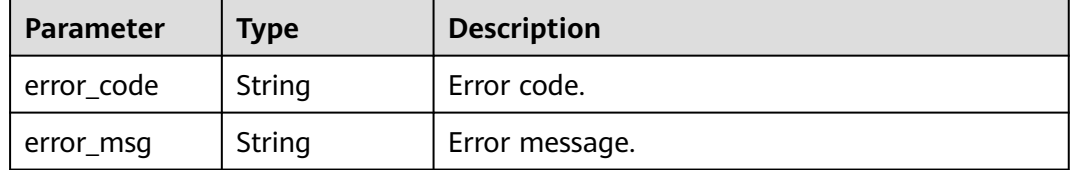

#### **Status code: 500**

**Table 4-576** Response body parameters

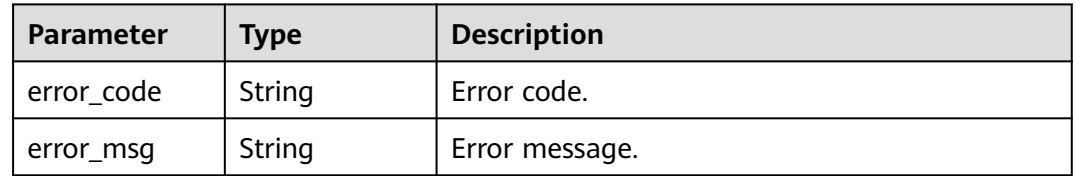

#### **Example Request**

Enabling SSL

PUT https://{endpoint}/v3/056538411200d4cd2f79c003c7606412/instances/ 096c0fc43e804757b59946b80dc27f8bin07/proxyId/2ec617ba62da4eafb921b69438beed3cpo01/ssl

{ "ssl\_option" : true }

## **Example Response**

**Status code: 200**

Success.

{

 "job\_id" : "e0fbbfc8-1ac4-4721-b9e9-7dd685c5bdd7" }

## **Status Code**

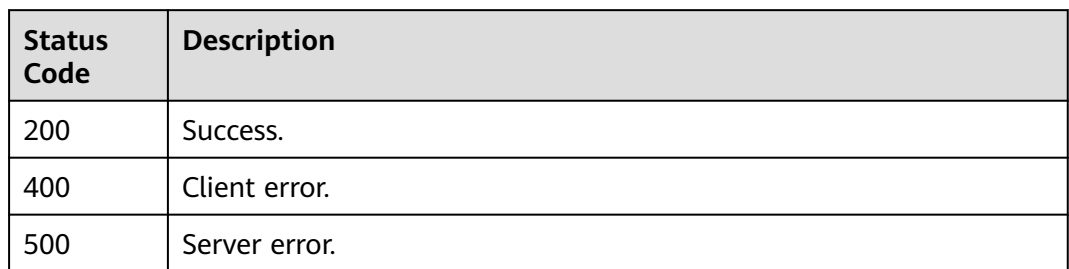

## **Error Code**

For details, see **[Error Codes](#page-564-0)**.

# **4.8 Log Management**

# **4.8.1 Enabling or Disabling SQL Explorer**

## **Function**

This API is used to enable or disable SQL Explorer. Before calling this API: If SQL Explorer is disabled, SQL Explorer may become unavailable for DAS and DBSS.

- Learn how to **[authorize and authenticate](#page-17-0)** it.
- Obtain the required **[region and endpoint](#page-8-0)**.

## **URI**

POST /v3/{project\_id}/instance/{instance\_id}/audit-log/switch

**Table 4-577** URI parameters

| <b>Parameter</b> | <b>Mandatory</b> | <b>Type</b> | <b>Description</b>                                                  |
|------------------|------------------|-------------|---------------------------------------------------------------------|
| project_id       | Yes.             | String      | Project ID of a tenant in a<br>region.<br>To obtain this value, see |
|                  |                  |             | <b>Obtaining a Project ID.</b>                                      |
| instance id      | Yes              | String      | Instance ID, which is<br>compliant with the UUID<br>format.         |

## **Request Parameters**

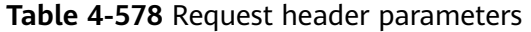

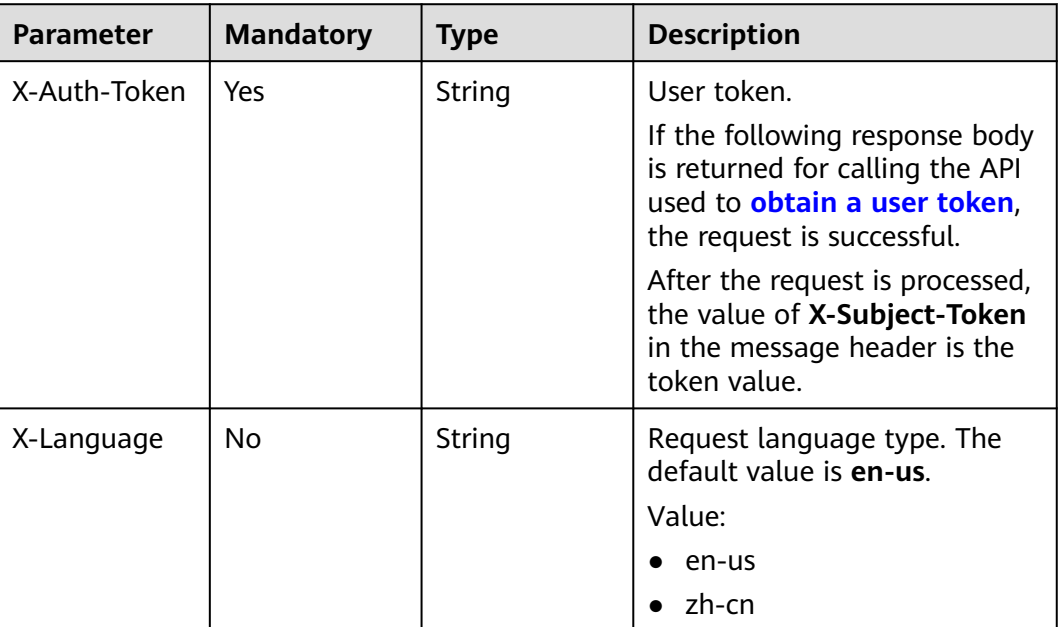

## **Table 4-579** Request body parameter

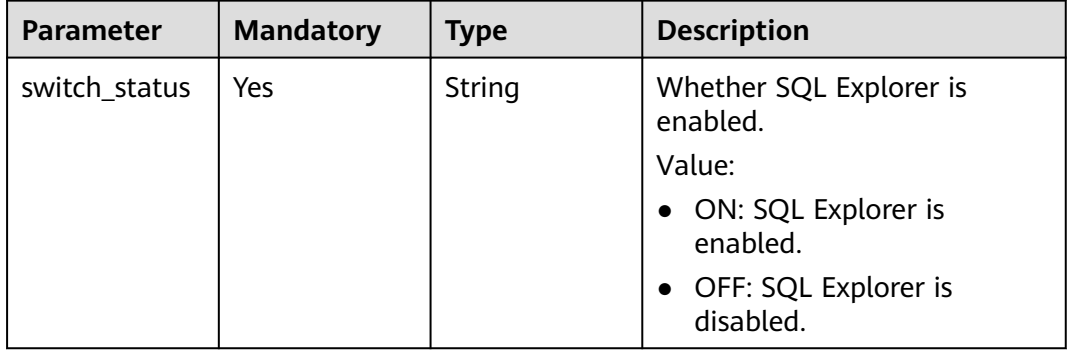

## **Response Parameters**

#### **Status code: 200**

#### **Table 4-580** Response body parameters

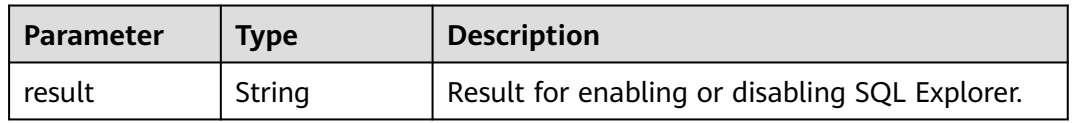

| Parameter  | <b>Type</b> | <b>Description</b> |
|------------|-------------|--------------------|
| error_code | String      | Error code.        |
| error_msg  | String      | Error message.     |

**Table 4-581** Response body parameters

#### **Status code: 500**

**Table 4-582** Response body parameters

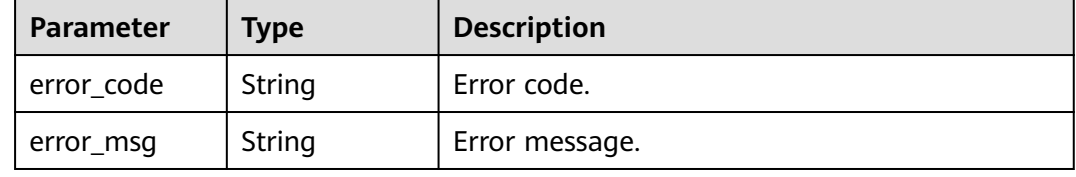

#### **Example Request**

Enabling SQL Explorer

```
POST https://{endpoint}/v3/054e292c9880d4992f02c0196d3ea468/instance/
61a4ea66210545909d74a05c27a7179ein07/audit-log/status
{
  "switch_status" : "ON"
}
```
## **Example Response**

**Status code: 200**

Success.

{ "result" : "success" }

## **Status Code**

For details, see **[Status Codes](#page-560-0)**.

## **Error Code**

For details, see **[Error Codes](#page-564-0)**.

# **4.8.2 Querying Whether SQL Explorer Is Enabled**

## **Function**

This API is used to query whether SQL Explorer is enabled. Before calling this API:

● Learn how to **[authorize and authenticate](#page-17-0)** it.

● Obtain the required **[region and endpoint](#page-8-0)**.

## **URI**

GET /v3/{project\_id}/instance/{instance\_id}/audit-log/switch-status

#### **Table 4-583** URI parameters

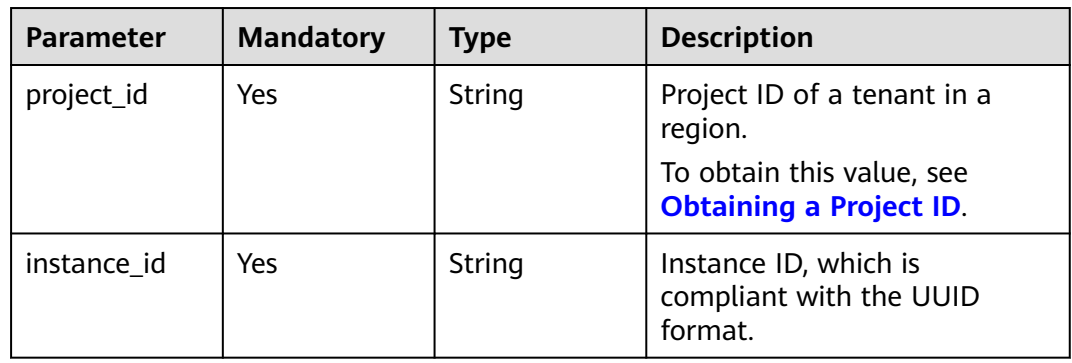

## **Request Parameters**

**Table 4-584** Request header parameters

| <b>Parameter</b> | <b>Mandatory</b> | <b>Type</b> | <b>Description</b>                                                                                                    |
|------------------|------------------|-------------|----------------------------------------------------------------------------------------------------|
| X-Auth-Token     | Yes              | String      | User token.                                                                                                    |
|                  |                  |             | If the following response body<br>is returned for calling the API<br>used to obtain a user token,<br>the request is successful. |
|                  |                  |             | After the request is processed,<br>the value of X-Subject-Token<br>in the message header is the<br>token value.                 |
| X-Language       | No.              | String      | Request language type. The<br>default value is en-us.<br>Value:                                                                 |
|                  |                  |             | en-us                                                                                                    |
|                  |                  |             | zh-cn                                                                                                    |

## **Response Parameters**

| <b>Parameter</b> | Type   | <b>Description</b>               |  |
|------------------|--------|----------------------------------|--|
| switch_status    | String | Whether SQL Explorer is enabled. |  |
|                  |        | Value:                           |  |
|                  |        | • ON: SQL Explorer is enabled.   |  |
|                  |        | • OFF: SQL Explorer is disabled. |  |

**Table 4-585** Response body parameters

#### **Status code: 400**

#### **Table 4-586** Response body parameters

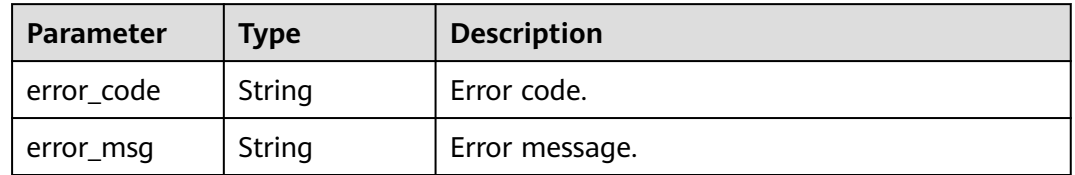

#### **Status code: 500**

**Table 4-587** Response body parameters

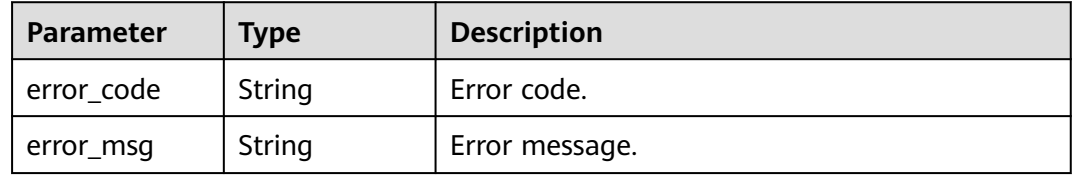

#### **Example Request**

Querying whether SQL Explorer is enabled

GET https://{endpoint}/v3/054e292c9880d4992f02c0196d3ea468/instance/ 61a4ea66210545909d74a05c27a7179ein07/audit-log/switch-status

## **Example Response**

#### **Status code: 200**

Success.

{ "switch\_status" : "ON" }

## **Status Code**

For details, see **[Status Codes](#page-560-0)**.

## **Error Code**

For details, see **[Error Codes](#page-564-0)**.

# **4.8.3 Querying Slow Query Logs**

## **Function**

This API is used to query the slow query logs of a specified DB instance. Before calling this API:

- Learn how to **[authorize and authenticate](#page-17-0)** it.
- Obtain the required **[region and endpoint](#page-8-0)**.

## **URI**

POST /v3.1/{project\_id}/instances/{instance\_id}/slow-logs

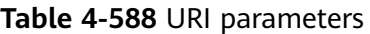

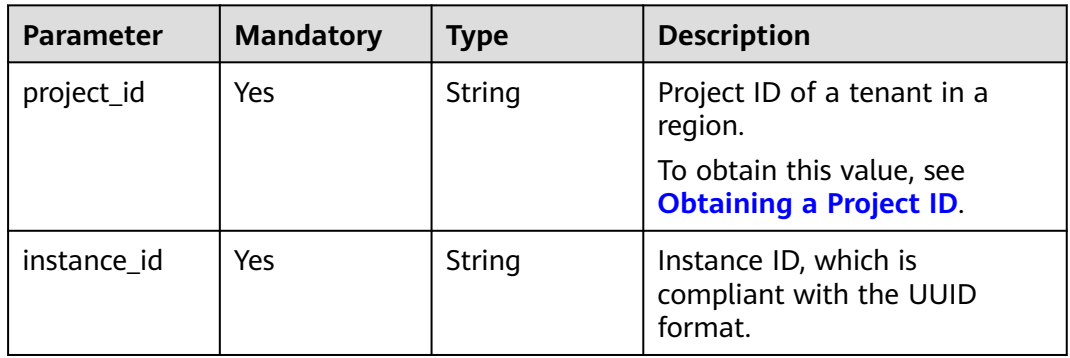

## **Request Parameters**

**Table 4-589** Request header parameters

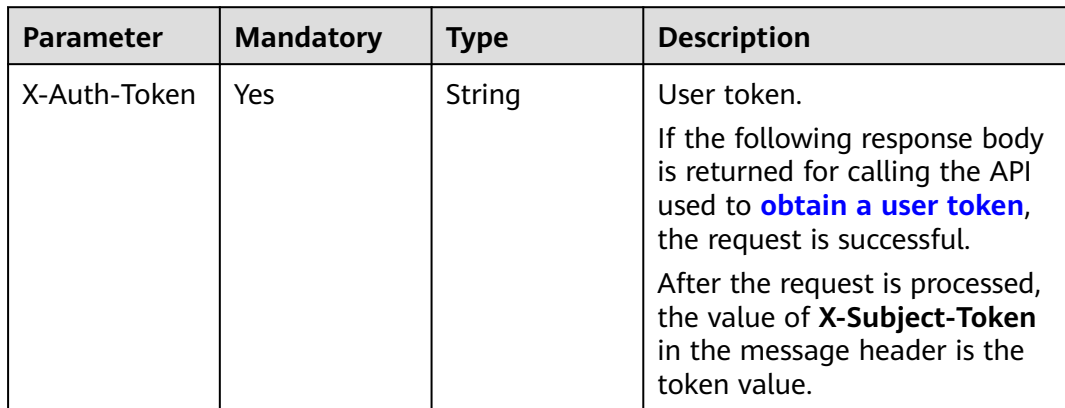

| <b>Parameter</b> | <b>Mandatory</b> | <b>Type</b> | <b>Description</b>                                                                |
|------------------|------------------|-------------|-----------------------------------------------------------------------------------|
| X-Language       | No               | String      | Request language type. The<br>default value is en-us.<br>Value:<br>en-us<br>zh-cn |

**Table 4-590** Request body parameters

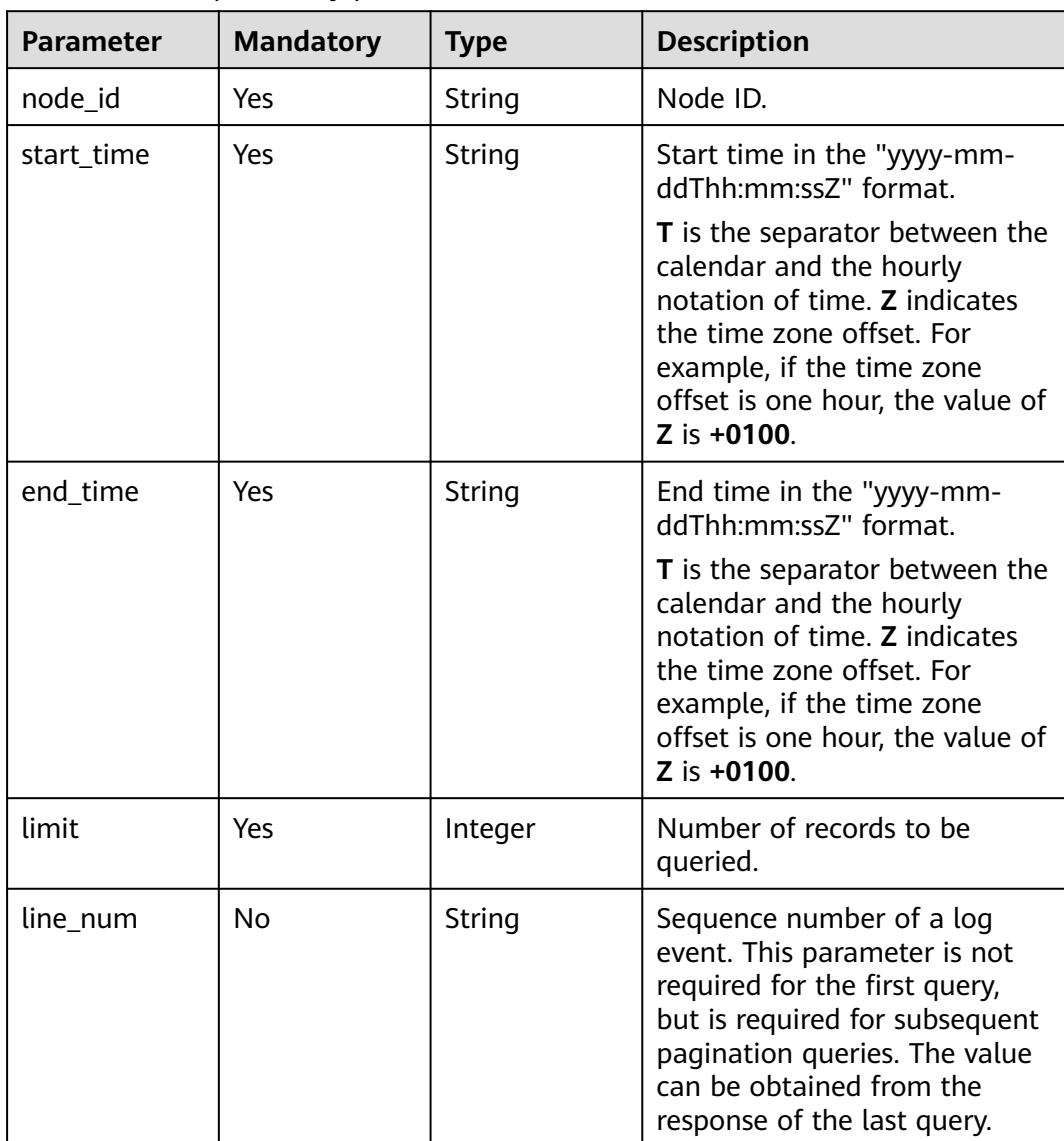

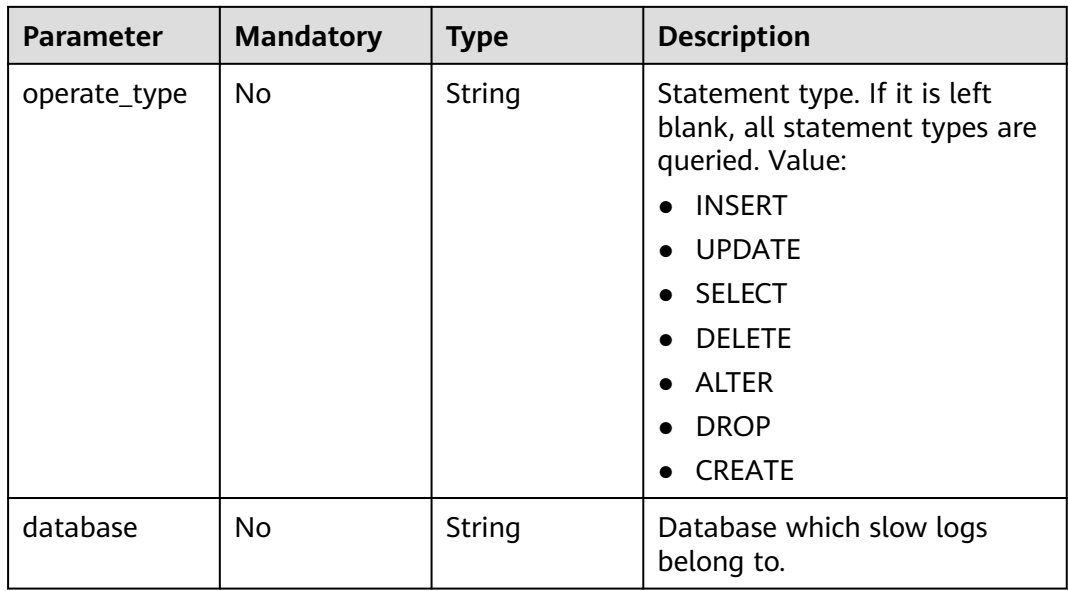

**Status code: 200**

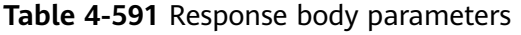

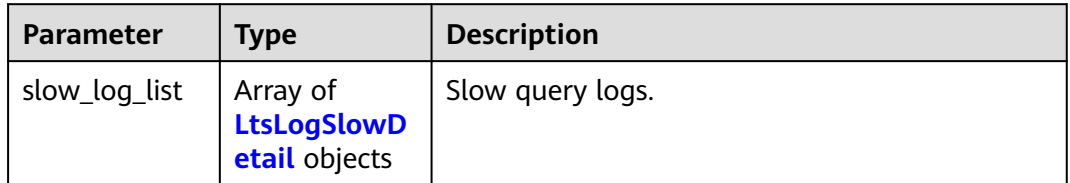

#### **Table 4-592** LtsLogSlowDetail

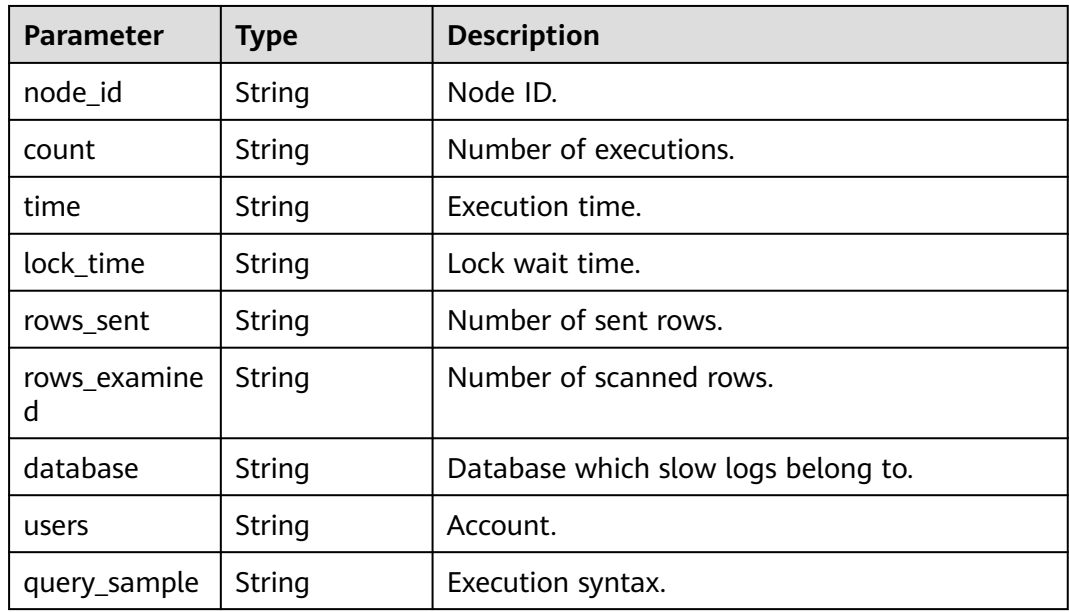

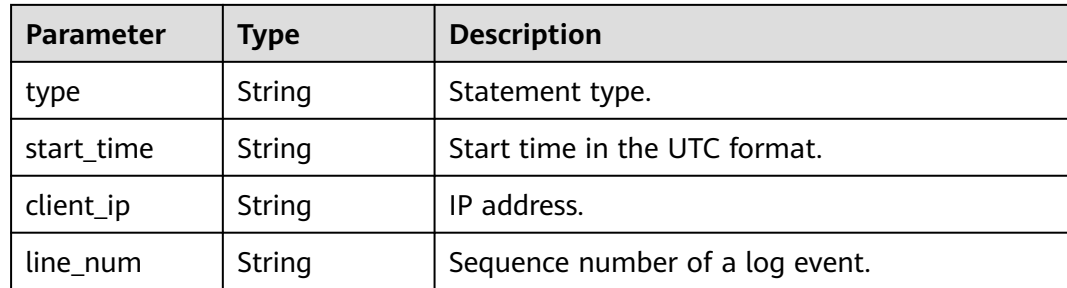

#### **Status code: 400**

**Table 4-593** Response body parameters

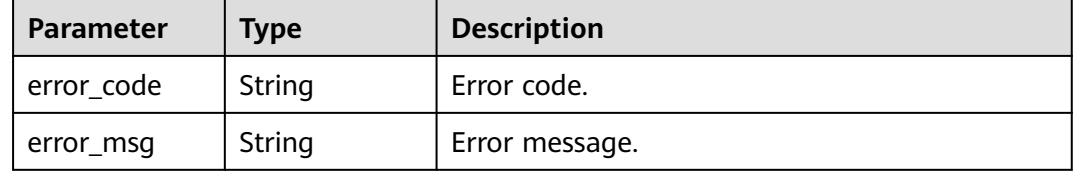

#### **Status code: 500**

**Table 4-594** Response body parameters

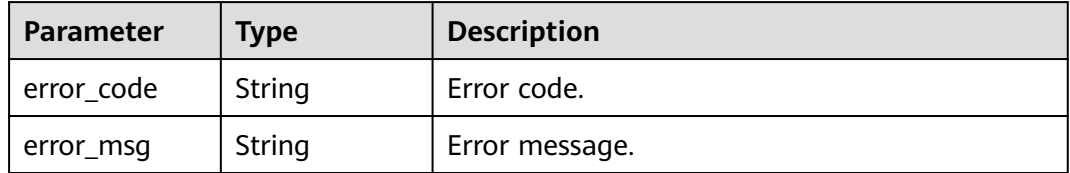

#### **Example Request**

Querying slow query logs

```
POST https://{endpoint}/v3.1/056538411200d4cd2f79c003c7606412/instances/
096c0fc43e804757b59946b80dc27f8bin07/slow-logs
{
 "start_time" : "2022-11-20T00:00:00+0800",
 "end_time" : "2022-11-29T00:00:00+0800",
 "node_id" : "cc07c60e94ec4575989840e648fb4f66no07",
  "limit" : 10,
  "line_num" : 1669344916000
}
```
## **Example Response**

**Status code: 200**

Success.

```
{
  "slow_log_list" : [ {
   "node_id" : "cc07c60e94ec4575989840e648fb4f66no07",
```
```
 "count" : 1,
 "time" : "1.04899 s",
   "lock_time" : "0.00003 s",
   "rows_sent" : 0,
   "rows_examined" : 0,
   "database" : "gaussdb-mysql",
 "users" : "root",
 "query_sample" : "INSERT INTO time_zone_name (Name, Time_zone_id) VALUES (N @time_zone_id);",
 "type" : "INSERT",
   "start_time" : "2022-11-25T10:55:16.000",
 "client_ip" : "192.*.*.1",
 "line_num" : 1669344916000
 } ]
}
```
## **Status Code**

For details, see **[Status Codes](#page-560-0)**.

## **Error Code**

For details, see **[Error Codes](#page-564-0)**.

# **4.8.4 Querying Error Logs**

## **Function**

This API is used to query the error logs of a specified DB instance. Before calling this API:

- Learn how to **[authorize and authenticate](#page-17-0)** it.
- Obtain the required **[region and endpoint](#page-8-0)**.

### **URI**

POST /v3.1/{project\_id}/instances/{instance\_id}/error-logs

**Table 4-595** URI parameters

| <b>Parameter</b> | <b>Mandatory</b> | <b>Type</b> | <b>Description</b>                                          |
|------------------|------------------|-------------|-------------------------------------------------------------|
| project_id       | Yes              | String      | Project ID of a tenant in a<br>region.                      |
|                  |                  |             | To obtain this value, see<br><b>Obtaining a Project ID.</b> |
| instance id      | Yes              | String      | Instance ID, which is<br>compliant with the UUID<br>format. |

| <b>Parameter</b> | <b>Mandatory</b> | <b>Type</b> | <b>Description</b>                                                                                                    |
|------------------|------------------|-------------|----------------------------------------------------------------------------------------------------|
| X-Auth-Token     | Yes              | String      | User token.                                                                                                    |
|                  |                  |             | If the following response body<br>is returned for calling the API<br>used to obtain a user token,<br>the request is successful. |
|                  |                  |             | After the request is processed,<br>the value of X-Subject-Token<br>in the message header is the<br>token value.                 |
| X-Language       | No.              | String      | Request language type. The<br>default value is en-us.                                                                           |
|                  |                  |             | Value:                                                                                                    |
|                  |                  |             | en-us                                                                                                    |
|                  |                  |             | zh-cn                                                                                                    |

**Table 4-596** Request header parameters

## **Table 4-597** Request body parameters

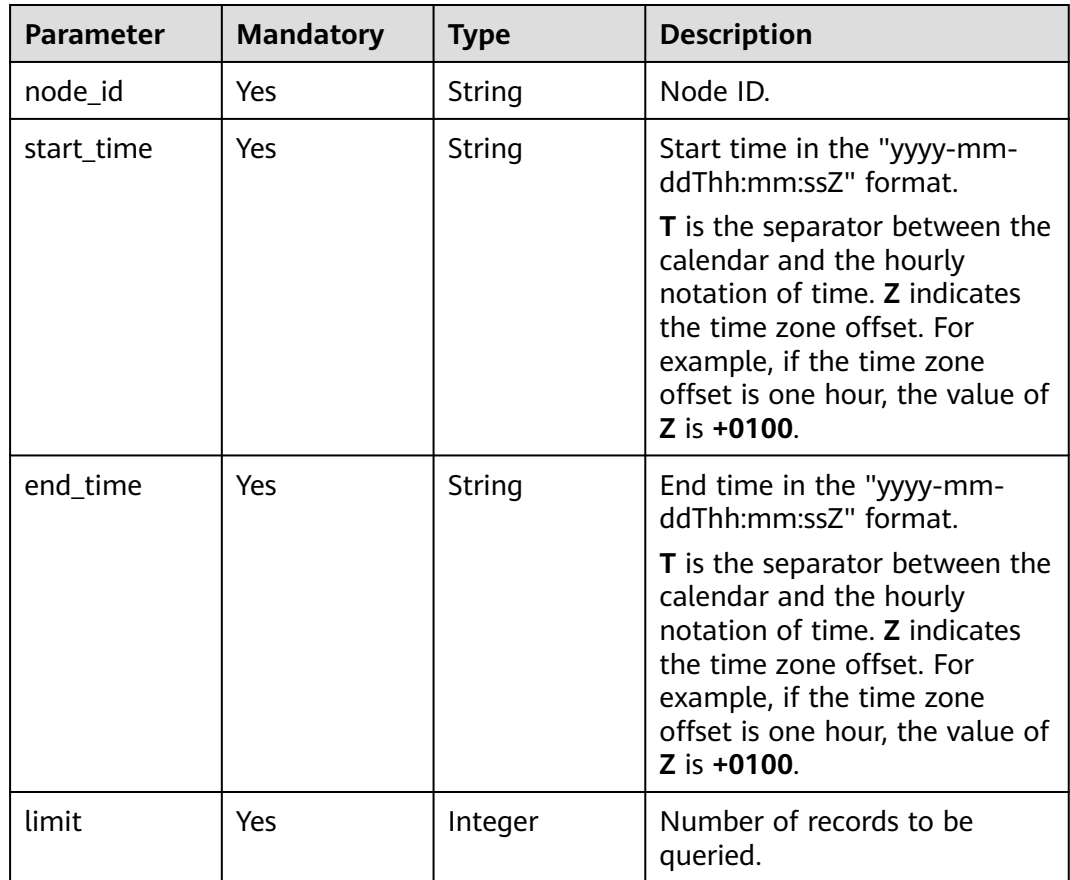

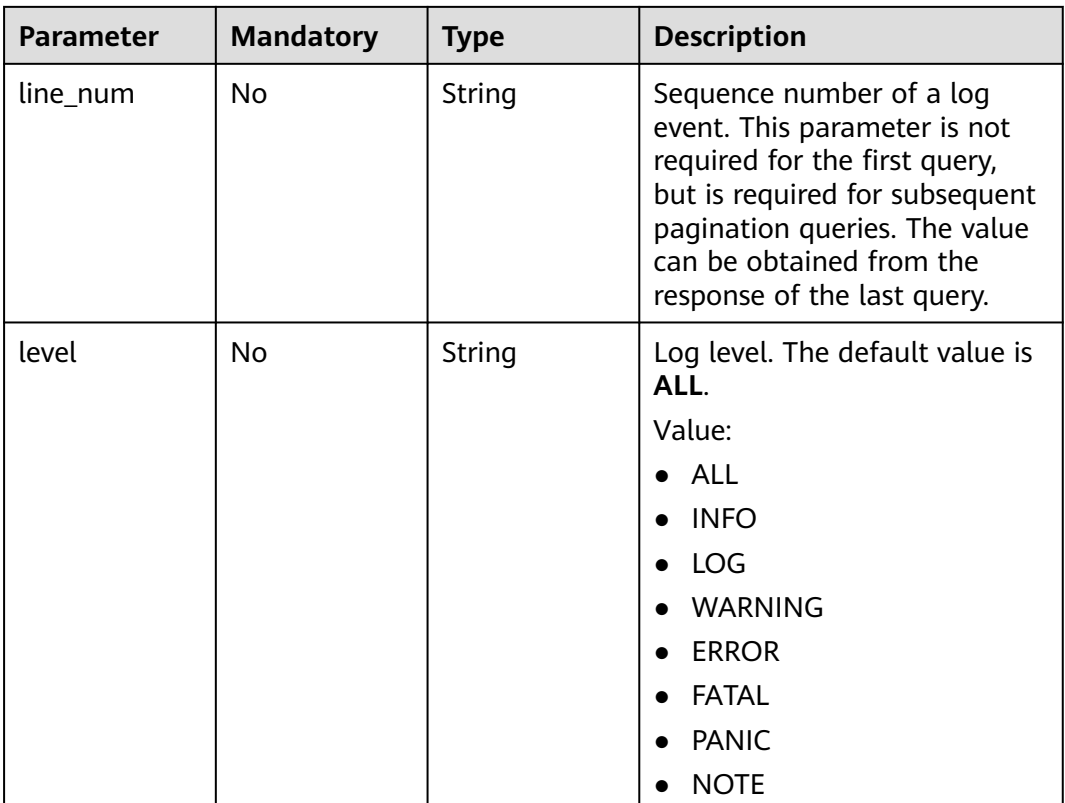

## **Response Parameters**

#### **Status code: 200**

#### **Table 4-598** Response body parameters

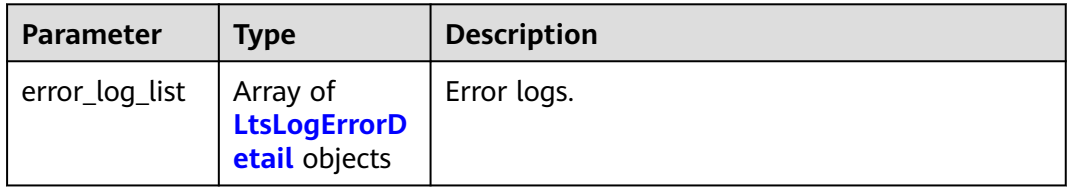

#### **Table 4-599** LtsLogErrorDetail

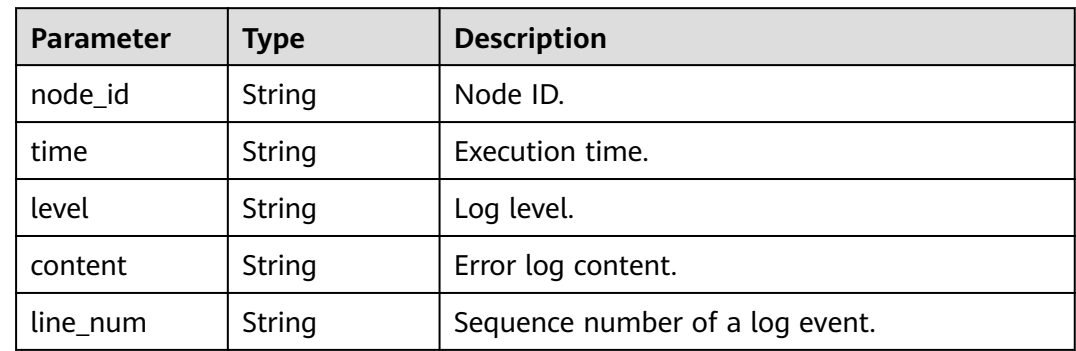

#### **Status code: 400**

#### **Table 4-600** Response body parameters

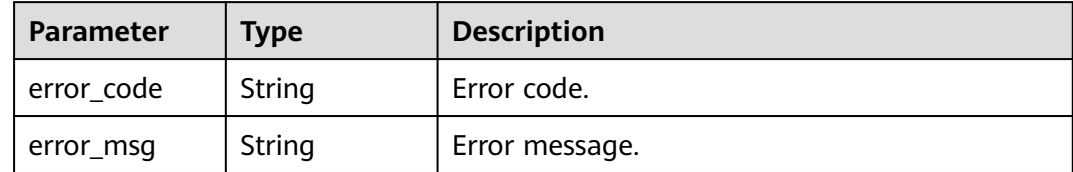

#### **Status code: 500**

**Table 4-601** Response body parameters

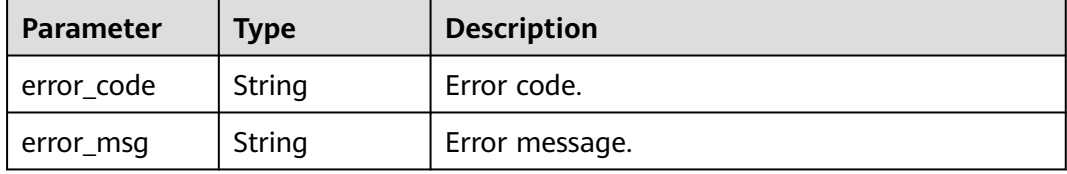

## **Example Request**

#### Querying error logs

```
POST https://{endpoint}/v3.1/056538411200d4cd2f79c003c7606412/instances/
096c0fc43e804757b59946b80dc27f8bin07/error-logs
{
 "start_time" : "2022-11-20T00:00:00+0800",
 "end_time" : "2022-11-29T00:00:00+0800",
 "node_id" : "cc07c60e94ec4575989840e648fb4f66no07",
  "limit" : 10,
  "line_num" : 1669344916000
}
```
### **Example Response**

#### **Status code: 200**

Success.

{

```
 "error_log_list" : [ {
   "node_id" : "cc07c60e94ec4575989840e648fb4f66no07",
 "time" : "2022-11-25T10:55:16.000",
 "level" : "ERROR",
 "content" : "[MY013508] [Repl] do failed: 1",
 "line_num" : 1669344916000
 } ]
}
```
## **Status Code**

For details, see **[Status Codes](#page-560-0)**.

# **Error Code**

For details, see **[Error Codes](#page-564-0)**.

# **4.8.5 Obtaining the Temporary Link for Downloading Full SQL**

# **Function**

This API is used to obtain the temporary link for downloading full SQL. Before calling this API:

- Learn how to **[authorize and authenticate](#page-17-0)** it.
- Obtain the required **[region and endpoint](#page-8-0)**.

## **URI**

GET /v3/{project\_id}/instance/{instance\_id}/auditlog/download-link

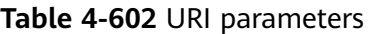

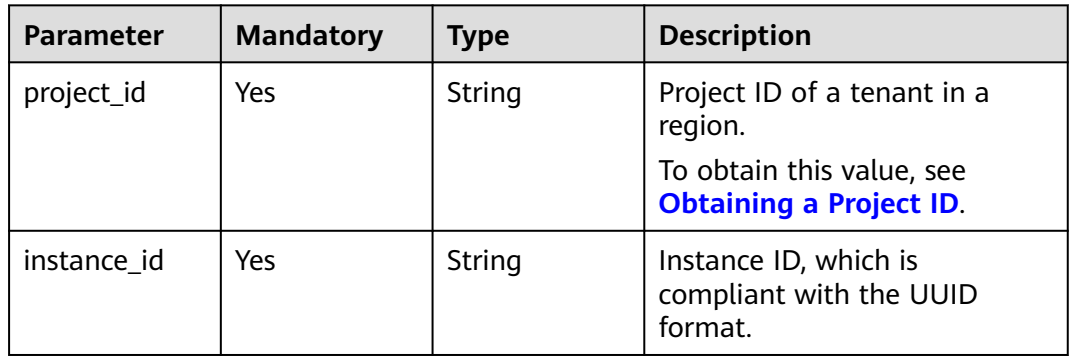

#### **Table 4-603** Query parameters

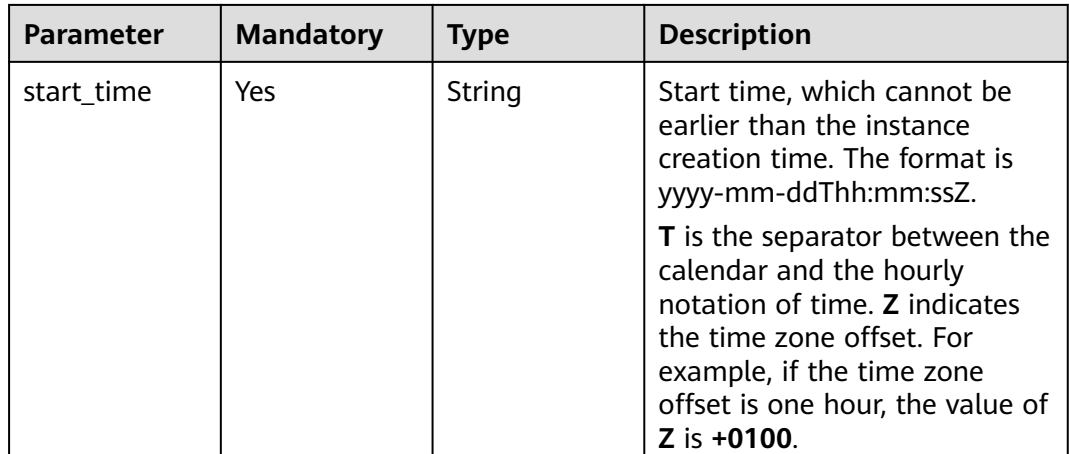

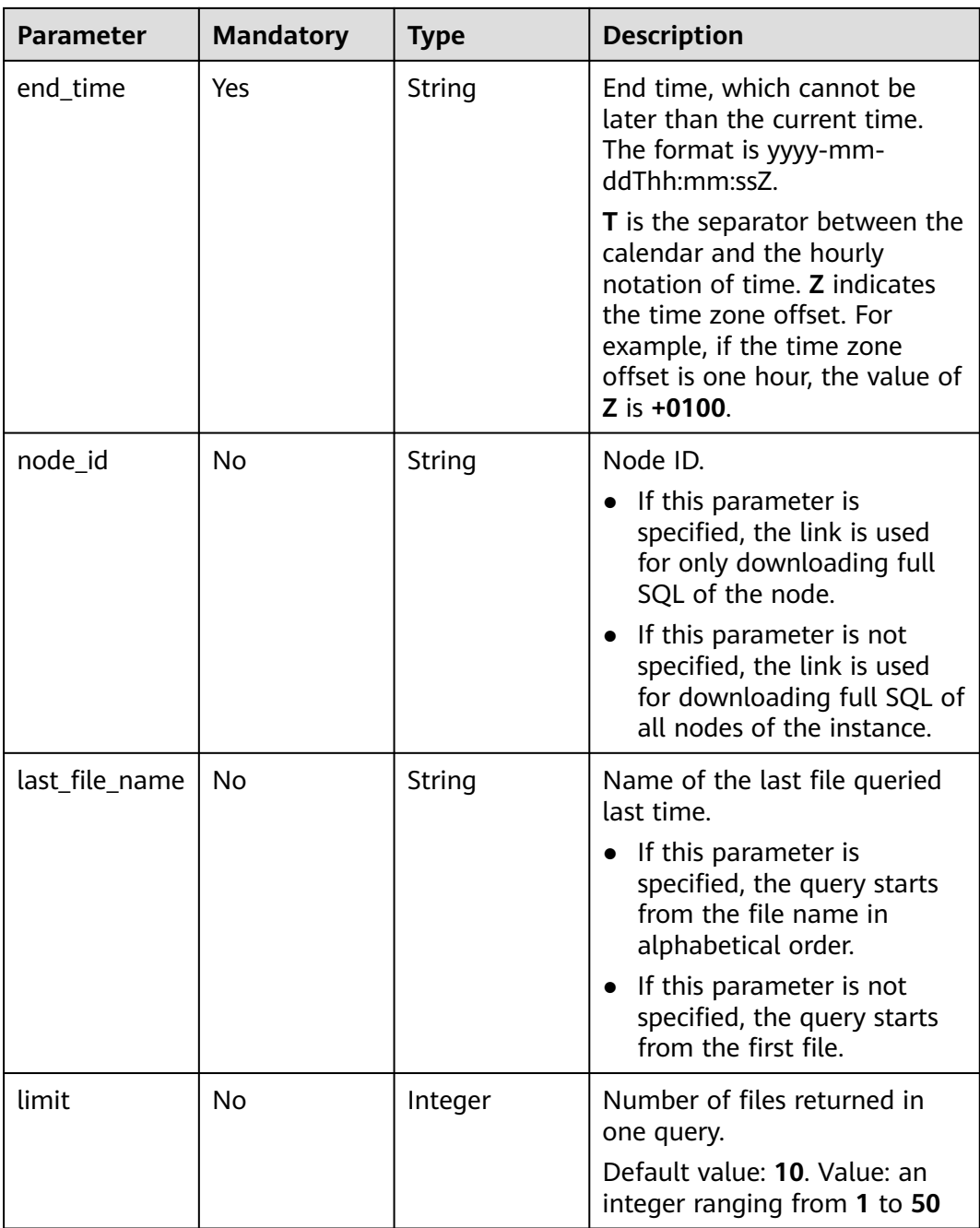

| <b>Parameter</b> | <b>Mandatory</b> | <b>Type</b> | <b>Description</b>                                                                                                    |
|------------------|------------------|-------------|----------------------------------------------------------------------------------------------------|
| X-Auth-Token     | Yes              | String      | User token.                                                                                                    |
|                  |                  |             | If the following response body<br>is returned for calling the API<br>used to obtain a user token,<br>the request is successful. |
|                  |                  |             | After the request is processed,<br>the value of X-Subject-Token<br>in the message header is the<br>token value.                 |
| X-Language       | No.              | String      | Request language type. The<br>default value is en-us.                                                                           |
|                  |                  |             | Value:                                                                                                    |
|                  |                  |             | en-us                                                                                                    |
|                  |                  |             | $zh$ -cn                                                                                                    |

**Table 4-604** Request header parameters

## **Response Parameters**

#### **Status code: 200**

**Table 4-605** Response body parameters

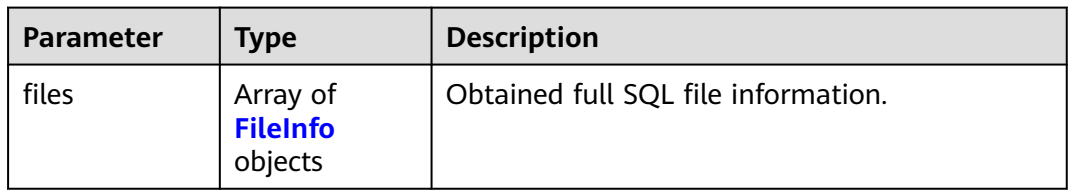

#### **Table 4-606** FileInfo

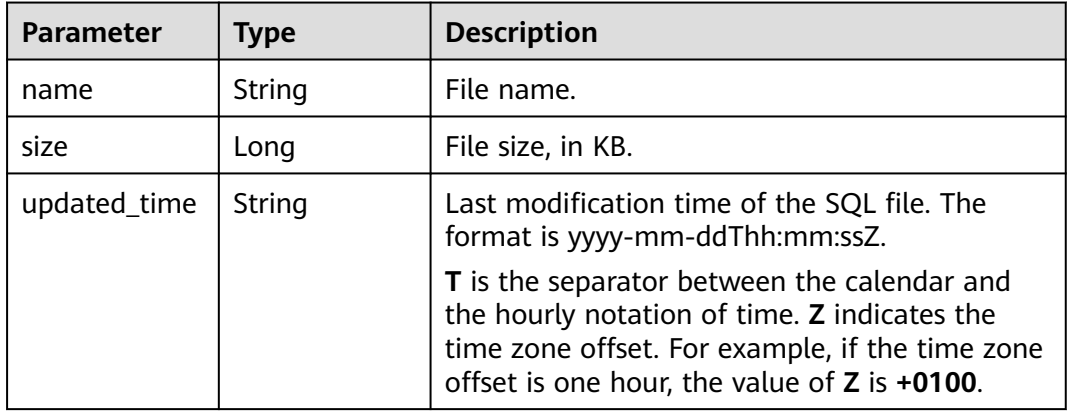

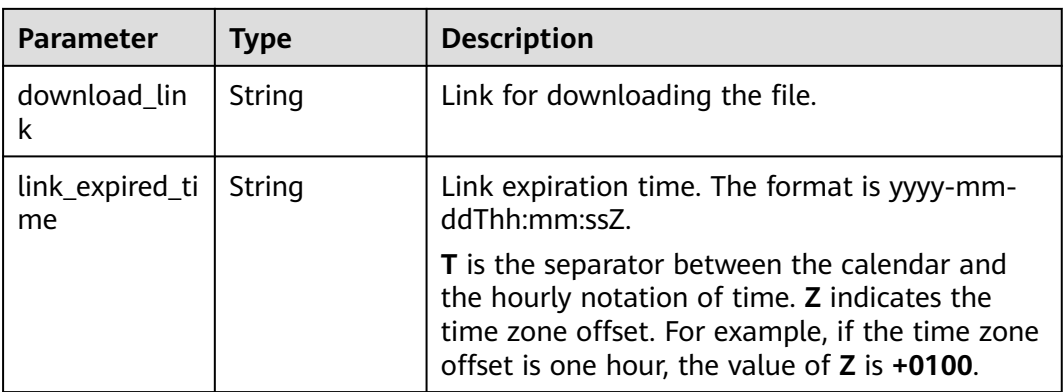

#### **Status code: 400**

#### **Table 4-607** Response body parameters

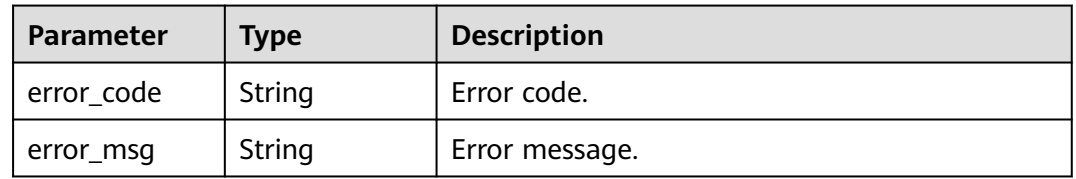

#### **Status code: 500**

**Table 4-608** Response body parameters

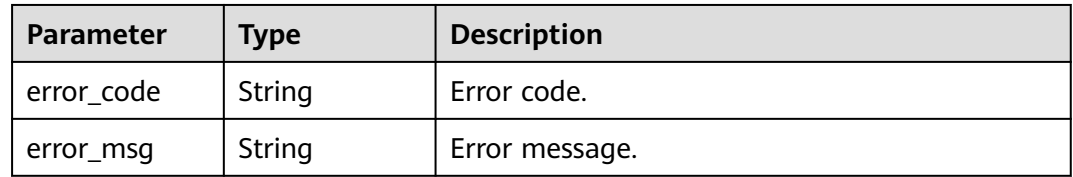

### **Example Request**

Obtaining the temporary link for downloading full SQL

GET https://{endpoint}/v3/054e292c9880d4992f02c0196d3ea468/instance/ 669a94abef9f4979b2dfba92f48f4042in07/auditlog/download-link? node\_id=2e723b45786148fc94c8737f5980786cno07&last\_file\_name=20230724160316\_99b1d48896bb44178 b715d64b68603f9in07\_6a21d5df9bb24f5db83121c5fec0b1d2no07\_SQLAudit\_8b4b53d2-29f8-11ee-92aafa163ef00f0d&limit=10&start\_time=2023-07-24T09:27:00+0800&end\_time=2023-07-25T15:00:14+0800

### **Example Response**

**Status code: 200**

Success.

{ "files" : [ { "name" :

```
"20230706023359_669a94abef9f4979b2dfba92f48f4042in07_b051c8f7b98f4deeaf88ba97c8daba9dno07_SQ
LAudit_903bdbb6-1ba5-11ee-8b97-fa163ef0f8c2",
   "size" : 928,
   "updated_time" : "2023-07-06T02:43:57+0800",
   "download_link" : "https://obs.obs.domainname.com/bucketname/userid_instanceid/20230706/SQLAudit/
xxxxxx",
   "link_expired_time" : "2023-07-13T012:30:36+0800"
 } ]
}
```
## **Status Code**

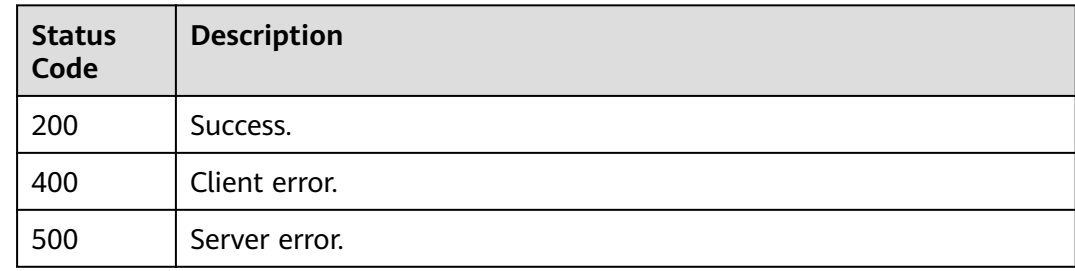

## **Error Code**

For details, see **[Error Codes](#page-564-0)**.

# **4.9 Tag Management**

# **4.9.1 Querying Resource Tags**

## **Function**

This API is used to query tags of a specified instance. Before calling this API:

- Learn how to **[authorize and authenticate](#page-17-0)** it.
- Obtain the required **[region and endpoint](#page-8-0)**.

## **URI**

GET /v3/{project\_id}/instances/{instance\_id}/tags

#### **Table 4-609** URI parameters

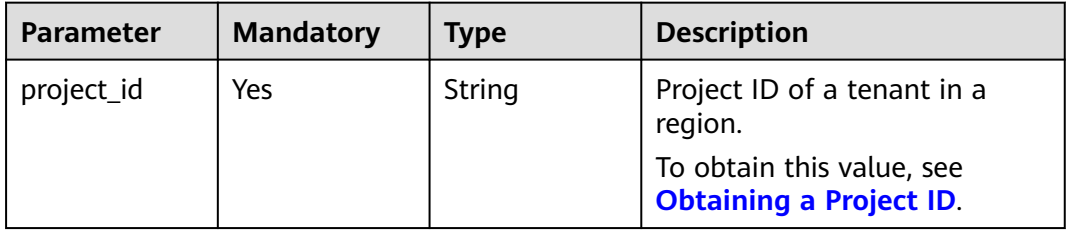

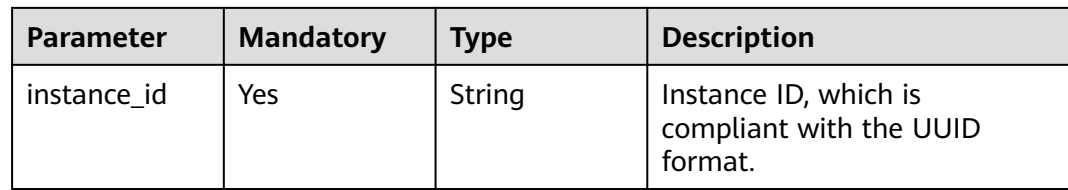

## **Table 4-610** Query parameters

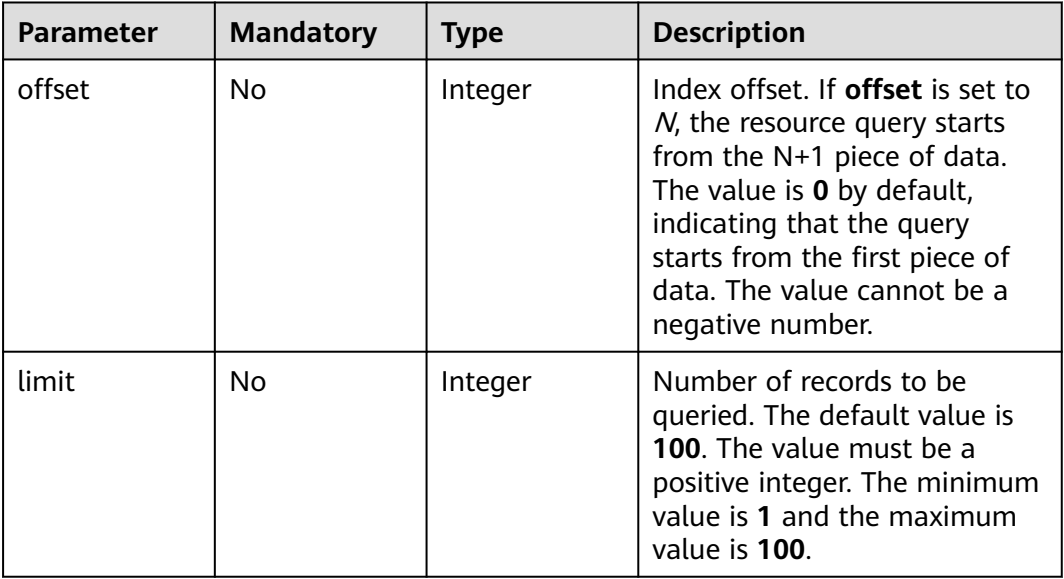

# **Request Parameters**

**Table 4-611** Request header parameters

| <b>Parameter</b> | <b>Mandatory</b> | <b>Type</b> | <b>Description</b>                                                                                                    |
|------------------|------------------|-------------|----------------------------------------------------------------------------------------------------|
| X-Auth-Token     | Yes              | String      | User token.                                                                                                    |
|                  |                  |             | If the following response body<br>is returned for calling the API<br>used to <b>obtain a user token</b> ,<br>the request is successful. |
|                  |                  |             | After the request is processed,<br>the value of X-Subject-Token<br>in the message header is the<br>token value.                         |
| X-Language       | No.              | String      | Request language type. The<br>default value is en-us.                                                                                   |
|                  |                  |             | Value:                                                                                                    |
|                  |                  |             | en-us                                                                                                    |
|                  |                  |             | zh-cn                                                                                                    |

## **Response Parameters**

#### **Status code: 200**

#### **Table 4-612** Response body parameters

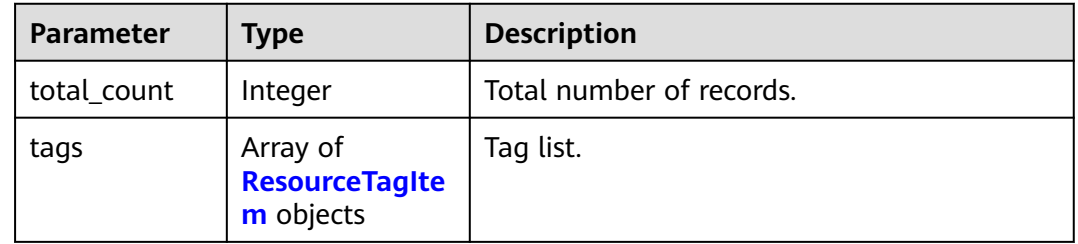

#### **Table 4-613** ResourceTagItem

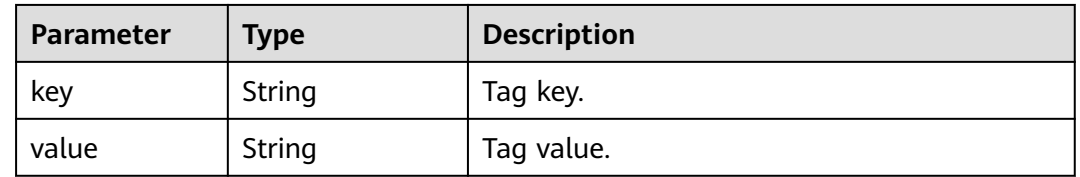

#### **Status code: 400**

#### **Table 4-614** Response body parameters

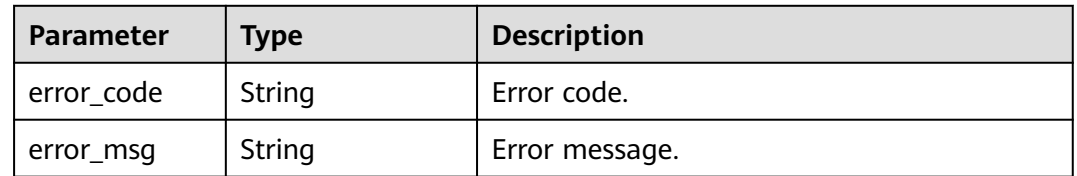

#### **Status code: 500**

**Table 4-615** Response body parameters

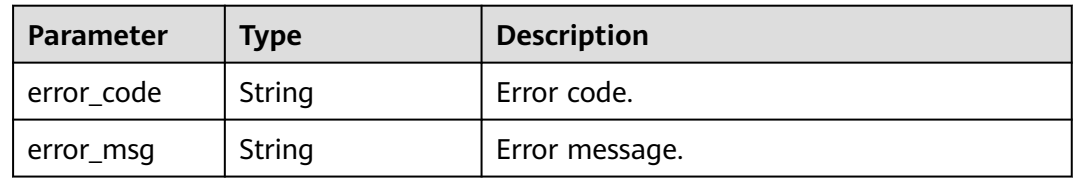

## **Example Request**

Querying resource tags

GET https://{endpoint}/v3/054e292c9880d4992f02c0196d3ea468/instances/ 61a4ea66210545909d74a05c27a7179ein07/tags?offset=0&limit=2

## **Example Response**

#### **Status code: 200**

Success.

```
{
  "total_count" : 2,
 "tags" : [ {
 "key" : "key1",
 "value" : "value1"
 }, {
 "key" : "key2",
   "value" : "value2"
 } ]
}
```
## **Status Code**

For details, see **[Status Codes](#page-560-0)**.

## **Error Code**

For details, see **[Error Codes](#page-564-0)**.

# **4.9.2 Querying Project Tags**

## **Function**

This API is used to query all tags of instances in a specified project. Before calling this API:

- Learn how to **[authorize and authenticate](#page-17-0)** it.
- Obtain the required **[region and endpoint](#page-8-0)**.

## **URI**

GET /v3/{project\_id}/tags

#### **Table 4-616** URI parameters

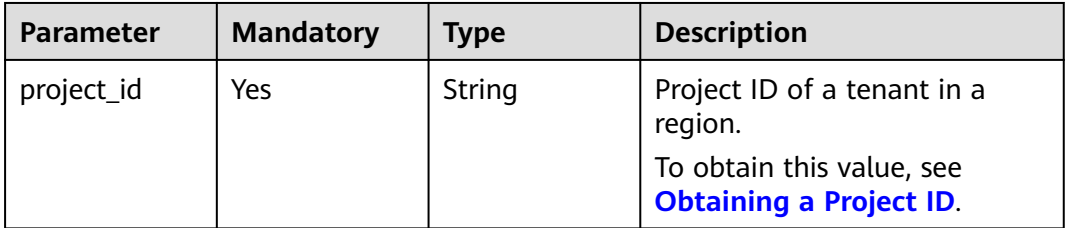

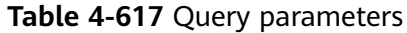

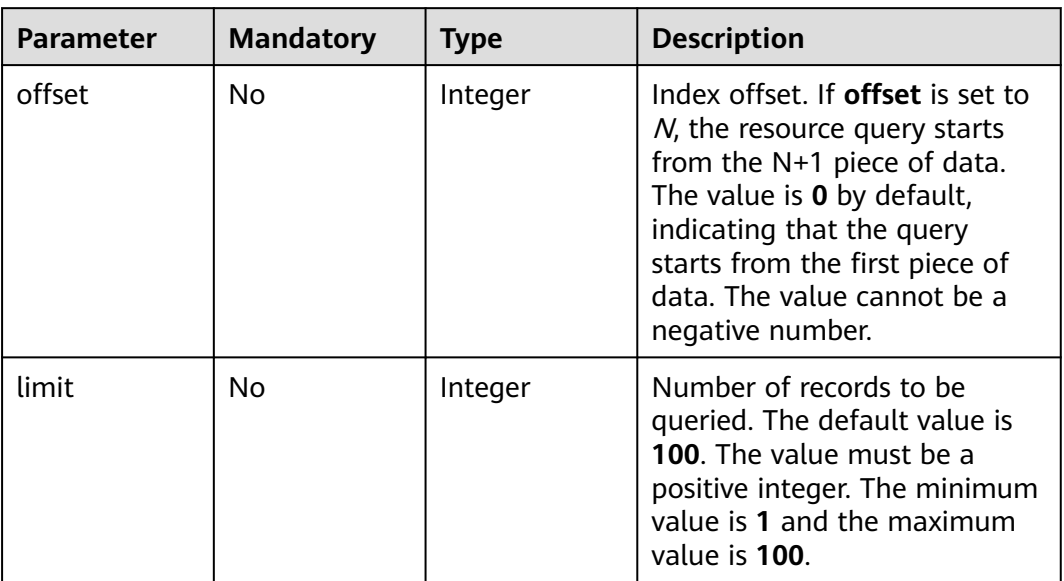

**Table 4-618** Request header parameters

| <b>Parameter</b> | <b>Mandatory</b> | <b>Type</b> | <b>Description</b>                                                                                                    |
|------------------|------------------|-------------|----------------------------------------------------------------------------------------------------|
| X-Auth-Token     | Yes              | String      | User token.                                                                                                    |
|                  |                  |             | If the following response body<br>is returned for calling the API<br>used to <b>obtain a user token</b> ,<br>the request is successful. |
|                  |                  |             | After the request is processed,<br>the value of X-Subject-Token<br>in the message header is the<br>token value.                         |
| X-Language       | No.              | String      | Request language type. The<br>default value is en-us.                                                                                   |
|                  |                  |             | Value:                                                                                                    |
|                  |                  |             | en-us                                                                                                    |
|                  |                  |             | zh-cn                                                                                                    |

# **Response Parameters**

#### **Status code: 200**

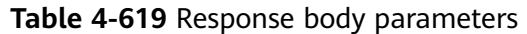

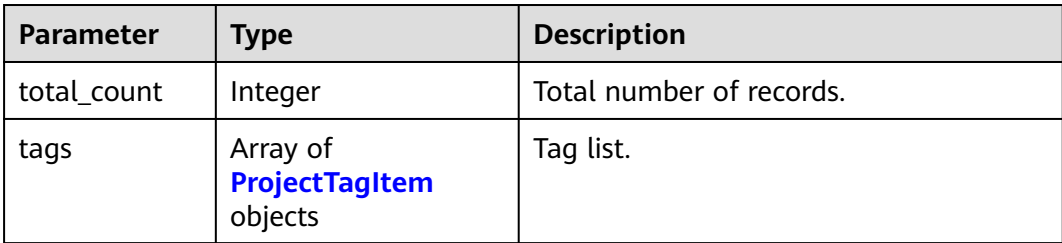

#### **Table 4-620** ProjectTagItem

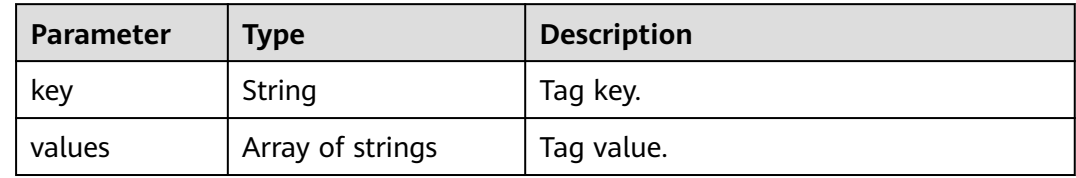

#### **Status code: 400**

**Table 4-621** Response body parameters

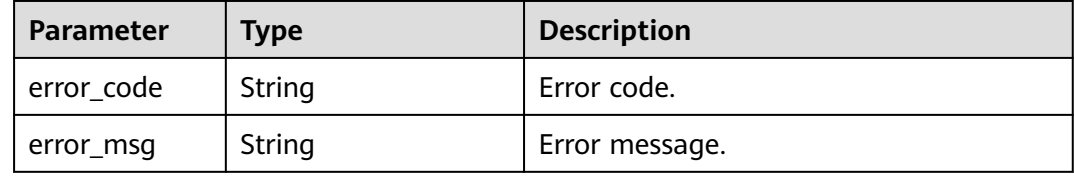

#### **Status code: 500**

**Table 4-622** Response body parameters

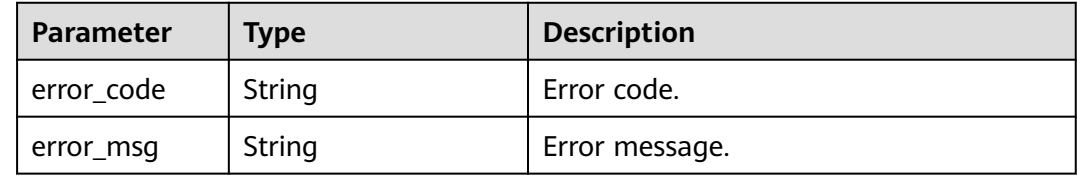

## **Example Request**

Querying project tags

GET https://{endpoint}/v3/054e292c9880d4992f02c0196d3ea468/tags?offset=0&limit=2

## **Example Response**

#### **Status code: 200**

Success.

```
{
  "total_count" : 2,
 "tags" : [ {
 "key" : "key1",
 "values" : [ "value1", "value2" ]
 }, {
 "key" : "key2",
   "values" : [ "value3", "value4" ]
 } ]
}
```
# **Status Code**

For details, see **[Status Codes](#page-560-0)**.

## **Error Code**

For details, see **[Error Codes](#page-564-0)**.

# **4.9.3 Adding or Deleting Tags in Batches**

## **Function**

This API is used to add tags to or delete tags from a specified DB instance in batches. Before calling this API:

- Learn how to **[authorize and authenticate](#page-17-0)** it.
- Obtain the required **[region and endpoint](#page-8-0)**.

## **URI**

POST /v3/{project\_id}/instances/{instance\_id}/tags/action

#### **Table 4-623** URI parameters

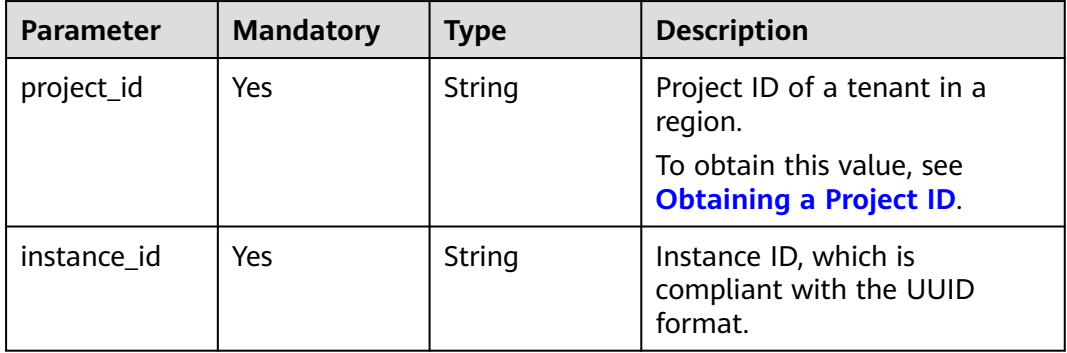

| <b>Parameter</b> | <b>Mandatory</b> | <b>Type</b> | <b>Description</b>                                                                                                    |
|------------------|------------------|-------------|----------------------------------------------------------------------------------------------------|
| X-Auth-Token     | Yes.             | String      | User token.                                                                                                    |
|                  |                  |             | If the following response body<br>is returned for calling the API<br>used to obtain a user token,<br>the request is successful. |
|                  |                  |             | After the request is processed,<br>the value of X-Subject-Token<br>in the message header is the<br>token value.                 |
| X-Language       | No.              | String      | Request language type. The<br>default value is en-us.                                                                           |
|                  |                  |             | Value:                                                                                                    |
|                  |                  |             | en-us                                                                                                    |
|                  |                  |             | zh-cn                                                                                                    |

**Table 4-624** Request header parameters

## **Table 4-625** Request body parameters

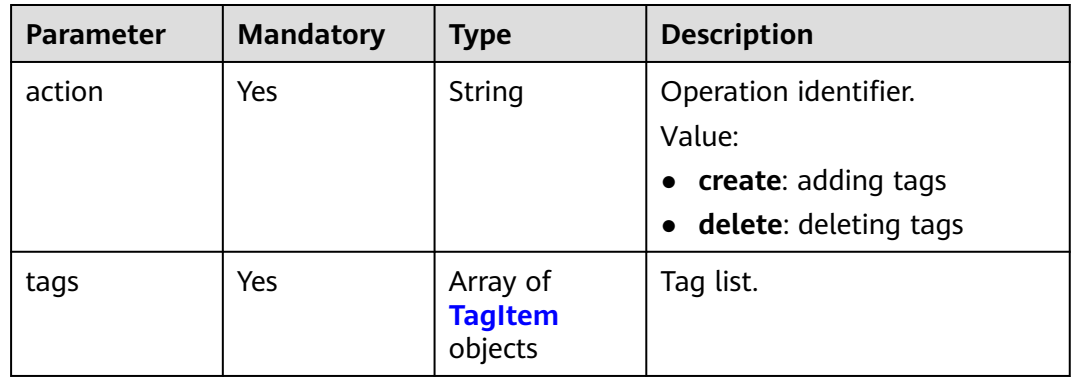

#### **Table 4-626** TagItem

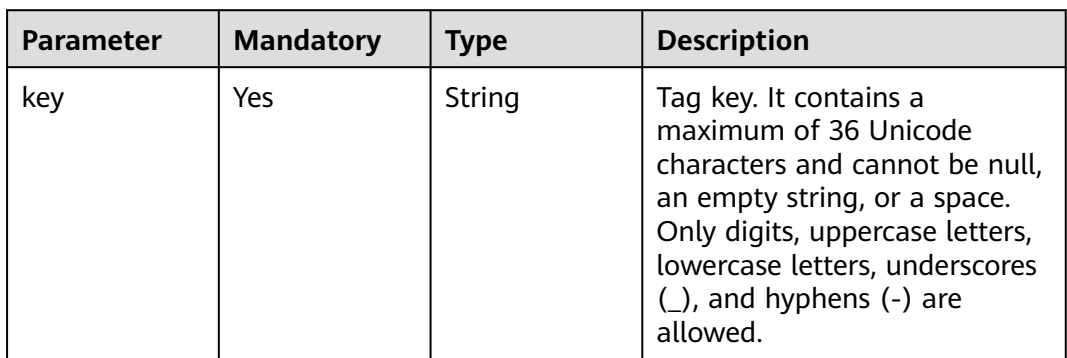

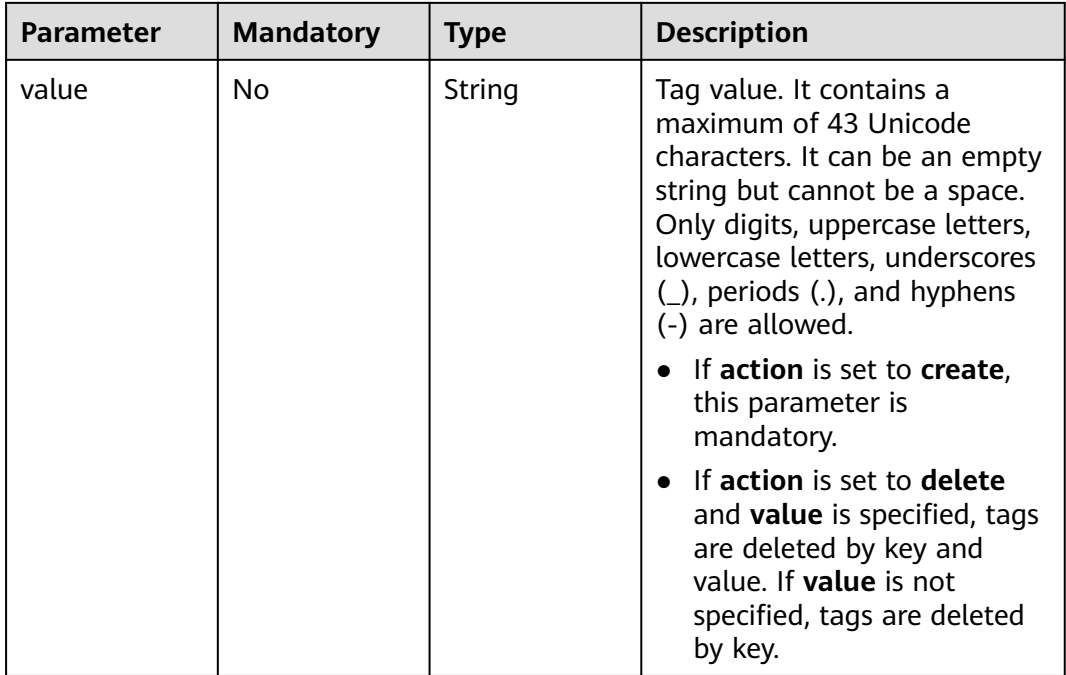

## **Response Parameters**

#### **Status code: 400**

**Table 4-627** Response body parameters

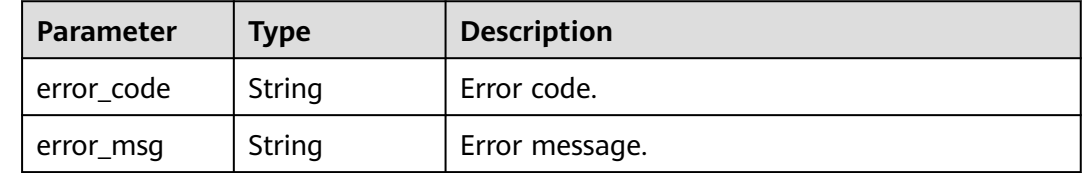

#### **Status code: 500**

**Table 4-628** Response body parameters

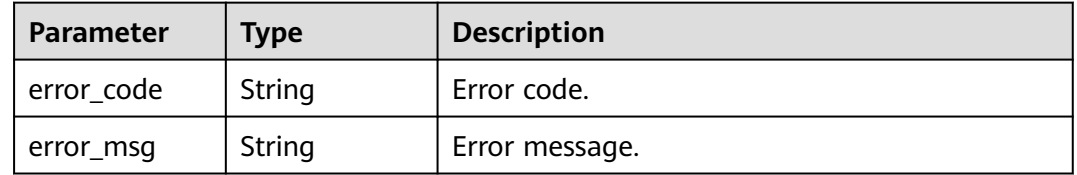

## **Example Request**

- Adding tags in batches
	- POST https://{endpoint}/v3/054e292c9880d4992f02c0196d3ea468/instances/ 61a4ea66210545909d74a05c27a7179ein07/tags/action { "action" : "create",

```
 "tags" : [ {
      "key" : "key1",
      "value" : "value1"
       }, {
         "key" : "key2",
        "value" : "value2"
       } ]
     }
● Deleting tags in batches
     POST https://{endpoint}/v3/054e292c9880d4992f02c0196d3ea468/instances/
     61a4ea66210545909d74a05c27a7179ein07/tags/action
     {
       "action" : "delete",
       "tags" : [ {
        "key" : "key1"
      }, {
      "key" : "key2",
        "value" : "value2"
       } ]
     }
```
## **Example Response**

None

## **Status Code**

For details, see **[Status Codes](#page-560-0)**.

#### **Error Code**

For details, see **[Error Codes](#page-564-0)**.

# **4.10 Database User Management**

# **4.10.1 Creating a Database Account**

## **Function**

This API is used to create a database account for a GaussDB(for MySQL) instance. Before calling this API:

- Learn how to **[authorize and authenticate](#page-17-0)** it.
- Obtain the required **[region and endpoint](#page-8-0)**.

### **URI**

POST /v3/{project\_id}/instances/{instance\_id}/db-users

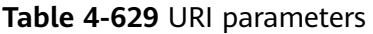

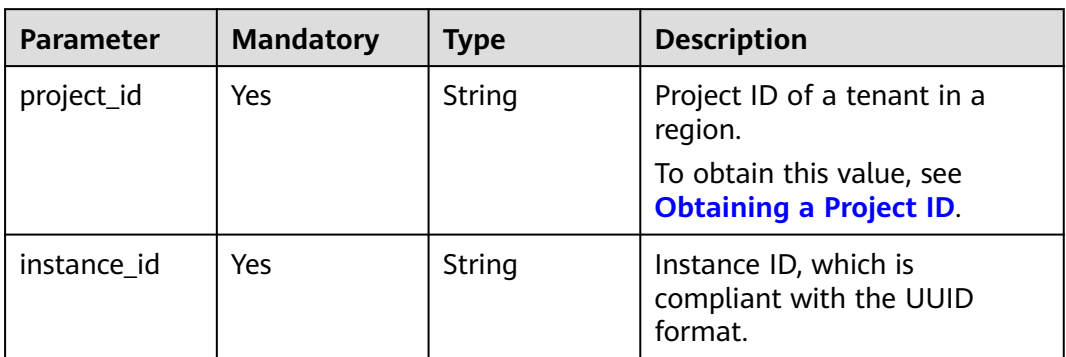

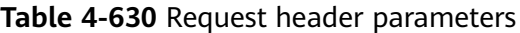

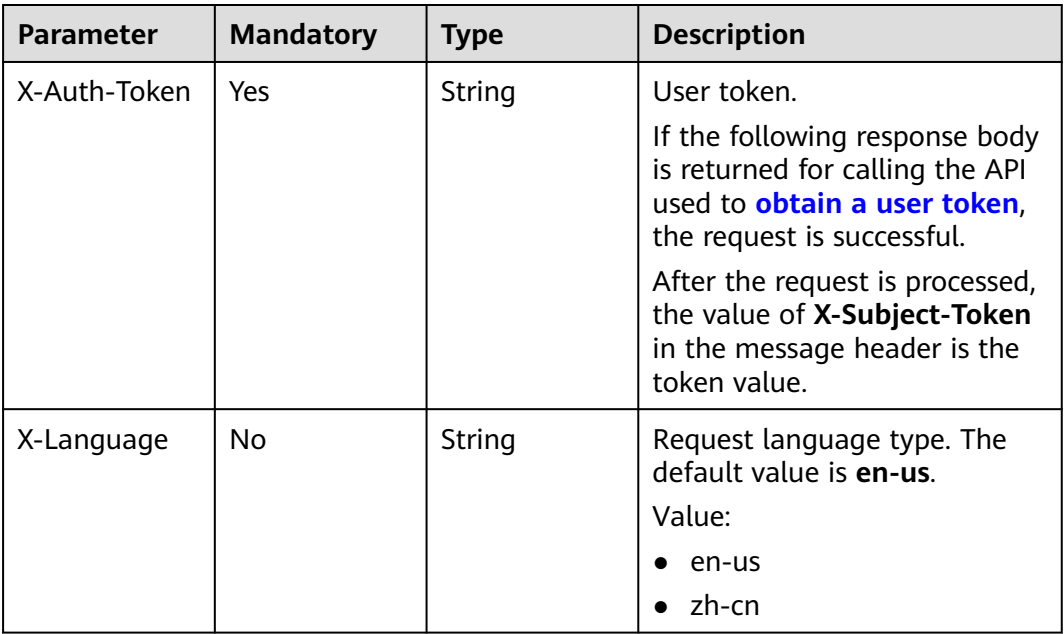

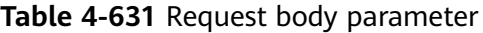

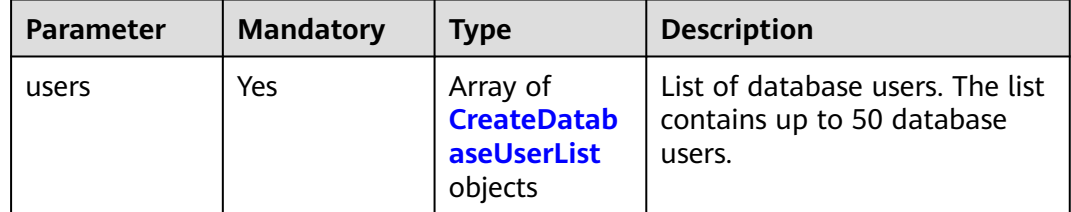

<span id="page-343-0"></span>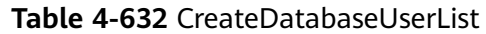

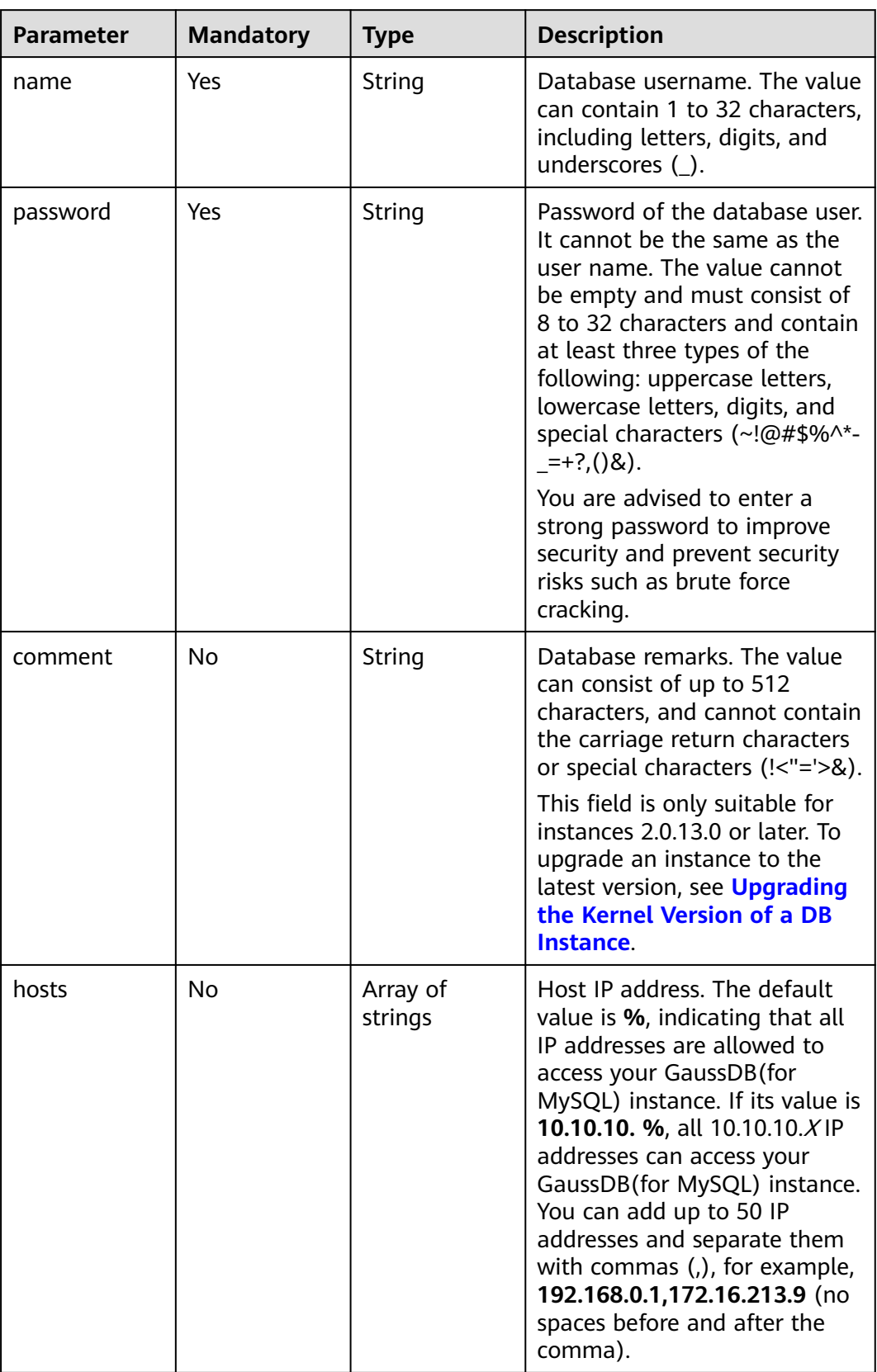

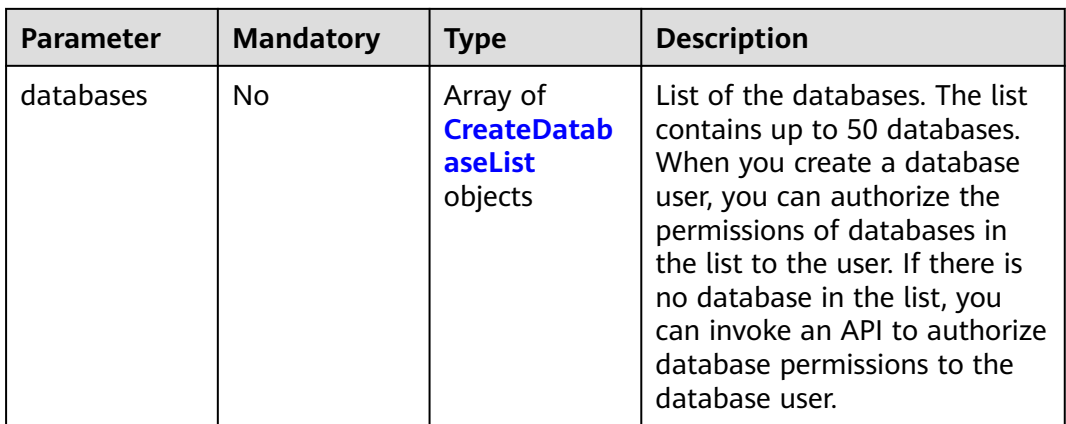

#### **Table 4-633** CreateDatabaseList

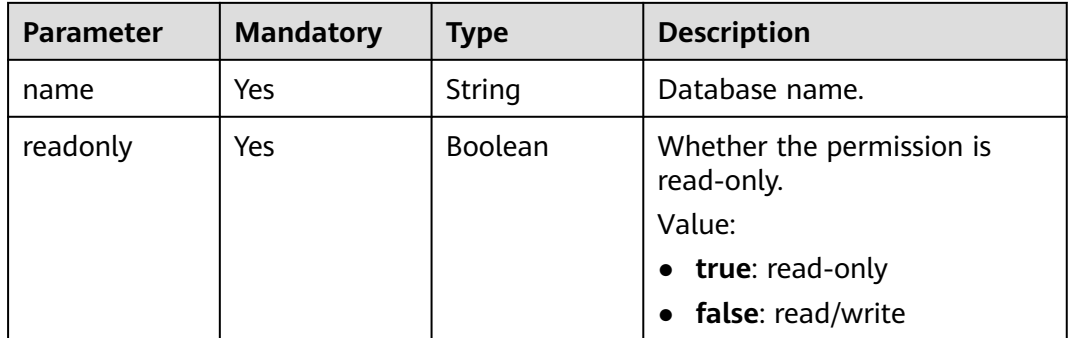

## **Response Parameters**

#### **Status code: 201**

**Table 4-634** Response body parameters

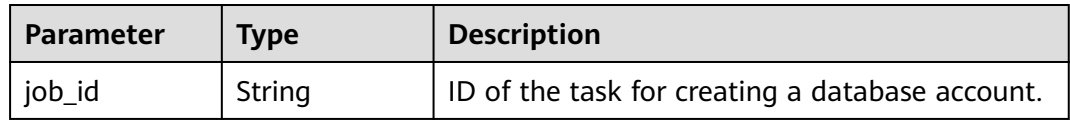

#### **Status code: 400**

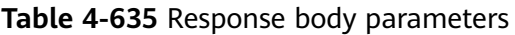

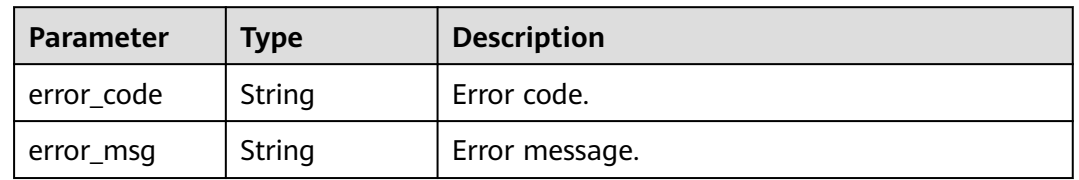

#### **Status code: 500**

| Parameter  | <b>Type</b> | <b>Description</b> |
|------------|-------------|--------------------|
| error_code | String      | Error code.        |
| error_msg  | String      | Error message.     |

**Table 4-636** Response body parameters

## **Example Request**

Creating a database user with the read/write permission (The host IP address is 127.0.0.1.)

```
POST https://{endpoint}/v3/054e292c9880d4992f02c0196d3ea468/instances/
a23fb62bd61e4e9e9636fd2225f395bein07/db-users
{
 "users" : [ {
 "name" : "gaussdb_mysql_user1",
   "password" : "Rds_1234",
 "hosts" : [ "127.0.0.1" ],
 "comment" : "database_user_comment", 
   "databases" : [ {
     "name" : "test",
     "readonly" : false
   } ]
 } ]
}
```
## **Example Response**

#### **Status code: 201**

Success.

{ "job\_id" : "dff1d289-4d03-4942-8b9f-463ea07c000d" }

## **Status Code**

For details, see **[Status Codes](#page-560-0)**.

## **Error Code**

For details, see **[Error Codes](#page-564-0)**.

# **4.10.2 Querying Database Users**

## **Function**

This API is used to query database users of a GaussDB(for MySQL) instance. Before calling this API:

- Learn how to **[authorize and authenticate](#page-17-0)** it.
- Obtain the required **[region and endpoint](#page-8-0)**.

# **URI**

## GET /v3/{project\_id}/instances/{instance\_id}/db-users

#### **Table 4-637** URI parameters

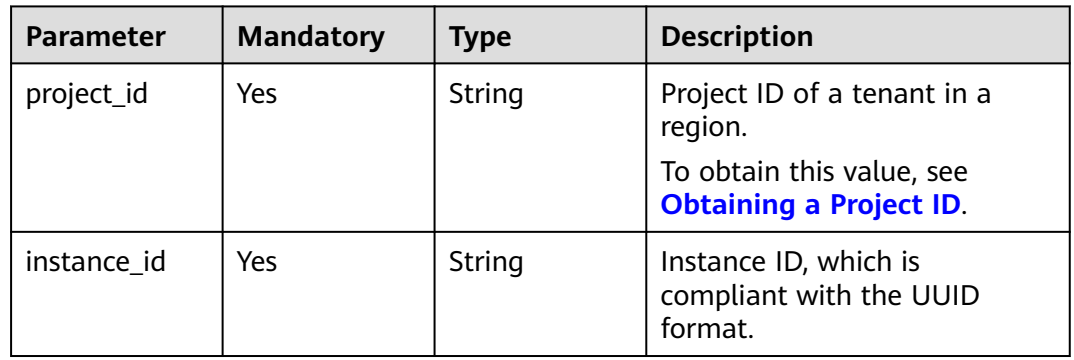

#### **Table 4-638** Query parameters

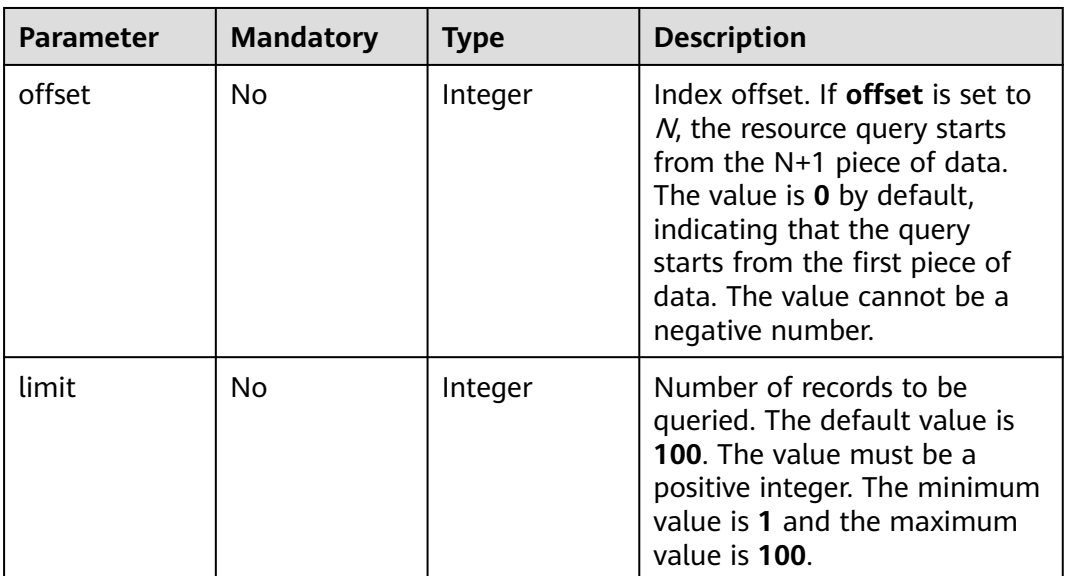

| <b>Parameter</b> | <b>Mandatory</b> | <b>Type</b> | <b>Description</b>                                                                                                    |
|------------------|------------------|-------------|----------------------------------------------------------------------------------------------------|
| X-Auth-Token     | Yes              | String      | User token.                                                                                                    |
|                  |                  |             | If the following response body<br>is returned for calling the API<br>used to <b>obtain a user token</b> ,<br>the request is successful. |
|                  |                  |             | After the request is processed,<br>the value of X-Subject-Token<br>in the message header is the<br>token value.                         |
| X-Language       | No.              | String      | Request language type. The<br>default value is en-us.                                                                                   |
|                  |                  |             | Value:                                                                                                    |
|                  |                  |             | en-us                                                                                                    |
|                  |                  |             | zh-cn                                                                                                    |

**Table 4-639** Request header parameters

# **Response Parameters**

#### **Status code: 200**

**Table 4-640** Response body parameters

| <b>Parameter</b> | Type                                                | <b>Description</b>                                  |
|------------------|-----------------------------------------------------|-----------------------------------------------------|
| users            | Array of<br>ListGaussMySqlDataba-<br>seUser objects | List of database users.                             |
| total count      | Integer                                             | Total number of database users of<br>a DB instance. |

**Table 4-641** ListGaussMySqlDatabaseUser

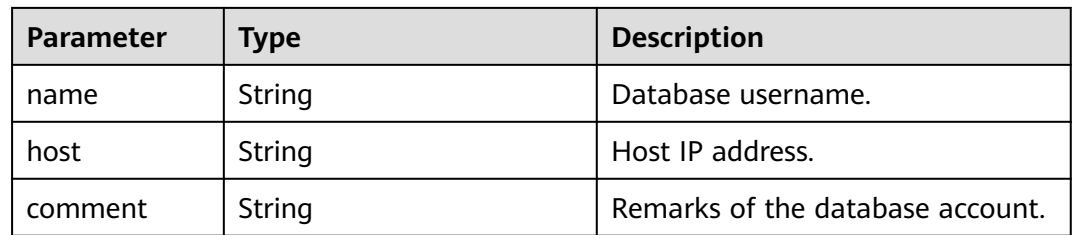

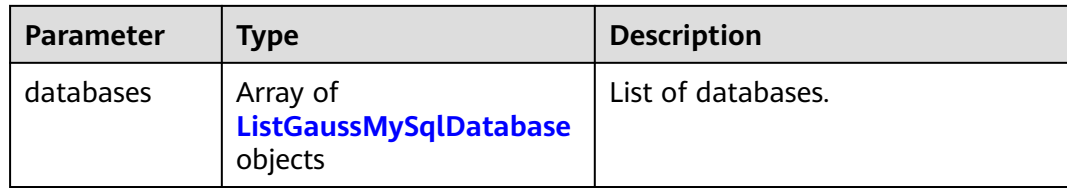

#### **Table 4-642** ListGaussMySqlDatabase

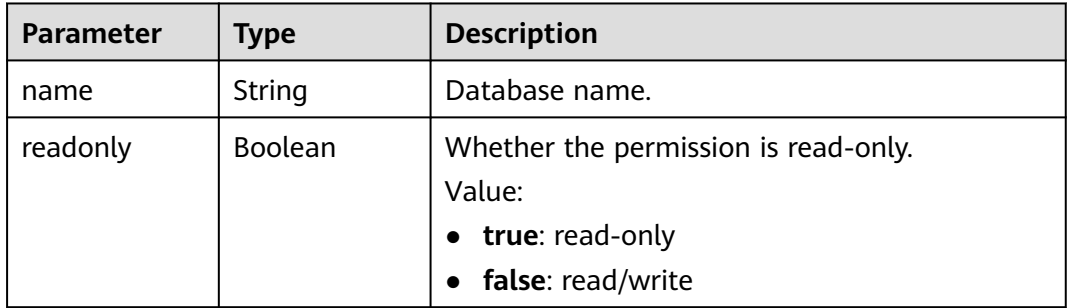

#### **Status code: 400**

**Table 4-643** Response body parameters

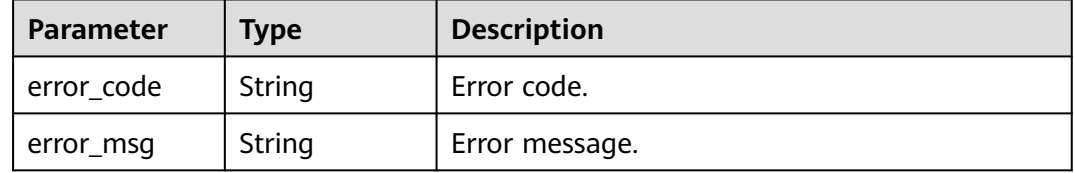

#### **Status code: 500**

**Table 4-644** Response body parameters

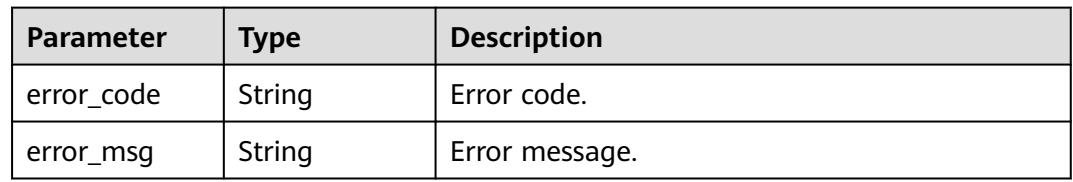

## **Example Request**

Querying database users

GET https://{endpoint}/v3/054e292c9880d4992f02c0196d3ea468/instances/ a23fb62bd61e4e9e9636fd2225f395bein07/db-users?offset=0&limit=100

## **Example Response**

#### **Status code: 200**

#### Success.

```
{
  "users" : [ {
 "name" : "gaussdb_mysql_user1",
 "host" : "127.0.0.1",
 "comment" : "database_user_comment", 
 "databases" : [ {
     "name" : "test",
    "readonly" : false
   } ]
  } ],
  "total_count" : 1
}
```
## **Status Code**

For details, see **[Status Codes](#page-560-0)**.

## **Error Code**

For details, see **[Error Codes](#page-564-0)**.

# **4.10.3 Deleting a Database User**

## **Function**

This API is used to delete a database user. Before calling this API:

- Learn how to **[authorize and authenticate](#page-17-0)** it.
- Obtain the required **[region and endpoint](#page-8-0)**.

### **URI**

DELETE /v3/{project\_id}/instances/{instance\_id}/db-users

#### **Table 4-645** URI parameters

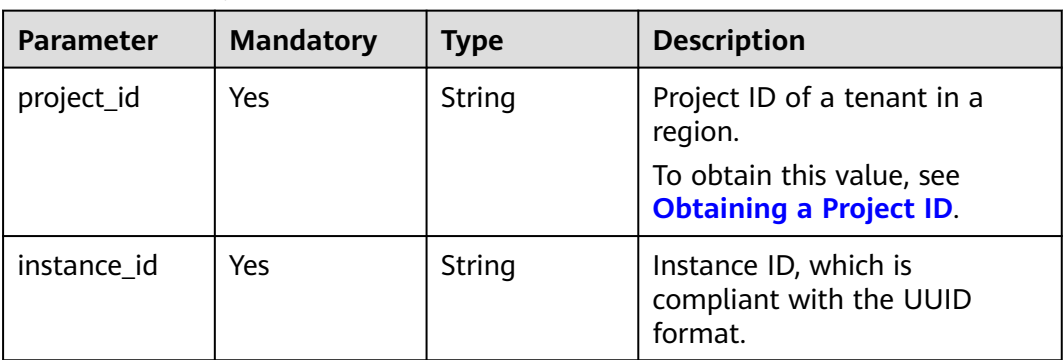

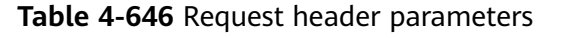

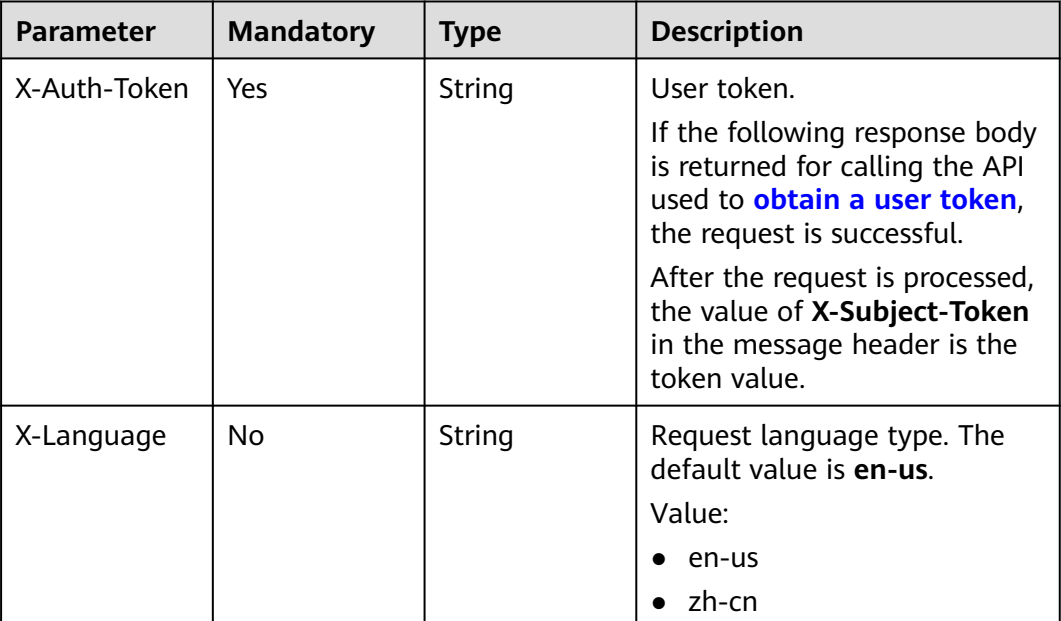

## **Table 4-647** Request body parameter

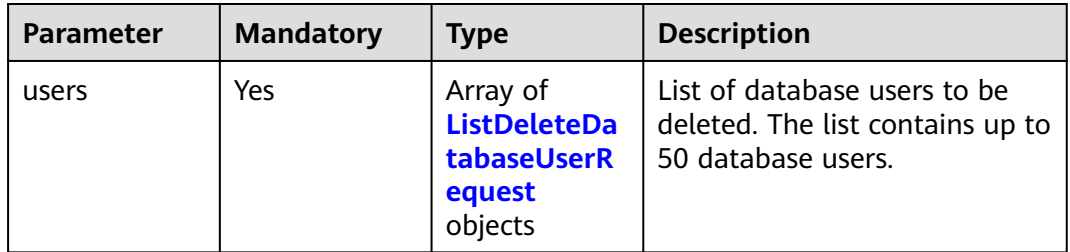

#### **Table 4-648** ListDeleteDatabaseUserRequest

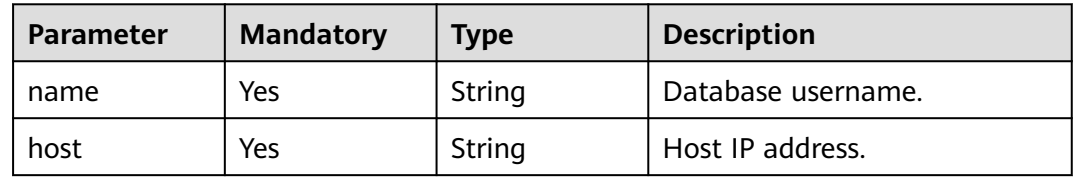

## **Response Parameters**

## **Status code: 202**

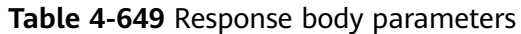

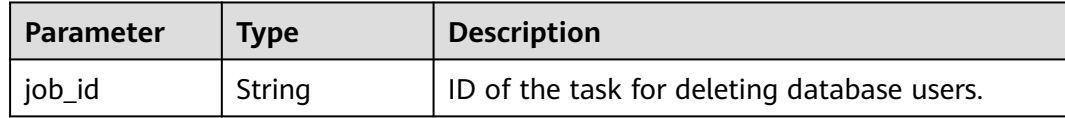

#### **Status code: 400**

**Table 4-650** Response body parameters

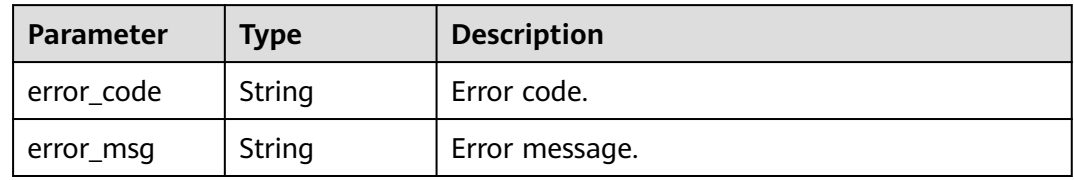

#### **Status code: 500**

**Table 4-651** Response body parameters

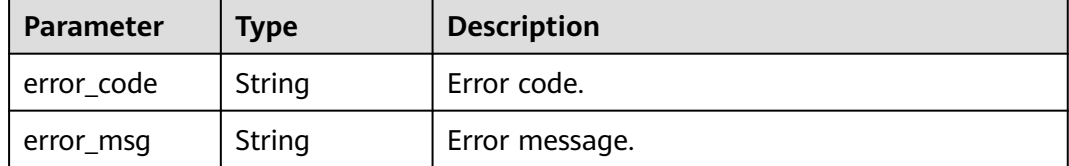

## **Example Request**

Deleting the database user whose host IP address is 127.0.0.1

```
DELETE https://{endpoint}/v3/054e292c9880d4992f02c0196d3ea468/instances/
a23fb62bd61e4e9e9636fd2225f395bein07/db-users
{
 "users" : [ {
 "name" : "gaussdb_mysql_user1",
 "host" : "127.0.0.1"
 } ]
}
```
## **Example Response**

#### **Status code: 202**

Success.

{ "job\_id" : "dff1d289-4d03-4942-8b9f-463ea07c000d" }

## **Status Code**

For details, see **[Status Codes](#page-560-0)**.

# **Error Code**

For details, see **[Error Codes](#page-564-0)**.

# **4.10.4 Modifying Remarks of a Database User**

# **Function**

This API is used to modify the remarks of a database user. Before calling this API:

- Learn how to **[authorize and authenticate](#page-17-0)** it.
- Obtain the required **[region and endpoint](#page-8-0)**.

## **URI**

PUT /v3/{project\_id}/instances/{instance\_id}/db-users/comment

#### **Table 4-652** URI parameters

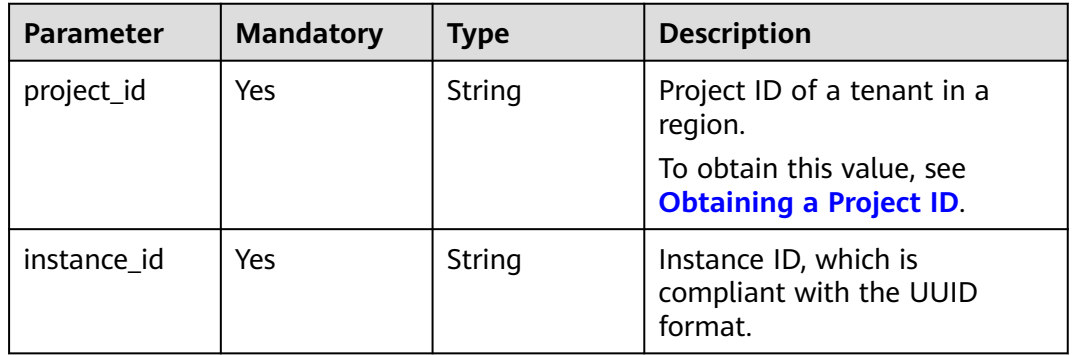

## **Request Parameters**

**Table 4-653** Request header parameters

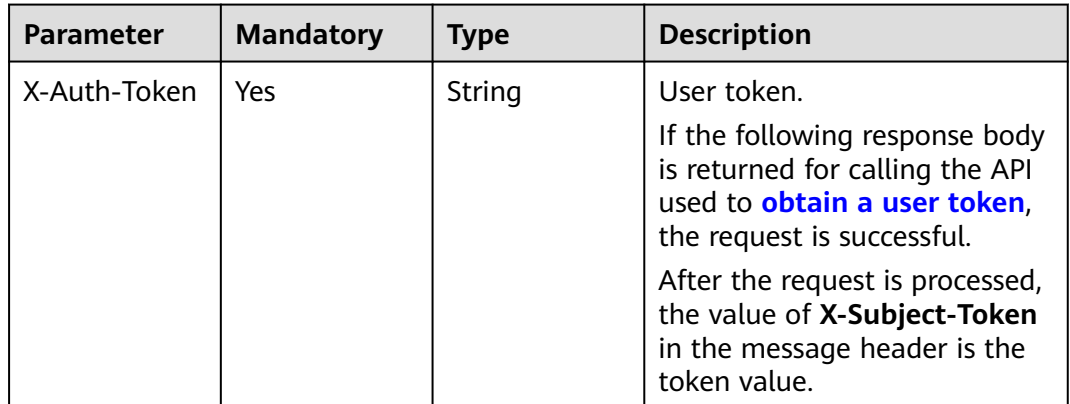

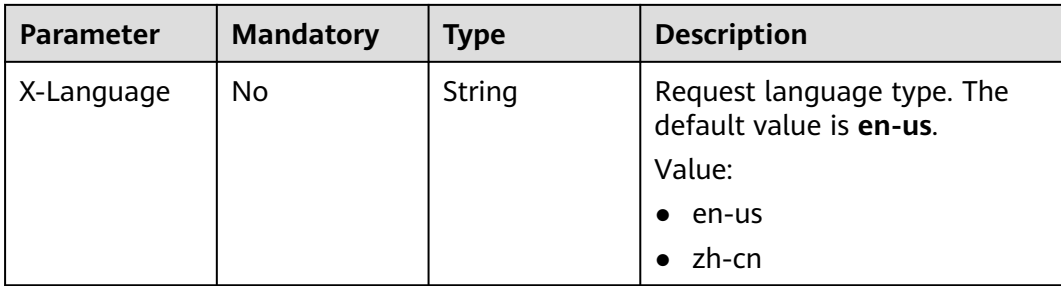

#### **Table 4-654** Request body parameters

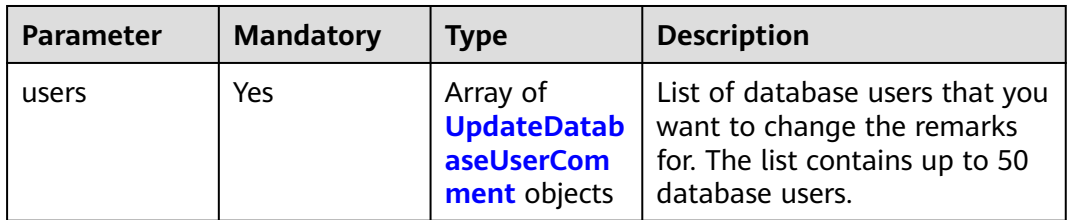

#### **Table 4-655** UpdateDatabaseUserComment

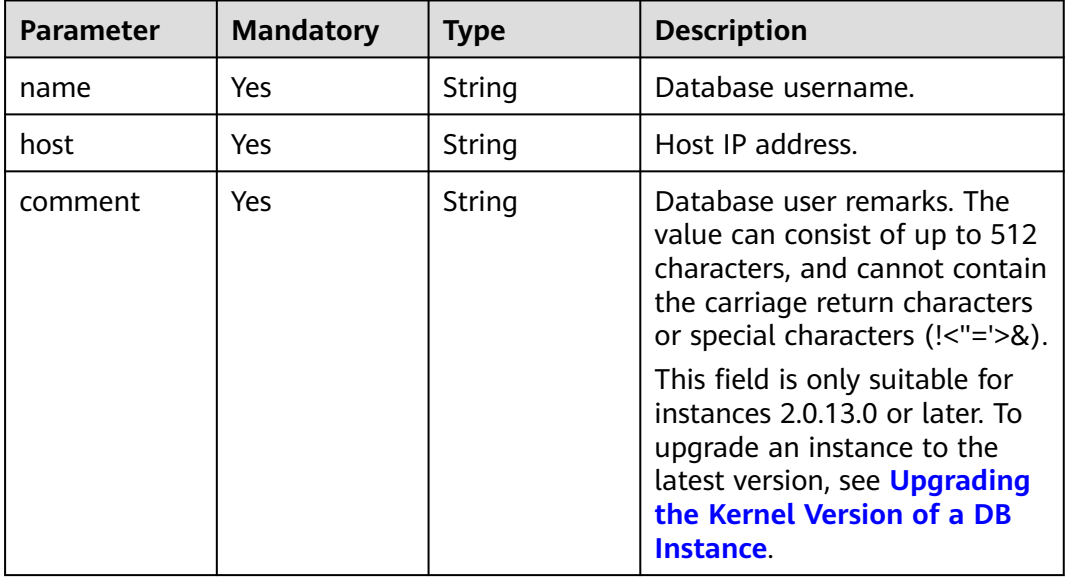

## **Response Parameters**

**Status code: 202**

#### **Table 4-656** Response body parameters

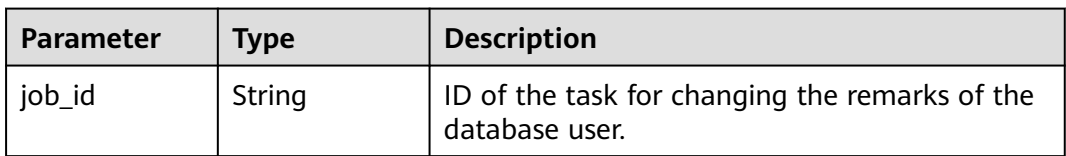

#### **Status code: 400**

**Table 4-657** Response body parameters

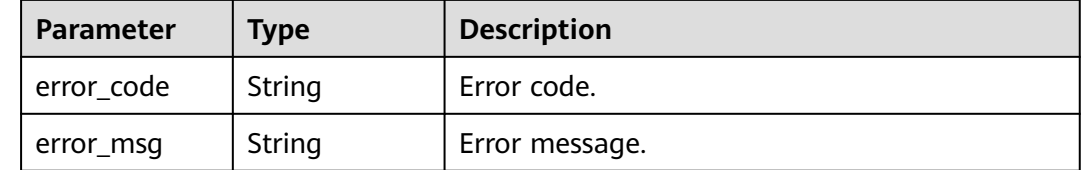

#### **Status code: 500**

**Table 4-658** Response body parameters

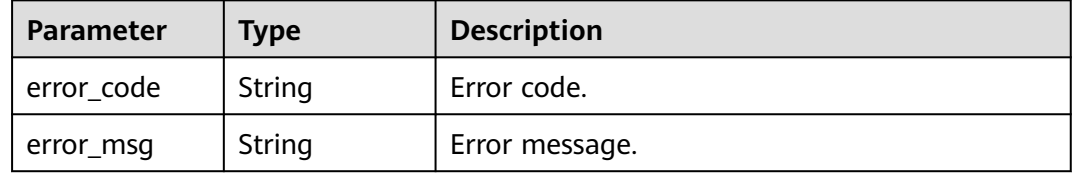

## **Example Request**

Modifying remarks of a database user

```
PUT https://{endpoint}/v3/054e292c9880d4992f02c0196d3ea468/instances/
a23fb62bd61e4e9e9636fd2225f395bein07/db-users/comment
```

```
{ 
 "users" : [ { 
 "name" : "gaussdb_mysql_user1", 
 "host" : "127.0.0.1", 
   "comment" : "first_database_user"
 } ] 
}
```
## **Example Response**

#### **Status code: 202**

Success.

{ "job\_id" : "dff1d289-4d03-4942-8b9f-463ea07c000d" }

## **Status Code**

For details, see **[Status Codes](#page-560-0)**.

## **Error Code**

For details, see **[Error Codes](#page-564-0)**.

# **4.10.5 Changing Password of a Database User**

# **Function**

This API is used to change password of a database user. Before calling this API:

- Learn how to **[authorize and authenticate](#page-17-0)** it.
- Obtain the required **[region and endpoint](#page-8-0)**.

## **URI**

PUT /v3/{project\_id}/instances/{instance\_id}/db-users/password

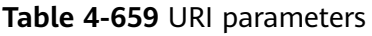

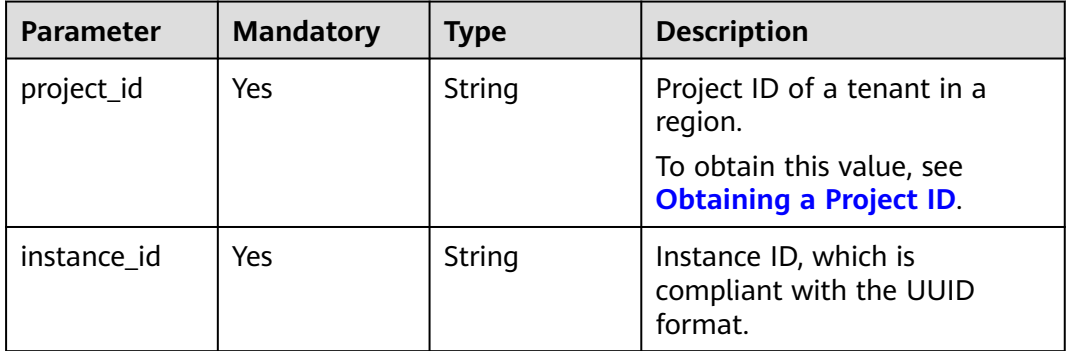

## **Request Parameters**

**Table 4-660** Request header parameters

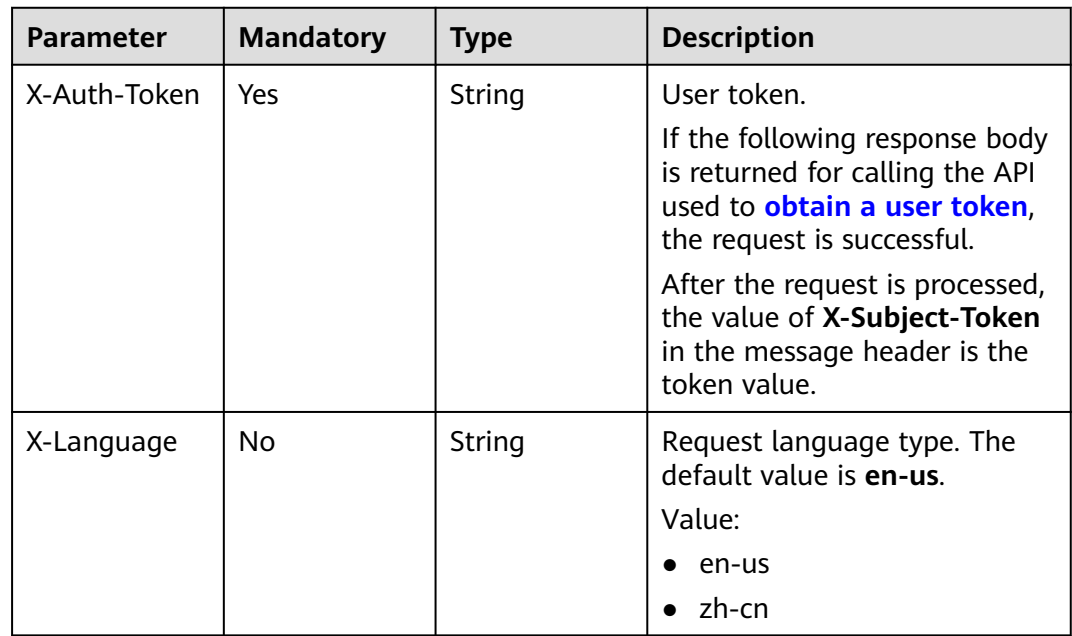

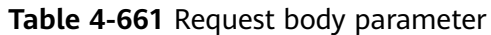

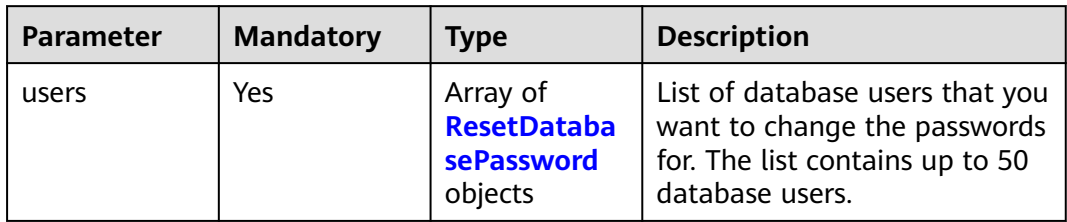

#### **Table 4-662** ResetDatabasePassword

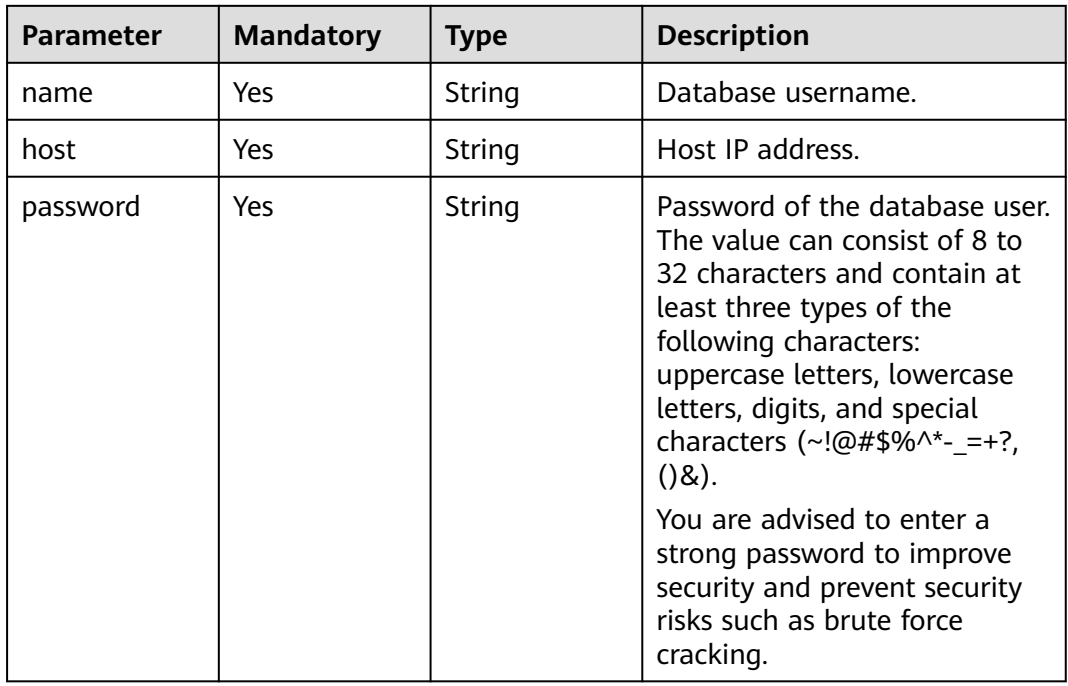

# **Response Parameters**

#### **Status code: 202**

#### **Table 4-663** Response body parameters

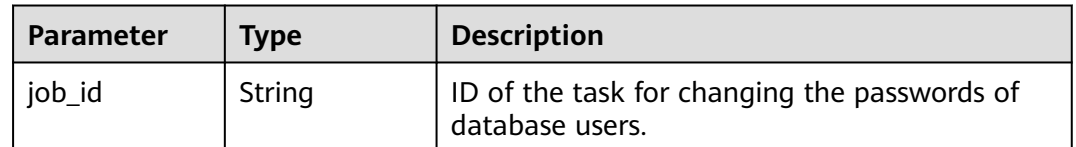

#### **Status code: 400**

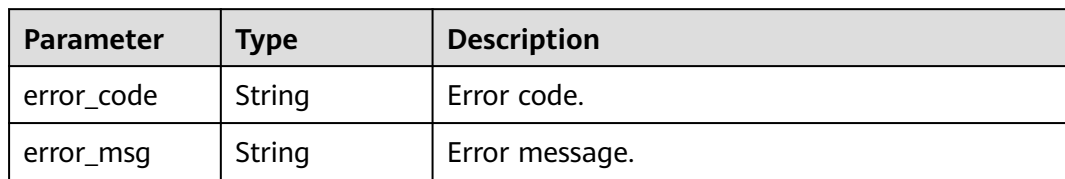

#### **Table 4-664** Response body parameters

#### **Status code: 500**

**Table 4-665** Response body parameters

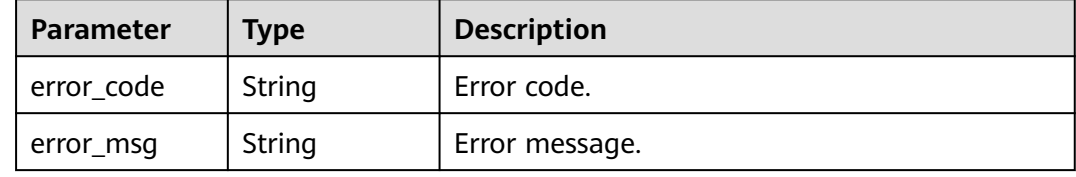

## **Example Request**

Changing password of database user **gaussdb\_mysql\_user1**

```
PUT https://{endpoint}/v3/054e292c9880d4992f02c0196d3ea468/instances/
a23fb62bd61e4e9e9636fd2225f395bein07/db-users/password
{
 "users" : [ {
 "name" : "gaussdb_mysql_user1",
 "host" : "127.0.0.1",
   "password" : "Rds_1234"
 } ]
}
```
## **Example Response**

**Status code: 202**

Success.

{ "job\_id" : "dff1d289-4d03-4942-8b9f-463ea07c000d" }

## **Status Code**

For details, see **[Status Codes](#page-560-0)**.

### **Error Code**

For details, see **[Error Codes](#page-564-0)**.

# **4.10.6 Granting Permissions to a Database User**

# **Function**

This API is used to grant permissions to a database user. Before calling this API:

- Learn how to **[authorize and authenticate](#page-17-0)** it.
- Obtain the required **[region and endpoint](#page-8-0)**.

## **URI**

POST /v3/{project\_id}/instances/{instance\_id}/db-users/privilege

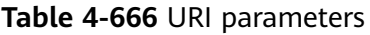

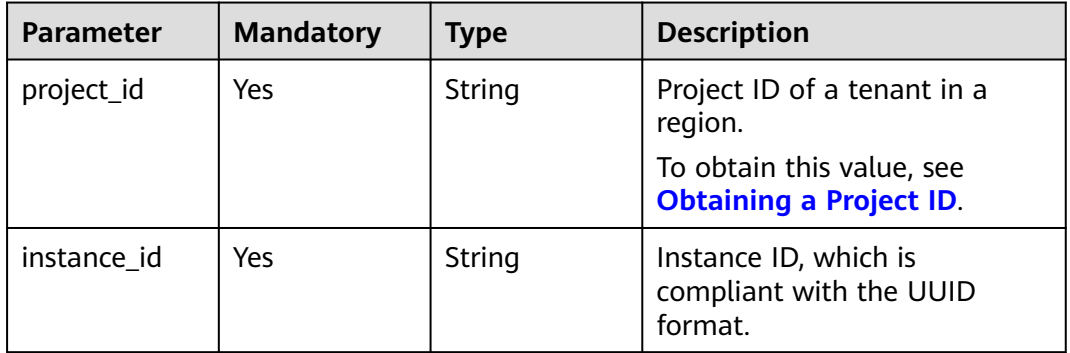

## **Request Parameters**

**Table 4-667** Request header parameters

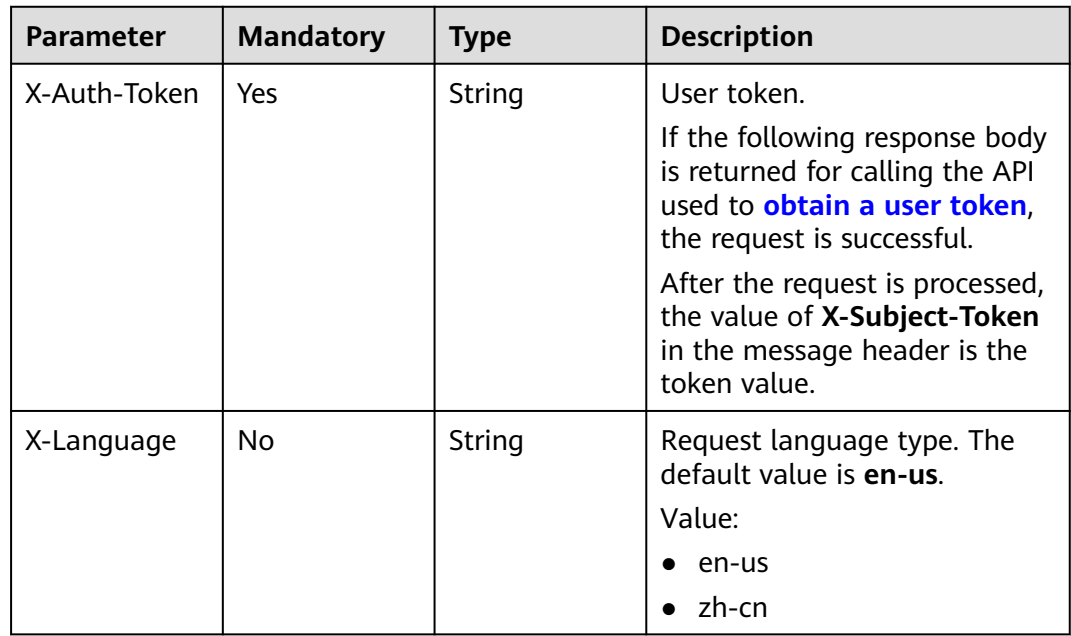

#### **Table 4-668** Request body parameter

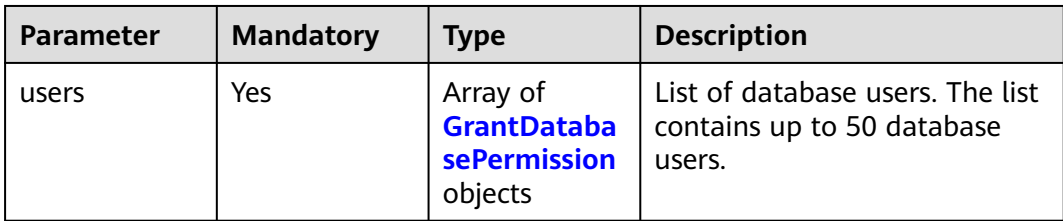

## **Table 4-669** GrantDatabasePermission

| <b>Parameter</b> | <b>Mandatory</b> | <b>Type</b>                                          | <b>Description</b>                                          |
|------------------|------------------|------------------------------------------------------|-------------------------------------------------------------|
| name             | Yes              | String                                               | Database username.                                          |
| host             | Yes              | String                                               | Host IP address.                                            |
| databases        | Yes              | Array of<br><b>DatabasePer</b><br>mission<br>objects | List of databases. The list<br>contains up to 50 databases. |

**Table 4-670** DatabasePermission

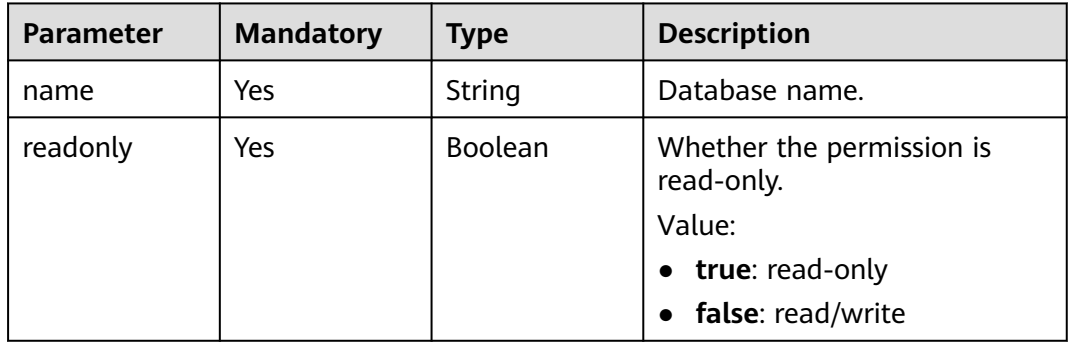

## **Response Parameters**

## **Status code: 201**

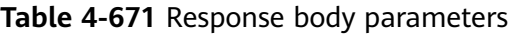

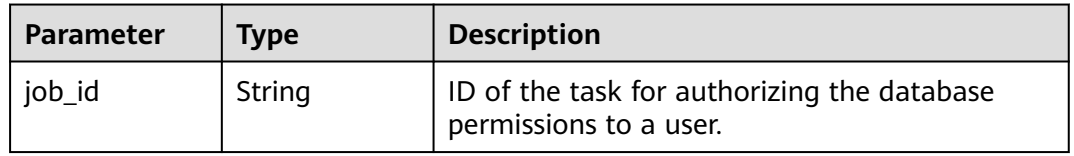

### **Status code: 400**
| Parameter  | <b>Type</b> | <b>Description</b> |
|------------|-------------|--------------------|
| error_code | String      | Error code.        |
| error_msg  | String      | Error message.     |

**Table 4-672** Response body parameters

#### **Status code: 500**

**Table 4-673** Response body parameters

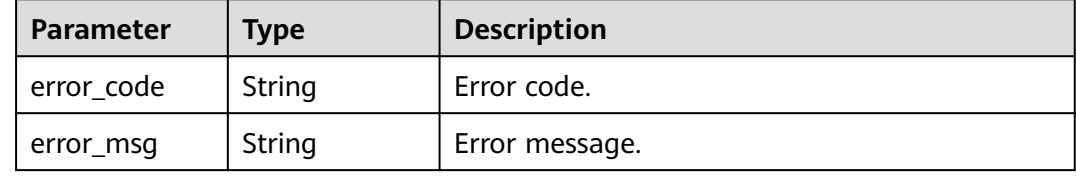

## **Example Request**

Granting the read/write permission to a database user

```
POST https://{endpoint}/v3/054e292c9880d4992f02c0196d3ea468/instances/
a23fb62bd61e4e9e9636fd2225f395bein07/db-users/privilege
{
 "users" : [ {
 "name" : "gaussdb_mysql_user1",
 "host" : "127.0.0.1",
 "databases" : [ {
 "name" : "test",
   "readonly" : false
 } ]
 } ]
}
```
## **Example Response**

#### **Status code: 201**

Success.

```
{
  "job_id" : "dff1d289-4d03-4942-8b9f-463ea07c000d"
}
```
## **Status Code**

For details, see **[Status Codes](#page-560-0)**.

## **Error Code**

For details, see **[Error Codes](#page-564-0)**.

# **4.10.7 Deleting Permissions of a Database User**

## **Function**

This API is used to delete permissions of a database user. Before calling this API:

- Learn how to **[authorize and authenticate](#page-17-0)** it.
- Obtain the required **[region and endpoint](#page-8-0)**.

## **URI**

DELETE /v3/{project\_id}/instances/{instance\_id}/db-users/privilege

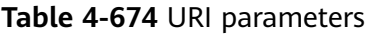

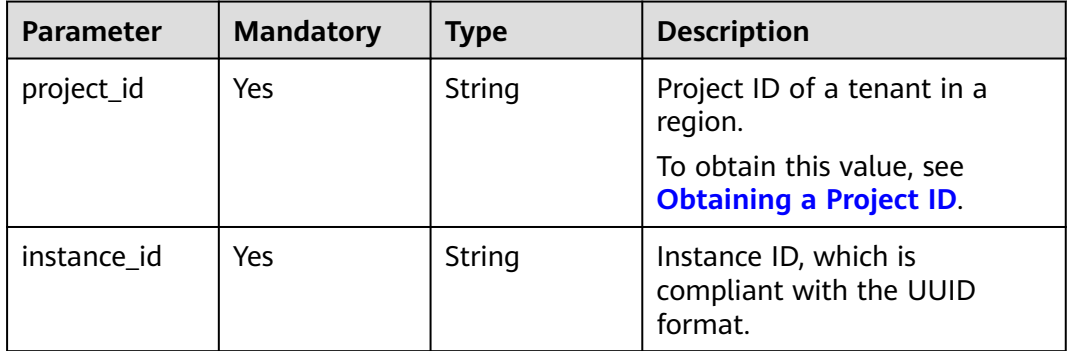

## **Request Parameters**

**Table 4-675** Request header parameters

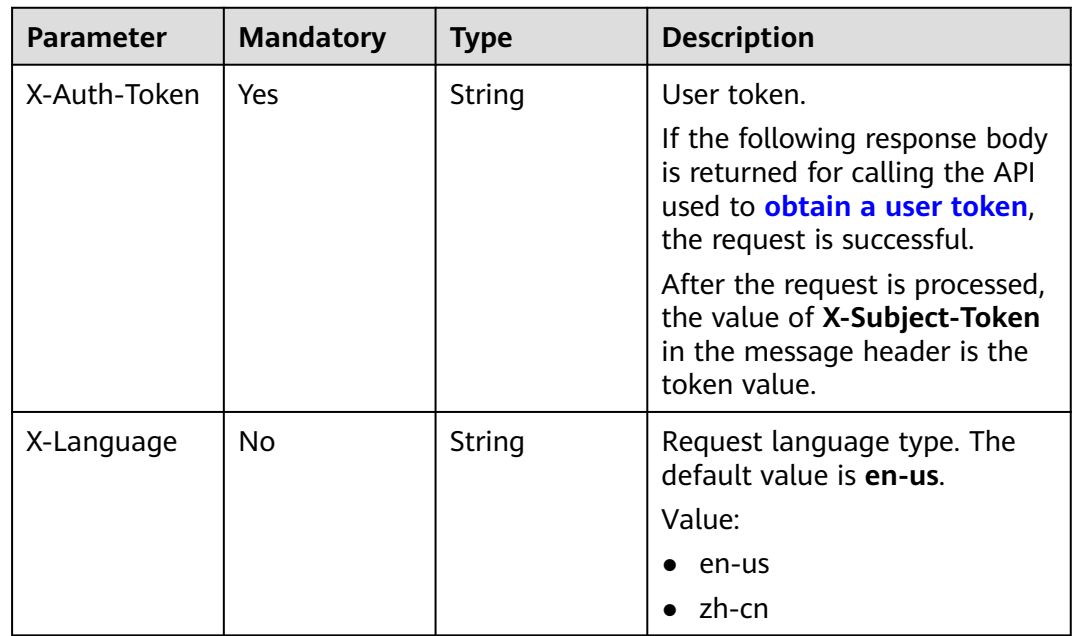

**Table 4-676** Request body parameter

| <b>Parameter</b> | <b>Mandatory</b> | <b>Type</b>                                                 | <b>Description</b>                                                       |
|------------------|------------------|-------------------------------------------------------------|--------------------------------------------------------------------------|
| users            | Yes              | Array of<br><b>DeleteDatab</b><br>asePermissio<br>n objects | List of database users. The list<br>contains up to 50 database<br>users. |

**Table 4-677** DeleteDatabasePermission

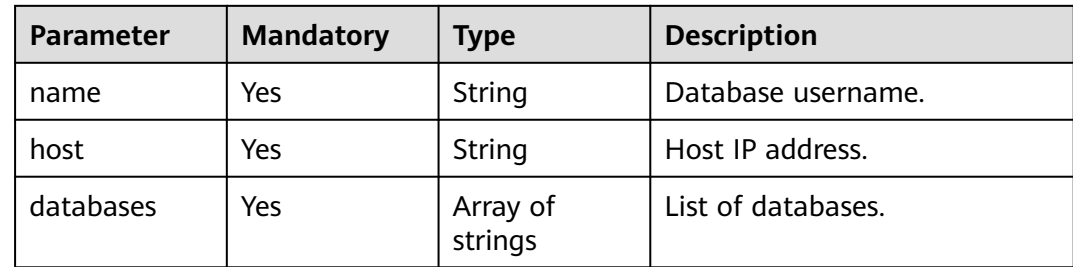

## **Response Parameters**

**Status code: 202**

**Table 4-678** Response body parameters

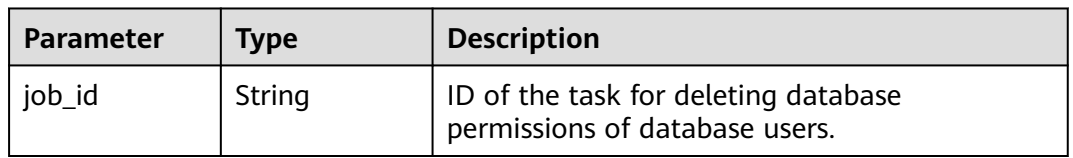

## **Status code: 400**

**Table 4-679** Response body parameters

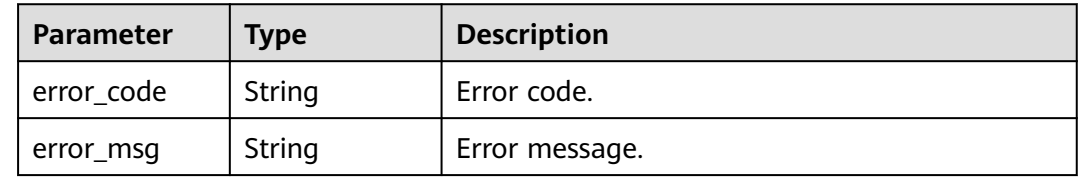

**Status code: 500**

| Parameter  | Type   | <b>Description</b> |
|------------|--------|--------------------|
| error_code | String | Error code.        |
| error_msg  | String | Error message.     |

**Table 4-680** Response body parameters

### **Example Request**

Deleting permissions of database user **gaussdb\_mysql\_user1**

```
DELETE https://{endpoint}/v3/054e292c9880d4992f02c0196d3ea468/instances/
a23fb62bd61e4e9e9636fd2225f395bein07/db-users/privilege
{
  "users" : [ {
 "name" : "gaussdb_mysql_user1",
 "host" : "127.0.0.1",
   "databases" : [ "test" ]
 } ]
}
```
## **Example Response**

**Status code: 202**

Success.

{ "job\_id" : "dff1d289-4d03-4942-8b9f-463ea07c000d" }

## **Status Code**

For details, see **[Status Codes](#page-560-0)**.

## **Error Code**

For details, see **[Error Codes](#page-564-0)**.

# **4.11 Database Management**

# **4.11.1 Querying Available Database Character Sets**

## **Function**

This API is used to query available database character sets of a GaussDB(for MySQL) instance. Before calling this API:

- Learn how to **[authorize and authenticate](#page-17-0)** it.
- Obtain the required **[region and endpoint](#page-8-0)**.

## **URI**

GET /v3/{project\_id}/instances/{instance\_id}/databases/charsets

**Table 4-681** URI parameters

| <b>Parameter</b> | <b>Mandatory</b> | Type   | <b>Description</b>                                          |
|------------------|------------------|--------|-------------------------------------------------------------|
| project_id       | Yes              | String | Project ID of a tenant in a<br>region.                      |
|                  |                  |        | To obtain this value, see<br><b>Obtaining a Project ID.</b> |
| instance id      | Yes              | String | Instance ID, which is<br>compliant with the UUID<br>format. |

## **Request Parameters**

**Table 4-682** Request header parameters

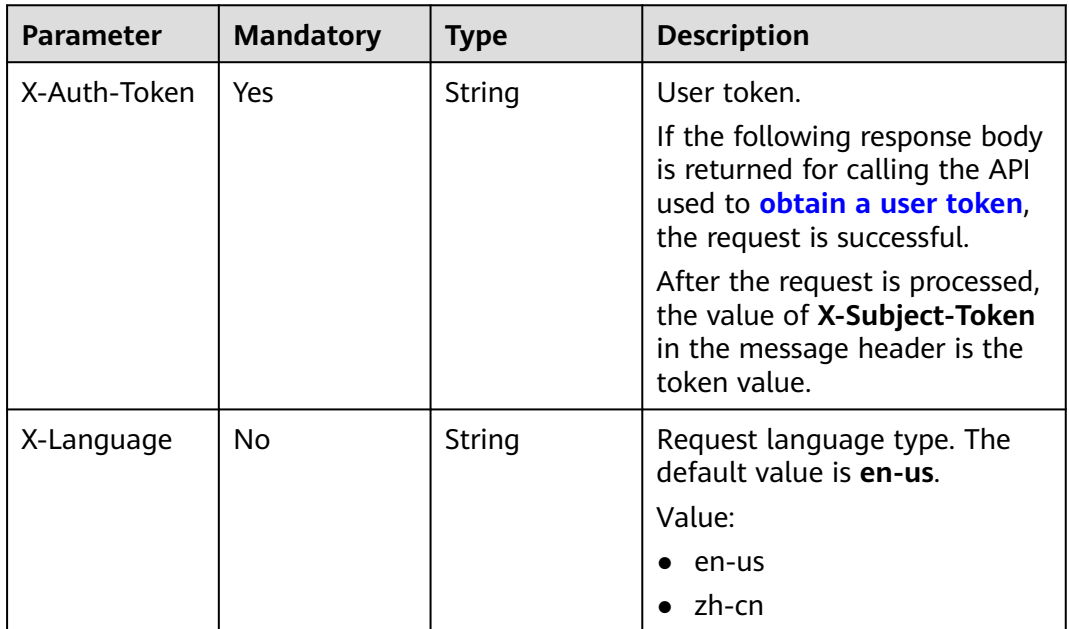

## **Response Parameters**

**Status code: 200**

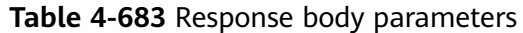

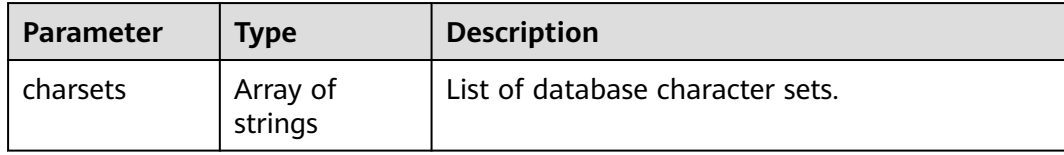

#### **Status code: 400**

**Table 4-684** Response body parameters

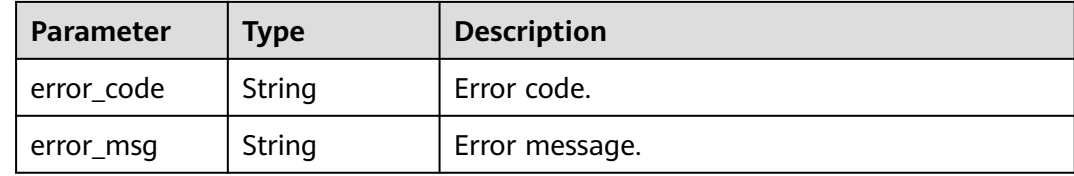

#### **Status code: 500**

**Table 4-685** Response body parameters

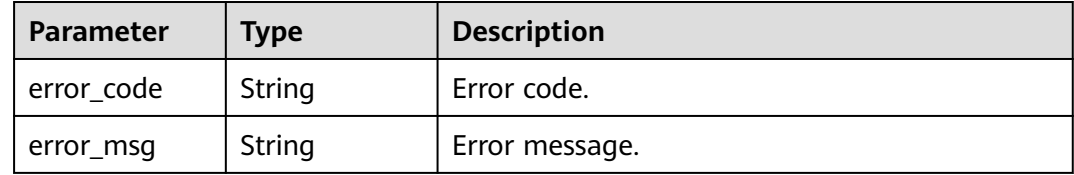

## **Example Request**

Querying available database character sets

GET https://{endpoint}/v3/054e292c9880d4992f02c0196d3ea468/instances/ a23fb62bd61e4e9e9636fd2225f395bein07/databases/charsets

## **Example Response**

#### **Status code: 200**

Success.

{ "charsets" : [ "utf8mb4", "gbk" ] }

## **Status Code**

For details, see **[Status Codes](#page-560-0)**.

## **Error Code**

For details, see **[Error Codes](#page-564-0)**.

# **4.11.2 Creating a Database**

## **Function**

This API is used to create a database for a GaussDB(for MySQL) instance. Before calling this API:

- Learn how to **[authorize and authenticate](#page-17-0)** it.
- Obtain the required **[region and endpoint](#page-8-0)**.

### **URI**

POST /v3/{project\_id}/instances/{instance\_id}/databases

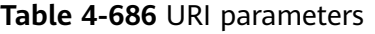

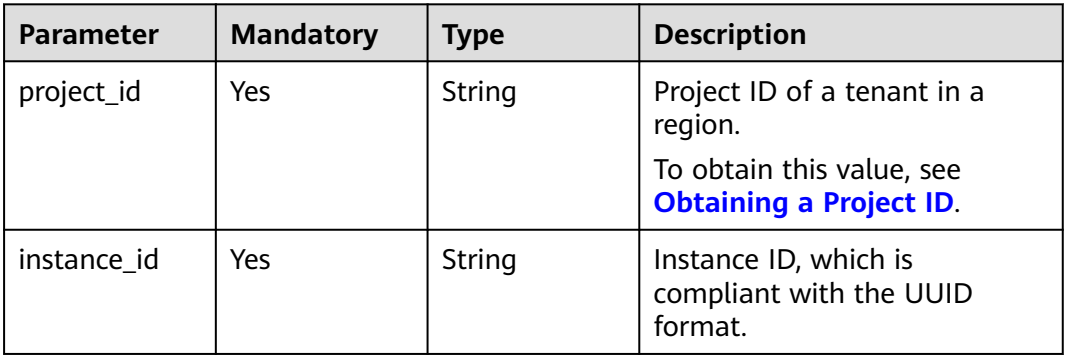

### **Request Parameters**

**Table 4-687** Request header parameters

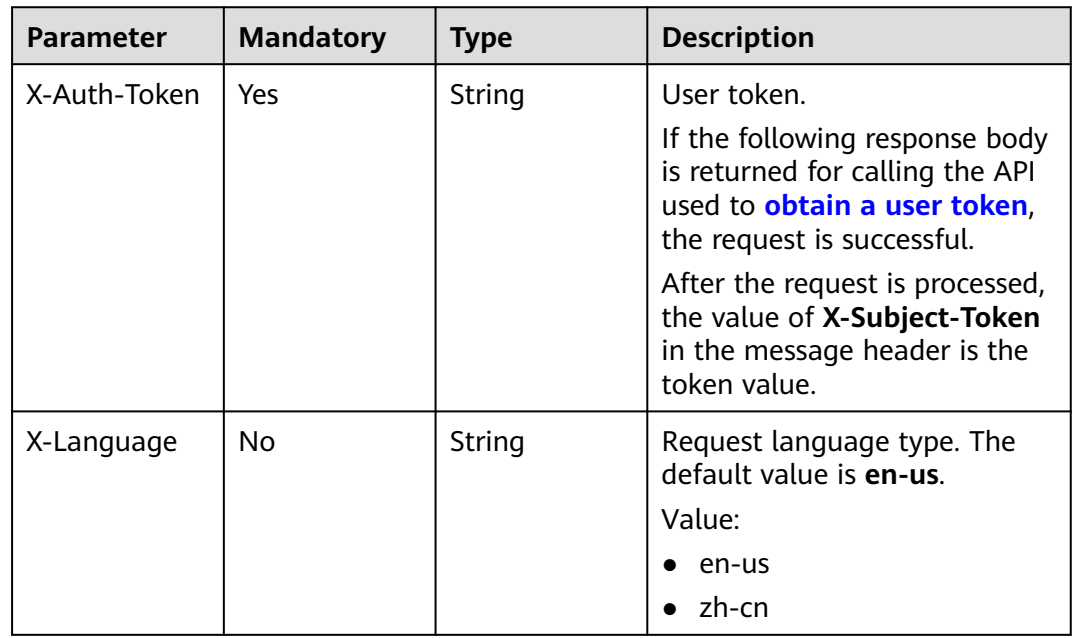

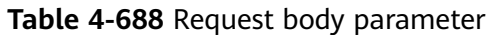

| <b>Parameter</b> | <b>Mandatory</b> | Type                                                               | <b>Description</b>                                                     |
|------------------|------------------|--------------------------------------------------------------------|------------------------------------------------------------------------|
| databases        | Yes              | Array of<br><b>CreateGauss</b><br><b>MySqlDataba</b><br>se objects | Database information list. The<br>list contains up to 50<br>databases. |

**Table 4-689** CreateGaussMySqlDatabase

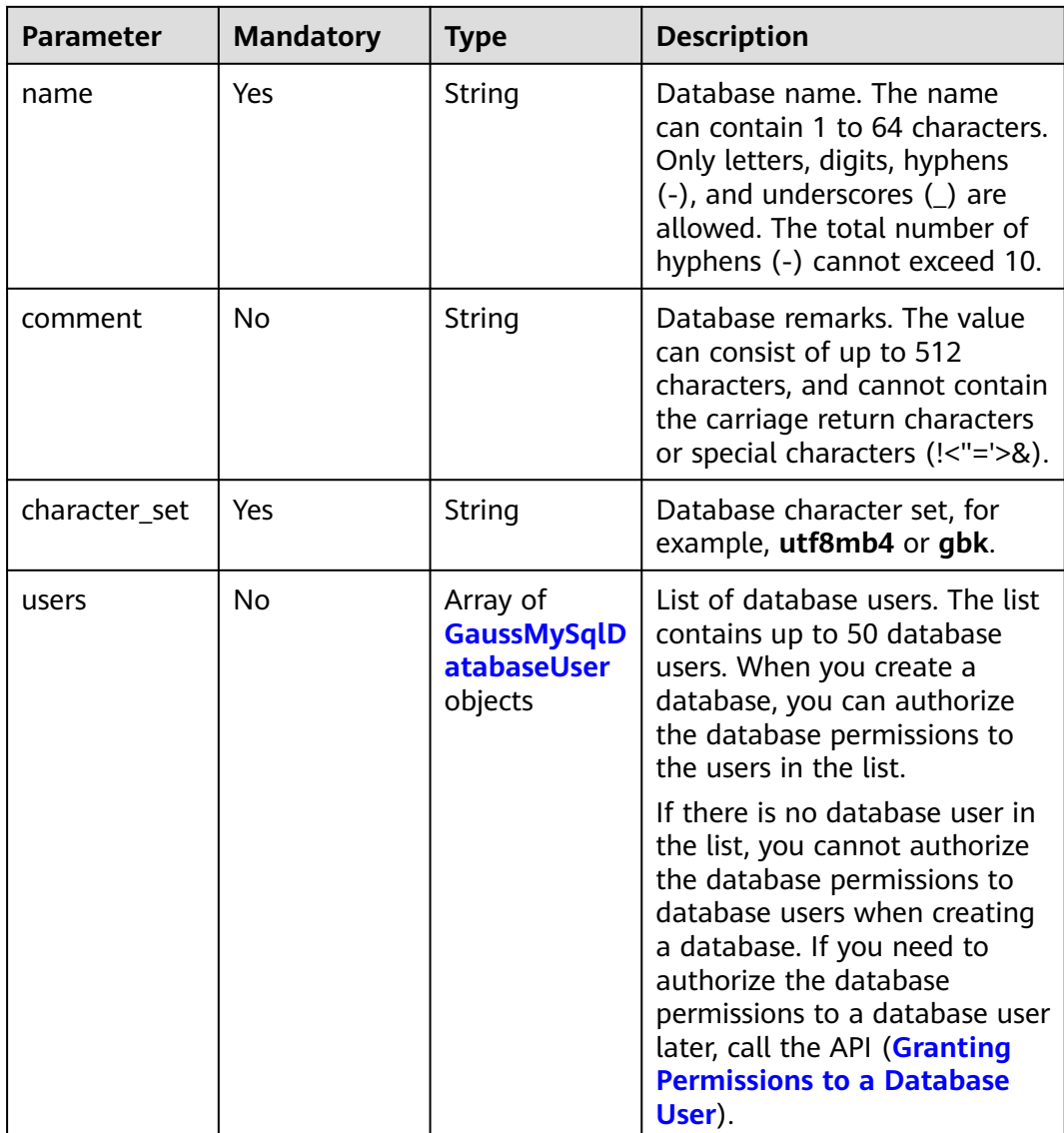

<span id="page-368-0"></span>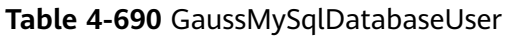

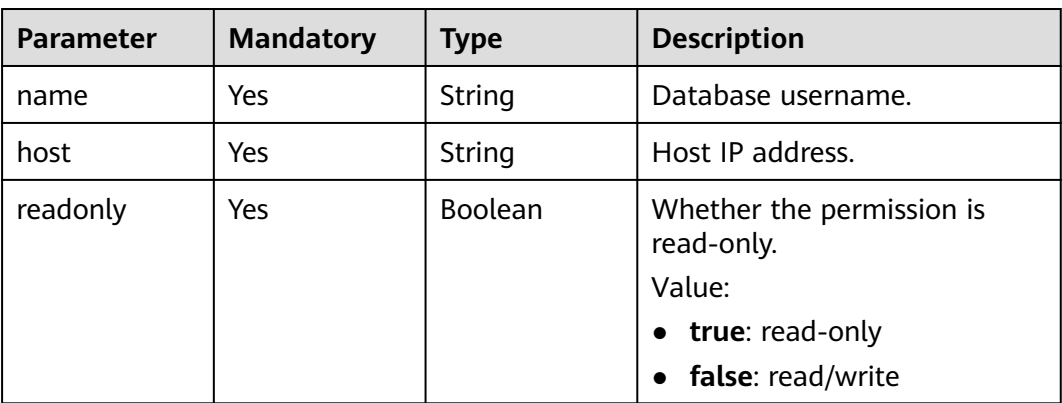

## **Response Parameters**

**Status code: 201**

**Table 4-691** Response body parameters

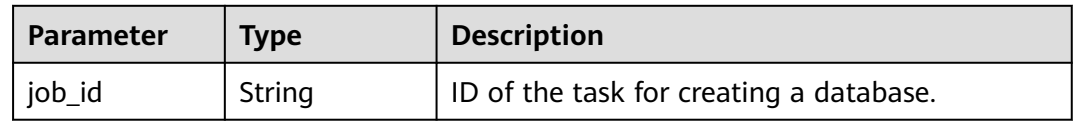

#### **Status code: 400**

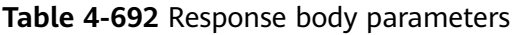

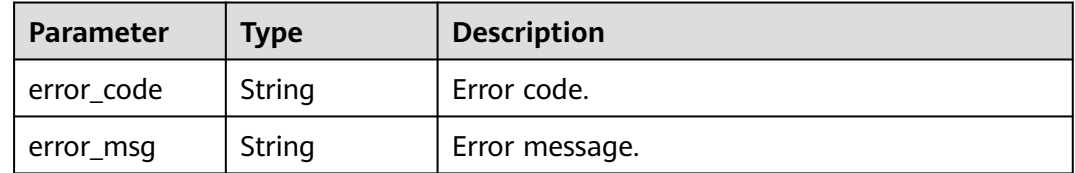

#### **Status code: 500**

**Table 4-693** Response body parameters

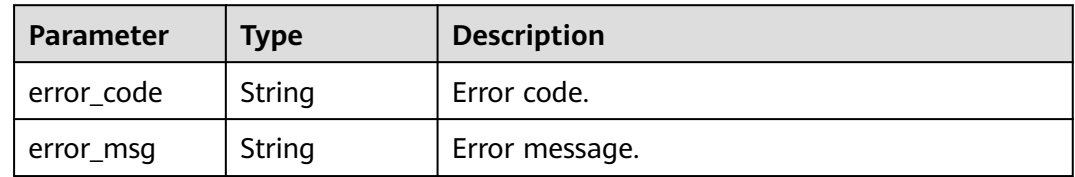

## **Example Request**

Creating a database (with utf8mb4 as character set and read/write permission)

```
POST https://{endpoint}/v3/054e292c9880d4992f02c0196d3ea468/instances/
a23fb62bd61e4e9e9636fd2225f395bein07/databases
{
  "databases" : [ {
   "name" : "test",
   "comment" : "database_comment",
   "character_set" : "utf8mb4",
 "users" : [ {
 "name" : "gaussdb_mysql_user1",
    "host" : "127.0.0.1",
     "readonly" : false
   } ]
 } ]
}
```
### **Example Response**

#### **Status code: 201**

Success.

{ "job\_id" : "dff1d289-4d03-4942-8b9f-463ea07c000d" }

## **Status Code**

For details, see **[Status Codes](#page-560-0)**.

## **Error Code**

For details, see **[Error Codes](#page-564-0)**.

# **4.11.3 Modifying Database Remarks**

## **Function**

This API is used to modify database remarks of a GaussDB(for MySQL) instance. Before calling this API:

- Learn how to **[authorize and authenticate](#page-17-0)** it.
- Obtain the required **[region and endpoint](#page-8-0)**.

### **URI**

PUT /v3/{project\_id}/instances/{instance\_id}/databases/comment

#### **Table 4-694** URI parameters

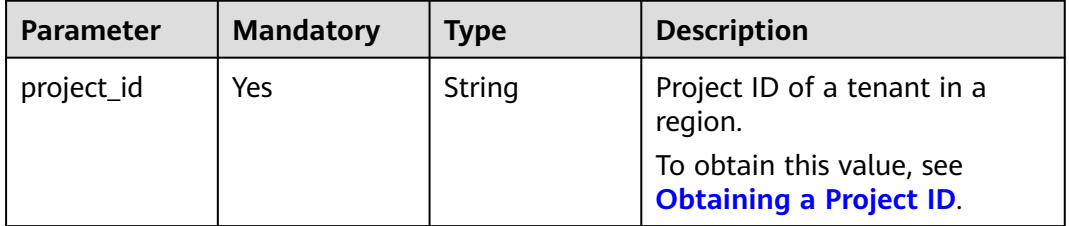

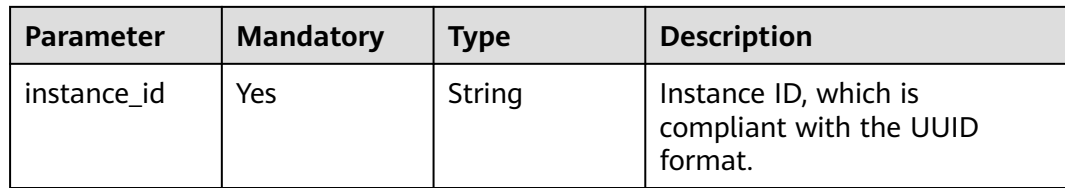

## **Request Parameters**

**Table 4-695** Request header parameters

| <b>Parameter</b> | <b>Mandatory</b> | <b>Type</b> | <b>Description</b>                                                                                                    |
|------------------|------------------|-------------|----------------------------------------------------------------------------------------------------|
| X-Auth-Token     | Yes              | String      | User token.                                                                                                    |
|                  |                  |             | If the following response body<br>is returned for calling the API<br>used to obtain a user token,<br>the request is successful. |
|                  |                  |             | After the request is processed,<br>the value of X-Subject-Token<br>in the message header is the<br>token value.                 |
| X-Language       | No.              | String      | Request language type. The<br>default value is en-us.                                                                           |
|                  |                  |             | Value:                                                                                                    |
|                  |                  |             | en-us                                                                                                    |
|                  |                  |             | zh-cn                                                                                                    |

#### **Table 4-696** Request body parameters

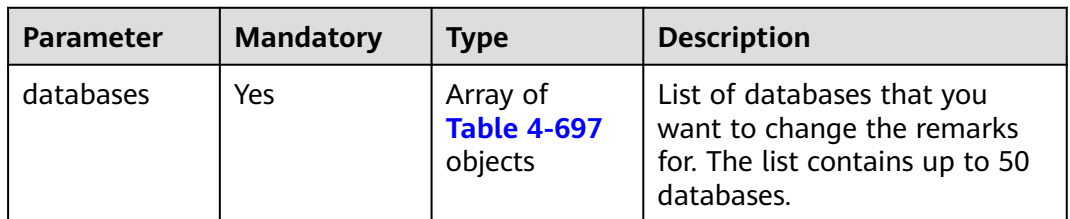

#### **Table 4-697** UpdateDatabaseComment

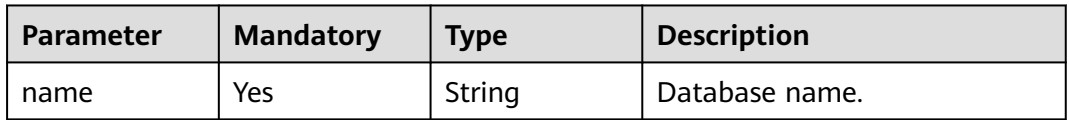

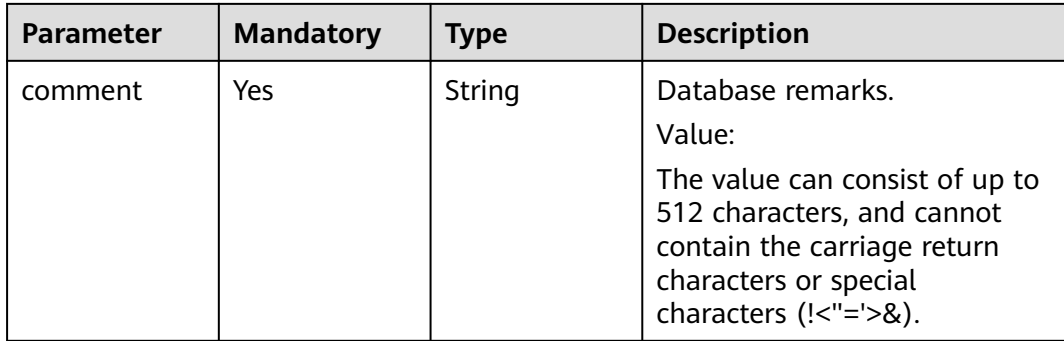

### **Response Parameters**

**Status code: 202**

#### **Table 4-698** Response body parameters

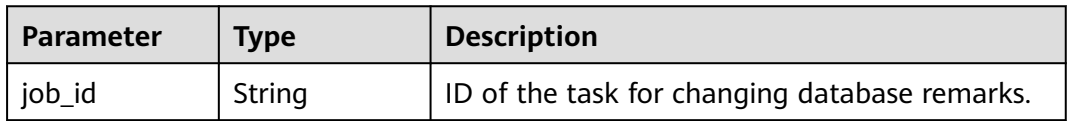

#### **Status code: 400**

**Table 4-699** Response body parameters

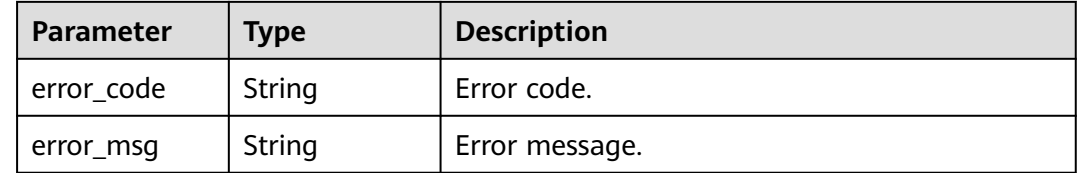

#### **Status code: 500**

**Table 4-700** Response body parameters

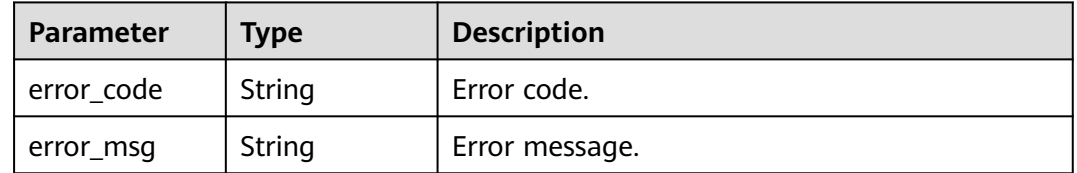

## **Example Request**

Modifying database remarks

PUT https://{endpoint}/v3/054e292c9880d4992f02c0196d3ea468/instances/ a23fb62bd61e4e9e9636fd2225f395bein07/databases/comment

```
{ 
  "databases" : [ { 
 "name" : "gaussdb_mysql_user1", 
 "comment" : "first_database"
 } ] 
}
```
## **Example Response**

#### **Status code: 202**

Success.

{ "job\_id" : "dff1d289-4d03-4942-8b9f-463ea07c000d" }

### **Status Code**

For details, see **[Status Codes](#page-560-0)**.

## **Error Code**

For details, see **[Error Codes](#page-564-0)**.

# **4.11.4 Querying Databases**

## **Function**

This API is used to query databases of a GaussDB(for MySQL) instance. Before calling this API:

- Learn how to **[authorize and authenticate](#page-17-0)** it.
- Obtain the required **[region and endpoint](#page-8-0)**.

### **URI**

GET /v3/{project\_id}/instances/{instance\_id}/databases

#### **Table 4-701** URI parameters

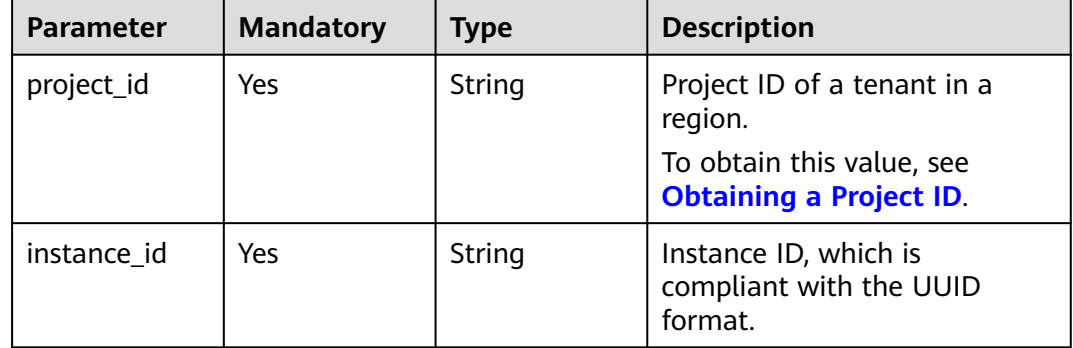

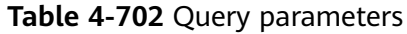

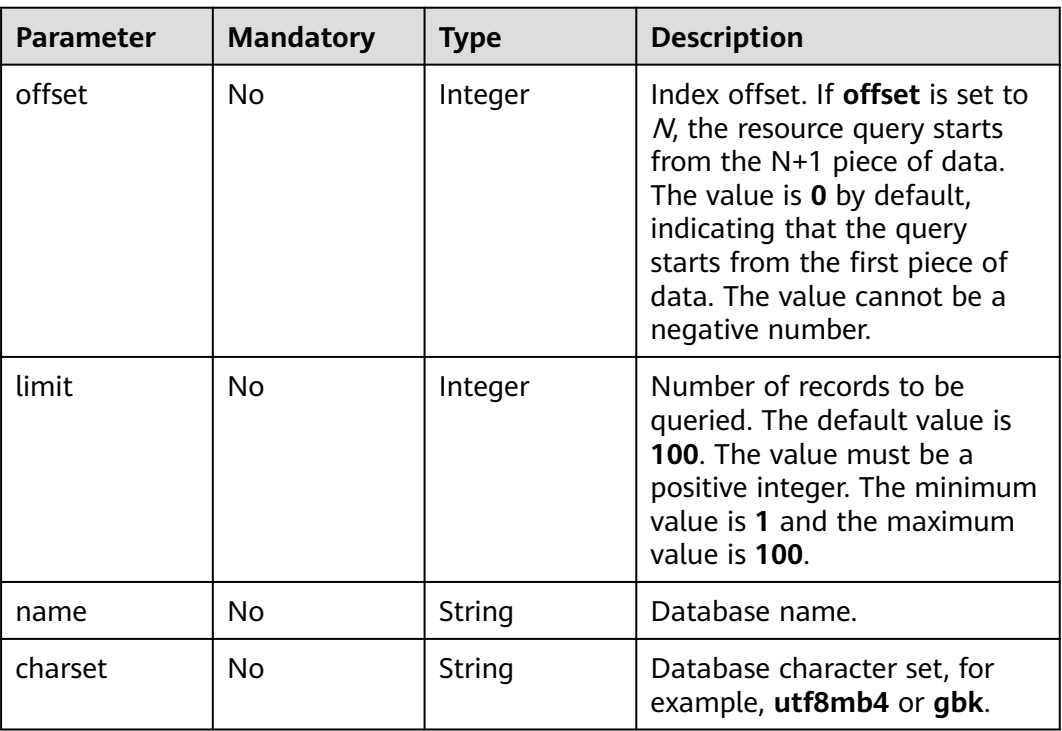

## **Request Parameters**

**Table 4-703** Request header parameters

| <b>Parameter</b> | <b>Mandatory</b> | <b>Type</b> | <b>Description</b>                                                                                                    |
|------------------|------------------|-------------|----------------------------------------------------------------------------------------------------|
| X-Auth-Token     | Yes              | String      | User token.                                                                                                    |
|                  |                  |             | If the following response body<br>is returned for calling the API<br>used to obtain a user token,<br>the request is successful. |
|                  |                  |             | After the request is processed,<br>the value of X-Subject-Token<br>in the message header is the<br>token value.                 |
| X-Language       | No.              | String      | Request language type. The<br>default value is en-us.                                                                           |
|                  |                  |             | Value:                                                                                                    |
|                  |                  |             | en-us                                                                                                    |
|                  |                  |             | zh-cn                                                                                                    |

## **Response Parameters**

### **Status code: 200**

| Parameter   | <b>Type</b>                                                   | <b>Description</b>         |
|-------------|---------------------------------------------------------------|----------------------------|
| databases   | Array of<br><b>ListGaussMys</b><br>qlDatabaseIn<br>fo objects | Database information list. |
| total count | Integer                                                       | Total number of databases. |

**Table 4-704** Response body parameters

#### **Table 4-705** ListGaussMysqlDatabaseInfo

| <b>Parameter</b> | <b>Type</b>                                              | <b>Description</b>                                      |
|------------------|----------------------------------------------------------|---------------------------------------------------------|
| name             | String                                                   | Database name.                                          |
| charset          | String                                                   | Database character set, for example, utf8mb4<br>or gbk. |
| comment          | String                                                   | Database remarks.                                       |
| users            | Array of<br><b>GaussMySqlD</b><br>atabaseInfo<br>objects | List of authorized database users.                      |

**Table 4-706** GaussMySqlDatabaseInfo

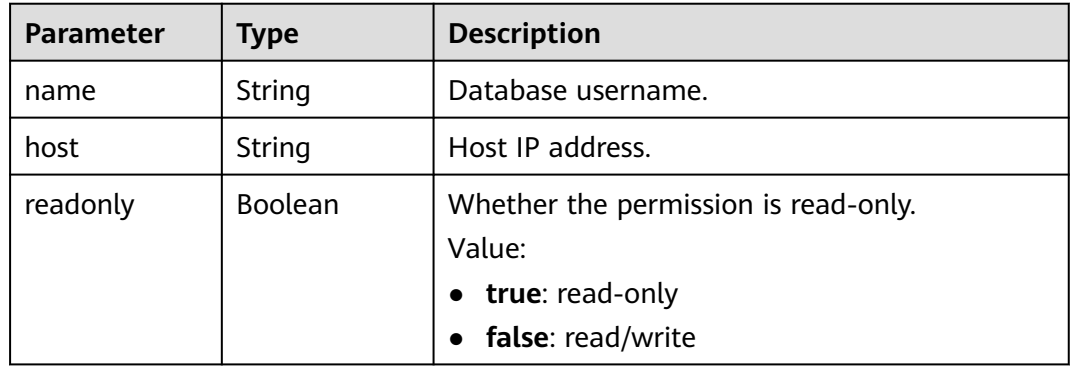

#### **Status code: 400**

**Table 4-707** Response body parameters

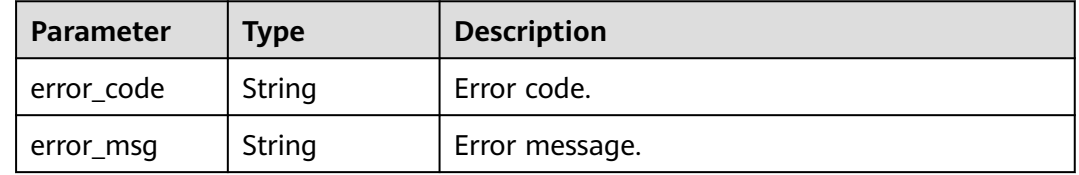

#### **Status code: 500**

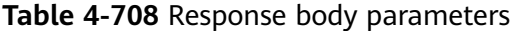

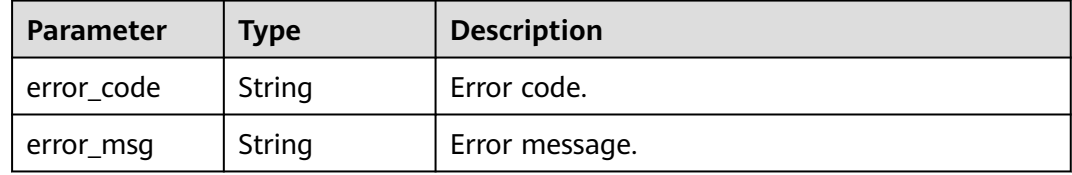

## **Example Request**

Querying databases

GET https://{endpoint}/v3/054e292c9880d4992f02c0196d3ea468/instances/ a23fb62bd61e4e9e9636fd2225f395bein07/databases?offset=0&limit=100&charset=utf8mb4&name=test

### **Example Response**

#### **Status code: 200**

Success.

```
{
 "databases" : [ {
 "name" : "test",
 "charset" : "utf8mb4",
   "comment" : "database_comment",
 "users" : [ {
 "name" : "gaussdb-mysql-instance1",
 "host" : "127.0.0.1",
     "readonly" : false
   } ]
  } ],
  "total_count" : 1
}
```
## **Status Code**

For details, see **[Status Codes](#page-560-0)**.

## **Error Code**

For details, see **[Error Codes](#page-564-0)**.

# **4.11.5 Deleting a Database**

## **Function**

This API is used to delete a database from a GaussDB(for MySQL) instance. Before calling this API:

- Learn how to **[authorize and authenticate](#page-17-0)** it.
- Obtain the required **[region and endpoint](#page-8-0)**.

## **URI**

## DELETE /v3/{project\_id}/instances/{instance\_id}/databases

**Table 4-709** URI parameters

| <b>Parameter</b> | <b>Mandatory</b> | <b>Type</b> | <b>Description</b>                                          |
|------------------|------------------|-------------|-------------------------------------------------------------|
| project_id       | Yes              | String      | Project ID of a tenant in a<br>region.                      |
|                  |                  |             | To obtain this value, see<br><b>Obtaining a Project ID.</b> |
| instance id      | Yes              | String      | Instance ID, which is<br>compliant with the UUID<br>format. |

## **Request Parameters**

**Table 4-710** Request header parameters

| <b>Parameter</b> | <b>Mandatory</b> | <b>Type</b> | <b>Description</b>                                                                                                    |
|------------------|------------------|-------------|----------------------------------------------------------------------------------------------------|
| X-Auth-Token     | Yes              | String      | User token.                                                                                                    |
|                  |                  |             | If the following response body<br>is returned for calling the API<br>used to <b>obtain a user token</b> ,<br>the request is successful. |
|                  |                  |             | After the request is processed,<br>the value of X-Subject-Token<br>in the message header is the<br>token value.                         |
| X-Language       | No.              | String      | Request language type. The<br>default value is en-us.<br>Value:                                                                         |
|                  |                  |             | en-us                                                                                                    |
|                  |                  |             | zh-cn                                                                                                    |

#### **Table 4-711** Request body parameter

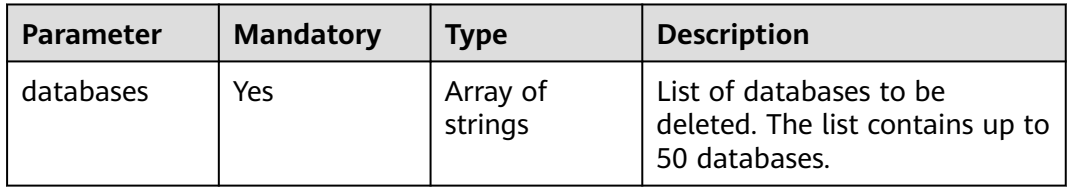

## **Response Parameters**

#### **Status code: 202**

**Table 4-712** Response body parameters

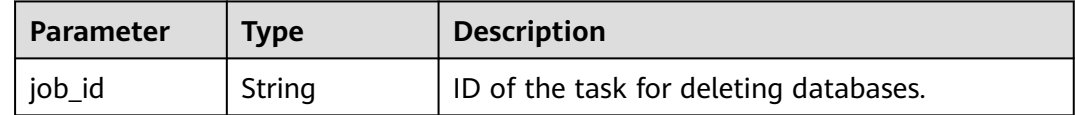

#### **Status code: 400**

**Table 4-713** Response body parameters

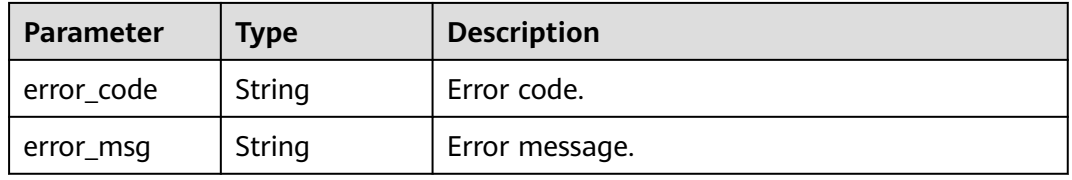

#### **Status code: 500**

**Table 4-714** Response body parameters

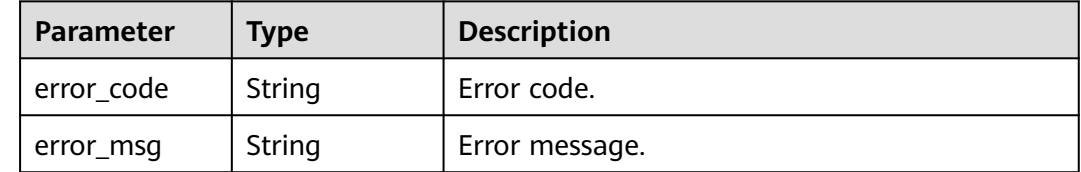

### **Example Request**

Deleting databases

DELETE https://{endpoint}/v3/054e292c9880d4992f02c0196d3ea468/instances/ a23fb62bd61e4e9e9636fd2225f395bein07/databases {

```
 "databases" : [ "test" ]
}
```
## **Example Response**

**Status code: 202**

Success.

{

 "job\_id" : "dff1d289-4d03-4942-8b9f-463ea07c000d" }

## **Status Code**

For details, see **[Status Codes](#page-560-0)**.

**Error Code**

For details, see **[Error Codes](#page-564-0)**.

# **4.12 SQL Statement Concurrency Control**

# **4.12.1 Enabling or Disabling SQL Statement Concurrency Control**

## **Function**

This API is used to enable or disable SQL Statement Concurrency Control. Before calling this API:

- Learn how to **[authorize and authenticate](#page-17-0)** it.
- Obtain the required **[region and endpoint](#page-8-0)**.

## **URI**

POST /v3/{project\_id}/instances/{instance\_id}/sql-filter/switch

#### **Table 4-715** URI parameters

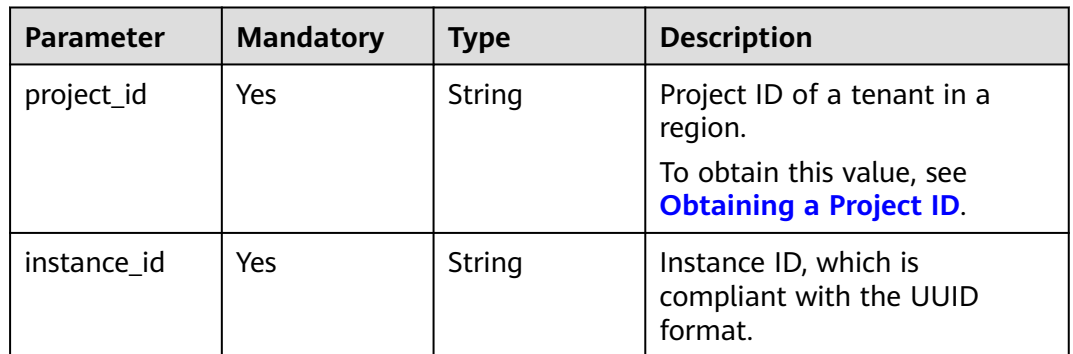

## **Request Parameters**

**Table 4-716** Request header parameters

| <b>Parameter</b> | <b>Mandatory</b> | <b>Type</b> | <b>Description</b>                                                                                                    |
|------------------|------------------|-------------|----------------------------------------------------------------------------------------------------|
| X-Auth-Token     | Yes              | String      | User token.                                                                                                    |
|                  |                  |             | If the following response body<br>is returned for calling the API<br>used to obtain a user token,<br>the request is successful. |
|                  |                  |             | After the request is processed,<br>the value of X-Subject-Token<br>in the message header is the<br>token value.                 |
| X-Language       | No.              | String      | Request language type. The<br>default value is en-us.<br>Value:                                                                 |
|                  |                  |             | en-us                                                                                                    |
|                  |                  |             | zh-cn                                                                                                    |

**Table 4-717** Request body parameter

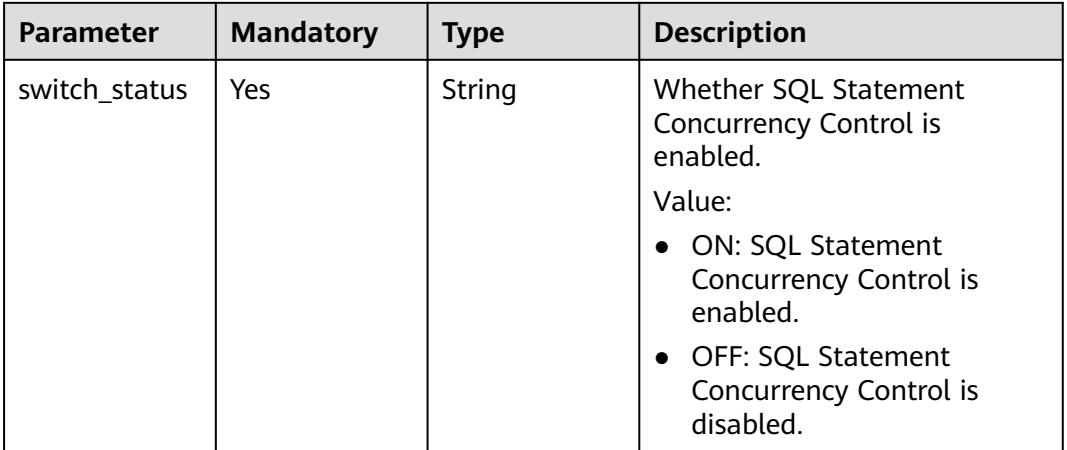

## **Response Parameters**

**Status code: 200**

**Table 4-718** Response body parameters

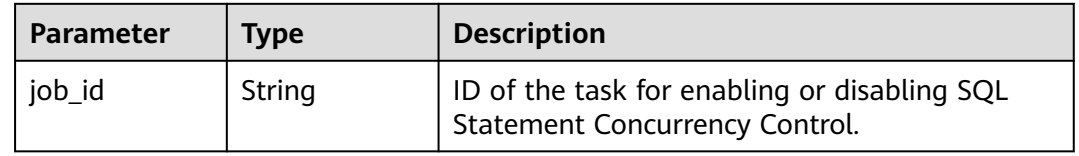

#### **Status code: 400**

#### **Table 4-719** Response body parameters

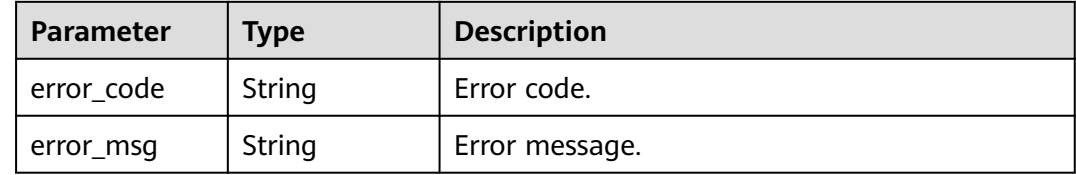

#### **Status code: 500**

**Table 4-720** Response body parameters

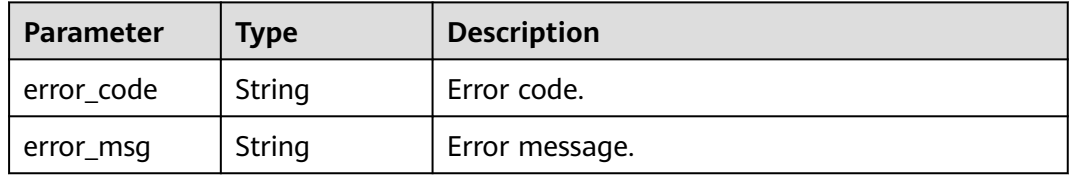

### **Example Request**

- **Enabling SQL Statement Concurrency Control** POST https://{endpoint}/v3/054e292c9880d4992f02c0196d3ea468/instance/ af315b8e6aaa41799bd9a31f2de15abcin07/sql-filter/switch { "switch\_status" : "ON" }
- Disabling SQL Statement Concurrency Control POST https://{endpoint}/v3/054e292c9880d4992f02c0196d3ea468/instance/ af315b8e6aaa41799bd9a31f2de15abcin07/sql-filter/switch {

 "switch\_status" : "OFF" }

## **Example Response**

#### **Status code: 200**

Success.

{ "job\_id" : "aef6a470-fb63-4d5b-b644-12ead7e019b3" }

### **Status Code**

For details, see **[Status Codes](#page-560-0)**.

### **Error Code**

For details, see **[Error Codes](#page-564-0)**.

# **4.12.2 Querying Whether SQL Statement Concurrency Control Is Enabled**

## **Function**

This API is used to query whether SQL Statement Concurrency Control is enabled. Before calling this API:

- Learn how to **[authorize and authenticate](#page-17-0)** it.
- Obtain the required **[region and endpoint](#page-8-0)**.

## **URI**

GET /v3/{project\_id}/instances/{instance\_id}/sql-filter/switch

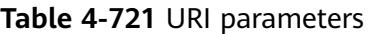

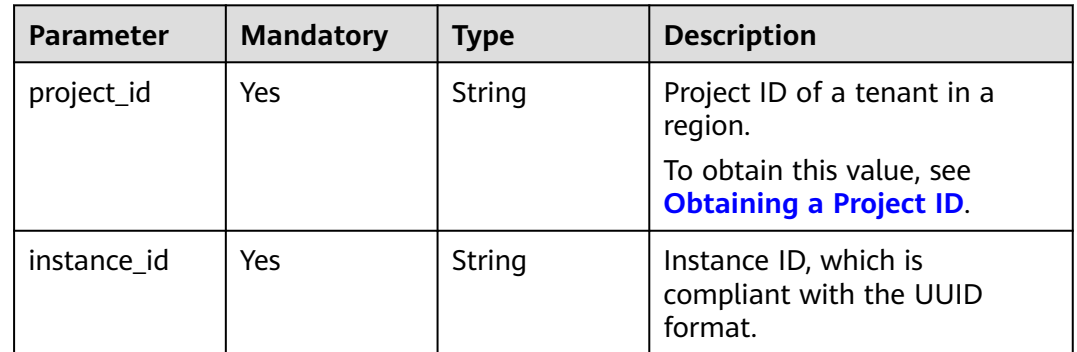

## **Request Parameters**

**Table 4-722** Request header parameters

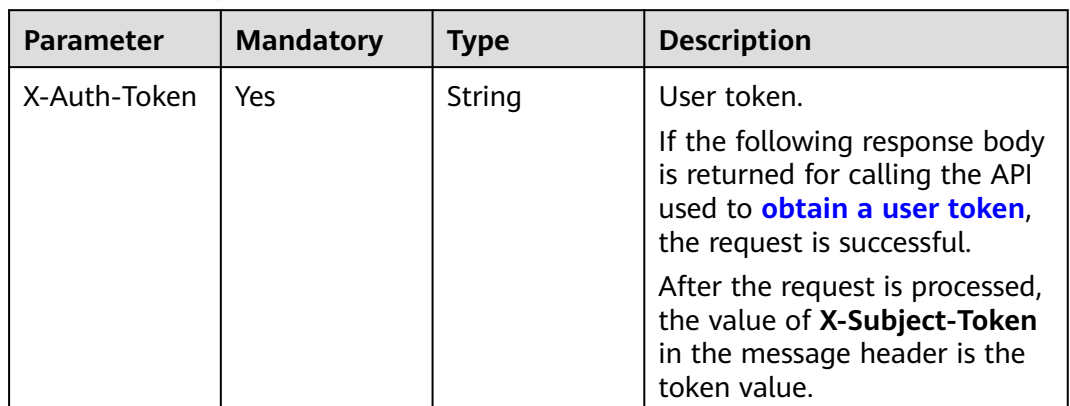

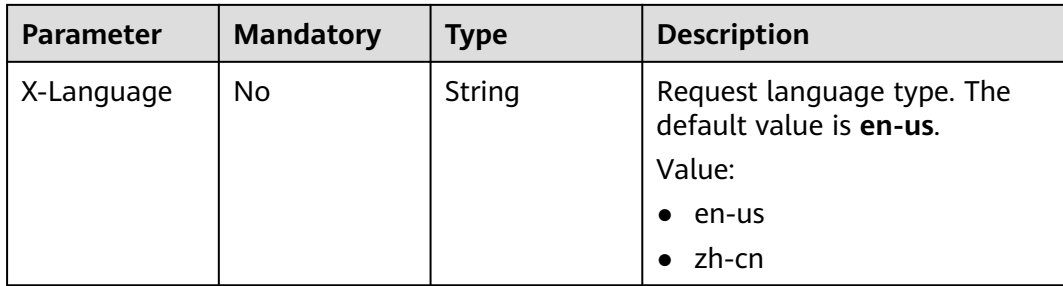

## **Response Parameters**

#### **Status code: 200**

#### **Table 4-723** Response body parameters

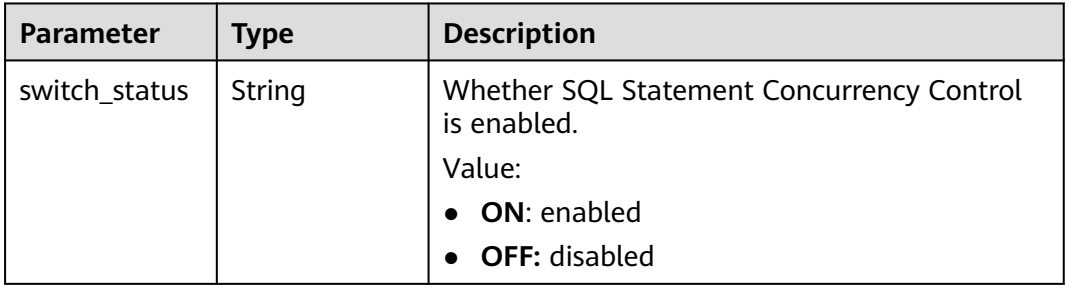

#### **Status code: 400**

#### **Table 4-724** Response body parameters

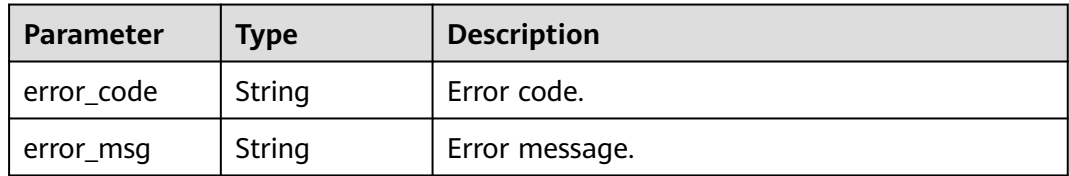

#### **Status code: 500**

**Table 4-725** Response body parameters

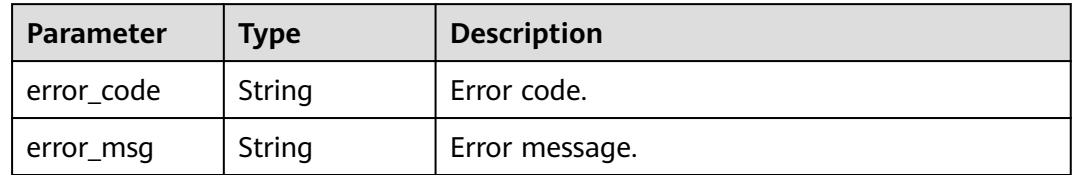

## **Example Request**

Querying whether SQL Statement Concurrency Control is enabled

GET https://{endpoint}/v3/054e292c9880d4992f02c0196d3ea468/instance/ af315b8e6aaa41799bd9a31f2de15abcin07/sql-filter/switch

## **Example Response**

#### **Status code: 200**

Success.

{ "switch\_status" : "ON" }

## **Status Code**

For details, see **[Status Codes](#page-560-0)**.

## **Error Code**

For details, see **[Error Codes](#page-564-0)**.

# **4.12.3 Configuring Concurrency Control Rules of SQL Statements**

## **Function**

This API is used to configure concurrency control rules of SQL statements. Before calling this API:

- Learn how to **[authorize and authenticate](#page-17-0)** it.
- Obtain the required **[region and endpoint](#page-8-0)**.

### **URI**

PUT /v3/{project\_id}/instances/{instance\_id}/sql-filter/rules

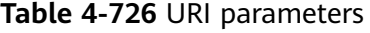

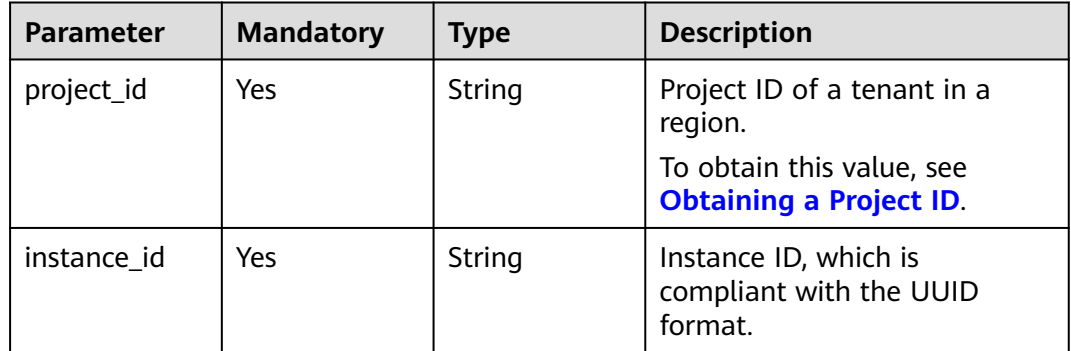

## **Request Parameters**

**Table 4-727** Request header parameters

| <b>Parameter</b> | <b>Mandatory</b> | <b>Type</b> | <b>Description</b>                                                                                                    |
|------------------|------------------|-------------|----------------------------------------------------------------------------------------------------|
| X-Auth-Token     | Yes              | String      | User token.                                                                                                    |
|                  |                  |             | If the following response body<br>is returned for calling the API<br>used to obtain a user token,<br>the request is successful. |
|                  |                  |             | After the request is processed,<br>the value of X-Subject-Token<br>in the message header is the<br>token value.                 |
| X-Language       | No.              | String      | Request language type. The<br>default value is en-us.<br>Value:                                                                 |
|                  |                  |             | en-us                                                                                                    |
|                  |                  |             | zh-cn                                                                                                    |

**Table 4-728** Request body parameter

| <b>Parameter</b> | <b>Mandatory</b> | <b>Type</b>                                             | <b>Description</b>                                        |
|------------------|------------------|---------------------------------------------------------|-----------------------------------------------------------|
| sql_filter_rules | Yes              | Array of<br><b>NodeSqlFilte</b><br>rRuleInfo<br>objects | Concurrency control rules of<br>SQL statements for nodes. |

**Table 4-729** NodeSqlFilterRuleInfo

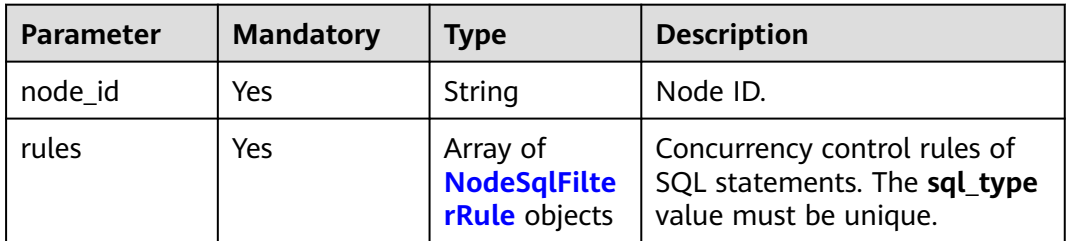

#### <span id="page-385-0"></span>**Table 4-730** NodeSqlFilterRule

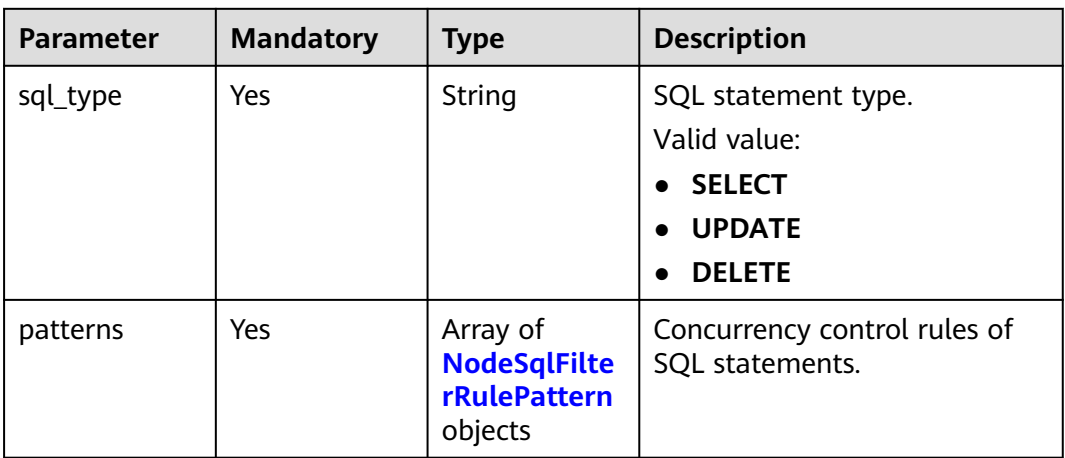

#### **Table 4-731** NodeSqlFilterRulePattern

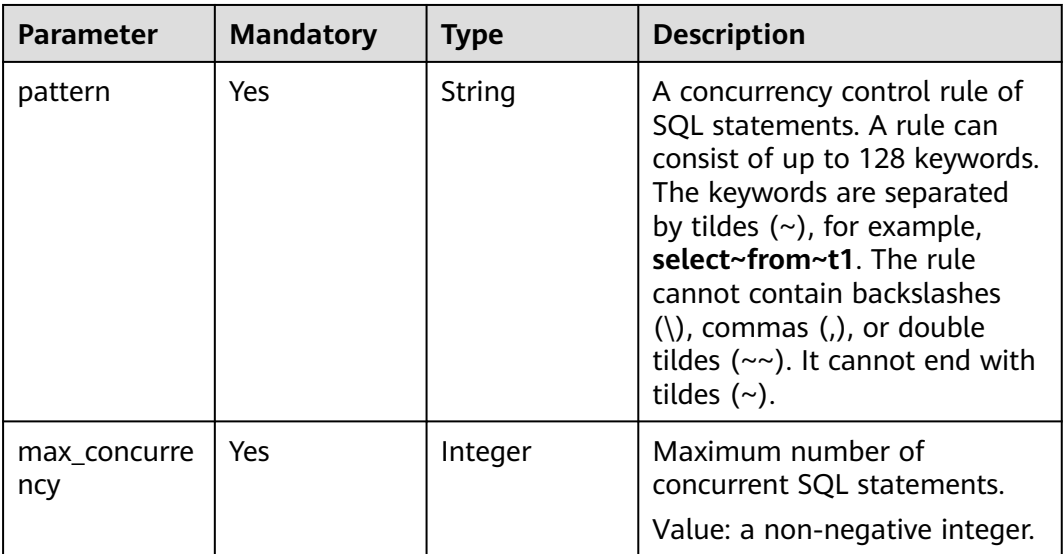

## **Response Parameters**

#### **Status code: 200**

### **Table 4-732** Response body parameters

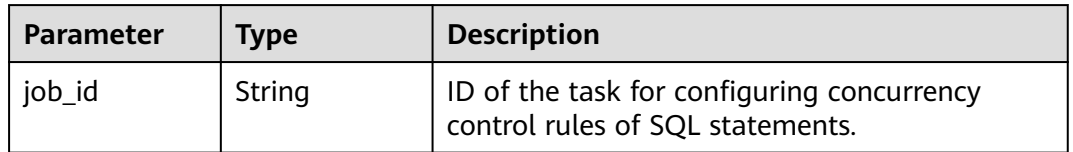

#### **Status code: 400**

| Parameter  | <b>Type</b> | <b>Description</b> |
|------------|-------------|--------------------|
| error_code | String      | Error code.        |
| error_msg  | String      | Error message.     |

**Table 4-733** Response body parameters

#### **Status code: 500**

**Table 4-734** Response body parameters

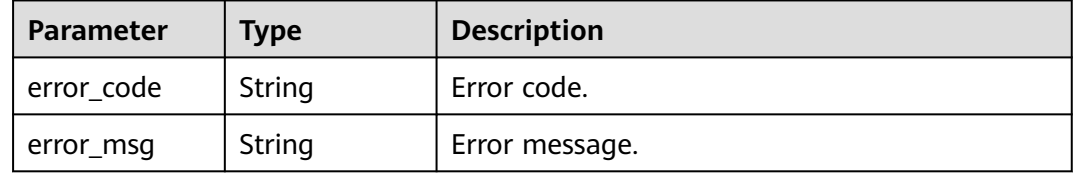

## **Example Request**

Configuring concurrency control rules of SQL statements (SQL statement types include SELECT, UPDATE, and DELETE.)

```
PUT https://{endpoint}/v3/054e292c9880d4992f02c0196d3ea468/instance/
af315b8e6aaa41799bd9a31f2de15abcin07/sql-filter/rules
{
  "sql_filter_rules" : [ {
   "node_id" : "c01a5645eb2c4fb6a9373542f5366e50no07",
   "rules" : [ {
     "sql_type" : "SELECT",
 "patterns" : [ {
 "pattern" : "select~from~t1",
      "max_concurrency" : 0
    }, {
       "pattern" : "select~from~t3~where~id",
      "max_concurrency" : 10
    } ]
   }, {
     "sql_type" : "UPDATE",
 "patterns" : [ {
 "pattern" : "update~t3~where~id",
 "max_concurrency" : 10
    } ]
  \overline{)} }, {
   "node_id" : "b234a5645eb2c4ji3b9372342f5362397no07",
 "rules" : [ {
 "sql_type" : "SELECT",
 "patterns" : [ {
 "pattern" : "select~from~t3~where~id",
      "max_concurrency" : 10
    } ]
   }, {
     "sql_type" : "DELETE",
 "patterns" : [ {
 "pattern" : "delete~t3~where~id",
      "max_concurrency" : 10
    } ]
```
 $\overline{1}$ 

 } ] }

## **Example Response**

#### **Status code: 200**

Success.

{ "job\_id" : "aef6a470-fb63-4d5b-b644-12ead7e019b3" }

## **Status Code**

For details, see **[Status Codes](#page-560-0)**.

### **Error Code**

For details, see **[Error Codes](#page-564-0)**.

# **4.12.4 Querying Concurrency Control Rules of SQL Statements**

## **Function**

This API is used to query concurrency control rules of SQL statements. Before calling this API:

- Learn how to **[authorize and authenticate](#page-17-0)** it.
- Obtain the required **[region and endpoint](#page-8-0)**.

#### **URI**

GET /v3/{project\_id}/instances/{instance\_id}/sql-filter/rules

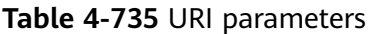

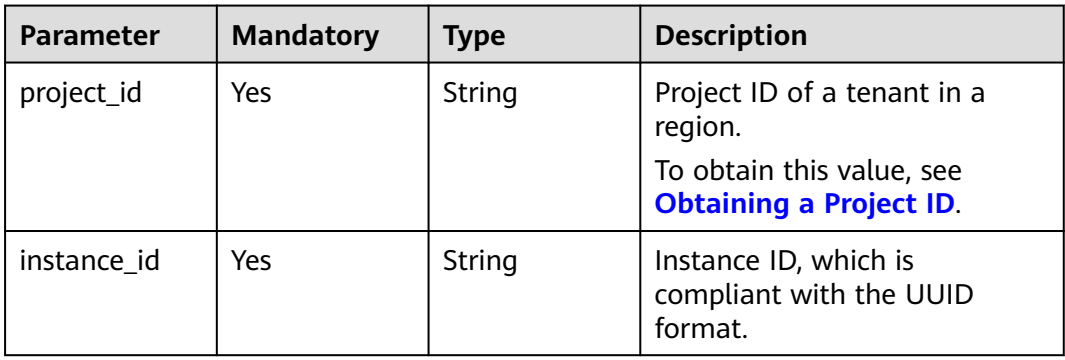

#### **Table 4-736** Query parameters

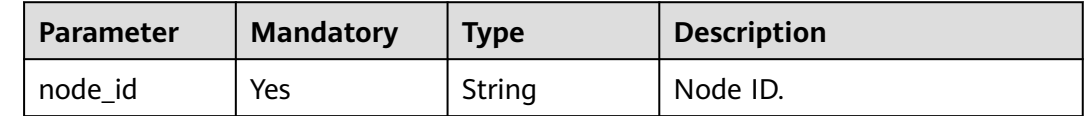

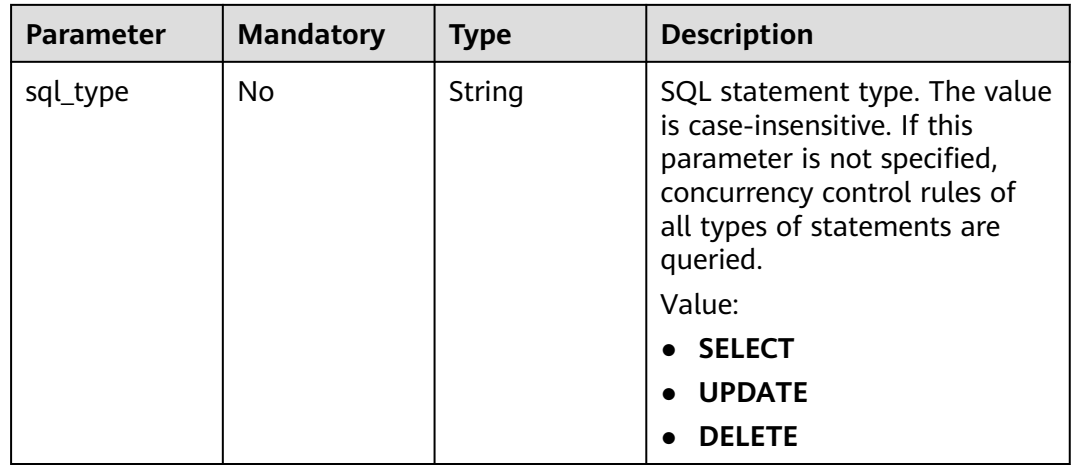

## **Request Parameters**

**Table 4-737** Request header parameters

| <b>Parameter</b> | <b>Mandatory</b> | <b>Type</b> | <b>Description</b>                                                                                                    |
|------------------|------------------|-------------|----------------------------------------------------------------------------------------------------|
| X-Auth-Token     | Yes              | String      | User token.<br>If the following response body<br>is returned for calling the API<br>used to obtain a user token,<br>the request is successful.<br>After the request is processed,<br>the value of X-Subject-Token<br>in the message header is the<br>token value. |
| X-Language       | No.              | String      | Request language type. The<br>default value is en-us.<br>Value:<br>en-us<br>zh-cn                                                                                                    |

## **Response Parameters**

**Status code: 200**

### **Table 4-738** Response body parameters

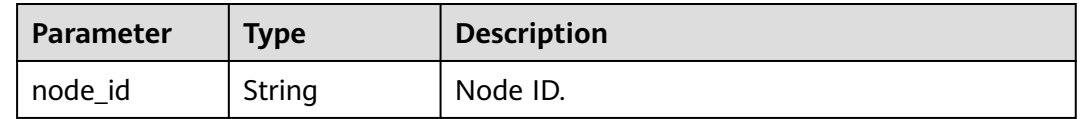

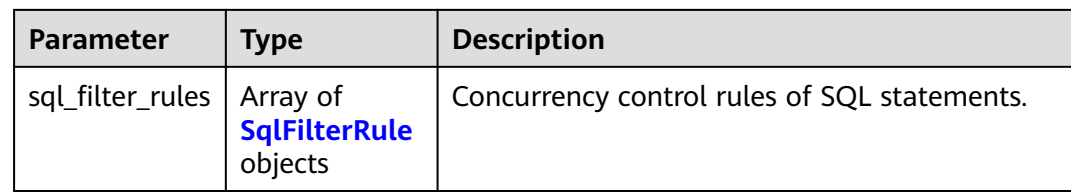

#### **Table 4-739** SqlFilterRule

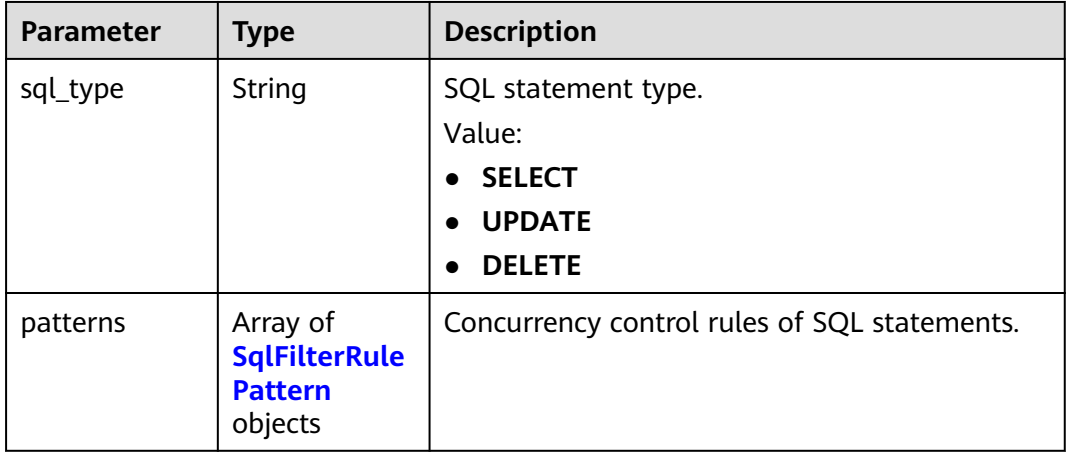

### **Table 4-740** SqlFilterRulePattern

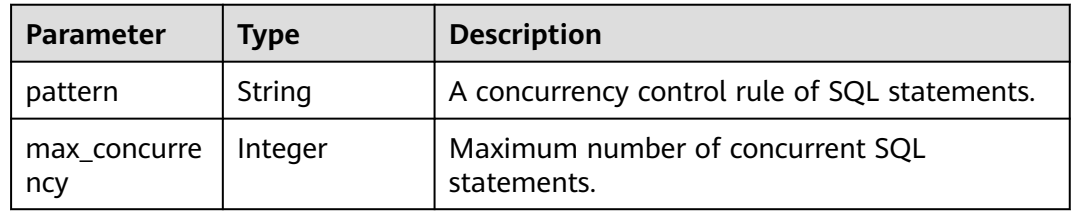

#### **Status code: 400**

**Table 4-741** Response body parameters

| <b>Parameter</b> | Tvpe   | <b>Description</b> |
|------------------|--------|--------------------|
| error code       | String | Error code.        |
| error_msg        | String | Error message.     |

#### **Status code: 500**

| <b>Parameter</b> | <b>Type</b> | <b>Description</b> |
|------------------|-------------|--------------------|
| error_code       | String      | Error code.        |
| error_msg        | String      | Error message.     |

**Table 4-742** Response body parameters

#### **Example Request**

Querying concurrency control rules of SQL statements

GET https://{endpoint}/v3/054e292c9880d4992f02c0196d3ea468/instance/ af315b8e6aaa41799bd9a31f2de15abcin07/sql-filter/rules? node\_id=c01a5645eb2c4fb6a9373542f5366e50no07

### **Example Response**

#### **Status code: 200**

Success.

```
{
  "node_id" : "c01a5645eb2c4fb6a9373542f5366e50no07",
  "sql_filter_rules" : [ {
 "sql_type" : "SELECT",
 "patterns" : [ {
 "pattern" : "select~from~t1",
     "max_concurrency" : 0
   }, {
     "pattern" : "select~from~t2~where~id",
     "max_concurrency" : 10
   } ]
  }, {
    "sql_type" : "UDPATE",
 "patterns" : [ {
 "pattern" : "update~t1",
     "max_concurrency" : 0
   }, {
     "pattern" : "update~t2~where~id",
     "max_concurrency" : 10
   } ]
 }, {
 "sql_type" : "DELETE",
 "patterns" : [ {
  "patterns" : [ {<br>"patterns" : [ {<br>"pattern" : "delete~from",
     "max_concurrency" : 0
   } ]
 } ]
```
## **Status Code**

}

For details, see **[Status Codes](#page-560-0)**.

## **Error Code**

For details, see **[Error Codes](#page-564-0)**.

# **4.12.5 Deleting Concurrency Control Rules of SQL Statements**

## **Function**

This API is used to delete concurrency control rules of SQL statements. Before calling this API:

- Learn how to **[authorize and authenticate](#page-17-0)** it.
- Obtain the required **[region and endpoint](#page-8-0)**.

### **URI**

DELETE /v3/{project\_id}/instances/{instance\_id}/sql-filter/rules

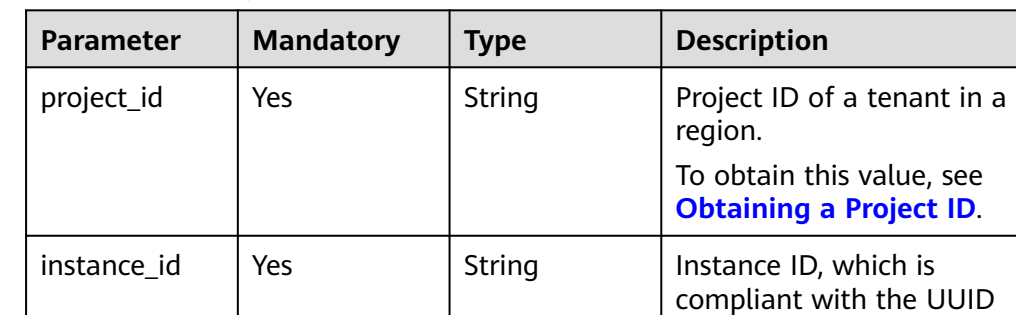

format.

**Table 4-743** URI parameters

## **Request Parameters**

**Table 4-744** Request header parameters

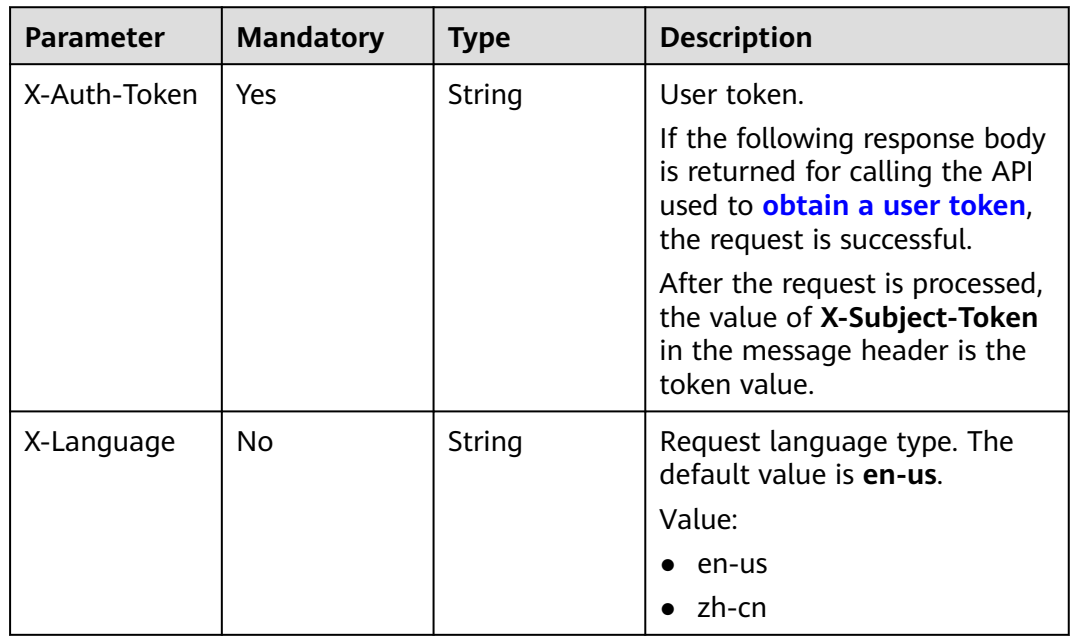

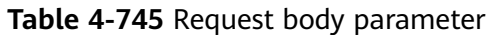

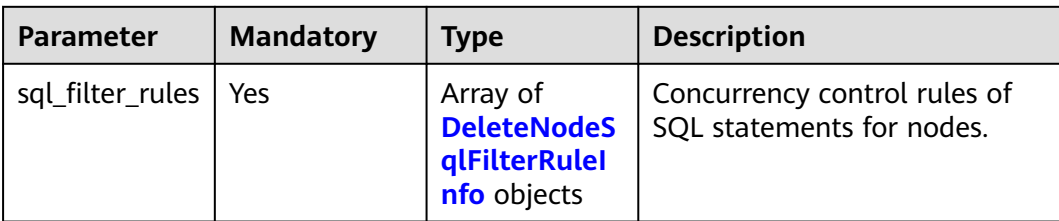

## **Table 4-746** DeleteNodeSqlFilterRuleInfo

| Parameter | <b>Mandatory</b> | <b>Type</b>                                               | <b>Description</b>                              |
|-----------|------------------|-----------------------------------------------------------|-------------------------------------------------|
| node id   | Yes              | String                                                    | Node ID.                                        |
| rules     | Yes              | Array of<br><b>DeleteNodeS</b><br>qlFilterRule<br>objects | Concurrency control rules of<br>SQL statements. |

**Table 4-747** DeleteNodeSqlFilterRule

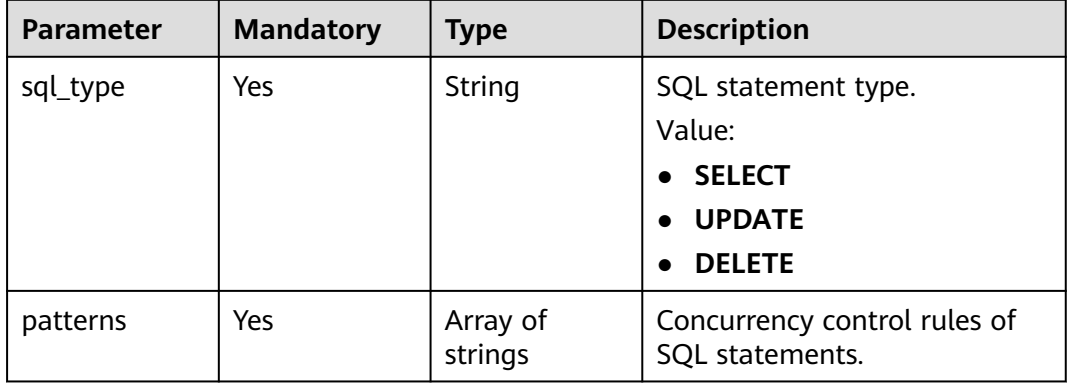

## **Response Parameters**

### **Status code: 200**

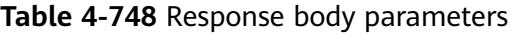

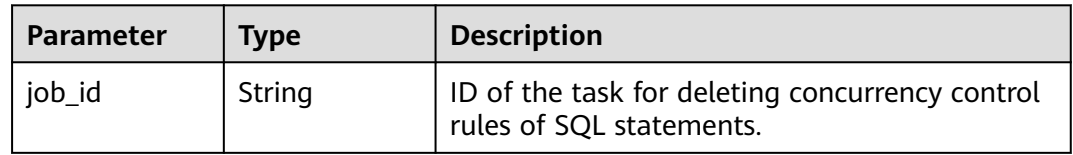

#### **Status code: 400**

| Parameter  | <b>Type</b> | <b>Description</b> |
|------------|-------------|--------------------|
| error_code | String      | Error code.        |
| error_msg  | String      | Error message.     |

**Table 4-749** Response body parameters

#### **Status code: 500**

**Table 4-750** Response body parameters

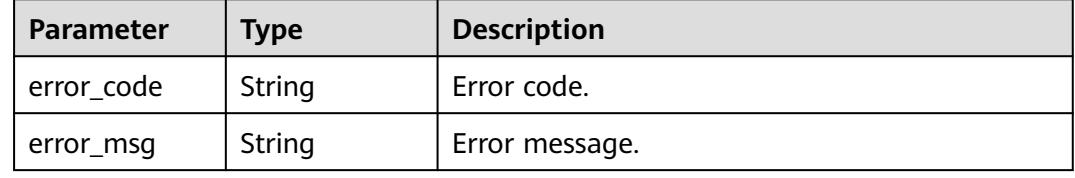

### **Example Request**

Deleting concurrency control rules of SQL statements (SQL statement types include SELECT, UPDATE, and DELETE.)

```
DELETE https://{endpoint}/v3/054e292c9880d4992f02c0196d3ea468/instance/
af315b8e6aaa41799bd9a31f2de15abcin07/sql-filter/rules
```

```
{
  "sql_filter_rules" : [ {
 "node_id" : "c01a5645eb2c4fb6a9373542f5366e50no07",
 "rules" : [ {
     "sql_type" : "SELECT",
     "patterns" : [ "select~from~t1", "select~from~t2" ]
   }, {
 "sql_type" : "UPDATE",
 "patterns" : [ "udpate~t3~where~id" ]
   } ]
  }, {
   "node_id" : "b234a5645eb2c4ji3b9372342f5362397no07",
 "rules" : [ {
 "sql_type" : "SELECT",
     "patterns" : [ "select~from~t1", "select~from~t2" ]
   }, {
     "sql_type" : "DELETE",
     "patterns" : [ "delete~t3~where~id" ]
   } ]
 } ]
}<sup>-</sup>
```
## **Example Response**

#### **Status code: 200**

Success.

{

 "job\_id" : "aef6a470-fb63-4d5b-b644-12ead7e019b3" }

## **Status Code**

For details, see **[Status Codes](#page-560-0)**.

## **Error Code**

For details, see **[Error Codes](#page-564-0)**.

# **4.13 Task Center**

# **4.13.1 Obtaining Information About a Task with a Specified ID**

## **Function**

This API is used to obtain task information from the task center. Before calling this API:

- Learn how to **[authorize and authenticate](#page-17-0)** it.
- Obtain the required **[region and endpoint](#page-8-0)**.

## **Constraints**

- This API is used to query asynchronous tasks of the last one month in the task center.
- After a job is generated, it takes several seconds to query the job ID.

### **URI**

GET /v3/{project\_id}/jobs

**Table 4-751** URI parameters

| <b>Parameter</b> | <b>Mandatory</b> | <b>Type</b> | <b>Description</b>                                          |
|------------------|------------------|-------------|-------------------------------------------------------------|
| project_id       | Yes              | String      | Project ID of a tenant in a<br>region.                      |
|                  |                  |             | To obtain this value, see<br><b>Obtaining a Project ID.</b> |

**Table 4-752** Query parameters

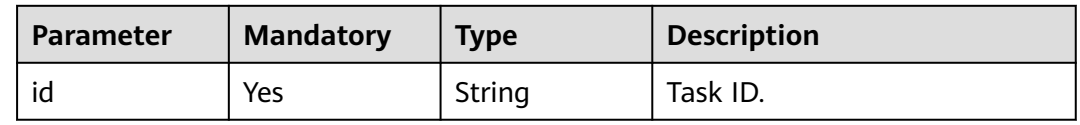

## **Request Parameters**

| <b>Parameter</b> | <b>Mandatory</b> | <b>Type</b> | <b>Description</b>                                                                                                    |
|------------------|------------------|-------------|----------------------------------------------------------------------------------------------------|
| X-Auth-Token     | Yes              | String      | User token.                                                                                                    |
|                  |                  |             | If the following response body<br>is returned for calling the API<br>used to obtain a user token,<br>the request is successful. |
|                  |                  |             | After the request is processed,<br>the value of X-Subject-Token<br>in the message header is the<br>token value.                 |
| X-Language       | No.              | String      | Request language type. The<br>default value is en-us.                                                                           |
|                  |                  |             | Value:                                                                                                    |
|                  |                  |             | en-us                                                                                                    |
|                  |                  |             | zh-cn                                                                                                    |

**Table 4-753** Request header parameters

## **Response Parameters**

#### **Status code: 200**

**Table 4-754** Response body parameters

| <b>Parameter</b> | <b>Type</b> | <b>Description</b>                      |
|------------------|-------------|-----------------------------------------|
| job              | tail object | <b>GetJobInfoDe</b>   Task information. |

**Table 4-755** GetJobInfoDetail

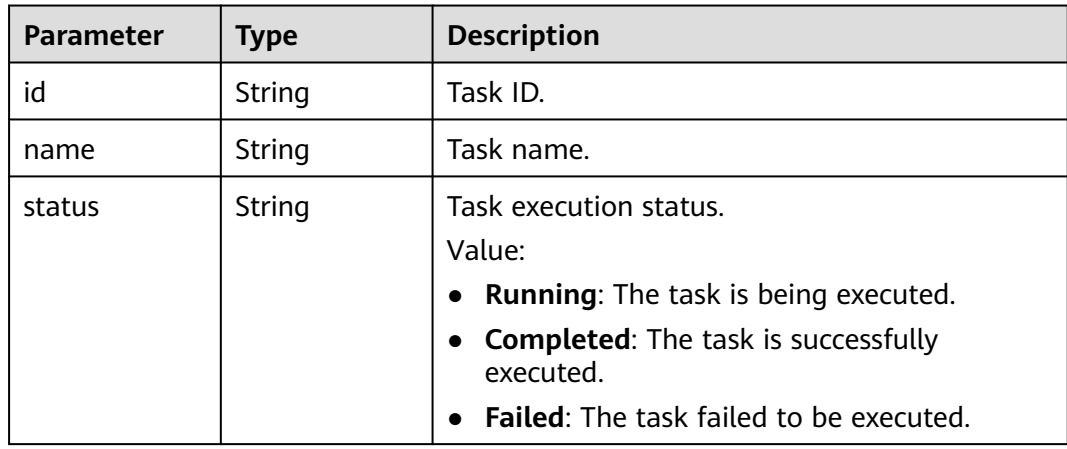
| <b>Parameter</b> | <b>Type</b>                                   | <b>Description</b>                                                                                                    |  |
|------------------|-----------------------------------------------|----------------------------------------------------------------------------------------------------|--|
| created          | String                                        | Creation time in the "yyyy-mm-ddThh:mm:ssZ"<br>format. T is the separator between the<br>calendar and the hourly notation of time. Z<br>indicates the time zone offset. For example, in<br>the Beijing time zone, the time zone offset is<br>shown as $+0800$ .<br><b>NOTE</b><br>The value is empty when the DB instance is being |  |
|                  |                                               | created. After the DB instance is created, the value is<br>not empty.                                                                                                    |  |
| ended            | String                                        | End time in the "yyyy-mm-ddThh:mm:ssZ"<br>format. T is the separator between the<br>calendar and the hourly notation of time. Z<br>indicates the time zone offset. For example, in<br>the Beijing time zone, the time zone offset is<br>shown as $+0800$ .                                                                         |  |
|                  |                                               | <b>NOTE</b><br>The value is empty when the DB instance is being<br>created. After the DB instance is created, the value is<br>not empty.                                                                                                    |  |
| process          | String                                        | Task execution progress. The execution<br>progress (such as 60%) is displayed only when<br>the task is being executed. Otherwise, "" is<br>returned.                                                                                                    |  |
| instance         | <b>GetJobInstan</b><br>ceInfoDetail<br>object | Instance information of the task with the<br>specified ID.                                                                                                    |  |
| entities         | Object                                        | Displayed information varies depending on<br>tasks.                                                                                                    |  |
| fail_reason      | String                                        | Task failure information.                                                                                                    |  |

**Table 4-756** GetJobInstanceInfoDetail

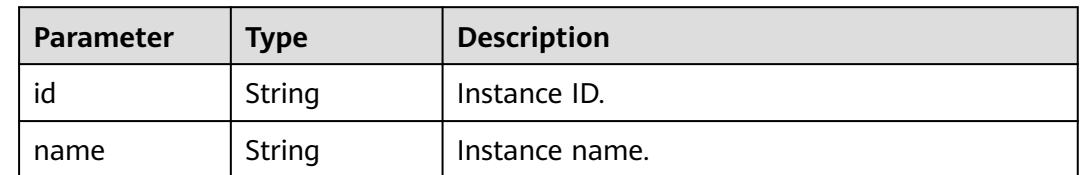

| <b>Parameter</b> | <b>Type</b> | <b>Description</b> |
|------------------|-------------|--------------------|
| error_code       | String      | Error code.        |
| error_msg        | String      | Error message.     |

**Table 4-757** Response body parameters

**Table 4-758** Response body parameters

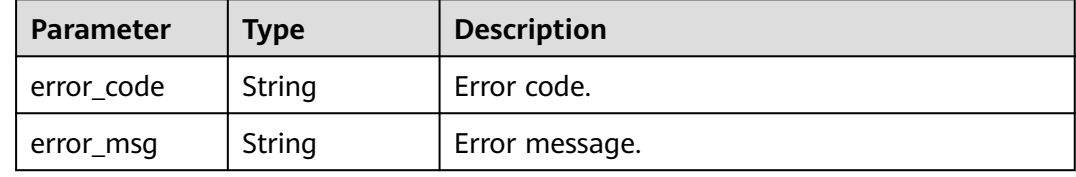

#### **Example Request**

Obtaining information about a task with a specified ID

GET https://{endpoint}/v3/054e292c9880d4992f02c0196d3ea468/jobs?id=a9767ede-fe0f-4888-9003 e843a4c90514

#### **Example Response**

#### **Status code: 200**

#### $\Box$  NOTE

In the response example, some tasks in the task center are used as examples.

Success.

```
{
 "job" : {
 "id" : "31b8ae23-c687-4d80-b7b4-42a66c9bb886",
   "name" : "CreateGaussDBforMySQLInstance",
   "status" : "Completed",
 "created" : "2018-08-06T10:41:14+0800",
 "ended" : "2018-08-06T16:41:14+0000",
   "process" : "",
   "instance" : {
    "id" : "a48e43ff268f4c0e879652d65e63d0fbin07",
    "name" : "DO-NOT-TOUCH-mgr2-mysql-single"
 },
 "entities" : {
     "instance" : {
      "endpoint" : "192.168.1.203:3306",
      "type" : "Cluster",
      "datastore" : {
       "type" : "gaussdb-mysql",
       "version" : "8.0"
      }
     },
     "resource_ids" : [ "a48e43ff268f4c0e879652d65e63d0fbin07.vm",
"a48e43ff268f4c0e879652d65e63d0fbin07.volume" ]
```
 } }

}

# **Status Code**

For details, see **[Status Codes](#page-560-0)**.

# **Error Code**

For details, see **[Error Codes](#page-564-0)**.

# **4.13.2 Obtaining Instant Tasks**

# **Function**

This API is used to obtain the instant tasks. Before calling this API:

- Learn how to **[authorize and authenticate](#page-17-0)** it.
- Obtain the required **[region and endpoint](#page-8-0)**.

## **URI**

GET /v3/{project\_id}/immediate-jobs

#### **Table 4-759** URI parameters

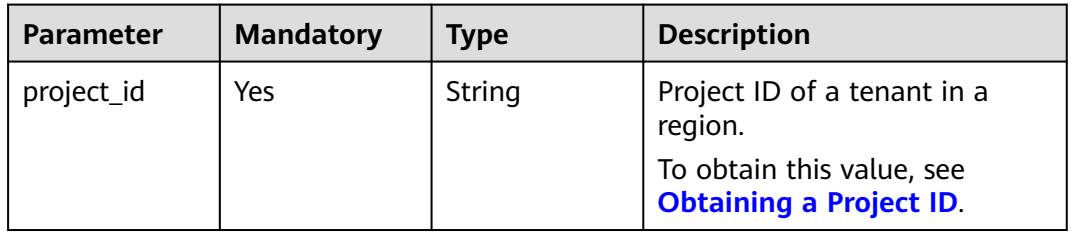

#### **Table 4-760** Query parameters

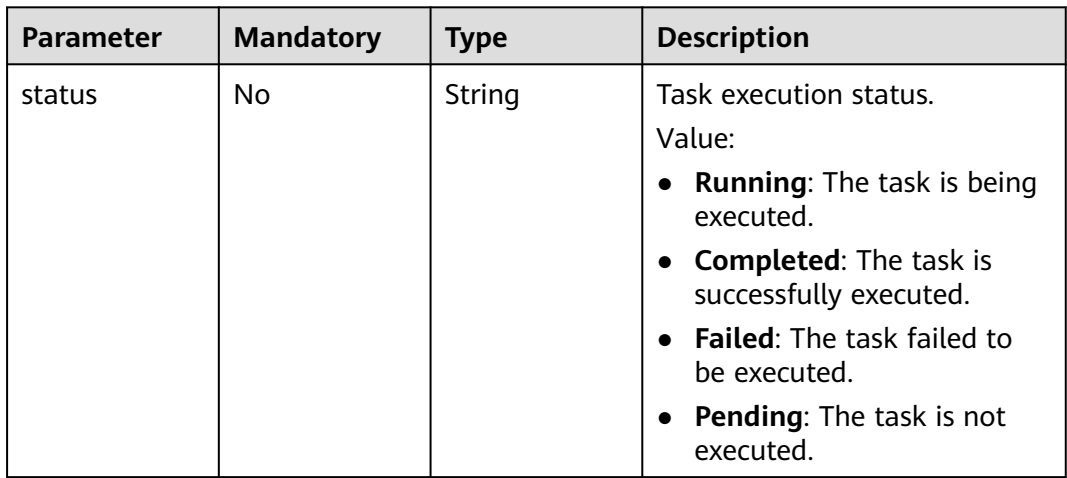

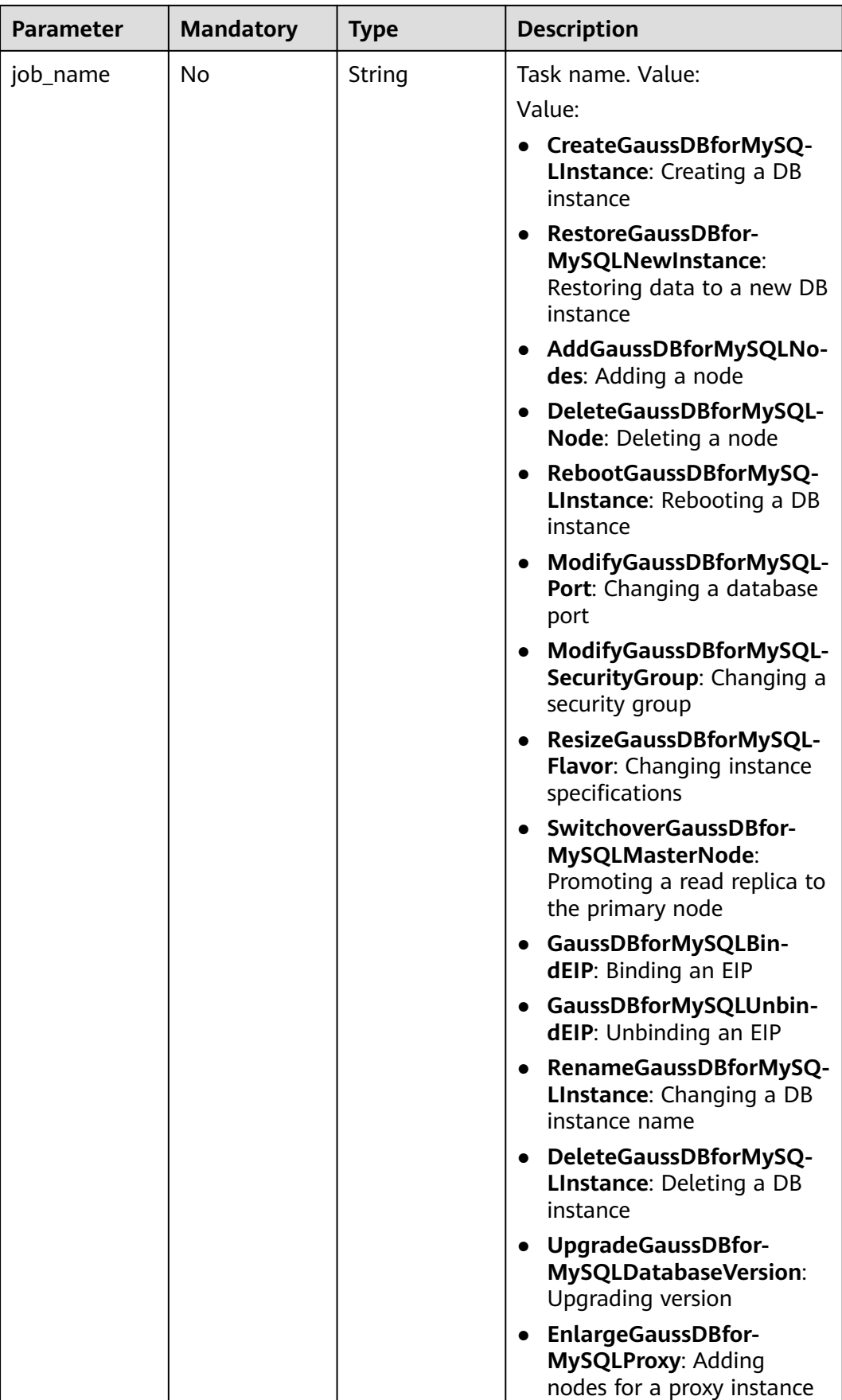

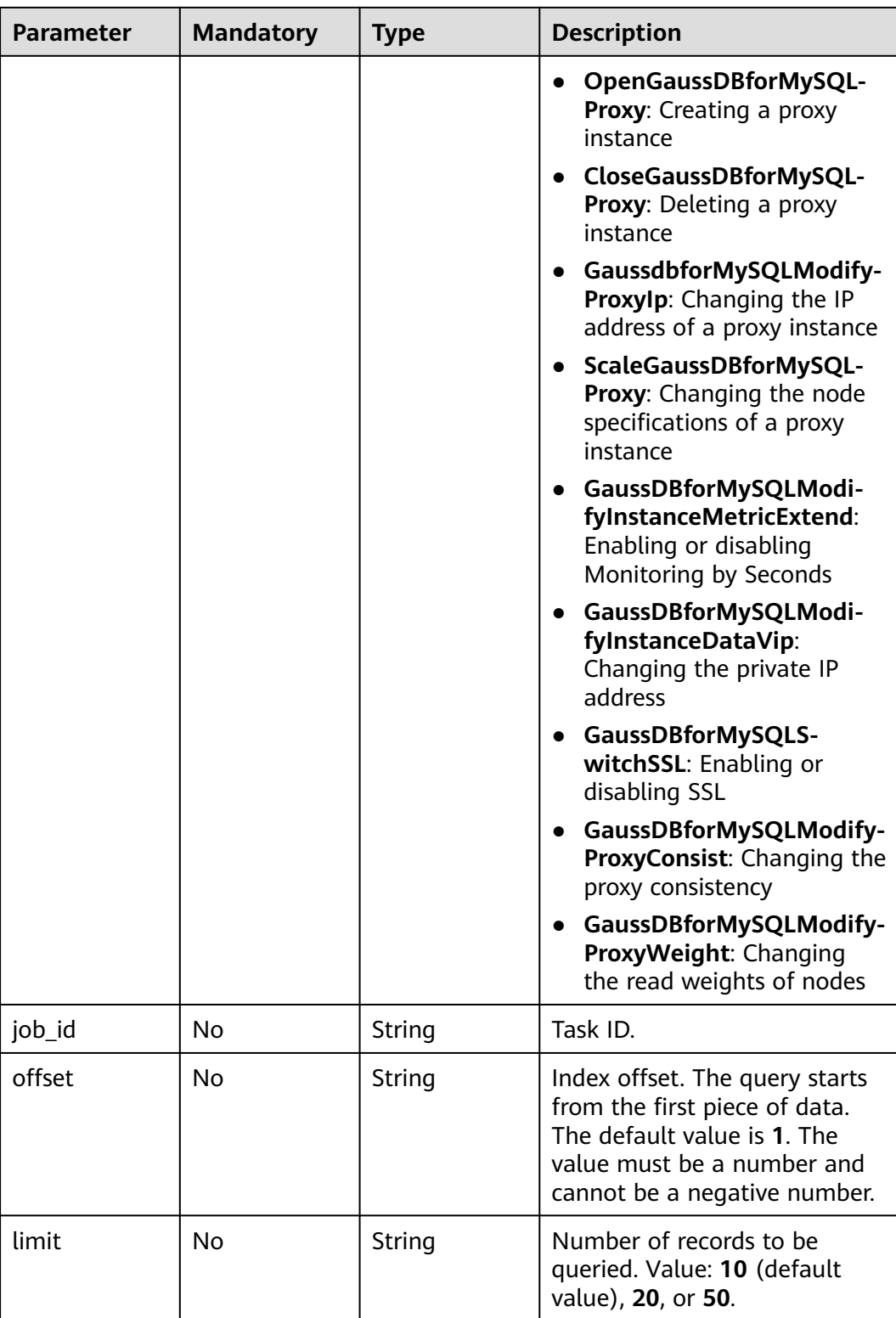

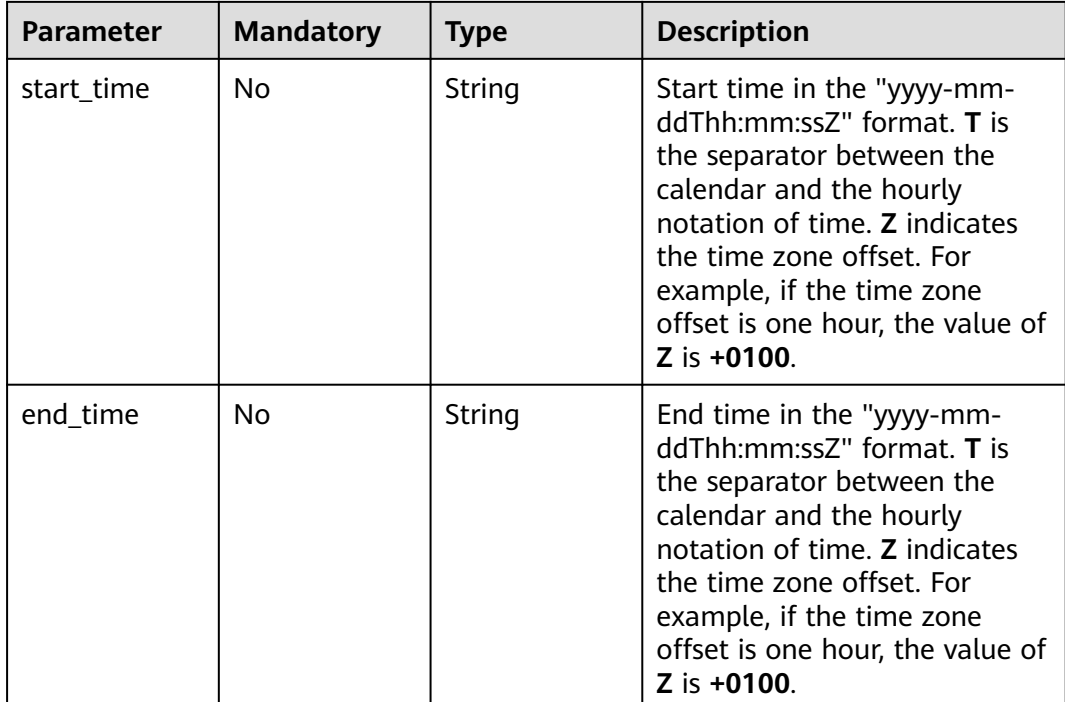

# **Request Parameters**

GaussDB(for MySQL)<br>API Reference

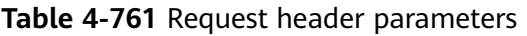

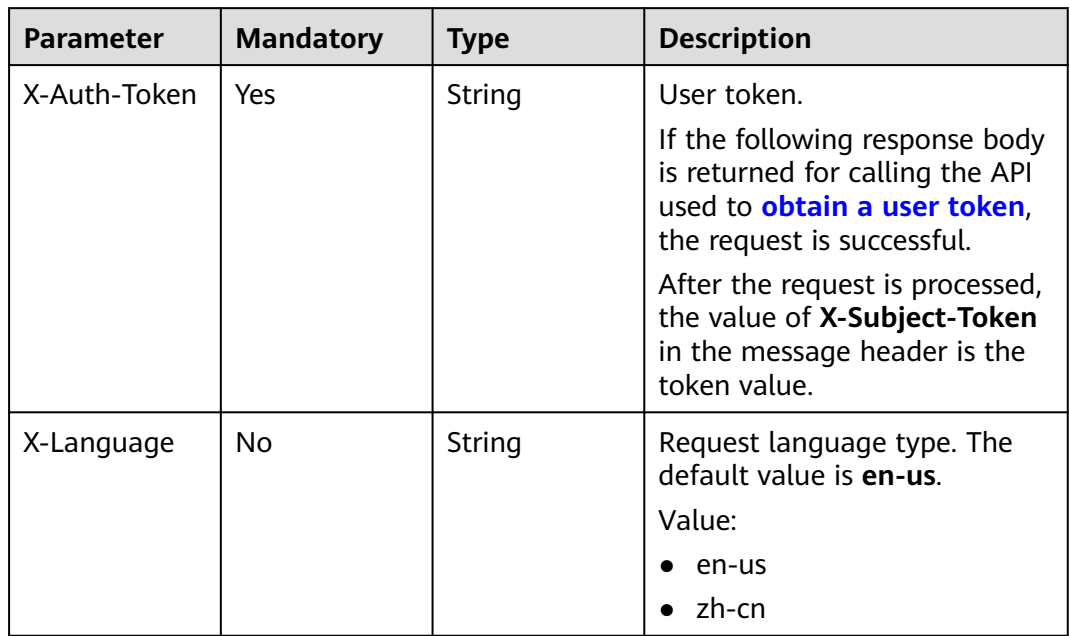

# **Response Parameters**

| <b>Parameter</b> | Type                                                 | <b>Description</b>     |  |
|------------------|------------------------------------------------------|------------------------|--|
| jobs             | Array of<br><b>TaskDetailInf</b><br><b>o</b> objects | Task details.          |  |
| total count      | Integer                                              | Total number of tasks. |  |

**Table 4-762** Response body parameters

#### **Table 4-763** TaskDetailInfo

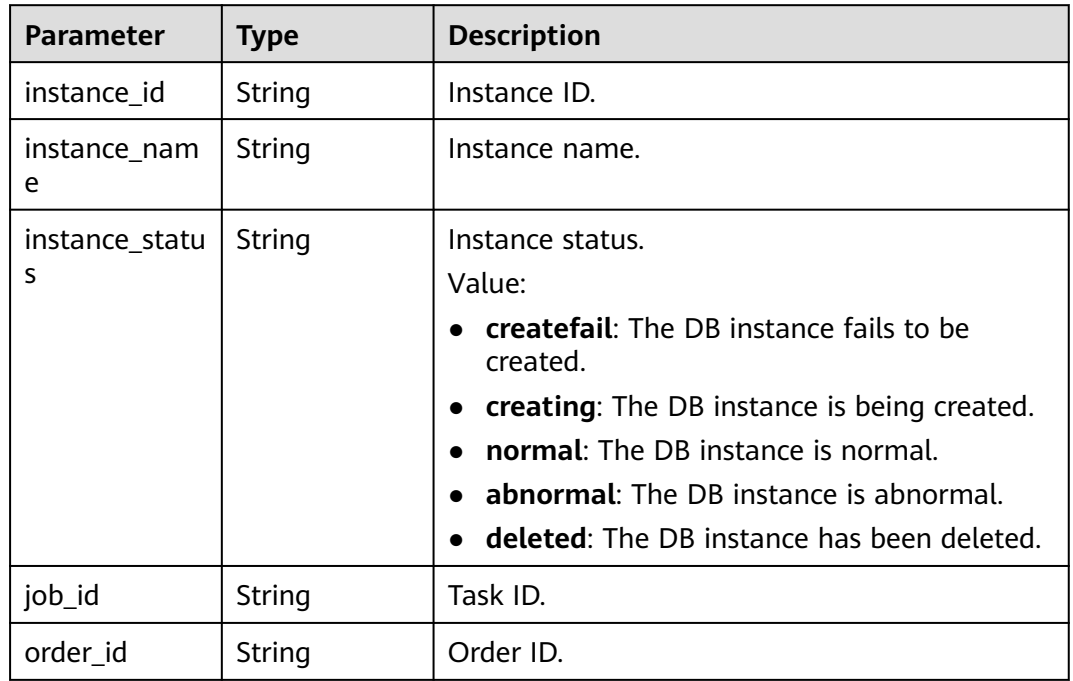

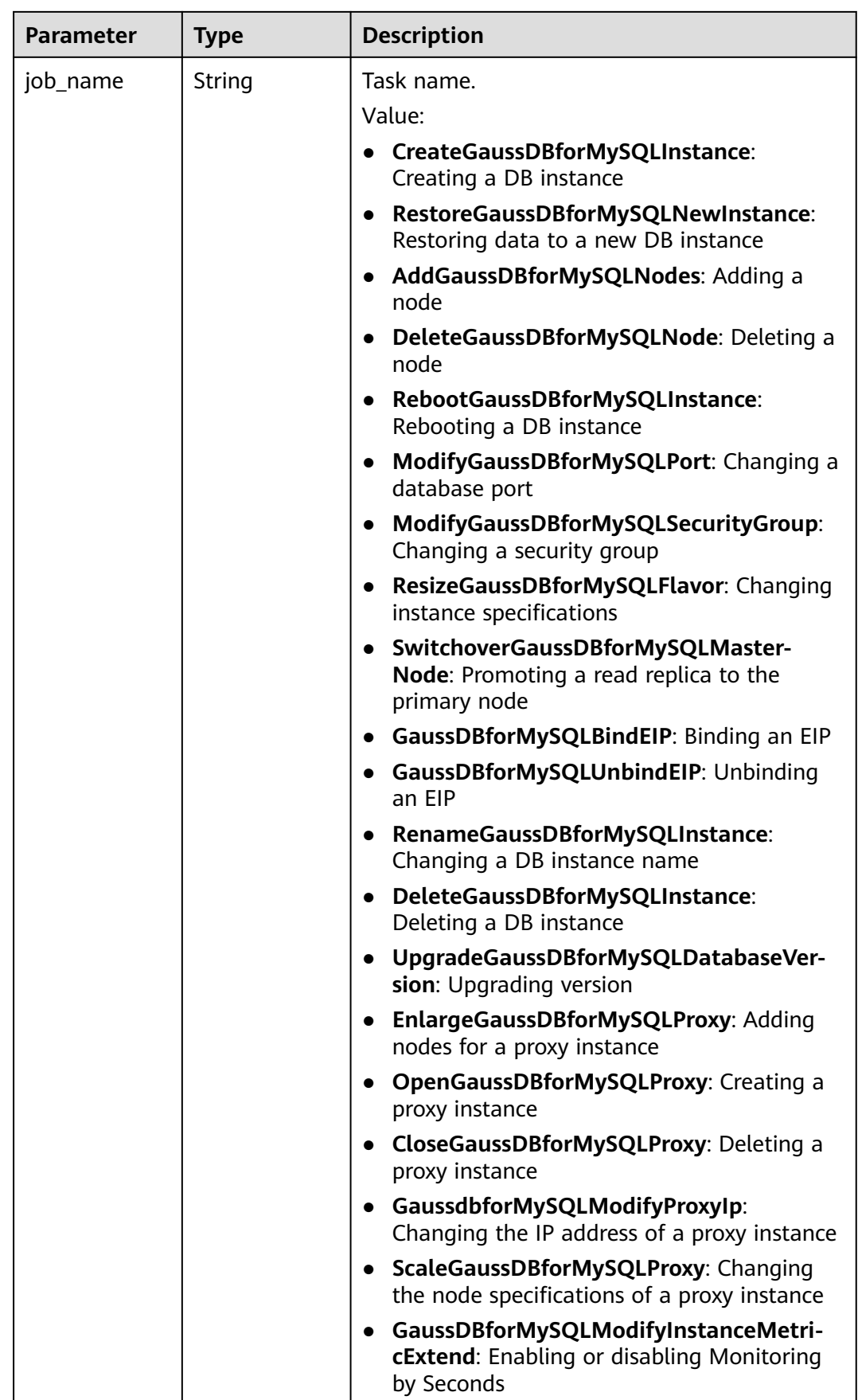

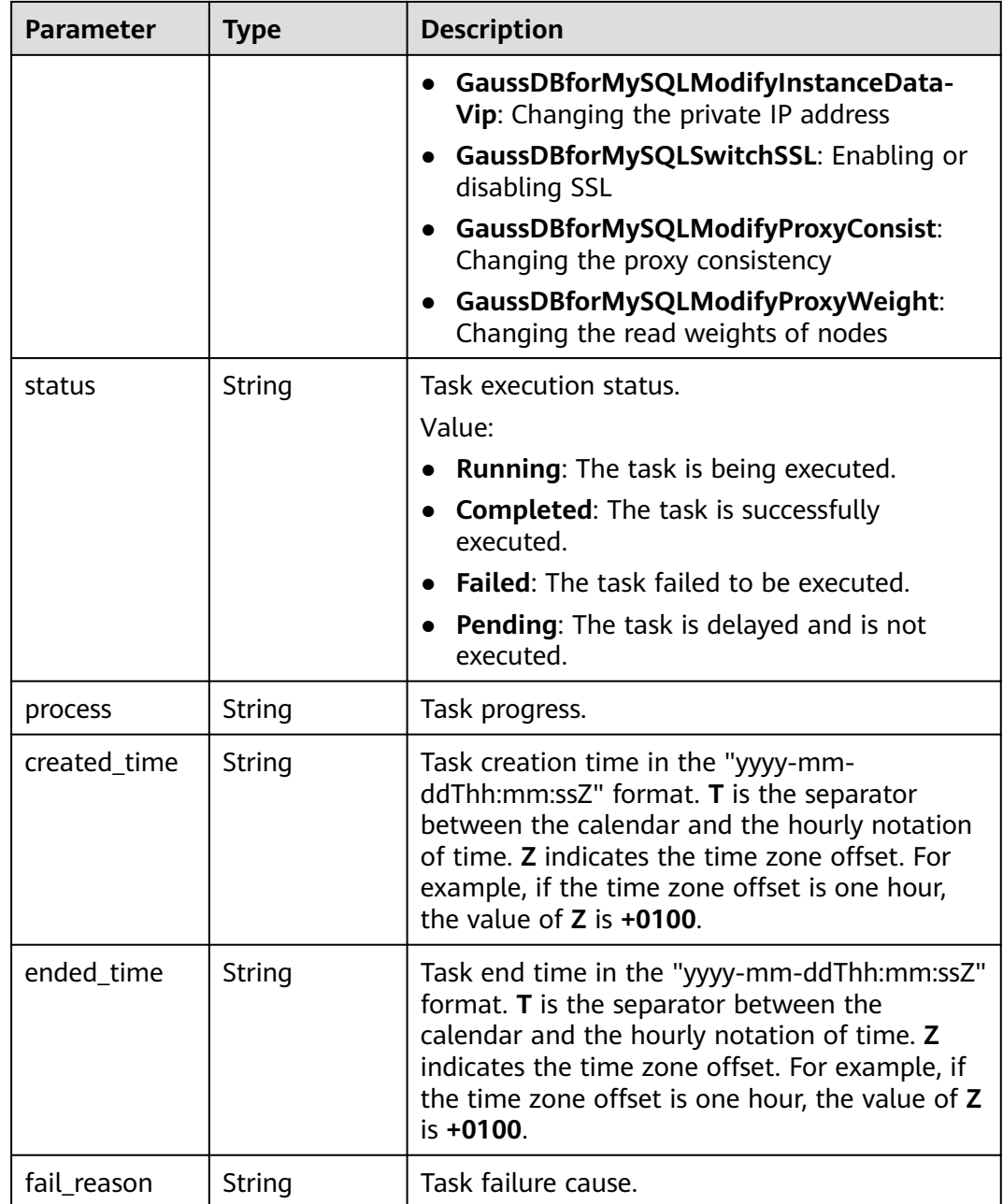

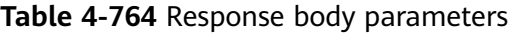

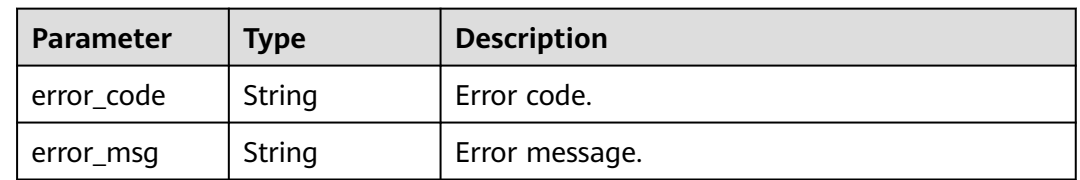

| <b>Parameter</b> | <b>Type</b> | <b>Description</b> |
|------------------|-------------|--------------------|
| error_code       | String      | Error code.        |
| error_msg        | String      | Error message.     |

**Table 4-765** Response body parameters

#### **Example Request**

Obtaining the instant tasks

GET https://{endpoint}/v3/619d3e78f61b4be68bc5aa0b59edcf7b/immediate-jobs

#### **Example Response**

#### **Status code: 200**

Success.

```
{
  "jobs" : [ {
   "instance_id" : "ede953923f06448d9be8686ef0c1378ein07",
 "instance_name" : "gauss-1234",
 "instance_status" : "deleted",
 "job_id" : "7155730b-a60b-4dc0-9f89-3f55897f29d6",
 "order_id" : "",
   "job_name" : "CloseGaussDBforMySQLProxy",
 "status" : "Completed",
 "process" : "",
 "created_time" : "2018-08-06T10:41:14+0000",
 "ended_time" : "2018-08-06T12:41:14+0000",
   "fail_reason" : "Single task exception."
  } ],
  "total_count" : 1
}
```
# **Status Code**

For details, see **[Status Codes](#page-560-0)**.

# **Error Code**

For details, see **[Error Codes](#page-564-0)**.

# **4.13.3 Obtaining Scheduled Tasks**

# **Function**

This API is used to obtain the scheduled tasks. Before calling this API:

- Learn how to **[authorize and authenticate](#page-17-0)** it.
- Obtain the required **[region and endpoint](#page-8-0)**.

# **URI**

GET /v3/{project\_id}/scheduled-jobs

#### **Table 4-766** URI parameters

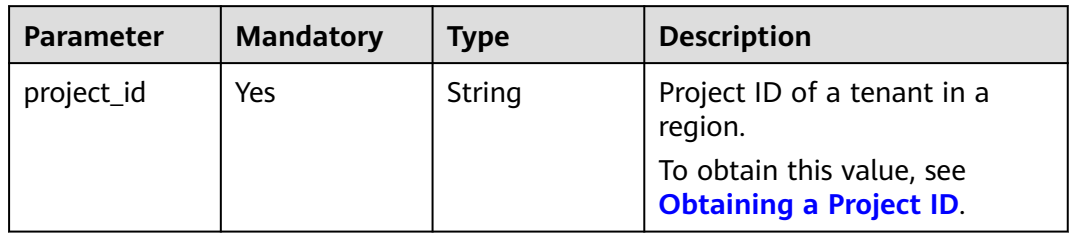

# **Table 4-767** Query parameters

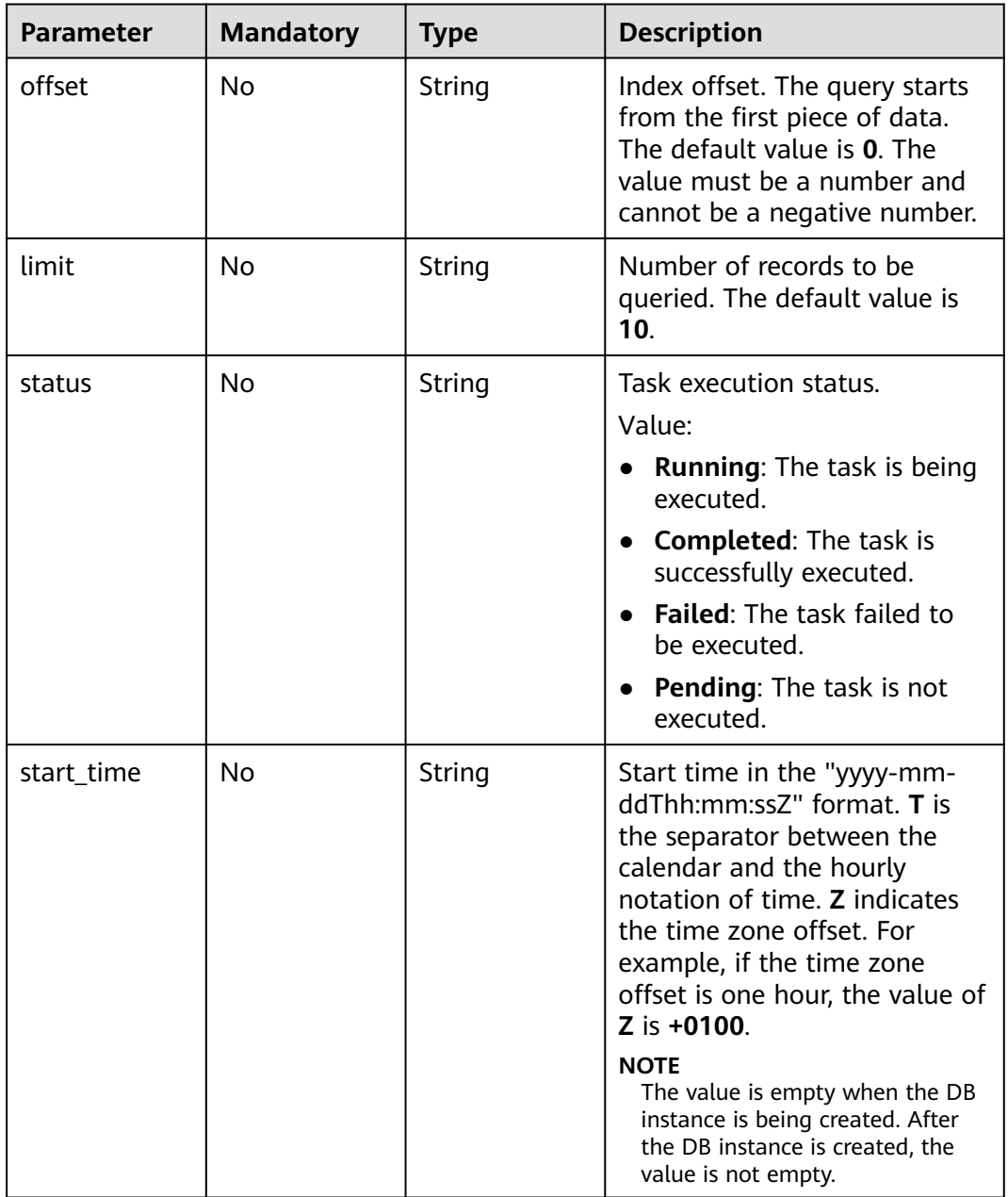

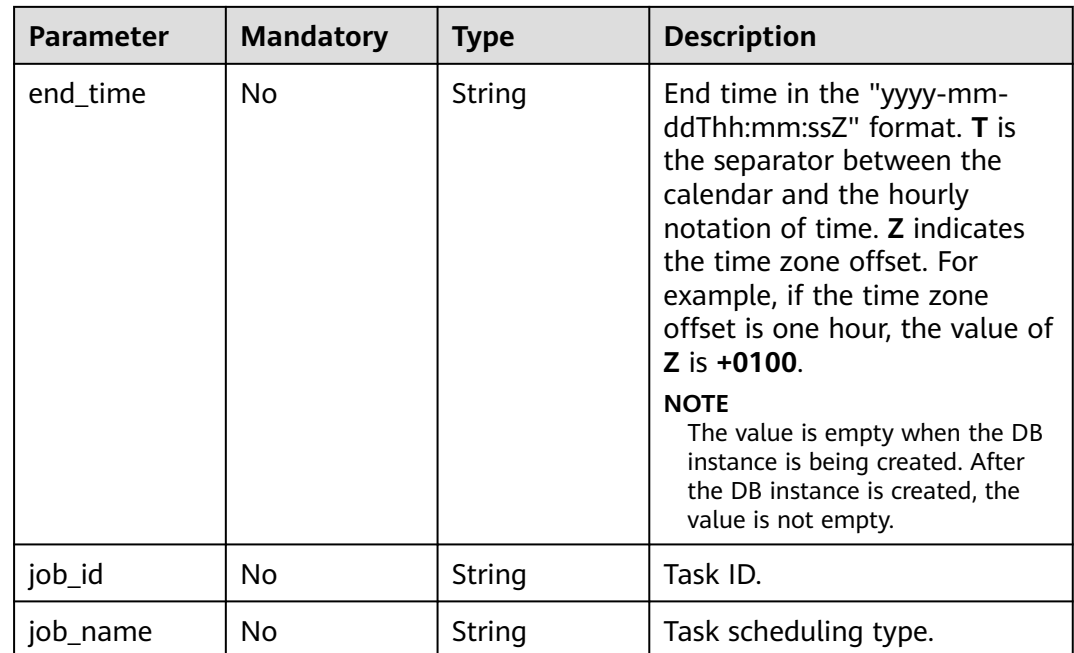

# **Request Parameters**

**Table 4-768** Request header parameters

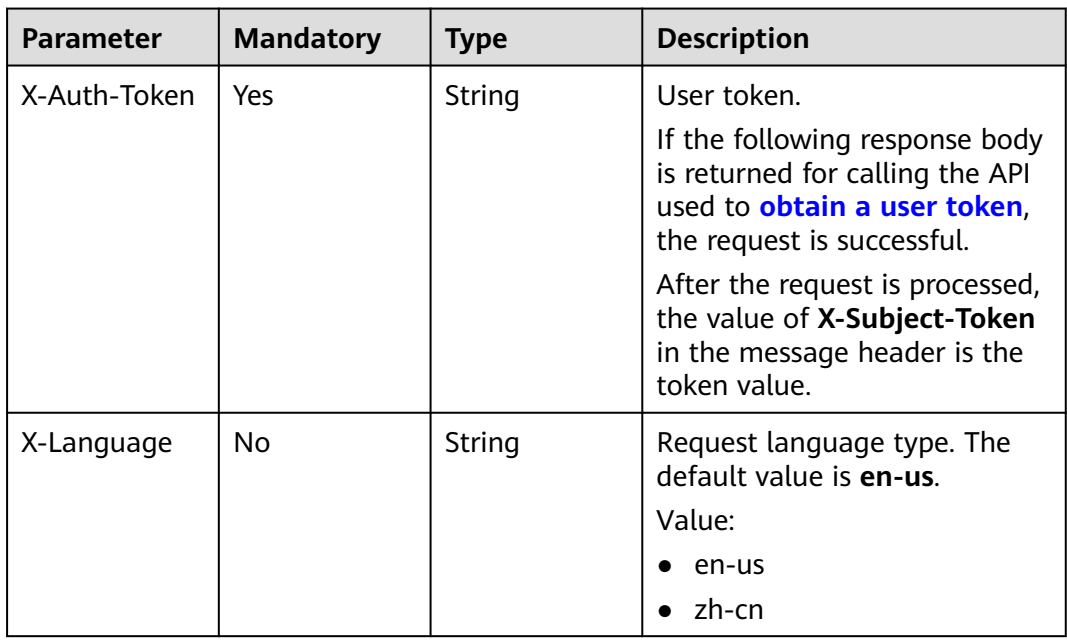

# **Response Parameters**

| Parameter   | <b>Type</b>                                | <b>Description</b>       |
|-------------|--------------------------------------------|--------------------------|
| schedules   | Array of<br><b>ScheduleTask</b><br>objects | Task details.            |
| total count | Integer                                    | Total number of records. |

**Table 4-769** Response body parameters

#### **Table 4-770** ScheduleTask

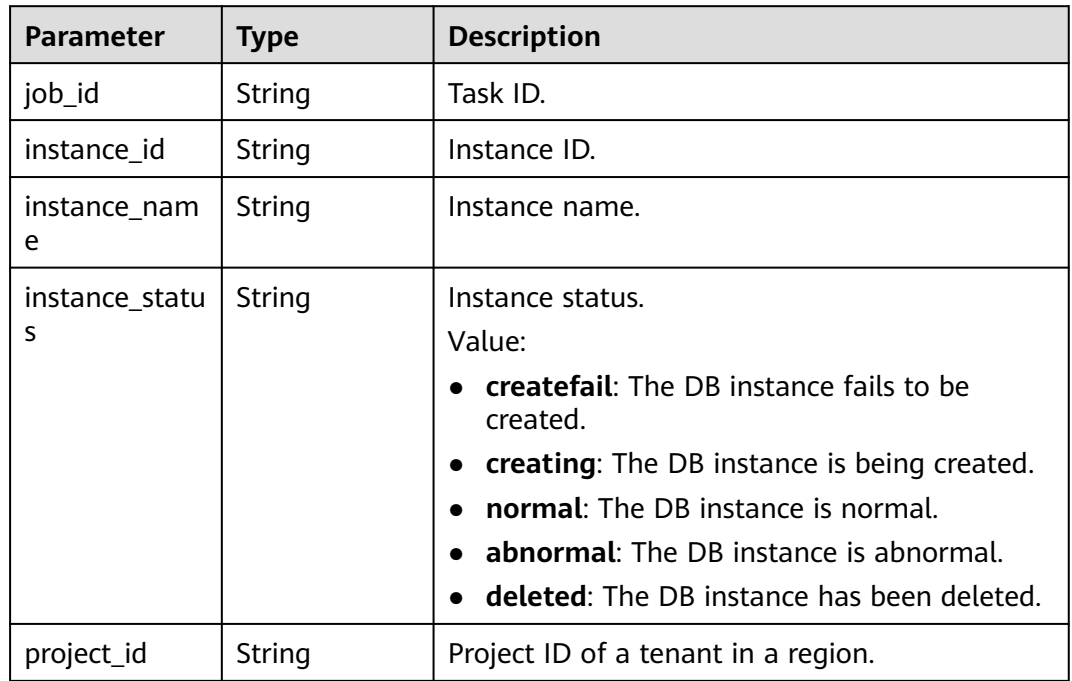

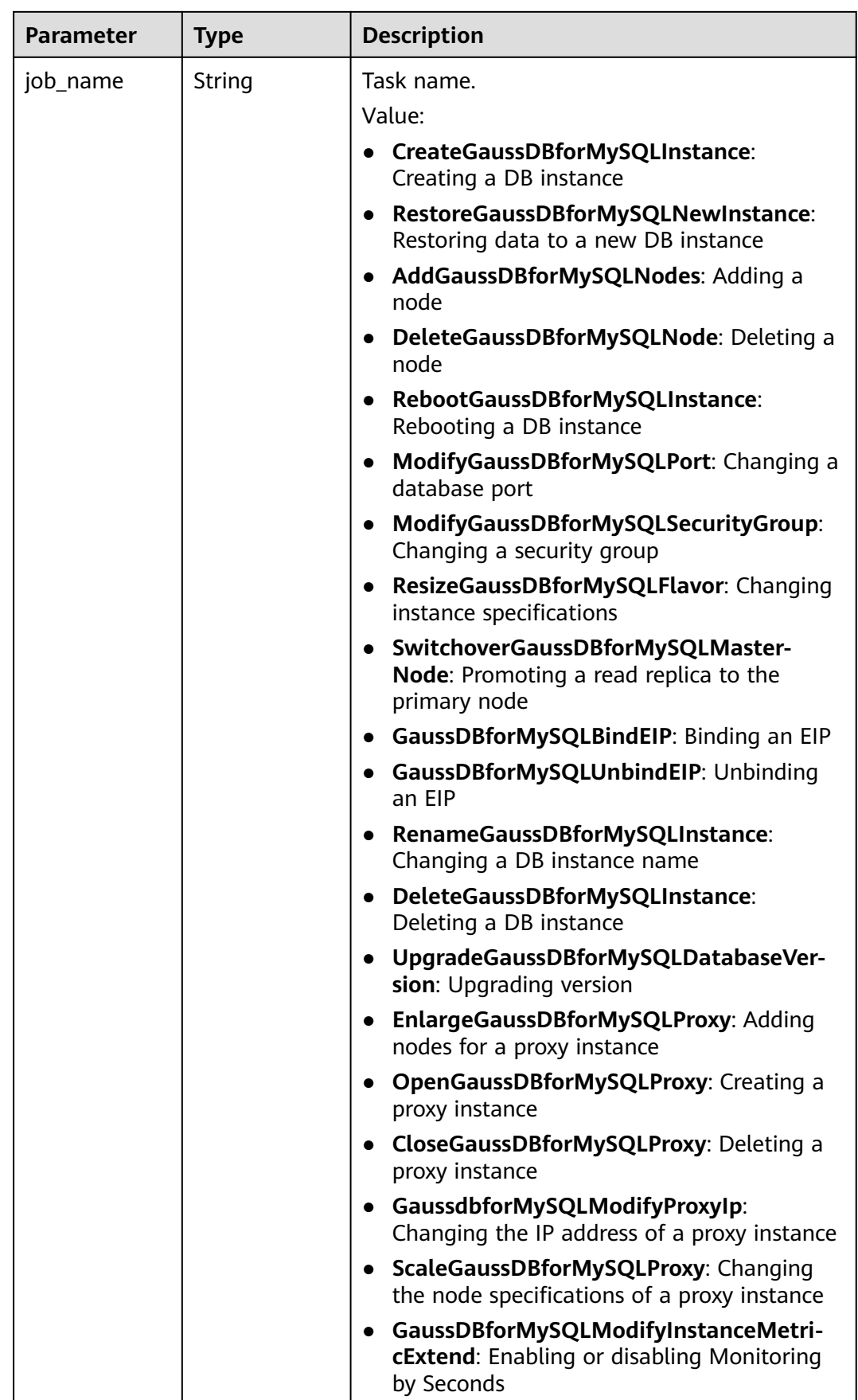

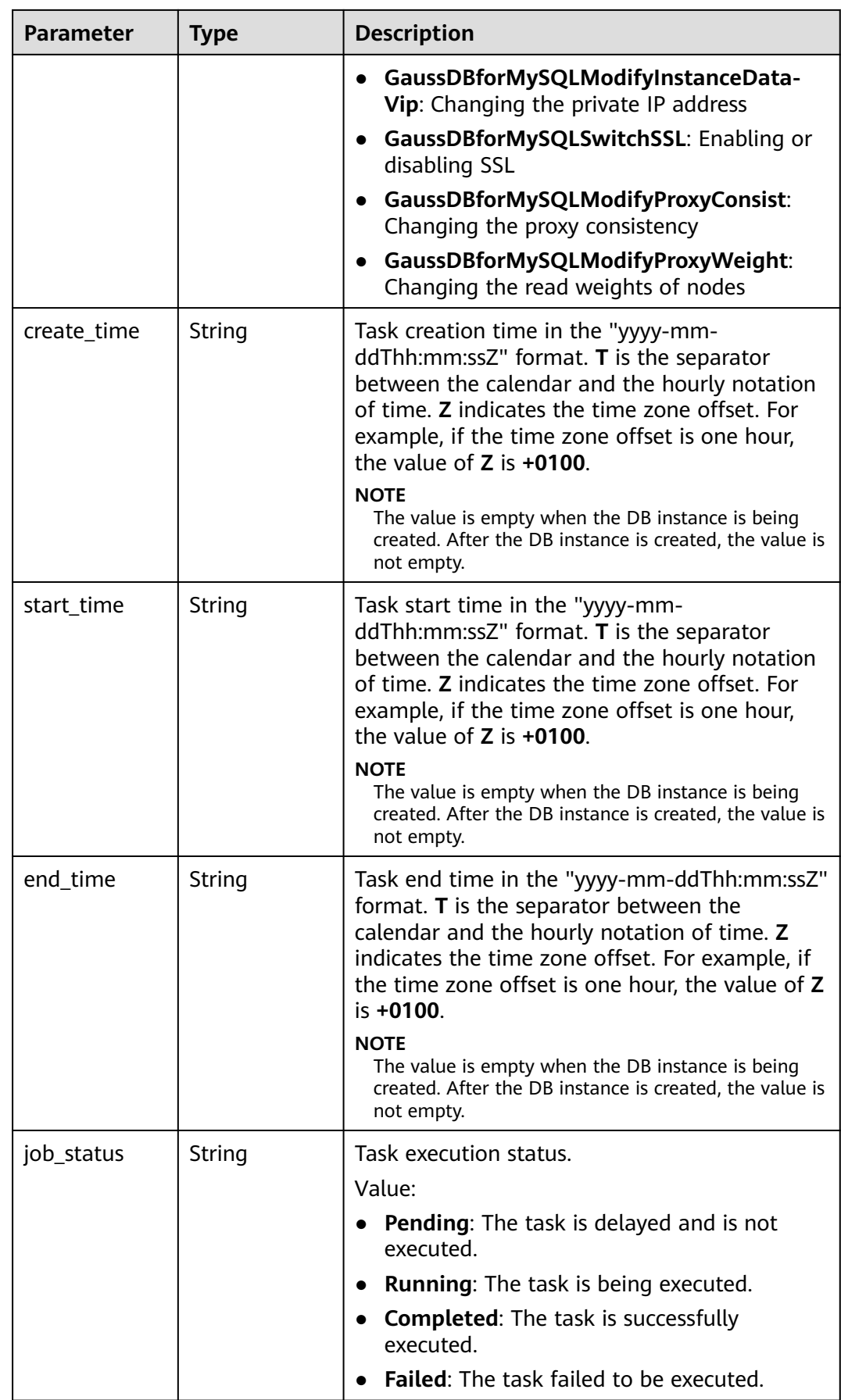

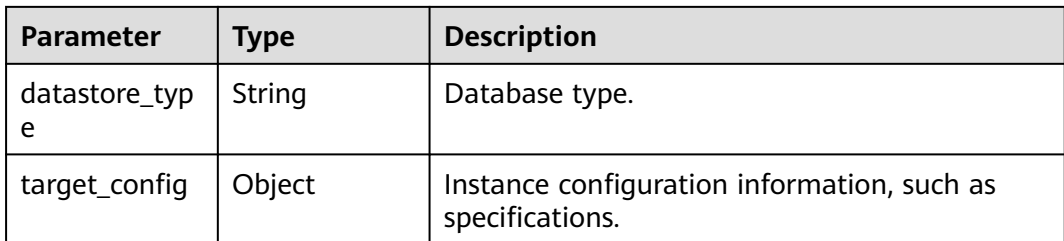

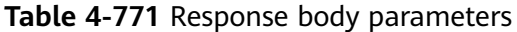

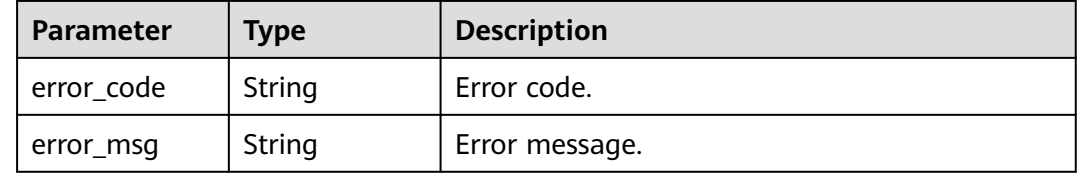

#### **Status code: 500**

**Table 4-772** Response body parameters

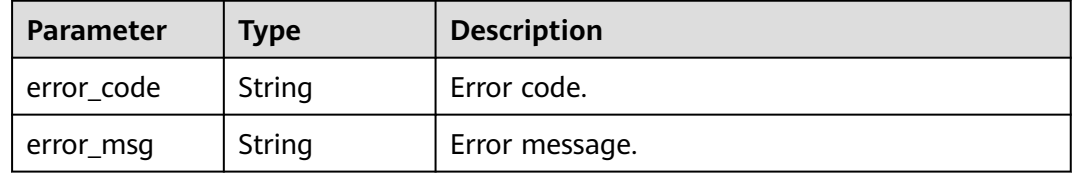

# **Example Request**

Obtaining scheduled tasks

GET https://{endpoint}/v3/619d3e78f61b4be68bc5aa0b59edcf7b/scheduled-jobs?offset=1&limit=10

# **Example Response**

#### **Status code: 200**

Success.

```
{
 "schedules" : [ {
   "job_id" : "56d3c1138dcf4f1da73b0170700c78d0",
 "instance_id" : "79bc540dd4d6432784894a981fdfacfcin07",
 "instance_name" : "gauss-f821",
 "instance_status" : "BUILD",
 "project_id" : "053f533ead80d5102f0cc012e8d468a4",
 "job_name" : "UpgradeGaussDBforMySQLDatabaseVersion",
 "create_time" : "2018-08-06T10:41:14+0000",
 "start_time" : "2018-08-06T10:41:14+0000",
   "end_time" : "2018-08-06T10:41:14+0000",
 "job_status" : "Completed",
 "datastore_type" : "gaussdb-mysql",
```

```
 "target_config" : {
 "flavor" : "gaussdb.mysql.xlarge.arm.4",
 "mem" : "16",
    "cpu" : "4"
   }
 } ],
 "total_count" : 1
```
# **Status Code**

}

For details, see **[Status Codes](#page-560-0)**.

# **Error Code**

For details, see **[Error Codes](#page-564-0)**.

# **4.13.4 Canceling a Scheduled Task**

# **Function**

This API is used to cancel a scheduled task. Before calling this API:

- Learn how to **[authorize and authenticate](#page-17-0)** it.
- Obtain the required **[region and endpoint](#page-8-0)**.

# **URI**

DELETE /v3/{project\_id}/scheduled-jobs

#### **Table 4-773** URI parameters

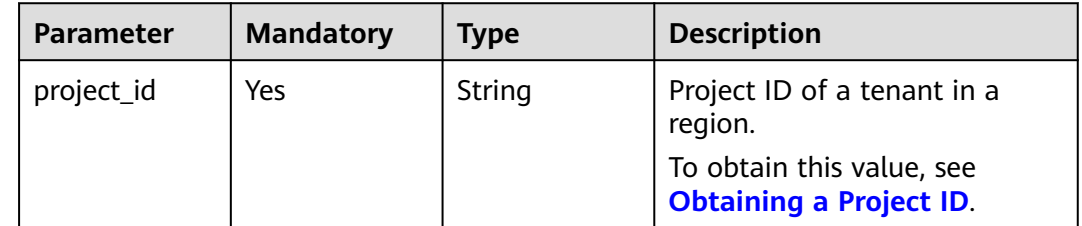

# **Request Parameters**

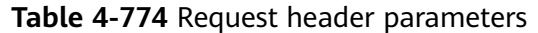

| <b>Parameter</b> | <b>Mandatory</b> | <b>Type</b> | <b>Description</b>                                                                                                    |
|------------------|------------------|-------------|----------------------------------------------------------------------------------------------------|
| X-Auth-Token     | Yes              | String      | User token.                                                                                                    |
|                  |                  |             | If the following response body<br>is returned for calling the API<br>used to obtain a user token,<br>the request is successful. |
|                  |                  |             | After the request is processed,<br>the value of X-Subject-Token<br>in the message header is the<br>token value.                 |
| X-Language       | No.              | String      | Request language type. The<br>default value is en-us.<br>Value:                                                                 |
|                  |                  |             | en-us                                                                                                    |
|                  |                  |             | zh-cn                                                                                                    |

**Table 4-775** Request body parameter

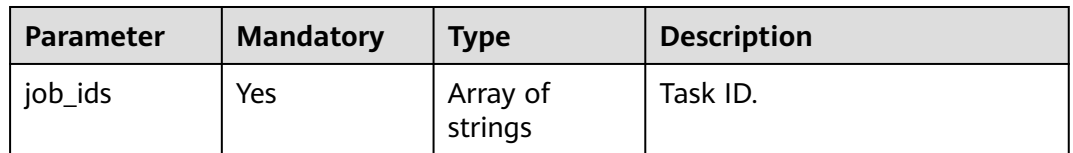

# **Response Parameters**

**Status code: 200**

**Table 4-776** Response body parameters

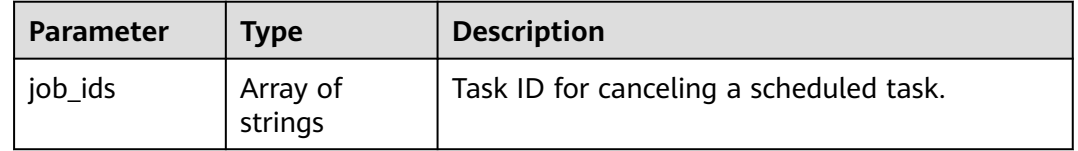

| Parameter  | <b>Type</b> | <b>Description</b> |
|------------|-------------|--------------------|
| error_code | String      | Error code.        |
| error_msg  | String      | Error message.     |

**Table 4-777** Response body parameters

**Table 4-778** Response body parameters

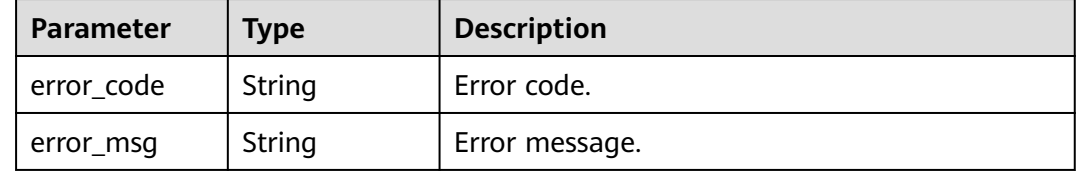

## **Example Request**

Canceling a scheduled task

```
DELETE https://{endpoint}/v3/619d3e78f61b4be68bc5aa0b59edcf7b/scheduled-jobs
{
  "job_ids" : [ "56d3c1138dcf4f1da73b0170700c78d0" ]
}
```
# **Example Response**

#### **Status code: 200**

Success.

```
{
  "job_ids" : [ "56d3c1138dcf4f1da73b0170700c78d0" ]
}
```
# **Status Code**

For details, see **[Status Codes](#page-560-0)**.

# **Error Code**

For details, see **[Error Codes](#page-564-0)**.

# **4.13.5 Deleting a Task Record**

#### **Function**

This API is used to delete the record of a specific task. Before calling this API:

● Learn how to **[authorize and authenticate](#page-17-0)** it.

#### ● Obtain the required **[region and endpoint](#page-8-0)**.

# **URI**

DELETE /v3/{project\_id}/jobs/{job\_id}

#### **Table 4-779** URI parameters

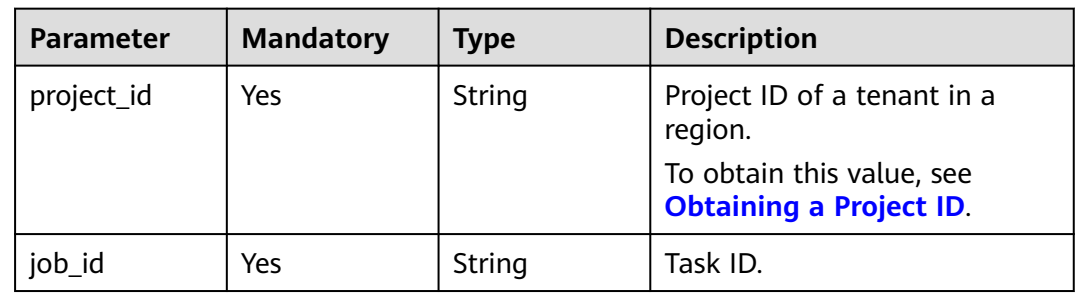

# **Request Parameters**

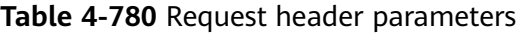

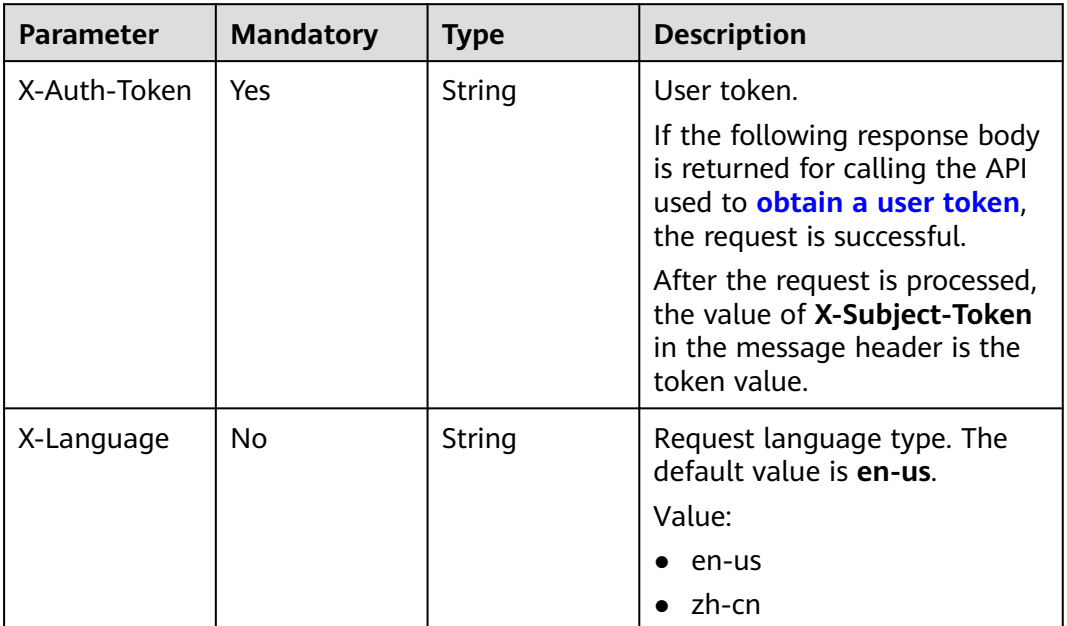

# **Response Parameters**

#### **Status code: 400**

#### **Table 4-781** Response body parameters

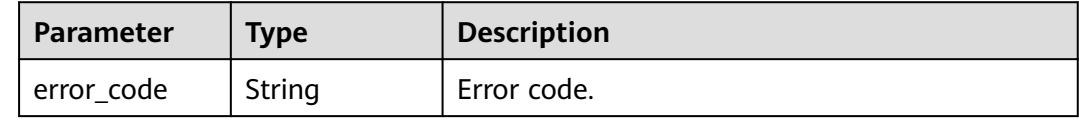

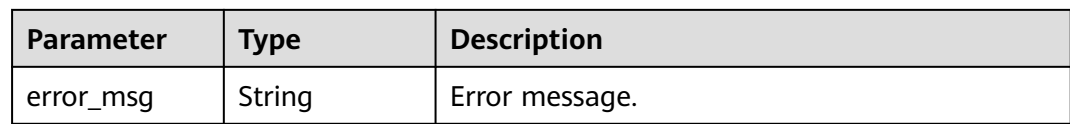

**Table 4-782** Response body parameters

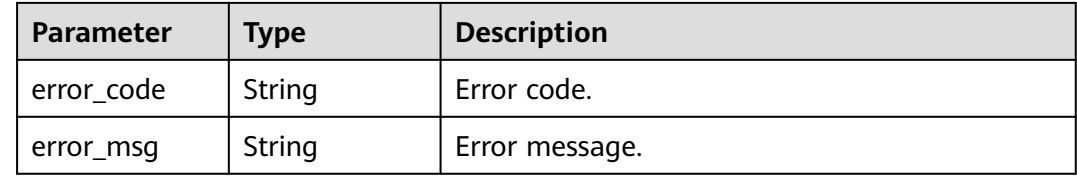

#### **Example Request**

Deleting a specified task record

DELETE https://{endpoint}/v3/619d3e78f61b4be68bc5aa0b59edcf7b/jobs/6b00c41dd54f-4bcb-80da-566ccedc2b5d

#### **Example Response**

#### **Status code: 200**

Success.

{ }

#### **Status Code**

For details, see **[Status Codes](#page-560-0)**.

#### **Error Code**

For details, see **[Error Codes](#page-564-0)**.

# **4.13.6 Deleting a Scheduled Task Record**

# **Function**

This API is used to delete a scheduled task record. Before calling this API:

- Learn how to **[authorize and authenticate](#page-17-0)** it.
- Obtain the required **[region and endpoint](#page-8-0)**.

# **URI**

DELETE /v3/{project\_id}/instance/{instance\_id}/scheduled-jobs

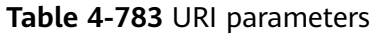

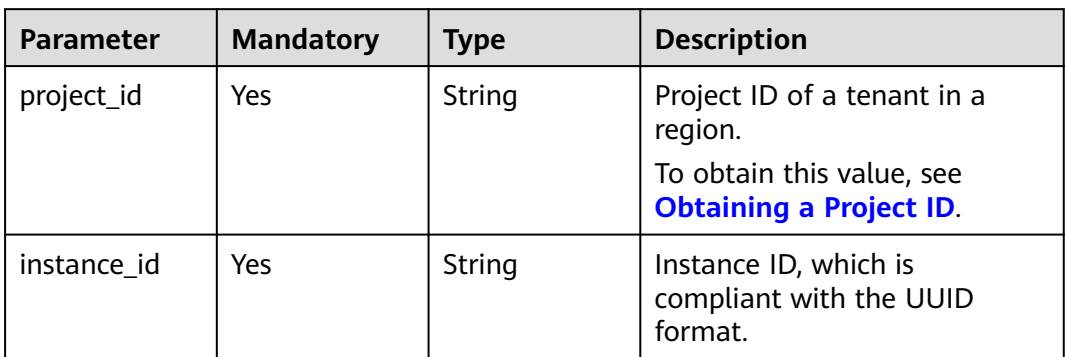

# **Request Parameters**

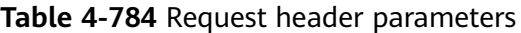

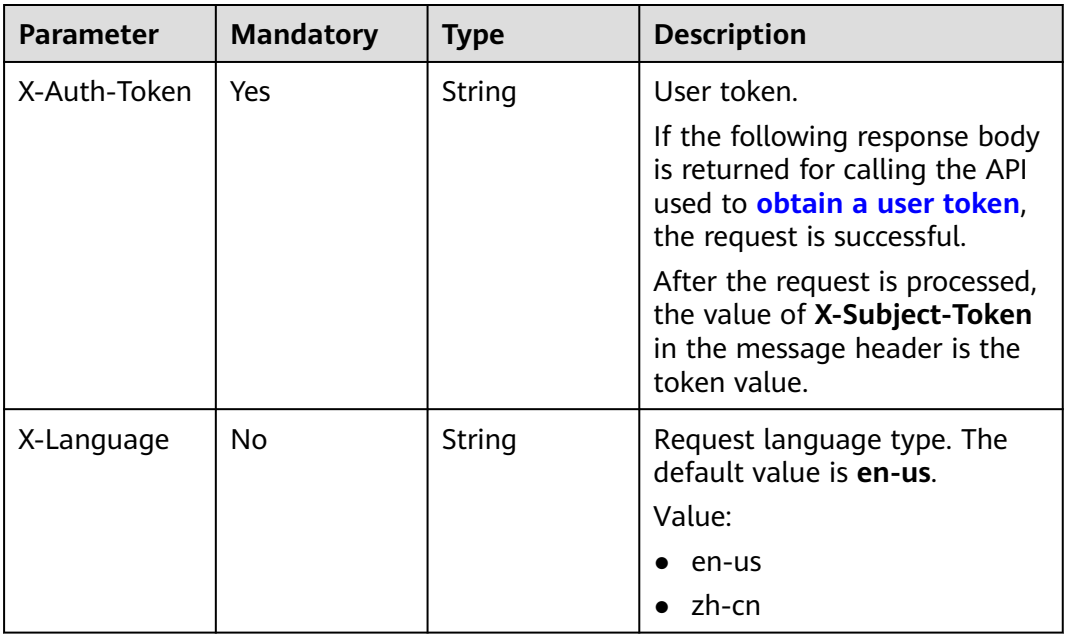

**Table 4-785** Request body parameter

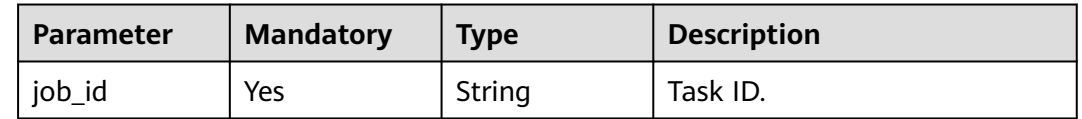

# **Response Parameters**

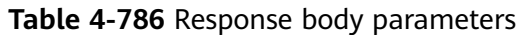

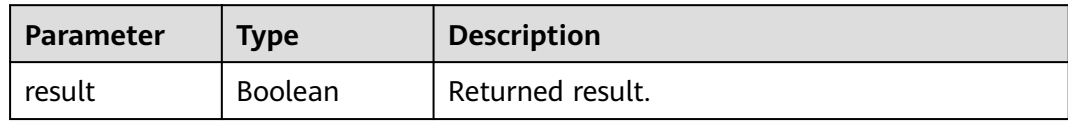

**Table 4-787** Response body parameters

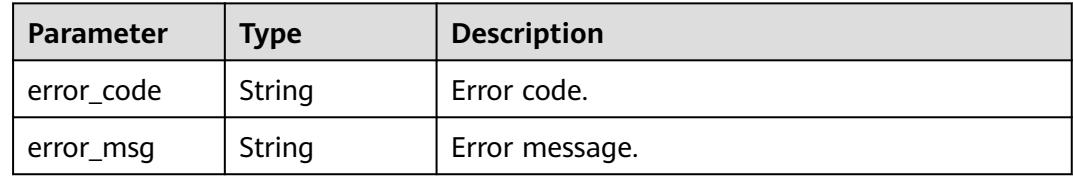

#### **Status code: 500**

**Table 4-788** Response body parameters

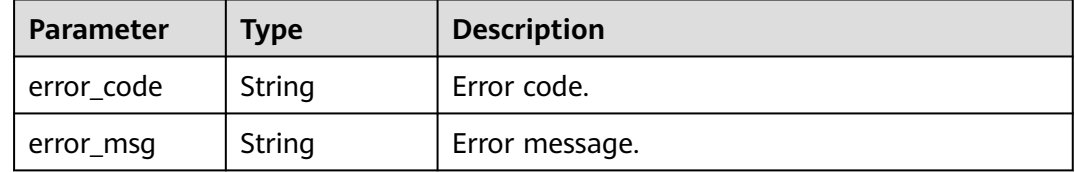

# **Example Request**

Deleting a scheduled task record

DELETE https://{endpoint}/v3/0483b6b16e954cb88930a360d2c4e663/instance/ 34cbc6c13e074761a0f893e9f30e6edfin07/scheduled-jobs

{ "job\_id" : "54c219a29a5f477ba69e36d0116d05d7" }

#### **Example Response**

#### **Status code: 200**

Success.

{

 "result" : true }

# **Status Code**

For details, see **[Status Codes](#page-560-0)**.

# **Error Code**

For details, see **[Error Codes](#page-564-0)**.

# **4.14 Intelligent Diagnosis**

# **4.14.1 Querying Abnormal Instances by Each Metric**

# **Function**

This API is used to query abnormal instances by each metric. Before calling this API:

- Learn how to **[authorize and authenticate](#page-17-0)** it.
- Obtain the required **[region and endpoint](#page-8-0)**.

## **URI**

GET /v3/{project\_id}/instances/diagnosis-instance-count

#### **Table 4-789** URI parameters

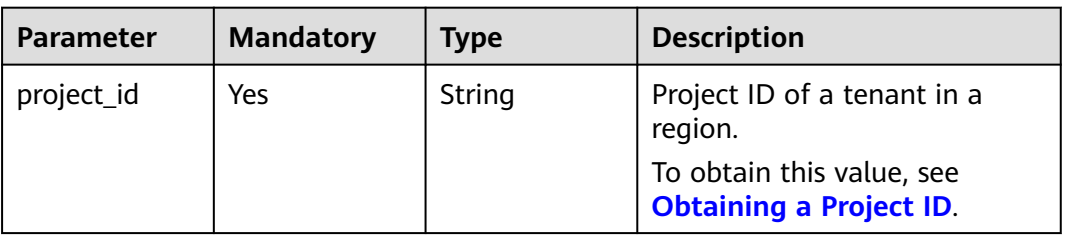

#### **Request Parameters**

#### **Table 4-790** Request header parameters

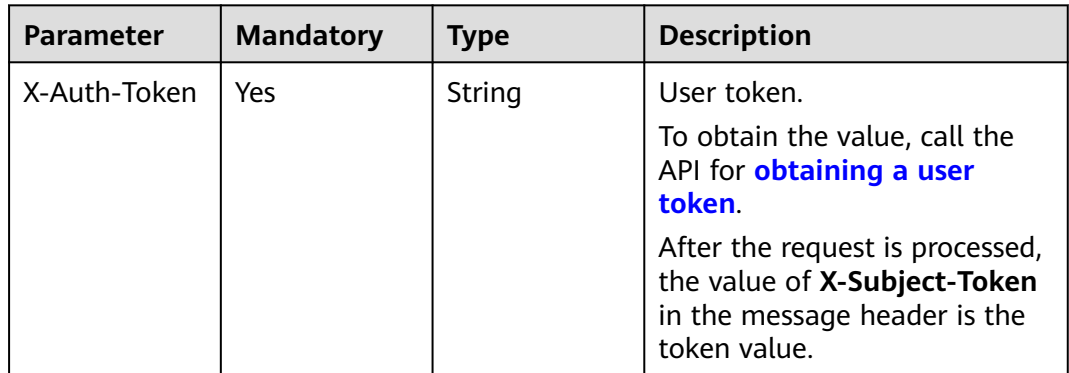

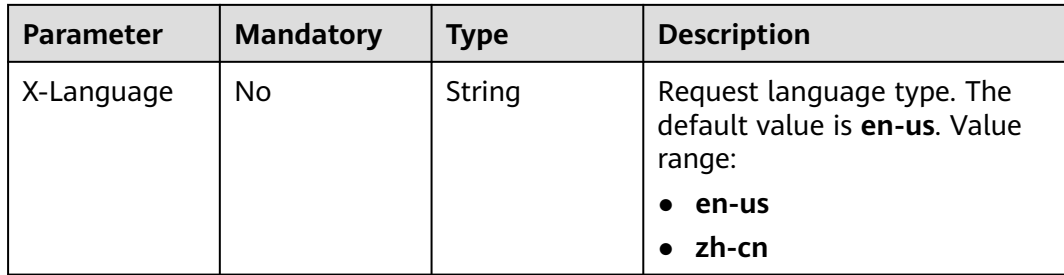

# **Response Parameters**

#### **Status code: 200**

#### **Table 4-791** Response body parameters

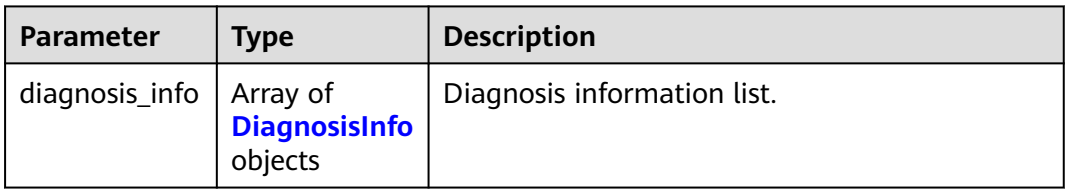

#### **Table 4-792** DiagnosisInfo

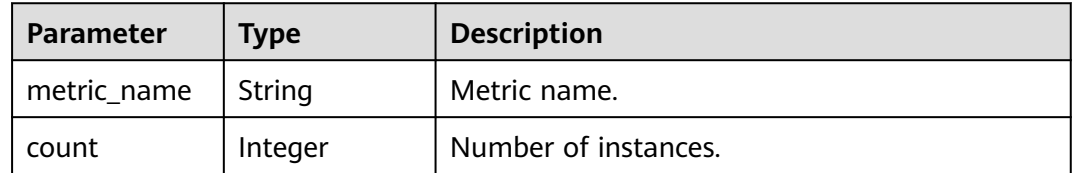

#### **Status code: 400**

#### **Table 4-793** Response body parameters

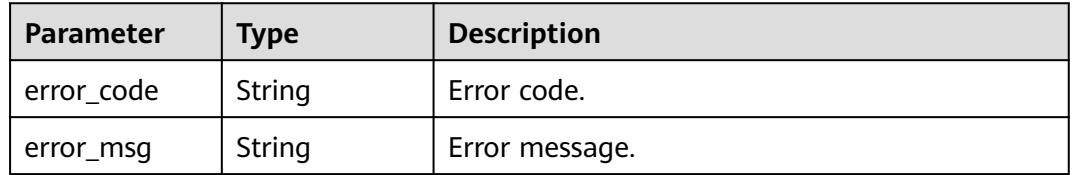

#### **Status code: 500**

#### **Table 4-794** Response body parameters

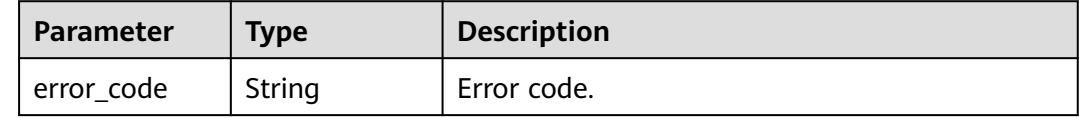

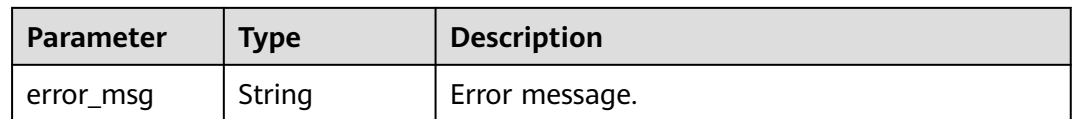

# **Example Request**

Querying the number of abnormal instances by each metric based on project\_id

GET https://{endpoint}/v3/0483b6b16e954cb88930a360d2c4e663/instances/diagnosis-instance-count

# **Example Response**

#### **Status code: 200**

Success.

```
{
  "diagnosis_info" : [ {
   "metric_name" : "high_pressure",
   "count" : 8
 }, {
 "metric_name" : "insufficient_capacity",
   "count" : 0
 }, {
 "metric_name" : "slow_sql_frequency",
   "count" : 0
 }, {
 "metric_name" : "mem_overrun",
 "count" : 0
}, \{ "metric_name" : "connections_exceed",
   "count" : 0
 } ]
}
```
# **Status Code**

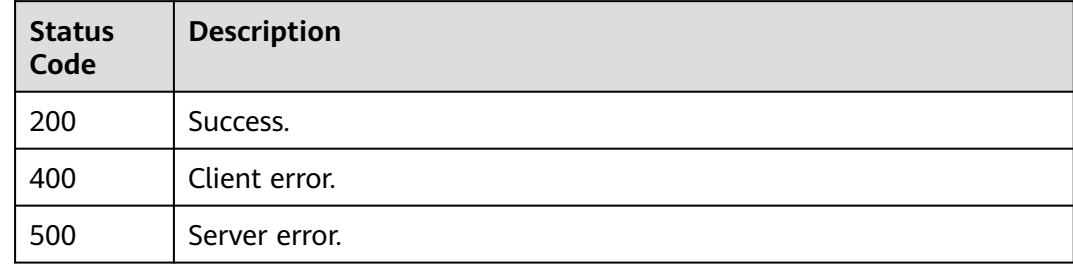

# **Error Code**

For details, see **[Error Codes](#page-564-0)**.

# **4.14.2 Querying Abnormal Instance Information by a Specific Metric**

# **Function**

This API is used to abnormal instance information by a specific metric. Before calling this API:

- Learn how to **[authorize and authenticate](#page-17-0)** it.
- Obtain the required **[region and endpoint](#page-8-0)**.

# **URI**

GET /v3/{project\_id}/instances/diagnosis-instance-infos

#### **Table 4-795** URI parameters

| <b>Parameter</b> | <b>Mandatory</b> | <b>Type</b> | <b>Description</b>                                          |
|------------------|------------------|-------------|-------------------------------------------------------------|
| project_id       | Yes              | String      | Project ID of a tenant in a<br>region.                      |
|                  |                  |             | To obtain this value, see<br><b>Obtaining a Project ID.</b> |

**Table 4-796** Query parameters

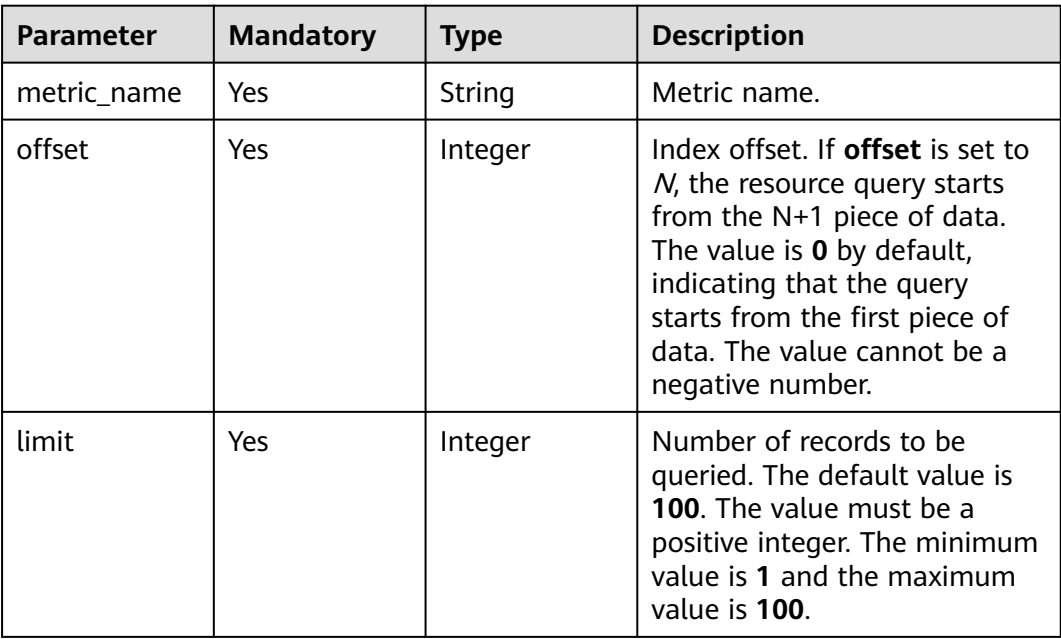

# **Request Parameters**

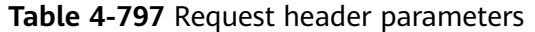

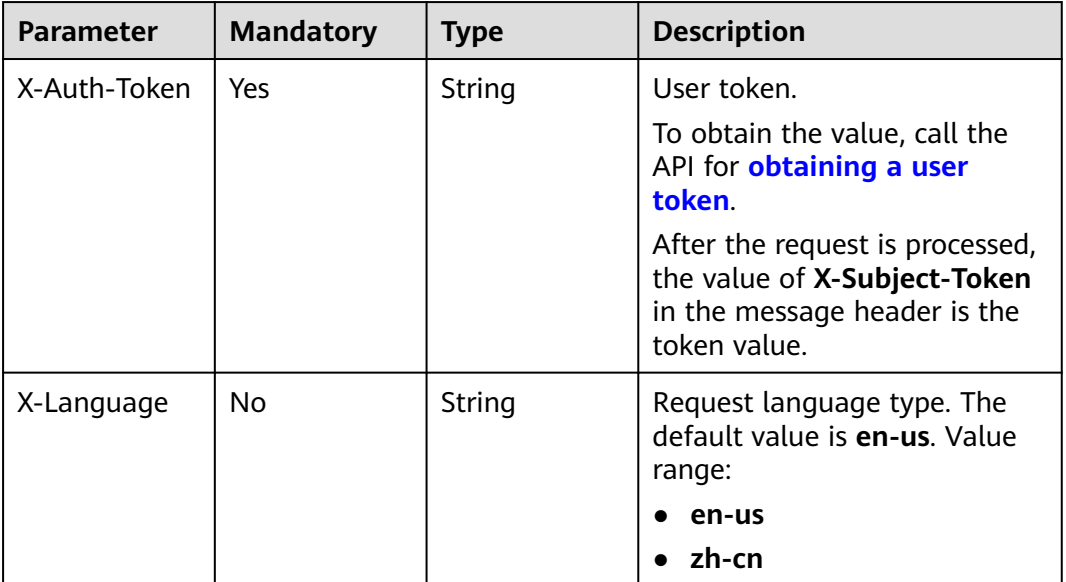

# **Response Parameters**

#### **Status code: 200**

**Table 4-798** Response body parameters

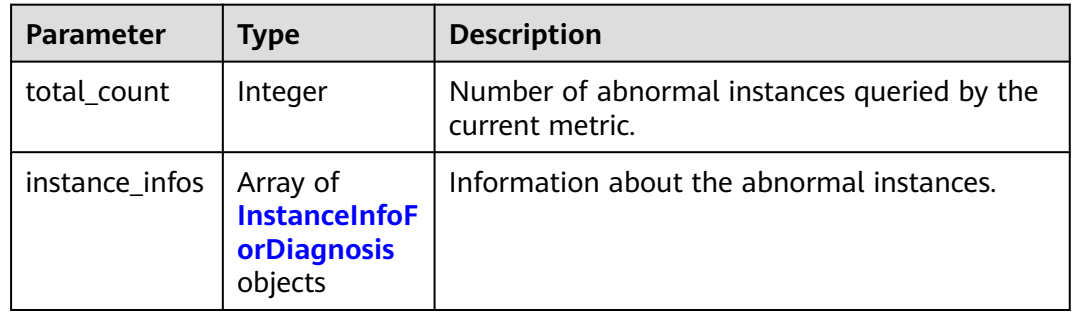

#### **Table 4-799** InstanceInfoForDiagnosis

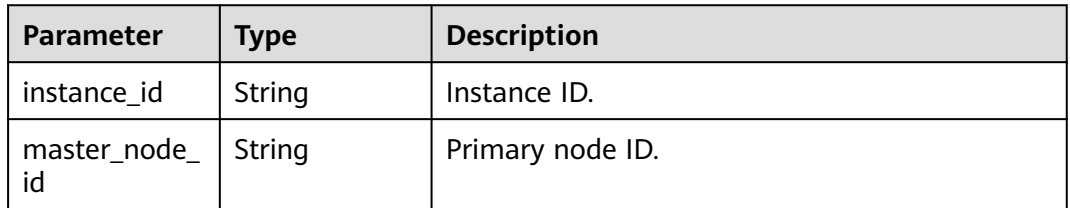

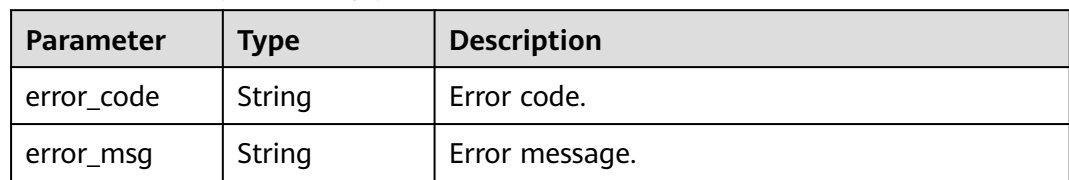

#### **Table 4-800** Response body parameters

#### **Status code: 500**

**Table 4-801** Response body parameters

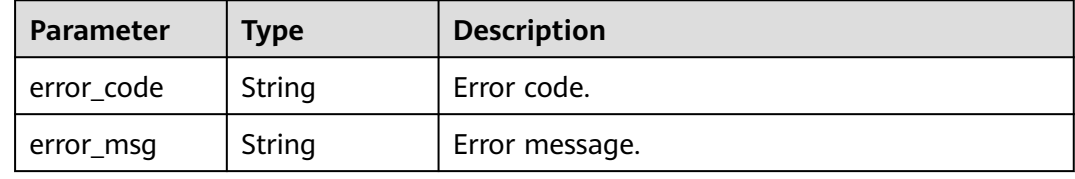

#### **Example Request**

Querying abnormal instance information based on project\_id and a metric name (The information is displayed on multiple pages)

GET https://{endpoint}/v3/0483b6b16e954cb88930a360d2c4e663/instances/diagnosis-instance-infos? metric\_name=high\_pressure&offset=0&limit=10

#### **Example Response**

#### **Status code: 200**

Success.

```
{
  "total_count" : 6,
  "instance_infos" : [ {
   "instance_id" : "6206d5be05914703938ff9dfe5c07d34in07",
   "master_node_id" : "7fe925aa8bab4cc9bac3990a94386c29no07"
  }, {
    "instance_id" : "cbdb32e08f0440158c4f2998dbf69b14in07",
   "master_node_id" : "3e90e7b99b964dca9704b3af903fcb41no07"
  }, {
   "instance_id" : "325af119c2ca4e77b1deb4810a9b921bin07",
   "master_node_id" : "f4dfb362039a45818e59416abc9a5ca6no07"
 }, {
 "instance_id" : "9e8b52a5b6e84f4a9e4db01235b1c770in07",
   "master_node_id" : "408666cd6f104133ad0685b722f88cffno07"
  }, {
   "instance_id" : "5814254f12f74d16bd0a93885b00867fin07",
   "master_node_id" : "637d96ffbf6745ff835445fe87d08fc5no07"
  }, {
   "instance_id" : "d0da4882ebdf44bd9d3f1edf9b0bd4a2in07",
   "master_node_id" : "7a670f4ecdf14db5a4b5df737b0911a5no07"
 } ]
}
```
# **Status Code**

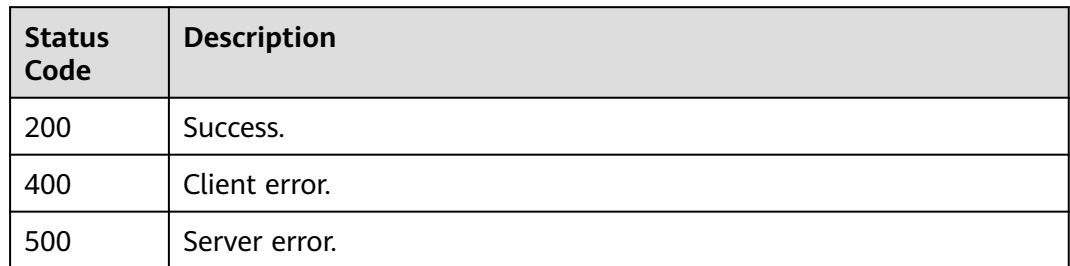

# **Error Code**

For details, see **[Error Codes](#page-564-0)**.

# <span id="page-426-0"></span>**5 APIs (Unavailable Soon)**

# **5.1 DB Engine Version Queries**

# **5.1.1 Querying Version Information About a DB Engine**

# **Function**

This API is used to query the version information of a specified DB engine. Before calling this API:

# **NOTICE**

This API will be unavailable on March 31, 2025. You are advised to switch workloads to the new API (**[Querying Version Information About a DB Engine](#page-21-0)**) before then.

- Learn how to **[authorize and authenticate](#page-17-0)** it.
- Obtain the required **[region and endpoint](#page-8-0)**.

# **URI**

- URI format GET https://{endpoint}/mysql/v3/{project\_id}/datastores/{database\_name}
- **Example** GET https://{endpoint}/mysql/v3/619d3e78f61b4be68bc5aa0b59edcf7b/ datastores/gaussdb-mysql
- Parameter description

#### **Table 5-1** Parameter description

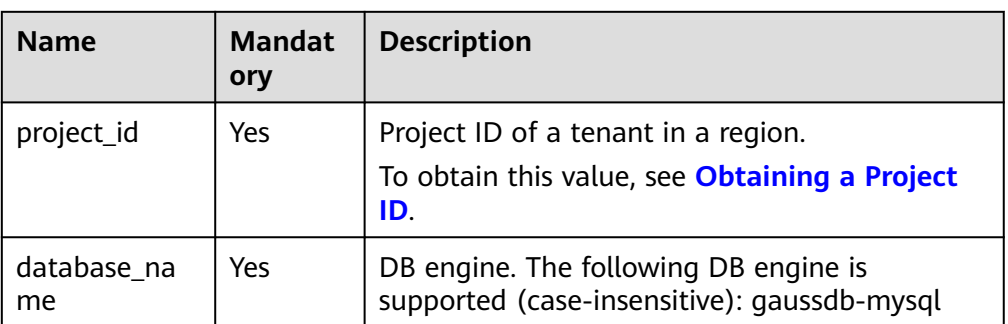

# **Request**

None.

#### **Response**

Normal response

## **Table 5-2** Parameter description

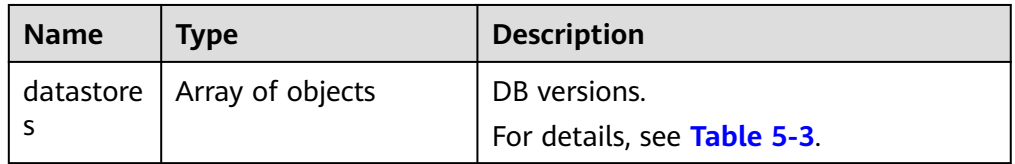

#### **Table 5-3** datastores field data structure description

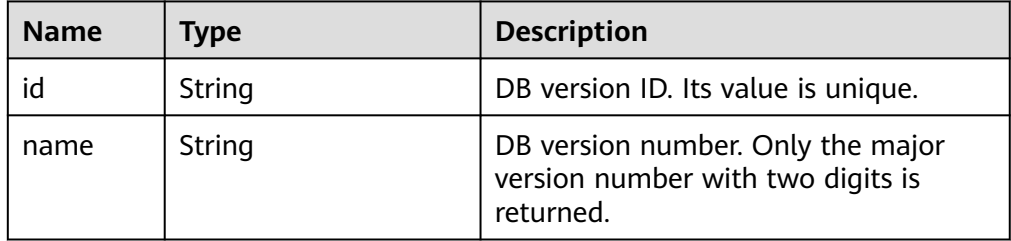

Example normal response

```
{
       "datastores": [{
              "id": "87620726-6802-46c0-9028-a8785e1f1921",
              "name": "8.0"
      }]
}
```
# **Status Code**

For details, see **[Status Codes](#page-560-0)**.

# **Error Code**

For details, see **[Error Codes](#page-564-0)**.

# **5.2 Database Specification Queries**

# **5.2.1 Querying Database Specifications**

# **Function**

This API is used to query the database specifications of a specified DB engine version. Before calling this API:

#### **NOTICE**

This API will be unavailable on March 31, 2025. You are advised to switch workloads to the new API (**[Querying Database Specifications](#page-24-0)**) before then.

- Learn how to **[authorize and authenticate](#page-17-0)** it.
- Obtain the required **[region and endpoint](#page-8-0)**.

#### **URI**

● URI format

GET https://{endpoint}/mysql/v3/{project\_id}/flavors/{database\_name}? version\_name={version\_name}&spec\_code={spec\_code}&availability\_zone\_mo de={availability\_zone\_mode}

**Example** 

GET https://{endpoint}/mysql/v3/0483b6b16e954cb88930a360d2c4e663/ flavors/gaussdb-mysql? version\_name=8.0&spec\_code=gaussdb.mysql.xlarge.x86.4&availability\_zone\_ mode=single

Parameter description

#### **Table 5-4** Parameter description

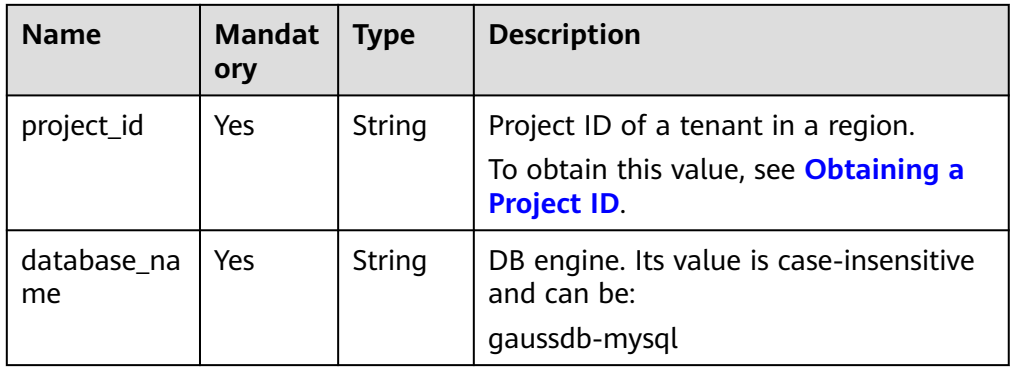

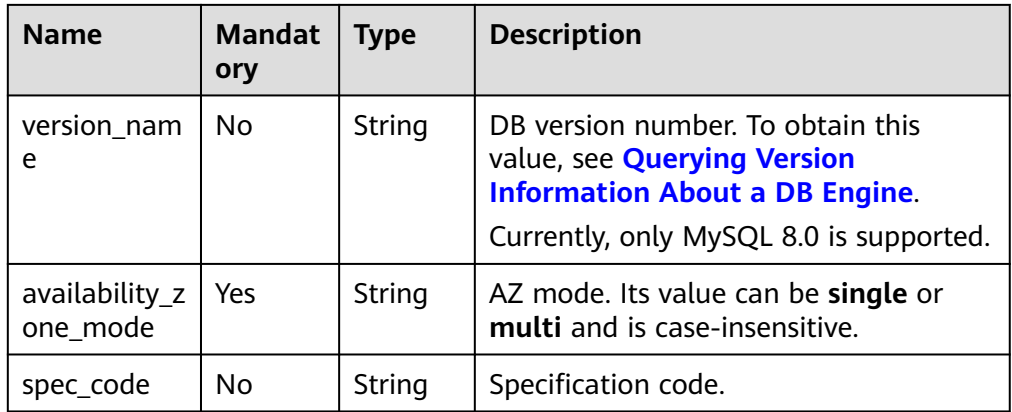

# **Request**

None.

# **Response**

● Normal response

#### **Table 5-5** Parameter description

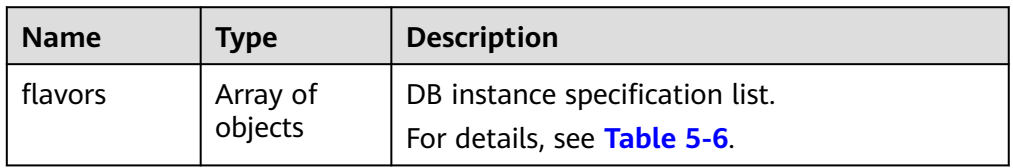

#### **Table 5-6** flavors field data structure description

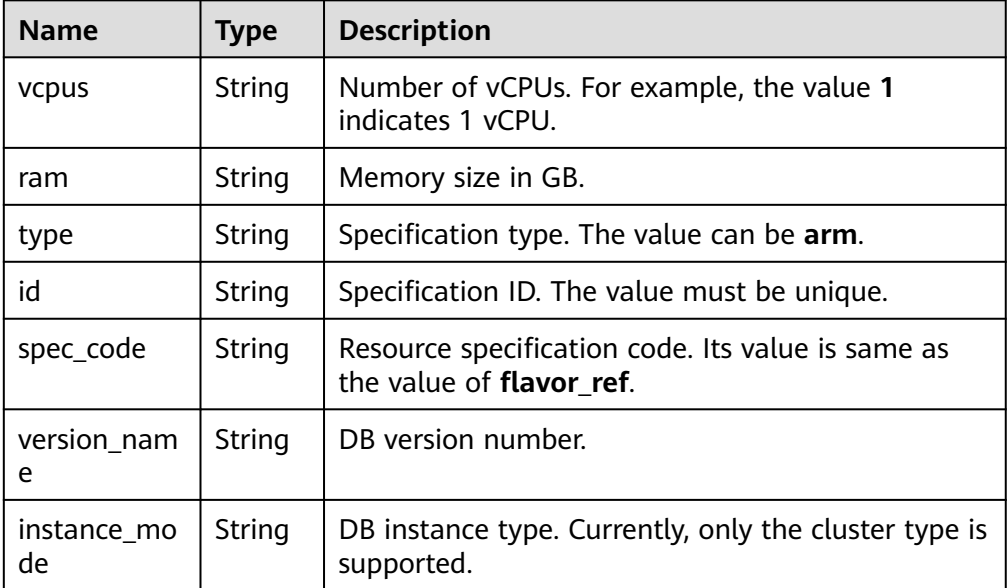

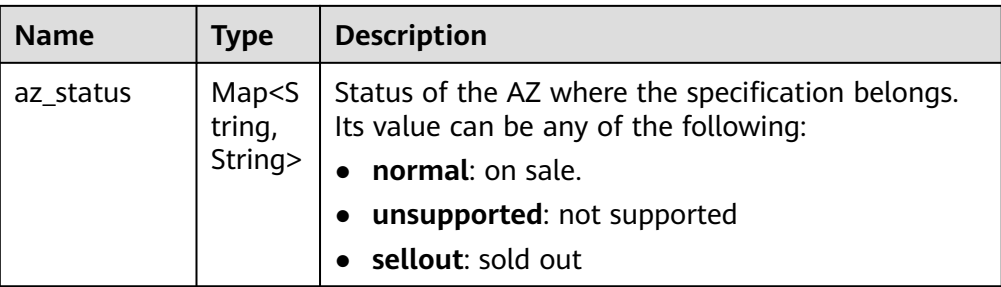

Example normal response

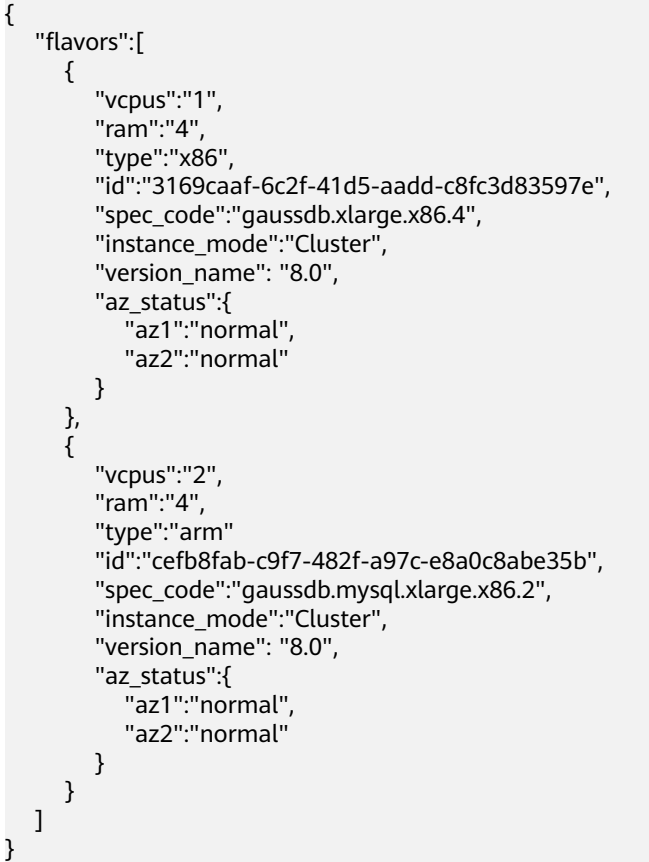

# **Status Code**

For details, see **[Status Codes](#page-560-0)**.

# **Error Code**

For details, see **[Error Codes](#page-564-0)**.

# **5.3 Instance Management**

# **5.3.1 Creating a DB Instance**

# **Function**

This API is used to create a GaussDB(for MySQL) instance. Before calling this API:

#### **NOTICE**

This API will be unavailable on March 31, 2025. You are advised to switch workloads to the new API (**[Creating a DB Instance](#page-27-0)**) before then.

- Learn how to **[authorize and authenticate](#page-17-0)** it.
- Obtain the required **[region and endpoint](#page-8-0)**.

#### **URI**

- URI format POST https://{endpoint}/mysql/v3/{project\_id}/instances
- **Example** POST https://{endpoint}/mysql/v3/0483b6b16e954cb88930a360d2c4e663/ instances
- Parameter description

#### **Table 5-7** Parameter description

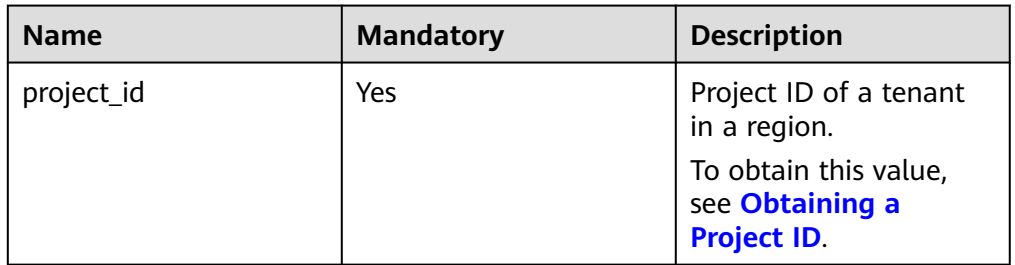

# **Request**

#### **Table 5-8** Parameter description

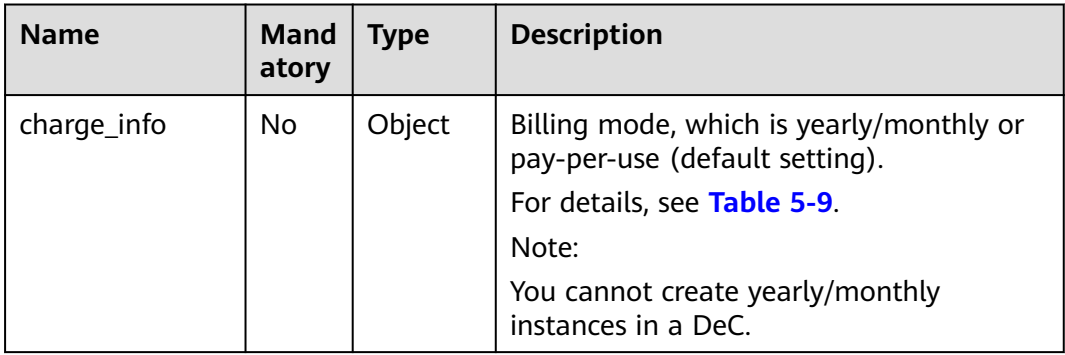
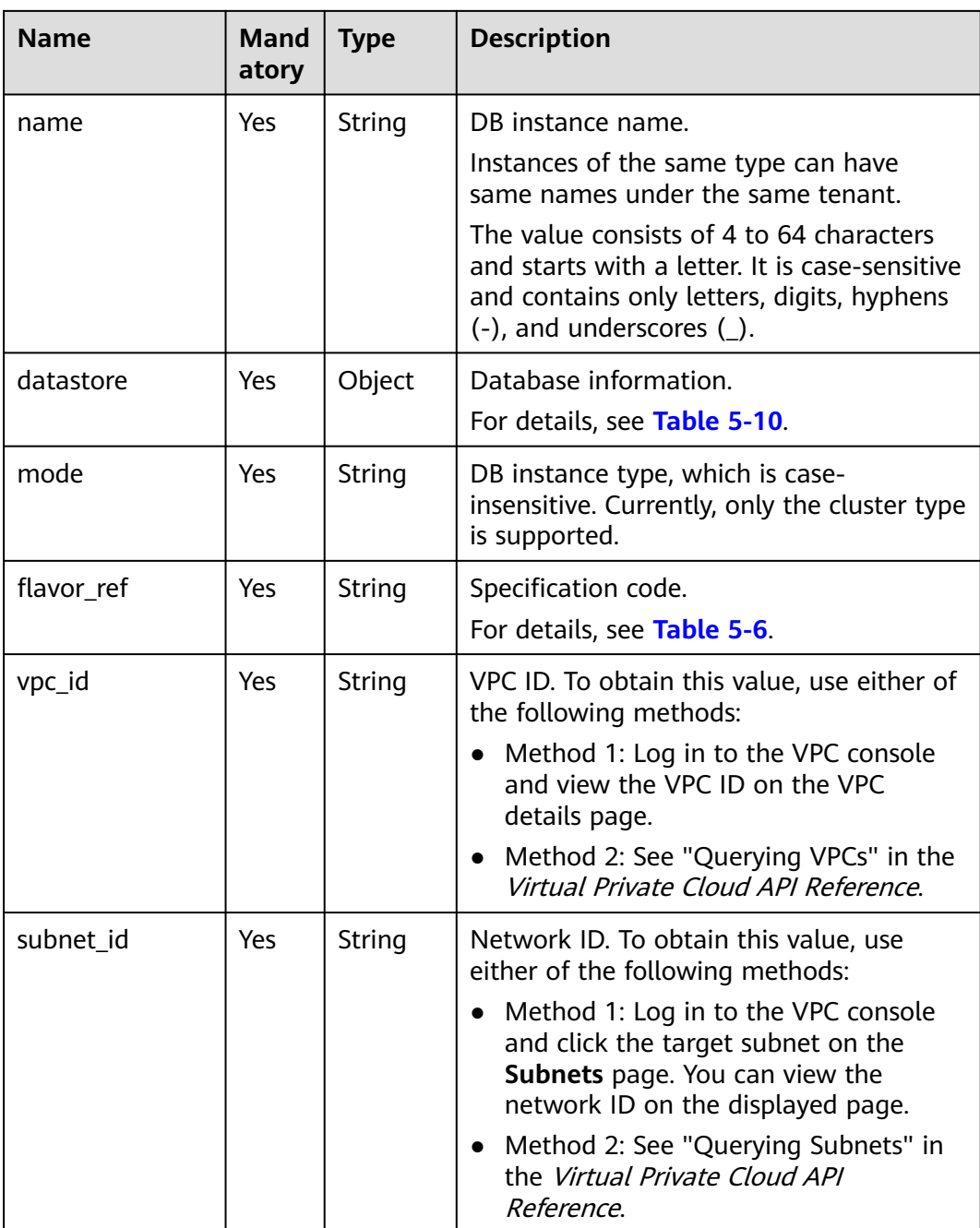

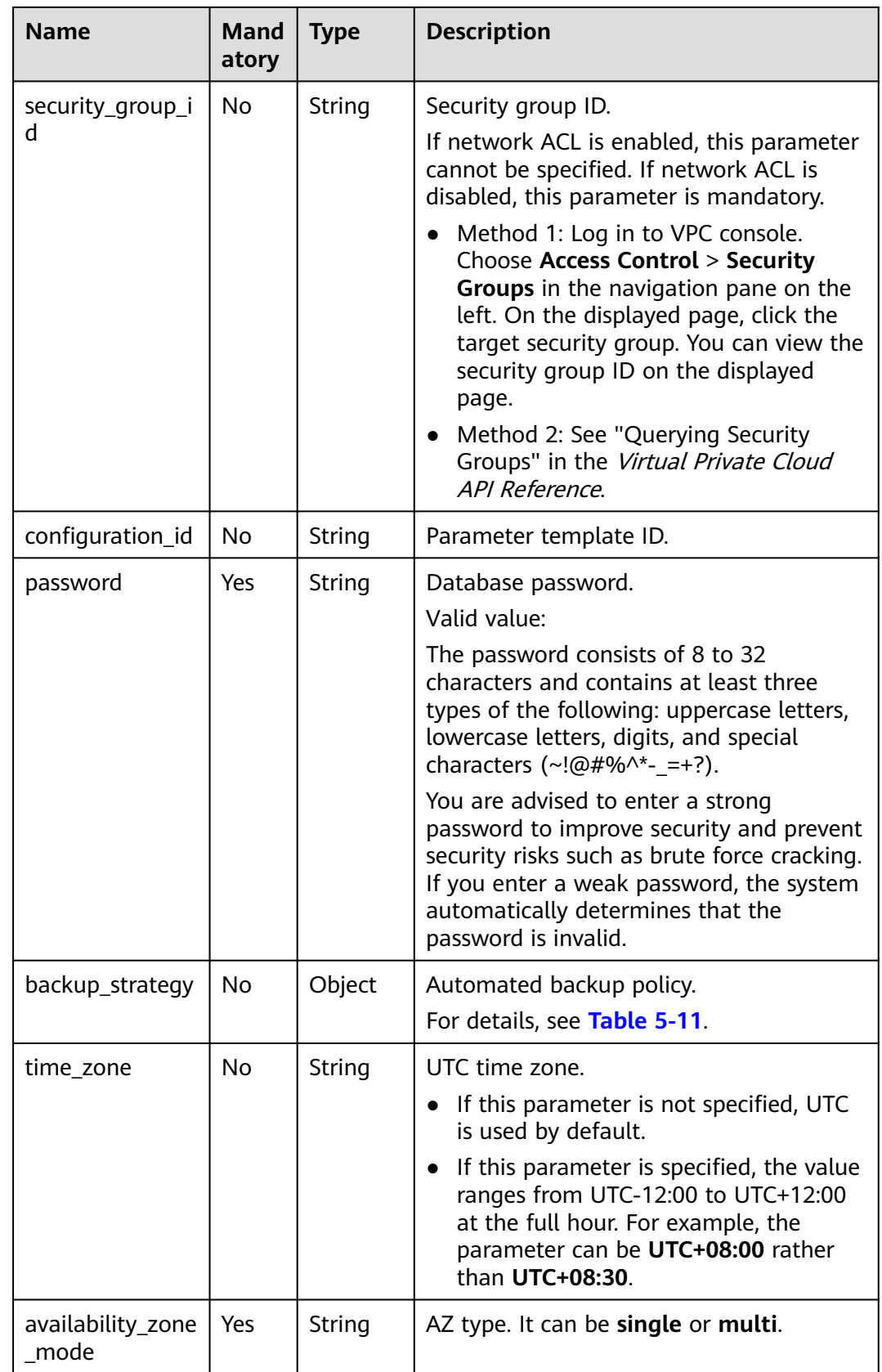

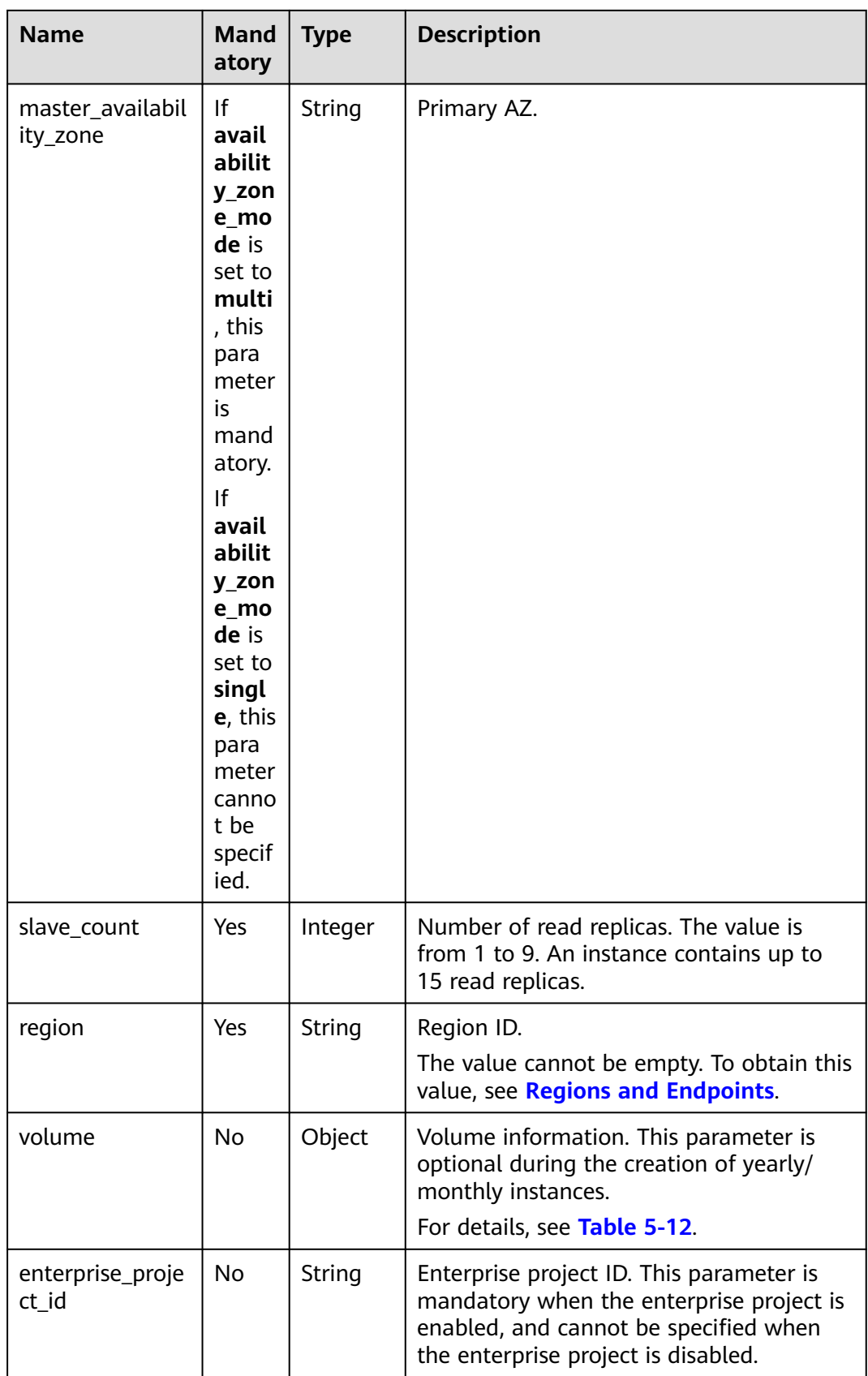

| <b>Name</b>                | Mand<br>atory | <b>Type</b>         | <b>Description</b>                                                                                                    |
|----------------------------|---------------|---------------------|----------------------------------------------------------------------------------------------------|
| lower_case_tabl<br>e names | No.           | Integer             | Whether a kernel table name is case-<br>sensitive. If the value is 1 (by default), the<br>table name is case-insensitive. If the value<br>is 0, the table name is case-sensitive. |
| tags                       | No.           | Array of<br>objects | Tag list. Instances are created based on<br>tag keys and values.                                                                                                    |
|                            |               |                     | • $\{key\}$ indicates the tag key. It must be<br>unique and cannot be empty.                                                                                                    |
|                            |               |                     | • <i>{value}</i> indicates the tag value, which<br>can be empty.                                                                                                    |
|                            |               |                     | To create instances with multiple tag keys<br>and values, separate key-value pairs with<br>commas (,). Up to 20 key-value pairs can<br>be added.                                  |
|                            |               |                     | For details, see Table 5-13.                                                                                                    |

**Table 5-9** charge\_info field data structure description

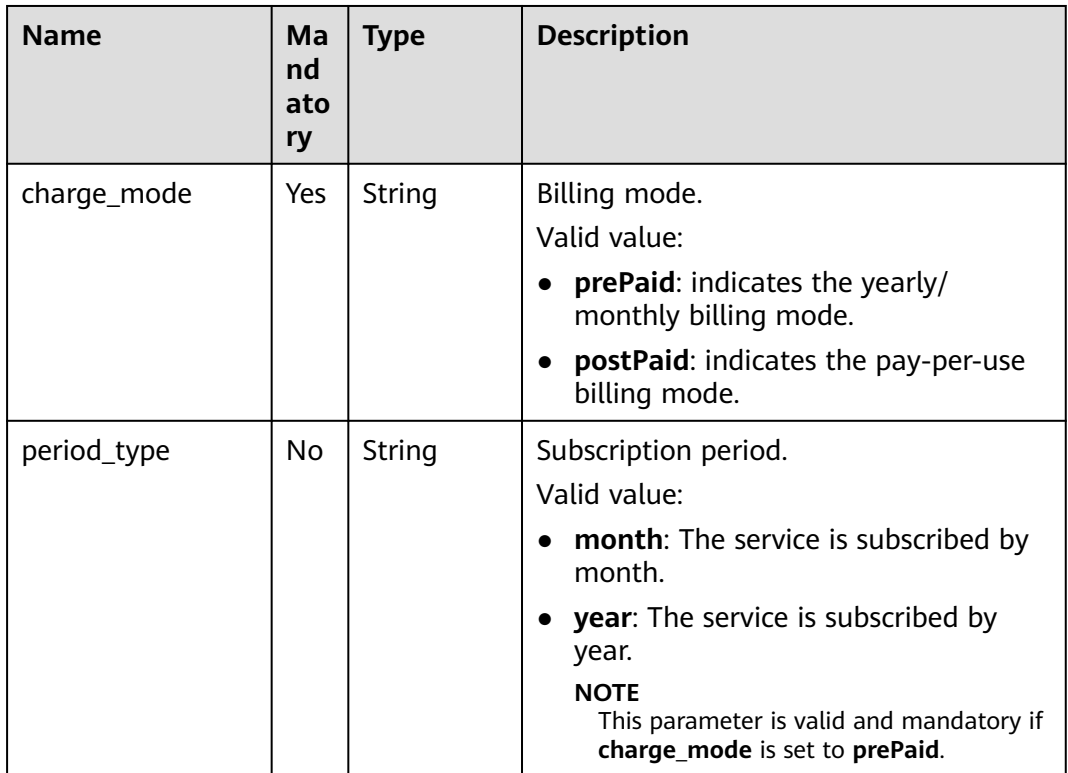

<span id="page-436-0"></span>

| <b>Name</b> | Ma<br>nd<br>ato<br>ry | <b>Type</b> | <b>Description</b>                                                                                                   |
|-------------|-----------------------|-------------|----------------------------------------------------------------------------------------------------|
| period_num  | No                    | Integer     | Subscription duration. This parameter is<br>valid and mandatory if charge mode is<br>set to prePaid.<br>Valid value: |
|             |                       |             |                                                                                                    |
|             |                       |             | When period_type is set to month,<br>the parameter value ranges from 1<br>to 9.                                      |
|             |                       |             | When period_type is set to year, the<br>parameter value ranges from 1 to 3.                                          |

**Table 5-10** datastore field data structure description

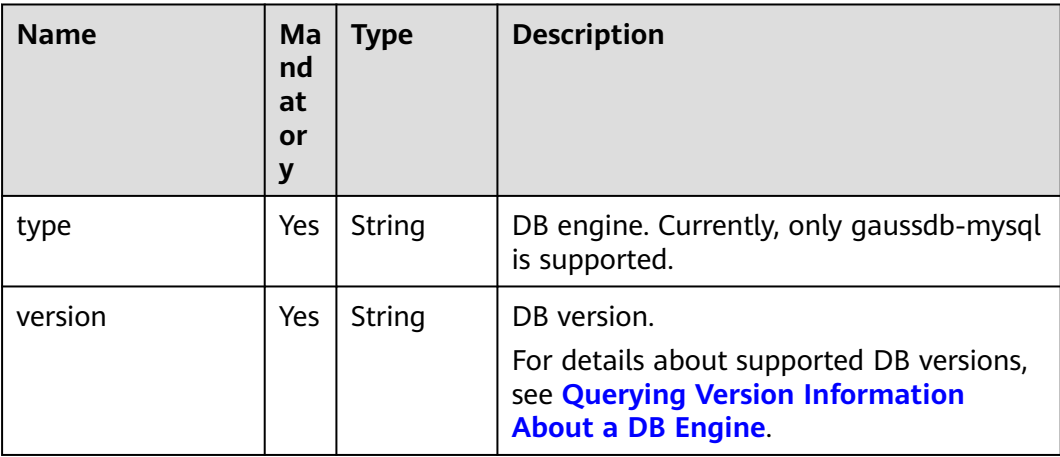

| <b>Name</b> | М<br>an<br>da<br>tor<br>y | <b>Type</b> | <b>Description</b>                                                                                                    |
|-------------|---------------------------|-------------|----------------------------------------------------------------------------------------------------|
| start_time  | Yes                       | String      | Automated backup start time. The<br>automated backup will be triggered<br>within one hour after the time specified<br>by this parameter. |
|             |                           |             | The value cannot be empty. It must be a<br>valid value in the "hh:mm-HH:MM"<br>format. The current time is in the UTC<br>format.         |
|             |                           |             | • The HH value must be 1 greater than<br>the <b>hh</b> value.                                                                            |
|             |                           |             | • The values of mm and MM must be<br>the same and must be set to 00.                                                                     |
|             |                           |             | Example value:                                                                                                    |
|             |                           |             | 21:00-22:00                                                                                                    |

<span id="page-437-0"></span>**Table 5-11** backup\_strategy field data structure description

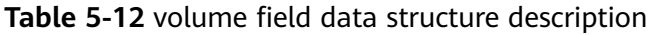

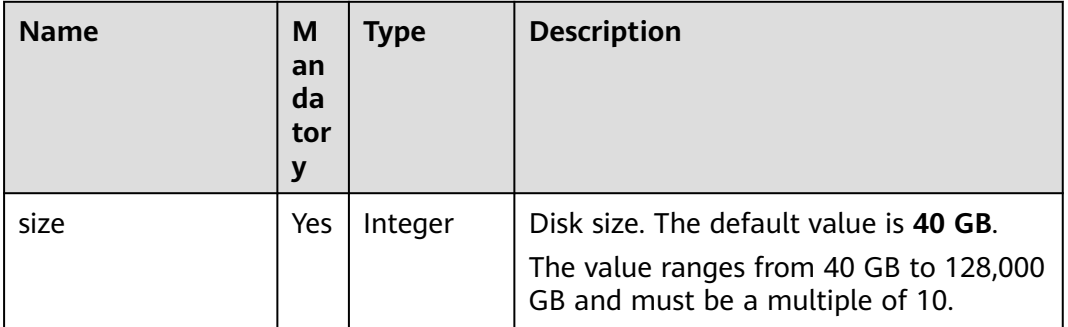

| <b>Name</b> | М<br>an<br>da<br>tor<br>у | <b>Type</b> | <b>Description</b>                                                                                                 |
|-------------|---------------------------|-------------|----------------------------------------------------------------------------------------------------|
| key         | Yes                       | String      | Tag key. It contains a maximum of 36<br>Unicode characters.                                                        |
|             |                           |             | The value cannot be an empty string, a<br>space, or left blank.                                                    |
|             |                           |             | Only uppercase letters, lowercase<br>letters, digits, hyphens (-), and<br>underscores $($ ) are allowed.           |
| value       | Yes                       | String      | Tag value. It contains a maximum of 43<br>Unicode characters.                                                      |
|             |                           |             | It can be an empty string.                                                                                         |
|             |                           |             | Only uppercase letters, lowercase<br>letters, digits, periods (.), hyphens (-),<br>and underscores () are allowed. |

<span id="page-438-0"></span>**Table 5-13** tags field data structure description

#### $\Box$  Note

The value of **region** in the following is used as an example.

Request example

```
{
"charge_info":{
      "charge_mode":"postPaid"
 },
 "region":"xxx",
   "name":"gaussdb-2d34",
   "datastore":{
      "type":"gaussdb-mysql",
      "version":"8.0"
   },
   "mode":"Cluster",
   "flavor_ref":"gaussdb.mysql.large.x86.4",
   "vpc_id":"f7ee62e2-9705-4523-ba49-a85ea1a1fa87",
   "subnet_id":"140af7bf-a9da-4dcf-8837-34199fd6d186",
   "security_group_id":"c7f69884-fe2b-4630-8114-70a11499d902",
   "configuration_id":"43570e0de32e40c5a15f831aa5ce4176pr07",
   "password":"xxxx",
  "backup_strategy":{
      "start_time":"17:00-18:00"
   },
   "time_zone":"UTC+08:00",
   "availability_zone_mode":"multi",
  "master_availability_zone":"az1pod1",
   "slave_count":1,
   "enterprise_project_id":"0",
   "lower_case_table_names":1
}
```
## **Response**

● Normal response

### **Table 5-14** Parameter description

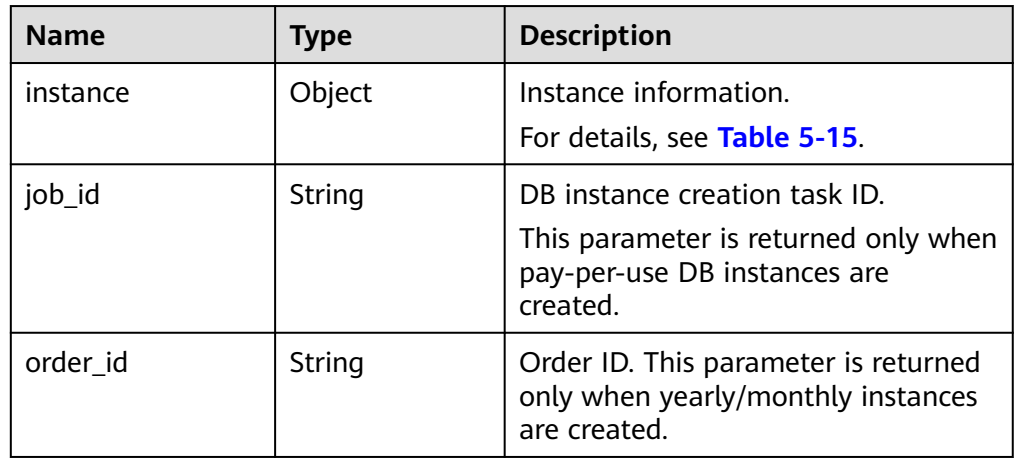

**Table 5-15** instance field data structure description

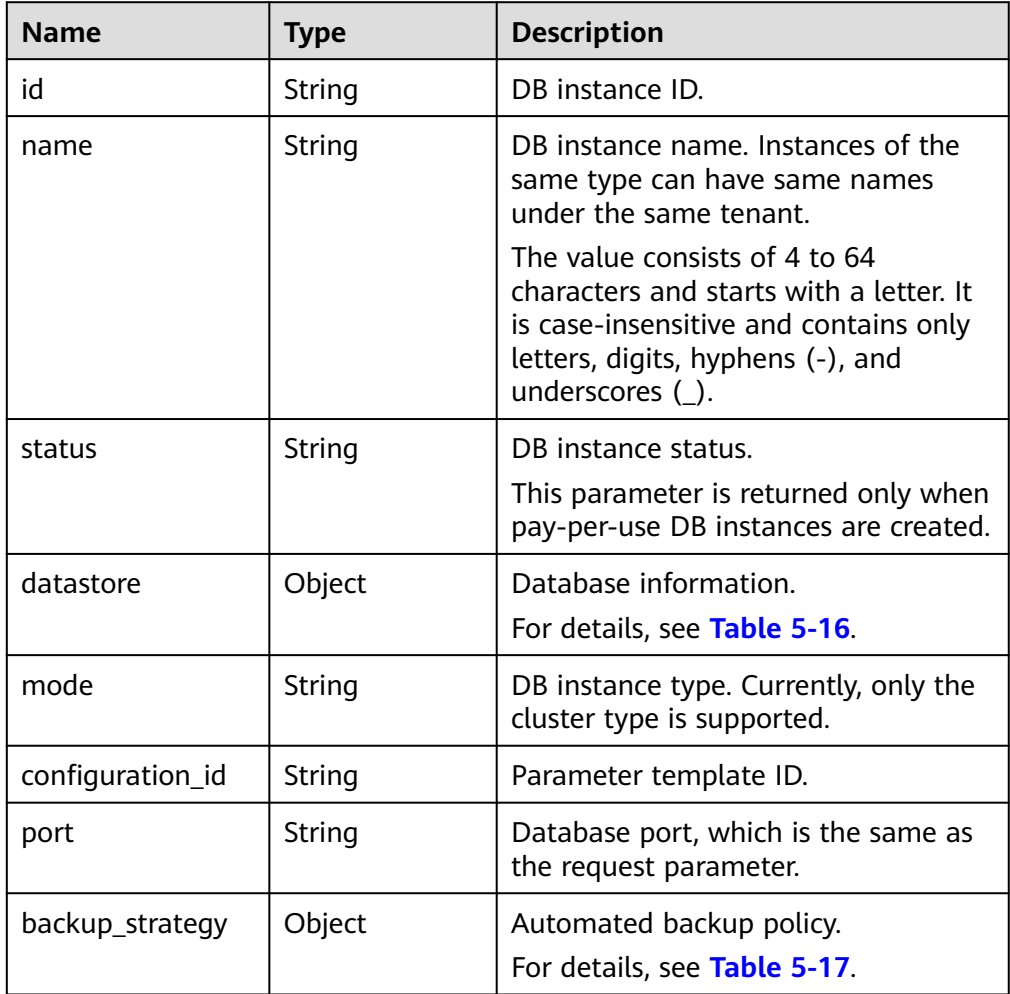

<span id="page-440-0"></span>

| <b>Name</b>                 | <b>Type</b>   | <b>Description</b>                                                                                |
|-----------------------------|---------------|---------------------------------------------------------------------------------------------------|
| enterprise_project<br>id    | String        | Enterprise project ID, which is the<br>same as the request parameter.                             |
| region                      | String        | Region ID, which is the same as the<br>request parameter.                                         |
| availability_zone_<br>mode  | String        | AZ type, which is the same as the<br>request parameter.                                           |
| master<br>availability_zone | String        | Primary AZ ID.                                                                                    |
| vpc_id                      | String        | VPC ID, which is the same as the<br>request parameter.                                            |
| security_group_id           | String        | Security group ID, which is the same<br>as the request parameter.                                 |
| subnet id                   | <b>String</b> | Subnet ID, which is the same as the<br>request parameter.                                         |
| flavor ref                  | String        | Specification code, which is the same<br>as the request parameter.<br>For details, see Table 5-6. |
| charge_info                 | Object        | Billing mode, which is yearly/monthly<br>or pay-per-use.<br>For details, see Table 5-18.          |

**Table 5-16** datastore field data structure description

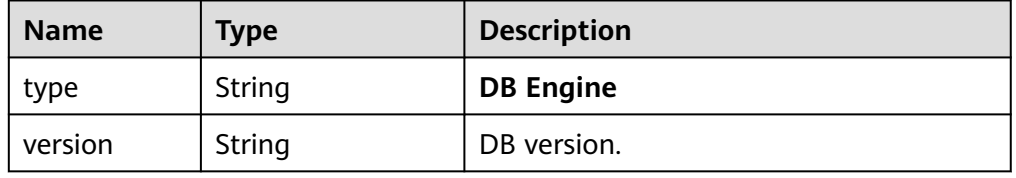

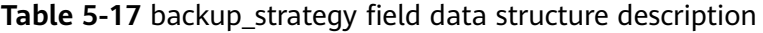

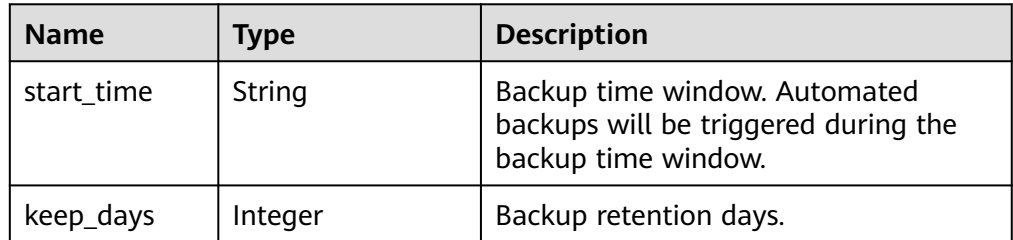

| <b>Name</b> | Type    | <b>Description</b>                                                                                                    |
|-------------|---------|----------------------------------------------------------------------------------------------------|
| charge_mode | String  | Billing mode, which is yearly/monthly<br>or pay-per-use.                                                                          |
| period_num  | Integer | Subscription duration, which is<br>calculated by month.                                                                           |
|             |         | This parameter is valid when<br>charge_mode is set to prePaid (this<br>parameter is valid only for yearly/<br>monthly instances). |

<span id="page-441-0"></span>**Table 5-18** charge info field data structure description

#### $\Box$  Note

The values of **region** and **master\_availability\_zone** are used as examples.

Example normal response

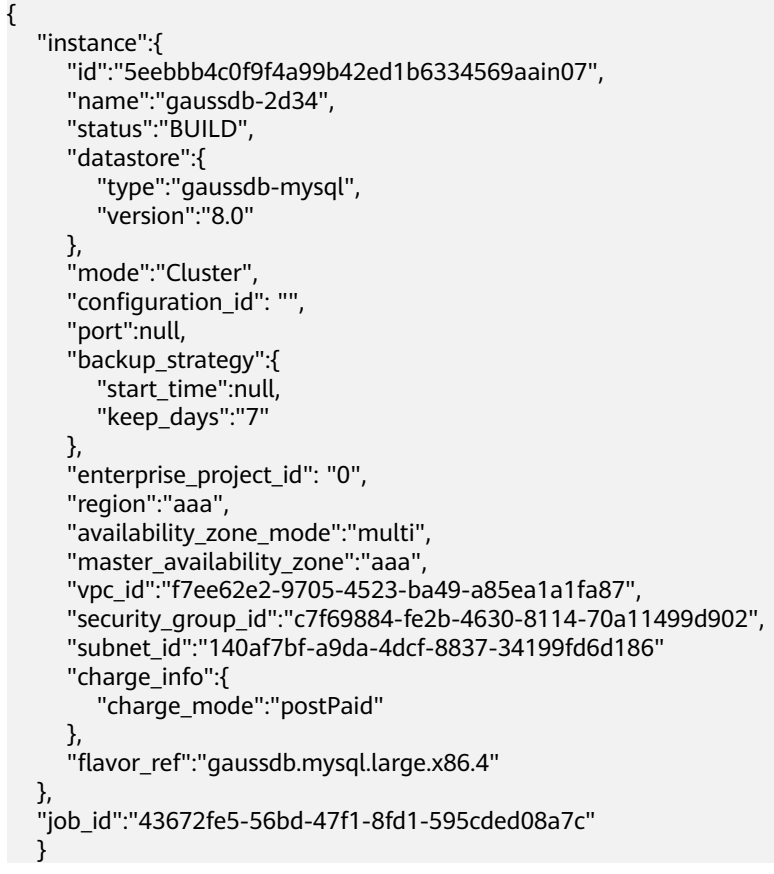

## **Status Code**

For details, see **[Status Codes](#page-560-0)**.

## **Error Code**

For details, see **[Error Codes](#page-564-0)**.

# **5.3.2 Querying DB Instances**

## **Function**

This API is used to query instances according to search criteria. Before calling this API:

#### **NOTICE**

This API will be unavailable on March 31, 2025. You are advised to switch workloads to the new API (**[Querying DB instances](#page-43-0)**) before then.

- Learn how to **[authorize and authenticate](#page-17-0)** it.
- Obtain the required **[region and endpoint](#page-8-0)**.

### **URI**

● URI format

GET https://{endpoint}/mysql/v3/{project\_id}/instances? id={id}&name={name}&type={type}&datastore\_type={datastore\_type}&vpc\_id ={vpc\_id}&subnet\_id={subnet\_id}&offset={offset}&limit={limit}

**Example** 

GET https://{endpoint}/mysql/v3/97b026aa9cc4417888c14c84a1ad9860/ instances?

id=ed7cc6166ec24360a5ed5c5c9c2ed726in01&name=hy&type=Cluster&datast ore\_type=gaussdb-mysql&vpc\_id=19e5d45d-70fd-4a91-87e9 b27e71c9891f&subnet\_id=bd51fb45-2dcb-4296-8783-8623bfe89bb7&offset=0 &limit=10

Parameter description

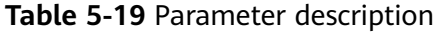

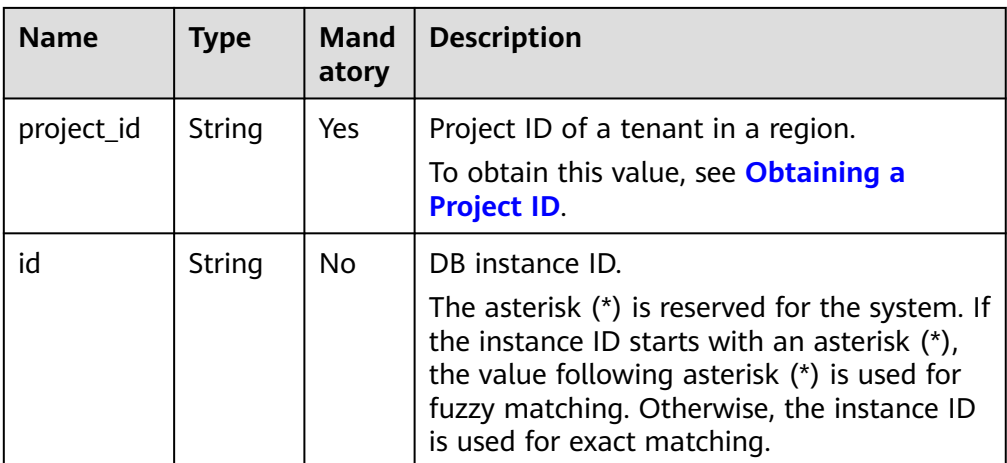

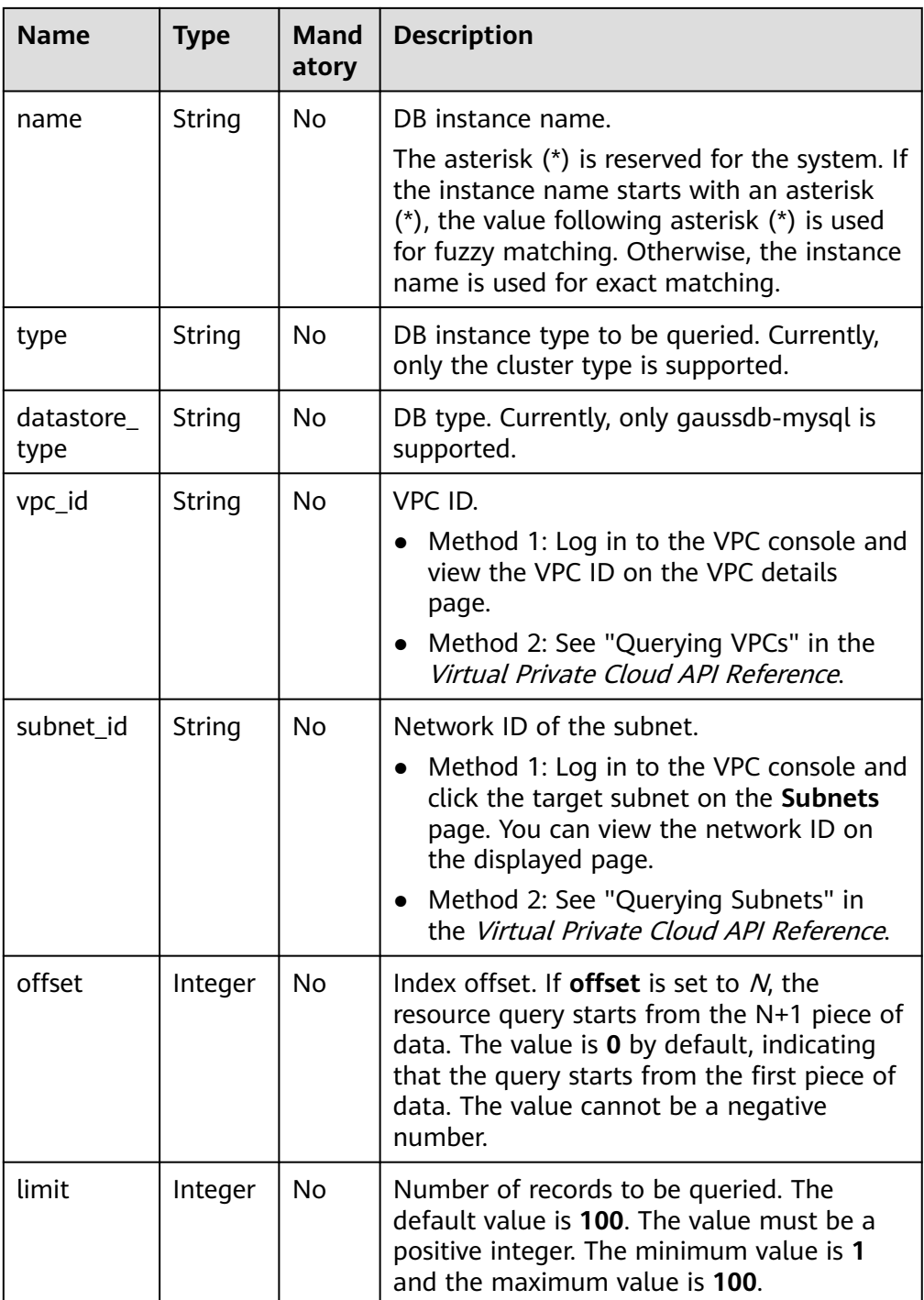

# **Request**

None.

# **Response**

● Normal response

### **Table 5-20** Parameter description

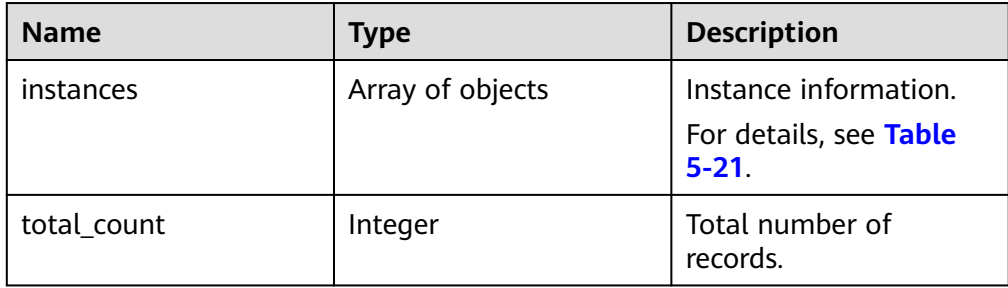

#### **Table 5-21** instances field data structure description

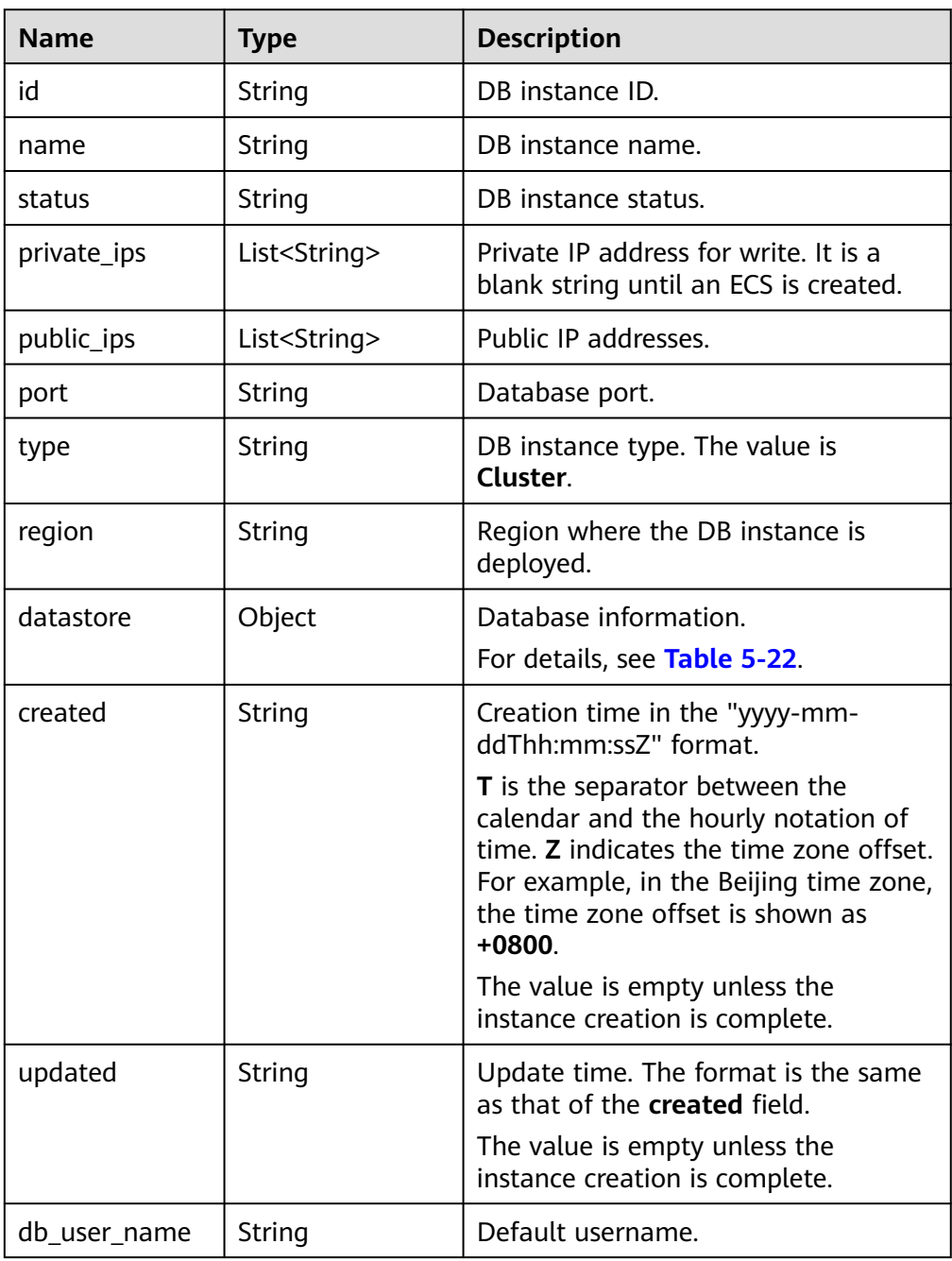

<span id="page-445-0"></span>

| <b>Name</b>               | <b>Type</b> | <b>Description</b>                                                                                                    |
|---------------------------|-------------|----------------------------------------------------------------------------------------------------|
| vpc_id                    | String      | VPC ID.                                                                                                    |
| subnet_id                 | String      | Network ID of the subnet.                                                                                                    |
| security_group_<br>id     | String      | Security group ID.                                                                                                    |
| flavor ref                | String      | Specification code.<br>For details, see Table 5-6.                                                                            |
| flavor_info               | Object      | Specification description.                                                                                                    |
| volume                    | Object      | Volume information.<br>For details, see Table 5-23.                                                                           |
| backup_strateg<br>у       | Object      | Backup policy.<br>For details, see Table 5-25.                                                                                |
| enterprise_proje<br>ct id | String      | Enterprise project ID.                                                                                                    |
| time_zone                 | String      | Time zone.                                                                                                    |
| charge_info               | Object      | Billing mode, which is yearly/monthly<br>or pay-per-use. By default, pay-per-<br>use is used.<br>For details, see Table 5-26. |

**Table 5-22** datastore field data structure description

| <b>Name</b> | Type   | <b>Description</b> |
|-------------|--------|--------------------|
| type        | String | DB engine.         |
| version     | String | DB version.        |

**Table 5-23** volume field data structure description

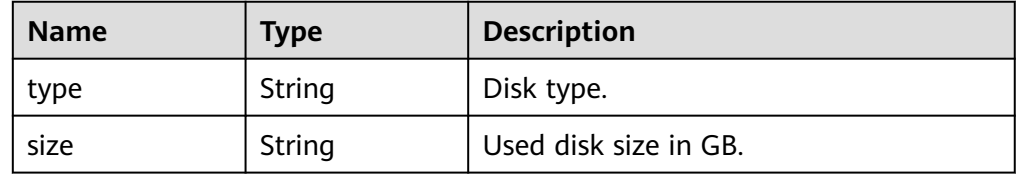

<span id="page-446-0"></span>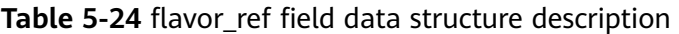

| <b>Name</b>  | <b>Type</b> | <b>Description</b> |
|--------------|-------------|--------------------|
| <b>VCDUS</b> | String      | Number of vCPUs.   |
| ram          | String      | Memory size in GB. |

**Table 5-25** backup\_strategy field data structure description

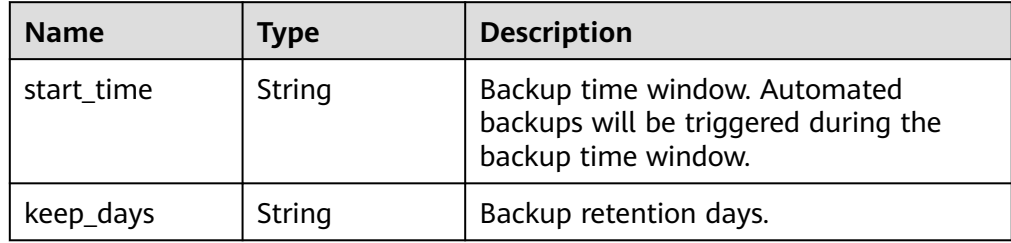

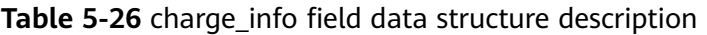

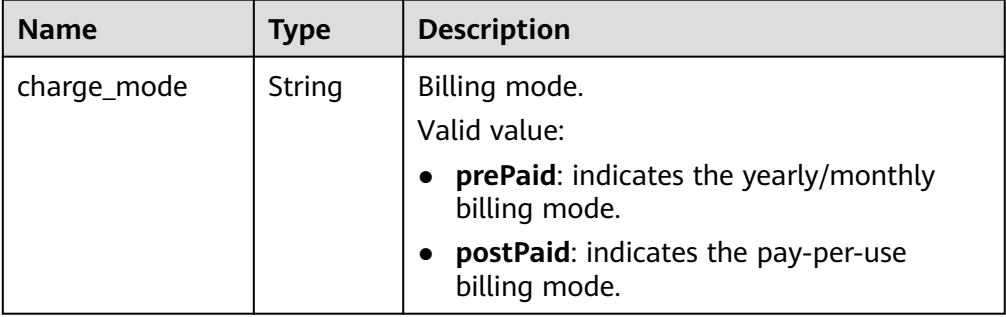

#### $\Box$  Note

{

The value of **region** is used as an example in the following response.

#### Example normal response

```
 "total_count":6,
   "instances":[
     {
        "id":"d738399de028480fabb2b8120d4e01a4in07",
        "status":"ACTIVE",
        "name":"oMoS_001",
        "port":3306,
        "type":"Cluster",
        "private_ips": ["192.168.0.142"],
        "public_ips": ["10.154.219.187"],
        "db_user_name": "root",
        "region": "aaa",
        "datastore": {"type": "gaussdb-mysql", "version":"8.0"},
 "created": "2018-08-20T02:33:49+0800",
 "updated": "2018-08-20T02:33:50+0800",
        "volume": {
              "type": "POOL",
```

```
 "used_size": 100
       }, 
       "vpc_id": "f7ee62e2-9705-4523-ba49-a85ea1a1fa87",
       "subnet_id": "140af7bf-a9da-4dcf-8837-34199fd6d186",
       "security_group_id":"c7f69884-fe2b-4630-8114-70a11499d902",
       "flavor_ref":"gaussdb.mysql.c3.small.4",
       "backup_strategy": {"start_time": "19:00-20:00", "keep_days": 7}, 
       "charge_info": {
         "charge_mode": "postPaid"
      },
      "enterprise_project_id": "0",
          "time_zone": "",
   }
 ]
```
## **Status Code**

For details, see **[Status Codes](#page-560-0)**.

## **Error Code**

For details, see **[Error Codes](#page-564-0)**.

# **5.3.3 Querying DB Instances**

}

## **Function**

This API is used to query DB instances according to search criteria. Before calling this API:

## **NOTICE**

This API will be unavailable on December 31, 2025. You are advised to switch workloads to the new API (**[Querying DB instances](#page-43-0)**) before then.

## **URI**

GET /v3/{project\_id}/instances

#### **Table 5-27** URI parameters

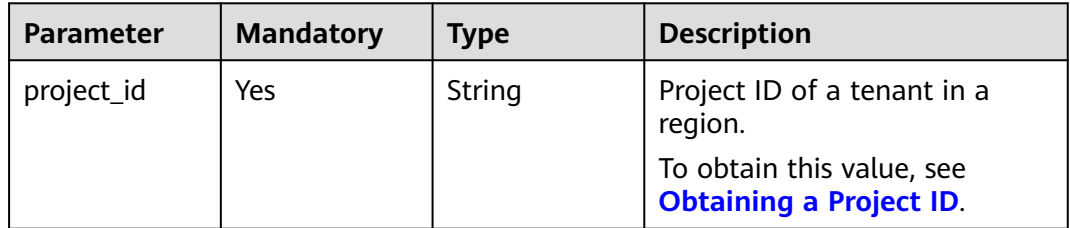

#### **Table 5-28** Query parameters

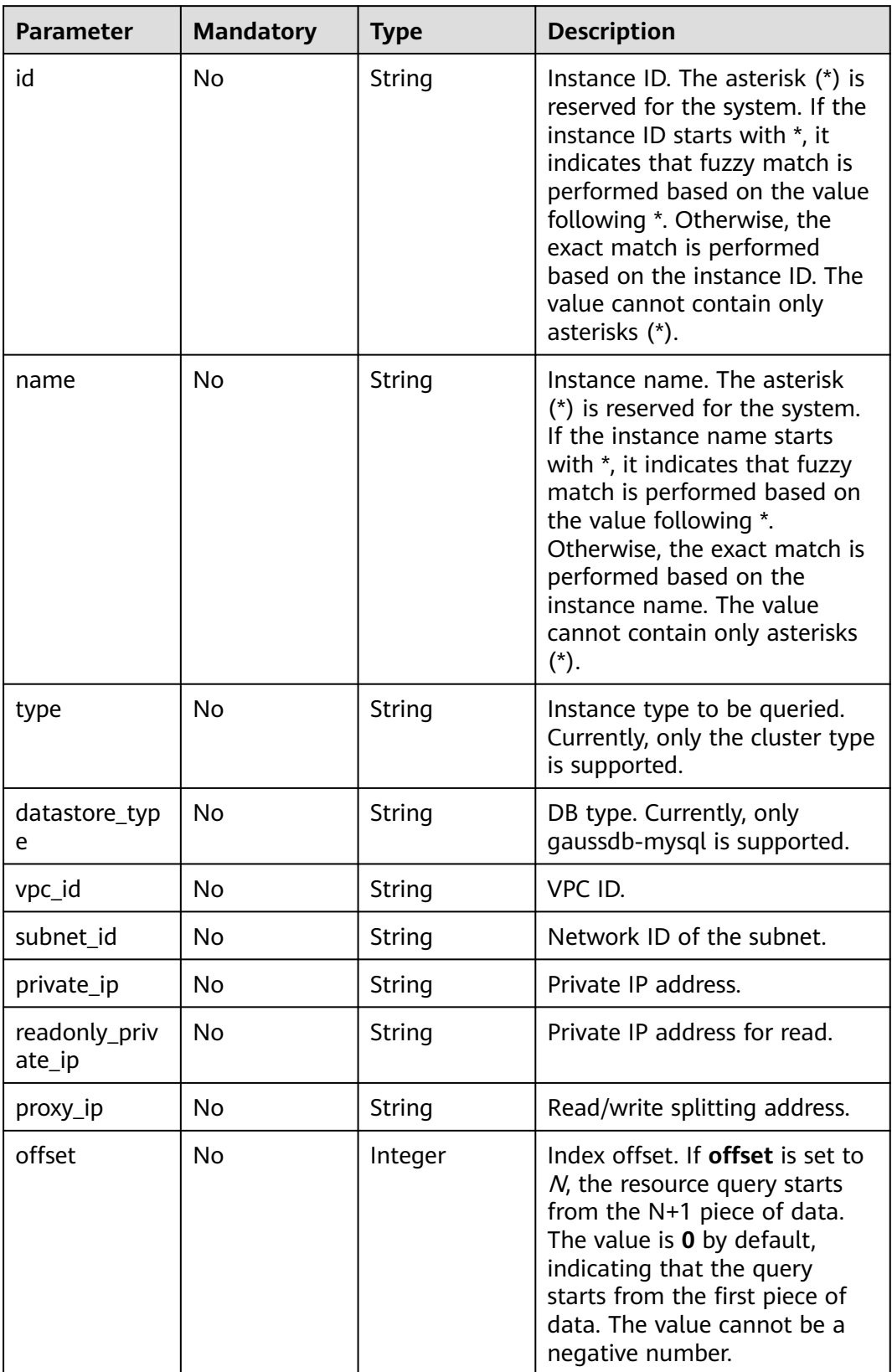

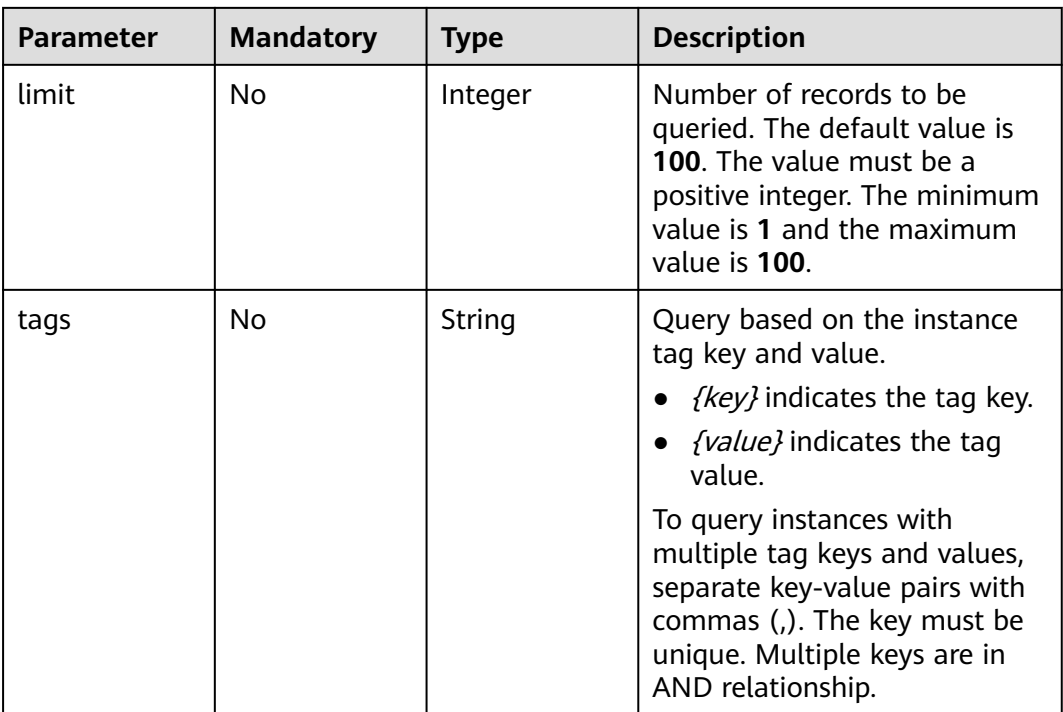

# **Request Parameters**

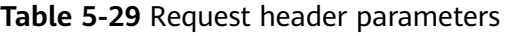

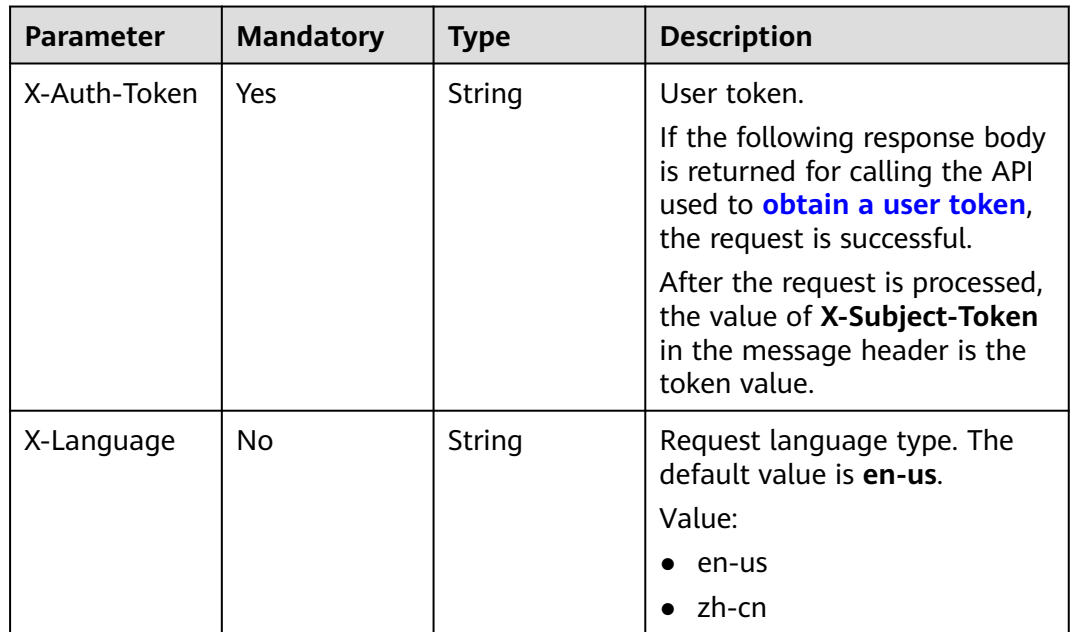

# **Response Parameters**

#### **Status code: 200**

| Parameter   | Type                                                    | <b>Description</b>         |
|-------------|---------------------------------------------------------|----------------------------|
| instances   | Array of<br><b>MysqlInstanc</b><br>eListInfo<br>objects | Instance list information. |
| total_count | Integer                                                 | Total number of records.   |

**Table 5-30** Response body parameters

### **Table 5-31** MysqlInstanceListInfo

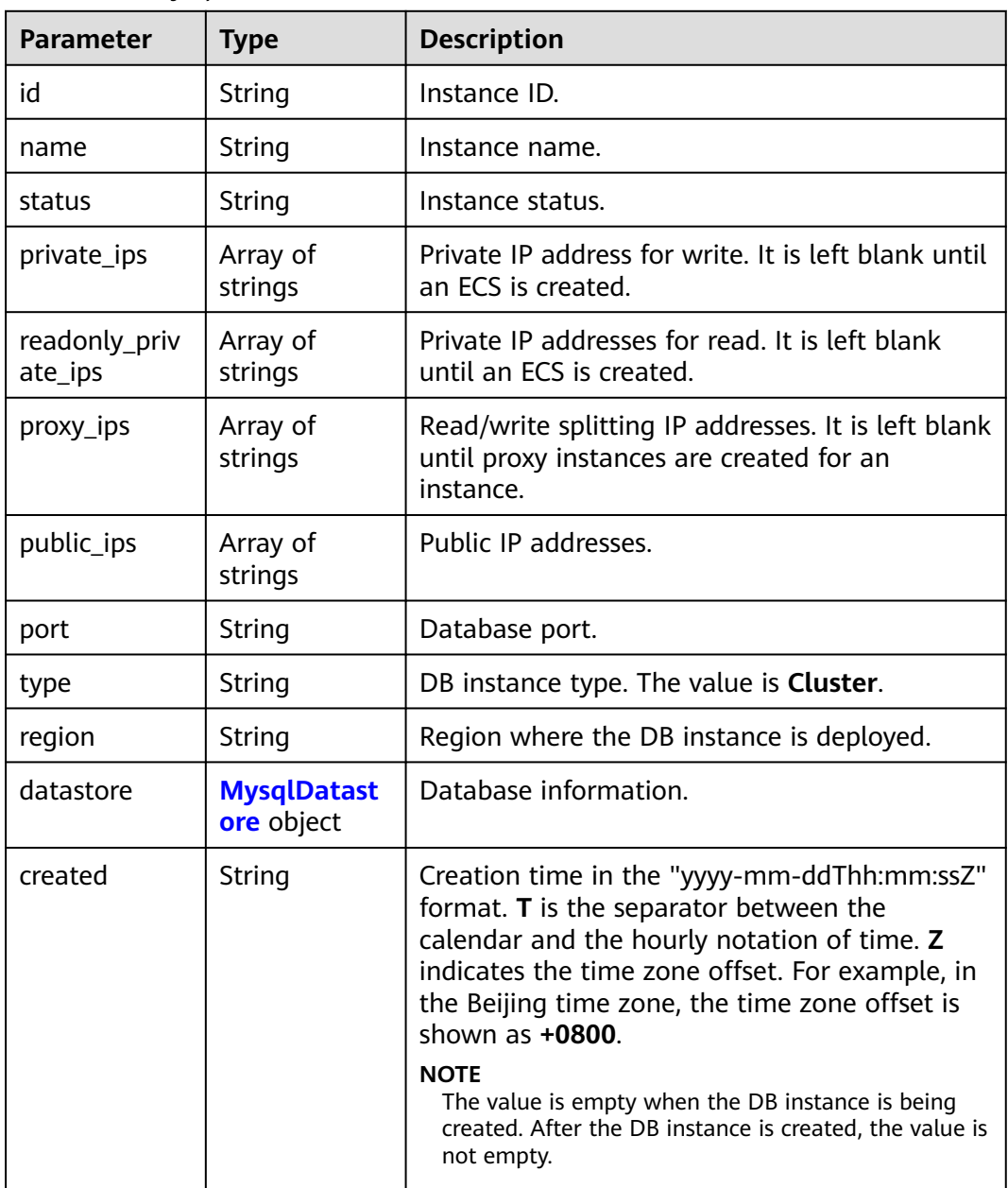

<span id="page-451-0"></span>

| <b>Parameter</b>          | <b>Type</b>                                     | <b>Description</b>                                                                                                    |
|---------------------------|-------------------------------------------------|----------------------------------------------------------------------------------------------------|
| updated                   | String                                          | Update time. The format is the same as that of<br>the created field.                                                                     |
|                           |                                                 | <b>NOTE</b><br>The value is empty when the DB instance is being<br>created. After the DB instance is created, the value is<br>not empty. |
| db_user_nam<br>e          | String                                          | Default username.                                                                                                    |
| vpc_id                    | String                                          | VPC ID.                                                                                                    |
| subnet_id                 | String                                          | Network ID of the subnet.                                                                                                    |
| security_grou<br>p_id     | String                                          | Security group ID.                                                                                                    |
| flavor_ref                | String                                          | Specification code.                                                                                                    |
| flavor_info               | <b>MysqlFlavorl</b><br>nfo object               | Flavor information.                                                                                                    |
| volume                    | <b>MysqlVolume</b><br><b>Info</b> object        | Storage disk information.                                                                                                    |
| backup_strate<br>gу       | <b>MysqlBackup</b><br><b>Strategy</b><br>object | Automated backup policy.                                                                                                    |
| enterprise_pro<br>ject_id | String                                          | Enterprise project ID.                                                                                                    |
| time_zone                 | String                                          | Time zone.                                                                                                    |
| charge_info               | <b>MysqlCharge</b><br>Info object               | Billing mode, which is yearly/monthly or pay-<br>per-use (default setting).                                                              |
| dedicated_res<br>ource_id | String                                          | Dedicated resource pool ID. This parameter is<br>returned only when the instance belongs to a<br>dedicated resource pool.                |
| tags                      | Array of<br><b>InstanceTagIt</b><br>em objects  | Tag list.                                                                                                    |

**Table 5-32** MysqlDatastoreWithKernelVersion

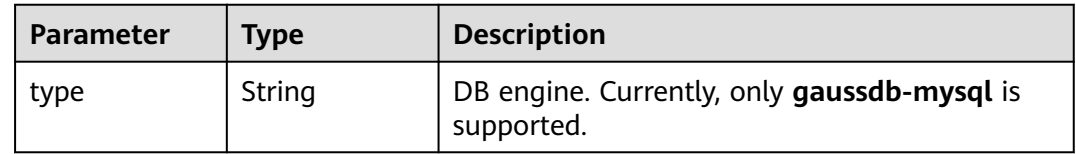

<span id="page-452-0"></span>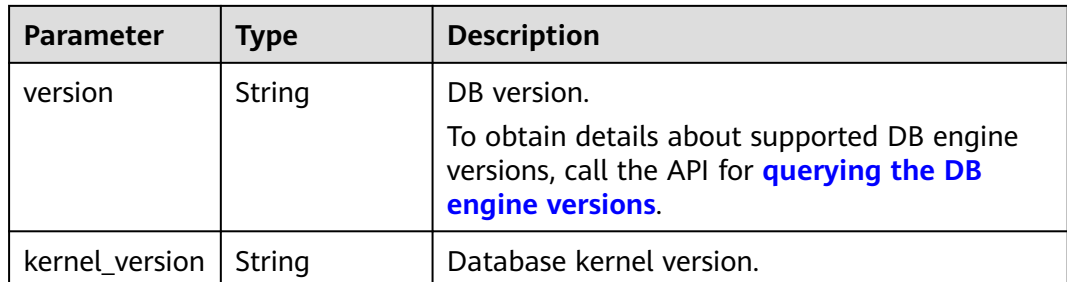

#### **Table 5-33** MysqlFlavorInfo

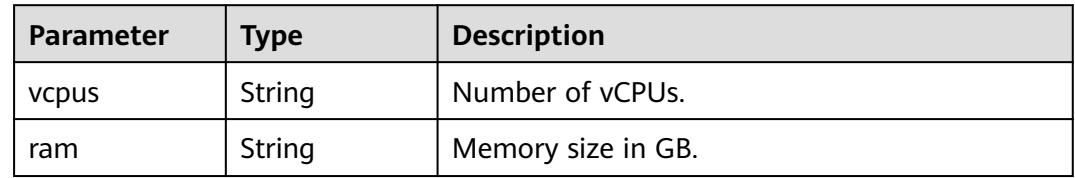

#### **Table 5-34** MysqlVolumeInfo

| Parameter | <b>Type</b> | <b>Description</b>    |
|-----------|-------------|-----------------------|
| type      | String      | Disk type.            |
| size      | String      | Used disk size in GB. |

**Table 5-35** MysqlBackupStrategy

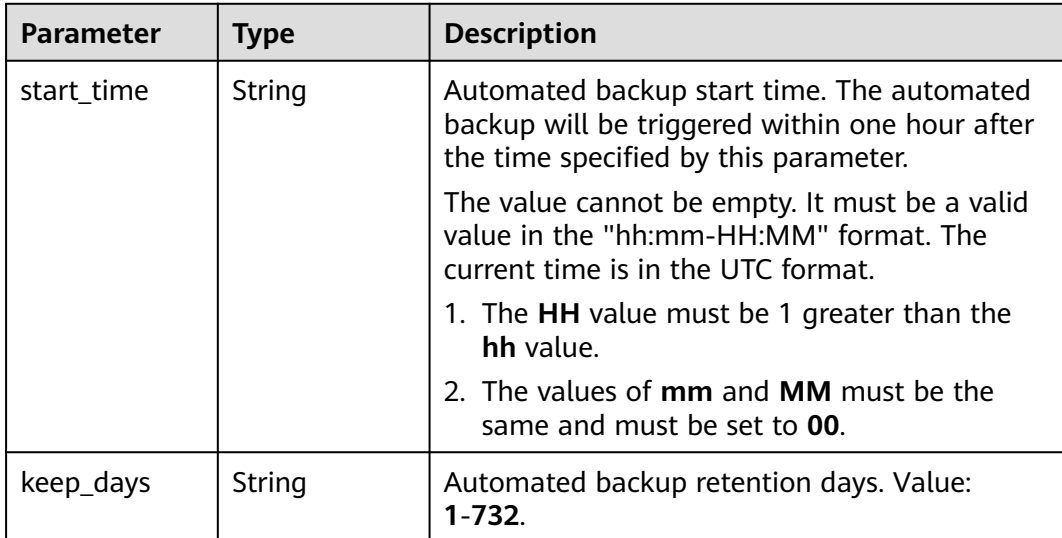

<span id="page-453-0"></span>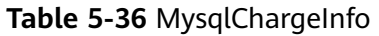

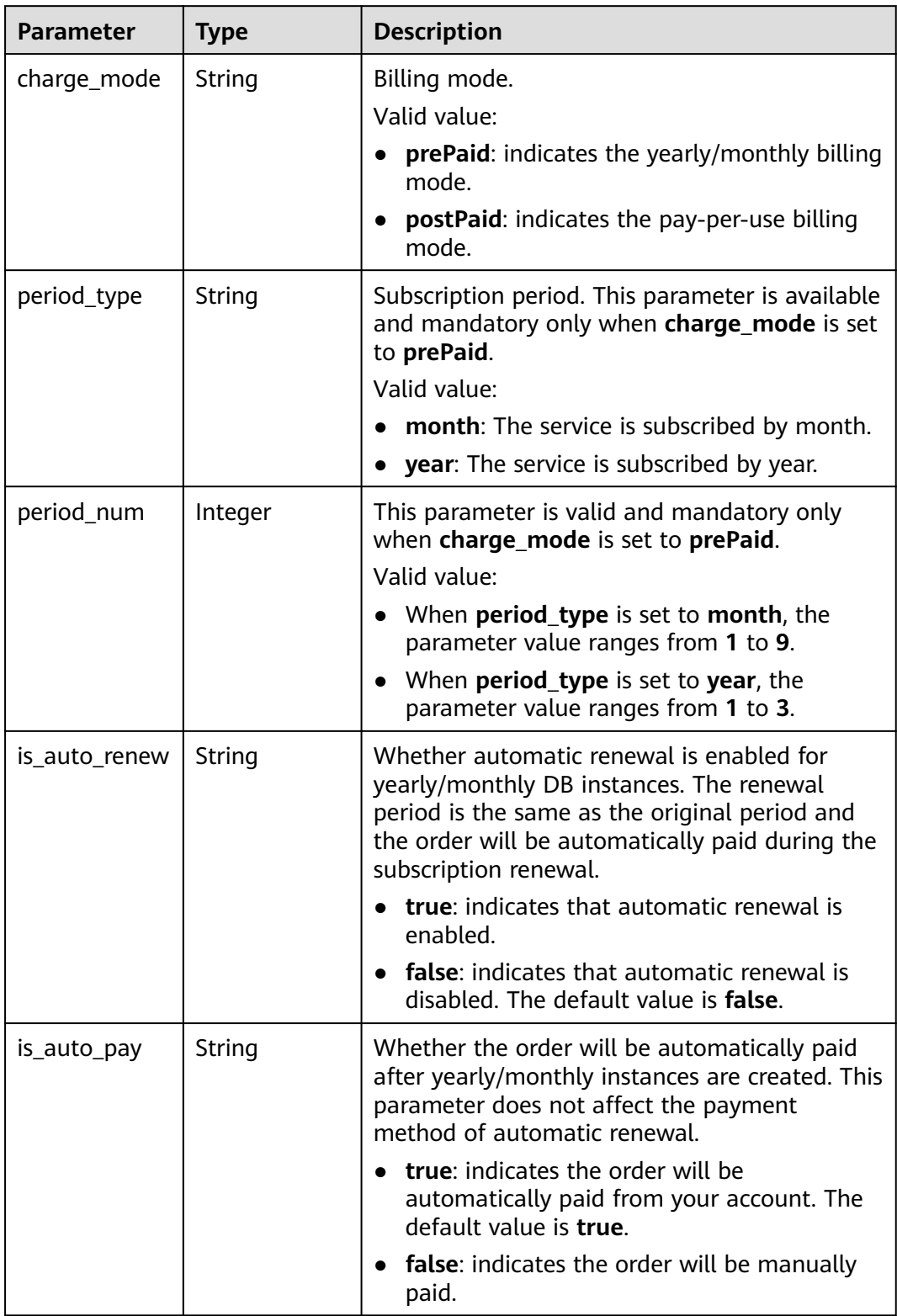

<span id="page-454-0"></span>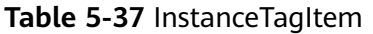

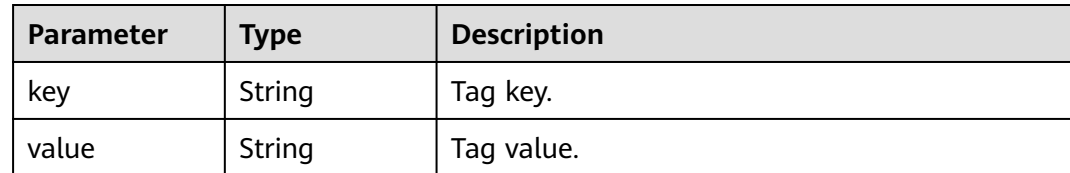

#### **Status code: 400**

**Table 5-38** Response body parameters

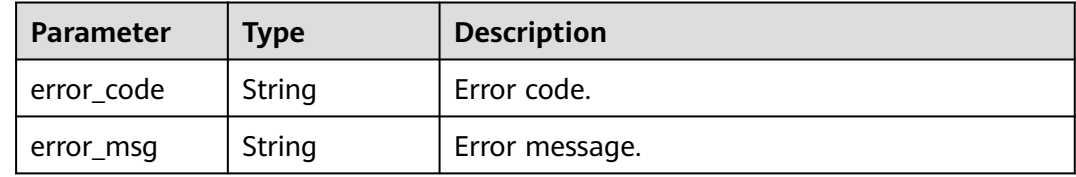

#### **Status code: 500**

**Table 5-39** Response body parameters

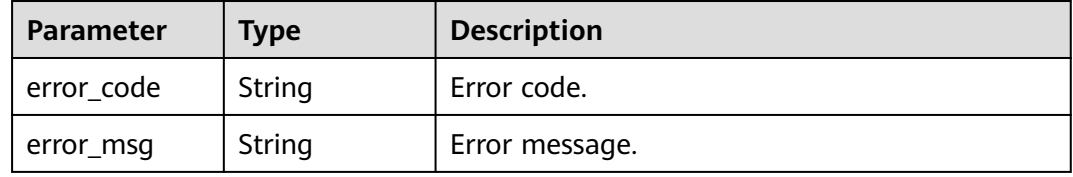

#### **Example Request**

Querying GaussDB(for MySQL) instances whose private IP addresses are 192.168.0.142

GET https://{endpoint}/v3/054e292c9880d4992f02c0196d3ea468/instances? id=61a4ea66210545909d74a05c27a7179ein07&name=hyAbc&type=Cluster&datastore\_type=gaussdbmysql&vpc\_id=19e5d45d-70fd-4a91-87e9 b27e71c9891f&subnet\_id=bd51fb45-2dcb-4296-8783-8623bfe89bb7&private\_ip=192.168.0.142&offset=0&li mit=10&tags=taurusKey1=value1

## **Example Response**

**Status code: 200**

#### $\Box$  Note

The value of **region** is used as an example in the following response.

Success.

{

```
 "total_count" : 1,
 "instances" : [ {
  "id" : "d738399de028480fabb2b8120d4e01a4in07",
```

```
 "name" : "gaussdb-mysql-instance01",
 "status" : "ACTIVE",
 "port" : 3306,
 "type" : "Cluster",
 "private_ips" : [ "192.168.0.142" ],
 "db_user_name" : "root",
   "region" : "aaa",
   "datastore" : {
 "type" : "gaussdb-mysql",
 "version" : "8.0",
     "kernel_version" : "2.0.29.1"
   },
 "created" : "2018-08-20T02:33:49_0800",
 "updated" : "2018-08-20T02:33:49_0800",
   "volume" : {
    "type" : "POOL",
    "size" : 100
 },
 "vpc_id" : "3cedfc54-b105-4652-a4e0-847b11576b58",
   "subnet_id" : "c1cfa53c-65d3-431e-8552-326bf310c7ad",
   "security_group_id" : "fc577a1a-f202-424a-977f-24faec3fdd55",
   "flavor_ref" : "gaussdb.mysql.xlarge.x86.4",
  "flavor_info" : \{ "vcpus" : 4,
    "ram" : 16
 },
   "backup_strategy" : {
     "start_time" : "19:00-20:00",
     "keep_days" : 7
   },
   "charge_info" : {
    "charge_mode" : "postPaid"
   },
   "enterprise_project_id" : 0,
   "time_zone" : "UTC",
   "tags" : [ ]
  } ]
}
```
# **Status Code**

For details, see **[Status Codes](#page-560-0)**.

## **Error Code**

For details, see **[Error Codes](#page-564-0)**.

# **5.3.4 Deleting a DB Instance**

## **Function**

This API is used to delete a DB instance.

#### **NOTICE**

This API will be unavailable on March 31, 2025. You are advised to switch workloads to the new API (**[Deleting or Unsubscribing from a DB Instance](#page-54-0)**) before then.

● Learn how to **[authorize and authenticate](#page-17-0)** it.

● Obtain the required **[region and endpoint](#page-8-0)**.

#### **URI**

- URI format DELETE https://{endpoint}/mysql/v3/{project\_id}/instances/{instance\_id}
- Example DELETE https://{endpoint}/mysql/v3/0483b6b16e954cb88930a360d2c4e663/ instances/dsfae23fsfdsae3435in01
- Parameter description

#### **Table 5-40** Parameter description

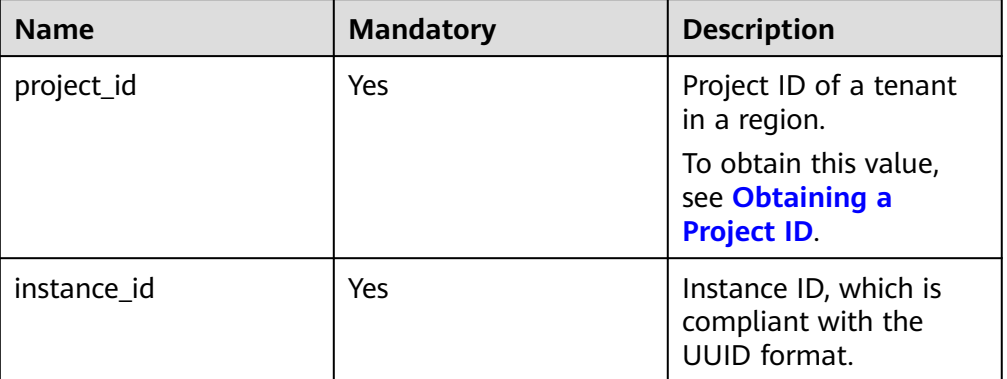

### **Request**

None

{

}

#### **Response**

Normal response

#### **Table 5-41** Parameter description

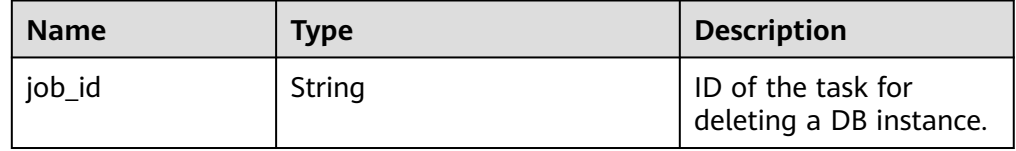

#### ● Example normal response

"job\_id": "dff1d289-4d03-4942-8b9f-463ea07c000d"

## **Status Code**

For details, see **[Status Codes](#page-560-0)**.

## **Error Code**

For details, see **[Error Codes](#page-564-0)**.

# **5.3.5 Querying Details of a DB Instance**

## **Function**

This API is used to query the details of a specified DB instance. Before calling this API:

### **NOTICE**

This API will be unavailable on March 31, 2025.

## **URI**

GET /v3/{project\_id}/instances/{instance\_id}

**Table 5-42** URI parameters

| <b>Parameter</b> | <b>Mandatory</b> | <b>Type</b> | <b>Description</b>                                          |
|------------------|------------------|-------------|-------------------------------------------------------------|
| project_id       | Yes              | String      | Project ID of a tenant in a<br>region.                      |
|                  |                  |             | To obtain this value, see<br><b>Obtaining a Project ID.</b> |
| instance id      | Yes              | String      | Instance ID.                                                |

## **Request Parameters**

**Table 5-43** Request header parameters

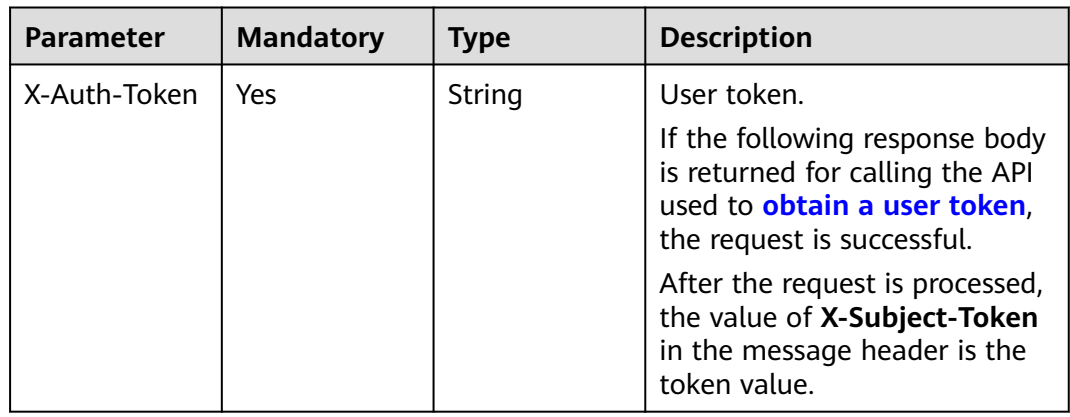

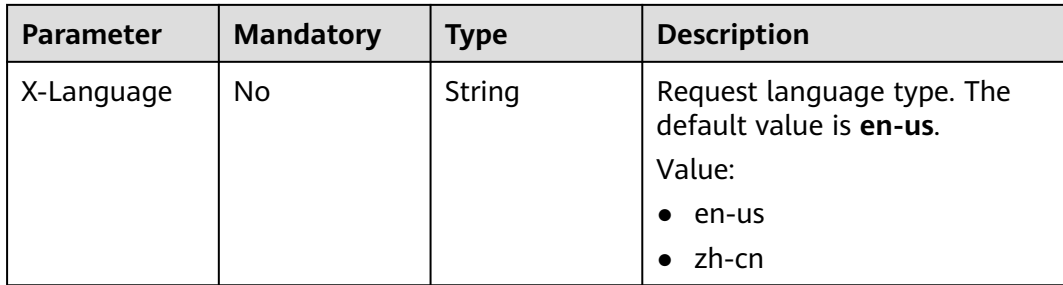

## **Response Parameters**

#### **Status code: 200**

### **Table 5-44** Response body parameters

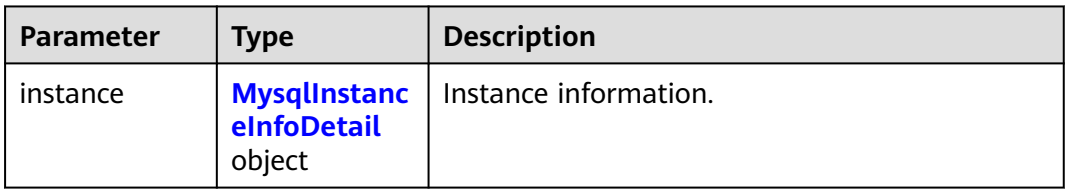

### **Table 5-45** MysqlInstanceInfoDetail

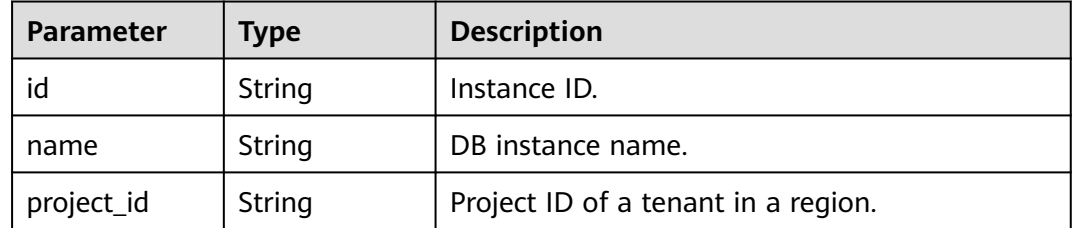

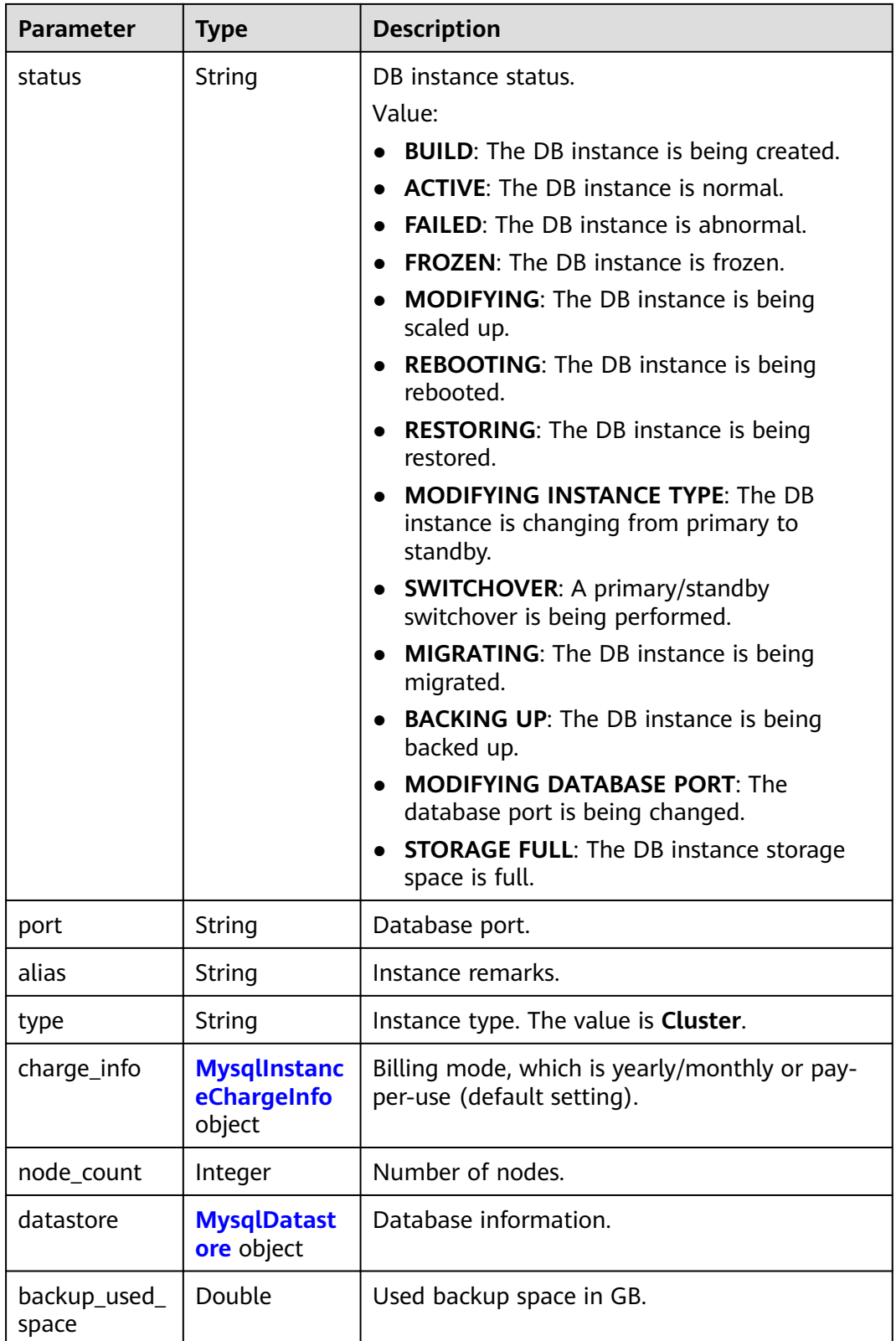

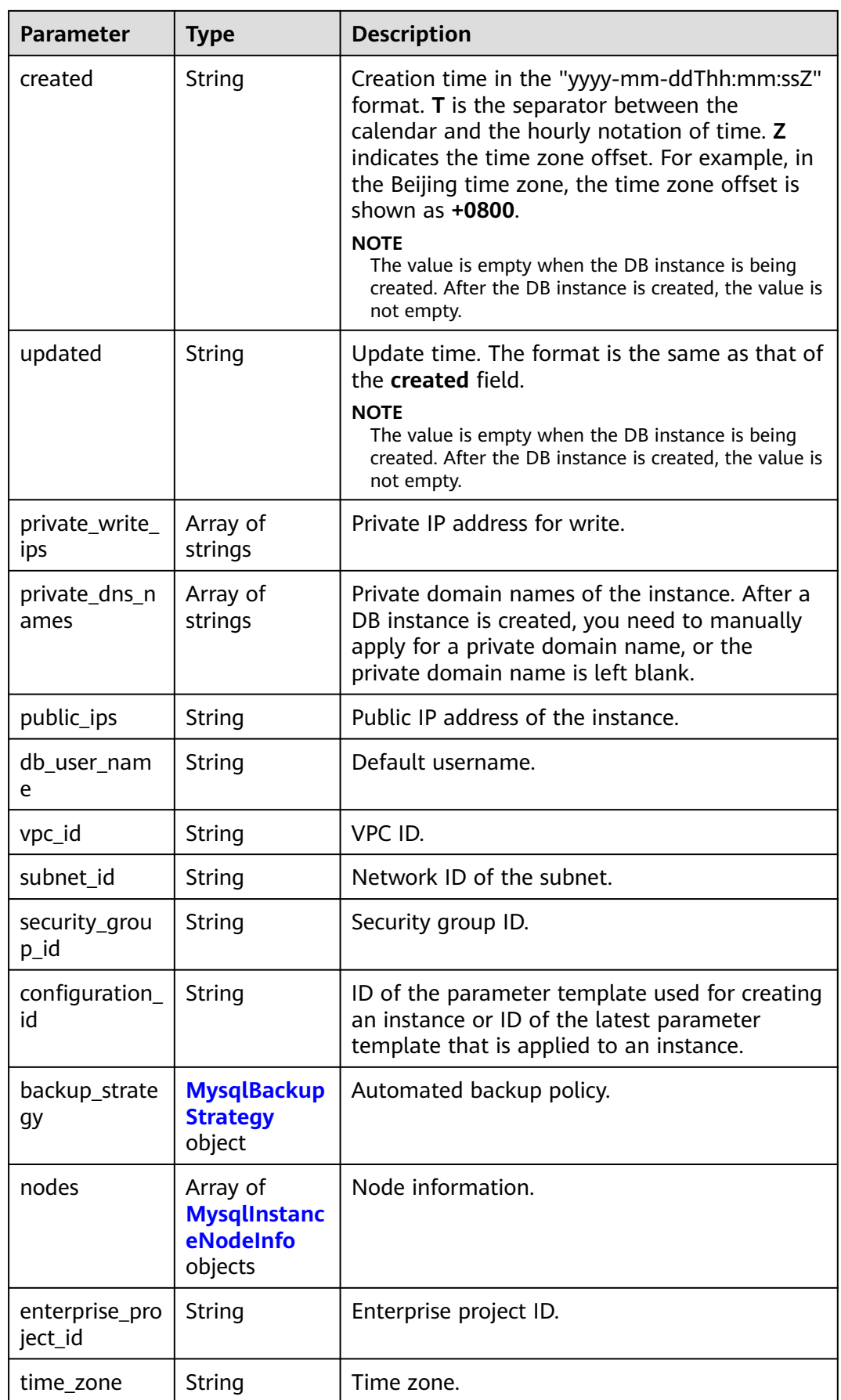

<span id="page-461-0"></span>

| <b>Parameter</b>          | <b>Type</b>                                   | <b>Description</b>                                                                                                    |
|---------------------------|-----------------------------------------------|----------------------------------------------------------------------------------------------------|
| az_mode                   | String                                        | AZ type.<br>Value:<br>single: single AZ<br>multi: multiple AZs                                                            |
| master_az_co<br>de        | String                                        | Primary AZ.                                                                                                    |
| maintenance_<br>window    | String                                        | Maintenance window in the UTC format.                                                                                     |
| tags                      | Array of<br><b>MysqlTags</b><br>objects       | Tags for managing instances.                                                                                              |
| dedicated_res<br>ource_id | String                                        | Dedicated resource pool ID. This parameter is<br>returned only when the instance belongs to a<br>dedicated resource pool. |
| proxies                   | Array of<br><b>MysqlProxyIn</b><br>fo objects | Proxy instance information.                                                                                               |

**Table 5-46** MysqlInstanceChargeInfo

| Parameter   | Type   | <b>Description</b> |
|-------------|--------|--------------------|
| charge_mode | String | Billing mode.      |
| order id    | String | Order ID.          |

**Table 5-47** MysqlDatastoreWithKernelVersion

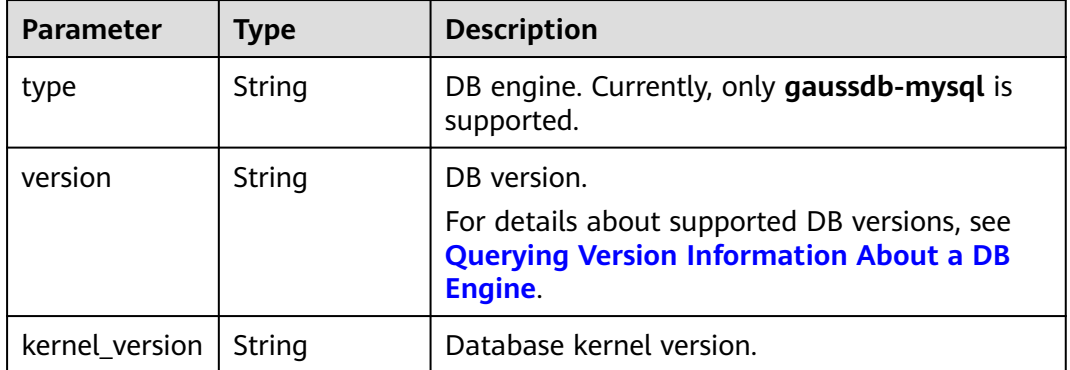

| Parameter  | <b>Type</b> | <b>Description</b>                                                                                                    |
|------------|-------------|----------------------------------------------------------------------------------------------------|
| start_time | String      | Automated backup start time. The automated<br>backup will be triggered within one hour after<br>the time specified by this parameter. |
|            |             | The value cannot be empty. It must be a valid<br>value in the "hh:mm-HH:MM" format. The<br>current time is in the UTC format.         |
|            |             | 1. The HH value must be 1 greater than the<br>hh value.                                                                               |
|            |             | 2. The values of mm and MM must be the<br>same and must be set to 00.                                                                 |
| keep_days  | String      | Automated backup retention days. Value:<br>$1 - 732.$                                                                                 |

<span id="page-462-0"></span>**Table 5-48** MysqlBackupStrategy

**Table 5-49** MysqlInstanceNodeInfo

| <b>Parameter</b>     | <b>Type</b>                                       | <b>Description</b>                       |  |
|----------------------|---------------------------------------------------|------------------------------------------|--|
| id                   | String                                            | Instance ID.                             |  |
| name                 | String                                            | Node name.                               |  |
| type                 | String                                            | Node type.                               |  |
|                      |                                                   | Value:                                   |  |
|                      |                                                   | master: primary node                     |  |
|                      |                                                   | slave: read replica                      |  |
| status               | String                                            | Node status.                             |  |
| port                 | Integer                                           | Database port.                           |  |
| private_read_i<br>ps | Array of<br>strings                               | Private IP address for read of the node. |  |
| volume               | <b>MysqlInstanc</b><br>eNodeVolum<br>elnfo object | Storage disk information.                |  |
| az_code              | String                                            | AZ.                                      |  |
| region_code          | String                                            | Region where the instance is located.    |  |

<span id="page-463-0"></span>

| <b>Parameter</b>    | <b>Type</b> | <b>Description</b>                                                                                                    |  |
|---------------------|-------------|----------------------------------------------------------------------------------------------------|--|
| created             | String      | Creation time in the "yyyy-mm-ddThh:mm:ssZ"<br>format. T is the separator between the<br>calendar and the hourly notation of time. Z<br>indicates the time zone offset. For example, in<br>the Beijing time zone, the time zone offset is<br>shown as $+0800$ . |  |
|                     |             | <b>NOTE</b><br>The value is empty when the DB instance is being<br>created. After the DB instance is created, the value is<br>not empty.                                                                                                    |  |
| updated             | String      | Update time. The format is the same as that of<br>the <b>created</b> field.<br><b>NOTE</b><br>The value is empty when the DB instance is being<br>created. After the DB instance is created, the value is<br>not empty.                                         |  |
| flavor_id           | String      | Specification ID.                                                                                                    |  |
| flavor_ref          | String      | Specification code.                                                                                                    |  |
| max connecti<br>ons | String      | Maximum number of connections.                                                                                                    |  |
| vcpus               | String      | Number of vCPUs.                                                                                                    |  |
| ram                 | String      | Memory size in GB.                                                                                                    |  |
| need_restart        | Boolean     | Whether to reboot the instance for the<br>parameter modifications to take effect.                                                                                                    |  |
| priority            | Integer     | Failover priority.                                                                                                    |  |

**Table 5-50** MysqlInstanceNodeVolumeInfo

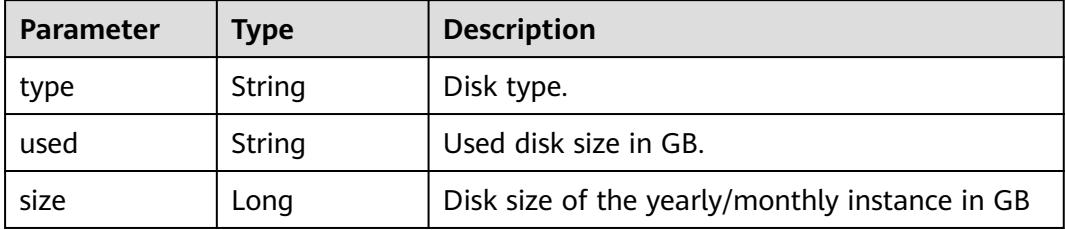

<span id="page-464-0"></span>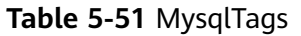

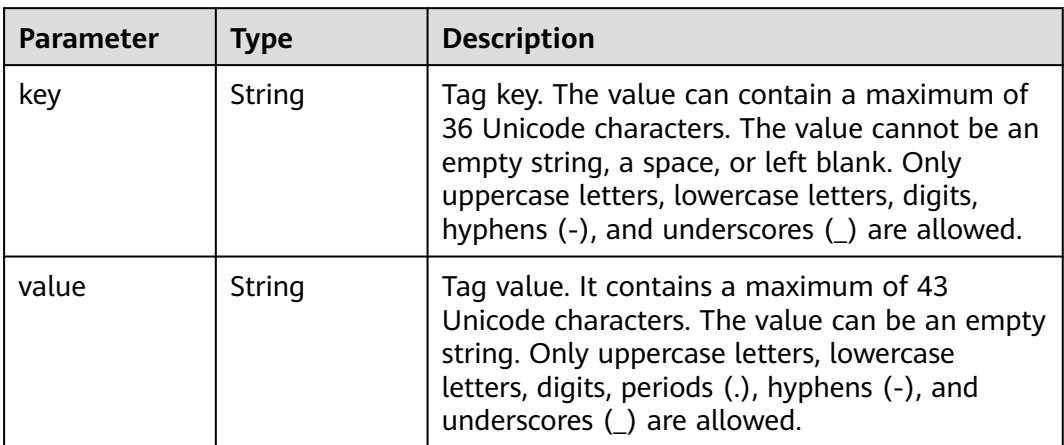

### **Table 5-52** MysqlProxyInfo

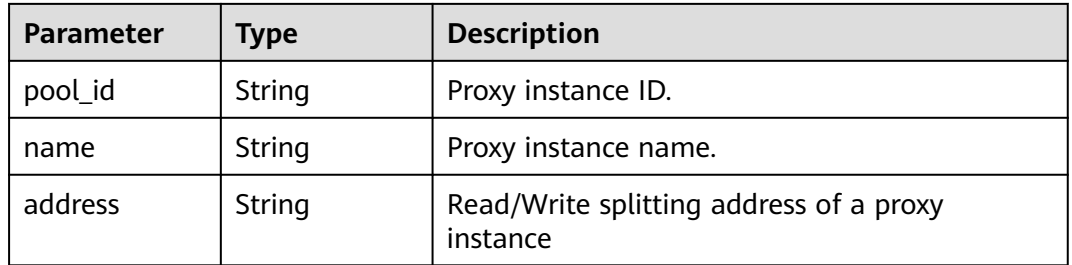

### **Status code: 400**

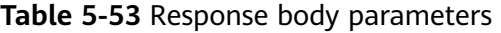

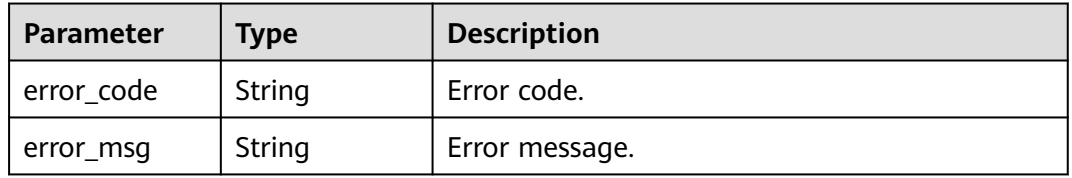

#### **Status code: 500**

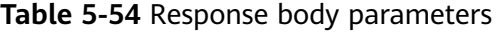

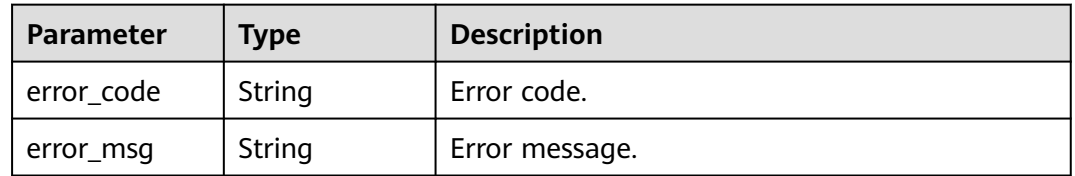

#### **Example Request**

Querying details of a specified DB instance

```
GET https://{endpoint}/v3/97b026aa9cc4417888c14c84a1ad9860/instances/
436aaafb689c4250a9a5bb33cb271e8cin07
```
#### **Example Response**

**Status code: 201**

 $\Box$  Note

The values of **region\_code** and **az\_code** are used as examples.

Success.

```
{
  "instance" : {
   "id" : "d738399de028480fabb2b8120d4e01a4in07",
   "name" : "gaussdb-mysql-instance01",
   "alias" : "",
   "status" : "ACTIVE",
   "project_id" : "3cedfc54-b105-4652-a4e0-847b11576628",
   "enterprise_project_id" : 0,
   "type" : "Cluster",
  "charge_info" : {
    "charge_mode" : "postPaid",
    "order_id" : ""
 },
 "node_count" : 2,
   "datastore" : {
    "type" : "gaussdb-mysql",
    "version" : "8.0",
    "kernel_version" : "2.0.29.1"
   },
   "created" : "2022-07-14T16:26:58+0800",
   "updated" : "2022-07-18T14:20:33+0800",
   "public_ips" : [ "10.154.219.187" ],
 "private_write_ips" : [ "192.168.0.142" ],
 "private_dns_names" : [ "d738399de028480fabb2b8120d4e01a4in07.internal.cn-
xianhz-1.gaussdbformysql.myhuaweicloud.com" ],
   "db_user_name" : "root",
   "port" : 3306,
   "vpc_id" : "3cedfc54-b105-4652-a4e0-847b11576b58",
   "subnet_id" : "c1cfa53c-65d3-431e-8552-326bf310c7ad",
   "security_group_id" : "fc577a1a-f202-424a-977f-24faec3fdd55",
   "backup_strategy" : {
    "start_time" : "19:00-20:00",
     "keep_days" : 7
   },
   "nodes" : [ {
    "id" : "799a0f2fa49a4151bf9f7063c1fbba36no07",
    "name" : "gauss-d616-lb07_node01",
    "type" : "master",
     "status" : "ACTIVE",
     "port" : 3306,
     "private_read_ips" : [ "192.168.0.163" ],
     "volume" : {
 "type" : "POOL",
 "used" : 0.07
    },
     "az_code" : "az1xahz",
     "region_code" : "cn-xianhz-1",
 "flavor_id" : "3169caaf-6c2f-41d5-aadd-c8fc3d83597e",
 "flavor_ref" : "gaussdb.mysql.xlarge.x86.4",
     "max_connections" : 1500,
```

```
 "vcpus" : 4,
     "ram" : 16,
     "need_restart" : false,
 "priority" : 1,
 "created" : "2022-07-14T16:26:58+0800",
 "updated" : "2022-07-18T09:24:18+0800"
   }, {
     "id" : "799a0f2fa49a4151bf9f7063c1fbba35no07",
     "name" : "gauss-d616-lb07_node02",
     "type" : "slave",
     "status" : "ACTIVE",
     "port" : 3306,
     "private_read_ips" : [ "192.168.0.162" ],
     "volume" : {
 "type" : "POOL",
 "used" : 0.07
     },
     "az_code" : "az1xahz",
     "region_code" : "cn-xianhz-1",
     "flavor_id" : "3169caaf-6c2f-41d5-aadd-c8fc3d83597e",
     "flavor_ref" : "gaussdb.mysqlxlarge.arm.2.ha",
     "max_connections" : 1500,
     "vcpus" : 1,
     "ram" : 4,
     "need_restart" : false,
 "priority" : 1,
 "created" : "2022-07-14T16:26:58+0800",
     "updated" : "2022-07-18T09:36:18+0800"
 } ],
 "time_zone" : "UTC+08:00",
   "backup_used_space" : 0.24,
   "az_mode" : "single",
   "master_az_code" : "az1",
   "maintenance_window" : "18:00-22:00",
   "tags" : [ ],
   "configuration_id" : "53570e0de54e40c5a15f331aa5sd2176pr07",
   "dedicated_resource_id" : "",
   "proxies" : [ {
 "pool_id" : "dab1cfc5150c4d1ca0e8c6596bfc0d8cpo01",
 "address" : "192.168.10.76",
    "name" : "proxy-name"
   } ]
 }
}
```
# **Status Code**

For details, see **[Status Codes](#page-560-0)**.

# **Error Code**

For details, see **[Error Codes](#page-564-0)**.

# **5.3.6 Querying Details of DB Instances in Batches**

# **Function**

This API is used to query details of DB instances in batches. Before calling this API:

## **NOTICE**

This API will be unavailable on March 31, 2025.

## **URI**

GET /v3/{project\_id}/instances/details

#### **Table 5-55** URI parameters

| <b>Parameter</b> | <b>Mandatory</b> | <b>Type</b> | <b>Description</b>                                          |
|------------------|------------------|-------------|-------------------------------------------------------------|
| project_id       | Yes              | String      | Project ID of a tenant in a<br>region.                      |
|                  |                  |             | To obtain this value, see<br><b>Obtaining a Project ID.</b> |

**Table 5-56** Query parameters

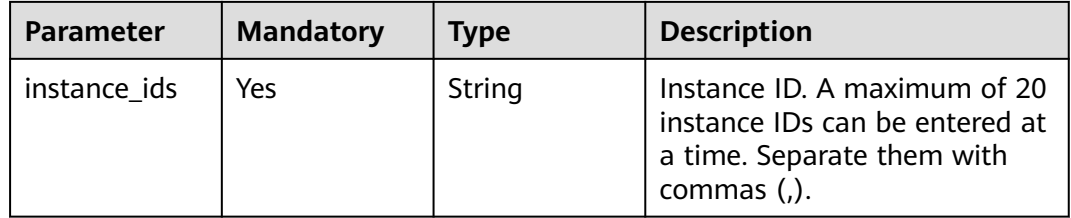

## **Request Parameters**

**Table 5-57** Request header parameters

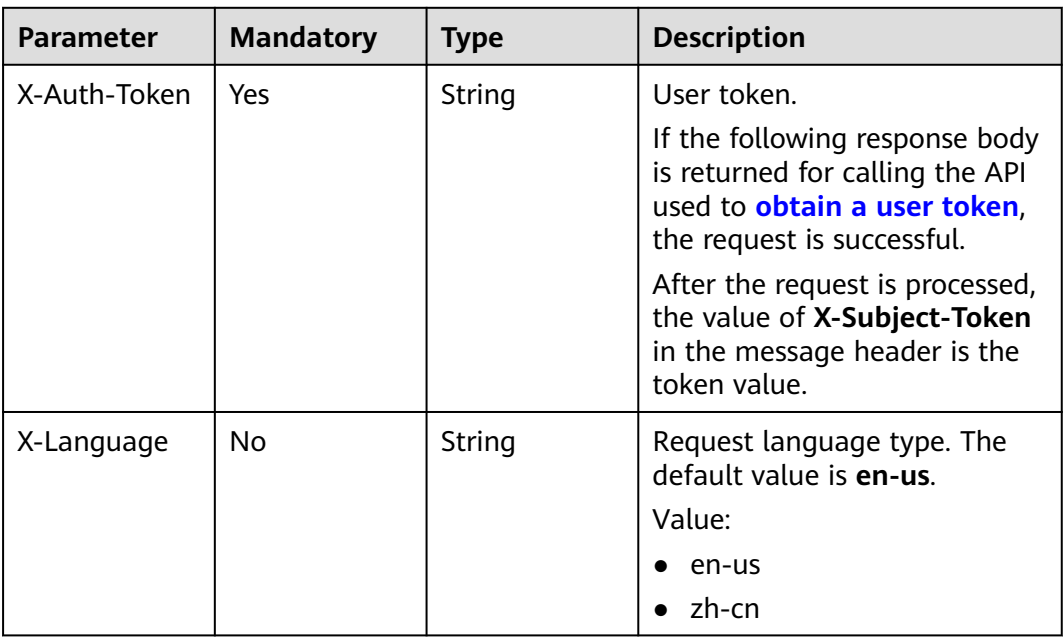

## **Response Parameters**

**Status code: 200**
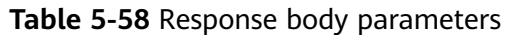

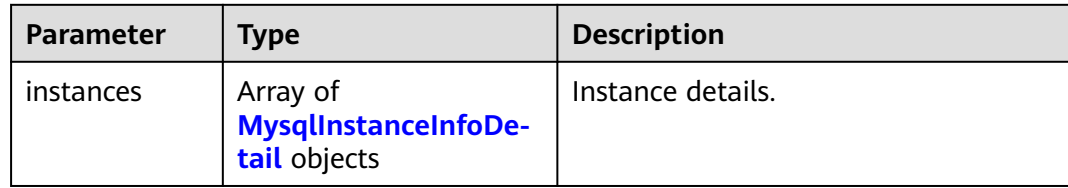

#### **Table 5-59** MysqlInstanceInfoDetail

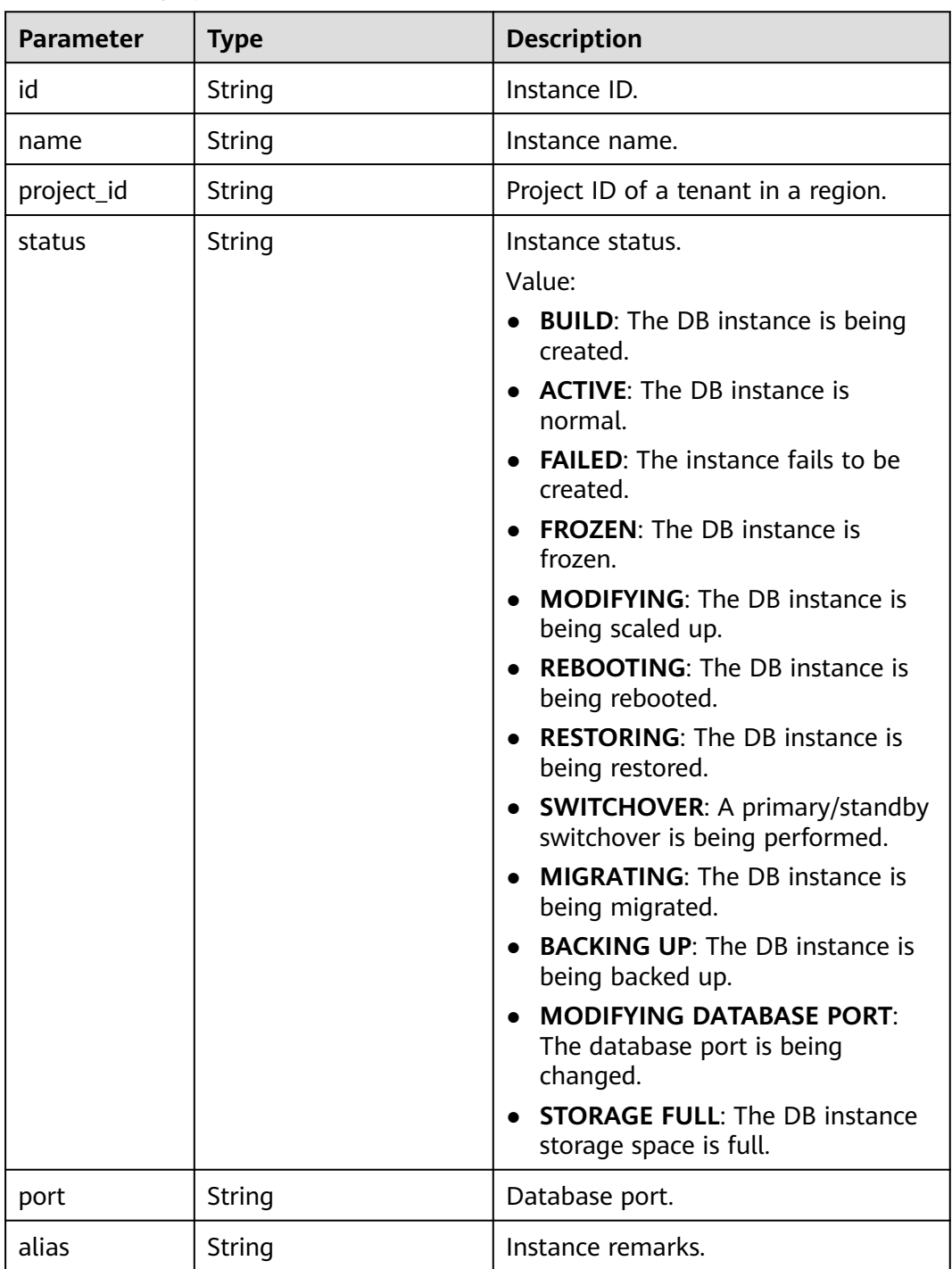

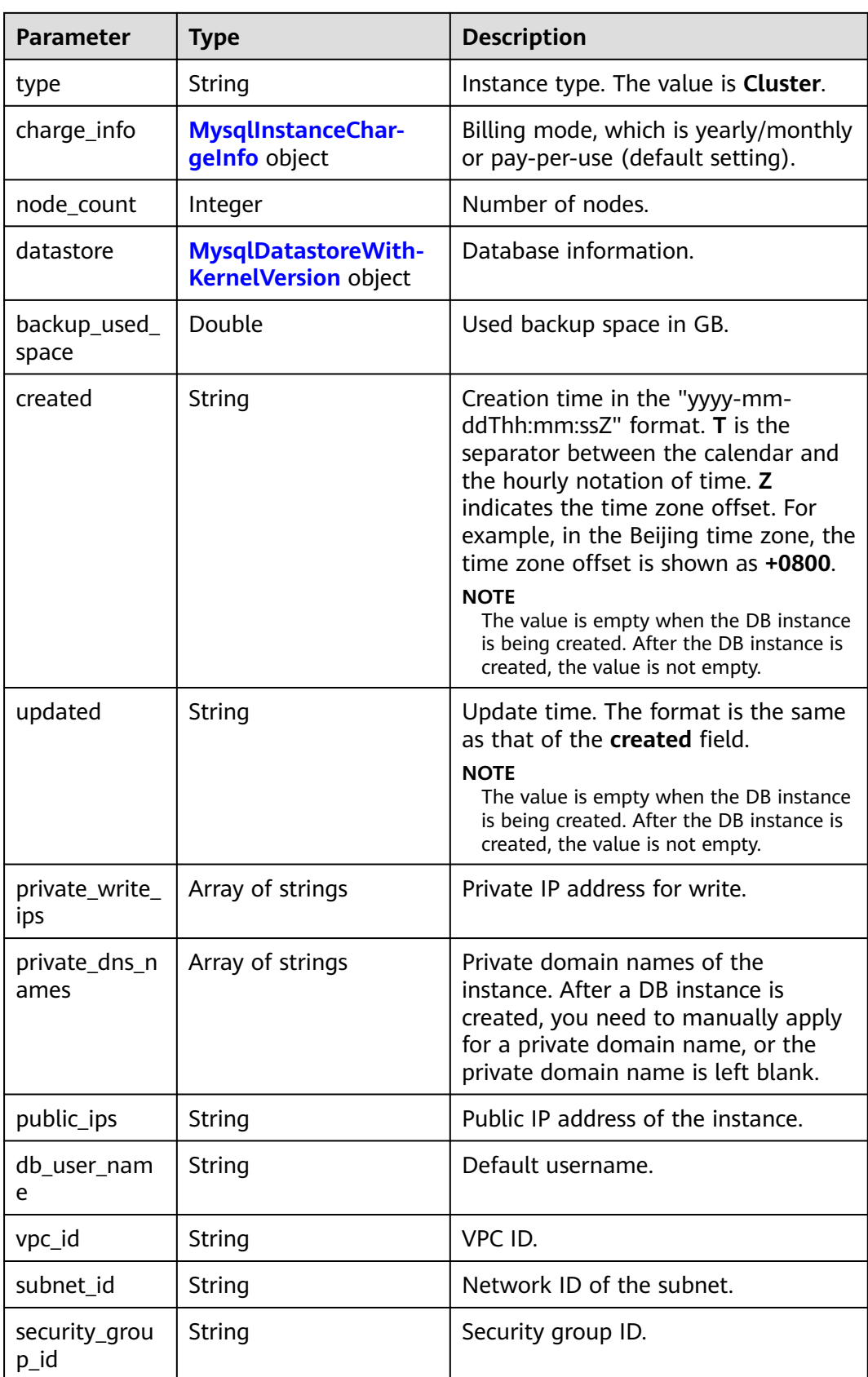

<span id="page-470-0"></span>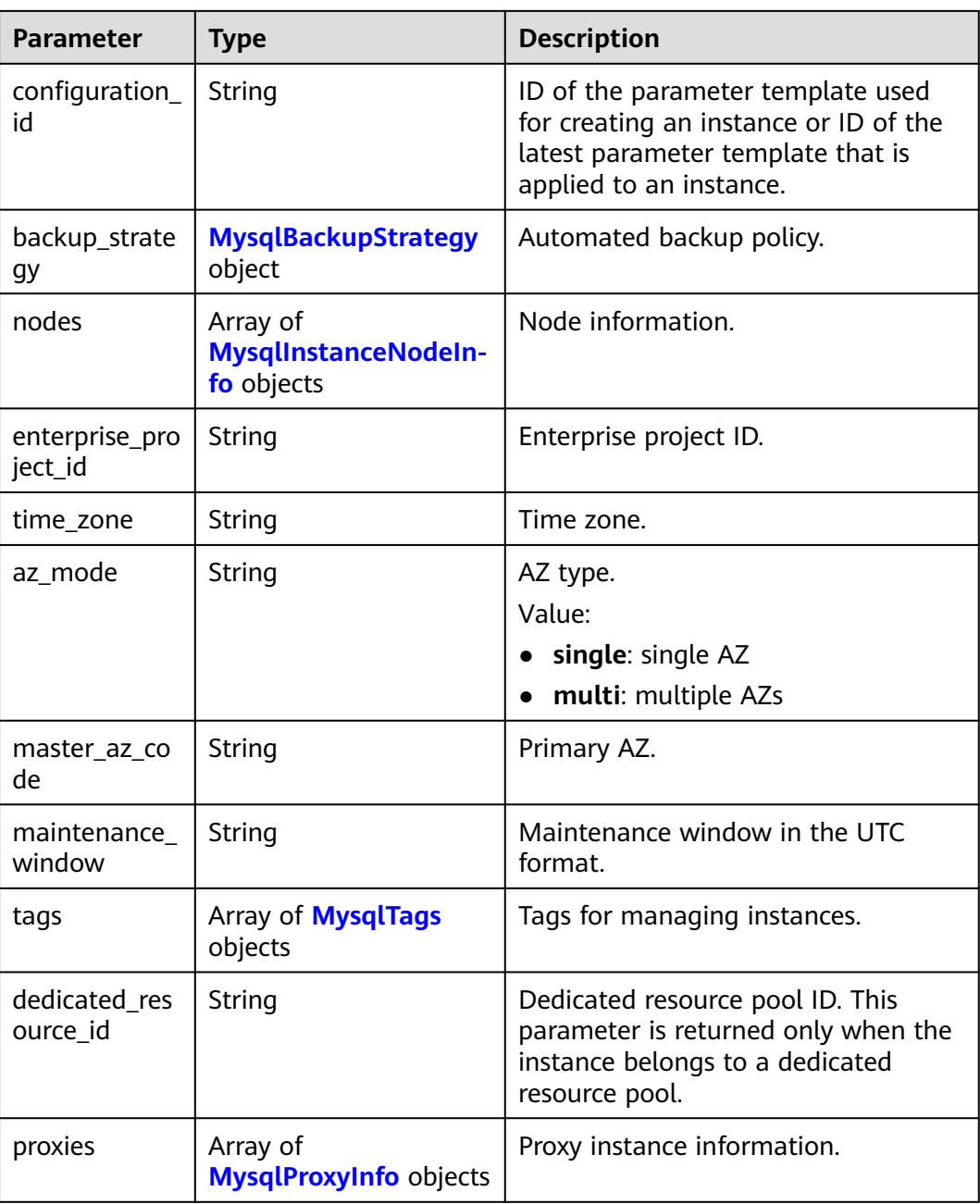

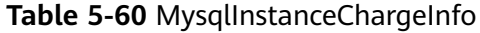

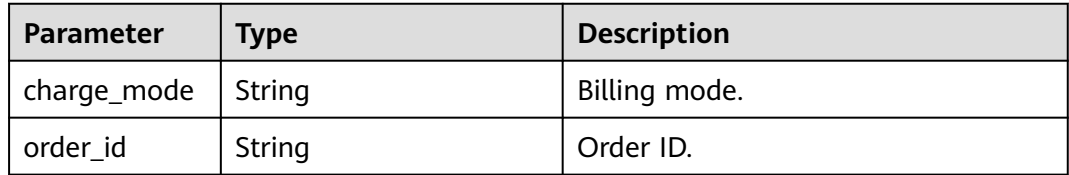

| <b>Parameter</b> | Type   | <b>Description</b>                                                                                                    |
|------------------|--------|----------------------------------------------------------------------------------------------------|
| type             | String | DB engine. Currently, only gaussdb-<br>mysql is supported.                                                                      |
| version          | String | DB version.<br>For details about supported DB<br>versions, see <b>Querying Version</b><br><b>Information About a DB Engine.</b> |
| kernel_version   | String | Database kernel version.                                                                                                    |

<span id="page-471-0"></span>**Table 5-61** MysqlDatastoreWithKernelVersion

**Table 5-62** MysqlBackupStrategy

| Parameter  | <b>Type</b> | <b>Description</b>                                                                                                    |
|------------|-------------|----------------------------------------------------------------------------------------------------|
| start_time | String      | Automated backup start time. The<br>automated backup will be triggered<br>within one hour after the time<br>specified by this parameter. |
|            |             | The value cannot be empty. It must<br>be a valid value in the "hh:mm-<br>HH:MM" format. The current time is<br>in the UTC format.        |
|            |             | 1. The HH value must be 1 greater<br>than the <b>hh</b> value.                                                                           |
|            |             | 2. The values of mm and MM must<br>be the same and must be set to<br>00.                                                                 |
| keep_days  | String      | Automated backup retention days.<br>Value: 1-732.                                                                                        |

**Table 5-63** MysqlInstanceNodeInfo

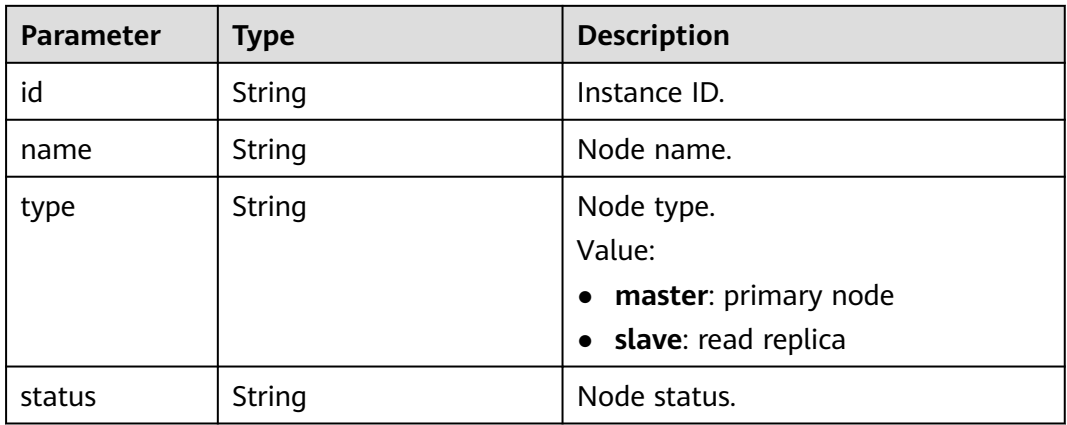

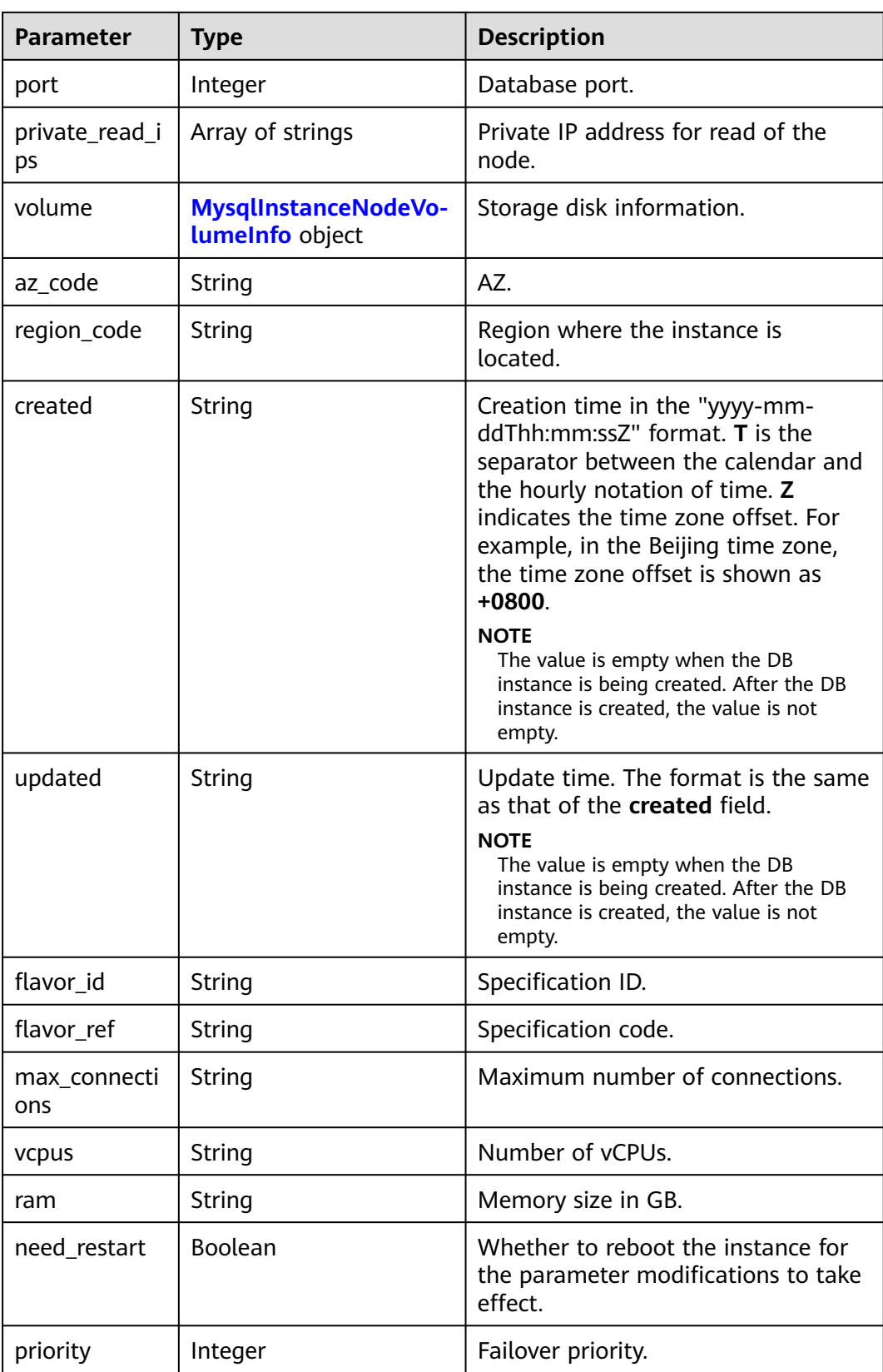

| <b>Parameter</b> | <b>Type</b> | <b>Description</b>                             |  |
|------------------|-------------|------------------------------------------------|--|
| type             | String      | Disk type.                                     |  |
| used             | String      | Used disk size in GB.                          |  |
| size             | Long        | Disk size of the yearly/monthly instance in GB |  |

<span id="page-473-0"></span>**Table 5-64** MysqlInstanceNodeVolumeInfo

#### **Table 5-65** MysqlTags

| <b>Parameter</b> | Type   | <b>Description</b>                                                                                                    |  |
|------------------|--------|----------------------------------------------------------------------------------------------------|--|
| key              | String | Tag key. The value can contain a maximum of<br>36 Unicode characters. The value cannot be an<br>empty string, a space, or left blank. Only<br>uppercase letters, lowercase letters, digits,<br>hyphens (-), and underscores (_) are allowed. |  |
| value            | String | Tag value. It contains a maximum of 43<br>Unicode characters. The value can be an empty<br>string. Only uppercase letters, lowercase<br>letters, digits, periods (.), hyphens (-), and<br>underscores () are allowed.                        |  |

**Table 5-66** MysqlProxyInfo

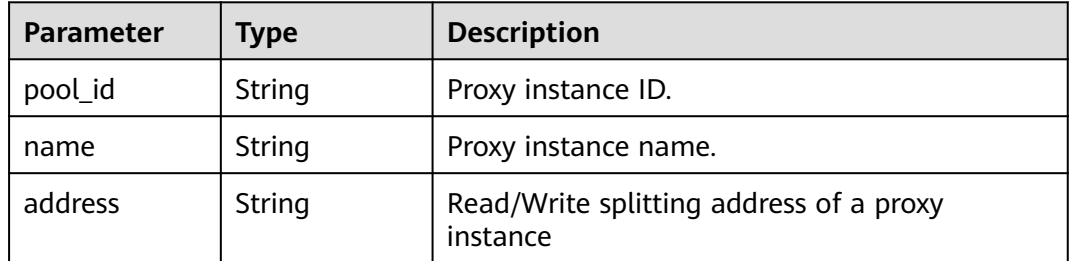

#### **Status code: 400**

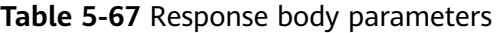

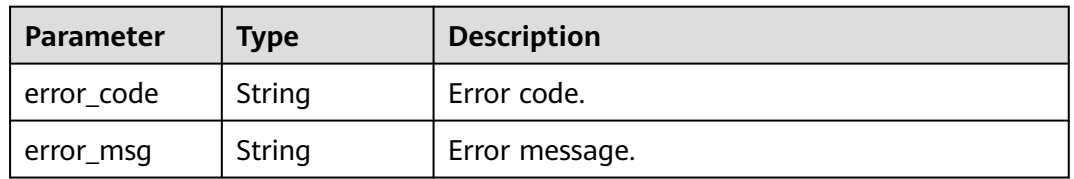

#### **Status code: 500**

| Parameter  | <b>Type</b> | <b>Description</b> |
|------------|-------------|--------------------|
| error_code | String      | Error code.        |
| error_msg  | String      | Error message.     |

**Table 5-68** Response body parameters

#### **Example Request**

Querying details of DB instances in batches

GET https://{endpoint}/v3/97b026aa9cc4417888c14c84a1ad9860/instances/details? instance\_ids=436aaafb689c4250a9a5bb33cb271e8cin07,d738399de028480fabb2b8120d4e01a4in07

#### **Example Response**

#### **Status code: 200**

Success.

```
{
  "instances" : [ {
   "id" : "d738399de028480fabb2b8120d4e01a4in07",
   "name" : "gaussdb-mysql-instance01",
   "alias" : "",
   "status" : "ACTIVE",
   "project_id" : "3cedfc54-b105-4652-a4e0-847b11576628",
   "enterprise_project_id" : 0,
   "type" : "Cluster",
   "charge_info" : {
     "charge_mode" : "postPaid",
     "order_id" : ""
   },
   "node_count" : 2,
   "datastore" : {
 "type" : "gaussdb-mysql",
 "version" : "8.0",
     "kernel_version" : "2.0.29.1"
 },
 "created" : "2022-07-14T16:26:58+0800",
   "updated" : "2022-07-18T14:20:33+0800",
   "public_ips" : [ "10.154.219.187" ],
   "private_write_ips" : [ "192.168.0.142" ],
   "private_dns_names" : [ "11684a0e59e94bceba7880d58cfb07b5in07.internal.cn-
xianhz-1.gaussdbformysql.myhuaweicloud.com" ],
   "db_user_name" : "root",
   "port" : 3306,
   "vpc_id" : "3cedfc54-b105-4652-a4e0-847b11576b58",
   "subnet_id" : "c1cfa53c-65d3-431e-8552-326bf310c7ad",
   "security_group_id" : "fc577a1a-f202-424a-977f-24faec3fdd55",
 "backup_strategy" : {
 "start_time" : "19:00-20:00",
     "keep_days" : 7
 },
   "nodes" : [ {
     "id" : "799a0f2fa49a4151bf9f7063c1fbba36no07",
 "name" : "gauss-d616-lb07_node01",
 "type" : "master",
     "status" : "ACTIVE",
     "port" : 3306,
     "private_read_ips" : [ "192.168.0.163" ],
     "volume" : {
      "type" : "POOL",
```

```
 "used" : 0.07
     },
     "az_code" : "az1xahz",
     "region_code" : "cn-xianhz-1",
     "flavor_id" : "3169caaf-6c2f-41d5-aadd-c8fc3d83597e",
     "flavor_ref" : "gaussdb.mysql.xlarge.x86.4",
     "max_connections" : 1500,
 "vcpus" : 4,
 "ram" : 16,
     "need_restart" : false,
 "priority" : 1,
 "created" : "2022-07-14T16:26:58+0800",
 "updated" : "2022-07-18T09:24:18+0800"
   }, {
     "id" : "799a0f2fa49a4151bf9f7063c1fbba35no07",
     "name" : "gauss-d616-lb07_node02",
     "type" : "slave",
 "status" : "ACTIVE",
 "port" : 3306,
     "private_read_ips" : [ "192.168.0.162" ],
     "volume" : {
 "type" : "POOL",
 "used" : 0.07
 },
 "az_code" : "az1xahz",
     "region_code" : "cn-xianhz-1",
     "flavor_id" : "3169caaf-6c2f-41d5-aadd-c8fc3d83597e",
     "flavor_ref" : "gaussdb.mysql.xlarge.x86.4",
     "max_connections" : 1500,
     "vcpus" :4,
     "ram" : 16,
     "need_restart" : false,
 "priority" : 1,
 "created" : "2022-07-14T16:26:58+0800",
 "updated" : "2022-07-18T09:36:18+0800"
   } ],
   "time_zone" : "UTC+08:00",
   "backup_used_space" : 0.24,
 "az_mode" : "single",
 "master_az_code" : "az1",
   "maintenance_window" : "18:00-22:00",
   "tags" : [ ],
   "configuration_id" : "53570e0de54e40c5a15f331aa5sd2176pr07",
   "dedicated_resource_id" : "",
   "proxies" : [ {
 "pool_id" : "dab1cfc5150c4d1ca0e8c6596bfc0d8cpo01",
 "address" : "192.168.10.76",
    "name" : "proxy-name"
   } ]
 } ]
}<sup>-</sup>
```
## **Status Code**

For details, see **[Status Codes](#page-560-0)**.

## **Error Code**

For details, see **[Error Codes](#page-564-0)**.

# **5.3.7 Querying Details of a DB Instance**

## **Function**

This API is used to query the details of a specified DB instance. Before calling this API:

#### **NOTICE**

This API will be unavailable on March 31, 2025. You are advised to switch workloads to the new API (**[Querying Details of a DB Instance](#page-457-0)**) before then.

- Learn how to **[authorize and authenticate](#page-17-0)** it.
- Obtain the required **[region and endpoint](#page-8-0)**.

#### **URI**

- URI format GET https://{endpoint}/mysql/v3/{project\_id}/instances/{instance\_id}
- Example GET https://{endpoint}/mysql/v3/97b026aa9cc4417888c14c84a1ad9860/ instances/436aaafb689c4250a9a5bb33cb271e8cin07
- Parameter description

#### **Table 5-69** Parameter description

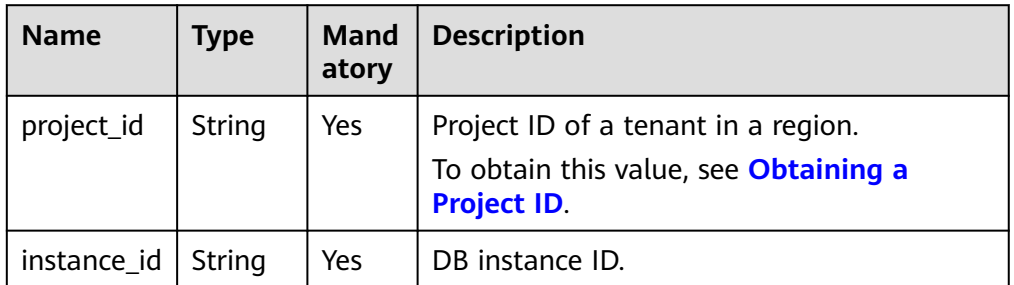

#### **Request**

None.

#### **Response**

Normal response

#### **Table 5-70** Parameter description

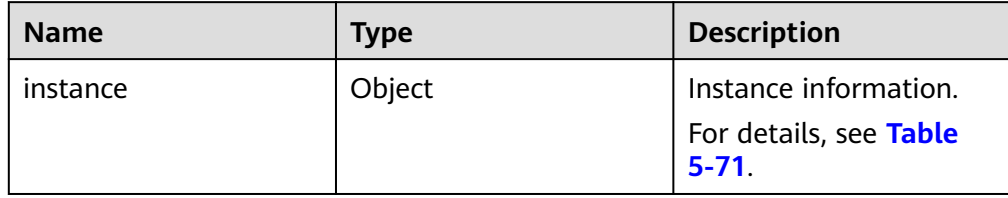

#### **Table 5-71** instance field data structure description

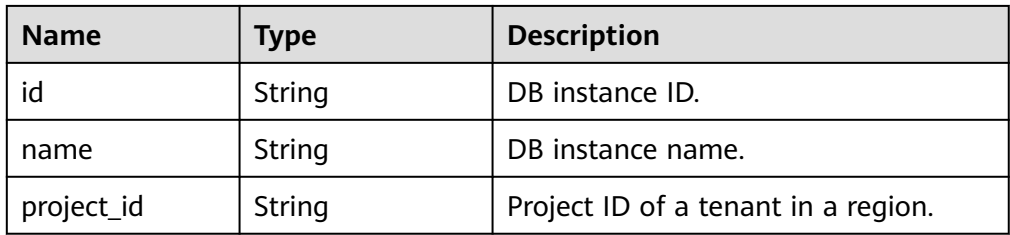

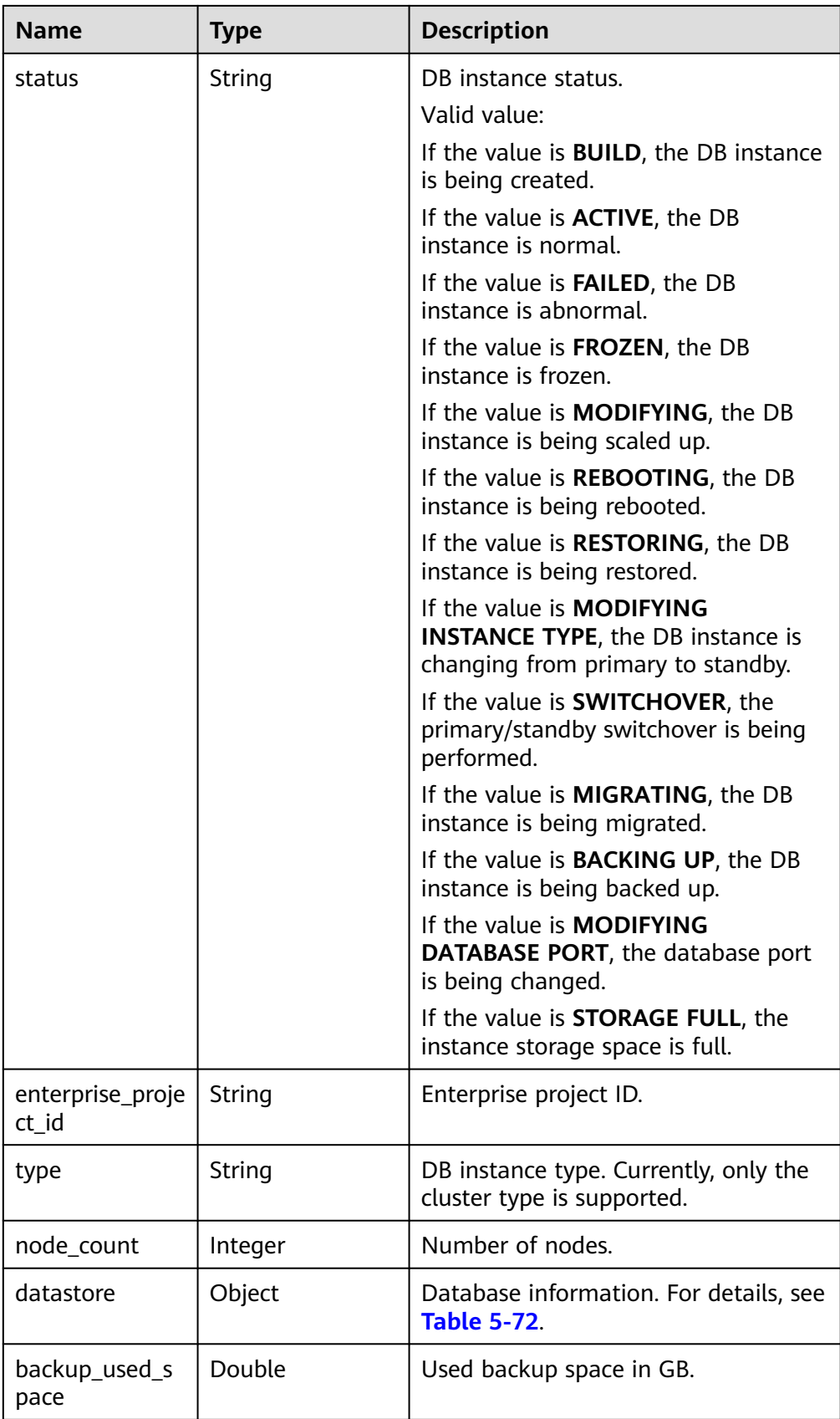

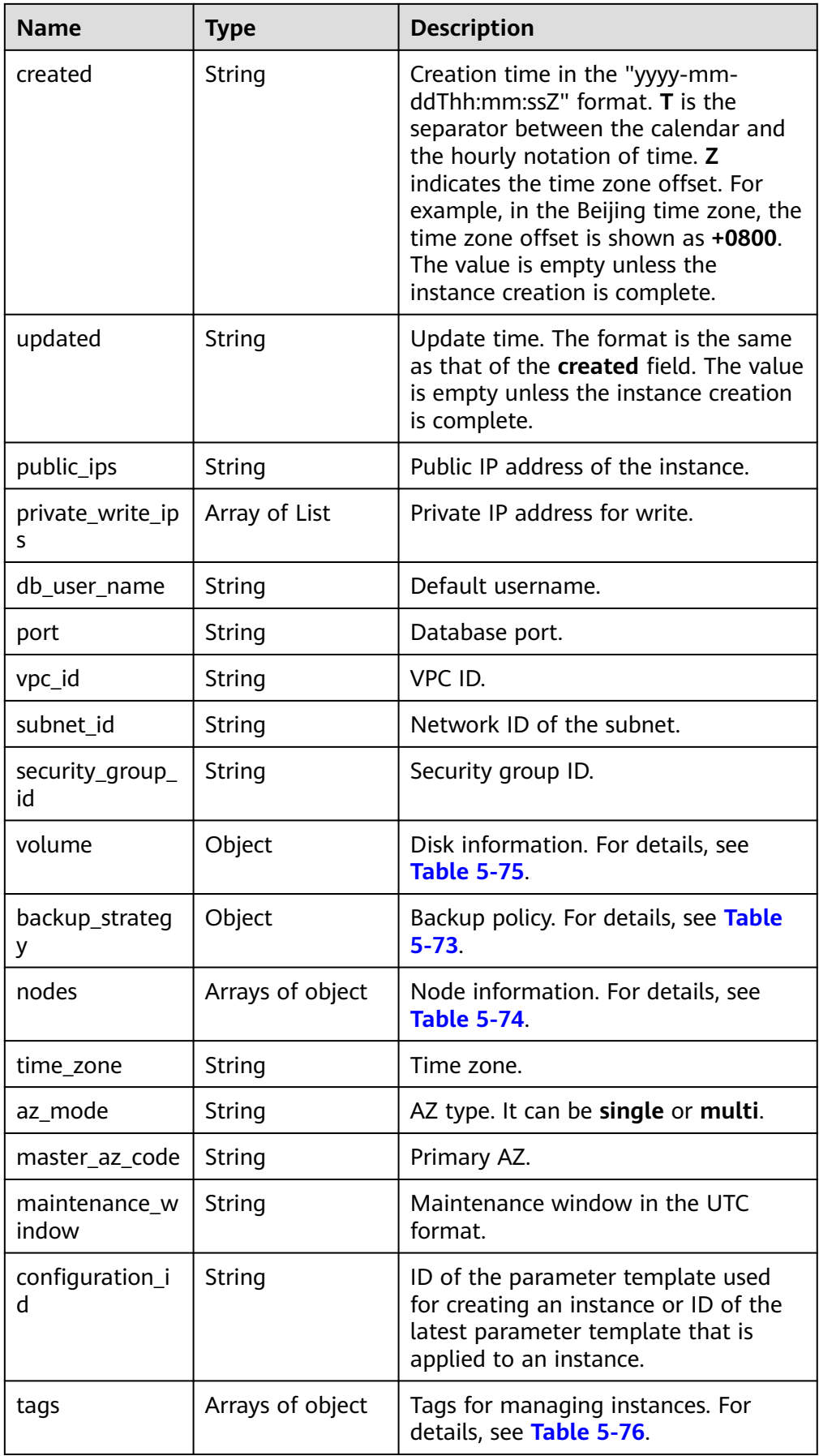

| <b>Name</b> | <b>Type</b> | <b>Description</b> |
|-------------|-------------|--------------------|
| type        | String      | DB engine.         |
| version     | String      | DB version.        |

<span id="page-480-0"></span>**Table 5-72** datastore field data structure description

**Table 5-73** backup\_strategy field data structure description

| <b>Name</b> | Type    | <b>Description</b>                                                                           |
|-------------|---------|----------------------------------------------------------------------------------------------|
| start_time  | String  | Backup time window. Automated<br>backups will be triggered during the<br>backup time window. |
| keep_days   | Integer | Backup retention days.                                                                       |

**Table 5-74** nodes field data structure description

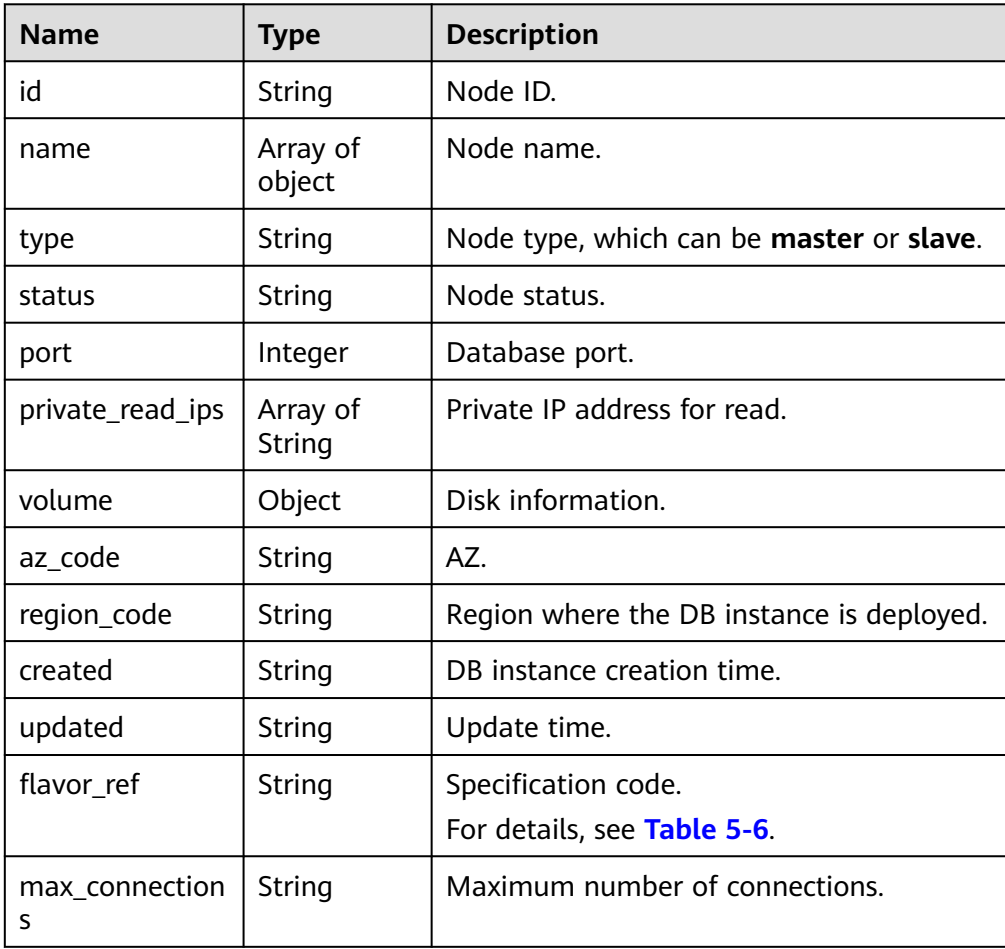

<span id="page-481-0"></span>

| <b>Name</b>  | Type    | <b>Description</b>                                                         |
|--------------|---------|----------------------------------------------------------------------------|
| <b>VCDUS</b> | String  | Number of vCPUs.                                                           |
| ram          | String  | Memory size in GB.                                                         |
| need restart | Boolean | Whether to reboot the DB instance for the<br>modifications to take effect. |
| priority     | String  | Failover priority.                                                         |

**Table 5-75** volume field data structure description

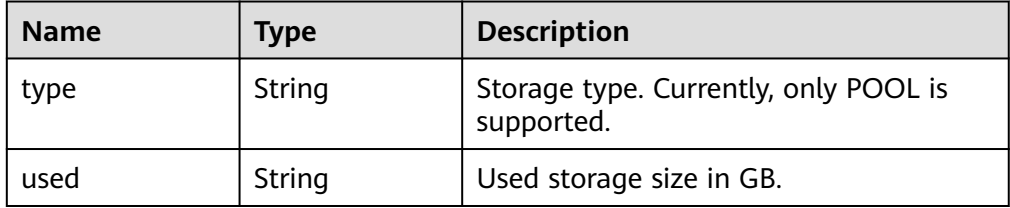

**Table 5-76** tags field data structure description

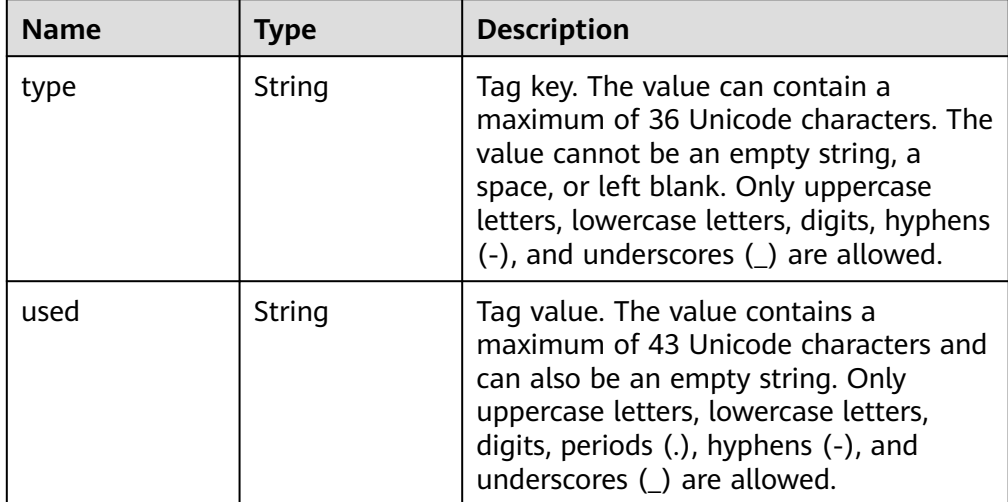

## $\Box$  Note

{

The values of **region\_code** and **az\_code** are used as examples.

Example normal response

```
 "instance": {
   "id": "d2cda7b97a39488e8b30e3cea4066204in07",
   "name": "gauss-d616-lb07",
   "status": "FAILED",
   "project_id": "053f533ead80d5102f0cc012e8d468a4",
   "enterprise_project_id": "0",
 "type": "Cluster",
 "charge_info": {
```

```
 "charge_mode": "postPaid",
 "order_id": ""
 },
 "node_count": 2,
 "datastore": {
  "type": "GaussDB(for MySQL)",
  "version": "8.0"
 },
 "created": "2020-07-21T09:13:56+0800",
 "updated": "2020-07-21T09:27:54+0800",
"public_ips": ""
 "private_write_ips": [
  "192.168.0.235"
 ],
 "db_user_name": "root",
 "port": "3306",
 "vpc_id": "f7ee62e2-9705-4523-ba49-a85ea1a1fa87",
 "subnet_id": "140af7bf-a9da-4dcf-8837-34199fd6d186",
 "security_group_id": "c7f69884-fe2b-4630-8114-70a11499d902",
 "backup_strategy": {
  "start_time": "00:00-00:00",
  "keep_days": "0"
 },
 "nodes": [
  {
   "id": "799a0f2fa49a4151bf9f7063c1fbba36no07",
    "name": "gauss-d616-lb07_node01",
    "type": "master",
    "status": "FAILED",
    "port": 3306,
    "private_read_ips": [
     "192.168.0.163"
   ],
    "volume": {
     "type": "POOL",
     "used": "0.0"
   },
    "az_code": "az1xahz",
    "region_code": "cn-xianhz-1",
    "flavor_id": "3169caaf-6c2f-41d5-aadd-c8fc3d83597e",
    "flavor_ref": "gaussdb.large.4",
    "max_connections": null,
    "vcpus": "1",
    "ram": "4",
    "need_restart": false,
    "priority": 1
  },
  {
   "id": "816459d771c444db9fa4c1d5c173cb1cno07",
   "name": "gauss-d616-lb07_node02",
    "type": "slave",
    "status": "FAILED",
    "port": 3306,
   "private_read_ips": [
     "192.168.0.160"
   ],
    "volume": {
     "type": "POOL",
     "used": "0.0"
   },
    "az_code": "az1xahz",
    "region_code": "cn-xianhz-1",
```

```
 "flavor_id": "3169caaf-6c2f-41d5-aadd-c8fc3d83597e",
     "flavor_ref": "gausssdb.large.4",
     "max_connections": null,
     "vcpus": "1",
     "ram": "4",
     "need_restart": false,
     "priority": 1
   }
  ],
  "time_zone": "UTC+08:00",
  "backup_used_space": 0,
  "az_mode": "single",
  "master_az_code": "az1xahz",
  "maintenance_window": "18:00-22:00"
 }
```
## **Status Code**

For details, see **[Status Codes](#page-560-0)**.

## **Error Code**

For details, see **[Error Codes](#page-564-0)**.

## **5.3.8 Creating a Read Replica**

}

#### **Function**

This API is used to create a read replica. Before calling this API:

#### **NOTICE**

This API will be unavailable on March 31, 2025. You are advised to switch workloads to the new API (**[Creating a Read Replica](#page-75-0)**) before then.

- Learn how to **[authorize and authenticate](#page-17-0)** it.
- Obtain the required **[region and endpoint](#page-8-0)**.

#### **URI**

● URI format

POST https://{endpoint}/mysql/v3/{project\_id}/instances/{instance\_id}/nodes/ enlarge

- **Example** POST https://{endpoint}/mysql/v3/0483b6b16e954cb88930a360d2c4e663/ instances/dsfae23fsfdsae3435in01/nodes/enlarge
- Parameter description

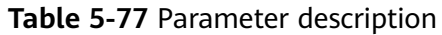

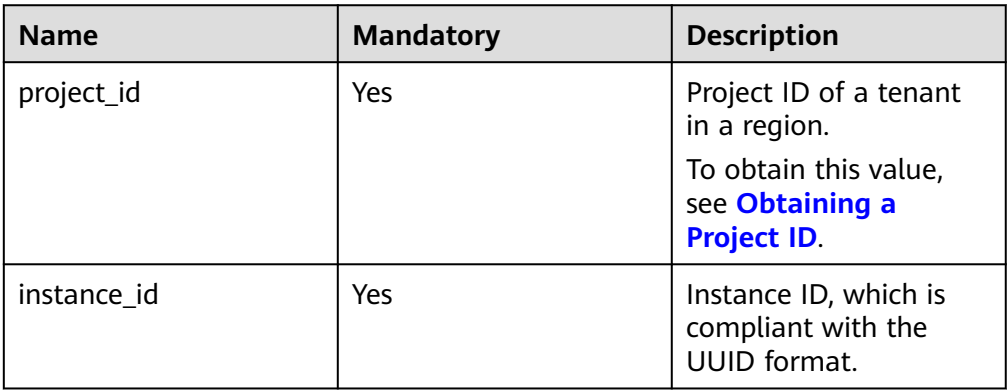

## **Request**

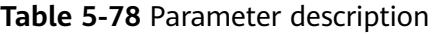

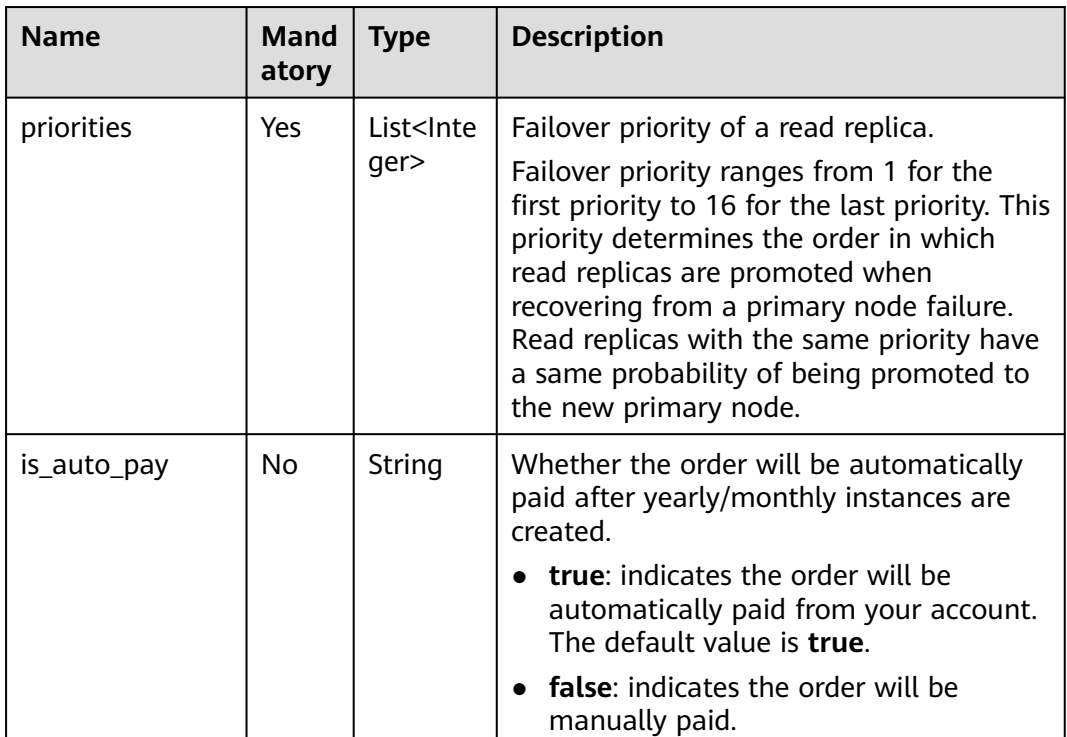

## ● Request example

{ "priorities":[1], }

## **Response**

● Normal response

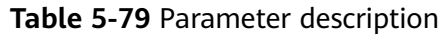

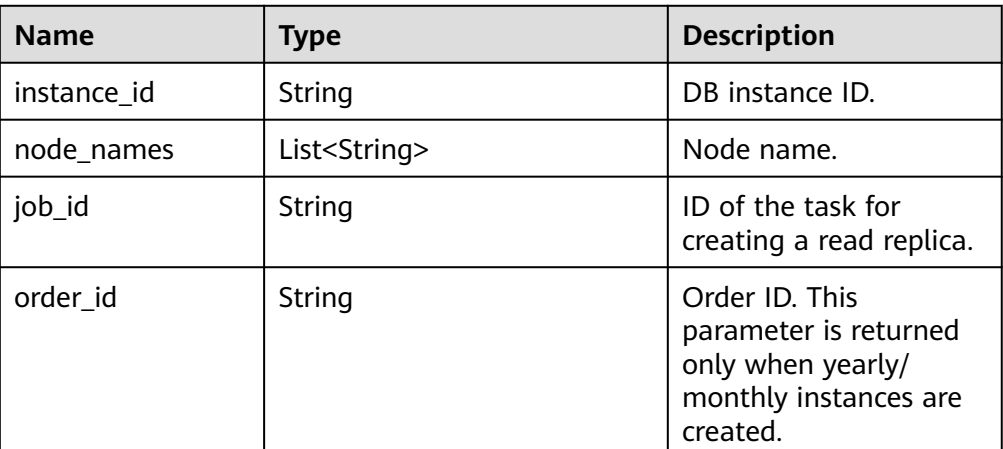

Example normal response

```
{
   "instance_id":"f381d0b539e644df8f5b0d3a62129515in07",
   "node_names":["gauss-ccf5_node03"],
   "job_id":"0f6b6a9e-bd39-4e95-9374-e4d134e5a3d1"
```
## **Status Code**

For details, see **[Status Codes](#page-560-0)**.

## **Error Code**

For details, see **[Error Codes](#page-564-0)**.

## **5.3.9 Deleting a Read Replica**

}

## **Function**

This API is used to delete a read replica. For multi-AZ deployment, the primary node and remaining read replicas must be located in different AZs after read replicas are deleted. Before calling this API:

#### **NOTICE**

This API will be unavailable on March 31, 2025. You are advised to switch workloads to the new API (**[Deleting or Unsubscribing from a Read Replica](#page-79-0)**) before then.

- Learn how to **[authorize and authenticate](#page-17-0)** it.
- Obtain the required **[region and endpoint](#page-8-0)**.

## **URI**

● URI format

DELETE https://{endpoint}/mysql/v3/{project\_id}/instances/{instance\_id}/ nodes/{node\_id}

- Example DELETE https://{endpoint}/mysql/v3/0483b6b16e954cb88930a360d2c4e663/ instances/dsfae23fsfdsae3435in01/nodes/d11ae66fsfdsaer3w3ino9
- Parameter description

#### **Table 5-80** Parameter description

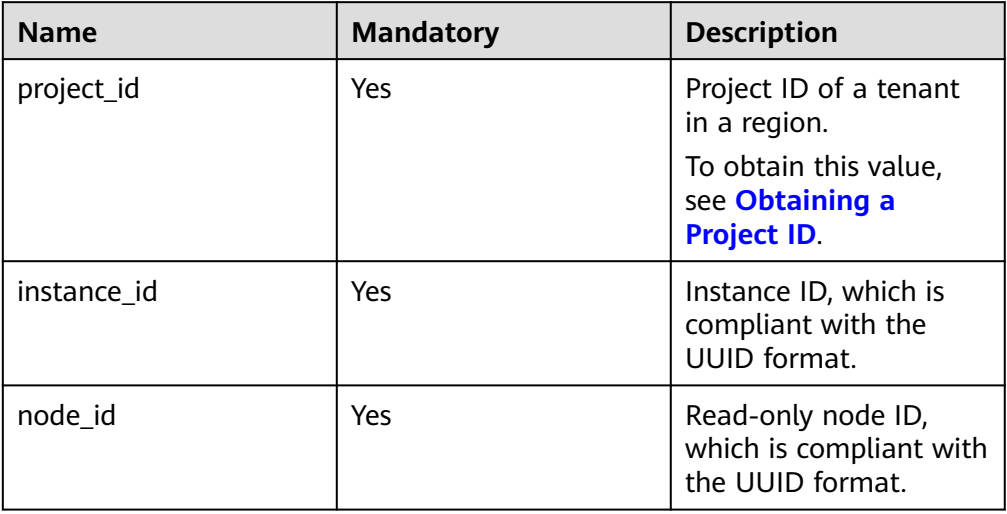

## **Request**

None

#### **Response**

● Normal response

#### **Table 5-81** Parameter description

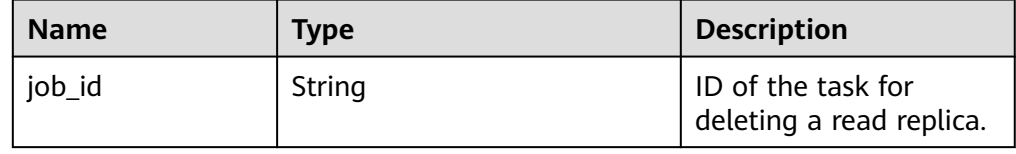

Example normal response {

 "job\_id": "dff1d289-4d03-4942-8b9f-463ea07c000d" }

## **Status Code**

For details, see **[Status Codes](#page-560-0)**.

## **Error Code**

For details, see **[Error Codes](#page-564-0)**.

# **5.3.10 Scaling up Storage of a Yearly/Monthly DB Instance**

## **Function**

This API is used to scale up storage space of a yearly/monthly DB instance. Before calling this API:

#### **NOTICE**

This API will be unavailable on March 31, 2025. You are advised to switch workloads to the new API (**[Scaling up Storage of a Yearly/Monthly DB Instance](#page-81-0)**) before then.

- Learn how to **[authorize and authenticate](#page-17-0)** it.
- Obtain the required **[region and endpoint](#page-8-0)**.

#### **URI**

- URI format POST https://{endpoint}/mysql/v3/{project\_id}/instances/{instance\_id}/ volume/extend
- **Example** POST https://{endpoint}/mysql/v3/0483b6b16e954cb88930a360d2c4e663/ instances/dsfae23fsfdsae3435in01/volume/extend
- Parameter description

#### **Table 5-82** Parameter description

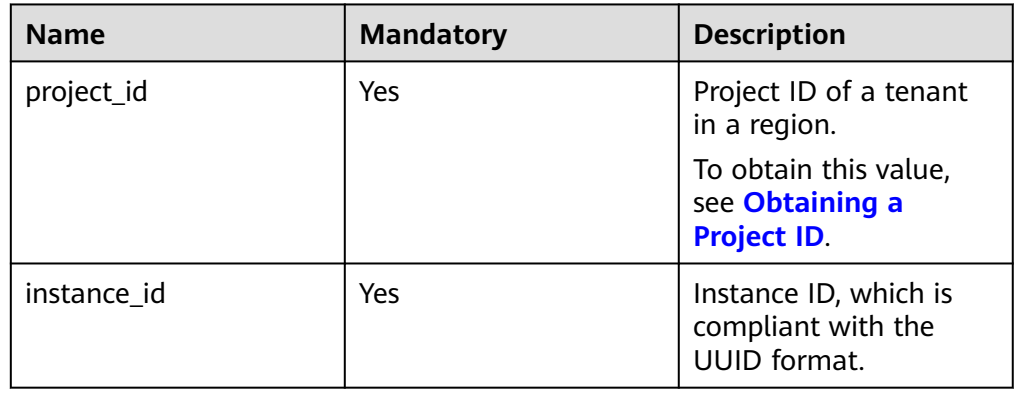

## **Request**

**Table 5-83** Parameter description

| <b>Name</b> | Mand<br>atory | <b>Type</b>                                                                                                    | <b>Description</b>                                                                                       |
|-------------|---------------|----------------------------------------------------------------------------------------------------|----------------------------------------------------------------------------------------------------|
| size        | <b>Yes</b>    | Storage space after expansion. The value<br>Integer<br>ranges from 40 GB to 128,000 GB. The<br>minimum increment for each scaling is 10<br>GB. |                                                                                                    |
| is_auto_pay | No.           | String<br>Whether the order will be automatically<br>paid.                                                                                     |                                                                                                    |
|             |               |                                                                                                    | true: indicates the order will be<br>automatically paid from your account.<br>The default value is true. |
|             |               |                                                                                                    | <b>false:</b> indicates the order will be<br>manually paid.                                              |

Request example

```
{
"size":50,
"is_auto_pay":"true"
}
```
#### **Response**

● Normal response

#### **Table 5-84** Parameter description

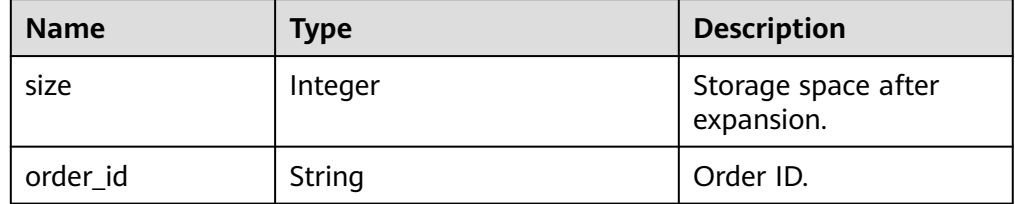

Example normal response {

```
"size":50,
"order_id": "CS2006231950I8NQA"
}
```
## **Status Code**

For details, see **[Status Codes](#page-560-0)**.

## **Error Code**

For details, see **[Error Codes](#page-564-0)**.

# **5.3.11 Changing a DB Instance Name**

## **Function**

This API is used to change a DB instance name. Before calling this API:

#### **NOTICE**

This API will be unavailable on March 31, 2025. You are advised to switch workloads to the new API (**[Changing a DB Instance Name](#page-84-0)**) before then.

- Learn how to **[authorize and authenticate](#page-17-0)** it.
- Obtain the required **[region and endpoint](#page-8-0)**.

## **URI**

- URI format PUT https://{endpoint}/mysql/v3/{project\_id}/instances/{instance\_id}/name
- Example

PUT https://{endpoint}/mysql/v3/97b026aa9cc4417888c14c84a1ad9860/ instances/c3ec2c6148ad4d71b1a8411a62df0d3cin07/name

● Parameter description

#### **Table 5-85** Parameter description

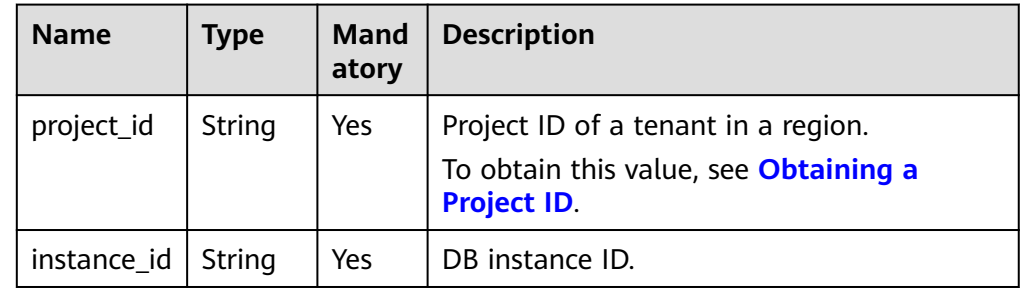

## **Request**

#### **Table 5-86** Parameter description

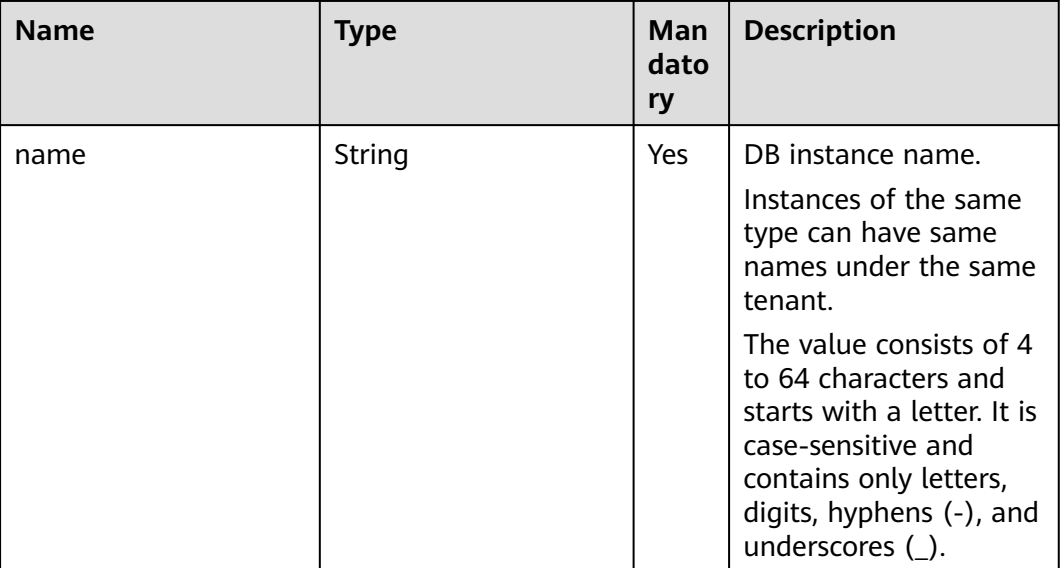

#### Request example

{ "name": "gaussdb-name" }

## **Response**

Normal response

#### **Table 5-87** Parameter description

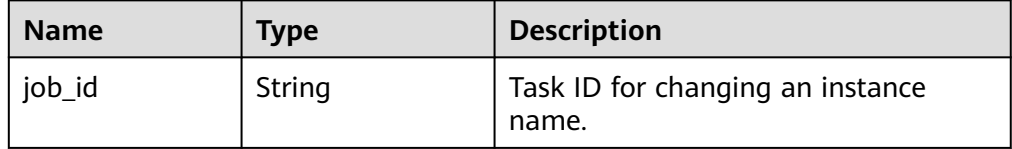

● Example normal response

}

```
{
"job_id": "0f6b6a9e-bd39-4e95-9374-e4d134e5a3d1"
```
## **Status Code**

For details, see **[Status Codes](#page-560-0)**.

## **Error Code**

For details, see **[Error Codes](#page-564-0)**.

# **5.3.12 Resetting a Database Password**

## **Function**

This API is used to reset a database password. Before calling this API:

#### **NOTICE**

This API will be unavailable on March 31, 2025. You are advised to switch workloads to the new API (**[Resetting a Database Password](#page-86-0)**) before then.

- Learn how to **[authorize and authenticate](#page-17-0)** it.
- Obtain the required **[region and endpoint](#page-8-0)**.

## **URI**

- **URI** format POST https://{endpoint}/mysql/v3/{project\_id}/instances/{instance\_id}/ password
	- Example POST https://{endpoint}/mysql/v3/97b026aa9cc4417888c14c84a1ad9860/ instances/c3ec2c6148ad4d71b1a8411a62df0d3cin07/password
	- Parameter description

#### **Table 5-88** Parameter description

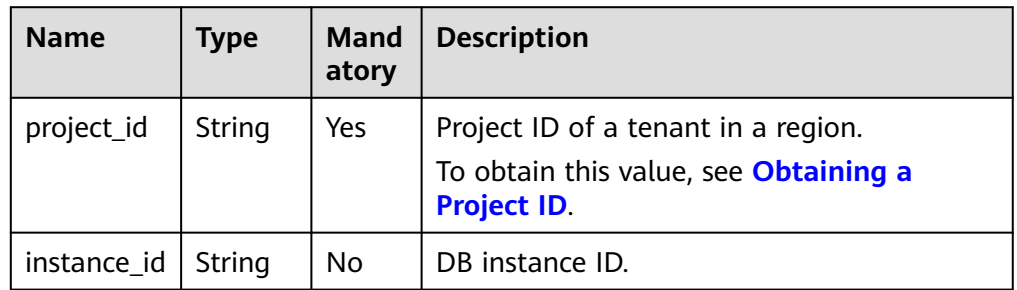

## **Request**

#### **Table 5-89** Parameter description

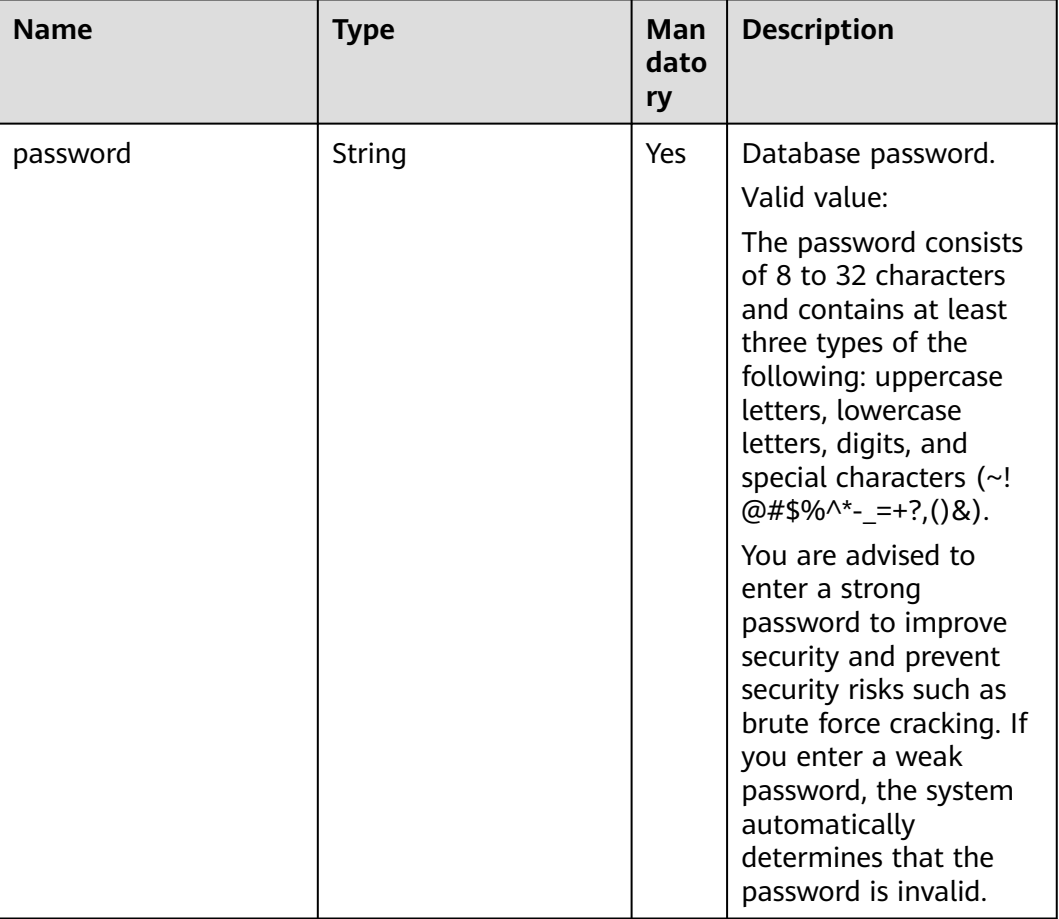

Request example

{ "password": "Test\_345612" }

#### **Response**

- Normal response None
- Example normal response {}

## **Status Code**

For details, see **[Status Codes](#page-560-0)**.

## **Error Code**

For details, see **[Error Codes](#page-564-0)**.

# **5.3.13 Modifying DB Instance Specifications**

## **Function**

This API is used to change DB instance specifications. Before calling this API:

#### **NOTICE**

This API will be unavailable on March 31, 2025. You are advised to switch workloads to the new API (**[Changing DB Instance Specifications](#page-89-0)**) before then.

- Learn how to **[authorize and authenticate](#page-17-0)** it.
- Obtain the required **[region and endpoint](#page-8-0)**.

## **URI**

- **URI** format POST https://{endpoint}/mysql/v3/{project\_id}/instances/{instance\_id}/action
- **Example** POST https://{endpoint}/mysql/v3/97b026aa9cc4417888c14c84a1ad9860/ instances/c3ec2c6148ad4d71b1a8411a62df0d3cin07/action
- Parameter description

#### **Table 5-90** Parameter description

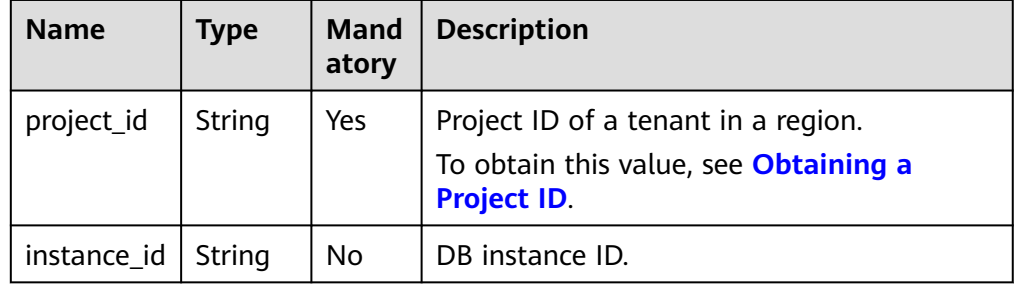

## **Request**

#### **Table 5-91** Parameter description

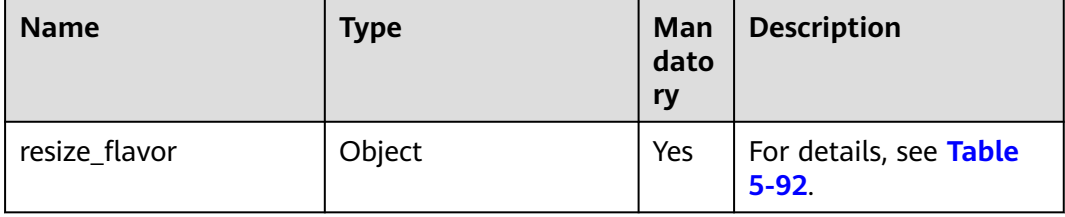

<span id="page-494-0"></span>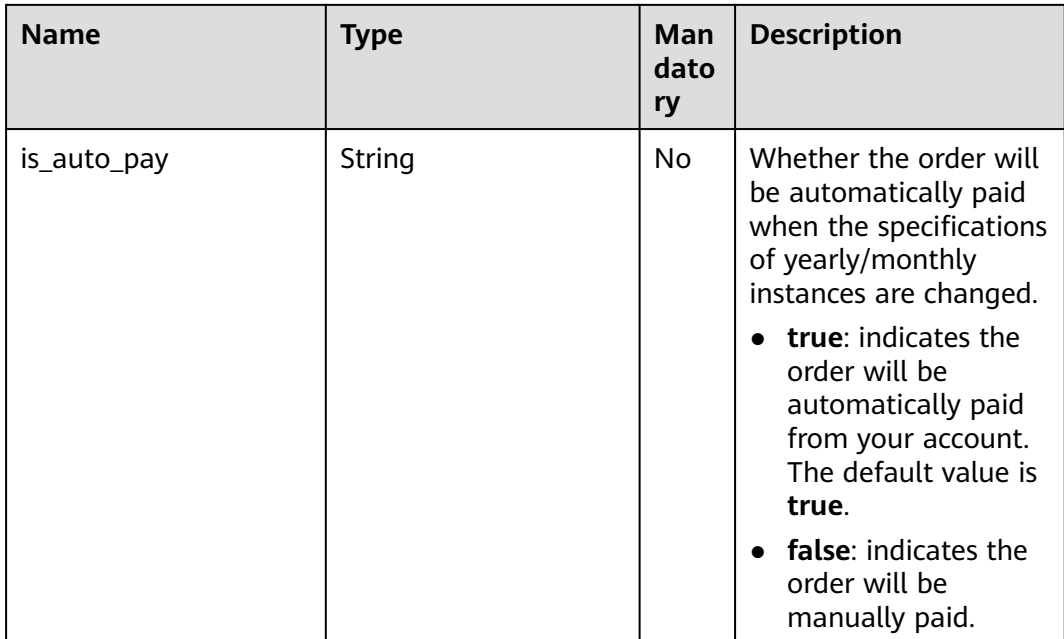

#### **Table 5-92** resize\_flavor field data structure description

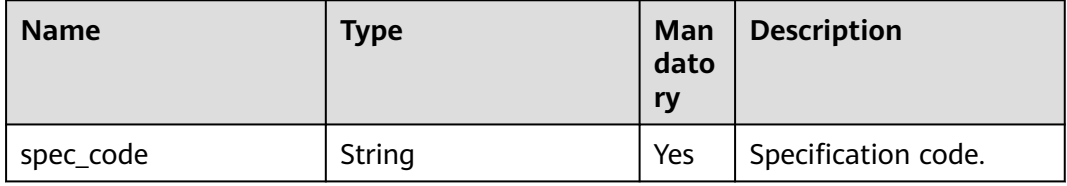

#### Request example

```
{
 "resize_flavor": {
 "spec_code":"gaussdb.large.4"
 }
}
```
## **Response**

● Normal response

#### **Table 5-93** Parameter description

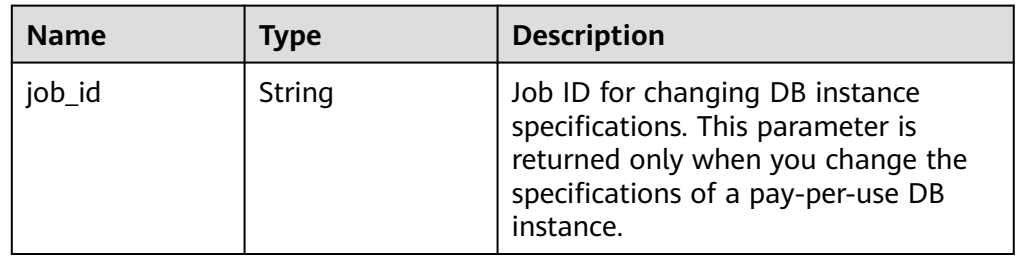

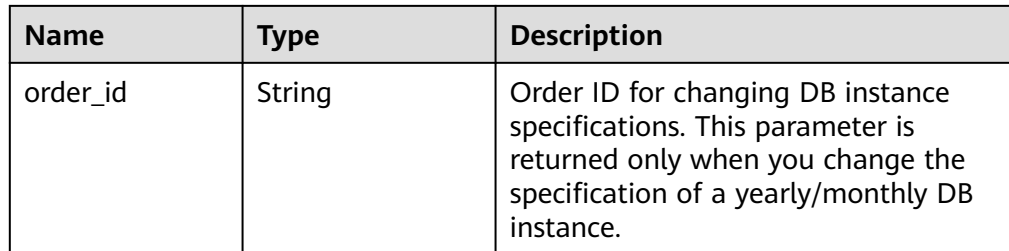

Example normal response {

```
"job_id": "0f6b6a9e-bd39-4e95-9374-e4d134e5a3d1"
}
```
## **Example Request**

Changing instance specifications

```
POST https://{endpoint}/mysql/v3/97b026aa9cc4417888c14c84a1ad9860/instances/
ba62a0b83a1b42bfab275829d86ac0fdin07/action
{
 "resize_flavor" : {
 "spec_code" : "taurus.large.4"
 }
}
```
## **Example Response**

None

## **Status Code**

For details, see **[Status Codes](#page-560-0)**.

## **Error Code**

For details, see **[Error Codes](#page-564-0)**.

# **5.4 Backup Management**

# **5.4.1 Modifying the Automated Backup Policy**

## **Function**

This API is used to modify the automated backup policy. Before calling this API:

## **NOTICE**

This API will be unavailable on March 31, 2025. You are advised to switch workloads to the new API (**[Configuring a Same-Region Backup Policy](#page-152-0)**) before then.

- Learn how to **[authorize and authenticate](#page-17-0)** it.
- Obtain the required **[region and endpoint](#page-8-0)**.

#### **URI**

● URI format

PUT https://{endpoint}/mysql/v3/{project\_id}/instances/{instance\_id}/backups/ policy/update

● Example

PUT https://{endpoint}/mysql/v3/97b026aa9cc4417888c14c84a1ad9860/ instances/c3ec2c6148ad4d71b1a8411a62df0d3cin07/backups/policy/update

Parameter description

#### **Table 5-94** Parameter description

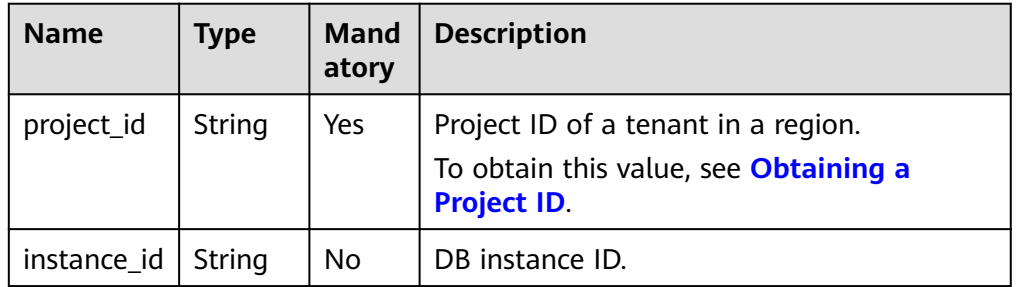

## **Request**

#### **Table 5-95** Parameter description

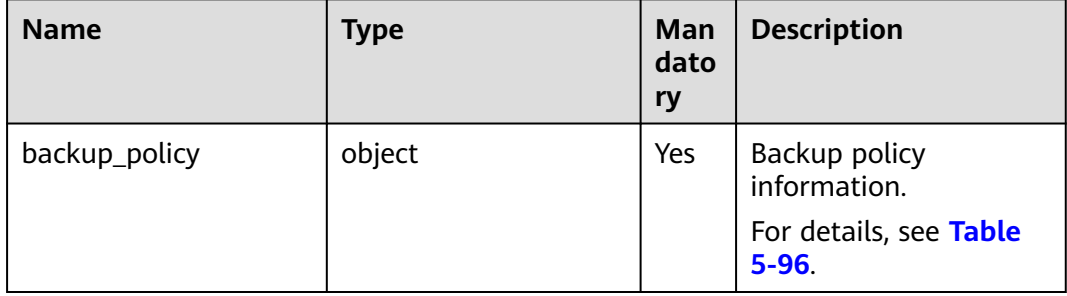

#### **Table 5-96** backup\_policy field data structure description

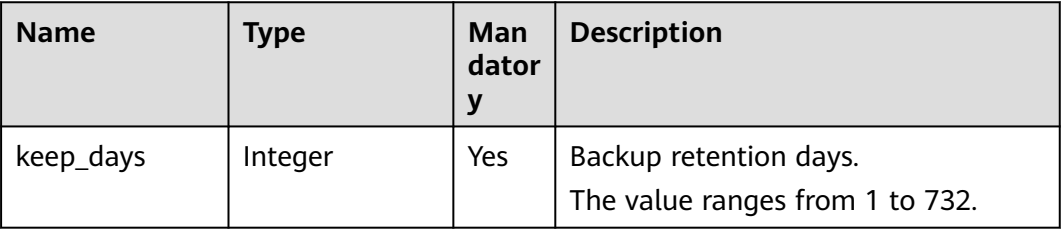

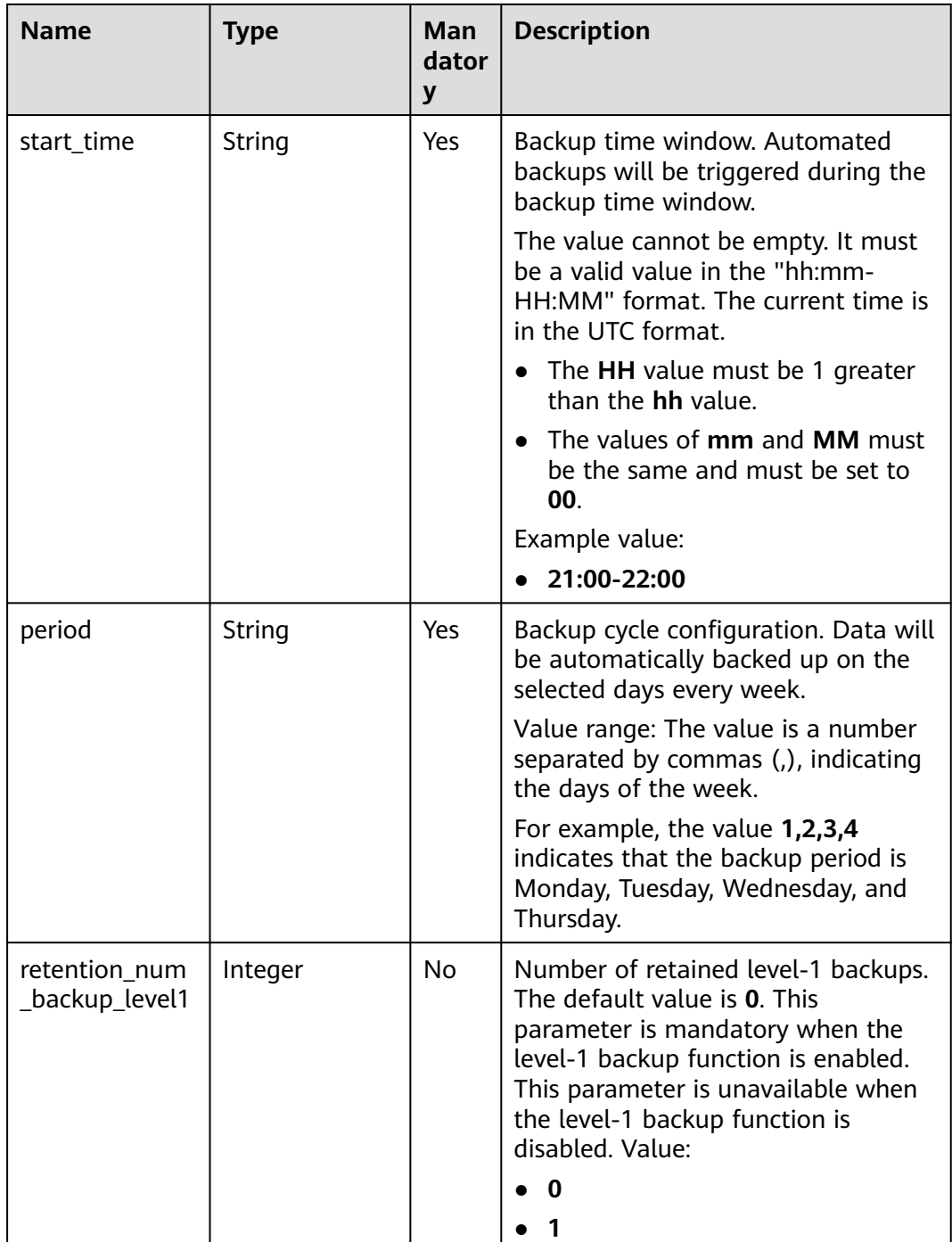

● Request example

```
{
 "backup_policy": {
 "keep_days": 7,
 "start_time": "19:00-20:00",
 "period": "1,2,3,4,5"
   }
}
```
#### **Response**

Normal response

#### **Table 5-97** Parameter description

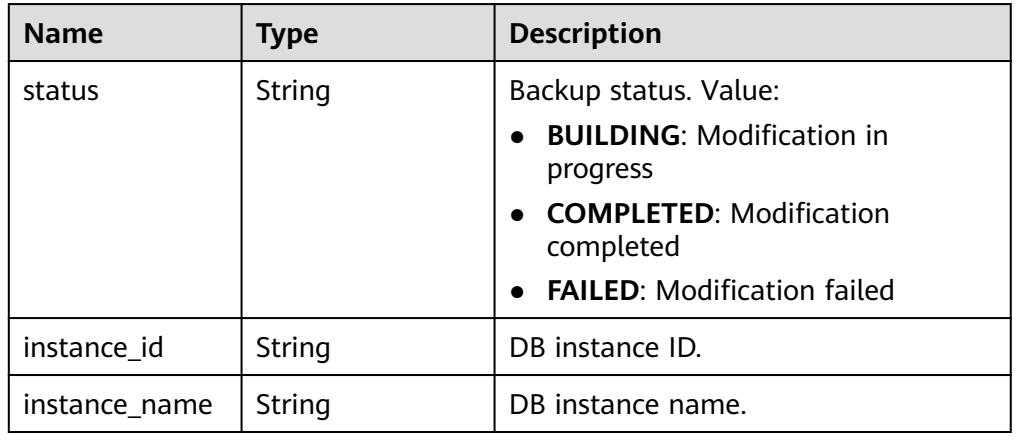

Example normal response { "status": "COMPLETED", "instance\_id": "ef25188419f941309882d2986b2210b9in07", "instance\_name": "gauss-fhc" }

## **Status Code**

For details, see **[Status Codes](#page-560-0)**.

#### **Error Code**

For details, see **[Error Codes](#page-564-0)**.

## **5.4.2 Creating a Manual Backup**

#### **Function**

This API is used to create a manual backup. Before calling this API:

#### **NOTICE**

This API will be unavailable on March 31, 2025. You are advised to switch workloads to the new API (**[Creating a Manual Backup](#page-156-0)**) before then.

- Learn how to **[authorize and authenticate](#page-17-0)** it.
- Obtain the required **[region and endpoint](#page-8-0)**.

## **URI**

- URI format POST https://{endpoint}/mysql/v3/{project\_id}/backups/create
- Example POST https://{endpoint}/mysql/v3/0483b6b16e954cb88930a360d2c4e663/ backups/create
- Parameter description

#### **Table 5-98** Parameter description

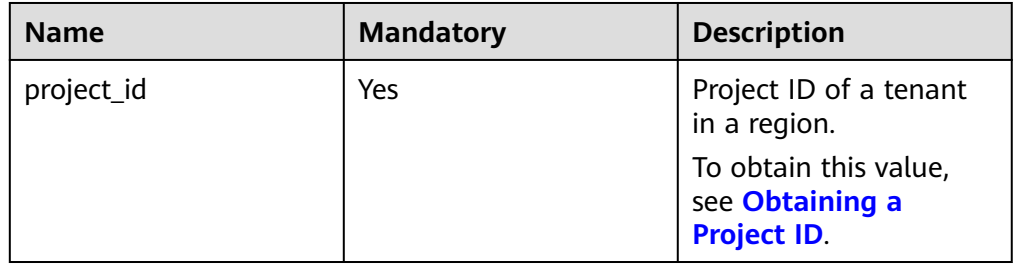

## **Request**

**Table 5-99** Parameter description

| <b>Name</b> | <b>Mand</b><br>atory | <b>Type</b> | <b>Description</b>                                                                                                    |
|-------------|----------------------|-------------|----------------------------------------------------------------------------------------------------|
| instance id | Yes                  | String      | Instance ID, which is compliant with the<br>UUID format.                                                                                                    |
| name        | Yes                  | String      | Backup name.<br>The value consists of 4 to 64 characters<br>and starts with a letter. It is case-sensitive<br>and contains only letters, digits, hyphens<br>$(-)$ , and underscores $(\_)$ . |
| description | No.                  | String      | Backup description. It contains a<br>maximum of 256 characters and cannot<br>contain the special characters $(>!<"8'=)$                                                                      |

#### Request example

```
{
  "instance_id": "d8e6ca5a624745bcb546a227aa3ae1cfin01",
 "name": "backup-1",
 "description": "manual backup"
}
```
## **Response**

● Normal response

#### **Table 5-100** Parameter description

| <b>Name</b> | Type   | <b>Description</b>                                          |
|-------------|--------|-------------------------------------------------------------|
| backup      | Object | Backup information.<br>For details, see Table<br>$5 - 101.$ |

**Table 5-101** backup field data structure description

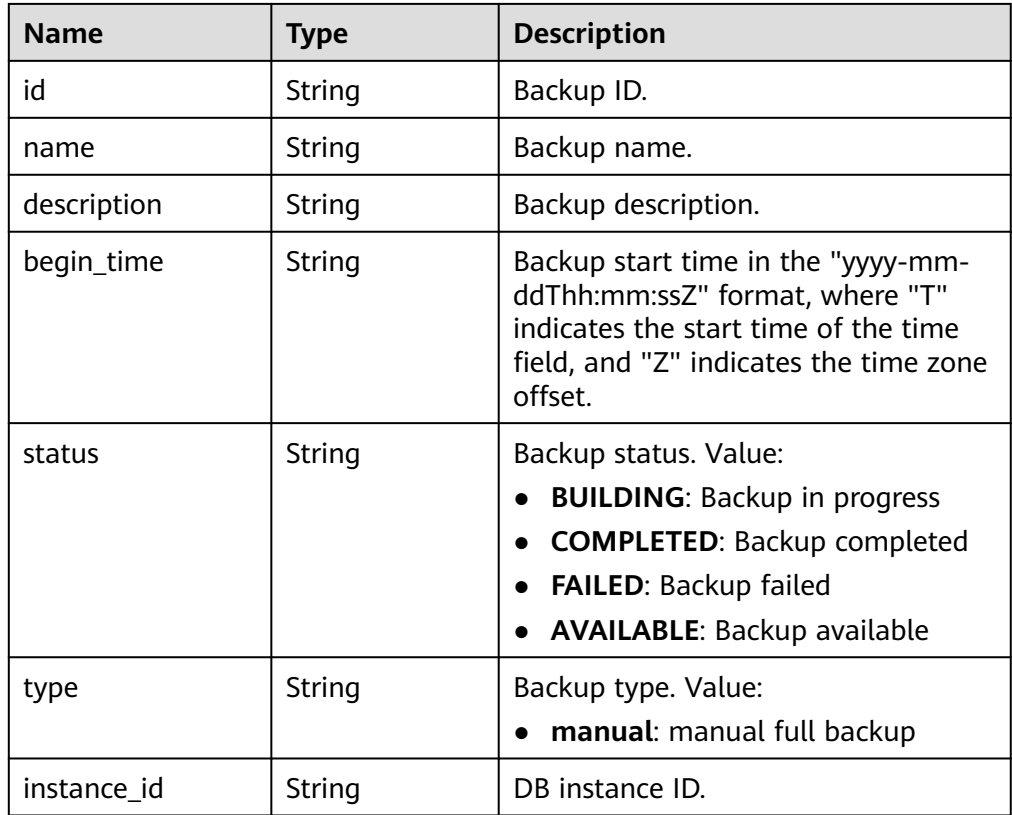

● Example normal response

```
{
"backup": {
"id": "2f4ddb93-b901-4b08-93d8-1d2e472f30fe",
"name": "backup-1",
"begin_time": "2020-07-07T01:17:05+0800",
"status": "BUILDING",
"type": "manual",
"instance_id": "d8e6ca5a624745bcb546a227aa3ae1cfin01",
"description": "desc"
}
}
```
## **Status Code**

For details, see **[Status Codes](#page-560-0)**.

## **Error Code**

For details, see **[Error Codes](#page-564-0)**.

## **5.4.3 Querying Backups**

## **Function**

This API is used to query backups according to search criteria. Before calling this API:

#### **NOTICE**

This API will be unavailable on March 31, 2025. You are advised to switch workloads to the new API (**[Querying Full Backups](#page-160-0)**) before then.

- Learn how to **[authorize and authenticate](#page-17-0)** it.
- Obtain the required **[region and endpoint](#page-8-0)**.

#### **URI**

● URI format

GET https://{endpoint}/mysql/v3/{project\_id}/backups? instance id={instance id}&backup\_id={backup\_id}&backup\_type={backup\_typ e}&offset={offset}&limit={limit}&begin\_time={begin time}&end\_time={end\_time}

● Example

GET https://{endpoint}/mysql/v3/97b026aa9cc4417888c14c84a1ad9860/ backups? instance\_id=c3ec2c6148ad4d71b1a8411a62df0d3cin07&backup\_id=43e4feaab 48f11e89039fa163ebaa7e4br01&backup\_type=auto&offset=0&limit=10&begin \_time=2020-07-06T10:41:14+0800&end\_time=2020-07-16T10:41:14+0800

Parameter description

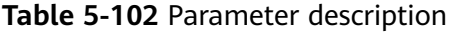

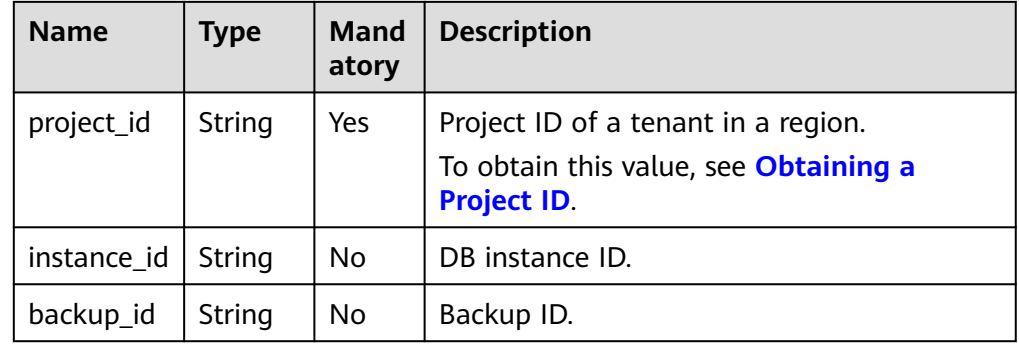

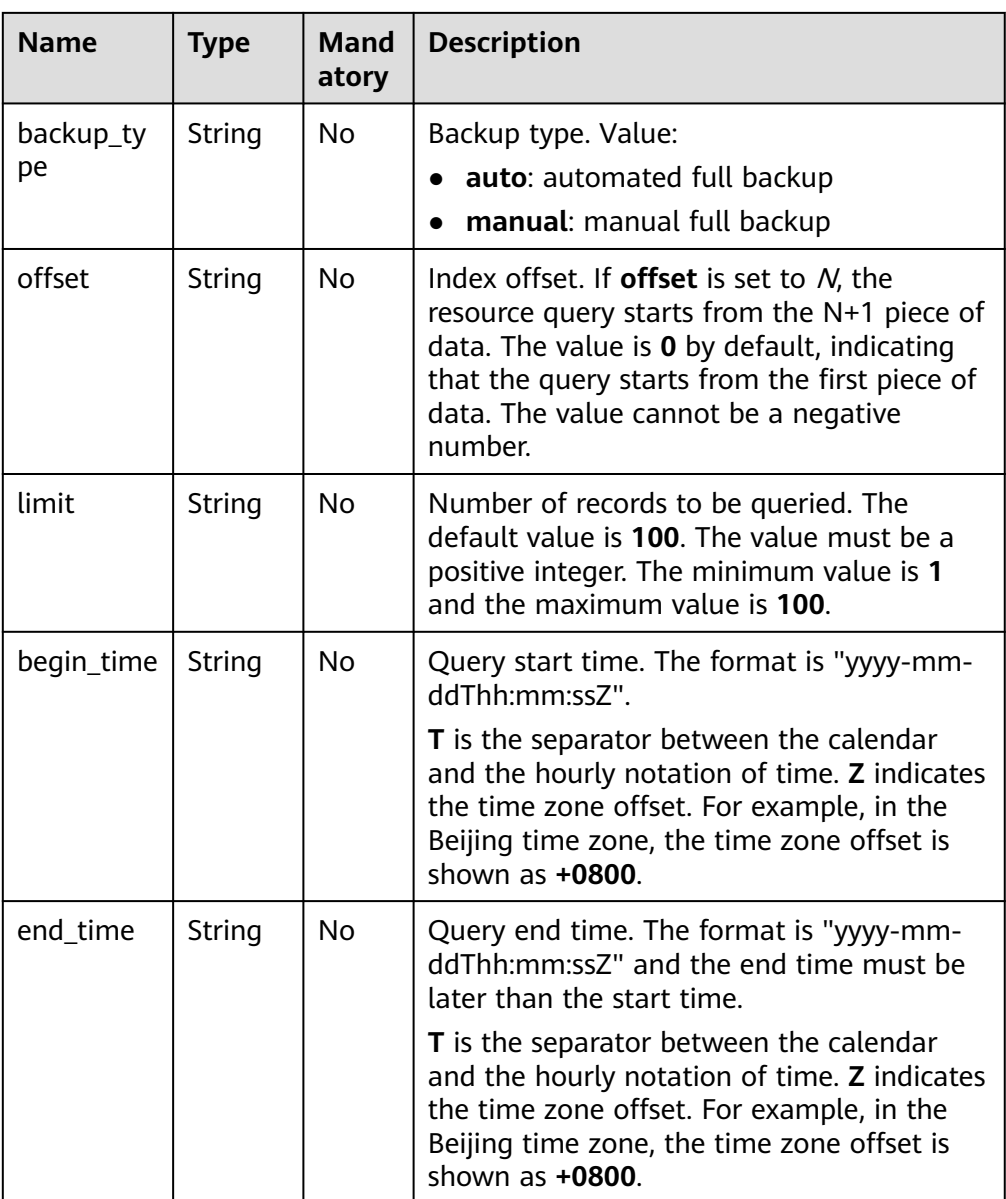

## **Request**

None

## **Response**

● Normal response

## **Table 5-103** Parameter description

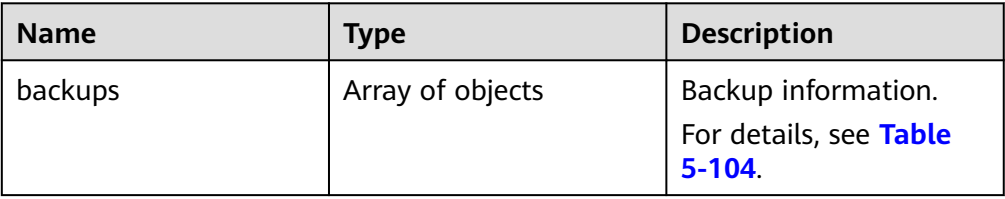

<span id="page-503-0"></span>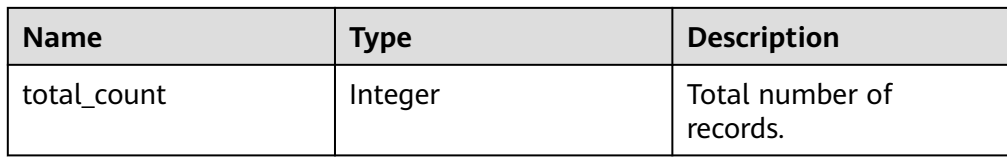

## **Table 5-104** backups field data structure description

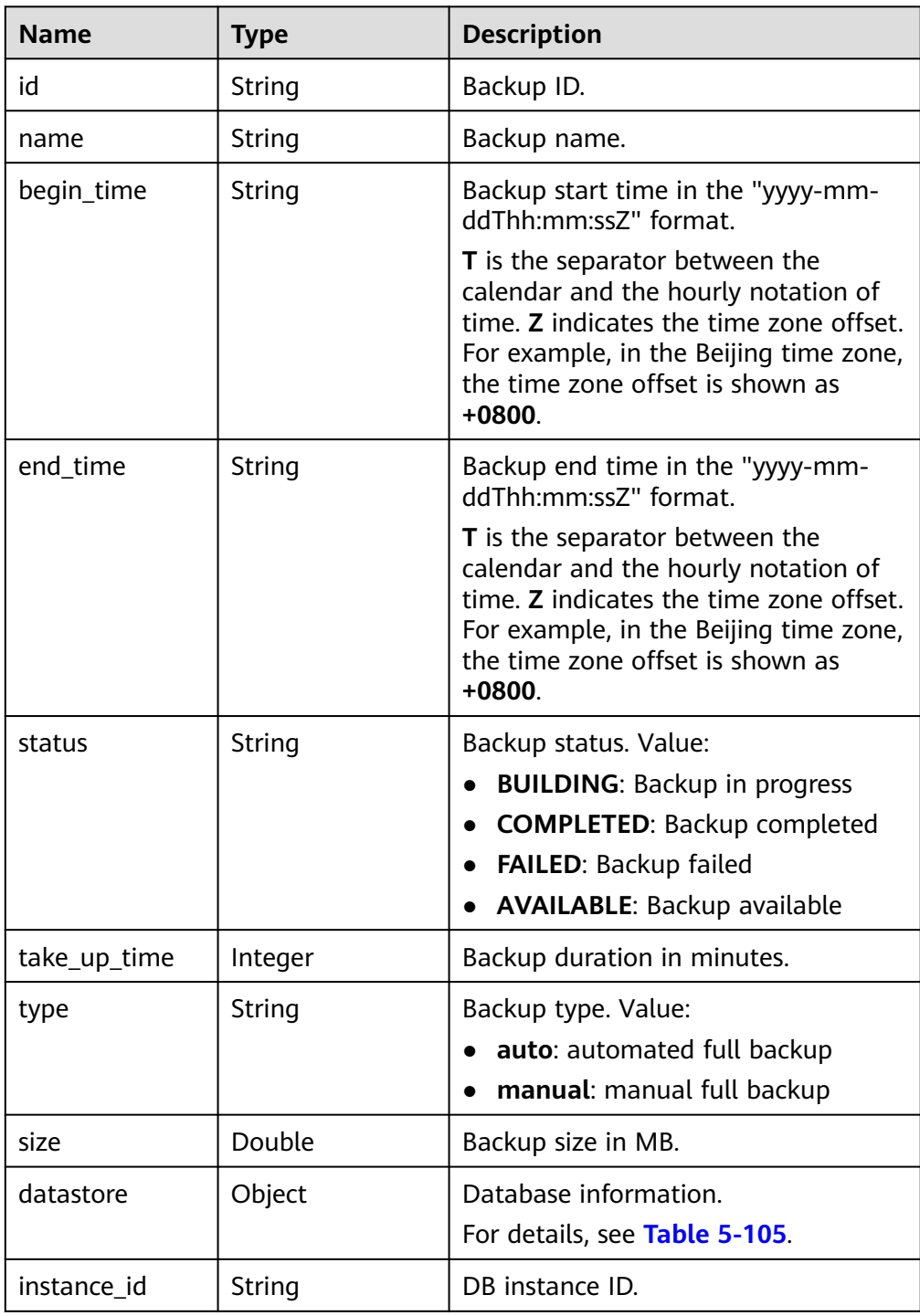
| <b>Name</b>  | <b>Type</b> | <b>Description</b>                                                                                 |
|--------------|-------------|----------------------------------------------------------------------------------------------------|
| backup_level | String      | Backup level. This parameter is<br>returned when the level-1 backup<br>function is enabled. Value: |
|              |             | • 1: level-1 backup                                                                                |
|              |             | • 2: level-2 backup                                                                                |
|              |             | 0: Backup being created or<br>creation failed                                                      |

**Table 5-105** datastore field data structure description

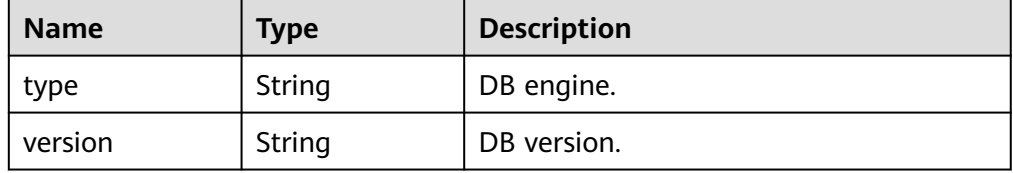

Example normal response

```
{
"backups": [{
"id": "43e4feaab48f11e89039fa163ebaa7e4br01",
"name": "GaussDBforMySQL-gauss-e747-20200705185048266",
"begin_time": "2018-08-06T12:41:14+0800",
"end_time": "2018-08-06T12:45:14+0800",
"take_up_time": 2,
"status": "COMPLETED",
"type": "auto",
"size": 2803,
"datastore": {
"type": "gaussdb-mysql",
"version": "8.0"
},
"instance_id": "c3ec2c6148ad4d71b1a8411a62df0d3cin07",
"backup_level": "2"
}],
"total_count": 1
}
```
# **Status Code**

For details, see **[Status Codes](#page-560-0)**.

# **Error Code**

For details, see **[Error Codes](#page-564-0)**.

# **5.4.4 Querying an Automated Backup Policy**

# **Function**

This API is used to query an automated backup policy. Before calling this API:

#### **NOTICE**

This API will be unavailable on March 31, 2025. You are advised to switch workloads to the new API (**[Querying an Automated Backup Policy](#page-165-0)**) before then.

- Learn how to **[authorize and authenticate](#page-17-0)** it.
- Obtain the required **[region and endpoint](#page-8-0)**.

## **URI**

● URI format

GET https://{endpoint}/mysql/v3/{project\_id}/instances/{instance\_id}/backups/ policy

● Example

GET https://{endpoint}/mysql/v3/97b026aa9cc4417888c14c84a1ad9860/ instances/c3ec2c6148ad4d71b1a8411a62df0d3cin07/backups/policy

Parameter description

**Table 5-106** Parameter description

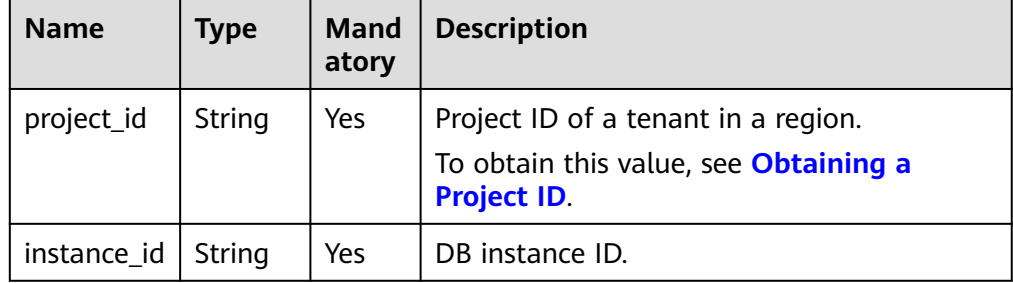

#### **Request**

None

#### **Response**

● Normal response

#### **Table 5-107** Parameter description

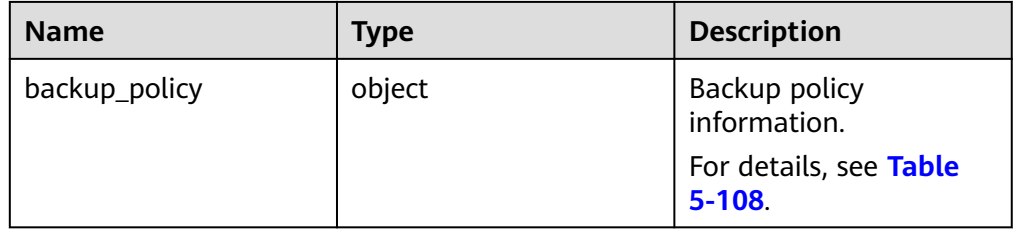

| <b>Name</b>                     | <b>Type</b> | <b>Description</b>                                                                                        |
|---------------------------------|-------------|----------------------------------------------------------------------------------------------------|
| keep_days                       | Integer     | Backup retention days. Value: 1 to<br>732<br>Minimum value: 1.<br>Maximum value: 732                      |
| start_time                      | String      | Backup time window. Automated<br>backups will be triggered during the<br>backup time window.              |
|                                 |             | The value must be a valid value in the<br>"hh:mm-HH:MM" format. The current<br>time is in the UTC format. |
| period                          | String      | Backup cycle configuration. Data will<br>be automatically backed up on the<br>selected days every week.   |
|                                 |             | Value range: The value is a number<br>separated by commas (,), indicating<br>the days of the week.        |
| retention_num_<br>backup_level1 | Integer     | Number of retained level-1 backups.<br>This parameter is returned when<br>level-1 backup is enabled.      |

<span id="page-506-0"></span>**Table 5-108** backup\_policy field data structure description

Example normal response { "backup\_policy": { "keep\_days": 7, "start\_time": "19:00-20:00", "period": "1,2", " retention\_num\_backup\_level1": 1 } }

# **Status Code**

For details, see **[Status Codes](#page-560-0)**.

# **Error Code**

For details, see **[Error Codes](#page-564-0)**.

# **5.5 Parameter Template Management**

# **5.5.1 Querying Parameter Templates**

# **Function**

This API is used to query parameter templates, including all databases' default and custom parameter templates. Before calling this API:

### **NOTICE**

This API will be unavailable on March 31, 2025. You are advised to switch workloads to the new API (**[Querying Parameter Templates](#page-196-0)**) before then.

- Learn how to **[authorize and authenticate](#page-17-0)** it.
- Obtain the required **[region and endpoint](#page-8-0)**.

## **URI**

- URI format GET https://{endpoint}/mysql/v3/{project\_id}/configurations
- **Example** GET https://{endpoint}/mysql/v3/0483b6b16e954cb88930a360d2c4e663/ configurations
- Parameter description

#### **Table 5-109** Parameter description

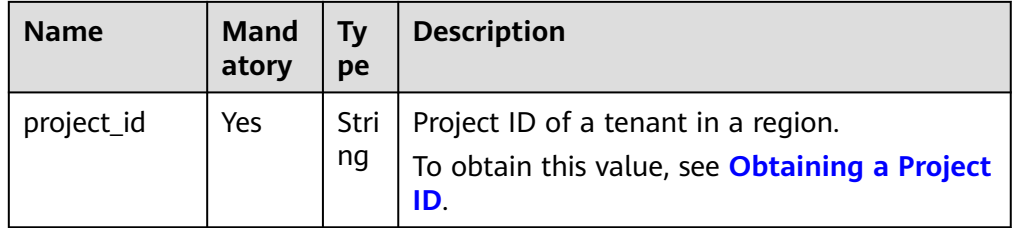

## **Request**

None

## **Response**

Normal response

#### **Table 5-110** Parameter description

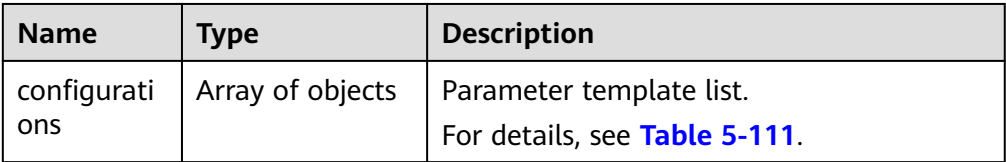

<span id="page-508-0"></span>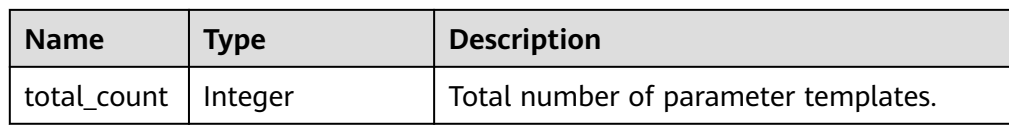

#### **Table 5-111** configurations field data structure description

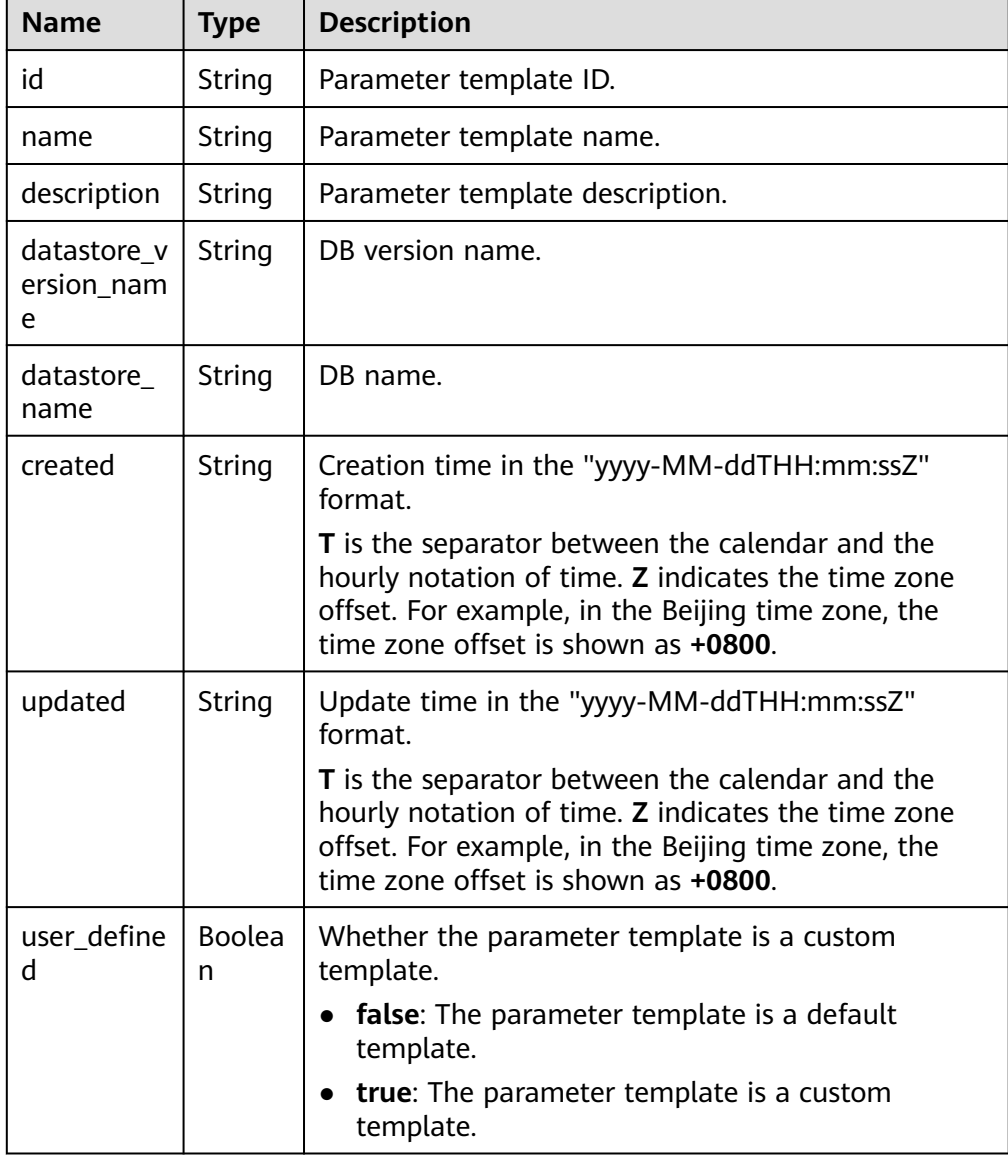

#### Example normal response {

```
 "configurations":[
     {
        "id":"1ad028f5f6b8482483948860feb33339pr07",
        "name":"DBS_GaussDB_ParameterTemple_Apply_001",
        "description":"GaussDB-Test",
        "datastore_version_name":"8.0",
        "datastore_name":"gaussdb-mysql",
 "created":"2020-04-08 07:12:17",
 "updated":"2020-04-08 07:12:17",
```

```
"user_defined":true,
 }
```
# **Status Code**

For details, see **[Status Codes](#page-560-0)**.

# **Error Code**

For details, see **[Error Codes](#page-564-0)**.

# **5.6 Quota Management**

] }

# **5.6.1 Querying the Instance Quotas of a Tenant**

# **Function**

This API is used to modify the resource quotas of a specified enterprise project. Before calling this API:

## **NOTICE**

This API will be unavailable on March 31, 2025. You are advised to switch workloads to the new API (**[Querying the Instance Quotas of a Tenant](#page-240-0)**) before then.

- Learn how to **[authorize and authenticate](#page-17-0)** it.
- Obtain the required **[region and endpoint](#page-8-0)**.

# **URI**

GET /mysql/v3/{project\_id}/project-quotas

#### **Table 5-112** URI parameters

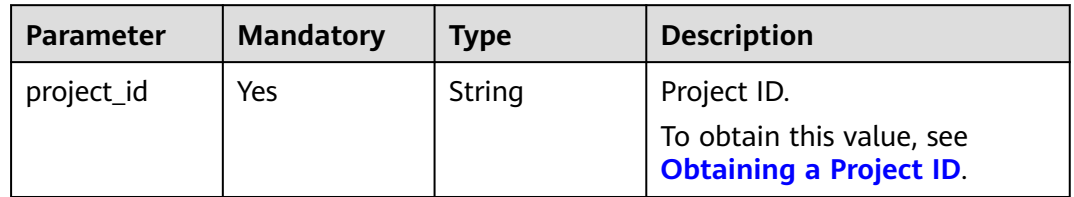

**Table 5-113** Query parameters

| <b>Parameter</b> | <b>Mandatory</b> | <b>Type</b> | <b>Description</b>                                                            |
|------------------|------------------|-------------|-------------------------------------------------------------------------------|
| type             | No               | String      | Resource type used to filter<br>quotas.<br>Its value can be <b>instance</b> . |

# **Request Parameters**

**Table 5-114** Request header parameters

| <b>Parameter</b> | <b>Mandatory</b> | <b>Type</b> | <b>Description</b> |
|------------------|------------------|-------------|--------------------|
| X-Auth-Token     | No               | String      | User token.        |
| X-Language       | No               | String      | Language.          |

# **Response Parameters**

**Status code: 200**

**Table 5-115** Response body parameters

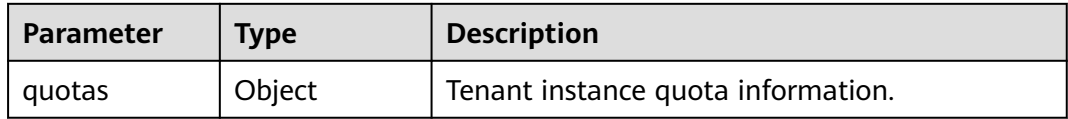

#### **Table 5-116** project-quotas

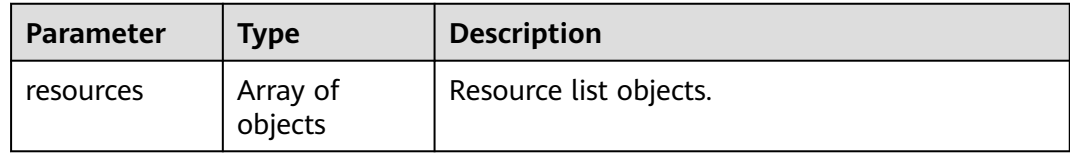

#### **Table 5-117** resource

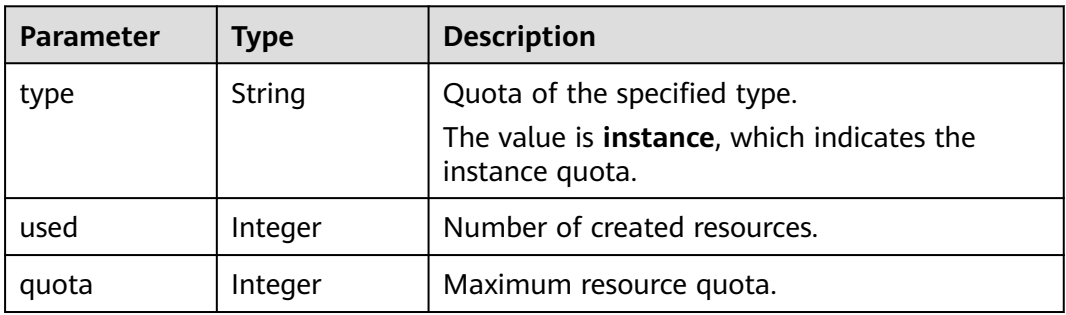

#### **Status code: 400**

#### **Table 5-118** Response body parameters

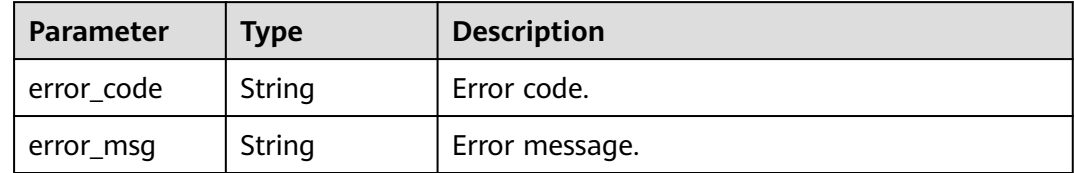

#### **Status code: 500**

#### **Table 5-119** Response body parameters

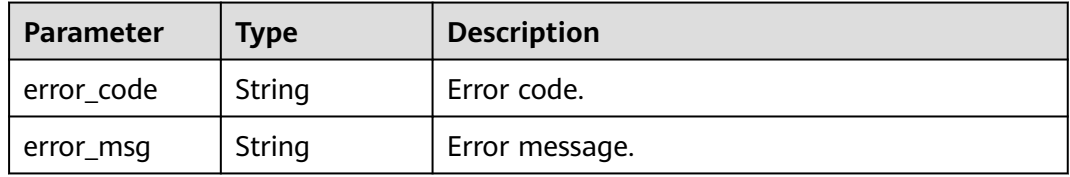

# **Example Request**

GET https://{endpoint}/mysql/v3/054e292c9880d4992f02c0196d3ea468/quotas?type=instance

# **Example Response**

#### **Status code: 200**

Success.

```
{ 
   "quotas" : { 
    "resources" : [ { 
 "type" : "instance", 
 "used" : 4, 
 "quota" : 50
    } ] 
  } 
}
```
# **Status Code**

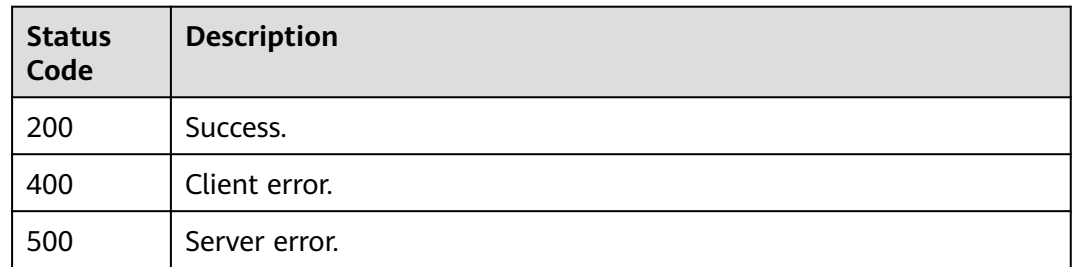

# **Error Code**

For details, see **[Error Codes](#page-564-0)**.

# **5.6.2 Querying Resource Quotas**

# **Function**

This API is used to obtain the resource quotas of a specified enterprise project. Before calling this API:

## **NOTICE**

This API will be unavailable on March 31, 2025. You are advised to switch workloads to the new API (**[Querying the Resource Quotas of a Specified](#page-243-0) [Enterprise Project](#page-243-0)**) before then.

- Learn how to **[authorize and authenticate](#page-17-0)** it.
- Obtain the required **[region and endpoint](#page-8-0)**.

## **URI**

- URI format GET https://{endpoint}/mysql/v3/{project\_id}/quotas
- **Example** GET https://{endpoint}/mysql/v3/619d3e78f61b4be68bc5aa0b59edcf7b/ quotas
- Parameter description

#### **Table 5-120** Parameter description

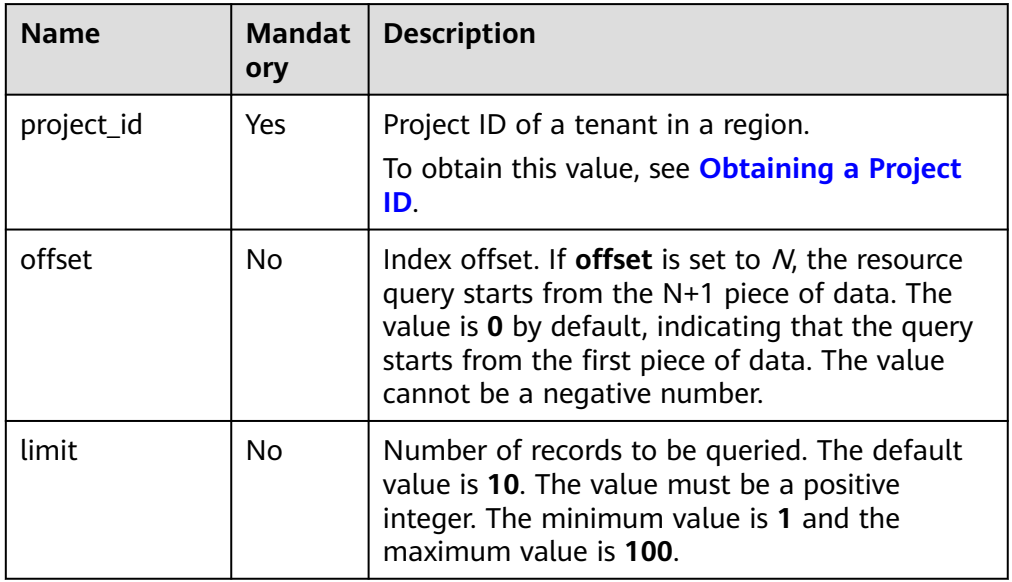

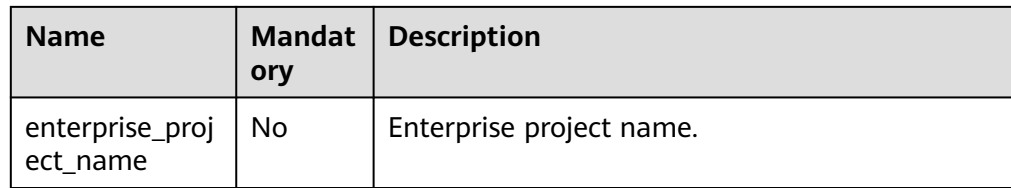

# **Request**

None

### **Response**

● Parameter description

#### **Table 5-121** Parameter description

| <b>Name</b> | <b>Type</b>         | <b>Description</b>                                       |
|-------------|---------------------|----------------------------------------------------------|
| quota_list  | Array of<br>objects | Quota information list.<br>For details, see Table 5-122. |
| total count | Integer             | Number of quota records.                                 |

**Table 5-122** quota\_list field data structure description

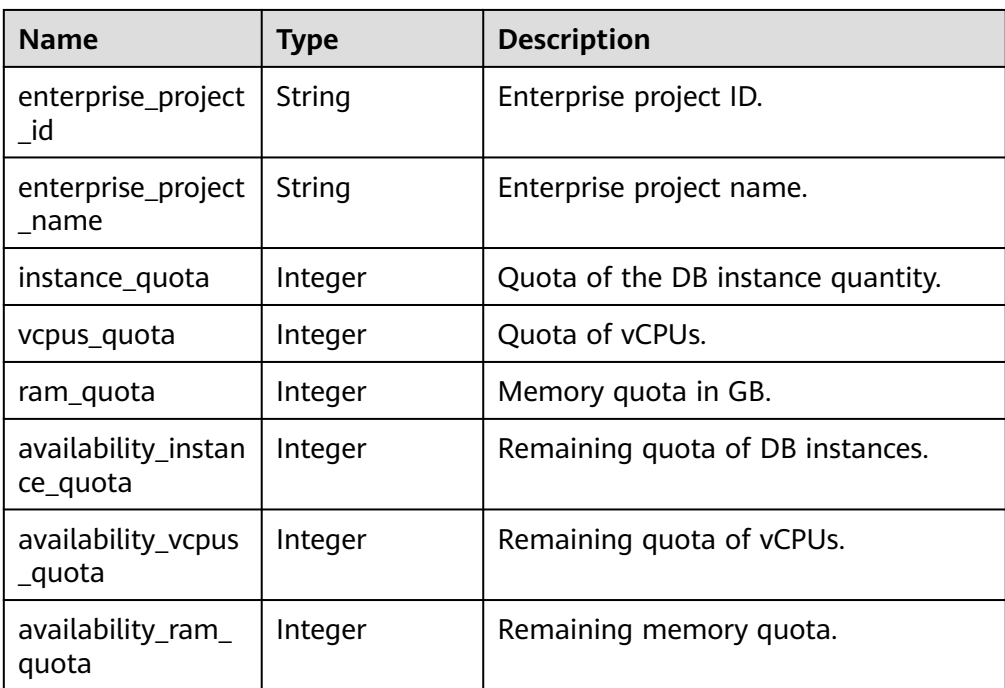

#### ● Example response

"quota\_list": [ {

"enterprise\_project\_id": "0",

```
 "enterprise_project_name":"default",
    "instance_quota": 20,
    "vcpus_quota": 20,
    "ram_quota": 40,
    "availability_instance_quota": 1,
    "availability_vcpus_quota ": 4,
    "availability_ram_quota": 8
  },
 {
    "enterprise_project_id": "d72ebb42-9110-464c-a8e2-f9b9f349f80f",
    "enterprise_project_name":"eps_auto_test",
    "instance_quota": 0,
    "vcpus_quota": 0,
    "ram_quota": 0,
    "availability_instance_quota ": 1,
    "availability_vcpus_quota ": 4,
    "availability_ram_quota ": 8
  }
],
"total_count": 2
}
```
# **Status Code**

For details, see **[Status Codes](#page-560-0)**.

## **Error Code**

For details, see **[Error Codes](#page-564-0)**.

# **5.6.3 Configuring Resource Quotas**

# **Function**

This API is used to configure resource quotas for a specified enterprise project. Before calling this API:

#### **NOTICE**

This API will be unavailable on March 31, 2025. You are advised to switch workloads to the new API (**[Configuring Resource Quotas for a Specified](#page-246-0) [Enterprise Project](#page-246-0)**) before then.

- Learn how to **[authorize and authenticate](#page-17-0)** it.
- Obtain the required **[region and endpoint](#page-8-0)**.

## **URI**

**URI** format

POST https://{endpoint}/mysql/v3/{project\_id}/quotas

**Example** POST https://{endpoint}/mysql/v3/0483b6b16e954cb88930a360d2c4e663/ quotas

### ● Parameter description

#### **Table 5-123** Parameter description

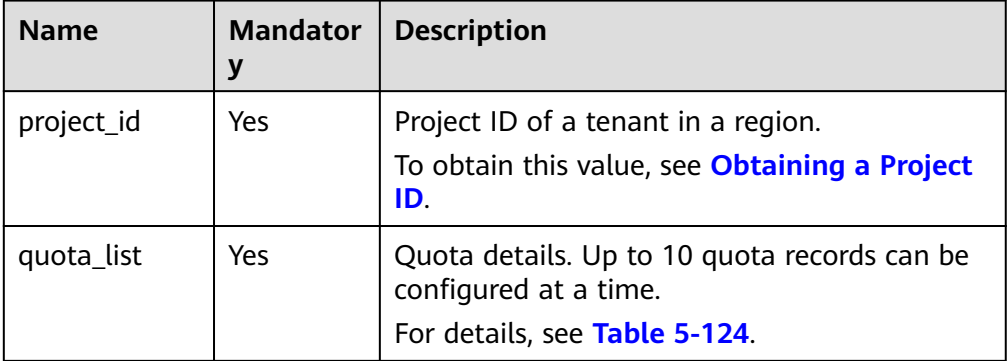

## **Request**

● Parameter description

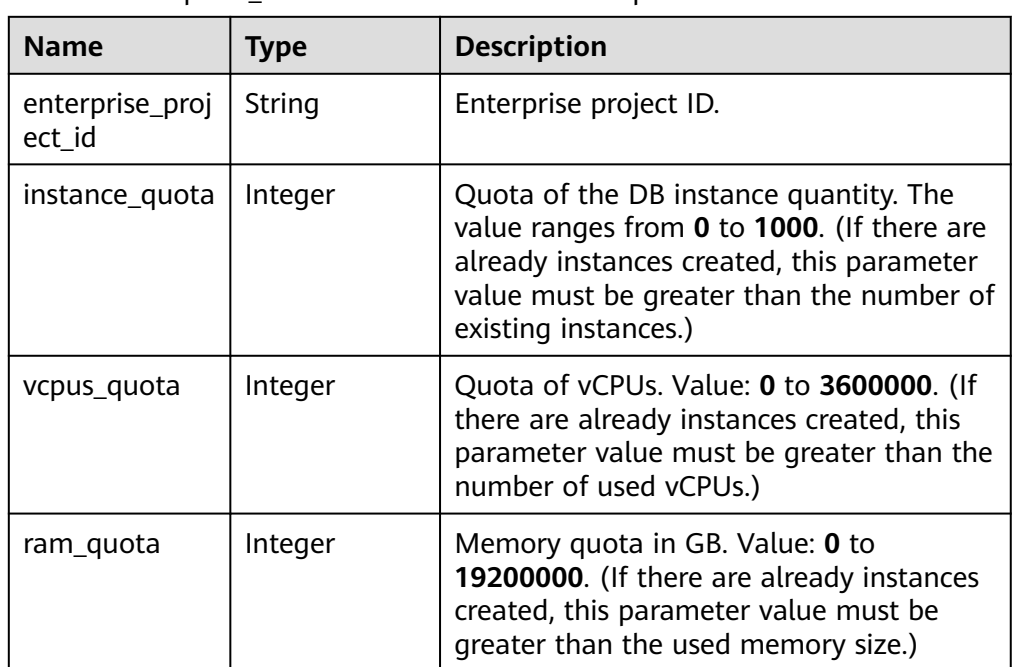

**Table 5-124** quota list field data structure description

Request example

```
{
  "quota_list": [
   {
 "enterprise_project_id": "0",
 "instance_quota": 1,
     "vcpus_quota": 4,
     "ram_quota": 8
   }
 ]
}
```
## **Response**

Parameter description

#### **Table 5-125** Parameter description

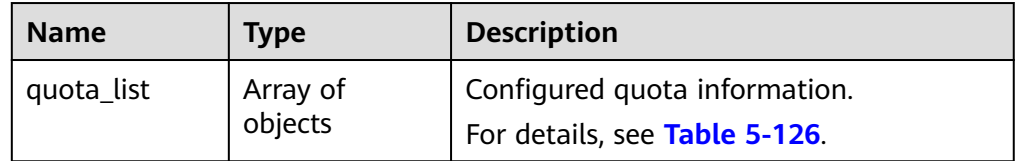

#### **Table 5-126** quota\_list field data structure description

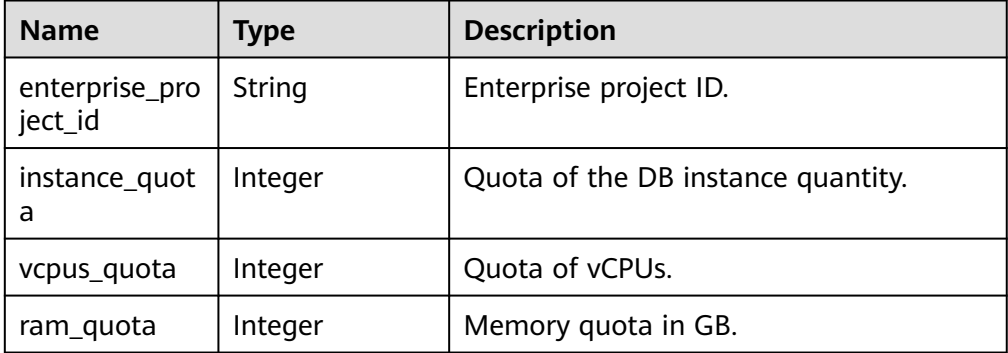

#### Example response

```
{
 "quota_list": [
\{ "enterprise_project_id": "0",
     "instance_quota": 1,
     "vcpus_quota": 4,
     "ram_quota": 8
   }
 ]
}
```
## **Status Code**

For details, see **[Status Codes](#page-560-0)**.

## **Error Code**

For details, see **[Error Codes](#page-564-0)**.

# **5.6.4 Modifying Resource Quotas**

# **Function**

This API is used to modify the resource quotas of a specified enterprise project. Before calling this API:

#### **NOTICE**

This API will be unavailable on March 31, 2025. You are advised to switch workloads to the new API (**[Modifying the Resource Quotas of a Specified](#page-249-0) [Enterprise Project](#page-249-0)**) before then.

- Learn how to **[authorize and authenticate](#page-17-0)** it.
- Obtain the required **[region and endpoint](#page-8-0)**.

## **URI**

- URI format PUT https://{endpoint}/mysql/v3/{project\_id}/quotas
- Example PUT https://{endpoint}/mysql/v3/0483b6b16e954cb88930a360d2c4e663/ quotas
- Parameter description

#### **Table 5-127** Parameter description

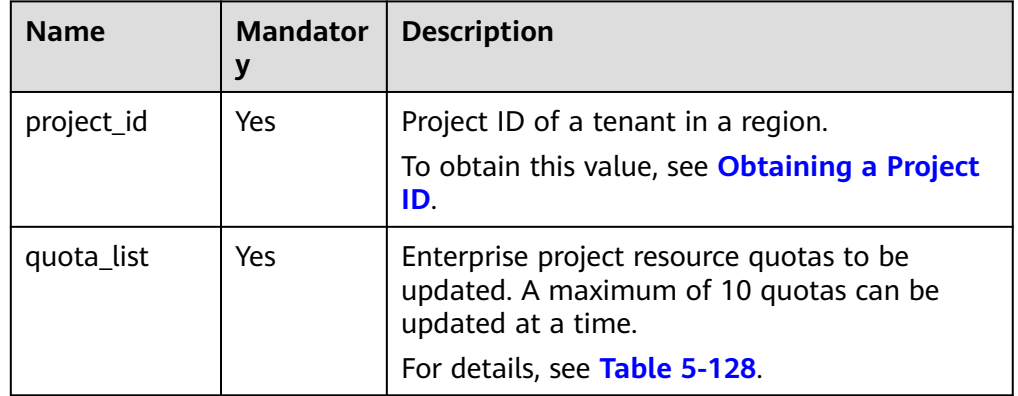

## **Request**

Parameter description

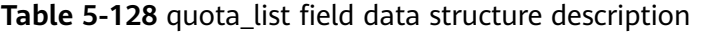

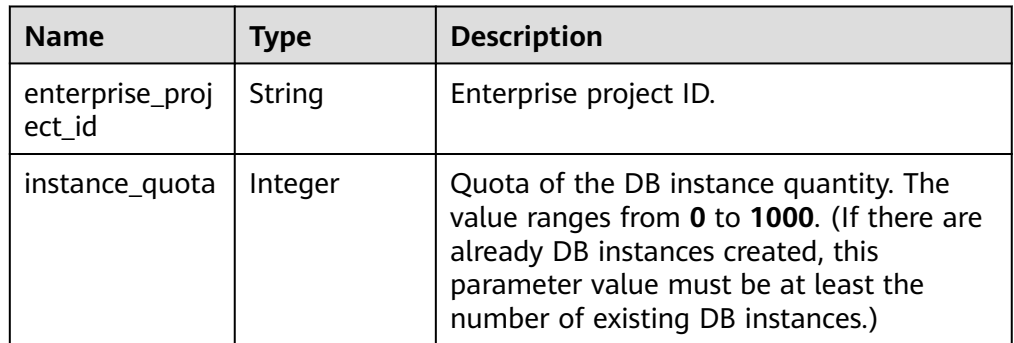

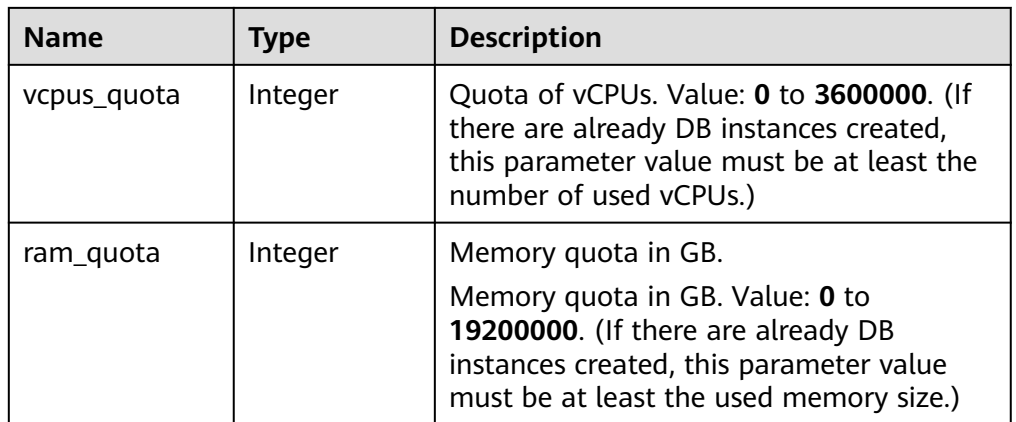

● Request example

```
{
 "quota_list": [
\{ "enterprise_project_id": "0",
    "instance_quota": 1,
 "vcpus_quota": 4,
 "ram_quota": 8
   }
 ]
}
```
# **Response**

● Parameter description

**Table 5-129** Parameter description

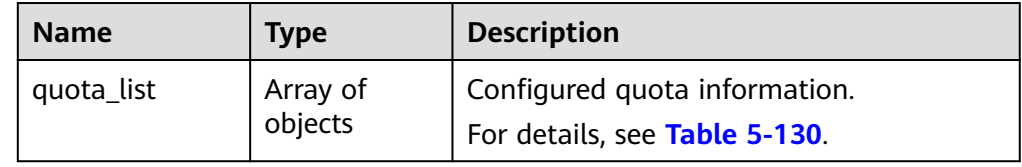

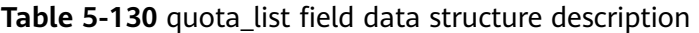

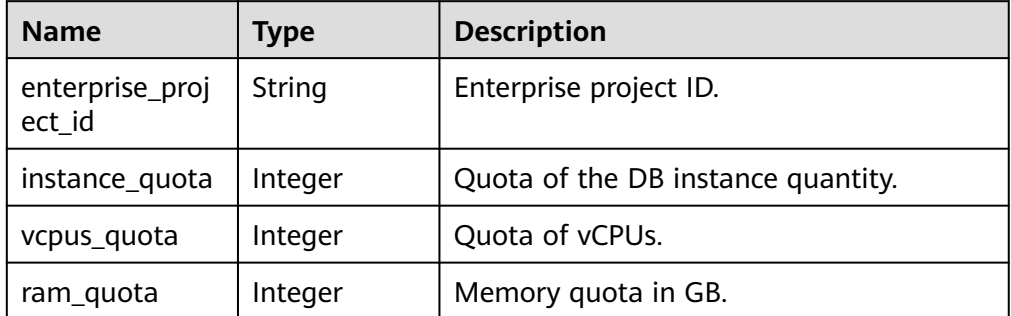

● Example response

{ "quota\_list": [ {

```
 "enterprise_project_id": "0",
  "instance_quota": 1,
   "vcpus_quota": 4,
  "ram_quota": 8
 }
```
# **Status Code**

For details, see **[Status Codes](#page-560-0)**.

# **Error Code**

For details, see **[Error Codes](#page-564-0)**.

# **5.7 Database Proxy**

# **5.7.1 Creating Proxy Instance**

 ] }

# **Function**

This API is used to create a proxy instance in ELB mode. Before calling this API:

## **NOTICE**

This API will be unavailable on March 31, 2025. You are advised to switch workloads to the new API (**[Creating a Proxy Instance](#page-256-0)**) before then.

- Learn how to **[authorize and authenticate](#page-17-0)** it.
- Obtain the required **[region and endpoint](#page-8-0)**.
- Database proxy is unavailable for DB instances in a DeC.

# **URI**

- URI format
	- POST https://{endpoint}/mysql/v3/{project\_id}/instances/{instance\_id}/proxy
- **Example** POST https://{endpoint}/mysql/v3/0483b6b16e954cb88930a360d2c4e663/ instances/c3ec2c6148ad4d71b1a8411a62df0d3cin07/proxy
- Parameter description

**Table 5-131** Parameter description

| <b>Name</b> | <b>Mandatory</b> | <b>Description</b>                                             |
|-------------|------------------|----------------------------------------------------------------|
| project_id  | Yes              | Project ID of a tenant<br>in a region.                         |
|             |                  | To obtain this value,<br>see Obtaining a<br><b>Project ID.</b> |
| instance id | Yes              | DB instance ID.                                                |

# **Request**

### **Table 5-132** Parameter description

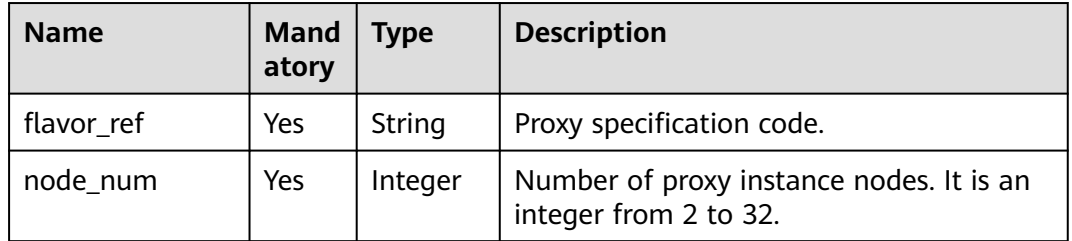

● Request example { " flavor\_ref ":"gaussdb.mysql.large.x86.4", " node\_num ":2 }

# **Response**

Normal response

**Table 5-133** Parameter description

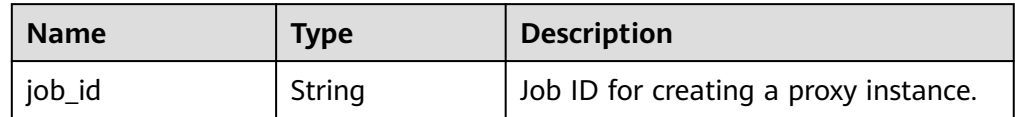

– Example normal response

```
{
" job_id ":"3a4ea53b-3c6c-4f88-9dd0-e21ed77b7e6a"
}
```
# **Status Code**

For details, see **[Status Codes](#page-560-0)**.

## **Error Code**

For details, see **[Error Codes](#page-564-0)**.

# **5.7.2 Deleting a Proxy Instance**

## **Function**

This API is used to delete a proxy instance. Before calling this API:

## **NOTICE**

This API will be unavailable on March 31, 2025. You are advised to switch workloads to the new API (**[Deleting a Proxy Instance](#page-261-0)**) before then.

- Learn how to **[authorize and authenticate](#page-17-0)** it.
- Obtain the required **[region and endpoint](#page-8-0)**.
- Database proxy is unavailable for DB instances in a DeC.

## **URI**

- **URI** format DELETE https://{endpoint}/mysql/v3/{project\_id}/instances/{instance\_id}/proxy
- Example DELETE https://{endpoint}/mysql/v3/0483b6b16e954cb88930a360d2c4e663/ instances/dsfae23fsfdsae3435in01/proxy
- Parameter description

#### **Table 5-134** Parameter description

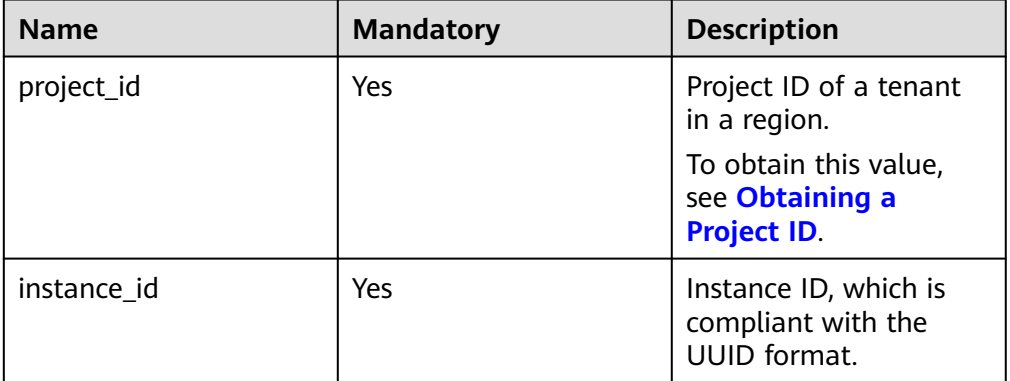

# **Request**

None

## **Response**

Normal response

**Table 5-135** Parameter description

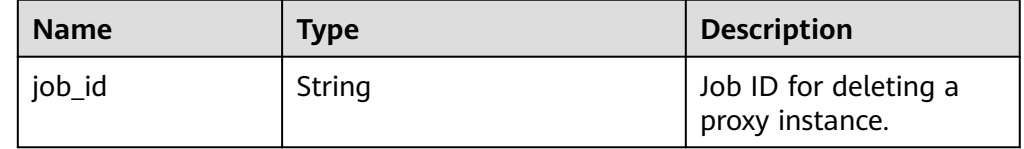

Example normal response {

"job\_id": "dff1d289-4d03-4942-8b9f-463ea07c000d"

# **Status Code**

For details, see **[Status Codes](#page-560-0)**.

# **Error Code**

For details, see **[Error Codes](#page-564-0)**.

# **5.7.3 Querying Information About a Proxy Instance**

# **Function**

This API is used to query information of a proxy instance. Before calling this API:

#### **NOTICE**

}

This API will be unavailable on March 31, 2025. You are advised to switch workloads to the new API (**[Querying Proxy Instances](#page-263-0)**) before then.

- Learn how to **[authorize and authenticate](#page-17-0)** it.
- Obtain the required **[region and endpoint](#page-8-0)**.
- Database proxy is unavailable for DB instances in a DeC.

## **URI**

GET /v3/{project\_id}/instances/{instance\_id}/proxy

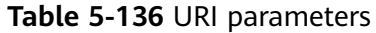

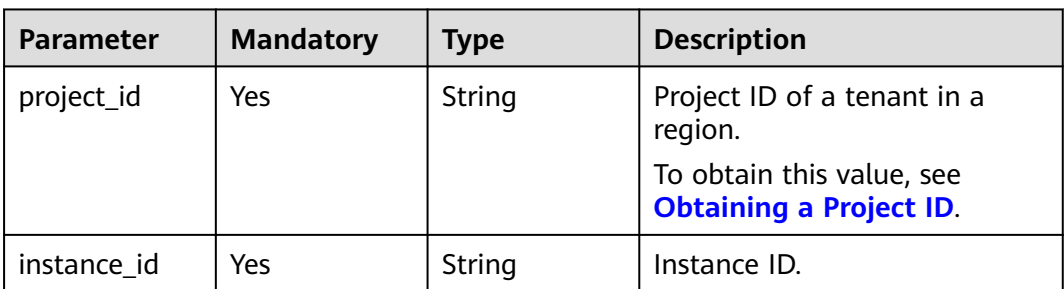

# **Request Parameters**

**Table 5-137** Request header parameters

| Parameter    | <b>Mandatory</b> | <b>Type</b> | <b>Description</b> |
|--------------|------------------|-------------|--------------------|
| X-Auth-Token | N٥               | String      | User token.        |
| X-Language   | No               | String      | Language.          |

# **Response Parameters**

### **Status code: 200**

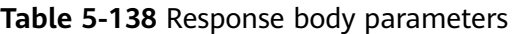

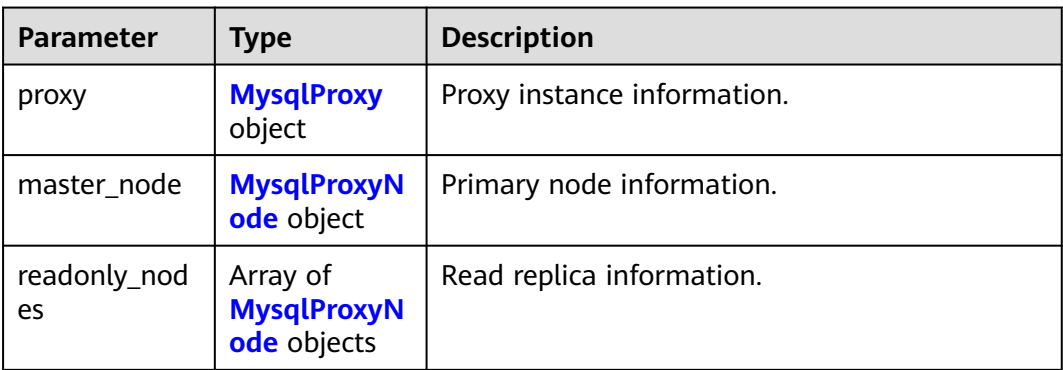

#### **Table 5-139** MysqlProxy

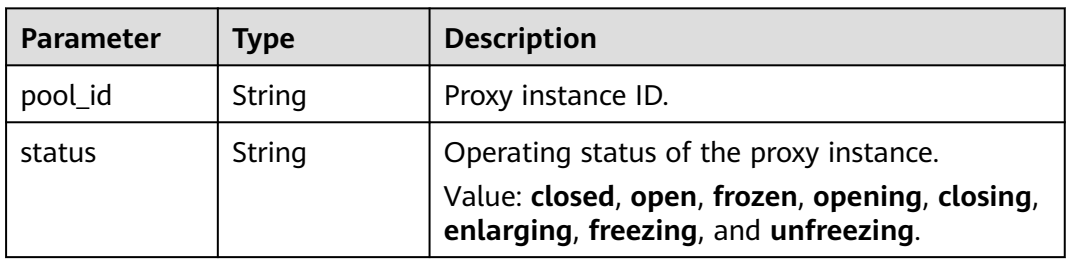

| <b>Parameter</b>               | <b>Type</b>                                    | <b>Description</b>                                                                  |
|--------------------------------|------------------------------------------------|-------------------------------------------------------------------------------------|
| address                        | String                                         | Proxy read/write splitting address.                                                 |
| port                           | Integer                                        | Proxy port information.                                                             |
| pool_status                    | String                                         | Proxy instance status. Value: <b>ACTIVE</b> , <b>BUILD</b> ,<br>FAILED, or DELETED. |
| delay_thresho<br>ld_in_seconds | Integer                                        | Delay threshold in seconds.                                                         |
| elb_vip                        | <b>String</b>                                  | Virtual IP address in ELB mode.                                                     |
| eip                            | String                                         | EIP information.                                                                    |
| vcpus                          | String                                         | Number of vCPUs of the proxy instance.                                              |
| ram                            | String                                         | Memory size of the proxy instance.                                                  |
| node_num                       | Integer                                        | Number of proxy nodes.                                                              |
| mode                           | <b>String</b>                                  | Primary/standby proxy. The value is <b>Cluster</b> .                                |
| nodes                          | Array of<br><b>MysqlProxyN</b><br>odes objects | Proxy node information.                                                             |
| flavor_ref                     | String                                         | Proxy specifications.                                                               |
| name                           | String                                         | Proxy instance name.                                                                |

**Table 5-140** MysqlProxyNodes

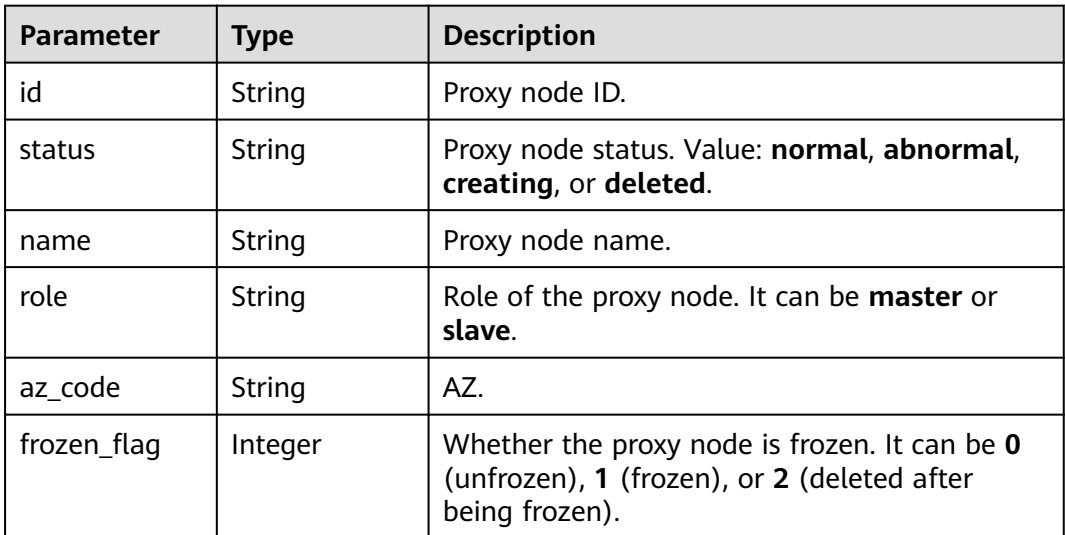

### <span id="page-525-0"></span>**Table 5-141** MysqlProxyNode

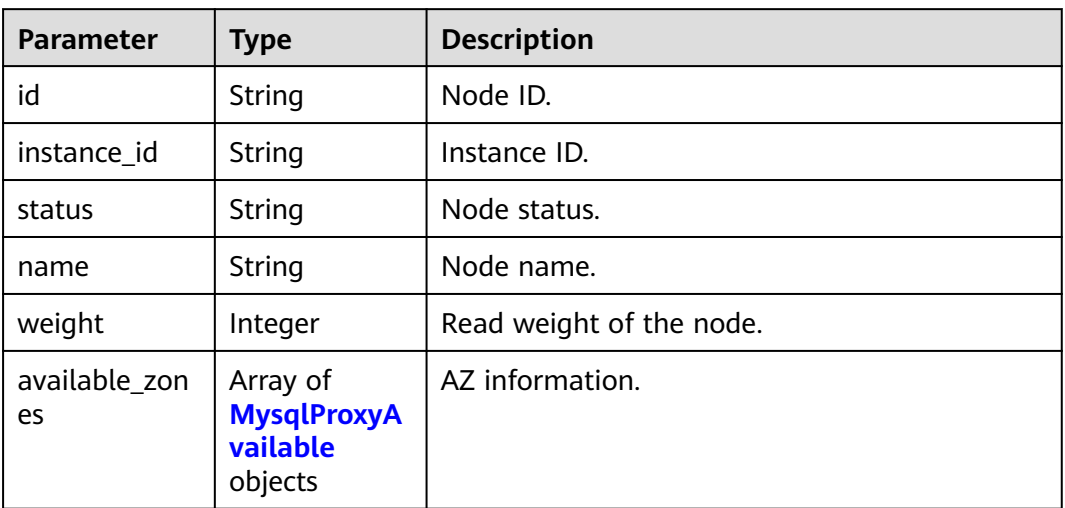

#### **Table 5-142** MysqlProxyAvailable

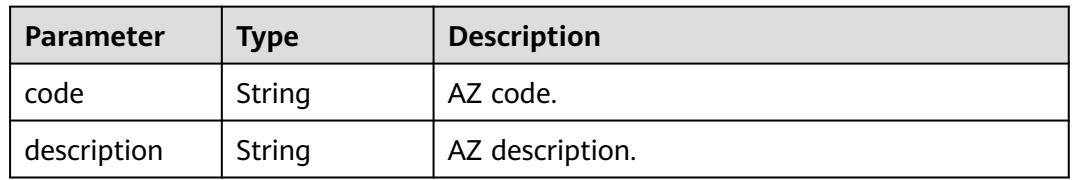

#### **Status code: 400**

#### **Table 5-143** Response body parameters

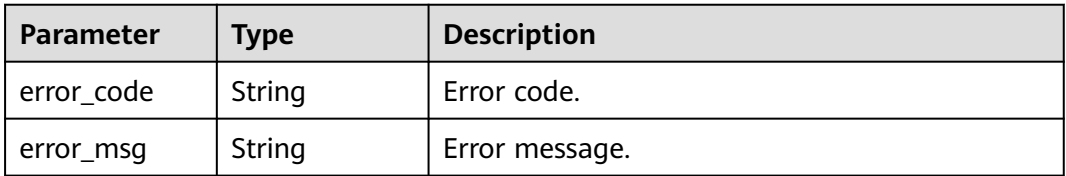

## **Status code: 500**

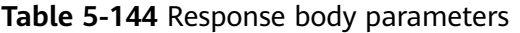

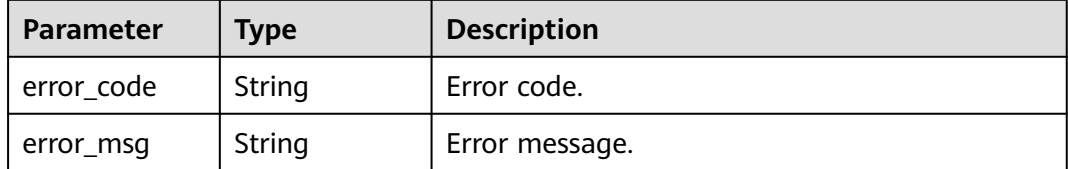

## **Example Request**

GET https://{endpoint}/v3/054e292c9880d4992f02c0196d3ea468/instances/ 096c0fc43e804757b59946b80dc27f8bin07/proxy

### **Example Response**

#### **Status code: 200**

Success.

```
{
  "proxy" : {
    "pool_id" : "2e7cf21d14794bafab623a334efd9ad8po01",
   "status" : "open",
   "address" : "192.168.125.69",
   "port" : 3306,
   "pool_status" : "ACTIVE",
   "delay_threshold_in_seconds" : 30,
   "elb_vip" : "192.168.125.60",
   "eip" : "192.168.125.50",
   "vcpus" : 4,
   "ram" : 8,
   "node_num" : 2,
   "mode" : "Cluster",
   "nodes" : {
     "id" : "db53a238a02240c49365e72e284a4890pn01",
    "name" : "PROXY-2e7cf21d14794bafab623a334efd9ad8po01_0",
     "role" : "master",
     "az_code" : "az1xahz",
    "status" : "ACTIVE",
    "frozen_flag" : 0
   },
   "name" : "proxy-name"
  },
  "master_node" : {
   "id" : "5ee8010ab992460d8d9cffcc5edabb59no07",
   "instance_id" : "7a871d6d494e4327ad2e326afb591108in07",
   "status" : "ACTIVE",
 "name" : "taurus_mysql80_x86-ondemand-2-1U4G_1_202103070251274842281_node01",
 "weight" : 0,
   "available_zones" : {
     "code" : "az1xahz",
      "description": "AZ1"
   }
  },
  "readonly_nodes" : {
   "id" : "d23535333138462880bfa1838fdfced2no07",
   "instance_id" : "7a871d6d494e4327ad2e326afb591108in07",
 "status" : "ACTIVE",
 "name" : "taurus_mysql80_x86-ondemand-2-1U4G_1_202103070251274842281_node02",
   "weight" : 100,
   "available_zones" : {
     "code" : "az1xahz",
      "description": "AZ1"
   }
 }
}
```
# **Status Code**

For details, see **[Status Codes](#page-560-0)**.

# **Error Code**

For details, see **[Error Codes](#page-564-0)**.

# **5.7.4 Querying Proxy Instance Information**

# **Function**

This API is used to query information of a proxy instance. Before calling this API:

### **NOTICE**

This API will be unavailable on March 31, 2025. You are advised to switch workloads to the new API (**[Querying Proxy Instances](#page-263-0)**) before then.

- Learn how to **[authorize and authenticate](#page-17-0)** it.
- Obtain the required **[region and endpoint](#page-8-0)**.
- Database proxy is unavailable for DB instances in a DeC.

## **URI**

- URI format GET https://{endpoint}/mysql/v3/{project\_id}/instances/{instance\_id}/proxy
- **Example** GET https://{endpoint}/mysql/v3/97b026aa9cc4417888c14c84a1ad9860/ instances/436aaafb689c4250a9a5bb33cb271e8cin07/proxy
- Parameter description

#### **Table 5-145** Parameter description

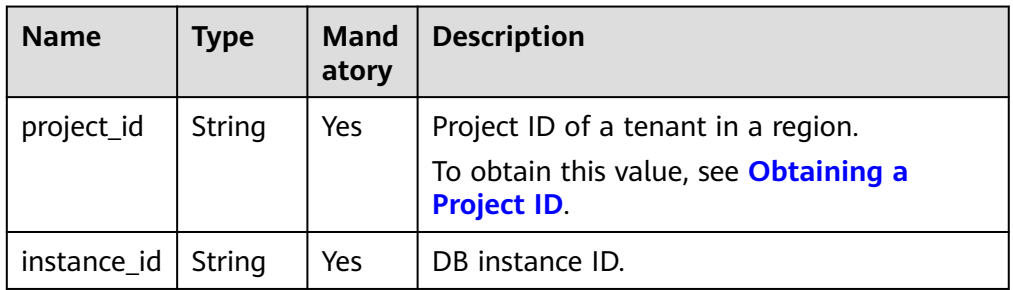

## **Request**

None

## **Response**

Normal response

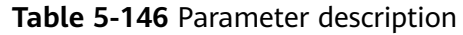

| <b>Name</b>    | <b>Type</b>     | <b>Description</b>                  |
|----------------|-----------------|-------------------------------------|
| proxy          | Object          | Proxy instance<br>information.      |
|                |                 | For details, see Table<br>$5 - 147$ |
| master node    | Object          | Primary node.                       |
|                |                 | For details, see Table<br>$5 - 148$ |
| readonly_nodes | Array of Object | Read replica<br>information.        |
|                |                 | For details, see Table<br>$5 - 149$ |

**Table 5-147** proxy field data structure description

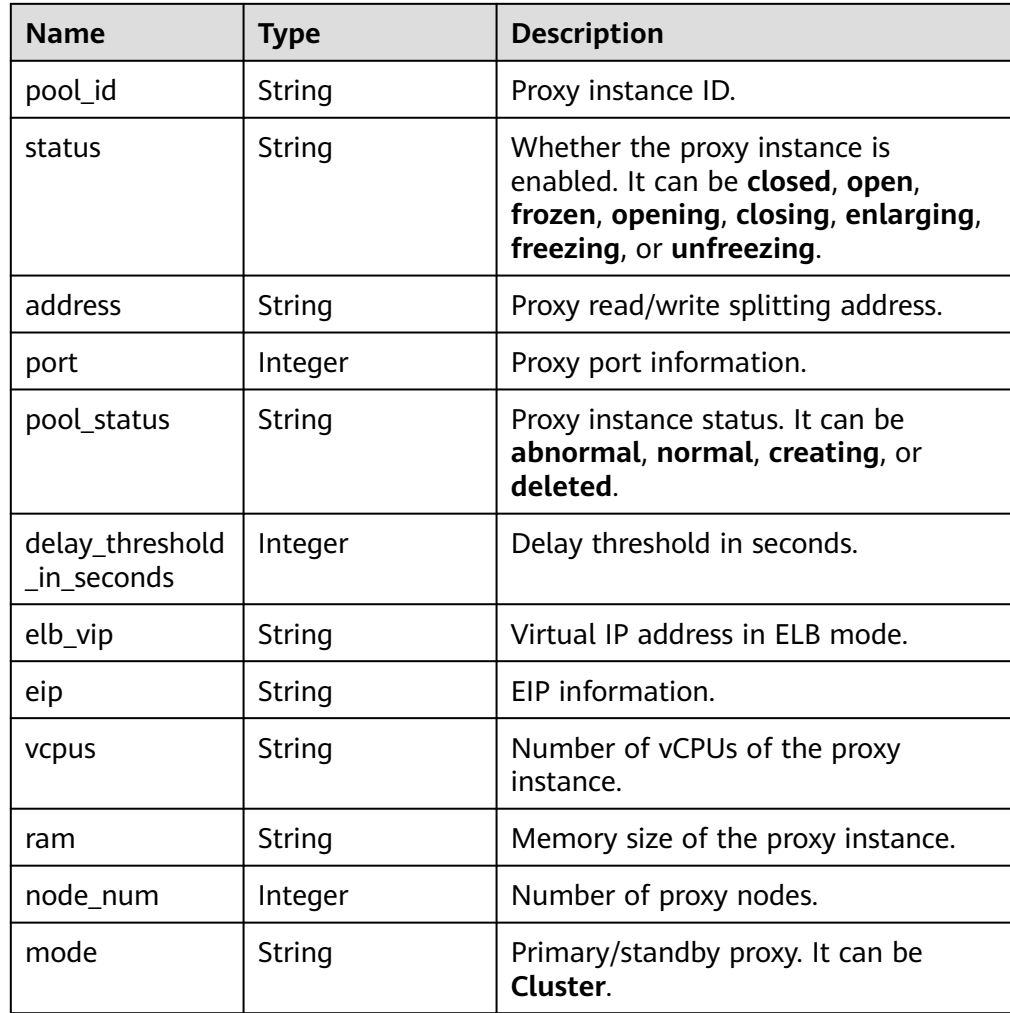

<span id="page-529-0"></span>

| <b>Name</b> | <b>Type</b> | <b>Description</b>            |
|-------------|-------------|-------------------------------|
| nodes       | Object      | Proxy node information.       |
|             |             | For details, see Table 5-150. |
| flavor_ref  | String      | Proxy specification code.     |

**Table 5-148** master\_node data structure description

| <b>Name</b>     | <b>Type</b>     | <b>Description</b>                                  |
|-----------------|-----------------|-----------------------------------------------------|
| id              | String          | Primary node ID.                                    |
| instance id     | String          | DB instance ID.                                     |
| status          | String          | Primary node status.                                |
| name            | String          | Primary node name.                                  |
| weight          | Integer         | Read/write splitting weight of the<br>primary node. |
| available_zones | Array of object | AZ information.<br>For details, see Table 5-151.    |

**Table 5-149** readonly\_nodes field data structure description

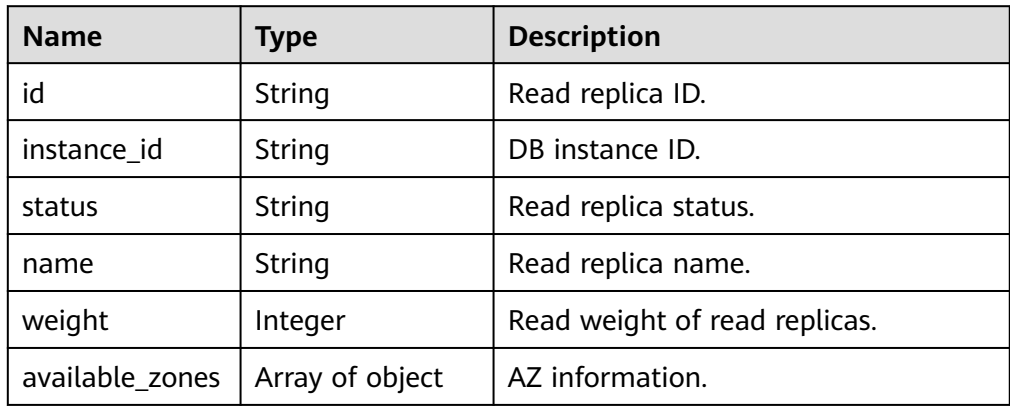

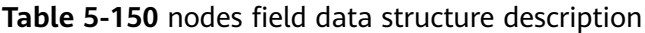

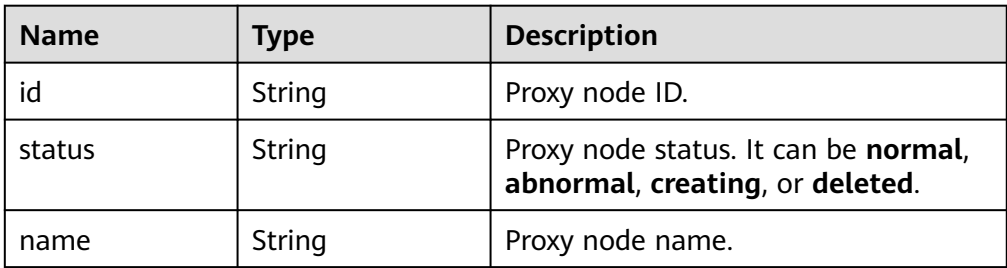

<span id="page-530-0"></span>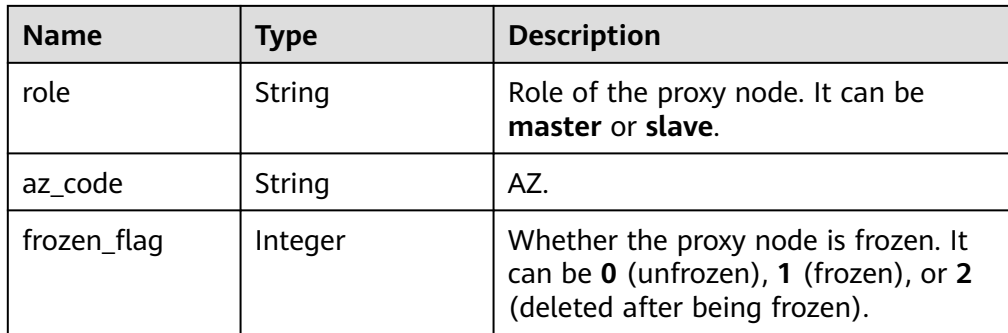

**Table 5-151** available\_zones field data structure description

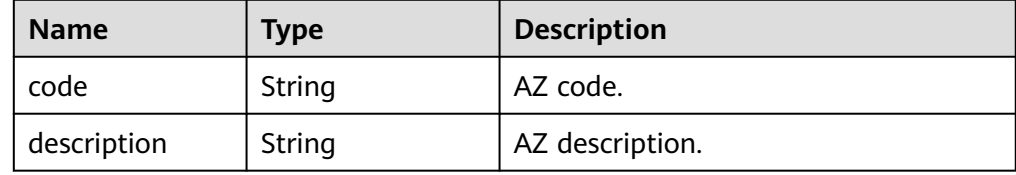

● Example normal response

```
{
"proxy":{
"pool_id":null,
"status":"closed",
"address":null,
"port":null,
"pool_status":null,
"delay_threshold_in_seconds":null,
"elb_vip":null,
"eip":null,
"vcpus":null,
"ram":null,
"node_num":null,
"mode":null,
"nodes":[
],
"flavor_ref": "gaussdb.proxy.xlarge.arm.2"
},
"master_node":{
"id":"294daeb0ec9e4c4eacaf2c6dbd8246a9no07",
"instance_id":"71215aadf19c428db088e51b157583f2in07",
"status":"ACTIVE",
"name":"BUG-gauss-dw_node01",
"weight":null,
```

```
"available_zones":[
{
"code":"az1xahz",
"description":"az1xahz"
}
]
},
"readonly_nodes":[
{
"id":"b36d70cc3c3b4ef680e34c5b25b168dano07",
"instance_id":"71215aadf19c428db088e51b157583f2in07",
"status":"ACTIVE",
"name":"BUG-gauss-dw_node02",
"weight":null,
"available_zones":[
{
"code":"az1xahz",
"description":"az1xahz"
}
]
}
]
}
```
# **Status Code**

For details, see **[Status Codes](#page-560-0)**.

# **Error Code**

For details, see **[Error Codes](#page-564-0)**.

# **5.7.5 Querying Proxy Instance Specifications**

# **Function**

This API is used to query proxy instance specifications. Before calling this API:

## **NOTICE**

This API will be unavailable on March 31, 2025. You are advised to switch workloads to the new API (**[Querying Proxy Instance Specifications](#page-271-0)**) before then.

● Learn how to **[authorize and authenticate](#page-17-0)** it.

- Obtain the required **[region and endpoint](#page-8-0)**.
- Database proxy is unavailable for DB instances in a DeC.

## **URI**

- URI format GET https://{endpoint}/mysql/v3/{project\_id}/instances/{instance\_id}/proxy/ flavors
- **Example** GET https://{endpoint}/mysql/v3/97b026aa9cc4417888c14c84a1ad9860/ instances/436aaafb689c4250a9a5bb33cb271e8cin07/proxy/flavors
- Parameter description

#### **Table 5-152** Parameter description

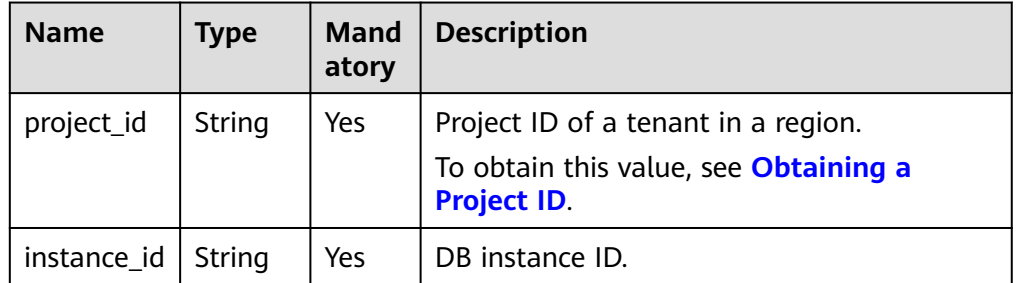

## **Request**

None

## **Response**

Normal response

#### **Table 5-153** Parameter description

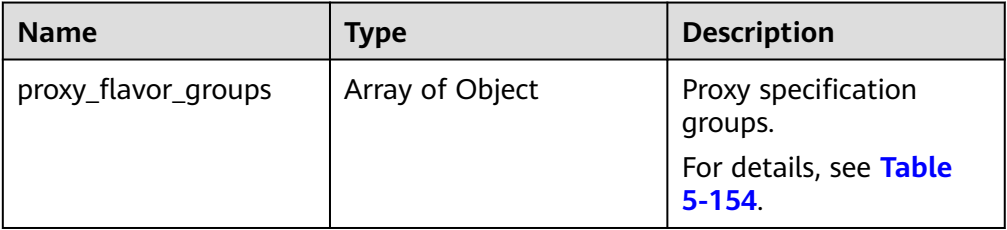

#### **Table 5-154** proxy\_flavor\_groups field data structure description

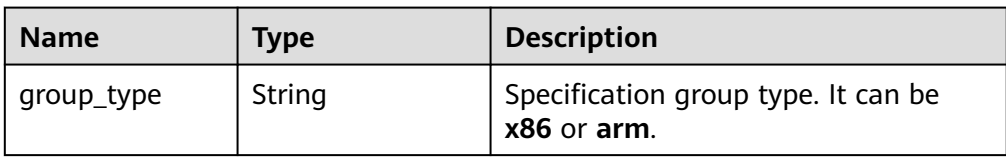

| <b>Name</b>   | <b>Type</b>     | <b>Description</b>                                           |
|---------------|-----------------|--------------------------------------------------------------|
| proxy_flavors | Array of Object | Proxy specifications. For details, see<br><b>Table 5-155</b> |

Table 5-155 proxy flavors field data structure description

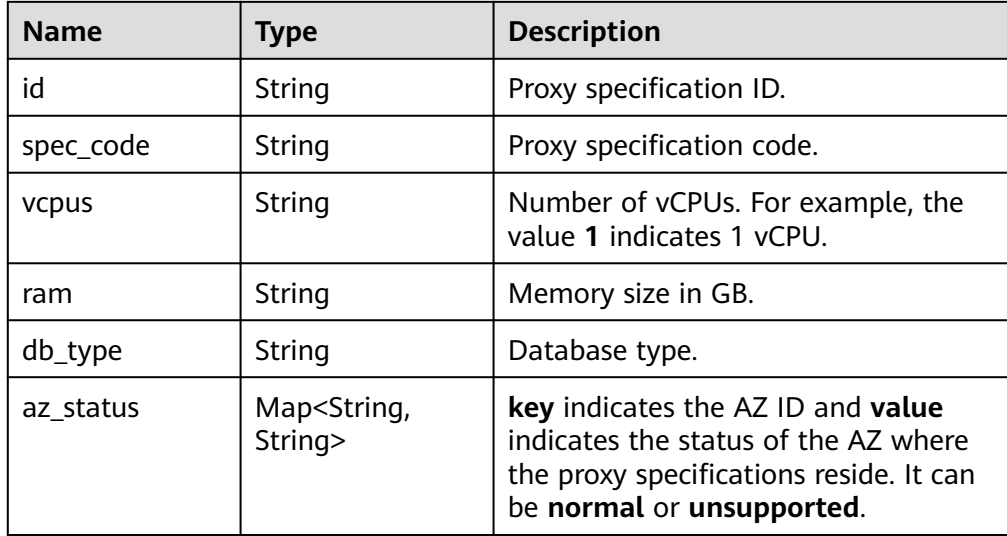

Example normal response

```
{
"proxy_flavor_groups":[
{
"group_type":"x86",
"proxy_flavors":[
{
"id":"19be4c5d-d363-3342-bdbc-0dd9dbf7fafe",
"spec_code":"gaussdb.proxy.large.x86.2",
"vcpus":"2",
"ram":"4",
"db_type":"Proxy",
"az_status":{
"az1xahz":"normal"
}
}
]
},
{
"group_type":"arm",
"proxy_flavors":[
```

```
{
"id":"2ff9a704-f238-3e7a-9ed2-208c2542c8b9",
"spec_code":"gaussdb.proxy.large.arm.2",
"vcpus":"2",
"ram":"4",
"db_type":"Proxy",
"az_status":{
"az1xahz":"normal"
}
}
]
}
]
}
```
# **Status Code**

For details, see **[Status Codes](#page-560-0)**.

# **Error Code**

For details, see **[Error Codes](#page-564-0)**.

# **5.7.6 Adding Proxy Nodes**

# **Function**

This API is used to add proxy nodes. Before calling this API:

## **NOTICE**

This API will be unavailable on March 31, 2025. You are advised to switch workloads to the new API (**[Adding Proxy Nodes](#page-274-0)**) before then.

- Learn how to **[authorize and authenticate](#page-17-0)** it.
- Obtain the required **[region and endpoint](#page-8-0)**.
- Database proxy is unavailable for DB instances in a DeC.

# **URI**

- **URI** format POST https://{endpoint}/mysql/v3/{project\_id}/instances/{instance\_id}/proxy/ enlarge
- **Example**

post https://{endpoint}/mysql/v3/619d3e78f61b4be68bc5aa0b59edcf7b/ instances/e73893ef73754465a8bd2e0857bbf13ein07/proxy/enlarge

Parameter description

**Table 5-156** Parameter description

| <b>Parameter</b> | <b>Mandatory</b> | <b>Type</b> | <b>Description</b>                                                                                    |
|------------------|------------------|-------------|----------------------------------------------------------------------------------------------------|
| project_id       | Yes              | String      | Project ID of a tenant in a<br>region.<br>To obtain this value, see<br><b>Obtaining a Project ID.</b> |
| instance id      | Yes              | String      | Instance ID, which is<br>compliant with the UUID<br>format.                                           |

# **Request**

**Table 5-157** Parameter description

| <b>Parameter</b> | <b>Mandatory</b> | <b>Type</b> | <b>Description</b>                                                                                                    |
|------------------|------------------|-------------|----------------------------------------------------------------------------------------------------|
| node_num         | Yes              | Integer     | The number of proxy nodes to<br>be added. The value is an<br>integer from 1 to 30.<br>Restrictions: The total number<br>of proxy nodes for an instance<br>is no more than 32. |

Request example

{ "node\_num" : 2 }

# **Response**

Normal response

### **Table 5-158** Parameter description

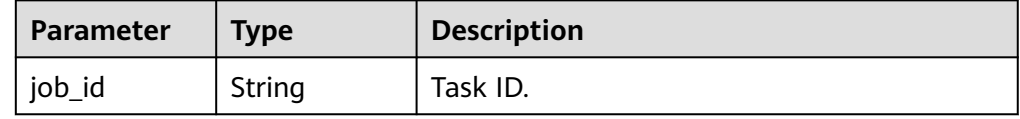

– Example normal response

{

"job\_id" : "04efe8e2-9255-44ae-a98b-d87cae411890"

}

# **Status Code**

For details, see **[Status Codes](#page-560-0)**.

# **Error Code**

For details, see **[Error Codes](#page-564-0)**.

# **5.8 Log Management**

# **5.8.1 Querying Database Error Logs**

# **Function**

This API is used to query database error logs. Before calling this API:

## **NOTICE**

This API will be unavailable on March 31, 2025. You are advised to switch workloads to the new API (**[Querying Error Logs](#page-324-0)**) before then.

- Learn how to **[authorize and authenticate](#page-17-0)** it.
- Obtain the required **[region and endpoint](#page-8-0)**.

# **URI**

**URI** format

GET https://{endpoint}/mysql/v3/{project\_id}/instances/{instance\_id}/errorlog? offset={offset}&limit={limit}&level={level}&start\_date={start\_date}&end\_date ={end\_date}&node\_id={node\_id}

**Example** 

GET https://{endpoint}/mysql/v3/97b026aa9cc4417888c14c84a1ad9860/ instances/c3ec2c6148ad4d71b1a8411a62df0d3cin07/errorlog? offset=0&limit=100&level=ALL&start\_date=2018-08-06T10:41:14+0800&end\_d ate=2018-08-07T10:41:14+0800&node\_id=cc07c60e94ec4575989840e648fb4f6 6no07

Parameter description

| <b>Name</b> | <b>Type</b> | <b>Mand</b><br>atory | <b>Description</b>                                                                                                    |  |
|-------------|-------------|----------------------|----------------------------------------------------------------------------------------------------|--|
| project_id  | String      | Yes                  | Project ID of a tenant in a region.<br>To obtain this value, see Obtaining a<br><b>Project ID.</b>                                                                                                    |  |
| instance_id | String      | Yes                  | DB instance ID.                                                                                                    |  |
| node_id     | String      | Yes                  | Instance node ID.                                                                                                    |  |
| start_date  | String      | Yes                  | Start time in the "yyyy-mm-ddThh:mm:ssZ"<br>format.<br><b>T</b> is the separator between the calendar<br>and the hourly notation of time. Z indicates<br>the time zone offset. For example, in the<br>Beijing time zone, the time zone offset is<br>shown as $+0800$ .                                                           |  |
| end_date    | String      | Yes                  | End time in the "yyyy-mm-ddThh:mm:ssZ"<br>format.<br>T is the separator between the calendar<br>and the hourly notation of time. Z indicates<br>the time zone offset. For example, in the<br>Beijing time zone, the time zone offset is<br>shown as +0800.<br>Only error logs generated within the last<br>month can be queried. |  |
| offset      | Integer     | <b>No</b>            | Index offset. If offset is set to $N$ , the<br>resource query starts from the N+1 piece of<br>data. The default value is 0, indicating that<br>the query starts from the first piece of data.<br>The value must be a positive integer and<br>the minimum value is 0.                                                             |  |
| limit       | Integer     | No.                  | Number of records to be queried. The<br>default value is 10. The value must be a<br>positive integer. The minimum value is 1<br>and the maximum value is 100.                                                                                                    |  |
| level       | String      | No.                  | Log level. The default value is ALL. Valid<br>value:<br><b>ALL</b><br>$\bullet$<br><b>INFO</b><br><b>WARNING</b><br><b>ERROR</b><br><b>FATAL</b><br><b>NOTE</b><br>$\bullet$                                                                                                    |  |

**Table 5-159** Parameter description

# **Request**

None.

# **Response**

● Normal response

**Table 5-160** Parameter description

| <b>Name</b>    | <b>Type</b>      | <b>Description</b>                              |
|----------------|------------------|-------------------------------------------------|
| error_log_list | Array of objects | Error log details.<br>For details, see Table 3. |
| total record   | Integer          | Total number of<br>records.                     |

**Table 5-161** error\_log\_list parameter description

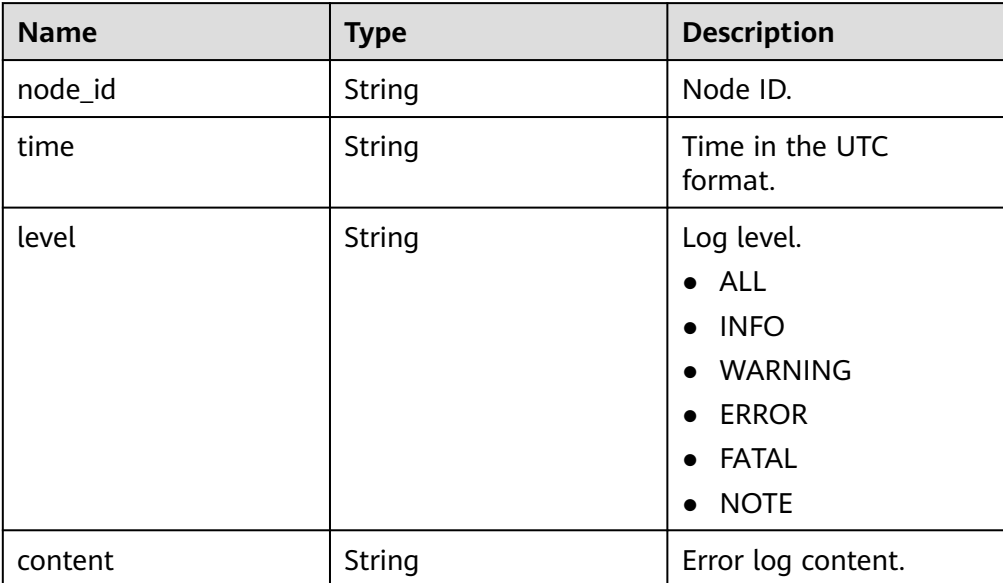

● Example normal response

```
{
"error_log_list":[
{
"node_id":"cc07c60e94ec4575989840e648fb4f66no07",
"time":" 2021-03-06T12:07:05",
"level":"ERROR",
"content":"[MY013508] [Repl] do failed: 1"
}
],
```
"total record":15 }

# **Status Code**

For details, see **[Status Codes](#page-560-0)**.

# **Error Code**

For details, see **[Error Codes](#page-564-0)**.

# **5.8.2 Querying Database Error Logs**

# **Function**

This API is used to query database error logs. Before calling this API:

## **NOTICE**

This API will be unavailable on March 31, 2025. You are advised to switch workloads to the new API (**[Querying Error Logs](#page-324-0)**) before then.

- Learn how to **[authorize and authenticate](#page-17-0)** it.
- Obtain the required **[region and endpoint](#page-8-0)**.

# **URI**

GET /v3/{project\_id}/instances/{instance\_id}/errorlog

#### **Table 5-162** URI parameters

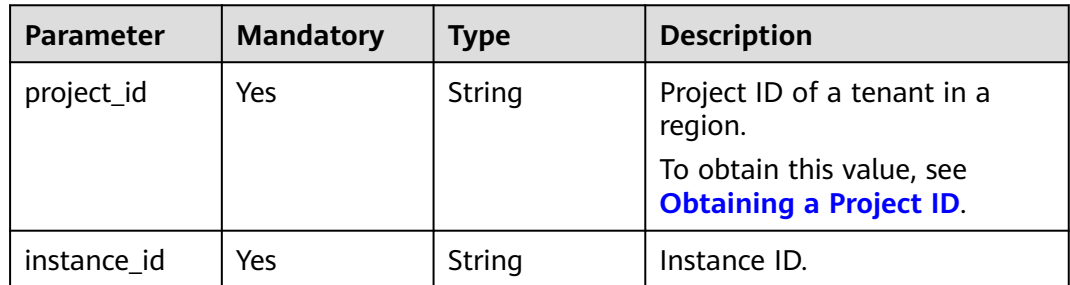
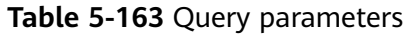

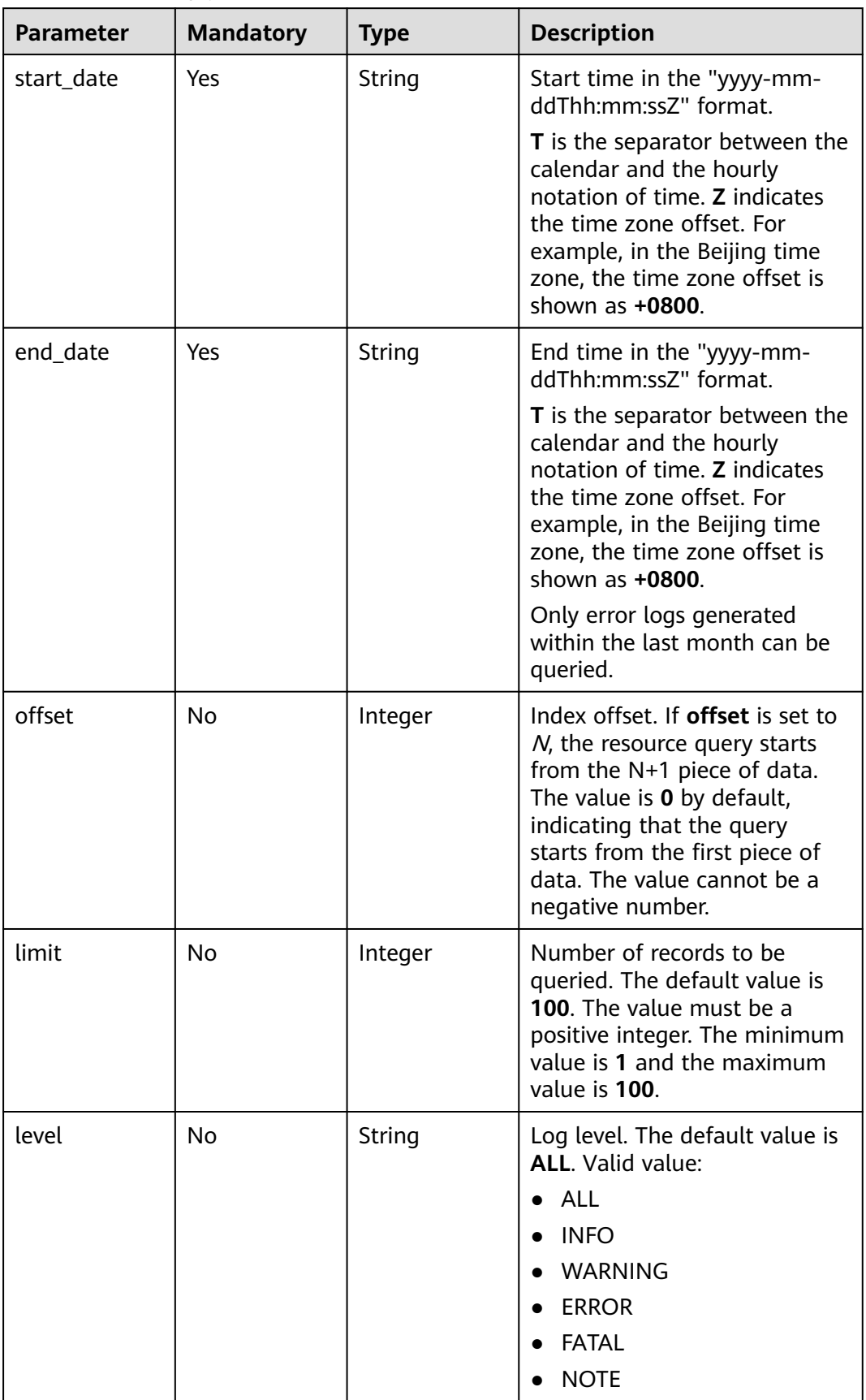

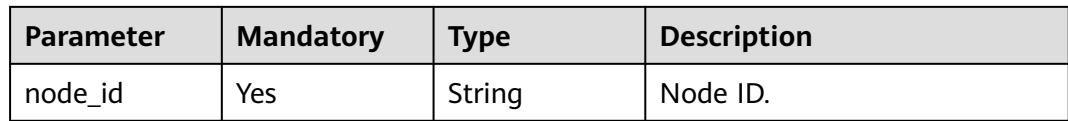

#### **Request Parameters**

**Table 5-164** Request header parameters

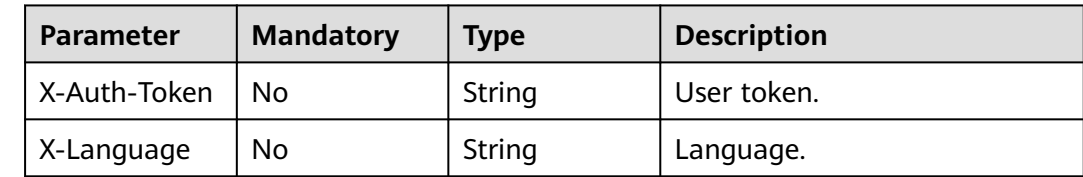

#### **Response Parameters**

#### **Status code: 200**

**Table 5-165** Response body parameters

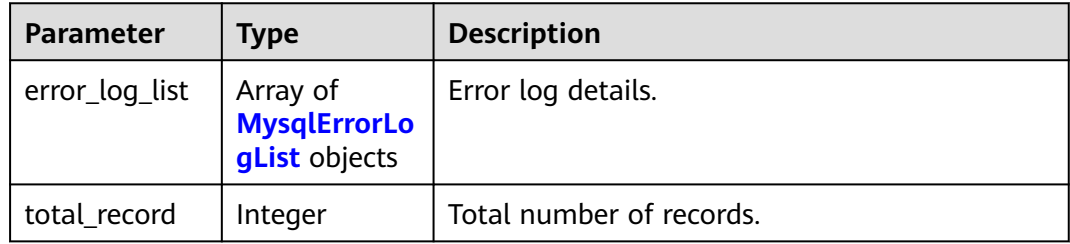

#### **Table 5-166** MysqlErrorLogList

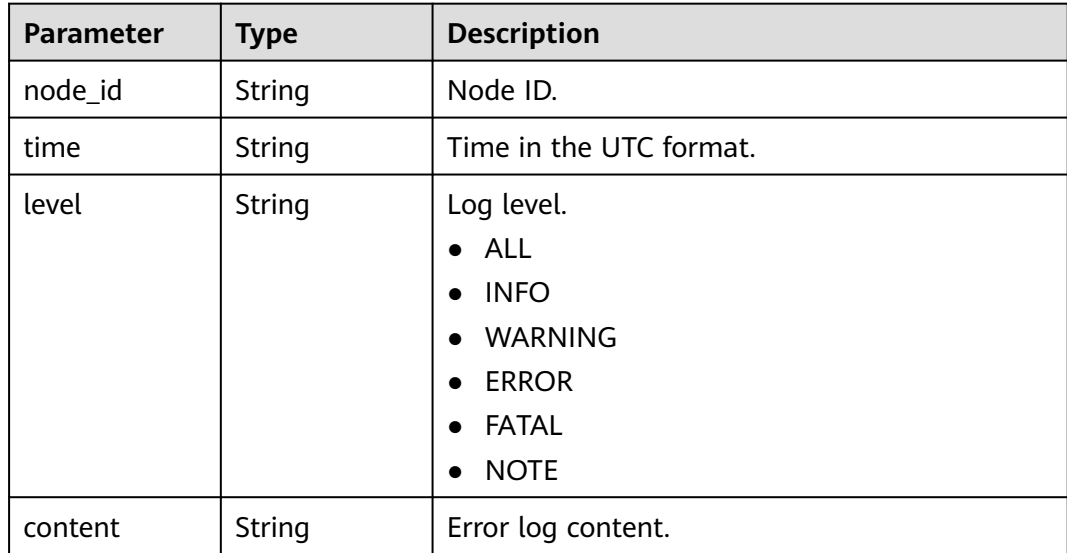

#### **Status code: 400**

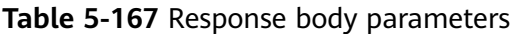

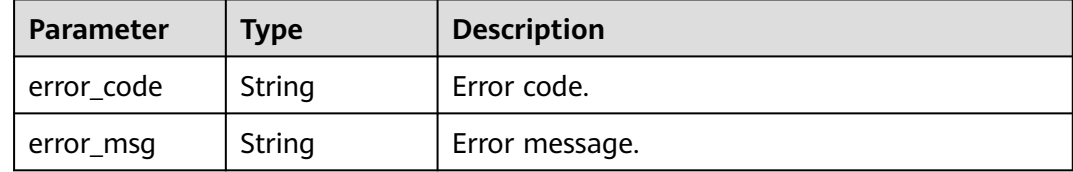

#### **Status code: 500**

**Table 5-168** Response body parameters

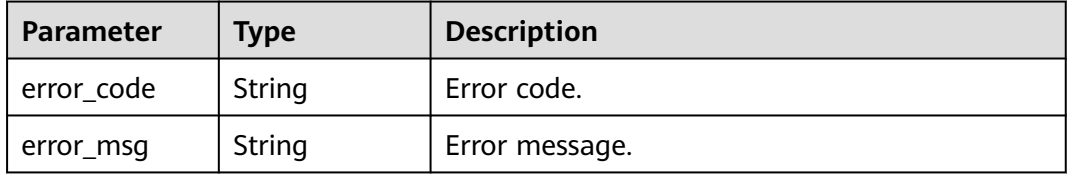

#### **Example Request**

GET https://{endpoint}/v3/054e292c9880d4992f02c0196d3ea468/instances/ 096c0fc43e804757b59946b80dc27f8bin07/errorlog? offset=0&limit=1&level=ALL&start\_date=2022-07-10T00:00:00+0800&end\_date=2022-07-19T00:00:00+0800& node\_id=cc07c60e94ec4575989840e648fb4f66no07

#### **Example Response**

#### **Status code: 200**

Success.

```
{
  "error_log_list" : [ {
 "node_id" : "cc07c60e94ec4575989840e648fb4f66no07",
 "time" : "2022-07-17T07:34:33",
 "level" : "ERROR",
   "content" : "[MY013508] [Repl] do failed: 1"
 } ]
}
```
#### **Status Code**

For details, see **[Status Codes](#page-560-0)**.

#### **Error Code**

For details, see **[Error Codes](#page-564-0)**.

# **5.8.3 Querying Database Slow Logs**

#### **Function**

This API is used to query database slow logs. Before calling this API:

#### **NOTICE**

This API will be unavailable on March 31, 2025. You are advised to switch workloads to the new API (**[Querying Slow Query Logs](#page-320-0)**) before then.

- Learn how to **[authorize and authenticate](#page-17-0)** it.
- Obtain the required **[region and endpoint](#page-8-0)**.

#### **URI**

● URI format

GET https://{endpoint}/mysql/v3/{project\_id}/instances/{instance\_id}/slowlog? offset={offset}&limit={limit}&level={level}&start\_date={start\_date}&end\_date ={end\_date}&node\_id={node\_id}

**Example** 

GET https://{endpoint}/mysql/v3/97b026aa9cc4417888c14c84a1ad9860/ instances/c3ec2c6148ad4d71b1a8411a62df0d3cin07/slowlog? offset=0&limit=100&level=ALL&start\_date=2018-08-06T10:41:14+0800&end\_d ate=2018-08-07T10:41:14+0800&node\_id=cc07c60e94ec4575989840e648fb4f6 6no07

– Parameter description

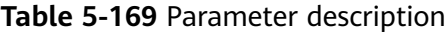

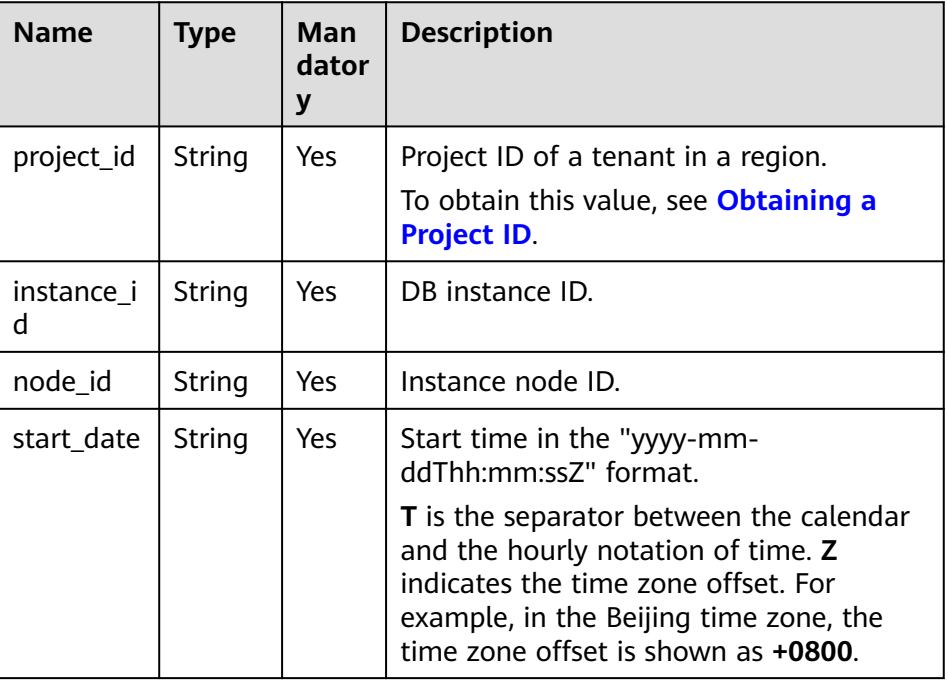

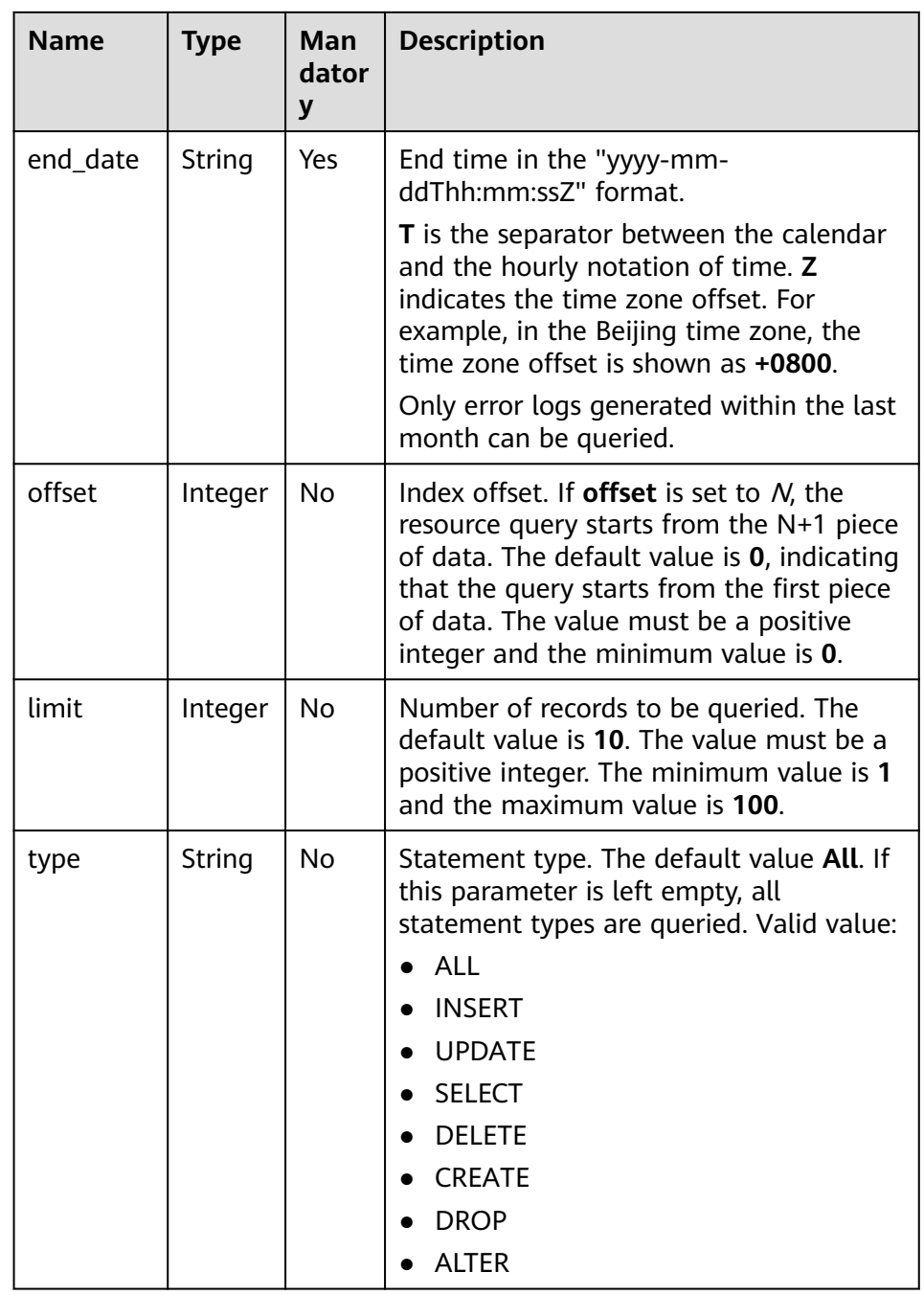

Request

None.

#### **Response**

● Normal response

| <b>Name</b>     | Type             | <b>Description</b>                                 |
|-----------------|------------------|----------------------------------------------------|
| slow _log_list  | Array of objects | Slow log information.<br>For details, see Table 3. |
| long_query_time | String           | Threshold of slow logs<br>in seconds.              |
| total record    | Integer          | Total number of<br>records.                        |

**Table 5-170** Parameter description

**Table 5-171** error\_log\_list parameter description

| <b>Name</b>   | <b>Type</b> | <b>Description</b>                     |
|---------------|-------------|----------------------------------------|
| node_id       | String      | Node ID.                               |
| time          | String      | Execution time.                        |
| count         | String      | Number of executions.                  |
| lock_time     | String      | Lock wait time.                        |
| rows_sent     | String      | Number of sent rows.                   |
| rows_examined | String      | Number of scanned<br>rows.             |
| database      | String      | Database which slow<br>logs belong to. |
| users         | String      | Account.                               |
| query_sample  | String      | Execution syntax.                      |
| type          | String      | Statement type.                        |
| start_time    | String      | Time in the UTC<br>format.             |
| client_ip     | String      | IP address.                            |

● Example normal response

```
{
"slow_log_list":[
{
"node_id":"cc07c60e94ec4575989840e648fb4f66no07",
"count":"1",
"time":"1.04899 s",
"lock_time":"0.00003 s",
```

```
"rows_sent":"0",
"rows_examined":"0",
"database":"gaussdb-mysql",
"users":"root",
"query_sample":"INSERT INTO time_zone_name (Name, Time_zone_id)
VALUES (N, @time_zone_id);",
"type":"INSERT",
"start_time":"2121-03-25T10:55:16",
"client_ip ":"192.*.*.1"
}
],
"long_query_time":" 10",
"total record":15
}
```
#### **Status Code**

For details, see **[Status Codes](#page-560-0)**.

#### **Error Code**

For details, see **[Error Codes](#page-564-0)**.

## **5.8.4 Querying Database Slow Logs**

#### **Function**

This API is used to query database slow logs. Before calling this API:

#### **NOTICE**

This API will be unavailable on March 31, 2025. You are advised to switch workloads to the new API (**[Querying Slow Query Logs](#page-320-0)**) before then.

- Learn how to **[authorize and authenticate](#page-17-0)** it.
- **Obtain the required [region and endpoint](#page-8-0).**

#### **URI**

GET /v3/{project\_id}/instances/{instance\_id}/slowlog

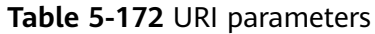

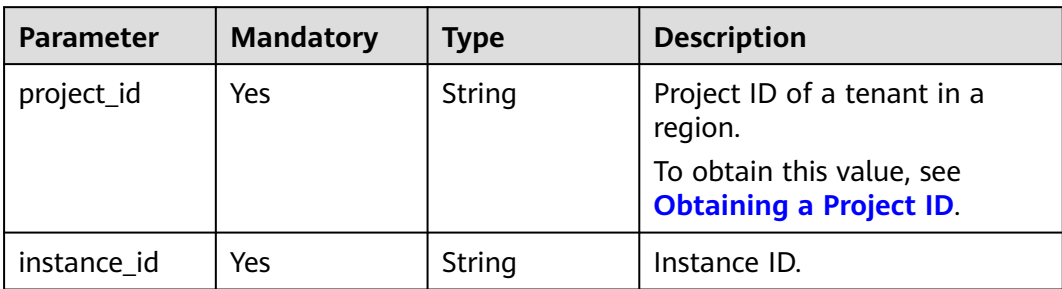

#### **Table 5-173** Query parameters

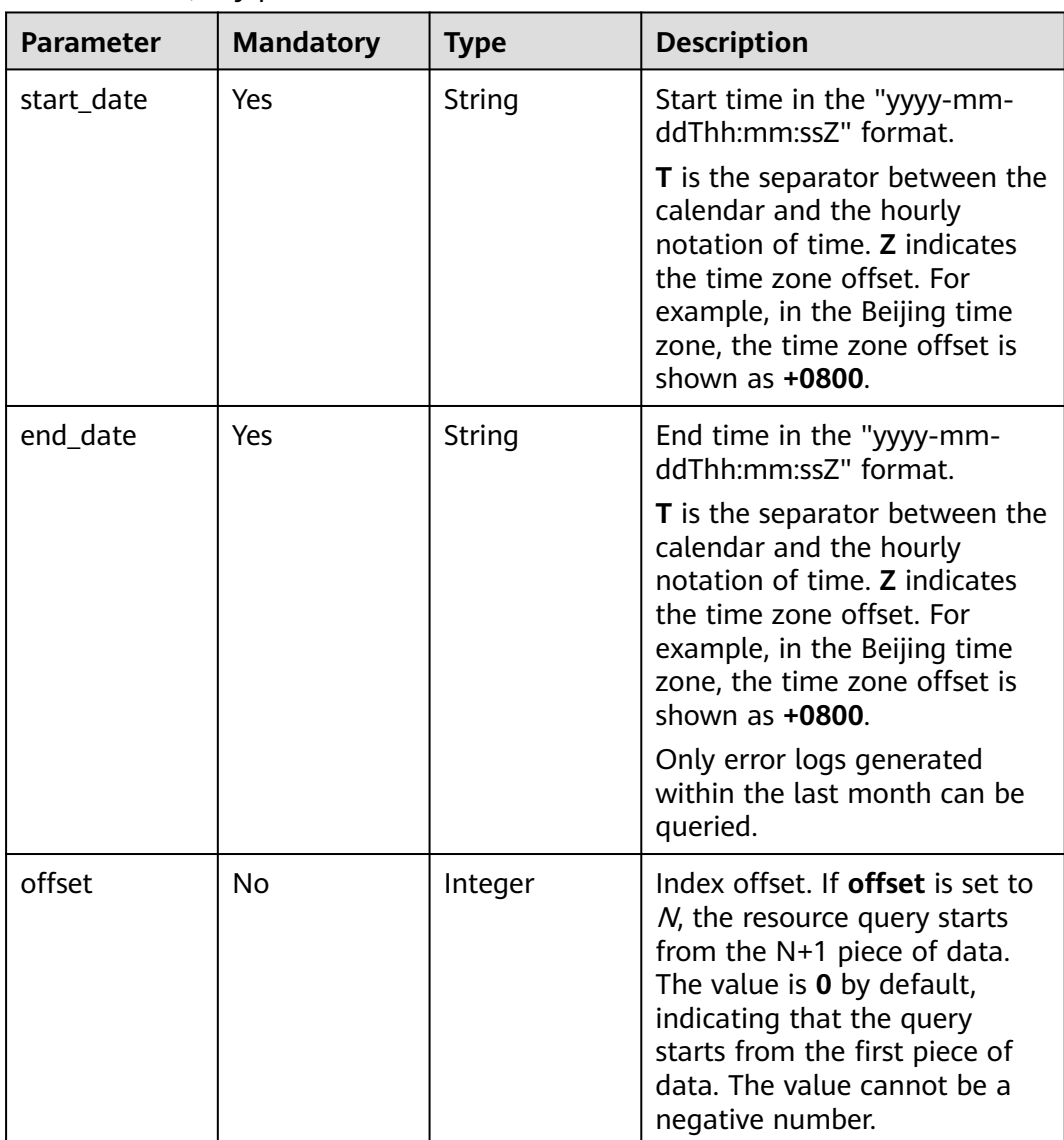

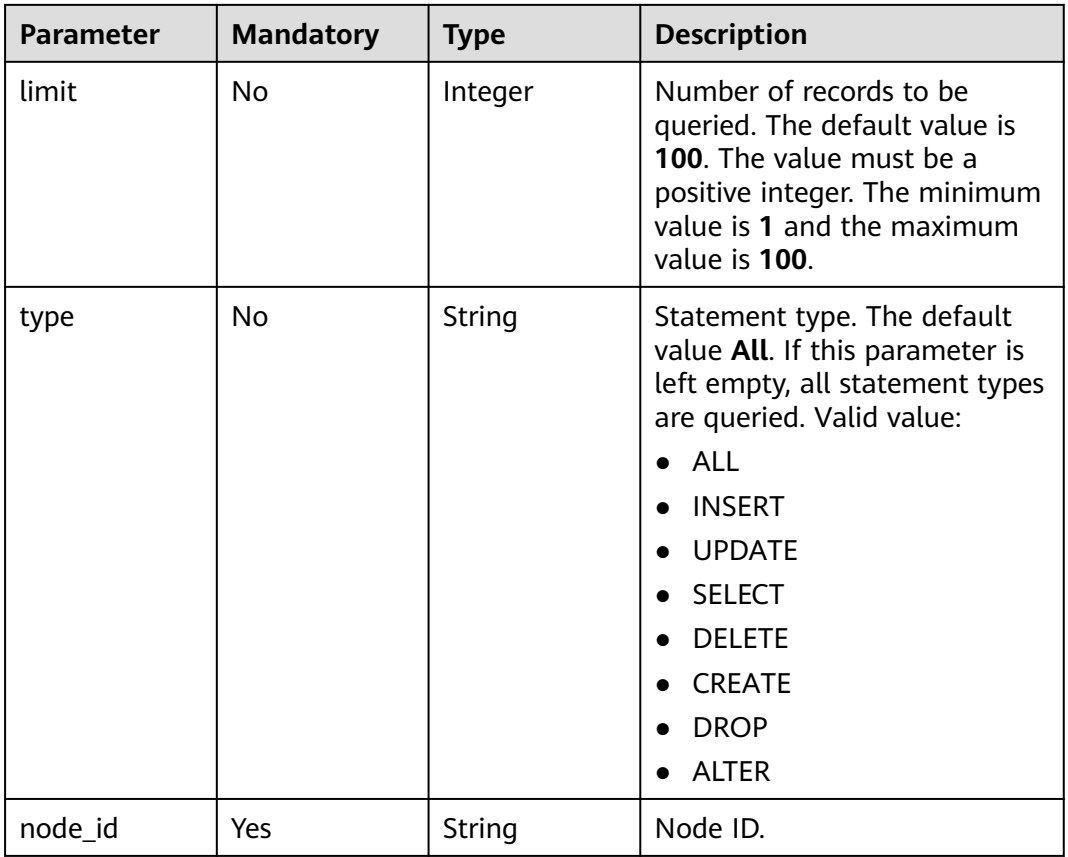

#### **Request Parameters**

#### **Table 5-174** Request header parameters

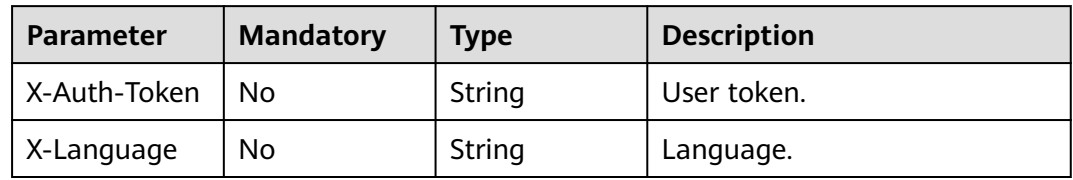

#### **Response Parameters**

#### **Status code: 200**

**Table 5-175** Response body parameters

| <b>Parameter</b> | <b>Type</b>                              | <b>Description</b> |
|------------------|------------------------------------------|--------------------|
| slow_log_list    | Array of<br>MysqlSlowLo<br>gList objects | Error log details. |

<span id="page-549-0"></span>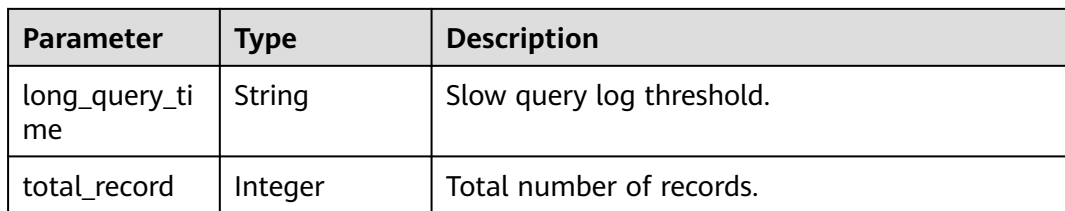

#### **Table 5-176** MysqlSlowLogList

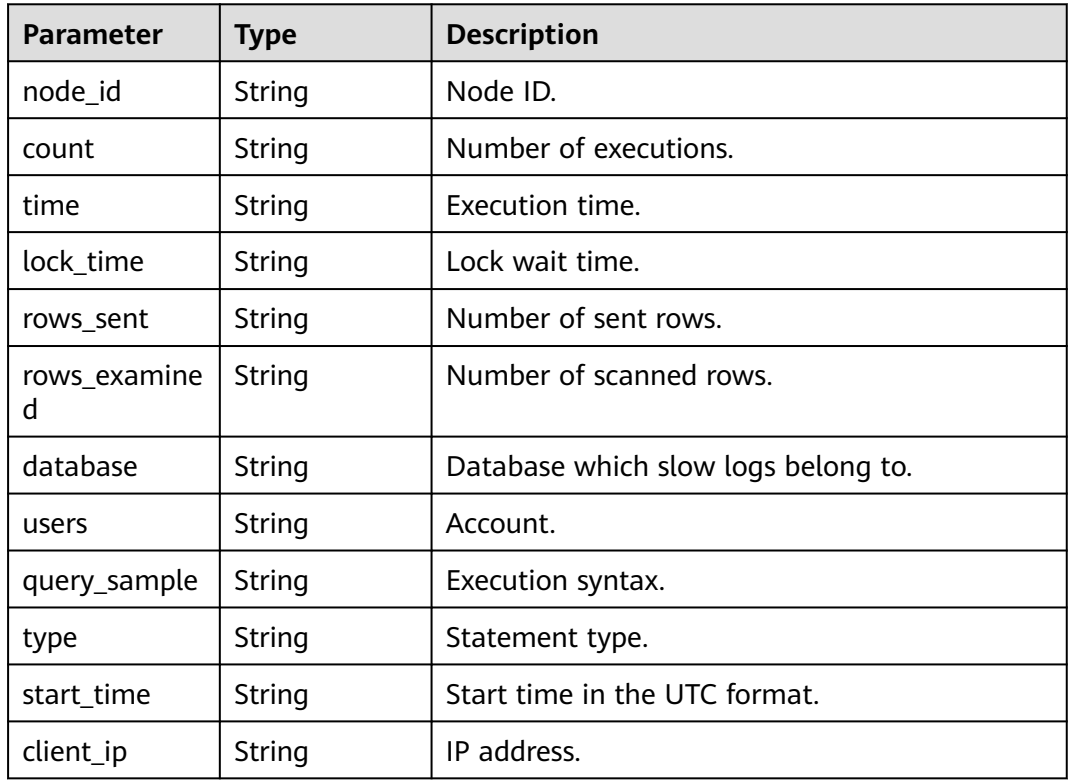

#### **Status code: 400**

**Table 5-177** Response body parameters

| Parameter  | <b>Type</b> | <b>Description</b> |
|------------|-------------|--------------------|
| error_code | String      | Error code.        |
| error_msg  | String      | Error message.     |

#### **Status code: 500**

| Parameter  | Type   | <b>Description</b> |
|------------|--------|--------------------|
| error_code | String | Error code.        |
| error_msg  | String | Error message.     |

**Table 5-178** Response body parameters

#### **Example Request**

GET https://{endpoint}/v3/054e292c9880d4992f02c0196d3ea468/instances/ 096c0fc43e804757b59946b80dc27f8bin07/slowlog? offset=0&limit=1&start\_date=2022-07-10T00:00:00+0800&end\_date=2022-07-19T00:00:00+0800&node\_id=cc 07c60e94ec4575989840e648fb4f66no07&type=INSERT

#### **Example Response**

#### **Status code: 200**

Success.

```
{
  "slow_log_list" : [ {
   "node_id" : "cc07c60e94ec4575989840e648fb4f66no07",
  "count" : 1. "time" : "1.04899 s",
   "lock_time" : "0.00003 s",
   "rows_sent" : 0,
   "rows_examined" : 0,
   "database" : "gaussdb-mysql",
   "users" : "root",
   "query_sample" : "INSERT INTO time_zone_name (Name, Time_zone_id) VALUES (N @time_zone_id);",
  "type" : "INSERT"
   "start_time" : "2121-03-25T10:55:16.000Z",
   "client_ip" : "192.*.*.1"
  } ],
  "long_query_time" : 10,
  "total_record" : 15
}
```
#### **Status Code**

For details, see **[Status Codes](#page-560-0)**.

#### **Error Code**

For details, see **[Error Codes](#page-564-0)**.

# **5.9 Task Information Queries**

# **5.9.1 Obtaining Information About a Task**

### **Function**

This API is used to obtain task information from the task center. Before calling this API:

#### **NOTICE**

This API will be unavailable on March 31, 2025. You are advised to switch workloads to the new API (**[Obtaining Information About a Task with a](#page-394-0) [Specified ID](#page-394-0)**) before then.

- Learn how to **[authorize and authenticate](#page-17-0)** it.
- Obtain the required **[region and endpoint](#page-8-0)**.

#### **URI**

- URI format GET https://{endpoint}/mysql/v3/{project\_id}/jobs?id={id}
- **Example** GET https://{endpoint}/mysql/v3/0483b6b16e954cb88930a360d2c4e663/jobs? id=a9767ede-fe0f-4888-9003-e843a4c90514
- Parameter description

**Table 5-179** Parameter description

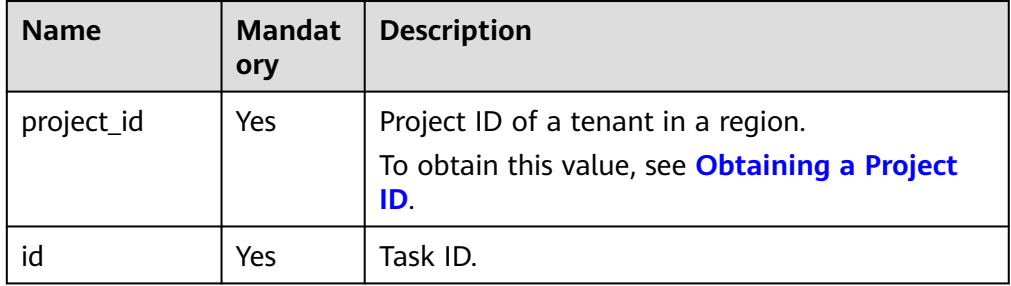

#### **Request**

None

#### **Response**

● Normal response

#### **Table 5-180** Parameter description

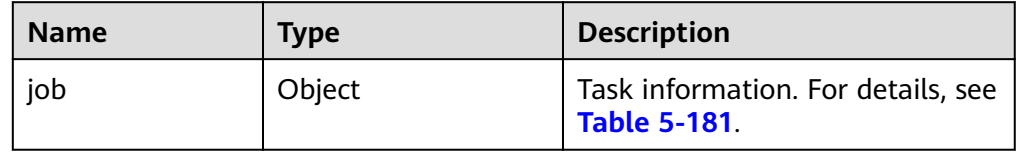

| <b>Name</b> | <b>Type</b> | <b>Description</b>                                                                                                    |
|-------------|-------------|----------------------------------------------------------------------------------------------------|
| id          | String      | Task ID.                                                                                                    |
| name        | String      | Task name.                                                                                                    |
| status      | String      | Task execution status.<br>Valid value:<br>Running: The task is being<br>executed.<br><b>Completed:</b> The task is<br>$\bullet$<br>successfully executed.<br><b>Failed:</b> The task fails to be                                                                                        |
| created     | String      | executed.<br>Creation time in the "yyyy-mm-<br>ddThh:mm:ssZ" format.<br><b>T</b> is the separator between the<br>calendar and the hourly<br>notation of time. Z indicates the<br>time zone offset. For example, in<br>the Beijing time zone, the time<br>zone offset is shown as +0800. |
| ended       | String      | End time in the "yyyy-mm-<br>ddThh:mm:ssZ" format.<br><b>T</b> is the separator between the<br>calendar and the hourly<br>notation of time. Z indicates the<br>time zone offset. For example, in<br>the Beijing time zone, the time<br>zone offset is shown as +0800.                   |
| process     | String      | Task execution progress.                                                                                                    |
| instance    | Object      | DB instance on which the task is<br>executed.<br>For details, see Table 5-182.                                                                                                    |
| entities    | Object      | Displayed information varies<br>depending on tasks.<br>For details, see Table 5-183.                                                                                                    |
| fail_reason | String      | Task failure information.                                                                                                    |

<span id="page-552-0"></span>**Table 5-181** job field data structure description

<span id="page-553-0"></span>**Table 5-182** instances field data structure description

| <b>Name</b> | <b>Type</b> | <b>Description</b> |
|-------------|-------------|--------------------|
| id          | String      | DB instance ID.    |
| name        | String      | DB instance name.  |

#### **Table 5-183** entities field data structure description

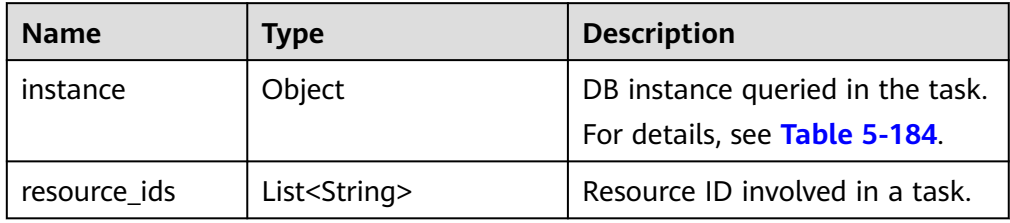

**Table 5-184** entities.instance field data structure description

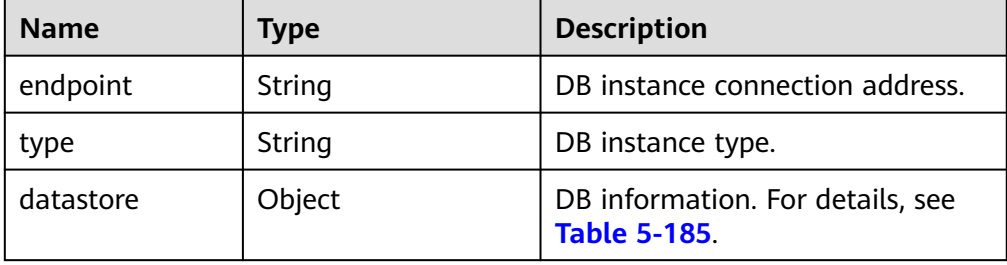

#### **Table 5-185** datastore field data structure description

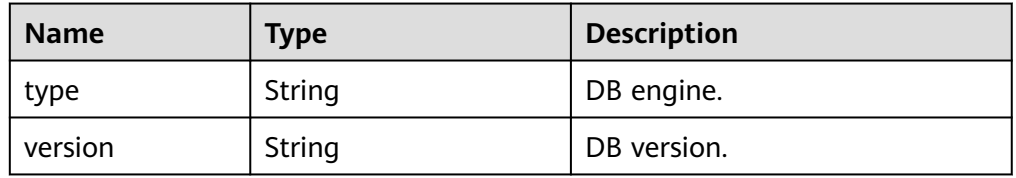

**Table 5-186** entities field data structure description (binding or unbinding an EIP)

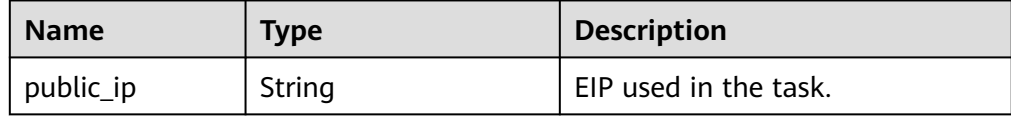

#### $\Box$  Note

In the response example, some tasks in the task center are used as examples.

● Example normal response

```
{
  "job": {
   "id": "31b8ae23-c687-4d80-b7b4-42a66c9bb886",
   "name": " RestartGaussDBInstance",
 "status": "Completed",
 "created": "2018-08-06T10:41:14+0000",
 "ended": "2018-08-06T16:41:14+0000",
 "process": "",
   "instance": {
    "id": "a48e43ff268f4c0e879652d65e63d0fbin01",
    "name": "DO-NOT-TOUCH-mgr2-gaussdb"
   },
   "entities": {}
   }
}
```
#### **Status Code**

For details, see **[Status Codes](#page-560-0)**.

#### **Error Code**

For details, see **[Error Codes](#page-564-0)**.

# **6 Permissions Policies and Supported Actions**

# **6.1 Permissions Policies and Supported Actions**

This chapter describes fine-grained permissions management for your GaussDB(for MySQL). If your account does not need individual IAM users, then you may skip over this chapter.

By default, new IAM users do not have permissions assigned. You need to add a user to one or more groups, and attach permissions policies or roles to these groups. Users inherit permissions from the groups to which they are added and can perform specified operations on cloud services based on the permissions.

You can grant users permissions by using **[Roles](https://support.huaweicloud.com/intl/en-us/usermanual-iam/iam_01_0601.html)** and **[Policies](https://support.huaweicloud.com/intl/en-us/usermanual-iam/iam_01_0017.html)**. Roles are a type of coarse-grained authorization mechanism that defines permissions related to user responsibilities. Policies define API-based permissions for operations on specific resources under certain conditions, allowing for more fine-grained, secure access control of cloud resources.

#### $\cap$  note

Policy-based authorization is useful if you want to allow or deny the access to an API.

An account has all the permissions required to call all APIs, but IAM users must be assigned the required permissions. The permissions required for calling an API are determined by the actions supported by the API. Only users who have been granted permissions allowing the actions can call the API successfully. For example, if an IAM user queries GaussDB instances using an API, the user must have been granted permissions that allow the **gaussdb:instance:list** action.

#### **Supported Actions**

GaussDB(for MySQL) provides system-defined policies that can be directly used in IAM. You can also create custom policies and use them to supplement systemdefined policies, implementing more refined access control. Operations supported by policies are specific to APIs. The following are common concepts related to policies:

- Permission: A statement in a policy that allows or denies certain operations.
- APIs: REST APIs that can be called in a custom policy.
- Actions: Added to a custom policy to control permissions for specific operations.
- Related actions: Actions on which a specific action depends to take effect. When assigning permissions for the action to a user, you also need to assign permissions for the dependent actions.
- IAM projects or enterprise projects: Type of projects in which policies can be used to grant permissions. A policy can be applied to IAM projects, enterprise projects, or both. Policies that contain actions supporting both IAM and enterprise projects can be assigned to user groups and take effect in both IAM and Enterprise Management. Policies that only contain actions supporting IAM projects can be assigned to user groups and only take effect for IAM. Such policies will not take effect if they are assigned to user groups in Enterprise Management. For details about the differences between IAM and enterprise projects, see **[Differences Between IAM and Enterprise](https://support.huaweicloud.com/intl/en-us/iam_faq/iam_01_0101.html) [Management](https://support.huaweicloud.com/intl/en-us/iam_faq/iam_01_0101.html)**.

#### $\Box$  Note

The check mark  $(\sqrt{ } )$  indicates that an action takes effect. The cross mark  $(x)$  indicates that an action does not take effect.

# **6.2 GaussDB(for MySQL) Actions**

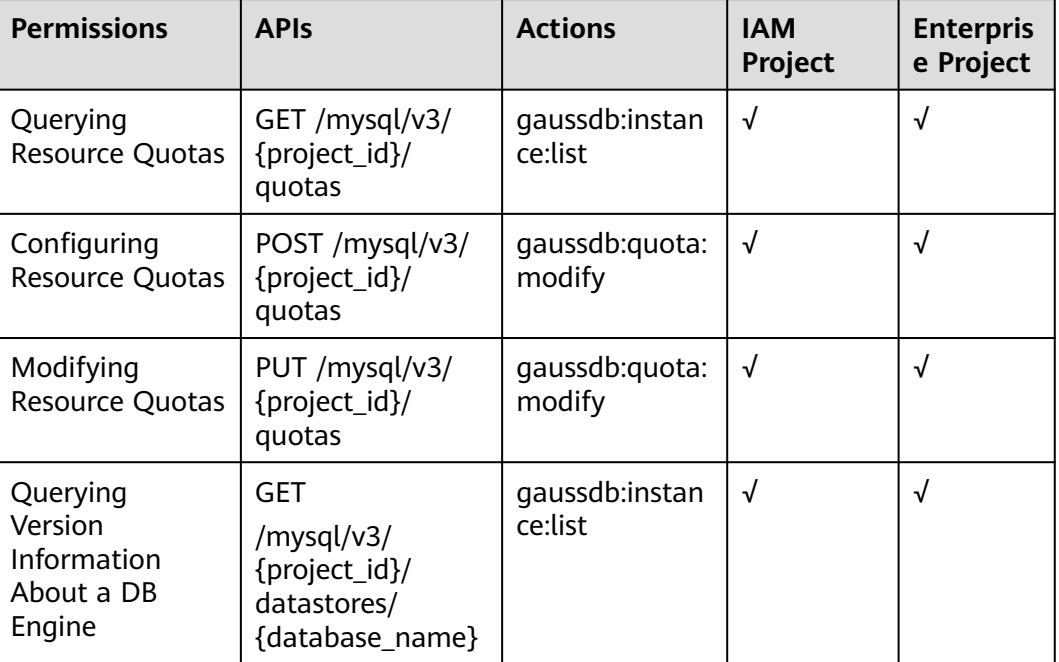

#### **Table 6-1** Actions

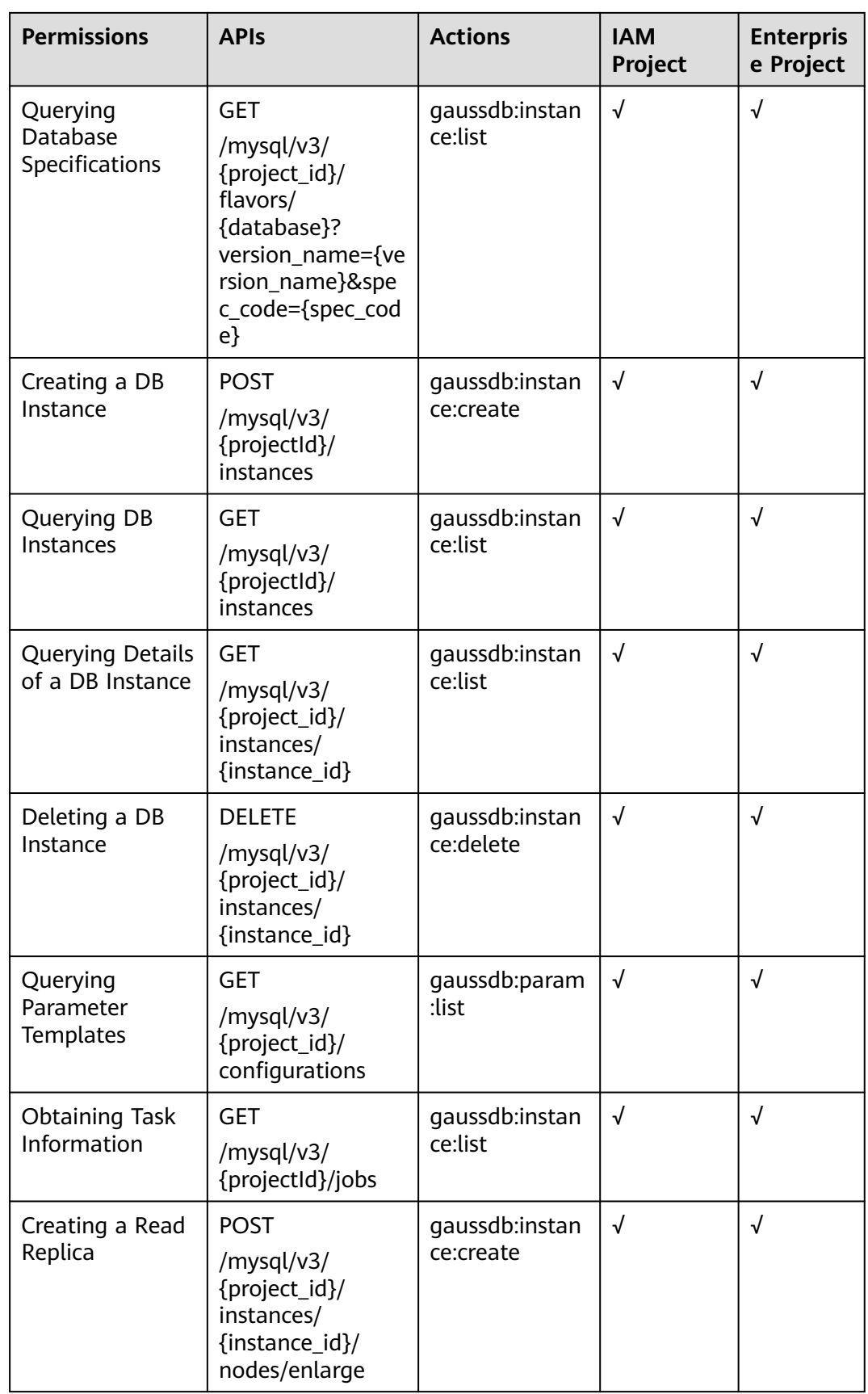

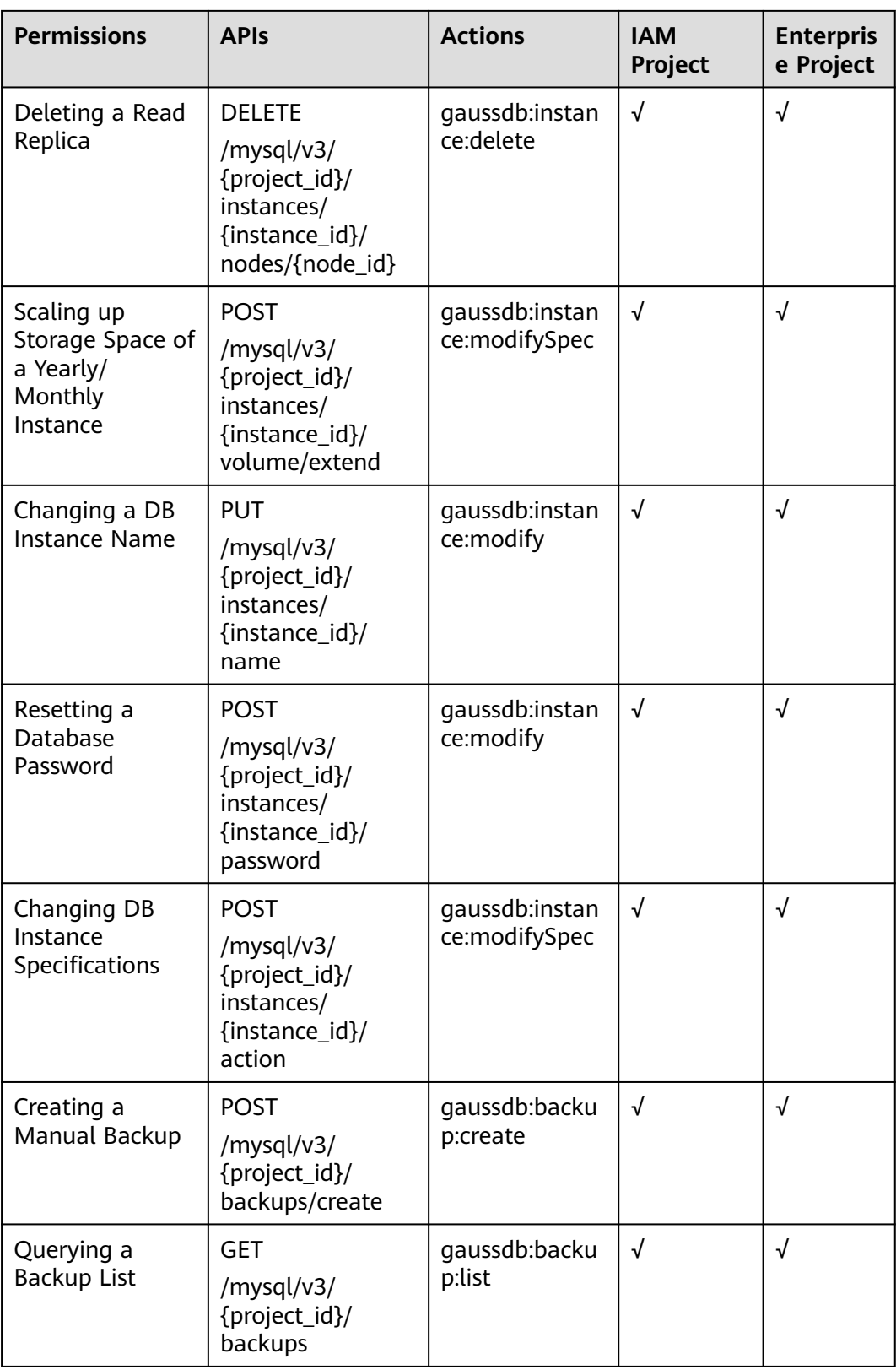

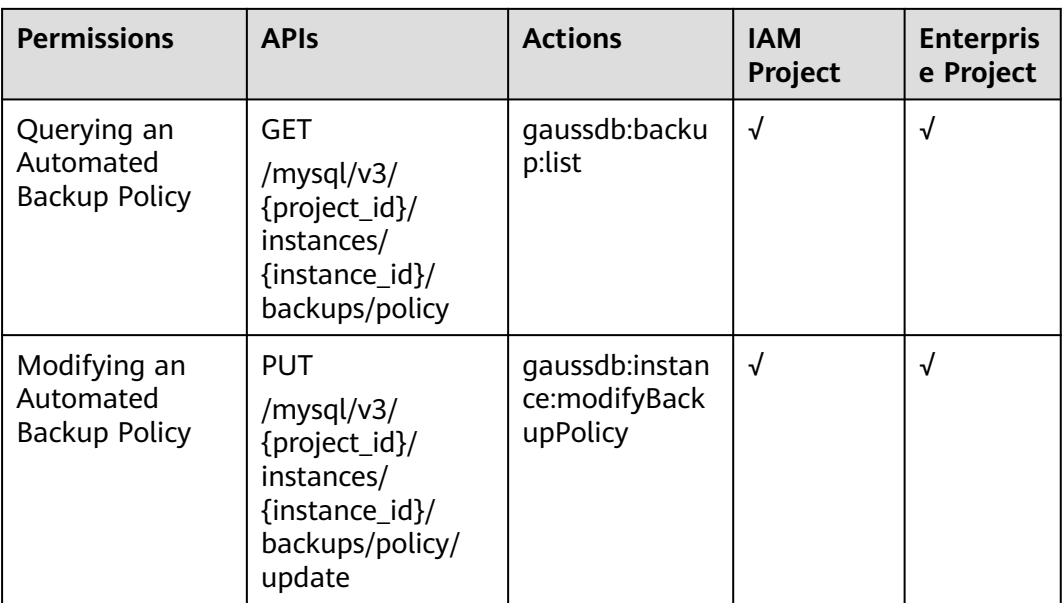

# **A Appendix**

# <span id="page-560-0"></span>**A.1 Abnormal Request Results**

Abnormal response description

#### **Table A-1** Abnormal response description

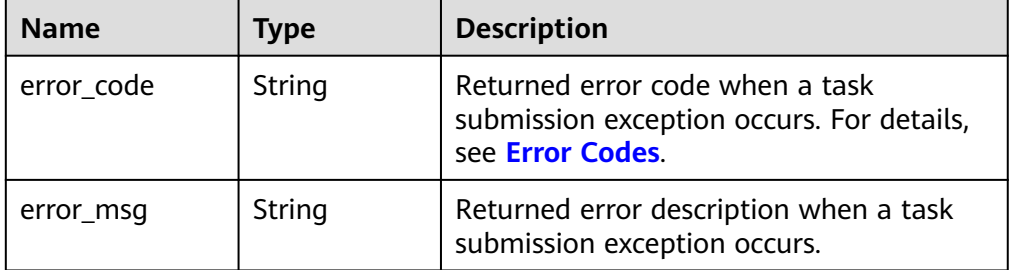

● Example response

```
{
   "error_code": "DBS.280234",
   "error_msg": "Invalid DB instance name."
}
```
# **A.2 Status Codes**

The following table describes status codes.

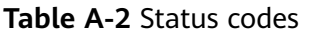

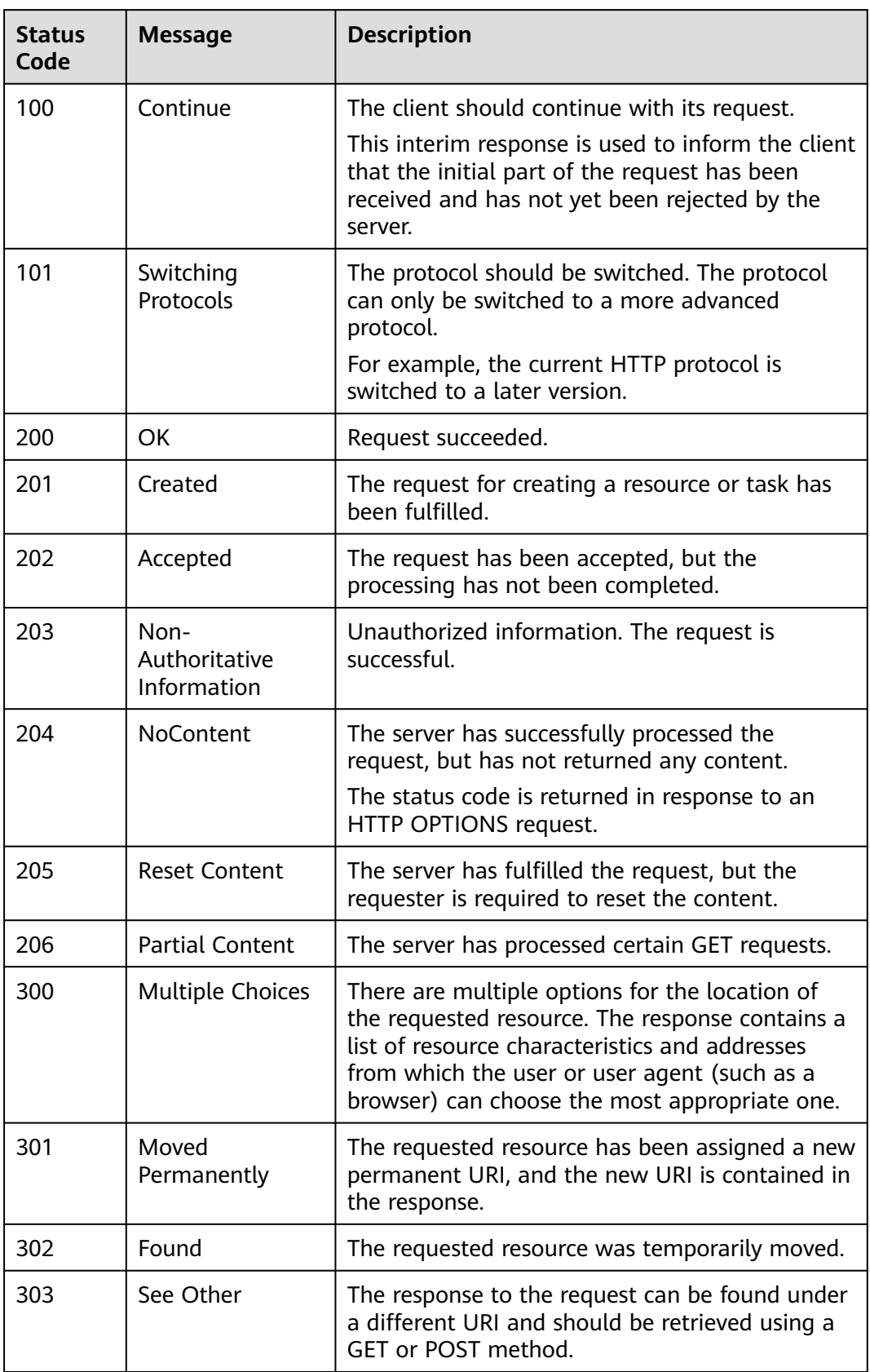

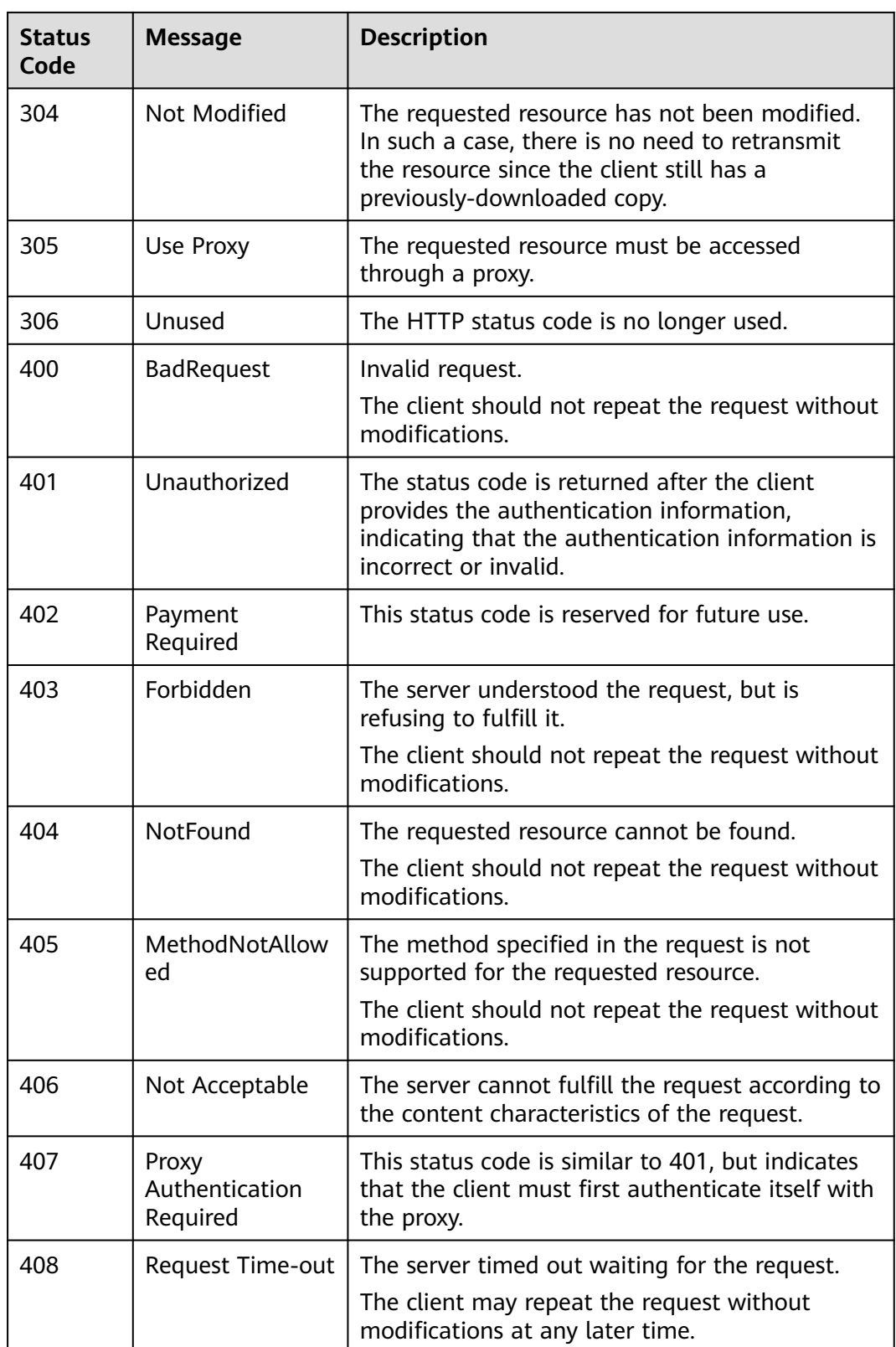

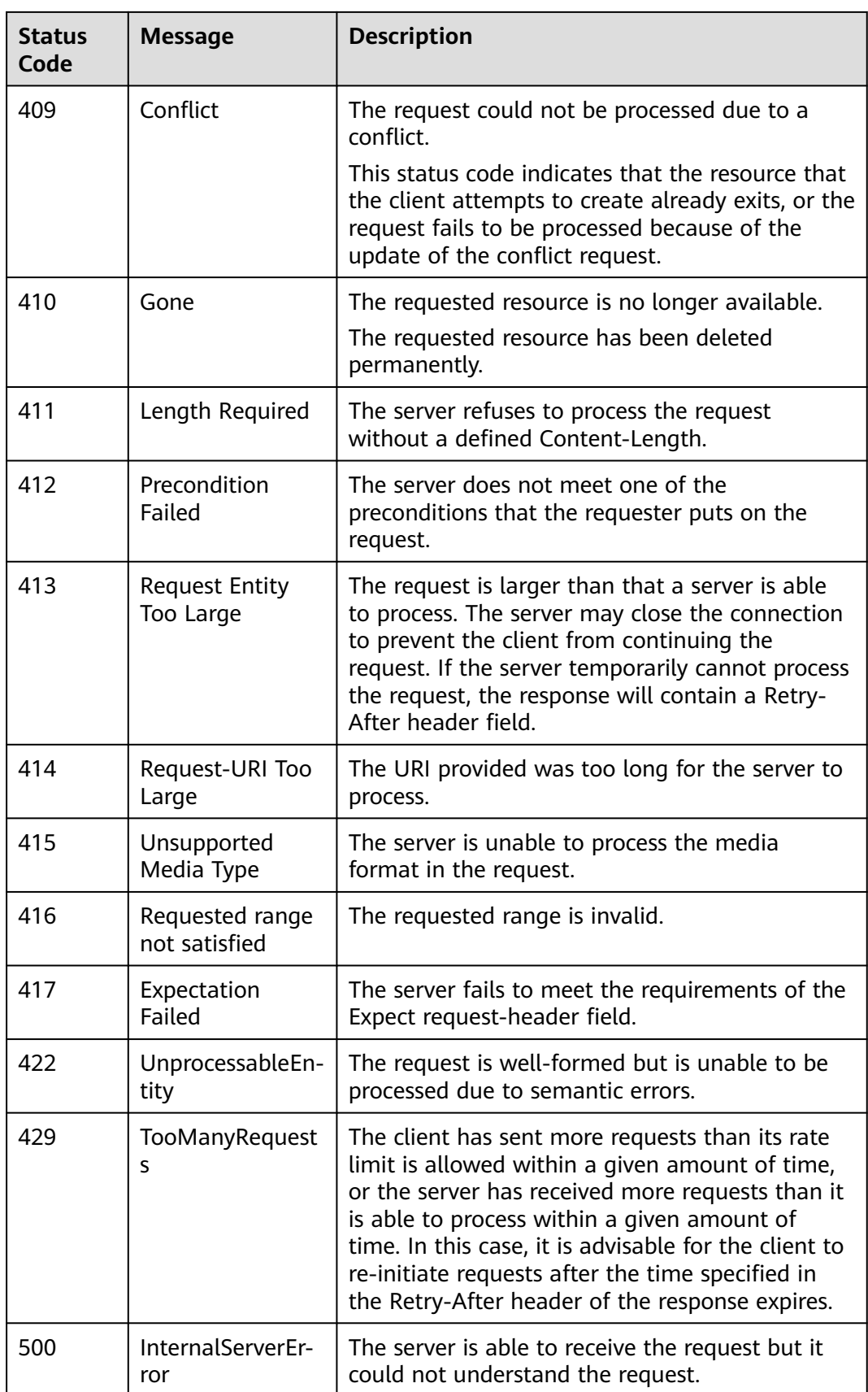

<span id="page-564-0"></span>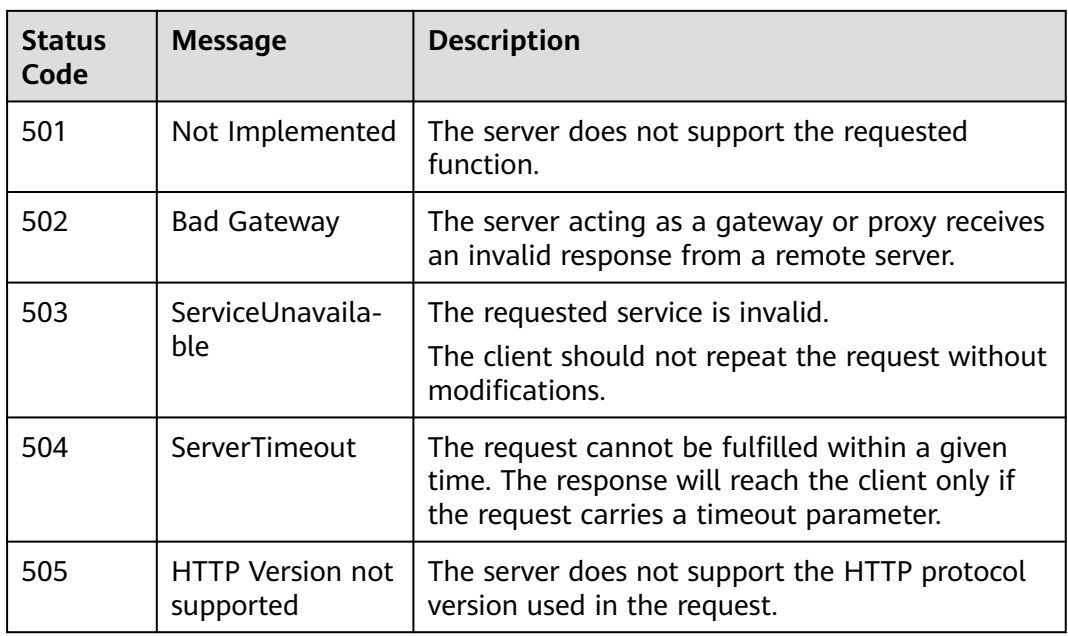

# **A.3 Error Codes**

If an error code starting with **APIGW** is returned after you call an API, rectify the fault by referring to the instructions provided in **[Error Codes](https://support.huaweicloud.com/intl/en-us/devg-apisign/api-sign-errorcode.html)**.

The following table describes error codes.

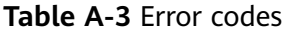

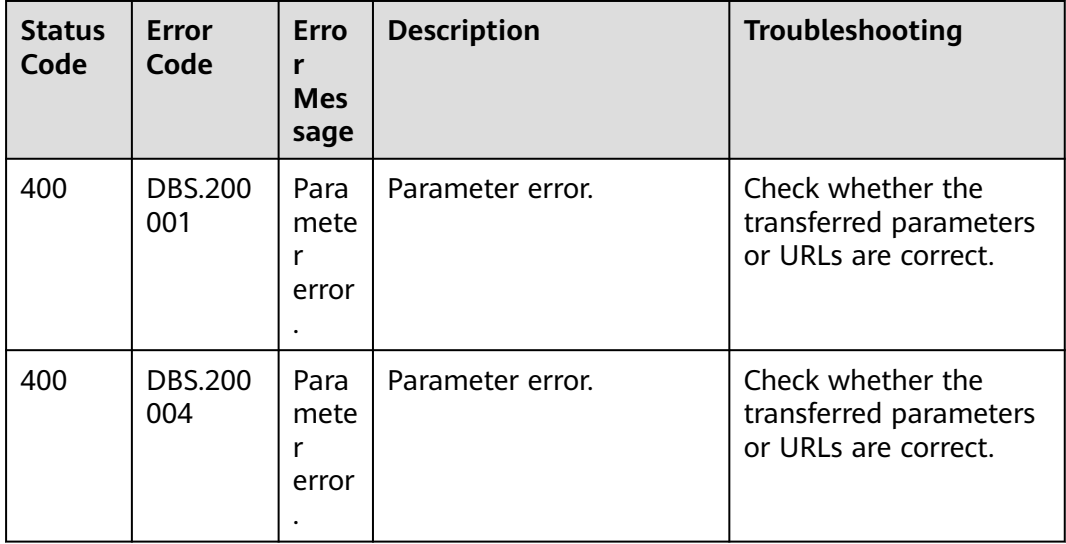

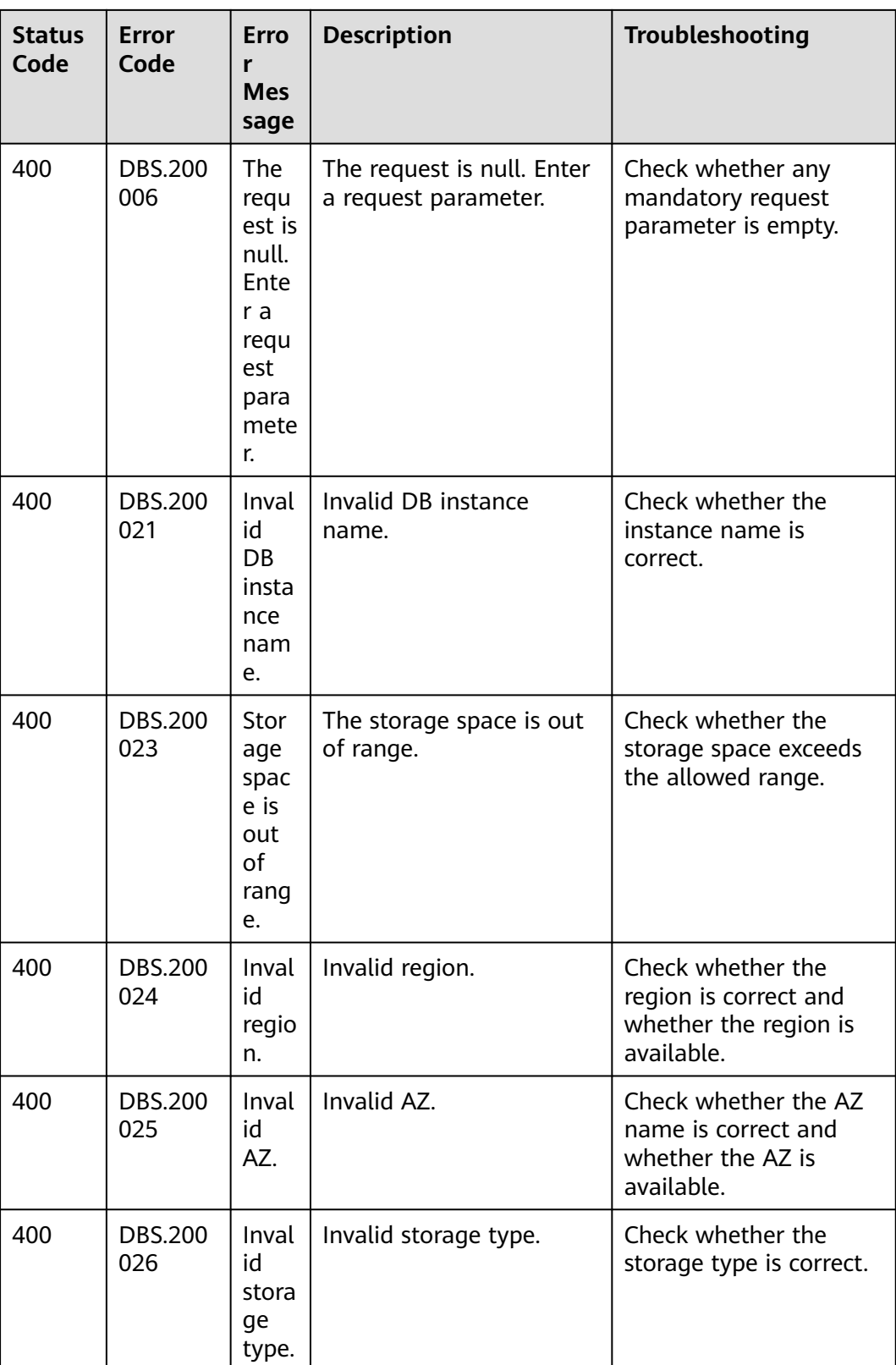

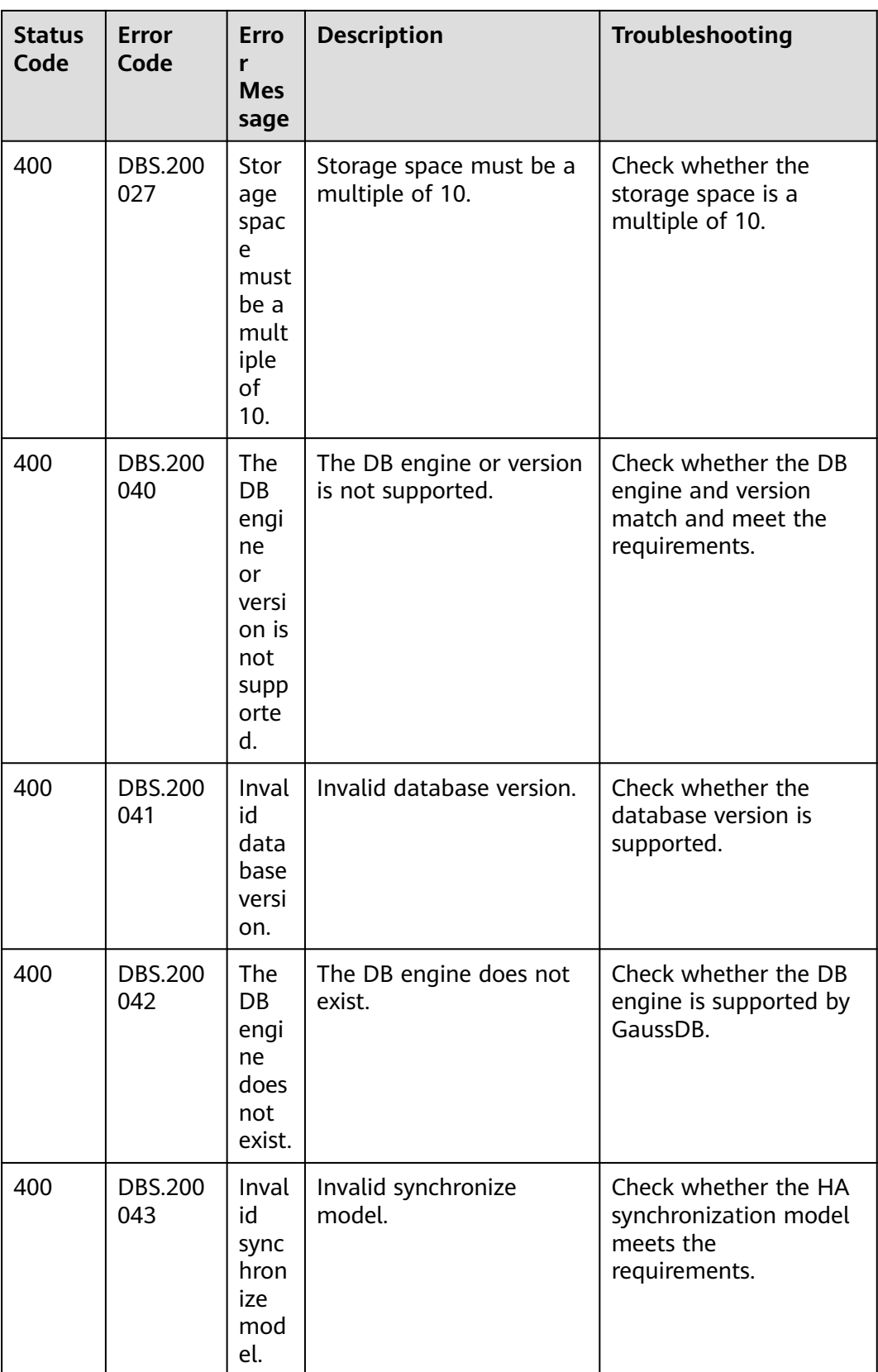

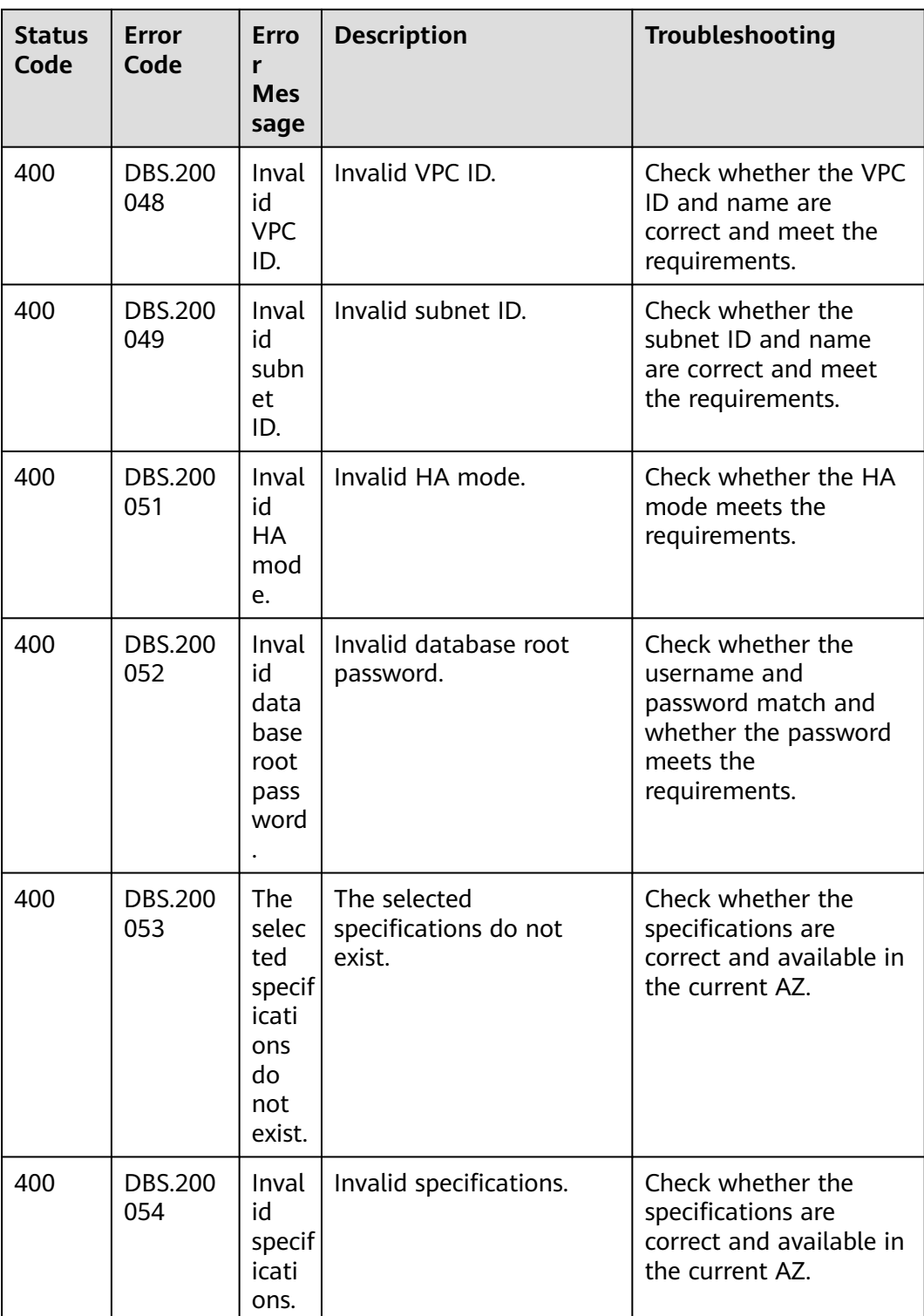

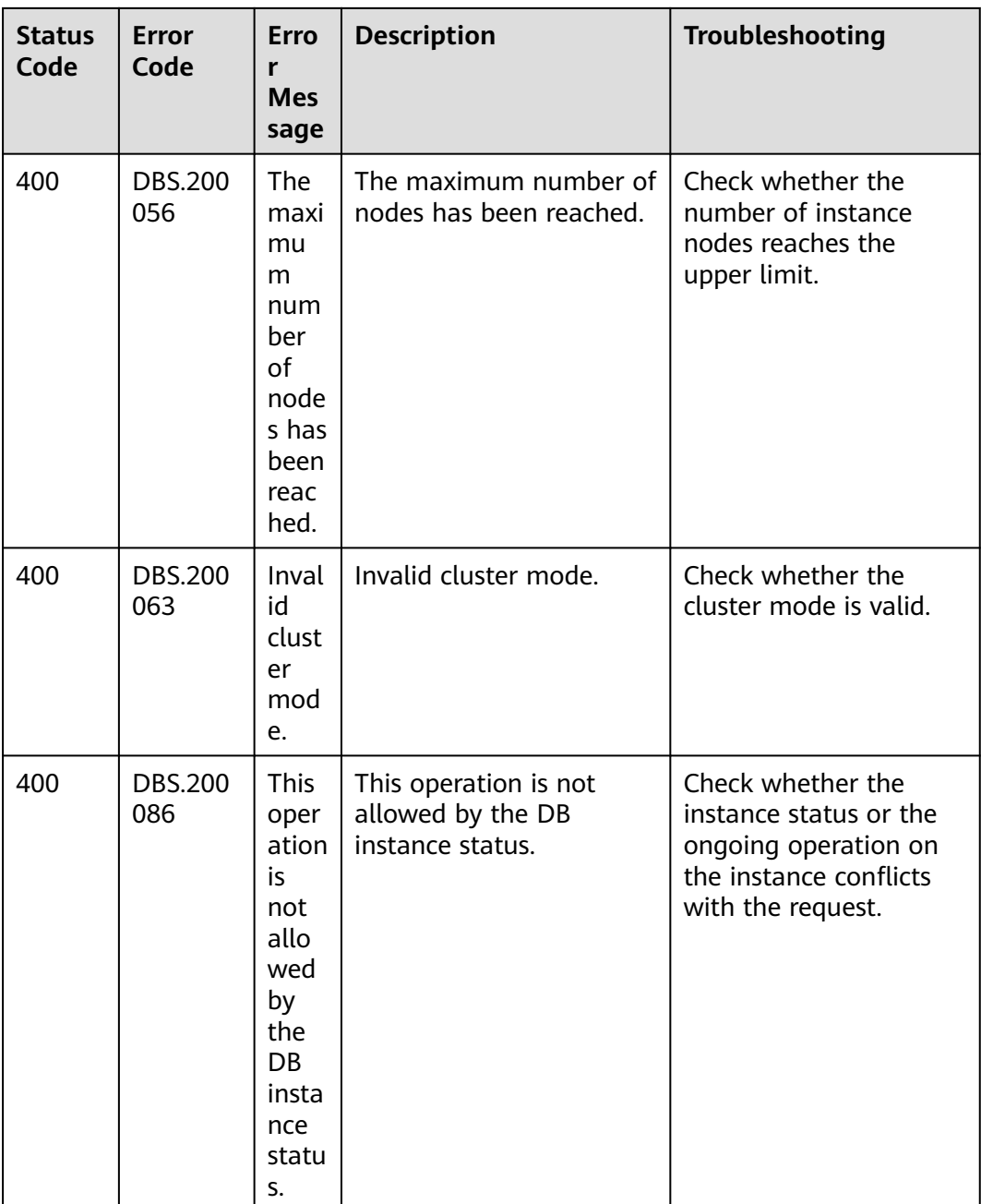

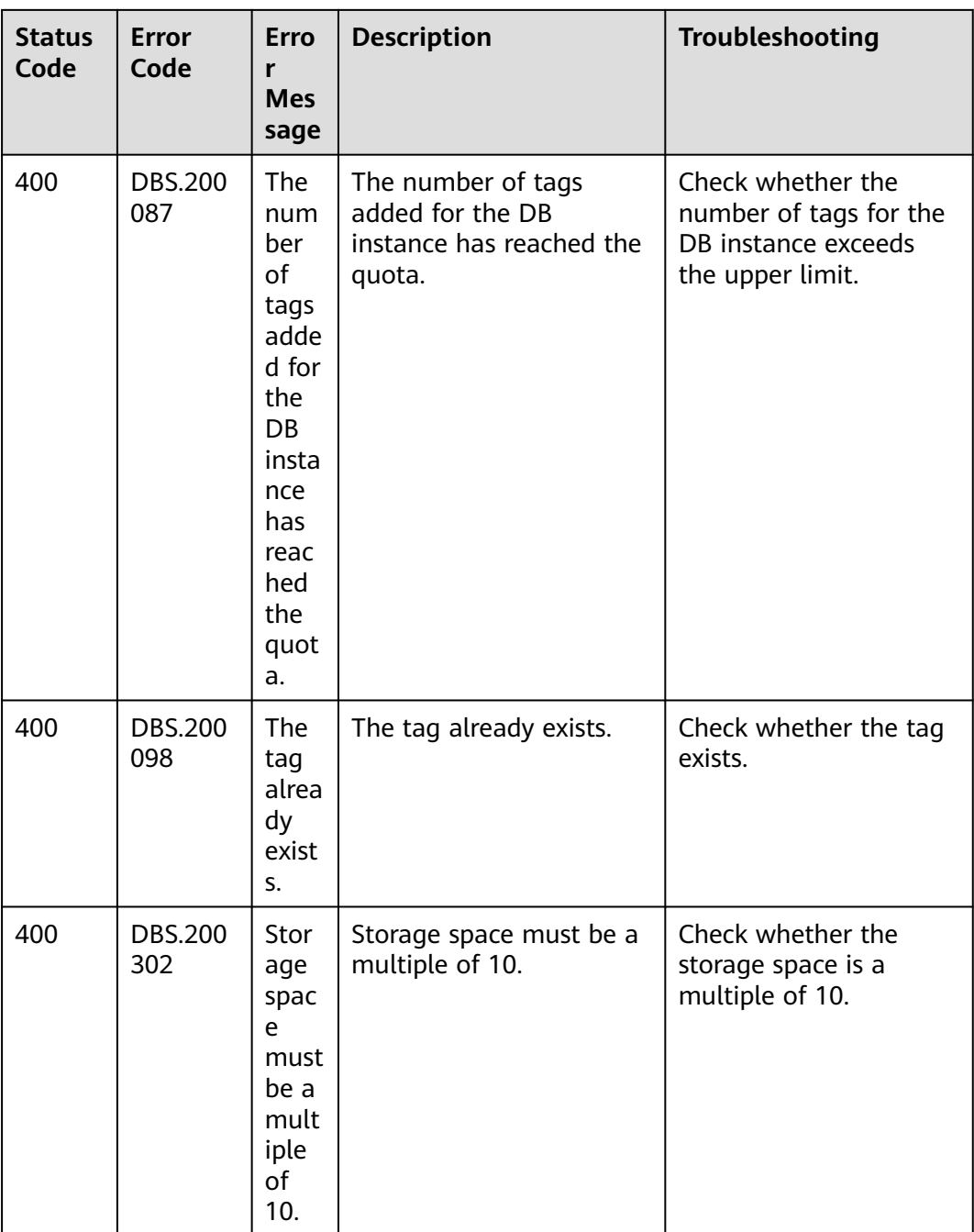

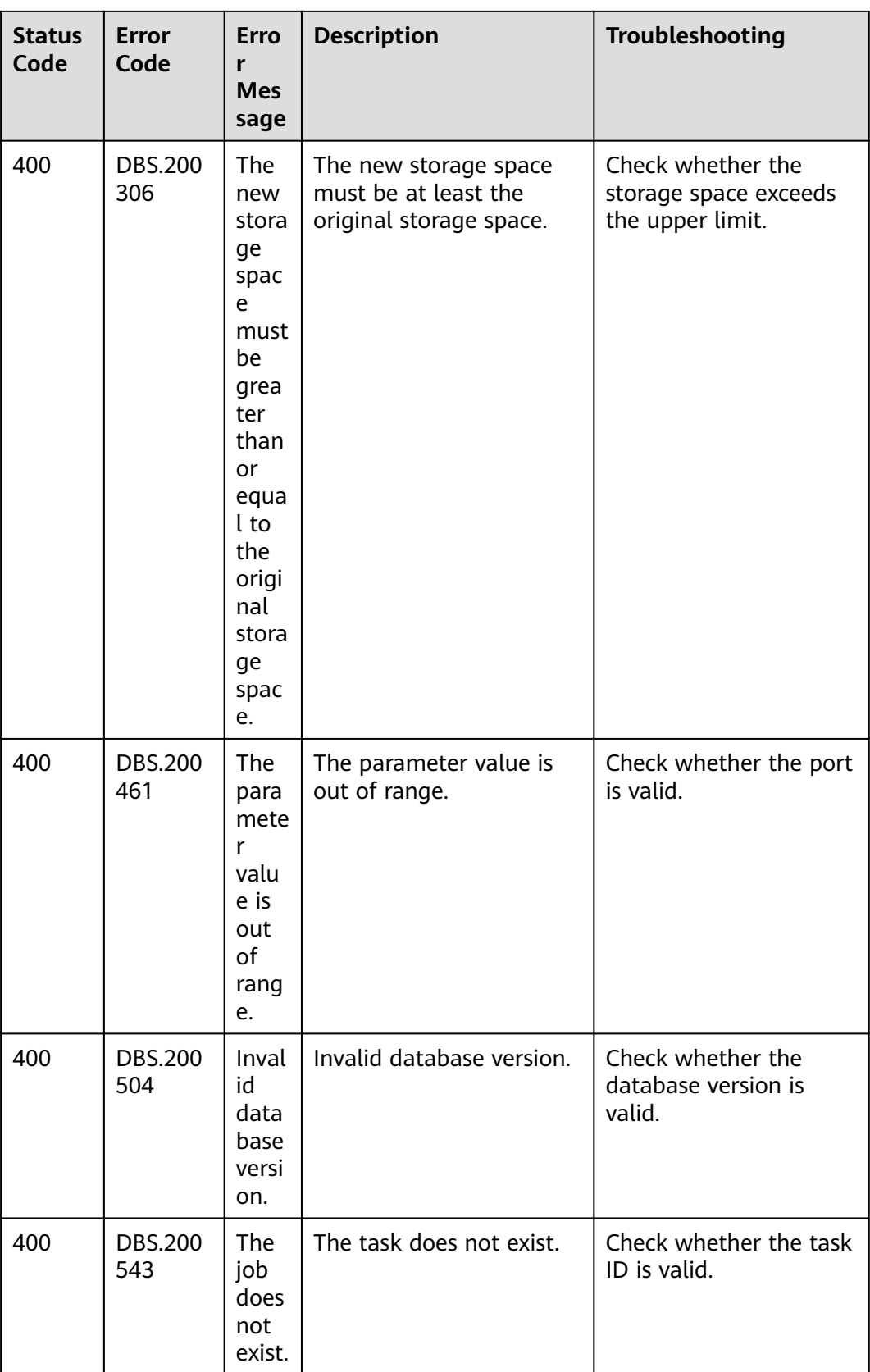

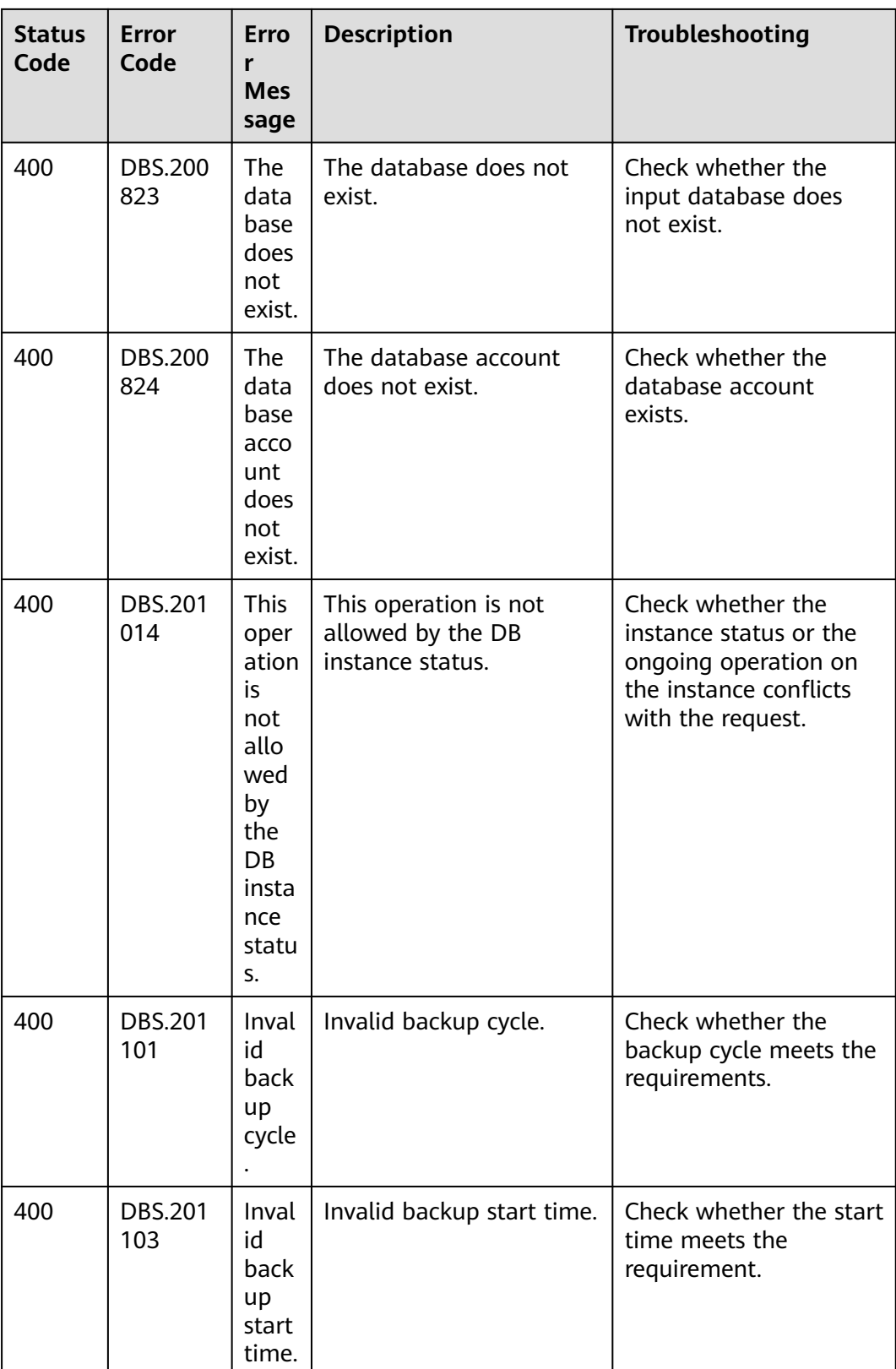

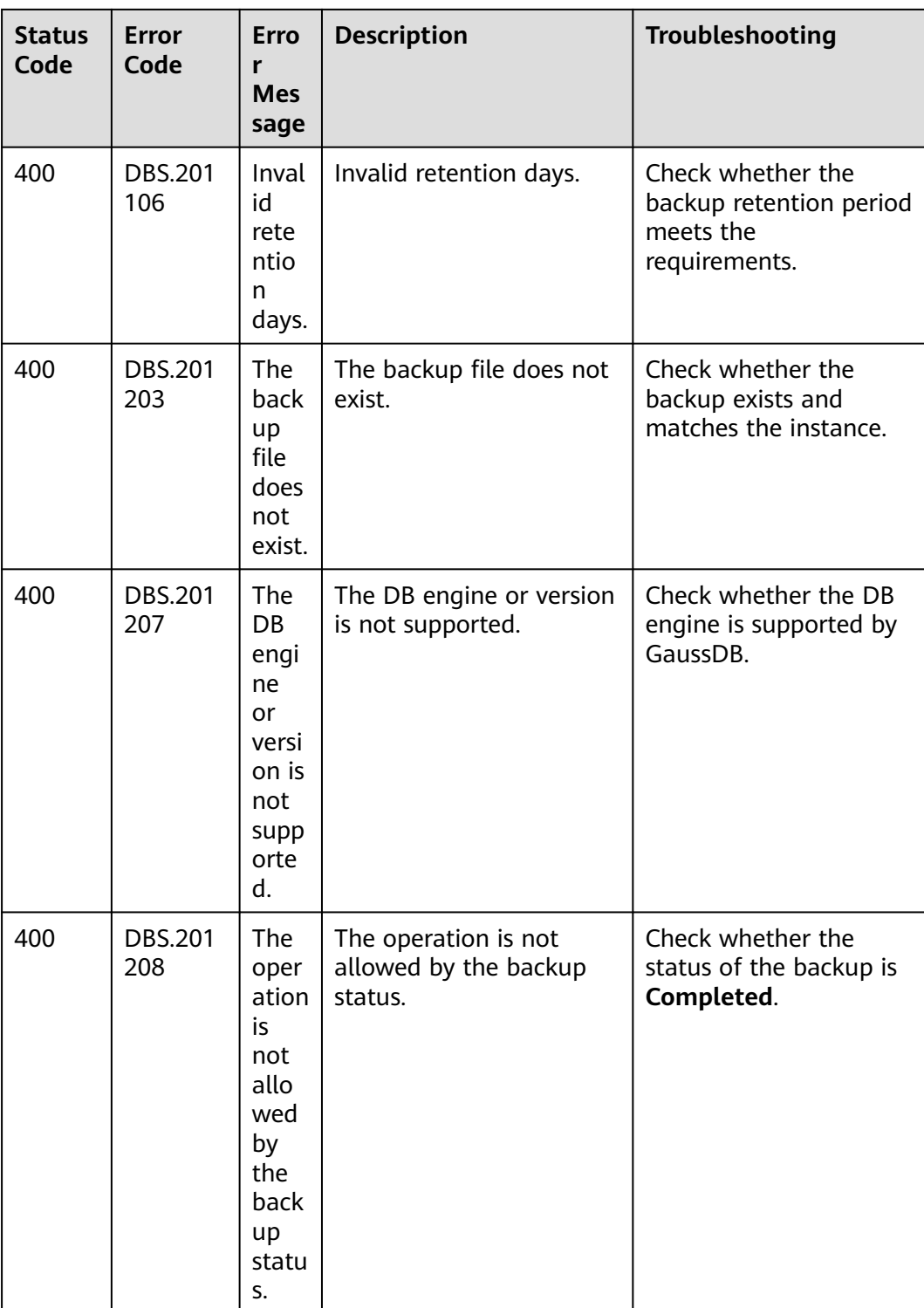

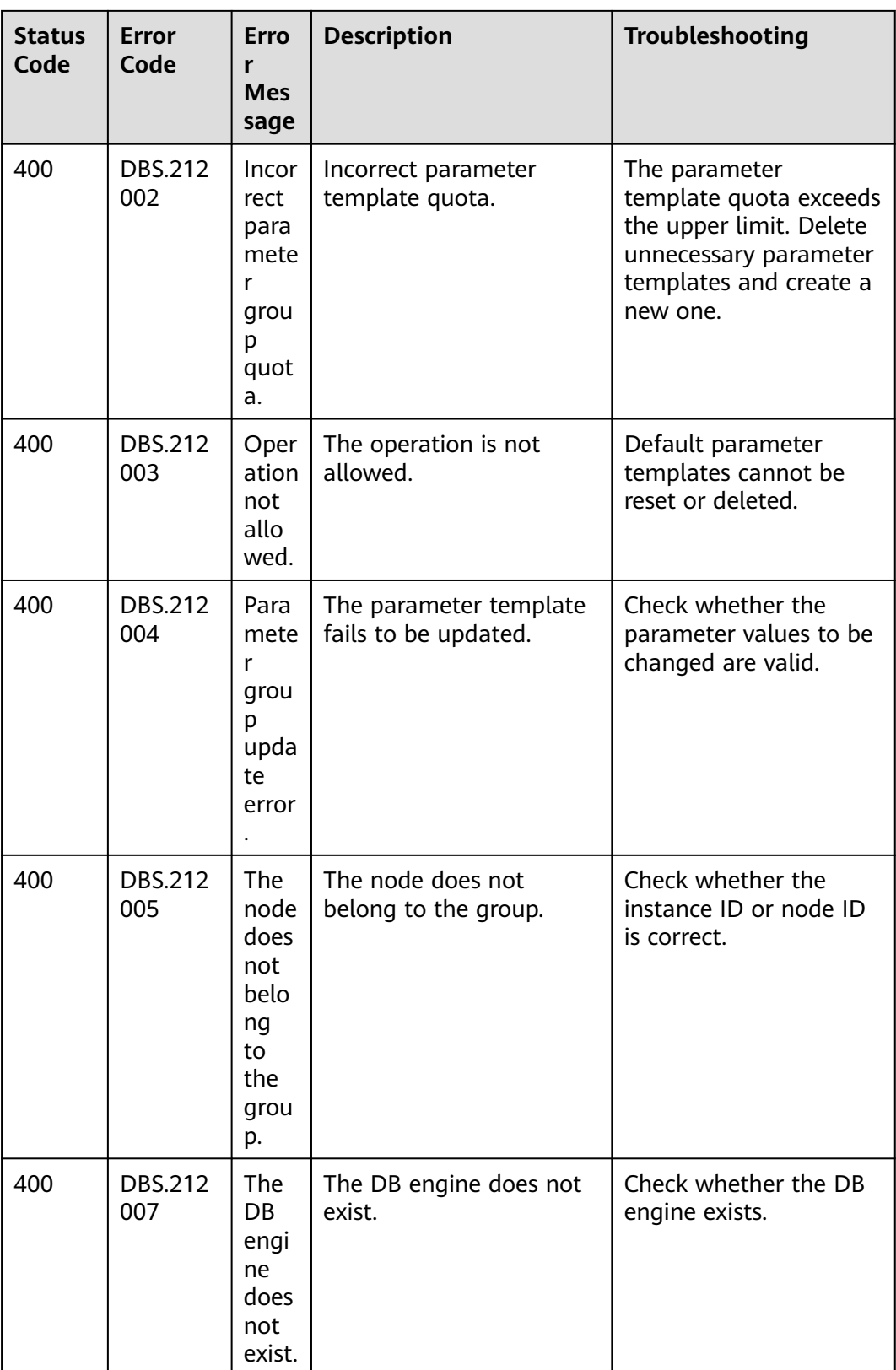

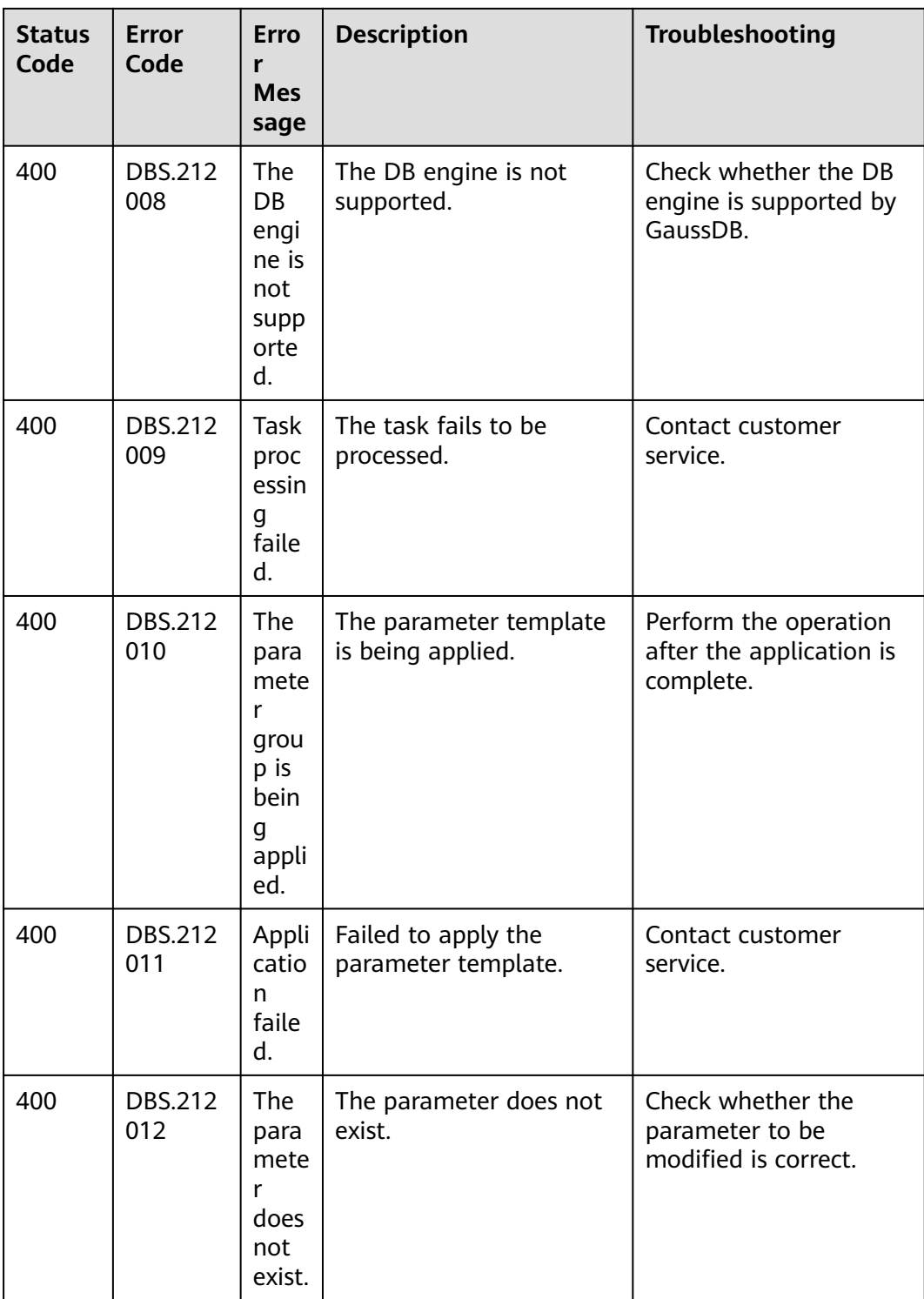

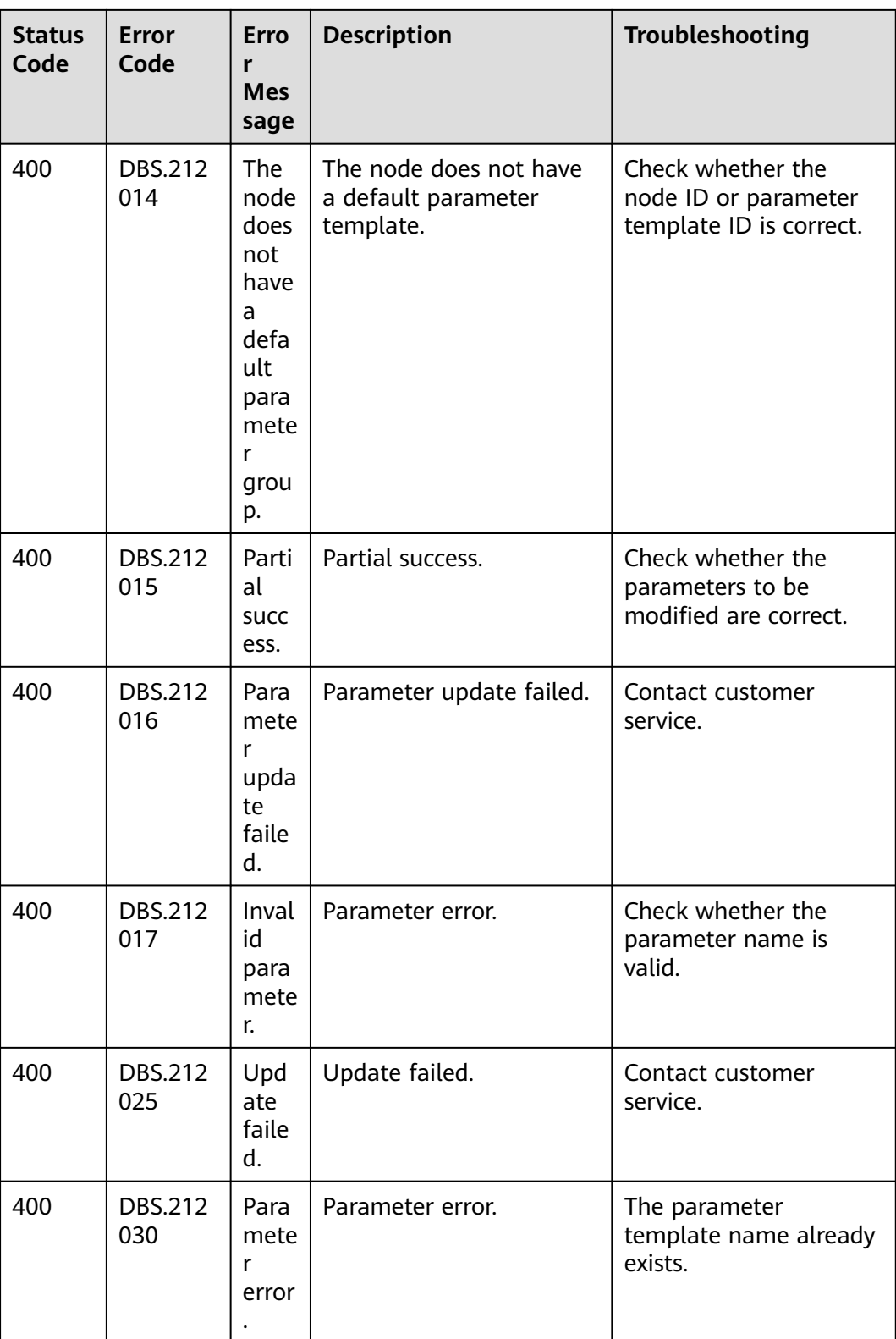
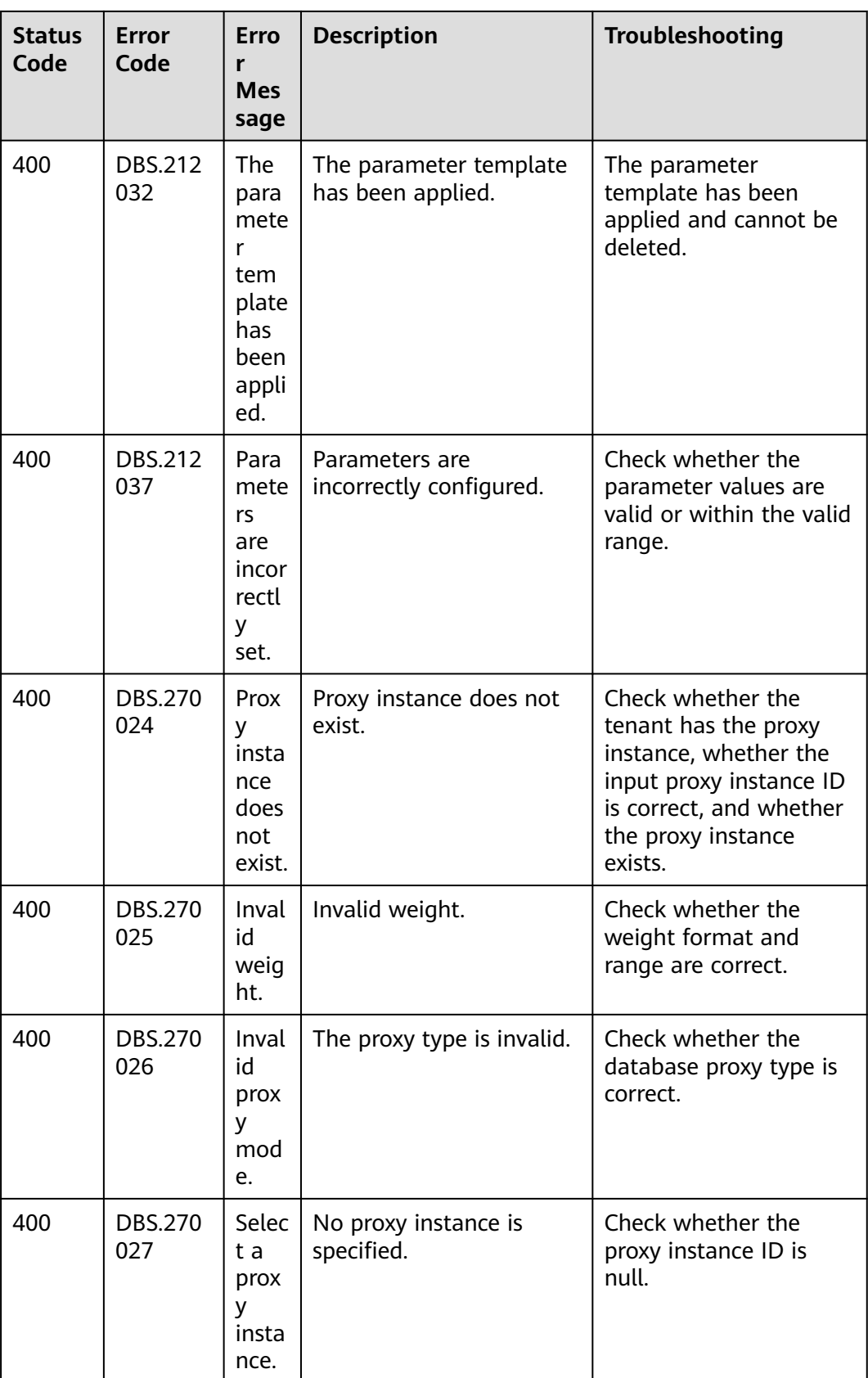

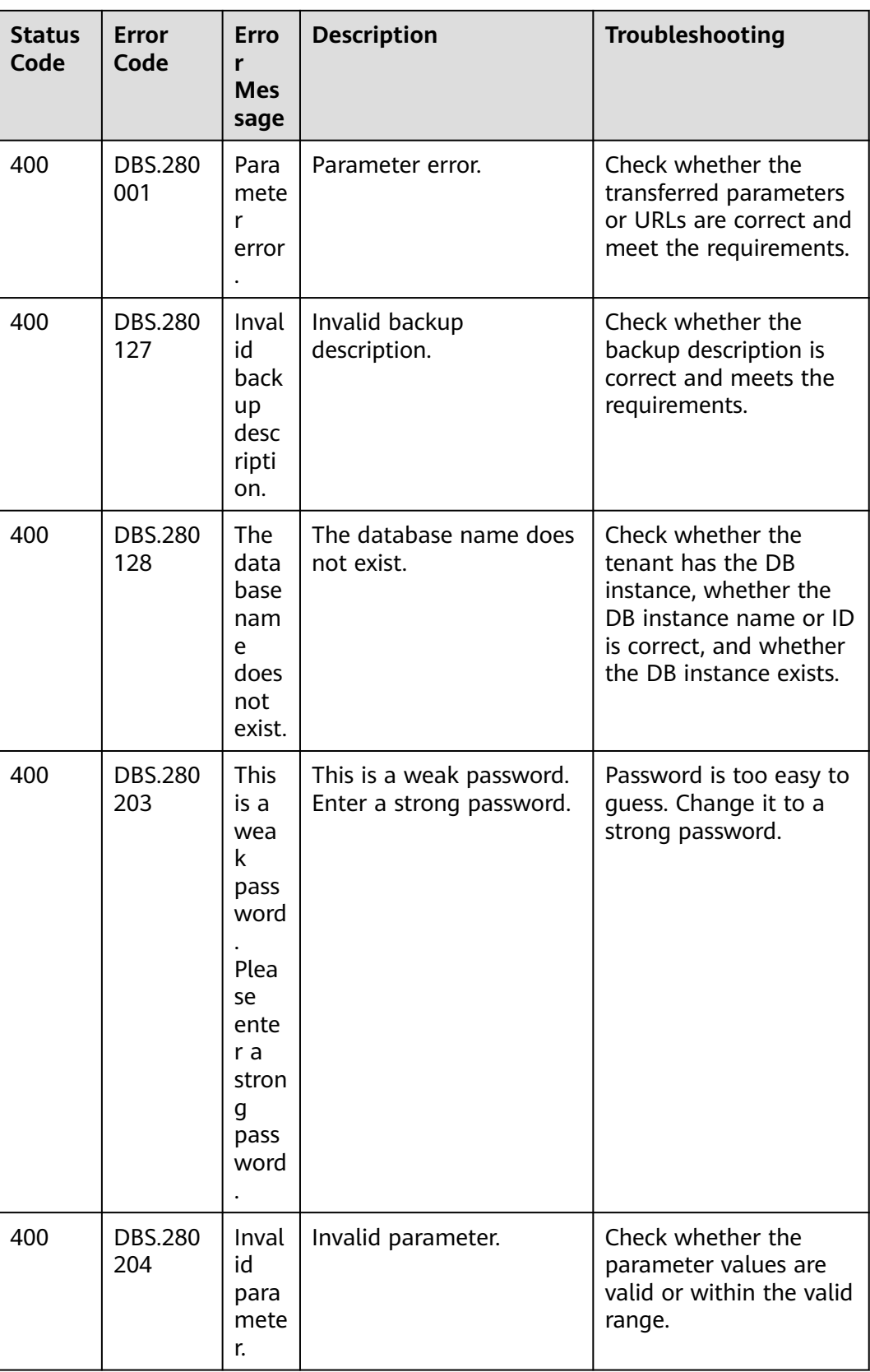

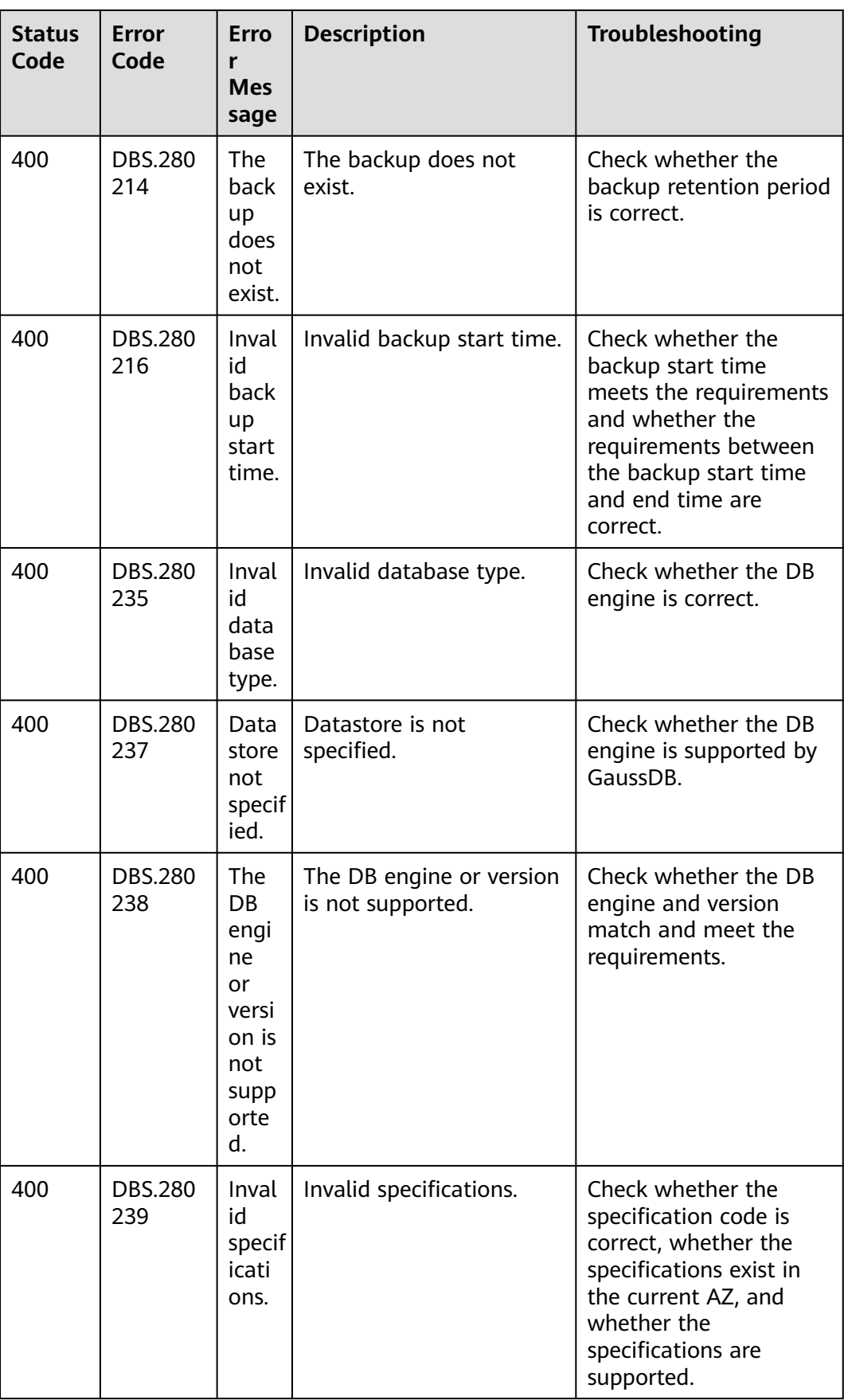

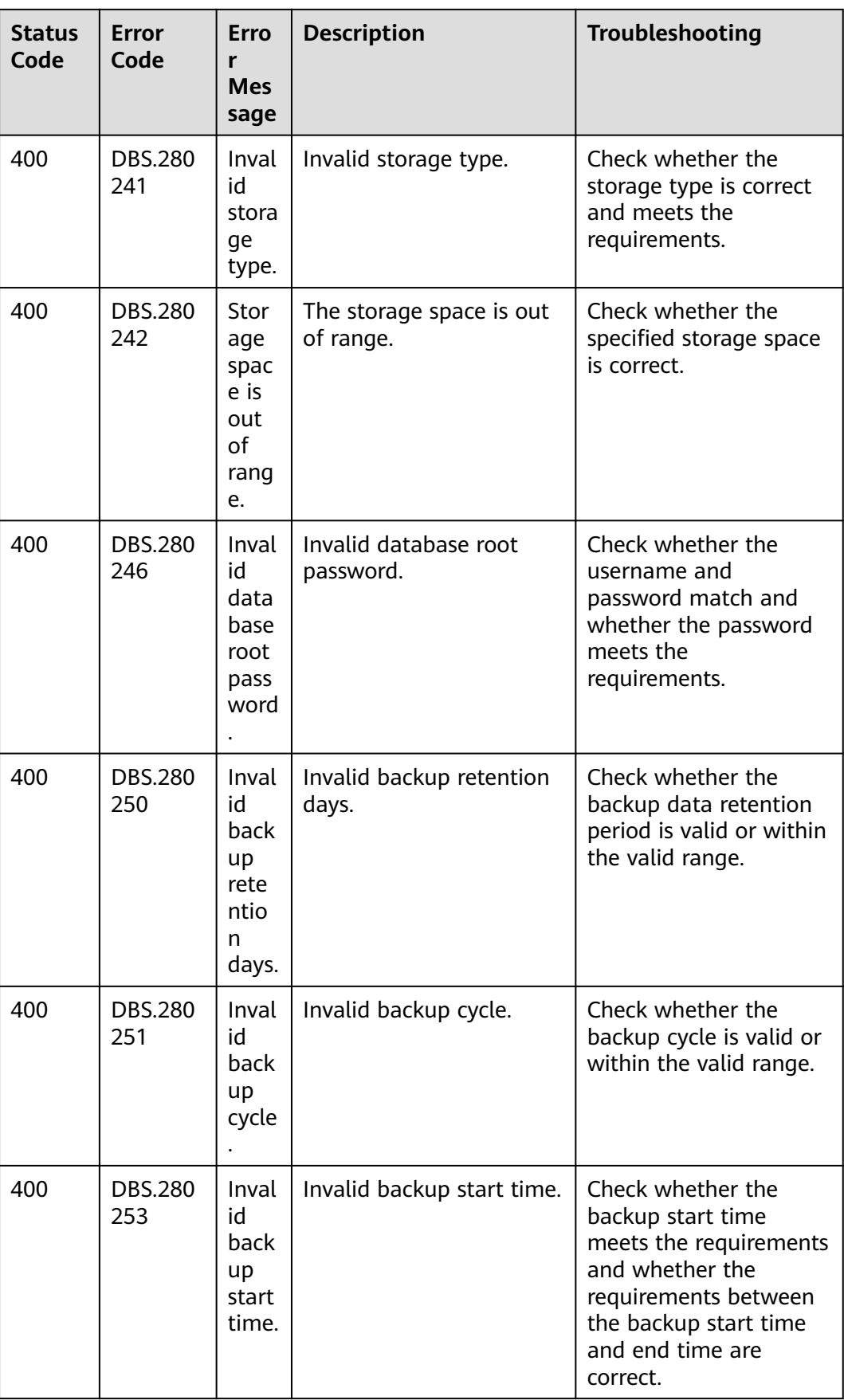

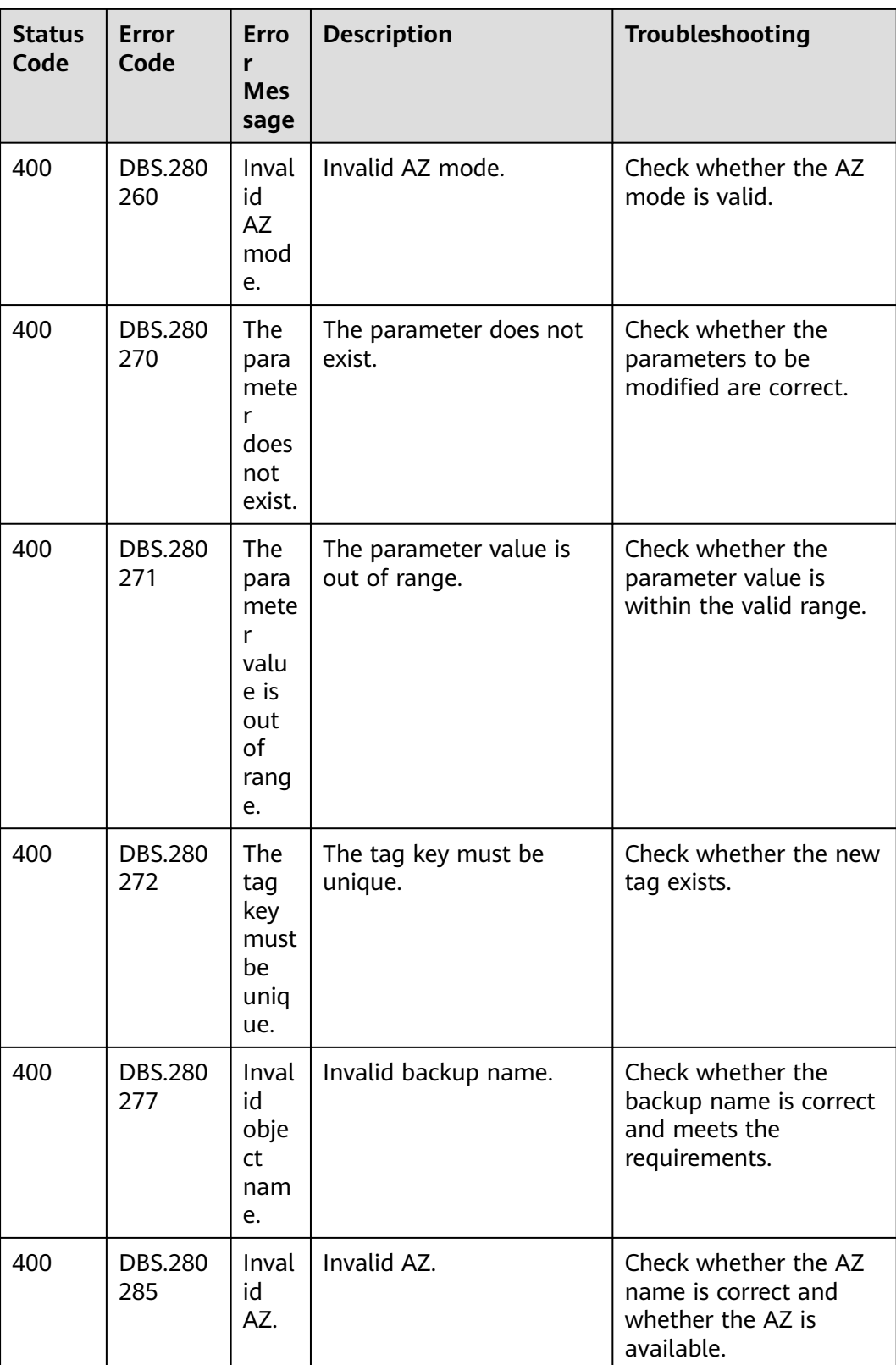

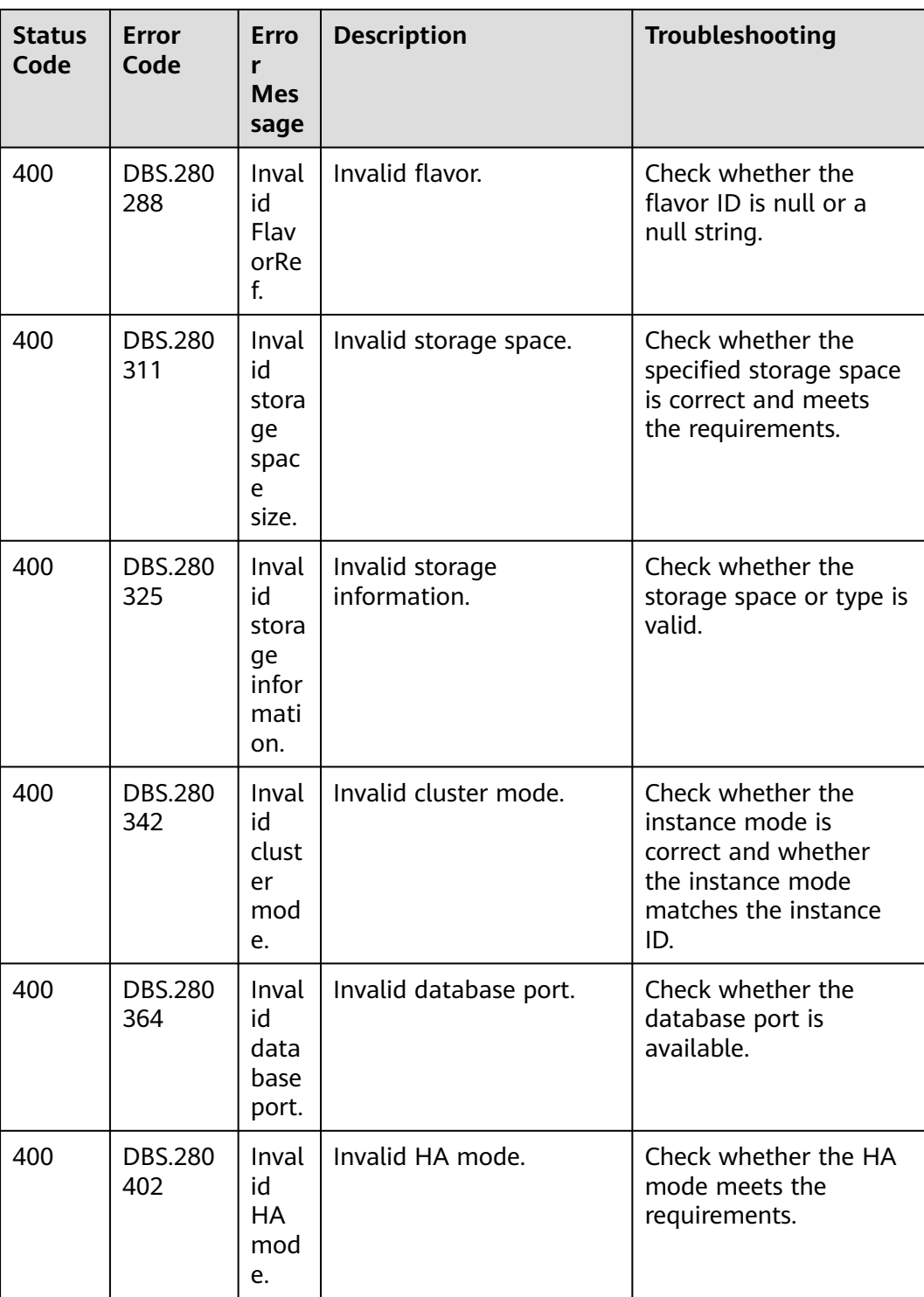

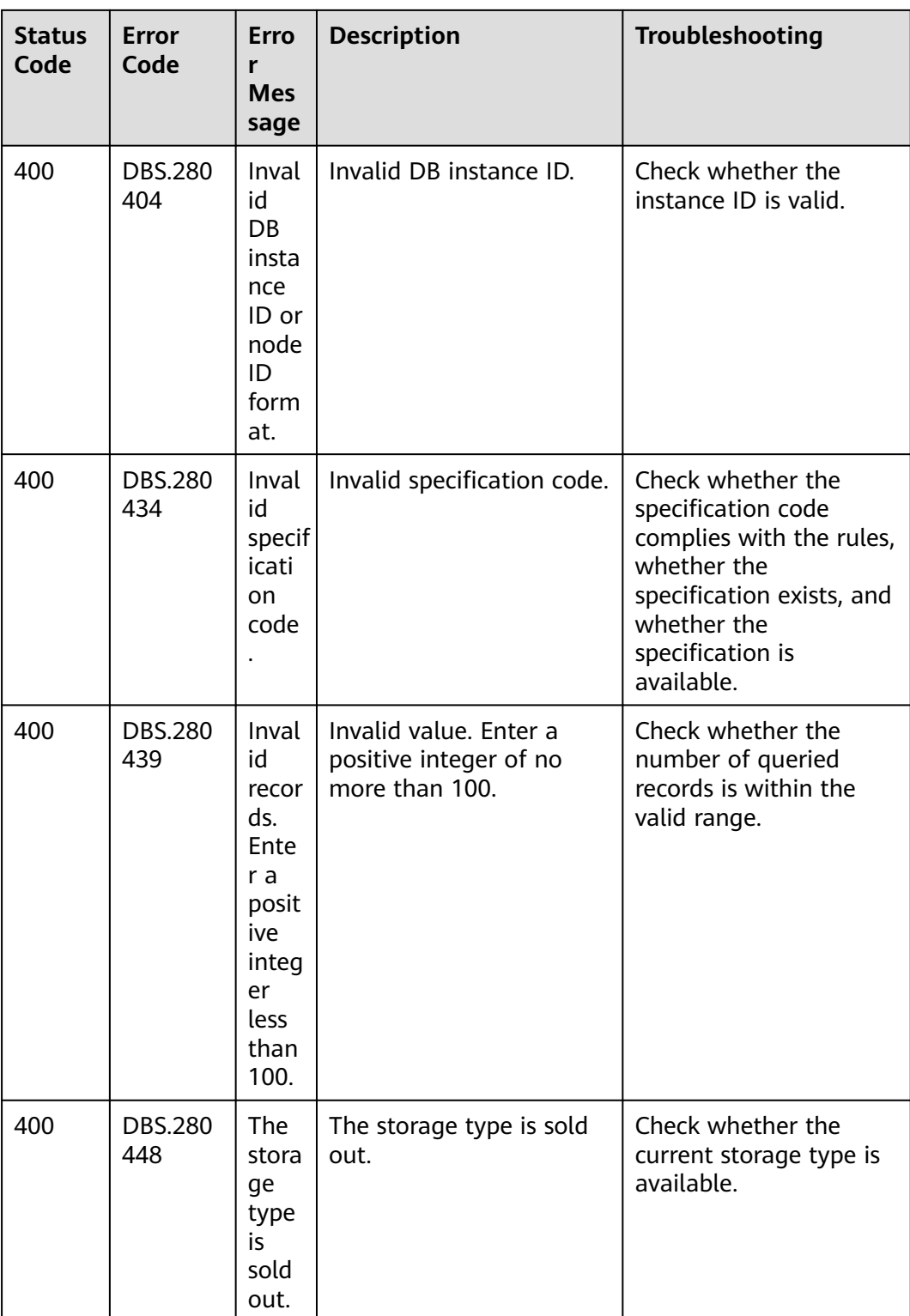

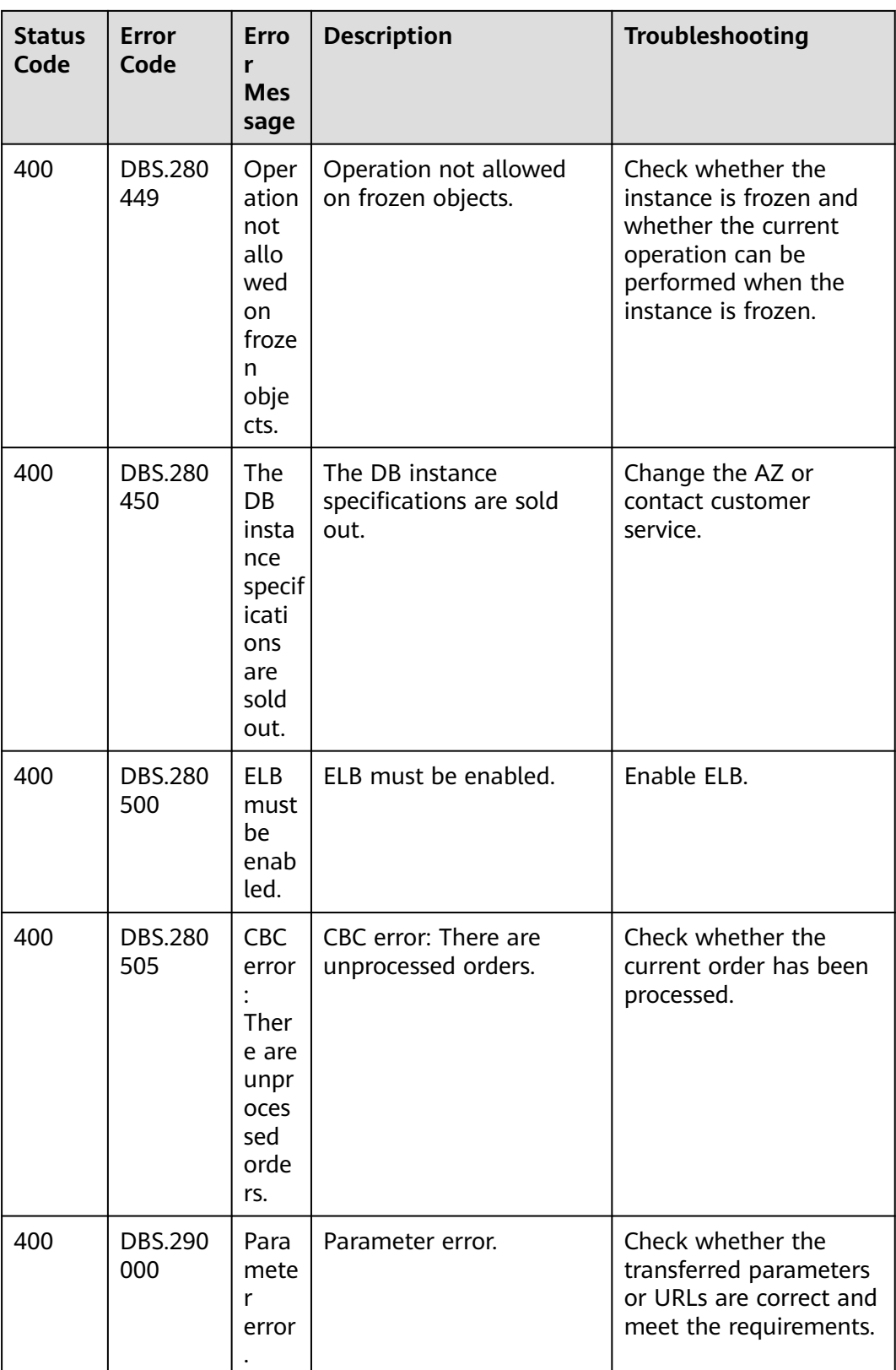

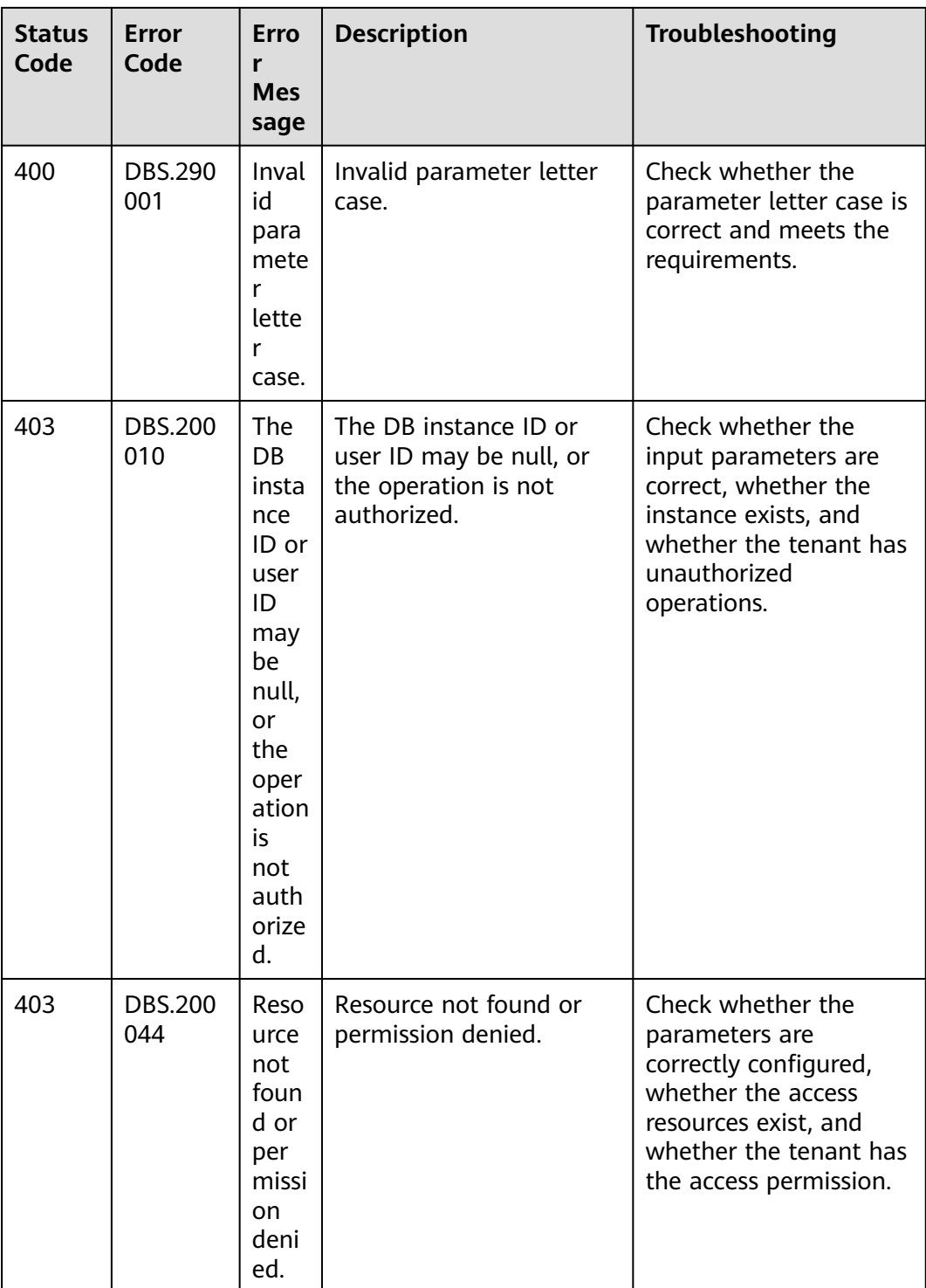

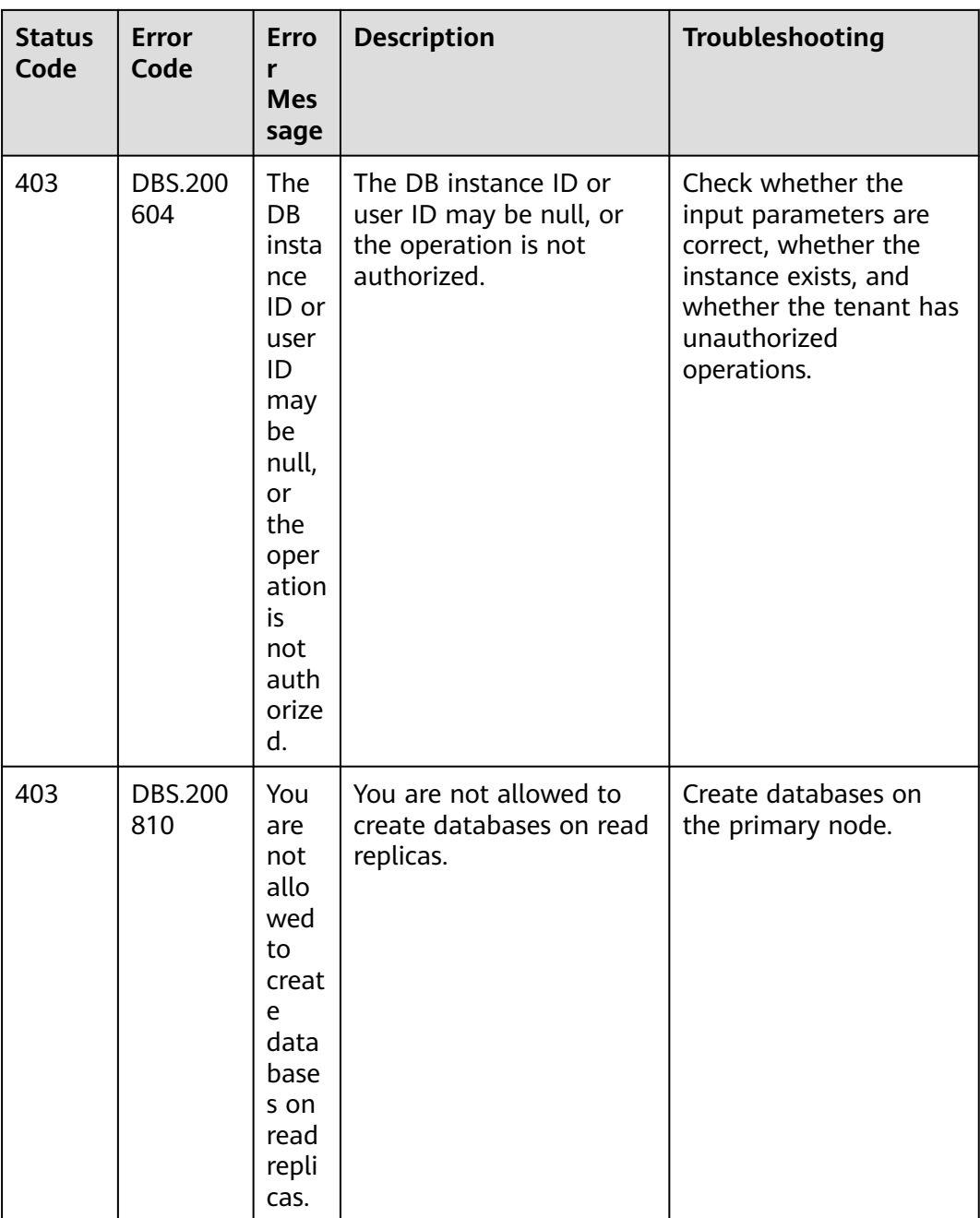

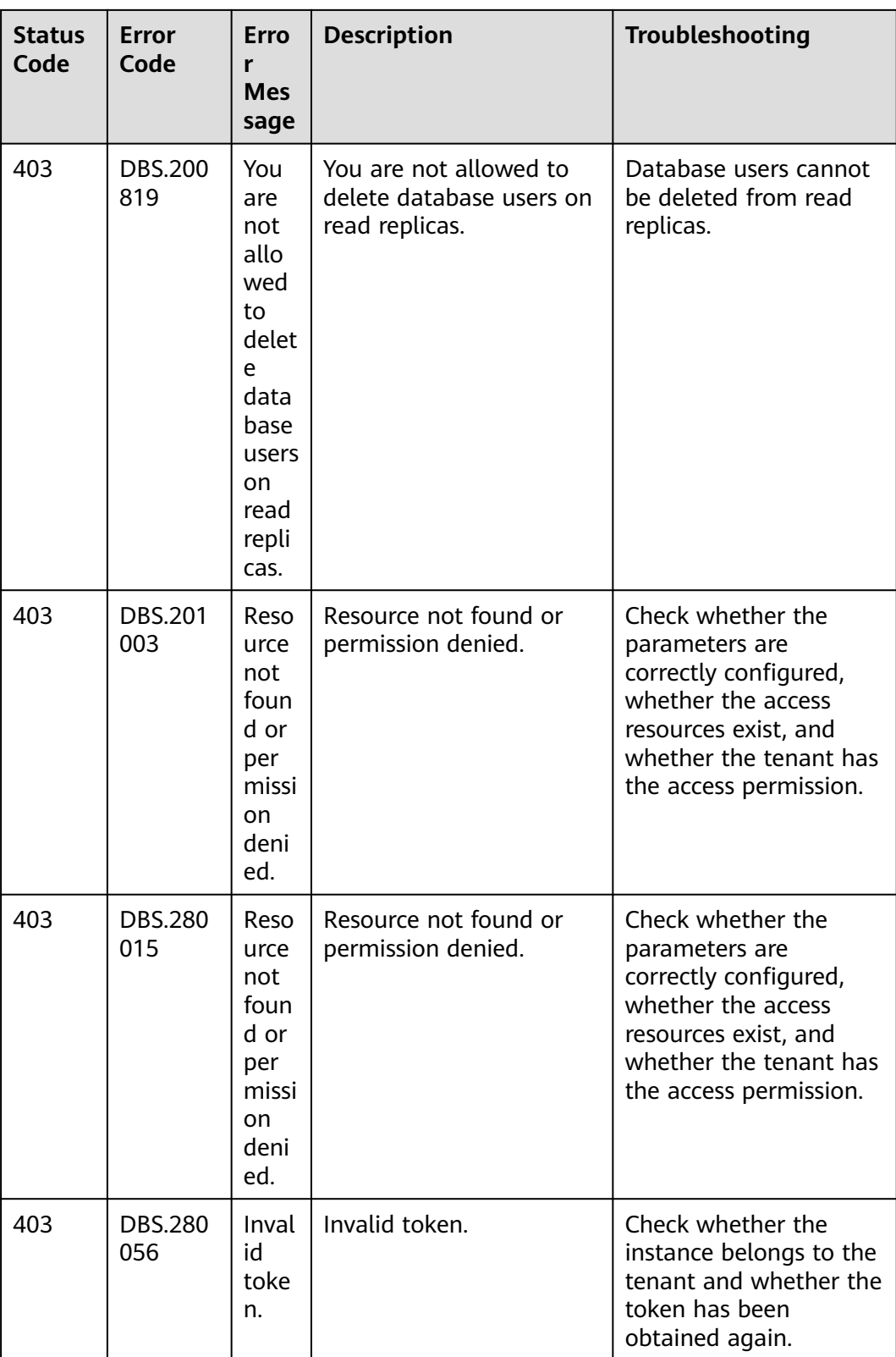

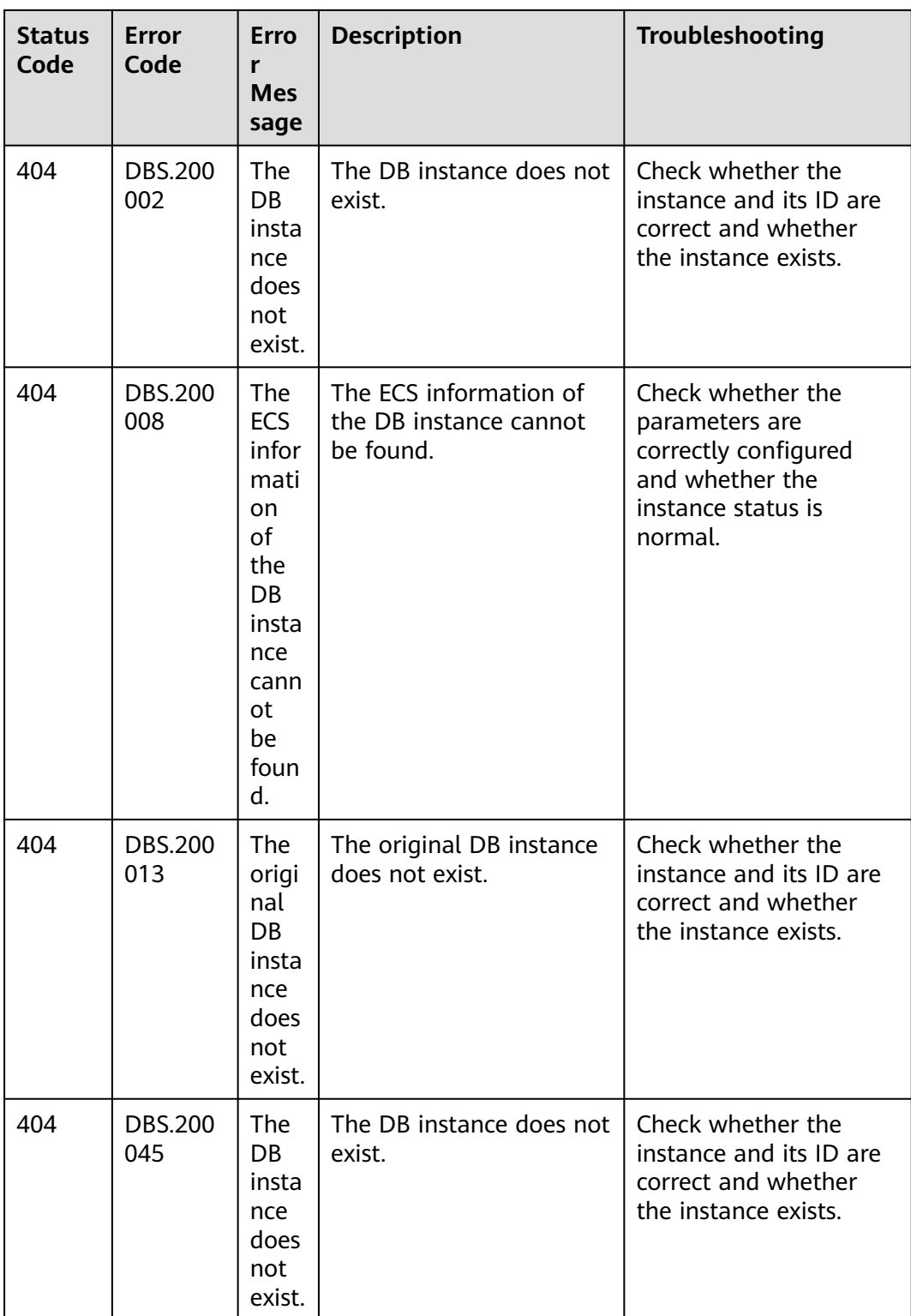

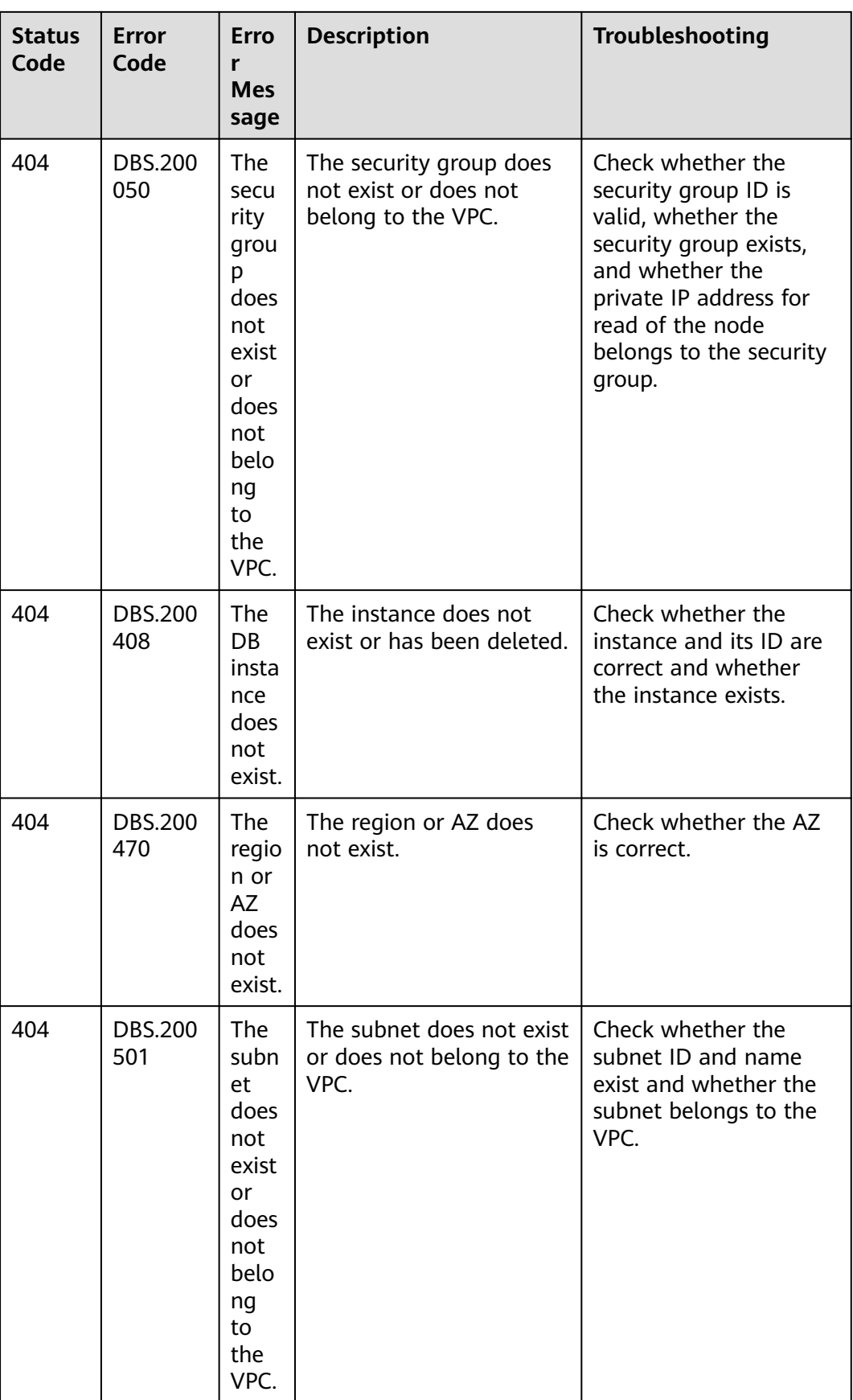

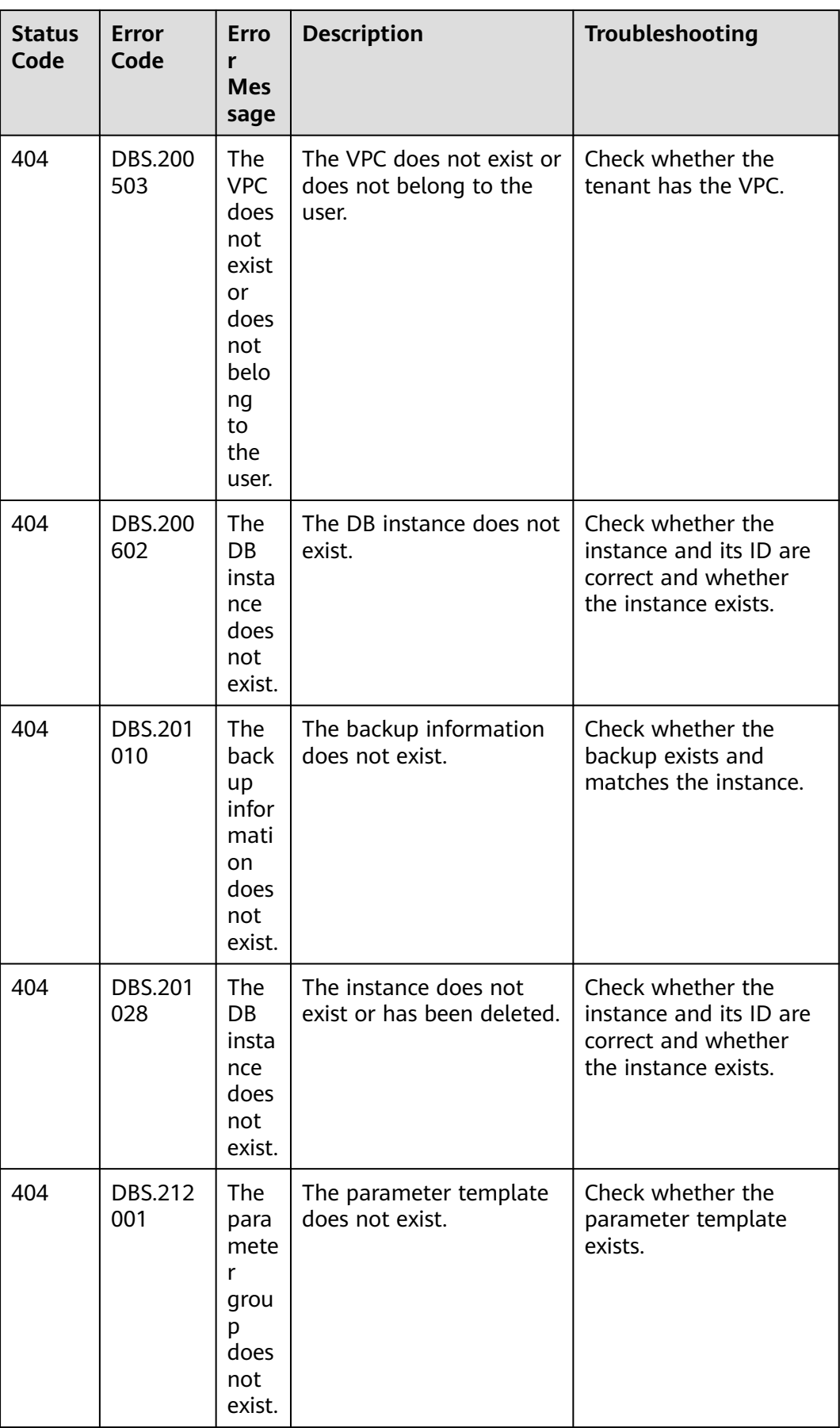

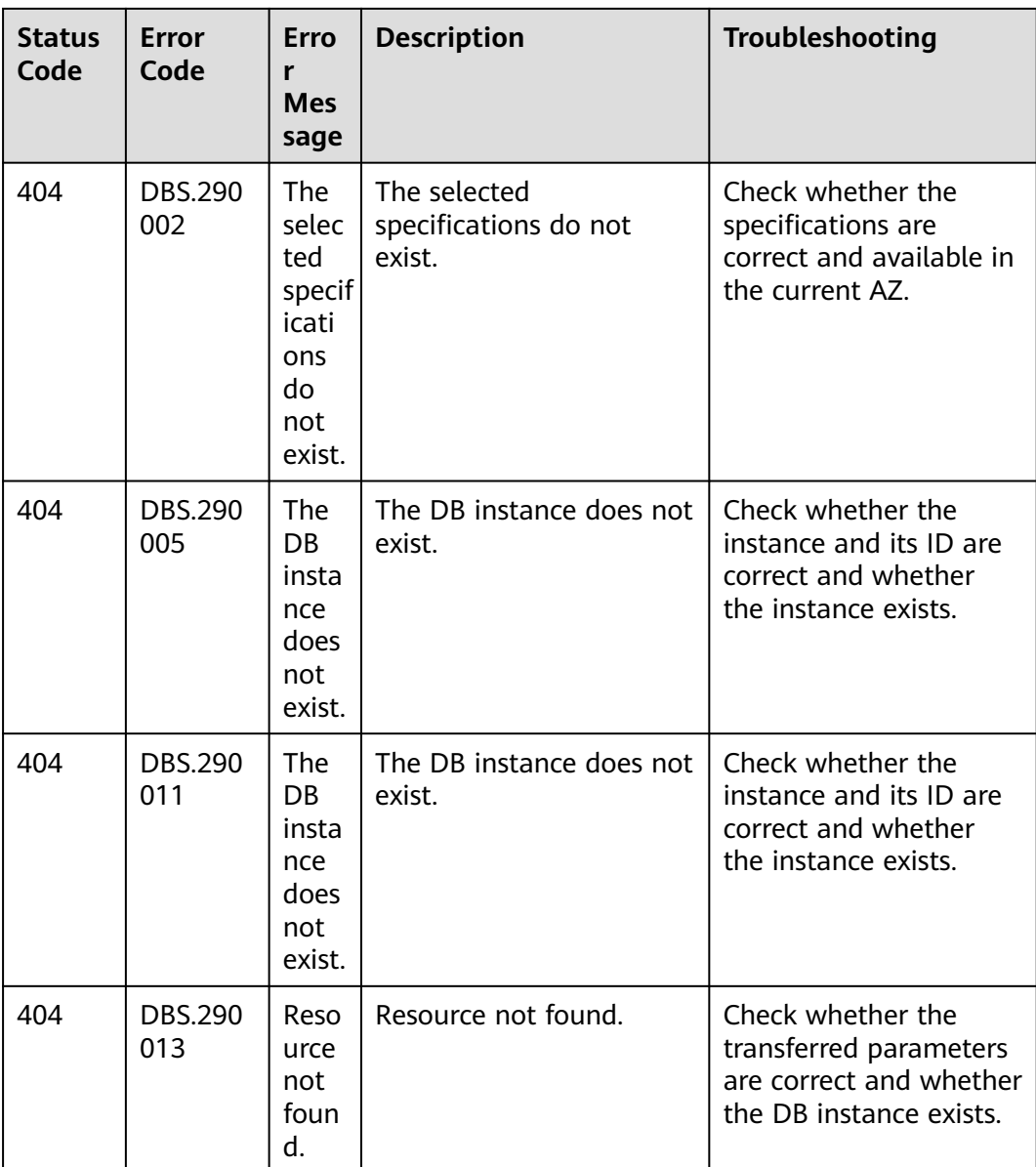

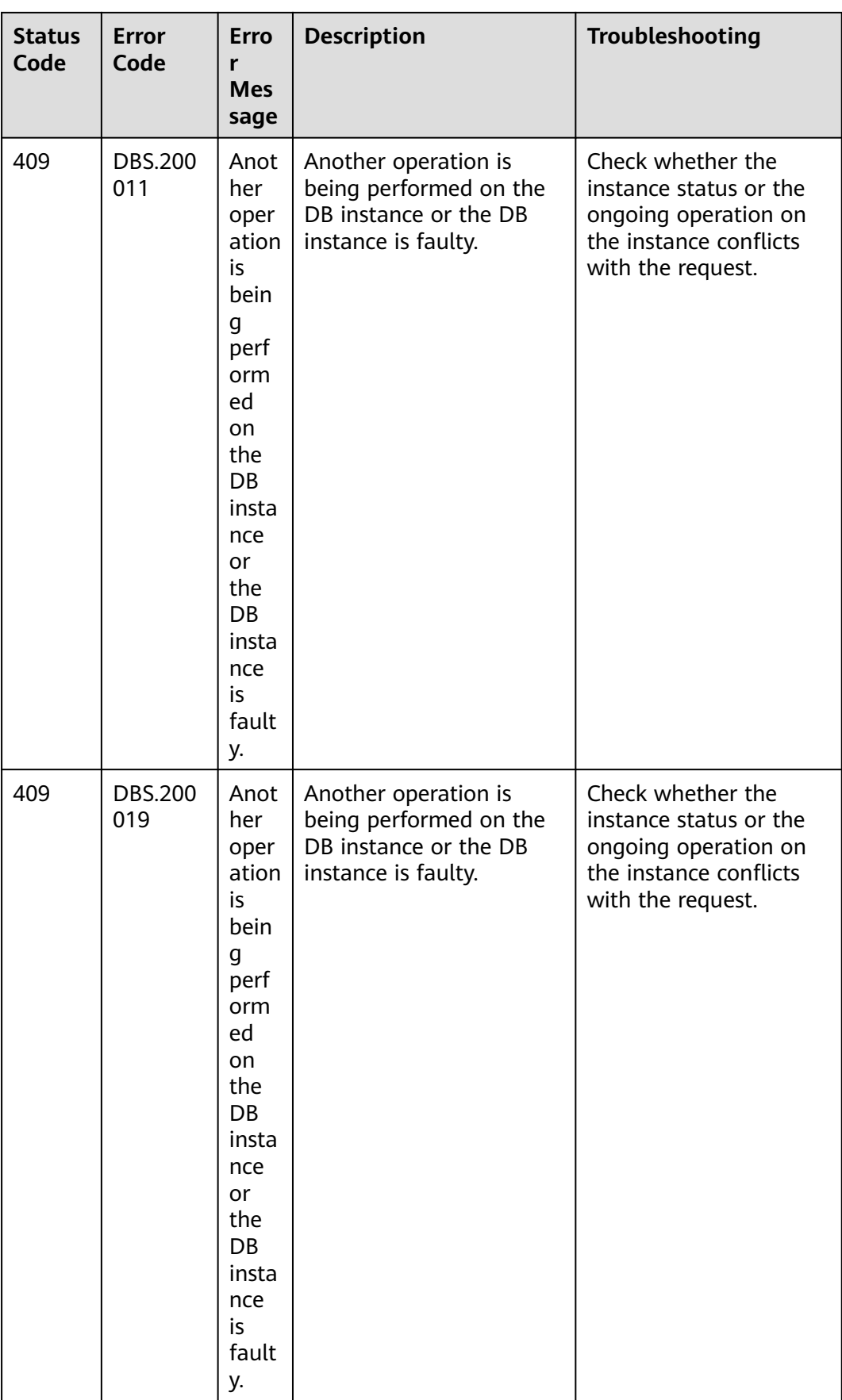

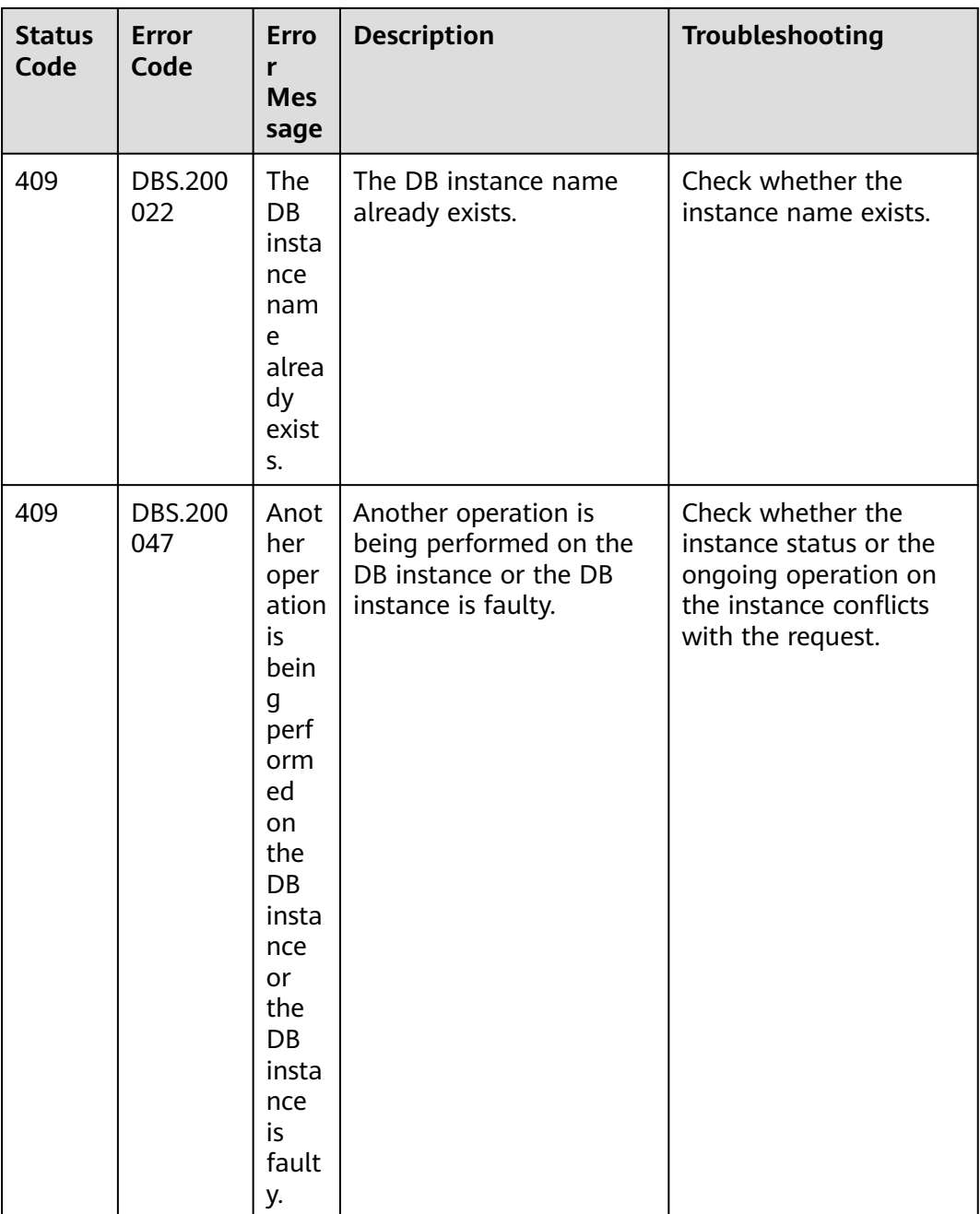

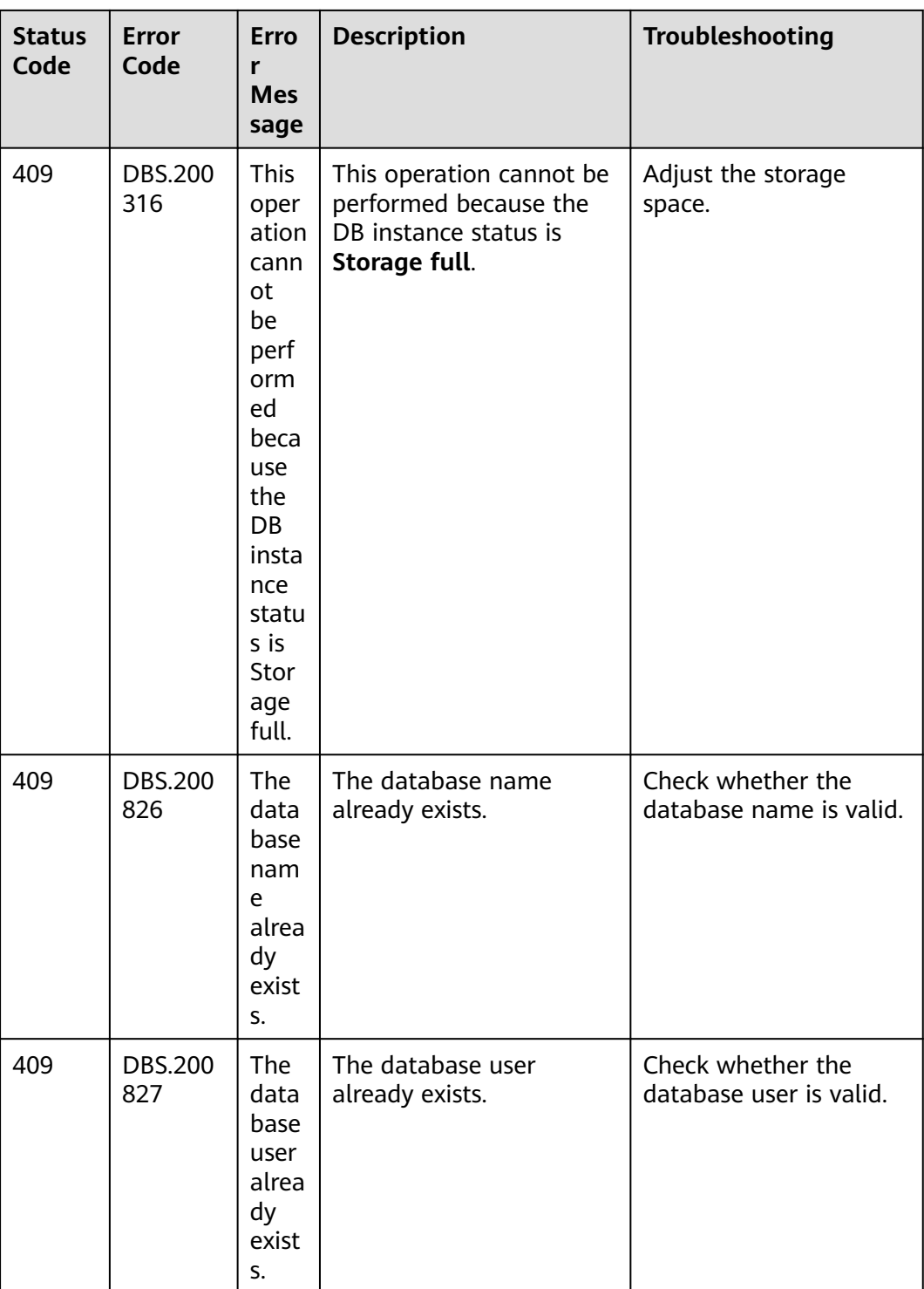

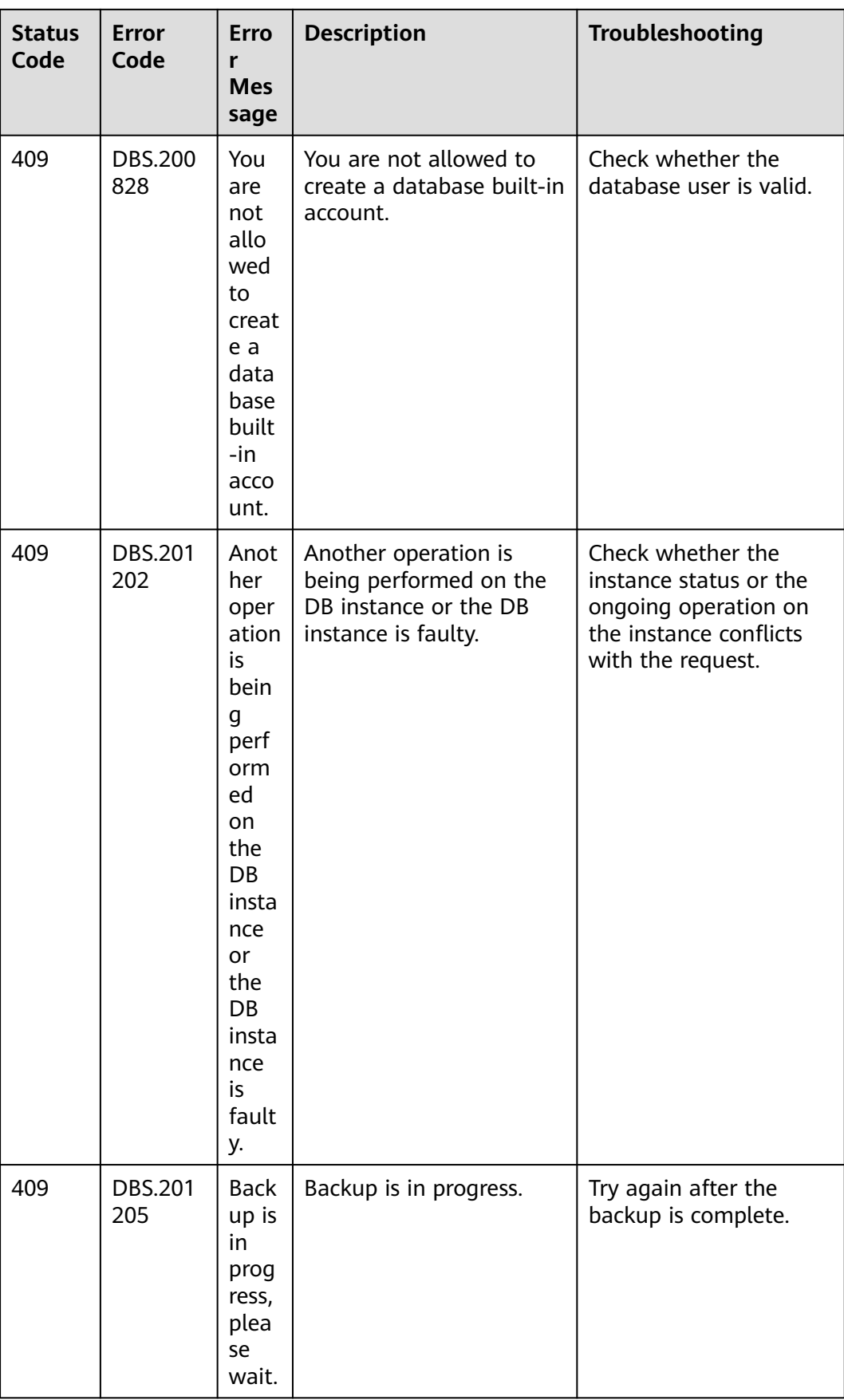

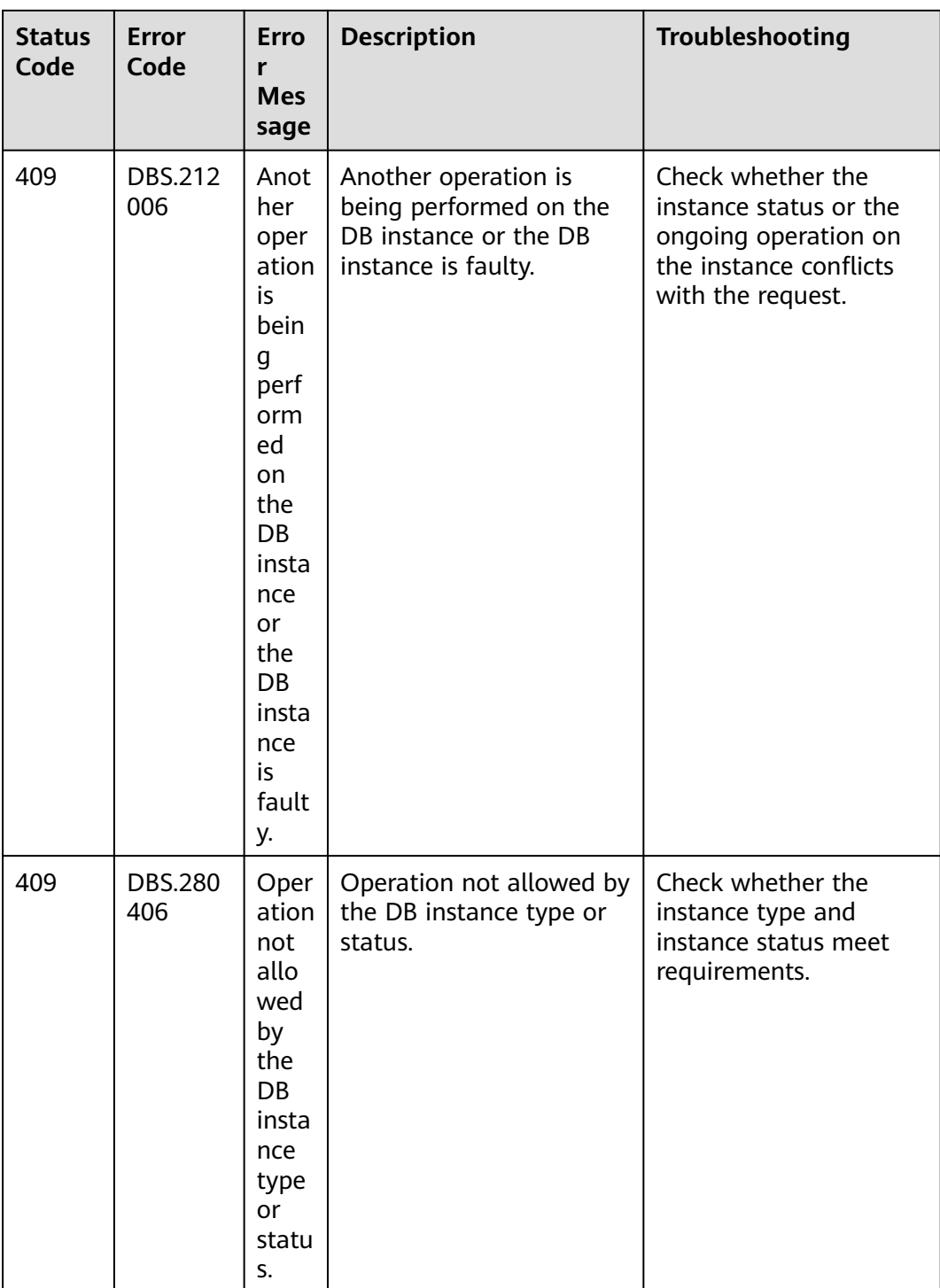

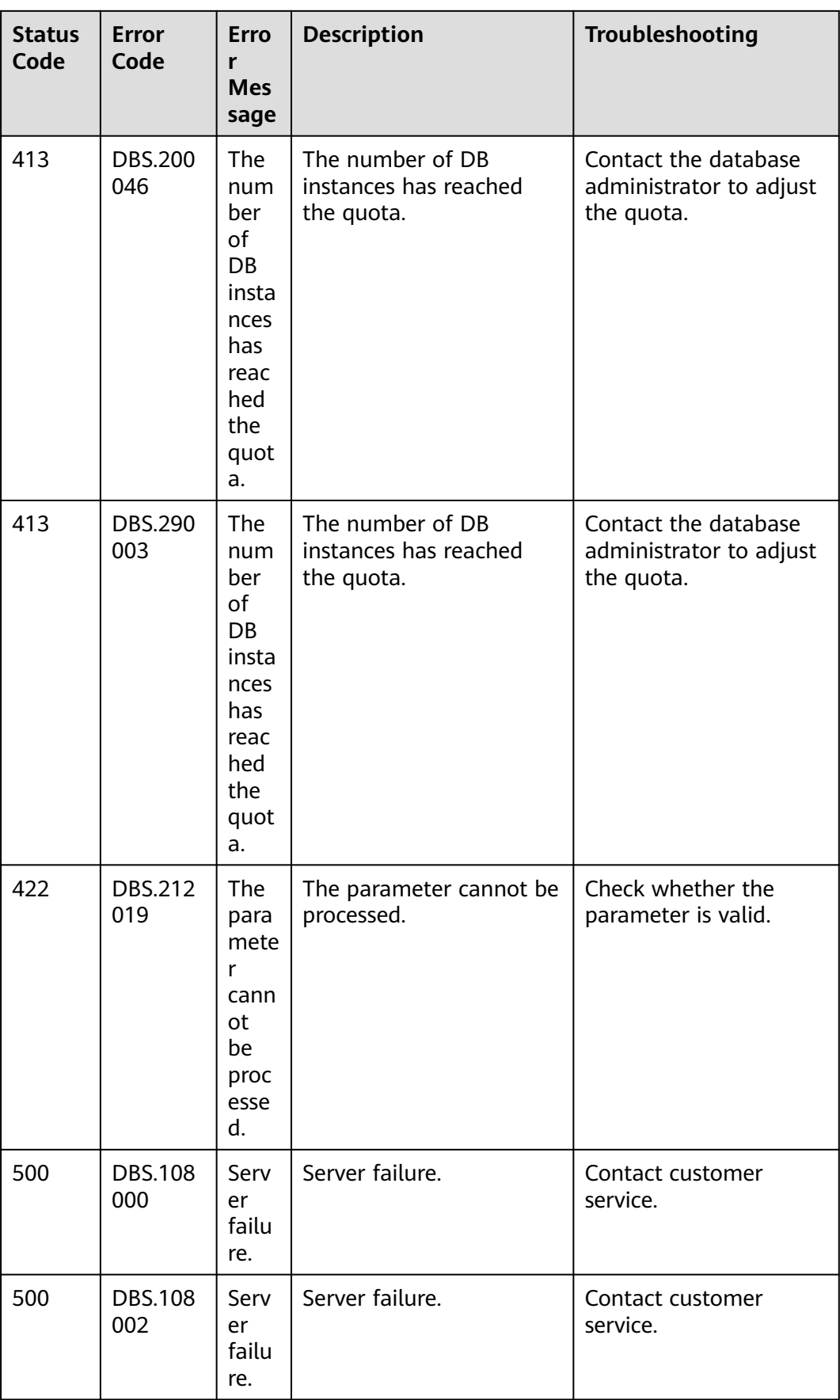

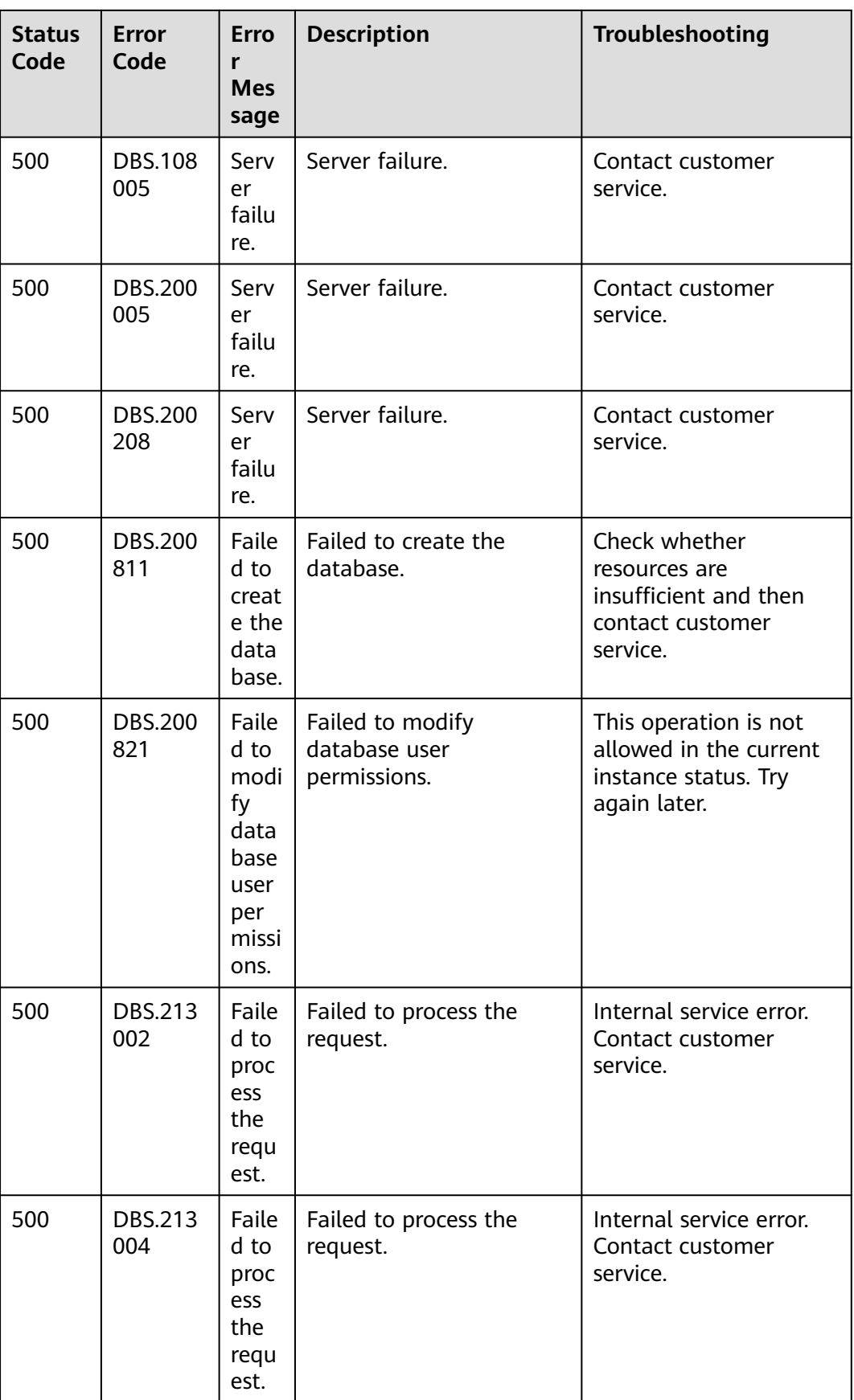

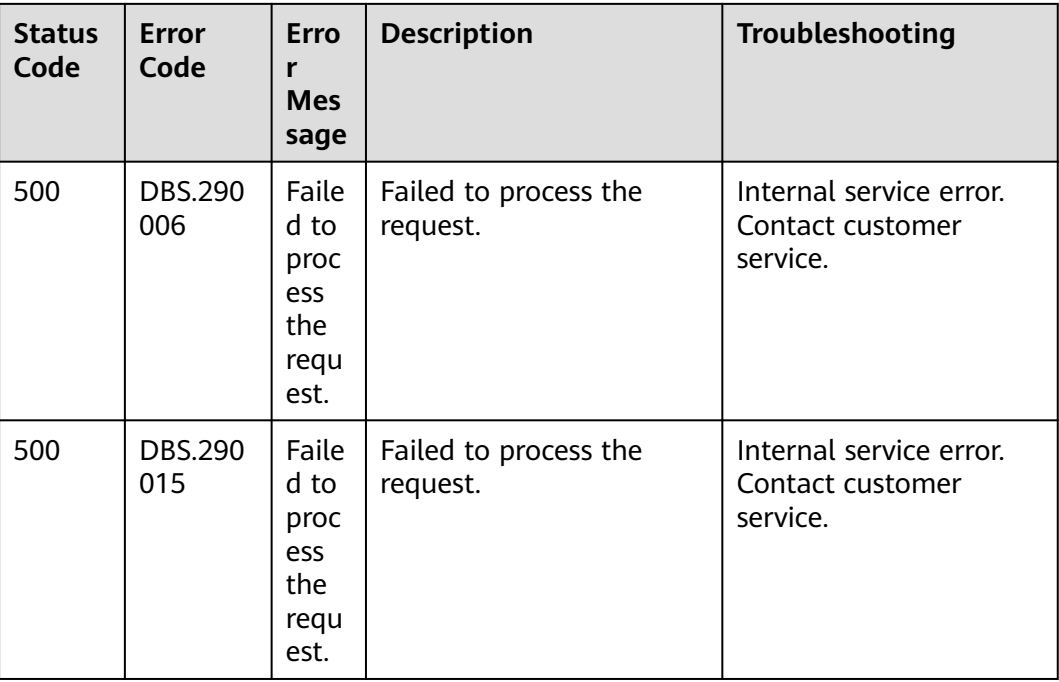

## **A.4 Obtaining a Project ID**

#### **Scenarios**

When calling APIs, you need to specify the project ID in some URLs. To do so, you need to obtain the project ID first. Two methods are available:

- **Obtaining the Project ID by Calling an API**
- **[Obtain a Project ID from the Console](#page-599-0)**

#### **Obtaining the Project ID by Calling an API**

You can obtain the project ID by calling the API used to **[query project](https://support.huaweicloud.com/intl/en-us/api-iam/iam_06_0001.html) [information based on the specified criteria](https://support.huaweicloud.com/intl/en-us/api-iam/iam_06_0001.html)**.

The API used to obtain a project ID is **GET https://{Endpoint}/v3/projects**. **{Endpoint}** is the IAM endpoint and can be obtained from **[Regions and](https://developer.huaweicloud.com/intl/en-us/endpoint) [Endpoints](https://developer.huaweicloud.com/intl/en-us/endpoint)**. For details about API authentication, see **[Authentication](#page-17-0)**.

The following is an example response. The value of **id** is the project ID.

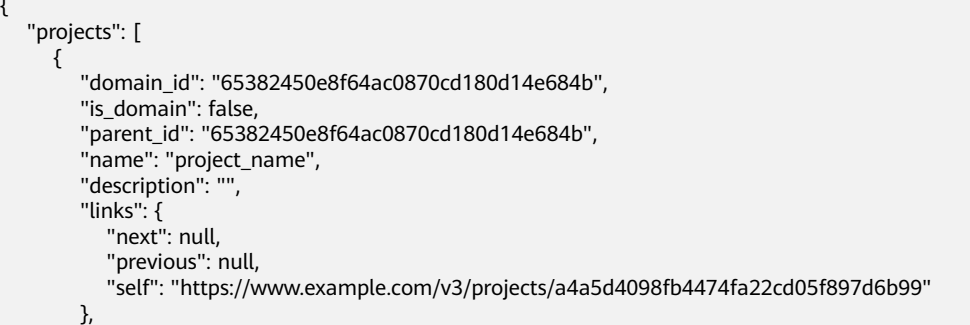

{

```
 "id": "a4a5d4098fb4474fa22cd05f897d6b99",
      "enabled": true
   }
 ],
"links": {
    "next": null,
    "previous": null,
    "self": "https://www.example.com/v3/projects"
 }
```
#### **Obtain a Project ID from the Console**

}

- **Step 1** Register yourself on the management console and log in to it.
- **Step 2** Hover the mouse over the username in the upper right corner and select **My Credentials** from the drop-down list.

On the **API Credentials** page, view the project ID in the project list.

**Figure A-1** Viewing project IDs

| Ω≡                     | API Credentials <sup>®</sup>                                                                        |                     |                                             |  |
|------------------------|----------------------------------------------------------------------------------------------------|---------------------|---------------------------------------------|--|
| My Credentials         | <b>IAM User Name INITIALS</b>                                                                       |                     | Account Name <b>In mining and Chinese</b>   |  |
| <b>API Credentials</b> | LAM User ID <b>The Committee of the Committee Committee Committee Committee Committee Committee</b> |                     | Account ID IRELIANS ENGINEERING TRANSMARKET |  |
| Access Keys            |                                                                                                    |                     |                                             |  |
|                        | Projects                                                                                            |                     | Q<br>Enter a project name.                  |  |
|                        | Project ID $\Rightarrow$                                                                            | Project Name $\div$ | Region $\Leftrightarrow$                    |  |
|                        | 0503dda897000fed2f78c00909158a4d                                                                    | cn-north-1          | <b>CN North-Beijing1</b>                    |  |
|                        | 05041fffa40025702f6dc009cc6f8f33                                                                    | cn-north-4          | CN North-Beijing4                           |  |
|                        | 050420295f0026c12f8ac009ae3d6e89                                                                    | cn-southwest-2      | CN Southwest-Guiyang1                       |  |
|                        | 05e1aef9040010e22fccc009adecb056                                                                    | cn-east-3           | CN East-Shanghai1                           |  |
|                        | 05041fdbe98026c42f2bc0095a3bf05d                                                                    | ap-southeast-3      | AP-Singapore                                |  |
|                        | 05041fb08b00256e2fe4c009d4395f73                                                                    | af-south-1          | AF-Johannesburg                             |  |
|                        | 0503ddabba8010df2f93c009272536d2                                                                    | cn-north-5          | CN North-Ulangab201                         |  |
|                        | 0503ddab5f8010df2f92c00977d3e282                                                                    | cn-north-6          | CN North-Ulangab202                         |  |
|                        | 05041fea8a8025662f4ac00927982f3e                                                                    | cn-east-2           | CN East-Shanghai2                           |  |
|                        | 0504201b6c80256b2f08c0099f0c8fe4                                                                    | cn-south-1          | CN South-Guangzhou                          |  |
|                        | $10 \times$ Total Records: $12 \times 12 = 2$                                                       |                     |                                             |  |

**----End**

## **A.5 GaussDB(for MySQL) Monitoring Metrics**

#### **Function Description**

This section describes namespaces, descriptions, and dimensions of monitoring metrics to be reported to Cloud Eye. You can use APIs provided by Cloud Eye to retrieve monitoring metrics and alarm information generated for GaussDB(for MySQL).

#### **Namespace**

SYS.GAUSSDB

### **Monitoring Metrics**

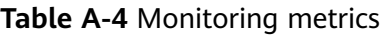

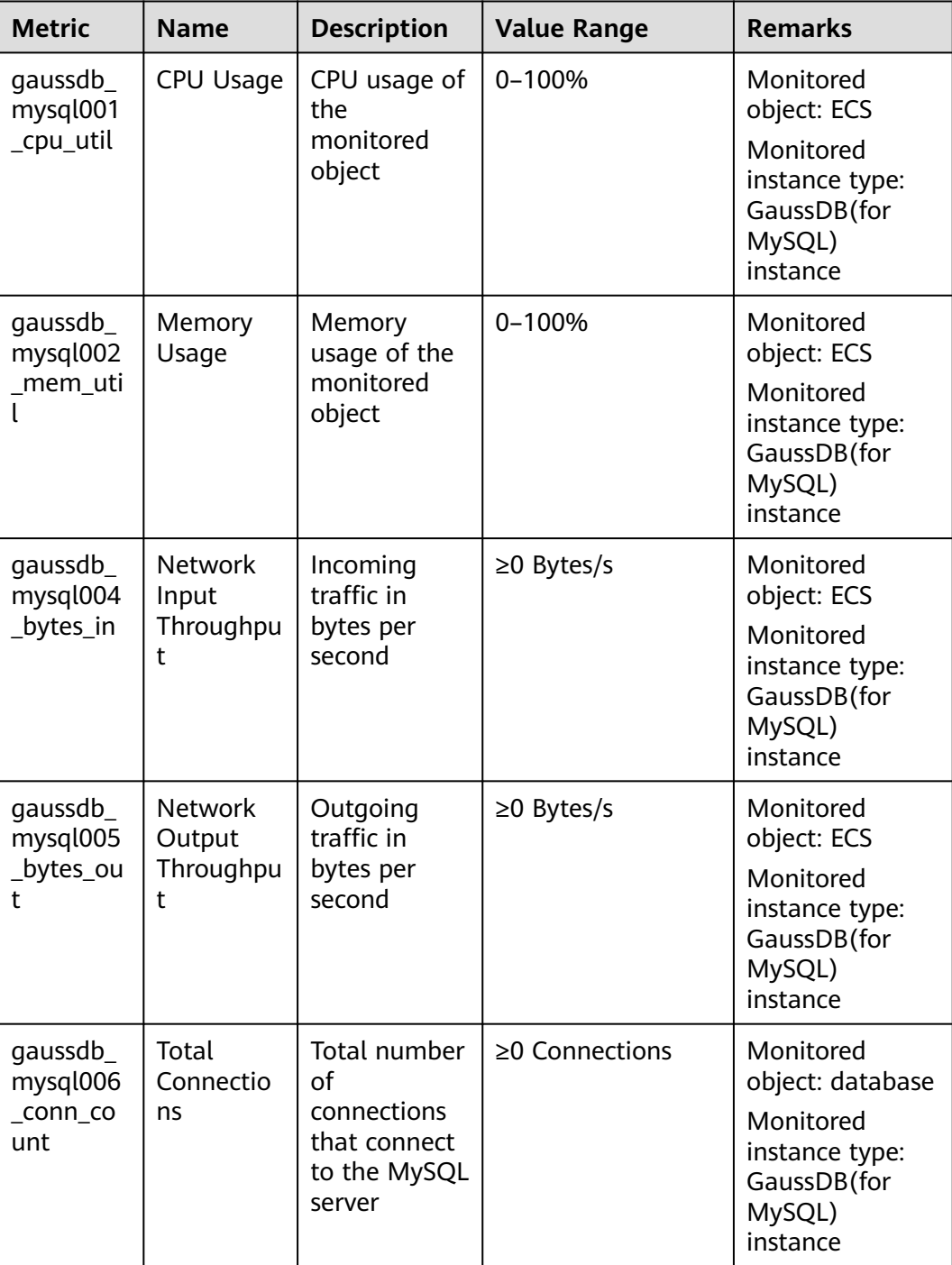

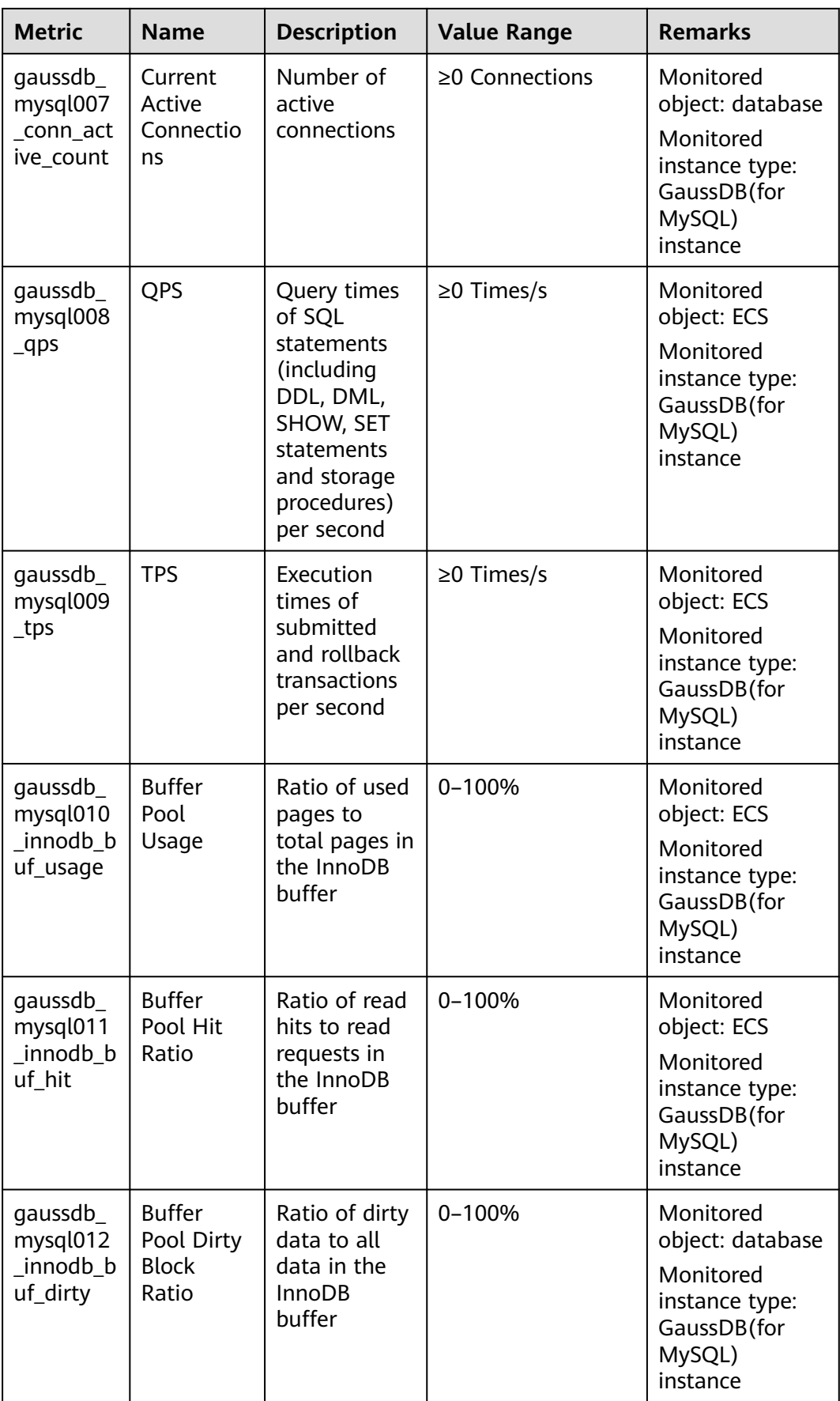

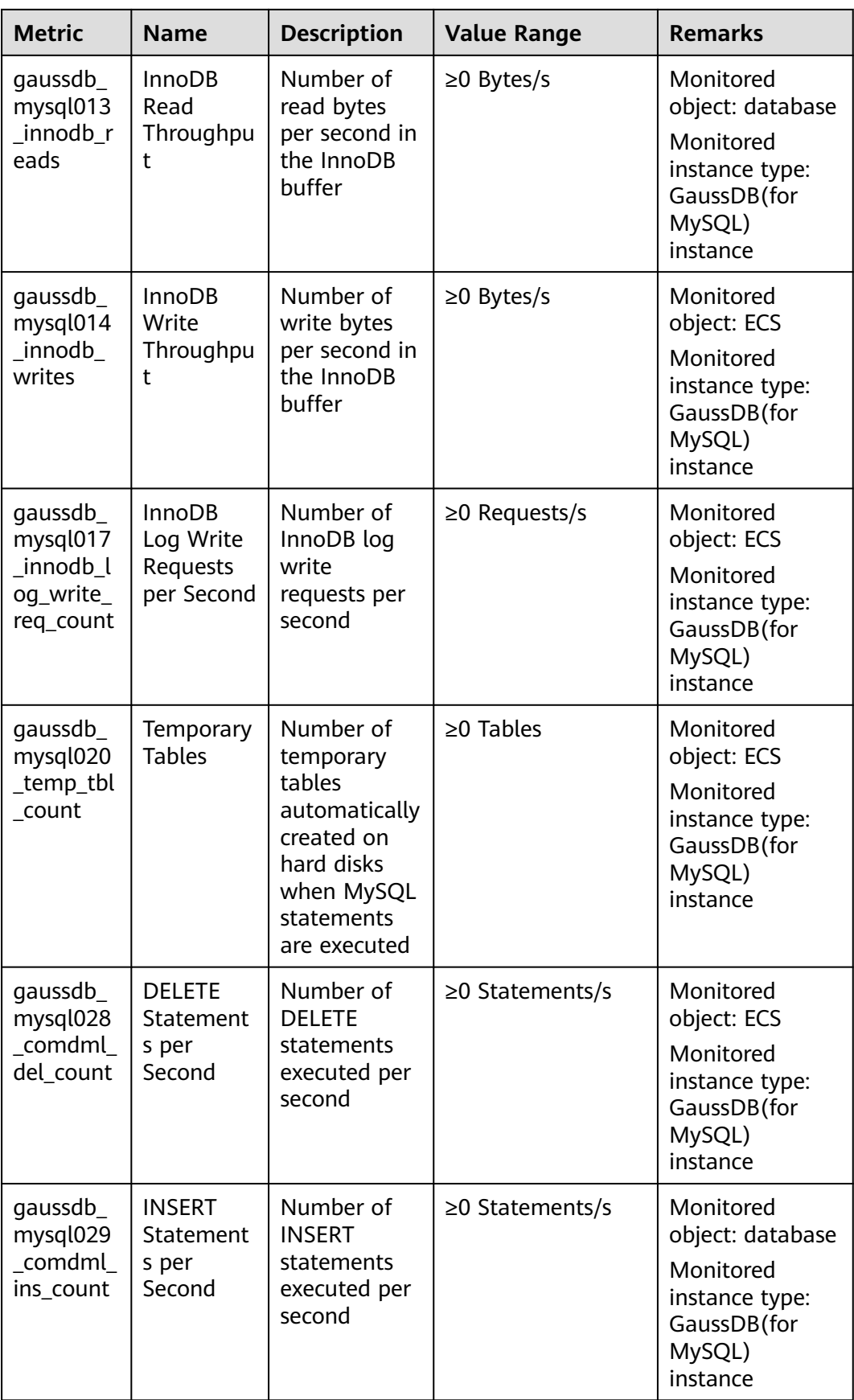

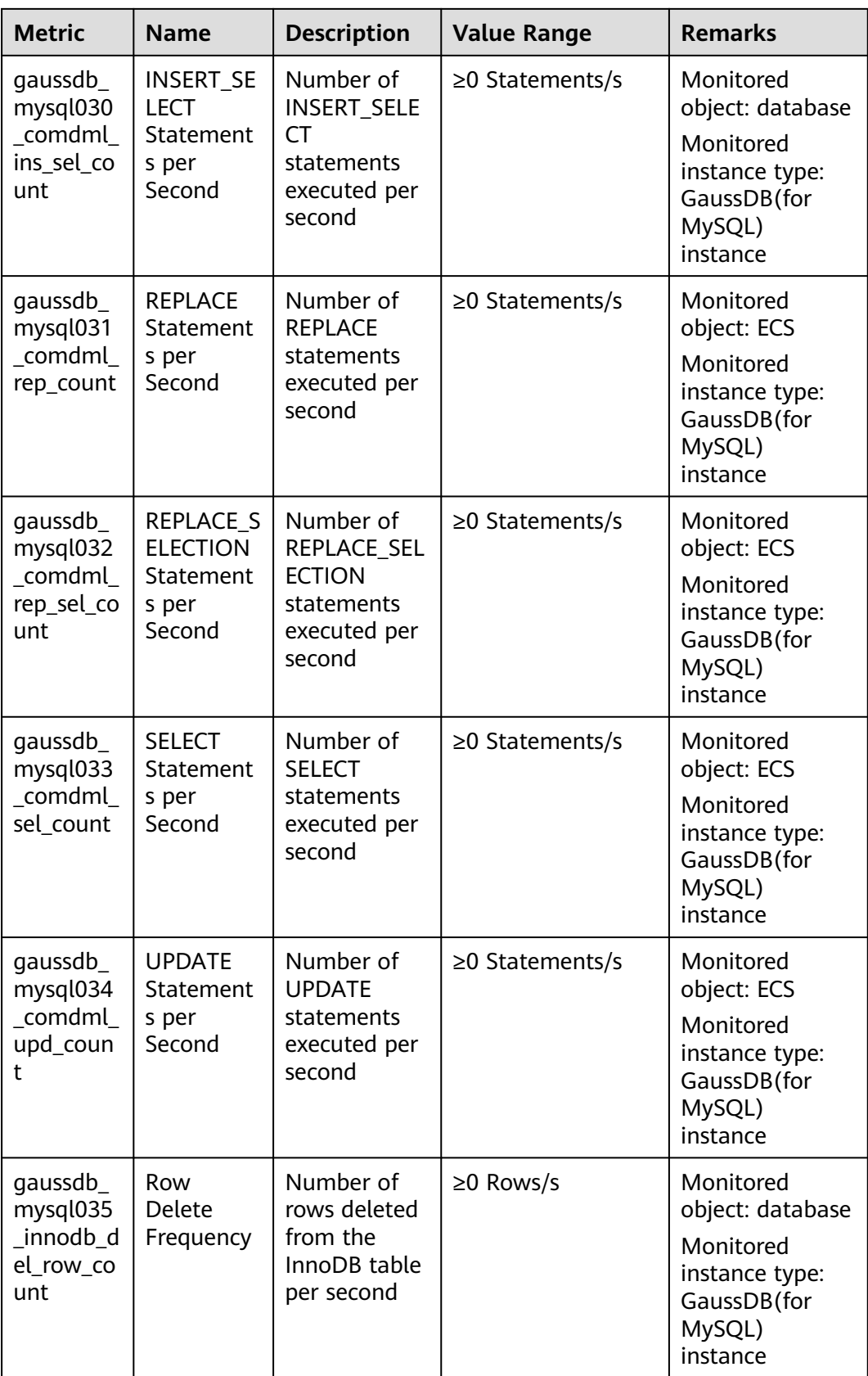

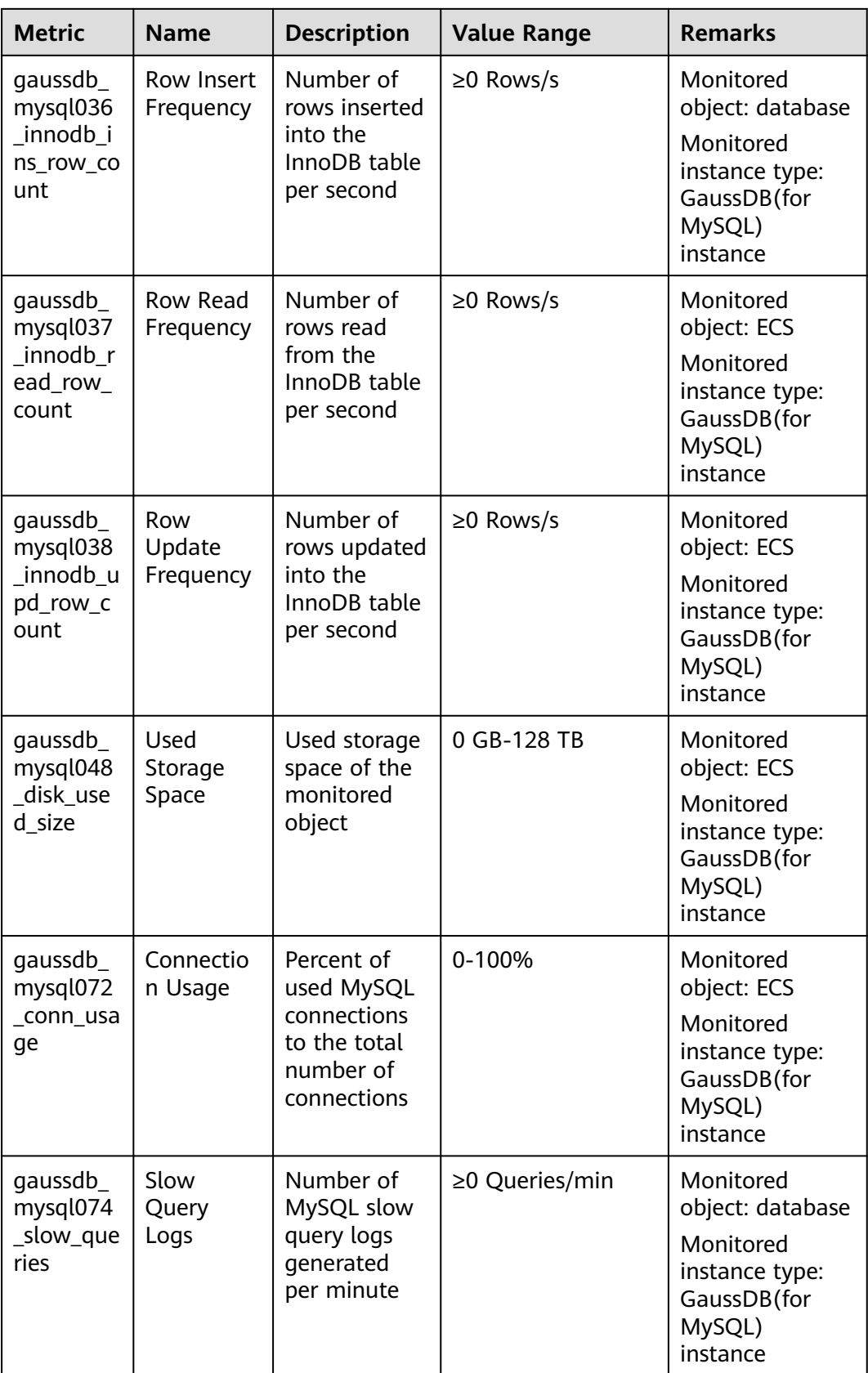

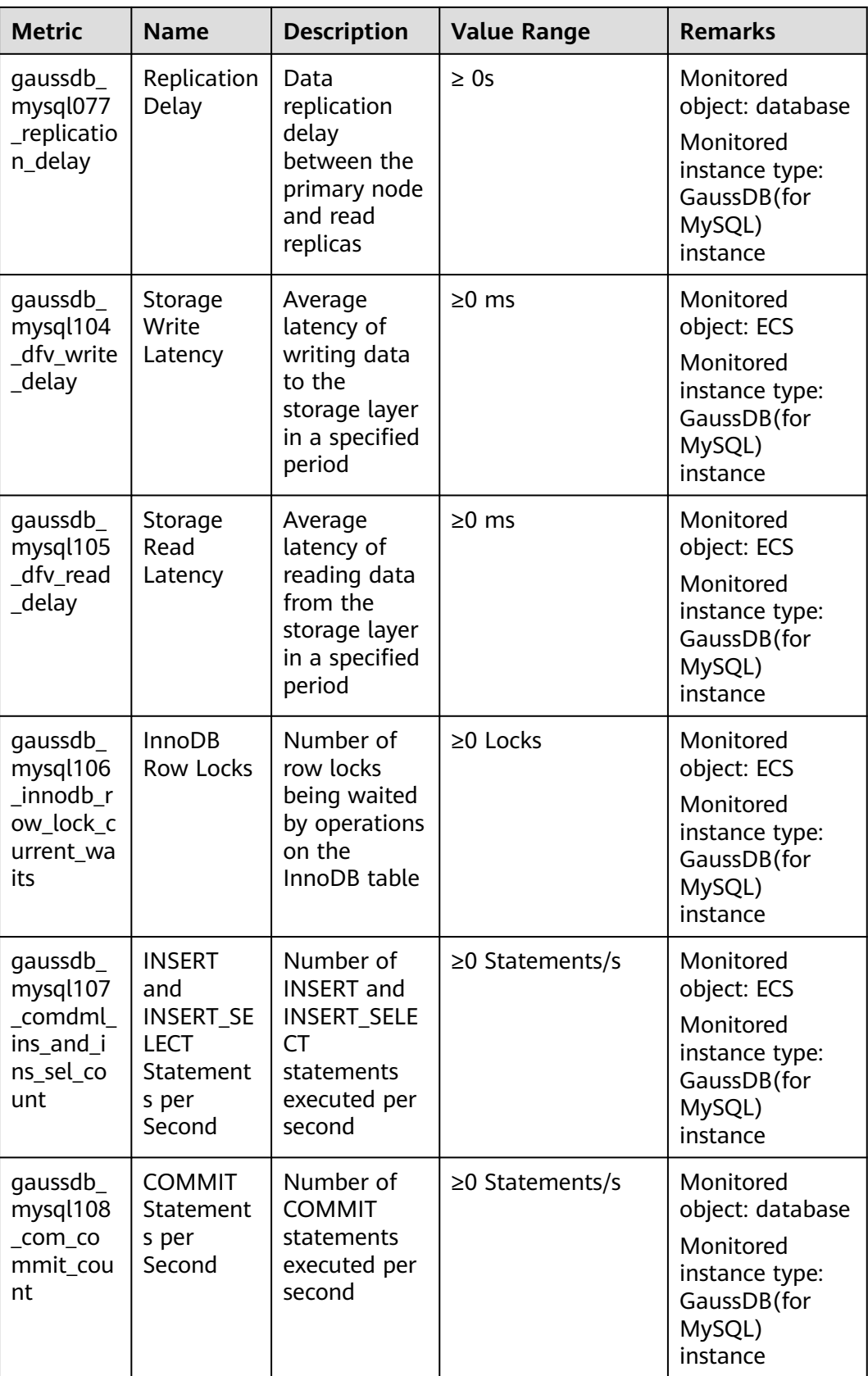

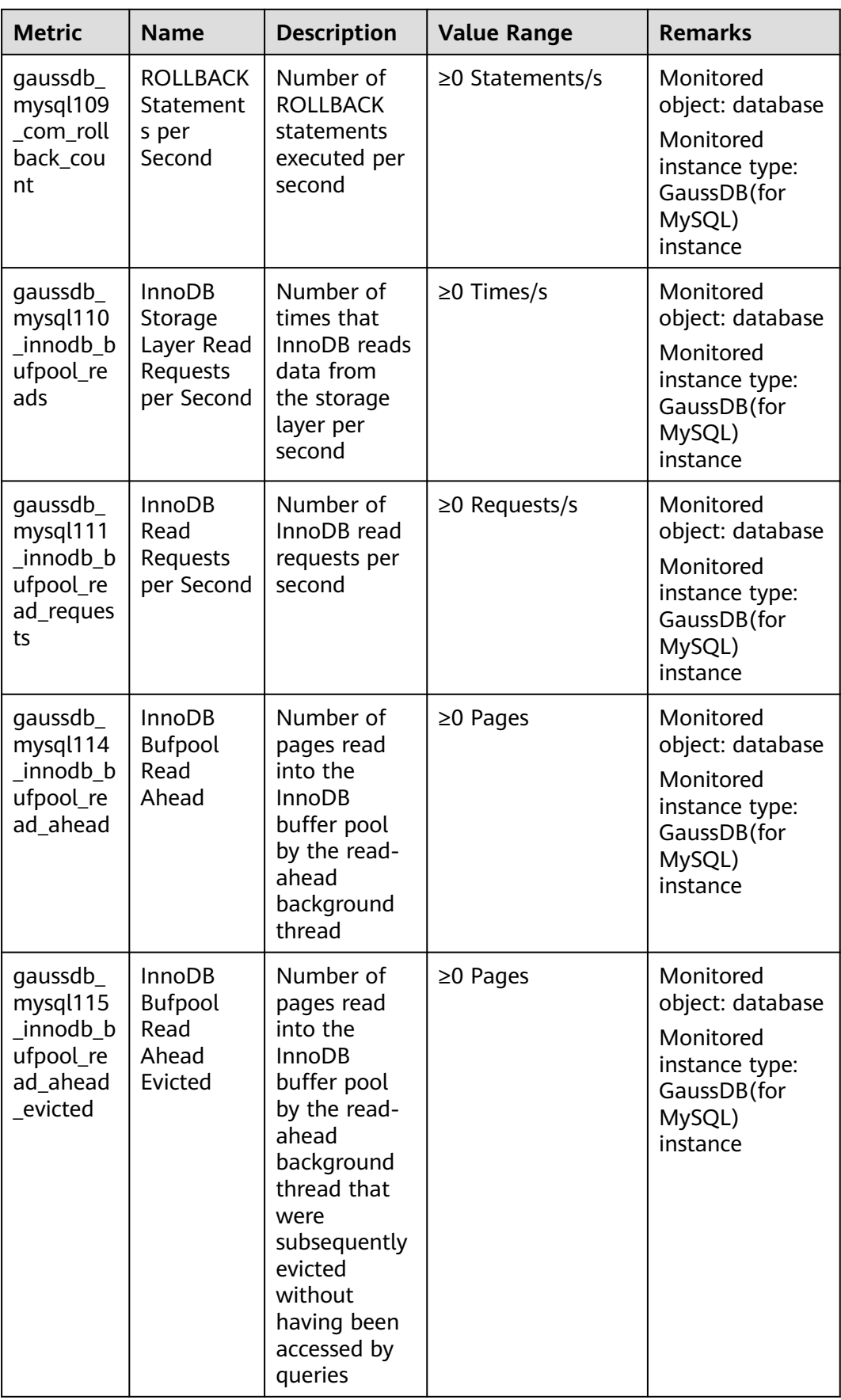

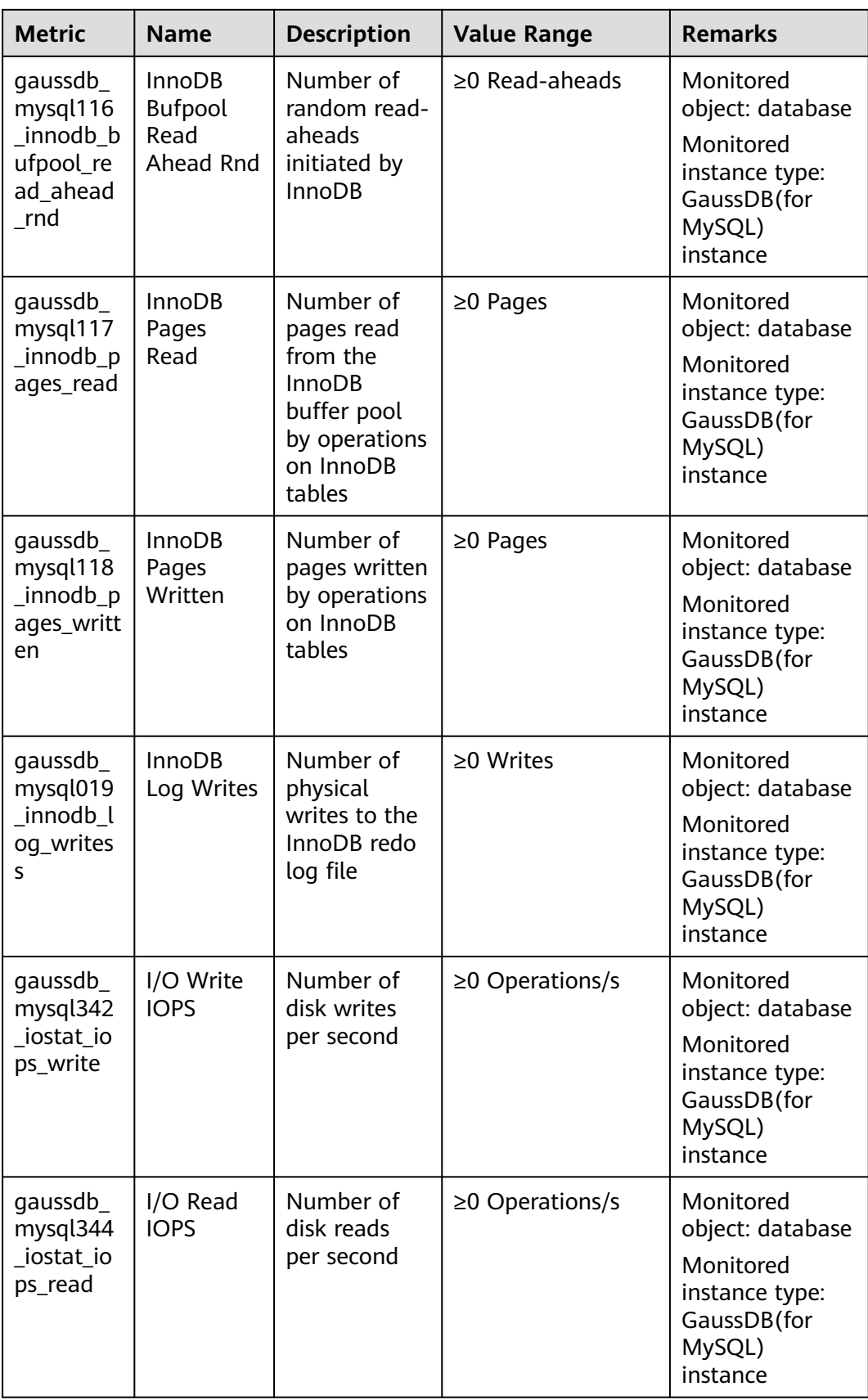

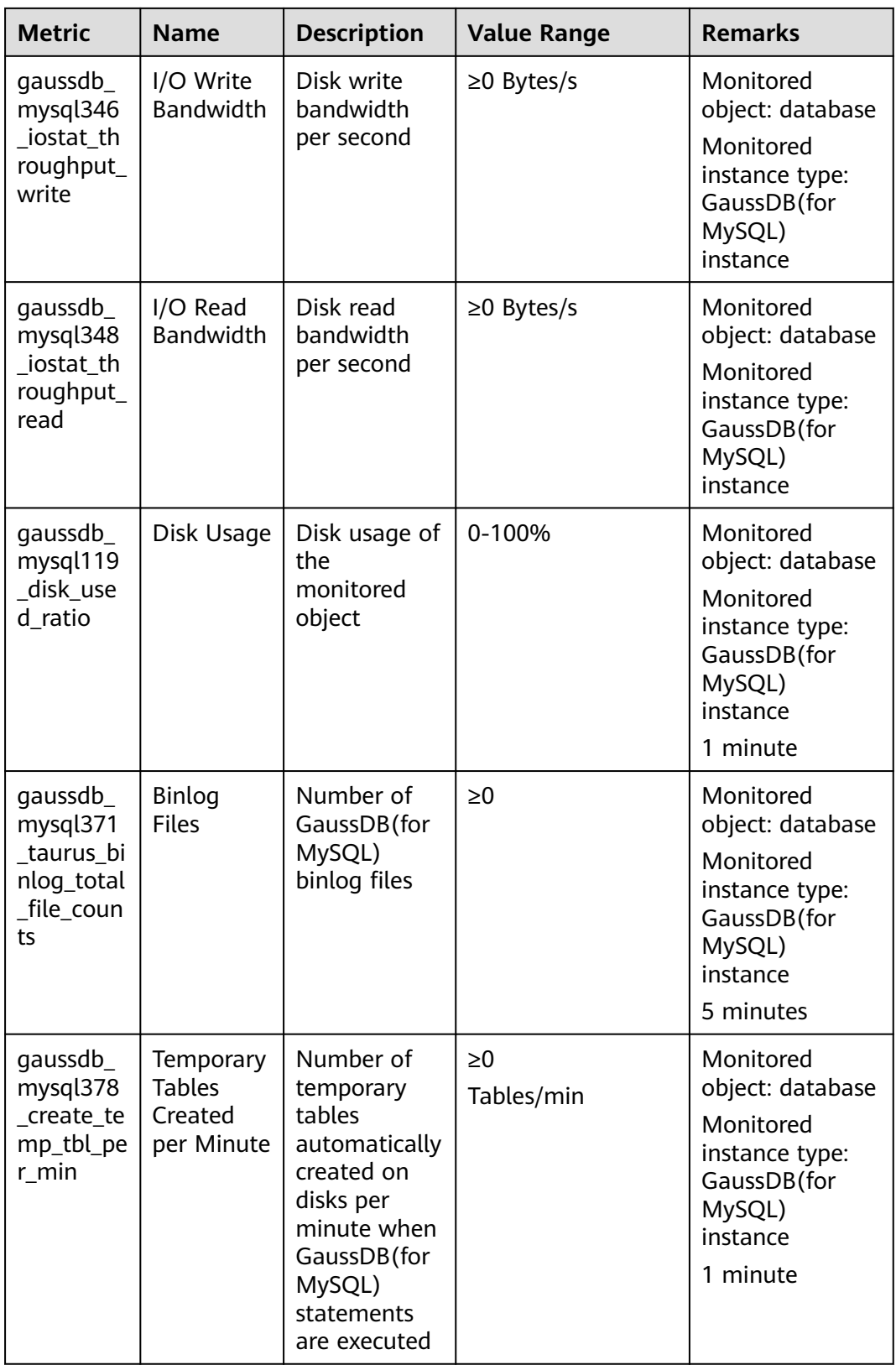

#### **Dimension**

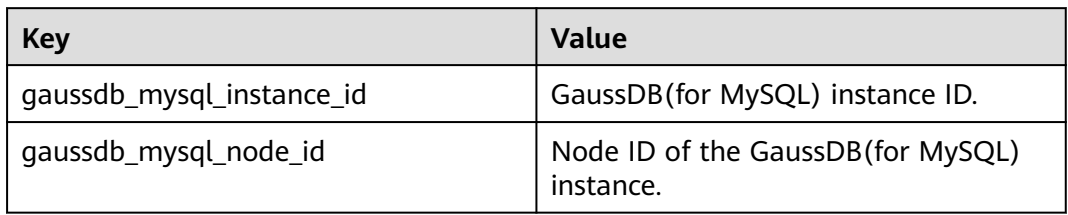

# **B Change History**

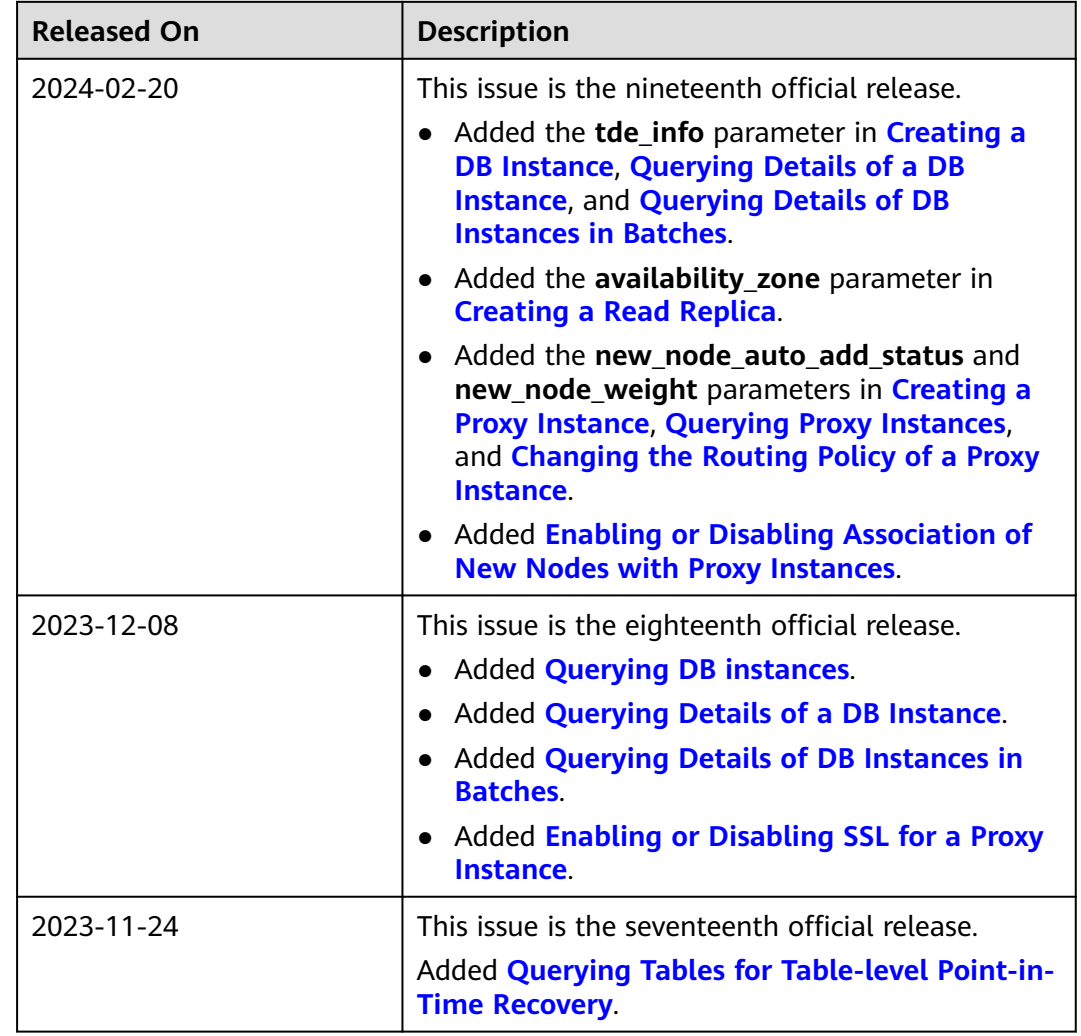

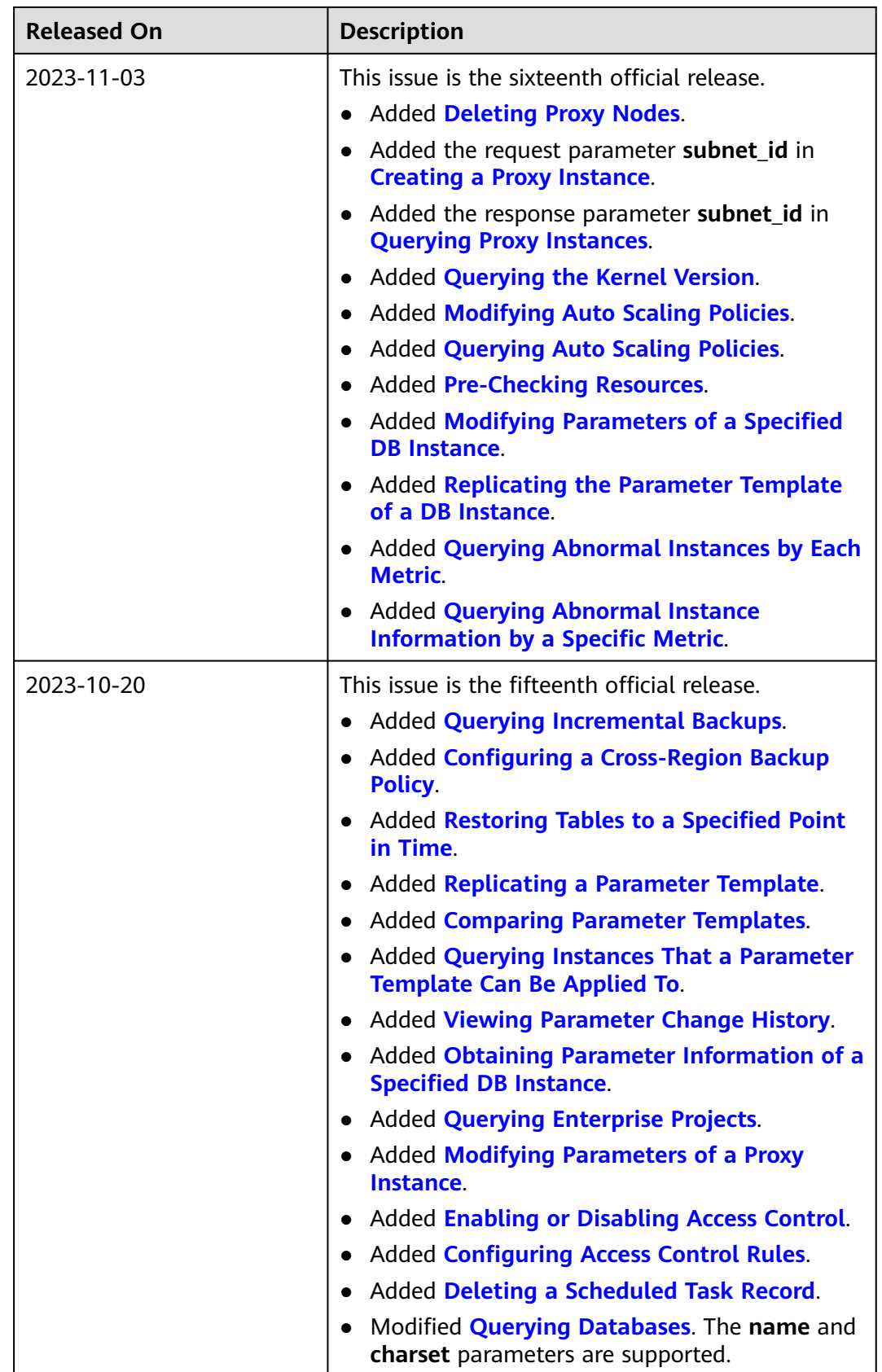
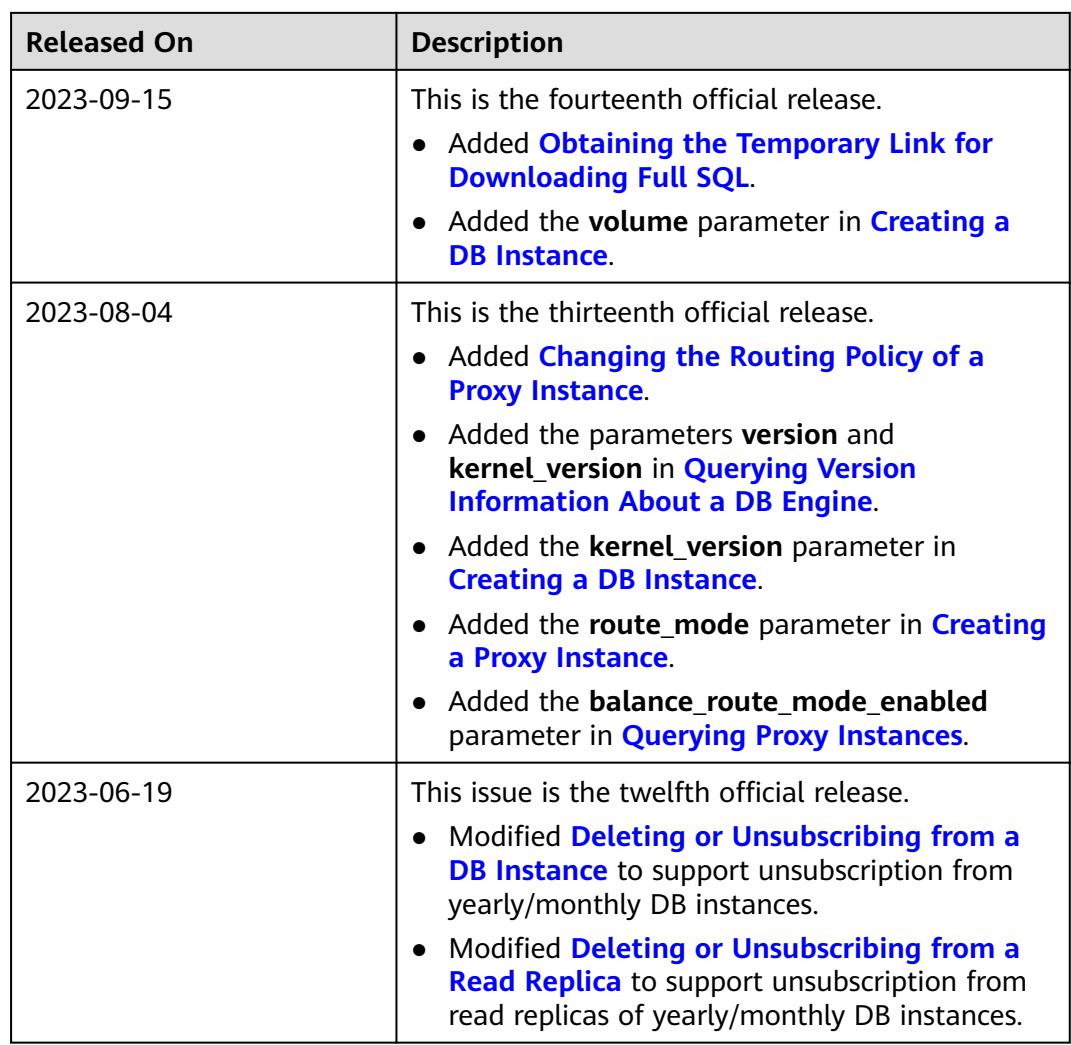

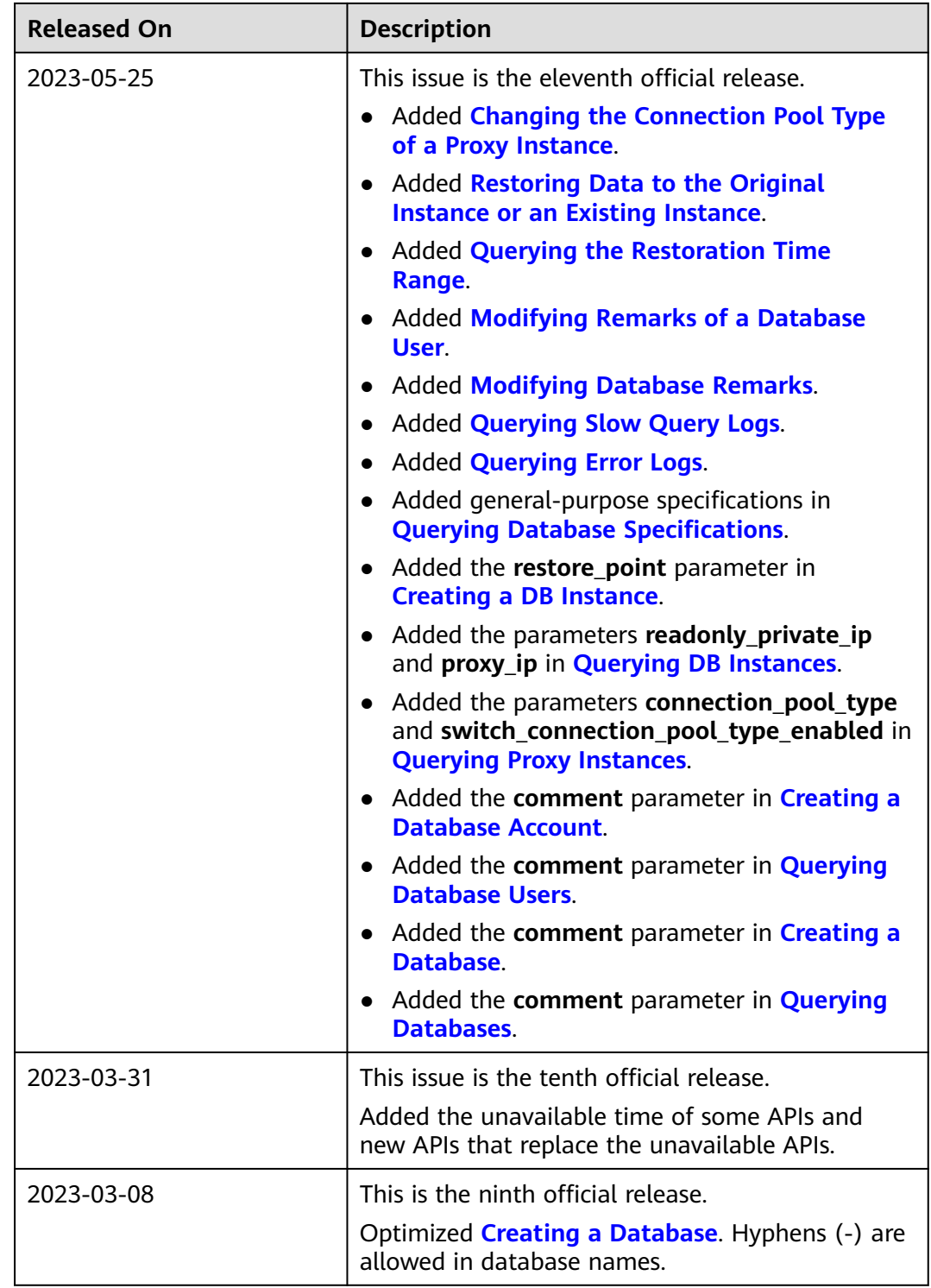

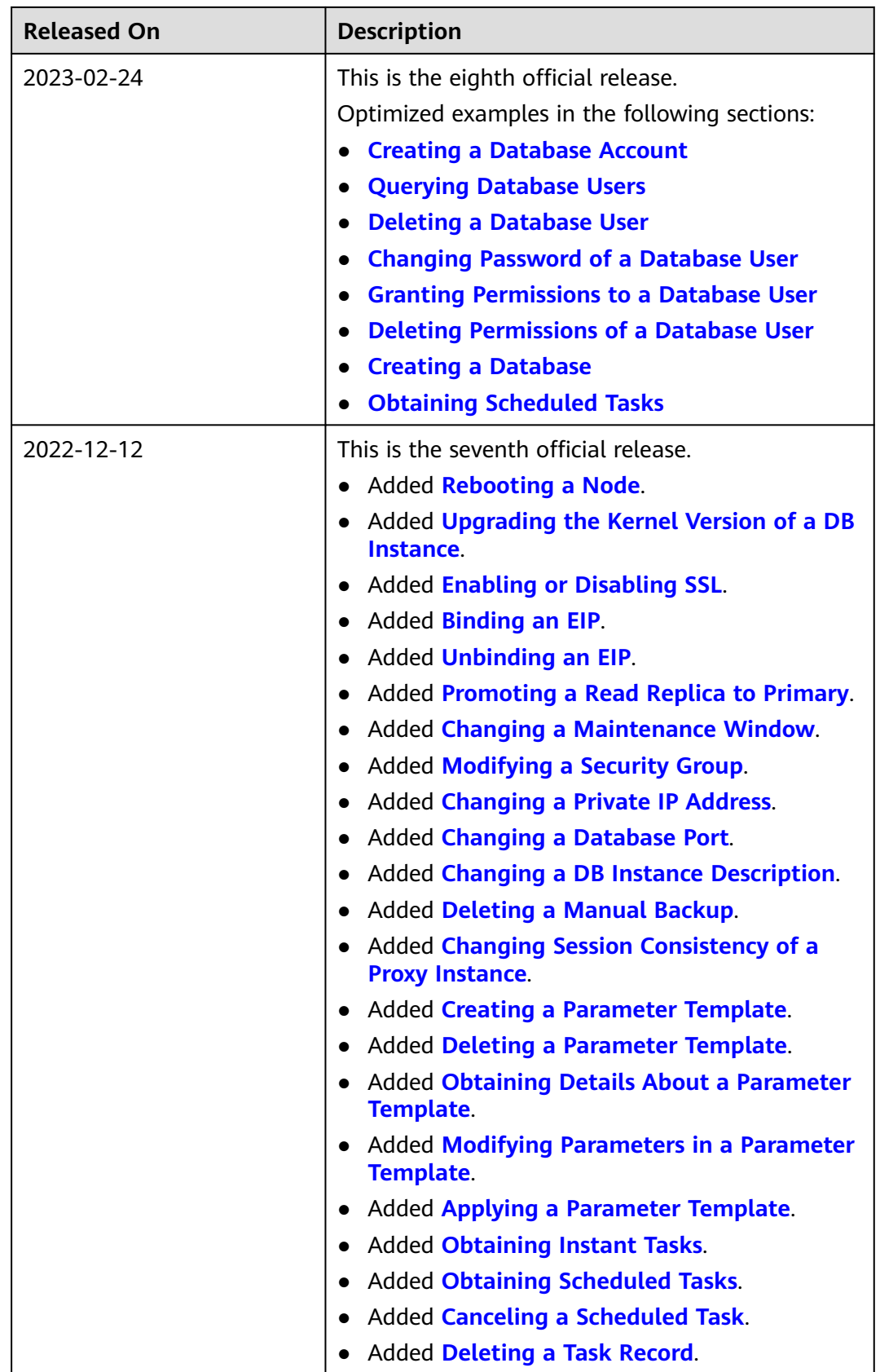

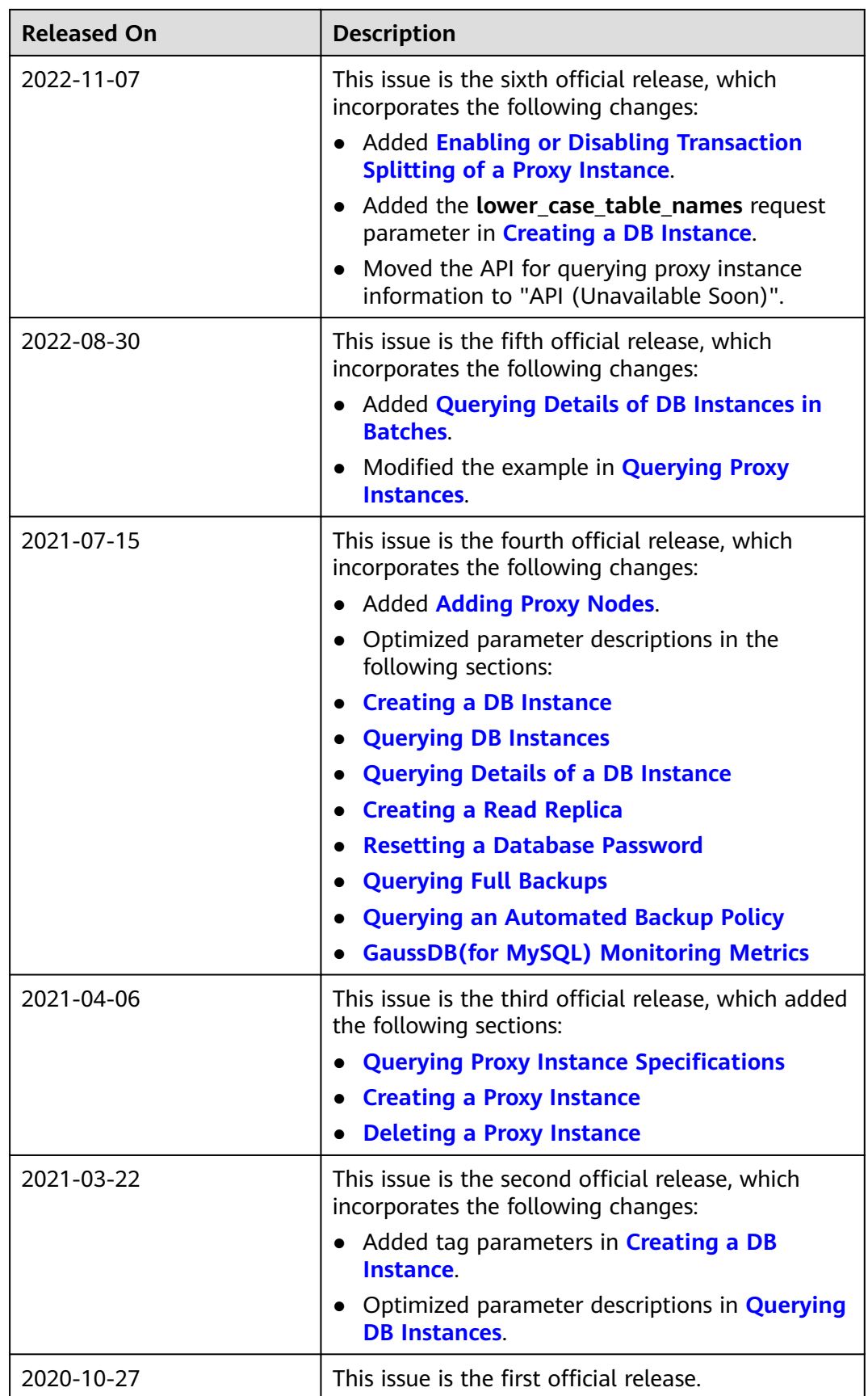